# **rdflib**

*Release 6.3.0*

**unknown**

**Mar 16, 2023**

## **CONTENTS**

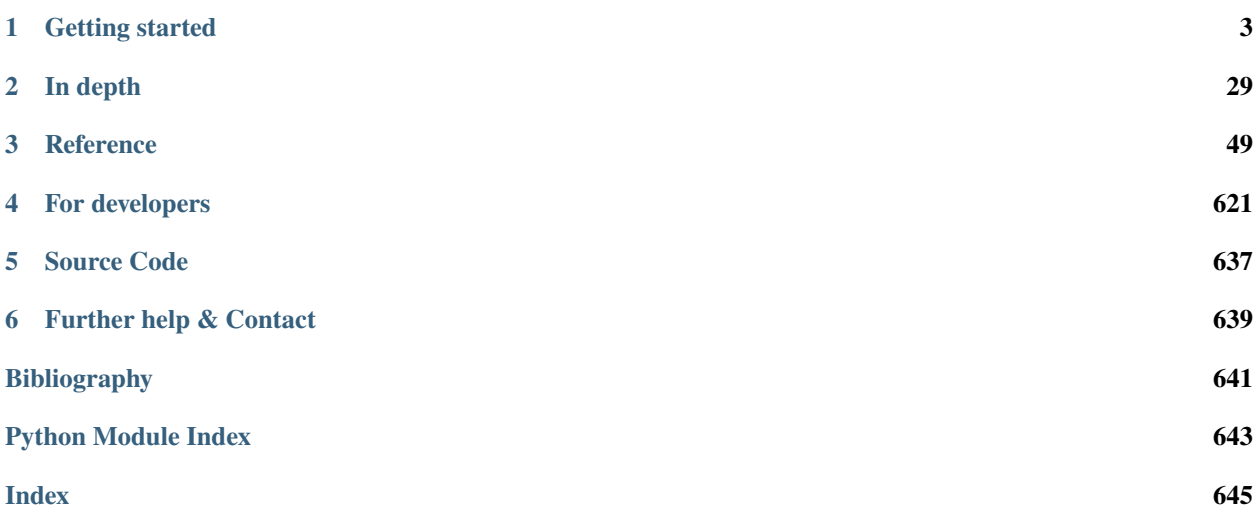

RDFLib is a pure Python package for working with [RDF.](http://www.w3.org/RDF/) It contains:

- **Parsers & Serializers**
	- **–** for RDF/XML, N3, NTriples, N-Quads, Turtle, TriX, JSON-LD, HexTuples, RDFa and Microdata
- **Store implementations**
	- **–** memory stores
	- **–** persistent, on-disk stores, using databases such as BerkeleyDB
	- **–** remote SPARQL endpoints
- **Graph interface**
	- **–** to a single graph
	- **–** or to multiple Named Graphs within a dataset
- **SPARQL 1.1 implementation**
	- **–** both Queries and Updates are supported

**Caution:** RDFLib is designed to access arbitrary network and file resources, in some cases these are directly requested resources, in other cases they are indirectly referenced resources.

If you are using RDFLib to process untrusted documents or queries you should take measures to restrict file and network access.

For information on available security measures, see the RDFLib *[Security Considerations](#page-49-0)* documentation.

## **CHAPTER**

## **ONE**

## **GETTING STARTED**

<span id="page-6-0"></span>If you have never used RDFLib, the following will help get you started:

## **1.1 Getting started with RDFLib**

## **1.1.1 Installation**

RDFLib is open source and is maintained in a [GitHub](http://github.com/RDFLib/rdflib/) repository. RDFLib releases, current and previous, are listed on [PyPi](http://pypi.python.org/pypi/rdflib/)

The best way to install RDFLib is to use pip (sudo as required):

#### \$ pip install rdflib

If you want the latest code to run, clone the main branch of the GitHub repo and use that or you can pip install directly from GitHub:

\$ pip install git+https://github.com/RDFLib/rdflib.git@main#egg=rdflib

## **1.1.2 Support**

Usage support is available via questions tagged with  $\lceil \text{rdflib} \rceil$  on [StackOverflow](https://stackoverflow.com/questions/tagged/rdflib) and development support, notifications and detailed discussion through the rdflib-dev group (mailing list):

<http://groups.google.com/group/rdflib-dev>

If you notice an bug or want to request an enhancement, please do so via our Issue Tracker in Github:

<http://github.com/RDFLib/rdflib/issues>

## **1.1.3 How it all works**

*The package uses various Python idioms that offer an appropriate way to introduce RDF to a Python programmer who hasn't worked with RDF before.*

The primary interface that RDFLib exposes for working with RDF is a [Graph](#page-255-0).

RDFLib graphs are un-sorted containers; they have ordinary Python set operations (e.g.  $add()$  to add a triple) plus methods that search triples and return them in arbitrary order.

RDFLib graphs also redefine certain built-in Python methods in order to behave in a predictable way. They do this by [emulating container types](https://docs.python.org/3.7/reference/datamodel.html#emulating-container-types) and are best thought of as a set of 3-item tuples ("triples", in RDF-speak):

```
\Gamma(subject0, predicate0, object0),
    (subject1, predicate1, object1),
    ...
    (subjectN, predicateN, objectN)
]
```
## **1.1.4 A tiny example**

```
from rdflib import Graph
# Create a Graph
g = Graph()# Parse in an RDF file hosted on the Internet
g.parse("http://www.w3.org/People/Berners-Lee/card")
# Loop through each triple in the graph (subj, pred, obj)
for subj, pred, obj in g:
    # Check if there is at least one triple in the Graph
   if (subj, pred, obj) not in g:
      raise Exception("It better be!")
# Print the number of "triples" in the Graph
print(f"Graph g has {len(g)} statements.")
# Prints: Graph g has 86 statements.
# Print out the entire Graph in the RDF Turtle format
print(g.serialize(format="turtle"))
```
Here a [Graph](#page-255-0) is created and then an RDF file online, Tim Berners-Lee's social network details, is parsed into that graph. The print() statement uses the len() function to count the number of triples in the graph.

## **1.1.5 A more extensive example**

```
from rdflib import Graph, Literal, RDF, URIRef
# rdflib knows about quite a few popular namespaces, like W3C ontologies, schema.org etc.
from rdflib.namespace import FOAF , XSD
# Create a Graph
g = Graph()# Create an RDF URI node to use as the subject for multiple triples
donna = URIRef("http://example.org/donna")
# Add triples using store's add() method.
g.add((donna, RDF.type, FOAF.Person))
g.add((donna, FOAF.nick, Literal("donna", lang="en")))
g.add((donna, FOAF.name, Literal("Donna Fales")))
g.add((donna, FOAF.mbox, URIRef("mailto:donna@example.org")))
```
(continues on next page)

(continued from previous page)

```
# Add another person
ed = URIRef("http://example.org/edward")
# Add triples using store's add() method.
g.add((ed, RDF.type, FOAF.Person))
g.add((ed, FOAF.nick, Literal("ed", datatype=XSD.string)))
g.add((ed, FOAF.name, Literal("Edward Scissorhands")))
g.add((ed, FOAF.mbox, Literal("e.scissorhands@example.org", datatype=XSD.anyURI)))
# Iterate over triples in store and print them out.
print("--- printing raw triples ---")
for s, p, o in g:
   print((s, p, o))# For each foaf:Person in the store, print out their mbox property's value.
print("--- printing mboxes ---")
for person in g.subjects(RDF.type, FOAF.Person):
   for mbox in g.objects(person, FOAF.mbox):
       print(mbox)
# Bind the FOAF namespace to a prefix for more readable output
g.bind("foaf", FOAF)
# print all the data in the Notation3 format
print("--- printing mboxes ---")
print(g.serialize(format='n3'))
```
## **1.1.6 A SPARQL query example**

```
from rdflib import Graph
# Create a Graph, pare in Internet data
g = Graph().parse("http://www.w3.org/People/Berners-Lee/card")
# Query the data in g using SPARQL
# This query returns the 'name' of all ``foaf:Person`` instances
q = """
    PREFIX foaf: <http://xmlns.com/foaf/0.1/>
    SELECT ?name
   WHERE {
        ?p rdf:type foaf:Person .
        ?p foaf:name ?name .
    }
"" ""
# Apply the query to the graph and iterate through results
for r in g. query(q):
```
(continues on next page)

(continued from previous page)

print(r["name"])

# prints: Timothy Berners-Lee

## **1.1.7 More examples**

There are many more *[examples](#page-25-0)* in the examples folder in the source distribution.

## <span id="page-9-0"></span>**1.2 Loading and saving RDF**

## **1.2.1 Reading RDF files**

RDF data can be represented using various syntaxes (turtle, rdf/xml, n3, n-triples, trix, JSON-LD, etc.). The simplest format is ntriples, which is a triple-per-line format.

Create the file demo.nt in the current directory with these two lines in it:

```
<http://example.com/drewp> <http://www.w3.org/1999/02/22-rdf-syntax-ns#type> <http://
˓→xmlns.com/foaf/0.1/Person> .
<http://example.com/drewp> <http://example.com/says> "Hello World" .
```
On line 1 this file says "drewp is a FOAF Person:. On line 2 it says "drep says "Hello World"".

RDFLib can guess what format the file is by the file ending (".nt" is commonly used for n-triples) so you can just use [parse\(\)](#page-265-0) to read in the file. If the file had a non-standard RDF file ending, you could set the keyword-parameter format to specify either an Internet Media Type or the format name (a *[list of available parsers](#page-619-0)* is available).

In an interactive python interpreter, try this:

```
from rdflib import Graph
g = Graph()g.parse("demo.nt")
print(len(g))
# prints: 2
import pprint
for stmt in g:
   pprint.pprint(stmt)
# prints:
# (rdflib.term.URIRef('http://example.com/drewp'),
# rdflib.term.URIRef('http://example.com/says'),
# rdflib.term.Literal('Hello World'))
# (rdflib.term.URIRef('http://example.com/drewp'),
# rdflib.term.URIRef('http://www.w3.org/1999/02/22-rdf-syntax-ns#type'),
# rdflib.term.URIRef('http://xmlns.com/foaf/0.1/Person'))
```
The final lines show how RDFLib represents the two statements in the file: the statements themselves are just length-3 tuples ("triples") and the subjects, predicates, and objects of the triples are all rdflib types.

## **1.2.2 Reading remote RDF**

Reading graphs from the Internet is easy:

```
from rdflib import Graph
g = Graph()g.parse("http://www.w3.org/People/Berners-Lee/card")
print(len(g))
# prints: 86
```
[rdflib.Graph.parse\(\)](#page-439-0) can process local files, remote data via a URL, as in this example, or RDF data in a string (using the data parameter).

## **1.2.3 Saving RDF**

To store a graph in a file, use the [rdflib.Graph.serialize\(\)](#page-443-0) function:

```
from rdflib import Graph
g = Graph()g.parse("http://www.w3.org/People/Berners-Lee/card")
g.serialize(destination="tbl.ttl")
```
This parses data from <http://www.w3.org/People/Berners-Lee/card> and stores it in a file tbl.ttl in this directory using the turtle format, which is the default RDF serialization (as of rdflib 6.0.0).

To read the same data and to save it as an RDF/XML format string in the variable v, do this:

```
from rdflib import Graph
g = Graph()g.parse("http://www.w3.org/People/Berners-Lee/card")
v = g.serialize(format="xml")
```
The following table lists the RDF formats you can serialize data to with rdflib, out of the box, and the format=KEYWORD keyword used to reference them within serialize():

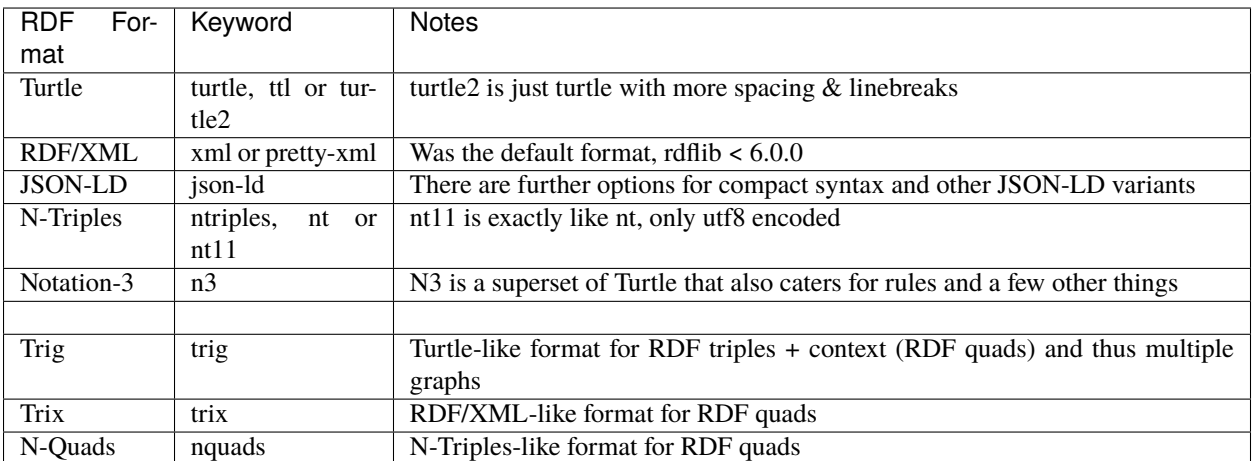

## **1.2.4 Working with multi-graphs**

To read and query multi-graphs, that is RDF data that is context-aware, you need to use rdflib's [rdflib.](#page-409-0) [ConjunctiveGraph](#page-409-0) or [rdflib.Dataset](#page-421-0) class. These are extensions to [rdflib.Graph](#page-429-0) that know all about quads (triples + graph IDs).

If you had this multi-graph data file (in the trig format, using new-style PREFIX statement (not the older @prefix):

```
PREFIX eg: <http://example.com/person/>
PREFIX foaf: <http://xmlns.com/foaf/0.1/>
eg:graph-1 {
    eg:drewp a foaf:Person .
    eg:drewp eg:says "Hello World" .
}
eg:graph-2 {
   eg:nick a foaf:Person .
    eg:nick eg:says "Hi World" .
}
```
You could parse the file and query it like this:

```
from rdflib import Dataset
from rdflib.namespace import RDF
g =Dataset()
g.parse("demo.trig")
for s, p, o, g in g.quads((None, RDF.type, None, None)):
   print(s, g)
```
This will print out:

http://example.com/person/drewp http://example.com/person/graph-1 http://example.com/person/nick http://example.com/person/graph-2

## **1.3 Creating RDF triples**

## **1.3.1 Creating Nodes**

RDF data is a graph where the nodes are URI references, Blank Nodes or Literals. In RDFLib, these node types are represented by the classes [URIRef](#page-332-0), [BNode](#page-318-0), and [Literal](#page-322-0). URIRefs and BNodes can both be thought of as resources, such a person, a company, a website, etc.

- A BNode is a node where the exact URI is not known usually a node with identity only in relation to other nodes.
- A URIRef is a node where the exact URI is known. In addition to representing some subjects and predicates in RDF graphs, URIRefs are always used to represent properties/predicates
- Literals represent object values, such as a name, a date, a number, etc. The most common literal values are XML data types, e.g. string, int... but custom types can be declared too

Nodes can be created by the constructors of the node classes:

```
from rdflib import URIRef, BNode, Literal
bob = URIRef("http://example.org/people/Bob")
linda = BNode() # a GUID is generated
name = Literal("Bob") # passing a string
age = Literal(24) # passing a python int
height = Literal(76.5) # passing a python float
```
Literals can be created from Python objects, this creates data-typed literals. For the details on the mapping see *[Literals](#page-34-0)*.

For creating many URIRefs in the same namespace, i.e. URIs with the same prefix, RDFLib has the [rdflib.](#page-77-0) [namespace.Namespace](#page-77-0) class

```
from rdflib import Namespace
n = Namespace("http://example.org/people/")
n.bob # == rdflib.term. \text{URIREf('http://example. org/people/bob")}n.eve # == rdflib.term. URIREf("http://example.org/people/eve")
```
This is very useful for schemas where all properties and classes have the same URI prefix. RDFLib defines Namespaces for some common RDF/OWL schemas, including most W3C ones:

```
from rdflib.namespace import CSVW, DC, DCAT, DCTERMS, DOAP, FOAF, ODRL2, ORG, OWL, \
                           PROF, PROV, RDF, RDFS, SDO, SH, SKOS, SOSA, SSN, TIME, \
                           VOID, XMLNS, XSD
RDF.type
# == rdflib.term.URIRef("http://www.w3.org/1999/02/22-rdf-syntax-ns#type")
FOAF.knows
# == rdflib.term. URIREf("http://xmlns.com/foaf/0.1/knows")PROF.isProfileOf
# == rdflib.term.URIRef("http://www.w3.org/ns/dx/prof/isProfileOf")
SOSA.Sensor
# == rdflib.term.URIRef("http://www.w3.org/ns/sosa/Sensor")
```
## **1.3.2 Adding Triples to a graph**

We already saw in *[Loading and saving RDF](#page-9-0)*, how triples can be added from files and online locations with with the [parse\(\)](#page-265-0) function.

Triples can also be added within Python code directly, using the [add\(\)](#page-261-0) function:

```
Graph.add(triple)
```
Add a triple with self as context

**Parameters**

• self  $(TypeVar(\_GraphT, bound = Graph)) (TypeVar(\_GraphT, bound = Graph)) (TypeVar(\_GraphT, bound = Graph)) (TypeVar(\_GraphT, bound = Graph)) (TypeVar(\_GraphT, bound = Graph)) -$ 

• triple ([Tuple](https://docs.python.org/3.7/library/typing.html#typing.Tuple)[[Node](#page-332-1), Node, Node]) -

**Return type**

[TypeVar](https://docs.python.org/3.7/library/typing.html#typing.TypeVar)(\_GraphT, bound= [Graph](#page-255-0))

[add\(\)](#page-261-0) takes a 3-tuple (a "triple") of RDFLib nodes. Using the nodes and namespaces we defined previously:

```
from rdflib import Graph, URIRef, Literal, BNode
from rdflib.namespace import FOAF, RDF
q = Graph()g.bind("foaf", FOAF)
bob = URIRef("http://example.org/people/Bob")
linda = BNode() # a GUID is generated
name = Literal("Bob")
age = Literal(24)g.add((bob, RDF.type, FOAF.Person))
g.add((bob, FOAF.name, name))
g.add((bob, FOAF.age, age))
g.add((bob, FOAF.knows, linda))
g.add((linda, RDF.type, FOAF.Person))
g.add((linda, FOAF.name, Literal("Linda")))
```
outputs:

print(g.serialize())

```
@prefix foaf: \langle \text{http://xmlns.com/foaf/0.1/}> \rangle@prefix xsd: <http://www.w3.org/2001/XMLSchema#> .
<http://example.org/people/Bob> a foaf:Person ;
    foaf:age 24 ;
    foaf:knows [ a foaf:Person ;
             foaf:name "Linda" ] ;
    foaf:name "Bob" .
```
For some properties, only one value per resource makes sense (i.e they are *functional properties*, or have a maxcardinality of 1). The  $set()$  method is useful for this:

```
from rdflib import Graph, URIRef, Literal
from rdflib.namespace import FOAF
g = Graph()bob = URIRef("http://example.org/people/Bob")
g.add((bob, FOAF.age, Literal(42)))
print(f"Bob is {g.value(bob, FOAF.age)}")
# prints: Bob is 42
g.set((bob, FOAF.age, Literal(43))) # replaces 42 set above
print(f"Bob is now {g.value(bob, FOAF.age)}")
# prints: Bob is now 43
```
 $rdflib, graph, Graph, value()$  is the matching query method. It will return a single value for a property, optionally raising an exception if there are more.

You can also add triples by combining entire graphs, see *[Set Operations on RDFLib Graphs](#page-16-0)*.

## **1.3.3 Removing Triples**

Similarly, triples can be removed by a call to [remove\(\)](#page-268-0):

#### Graph.remove(*triple*)

Remove a triple from the graph

If the triple does not provide a context attribute, removes the triple from all contexts.

**Parameters**

- self  $(TypeVar(\_GraphT, bound = Graph)) (TypeVar(\_GraphT, bound = Graph)) (TypeVar(\_GraphT, bound = Graph)) (TypeVar(\_GraphT, bound = Graph)) (TypeVar(\_GraphT, bound = Graph)) -$
- triple ([Tuple](https://docs.python.org/3.7/library/typing.html#typing.Tuple)[[Optional](https://docs.python.org/3.7/library/typing.html#typing.Optional)[*[Node](#page-332-1)*], Optional[*Node*], Optional[*Node*]]) –

#### **Return type**

[TypeVar](https://docs.python.org/3.7/library/typing.html#typing.TypeVar)(\_GraphT, bound= [Graph](#page-255-0))

When removing, it is possible to leave parts of the triple unspecified (i.e. passing None), this will remove all matching triples:

g.remove((bob, None, None)) # remove all triples about bob

### **1.3.4 An example**

LiveJournal produces FOAF data for their users, but they seem to use foaf:member\_name for a person's full name but foaf:member\_name isn't in FOAF's namespace and perhaps they should have used foaf:name

To retrieve some LiveJournal data, add a foaf:name for every foaf:member\_name and then remove the foaf:member\_name values to ensure the data actually aligns with other FOAF data, we could do this:

```
from rdflib import Graph
from rdflib.namespace import FOAF
g = Graph()# get the data
g.parse("http://danbri.livejournal.com/data/foaf")
# for every foaf:member_name, add foaf:name and remove foaf:member_name
for s, p, o in g.triples((None, FOAF['member_name'], None)):
    g.add((s, FOAF['name'], o))
    g.remove((s, FOAF['member_name'], o))
```
**Note:** Since rdflib 5.0.0, using foaf:member\_name is somewhat prevented in RDFlib since FOAF is declared as a [ClosedNamespace\(\)](#page-76-0) class instance that has a closed set of members and foaf:member\_name isn't one of them! If LiveJournal had used RDFlib 5.0.0, an error would have been raised for foaf:member\_name when the triple was created.

## **1.3.5 Creating Containers & Collections**

There are two convenience classes for RDF Containers & Collections which you can use instead of declaring each triple of a Containers or a Collections individually:

- [Container\(\)](#page-236-0) (also Bag, Seq & Alt) and
- [Collection\(\)](#page-226-0)

See their documentation for how.

## **1.4 Navigating Graphs**

An RDF Graph is a set of RDF triples, and we try to mirror exactly this in RDFLib. The Python [Graph\(\)](#page-255-0) tries to emulate a container type.

## **1.4.1 Graphs as Iterators**

RDFLib graphs override  $\_iter\_()$  in order to support iteration over the contained triples:

```
for s, p, o in someGraph:
   if not (s, p, o) in someGraph:
        raise Exception("Iterator / Container Protocols are Broken!!")
```
This loop iterates through all the subjects(s), predicates (p)  $\&$  objects (o) in someGraph.

## **1.4.2 Contains check**

Graphs implement  $\text{\_}contains\text{\_}()$ , so you can check if a triple is in a graph with a triple in graph syntax:

```
from rdflib import URIRef
from rdflib.namespace import RDF
bob = URIRef("http://example.org/people/bob")
if (bob, RDF.type, FOAF.Person) in graph:
   print("This graph knows that Bob is a person!")
```
Note that this triple does not have to be completely bound:

```
if (bob, None, None) in graph:
   print("This graph contains triples about Bob!")
```
## <span id="page-16-0"></span>**1.4.3 Set Operations on RDFLib Graphs**

Graphs override several pythons operators:  $\_iadd\_()$ ,  $\_isub\_()$ , etc. This supports addition, subtraction and other set-operations on Graphs:

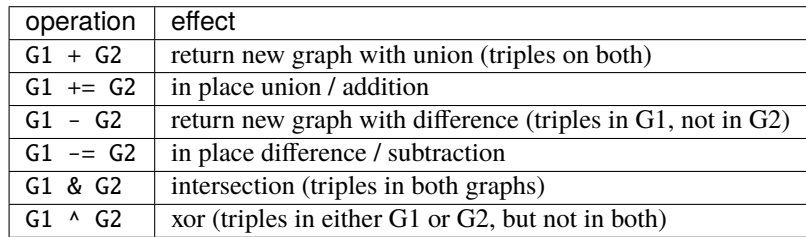

**Warning:** Set-operations on graphs assume Blank Nodes are shared between graphs. This may or may not be what you want. See *[Merging graphs](#page-43-0)* for details.

## **1.4.4 Basic Triple Matching**

Instead of iterating through all triples, RDFLib graphs support basic triple pattern matching with a [triples\(\)](#page-272-0) function. This function is a generator of triples that match a pattern given by arguments, i.e. arguments restrict the triples that are returned. Terms that are [None](https://docs.python.org/3.7/library/constants.html#None) are treated as a wildcard. For example:

```
g.parse("some_foaf.ttl")
# find all subjects (s) of type (rdf:type) person (foaf:Person)
for s, p, o in g.triples((None, RDF.type, FOAF.Person)):
   print(f''{s} is a person")
# find all subjects of any type
for s, p, o in g.triples((None, RDF.type, None)):
   print(f''(s) is a \{0\}")
# create a graph
bobgraph = Graph()# add all triples with subject 'bob'
bobgraph += q.triples((bob, None, None))
```
If you are not interested in whole triples, you can get only the bits you want with the methods  $objects(), subjects(),$  $objects(), subjects(),$  $objects(), subjects(),$  $objects(), subjects(),$ [predicates\(\)](#page-267-0), [predicate\\_objects\(\)](#page-266-0), etc. Each take parameters for the components of the triple to constraint:

```
for person in g.subjects(RDF.type, FOAF.Person):
   print("{} is a person".format(person))
```
Finally, for some properties, only one value per resource makes sense (i.e they are *functional properties*, or have a max-cardinality of 1). The [value\(\)](#page-273-0) method is useful for this, as it returns just a single node, not a generator:

```
# get any name of bob
name = g.value(bob, FOAF.name)
# get the one person that knows bob and raise an exception if more are found
mbox = g.value(predicate = FOAF.name, object=bob, any=False)
```
## **1.4.5** Graph **methods for accessing triples**

Here is a list of all convenience methods for querying Graphs:

Graph.triples(*triple: [Tuple](https://docs.python.org/3.7/library/typing.html#typing.Tuple)[\[Optional\[](https://docs.python.org/3.7/library/typing.html#typing.Optional)*[Node](#page-332-1)*], [Optional\[](https://docs.python.org/3.7/library/typing.html#typing.Optional)*[Node](#page-332-1)*], [Optional\[](https://docs.python.org/3.7/library/typing.html#typing.Optional)*[Node](#page-332-1)*]]*) → [Generator](https://docs.python.org/3.7/library/typing.html#typing.Generator)[\[Tuple\[](https://docs.python.org/3.7/library/typing.html#typing.Tuple)*[Node](#page-332-1)*, *[Node](#page-332-1)*, *[Node](#page-332-1)*], [None,](https://docs.python.org/3.7/library/constants.html#None) [None\]](https://docs.python.org/3.7/library/constants.html#None)

Graph.triples(*triple: [Tuple](https://docs.python.org/3.7/library/typing.html#typing.Tuple)[\[Optional\[](https://docs.python.org/3.7/library/typing.html#typing.Optional)*[Node](#page-332-1)*],* [Path](#page-290-0)*, [Optional\[](https://docs.python.org/3.7/library/typing.html#typing.Optional)*[Node](#page-332-1)*]]*) → [Generator\[](https://docs.python.org/3.7/library/typing.html#typing.Generator)[Tuple\[](https://docs.python.org/3.7/library/typing.html#typing.Tuple)*[Node](#page-332-1)*, *[Path](#page-290-0)*, *[Node](#page-332-1)*], [None,](https://docs.python.org/3.7/library/constants.html#None) [None\]](https://docs.python.org/3.7/library/constants.html#None)

Graph.triples(*triple: [Tuple](https://docs.python.org/3.7/library/typing.html#typing.Tuple)[\[Optional\[](https://docs.python.org/3.7/library/typing.html#typing.Optional)*[Node](#page-332-1)*], [Optional\[](https://docs.python.org/3.7/library/typing.html#typing.Optional)[Union\[](https://docs.python.org/3.7/library/typing.html#typing.Union)*[Path](#page-290-0)*,* [Node](#page-332-1)*]], [Optional\[](https://docs.python.org/3.7/library/typing.html#typing.Optional)*[Node](#page-332-1)*]]*) → [Generator](https://docs.python.org/3.7/library/typing.html#typing.Generator)[\[Union](https://docs.python.org/3.7/library/typing.html#typing.Union)[\[Tuple\[](https://docs.python.org/3.7/library/typing.html#typing.Tuple)*[Node](#page-332-1)*, *[Node](#page-332-1)*, *[Node](#page-332-1)*], [Tuple\[](https://docs.python.org/3.7/library/typing.html#typing.Tuple)*[Node](#page-332-1)*, *[Path](#page-290-0)*, *[Node](#page-332-1)*]], [None,](https://docs.python.org/3.7/library/constants.html#None) [None\]](https://docs.python.org/3.7/library/constants.html#None)

Generator over the triple store

Returns triples that match the given triple pattern. If triple pattern does not provide a context, all contexts will be searched.

#### **Parameters**

triple ([Tuple](https://docs.python.org/3.7/library/typing.html#typing.Tuple)[[Optional](https://docs.python.org/3.7/library/typing.html#typing.Optional)[[Node](#page-332-1)], [Union](https://docs.python.org/3.7/library/typing.html#typing.Union)[[Path](#page-290-0), [Node](#page-332-1), [None](https://docs.python.org/3.7/library/constants.html#None)], [Optional](https://docs.python.org/3.7/library/typing.html#typing.Optional)[[Node](#page-332-1)]]) –

#### **Return type**

[Generator](https://docs.python.org/3.7/library/typing.html#typing.Generator)[[Union](https://docs.python.org/3.7/library/typing.html#typing.Union)[[Tuple](https://docs.python.org/3.7/library/typing.html#typing.Tuple)[[Node](#page-332-1), [Node](#page-332-1), [Node](#page-332-1)], [Tuple](https://docs.python.org/3.7/library/typing.html#typing.Tuple)[[Node](#page-332-1), [Path](#page-290-0), [Node](#page-332-1)]], [None](https://docs.python.org/3.7/library/constants.html#None), [None](https://docs.python.org/3.7/library/constants.html#None)]

Graph.value(*subject: [None](https://docs.python.org/3.7/library/constants.html#None) = None*, *predicate: [None](https://docs.python.org/3.7/library/constants.html#None) =*

*rdflib.term.URIRef('http://www.w3.org/1999/02/22-rdf-syntax-ns#value')*, *object: [Optional\[](https://docs.python.org/3.7/library/typing.html#typing.Optional)*[Node](#page-332-1)*] = [None](https://docs.python.org/3.7/library/constants.html#None)*, *default: Optional*[[Node](#page-332-1)] = *None*, *any: [bool](https://docs.python.org/3.7/library/functions.html#bool)* = *True*)  $\rightarrow$  None

Graph.value(*subject: [Optional\[](https://docs.python.org/3.7/library/typing.html#typing.Optional)*[Node](#page-332-1)*] = None*, *predicate: [None](https://docs.python.org/3.7/library/constants.html#None) =*

*rdflib.term.URIRef('http://www.w3.org/1999/02/22-rdf-syntax-ns#value')*, *object: [None](https://docs.python.org/3.7/library/constants.html#None) = None*, *default: Optional*[[Node](#page-332-1)] = *[None](https://docs.python.org/3.7/library/constants.html#None)*, *any: [bool](https://docs.python.org/3.7/library/functions.html#bool)* =  $True$ )  $\rightarrow$  None

Graph.value(*subject: [None](https://docs.python.org/3.7/library/constants.html#None) = None*, *predicate: [Optional\[](https://docs.python.org/3.7/library/typing.html#typing.Optional)*[Node](#page-332-1)*] = rdflib.term.URIRef('http://www.w3.org/1999/02/22-rdf-syntax-ns#value')*, *object: [None](https://docs.python.org/3.7/library/constants.html#None) = None*, *default: Optional*[[Node](#page-332-1)] = *[None](https://docs.python.org/3.7/library/constants.html#None)*, *any: [bool](https://docs.python.org/3.7/library/functions.html#bool)* = *True*)  $\rightarrow$  None

Graph.value(*subject: [Optional\[](https://docs.python.org/3.7/library/typing.html#typing.Optional)*[Node](#page-332-1)*] = None*, *predicate: [Optional\[](https://docs.python.org/3.7/library/typing.html#typing.Optional)*[Node](#page-332-1)*] = rdflib.term.URIRef('http://www.w3.org/1999/02/22-rdf-syntax-ns#value')*, *object: [Optional\[](https://docs.python.org/3.7/library/typing.html#typing.Optional)*[Node](#page-332-1)*] = None*, *default: Optional*[*[Node](#page-332-1)]* = *None*, *any: [bool](https://docs.python.org/3.7/library/functions.html#bool)* = *True*)  $\rightarrow$  *Optional*[*Node*]

Get a value for a pair of two criteria

Exactly one of subject, predicate, object must be None. Useful if one knows that there may only be one value.

It is one of those situations that occur a lot, hence this 'macro' like utility

Parameters: subject, predicate, object – exactly one must be None default – value to be returned if no values found any – if True, return any value in the case there is more than one, else, raise UniquenessError

#### **Parameters**

- subject ([Optional](https://docs.python.org/3.7/library/typing.html#typing.Optional)[[Node](#page-332-1)]) -
- predicate ([Optional](https://docs.python.org/3.7/library/typing.html#typing.Optional)[[Node](#page-332-1)]) -
- **object** ([Optional](https://docs.python.org/3.7/library/typing.html#typing.Optional)[*[Node](#page-332-1)*]) –
- default ([Optional](https://docs.python.org/3.7/library/typing.html#typing.Optional)[[Node](#page-332-1)]) –
- any  $(bool)$  $(bool)$  $(bool)$  –

#### **Return type**

[Optional](https://docs.python.org/3.7/library/typing.html#typing.Optional)[[Node](#page-332-1)]

Graph.subjects(*predicate=None*, *object=None*, *unique=False*)

A generator of (optionally unique) subjects with the given predicate and object

#### **Parameters**

- predicate ([Union](https://docs.python.org/3.7/library/typing.html#typing.Union)[[None](https://docs.python.org/3.7/library/constants.html#None), [Path](#page-290-0), [Node](#page-332-1)]) –
- object ([Optional](https://docs.python.org/3.7/library/typing.html#typing.Optional)[[Node](#page-332-1)]) -
- unique ([bool](https://docs.python.org/3.7/library/functions.html#bool)) -

#### **Return type**

[Generator](https://docs.python.org/3.7/library/typing.html#typing.Generator)[[Node](#page-332-1), [None](https://docs.python.org/3.7/library/constants.html#None), [None](https://docs.python.org/3.7/library/constants.html#None)]

Graph.objects(*subject=None*, *predicate=None*, *unique=False*)

A generator of (optionally unique) objects with the given subject and predicate

#### **Parameters**

- subject ([Optional](https://docs.python.org/3.7/library/typing.html#typing.Optional)[[Node](#page-332-1)]) –
- predicate ([Union](https://docs.python.org/3.7/library/typing.html#typing.Union) [None](https://docs.python.org/3.7/library/constants.html#None), [Path](#page-290-0), [Node](#page-332-1))) -
- unique  $(bool)$  $(bool)$  $(bool)$  –

#### **Return type**

[Generator](https://docs.python.org/3.7/library/typing.html#typing.Generator)[[Node](#page-332-1), [None](https://docs.python.org/3.7/library/constants.html#None), [None](https://docs.python.org/3.7/library/constants.html#None)]

#### Graph.predicates(*subject=None*, *object=None*, *unique=False*)

A generator of (optionally unique) predicates with the given subject and object

#### **Parameters**

- subject ([Optional](https://docs.python.org/3.7/library/typing.html#typing.Optional)[[Node](#page-332-1)]) –
- object ([Optional](https://docs.python.org/3.7/library/typing.html#typing.Optional)[[Node](#page-332-1)]) -
- unique ([bool](https://docs.python.org/3.7/library/functions.html#bool)) –

#### **Return type**

[Generator](https://docs.python.org/3.7/library/typing.html#typing.Generator)[[Node](#page-332-1), [None](https://docs.python.org/3.7/library/constants.html#None), [None](https://docs.python.org/3.7/library/constants.html#None)]

#### Graph.subject\_objects(*predicate=None*, *unique=False*)

A generator of (optionally unique) (subject, object) tuples for the given predicate

#### **Parameters**

- predicate ([Union](https://docs.python.org/3.7/library/typing.html#typing.Union)[[None](https://docs.python.org/3.7/library/constants.html#None), [Path](#page-290-0), [Node](#page-332-1)]) –
- unique  $(bool)$  $(bool)$  $(bool)$  –

#### **Return type**

[Generator](https://docs.python.org/3.7/library/typing.html#typing.Generator)[[Tuple](https://docs.python.org/3.7/library/typing.html#typing.Tuple)[[Node](#page-332-1), [Node](#page-332-1)], [None](https://docs.python.org/3.7/library/constants.html#None), [None](https://docs.python.org/3.7/library/constants.html#None)]

#### Graph.subject\_predicates(*object=None*, *unique=False*)

A generator of (optionally unique) (subject, predicate) tuples for the given object

#### **Parameters**

- object ([Optional](https://docs.python.org/3.7/library/typing.html#typing.Optional)[[Node](#page-332-1)]) -
- unique  $(bool)$  $(bool)$  $(bool)$  –

#### **Return type**

[Generator](https://docs.python.org/3.7/library/typing.html#typing.Generator)[[Tuple](https://docs.python.org/3.7/library/typing.html#typing.Tuple)[[Node](#page-332-1), [Node](#page-332-1)], [None](https://docs.python.org/3.7/library/constants.html#None), [None](https://docs.python.org/3.7/library/constants.html#None)]

#### Graph.predicate\_objects(*subject=None*, *unique=False*)

A generator of (optionally unique) (predicate, object) tuples for the given subject

#### **Parameters**

- subject ([Optional](https://docs.python.org/3.7/library/typing.html#typing.Optional)[[Node](#page-332-1)]) -
- unique  $(bool)$  $(bool)$  $(bool)$  –

```
Return type
```
[Generator](https://docs.python.org/3.7/library/typing.html#typing.Generator)[[Tuple](https://docs.python.org/3.7/library/typing.html#typing.Tuple)[[Node](#page-332-1), [Node](#page-332-1)], [None](https://docs.python.org/3.7/library/constants.html#None), [None](https://docs.python.org/3.7/library/constants.html#None)]

## **1.5 Querying with SPARQL**

## **1.5.1 Run a Query**

The RDFLib comes with an implementation of the [SPARQL 1.1 Query](http://www.w3.org/TR/sparql11-query/) and [SPARQL 1.1 Update](http://www.w3.org/TR/sparql11-update/) query languages.

Queries can be evaluated against a graph with the [rdflib.graph.Graph.query\(\)](#page-267-1) method, and updates with [rdflib.graph.Graph.update\(\)](#page-272-1).

The query method returns a [rdflib.query.Result](#page-297-0) instance. For SELECT queries, iterating over this returns [rdflib.query.ResultRow](#page-300-0) instances, each containing a set of variable bindings. For CONSTRUCT/DESCRIBE queries, iterating over the result object gives the triples. For ASK queries, iterating will yield the single boolean answer, or evaluating the result object in a boolean-context (i.e. bool(result))

For example. . .

```
import rdflib
g = rdflib.Graph()
g.parse("http://danbri.org/foaf.rdf#")
knows_query = """
SELECT DISTINCT ?aname ?bname
WHERE {
    ?a foaf:knows ?b .
    ?a foaf:name ?aname .
    ?b foaf:name ?bname .
\chi^{min}qres = g.query(knows_query)
for row in qres:
    print(f"{row.aname} knows {row.bname}")
```
The results are tuples of values in the same order as your SELECT arguments. Alternatively, the values can be accessed by variable name, either as attributes, or as items, e.g. row.b and row["b"] are equivalent. The above, given the appropriate data, would print something like:

Timothy Berners-Lee knows Edd Dumbill Timothy Berners-Lee knows Jennifer Golbeck Timothy Berners-Lee knows Nicholas Gibbins ...

As an alternative to using SPARQLs PREFIX, namespace bindings can be passed in with the initNs kwarg, see *[Names](#page-39-0)[paces and Bindings](#page-39-0)*.

Variables can also be pre-bound, using the initBindings kwarg which can pass in a dict of initial bindings. This is particularly useful for prepared queries, as described below.

## **1.5.2 Update Queries**

Update queries are performed just like reading queries but using the [rdflib.graph.Graph.update\(\)](#page-272-1) method. An example:

```
from rdflib import Graph
# Create a Graph, add in some test data
g = Graph()g.parse(
    data="""
         \langle x: a \langle c: \rangle.
         \langle y: a \langle c: \rangle.
    """,
    format="turtle"
)
# Select all the things (s) that are of type (rdf:type) c:
qres = g.query("""SELECT ?s WHERE { ?s a <c:> }""")
for row in qres:
    print(f''{row.s}")
# prints:
# x:
# y:
# Add in a new triple using SPATQL UPDATE
g.update("""INSERT DATA { <z:> a <c:> }""")
# Select all the things (s) that are of type (rdf:type) c:
qres = g.query("""SELECT ?s WHERE { ?s a <c:> }""")
print("After update:")
for row in qres:
    print(f"{row.s}")
# prints:
# x:
# y:
# z:
# Change type of <y:> from <c:> to <d:>
g.update("""
          DELETE \{ \langle y: \rangle \mid a \langle c: \rangle \}INSERT \{ \langle y : \rangle \mid a \langle d : \rangle \}WHERE \{ \langle y: a \langle c: \rangle \}""")
print("After second update:")
qres = g.query("""SELECT ?s ?o WHERE { ?s a ?o }""")for row in qres:
    print(f''\{row.s\} a \{row.o\}'")
```
(continues on next page)

(continued from previous page)

# prints: # x: a c: # z: a c: # y: a d:

## **1.5.3 Querying a Remote Service**

The SERVICE keyword of SPARQL 1.1 can send a query to a remote SPARQL endpoint.

```
import rdflib
g = rdflib.Graph()qres = g.query("''"SELECT ?s
    WHERE {
      SERVICE <http://dbpedia.org/sparql> {
        ?s a ?o .
      }
    }
    LIMIT 3
    "''")
for row in qres:
    print(row.s)
```
This example sends a query to [DBPedia'](https://dbpedia.org/)s SPARQL endpoint service so that it can run the query and then send back the result:

```
<http://www.w3.org/1999/02/22-rdf-syntax-ns#type> <http://www.openlinksw.com/schemas/
˓→virtcxml#FacetCategoryPattern>
<http://www.w3.org/2001/XMLSchema#anyURI> <http://www.w3.org/2000/01/rdf-schema#Datatype>
<http://www.w3.org/2001/XMLSchema#anyURI> <http://www.w3.org/2000/01/rdf-schema#Datatype>
```
## **1.5.4 Prepared Queries**

RDFLib lets you *prepare* queries before execution, this saves re-parsing and translating the query into SPARQL Algebra each time.

The method  $rdflib.plugins.sparql.prepareQuery()$  takes a query as a string and will return a  $rdflib.$ [plugins.sparql.sparql.Query](#page-186-0) object. This can then be passed to the [rdflib.graph.Graph.query\(\)](#page-267-1) method.

The initBindings kwarg can be used to pass in a dict of initial bindings:

```
q = prepareQuery(
    "SELECT ?s WHERE { ?person foaf:knows ?s .}",
    initNs = \{ "foaf": FOAF \})
g = rdflib.Graph()
```
(continues on next page)

(continued from previous page)

```
g.parse("foaf.rdf")
tim = rdflib.URIRef("http://www.w3.org/People/Berners-Lee/card#i")
for row in g.query(q, initBindings={'person': tim}):
   print(row)
```
## **1.5.5 Custom Evaluation Functions**

For experts, it is possible to override how bits of SPARQL algebra are evaluated. By using the [setuptools entry](http://pythonhosted.org/distribute/setuptools.html#dynamic-discovery-of-services-and-plugins)[point](http://pythonhosted.org/distribute/setuptools.html#dynamic-discovery-of-services-and-plugins) rdf.plugins.sparqleval, or simply adding to an entry to [rdflib.plugins.sparql.CUSTOM\\_EVALS](#page-193-1), a custom function can be registered. The function will be called for each algebra component and may raise NotImplementedError to indicate that this part should be handled by the default implementation.

See examples/custom\_eval.py

## **1.6 Utilities & convenience functions**

For RDF programming, RDFLib and Python may not be the fastest tools, but we try hard to make them the easiest and most convenient to use and thus the *fastest* overall!

This is a collection of hints and pointers for hassle-free RDF coding.

### **1.6.1 Functional properties**

Use [value\(\)](#page-273-0) and [set\(\)](#page-269-0) to work with *functional property* instances, i.e. properties than can only occur once for a resource.

```
from rdflib import Graph, URIRef, Literal, BNode
from rdflib.namespace import FOAF, RDF
g = Graph()g.bind("foaf", FOAF)
# Add demo data
bob = URIRef("http://example.org/people/Bob")
g.add((bob, RDF.type, FOAF.Person))
g.add((bob, FOAF.name, Literal("Bob")))
g.add((bob, FOAF.age, Literal(38)))
# To get a single value, use 'value'
print(g.value(bob, FOAF.age))
# prints: 38
# To change a single of value, use 'set'
g.set((bob, FOAF.age, Literal(39)))
print(g.value(bob, FOAF.age))
# prints: 39
```
## **1.6.2 Slicing graphs**

Python allows slicing arrays with a slice object, a triple of start, stop and step-size:

```
for i in range(20)[2:9:3]:
   print(i)
# prints:
# 2, 5, 8
```
RDFLib graphs override \_\_getitem\_\_ and we pervert the slice triple to be a RDF triple instead. This lets slice syntax be a shortcut for [triples\(\)](#page-272-0), [subject\\_predicates\(\)](#page-270-1), [\\_\\_contains\\_\\_\(\)](#page-256-0), and other Graph query-methods:

```
from rdflib import Graph, URIRef, Literal, BNode
from rdflib.namespace import FOAF, RDF
g = Graph()g.bind("foaf", FOAF)
# Add demo data
bob = URIRef("http://example.org/people/Bob")
bill = URIRef("http://example.org/people/Bill")
g.add((bob, RDF.type, FOAF.Person))
g.add((bob, FOAF.name, Literal("Bob")))
g.add((bob, FOAF.age, Literal(38)))
g.add((bob, FOAF.knows, bill))
print(g[:])
# same as
print(iter(g))
print(g[bob])
# same as
print(g.predicate_objects(bob))
print(g[bob: FOAF.knows])
# same as
print(g.objects(bob, FOAF.knows))
print(g[bob: FOAF.knows: bill])
# same as
print((bob, FOAF.knows, bill) in g)
print(g[:FOAF.knows])
# same as
print(g.subject_objects(FOAF.knows))
```
See [examples.slice](#page-27-0) for a complete example.

**Note:** Slicing is convenient for run-once scripts for playing around in the Python REPL, however since slicing returns tuples of varying length depending on which parts of the slice are bound, you should be careful using it in more complicated programs. If you pass in variables, and they are None or False, you may suddenly get a generator of different length tuples back than you expect.

## **1.6.3 SPARQL Paths**

[SPARQL property paths](http://www.w3.org/TR/sparql11-property-paths/) are possible using overridden operators on URIRefs. See [examples.foafpaths](#page-26-0) and [rdflib.paths](#page-285-0).

## **1.6.4 Serializing a single term to N3**

For simple output, or simple serialisation, you often want a nice readable representation of a term. All terms (URIRef, Literal etc.) have a n3, method, which will return a suitable N3 format:

```
from rdflib import Graph, URIRef, Literal
from rdflib.namespace import FOAF
# A URIRef
person = URIRef("http://xmlns.com/foaf/0.1/Person")
print(person.n3())
# prints: <http://xmlns.com/foaf/0.1/Person>
# Simplifying the output with a namespace prefix:
g = Graph()g.bind("foaf", FOAF)
print(person.n3(g.namespace_manager))
# prints foaf:Person
# A typed literal
l = Literal(2)print(l.n3())# prints "2"^^<http://www.w3.org/2001/XMLSchema#integer>
# Simplifying the output with a namespace prefix
# XSD is built in, so no need to bind() it!
l.n3(g.namespace_manager)
# prints: "2"^^xsd:integer
```
## **1.6.5 Parsing data from a string**

You can parse data from a string with the data param:

```
from rdflib import Graph
g = Graph().parse(data="<a:> <p:> <p:>.")
for r in g.triples((None, None, None)):
   print(r)# prints: (rdflib.term.URIRef('a:'), rdflib.term.URIRef('p:'), rdflib.term.URIRef('p:'))
```
## **1.6.6 Command Line tools**

RDFLib includes a handful of commandline tools, see [rdflib.tools](#page-226-1).

## <span id="page-25-0"></span>**1.7 examples Package**

These examples all live in ./examples in the source-distribution of RDFLib.

## **1.7.1** conjunctive\_graphs **Module**

An RDFLib ConjunctiveGraph is an (unnamed) aggregation of all the Named Graphs within a Store. The [get\\_context\(\)](#page-248-0) method can be used to get a particular named graph for use, such as to add triples to, or the default graph can be used.

This example shows how to create Named Graphs and work with the conjunction (union) of all the graphs.

## **1.7.2** custom\_datatype **Module**

RDFLib can map between RDF data-typed literals and Python objects.

Mapping for integers, floats, dateTimes, etc. are already added, but you can also add your own.

This example shows how [rdflib.term.bind\(\)](#page-335-0) lets you register new mappings between literal datatypes and Python objects

## **1.7.3** custom\_eval **Module**

This example shows how a custom evaluation function can be added to handle certain SPARQL Algebra elements.

A custom function is added that adds rdfs:subClassOf "inference" when asking for rdf:type triples.

Here the custom eval function is added manually, normally you would use setuptools and entry\_points to do it: i.e. in your setup.py:

```
entry\_points = {'rdf.plugins.sparqleval': [
        'myfunc = mypackage:MyFunction',
        ],
}
```
examples.custom\_eval.customEval(*ctx*, *part*)

Rewrite triple patterns to get super-classes

## <span id="page-26-0"></span>**1.7.4** foafpaths **Module**

SPARQL 1.1 defines path operators for combining/repeating predicates in triple-patterns.

We overload some Python operators on URIRefs to allow creating path operators directly in Python.

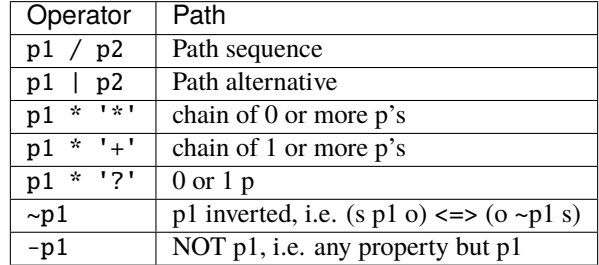

These can then be used in property position for  $s, p, o$  triple queries for any graph method.

See the docs for *rdflib*.paths for the details.

This example shows how to get the name of friends (i.e values two steps away x knows y, y name z) with a single query.

## **1.7.5** prepared\_query **Module**

SPARQL Queries be prepared (i.e parsed and translated to SPARQL algebra) by the [rdflib.plugins.sparql.](#page-193-0) [prepareQuery\(\)](#page-193-0) method.

initNs can be used instead of PREFIX values.

When executing, variables can be bound with the init Bindings keyword parameter.

## **1.7.6** resource\_example **Module**

RDFLib has a [Resource](#page-308-0) class, for a resource-centric API. The [Graph](#page-429-0) class also has a resource function that can be used to create resources and manipulate them by quickly adding or querying for triples where this resource is the subject.

This example shows g.resource() in action.

## **1.7.7** berkeleydb\_example **Module**

BerkeleyDB in use as a persistent Graph store.

Example 1: simple actions

- creating a ConjunctiveGraph using the BerkeleyDB Store
- adding triples to it
- counting them
- closing the store, emptying the graph
- re-opening the store using the same DB files
- getting the same count of triples as before

Example 2: larger data

- loads multiple graphs downloaded from GitHub into a BerkeleyDB-baked graph stored in the folder gsq vocabs.
- does not delete the DB at the end so you can see it on disk

#### examples.berkeleydb\_example.example\_1()

Creates a ConjunctiveGraph and performs some BerkeleyDB tasks with it

examples.berkeleydb\_example.example\_2()

Loads a number of SKOS vocabularies from GitHub into a BerkeleyDB-backed graph stored in the local folder 'gsq\_vocabs'

**Should print out the number of triples after each load, e.g.:**

177 248 289 379 421 628 764 813 965 1381 9666 9719 . . .

## <span id="page-27-0"></span>**1.7.8** slice **Module**

RDFLib Graphs (and Resources) can be "sliced" with [] syntax

This is a short-hand for iterating over triples.

Combined with SPARQL paths (see foafpaths.py) - quite complex queries can be realised.

See [rdflib.graph.Graph.\\_\\_getitem\\_\\_\(\)](#page-258-0) for details

## **1.7.9** smushing **Module**

A FOAF smushing example.

Filter a graph by normalizing all foaf: Persons into URIs based on their mbox\_sha1sum.

Suppose I get two [FOAF](http://xmlns.com/foaf/0.1) documents each talking about the same person (according to mbox\_sha1sum) but they each used a [rdflib.term.BNode](#page-318-0) for the subject. For this demo I've combined those two documents into one file:

This filters a graph by changing every subject with a foaf:mbox\_sha1sum into a new subject whose URI is based on the sha1sum. This new graph might be easier to do some operations on.

An advantage of this approach over other methods for collapsing BNodes is that I can incrementally process new FOAF documents as they come in without having to access my ever-growing archive. Even if another 65b983bb397fb71849da910996741752ace8369b document comes in next year, I would still give it the same stable subject URI that merges with my existing data.

## **1.7.10** sparql\_query\_example **Module**

SPARQL Query using [rdflib.graph.Graph.query\(\)](#page-267-1)

The method returns a [Result](#page-297-0), iterating over this yields [ResultRow](#page-300-0) objects

The variable bindings can be accessed as attributes of the row objects For variable names that are not valid python identifiers, dict access (i.e. with row[var] / \_\_getitem\_\_) is also possible.

[vars](#page-299-0) contains the variables

## **1.7.11** sparql\_update\_example **Module**

SPARQL Update statements can be applied with [rdflib.graph.Graph.update\(\)](#page-272-1)

## **1.7.12** sparqlstore\_example **Module**

Simple examples showing how to use the SPARQLStore

## **1.7.13** swap\_primer **Module**

This is a simple primer using some of the example stuff in the Primer on N3:

<http://www.w3.org/2000/10/swap/Primer>

## **1.7.14** transitive **Module**

An example illustrating how to use the [transitive\\_subjects\(\)](#page-272-2) and [transitive\\_objects\(\)](#page-271-0) graph methods

#### **Formal definition**

The [transitive\\_objects\(\)](#page-271-0) method finds all nodes such that there is a path from subject to one of those nodes using only the predicate property in the triples. The [transitive\\_subjects\(\)](#page-272-2) method is similar; it finds all nodes such that there is a path from the node to the object using only the predicate property.

#### **Informal description, with an example**

In brief, [transitive\\_objects\(\)](#page-271-0) walks forward in a graph using a particular property, and [transitive\\_subjects\(\)](#page-272-2) walks backward. A good example uses a property ex:parent, the semantics of which are biological parentage. The [transitive\\_objects\(\)](#page-271-0) method would get all the ancestors of a particular person (all nodes such that there is a parent path between the person and the object). The [transitive\\_subjects\(\)](#page-272-2) method would get all the descendants of a particular person (all nodes such that there is a parent path between the node and the person). So, say that your URI is ex:person.

This example would get all of your (known) ancestors, and then get all the (known) descendants of your maternal grandmother.

**Warning:** The [transitive\\_objects\(\)](#page-271-0) method has the start node as the *first* argument, but the [transitive\\_subjects\(\)](#page-272-2) method has the start node as the *second* argument.

#### **User-defined transitive closures**

The method [transitiveClosure\(\)](#page-271-1) returns transtive closures of user-defined functions.

### **1.7.15** secure\_with\_audit **Module**

This example demonstrates how to use [Python audit hooks](https://docs.python.org/3/library/sys.html#sys.addaudithook) to block access to files and URLs.

It installs a audit hook with [sys.addaudithook](https://docs.python.org/3/library/sys.html#sys.addaudithook) that blocks access to files and URLs that end with blocked.jsonld.

The code in the example then verifies that the audit hook is blocking access to URLs and files as expected.

#### examples.secure\_with\_audit.audit\_hook(*name*, *args*)

An audit hook that blocks access when an attempt is made to open a file or URL that ends with blocked. jsonld.

Details of the audit events can be seen in the [audit events table.](https://docs.python.org/3/library/audit_events.html)

#### **Parameters**

- **name**  $(str)$  $(str)$  $(str)$  The name of the audit event.
- args ([Tuple](https://docs.python.org/3.7/library/typing.html#typing.Tuple)[[Any](https://docs.python.org/3.7/library/typing.html#typing.Any),  $\dots$ ]) The arguments of the audit event.

#### **Return type**

[None](https://docs.python.org/3.7/library/constants.html#None)

#### **Returns**

[None](https://docs.python.org/3.7/library/constants.html#None) if the audit hook does not block access.

#### **Raises**

[PermissionError](https://docs.python.org/3.7/library/exceptions.html#PermissionError) - If the file or URL being accessed ends with blocked.jsonld.

#### examples.secure\_with\_audit.main()

The main code of the example.

The important steps are:

- Install a custom audit hook that blocks some URLs and files.
- Attempt to parse a JSON-LD document that will result in a blocked URL being accessed.
- Verify that the audit hook blocked access to the URL.
- Attempt to parse a JSON-LD document that will result in a blocked file being accessed.
- Verify that the audit hook blocked access to the file.

#### **Return type**

[None](https://docs.python.org/3.7/library/constants.html#None)

#### **1.7.16** secure\_with\_urlopen **Module**

This example demonstrates how to use a custom global URL opener installed with [urllib.request.](https://docs.python.org/3.7/library/urllib.request.html#urllib.request.install_opener) [install\\_opener](https://docs.python.org/3.7/library/urllib.request.html#urllib.request.install_opener) to block access to URLs.

#### class examples.secure\_with\_urlopen.SecuredHTTPHandler(*debuglevel=0*)

Bases: [HTTPHandler](https://docs.python.org/3.7/library/urllib.request.html#urllib.request.HTTPHandler)

A HTTP handler that blocks access to URLs that end with "blocked.jsonld".

#### \_\_module\_\_ = 'examples.secure\_with\_urlopen'

#### http\_open(*req*)

Block access to URLs that end with "blocked.jsonld".

#### **Parameters**

req ([Request](https://docs.python.org/3.7/library/urllib.request.html#urllib.request.Request)) – The request to open.

### **Return type**

[HTTPResponse](https://docs.python.org/3.7/library/http.client.html#http.client.HTTPResponse)

#### **Returns**

The response.

### **Raises**

[PermissionError](https://docs.python.org/3.7/library/exceptions.html#PermissionError) – If the URL ends with "blocked.jsonld".

## examples.secure\_with\_urlopen.main()

The main code of the example.

The important steps are:

- Install a custom global URL opener that blocks some URLs.
- Attempt to parse a JSON-LD document that will result in a blocked URL being accessed.
- Verify that the URL opener blocked access to the URL.

**Return type** [None](https://docs.python.org/3.7/library/constants.html#None)

## **CHAPTER**

**TWO**

## **IN DEPTH**

<span id="page-32-0"></span>If you are familiar with RDF and are looking for details on how RDFLib handles it, these are for you:

## **2.1 RDF terms in rdflib**

Terms are the kinds of objects that can appear in a RDFLib's graph's triples. Those that are part of core RDF concepts are: IRIs, Blank Node and Literal, the latter consisting of a literal value and either a [datatype](https://www.w3.org/TR/xmlschema-2/#built-in-datatypes) or an **[RFC 3066](https://datatracker.ietf.org/doc/html/rfc3066.html)** language tag.

**Note:** RDFLib's class for representing IRIs/URIs is called "URIRef" because, at the time it was implemented, that was what the then current RDF specification called URIs/IRIs. We preserve that class name but refer to the RDF object as "IRI".

## **2.1.1 Class hierarchy**

All terms in RDFLib are sub-classes of the [rdflib.term.Identifier](#page-320-0) class. A class diagram of the various terms is:

Fig. 1: Term Class Hierarchy

Nodes are a subset of the Terms that underlying stores actually persist.

The set of such Terms depends on whether or not the store is formula-aware. Stores that aren't formula-aware only persist those terms core to the RDF Model but those that are formula-aware also persist the N3 extensions. However, utility terms that only serve the purpose of matching nodes by term-patterns will probably only be terms and not nodes.

## **2.1.2 Python Classes**

The three main RDF objects - *IRI*, *Blank Node* and *Literal* are represented in RDFLib by these three main Python classes:

#### **URIRef**

An IRI (Internationalized Resource Identifier) is represented within RDFLib using the URIRef class. From [the RDF](https://www.w3.org/TR/rdf11-concepts/#section-IRIs) [1.1 specification's IRI section:](https://www.w3.org/TR/rdf11-concepts/#section-IRIs)

Here is the *URIRef* class' auto-built documentation:

```
class rdflib.term.URIRef(value: str, base: Optional[str] = None)
```
RDF 1.1's IRI Section <https://www.w3.org/TR/rdf11-concepts/#section-IRIs>

**Note:** Documentation on RDF outside of RDFLib uses the term IRI or URI whereas this class is called URIRef. This is because it was made when the first version of the RDF specification was current, and it used the term *URIRef*, see [RDF 1.0 URIRef](http://www.w3.org/TR/rdf-concepts/#section-Graph-URIref)

An IRI (Internationalized Resource Identifier) within an RDF graph is a Unicode string that conforms to the syntax defined in RFC 3987.

IRIs in the RDF abstract syntax MUST be absolute, and MAY contain a fragment identifier.

IRIs are a generalization of URIs [RFC3986] that permits a wider range of Unicode characters.

```
>>> from rdflib import URIRef
\gg uri = URIRef()
Traceback (most recent call last):
  File "<stdin>", line 1, in <module>
TypeError: __new__() missing 1 required positional argument: 'value'
\gg uri = URIRef('')
>>> uri
rdflib.term.URIRef('')
>>> uri = URIRef('http://example.com')
>>> uri
rdflib.term.URIRef('http://example.com')
>>> uri.n3()
'<http://example.com>'
```
#### **BNodes**

In RDF, a blank node (also called BNode) is a node in an RDF graph representing a resource for which an IRI or literal is not given. The resource represented by a blank node is also called an anonymous resource. According to the RDF standard, a blank node can only be used as subject or object in a triple, although in some syntaxes like Notation 3 it is acceptable to use a blank node as a predicate. If a blank node has a node ID (not all blank nodes are labelled in all RDF serializations), it is limited in scope to a particular serialization of the RDF graph, i.e. the node p1 in one graph does not represent the same node as a node named p1 in any other graph – [wikipedia](http://en.wikipedia.org/wiki/Blank_node)

Here is the *BNode* class' auto-built documentation:

class rdflib.term.BNode(*value: ~typing.Optional[str] = None*, *\_sn\_gen: ~typing.Callable[[]*, *str] = <function \_serial\_number\_generator.<locals>.\_generator>*, *\_prefix: str = 'N'*)

RDF 1.1's Blank Nodes Section: <https://www.w3.org/TR/rdf11-concepts/#section-blank-nodes>

Blank Nodes are local identifiers for unnamed nodes in RDF graphs that are used in some concrete RDF syntaxes or RDF store implementations. They are always locally scoped to the file or RDF store, and are not persistent or portable identifiers for blank nodes. The identifiers for Blank Nodes are not part of the RDF abstract syntax, but are entirely dependent on particular concrete syntax or implementation (such as Turtle, JSON-LD).

—

RDFLib's BNode class makes unique IDs for all the Blank Nodes in a Graph but you should *never* expect, or reply on, BNodes' IDs to match across graphs, or even for multiple copies of the same graph, if they are regenerated from some non-RDFLib source, such as loading from RDF data.

```
>>> from rdflib import BNode
\gg bn = BNode()
>>> bn
rdflib.term.BNode('AFwALAKU0')
>> bin.n3()'_:AFwALAKU0'
```
#### <span id="page-34-0"></span>**Literals**

Literals are attribute values in RDF, for instance, a person's name, the date of birth, height, etc. and are stored using simple data types, e.g. *string*, *double*, *dateTime* etc. This usually looks something like this:

```
name = Literal("Nicholas") # the name 'Nicholas', as a stringage = Literal(39, datatype=XSD.integer) # the number 39, as an integer
```
A slightly special case is a *langString* which is a *string* with a language tag, e.g.:

```
name = Literal("Nicholas", lang="en") # the name 'Nicholas', as an English string
imie = Literal("Mikołaj", lang="pl") # the Polish version of the name 'Nicholas'
```
Special literal types indicated by use of a custom IRI for a literal's datatype value, for example the [GeoSPARQL RDF](https://opengeospatial.github.io/ogc-geosparql/geosparql11/spec.html#_geometry_serializations) [standard](https://opengeospatial.github.io/ogc-geosparql/geosparql11/spec.html#_geometry_serializations) invents a custom datatype, geoJSONLiteral to indicate [GeoJSON geometry serlializations](https://opengeospatial.github.io/ogc-geosparql/geosparql11/spec.html#_rdfs_datatype_geogeojsonliteral) like this:

```
GEO = Namespace("http://www.opengis.net/ont/geosparql#")
geojson_geometry = Literal(
    '''{"type": "Point", "coordinates": [-83.38,33.95]}''',
    datatype=GEO.geoJSONLiteral
```
Here is the Literal class' auto-built documentation, followed by notes on Literal from the [RDF 1.1 specification](https://www.w3.org/TR/rdf11-concepts/#section-Graph-Literal) ['Literals' section.](https://www.w3.org/TR/rdf11-concepts/#section-Graph-Literal)

```
class rdflib.term.Literal(lexical_or_value: Any, lang: Optional[str] = None, datatype: Optional[str] =
                              None, normalize: Optional[bool] = None)
```
RDF 1.1's Literals Section: <http://www.w3.org/TR/rdf-concepts/#section-Graph-Literal>

Literals are used for values such as strings, numbers, and dates.

A literal in an RDF graph consists of two or three elements:

- a lexical form, being a Unicode string, which SHOULD be in Normal Form C
- a datatype IRI, being an IRI identifying a datatype that determines how the lexical form maps to a literal value, and
- if and only if the datatype IRI is http://www.w3.org/1999/02/22-rdf-syntax-ns#langString, a non-empty language tag. The language tag MUST be well-formed according to section 2.2.9 of [Tags for](http://tools.ietf.org/html/bcp47) [identifying languages.](http://tools.ietf.org/html/bcp47)

A literal is a language-tagged string if the third element is present. Lexical representations of language tags MAY be converted to lower case. The value space of language tags is always in lower case.

—

For valid XSD datatypes, the lexical form is optionally normalized at construction time. Default behaviour is set by rdflib.NORMALIZE\_LITERALS and can be overridden by the normalize parameter to \_\_new\_

Equality and hashing of Literals are done based on the lexical form, i.e.:

```
>>> from rdflib.namespace import XSD
```

```
\gg>> Literal('01') != Literal('1') # clear - strings differ
True
```
but with data-type they get normalized:

```
>>> Literal('01', datatype=XSD.integer) != Literal('1', datatype=XSD.integer)
False
```
unless disabled:

```
>>> Literal('01', datatype=XSD.integer, normalize=False) != Literal('1',␣
˓→datatype=XSD.integer)
True
```
Value based comparison is possible:

```
>>> Literal('01', datatype=XSD.integer).eq(Literal('1', datatype=XSD.float))
True
```
The eq method also provides limited support for basic python types:

```
\gg> Literal(1).eq(1) # fine - int compatible with xsd: integer
True
\gg> Literal('a').eq('b') # fine - str compatible with plain-lit
False
>>> Literal('a', datatype=XSD.string).eq('a') # fine - str compatible with␣
˓→xsd:string
True
>>> Literal('a').eq(1) # not fine, int incompatible with plain-lit
NotImplemented
```
Greater-than/less-than ordering comparisons are also done in value space, when compatible datatypes are used. Incompatible datatypes are ordered by DT, or by lang-tag. For other nodes the ordering is None < BNode < URIRef < Literal

Any comparison with non-rdflib Node are "NotImplemented" In PY3 this is an error.

```
>>> from rdflib import Literal, XSD
>>> lit2006 = Literal('2006-01-01',datatype=XSD.date)
>>> lit2006.toPython()
datetime.date(2006, 1, 1)
>>> lit2006 < Literal('2007-01-01',datatype=XSD.date)
True
>>> Literal(datetime.utcnow()).datatype
```
(continues on next page)
```
rdflib.term.URIRef(u'http://www.w3.org/2001/XMLSchema#dateTime')
\gg> Literal(1) > Literal(2) # by value
False
\gg> Literal(1) > Literal(2.0) # by value
False
\gg> Literal('1') > Literal(1) # by DT
True
\gg> Literal('1') < Literal('1') # by lexical form
False
>>> Literal('a', lang='en') > Literal('a', lang='fr') # by lang-tag
False
\gg> Literal(1) > URIRef('foo') # by node-type
True
```
The > < operators will eat this NotImplemented and throw a TypeError (py3k):

 $\gg$  Literal(1).  $gt_{-}(2.0)$ NotImplemented

A literal in an RDF graph contains one or two named components.

All literals have a lexical form being a Unicode string, which SHOULD be in Normal Form C.

Plain literals have a lexical form and optionally a language tag as defined by **[RFC 3066](https://datatracker.ietf.org/doc/html/rfc3066.html)**, normalized to lowercase. An exception will be raised if illegal language-tags are passed to  $rdflib.term.Literal._...new(_).$ 

Typed literals have a lexical form and a datatype URI being an RDF URI reference.

**Note:** When using the language tag, care must be taken not to confuse language with locale. The language tag relates only to human language text. Presentational issues should be addressed in end-user applications.

**Note:** The case normalization of language tags is part of the description of the abstract syntax, and consequently the abstract behaviour of RDF applications. It does not constrain an RDF implementation to actually normalize the case. Crucially, the result of comparing two language tags should not be sensitive to the case of the original input. – [RDF](http://www.w3.org/TR/rdf-concepts/#section-Graph-URIref) [Concepts and Abstract Syntax](http://www.w3.org/TR/rdf-concepts/#section-Graph-URIref)

## **Common XSD datatypes**

Most simple literals such as *string* or *integer* have XML Schema (XSD) datatypes defined for them, see the figure below. Additionally, these XSD datatypes are listed in the [XSD Namespace class](#page-615-0) that ships with RDFLib, so many Python code editors will prompt you with autocomplete for them when using it.

Remember, you don't *have* to use XSD datatypes and can always make up your own, as GeoSPARQL does, as described above.

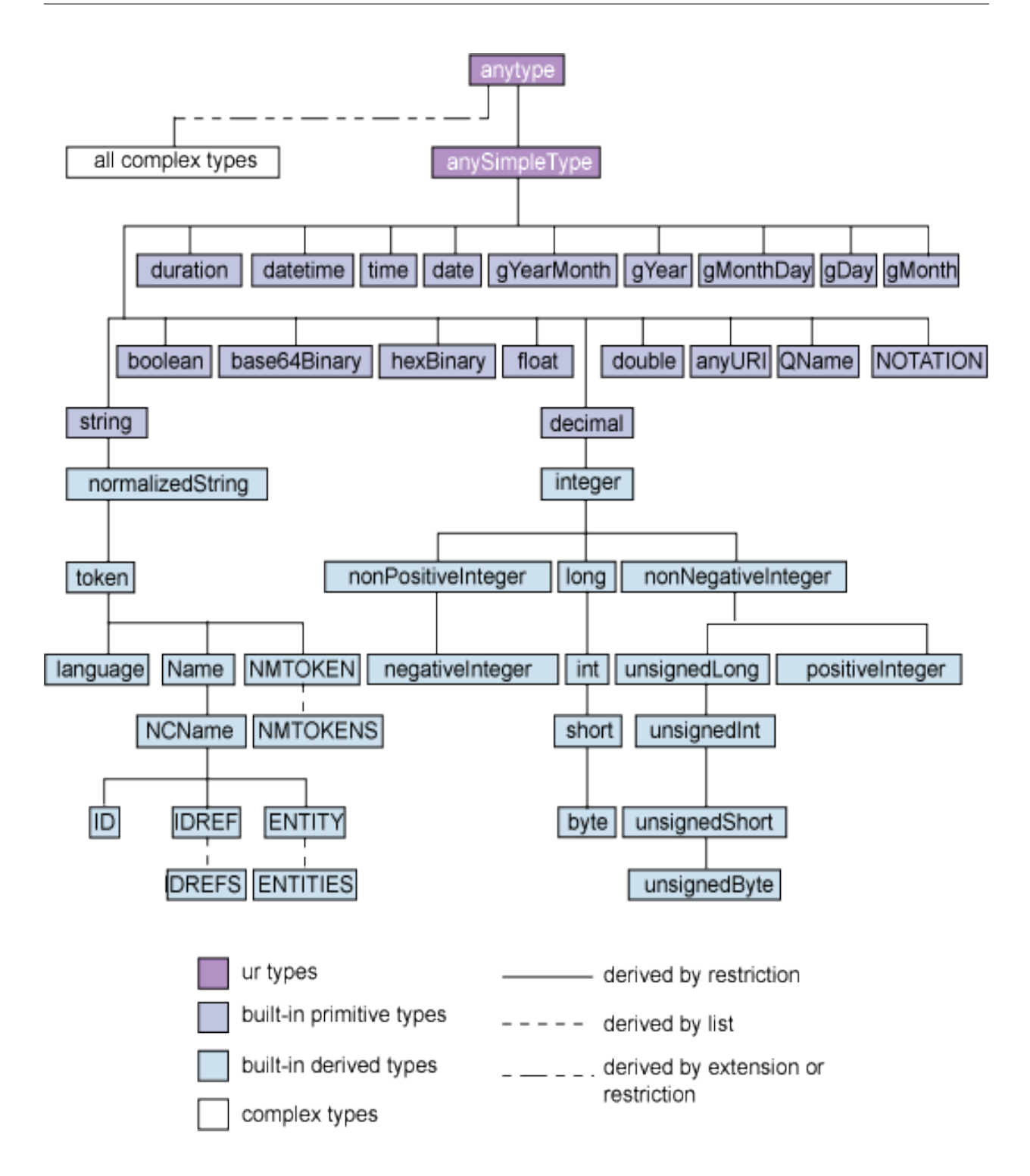

# **Python conversions**

RDFLib Literals essentially behave like unicode characters with an XML Schema datatype or language attribute.

The class provides a mechanism to both convert Python literals (and their built-ins such as time/date/datetime) into equivalent RDF Literals and (conversely) convert Literals to their Python equivalent. This mapping to and from Python literals is done as follows:

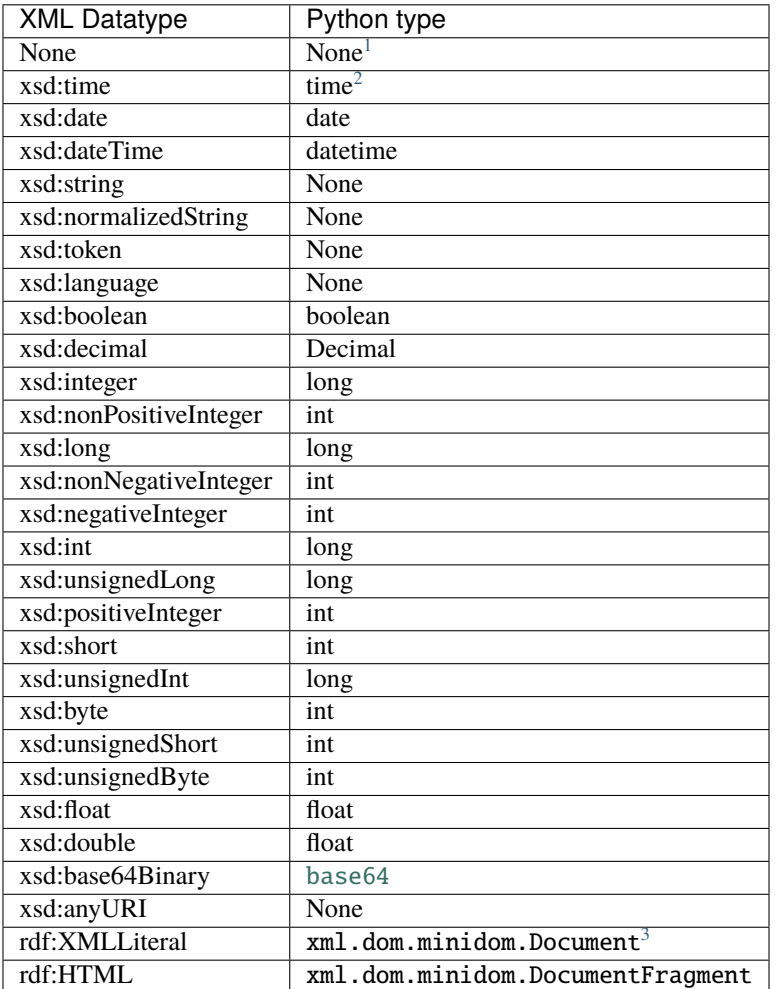

An appropriate data-type and lexical representation can be found using:

### rdflib.term.\_castPythonToLiteral(*obj*, *datatype*)

Casts a tuple of a python type and a special datatype URI to a tuple of the lexical value and a datatype URI (or None)

## **Parameters**

- $obj (Any)$  $obj (Any)$  $obj (Any)$  –
- datatype ([Optional](https://docs.python.org/3.7/library/typing.html#typing.Optional)[[str](https://docs.python.org/3.7/library/stdtypes.html#str)]) –

<span id="page-38-0"></span><sup>&</sup>lt;sup>1</sup> plain literals map directly to value space

<span id="page-38-1"></span><sup>&</sup>lt;sup>2</sup> Date, time and datetime literals are mapped to Python instances using the [isodate](http://pypi.python.org/pypi/isodate/) package).

<span id="page-38-2"></span> $^3$  this is a bit dirty - by accident the html5lib parser produces DocumentFragments, and the xml parser Documents, letting us use this to decide what datatype when round-tripping.

#### **Return type**

[Tuple](https://docs.python.org/3.7/library/typing.html#typing.Tuple)[[Any](https://docs.python.org/3.7/library/typing.html#typing.Any), [Optional](https://docs.python.org/3.7/library/typing.html#typing.Optional)[[str](https://docs.python.org/3.7/library/stdtypes.html#str)]]

and the other direction with

### rdflib.term.\_castLexicalToPython(*lexical*, *datatype*)

Map a lexical form to the value-space for the given datatype :rtype: [Any](https://docs.python.org/3.7/library/typing.html#typing.Any) :returns: a python object for the value or None

**Parameters**

- lexical ([Union](https://docs.python.org/3.7/library/typing.html#typing.Union)[[str](https://docs.python.org/3.7/library/stdtypes.html#str), [bytes](https://docs.python.org/3.7/library/stdtypes.html#bytes)]) -
- datatype ([Optional](https://docs.python.org/3.7/library/typing.html#typing.Optional)[[URIRef](#page-332-0)]) -

All this happens automatically when creating Literal objects by passing Python objects to the constructor, and you never have to do this manually.

You can add custom data-types with  $rdflib.term.bind()$ , see also [examples.custom\\_datatype](#page-25-0)

# **2.2 Namespaces and Bindings**

RDFLib provides several short-cuts to working with many URIs in the same namespace.

The [rdflib.namespace](#page-74-0) defines the [rdflib.namespace.Namespace](#page-77-0) class which lets you easily create URIs in a namespace:

#### from rdflib import Namespace

```
EX = Namespace("http://example.org/")
   EX. Person # a Python attribute for EX. This example is equivalent to rdflib.term.
˓→URIRef("http://example.org/Person")
# use dict notation for things that are not valid Python identifiers, e.g.:
   n['first%20name'] # as rdflib.term.URIRef("http://example.org/first%20name")
```
These two styles of namespace creation - object attribute and dict - are equivalent and are made available just to allow for valid RDF namespaces and URIs that are not valid Python identifiers. This isn't just for syntactic things like spaces, as per the example of first%20name above, but also for Python reserved words like class or while, so for the URI http://example.org/class, create it with EX['class'], not EX.class.

# **2.2.1 Common Namespaces**

The namespace module defines many common namespaces such as RDF, RDFS, OWL, FOAF, SKOS, PROF, etc. The list of the namespaces provided grows with user contributions to RDFLib.

These Namespaces, and any others that users define, can also be associated with prefixes using the [rdflib.](#page-79-0) [namespace.NamespaceManager](#page-79-0), e.g. using foaf for http://xmlns.com/foaf/0.1/.

Each RDFLib graph has a [namespace\\_manager](#page-264-0) that keeps a list of namespace to prefix mappings. The namespace manager is populated when reading in RDF, and these prefixes are used when serialising RDF, or when parsing SPARQL queries. Prefixes can be bound with the [rdflib.graph.Graph.bind\(\)](#page-261-0) method:

```
from rdflib import Graph, Namespace
from rdflib.namespace import FOAF
```

```
EX = Namespace('http://example.org/")g = Graph()g.bind("foaf", FOAF) # bind an RDFLib-provided namespace to a prefix
g.bind("ex", EX) # bind a user-declared namespace to a prefix
```
The [rdflib.graph.Graph.bind\(\)](#page-261-0) method is actually supplied by the [rdflib.namespace.NamespaceManager](#page-79-0) class - see next.

# **2.2.2 NamespaceManager**

Each RDFLib graph comes with a [rdflib.namespace.NamespaceManager](#page-79-0) instance in the [namespace\\_manager](#page-264-0) field; you can use the  $bind()$  method of this instance to bind a prefix to a namespace URI, as above, however note that the [NamespaceManager](#page-79-0) automatically performs some bindings according to a selected strategy.

Namespace binding strategies are indicated with the bind\_namespaces input parameter to [NamespaceManager](#page-79-0) instances and may be set via Graph also:

```
from rdflib import Graph
from rdflib.namespace import NamespaceManager
g = Graph(bind\_namespaces='rdflip") # bind via Graph
g2 = Graph()nm = NamespaceManager(g2, bind_namespaces="rdflib") # bind via NamespaceManager
```
Valid strategies are:

• **core:**

- **–** binds several core RDF prefixes only
- **–** owl, rdf, rdfs, xsd, xml from the NAMESPACE\_PREFIXES\_CORE object
- **–** this is default
- **rdflib:**
- **–** binds all the namespaces shipped with RDFLib as DefinedNamespace instances
- **–** all the core namespaces and all the following: brick, csvw, dc, dcat
- **–** dcmitype, cdterms, dcam, doap, foaf, geo, odrl, org, prof, prov, qb, sdo
- **–** sh, skos, sosa, ssn, time, vann, void
- **–** see the NAMESPACE\_PREFIXES\_RDFLIB object in [rdflib.namespace](#page-74-0) for up-to-date list

• **none:**

- **–** binds no namespaces to prefixes
- **–** note this is NOT default behaviour

• **cc:**

- **–** using prefix bindings from prefix.cc which is a online prefixes database
- **–** not implemented yet this is aspirational

# **Re-binding**

Note that regardless of the strategy employed, prefixes for namespaces can be overwritten with users preferred prefixes, for example:

```
from rdflib import Graph
from rdflib.namespace import GEO # imports GeoSPARQL's namespace
g = Graph(bind_namespaces="rdflib") # binds GeoSPARQL's namespace to prefix 'geo'
g.bind('geosp', GEO, override=True)
```
[NamespaceManager](#page-79-0) also has a method to normalize a given url:

```
from rdflib.namespace import NamespaceManager
nm = NamespaceManager(Graph())
nm.normalizeUri(t)
```
For simple output, or simple serialisation, you often want a nice readable representation of a term. All RDFLib terms have a .n3() method, which will return a suitable N3 format and into which you can supply a NamespaceManager instance to provide prefixes, i.e. .n3(namespace\_manager=some\_nm):

```
>>> from rdflib import Graph, URIRef, Literal, BNode
>>> from rdflib.namespace import FOAF, NamespaceManager
>>> person = URIRef("http://xmlns.com/foaf/0.1/Person")
>>> person.n3()
'<http://xmlns.com/foaf/0.1/Person>'
\gg g = Graph()
>>> g.bind("foaf", FOAF)
>>> person.n3(g.namespace_manager)
'foaf:Person'
\gg l = Literal(2)
>> 1.n3()'"2"^^<http://www.w3.org/2001/XMLSchema#integer>'
>>> l.n3(NamespaceManager(Graph(), bind_namespaces="core"))
'"2"^^xsd:integer'
```
The namespace manage also has a useful method compute\_qname g.namespace\_manager.compute\_qname(x) (or just g.compute\_qname $(x)$ ) which takes a URI and decomposes it into the parts:

```
self.assertEqual(g.compute_qname(URIRef("http://foo/bar#baz")),
                ("ns2", URIRef("http://foo/bar#"), "baz"))
```
# **2.2.3 Namespaces in SPARQL Queries**

The initNs argument supplied to  $query()$  is a dictionary of namespaces to be expanded in the query string. If you pass no initNs argument, the namespaces registered with the graphs namespace\_manager are used:

```
from rdflib.namespace import FOAF
graph.query('SELECT * WHERE { ?p a foaf:Person }', initNs={'foaf': FOAF})
```
In order to use an empty prefix (e.g. ?a : knows ?b), use a PREFIX directive with no prefix in the SPAROL query to set a default namespace:

```
PREFIX : <http://xmlns.com/foaf/0.1/>
```
# **2.3 Persistence**

RDFLib provides an [abstracted Store API](#page-312-0) for persistence of RDF and Notation 3. The [Graph](#page-255-0) class works with instances of this API (as the first argument to its constructor) for triple-based management of an RDF store including: garbage collection, transaction management, update, pattern matching, removal, length, and database management  $(open() / close() / destroy()).$  $(open() / close() / destroy()).$  $(open() / close() / destroy()).$  $(open() / close() / destroy()).$  $(open() / close() / destroy()).$  $(open() / close() / destroy()).$  $(open() / close() / destroy()).$ 

Additional persistence mechanisms can be supported by implementing this API for a different store.

# **2.3.1 Stores currently shipped with core RDFLib**

- [Memory](#page-201-0) not persistent!
- [BerkeleyDB](#page-197-0) on disk persistence via Python's [berkeleydb package](https://pypi.org/project/berkeleydb/)
- [SPARQLStore](#page-210-0) a read-only wrapper around a remote SPARQL Query endpoint
- [SPARQLUpdateStore](#page-216-0) a read-write wrapper around a remote SPARQL query/update endpoint pair

# **2.3.2 Usage**

In most cases, passing the name of the store to the Graph constructor is enough:

```
from rdflib import Graph
```

```
graph = Graph(store='BerkeleyDB')
```
Most stores offering on-disk persistence will need to be opened before reading or writing. When peristing a triplestore, rather than a ConjuntiveGraph quadstore, you need to specify an identifier with which you can open the graph:

```
graph = Graph('BerkeleyDB', identifier='mygraph')
# first time create the store:
graph.open('/home/user/data/myRDFLibStore', create=True)
# work with the graph:
data = """"PREFIX : <https://example.org/>
```

```
:a :b :c .
       :d :e :f .
       :d :g :h .
       """
graph.parse(data=data, format="ttl")
# when done!
graph.close()
```
When done,  $close()$  must be called to free the resources associated with the store.

# **2.3.3 Additional store plugins**

More store implementations are available in RDFLib extension projects:

- [rdflib-sqlalchemy,](https://github.com/RDFLib/rdflib-sqlalchemy) which supports stored on a wide-variety of RDBMs backends,
- [rdflib-leveldb](https://github.com/RDFLib/rdflib-leveldb) a store on to of Google's [LevelDB](https://code.google.com/p/leveldb/) key-value store.
- [rdflib-kyotocabinet](https://github.com/RDFLib/rdflib-kyotocabinet) a store on to of the [Kyoto Cabinet](http://fallabs.com/kyotocabinet/) key-value store.

# **2.3.4 Example**

- [examples.berkeleydb\\_example](#page-26-0) contains an example for using a BerkeleyDB store.
- [examples.sparqlstore\\_example](#page-28-0) contains an example for using a SPARQLStore.

# **2.4 Merging graphs**

Graphs share blank nodes only if they are derived from graphs described by documents or other structures (such as an RDF dataset) that explicitly provide for the sharing of blank nodes between different RDF graphs. Simply downloading a web document does not mean that the blank nodes in a resulting RDF graph are the same as the blank nodes coming from other downloads of the same document or from the same RDF source.

RDF applications which manipulate concrete syntaxes for RDF which use blank node identifiers should take care to keep track of the identity of the blank nodes they identify. Blank node identifiers often have a local scope, so when RDF from different sources is combined, identifiers may have to be changed in order to avoid accidental conflation of distinct blank nodes.

For example, two documents may both use the blank node identifier "\_:x" to identify a blank node, but unless these documents are in a shared identifier scope or are derived from a common source, the occurrences of "\_:x" in one document will identify a different blank node than the one in the graph described by the other document. When graphs are formed by combining RDF from multiple sources, it may be necessary to standardize apart the blank node identifiers by replacing them by others which do not occur in the other document(s).

*(copied directly from https://www.w3.org/TR/rdf11-mt/#shared-blank-nodes-unions-and-merges)*

In RDFLib, blank nodes are given unique IDs when parsing, so graph merging can be done by simply reading several files into the same graph:

```
from rdflib import Graph
graph = Graph()graph.parse(input1)
graph.parse(input2)
```
graph now contains the merged graph of input1 and input2.

**Note:** However, the set-theoretic graph operations in RDFLib are assumed to be performed in sub-graphs of some larger data-base (for instance, in the context of a [ConjunctiveGraph](#page-246-0)) and assume shared blank node IDs, and therefore do NOT do *correct* merging, i.e.:

```
from rdflib import Graph
```

```
g1.parse(input1)
g2 = Graph()g2.parse(input2)
graph = g1 + g2
```
 $g1 = Graph()$ 

May cause unwanted collisions of blank-nodes in graph.

# **2.5 Upgrading 5.0.0 to 6.0.0**

6.0.0 fully adopts Python 3 practices and drops Python 2 support so it is neater, faster and generally more modern than 5.0.0. It also tidies up the Graph API (removing duplicate functions) so it does include a few breaking changes. Additionally, there is a long list of PRs merged into 6.0.0 adding a number of small fixes and features which are listed below.

RDFLib version 5.0.0 was released in 2020, 3 years after the previous version (4.2.2) and is fundamentally 5.0.0 compatible with. If you need very long-term backwards-compatibility or Python 2 support, you need 5.0.0.

# **2.5.1 Major Changes**

The most notable changes in RDFLib 6.0.0 are:

# **Python 3.7+**

- The oldest version of python you can use to run RDFLib is now 3.7.
- This is a big jump from RDFLib 5.0.0 that worked on python 2.7 and 3.5.
- This change is to allow the library maintainers to adopt more modern development tools, newer language features, and avoid the need to support EOL versions of python in he future

## **JSON-LD integration and JSON-LD 1.1**

- The json-ld serializer/parser plugin was by far the most commonly used RDFLib addon.
- Last year we brought it under the RDFLib org in Github
- Now for 6.0.0 release the JSON-LD serializer and parser are integrated into RDFLib core
- This includes the experimental support for the JSON-LD v1.1 spec
- You no longer need to install the json-ld dependency separately.

# **2.5.2 All Changes**

This list has been assembled from Pull Request and commit information.

## **General Bugs Fixed:**

• Pr 451 redux [PR #978](https://github.com/RDFLib/rdflib/pull/978)

# **Enhanced Features:**

• Register additional serializer plugins for SPARQL mime types. [PR #987](https://github.com/RDFLib/rdflib/pull/987)

## **SPARQL Fixes:**

• Total order patch patch [PR #862](https://github.com/RDFLib/rdflib/pull/862)

## **Code Quality and Cleanups:**

• a slightly opinionated autopep8 run [PR #870](https://github.com/RDFLib/rdflib/pull/870)

# **Testing:**

• 3.7 for travis [PR #864](https://github.com/RDFLib/rdflib/pull/864)

## **Documentation Fixes:**

• Fix a doc string in the query module [PR #976](https://github.com/RDFLib/rdflib/pull/976)

## **Integrade JSON-LD into RDFLib:**

[PR #1354](https://github.com/RDFLib/rdflib/pull//1354)

# **2.6 Upgrading 4.2.2 to 5.0.0**

RDFLib version 5.0.0 appeared over 3 years after the previous release, 4.2.2 and contains a large number of both enhancements and bug fixes. Fundamentally though, 5.0.0 is compatible with 4.2.2.

# **2.6.1 Major Changes**

## **Literal Ordering**

Literal total ordering [PR #793](https://github.com/RDFLib/rdflib/pull/793) is implemented. That means all literals can now be compared to be greater than or less than any other literal. This is required for implementing some specific SPARQL features, but it is counterintuitive to those who are expecting a TypeError when certain normally-incompatible types are compared. For example, comparing a Literal(int(1), datatype=xsd:integer) to Literal(datetime.date(10,01,2020), datatype=xsd:date) using a > or < operator in rdflib 4.2.2 and earlier, would normally throw a TypeError, however in rdflib 5.0.0 this operation now returns a True or False according to the Literal Total Ordering according the rules outlined in [PR #793](https://github.com/RDFLib/rdflib/pull/793)

## **Removed RDF Parsers**

The RDFa and Microdata format RDF parsers were removed from rdflib. There are still other python libraries available to implement these parsers.

# **2.6.2 All Changes**

This list has been assembled from Pull Request and commit information.

## **General Bugs Fixed:**

- Pr 451 redux [PR #978](https://github.com/RDFLib/rdflib/pull/978)
- NTriples fails to parse URIs with only a scheme [ISSUE #920](https://github.com/RDFLib/rdflib/issues/920) [PR #974](https://github.com/RDFLib/rdflib/pull/974)
- cannot clone it on windows Remove colons from test result files. Fix #901. [ISSUE #901](https://github.com/RDFLib/rdflib/issues/901) [PR #971](https://github.com/RDFLib/rdflib/pull/971)
- Add requirement for requests to setup.py [PR #969](https://github.com/RDFLib/rdflib/pull/969)
- fixed URIRef including native unicode characters [PR #961](https://github.com/RDFLib/rdflib/pull/961)
- DCTERMS.format not working [ISSUE #932](https://github.com/RDFLib/rdflib/issues/932)
- infixowl.manchesterSyntax do not encode strings [PR #906](https://github.com/RDFLib/rdflib/pull/906)
- Fix blank node label to not contain '\_:' during parsing [PR #886](https://github.com/RDFLib/rdflib/pull/886)
- rename new SPARQLWrapper to SPARQLConnector [PR #872](https://github.com/RDFLib/rdflib/pull/872)
- Fix #859. Unquote and Uriquote Literal Datatype. [PR #860](https://github.com/RDFLib/rdflib/pull/860)
- Parsing nquads [ISSUE #786](https://github.com/RDFLib/rdflib/issues/786)
- ntriples spec allows for upper-cased lang tag, fixes #782 [PR #784](https://github.com/RDFLib/rdflib/pull/784)
- Error parsing N-Triple file using RDFlib [ISSUE #782](https://github.com/RDFLib/rdflib/issues/782)
- Adds escaped single quote to literal parser [PR #736](https://github.com/RDFLib/rdflib/pull/736)
- N3 parse error on single quote within single quotes [ISSUE #732](https://github.com/RDFLib/rdflib/issues/732)
- Fixed #725 [PR #730](https://github.com/RDFLib/rdflib/pull/730)
- test for issue #725: canonicalization collapses BNodes [PR #726](https://github.com/RDFLib/rdflib/pull/726)
- RGDA1 graph canonicalization sometimes still collapses distinct BNodes [ISSUE #725](https://github.com/RDFLib/rdflib/issues/725)
- Accept header should use a q parameter [PR #720](https://github.com/RDFLib/rdflib/pull/720)
- Added test for Issue #682 and fixed. [PR #718](https://github.com/RDFLib/rdflib/pull/718)
- Incompatibility with Python3: unichr [ISSUE #687](https://github.com/RDFLib/rdflib/issues/687)
- namespace.py include colon in ALLOWED\_NAME\_CHARS [PR #663](https://github.com/RDFLib/rdflib/pull/663)
- namespace.py fix compute\_qname missing namespaces [PR #649](https://github.com/RDFLib/rdflib/pull/649)
- RDFa parsing Error! \_\_init\_\_() got an unexpected keyword argument 'encoding' [ISSUE #639](https://github.com/RDFLib/rdflib/issues/639)
- Bugfix: term.Literal.\_\_add\_\_ [PR #451](https://github.com/RDFLib/rdflib/pull/451)
- fixup of #443 [PR #445](https://github.com/RDFLib/rdflib/pull/445)
- Microdata to rdf second edition bak [PR #444](https://github.com/RDFLib/rdflib/pull/444)

## **Enhanced Features:**

- Register additional serializer plugins for SPARQL mime types. [PR #987](https://github.com/RDFLib/rdflib/pull/987)
- Pr 388 redux [PR #979](https://github.com/RDFLib/rdflib/pull/979)
- Allows RDF terms introduced by JSON-LD 1.1 [PR #970](https://github.com/RDFLib/rdflib/pull/970)
- make SPARQLConnector work with DBpedia [PR #941](https://github.com/RDFLib/rdflib/pull/941)
- ClosedNamespace returns right exception for way of access [PR #866](https://github.com/RDFLib/rdflib/pull/866)
- Not adding all namespaces for n3 serializer [PR #832](https://github.com/RDFLib/rdflib/pull/832)
- Adds basic support of xsd:duration [PR #808](https://github.com/RDFLib/rdflib/pull/808)
- Add possibility to set authority and basepath to skolemize graph [PR #807](https://github.com/RDFLib/rdflib/pull/807)
- Change notation3 list realization to non-recursive function. [PR #805](https://github.com/RDFLib/rdflib/pull/805)
- Suppress warning for not using custom encoding. [PR #800](https://github.com/RDFLib/rdflib/pull/800)
- Add support to parsing large xml inputs [ISSUE #749](https://github.com/RDFLib/rdflib/issues/749) [PR #750](https://github.com/RDFLib/rdflib/pull/750)
- improve hash efficiency by directly using str/unicode hash [PR #746](https://github.com/RDFLib/rdflib/pull/746)
- Added the csvw prefix to the RDFa initial context. [PR #594](https://github.com/RDFLib/rdflib/pull/594)
- syncing changes from pyMicrodata [PR #587](https://github.com/RDFLib/rdflib/pull/587)
- Microdata parser: updated the parser to the latest version of the microdata->rdf note (published in December 2014) [PR #443](https://github.com/RDFLib/rdflib/pull/443)
- Literal.toPython() support for xsd:hexBinary [PR #388](https://github.com/RDFLib/rdflib/pull/388)

## **SPARQL Fixes:**

- Total order patch patch [PR #862](https://github.com/RDFLib/rdflib/pull/862)
- use <<= instead of deprecated << [PR #861](https://github.com/RDFLib/rdflib/pull/861)
- Fix #847 [PR #856](https://github.com/RDFLib/rdflib/pull/856)
- RDF Literal "1"^^xsd:boolean should \_not\_ coerce to True [ISSUE #847](https://github.com/RDFLib/rdflib/issues/847)
- Makes NOW() return an UTC date [PR #844](https://github.com/RDFLib/rdflib/pull/844)
- NOW() SPARQL should return an xsd:dateTime with a timezone [ISSUE #843](https://github.com/RDFLib/rdflib/issues/843)
- fix property paths bug: issue #715 [PR #822](https://github.com/RDFLib/rdflib/pull/822) [ISSUE #715](https://github.com/RDFLib/rdflib/issues/715)
- MulPath: correct behaviour of n3() [PR #820](https://github.com/RDFLib/rdflib/pull/820)
- Literal total ordering [PR #793](https://github.com/RDFLib/rdflib/pull/793)
- Remove SPARQLWrapper dependency [PR #744](https://github.com/RDFLib/rdflib/pull/744)
- made UNION faster by not preventing duplicates [PR #741](https://github.com/RDFLib/rdflib/pull/741)
- added a hook to add custom functions to SPARQL [PR #723](https://github.com/RDFLib/rdflib/pull/723)
- Issue714 [PR #717](https://github.com/RDFLib/rdflib/pull/717)
- Use <<= instead of deprecated << in SPARQL parser [PR #417](https://github.com/RDFLib/rdflib/pull/417)
- Custom FILTER function for SPARQL engine [ISSUE #274](https://github.com/RDFLib/rdflib/issues/274)

## **Code Quality and Cleanups:**

- a slightly opinionated autopep8 run [PR #870](https://github.com/RDFLib/rdflib/pull/870)
- remove rdfa and microdata parsers from core RDFLib [PR #828](https://github.com/RDFLib/rdflib/pull/828)
- ClosedNamespace KeyError -> AttributeError [PR #827](https://github.com/RDFLib/rdflib/pull/827)
- typo in rdflib/plugins/sparql/update.py [ISSUE #760](https://github.com/RDFLib/rdflib/issues/760)
- Fix logging in interactive mode [PR #731](https://github.com/RDFLib/rdflib/pull/731)
- make namespace module flake8-compliant, change exceptions in that mod... [PR #711](https://github.com/RDFLib/rdflib/pull/711)
- delete ez\_setup.py? [ISSUE #669](https://github.com/RDFLib/rdflib/issues/669)
- code duplication issue between rdflib and pymicrodata [ISSUE #582](https://github.com/RDFLib/rdflib/issues/582)
- Transition from 2to3 to use of six.py to be merged in 5.0.0-dev [PR #519](https://github.com/RDFLib/rdflib/pull/519)
- sparqlstore drop deprecated methods and args [PR #516](https://github.com/RDFLib/rdflib/pull/516)
- python3 code seems shockingly inefficient [ISSUE #440](https://github.com/RDFLib/rdflib/issues/440)
- removed md5\_term\_hash, fixes #240 [PR #439](https://github.com/RDFLib/rdflib/pull/439) [ISSUE #240](https://github.com/RDFLib/rdflib/issues/240)

# **Testing:**

- 3.7 for travis [PR #864](https://github.com/RDFLib/rdflib/pull/864)
- Added trig unit tests to highlight some current parsing/serializing issues [PR #431](https://github.com/RDFLib/rdflib/pull/431)

# **Documentation Fixes:**

- Fix a doc string in the query module [PR #976](https://github.com/RDFLib/rdflib/pull/976)
- setup.py: Make the license field use an SPDX identifier [PR #789](https://github.com/RDFLib/rdflib/pull/789)
- Update README.md [PR #764](https://github.com/RDFLib/rdflib/pull/764)
- Update namespaces\_and\_bindings.rst [PR #757](https://github.com/RDFLib/rdflib/pull/757)
- DOC: README.md: rdflib-jsonld, https uris [PR #712](https://github.com/RDFLib/rdflib/pull/712)
- make doctest support py2/py3 [ISSUE #707](https://github.com/RDFLib/rdflib/issues/707)
- pip install rdflib (as per README.md) gets OSError on Mint 18.1 [ISSUE #704](https://github.com/RDFLib/rdflib/issues/704) [PR #717](https://github.com/RDFLib/rdflib/pull/717)
- Use <<= instead of deprecated << in SPARQL parser [PR #417](https://github.com/RDFLib/rdflib/pull/417)
- Custom FILTER function for SPARQL engine [ISSUE #274](https://github.com/RDFLib/rdflib/issues/274)

# **2.7 Security Considerations**

RDFLib is designed to access arbitrary network and file resources, in some cases these are directly requested resources, in other cases they are indirectly referenced resources.

An example of where indirect resources are access is JSON-LD processing, where network or file resources referenced by @context values will be loaded and processed.

RDFLib also supports SPARQL, which has federated query capabilities that allow queries to query arbitrary remote endpoints.

If you are using RDFLib to process untrusted documents or queries you should take measures to restrict file and network access.

Some measures that can be taken to restrict file and network access are:

- *[Operating System Security Measures](#page-50-0)*.
- *[Python Runtime Audit Hooks](#page-50-1)*.
- *[Custom URL Openers](#page-51-0)*.

Of these, operating system security measures are recommended. The other measures work, but they are not as effective as operating system security measures, and even if they are used they should be used in conjunction with operating system security measures.

# <span id="page-50-0"></span>**2.7.1 Operating System Security Measures**

Most operating systems provide functionality that can be used to restrict network and file access of a process.

Some examples of these include:

• [Open Container Initiative \(OCI\) Containers](https://www.opencontainers.org/) (aka Docker containers).

Most OCI runtimes provide mechanisms to restrict network and file access of containers. For example, using Docker, you can limit your container to only being access files explicitly mapped into the container and only access the network through a firewall. For more information refer to the documentation of the tool you use to manage your OCI containers:

- **–** [Kubernetes](https://kubernetes.io/docs/home/)
- **–** [Docker](https://docs.docker.com/)
- **–** [Podman](https://podman.io/)
- [firejail](https://firejail.wordpress.com/) can be used to sandbox a process on Linux and restrict its network and file access.
- File and network access restrictions.

Most operating systems provide a way to restrict operating system users to only being able to access files and network resources that are explicitly allowed. Applications that process untrusted input could be run as a user with these restrictions in place.

Many other measures are available, however, listing them outside the scope of this document.

Of the listed measures OCI containers are recommended. In most cases, OCI containers are constrained by default and can't access the loopback interface and can only access files that are explicitly mapped into the container.

# <span id="page-50-1"></span>**2.7.2 Python Runtime Audit Hooks**

From Python 3.8 onwards, Python provides a mechanism to install runtime audit hooks that can be used to limit access to files and network resources.

The runtime audit hook system is described in more detail in [PEP 578 – Python Runtime Audit Hooks.](https://peps.python.org/pep-0578/)

Runtime audit hooks can be installed using the [sys.addaudithook](https://docs.python.org/3/library/sys.html#sys.addaudithook) function, and will then get called when audit events occur. The audit events raised by the Python runtime and standard library are described in Python's [audit events table.](https://docs.python.org/3/library/audit_events.html)

RDFLib uses [urllib.request.urlopen](https://docs.python.org/3.7/library/urllib.request.html#urllib.request.urlopen) for HTTP, HTTPS and other network access, and this function raises a urllib.Request audit event. For file access, RDFLib uses [open](https://docs.python.org/3.7/library/functions.html#open), which raises an open audit event.

Users of RDFLib can install audit hooks that react to these audit events and raises an exception when an attempt is made to access files or network resources that are not explicitly allowed.

RDFLib's test suite includes tests which verify that audit hooks can block access to network and file resources.

RDFLib also includes an example that shows how runtime audit hooks can be used to restrict network and file access in [secure\\_with\\_audit](#page-29-0).

# <span id="page-51-0"></span>**2.7.3 Custom URL Openers**

RDFLib uses the [urllib.request.urlopen](https://docs.python.org/3.7/library/urllib.request.html#urllib.request.urlopen) for HTTP, HTTPS and other network access. This function will use a [urllib.request.OpenerDirector](https://docs.python.org/3.7/library/urllib.request.html#urllib.request.OpenerDirector) installed with [urllib.request.install\\_opener](https://docs.python.org/3.7/library/urllib.request.html#urllib.request.install_opener) to open the URLs.

Users of RDFLib can install a custom URL opener that raise an exception when an attempt is made to access network resources that are not explicitly allowed.

RDFLib's test suite includes tests which verify that custom URL openers can be used to block access to network resources.

RDFLib also includes an example that shows how a custom opener can be used to restrict network access in [secure\\_with\\_urlopen](#page-29-1).

# **CHAPTER**

# **THREE**

# **REFERENCE**

The nitty-gritty details of everything. API reference:

# **3.1 rdflib**

# **3.1.1 rdflib package**

**Subpackages**

**rdflib.extras package**

**Submodules**

## **rdflib.extras.cmdlineutils module**

rdflib.extras.cmdlineutils.main(*target*, *\_help=<function \_help>*, *options=''*, *stdin=True*)

A main function for tools that read RDF from files given on commandline or from STDIN (if stdin parameter is true)

## **rdflib.extras.describer module**

A Describer is a stateful utility for creating RDF statements in a semi-declarative manner. It has methods for creating literal values, rel and rev resource relations (somewhat resembling RDFa).

The [Describer.rel](#page-55-0) and [Describer.rev](#page-55-1) methods return a context manager which sets the current about to the referenced resource for the context scope (for use with the with statement).

Full example in the to\_rdf method below:

```
>>> import datetime
>>> from rdflib.graph import Graph
>>> from rdflib.namespace import Namespace, RDFS, FOAF
>>>
>>> ORG_URI = "http://example.org/"
>>>
>>> CV = Namespace("http://purl.org/captsolo/resume-rdf/0.2/cv#")
>>>
```

```
>>> class Person(object):
\ldots def \text{__init}\text{__}(\text{self}):
... self.first_name = u"Some"
... self.last_name = u"Body"
... self.username = "some1"
... self.presentation = u"Just a Python & RDF hacker."
... self.image = "/images/persons/" + self.username + ".jpg"
... self.site = "http://example.net/"
... self.start_date = datetime.date(2009, 9, 4)
... def get_full_name(self):
... return u" ".join([self.first_name, self.last_name])
... def get_absolute_url(self):
... return "/persons/" + self.username
... def get_thumbnail_url(self):
... return self.image.replace('.jpg', '-thumb.jpg')
...
... def to_rdf(self):
... graph = Graph()
... graph.bind('foaf', FOAF)
... graph.bind('cv', CV)
\ldots lang = 'en'
... d = Describer(graph, base=ORG_URI)
... d.about(self.get_absolute_url()+'#person')
... d.rdftype(FOAF.Person)
... d.value(FOAF.name, self.get_full_name())
... d.value(FOAF.givenName, self.first_name)
... d.value(FOAF.familyName, self.last_name)
... d.rel(FOAF.homepage, self.site)
... d.value(RDFS.comment, self.presentation, lang=lang)
... with d.rel(FOAF.depiction, self.image):
... d.rdftype(FOAF.Image)
... d.rel(FOAF.thumbnail, self.get_thumbnail_url())
... with d.rev(CV.aboutPerson):
... d.rdftype(CV.CV)
... with d.rel(CV.hasWorkHistory):
... d.value(CV.startDate, self.start_date)
... d.rel(CV.employedIn, ORG_URI+"#company")
... return graph
...
\gg person_graph = Person().to_rdf()
>>> expected = Graph().parse(data='''<?xml version="1.0" encoding="utf-8"?>
\ldots <rdf:RDF
... xmlns:foaf="http://xmlns.com/foaf/0.1/"
... xmlns:rdf="http://www.w3.org/1999/02/22-rdf-syntax-ns#"
... xmlns:cv="http://purl.org/captsolo/resume-rdf/0.2/cv#"
... xmlns:rdfs="http://www.w3.org/2000/01/rdf-schema#">
... <foaf:Person rdf:about="http://example.org/persons/some1#person">
... <foaf:name>Some Body</foaf:name>
... <foaf:givenName>Some</foaf:givenName>
... <foaf:familyName>Body</foaf:familyName>
... <foaf:depiction>
... <foaf:Image
```

```
(continues on next page)
```

```
... rdf:about=
... "http://example.org/images/persons/some1.jpg">
... <foaf:thumbnail
... rdf:resource=
... "http://example.org/images/persons/some1-thumb.jpg"/>
... </foaf:Image>
... </foaf:depiction>
... <rdfs:comment xml:lang="en">
... Just a Python & amp: RDF hacker.
... </rdfs:comment>
... <foaf:homepage rdf:resource="http://example.net/"/>
... </foaf:Person>
\ldots <cv:CV>
... <cv:aboutPerson
... rdf:resource="http://example.org/persons/some1#person">
... </cv:aboutPerson>
... <cv:hasWorkHistory>
... <rdf:Description>
... <cv:startDate
... rdf:datatype="http://www.w3.org/2001/XMLSchema#date"
... >2009-09-04</cv:startDate>
... <cv:employedIn rdf:resource="http://example.org/#company"/>
... \langle \text{rdf:Description} \rangle... </cv:hasWorkHistory>
\ldots </cv:CV>
\ldots </rdf:RDF>
... ''', format="xml")
>>>
>>> from rdflib.compare import isomorphic
>>> isomorphic(person_graph, expected)
True
```
class rdflib.extras.describer.Describer(*graph=None*, *about=None*, *base=None*)

Bases: [object](https://docs.python.org/3.7/library/functions.html#object)

```
__dict__ = mappingproxy({'__module__': 'rdflib.extras.describer', '__init__':
<function Describer.__init__>, 'about': <function Describer.about>, 'value':
<function Describer.value>, 'rel': <function Describer.rel>, 'rev': <function
Describer.rev>, 'rdftype': <function Describer.rdftype>, '_current': <function
Describer._current>, '_subject_stack': <function Describer._subject_stack>,
'__dict__': <attribute '__dict__' of 'Describer' objects>, '__weakref__':
<attribute '__weakref__' of 'Describer' objects>, '__doc__': None,
'__annotations__': {}})
```
\_\_init\_\_(*graph=None*, *about=None*, *base=None*)

\_\_module\_\_ = 'rdflib.extras.describer'

```
__weakref__
```
list of weak references to the object (if defined)

about(*subject*, *\*\*kws*)

Sets the current subject. Will convert the given object into an URIRef if it's not an Identifier.

Usage:

```
\gg d = Describer()
>>> d._current()
rdflib.term.BNode(...)
>>> d.about("http://example.org/")
>>> d._current()
rdflib.term.URIRef(u'http://example.org/')
```
## rdftype(*t*)

Shorthand for setting rdf:type of the current subject.

Usage:

```
>>> from rdflib import URIRef
>>> from rdflib.namespace import RDF, RDFS
>>> d = Describer(about="http://example.org/")
>>> d.rdftype(RDFS.Resource)
>>> (URIRef('http://example.org/'),
... RDF.type, RDFS.Resource) in d.graph
True
```
<span id="page-55-0"></span>rel(*p*, *o=None*, *\*\*kws*)

Set an object for the given property. Will convert the given object into an URIRef if it's not an Identifier. If none is given, a new BNode is used.

Returns a context manager for use in a with block, within which the given object is used as current subject.

Usage:

```
>>> from rdflib import URIRef
>>> from rdflib.namespace import RDF, RDFS
>>> d = Describer(about="/", base="http://example.org/")
\gg _ctxt = d.rel(RDFS.seeAlso, "/about")
>>> d.graph.value(URIRef('http://example.org/'), RDFS.seeAlso)
rdflib.term.URIRef(u'http://example.org/about')
>>> with d.rel(RDFS.seeAlso, "/more"):
... d.value(RDFS.label, "More")
>>> (URIRef('http://example.org/'), RDFS.seeAlso,
... URIRef('http://example.org/more')) in d.graph
True
>>> d.graph.value(URIRef('http://example.org/more'), RDFS.label)
rdflib.term.Literal(u'More')
```
<span id="page-55-1"></span>rev(*p*, *s=None*, *\*\*kws*)

Same as rel, but uses current subject as *object* of the relation. The given resource is still used as subject in the returned context manager.

Usage:

```
>>> from rdflib import URIRef
>>> from rdflib.namespace import RDF, RDFS
>>> d = Describer(about="http://example.org/")
>>> with d.rev(RDFS.seeAlso, "http://example.net/"):
... d.value(RDFS.label, "Net")
>>> (URIRef('http://example.net/'), RDFS.seeAlso,
```

```
... URIRef('http://example.org/')) in d.graph
True
>>> d.graph.value(URIRef('http://example.net/'), RDFS.label)
rdflib.term.Literal(u'Net')
```
value(*p*, *v*, *\*\*kws*)

Set a literal value for the given property. Will cast the value to an Literal if a plain literal is given.

Usage:

```
>>> from rdflib import URIRef
>>> from rdflib.namespace import RDF, RDFS
>>> d = Describer(about="http://example.org/")
>>> d.value(RDFS.label, "Example")
>>> d.graph.value(URIRef('http://example.org/'), RDFS.label)
rdflib.term.Literal(u'Example')
```
rdflib.extras.describer.cast\_identifier(*ref*, *\*\*kws*)

rdflib.extras.describer.cast\_value(*v*, *\*\*kws*)

### **rdflib.extras.external\_graph\_libs module**

```
rdflib.extras.external_graph_libs.rdflib_to_graphtool(graph, v_prop_names=['term'],
```
*e\_prop\_names=['term'], transform\_s=<function <lambda>>, transform\_p=<function <lambda>>, transform\_o=<function <lambda>>*)

Converts the given graph into a graph\_tool.Graph().

The subjects and objects are the later vertices of the Graph. The predicates become edges.

### **Parameters**

- graph: a rdflib.Graph.
- v\_prop\_names: a list of names for the vertex properties. The default is set to ['term'] (see transform\_s, transform\_o below).
- e\_prop\_names: a list of names for the edge properties.
- transform\_s: callable with s, p, o input. Should return a dictionary containing a value for each name in v\_prop\_names. By default is set to {'term': s} which in combination with v\_prop\_names = ['term'] adds s as 'term' property to the generated vertex for s.
- transform\_p: similar to transform\_s, but wrt. e\_prop\_names. By default returns { 'term': p} which adds p as a property to the generated edge between the vertex for s and the vertex for  $\Omega$ .
- transform o: similar to transform s.

Returns: graph\_tool.Graph()

```
>>> from rdflib import Graph, URIRef, Literal
\gg g = Graph()
\gg a, b, l = URIRef('a'), URIRef('b'), Literal('l')
```

```
\gg p, q = URIRef('p'), URIRef('q')
\gg edges = [(a, p, b), (a, q, b), (b, p, a), (b, p, 1)]
>>> for t in edges:
\ldots g.add(t)
...
\gg mdg = rdflib_to_graphtool(g)
>>> len(list(mdg.edges()))
4
>>> from graph_tool import util as gt_util
>>> vpterm = mdg.vertex_properties['term']
\gg va = gt_util.find_vertex(mdg, vpterm, a)[0]
\gg vb = gt_util.find_vertex(mdg, vpterm, b) [0]
\gg vl = gt_util.find_vertex(mdg, vpterm, l)[0]
>>> (va, vb) in [(e.source(), e.target()) for e in list(mdg.edges())]
True
>>> epterm = mdg.edge_properties['term']
\gg len(list(gt_util.find_edge(mdg, epterm, p))) == 3
True
\gg len(list(gt_util.find_edge(mdg, epterm, q))) == 1
True
```

```
>>> mdg = rdflib_to_graphtool(
... g,
... e_prop_names=[str('name')],
... transform_p=lambda s, p, o: {str('name'): unicode(p)})
>>> epterm = mdg.edge_properties['name']
\gg len(list(gt_util.find_edge(mdg, epterm, unicode(p)))) == 3
True
\gg len(list(qt_util.find_edge(mdg, epterm, unicode(q)))) == 1
True
```
### **Parameters**

- $graph(Graph)$  $graph(Graph)$  $graph(Graph)$  –
- v\_prop\_names ([List](https://docs.python.org/3.7/library/typing.html#typing.List)[[str](https://docs.python.org/3.7/library/stdtypes.html#str)]) –
- e\_prop\_names  $(List[str]) (List[str]) (List[str]) (List[str]) (List[str]) -$

rdflib.extras.external\_graph\_libs.rdflib\_to\_networkx\_digraph(*graph*, *calc\_weights=True*,

*edge\_attrs=<function <lambda>>*, *\*\*kwds*)

Converts the given graph into a networkx.DiGraph.

As an rdflib.Graph() can contain multiple edges between nodes, by default adds the a 'triples' attribute to the single DiGraph edge with a list of all triples between s and o. Also by default calculates the edge weight as the length of triples.

#### **Parameters**

- graph: a rdflib.Graph.
- calc\_weights: If true calculate multi-graph edge-count as edge 'weight'

#### • edge\_attrs**: Callable to construct later edge\_attributes. It receives**

3 variables (s, p, o) and should construct a dictionary that is passed to networkx's add  $edge(s, o, **attrs)$  function.

By default this will include setting the 'triples' attribute here, which is treated specially by us to be merged. Other attributes of multi-edges will only contain the attributes of the first edge. If you don't want the 'triples' attribute for tracking, set this to lambda s, p,  $o: \{ \}.$ 

```
Returns: networkx.DiGraph
```

```
>>> from rdflib import Graph, URIRef, Literal
\gg q = Graph()
\gg a, b, l = URIRef('a'), URIRef('b'), Literal('l')
\gg p, q = URIRef('p'), URIRef('q')
\gg edges = [(a, p, b), (a, q, b), (b, p, a), (b, p, 1)]>>> for t in edges:
\ldots g.add(t)
...
>>> dg = rdflib_to_networkx_digraph(g)
>>> dg[a][b]['weight']
2
\gg sorted(dg[a][b]['triples']) == [(a, p, b), (a, q, b)]
True
>>> len(dg.edges())
3
>>> dg.size()
3
>>> dg.size(weight='weight')
4.0
```

```
\gg dg = rdflib_to_networkx_graph(g, False, edge_attrs=lambda s,p,o:{})
>>> 'weight' in dg[a][b]
False
>>> 'triples' in dg[a][b]
False
```
### **Parameters**

- $graph(Graph)$  $graph(Graph)$  $graph(Graph)$  –
- calc\_weights ([bool](https://docs.python.org/3.7/library/functions.html#bool)) –

rdflib.extras.external\_graph\_libs.rdflib\_to\_networkx\_graph(*graph*, *calc\_weights=True*, *edge\_attrs=<function <lambda>>*, *\*\*kwds*)

Converts the given graph into a networkx.Graph.

As an rdflib.Graph() can contain multiple directed edges between nodes, by default adds the a 'triples' attribute to the single DiGraph edge with a list of triples between s and o in graph. Also by default calculates the edge weight as the len(triples).

## **Parameters**

- graph: a rdflib.Graph.
- calc\_weights: If true calculate multi-graph edge-count as edge 'weight'

#### • **edge\_attrs: Callable to construct later edge\_attributes. It receives**

3 variables (s, p, o) and should construct a dictionary that is passed to networkx's add\_edge(s, o, \*\*attrs) function.

By default this will include setting the 'triples' attribute here, which is treated specially by us to be merged. Other attributes of multi-edges will only contain the attributes of the first edge. If you don't want the 'triples' attribute for tracking, set this to lambda s, p, o: {}.

## **Returns:**

networkx.Graph

```
>>> from rdflib import Graph, URIRef, Literal
\gg g = Graph()
\gg a, b, l = URIRef('a'), URIRef('b'), Literal('l')
\gg p, q = URIRef('p'), URIRef('q')
\gg edges = [(a, p, b), (a, q, b), (b, p, a), (b, p, 1)]
>>> for t in edges:
\ldots g.add(t)
...
>>> ug = rdflib_to_networkx_graph(g)
>>> ug[a][b]['weight']
3
>>> sorted(ug[a][b]['triples']) == [(a, p, b), (a, q, b), (b, p, a)]
True
>>> len(ug.edges())
2
>>> ug.size()
2
>>> ug.size(weight='weight')
4.0
```

```
>>> ug = rdflib_to_networkx_graph(g, False, edge_attrs=lambda s,p,o:{})
>>> 'weight' in ug[a][b]
False
>>> 'triples' in ug[a][b]
False
```
### **Parameters**

- graph  $(Graph)$  $(Graph)$  $(Graph)$  –
- calc\_weights ([bool](https://docs.python.org/3.7/library/functions.html#bool)) –

rdflib.extras.external\_graph\_libs.rdflib\_to\_networkx\_multidigraph(*graph*, *edge\_attrs=<function <lambda>>*, *\*\*kwds*)

Converts the given graph into a networkx.MultiDiGraph.

The subjects and objects are the later nodes of the MultiDiGraph. The predicates are used as edge keys (to identify multi-edges).

# **Parameters**

• graph: a rdflib.Graph.

#### • **edge\_attrs: Callable to construct later edge\_attributes. It receives**

3 variables (s, p, o) and should construct a dictionary that is passed to networkx's add\_edge(s, o, \*\*attrs) function.

By default this will include setting the MultiDiGraph key=p here. If you don't want to be able to re-identify the edge later on, you can set this to lambda s, p, o: {}. In this case MultiDiGraph's default (increasing ints) will be used.

#### **Returns:**

networkx.MultiDiGraph

```
>>> from rdflib import Graph, URIRef, Literal
\Rightarrow g = Graph()
\gg a, b, l = URIRef('a'), URIRef('b'), Literal('l')
\gg p, q = URIRef('p'), URIRef('q')
\gg edges = [(a, p, b), (a, q, b), (b, p, a), (b, p, 1)]>>> for t in edges:
\ldots g.add(t)
...
>>> mdg = rdflib_to_networkx_multidigraph(g)
>>> len(mdg.edges())
4
>>> mdg.has_edge(a, b)
True
>>> mdg.has_edge(a, b, key=p)
True
>>> mdg.has_edge(a, b, key=q)
True
```

```
>>> mdg = rdflib_to_networkx_multidigraph(g, edge_attrs=lambda s,p,o: {})
>>> mdg.has_edge(a, b, key=0)
True
>>> mdg.has_edge(a, b, key=1)
True
```
**Parameters**  $graph (Graph) graph (Graph) graph (Graph) -$ 

### **rdflib.extras.infixowl module**

RDFLib Python binding for OWL Abstract Syntax

```
see: http://www.w3.org/TR/owl-semantics/syntax.html
     http://owl-workshop.man.ac.uk/acceptedLong/submission_9.pdf
```
3.2.3 Axioms for complete classes without using owl:equivalentClass

Named class description of type 2 (with owl:oneOf) or type 4-6 (with owl:intersectionOf, owl:unionOf or owl:complementOf

Uses Manchester Syntax for \_\_repr\_\_

```
>>> exNs = Namespace('http://example.com/')
>>> namespace_manager = NamespaceManager(Graph())
```

```
>>> namespace_manager.bind('ex', exNs, override=False)
>>> namespace_manager.bind('owl', OWL, override=False)
\gg g = Graph()
>>> g.namespace_manager = namespace_manager
```
Now we have an empty graph, we can construct OWL classes in it using the Python classes defined in this module

```
\gg a = Class(exNs.Opera, graph=g)
```
Now we can assert rdfs:subClassOf and owl:equivalentClass relationships (in the underlying graph) with other classes using the 'subClassOf' and 'equivalentClass' descriptors which can be set to a list of objects for the corresponding predicates.

```
>>> a.subClassOf = [exNs.MusicalWork]
```
We can then access the rdfs:subClassOf relationships

```
>>> print(list(a.subClassOf))
[Class: ex:MusicalWork ]
```
This can also be used against already populated graphs:

```
>>> owlGraph = Graph().parse(str(OWL))
>>> namespace_manager.bind('owl', OWL, override=False)
>>> owlGraph.namespace_manager = namespace_manager
>>> list(Class(OWL.Class, graph=owlGraph).subClassOf)
[Class: rdfs:Class ]
```
Operators are also available. For instance we can add ex:Opera to the extension of the ex:CreativeWork class via the '+=' operator

```
\gg a
Class: ex:Opera SubClassOf: ex:MusicalWork
>>> b = Class(exNs.CreativeWork, graph=g)
>> b += a>>> print(sorted(a.subClassOf, key=lambda c:c.identifier))
[Class: ex:CreativeWork , Class: ex:MusicalWork ]
```
And we can then remove it from the extension as well

```
\gg b -= a
>>> a
Class: ex:Opera SubClassOf: ex:MusicalWork
```
Boolean class constructions can also be created with Python operators. For example, The | operator can be used to construct a class consisting of a owl:unionOf the operands:

```
\gg c = a | b | Class(exNs.Work, graph=g)
>>> c
( ex:Opera OR ex:CreativeWork OR ex:Work )
```
Boolean class expressions can also be operated as lists (using python list operators)

```
>>> del c[c.index(Class(exNs.Work, graph=g))]
>> c
( ex:Opera OR ex:CreativeWork )
```
The '&' operator can be used to construct class intersection:

```
>>> woman = Class(exNs.Female, graph=g) & Class(exNs.Human, graph=g)
>>> woman.identifier = exNs.Woman
>>> woman
( ex:Female AND ex:Human )
>>> len(woman)
2
```
Enumerated classes can also be manipulated

```
>>> contList = [Class(exNs.Africa, graph=g), Class(exNs.NorthAmerica, graph=g)]
>>> EnumeratedClass(members=contList, graph=g)
{ ex:Africa ex:NorthAmerica }
```
owl:Restrictions can also be instantiated:

```
>>> Restriction(exNs.hasParent, graph=g, allValuesFrom=exNs.Human)
( ex:hasParent ONLY ex:Human )
```
Restrictions can also be created using Manchester OWL syntax in 'colloquial' Python >>> exNs.hasParent << some >> Class(exNs.Physician, graph=g) ( ex:hasParent SOME ex:Physician )

```
>>> Property(exNs.hasParent, graph=g) << max >> Literal(1)
( ex:hasParent MAX 1 )
```
>>> print(g.serialize(format='pretty-xml'))

rdflib.extras.infixowl.AllClasses(*graph*)

```
rdflib.extras.infixowl.AllDifferent(members)
```
TODO: implement this function

DisjointClasses(' description description { description } ')'

rdflib.extras.infixowl.AllProperties(*graph*)

<span id="page-62-0"></span>class rdflib.extras.infixowl.AnnotatableTerms(*identifier*, *graph=None*, *nameAnnotation=None*, *nameIsLabel=False*)

```
Bases: Individual
```
Terms in an OWL ontology with rdfs:label and rdfs:comment

## Interface with ATTEMPTO [\(http://attempto.ifi.uzh.ch/site\)](http://attempto.ifi.uzh.ch/site)

### Verbalisation of OWL entity IRIS

#### How are OWL entity IRIs verbalized?

The OWL verbalizer maps OWL entity IRIs to ACE content words such that

- OWL individuals map to ACE proper names (PN)
- OWL classes map to ACE common nouns (CN)

• OWL properties map to ACE transitive verbs (TV)

There are 6 morphological categories that determine the surface form of an IRI:

- singular form of a proper name (e.g. John)
- singular form of a common noun (e.g. man)
- plural form of a common noun (e.g. men)
- singular form of a transitive verb (e.g. mans)
- plural form of a transitive verb (e.g. man)
- past participle form a transitive verb (e.g. manned)

The user has full control over the eventual surface forms of the IRIs but has to choose them in terms of the above categories. Furthermore,

- the surface forms must be legal ACE content words (e.g. they should not contain punctuation symbols);
- the mapping of IRIs to surface forms must be bidirectional within the same word class, in order to be able to (if needed) parse the verbalization back into OWL in a semantics preserving way.

### Using the lexicon

It is possible to specify the mapping of IRIs to surface forms using the following annotation properties:

```
http://attempto.ifi.uzh.ch/ace_lexicon#PN_sg
http://attempto.ifi.uzh.ch/ace_lexicon#CN_sg
http://attempto.ifi.uzh.ch/ace_lexicon#CN_pl
http://attempto.ifi.uzh.ch/ace_lexicon#TV_sg
http://attempto.ifi.uzh.ch/ace_lexicon#TV_pl
http://attempto.ifi.uzh.ch/ace_lexicon#TV_vbg
```
For example, the following axioms state that if the IRI "#man" is used as a plural common noun, then the wordform men must be used by the verbalizer. If, however, it is used as a singular transitive verb, then mans must be used.

```
<AnnotationAssertion>
   <AnnotationProperty IRI="http://attempto.ifi.uzh.ch/ace_lexicon#CN_pl"/>
   <IRI>#man</IRI>
   <Literal datatypeIRI="&xsd;string">men</Literal>
</AnnotationAssertion>
<AnnotationAssertion>
   <AnnotationProperty IRI="http://attempto.ifi.uzh.ch/ace_lexicon#TV_sg"/>
   <IRI>#man</IRI>
   <Literal datatypeIRI="&xsd;string">mans</Literal>
</AnnotationAssertion>
```
\_\_init\_\_(*identifier*, *graph=None*, *nameAnnotation=None*, *nameIsLabel=False*)

```
__module__ = 'rdflib.extras.infixowl'
```
property comment

handleAnnotation(*val*)

property label

property seeAlso

#### setupACEAnnotations()

class rdflib.extras.infixowl.BooleanClass(*identifier=None*, *opera-*

*tor=rdflib.term.URIRef('http://www.w3.org/2002/07/owl#intersectionOf')*, *members=None*, *graph=None*)

Bases: [OWLRDFListProxy](#page-71-0), [Class](#page-65-0)

See: <http://www.w3.org/TR/owl-ref/#Boolean>

owl:complementOf is an attribute of Class, however

\_\_init\_\_(*identifier=None*, *operator=rdflib.term.URIRef('http://www.w3.org/2002/07/owl#intersectionOf')*, *members=None*, *graph=None*)

### \_\_module\_\_ = 'rdflib.extras.infixowl'

```
__or__(other)
```
Adds other to the list and returns self

```
\_repr ()
```
Returns the Manchester Syntax equivalent for this class

changeOperator(*newOperator*)

Converts a unionOf / intersectionOf class expression into one that instead uses the given operator

```
>>> testGraph = Graph()
>>> Individual.factoryGraph = testGraph
>>> EX = Namespace("http://example.com/")
>>> namespace_manager = NamespaceManager(Graph())
>>> namespace_manager.bind('ex', EX, override=False)
>>> testGraph.namespace_manager = namespace_manager
>>> fire = Class(EX.Fire)
>>> water = Class(EX.Water)
>>> testClass = BooleanClass(members=[fire,water])
>>> testClass
( ex:Fire AND ex:Water )
>>> testClass.changeOperator(OWL.unionOf)
>>> testClass
( ex:Fire OR ex:Water )
>>> try:
... testClass.changeOperator(OWL.unionOf)
... except Exception as e:
... print(e)
The new operator is already being used!
```
### copy()

Create a copy of this class

getIntersections = <rdflib.extras.infixowl.Callable object>

getUnions = <rdflib.extras.infixowl.Callable object>

isPrimitive()

serialize(*graph*)

class rdflib.extras.infixowl.Callable(*anycallable*)

Bases: [object](https://docs.python.org/3.7/library/functions.html#object)

```
__dict__ = mappingproxy({'__module__': 'rdflib.extras.infixowl', '__init__':
<function Callable.__init__>, '__dict__': <attribute '__dict__' of 'Callable'
objects>, '__weakref__': <attribute '__weakref__' of 'Callable' objects>,
'__doc__': None, '__annotations__': {}})
```
\_\_init\_\_(*anycallable*)

```
\_module = 'rdflib. extras.infixowl'
```
#### weakref $\,$

list of weak references to the object (if defined)

```
rdflib.extras.infixowl.CastClass(c, graph=None)
```
<span id="page-65-0"></span>class rdflib.extras.infixowl.Class(*identifier=None*, *subClassOf=None*, *equivalentClass=None*, *disjointWith=None*, *complementOf=None*, *graph=None*, *skipOWLClassMembership=False*, *comment=None*, *nounAnnotations=None*, *nameAnnotation=None*, *nameIsLabel=False*)

Bases: [AnnotatableTerms](#page-62-0)

'General form' for classes:

The Manchester Syntax (supported in Protege) is used as the basis for the form of this class

See: [http://owl-workshop.man.ac.uk/acceptedLong/submission\\_9.pdf:](http://owl-workshop.man.ac.uk/acceptedLong/submission_9.pdf)

[Annotation] 'Class:' classID {Annotation ( ('SubClassOf:' ClassExpression) | ('EquivalentTo' ClassExpression) | ('DisjointWith' ClassExpression)) }

Appropriate excerpts from OWL Reference:

```
".. Subclass axioms provide us with partial definitions: they represent
     necessary but not sufficient conditions for establishing class membership of an individual."
```
".. A class axiom may contain (multiple) owl:equivalentClass statements"

"..A class axiom may also contain (multiple) owl:disjointWith statements.."

**"..An owl:complementOf property links a class to precisely one class** description."

```
__and__(other)
```
Construct an anonymous class description consisting of the intersection of this class and 'other' and return it

```
>>> exNs = Namespace('http://example.com/')
\gg namespace_manager = NamespaceManager(Graph())
>>> namespace_manager.bind('ex', exNs, override=False)
>>> namespace_manager.bind('owl', OWL, override=False)
\gg g = Graph()
>>> g.namespace_manager = namespace_manager
```
Chaining 3 intersections

```
\gg female = Class(exNs. Female, graph=g)
>>> human = Class(exNs.Human, graph=g)
```

```
>>> youngPerson = Class(exNs.YoungPerson, graph=g)
>>> youngWoman = female & human & youngPerson
>>> youngWoman
ex:YoungPerson THAT ( ex:Female AND ex:Human )
>>> isinstance(youngWoman, BooleanClass)
True
>>> isinstance(youngWoman.identifier, BNode)
True
```
\_\_eq\_\_(*other*)

Return self==value.

 $\_hash$  ()

```
>>> b = Class(OWL.Restriction)
>>> c = Class(OWL.Restriction)
>>> len(set([b,c]))
1
```
### \_\_iadd\_\_(*other*)

\_\_init\_\_(*identifier=None*, *subClassOf=None*, *equivalentClass=None*, *disjointWith=None*, *complementOf=None*, *graph=None*, *skipOWLClassMembership=False*, *comment=None*, *nounAnnotations=None*, *nameAnnotation=None*, *nameIsLabel=False*)

# $\_invert$ <sub> $-$ </sub> $()$

Shorthand for Manchester syntax's not operator

\_\_isub\_\_(*other*)

### \_\_module\_\_ = 'rdflib.extras.infixowl'

#### \_\_or\_\_(*other*)

Construct an anonymous class description consisting of the union of this class and 'other' and return it

\_\_repr\_\_(*full=False*, *normalization=True*)

Returns the Manchester Syntax equivalent for this class

property annotation

property complementOf

property disjointWith

property equivalentClass

property extent

property extentQuery

isPrimitive()

#### property parents

computed attributes that returns a generator over taxonomic 'parents' by disjunction, conjunction, and subsumption

```
>>> from rdflib.util import first
>>> exNs = Namespace('http://example.com/')
\gg namespace_manager = NamespaceManager(Graph())
>>> namespace_manager.bind('ex', exNs, override=False)
>>> namespace_manager.bind('owl', OWL, override=False)
\gg g = Graph()
>>> g.namespace_manager = namespace_manager
>>> Individual.factoryGraph = g
>>> brother = Class(exNs.Brother)
>>> sister = Class(exNs.Sister)
>>> sibling = brother | sister
>>> sibling.identifier = exNs.Sibling
>>> sibling
( ex:Brother OR ex:Sister )
>>> first(brother.parents)
Class: ex:Sibling EquivalentTo: ( ex:Brother OR ex:Sister )
>>> parent = Class(exNs.Parent)
>>> male = Class(exNs.Male)
>>> father = parent & male
>>> father.identifier = exNs.Father
>>> list(father.parents)
[Class: ex:Parent , Class: ex:Male ]
```
serialize(*graph*)

setupNounAnnotations(*noun\_annotations*)

property subClassOf

subSumpteeIds()

class rdflib.extras.infixowl.ClassNamespaceFactory(*value: [Union](https://docs.python.org/3.7/library/typing.html#typing.Union)[\[str,](https://docs.python.org/3.7/library/stdtypes.html#str) [bytes\]](https://docs.python.org/3.7/library/stdtypes.html#bytes)*)

Bases: [Namespace](#page-77-0)

\_\_getattr\_\_(*name*)

\_\_getitem\_\_(*key*, *default=None*)

Return self[key].

\_\_module\_\_ = 'rdflib.extras.infixowl'

term(*name*)

rdflib.extras.infixowl.CommonNSBindings(*graph*, *additionalNS=None*)

Takes a graph and binds the common namespaces (rdf,rdfs, & owl)

```
rdflib.extras.infixowl.ComponentTerms(cls)
```
Takes a Class instance and returns a generator over the classes that are involved in its definition, ignoring unnamed classes

rdflib.extras.infixowl.DeepClassClear(*class\_to\_prune*)

Recursively clear the given class, continuing where any related class is an anonymous class

```
>>> EX = Namespace('http://example.com/')
>>> namespace_manager = NamespaceManager(Graph())
```

```
>>> namespace_manager.bind('ex', EX, override=False)
>>> namespace_manager.bind('owl', OWL, override=False)
\Rightarrow g = Graph()
>>> g.namespace_manager = namespace_manager
>>> Individual.factoryGraph = g
\gg classB = Class(EX.B)
>>> classC = Class(EX.C)
>>> classD = Class(EX.D)
\gg classE = Class(EX.E)
\gg classF = Class(EX.F)
>>> anonClass = EX.someProp << some >> classD
>>> classF += anonClass
>>> list(anonClass.subClassOf)
[Class: ex:F ]
>>> classA = classE | classF | anonClass
>>> classB += classA
>>> classA.equivalentClass = [Class()]
>>> classB.subClassOf = [EX.someProp << some >> classC]
>>> classA
( ex:E OR ex:F OR ( ex:someProp SOME ex:D ) )
>>> DeepClassClear(classA)
>>> classA
( )
>>> list(anonClass.subClassOf)
[]
>>> classB
Class: ex:B SubClassOf: ( ex:someProp SOME ex:C )
```

```
\gg otherClass = classD | anonClass
>>> otherClass
( ex:D OR ( ex:someProp SOME ex:D ) )
>>> DeepClassClear(otherClass)
>>> otherClass
( )
>>> otherClass.delete()
>>> list(g.triples((otherClass.identifier, None, None)))
[]
```
class rdflib.extras.infixowl.EnumeratedClass(*identifier=None*, *members=None*, *graph=None*)

Bases: [OWLRDFListProxy](#page-71-0), [Class](#page-65-0)

Class for owl:oneOf forms:

OWL Abstract Syntax is used

**axiom ::= 'EnumeratedClass('**

classID ['Deprecated'] { annotation } { individualID } ')'

```
>>> exNs = Namespace('http://example.com/')
>>> namespace_manager = NamespaceManager(Graph())
>>> namespace_manager.bind('ex', exNs, override=False)
>>> namespace_manager.bind('owl', OWL, override=False)
\gg g = Graph()
```

```
>>> g.namespace_manager = namespace_manager
>>> Individual.factoryGraph = g
>>> ogbujiBros = EnumeratedClass(exNs.ogbujicBros,
... members=[exNs.chime,
... exNs.uche,
... exNs.ejike])
>>> ogbujiBros
{ ex:chime ex:uche ex:ejike }
\gg col = Collection(q, first(
... g.objects(predicate=OWL.oneOf, subject=ogbujiBros.identifier)))
>>> sorted([g.qname(item) for item in col])
['ex:chime', 'ex:ejike', 'ex:uche']
>>> print(g.serialize(format='n3'))
@prefix ex: <http://example.com/> .
@prefix owl: <http://www.w3.org/2002/07/owl#> .
@prefix rdf: <http://www.w3.org/1999/02/22-rdf-syntax-ns#> .
ex:ogbujicBros a owl:Class;
   owl:oneOf ( ex:chime ex:uche ex:ejike ) .
```
\_\_init\_\_(*identifier=None*, *members=None*, *graph=None*)

```
__module__ = 'rdflib.extras.infixowl'
```

```
\_repr ()
```
Returns the Manchester Syntax equivalent for this class

### isPrimitive()

```
serialize(graph)
```
rdflib.extras.infixowl.GetIdentifiedClasses(*graph*)

```
class rdflib.extras.infixowl.Individual(identifier=None, graph=None)
```
Bases: [object](https://docs.python.org/3.7/library/functions.html#object)

A typed individual

```
__dict__ = mappingproxy({'__module__': 'rdflib.extras.infixowl', '__doc__': '\n A
typed individual\n ', 'factoryGraph': <Graph
identifier=N78889c59647c434796a6fcca33b012f4 (<class 'rdflib.graph.Graph'>)>,
'serialize': <function Individual.serialize>, '__init__': <function
Individual.__init__>, 'clearInDegree': <function Individual.clearInDegree>,
'clearOutDegree': <function Individual.clearOutDegree>, 'delete': <function
Individual.delete>, 'replace': <function Individual.replace>, '_get_type':
<function Individual._get_type>, '_set_type': <function Individual._set_type>,
'_delete_type': <function TermDeletionHelper.__call__.<locals>._remover>, 'type':
<property object>, '_get_identifier': <function Individual._get_identifier>,
'_set_identifier': <function Individual._set_identifier>, 'identifier': <property
object>, '_get_sameAs': <function Individual._get_sameAs>, '_set_sameAs':
<function Individual._set_sameAs>, '_delete_sameAs': <function
TermDeletionHelper.__call__.<locals>._remover>, 'sameAs': <property object>,
'__dict__': <attribute '__dict__' of 'Individual' objects>, '__weakref__':
<attribute '__weakref__' of 'Individual' objects>, '__annotations__': {}})
```

```
__init__(identifier=None, graph=None)
```
### \_\_module\_\_ = 'rdflib.extras.infixowl'

### \_\_weakref\_\_

list of weak references to the object (if defined)

### clearInDegree()

clearOutDegree()

delete()

factoryGraph = <Graph identifier=N78889c59647c434796a6fcca33b012f4 (<class 'rdflib.graph.Graph'>)>

property identifier

replace(*other*)

property sameAs

serialize(*graph*)

### property type

```
class rdflib.extras.infixowl.Infix(function)
```
Bases: [object](https://docs.python.org/3.7/library/functions.html#object)

```
__call__(value1, value2)
```
Call self as a function.

```
\_dict \_\_ = \texttt{mappingproxy}(\{\text{'}\_\_\texttt{module}\_\text{'}:\ \ \ \text{`rdflib}.\text{extra}.\text{infixowl'}\,,\ \ \text{'}\_\text{init}\_\text{'}:<function Infix.__init__>, '__rlshift__': <function Infix.__rlshift__>,
'__rshift__': <function Infix.__rshift__>, '__rmatmul__': <function
Infix.__rmatmul__>, '__matmul__': <function Infix.__matmul__>, '__call__':
<function Infix.__call__>, '__dict__': <attribute '__dict__' of 'Infix' objects>,
'__weakref__': <attribute '__weakref__' of 'Infix' objects>, '__doc__': None,
'_annotations_': {}})
```
\_\_init\_\_(*function*)

\_\_matmul\_\_(*other*)

\_\_module\_\_ = 'rdflib.extras.infixowl'

\_\_rlshift\_\_(*other*)

```
__rmatmul__(other)
```
\_\_rshift\_\_(*other*)

```
__weakref__
```
list of weak references to the object (if defined)

### <span id="page-70-0"></span>exception rdflib.extras.infixowl.MalformedClass

```
Bases: ValueError
```
Deprecated since version TODO-NEXT-VERSION: This class will be removed in version 7.0.0.

```
module_ = 'rdflib. extras.infixowl'
```
\_\_weakref\_\_

list of weak references to the object (if defined)

exception rdflib.extras.infixowl.MalformedClassError(*msg*)

Bases: [MalformedClass](#page-70-0)

\_\_init\_\_(*msg*)

\_\_module\_\_ = 'rdflib.extras.infixowl'

 $\_repr$  ()

Return repr(self).

<span id="page-71-0"></span>class rdflib.extras.infixowl.OWLRDFListProxy(*rdf\_list*, *members=None*, *graph=None*)

Bases: [object](https://docs.python.org/3.7/library/functions.html#object)

\_\_contains\_\_(*item*)

\_\_delitem\_\_(*key*)

\_\_dict\_\_ = mappingproxy({'\_\_module\_\_': 'rdflib.extras.infixowl', '\_\_init\_\_': <function OWLRDFListProxy.\_\_init\_\_>, '\_\_eq\_\_': <function OWLRDFListProxy.\_\_eq\_\_>, '\_\_len\_\_': <function OWLRDFListProxy.\_\_len\_\_>, 'index': <function OWLRDFListProxy.index>, '\_\_getitem\_\_': <function OWLRDFListProxy.\_\_getitem\_\_>, '\_\_setitem\_\_': <function OWLRDFListProxy.\_\_setitem\_\_>, '\_\_delitem\_\_': <function OWLRDFListProxy.\_\_delitem\_\_>, 'clear': <function OWLRDFListProxy.clear>, '\_\_iter\_\_': <function OWLRDFListProxy.\_\_iter\_\_>, '\_\_contains\_\_': <function OWLRDFListProxy.\_\_contains\_\_>, 'append': <function OWLRDFListProxy.append>, '\_\_iadd\_\_': <function OWLRDFListProxy.\_\_iadd\_\_>, '\_\_dict\_\_': <attribute '\_\_dict\_\_' of 'OWLRDFListProxy' objects>, '\_\_weakref\_\_': <attribute '\_\_weakref\_\_' of 'OWLRDFListProxy' objects>, '\_\_doc\_\_': None, '\_\_hash\_\_': None, '\_\_annotations\_\_': {}})

\_\_eq\_\_(*other*)

Equivalence of boolean class constructors is determined by equivalence of its members

\_\_getitem\_\_(*key*)

 $\_hash_ =$  None

\_\_iadd\_\_(*other*)

\_\_init\_\_(*rdf\_list*, *members=None*, *graph=None*)

 $\_iter_()$ 

 $_l$  \_\_len\_()

\_\_module\_\_ = 'rdflib.extras.infixowl'

\_\_setitem\_\_(*key*, *value*)

\_\_weakref\_\_

list of weak references to the object (if defined)

append(*item*)
clear()

index(*item*)

class rdflib.extras.infixowl.Ontology(*identifier=None*, *imports=None*, *comment=None*, *graph=None*) Bases: [AnnotatableTerms](#page-62-0)

The owl ontology metadata

\_\_init\_\_(*identifier=None*, *imports=None*, *comment=None*, *graph=None*)

\_\_module\_\_ = 'rdflib.extras.infixowl'

property imports

setVersion(*version*)

class rdflib.extras.infixowl.Property(*identifier=None*, *graph=None*, *base-*

*Type=rdflib.term.URIRef('http://www.w3.org/2002/07/owl#ObjectProperty')*, *subPropertyOf=None*, *domain=None*, *range=None*, *inverseOf=None*, *otherType=None*, *equivalentProperty=None*, *comment=None*, *verbAnnotations=None*, *nameAnnotation=None*, *nameIsLabel=False*)

Bases: [AnnotatableTerms](#page-62-0)

#### **axiom ::= 'DatatypeProperty(' datavaluedPropertyID ['Deprecated']**

{ annotation } { 'super(' datavaluedPropertyID ')'} ['Functional'] { 'domain(' description ')' } { 'range(' dataRange ')' } ')' | 'ObjectProperty(' individualvaluedPropertyID ['Deprecated'] { annotation } { 'super(' individualvaluedPropertyID ')' } [ 'inverseOf(' individualvaluedPropertyID ')' ] [ 'Symmetric' ] [ 'Functional' | 'InverseFunctional' | 'Functional' 'InverseFunctional' | 'Transitive' ] { 'domain(' description ')' } { 'range(' description ')' } ')

\_\_init\_\_(*identifier=None*, *graph=None*,

*baseType=rdflib.term.URIRef('http://www.w3.org/2002/07/owl#ObjectProperty')*, *subPropertyOf=None*, *domain=None*, *range=None*, *inverseOf=None*, *otherType=None*, *equivalentProperty=None*, *comment=None*, *verbAnnotations=None*, *nameAnnotation=None*, *nameIsLabel=False*)

\_\_module\_\_ = 'rdflib.extras.infixowl'

 $\_repr$  ()

Return repr(self).

property domain

property extent

property inverseOf

property range

replace(*other*)

serialize(*graph*)

#### setupVerbAnnotations(*verb\_annotations*)

OWL properties map to ACE transitive verbs (TV)

There are 6 morphological categories that determine the surface form of an IRI:

singular form of a transitive verb (e.g. mans) plural form of a transitive verb (e.g. man) past participle form a transitive verb (e.g. manned)

[http://attempto.ifi.uzh.ch/ace\\_lexicon#TV\\_vbg](http://attempto.ifi.uzh.ch/ace_lexicon#TV_vbg)

[http://attempto.ifi.uzh.ch/ace\\_lexicon#TV\\_sg](http://attempto.ifi.uzh.ch/ace_lexicon#TV_sg) [http://attempto.ifi.uzh.ch/ace\\_lexicon#TV\\_pl](http://attempto.ifi.uzh.ch/ace_lexicon#TV_pl)

#### property subPropertyOf

class rdflib.extras.infixowl.Restriction(*onProperty*, *graph=None*, *allValuesFrom=None*, *someValuesFrom=None*, *value=None*, *cardinality=None*, *maxCardinality=None*, *minCardinality=None*, *identifier=None*)

Bases: [Class](#page-65-0)

restriction ::= 'restriction(' datavaluedPropertyID dataRestrictionComponent { dataRestrictionComponent } ')' | 'restriction(' individualvaluedPropertyID individualRestrictionComponent { individualRestrictionComponent } ')'

\_\_eq\_\_(*other*)

Equivalence of restrictions is determined by equivalence of the property in question and the restriction 'range'

 $\_hash$  ()

```
>>> b = Class(OWL.Restriction)
>>> c = Class(OWL.Restriction)
>>> len(set([b,c]))
1
```
\_\_init\_\_(*onProperty*, *graph=None*, *allValuesFrom=None*, *someValuesFrom=None*, *value=None*, *cardinality=None*, *maxCardinality=None*, *minCardinality=None*, *identifier=None*)

#### \_\_module\_\_ = 'rdflib.extras.infixowl'

#### $\_repr$  ()

Returns the Manchester Syntax equivalent for this restriction

property allValuesFrom

property cardinality

property hasValue

isPrimitive()

property maxCardinality

property minCardinality

property onProperty

restrictionKind()

```
restrictionKinds =
```

```
[rdflib.term.URIRef('http://www.w3.org/2002/07/owl#allValuesFrom'),
rdflib.term.URIRef('http://www.w3.org/2002/07/owl#someValuesFrom'),
rdflib.term.URIRef('http://www.w3.org/2002/07/owl#hasValue'),
rdflib.term.URIRef('http://www.w3.org/2002/07/owl#maxCardinality'),
rdflib.term.URIRef('http://www.w3.org/2002/07/owl#minCardinality')]
```
serialize(*graph*)

```
\gg g1 = Graph()
\gg g2 = Graph()
>>> EX = Namespace("http://example.com/")
\gg namespace_manager = NamespaceManager(g1)
>>> namespace_manager.bind('ex', EX, override=False)
>>> namespace_manager = NamespaceManager(g2)
>>> namespace_manager.bind('ex', EX, override=False)
>>> Individual.factoryGraph = g1
>>> prop = Property(EX.someProp, baseType=OWL.DatatypeProperty)
>>> restr1 = (Property(
... EX.someProp,
... baseType=OWL.DatatypeProperty)) << some >> (Class(EX.Foo))
>>> restr1
( ex:someProp SOME ex:Foo )
>>> restr1.serialize(g2)
>>> Individual.factoryGraph = g2
>>> list(Property(
... EX.someProp,baseType=None).type
... )
[rdflib.term.URIRef(
    'http://www.w3.org/2002/07/owl#DatatypeProperty')]
```
#### property someValuesFrom

rdflib.extras.infixowl.classOrIdentifier(*thing*)

rdflib.extras.infixowl.classOrTerm(*thing*)

rdflib.extras.infixowl.generateQName(*graph*, *uri*)

```
rdflib.extras.infixowl.manchesterSyntax(thing, store, boolean=None, transientList=False)
```
Core serialization thing is a Class and is processed as a subject store is an RDFLib Graph to be queried about thing

rdflib.extras.infixowl.propertyOrIdentifier(*thing*)

**Module contents**

**rdflib.namespace package**

**Module contents**

#### **Namespace Utilities**

RDFLib provides mechanisms for managing Namespaces.

In particular, there is a [Namespace](#page-77-0) class that takes as its argument the base URI of the namespace.

```
>>> from rdflib.namespace import Namespace
>>> RDFS = Namespace("http://www.w3.org/1999/02/22-rdf-syntax-ns#")
```
Fully qualified URIs in the namespace can be constructed either by attribute or by dictionary access on Namespace instances:

```
>>> RDFS.seeAlso
rdflib.term.URIRef('http://www.w3.org/1999/02/22-rdf-syntax-ns#seeAlso')
>>> RDFS['seeAlso']
rdflib.term.URIRef('http://www.w3.org/1999/02/22-rdf-syntax-ns#seeAlso')
```
## **Automatic handling of unknown predicates**

As a programming convenience, a namespace binding is automatically created when  $rdflib.term. URIREf$  predicates are added to the graph.

## **Importable namespaces**

The following namespaces are available by directly importing from rdflib:

- BRICK
- CSVW
- DC
- DCAT
- DCMITYPE
- DCTERMS
- DCAM
- DOAP
- FOAF
- ODRL2
- ORG
- OWL
- PROF
- PROV
- QB
- RDF
- RDFS
- SDO
- SH
- SKOS
- SOSA
- SSN
- TIME
- VANN
- VOID
- WGS
- XSD

```
>>> from rdflib.namespace import RDFS
>>> RDFS.seeAlso
rdflib.term.URIRef('http://www.w3.org/2000/01/rdf-schema#seeAlso')
```
class rdflib.namespace.ClosedNamespace(*uri: [str](https://docs.python.org/3.7/library/stdtypes.html#str)*, *terms: [List](https://docs.python.org/3.7/library/typing.html#typing.List)[\[str\]](https://docs.python.org/3.7/library/stdtypes.html#str)*)

Bases: [Namespace](#page-77-0)

A namespace with a closed list of members

Trying to create terms not listed is an error

```
__annotations__ = {'_ClosedNamespace__uris': typing.Dict[str, rdflib.term.URIRef]}
```

```
__contains__(ref )
```
Allows to check if a URI is within (starts with) this Namespace.

```
>>> from rdflib import URIRef
>>> namespace = Namespace('http://example.org/')
>>> uri = URIRef('http://example.org/foo')
>>> uri in namespace
True
>>> person_class = namespace['Person']
>>> person_class in namespace
True
>>> obj = URIRef('http://not.example.org/bar')
>>> obj in namespace
False
```
**Parameters** ref  $(str)$  $(str)$  $(str)$  –

**Return type** [bool](https://docs.python.org/3.7/library/functions.html#bool)

 $\_dir$ <sub> $-()$ </sub>

Default dir() implementation.

**Return type** [List](https://docs.python.org/3.7/library/typing.html#typing.List)[[str](https://docs.python.org/3.7/library/stdtypes.html#str)]

\_\_getattr\_\_(*name*)

**Parameters** name  $(\text{str})$  $(\text{str})$  $(\text{str})$  –

**Return type** [URIRef](#page-332-0)

\_\_getitem\_\_(*key*)

Return self[key].

**Parameters** key  $(str)$  $(str)$  $(str)$  – **Return type** [URIRef](#page-332-0)

\_\_module\_\_ = 'rdflib.namespace'

static \_\_new\_\_(*cls*, *uri*, *terms*)

#### **Parameters**

• uri  $(str)$  $(str)$  $(str)$  –

• terms ([List](https://docs.python.org/3.7/library/typing.html#typing.List)[[str](https://docs.python.org/3.7/library/stdtypes.html#str)]) –

 $\_repr\_\_()$ 

Return repr(self).

**Return type**

[str](https://docs.python.org/3.7/library/stdtypes.html#str)

term(*name*)

**Parameters** name  $(str)$  $(str)$  $(str)$  –

**Return type** [URIRef](#page-332-0)

property uri: [str](https://docs.python.org/3.7/library/stdtypes.html#str)

**Return type**

[str](https://docs.python.org/3.7/library/stdtypes.html#str)

#### class rdflib.namespace.DefinedNamespace

Bases: [object](https://docs.python.org/3.7/library/functions.html#object)

A Namespace with an enumerated list of members. Warnings are emitted if unknown members are referenced if \_warn is True

<span id="page-77-0"></span>class rdflib.namespace.Namespace(*value: [Union](https://docs.python.org/3.7/library/typing.html#typing.Union)[\[str,](https://docs.python.org/3.7/library/stdtypes.html#str) [bytes\]](https://docs.python.org/3.7/library/stdtypes.html#bytes)*)

Bases: [str](https://docs.python.org/3.7/library/stdtypes.html#str)

Utility class for quickly generating URIRefs with a common prefix

```
>>> from rdflib.namespace import Namespace
>>> n = Namespace("http://example.org/")
>>> n.Person # as attribute
rdflib.term.URIRef('http://example.org/Person')
>>> n['first-name'] # as item - for things that are not valid python identifiers
rdflib.term.URIRef('http://example.org/first-name')
>>> n.Person in n
True
>>> n2 = Namespace("http://example2.org/")
>>> n.Person in n2
False
```
 $\_annotations$  = {}

```
__contains__(ref )
```
Allows to check if a URI is within (starts with) this Namespace.

```
>>> from rdflib import URIRef
>>> namespace = Namespace('http://example.org/')
>>> uri = URIRef('http://example.org/foo')
>>> uri in namespace
True
>>> person_class = namespace['Person']
>>> person_class in namespace
True
>>> obj = URIRef('http://not.example.org/bar')
>>> obj in namespace
False
```
**Parameters** ref  $(str)$  $(str)$  $(str)$  – **Return type**

[bool](https://docs.python.org/3.7/library/functions.html#bool)

 $\_dict\_ =$  mappingproxy({' $\_module\_':$  'rdflib.namespace', ' $\_doc\_':$  '\n Utility class for quickly generating URIRefs with a common prefix $n \geq 0$  from rdflib.namespace import Namespace\n >>> n = Namespace("http://example.org/")\n >>> n.Person # as attribute\n rdflib.term.URIRef(\'http://example.org/Person\')\n >>>  $n[\n\cdot\text{first-name}\n\cdot]$  # as item - for things that are not valid python identifiers $\ln$ rdflib.term.URIRef(\'http://example.org/first-name\')\n >>> n.Person in n\n True\n >>> n2 = Namespace("http://example2.org/")\n >>> n.Person in n2\n False\n ', '\_\_new\_\_': <staticmethod object>, 'title': <property object>, 'term': <function Namespace.term>, '\_\_getitem\_\_': <function Namespace.\_\_getitem\_\_>, '\_\_getattr\_\_': <function Namespace.\_\_getattr\_\_>, '\_\_repr\_\_': <function Namespace.\_\_repr\_\_>, '\_\_contains\_\_': <function Namespace.\_\_contains\_\_>, '\_\_dict\_\_': <attribute '\_\_dict\_\_' of 'Namespace' objects>, '\_\_weakref\_\_': <attribute '\_\_weakref\_\_' of 'Namespace' objects>, '\_\_annotations\_\_': {}})

\_\_getattr\_\_(*name*)

**Parameters** name  $(str)$  $(str)$  $(str)$  –

**Return type** [URIRef](#page-332-0)

\_\_getitem\_\_(*key*)

Return self[key].

**Parameters**

**key**  $(str)$  $(str)$  $(str)$  –

**Return type** [URIRef](#page-332-0)

\_\_module\_\_ = 'rdflib.namespace'

static \_\_new\_\_(*cls*, *value*)

**Parameters**

**value** ([Union](https://docs.python.org/3.7/library/typing.html#typing.Union)[[str](https://docs.python.org/3.7/library/stdtypes.html#str), [bytes](https://docs.python.org/3.7/library/stdtypes.html#bytes)]) –

#### **Return type**

[Namespace](#page-77-0)

## $\_repr$  ()

Return repr(self).

## **Return type**

[str](https://docs.python.org/3.7/library/stdtypes.html#str)

## ${\small \_}$ weakref ${\small \_}$

list of weak references to the object (if defined)

#### term(*name*)

**Parameters** name  $(str)$  $(str)$  $(str)$  –

#### **Return type**

[URIRef](#page-332-0)

#### property title: [URIRef](#page-332-0)

Return a version of the string where each word is titlecased.

More specifically, words start with uppercased characters and all remaining cased characters have lower case.

#### **Return type** [URIRef](#page-332-0)

#### class rdflib.namespace.NamespaceManager(*graph*, *bind\_namespaces='core'*)

#### Bases: [object](https://docs.python.org/3.7/library/functions.html#object)

Class for managing prefix => namespace mappings

This class requires an RDFlib Graph as an input parameter and may optionally have the parameter bind\_namespaces set. This second parameter selects a strategy which is one of the following:

## • **core:**

- **–** binds several core RDF prefixes only
- **–** owl, rdf, rdfs, xsd, xml from the NAMESPACE\_PREFIXES\_CORE object
- **–** this is default

#### • **rdflib:**

- **–** binds all the namespaces shipped with RDFLib as DefinedNamespace instances
- **–** all the core namespaces and all the following: brick, csvw, dc, dcat
- **–** dcmitype, dcterms, dcam, doap, foaf, geo, odrl, org, prof, prov, qb, sdo
- **–** sh, skos, sosa, ssn, time, vann, void
- **–** see the NAMESPACE\_PREFIXES\_RDFLIB object for the up-to-date list
- **none:**
	- **–** binds no namespaces to prefixes
	- **–** note this is NOT default behaviour

• **cc:**

**–** using prefix bindings from prefix.cc which is a online prefixes database

**–** not implemented yet - this is aspirational

See the Sample usage

```
>>> import rdflib
>>> from rdflib import Graph
>>> from rdflib.namespace import Namespace, NamespaceManager
>>> EX = Namespace('http://example.com/')
>>> namespace_manager = NamespaceManager(Graph())
>>> namespace_manager.bind('ex', EX, override=False)
\Rightarrow g = Graph()
>>> g.namespace_manager = namespace_manager
\gg all_ns = [n for n in g.namespace_manager.namespaces()]
>>> assert ('ex', rdflib.term.URIRef('http://example.com/')) in all_ns
>>>
```
**Parameters**

- $graph(Graph)$  $graph(Graph)$  $graph(Graph)$  –
- bind\_namespaces (Literal['core', 'rdflib', 'none']) –

\_\_contains\_\_(*ref* )

**Parameters**  $ref (str) ref (str) ref (str) -$ 

**Return type** [bool](https://docs.python.org/3.7/library/functions.html#bool)

\_\_dict\_\_ = mappingproxy({'\_\_module\_\_': 'rdflib.namespace', '\_\_doc\_\_': "Class for managing prefix  $\gg$  namespace mappings\n\n This class requires an RDFlib Graph as an input parameter and may optionally have\n the parameter bind\_namespaces set. This second parameter selects a strategy which\n is one of the following:\n\n \* core:\n \* binds several core RDF prefixes only\n \* owl, rdf, rdfs, xsd, xml from the NAMESPACE\_PREFIXES\_CORE object\n \* this is default\n \* rdflib:\n \* binds all the namespaces shipped with RDFLib as DefinedNamespace instances\n \* all the core namespaces and all the following: brick, csvw, dc, dcat $\ln$  \* dcmitype, dcterms, dcam, doap, foaf, geo, odrl, org, prof, prov, qb, sdo\n \* sh, skos, sosa, ssn, time, vann, void\n \* see the NAMESPACE\_PREFIXES\_RDFLIB object for the up-to-date list\n \* none:\n \* binds no namespaces to prefixes\n \* note this is NOT default behaviour\n \* cc:\n \* using prefix bindings from prefix.cc which is a online prefixes database\n \* not implemented yet - this is aspirational\n\n See the\n Sample usage\n\n .. code-block:: pycon\n\n >>> import rdflib\n >>> from rdflib import Graph\n >>> from rdflib.namespace import Namespace, NamespaceManager\n >>> EX = Namespace('http://example.com/')\n >>> namespace\_manager = NamespaceManager(Graph())\n >>> namespace\_manager.bind('ex', EX, override=False)\n  $\Rightarrow$  g = Graph()\n  $\Rightarrow$  g.namespace\_manager = namespace\_manager\n  $\Rightarrow$  all\_ns = [n for n in g.namespace\_manager.namespaces()]\n >>> assert ('ex', rdflib.term.URIRef('http://example.com/')) in all\_ns\n >>>\n\n ", '\_\_init\_\_': <function NamespaceManager.\_\_init\_\_>, '\_\_contains\_\_': <function NamespaceManager.\_\_contains\_\_>, 'reset': <function NamespaceManager.reset>, 'store': <property object>, 'qname': <function NamespaceManager.qname>, 'qname\_strict': <function NamespaceManager.qname\_strict>, 'normalizeUri': <function NamespaceManager.normalizeUri>, 'compute\_qname': <function NamespaceManager.compute\_qname>, 'compute\_qname\_strict': <function NamespaceManager.compute\_qname\_strict>, 'expand\_curie': <function NamespaceManager.expand\_curie>, '\_store\_bind': <function NamespaceManager.\_store\_bind>, 'bind': <function NamespaceManager.bind>, 'namespaces': <function NamespaceManager.namespaces>, 'absolutize': <function NamespaceManager.absolutize>, '\_\_dict\_\_': <attribute '\_\_dict\_\_' of 'NamespaceManager' objects>, '\_\_weakref\_\_': <attribute '\_\_weakref\_\_' of 'NamespaceManager' objects>, '\_\_annotations\_\_': {'\_\_cache': 'Dict[str, Tuple[str, URIRef, str]]', '\_\_cache\_strict': 'Dict[str, Tuple[str, URIRef, str]]', '\_\_strie': 'Dict[str, Any]', '\_\_trie': 'Dict[str, Any]'}})

\_\_init\_\_(*graph*, *bind\_namespaces='core'*)

## **Parameters**

- graph  $(Graph)$  $(Graph)$  $(Graph)$  –
- bind\_namespaces (Literal['core', 'rdflib', 'none']) –

\_\_module\_\_ = 'rdflib.namespace'

## \_\_weakref\_\_

list of weak references to the object (if defined)

absolutize(*uri*, *defrag=1*)

**Parameters**

- uri  $(str)$  $(str)$  $(str)$  –
- defrag  $(int)$  $(int)$  $(int)$  –

#### **Return type** [URIRef](#page-332-0)

bind(*prefix*, *namespace*, *override=True*, *replace=False*)

Bind a given namespace to the prefix

If override, rebind, even if the given namespace is already bound to another prefix.

If replace, replace any existing prefix with the new namespace

## **Parameters**

- **prefix** ([Optional](https://docs.python.org/3.7/library/typing.html#typing.Optional)[[str](https://docs.python.org/3.7/library/stdtypes.html#str)]) -
- namespace ([Any](https://docs.python.org/3.7/library/typing.html#typing.Any)) –
- override ([bool](https://docs.python.org/3.7/library/functions.html#bool)) –
- replace ([bool](https://docs.python.org/3.7/library/functions.html#bool)) –

## **Return type**

[None](https://docs.python.org/3.7/library/constants.html#None)

compute\_qname(*uri*, *generate=True*)

## **Parameters**

- $uri (str) uri (str) uri (str) -$
- generate ([bool](https://docs.python.org/3.7/library/functions.html#bool)) –

## **Return type**

[Tuple](https://docs.python.org/3.7/library/typing.html#typing.Tuple)[[str](https://docs.python.org/3.7/library/stdtypes.html#str), [URIRef](#page-332-0), [str](https://docs.python.org/3.7/library/stdtypes.html#str)]

#### compute\_qname\_strict(*uri*, *generate=True*)

## **Parameters**

- uri  $(str)$  $(str)$  $(str)$  –
- generate ([bool](https://docs.python.org/3.7/library/functions.html#bool)) –

## **Return type**

[Tuple](https://docs.python.org/3.7/library/typing.html#typing.Tuple)[[str](https://docs.python.org/3.7/library/stdtypes.html#str), [str](https://docs.python.org/3.7/library/stdtypes.html#str), [str](https://docs.python.org/3.7/library/stdtypes.html#str)]

## expand\_curie(*curie*)

Expand a CURIE of the form <prefix:element>, e.g. "rdf:type" into its full expression:

```
>>> import rdflib
\gg g = rdflib.Graph()
>>> g.namespace_manager.expand_curie("rdf:type")
rdflib.term.URIRef('http://www.w3.org/1999/02/22-rdf-syntax-ns#type')
```
Raises exception if a namespace is not bound to the prefix.

```
Parameters
  str) -
```
**Return type** [URIRef](#page-332-0)

#### namespaces()

**Return type** [Iterable](https://docs.python.org/3.7/library/typing.html#typing.Iterable)[[Tuple](https://docs.python.org/3.7/library/typing.html#typing.Tuple)[[str](https://docs.python.org/3.7/library/stdtypes.html#str), [URIRef](#page-332-0)]]

## normalizeUri(*rdfTerm*)

Takes an RDF Term and 'normalizes' it into a QName (using the registered prefix) or (unlike compute\_qname) the Notation 3 form for URIs: <...URI...>

**Parameters** rdfTerm ([str](https://docs.python.org/3.7/library/stdtypes.html#str)) –

**Return type**

[str](https://docs.python.org/3.7/library/stdtypes.html#str)

qname(*uri*)

**Parameters**  $uri (str) uri (str) uri (str) -$ 

**Return type** [str](https://docs.python.org/3.7/library/stdtypes.html#str)

qname\_strict(*uri*)

**Parameters** uri  $(str) (str) (str) -$ 

**Return type**

[str](https://docs.python.org/3.7/library/stdtypes.html#str)

reset()

**Return type** [None](https://docs.python.org/3.7/library/constants.html#None)

property store: [Store](#page-312-0)

**Return type**

[Store](#page-312-0)

rdflib.namespace.is\_ncname(*name*)

## **Parameters**

name  $(\text{str})$  $(\text{str})$  $(\text{str})$  –

**Return type**

[int](https://docs.python.org/3.7/library/functions.html#int)

rdflib.namespace.split\_uri(*uri*, *split\_start=['Ll', 'Lu', 'Lo', 'Lt', 'Nl', 'Nd']*)

**Parameters**

•  $uri (str) uri (str) uri (str) -$ 

• split\_start ([List](https://docs.python.org/3.7/library/typing.html#typing.List)[[str](https://docs.python.org/3.7/library/stdtypes.html#str)]) –

#### **Return type**

[Tuple](https://docs.python.org/3.7/library/typing.html#typing.Tuple)[[str](https://docs.python.org/3.7/library/stdtypes.html#str), [str](https://docs.python.org/3.7/library/stdtypes.html#str)]

```
rdflib.plugins package
Subpackages
rdflib.plugins.parsers package
Submodules
rdflib.plugins.parsers.RDFVOC module
class rdflib.plugins.parsers.RDFVOC.RDFVOC
    Bases: RDF
    Description: URIRef =
    rdflib.term.URIRef('http://www.w3.org/1999/02/22-rdf-syntax-ns#Description')
    ID: URIRef = rdflib.term.URIRef('http://www.w3.org/1999/02/22-rdf-syntax-ns#ID')
    RDF: URIRef = rdflib.term.URIRef('http://www.w3.org/1999/02/22-rdf-syntax-ns#RDF')
    about: URIREf =rdflib.term.URIRef('http://www.w3.org/1999/02/22-rdf-syntax-ns#about')
    datatype: URIREf =rdflib.term.URIRef('http://www.w3.org/1999/02/22-rdf-syntax-ns#datatype')
    li: URIRef = rdflib.term.URIRef('http://www.w3.org/1999/02/22-rdf-syntax-ns#li')
    nodeID: URIRef =
    rdflib.term.URIRef('http://www.w3.org/1999/02/22-rdf-syntax-ns#nodeID')
    parseType:URIRef =
    rdflib.term.URIRef('http://www.w3.org/1999/02/22-rdf-syntax-ns#parseType')
    resource: URIRE =rdflib.term.URIRef('http://www.w3.org/1999/02/22-rdf-syntax-ns#resource')
```
# **rdflib.plugins.parsers.hext module**

This is a rdflib plugin for parsing Hextuple files, which are Newline-Delimited JSON (ndjson) files, into Conjunctive. The store that backs the graph *must* be able to handle contexts, i.e. multiple graphs.

```
class rdflib.plugins.parsers.hext.HextuplesParser
```
Bases: [Parser](#page-282-0)

An RDFLib parser for Hextuples

```
__dict__ = mappingproxy({'__module__': 'rdflib.plugins.parsers.hext', '__doc__':
'\n An RDFLib parser for Hextuples\n\n ', '__init__': <function
HextuplesParser.__init__>, '_load_json_line': <function
HextuplesParser._load_json_line>, '_parse_hextuple': <function
HextuplesParser._parse_hextuple>, 'parse': <function HextuplesParser.parse>,
'__dict__': <attribute '__dict__' of 'HextuplesParser' objects>, '__weakref__':
<attribute '__weakref__' of 'HextuplesParser' objects>, '__annotations__': {}})
```

```
\_init
```
## \_\_module\_\_ = 'rdflib.plugins.parsers.hext'

## \_\_weakref\_\_

list of weak references to the object (if defined)

parse(*source*, *graph*, *\*\*kwargs*)

## **Parameters**

- source ([InputSource](#page-281-0)) –
- $graph(Graph)$  $graph(Graph)$  $graph(Graph)$  –
- kwargs  $(\text{Any})$  $(\text{Any})$  $(\text{Any})$  –

## **Return type**

[None](https://docs.python.org/3.7/library/constants.html#None)

## **rdflib.plugins.parsers.jsonld module**

This parser will interpret a JSON-LD document as an RDF Graph. See:

```
http://json-ld.org/
```
Example usage:

```
>>> from rdflib import Graph, URIRef, Literal
>>> test_json = '''
... {
... "@context": {
... "dc": "http://purl.org/dc/terms/",
... "rdf": "http://www.w3.org/1999/02/22-rdf-syntax-ns#",
... "rdfs": "http://www.w3.org/2000/01/rdf-schema#"
... },
... "@id": "http://example.org/about",
... "dc:title": {
... "@language": "en",
... "@value": "Someone's Homepage"
... }
... }
... '''
>>> g = Graph().parse(data=test_json, format='json-ld')
>>> list(g) == [(URIRef('http://example.org/about'),
... URIRef('http://purl.org/dc/terms/title'),
... Literal("Someone's Homepage", lang='en'))]
True
```
class rdflib.plugins.parsers.jsonld.JsonLDParser

Bases: [Parser](#page-282-0)

```
__dict__ = mappingproxy({'__module__': 'rdflib.plugins.parsers.jsonld', '__init__':
<function JsonLDParser.__init__>, 'parse': <function JsonLDParser.parse>,
'__dict__': <attribute '__dict__' of 'JsonLDParser' objects>, '__weakref__':
<attribute '__weakref__' of 'JsonLDParser' objects>, '__doc__': None,
'__annotations__': {}})
```
# $\_init$

## \_\_module\_\_ = 'rdflib.plugins.parsers.jsonld'

## \_\_weakref\_\_

list of weak references to the object (if defined)

```
parse(source, sink, **kwargs)
```
## **Parameters**

- source ([InputSource](#page-281-0)) -
- sink  $(Graph)$  $(Graph)$  $(Graph)$  –
- kwargs  $(\text{Any})$  $(\text{Any})$  $(\text{Any})$  –

**Return type**

[None](https://docs.python.org/3.7/library/constants.html#None)

```
rdflib.plugins.parsers.jsonld.to_rdf(data, dataset, base=None, context_data=None, version=None,
                                           generalized_rdf=False, allow_lists_of_lists=None)
```
# **Parameters**

- $\bullet$  data ([Any](https://docs.python.org/3.7/library/typing.html#typing.Any)) –
- dataset  $(Graph)$  $(Graph)$  $(Graph)$  –
- base ([Optional](https://docs.python.org/3.7/library/typing.html#typing.Optional)[[str](https://docs.python.org/3.7/library/stdtypes.html#str)]) -
- context\_data ([Optional](https://docs.python.org/3.7/library/typing.html#typing.Optional)[[bool](https://docs.python.org/3.7/library/functions.html#bool)]) –
- version ([Optional](https://docs.python.org/3.7/library/typing.html#typing.Optional)[[float](https://docs.python.org/3.7/library/functions.html#float)]) -
- generalized\_rdf ([bool](https://docs.python.org/3.7/library/functions.html#bool)) –
- allow\_lists\_of\_lists ([Optional](https://docs.python.org/3.7/library/typing.html#typing.Optional)[[bool](https://docs.python.org/3.7/library/functions.html#bool)]) -

# **rdflib.plugins.parsers.notation3 module**

notation3.py - Standalone Notation3 Parser Derived from CWM, the Closed World Machine Authors of the original suite:

- Dan Connolly  $<\mathcal{Q}$   $\mathcal{Q}$  >
- Tim Berners-Lee  $<@@>$
- Yosi Scharf <@@>
- Joseph M. Reagle Jr. [<reagle@w3.org>](mailto:reagle@w3.org)
- Rich Salz [<rsalz@zolera.com>](mailto:rsalz@zolera.com)

<http://www.w3.org/2000/10/swap/notation3.py>

Copyright 2000-2007, World Wide Web Consortium. Copyright 2001, MIT. Copyright 2001, Zolera Systems Inc.

License: W3C Software License <http://www.w3.org/Consortium/Legal/copyright-software>

Modified by Sean B. Palmer Copyright 2007, Sean B. Palmer.

Modified to work with rdflib by Gunnar Aastrand Grimnes Copyright 2010, Gunnar A. Grimnes

exception rdflib.plugins.parsers.notation3.BadSyntax(*uri*, *lines*, *argstr*, *i*, *why*)

Bases: [SyntaxError](https://docs.python.org/3.7/library/exceptions.html#SyntaxError)

## **Parameters**

- uri  $(str)$  $(str)$  $(str)$  –
- lines  $(int)$  $(int)$  $(int)$  –
- $argstr(str)$  $argstr(str)$  $argstr(str)$  –
- $i (int) i (int) i (int) -$
- why  $(str)$  $(str)$  $(str)$  –

\_\_init\_\_(*uri*, *lines*, *argstr*, *i*, *why*)

#### **Parameters**

- $uri (str) uri (str) uri (str) -$
- lines  $(int)$  $(int)$  $(int)$  –
- $\arg str\left(\text{str}\right)$  $\arg str\left(\text{str}\right)$  $\arg str\left(\text{str}\right)$  –
- $i (int) i (int) i (int) -$
- why  $(str)$  $(str)$  $(str)$  –

#### \_\_module\_\_ = 'rdflib.plugins.parsers.notation3'

 $\_str$ <sub> $\_()$ </sub>

Return str(self).

## **Return type**

[str](https://docs.python.org/3.7/library/stdtypes.html#str)

## \_\_weakref\_\_

list of weak references to the object (if defined)

#### property message: [str](https://docs.python.org/3.7/library/stdtypes.html#str)

#### **Return type**

[str](https://docs.python.org/3.7/library/stdtypes.html#str)

## <span id="page-87-0"></span>class rdflib.plugins.parsers.notation3.Formula(*parent*)

Bases: [object](https://docs.python.org/3.7/library/functions.html#object)

## **Parameters**

parent ([Graph](#page-255-0)) –

```
_dict__ = mappingproxy({'__module__': 'rdflib.plugins.parsers.notation3',
'number': 0, '__init__': <function Formula.__init__>, '__str__': <function
Formula.__str__>, 'id': <function Formula.id>, 'newBlankNode': <function
Formula.newBlankNode>, 'newUniversal': <function Formula.newUniversal>,
'declareExistential': <function Formula.declareExistential>, 'close': <function
Formula.close>, '__dict__': <attribute '__dict__' of 'Formula' objects>,
'__weakref__': <attribute '__weakref__' of 'Formula' objects>, '__doc__': None,
'__annotations__': {'existentials': 'Dict[str, BNode]', 'universals': 'Dict[str,
BNode]'}})
```
\_\_init\_\_(*parent*)

**Parameters** parent ([Graph](#page-255-0)) –

\_\_module\_\_ = 'rdflib.plugins.parsers.notation3'

## $\_str$ <sub> $-$ </sub>()

Return str(self).

**Return type**

[str](https://docs.python.org/3.7/library/stdtypes.html#str)

 ${\small \_}$ weakref ${\small \_}$ 

list of weak references to the object (if defined)

### close()

**Return type** [QuotedGraph](#page-274-0)

# declareExistential(*x*)

**Parameters**  $\mathbf{x}$  ([str](https://docs.python.org/3.7/library/stdtypes.html#str)) –

**Return type** [None](https://docs.python.org/3.7/library/constants.html#None)

 $id()$ 

**Return type** [BNode](#page-318-0)

newBlankNode(*uri=None*, *why=None*)

#### **Parameters**

• uri ([Optional](https://docs.python.org/3.7/library/typing.html#typing.Optional)[[str](https://docs.python.org/3.7/library/stdtypes.html#str)]) –

• why  $(Optional[Any]) (Optional[Any]) (Optional[Any]) (Optional[Any]) (Optional[Any]) -$ 

## **Return type**

[BNode](#page-318-0)

newUniversal(*uri*, *why=None*)

#### **Parameters**

- uri  $(str)$  $(str)$  $(str)$  –
- why ([Optional](https://docs.python.org/3.7/library/typing.html#typing.Optional)[[Any](https://docs.python.org/3.7/library/typing.html#typing.Any)]) -

# **Return type**

[Variable](#page-334-0)

## $number = 0$

class rdflib.plugins.parsers.notation3.N3Parser

Bases: [TurtleParser](#page-100-0)

An RDFLib parser for Notation3

See <http://www.w3.org/DesignIssues/Notation3.html>

 $\_init$ 

\_\_module\_\_ = 'rdflib.plugins.parsers.notation3'

parse(*source*, *graph*, *encoding='utf-8'*)

**Parameters**

- source ([InputSource](#page-281-0)) –
- $graph(Graph)$  $graph(Graph)$  $graph(Graph)$  –
- encoding ([Optional](https://docs.python.org/3.7/library/typing.html#typing.Optional)[[str](https://docs.python.org/3.7/library/stdtypes.html#str)]) –

**Return type** [None](https://docs.python.org/3.7/library/constants.html#None)

<span id="page-89-0"></span>class rdflib.plugins.parsers.notation3.RDFSink(*graph*)

Bases: [object](https://docs.python.org/3.7/library/functions.html#object)

**Parameters**

 $graph (Graph) graph (Graph) graph (Graph) -$ 

\_\_dict\_\_ = mappingproxy({'\_\_module\_\_': 'rdflib.plugins.parsers.notation3', '\_\_init\_\_': <function RDFSink.\_\_init\_\_>, 'newFormula': <function RDFSink.newFormula>, 'newGraph': <function RDFSink.newGraph>, 'newSymbol': <function RDFSink.newSymbol>, 'newBlankNode': <function RDFSink.newBlankNode>, 'newLiteral': <function RDFSink.newLiteral>, 'newList': <function RDFSink.newList>, 'newSet': <function RDFSink.newSet>, 'setDefaultNamespace': <function RDFSink.setDefaultNamespace>, 'makeStatement': <function RDFSink.makeStatement>, 'normalise': <function RDFSink.normalise>, 'intern': <function RDFSink.intern>, 'bind': <function RDFSink.bind>, 'startDoc': <function RDFSink.startDoc>, 'endDoc': <function RDFSink.endDoc>, '\_\_dict\_\_': <attribute '\_\_dict\_\_' of 'RDFSink' objects>, '\_\_weakref\_\_': <attribute '\_\_weakref\_\_' of 'RDFSink' objects>, '\_\_doc\_\_': None, '\_\_annotations\_\_': {'rootFormula': 'Optional[Formula]'}})

\_\_init\_\_(*graph*)

**Parameters**  $graph (Graph) graph (Graph) graph (Graph) -$ 

\_\_module\_\_ = 'rdflib.plugins.parsers.notation3'

 ${\small \_}$ weakref ${\small \_}$ 

list of weak references to the object (if defined)

bind(*pfx*, *uri*)

**Return type** [None](https://docs.python.org/3.7/library/constants.html#None)

endDoc(*formula*)

**Parameters** formula ([Optional](https://docs.python.org/3.7/library/typing.html#typing.Optional)[[Formula](#page-87-0)]) –

**Return type**

[None](https://docs.python.org/3.7/library/constants.html#None)

intern(*something*)

**Parameters** something ([TypeVar](https://docs.python.org/3.7/library/typing.html#typing.TypeVar)(\_AnyT)) -

**Return type** [TypeVar](https://docs.python.org/3.7/library/typing.html#typing.TypeVar)(\_AnyT)

makeStatement(*quadruple*, *why=None*)

## **Parameters**

- quadruple ([Tuple](https://docs.python.org/3.7/library/typing.html#typing.Tuple)[[Union](https://docs.python.org/3.7/library/typing.html#typing.Union)[[Formula](#page-87-0), [Graph](#page-255-0), [None](https://docs.python.org/3.7/library/constants.html#None)], [Node](#page-332-1), Node, Node]) -
- why  $(Optional[Any]) (Optional[Any]) (Optional[Any]) (Optional[Any]) (Optional[Any]) -$

## **Return type**

[None](https://docs.python.org/3.7/library/constants.html#None)

newBlankNode(*arg=None*, *uri=None*, *why=None*)

#### **Parameters**

- arg ([Union](https://docs.python.org/3.7/library/typing.html#typing.Union)[[Formula](#page-87-0), [Graph](#page-255-0), [Any](https://docs.python.org/3.7/library/typing.html#typing.Any), [None](https://docs.python.org/3.7/library/constants.html#None)]) -
- uri ([Optional](https://docs.python.org/3.7/library/typing.html#typing.Optional)[[str](https://docs.python.org/3.7/library/stdtypes.html#str)]) –
- why ([Optional](https://docs.python.org/3.7/library/typing.html#typing.Optional)[[Callable](https://docs.python.org/3.7/library/typing.html#typing.Callable)[[], [None](https://docs.python.org/3.7/library/constants.html#None)]]) -

## **Return type**

[BNode](#page-318-0)

## newFormula()

**Return type**

[Formula](#page-87-0)

newGraph(*identifier*)

## **Parameters** identifier ([Identifier](#page-320-0)) –

#### **Return type**

[Graph](#page-255-0)

 $newList(n, f)$ 

#### **Parameters**

- $n$  ([List](https://docs.python.org/3.7/library/typing.html#typing.List)[[Any](https://docs.python.org/3.7/library/typing.html#typing.Any)]) –
- $f$ ([Optional](https://docs.python.org/3.7/library/typing.html#typing.Optional)[[Formula](#page-87-0)]) –

## **Return type**

[IdentifiedNode](#page-319-0)

newLiteral(*s*, *dt*, *lang*)

## **Parameters**

- $s$  ([str](https://docs.python.org/3.7/library/stdtypes.html#str)) –
- dt ([Optional](https://docs.python.org/3.7/library/typing.html#typing.Optional)[[URIRef](#page-332-0)]) -
- lang ([Optional](https://docs.python.org/3.7/library/typing.html#typing.Optional)[[str](https://docs.python.org/3.7/library/stdtypes.html#str)]) -

#### **Return type** [Literal](#page-322-0)

newSet(*\*args*)

**Parameters**  $args(TypeVar(\_AnyT)) args(TypeVar(\_AnyT)) args(TypeVar(\_AnyT)) -$ 

**Return type** [Set](https://docs.python.org/3.7/library/typing.html#typing.Set)[[TypeVar](https://docs.python.org/3.7/library/typing.html#typing.TypeVar)(\_AnyT)]

newSymbol(*\*args*)

**Parameters**  $args (str) args (str) args (str) -$ 

**Return type** [URIRef](#page-332-0)

normalise(*f*, *n*)

## **Parameters**

- f ([Optional](https://docs.python.org/3.7/library/typing.html#typing.Optional)[[Formula](#page-87-0)]) –
- n ([Union](https://docs.python.org/3.7/library/typing.html#typing.Union)[[Tuple](https://docs.python.org/3.7/library/typing.html#typing.Tuple)[[int](https://docs.python.org/3.7/library/functions.html#int), [str](https://docs.python.org/3.7/library/stdtypes.html#str)], [bool](https://docs.python.org/3.7/library/functions.html#bool), [int](https://docs.python.org/3.7/library/functions.html#int), [Decimal](https://docs.python.org/3.7/library/decimal.html#decimal.Decimal), [float](https://docs.python.org/3.7/library/functions.html#float), [TypeVar](https://docs.python.org/3.7/library/typing.html#typing.TypeVar)(\_AnyT)]) –

#### **Return type**

[Union](https://docs.python.org/3.7/library/typing.html#typing.Union)[[URIRef](#page-332-0), [Literal](#page-322-0), [BNode](#page-318-0), [TypeVar](https://docs.python.org/3.7/library/typing.html#typing.TypeVar)(\_AnyT)]

## setDefaultNamespace(*\*args*)

**Parameters** args ([bytes](https://docs.python.org/3.7/library/stdtypes.html#bytes)) –

**Return type** [str](https://docs.python.org/3.7/library/stdtypes.html#str)

startDoc(*formula*)

**Parameters** formula ([Optional](https://docs.python.org/3.7/library/typing.html#typing.Optional)[[Formula](#page-87-0)]) –

## **Return type**

[None](https://docs.python.org/3.7/library/constants.html#None)

class rdflib.plugins.parsers.notation3.SinkParser(*store*, *openFormula=None*, *thisDoc=''*,

*baseURI=None*, *genPrefix=''*, *why=None*, *turtle=False*)

Bases: [object](#page-96-0)

**Parameters**

- store ([RDFSink](#page-89-0)) –
- openFormula ([Optional](https://docs.python.org/3.7/library/typing.html#typing.Optional)[[Formula](#page-87-0)]) –
- thisDoc  $(str)$  $(str)$  $(str)$  –
- baseURI ([Optional](https://docs.python.org/3.7/library/typing.html#typing.Optional)[[str](https://docs.python.org/3.7/library/stdtypes.html#str)]) -
- genPrefix  $(str)$  $(str)$  $(str)$  –
- why ([Optional](https://docs.python.org/3.7/library/typing.html#typing.Optional)[[Callable](https://docs.python.org/3.7/library/typing.html#typing.Callable)[[], [None](https://docs.python.org/3.7/library/constants.html#None)]]) -

• turtle  $(bool)$  $(bool)$  $(bool)$  –

BadSyntax(*argstr*, *i*, *msg*)

#### **Parameters**

- arg[str](https://docs.python.org/3.7/library/stdtypes.html#str) $(str)$  –
- $i (int) i (int) i (int) -$
- msg  $(str)$  $(str)$  $(str)$  –

#### **Return type**

[NoReturn](https://docs.python.org/3.7/library/typing.html#typing.NoReturn)

UEscape(*argstr*, *i*, *startline*)

**Parameters**

- $argstr$  $argstr$  (str) –
- $i (int) i (int) i (int) -$
- startline ([int](https://docs.python.org/3.7/library/functions.html#int)) –

#### **Return type**

[Tuple](https://docs.python.org/3.7/library/typing.html#typing.Tuple)[[int](https://docs.python.org/3.7/library/functions.html#int), [str](https://docs.python.org/3.7/library/stdtypes.html#str)]

\_\_dict\_\_ = mappingproxy({'\_\_module\_\_': 'rdflib.plugins.parsers.notation3', '\_\_init\_\_': <function SinkParser.\_\_init\_\_>, 'here': <function SinkParser.here>, 'formula': <function SinkParser.formula>, 'loadStream': <function SinkParser.loadStream>, 'loadBuf': <function SinkParser.loadBuf>, 'feed': <function SinkParser.feed>, 'directiveOrStatement': <function SinkParser.directiveOrStatement>, 'tok': <function SinkParser.tok>, 'sparqlTok': <function SinkParser.sparqlTok>, 'directive': <function SinkParser.directive>, 'sparqlDirective': <function SinkParser.sparqlDirective>, 'bind': <function SinkParser.bind>, 'setKeywords': <function SinkParser.setKeywords>, 'startDoc': <function SinkParser.startDoc>, 'endDoc': <function SinkParser.endDoc>, 'makeStatement': <function SinkParser.makeStatement>, 'statement': <function SinkParser.statement>, 'subject': <function SinkParser.subject>, 'verb': <function SinkParser.verb>, 'prop': <function SinkParser.prop>, 'item': <function SinkParser.item>, 'blankNode': <function SinkParser.blankNode>, 'path': <function SinkParser.path>, 'anonymousNode': <function SinkParser.anonymousNode>, 'node': <function SinkParser.node>, 'property\_list': <function SinkParser.property\_list>, 'commaSeparatedList': <function SinkParser.commaSeparatedList>, 'objectList': <function SinkParser.objectList>, 'checkDot': <function SinkParser.checkDot>, 'uri\_ref2': <function SinkParser.uri\_ref2>, 'skipSpace': <function SinkParser.skipSpace>, 'variable': <function SinkParser.variable>, 'bareWord': <function SinkParser.bareWord>, 'qname': <function SinkParser.qname>, 'object': <function SinkParser.object>, 'nodeOrLiteral': <function SinkParser.nodeOrLiteral>, 'uriOf': <function SinkParser.uriOf>, 'strconst': <function SinkParser.strconst>, '\_unicodeEscape': <function SinkParser.\_unicodeEscape>, 'uEscape': <function SinkParser.uEscape>, 'UEscape': <function SinkParser.UEscape>, 'BadSyntax': <function SinkParser.BadSyntax>, '\_\_dict\_\_': <attribute '\_\_dict\_\_' of 'SinkParser' objects>, '\_\_weakref\_\_': <attribute '\_\_weakref\_\_' of 'SinkParser' objects>, '\_\_doc\_\_': None, '\_\_annotations\_\_': {'\_anonymousNodes': 'Dict[str, BNode]', '\_variables': 'Dict[str, Variable]', '\_parentVariables': 'Dict[str, Variable]', '\_reason2': 'Optional[Callable[..., None]]', '\_baseURI': 'Optional[str]', '\_formula': 'Optional[Formula]', '\_context': 'Optional[Formula]', '\_parentContext': 'Optional[Formula]'}})

\_\_init\_\_(*store*, *openFormula=None*, *thisDoc=''*, *baseURI=None*, *genPrefix=''*, *why=None*, *turtle=False*) note: namespace names should *not* end in # ; the # will get added during qname processing

#### **Parameters**

- store ([RDFSink](#page-89-0)) –
- openFormula ([Optional](https://docs.python.org/3.7/library/typing.html#typing.Optional)[[Formula](#page-87-0)]) –
- thisDoc  $(str)$  $(str)$  $(str)$  –
- baseURI ([Optional](https://docs.python.org/3.7/library/typing.html#typing.Optional)[[str](https://docs.python.org/3.7/library/stdtypes.html#str)]) -
- genPrefix ([str](https://docs.python.org/3.7/library/stdtypes.html#str)) –
- why ([Optional](https://docs.python.org/3.7/library/typing.html#typing.Optional)[[Callable](https://docs.python.org/3.7/library/typing.html#typing.Callable)[[], [None](https://docs.python.org/3.7/library/constants.html#None)]]) –
- turtle ([bool](https://docs.python.org/3.7/library/functions.html#bool)) –

## \_\_module\_\_ = 'rdflib.plugins.parsers.notation3'

#### $\textcolor{red}{\blacksquare}$ weakre $\textcolor{red}{\mathbf{f}}_{\blacksquare}$

list of weak references to the object (if defined)

## anonymousNode(*ln*)

Remember or generate a term for one of these \_: anonymous nodes

**Parameters**  $ln (str) ln (str) ln (str) -$ 

**Return type** [BNode](#page-318-0)

bareWord(*argstr*, *i*, *res*)

abc -> :abc

## **Parameters**

- $arastr$  $arastr$  (str) –
- $\cdot$  **i** ([int](https://docs.python.org/3.7/library/functions.html#int)) –
- res ([MutableSequence](https://docs.python.org/3.7/library/typing.html#typing.MutableSequence)[[Any](https://docs.python.org/3.7/library/typing.html#typing.Any)]) -

#### **Return type**

[int](https://docs.python.org/3.7/library/functions.html#int)

bind(*qn*, *uri*)

#### **Parameters**

- $qn (str) qn (str) qn (str) -$
- uri ([bytes](https://docs.python.org/3.7/library/stdtypes.html#bytes)) –
- **Return type** [None](https://docs.python.org/3.7/library/constants.html#None)

blankNode(*uri=None*)

**Parameters**  $uri$  ([Optional](https://docs.python.org/3.7/library/typing.html#typing.Optional)[[str](https://docs.python.org/3.7/library/stdtypes.html#str)]) –

# **Return type**

[BNode](#page-318-0)

#### checkDot(*argstr*, *i*)

**Parameters**

•  $argstr(str)$  $argstr(str)$  $argstr(str)$  –

•  $i (int) i (int) i (int) -$ 

**Return type**

[int](https://docs.python.org/3.7/library/functions.html#int)

## commaSeparatedList(*argstr*, *j*, *res*, *what*)

return value: -1 bad syntax; >1 new position in argstr res has things found appended

#### **Parameters**

- $\arg str\left(\text{str}\right)$  $\arg str\left(\text{str}\right)$  $\arg str\left(\text{str}\right)$  –
- $j(int)$  $j(int)$  $j(int)$  –
- res ([MutableSequence](https://docs.python.org/3.7/library/typing.html#typing.MutableSequence)[[Any](https://docs.python.org/3.7/library/typing.html#typing.Any)]) -
- what ([Callable](https://docs.python.org/3.7/library/typing.html#typing.Callable)[[[str](https://docs.python.org/3.7/library/stdtypes.html#str), [int](https://docs.python.org/3.7/library/functions.html#int), [MutableSequence](https://docs.python.org/3.7/library/typing.html#typing.MutableSequence)[[Any](https://docs.python.org/3.7/library/typing.html#typing.Any)]], int]) -

## **Return type**

[int](https://docs.python.org/3.7/library/functions.html#int)

directive(*argstr*, *i*)

**Parameters**

- $argstr(str)$  $argstr(str)$  $argstr(str)$  –
- $i (int) i (int) i (int) -$

**Return type** [int](https://docs.python.org/3.7/library/functions.html#int)

#### directiveOrStatement(*argstr*, *h*)

#### **Parameters**

- $argstr(str)$  $argstr(str)$  $argstr(str)$  –
- $h(int)$  $h(int)$  $h(int)$  –

**Return type**

[int](https://docs.python.org/3.7/library/functions.html#int)

## endDoc()

Signal end of document and stop parsing. returns formula

**Return type** [Optional](https://docs.python.org/3.7/library/typing.html#typing.Optional)[[Formula](#page-87-0)]

#### feed(*octets*)

Feed an octet stream to the parser

if BadSyntax is raised, the string passed in the exception object is the remainder after any statements have been parsed. So if there is more data to feed to the parser, it should be straightforward to recover.

```
Parameters
   octets (Union[str, bytes]) –
Return type
   None
```
formula()

**Return type** [Optional](https://docs.python.org/3.7/library/typing.html#typing.Optional)[[Formula](#page-87-0)]

## here(*i*)

String generated from position in file

This is for repeatability when referring people to bnodes in a document. This has diagnostic uses less formally, as it should point one to which bnode the arbitrary identifier actually is. It gives the line and character number of the '[' charcacter or path character which introduced the blank node. The first blank node is boringly \_L1C1. It used to be used only for tracking, but for tests in general it makes the canonical ordering of bnodes repeatable.

**Parameters**

 $\mathbf{i}$  ([int](https://docs.python.org/3.7/library/functions.html#int)) –

**Return type**

[str](https://docs.python.org/3.7/library/stdtypes.html#str)

item(*argstr*, *i*, *res*)

**Parameters**

•  $argstr$  $argstr$  (str) –

• res ([MutableSequence](https://docs.python.org/3.7/library/typing.html#typing.MutableSequence)[[Any](https://docs.python.org/3.7/library/typing.html#typing.Any)]) -

**Return type** [int](https://docs.python.org/3.7/library/functions.html#int)

loadBuf(*buf* )

Parses a buffer and returns its top level formula

**Parameters**

 $buf$  ([Union](https://docs.python.org/3.7/library/typing.html#typing.Union)[[str](https://docs.python.org/3.7/library/stdtypes.html#str), [bytes](https://docs.python.org/3.7/library/stdtypes.html#bytes)]) –

**Return type**

[Optional](https://docs.python.org/3.7/library/typing.html#typing.Optional)[[Formula](#page-87-0)]

loadStream(*stream*)

**Parameters** stream ([Union](https://docs.python.org/3.7/library/typing.html#typing.Union)[[IO](https://docs.python.org/3.7/library/typing.html#typing.IO)[[str](https://docs.python.org/3.7/library/stdtypes.html#str)], [IO](https://docs.python.org/3.7/library/typing.html#typing.IO)[[bytes](https://docs.python.org/3.7/library/stdtypes.html#bytes)]]) –

**Return type**

[Optional](https://docs.python.org/3.7/library/typing.html#typing.Optional)[[Formula](#page-87-0)]

makeStatement(*quadruple*)

**Return type**

[None](https://docs.python.org/3.7/library/constants.html#None)

node(*argstr*, *i*, *res*, *subjectAlready=None*)

Parse the <node> production. Space is now skipped once at the beginning instead of in multiple calls to self.skipSpace().

**Parameters**

- $arastr$  $arastr$  (str) –
- $i (int) i (int) i (int) -$
- res ([MutableSequence](https://docs.python.org/3.7/library/typing.html#typing.MutableSequence)[[Any](https://docs.python.org/3.7/library/typing.html#typing.Any)]) -

• subjectAlready ([Optional](https://docs.python.org/3.7/library/typing.html#typing.Optional)[[Node](#page-332-1)]) –

**Return type**

[int](https://docs.python.org/3.7/library/functions.html#int)

nodeOrLiteral(*argstr*, *i*, *res*)

## **Parameters**

- $argstr$  $argstr$  (str) –
- $i (int) i (int) i (int) -$
- res ([MutableSequence](https://docs.python.org/3.7/library/typing.html#typing.MutableSequence)[[Any](https://docs.python.org/3.7/library/typing.html#typing.Any)]) -

## **Return type**

[int](https://docs.python.org/3.7/library/functions.html#int)

<span id="page-96-0"></span>object(*argstr*, *i*, *res*)

#### **Parameters**

- $argstr(str)$  $argstr(str)$  $argstr(str)$  –
- $i (int) i (int) i (int) -$
- res ([MutableSequence](https://docs.python.org/3.7/library/typing.html#typing.MutableSequence)[[Any](https://docs.python.org/3.7/library/typing.html#typing.Any)]) –

## **Return type**

[int](https://docs.python.org/3.7/library/functions.html#int)

objectList(*argstr*, *i*, *res*)

## **Parameters**

- $\arg str\left(\text{str}\right) \arg str\left(\text{str}\right) \arg str\left(\text{str}\right) -$
- $i (int) i (int) i (int) -$
- res ([MutableSequence](https://docs.python.org/3.7/library/typing.html#typing.MutableSequence)[[Any](https://docs.python.org/3.7/library/typing.html#typing.Any)]) –

#### **Return type**

[int](https://docs.python.org/3.7/library/functions.html#int)

## path(*argstr*, *i*, *res*)

Parse the path production.

## **Parameters**

- $argstr(str)$  $argstr(str)$  $argstr(str)$  –
- $i (int) i (int) i (int) -$
- res ([MutableSequence](https://docs.python.org/3.7/library/typing.html#typing.MutableSequence)[[Any](https://docs.python.org/3.7/library/typing.html#typing.Any)]) –

### **Return type**

[int](https://docs.python.org/3.7/library/functions.html#int)

prop(*argstr*, *i*, *res*)

## **Parameters**

- $arastr$  $arastr$  (str) –
- $i (int) i (int) i (int) -$
- res ([MutableSequence](https://docs.python.org/3.7/library/typing.html#typing.MutableSequence)[[Any](https://docs.python.org/3.7/library/typing.html#typing.Any)]) –

#### **Return type**

[int](https://docs.python.org/3.7/library/functions.html#int)

#### property\_list(*argstr*, *i*, *subj*)

Parse property list Leaves the terminating punctuation in the buffer

#### **Parameters**

- $\arg \text{str}(\text{str})$  $\arg \text{str}(\text{str})$  $\arg \text{str}(\text{str})$  –
- $\cdot$  **i** ([int](https://docs.python.org/3.7/library/functions.html#int)) –
- subj $(Node)$  $(Node)$  $(Node)$  –

**Return type**

[int](https://docs.python.org/3.7/library/functions.html#int)

```
qname(argstr, i, res)
```
xyz:def -> ('xyz', 'def') If not in keywords and keywordsSet: def -> ('', 'def') :def -> ('', 'def')

#### **Parameters**

- $argstr(str)$  $argstr(str)$  $argstr(str)$  –
- $i (int) i (int) i (int) -$
- res ([MutableSequence](https://docs.python.org/3.7/library/typing.html#typing.MutableSequence)[[Union](https://docs.python.org/3.7/library/typing.html#typing.Union)[[Identifier](#page-320-0), [Tuple](https://docs.python.org/3.7/library/typing.html#typing.Tuple)[[str](https://docs.python.org/3.7/library/stdtypes.html#str), str]]]) -

**Return type** [int](https://docs.python.org/3.7/library/functions.html#int)

# setKeywords(*k*)

Takes a list of strings

**Parameters**

k ([Optional](https://docs.python.org/3.7/library/typing.html#typing.Optional)[[List](https://docs.python.org/3.7/library/typing.html#typing.List)[[str](https://docs.python.org/3.7/library/stdtypes.html#str)]]) –

#### **Return type**

[None](https://docs.python.org/3.7/library/constants.html#None)

## skipSpace(*argstr*, *i*)

Skip white space, newlines and comments. return -1 if EOF, else position of first non-ws character

#### **Parameters**

- $\arg str\left(\text{str}\right)$  $\arg str\left(\text{str}\right)$  $\arg str\left(\text{str}\right)$  –
- $\cdot$  i ([int](https://docs.python.org/3.7/library/functions.html#int)) -

**Return type**

[int](https://docs.python.org/3.7/library/functions.html#int)

## sparqlDirective(*argstr*, *i*)

turtle and trig support BASE/PREFIX without @ and without terminating.

#### **Parameters**

- $\arg str\left(\text{str}\right)$  $\arg str\left(\text{str}\right)$  $\arg str\left(\text{str}\right)$  –
- $\cdot$  **i** ([int](https://docs.python.org/3.7/library/functions.html#int)) –

# **Return type**

[int](https://docs.python.org/3.7/library/functions.html#int)

## sparqlTok(*tok*, *argstr*, *i*)

Check for SPARQL keyword. Space must have been stripped on entry and we must not be at end of file. Case insensitive and not preceded by @

## **Parameters**

- tok  $(str)$  $(str)$  $(str)$  –
- $argstr(str) argstr(str) argstr(str) -$
- $i (int) i (int) i (int) -$

#### **Return type**

[int](https://docs.python.org/3.7/library/functions.html#int)

## startDoc()

**Return type**

[None](https://docs.python.org/3.7/library/constants.html#None)

statement(*argstr*, *i*)

## **Parameters**

•  $argstr(str)$  $argstr(str)$  $argstr(str)$  –

•  $i (int) i (int) i (int) -$ 

# **Return type**

[int](https://docs.python.org/3.7/library/functions.html#int)

## strconst(*argstr*, *i*, *delim*)

parse an N3 string constant delimited by delim. return index, val

## **Parameters**

- $argstr$  $argstr$  (str) –
- $i (int) i (int) i (int) -$
- delim  $(str)$  $(str)$  $(str)$  –

## **Return type**

[Tuple](https://docs.python.org/3.7/library/typing.html#typing.Tuple)[[int](https://docs.python.org/3.7/library/functions.html#int), [str](https://docs.python.org/3.7/library/stdtypes.html#str)]

subject(*argstr*, *i*, *res*)

## **Parameters**

- $argstr(str)$  $argstr(str)$  $argstr(str)$  –
- $i (int) i (int) i (int) -$
- res ([MutableSequence](https://docs.python.org/3.7/library/typing.html#typing.MutableSequence)[[Any](https://docs.python.org/3.7/library/typing.html#typing.Any)]) –

#### **Return type**

[int](https://docs.python.org/3.7/library/functions.html#int)

## tok(*tok*, *argstr*, *i*, *colon=False*)

Check for keyword. Space must have been stripped on entry and we must not be at end of file.

if colon, then keyword followed by colon is ok (@prefix:<blah> is ok, rdf:type shortcut a must be followed by ws)

## **Parameters**

• tok  $(str)$  $(str)$  $(str)$  –

- $argstr(str)$  $argstr(str)$  $argstr(str)$  –
- $i (int) i (int) i (int) -$
- colon ([bool](https://docs.python.org/3.7/library/functions.html#bool)) –

# **Return type**

# [int](https://docs.python.org/3.7/library/functions.html#int)

uEscape(*argstr*, *i*, *startline*)

#### **Parameters**

- $\arg str\left(\text{str}\right) \arg str\left(\text{str}\right) \arg str\left(\text{str}\right) -$
- $i (int) i (int) i (int) -$
- startline ([int](https://docs.python.org/3.7/library/functions.html#int)) –

#### **Return type**

[Tuple](https://docs.python.org/3.7/library/typing.html#typing.Tuple)[[int](https://docs.python.org/3.7/library/functions.html#int), [str](https://docs.python.org/3.7/library/stdtypes.html#str)]

#### uriOf(*sym*)

#### **Parameters**

sym ([Union](https://docs.python.org/3.7/library/typing.html#typing.Union)[[Identifier](#page-320-0), [Tuple](https://docs.python.org/3.7/library/typing.html#typing.Tuple)[[str](https://docs.python.org/3.7/library/stdtypes.html#str), [str](https://docs.python.org/3.7/library/stdtypes.html#str)]]) –

## **Return type**

[str](https://docs.python.org/3.7/library/stdtypes.html#str)

## uri\_ref2(*argstr*, *i*, *res*)

Generate uri from n3 representation.

Note that the RDF convention of directly concatenating NS and local name is now used though I prefer inserting a '#' to make the namesapces look more like what XML folks expect.

## **Parameters**

- $argstr$  $argstr$  (str) –
- $\cdot$  **i** ([int](https://docs.python.org/3.7/library/functions.html#int)) –
- res ([MutableSequence](https://docs.python.org/3.7/library/typing.html#typing.MutableSequence)[[Any](https://docs.python.org/3.7/library/typing.html#typing.Any)]) -

### **Return type**

[int](https://docs.python.org/3.7/library/functions.html#int)

```
variable(argstr, i, res)
```
?abc -> variable(:abc)

## **Parameters**

```
• str(str) –
```

```
• int) -
```
## **Return type**

[int](https://docs.python.org/3.7/library/functions.html#int)

```
verb(argstr, i, res)
```
has \_prop\_ is \_prop\_ of  $a = \text{prop} > -$  prop -> <- prop -< \_operator\_

## **Parameters**

```
• str\left(\text{str}\right) –
```
•  $i (int) i (int) i (int) -$ 

• res ([MutableSequence](https://docs.python.org/3.7/library/typing.html#typing.MutableSequence)[[Any](https://docs.python.org/3.7/library/typing.html#typing.Any)]) –

**Return type**

[int](https://docs.python.org/3.7/library/functions.html#int)

<span id="page-100-0"></span>class rdflib.plugins.parsers.notation3.TurtleParser

Bases: [Parser](#page-282-0)

An RDFLib parser for Turtle

See <http://www.w3.org/TR/turtle/>

\_\_dict\_\_ = mappingproxy({'\_\_module\_\_': 'rdflib.plugins.parsers.notation3', '\_\_doc\_\_': '\n An RDFLib parser for Turtle\n\n See http://www.w3.org/TR/turtle/\n ', '\_\_init\_\_': <function TurtleParser.\_\_init\_\_>, 'parse': <function TurtleParser.parse>, '\_\_dict\_\_': <attribute '\_\_dict\_\_' of 'TurtleParser' objects>, '\_\_weakref\_\_': <attribute '\_\_weakref\_\_' of 'TurtleParser' objects>,  $'$ \_annotations\_ $':$  {}})

 $\_init$   $\qquad ()$ 

\_\_module\_\_ = 'rdflib.plugins.parsers.notation3'

\_\_weakref\_\_

list of weak references to the object (if defined)

parse(*source*, *graph*, *encoding='utf-8'*, *turtle=True*)

#### **Parameters**

- source ([InputSource](#page-281-0)) –
- $graph(Graph)$  $graph(Graph)$  $graph(Graph)$  –
- encoding  $(Optional[str]) (Optional[str]) (Optional[str]) (Optional[str]) (Optional[str]) -$
- turtle  $(bool)$  $(bool)$  $(bool)$  –

**Return type**

[None](https://docs.python.org/3.7/library/constants.html#None)

rdflib.plugins.parsers.notation3.base()

The base URI for this process - the Web equiv of cwd

Relative or absolute unix-standard filenames parsed relative to this yield the URI of the file. If we had a reliable way of getting a computer name, we should put it in the hostname just to prevent ambiguity

## **Return type**

[str](https://docs.python.org/3.7/library/stdtypes.html#str)

rdflib.plugins.parsers.notation3.hexify(*ustr*)

Use URL encoding to return an ASCII string corresponding to the given UTF8 string

```
>>> hexify("http://example/a b")
b'http://example/a%20b'
```

```
Parameters
   str (str) -Return type
```
[bytes](https://docs.python.org/3.7/library/stdtypes.html#bytes)

## rdflib.plugins.parsers.notation3.join(*here*, *there*)

join an absolute URI and URI reference (non-ascii characters are supported/doctested; haven't checked the details of the IRI spec though)

here is assumed to be absolute. there is URI reference.

```
>>> join('http://example/x/y/z', '../abc')
'http://example/x/abc'
```
Raise ValueError if there uses relative path syntax but here has no hierarchical path.

```
>>> join('mid:foo@example', '../foo')
Traceback (most recent call last):
    raise ValueError(here)
ValueError: Base <mid:foo@example> has no slash
after colon - with relative '../foo'.
```

```
>>> join('http://example/x/y/z', '')
'http://example/x/y/z'
```

```
>>> join('mid:foo@example', '#foo')
'mid:foo@example#foo'
```
We grok IRIs

```
>>> len(u'Andr\xe9')
5
```

```
>>> join('http://example.org/', u'#Andr\xe9')
u'http://example.org/#Andr\xe9'
```
## **Parameters**

- here  $(str)$  $(str)$  $(str)$  –
- there  $(str)$  $(str)$  $(str)$  –

**Return type** [str](https://docs.python.org/3.7/library/stdtypes.html#str)

rdflib.plugins.parsers.notation3.runNamespace()

Returns a URI suitable as a namespace for run-local objects

**Return type**

[str](https://docs.python.org/3.7/library/stdtypes.html#str)

rdflib.plugins.parsers.notation3.splitFragP(*uriref*, *punc=0*)

split a URI reference before the fragment

Punctuation is kept.

e.g.

```
>>> splitFragP("abc#def")
('abc', '#def')
```

```
>>> splitFragP("abcdef")
('abcdef', '')
```
#### **Parameters**

- uriref  $(str)$  $(str)$  $(str)$  –
- punc  $(int)$  $(int)$  $(int)$  –

**Return type**

```
Tuple[str, str]
```
rdflib.plugins.parsers.notation3.uniqueURI()

A unique URI

**Return type**

[str](https://docs.python.org/3.7/library/stdtypes.html#str)

#### **rdflib.plugins.parsers.nquads module**

This is a rdflib plugin for parsing NQuad files into Conjunctive graphs that can be used and queried. The store that backs the graph *must* be able to handle contexts.

```
>>> from rdflib import ConjunctiveGraph, URIRef, Namespace
>>> g = ConjunctiveGraph()
>>> data = open("test/data/nquads.rdflib/example.nquads", "rb")
>>> g.parse(data, format="nquads")
<Graph identifier=... (<class 'rdflib.graph.Graph'>)>
\gg assert len(q.store) == 449
>>> # There should be 16 separate contexts
\gg assert len([x for x in q.store.contexts()]) == 16
>>> # is the name of entity E10009 "Arco Publications"?
>>> # (in graph http://bibliographica.org/entity/E10009)
>>> # Looking for:
>>> # <http://bibliographica.org/entity/E10009>
>>> # <http://xmlns.com/foaf/0.1/name>
>>> # "Arco Publications"
>>> # <http://bibliographica.org/entity/E10009>
>>> s = URIRef("http://bibliographica.org/entity/E10009")
>>> FOAF = Namespace("http://xmlns.com/foaf/0.1/")
>>> assert(g.value(s, FOAF.name).eq("Arco Publications"))
```
class rdflib.plugins.parsers.nquads.NQuadsParser(*sink=None*, *bnode\_context=None*)

Bases: [W3CNTriplesParser](#page-104-0)

**Parameters**

- sink ([Union](https://docs.python.org/3.7/library/typing.html#typing.Union)[[DummySink](#page-103-0), [NTGraphSink](#page-104-1), [None](https://docs.python.org/3.7/library/constants.html#None)]) -
- **bnode\_context** ([Optional](https://docs.python.org/3.7/library/typing.html#typing.Optional)[[MutableMapping](https://docs.python.org/3.7/library/typing.html#typing.MutableMapping)[[str](https://docs.python.org/3.7/library/stdtypes.html#str), [BNode](#page-318-0)]]) –

```
__dict__ = mappingproxy({'__module__': 'rdflib.plugins.parsers.nquads', 'parse':
<function NQuadsParser.parse>, 'parseline': <function NQuadsParser.parseline>,
'__dict__': <attribute '__dict__' of 'NQuadsParser' objects>, '__weakref__':
<attribute '__weakref__' of 'NQuadsParser' objects>, '__doc__': None,
 '__annotations__': {'sink': "Union[DummySink, 'NTGraphSink']", 'buffer':
'Optional[str]', 'file': 'Optional[Union[TextIO, codecs.StreamReader]]', 'line':
'Optional[str]'}})
```
\_\_module\_\_ = 'rdflib.plugins.parsers.nquads'

```
{\small \_}weakref{\small \_}
```
list of weak references to the object (if defined)

buffer: Optional[\[str\]](https://docs.python.org/3.7/library/stdtypes.html#str)

file: Optional[Union[TextIO, [codecs.StreamReader\]](https://docs.python.org/3.7/library/codecs.html#codecs.StreamReader)]

```
line: Optional[str]
```
parse(*inputsource*, *sink*, *bnode\_context=None*, *\*\*kwargs*)

Parse inputsource as an N-Quads file.

#### **Parameters**

- inputsource ([InputSource](#page-281-0)) the source of N-Quads-formatted data
- sink ([ConjunctiveGraph](#page-246-0)) where to send parsed triples
- **bnode\_context** ([Optional](https://docs.python.org/3.7/library/typing.html#typing.Optional)[[MutableMapping](https://docs.python.org/3.7/library/typing.html#typing.MutableMapping)[[str](https://docs.python.org/3.7/library/stdtypes.html#str), [BNode](#page-318-0)]]) a dict mapping blank node identifiers to [BNode](#page-318-0) instances. See [W3CNTriplesParser.parse](#page-106-0)
- kwargs ([Any](https://docs.python.org/3.7/library/typing.html#typing.Any)) –

#### **Return type**

[ConjunctiveGraph](#page-246-0)

parseline(*bnode\_context=None*)

#### **Parameters**

bnode\_context ([Optional](https://docs.python.org/3.7/library/typing.html#typing.Optional)[[MutableMapping](https://docs.python.org/3.7/library/typing.html#typing.MutableMapping)[[str](https://docs.python.org/3.7/library/stdtypes.html#str), [BNode](#page-318-0)]]) –

**Return type**

[None](https://docs.python.org/3.7/library/constants.html#None)

sink: Union[[DummySink](#page-103-0), 'NTGraphSink']

## **rdflib.plugins.parsers.ntriples module**

N-Triples Parser License: GPL 2, W3C, BSD, or MIT Author: Sean B. Palmer, inamidst.com

<span id="page-103-0"></span>class rdflib.plugins.parsers.ntriples.DummySink

Bases: [object](https://docs.python.org/3.7/library/functions.html#object)

```
__dict__ = mappingproxy({'__module__': 'rdflib.plugins.parsers.ntriples',
 '__init__': <function DummySink.__init__>, 'triple': <function DummySink.triple>,
'__dict__': <attribute '__dict__' of 'DummySink' objects>, '__weakref__':
<attribute '__weakref__' of 'DummySink' objects>, '__doc__': None,
'__annotations__': {}})
```
 $\_init$   $()$ 

\_\_module\_\_ = 'rdflib.plugins.parsers.ntriples'

## $_{--}$ weakref $_{--}$

list of weak references to the object (if defined)

 $triple(s, p, o)$ 

<span id="page-104-1"></span>class rdflib.plugins.parsers.ntriples.NTGraphSink(*graph*)

Bases: [object](https://docs.python.org/3.7/library/functions.html#object)

**Parameters**  $graph (Graph) graph (Graph) graph (Graph) -$ 

\_\_init\_\_(*graph*)

**Parameters**  $graph (Graph) graph (Graph) graph (Graph) -$ 

\_\_module\_\_ = 'rdflib.plugins.parsers.ntriples'

 $_{--}$ slots $_{--}$  = ('g',)

## g

 $\mathbf{triple}(s,p,o)$ 

**Parameters**

```
• Node) -
```

```
• p (Node) –
```
•  $o (Node)$  $o (Node)$  $o (Node)$  –

**Return type** [None](https://docs.python.org/3.7/library/constants.html#None)

class rdflib.plugins.parsers.ntriples.NTParser

Bases: [Parser](#page-282-0)

parser for the ntriples format, often stored with the .nt extension

See <http://www.w3.org/TR/rdf-testcases/#ntriples>

\_\_module\_\_ = 'rdflib.plugins.parsers.ntriples'

 $\_slots$ <sub> $-$ </sub> = ()

classmethod parse(*source*, *sink*, *\*\*kwargs*)

Parse the NT format

**Parameters**

- source ([InputSource](#page-281-0)) the source of NT-formatted data
- $sink(Graph)$  $sink(Graph)$  $sink(Graph)$  where to send parsed triples
- kwargs ([Any](https://docs.python.org/3.7/library/typing.html#typing.Any)) Additional arguments to pass to [W3CNTriplesParser.parse](#page-106-0)

<span id="page-104-0"></span>**Return type**

[None](https://docs.python.org/3.7/library/constants.html#None)

## class rdflib.plugins.parsers.ntriples.W3CNTriplesParser(*sink=None*, *bnode\_context=None*) Bases: [object](#page-105-0)

An N-Triples Parser. This is a legacy-style Triples parser for NTriples provided by W3C Usage:

```
p = W3CNTriplesParser(sink=MySink())
sink = p.parse(f) # file; use parsestring for a string
```
To define a context in which blank node identifiers refer to the same blank node across instances of NTriplesParser, pass the same dict as bnode\_context to each instance. By default, a new blank node context is created for each instance of [W3CNTriplesParser](#page-104-0).

#### **Parameters**

- sink ([Union](https://docs.python.org/3.7/library/typing.html#typing.Union)[[DummySink](#page-103-0), [NTGraphSink](#page-104-1), [None](https://docs.python.org/3.7/library/constants.html#None)]) -
- **bnode\_context** ([Optional](https://docs.python.org/3.7/library/typing.html#typing.Optional)[[MutableMapping](https://docs.python.org/3.7/library/typing.html#typing.MutableMapping)[[str](https://docs.python.org/3.7/library/stdtypes.html#str), [BNode](#page-318-0)]]) -

\_\_init\_\_(*sink=None*, *bnode\_context=None*)

## **Parameters**

- sink ([Union](https://docs.python.org/3.7/library/typing.html#typing.Union)[[DummySink](#page-103-0), [NTGraphSink](#page-104-1), [None](https://docs.python.org/3.7/library/constants.html#None)]) -
- **bnode\_context** ([Optional](https://docs.python.org/3.7/library/typing.html#typing.Optional)[[MutableMapping](https://docs.python.org/3.7/library/typing.html#typing.MutableMapping)[[str](https://docs.python.org/3.7/library/stdtypes.html#str), [BNode](#page-318-0)]]) –

```
__module__ = 'rdflib.plugins.parsers.ntriples'
```

```
__slots__ = ('_bnode_ids', 'sink', 'buffer', 'file', 'line')
```

```
buffer: Optional[str]
```
eat(*pattern*)

**Parameters** pattern ([Pattern](https://docs.python.org/3.7/library/typing.html#typing.Pattern)[[str](https://docs.python.org/3.7/library/stdtypes.html#str)]) –

```
Return type
   Match[str]
```
# file: [Optional\[](https://docs.python.org/3.7/library/typing.html#typing.Optional)[Union\[](https://docs.python.org/3.7/library/typing.html#typing.Union)[TextIO,](https://docs.python.org/3.7/library/typing.html#typing.TextIO) [StreamReader\]](https://docs.python.org/3.7/library/codecs.html#codecs.StreamReader)]

```
line: Optional[str]
```
## literal()

**Return type** [Union](https://docs.python.org/3.7/library/typing.html#typing.Union)[Literal[False], [Literal](#page-322-0)]

nodeid(*bnode\_context=None*)

## **Parameters**

bnode\_context ([Optional](https://docs.python.org/3.7/library/typing.html#typing.Optional)[[MutableMapping](https://docs.python.org/3.7/library/typing.html#typing.MutableMapping)[[str](https://docs.python.org/3.7/library/stdtypes.html#str), [BNode](#page-318-0)]]) –

## **Return type**

[Union](https://docs.python.org/3.7/library/typing.html#typing.Union)[Literal[False], [BNode](#page-318-0)]

```
object(bnode_context=None)
```

```
Parameters
```
bnode\_context ([Optional](https://docs.python.org/3.7/library/typing.html#typing.Optional)[[MutableMapping](https://docs.python.org/3.7/library/typing.html#typing.MutableMapping)[[str](https://docs.python.org/3.7/library/stdtypes.html#str), [BNode](#page-318-0)]]) –

## **Return type**

[Union](https://docs.python.org/3.7/library/typing.html#typing.Union)[[URIRef](#page-332-0), [BNode](#page-318-0), [Literal](#page-322-0)]

#### <span id="page-106-0"></span>parse(*f*, *bnode\_context=None*)

Parse f as an N-Triples file.

#### **Parameters**

- f ([Union](https://docs.python.org/3.7/library/typing.html#typing.Union)[[TextIO](https://docs.python.org/3.7/library/typing.html#typing.TextIO), [IO](https://docs.python.org/3.7/library/typing.html#typing.IO)[[bytes](https://docs.python.org/3.7/library/stdtypes.html#bytes)], [StreamReader](https://docs.python.org/3.7/library/codecs.html#codecs.StreamReader)]) the N-Triples source
- **bnode\_context** ([Optional](https://docs.python.org/3.7/library/typing.html#typing.Optional)[[MutableMapping](https://docs.python.org/3.7/library/typing.html#typing.MutableMapping)[[str](https://docs.python.org/3.7/library/stdtypes.html#str), [BNode](#page-318-0)]]) a dict mapping blank node identifiers (e.g., a in \_:a) to [BNode](#page-318-0) instances. An empty dict can be passed in to define a distinct context for a given call to [parse](#page-106-0).

#### **Return type**

[Union](https://docs.python.org/3.7/library/typing.html#typing.Union)[[DummySink](#page-103-0), [NTGraphSink](#page-104-1)]

```
parseline(bnode_context=None)
```

```
Parameters
```
bnode\_context ([Optional](https://docs.python.org/3.7/library/typing.html#typing.Optional)[[MutableMapping](https://docs.python.org/3.7/library/typing.html#typing.MutableMapping)[[str](https://docs.python.org/3.7/library/stdtypes.html#str), [BNode](#page-318-0)]]) –

**Return type**

[None](https://docs.python.org/3.7/library/constants.html#None)

## parsestring(*s*, *\*\*kwargs*)

Parse s as an N-Triples string.

#### **Parameters**

s ([Union](https://docs.python.org/3.7/library/typing.html#typing.Union)[[bytes](https://docs.python.org/3.7/library/stdtypes.html#bytes), [bytearray](https://docs.python.org/3.7/library/stdtypes.html#bytearray), [str](https://docs.python.org/3.7/library/stdtypes.html#str)]) –

**Return type** [None](https://docs.python.org/3.7/library/constants.html#None)

## peek(*token*)

**Parameters** token  $(str)$  $(str)$  $(str)$  –

**Return type** [bool](https://docs.python.org/3.7/library/functions.html#bool)

# predicate()

**Return type** [URIRef](#page-332-0)

### readline()

Read an N-Triples line from buffered input.

## **Return type**

[Optional](https://docs.python.org/3.7/library/typing.html#typing.Optional)[[str](https://docs.python.org/3.7/library/stdtypes.html#str)]

## sink: [Union\[](https://docs.python.org/3.7/library/typing.html#typing.Union)[DummySink](#page-103-0), [NTGraphSink](#page-104-1)]

subject(*bnode\_context=None*)

**Return type** [Union](https://docs.python.org/3.7/library/typing.html#typing.Union)[[BNode](#page-318-0), [URIRef](#page-332-0)]

 $uriref()$ 

**Return type** [Union](https://docs.python.org/3.7/library/typing.html#typing.Union)[Literal[False], [URIRef](#page-332-0)] rdflib.plugins.parsers.ntriples.unquote(*s*)

Unquote an N-Triples string.

**Parameters**  $s$  ([str](https://docs.python.org/3.7/library/stdtypes.html#str)) –

**Return type** [str](https://docs.python.org/3.7/library/stdtypes.html#str)

rdflib.plugins.parsers.ntriples.uriquote(*uri*)

**Parameters** uri  $(str)$  $(str)$  $(str)$  –

**Return type** [str](https://docs.python.org/3.7/library/stdtypes.html#str)

## **rdflib.plugins.parsers.rdfxml module**

```
An RDF/XML parser for RDFLib
```

```
class rdflib.plugins.parsers.rdfxml.BagID(value: str, base: Optional[str] = None)
     Bases: URIRef
     __init__(val)
     __module__ = 'rdflib.plugins.parsers.rdfxml'
     _{--}slots_{--} = ['li']
     li
    next_li()
class rdflib.plugins.parsers.rdfxml.ElementHandler
     Bases: object
     \_init<sub>\_()</sub>
     __module__ = 'rdflib.plugins.parsers.rdfxml'
     __slots__ = ['start', 'char', 'end', 'li', 'id', 'base', 'subject', 'predicate',
     'object', 'list', 'language', 'datatype', 'declared', 'data']
     base
     char
     data
    datatype
     declared
     end
     id
     language
```
li

list

next\_li()

object

predicate

start

subject

class rdflib.plugins.parsers.rdfxml.RDFXMLHandler(*store*) Bases: [ContentHandler](https://docs.python.org/3.7/library/xml.sax.handler.html#xml.sax.handler.ContentHandler)

# **Parameters**

store ([Graph](#page-255-0)) –

\_\_init\_\_(*store*)

**Parameters**

store ([Graph](#page-255-0)) –

\_\_module\_\_ = 'rdflib.plugins.parsers.rdfxml'

absolutize(*uri*)

**Parameters**  $uri (str) uri (str) uri (str) -$ 

**Return type** [URIRef](#page-332-0)

add\_reified(*sid*, *spo*)

**Parameters**

• sid ([Identifier](#page-320-0)) –

• spo ([Tuple](https://docs.python.org/3.7/library/typing.html#typing.Tuple)[[Node](#page-332-1), [Node](#page-332-1), [Node](#page-332-1)]) –

characters(*content*)

Receive notification of character data.

The Parser will call this method to report each chunk of character data. SAX parsers may return all contiguous character data in a single chunk, or they may split it into several chunks; however, all of the characters in any single event must come from the same external entity so that the Locator provides useful information.

**Parameters** content ([str](https://docs.python.org/3.7/library/stdtypes.html#str)) –

**Return type** [None](https://docs.python.org/3.7/library/constants.html#None)

convert(*name*, *qname*, *attrs*)

- name ([Tuple](https://docs.python.org/3.7/library/typing.html#typing.Tuple)[[Optional](https://docs.python.org/3.7/library/typing.html#typing.Optional)[[str](https://docs.python.org/3.7/library/stdtypes.html#str)], str]) -
- attrs ([AttributesImpl](https://docs.python.org/3.7/library/xml.sax.reader.html#xml.sax.xmlreader.AttributesImpl)) –

**Return type** [Tuple](https://docs.python.org/3.7/library/typing.html#typing.Tuple)[[URIRef](#page-332-0), [Dict](https://docs.python.org/3.7/library/typing.html#typing.Dict)[[URIRef](#page-332-0), [str](https://docs.python.org/3.7/library/stdtypes.html#str)]]

property current: Optional [[ElementHandler](#page-107-0)]

#### **Return type**

[Optional](https://docs.python.org/3.7/library/typing.html#typing.Optional)[[ElementHandler](#page-107-0)]

document\_element\_start(*name*, *qname*, *attrs*)

#### **Parameters**

- name ([Tuple](https://docs.python.org/3.7/library/typing.html#typing.Tuple)[[str](https://docs.python.org/3.7/library/stdtypes.html#str), str]) -
- attrs ([AttributesImpl](https://docs.python.org/3.7/library/xml.sax.reader.html#xml.sax.xmlreader.AttributesImpl)) -

### **Return type**

[None](https://docs.python.org/3.7/library/constants.html#None)

# endElementNS(*name*, *qname*)

Signals the end of an element in namespace mode.

The name parameter contains the name of the element type, just as with the startElementNS event.

**Parameters** name ([Tuple](https://docs.python.org/3.7/library/typing.html#typing.Tuple)[[Optional](https://docs.python.org/3.7/library/typing.html#typing.Optional)[[str](https://docs.python.org/3.7/library/stdtypes.html#str)], [str](https://docs.python.org/3.7/library/stdtypes.html#str)]) –

**Return type** [None](https://docs.python.org/3.7/library/constants.html#None)

# endPrefixMapping(*prefix*)

End the scope of a prefix-URI mapping.

See startPrefixMapping for details. This event will always occur after the corresponding endElement event, but the order of endPrefixMapping events is not otherwise guaranteed.

# **Parameters** prefix ([Optional](https://docs.python.org/3.7/library/typing.html#typing.Optional)[[str](https://docs.python.org/3.7/library/stdtypes.html#str)]) –

**Return type** [None](https://docs.python.org/3.7/library/constants.html#None)

error(*message*)

**Parameters** message ([str](https://docs.python.org/3.7/library/stdtypes.html#str)) –

### **Return type**

[NoReturn](https://docs.python.org/3.7/library/typing.html#typing.NoReturn)

### get\_current()

**Return type** [Optional](https://docs.python.org/3.7/library/typing.html#typing.Optional)[[ElementHandler](#page-107-0)]

# get\_next()

**Return type** [Optional](https://docs.python.org/3.7/library/typing.html#typing.Optional)[[ElementHandler](#page-107-0)]

#### get\_parent()

**Return type** [Optional](https://docs.python.org/3.7/library/typing.html#typing.Optional)[[ElementHandler](#page-107-0)]

# ignorableWhitespace(*content*)

Receive notification of ignorable whitespace in element content.

Validating Parsers must use this method to report each chunk of ignorable whitespace (see the W3C XML 1.0 recommendation, section 2.10): non-validating parsers may also use this method if they are capable of parsing and using content models.

SAX parsers may return all contiguous whitespace in a single chunk, or they may split it into several chunks; however, all of the characters in any single event must come from the same external entity, so that the Locator provides useful information.

**Return type** [None](https://docs.python.org/3.7/library/constants.html#None)

list\_node\_element\_end(*name*, *qname*)

```
Parameters
  Tuplestr, str]) -
```
**Return type** [None](https://docs.python.org/3.7/library/constants.html#None)

literal\_element\_char(*data*)

**Parameters**  $data (str) data (str) data (str) -$ 

**Return type** [None](https://docs.python.org/3.7/library/constants.html#None)

literal\_element\_end(*name*, *qname*)

**Parameters** name ([Tuple](https://docs.python.org/3.7/library/typing.html#typing.Tuple)[[str](https://docs.python.org/3.7/library/stdtypes.html#str), [str](https://docs.python.org/3.7/library/stdtypes.html#str)]) –

**Return type** [None](https://docs.python.org/3.7/library/constants.html#None)

literal\_element\_start(*name*, *qname*, *attrs*)

**Parameters**

• name  $(Tuple[str, str]) (Tuple[str, str]) (Tuple[str, str]) (Tuple[str, str]) (Tuple[str, str]) -$ 

• attrs ([AttributesImpl](https://docs.python.org/3.7/library/xml.sax.reader.html#xml.sax.xmlreader.AttributesImpl)) –

**Return type**

[None](https://docs.python.org/3.7/library/constants.html#None)

property next: [Optional\[](https://docs.python.org/3.7/library/typing.html#typing.Optional)[ElementHandler](#page-107-0)]

**Return type** [Optional](https://docs.python.org/3.7/library/typing.html#typing.Optional)[[ElementHandler](#page-107-0)]

node\_element\_end(*name*, *qname*)

**Parameters**  $name(Tuple[str, str]) name(Tuple[str, str]) name(Tuple[str, str]) name(Tuple[str, str]) name(Tuple[str, str]) -$ 

**Return type** [None](https://docs.python.org/3.7/library/constants.html#None)

node\_element\_start(*name*, *qname*, *attrs*)

**Parameters**

• name  $(Tuple[str, str]) (Tuple[str, str]) (Tuple[str, str]) (Tuple[str, str]) (Tuple[str, str]) -$ 

• attrs ([AttributesImpl](https://docs.python.org/3.7/library/xml.sax.reader.html#xml.sax.xmlreader.AttributesImpl)) –

**Return type**

[None](https://docs.python.org/3.7/library/constants.html#None)

property parent: [Optional\[](https://docs.python.org/3.7/library/typing.html#typing.Optional)[ElementHandler](#page-107-0)]

**Return type**

[Optional](https://docs.python.org/3.7/library/typing.html#typing.Optional)[[ElementHandler](#page-107-0)]

#### processingInstruction(*target*, *data*)

Receive notification of a processing instruction.

The Parser will invoke this method once for each processing instruction found: note that processing instructions may occur before or after the main document element.

A SAX parser should never report an XML declaration (XML 1.0, section 2.8) or a text declaration (XML 1.0, section 4.3.1) using this method.

**Return type** [None](https://docs.python.org/3.7/library/constants.html#None)

property\_element\_char(*data*)

**Parameters**  $data (str) data (str) data (str) -$ 

**Return type** [None](https://docs.python.org/3.7/library/constants.html#None)

property\_element\_end(*name*, *qname*)

**Parameters** name ([Tuple](https://docs.python.org/3.7/library/typing.html#typing.Tuple)[[str](https://docs.python.org/3.7/library/stdtypes.html#str), [str](https://docs.python.org/3.7/library/stdtypes.html#str)]) –

**Return type** [None](https://docs.python.org/3.7/library/constants.html#None)

property\_element\_start(*name*, *qname*, *attrs*)

**Parameters**

- name  $(Tuple[str, str]) (Tuple[str, str]) (Tuple[str, str]) (Tuple[str, str]) (Tuple[str, str]) -$
- attrs ([AttributesImpl](https://docs.python.org/3.7/library/xml.sax.reader.html#xml.sax.xmlreader.AttributesImpl)) -

**Return type** [None](https://docs.python.org/3.7/library/constants.html#None)

reset()

**Return type** [None](https://docs.python.org/3.7/library/constants.html#None)

### setDocumentLocator(*locator*)

Called by the parser to give the application a locator for locating the origin of document events.

SAX parsers are strongly encouraged (though not absolutely required) to supply a locator: if it does so, it must supply the locator to the application by invoking this method before invoking any of the other methods in the DocumentHandler interface.

The locator allows the application to determine the end position of any document-related event, even if the parser is not reporting an error. Typically, the application will use this information for reporting its own errors (such as character content that does not match an application's business rules). The information returned by the locator is probably not sufficient for use with a search engine.

Note that the locator will return correct information only during the invocation of the events in this interface. The application should not attempt to use it at any other time.

```
Parameters
   locator (Locator) –
```
### startDocument()

Receive notification of the beginning of a document.

The SAX parser will invoke this method only once, before any other methods in this interface or in DTD-Handler (except for setDocumentLocator).

**Return type** [None](https://docs.python.org/3.7/library/constants.html#None)

#### startElementNS(*name*, *qname*, *attrs*)

Signals the start of an element in namespace mode.

The name parameter contains the name of the element type as a (uri, localname) tuple, the qname parameter the raw XML 1.0 name used in the source document, and the attrs parameter holds an instance of the Attributes class containing the attributes of the element.

The uri part of the name tuple is None for elements which have no namespace.

#### **Parameters**

- name ([Tuple](https://docs.python.org/3.7/library/typing.html#typing.Tuple)[[Optional](https://docs.python.org/3.7/library/typing.html#typing.Optional)[[str](https://docs.python.org/3.7/library/stdtypes.html#str)], str]) -
- attrs ([AttributesImpl](https://docs.python.org/3.7/library/xml.sax.reader.html#xml.sax.xmlreader.AttributesImpl)) -

#### **Return type**

[None](https://docs.python.org/3.7/library/constants.html#None)

#### startPrefixMapping(*prefix*, *namespace*)

Begin the scope of a prefix-URI Namespace mapping.

The information from this event is not necessary for normal Namespace processing: the SAX XML reader will automatically replace prefixes for element and attribute names when the [http://xml.org/sax/features/](http://xml.org/sax/features/namespaces) [namespaces](http://xml.org/sax/features/namespaces) feature is true (the default).

There are cases, however, when applications need to use prefixes in character data or in attribute values, where they cannot safely be expanded automatically; the start/endPrefixMapping event supplies the information to the application to expand prefixes in those contexts itself, if necessary.

Note that start/endPrefixMapping events are not guaranteed to be properly nested relative to each-other: all startPrefixMapping events will occur before the corresponding startElement event, and all endPrefixMapping events will occur after the corresponding endElement event, but their order is not guaranteed.

### **Parameters**

•  $prefix(Optional[str]) prefix(Optional[str]) prefix(Optional[str]) prefix(Optional[str]) prefix(Optional[str]) -$ 

• namespace  $(str)$  $(str)$  $(str)$  –

**Return type**

[None](https://docs.python.org/3.7/library/constants.html#None)

```
class rdflib.plugins.parsers.rdfxml.RDFXMLParser
```
Bases: [Parser](#page-282-0)

```
__dict__ = mappingproxy({'__module__': 'rdflib.plugins.parsers.rdfxml', '__init__':
<function RDFXMLParser.__init__>, 'parse': <function RDFXMLParser.parse>,
'__dict__': <attribute '__dict__' of 'RDFXMLParser' objects>, '__weakref__':
<attribute '__weakref__' of 'RDFXMLParser' objects>, '__doc__': None,
'__annotations__': {}})
```
 $\_init$ <sub> $\_()$ </sub>

\_\_module\_\_ = 'rdflib.plugins.parsers.rdfxml'

\_\_weakref\_\_

list of weak references to the object (if defined)

parse(*source*, *sink*, *\*\*args*)

**Parameters**

- source ([InputSource](#page-281-0)) –
- sink  $(Graph)$  $(Graph)$  $(Graph)$  –
- $args (Any)$  $args (Any)$  $args (Any)$  –

**Return type** [None](https://docs.python.org/3.7/library/constants.html#None)

rdflib.plugins.parsers.rdfxml.create\_parser(*target*, *store*)

#### **Parameters**

- target ([InputSource](#page-281-0)) –
- store  $(Graph)$  $(Graph)$  $(Graph)$  –
- **Return type**

[XMLReader](https://docs.python.org/3.7/library/xml.sax.reader.html#xml.sax.xmlreader.XMLReader)

### **rdflib.plugins.parsers.trig module**

class rdflib.plugins.parsers.trig.TrigParser

Bases: [Parser](#page-282-0)

An RDFLib parser for TriG

```
\_dict\_ = mappingproxy({'\_module\_': \quad 'rdflib.plugins.parsers.trig', \quad '\_doc\_':'\n An RDFLib parser for TriG\n\n ', '__init__': <function TrigParser.__init__>,
\frac{1}{2} 'parse': <function TrigParser.parse>, '__dict__': <attribute '__dict__' of
'TrigParser' objects>, '__weakref__': <attribute '__weakref__' of 'TrigParser'
objects>, '__annotations__': {}})
```
 $\_init$ <sub> $\_()$ </sub>

### \_\_module\_\_ = 'rdflib.plugins.parsers.trig'

### $_{--}$ weakref $_{--}$

list of weak references to the object (if defined)

parse(*source*, *graph*, *encoding='utf-8'*)

### **Parameters**

- source ([InputSource](#page-281-0)) –
- graph  $(Graph)$  $(Graph)$  $(Graph)$  –
- encoding  $(str)$  $(str)$  $(str)$  –

### **Return type**

[None](https://docs.python.org/3.7/library/constants.html#None)

```
class rdflib.plugins.parsers.trig.TrigSinkParser(store, openFormula=None, thisDoc='',
```
*baseURI=None*, *genPrefix=''*, *why=None*, *turtle=False*)

### Bases: [SinkParser](#page-91-0)

# **Parameters**

- store ([RDFSink](#page-89-0)) –
- openFormula ([Optional](https://docs.python.org/3.7/library/typing.html#typing.Optional)[[Formula](#page-87-0)]) –
- thisDoc  $(str)$  $(str)$  $(str)$  –
- baseURI ([Optional](https://docs.python.org/3.7/library/typing.html#typing.Optional)[[str](https://docs.python.org/3.7/library/stdtypes.html#str)]) -
- genPrefix  $(str)$  $(str)$  $(str)$  –
- why ([Optional](https://docs.python.org/3.7/library/typing.html#typing.Optional)[[Callable](https://docs.python.org/3.7/library/typing.html#typing.Callable)[[], [None](https://docs.python.org/3.7/library/constants.html#None)]]) -
- turtle  $(bool)$  $(bool)$  $(bool)$  –

# \_\_module\_\_ = 'rdflib.plugins.parsers.trig'

## directiveOrStatement(*argstr*, *h*)

**Parameters**

- $argstr(str)$  $argstr(str)$  $argstr(str)$  –
- $h$  ([int](https://docs.python.org/3.7/library/functions.html#int)) –

# **Return type**

[int](https://docs.python.org/3.7/library/functions.html#int)

### graph(*argstr*, *i*)

Parse trig graph, i.e.

 $\langle \text{urn:graphname} \rangle = \{ \dots \text{triples} \dots \}$ 

return -1 if it doesn't look like a graph-decl raise Exception if it looks like a graph, but isn't.

## **Parameters**

•  $argstr$  $argstr$  (str) –

•  $i (int) i (int) i (int) -$ 

# **Return type**

[int](https://docs.python.org/3.7/library/functions.html#int)

labelOrSubject(*argstr*, *i*, *res*)

**Parameters**

- $argstr(str)$  $argstr(str)$  $argstr(str)$  –
- $i (int) i (int) i (int) -$
- res ([MutableSequence](https://docs.python.org/3.7/library/typing.html#typing.MutableSequence)[[Any](https://docs.python.org/3.7/library/typing.html#typing.Any)]) –

**Return type** [int](https://docs.python.org/3.7/library/functions.html#int)

rdflib.plugins.parsers.trig.becauseSubGraph(*\*args*, *\*\*kwargs*)

### **rdflib.plugins.parsers.trix module**

A TriX parser for RDFLib

class rdflib.plugins.parsers.trix.TriXHandler(*store*)

Bases: [ContentHandler](https://docs.python.org/3.7/library/xml.sax.handler.html#xml.sax.handler.ContentHandler)

An Sax Handler for TriX. See <http://sw.nokia.com/trix/>

**Parameters** store ([Store](#page-312-0)) –

\_\_init\_\_(*store*)

**Parameters** store ([Store](#page-312-0)) –

#### \_\_module\_\_ = 'rdflib.plugins.parsers.trix'

### characters(*content*)

Receive notification of character data.

The Parser will call this method to report each chunk of character data. SAX parsers may return all contiguous character data in a single chunk, or they may split it into several chunks; however, all of the characters in any single event must come from the same external entity so that the Locator provides useful information.

**Parameters** content ([str](https://docs.python.org/3.7/library/stdtypes.html#str)) –

**Return type** [None](https://docs.python.org/3.7/library/constants.html#None)

#### endElementNS(*name*, *qname*)

Signals the end of an element in namespace mode.

The name parameter contains the name of the element type, just as with the startElementNS event.

```
Parameters
   name (Tuple[Optional[str], str]) –
```
**Return type** [None](https://docs.python.org/3.7/library/constants.html#None)

### endPrefixMapping(*prefix*)

End the scope of a prefix-URI mapping.

See startPrefixMapping for details. This event will always occur after the corresponding endElement event, but the order of endPrefixMapping events is not otherwise guaranteed.

```
Parameters
   prefix (Optional[str]) –
```
**Return type** [None](https://docs.python.org/3.7/library/constants.html#None)

error(*message*)

**Parameters** message  $(str)$  $(str)$  $(str)$  –

**Return type**

[NoReturn](https://docs.python.org/3.7/library/typing.html#typing.NoReturn)

get\_bnode(*label*)

**Parameters** label  $(str)$  $(str)$  $(str)$  –

**Return type** [BNode](#page-318-0)

### ignorableWhitespace(*content*)

Receive notification of ignorable whitespace in element content.

Validating Parsers must use this method to report each chunk of ignorable whitespace (see the W3C XML 1.0 recommendation, section 2.10): non-validating parsers may also use this method if they are capable of parsing and using content models.

SAX parsers may return all contiguous whitespace in a single chunk, or they may split it into several chunks; however, all of the characters in any single event must come from the same external entity, so that the Locator provides useful information.

**Return type** [None](https://docs.python.org/3.7/library/constants.html#None)

#### processingInstruction(*target*, *data*)

Receive notification of a processing instruction.

The Parser will invoke this method once for each processing instruction found: note that processing instructions may occur before or after the main document element.

A SAX parser should never report an XML declaration (XML 1.0, section 2.8) or a text declaration (XML 1.0, section 4.3.1) using this method.

**Return type** [None](https://docs.python.org/3.7/library/constants.html#None)

reset()

**Return type** [None](https://docs.python.org/3.7/library/constants.html#None)

### setDocumentLocator(*locator*)

Called by the parser to give the application a locator for locating the origin of document events.

SAX parsers are strongly encouraged (though not absolutely required) to supply a locator: if it does so, it must supply the locator to the application by invoking this method before invoking any of the other methods in the DocumentHandler interface.

The locator allows the application to determine the end position of any document-related event, even if the parser is not reporting an error. Typically, the application will use this information for reporting its own errors (such as character content that does not match an application's business rules). The information returned by the locator is probably not sufficient for use with a search engine.

Note that the locator will return correct information only during the invocation of the events in this interface. The application should not attempt to use it at any other time.

```
Parameters
   locator (Locator) –
```
### startDocument()

Receive notification of the beginning of a document.

The SAX parser will invoke this method only once, before any other methods in this interface or in DTD-Handler (except for setDocumentLocator).

**Return type** [None](https://docs.python.org/3.7/library/constants.html#None)

#### startElementNS(*name*, *qname*, *attrs*)

Signals the start of an element in namespace mode.

The name parameter contains the name of the element type as a (uri, localname) tuple, the qname parameter the raw XML 1.0 name used in the source document, and the attrs parameter holds an instance of the Attributes class containing the attributes of the element.

The uri part of the name tuple is None for elements which have no namespace.

#### **Parameters**

- name ([Tuple](https://docs.python.org/3.7/library/typing.html#typing.Tuple)[[Optional](https://docs.python.org/3.7/library/typing.html#typing.Optional)[[str](https://docs.python.org/3.7/library/stdtypes.html#str)], str]) -
- attrs ([AttributesImpl](https://docs.python.org/3.7/library/xml.sax.reader.html#xml.sax.xmlreader.AttributesImpl)) -

#### **Return type**

[None](https://docs.python.org/3.7/library/constants.html#None)

#### startPrefixMapping(*prefix*, *namespace*)

Begin the scope of a prefix-URI Namespace mapping.

The information from this event is not necessary for normal Namespace processing: the SAX XML reader will automatically replace prefixes for element and attribute names when the [http://xml.org/sax/features/](http://xml.org/sax/features/namespaces) [namespaces](http://xml.org/sax/features/namespaces) feature is true (the default).

There are cases, however, when applications need to use prefixes in character data or in attribute values, where they cannot safely be expanded automatically; the start/endPrefixMapping event supplies the information to the application to expand prefixes in those contexts itself, if necessary.

Note that start/endPrefixMapping events are not guaranteed to be properly nested relative to each-other: all startPrefixMapping events will occur before the corresponding startElement event, and all endPrefixMapping events will occur after the corresponding endElement event, but their order is not guaranteed.

### **Parameters**

•  $prefix(Optional[str]) prefix(Optional[str]) prefix(Optional[str]) prefix(Optional[str]) prefix(Optional[str]) -$ 

• namespace  $(str)$  $(str)$  $(str)$  –

**Return type**

[None](https://docs.python.org/3.7/library/constants.html#None)

class rdflib.plugins.parsers.trix.TriXParser

Bases: [Parser](#page-282-0)

A parser for TriX. See <http://sw.nokia.com/trix/>

```
__dict__ = mappingproxy({'__module__': 'rdflib.plugins.parsers.trix', '__doc__':
'A parser for TriX. See http://sw.nokia.com/trix/', '__init__': <function
TriXParser.__init__>, 'parse': <function TriXParser.parse>, '__dict__': <attribute
'__dict__' of 'TriXParser' objects>, '__weakref__': <attribute '__weakref__' of
'TriXParser' objects>, '__annotations__': {}})
```
 $\_init$ <sub> $\_()$ </sub>

```
__module__ = 'rdflib.plugins.parsers.trix'
```

```
__weakref__
```
list of weak references to the object (if defined)

parse(*source*, *sink*, *\*\*args*)

**Parameters**

- source ([InputSource](#page-281-0)) –
- $sink(Graph)$  $sink(Graph)$  $sink(Graph)$  –
- $args (Any)$  $args (Any)$  $args (Any)$  –

### **Return type**

[None](https://docs.python.org/3.7/library/constants.html#None)

rdflib.plugins.parsers.trix.create\_parser(*store*)

**Parameters**

store ([Store](#page-312-0)) –

**Return type** [XMLReader](https://docs.python.org/3.7/library/xml.sax.reader.html#xml.sax.xmlreader.XMLReader)

**Module contents**

**rdflib.plugins.serializers package**

**Submodules**

### **rdflib.plugins.serializers.hext module**

HextuplesSerializer RDF graph serializer for RDFLib. See [<https://github.com/ontola/hextuples>](https://github.com/ontola/hextuples) for details about the format.

class rdflib.plugins.serializers.hext.HextuplesSerializer(*store*)

Bases: [Serializer](#page-310-0)

Serializes RDF graphs to NTriples format.

#### **Parameters**

store ([Union](https://docs.python.org/3.7/library/typing.html#typing.Union)[[Graph](#page-255-0), [ConjunctiveGraph](#page-246-0)]) –

\_\_init\_\_(*store*)

### **Parameters** store ([Union](https://docs.python.org/3.7/library/typing.html#typing.Union)[[Graph](#page-255-0), [ConjunctiveGraph](#page-246-0)]) -

### \_\_module\_\_ = 'rdflib.plugins.serializers.hext'

base: [Optional\[](https://docs.python.org/3.7/library/typing.html#typing.Optional)[str\]](https://docs.python.org/3.7/library/stdtypes.html#str)

### encoding: [str](https://docs.python.org/3.7/library/stdtypes.html#str)

serialize(*stream*, *base=None*, *encoding='utf-8'*, *\*\*kwargs*) Abstract method

**Parameters**

- stream  $(IO[bytes]) (IO[bytes]) (IO[bytes]) (IO[bytes]) (IO[bytes]) -$
- base ([Optional](https://docs.python.org/3.7/library/typing.html#typing.Optional)[[str](https://docs.python.org/3.7/library/stdtypes.html#str)]) -
- encoding ([Optional](https://docs.python.org/3.7/library/typing.html#typing.Optional)[[str](https://docs.python.org/3.7/library/stdtypes.html#str)]) -

store: [Graph](#page-255-0)

### **rdflib.plugins.serializers.jsonld module**

This serialiser will output an RDF Graph as a JSON-LD formatted document. See:

<http://json-ld.org/>

Example usage:

```
>>> from rdflib import Graph
>>> testrdf = '''
... @prefix dc: <http://purl.org/dc/terms/> .
... <http://example.org/about>
... dc:title "Someone's Homepage"@en .
... '''
>>> g = Graph().parse(data=testrdf, format='n3')
>>> print(g.serialize(format='json-ld', indent=4))
\lfloor{
        "@id": "http://example.org/about",
        "http://purl.org/dc/terms/title": [
            {
                "@language": "en",
                "@value": "Someone's Homepage"
            }
        ]
    }
]
```
class rdflib.plugins.serializers.jsonld.JsonLDSerializer(*store*)

Bases: [Serializer](#page-310-0)

**Parameters**

store  $(Graph)$  $(Graph)$  $(Graph)$  –

\_\_init\_\_(*store*)

**Parameters** store  $(Graph)$  $(Graph)$  $(Graph)$  –

\_\_module\_\_ = 'rdflib.plugins.serializers.jsonld'

base: [Optional\[](https://docs.python.org/3.7/library/typing.html#typing.Optional)[str\]](https://docs.python.org/3.7/library/stdtypes.html#str)

encoding: [str](https://docs.python.org/3.7/library/stdtypes.html#str)

serialize(*stream*, *base=None*, *encoding=None*, *\*\*kwargs*)

Abstract method

**Parameters**

- stream  $(IO[bytes]) (IO[bytes]) (IO[bytes]) (IO[bytes]) (IO[bytes]) -$
- base ([Optional](https://docs.python.org/3.7/library/typing.html#typing.Optional)[[str](https://docs.python.org/3.7/library/stdtypes.html#str)]) -
- encoding ([Optional](https://docs.python.org/3.7/library/typing.html#typing.Optional)[[str](https://docs.python.org/3.7/library/stdtypes.html#str)]) -

store: [Graph](#page-255-0)

rdflib.plugins.serializers.jsonld.from\_rdf(*graph*, *context\_data=None*, *base=None*,

*use\_native\_types=False*, *use\_rdf\_type=False*, *auto\_compact=False*, *startnode=None*, *index=False*)

### **rdflib.plugins.serializers.longturtle module**

LongTurtle RDF graph serializer for RDFLib. See [<http://www.w3.org/TeamSubmission/turtle/>](http://www.w3.org/TeamSubmission/turtle/) for syntax specification.

This variant, longturtle as opposed to just turtle, makes some small format changes to turtle - the original turtle serializer. It:

- uses PREFIX instead of @prefix
- uses BASE instead of @base
- adds a new line at RDF.type, or 'a'
- adds a newline and an indent for all triples with more than one object (object list)
- **adds a new line and ';' for the last triple in a set with '.'** on the start of the next line
- uses default encoding (encode()) is used instead of "latin-1"
- Nicholas Car, 2021

# class rdflib.plugins.serializers.longturtle.LongTurtleSerializer(*store*)

Bases: [RecursiveSerializer](#page-126-0)

\_\_init\_\_(*store*)

\_\_module\_\_ = 'rdflib.plugins.serializers.longturtle'

```
addNamespace(prefix, namespace)
```
base: Optional[\[str\]](https://docs.python.org/3.7/library/stdtypes.html#str)

doList(*l\_*)

encoding: [str](https://docs.python.org/3.7/library/stdtypes.html#str)

endDocument()

getQName(*uri*, *gen\_prefix=True*)

```
indentString = ' '
```
isValidList(*l\_*)

Checks if l is a valid RDF list, i.e. no nodes have other properties.

label(*node*, *position*)

objectList(*objects*)

p\_default(*node*, *position*, *newline=False*)

p\_squared(*node*, *position*, *newline=False*)

path(*node*, *position*, *newline=False*)

predicateList(*subject*, *newline=False*)

preprocessTriple(*triple*)

reset()

s\_default(*subject*)

s\_squared(*subject*)

serialize(*stream*, *base=None*, *encoding=None*, *spacious=None*, *\*\*args*) Abstract method

short\_name = 'longturtle'

startDocument()

statement(*subject*)

store: [Graph](#page-255-0)

verb(*node*, *newline=False*)

# **rdflib.plugins.serializers.n3 module**

Notation 3 (N3) RDF graph serializer for RDFLib.

```
class rdflib.plugins.serializers.n3.N3Serializer(store, parent=None)
```
Bases: [TurtleSerializer](#page-127-0)

### **Parameters**

store ([Graph](#page-255-0)) –

\_\_init\_\_(*store*, *parent=None*)

### **Parameters**

store ([Graph](#page-255-0)) –

\_\_module\_\_ = 'rdflib.plugins.serializers.n3'

```
base: Optional[str]
```
encoding: [str](https://docs.python.org/3.7/library/stdtypes.html#str)

```
endDocument()
```

```
getQName(uri, gen_prefix=True)
```

```
indent(modifier=0)
```
Returns indent string multiplied by the depth

p\_clause(*node*, *position*)

path(*node*, *position*, *newline=False*)

```
preprocessTriple(triple)
```
reset()

```
s_clause(subject)
```

```
short_name = 'n3'
```
statement(*subject*)

store: [Graph](#page-255-0)

# **rdflib.plugins.serializers.nquads module**

```
class rdflib.plugins.serializers.nquads.NQuadsSerializer(store)
    Bases: Serializer
         Parameters
```
store  $(Graph)$  $(Graph)$  $(Graph)$  –

\_\_init\_\_(*store*)

**Parameters** store ([Graph](#page-255-0)) –

```
__module__ = 'rdflib.plugins.serializers.nquads'
```
base: [Optional\[](https://docs.python.org/3.7/library/typing.html#typing.Optional)[str\]](https://docs.python.org/3.7/library/stdtypes.html#str)

encoding: [str](https://docs.python.org/3.7/library/stdtypes.html#str)

serialize(*stream*, *base=None*, *encoding=None*, *\*\*args*) Abstract method

**Parameters**

• stream ([IO](https://docs.python.org/3.7/library/typing.html#typing.IO)[[bytes](https://docs.python.org/3.7/library/stdtypes.html#bytes)]) –

- base ([Optional](https://docs.python.org/3.7/library/typing.html#typing.Optional)[[str](https://docs.python.org/3.7/library/stdtypes.html#str)]) -
- encoding ([Optional](https://docs.python.org/3.7/library/typing.html#typing.Optional)[[str](https://docs.python.org/3.7/library/stdtypes.html#str)]) -

store: [Graph](#page-255-0)

# **rdflib.plugins.serializers.nt module**

class rdflib.plugins.serializers.nt.NTSerializer(*store*)

Bases: [Serializer](#page-310-0)

Serializes RDF graphs to NTriples format.

**Parameters** store  $(Graph)$  $(Graph)$  $(Graph)$  –

\_\_init\_\_(*store*)

**Parameters** store ([Graph](#page-255-0)) –

\_\_module\_\_ = 'rdflib.plugins.serializers.nt'

```
base: Optional[str]
```
encoding: [str](https://docs.python.org/3.7/library/stdtypes.html#str)

serialize(*stream*, *base=None*, *encoding='utf-8'*, *\*\*args*) Abstract method

**Parameters**

- stream ([IO](https://docs.python.org/3.7/library/typing.html#typing.IO)[[bytes](https://docs.python.org/3.7/library/stdtypes.html#bytes)]) –
- base  $(Optional[str]) (Optional[str]) (Optional[str]) (Optional[str]) (Optional[str]) -$
- encoding ([Optional](https://docs.python.org/3.7/library/typing.html#typing.Optional)[[str](https://docs.python.org/3.7/library/stdtypes.html#str)]) -

**Return type**

[None](https://docs.python.org/3.7/library/constants.html#None)

store: [Graph](#page-255-0)

# **rdflib.plugins.serializers.rdfxml module**

class rdflib.plugins.serializers.rdfxml.PrettyXMLSerializer(*store*, *max\_depth=3*)

Bases: [Serializer](#page-310-0)

### **Parameters**

store ([Graph](#page-255-0)) –

\_\_init\_\_(*store*, *max\_depth=3*)

### **Parameters**

store ([Graph](#page-255-0)) –

\_\_module\_\_ = 'rdflib.plugins.serializers.rdfxml'

```
base: Optional[str]
```
encoding: [str](https://docs.python.org/3.7/library/stdtypes.html#str)

```
predicate(predicate, object, depth=1)
```
### serialize(*stream*, *base=None*, *encoding=None*, *\*\*args*)

Abstract method

**Parameters**

- stream (I0[[bytes](https://docs.python.org/3.7/library/stdtypes.html#bytes)]) –
- base ([Optional](https://docs.python.org/3.7/library/typing.html#typing.Optional)[[str](https://docs.python.org/3.7/library/stdtypes.html#str)]) -
- encoding ([Optional](https://docs.python.org/3.7/library/typing.html#typing.Optional)[[str](https://docs.python.org/3.7/library/stdtypes.html#str)]) -

### store: [Graph](#page-255-0)

subject(*subject*, *depth=1*)

### **Parameters**

- subject ([IdentifiedNode](#page-319-0)) –
- depth  $(int)$  $(int)$  $(int)$  –

### class rdflib.plugins.serializers.rdfxml.XMLSerializer(*store*)

Bases: [Serializer](#page-310-0)

### **Parameters**

store ([Graph](#page-255-0)) –

\_\_init\_\_(*store*)

**Parameters**

store ([Graph](#page-255-0)) –

\_\_module\_\_ = 'rdflib.plugins.serializers.rdfxml'

base: [Optional\[](https://docs.python.org/3.7/library/typing.html#typing.Optional)[str\]](https://docs.python.org/3.7/library/stdtypes.html#str)

encoding: [str](https://docs.python.org/3.7/library/stdtypes.html#str)

predicate(*predicate*, *object*, *depth=1*)

serialize(*stream*, *base=None*, *encoding=None*, *\*\*args*)

Abstract method

#### **Parameters**

- stream ([IO](https://docs.python.org/3.7/library/typing.html#typing.IO)[[bytes](https://docs.python.org/3.7/library/stdtypes.html#bytes)]) –
- base ([Optional](https://docs.python.org/3.7/library/typing.html#typing.Optional)[[str](https://docs.python.org/3.7/library/stdtypes.html#str)]) -
- encoding ([Optional](https://docs.python.org/3.7/library/typing.html#typing.Optional)[[str](https://docs.python.org/3.7/library/stdtypes.html#str)]) -

```
store: Graph
```
subject(*subject*, *depth=1*)

```
rdflib.plugins.serializers.rdfxml.fix(val)
     strip off _: from nodeIDs... as they are not valid NCNames
```
### **rdflib.plugins.serializers.trig module**

Trig RDF graph serializer for RDFLib. See [<http://www.w3.org/TR/trig/>](http://www.w3.org/TR/trig/) for syntax specification.

#### class rdflib.plugins.serializers.trig.TrigSerializer(*store*)

Bases: [TurtleSerializer](#page-127-0)

#### **Parameters**

store ([Union](https://docs.python.org/3.7/library/typing.html#typing.Union)[[Graph](#page-255-0), [ConjunctiveGraph](#page-246-0)]) –

\_\_init\_\_(*store*)

**Parameters** store ([Union](https://docs.python.org/3.7/library/typing.html#typing.Union)[[Graph](#page-255-0), [ConjunctiveGraph](#page-246-0)]) –

# \_\_module\_\_ = 'rdflib.plugins.serializers.trig'

```
base: Optional[str]
```
encoding: [str](https://docs.python.org/3.7/library/stdtypes.html#str)

indentString = ' '

preprocess()

**Return type**

[None](https://docs.python.org/3.7/library/constants.html#None)

reset()

#### **Return type**

[None](https://docs.python.org/3.7/library/constants.html#None)

serialize(*stream*, *base=None*, *encoding=None*, *spacious=None*, *\*\*args*)

Abstract method

- stream ([IO](https://docs.python.org/3.7/library/typing.html#typing.IO)[[bytes](https://docs.python.org/3.7/library/stdtypes.html#bytes)]) –
- base ([Optional](https://docs.python.org/3.7/library/typing.html#typing.Optional)[[str](https://docs.python.org/3.7/library/stdtypes.html#str)]) -
- encoding ([Optional](https://docs.python.org/3.7/library/typing.html#typing.Optional)[[str](https://docs.python.org/3.7/library/stdtypes.html#str)]) -

• spacious ([Optional](https://docs.python.org/3.7/library/typing.html#typing.Optional)[[bool](https://docs.python.org/3.7/library/functions.html#bool)]) – short\_name = 'trig' store: [Graph](#page-255-0)

# **rdflib.plugins.serializers.trix module**

```
class rdflib.plugins.serializers.trix.TriXSerializer(store)
    Bases: Serializer
         Parameters
             store (Graph) –
    __init__(store)
             Parameters
                store (Graph) –
    __module__ = 'rdflib.plugins.serializers.trix'
    base: Optional[str]
    encoding: str
```

```
serialize(stream, base=None, encoding=None, **args)
```
Abstract method

**Parameters**

- stream ([IO](https://docs.python.org/3.7/library/typing.html#typing.IO)[[bytes](https://docs.python.org/3.7/library/stdtypes.html#bytes)]) –
- base  $(Optional[str]) (Optional[str]) (Optional[str]) (Optional[str]) (Optional[str]) -$
- encoding ([Optional](https://docs.python.org/3.7/library/typing.html#typing.Optional)[[str](https://docs.python.org/3.7/library/stdtypes.html#str)]) -

store: [Graph](#page-255-0)

### **rdflib.plugins.serializers.turtle module**

Turtle RDF graph serializer for RDFLib. See [<http://www.w3.org/TeamSubmission/turtle/>](http://www.w3.org/TeamSubmission/turtle/) for syntax specification.

```
class rdflib.plugins.serializers.turtle.RecursiveSerializer(store)
```
Bases: [Serializer](#page-310-0)

```
__init__(store)
```
# \_\_module\_\_ = 'rdflib.plugins.serializers.turtle'

addNamespace(*prefix*, *uri*)

base: Optional[\[str\]](https://docs.python.org/3.7/library/stdtypes.html#str)

### buildPredicateHash(*subject*)

Build a hash key by predicate to a list of objects for the given subject

### checkSubject(*subject*)

Check to see if the subject should be serialized yet

### encoding: [str](https://docs.python.org/3.7/library/stdtypes.html#str)

### indent(*modifier=0*)

Returns indent string multiplied by the depth

# indentString = ' '

### isDone(*subject*)

Return true if subject is serialized

#### maxDepth = 10

orderSubjects()

```
predicateOrder =
[rdflib.term.URIRef('http://www.w3.org/1999/02/22-rdf-syntax-ns#type'),
rdflib.term.URIRef('http://www.w3.org/2000/01/rdf-schema#label')]
```
preprocess()

```
preprocessTriple(spo)
```
reset()

```
roundtrip_prefixes = ()
```
### sortProperties(*properties*)

Take a hash from predicate uris to lists of values. Sort the lists of values. Return a sorted list of properties.

store: [Graph](#page-255-0)

```
subjectDone(subject)
```
Mark a subject as done.

```
topClasses = [rdflib.term.URIRef('http://www.w3.org/2000/01/rdf-schema#Class')]
```
write(*text*)

Write text in given encoding.

### <span id="page-127-0"></span>class rdflib.plugins.serializers.turtle.TurtleSerializer(*store*)

Bases: [RecursiveSerializer](#page-126-0)

\_\_init\_\_(*store*)

### \_\_module\_\_ = 'rdflib.plugins.serializers.turtle'

```
addNamespace(prefix, namespace)
```

```
base: Optional[str]
```
doList(*l\_*)

encoding: [str](https://docs.python.org/3.7/library/stdtypes.html#str)

endDocument()

getQName(*uri*, *gen\_prefix=True*)

indentString = ' '

```
isValidList(l_)
     Checks if l is a valid RDF list, i.e. no nodes have other properties.
label(node, position)
objectList(objects)
p_default(node, position, newline=False)
p_squared(node, position, newline=False)
path(node, position, newline=False)
predicateList(subject, newline=False)
preprocessTriple(triple)
reset()
s_default(subject)
s_squared(subject)
serialize(stream, base=None, encoding=None, spacious=None, **args)
     Abstract method
short name = 'turtle'startDocument()
statement(subject)
store: Graph
verb(node, newline=False)
```
# **rdflib.plugins.serializers.xmlwriter module**

class rdflib.plugins.serializers.xmlwriter.XMLWriter(*stream*, *namespace\_manager*, *encoding=None*, *decl=1*, *extra\_ns=None*)

```
Bases: object
```

```
\_dict \_ = mappingproxy({'_module_': 'rdflib.plugins.serializers.xmlwriter',
 '__init__': <function XMLWriter.__init__>, '_XMLWriter__get_indent': <function
XMLWriter.__get_indent>, 'indent': <property object>,
'_XMLWriter__close_start_tag': <function XMLWriter.__close_start_tag>, 'push':
<function XMLWriter.push>, 'pop': <function XMLWriter.pop>, 'element': <function
XMLWriter.element>, 'namespaces': <function XMLWriter.namespaces>, 'attribute':
<function XMLWriter.attribute>, 'text': <function XMLWriter.text>, 'qname':
<function XMLWriter.qname>, '__dict__': <attribute '__dict__' of 'XMLWriter'
objects>, '__weakref__': <attribute '__weakref__' of 'XMLWriter' objects>,
\_doc\_': None, '\_annotations\_': {}})
```
\_\_init\_\_(*stream*, *namespace\_manager*, *encoding=None*, *decl=1*, *extra\_ns=None*)

```
__module__ = 'rdflib.plugins.serializers.xmlwriter'
```
# ${\small \_}$ weakref ${\small \_}$

list of weak references to the object (if defined)

attribute(*uri*, *value*)

element(*uri*, *content*, *attributes={}*)

Utility method for adding a complete simple element

### property indent

namespaces(*namespaces=None*)

pop(*uri=None*)

push(*uri*)

#### qname(*uri*)

Compute qname for a uri using our extra namespaces, or the given namespace manager

text(*text*)

# **Module contents**

**rdflib.plugins.shared package**

**Subpackages**

**rdflib.plugins.shared.jsonld package**

**Submodules**

### **rdflib.plugins.shared.jsonld.context module**

Implementation of the JSON-LD Context structure. See:

### <http://json-ld.org/>

<span id="page-129-0"></span>class rdflib.plugins.shared.jsonld.context.Context(*source=None*, *base=None*, *version=None*) Bases: [object](https://docs.python.org/3.7/library/functions.html#object)

- **source** ([Optional](https://docs.python.org/3.7/library/typing.html#typing.Optional)[[Any](https://docs.python.org/3.7/library/typing.html#typing.Any)]) -
- base ([Optional](https://docs.python.org/3.7/library/typing.html#typing.Optional)[[str](https://docs.python.org/3.7/library/stdtypes.html#str)]) -
- version ([Optional](https://docs.python.org/3.7/library/typing.html#typing.Optional)[[float](https://docs.python.org/3.7/library/functions.html#float)]) -

```
__dict__ = mappingproxy({'__module__': 'rdflib.plugins.shared.jsonld.context',
 '__init__': <function Context.__init__>, 'base': <property object>, 'subcontext':
<function Context.subcontext>, '_subcontext': <function Context._subcontext>,
'_clear': <function Context._clear>, 'get_context_for_term': <function
Context.get_context_for_term>, 'get_context_for_type': <function
Context.get_context_for_type>, 'get_id': <function Context.get_id>, 'get_type':
<function Context.get_type>, 'get_language': <function Context.get_language>,
'get_value': <function Context.get_value>, 'get_graph': <function
Context.get_graph>, 'get_list': <function Context.get_list>, 'get_set': <function
Context.get_set>, 'get_rev': <function Context.get_rev>, '_get': <function
Context._get>, 'get_key': <function Context.get_key>, 'get_keys': <function
Context.get_keys>, 'lang_key': <property object>, 'id_key': <property object>,
'type_key': <property object>, 'value_key': <property object>, 'list_key':
<property object>, 'rev_key': <property object>, 'graph_key': <property object>,
'add_term': <function Context.add_term>, 'find_term': <function
Context.find_term>, 'resolve': <function Context.resolve>, 'resolve_iri':
<function Context.resolve_iri>, 'isblank': <function Context.isblank>, 'expand':
<function Context.expand>, 'shrink_iri': <function Context.shrink_iri>,
'to_symbol': <function Context.to_symbol>, 'load': <function Context.load>,
'_accept_term': <function Context._accept_term>, '_prep_sources': <function
Context._prep_sources>, '_fetch_context': <function Context._fetch_context>,
'_read_source': <function Context._read_source>, '_read_term': <function
Context._read_term>, '_rec_expand': <function Context._rec_expand>, '_prep_expand':
<function Context._prep_expand>, '_get_source_id': <function
Context._get_source_id>, '__dict__': <attribute '__dict__' of 'Context' objects>,
'__weakref__': <attribute '__weakref__' of 'Context' objects>, '__doc__': None,
'__annotations__': {'version': 'float', 'vocab': 'Optional[str]', '_base':
'Optional[str]', 'terms': 'Dict[str, Any]', '_alias': 'Dict[str, List[str]]',
'_lookup': 'Dict[Tuple[str, Any, Union[Defined, str], bool], Any]', '_prefixes':
'Dict[str, Any]', 'parent': 'Optional[Context]', '_context_cache': 'Dict[str,
Any]'}})
```
\_\_init\_\_(*source=None*, *base=None*, *version=None*)

#### **Parameters**

- source ([Optional](https://docs.python.org/3.7/library/typing.html#typing.Optional)  $[Any]$  $[Any]$  $[Any]$ ) –
- base ([Optional](https://docs.python.org/3.7/library/typing.html#typing.Optional)[[str](https://docs.python.org/3.7/library/stdtypes.html#str)]) -
- version ([Optional](https://docs.python.org/3.7/library/typing.html#typing.Optional)[[float](https://docs.python.org/3.7/library/functions.html#float)]) –

### \_\_module\_\_ = 'rdflib.plugins.shared.jsonld.context'

#### \_\_weakref\_\_

list of weak references to the object (if defined)

add\_term(*name*, *idref*, *coercion=0*, *container=0*, *index=None*, *language=0*, *reverse=False*, *context=0*, *prefix=None*, *protected=False*)

- name  $(str)$  $(str)$  $(str)$  –
- idref  $(str)$  $(str)$  $(str)$  –
- coercion ([Union](https://docs.python.org/3.7/library/typing.html#typing.Union)[[Defined](#page-134-0), [str](https://docs.python.org/3.7/library/stdtypes.html#str)]) -
- container ([Union](https://docs.python.org/3.7/library/typing.html#typing.Union)[[Collection](https://docs.python.org/3.7/library/typing.html#typing.Collection)[[Any](https://docs.python.org/3.7/library/typing.html#typing.Any)], [str](https://docs.python.org/3.7/library/stdtypes.html#str), [Defined](#page-134-0)]) –
- index ([Union](https://docs.python.org/3.7/library/typing.html#typing.Union)[[str](https://docs.python.org/3.7/library/stdtypes.html#str), [Defined](#page-134-0), [None](https://docs.python.org/3.7/library/constants.html#None)]) -
- language ([Union](https://docs.python.org/3.7/library/typing.html#typing.Union)[[str](https://docs.python.org/3.7/library/stdtypes.html#str), [Defined](#page-134-0), [None](https://docs.python.org/3.7/library/constants.html#None)]) -
- reverse ([bool](https://docs.python.org/3.7/library/functions.html#bool)) –
- context ([Any](https://docs.python.org/3.7/library/typing.html#typing.Any)) –
- prefix ([Optional](https://docs.python.org/3.7/library/typing.html#typing.Optional)[[bool](https://docs.python.org/3.7/library/functions.html#bool)]) -
- protected ([bool](https://docs.python.org/3.7/library/functions.html#bool)) -

# property base: [Optional](https://docs.python.org/3.7/library/typing.html#typing.Optional)[\[str\]](https://docs.python.org/3.7/library/stdtypes.html#str)

### **Return type**

[Optional](https://docs.python.org/3.7/library/typing.html#typing.Optional)[[str](https://docs.python.org/3.7/library/stdtypes.html#str)]

expand(*term\_curie\_or\_iri*, *use\_vocab=True*)

### **Parameters**

- term\_curie\_or\_iri ([Any](https://docs.python.org/3.7/library/typing.html#typing.Any)) –
- use\_vocab ([bool](https://docs.python.org/3.7/library/functions.html#bool)) –

#### **Return type**

[Optional](https://docs.python.org/3.7/library/typing.html#typing.Optional)[[str](https://docs.python.org/3.7/library/stdtypes.html#str)]

find\_term(*idref*, *coercion=None*, *container=0*, *language=None*, *reverse=False*)

# **Parameters**

- $idref (str) idref (str) idref (str) -$
- **coercion** ([Union](https://docs.python.org/3.7/library/typing.html#typing.Union)[[str](https://docs.python.org/3.7/library/stdtypes.html#str), [Defined](#page-134-0), [None](https://docs.python.org/3.7/library/constants.html#None)]) -
- container ([Union](https://docs.python.org/3.7/library/typing.html#typing.Union)[[Defined](#page-134-0), [str](https://docs.python.org/3.7/library/stdtypes.html#str)]) -
- language ([Optional](https://docs.python.org/3.7/library/typing.html#typing.Optional)[[str](https://docs.python.org/3.7/library/stdtypes.html#str)]) -
- reverse  $(bool)$  $(bool)$  $(bool)$  –

# get\_context\_for\_term(*term*)

```
Parameters
  OptionalTerm]) -
```
**Return type** [Context](#page-129-0)

get\_context\_for\_type(*node*)

**Parameters**  $node (Any) node (Any) node (Any) -$ 

**Return type** [Optional](https://docs.python.org/3.7/library/typing.html#typing.Optional)[[Context](#page-129-0)]

# get\_graph(*obj*)

**Parameters** obj ([Dict](https://docs.python.org/3.7/library/typing.html#typing.Dict)[[str](https://docs.python.org/3.7/library/stdtypes.html#str), [Any](https://docs.python.org/3.7/library/typing.html#typing.Any)]) –

# **Return type**

[Any](https://docs.python.org/3.7/library/typing.html#typing.Any)

# get\_id(*obj*)

**Parameters** obj ([Dict](https://docs.python.org/3.7/library/typing.html#typing.Dict)[[str](https://docs.python.org/3.7/library/stdtypes.html#str), [Any](https://docs.python.org/3.7/library/typing.html#typing.Any)]) –

**Return type** [Any](https://docs.python.org/3.7/library/typing.html#typing.Any)

### get\_key(*key*)

**Parameters**  $key$  ([str](https://docs.python.org/3.7/library/stdtypes.html#str)) –

**Return type** [str](https://docs.python.org/3.7/library/stdtypes.html#str)

get\_keys(*key*)

**Parameters**  $key$  ([str](https://docs.python.org/3.7/library/stdtypes.html#str)) –

**Return type**

[Generator](https://docs.python.org/3.7/library/typing.html#typing.Generator)[[str](https://docs.python.org/3.7/library/stdtypes.html#str), [None](https://docs.python.org/3.7/library/constants.html#None), [None](https://docs.python.org/3.7/library/constants.html#None)]

# get\_language(*obj*)

**Parameters** obj ([Dict](https://docs.python.org/3.7/library/typing.html#typing.Dict)[[str](https://docs.python.org/3.7/library/stdtypes.html#str), [Any](https://docs.python.org/3.7/library/typing.html#typing.Any)]) –

**Return type** [Any](https://docs.python.org/3.7/library/typing.html#typing.Any)

### get\_list(*obj*)

**Parameters** obj ([Dict](https://docs.python.org/3.7/library/typing.html#typing.Dict)[[str](https://docs.python.org/3.7/library/stdtypes.html#str), [Any](https://docs.python.org/3.7/library/typing.html#typing.Any)]) –

**Return type**

[Any](https://docs.python.org/3.7/library/typing.html#typing.Any)

get\_rev(*obj*)

**Parameters** obj ([Dict](https://docs.python.org/3.7/library/typing.html#typing.Dict)[[str](https://docs.python.org/3.7/library/stdtypes.html#str), [Any](https://docs.python.org/3.7/library/typing.html#typing.Any)]) –

**Return type** [Any](https://docs.python.org/3.7/library/typing.html#typing.Any)

get\_set(*obj*)

**Parameters** obj ([Dict](https://docs.python.org/3.7/library/typing.html#typing.Dict)[[str](https://docs.python.org/3.7/library/stdtypes.html#str), [Any](https://docs.python.org/3.7/library/typing.html#typing.Any)]) –

**Return type** [Any](https://docs.python.org/3.7/library/typing.html#typing.Any)

get\_type(*obj*)

**Parameters** obj ([Dict](https://docs.python.org/3.7/library/typing.html#typing.Dict)[[str](https://docs.python.org/3.7/library/stdtypes.html#str), [Any](https://docs.python.org/3.7/library/typing.html#typing.Any)]) –

**Return type** [Any](https://docs.python.org/3.7/library/typing.html#typing.Any)

get\_value(*obj*)

**Parameters** obj ([Dict](https://docs.python.org/3.7/library/typing.html#typing.Dict)[[str](https://docs.python.org/3.7/library/stdtypes.html#str), [Any](https://docs.python.org/3.7/library/typing.html#typing.Any)]) –

**Return type** [Any](https://docs.python.org/3.7/library/typing.html#typing.Any)

property graph\_key

property id\_key

isblank(*ref* )

**Parameters** ref  $(\text{str})$  $(\text{str})$  $(\text{str})$  –

**Return type**

[bool](https://docs.python.org/3.7/library/functions.html#bool)

property lang\_key

```
property list_key
```
load(*source*, *base=None*, *referenced\_contexts=None*)

**Parameters**

- source ([Union](https://docs.python.org/3.7/library/typing.html#typing.Union)[[List](https://docs.python.org/3.7/library/typing.html#typing.List)[[Any](https://docs.python.org/3.7/library/typing.html#typing.Any)], [Any](https://docs.python.org/3.7/library/typing.html#typing.Any), [None](https://docs.python.org/3.7/library/constants.html#None)]) –
- base ([Optional](https://docs.python.org/3.7/library/typing.html#typing.Optional)[[str](https://docs.python.org/3.7/library/stdtypes.html#str)]) -
- referenced\_contexts ([Optional](https://docs.python.org/3.7/library/typing.html#typing.Optional)[[Set](https://docs.python.org/3.7/library/typing.html#typing.Set)[[Any](https://docs.python.org/3.7/library/typing.html#typing.Any)]]) –

resolve(*curie\_or\_iri*)

**Parameters** curie\_or\_iri ([str](https://docs.python.org/3.7/library/stdtypes.html#str)) –

**Return type** [str](https://docs.python.org/3.7/library/stdtypes.html#str)

resolve\_iri(*iri*)

**Parameters**  $iri$  ([str](https://docs.python.org/3.7/library/stdtypes.html#str)) –

**Return type** [str](https://docs.python.org/3.7/library/stdtypes.html#str)

property rev\_key

shrink\_iri(*iri*)

**Parameters**  $iri$  ([str](https://docs.python.org/3.7/library/stdtypes.html#str)) –

**Return type** [str](https://docs.python.org/3.7/library/stdtypes.html#str)

subcontext(*source*, *propagate=True*)

**Parameters**

• source ([Any](https://docs.python.org/3.7/library/typing.html#typing.Any)) –

• propagate ([bool](https://docs.python.org/3.7/library/functions.html#bool)) –

**Return type**

[Context](#page-129-0)

to\_symbol(*iri*)

**Parameters**  $iri (str) iri (str) iri (str) -$ 

**Return type** [Optional](https://docs.python.org/3.7/library/typing.html#typing.Optional)[[str](https://docs.python.org/3.7/library/stdtypes.html#str)]

property type\_key

property value\_key

<span id="page-134-0"></span>class rdflib.plugins.shared.jsonld.context.Defined

Bases: [int](https://docs.python.org/3.7/library/functions.html#int)

```
__dict__ = mappingproxy({'__module__': 'rdflib.plugins.shared.jsonld.context',
 '__dict__': <attribute '__dict__' of 'Defined' objects>, '__doc__': None,
'__annotations__': {}})
```
\_\_module\_\_ = 'rdflib.plugins.shared.jsonld.context'

<span id="page-134-1"></span>class rdflib.plugins.shared.jsonld.context.Term(*id*, *name*, *type*, *container*, *index*, *language*, *reverse*, *context*, *prefix*, *protected*)

Bases: [tuple](https://docs.python.org/3.7/library/stdtypes.html#tuple)

```
__getnewargs__()
```
Return self as a plain tuple. Used by copy and pickle.

\_\_module\_\_ = 'rdflib.plugins.shared.jsonld.context'

static \_\_new\_\_(*\_cls*, *id*, *name*, *type=0*, *container=0*, *index=0*, *language=0*, *reverse=False*, *context=0*, *prefix=False*, *protected=False*)

Create new instance of Term(id, name, type, container, index, language, reverse, context, prefix, protected)

```
\_repr ()
```
Return a nicely formatted representation string

# $\_slots$ <sub> $-$ </sub> = ()

### container

Alias for field number 3

#### context

Alias for field number 7

# id

Alias for field number 0

### index

Alias for field number 4

#### language

Alias for field number 5

#### name

Alias for field number 1

### prefix

Alias for field number 8

# protected

Alias for field number 9

## reverse

Alias for field number 6

### type

Alias for field number 2

#### **rdflib.plugins.shared.jsonld.errors module**

exception rdflib.plugins.shared.jsonld.errors.JSONLDException

Bases: [ValueError](https://docs.python.org/3.7/library/exceptions.html#ValueError)

\_\_module\_\_ = 'rdflib.plugins.shared.jsonld.errors'

### ${\small \_}$ weakref ${\small \_}$

list of weak references to the object (if defined)

#### **rdflib.plugins.shared.jsonld.keys module**

### **rdflib.plugins.shared.jsonld.util module**

```
rdflib.plugins.shared.jsonld.util.context_from_urlinputsource(source)
```
Please note that JSON-LD documents served with the application/ld+json media type MUST have all context information, including references to external contexts, within the body of the document. Contexts linked via a <http://www.w3.org/ns/json-ld#context> HTTP Link Header MUST be ignored for such documents.

```
Parameters
  URLInputSource) –
```
**Return type** [Optional](https://docs.python.org/3.7/library/typing.html#typing.Optional)[[str](https://docs.python.org/3.7/library/stdtypes.html#str)]

rdflib.plugins.shared.jsonld.util.norm\_url(*base*, *url*)

```
>>> norm_url('http://example.org/', '/one')
'http://example.org/one'
>>> norm_url('http://example.org/', '/one#')
'http://example.org/one#'
>>> norm_url('http://example.org/one', 'two')
'http://example.org/two'
>>> norm_url('http://example.org/one/', 'two')
'http://example.org/one/two'
>>> norm_url('http://example.org/', 'http://example.net/one')
'http://example.net/one'
>>> norm_url('http://example.org/', 'http://example.org//one')
'http://example.org//one'
```
**Parameters**

- base  $(str)$  $(str)$  $(str)$  –
- $url (str) url (str) url (str) -$

# **Return type**

[str](https://docs.python.org/3.7/library/stdtypes.html#str)

rdflib.plugins.shared.jsonld.util.source\_to\_json(*source*)

#### **Parameters**

source ([Union](https://docs.python.org/3.7/library/typing.html#typing.Union)[[IO](https://docs.python.org/3.7/library/typing.html#typing.IO)[[bytes](https://docs.python.org/3.7/library/stdtypes.html#bytes)], [TextIO](https://docs.python.org/3.7/library/typing.html#typing.TextIO), [InputSource](#page-281-0), [str](https://docs.python.org/3.7/library/stdtypes.html#str), bytes, [PurePath](https://docs.python.org/3.7/library/pathlib.html#pathlib.PurePath), [None](https://docs.python.org/3.7/library/constants.html#None)]) -

# **Return type**

[Optional](https://docs.python.org/3.7/library/typing.html#typing.Optional)[[Any](https://docs.python.org/3.7/library/typing.html#typing.Any)]

# rdflib.plugins.shared.jsonld.util.split\_iri(*iri*)

### **Parameters**

iri  $(str)$  $(str)$  $(str)$  –

# **Return type**

[Tuple](https://docs.python.org/3.7/library/typing.html#typing.Tuple)[[str](https://docs.python.org/3.7/library/stdtypes.html#str), [Optional](https://docs.python.org/3.7/library/typing.html#typing.Optional)[[str](https://docs.python.org/3.7/library/stdtypes.html#str)]]

# **Module contents**

**Module contents**

**rdflib.plugins.sparql package**

**Subpackages**

**rdflib.plugins.sparql.results package**

# **Submodules**

**rdflib.plugins.sparql.results.csvresults module**

class rdflib.plugins.sparql.results.csvresults.CSVResultParser

Bases: [ResultParser](#page-299-0)

 $\_init$ <sub>()</sub>

\_\_module\_\_ = 'rdflib.plugins.sparql.results.csvresults'

# convertTerm(*t*)

```
Parameters
  str) -
```
# **Return type**

[Union](https://docs.python.org/3.7/library/typing.html#typing.Union)[[BNode](#page-318-0), [URIRef](#page-332-0), [Literal](#page-322-0), [None](https://docs.python.org/3.7/library/constants.html#None)]

### parse(*source*, *content\_type=None*)

return a Result object

### **Parameters**

- source  $(10)$  –
- content\_type ([Optional](https://docs.python.org/3.7/library/typing.html#typing.Optional)[[str](https://docs.python.org/3.7/library/stdtypes.html#str)]) –

**Return type**

[Result](#page-297-0)

parseRow(*row*, *v*)

# **Parameters**

- row  $(List[str]) (List[str]) (List[str]) (List[str]) (List[str]) -$
- v ([List](https://docs.python.org/3.7/library/typing.html#typing.List)[[Variable](#page-334-0)]) –

### **Return type**

[Dict](https://docs.python.org/3.7/library/typing.html#typing.Dict)[[Variable](#page-334-0), [Union](https://docs.python.org/3.7/library/typing.html#typing.Union)[[BNode](#page-318-0), [URIRef](#page-332-0), [Literal](#page-322-0)]]

class rdflib.plugins.sparql.results.csvresults.CSVResultSerializer(*result*)

Bases: [ResultSerializer](#page-302-0)

# **Parameters** result ([SPARQLResult](#page-179-0)) –

\_\_init\_\_(*result*)

**Parameters** result ([SPARQLResult](#page-179-0)) –

\_\_module\_\_ = 'rdflib.plugins.sparql.results.csvresults'

serialize(*stream*, *encoding='utf-8'*, *\*\*kwargs*) return a string properly serialized

### **Parameters**

- stream  $(10)$  –
- encoding  $(str)$  $(str)$  $(str)$  –

### **Return type**

[None](https://docs.python.org/3.7/library/constants.html#None)

serializeTerm(*term*, *encoding*)

- term ([Optional](https://docs.python.org/3.7/library/typing.html#typing.Optional)[[Identifier](#page-320-0)]) -
- encoding ([str](https://docs.python.org/3.7/library/stdtypes.html#str)) -

```
Return type
   Union[str, Identifier]
```
# **rdflib.plugins.sparql.results.graph module**

class rdflib.plugins.sparql.results.graph.GraphResultParser

Bases: [ResultParser](#page-299-0)

\_\_module\_\_ = 'rdflib.plugins.sparql.results.graph'

parse(*source*, *content\_type*) return a Result object

**Parameters**

• source  $(10)$  –

• content\_type ([Optional](https://docs.python.org/3.7/library/typing.html#typing.Optional)[[str](https://docs.python.org/3.7/library/stdtypes.html#str)]) –

**Return type** [Result](#page-297-0)

#### **rdflib.plugins.sparql.results.jsonresults module**

class rdflib.plugins.sparql.results.jsonresults.JSONResult(*json*) Bases: [Result](#page-297-0) **Parameters**

json ([Dict](https://docs.python.org/3.7/library/typing.html#typing.Dict)[[str](https://docs.python.org/3.7/library/stdtypes.html#str), [Any](https://docs.python.org/3.7/library/typing.html#typing.Any)]) –

\_\_init\_\_(*json*)

**Parameters**

 $json(Dict[str, Any]) json(Dict[str, Any]) json(Dict[str, Any]) json(Dict[str, Any]) json(Dict[str, Any]) json(Dict[str, Any]) json(Dict[str, Any]) -$ 

\_\_module\_\_ = 'rdflib.plugins.sparql.results.jsonresults'

askAnswer: Optional[\[bool\]](https://docs.python.org/3.7/library/functions.html#bool)

graph: Optional['Graph']

vars: Optional[List['Variable']]

variables contained in the result.

class rdflib.plugins.sparql.results.jsonresults.JSONResultParser

Bases: [ResultParser](#page-299-0)

\_\_module\_\_ = 'rdflib.plugins.sparql.results.jsonresults'

parse(*source*, *content\_type=None*) return a Result object

**Parameters**

- source  $(10)$  –
- content\_type ([Optional](https://docs.python.org/3.7/library/typing.html#typing.Optional)[[str](https://docs.python.org/3.7/library/stdtypes.html#str)]) –

<span id="page-138-0"></span>**Return type**

[Result](#page-297-0)

class rdflib.plugins.sparql.results.jsonresults.JSONResultSerializer(*result*)

Bases: [ResultSerializer](#page-302-0)

```
Parameters
   result Result) -
```
\_\_init\_\_(*result*)

**Parameters** result  $(Result) (Result) (Result) -$ 

\_\_module\_\_ = 'rdflib.plugins.sparql.results.jsonresults'

### serialize(*stream*, *encoding=None*)

return a string properly serialized

**Parameters**

- stream  $(10)$  –
- encoding ([Optional](https://docs.python.org/3.7/library/typing.html#typing.Optional)[[str](https://docs.python.org/3.7/library/stdtypes.html#str)]) -

**Return type** [None](https://docs.python.org/3.7/library/constants.html#None)

rdflib.plugins.sparql.results.jsonresults.parseJsonTerm(*d*)

rdflib object (Literal, URIRef, BNode) for the given json-format dict.

### **input is like:**

{ 'type': 'uri', 'value': ['http://famegame.com/2006/01/username'](http://famegame.com/2006/01/username) } { 'type': 'literal', 'value': 'drewp' }

**Parameters**

 $d$ ([Dict](https://docs.python.org/3.7/library/typing.html#typing.Dict)[[str](https://docs.python.org/3.7/library/stdtypes.html#str), str]) -

**Return type** [Identifier](#page-320-0)

rdflib.plugins.sparql.results.jsonresults.termToJSON(*self*, *term*)

### **Parameters**

- self ([JSONResultSerializer](#page-138-0)) –
- term ([Optional](https://docs.python.org/3.7/library/typing.html#typing.Optional)[[Identifier](#page-320-0)]) -

### **Return type**

[Optional](https://docs.python.org/3.7/library/typing.html#typing.Optional)[[Dict](https://docs.python.org/3.7/library/typing.html#typing.Dict)[[str](https://docs.python.org/3.7/library/stdtypes.html#str), [str](https://docs.python.org/3.7/library/stdtypes.html#str)]]

# **rdflib.plugins.sparql.results.rdfresults module**

class rdflib.plugins.sparql.results.rdfresults.RDFResult(*source*, *\*\*kwargs*)

Bases: [Result](#page-297-0)

- source ([Union](https://docs.python.org/3.7/library/typing.html#typing.Union) $[10, Graph]$  $[10, Graph]$  $[10, Graph]$ ) –
- kwargs  $(\text{Any})$  $(\text{Any})$  $(\text{Any})$  –

\_\_init\_\_(*source*, *\*\*kwargs*)

**Parameters**

- source ([Union](https://docs.python.org/3.7/library/typing.html#typing.Union)[[IO](https://docs.python.org/3.7/library/typing.html#typing.IO), [Graph](#page-255-0)]) –
- kwargs  $(\text{Any})$  $(\text{Any})$  $(\text{Any})$  –

```
__module__ = 'rdflib.plugins.sparql.results.rdfresults'
```
askAnswer: Optional[\[bool\]](https://docs.python.org/3.7/library/functions.html#bool)

```
graph: Optional['Graph']
```
### vars: Optional[List['Variable']]

variables contained in the result.

class rdflib.plugins.sparql.results.rdfresults.RDFResultParser

Bases: [ResultParser](#page-299-0)

\_\_module\_\_ = 'rdflib.plugins.sparql.results.rdfresults'

parse(*source*, *\*\*kwargs*)

return a Result object

**Parameters**

- source ([Union](https://docs.python.org/3.7/library/typing.html#typing.Union) $[IO, Graph]$  $[IO, Graph]$  $[IO, Graph]$  $[IO, Graph]$  $[IO, Graph]$ ) –
- kwargs  $(\text{Any})$  $(\text{Any})$  $(\text{Any})$  –

**Return type** [Result](#page-297-0)

**rdflib.plugins.sparql.results.tsvresults module**

This implements the Tab Separated SPARQL Result Format

It is implemented with pyparsing, reusing the elements from the SPARQL Parser

class rdflib.plugins.sparql.results.tsvresults.TSVResultParser

Bases: [ResultParser](#page-299-0)

\_\_module\_\_ = 'rdflib.plugins.sparql.results.tsvresults'

convertTerm(*t*)

### **Parameters**

t ([Union](https://docs.python.org/3.7/library/typing.html#typing.Union)[[object](https://docs.python.org/3.7/library/functions.html#object), [Literal](#page-322-0), [BNode](#page-318-0), [CompValue](#page-175-0), [URIRef](#page-332-0)]) –

**Return type**

[Union](https://docs.python.org/3.7/library/typing.html#typing.Union)[[object](https://docs.python.org/3.7/library/functions.html#object), [BNode](#page-318-0), [URIRef](#page-332-0), [Literal](#page-322-0), [None](https://docs.python.org/3.7/library/constants.html#None)]

parse(*source*, *content\_type=None*) return a Result object

- source  $(10)$  –
- content\_type ([Optional](https://docs.python.org/3.7/library/typing.html#typing.Optional)[[str](https://docs.python.org/3.7/library/stdtypes.html#str)]) –

# **Return type**

[Result](#page-297-0)

### **rdflib.plugins.sparql.results.txtresults module**

class rdflib.plugins.sparql.results.txtresults.TXTResultSerializer(*result*)

Bases: [ResultSerializer](#page-302-0)

A write only QueryResult serializer for text/ascii tables

**Parameters** result  $(Result) (Result) (Result) -$ 

\_\_module\_\_ = 'rdflib.plugins.sparql.results.txtresults'

serialize(*stream*, *encoding*, *namespace\_manager=None*) return a text table of query results

**Parameters**

- stream  $(10)$  –
- encoding  $(str)$  $(str)$  $(str)$  –
- namespace\_manager ([Optional](https://docs.python.org/3.7/library/typing.html#typing.Optional)[[NamespaceManager](#page-79-0)]) –

**Return type**

[None](https://docs.python.org/3.7/library/constants.html#None)

### **rdflib.plugins.sparql.results.xmlresults module**

class rdflib.plugins.sparql.results.xmlresults.SPARQLXMLWriter(*output*, *encoding='utf-8'*)

Bases: [object](https://docs.python.org/3.7/library/functions.html#object)

Python saxutils-based SPARQL XML Writer

### **Parameters**

- output  $(10)$  –
- encoding  $(str)$  $(str)$  $(str)$  –

\_\_dict\_\_ = mappingproxy({'\_\_module\_\_': 'rdflib.plugins.sparql.results.xmlresults', '\_\_doc\_\_': '\n Python saxutils-based SPARQL XML Writer\n ', '\_\_init\_\_': <function SPARQLXMLWriter.\_\_init\_\_>, 'write\_header': <function SPARQLXMLWriter.write\_header>, 'write\_ask': <function SPARQLXMLWriter.write\_ask>, 'write\_results\_header': <function SPARQLXMLWriter.write\_results\_header>, 'write\_start\_result': <function SPARQLXMLWriter.write\_start\_result>, 'write\_end\_result': <function SPARQLXMLWriter.write\_end\_result>, 'write\_binding': <function SPARQLXMLWriter.write\_binding>, 'close': <function SPARQLXMLWriter.close>, '\_\_dict\_\_': <attribute '\_\_dict\_\_' of 'SPARQLXMLWriter' objects>, '\_\_weakref\_\_': <attribute '\_\_weakref\_\_' of 'SPARQLXMLWriter' objects>, '\_\_annotations\_\_': {}})

\_\_init\_\_(*output*, *encoding='utf-8'*)

**Parameters**

• output  $(10)$  –

• encoding  $(str)$  $(str)$  $(str)$  –

### \_\_module\_\_ = 'rdflib.plugins.sparql.results.xmlresults'

### ${\small \_}$ weakref ${\small \_}$

list of weak references to the object (if defined)

### close()

**Return type**

[None](https://docs.python.org/3.7/library/constants.html#None)

write\_ask(*val*)

**Parameters** val  $(bool)$  $(bool)$  $(bool)$  –

**Return type**

[None](https://docs.python.org/3.7/library/constants.html#None)

write\_binding(*name*, *val*)

### **Parameters**

• name ([Variable](#page-334-0)) –

• val  $(Identifier)$  $(Identifier)$  $(Identifier)$  –

**Return type** [None](https://docs.python.org/3.7/library/constants.html#None)

write\_end\_result()

**Return type**

[None](https://docs.python.org/3.7/library/constants.html#None)

write\_header(*allvarsL*)

### **Parameters** allvarsL ([Sequence](https://docs.python.org/3.7/library/typing.html#typing.Sequence)[[Variable](#page-334-0)]) –

**Return type**

[None](https://docs.python.org/3.7/library/constants.html#None)

write\_results\_header()

**Return type**

[None](https://docs.python.org/3.7/library/constants.html#None)

write\_start\_result()

**Return type**

[None](https://docs.python.org/3.7/library/constants.html#None)

class rdflib.plugins.sparql.results.xmlresults.XMLResult(*source*, *content\_type=None*)

Bases: [Result](#page-297-0)

- source  $(10)$  –
- content\_type ([Optional](https://docs.python.org/3.7/library/typing.html#typing.Optional)[[str](https://docs.python.org/3.7/library/stdtypes.html#str)]) –

\_\_init\_\_(*source*, *content\_type=None*)

**Parameters**

• source  $(10)$  –

• content\_type ([Optional](https://docs.python.org/3.7/library/typing.html#typing.Optional)[[str](https://docs.python.org/3.7/library/stdtypes.html#str)]) –

\_\_module\_\_ = 'rdflib.plugins.sparql.results.xmlresults'

askAnswer: Optional[\[bool\]](https://docs.python.org/3.7/library/functions.html#bool)

graph: Optional['Graph']

### vars: Optional[List['Variable']]

variables contained in the result.

class rdflib.plugins.sparql.results.xmlresults.XMLResultParser

Bases: [ResultParser](#page-299-0)

\_\_module\_\_ = 'rdflib.plugins.sparql.results.xmlresults'

parse(*source*, *content\_type=None*)

return a Result object

**Parameters**

• source  $(10)$  –

```
• content_type (Optional[str]) –
```
**Return type**

[Result](#page-297-0)

class rdflib.plugins.sparql.results.xmlresults.XMLResultSerializer(*result*)

Bases: [ResultSerializer](#page-302-0)

**Parameters** result  $(Result) (Result) (Result) -$ 

\_\_init\_\_(*result*)

**Parameters** result  $(Result) (Result) (Result) -$ 

\_\_module\_\_ = 'rdflib.plugins.sparql.results.xmlresults'

serialize(*stream*, *encoding='utf-8'*, *\*\*kwargs*)

return a string properly serialized

**Parameters**

- stream  $(10)$  –
- encoding  $(str)$  $(str)$  $(str)$  –
- kwargs  $(\text{Any})$  $(\text{Any})$  $(\text{Any})$  –

**Return type**

[None](https://docs.python.org/3.7/library/constants.html#None)
# rdflib.plugins.sparql.results.xmlresults.log = <Logger rdflib.plugins.sparql.results.xmlresults (WARNING)>

A Parser for SPARQL results in XML:

<http://www.w3.org/TR/rdf-sparql-XMLres/>

Bits and pieces borrowed from: <http://projects.bigasterisk.com/sparqlhttp/>

Authors: Drew Perttula, Gunnar Aastrand Grimnes

rdflib.plugins.sparql.results.xmlresults.parseTerm(*element*)

rdflib object (Literal, URIRef, BNode) for the given elementtree element

#### **Parameters** element ([Element](https://docs.python.org/3.7/library/xml.etree.elementtree.html#xml.etree.ElementTree.Element)) –

#### **Return type**

[Union](https://docs.python.org/3.7/library/typing.html#typing.Union)[[URIRef](#page-332-0), [Literal](#page-322-0), [BNode](#page-318-0)]

### **Module contents**

Parsers and serializers for SPARQL Result formats

# **Submodules**

### **rdflib.plugins.sparql.aggregates module**

<span id="page-144-0"></span>class rdflib.plugins.sparql.aggregates.Accumulator(*aggregation*)

Bases: [object](https://docs.python.org/3.7/library/functions.html#object)

abstract base class for different aggregation functions

**Parameters**  $$ 

\_\_dict\_\_ = mappingproxy({'\_\_module\_\_': 'rdflib.plugins.sparql.aggregates', '\_\_doc\_\_': 'abstract base class for different aggregation functions', '\_\_init\_\_': <function Accumulator.\_\_init\_\_>, 'dont\_care': <function Accumulator.dont\_care>, 'use\_row': <function Accumulator.use\_row>, 'set\_value': <function Accumulator.set\_value>, '\_\_dict\_\_': <attribute '\_\_dict\_\_' of 'Accumulator' objects>, '\_\_weakref\_\_': <attribute '\_\_weakref\_\_' of 'Accumulator' objects>, '\_\_annotations\_\_': {'get\_value': 'Callable[[], Optional[Literal]]', 'update': "Callable[[FrozenBindings, 'Aggregator'], None]", 'seen': 'Set[Any]'}})

\_\_init\_\_(*aggregation*)

**Parameters**  $$ 

\_\_module\_\_ = 'rdflib.plugins.sparql.aggregates'

 ${\small \_}$ weakref ${\small \_}$ 

list of weak references to the object (if defined)

dont\_care(*row*)

skips distinct test

**Parameters** row ([FrozenBindings](#page-183-0)) –

**Return type**

[bool](https://docs.python.org/3.7/library/functions.html#bool)

set\_value(*bindings*)

sets final value in bindings

#### **Parameters**

**bindings** ([MutableMapping](https://docs.python.org/3.7/library/typing.html#typing.MutableMapping)[[Variable](#page-334-0), [Identifier](#page-320-0)]) -

**Return type**

[None](https://docs.python.org/3.7/library/constants.html#None)

#### use\_row(*row*)

tests distinct with set

**Parameters**

row ([FrozenBindings](#page-183-0)) –

#### **Return type**

[bool](https://docs.python.org/3.7/library/functions.html#bool)

<span id="page-145-0"></span>class rdflib.plugins.sparql.aggregates.Aggregator(*aggregations*)

Bases: [object](https://docs.python.org/3.7/library/functions.html#object)

combines different Accumulator objects

#### **Parameters**

aggregations ([List](https://docs.python.org/3.7/library/typing.html#typing.List)[[CompValue](#page-175-0)]) –

```
\_dict \_ = mappingproxy({'__module__': 'rdflib.plugins.spargl.aggregates',
'__doc__': 'combines different Accumulator objects', 'accumulator_classes':
{'Aggregate_Count': <class 'rdflib.plugins.sparql.aggregates.Counter'>,
'Aggregate_Sample': <class 'rdflib.plugins.sparql.aggregates.Sample'>,
'Aggregate_Sum': <class 'rdflib.plugins.sparql.aggregates.Sum'>, 'Aggregate_Avg':
<class 'rdflib.plugins.sparql.aggregates.Average'>, 'Aggregate_Min': <class
'rdflib.plugins.sparql.aggregates.Minimum'>, 'Aggregate_Max': <class
'rdflib.plugins.sparql.aggregates.Maximum'>, 'Aggregate_GroupConcat': <class
'rdflib.plugins.sparql.aggregates.GroupConcat'>}, '__init__': <function
Aggregator.__init__>, 'update': <function Aggregator.update>, 'get_bindings':
<function Aggregator.get_bindings>, '__dict__': <attribute '__dict__' of
'Aggregator' objects>, '__weakref__': <attribute '__weakref__' of 'Aggregator'
objects>, '__annotations__': {'bindings': 'Dict[Variable, Identifier]',
'accumulators': 'Dict[str, Accumulator]'}})
```
\_\_init\_\_(*aggregations*)

#### **Parameters**

aggregations ([List](https://docs.python.org/3.7/library/typing.html#typing.List)[[CompValue](#page-175-0)]) –

# \_\_module\_\_ = 'rdflib.plugins.sparql.aggregates'

#### $\_$ weakref $\_$

list of weak references to the object (if defined)

```
accumulator_class = {'Aggregate_Avg': <class
'rdflib.plugins.sparql.aggregates.Average'>, 'Aggregate_Count': <class
'rdflib.plugins.sparql.aggregates.Counter'>, 'Aggregate_GroupConcat': <class
'rdflib.plugins.sparql.aggregates.GroupConcat'>, 'Aggregate_Max': <class
'rdflib.plugins.sparql.aggregates.Maximum'>, 'Aggregate_Min': <class
'rdflib.plugins.sparql.aggregates.Minimum'>, 'Aggregate_Sample': <class
'rdflib.plugins.sparql.aggregates.Sample'>, 'Aggregate_Sum': <class
'rdflib.plugins.sparql.aggregates.Sum'>}
```
#### get\_bindings()

calculate and set last values

#### **Return type**

[Mapping](https://docs.python.org/3.7/library/typing.html#typing.Mapping)[[Variable](#page-334-0), [Identifier](#page-320-0)]

# update(*row*)

update all own accumulators

# **Parameters**

row ([FrozenBindings](#page-183-0)) –

#### **Return type**

[None](https://docs.python.org/3.7/library/constants.html#None)

#### class rdflib.plugins.sparql.aggregates.Average(*aggregation*)

Bases: [Accumulator](#page-144-0)

#### **Parameters**

aggregation ([CompValue](#page-175-0)) -

\_\_init\_\_(*aggregation*)

**Parameters**

 $aggregation (CompValue) aggregation (CompValue) aggregation (CompValue) -$ 

\_\_module\_\_ = 'rdflib.plugins.sparql.aggregates'

#### get\_value()

**Return type** [Literal](#page-322-0)

seen: [Set](https://docs.python.org/3.7/library/typing.html#typing.Set)[\[Any\]](https://docs.python.org/3.7/library/typing.html#typing.Any)

update(*row*, *aggregator*)

#### **Parameters**

- row ([FrozenBindings](#page-183-0)) -
- aggregator ([Aggregator](#page-145-0)) -

#### **Return type**

[None](https://docs.python.org/3.7/library/constants.html#None)

class rdflib.plugins.sparql.aggregates.Counter(*aggregation*)

Bases: [Accumulator](#page-144-0)

```
Parameters
```
aggregation ([CompValue](#page-175-0)) -

\_\_init\_\_(*aggregation*)

**Parameters**  $aggregation (CompValue) aggregation (CompValue) aggregation (CompValue) -$ 

\_\_module\_\_ = 'rdflib.plugins.sparql.aggregates'

eval\_full\_row(*row*)

**Parameters** row ([FrozenBindings](#page-183-0)) –

**Return type** [FrozenBindings](#page-183-0)

eval\_row(*row*)

**Parameters** row ([FrozenBindings](#page-183-0)) –

**Return type** [Identifier](#page-320-0)

# get\_value()

**Return type** [Literal](#page-322-0)

seen: [Set](https://docs.python.org/3.7/library/typing.html#typing.Set)[\[Any\]](https://docs.python.org/3.7/library/typing.html#typing.Any)

update(*row*, *aggregator*)

**Parameters**

• row ([FrozenBindings](#page-183-0)) -

• aggregator ([Aggregator](#page-145-0)) –

**Return type**

[None](https://docs.python.org/3.7/library/constants.html#None)

use\_row(*row*)

tests distinct with set

**Parameters**

row ([FrozenBindings](#page-183-0)) –

**Return type**

[bool](https://docs.python.org/3.7/library/functions.html#bool)

<span id="page-147-0"></span>class rdflib.plugins.sparql.aggregates.Extremum(*aggregation*)

Bases: [Accumulator](#page-144-0)

abstract base class for Minimum and Maximum

**Parameters** aggregation ([CompValue](#page-175-0)) -

\_\_init\_\_(*aggregation*)

 $module_ = 'rdfib.plugins.sparql. aggregates'$ 

get\_value: [Callable\[](https://docs.python.org/3.7/library/typing.html#typing.Callable)[], [Optional\[](https://docs.python.org/3.7/library/typing.html#typing.Optional)[Literal](#page-322-0)]]

seen: [Set](https://docs.python.org/3.7/library/typing.html#typing.Set)[\[Any\]](https://docs.python.org/3.7/library/typing.html#typing.Any)

set\_value(*bindings*)

sets final value in bindings

#### **Parameters**

bindings ([MutableMapping](https://docs.python.org/3.7/library/typing.html#typing.MutableMapping)[[Variable](#page-334-0), [Identifier](#page-320-0)]) –

**Return type**

[None](https://docs.python.org/3.7/library/constants.html#None)

update(*row*, *aggregator*)

**Parameters**

- row ([FrozenBindings](#page-183-0)) -
- aggregator ([Aggregator](#page-145-0)) –

**Return type**

[None](https://docs.python.org/3.7/library/constants.html#None)

class rdflib.plugins.sparql.aggregates.GroupConcat(*aggregation*)

Bases: [Accumulator](#page-144-0)

\_\_init\_\_(*aggregation*)

\_\_module\_\_ = 'rdflib.plugins.sparql.aggregates'

get\_value()

#### **Return type** [Literal](#page-322-0)

seen: [Set](https://docs.python.org/3.7/library/typing.html#typing.Set)[\[Any\]](https://docs.python.org/3.7/library/typing.html#typing.Any)

update(*row*, *aggregator*)

**Parameters**

- row ([FrozenBindings](#page-183-0)) -
- aggregator ([Aggregator](#page-145-0)) –

**Return type** [None](https://docs.python.org/3.7/library/constants.html#None)

class rdflib.plugins.sparql.aggregates.Maximum(*aggregation*)

Bases: [Extremum](#page-147-0)

**Parameters** aggregation ([CompValue](#page-175-0)) -

\_\_module\_\_ = 'rdflib.plugins.sparql.aggregates'

compare(*val1*, *val2*)

**Parameters**

• val1 ([TypeVar](https://docs.python.org/3.7/library/typing.html#typing.TypeVar)(\_ValueT, [Variable](#page-334-0), [BNode](#page-318-0), [URIRef](#page-332-0), [Literal](#page-322-0))) –

• val2 ([TypeVar](https://docs.python.org/3.7/library/typing.html#typing.TypeVar)(\_ValueT, [Variable](#page-334-0), [BNode](#page-318-0), [URIRef](#page-332-0), [Literal](#page-322-0))) –

**Return type**

[TypeVar](https://docs.python.org/3.7/library/typing.html#typing.TypeVar)(\_ValueT, [Variable](#page-334-0), [BNode](#page-318-0), [URIRef](#page-332-0), [Literal](#page-322-0))

get\_value: [Callable\[](https://docs.python.org/3.7/library/typing.html#typing.Callable)[], [Optional\[](https://docs.python.org/3.7/library/typing.html#typing.Optional)[Literal](#page-322-0)]]

seen: [Set](https://docs.python.org/3.7/library/typing.html#typing.Set)[\[Any\]](https://docs.python.org/3.7/library/typing.html#typing.Any)

value: [Any](https://docs.python.org/3.7/library/typing.html#typing.Any)

class rdflib.plugins.sparql.aggregates.Minimum(*aggregation*)

Bases: [Extremum](#page-147-0)

**Parameters** aggregation ([CompValue](#page-175-0)) -

\_\_module\_\_ = 'rdflib.plugins.sparql.aggregates'

compare(*val1*, *val2*)

**Parameters**

- val1 ([TypeVar](https://docs.python.org/3.7/library/typing.html#typing.TypeVar)(\_ValueT, [Variable](#page-334-0), [BNode](#page-318-0), [URIRef](#page-332-0), [Literal](#page-322-0))) -
- val2 ([TypeVar](https://docs.python.org/3.7/library/typing.html#typing.TypeVar)(\_ValueT, [Variable](#page-334-0), [BNode](#page-318-0), [URIRef](#page-332-0), [Literal](#page-322-0))) -

**Return type**

[TypeVar](https://docs.python.org/3.7/library/typing.html#typing.TypeVar)(\_ValueT, [Variable](#page-334-0), [BNode](#page-318-0), [URIRef](#page-332-0), [Literal](#page-322-0))

get\_value: [Callable\[](https://docs.python.org/3.7/library/typing.html#typing.Callable)[], [Optional\[](https://docs.python.org/3.7/library/typing.html#typing.Optional)[Literal](#page-322-0)]]

seen: [Set](https://docs.python.org/3.7/library/typing.html#typing.Set)[\[Any\]](https://docs.python.org/3.7/library/typing.html#typing.Any)

value: [Any](https://docs.python.org/3.7/library/typing.html#typing.Any)

class rdflib.plugins.sparql.aggregates.Sample(*aggregation*)

Bases: [Accumulator](#page-144-0)

takes the first eligible value

\_\_init\_\_(*aggregation*)

\_\_module\_\_ = 'rdflib.plugins.sparql.aggregates'

get\_value()

**Return type**

[None](https://docs.python.org/3.7/library/constants.html#None)

seen: [Set](https://docs.python.org/3.7/library/typing.html#typing.Set)[\[Any\]](https://docs.python.org/3.7/library/typing.html#typing.Any)

update(*row*, *aggregator*)

**Parameters**

- row ([FrozenBindings](#page-183-0)) -
- aggregator ([Aggregator](#page-145-0)) –

**Return type**

[None](https://docs.python.org/3.7/library/constants.html#None)

class rdflib.plugins.sparql.aggregates.Sum(*aggregation*)

Bases: [Accumulator](#page-144-0)

**Parameters**  $$ 

\_\_init\_\_(*aggregation*)

**Parameters** aggregation ([CompValue](#page-175-0)) -

\_\_module\_\_ = 'rdflib.plugins.sparql.aggregates'

get\_value()

**Return type** [Literal](#page-322-0)

seen: [Set](https://docs.python.org/3.7/library/typing.html#typing.Set)[\[Any\]](https://docs.python.org/3.7/library/typing.html#typing.Any)

update(*row*, *aggregator*)

**Parameters**

- row ([FrozenBindings](#page-183-0)) -
- aggregator ([Aggregator](#page-145-0)) -

**Return type**

[None](https://docs.python.org/3.7/library/constants.html#None)

```
rdflib.plugins.sparql.aggregates.type_safe_numbers(*args: int) → Tuple[int]
rdflib.plugins.sparql.aggregates.type_safe_numbers(*args: Union[Decimal, float, int]) →
```
[Tuple](https://docs.python.org/3.7/library/typing.html#typing.Tuple)[\[Union](https://docs.python.org/3.7/library/typing.html#typing.Union)[\[float,](https://docs.python.org/3.7/library/functions.html#float) [int\]](https://docs.python.org/3.7/library/functions.html#int)]

#### **Parameters**

args ([Union](https://docs.python.org/3.7/library/typing.html#typing.Union)[[Decimal](https://docs.python.org/3.7/library/decimal.html#decimal.Decimal), [float](https://docs.python.org/3.7/library/functions.html#float), [int](https://docs.python.org/3.7/library/functions.html#int)]) –

**Return type** [Iterable](https://docs.python.org/3.7/library/typing.html#typing.Iterable)[[Union](https://docs.python.org/3.7/library/typing.html#typing.Union)[[float](https://docs.python.org/3.7/library/functions.html#float), [int](https://docs.python.org/3.7/library/functions.html#int)]]

# **rdflib.plugins.sparql.algebra module**

rdflib.plugins.sparql.algebra.BGP(*triples=None*)

**Parameters**

triples ([Optional](https://docs.python.org/3.7/library/typing.html#typing.Optional)[[List](https://docs.python.org/3.7/library/typing.html#typing.List)[[Tuple](https://docs.python.org/3.7/library/typing.html#typing.Tuple)[[Identifier](#page-320-0), [Identifier](#page-320-0), [Identifier](#page-320-0)]]]) –

**Return type**

[CompValue](#page-175-0)

exception rdflib.plugins.sparql.algebra.ExpressionNotCoveredException

Bases: [Exception](https://docs.python.org/3.7/library/exceptions.html#Exception)

\_\_module\_\_ = 'rdflib.plugins.sparql.algebra'

\_\_weakref\_\_

list of weak references to the object (if defined)

#### rdflib.plugins.sparql.algebra.Extend(*p*, *expr*, *var*)

### **Parameters**

- $p$  ([CompValue](#page-175-0)) –
- expr ([Union](https://docs.python.org/3.7/library/typing.html#typing.Union)[[Identifier](#page-320-0), [Expr](#page-176-0)]) -
- var ([Variable](#page-334-0)) –

#### **Return type**

[CompValue](#page-175-0)

rdflib.plugins.sparql.algebra.Filter(*expr*, *p*)

#### **Parameters**

- $expr (Expr) expr (Expr) expr (Expr) -$
- $p$  ([CompValue](#page-175-0)) –

#### **Return type**

[CompValue](#page-175-0)

rdflib.plugins.sparql.algebra.Graph(*term*, *graph*)

#### **Parameters**

- term ([Identifier](#page-320-0)) –
- graph ([CompValue](#page-175-0)) –

# **Return type**

[CompValue](#page-175-0)

rdflib.plugins.sparql.algebra.Group(*p*, *expr=None*)

#### **Parameters**

- $p$  ([CompValue](#page-175-0)) –
- expr ([Optional](https://docs.python.org/3.7/library/typing.html#typing.Optional)[[List](https://docs.python.org/3.7/library/typing.html#typing.List)[[Variable](#page-334-0)]]) –

#### **Return type**

[CompValue](#page-175-0)

# rdflib.plugins.sparql.algebra.Join(*p1*, *p2*)

# **Parameters**

- p1 ([CompValue](#page-175-0)) -
- p2 ([Optional](https://docs.python.org/3.7/library/typing.html#typing.Optional)[[CompValue](#page-175-0)]) –

# **Return type**

[CompValue](#page-175-0)

# rdflib.plugins.sparql.algebra.LeftJoin(*p1*, *p2*, *expr*)

# **Parameters**

- $p1$  ([CompValue](#page-175-0)) –
- $p2$  ([CompValue](#page-175-0)) –

# **Return type**

[CompValue](#page-175-0)

rdflib.plugins.sparql.algebra.Minus(*p1*, *p2*)

# **Parameters**

- $p1$  ([CompValue](#page-175-0)) –
- p2 ([CompValue](#page-175-0)) –

# **Return type**

[CompValue](#page-175-0)

rdflib.plugins.sparql.algebra.OrderBy(*p*, *expr*)

#### **Parameters**

- $p$  ([CompValue](#page-175-0)) –
- expr ([List](https://docs.python.org/3.7/library/typing.html#typing.List)[[CompValue](#page-175-0)]) –

#### **Return type**

[CompValue](#page-175-0)

# rdflib.plugins.sparql.algebra.Project(*p*, *PV*)

#### **Parameters**

- $p$  ([CompValue](#page-175-0)) –
- **PV** ([List](https://docs.python.org/3.7/library/typing.html#typing.List)[*[Variable](#page-334-0)*]) –

**Return type**

[CompValue](#page-175-0)

# exception rdflib.plugins.sparql.algebra.StopTraversal(*rv*)

Bases: [Exception](https://docs.python.org/3.7/library/exceptions.html#Exception)

#### **Parameters**

 $rv$  ([bool](https://docs.python.org/3.7/library/functions.html#bool))  $-$ 

 $\_init$ <sub>( $rv$ )</sub>

**Parameters**  $rv$  ([bool](https://docs.python.org/3.7/library/functions.html#bool)) –

\_\_module\_\_ = 'rdflib.plugins.sparql.algebra'

# $_{--}$ weakref $_{--}$

list of weak references to the object (if defined)

rdflib.plugins.sparql.algebra.ToMultiSet(*p*)

#### **Parameters**

p ([Union](https://docs.python.org/3.7/library/typing.html#typing.Union)[[List](https://docs.python.org/3.7/library/typing.html#typing.List)[[Dict](https://docs.python.org/3.7/library/typing.html#typing.Dict)[[Variable](#page-334-0), [str](https://docs.python.org/3.7/library/stdtypes.html#str)]], [CompValue](#page-175-0)]) –

**Return type**

[CompValue](#page-175-0)

#### rdflib.plugins.sparql.algebra.Union(*p1*, *p2*)

- $p1$  ([CompValue](#page-175-0)) –
- $p2$  ([CompValue](#page-175-0)) –

[CompValue](#page-175-0)

#### rdflib.plugins.sparql.algebra.Values(*res*)

#### **Parameters**

res ([List](https://docs.python.org/3.7/library/typing.html#typing.List)[[Dict](https://docs.python.org/3.7/library/typing.html#typing.Dict)[[Variable](#page-334-0), [str](https://docs.python.org/3.7/library/stdtypes.html#str)]]) –

#### **Return type**

[CompValue](#page-175-0)

#### rdflib.plugins.sparql.algebra.analyse(*n*, *children*)

Some things can be lazily joined. This propegates whether they can up the tree and sets lazy flags for all joins

#### **Parameters**

- $n (Any) n (Any) n (Any) -$
- children  $(\text{Any})$  $(\text{Any})$  $(\text{Any})$  –

#### **Return type**

[bool](https://docs.python.org/3.7/library/functions.html#bool)

#### rdflib.plugins.sparql.algebra.collectAndRemoveFilters(*parts*)

FILTER expressions apply to the whole group graph pattern in which they appear.

<http://www.w3.org/TR/sparql11-query/#sparqlCollectFilters>

# **Parameters**

parts ([List](https://docs.python.org/3.7/library/typing.html#typing.List)[[CompValue](#page-175-0)]) –

#### **Return type**

[Optional](https://docs.python.org/3.7/library/typing.html#typing.Optional)[[Expr](#page-176-0)]

#### rdflib.plugins.sparql.algebra.pprintAlgebra(*q*)

#### **Return type**

[None](https://docs.python.org/3.7/library/constants.html#None)

# rdflib.plugins.sparql.algebra.reorderTriples(*l\_*)

Reorder triple patterns so that we execute the ones with most bindings first

# **Parameters**

l\_ ([Iterable](https://docs.python.org/3.7/library/typing.html#typing.Iterable)[[Tuple](https://docs.python.org/3.7/library/typing.html#typing.Tuple)[[Identifier](#page-320-0), [Identifier](#page-320-0), [Identifier](#page-320-0)]]) –

#### **Return type**

[List](https://docs.python.org/3.7/library/typing.html#typing.List)[[Tuple](https://docs.python.org/3.7/library/typing.html#typing.Tuple)[[Identifier](#page-320-0), [Identifier](#page-320-0), [Identifier](#page-320-0)]]

# rdflib.plugins.sparql.algebra.simplify(*n*)

Remove joins to empty BGPs

# **Parameters**

 $\mathbf{n}$  ([Any](https://docs.python.org/3.7/library/typing.html#typing.Any)) –

#### **Return type** [Optional](https://docs.python.org/3.7/library/typing.html#typing.Optional)[[CompValue](#page-175-0)]

#### rdflib.plugins.sparql.algebra.translate(*q*)

<http://www.w3.org/TR/sparql11-query/#convertSolMod>

#### **Parameters**

q ([CompValue](#page-175-0)) –

[Tuple](https://docs.python.org/3.7/library/typing.html#typing.Tuple)[[Optional](https://docs.python.org/3.7/library/typing.html#typing.Optional)[[CompValue](#page-175-0)], [List](https://docs.python.org/3.7/library/typing.html#typing.List)[[Variable](#page-334-0)]]

rdflib.plugins.sparql.algebra.translateAggregates(*q*, *M*)

#### **Parameters**

- q ([CompValue](#page-175-0)) –
- **M** ([CompValue](#page-175-0)) –

#### **Return type**

[Tuple](https://docs.python.org/3.7/library/typing.html#typing.Tuple)[[CompValue](#page-175-0), [List](https://docs.python.org/3.7/library/typing.html#typing.List)[[Tuple](https://docs.python.org/3.7/library/typing.html#typing.Tuple)[[Variable](#page-334-0), [Variable](#page-334-0)]]]

rdflib.plugins.sparql.algebra.translateAlgebra(*query\_algebra*)

### **Parameters**

query\_algebra ([Query](#page-186-0)) – An algebra returned by the function call algebra.translateQuery(parse\_tree).

#### **Return type**

[str](https://docs.python.org/3.7/library/stdtypes.html#str)

#### **Returns**

The query form generated from the SPARQL 1.1 algebra tree for select queries.

# rdflib.plugins.sparql.algebra.translateExists(*e*)

Translate the graph pattern used by EXISTS and NOT EXISTS [http://www.w3.org/TR/sparql11-query/](http://www.w3.org/TR/sparql11-query/#sparqlCollectFilters) [#sparqlCollectFilters](http://www.w3.org/TR/sparql11-query/#sparqlCollectFilters)

#### **Parameters**

e ([Union](https://docs.python.org/3.7/library/typing.html#typing.Union)[[Expr](#page-176-0), [Literal](#page-322-0), [Variable](#page-334-0), [URIRef](#page-332-0)]) –

#### **Return type**

[Union](https://docs.python.org/3.7/library/typing.html#typing.Union)[[Expr](#page-176-0), [Literal](#page-322-0), [Variable](#page-334-0), [URIRef](#page-332-0)]

### rdflib.plugins.sparql.algebra.translateGraphGraphPattern(*graphPattern*)

**Parameters**

graphPattern ([CompValue](#page-175-0)) –

#### **Return type**

[CompValue](#page-175-0)

#### rdflib.plugins.sparql.algebra.translateGroupGraphPattern(*graphPattern*)

<http://www.w3.org/TR/sparql11-query/#convertGraphPattern>

# **Parameters**

graphPattern ([CompValue](#page-175-0)) –

**Return type** [CompValue](#page-175-0)

rdflib.plugins.sparql.algebra.translateGroupOrUnionGraphPattern(*graphPattern*)

**Parameters** graphPattern ([CompValue](#page-175-0)) –

#### **Return type**

[Optional](https://docs.python.org/3.7/library/typing.html#typing.Optional)[[CompValue](#page-175-0)]

rdflib.plugins.sparql.algebra.translateInlineData(*graphPattern*)

**Parameters** graphPattern ([CompValue](#page-175-0)) –

**Return type** [CompValue](#page-175-0)

rdflib.plugins.sparql.algebra.translatePName(*p*, *prologue*)

Expand prefixed/relative URIs

#### **Parameters**

- **p** ([Union](https://docs.python.org/3.7/library/typing.html#typing.Union)[*[CompValue](#page-175-0), [str](https://docs.python.org/3.7/library/stdtypes.html#str)*]) –
- prologue ([Prologue](#page-186-1)) –

#### **Return type**

[Optional](https://docs.python.org/3.7/library/typing.html#typing.Optional)[[Identifier](#page-320-0)]

rdflib.plugins.sparql.algebra.translatePath(*p:* [URIRef](#page-332-0)) → [None](https://docs.python.org/3.7/library/constants.html#None) rdflib.plugins.sparql.algebra.translatePath(*p:* [CompValue](#page-175-0)) → *[Path](#page-290-0)*

Translate PropertyPath expressions

#### **Parameters**

p ([Union](https://docs.python.org/3.7/library/typing.html#typing.Union)[[CompValue](#page-175-0), [URIRef](#page-332-0)]) –

#### **Return type**

[Optional](https://docs.python.org/3.7/library/typing.html#typing.Optional)[[Path](#page-290-0)]

rdflib.plugins.sparql.algebra.translatePrologue(*p*, *base*, *initNs=None*, *prologue=None*)

#### **Parameters**

- p (ParseResults) –
- base ([Optional](https://docs.python.org/3.7/library/typing.html#typing.Optional)[[str](https://docs.python.org/3.7/library/stdtypes.html#str)]) -
- initNs ([Optional](https://docs.python.org/3.7/library/typing.html#typing.Optional)[[Mapping](https://docs.python.org/3.7/library/typing.html#typing.Mapping)[[str](https://docs.python.org/3.7/library/stdtypes.html#str), [Any](https://docs.python.org/3.7/library/typing.html#typing.Any)]]) -
- prologue ([Optional](https://docs.python.org/3.7/library/typing.html#typing.Optional)[[Prologue](#page-186-1)]) –

#### **Return type**

[Prologue](#page-186-1)

rdflib.plugins.sparql.algebra.translateQuads(*quads*)

# **Parameters**

quads ([CompValue](#page-175-0)) –

#### **Return type**

[Tuple](https://docs.python.org/3.7/library/typing.html#typing.Tuple)[[List](https://docs.python.org/3.7/library/typing.html#typing.List)[[Tuple](https://docs.python.org/3.7/library/typing.html#typing.Tuple)[[Identifier](#page-320-0), [Identifier](#page-320-0), [Identifier](#page-320-0)]], [DefaultDict](https://docs.python.org/3.7/library/typing.html#typing.DefaultDict)[[str](https://docs.python.org/3.7/library/stdtypes.html#str), [List](https://docs.python.org/3.7/library/typing.html#typing.List)[[Tuple](https://docs.python.org/3.7/library/typing.html#typing.Tuple)[[Identifier](#page-320-0), [Identifier](#page-320-0), [Identifier](#page-320-0)]]]]

rdflib.plugins.sparql.algebra.translateQuery(*q*, *base=None*, *initNs=None*)

Translate a query-parsetree to a SPARQL Algebra Expression

Return a rdflib.plugins.sparql.sparql.Query object

- q (ParseResults) –
- base ([Optional](https://docs.python.org/3.7/library/typing.html#typing.Optional)[[str](https://docs.python.org/3.7/library/stdtypes.html#str)]) -

• initNs ([Optional](https://docs.python.org/3.7/library/typing.html#typing.Optional)[[Mapping](https://docs.python.org/3.7/library/typing.html#typing.Mapping)[[str](https://docs.python.org/3.7/library/stdtypes.html#str), [Any](https://docs.python.org/3.7/library/typing.html#typing.Any)]]) -

#### **Return type**

**Ouery** 

rdflib.plugins.sparql.algebra.translateUpdate(*q*, *base=None*, *initNs=None*)

Returns a list of SPARQL Update Algebra expressions

# **Parameters**

- q ([CompValue](#page-175-0)) –
- base  $(Optional[str]) (Optional[str]) (Optional[str]) (Optional[str]) (Optional[str]) -$
- initNs ([Optional](https://docs.python.org/3.7/library/typing.html#typing.Optional)[[Mapping](https://docs.python.org/3.7/library/typing.html#typing.Mapping)[[str](https://docs.python.org/3.7/library/stdtypes.html#str), [Any](https://docs.python.org/3.7/library/typing.html#typing.Any)]]) -

#### **Return type**

[Update](#page-190-0)

#### rdflib.plugins.sparql.algebra.translateUpdate1(*u*, *prologue*)

#### **Parameters**

- $u$  ([CompValue](#page-175-0)) –
- prologue ([Prologue](#page-186-1)) –

#### **Return type**

[CompValue](#page-175-0)

#### rdflib.plugins.sparql.algebra.translateValues(*v*)

#### **Parameters**

 **([CompValue](#page-175-0)) –** 

#### **Return type**

[Union](https://docs.python.org/3.7/library/typing.html#typing.Union)[[List](https://docs.python.org/3.7/library/typing.html#typing.List)[[Dict](https://docs.python.org/3.7/library/typing.html#typing.Dict)[[Variable](#page-334-0), [str](https://docs.python.org/3.7/library/stdtypes.html#str)]], [CompValue](#page-175-0)]

rdflib.plugins.sparql.algebra.traverse(*tree*, *visitPre=<function <lambda>>*, *visitPost=<function <lambda>>*, *complete=None*)

Traverse tree, visit each node with visit function visit function may raise StopTraversal to stop traversal if complete!=None, it is returned on complete traversal, otherwise the transformed tree is returned

#### **Parameters**

- visitPre ([Callable](https://docs.python.org/3.7/library/typing.html#typing.Callable)[[[Any](https://docs.python.org/3.7/library/typing.html#typing.Any)], [Any](https://docs.python.org/3.7/library/typing.html#typing.Any)]) –
- visitPost ([Callable](https://docs.python.org/3.7/library/typing.html#typing.Callable)[[[Any](https://docs.python.org/3.7/library/typing.html#typing.Any)], [Any](https://docs.python.org/3.7/library/typing.html#typing.Any)]) –
- complete ([Optional](https://docs.python.org/3.7/library/typing.html#typing.Optional)[[bool](https://docs.python.org/3.7/library/functions.html#bool)]) –

#### **Return type**

[Any](https://docs.python.org/3.7/library/typing.html#typing.Any)

# rdflib.plugins.sparql.algebra.triples(*l*)

#### **Parameters**

l ([Union](https://docs.python.org/3.7/library/typing.html#typing.Union)[[List](https://docs.python.org/3.7/library/typing.html#typing.List)[[List](https://docs.python.org/3.7/library/typing.html#typing.List)[[Identifier](#page-320-0)]], [List](https://docs.python.org/3.7/library/typing.html#typing.List)[[Tuple](https://docs.python.org/3.7/library/typing.html#typing.Tuple)[[Identifier](#page-320-0), [Identifier](#page-320-0), [Identifier](#page-320-0)]]]) –

#### **Return type**

[List](https://docs.python.org/3.7/library/typing.html#typing.List)[[Tuple](https://docs.python.org/3.7/library/typing.html#typing.Tuple)[[Identifier](#page-320-0), [Identifier](#page-320-0), [Identifier](#page-320-0)]]

# **rdflib.plugins.sparql.datatypes module**

rdflib.plugins.sparql.datatypes.type\_promotion(*t1*, *t2*)

# **Parameters**

- $t1$  (*[URIRef](#page-332-0)*) –
- $t2$  ([Optional](https://docs.python.org/3.7/library/typing.html#typing.Optional) [[URIRef](#page-332-0)]) –

**Return type** [URIRef](#page-332-0)

# **rdflib.plugins.sparql.evaluate module**

```
rdflib.plugins.sparql.evaluate.evalAggregateJoin(ctx, agg)
```
#### **Parameters**

- ctx ([QueryContext](#page-187-0)) –
- $agg (CompValue) agg (CompValue) agg (CompValue) -$

#### **Return type**

[Generator](https://docs.python.org/3.7/library/typing.html#typing.Generator)[[FrozenBindings](#page-183-0), [None](https://docs.python.org/3.7/library/constants.html#None), [None](https://docs.python.org/3.7/library/constants.html#None)]

# rdflib.plugins.sparql.evaluate.evalAskQuery(*ctx*, *query*)

### **Parameters**

- ctx ([QueryContext](#page-187-0)) –
- query ([CompValue](#page-175-0)) –

#### **Return type**

[Mapping](https://docs.python.org/3.7/library/typing.html#typing.Mapping)[[str](https://docs.python.org/3.7/library/stdtypes.html#str), [Union](https://docs.python.org/3.7/library/typing.html#typing.Union)[[str](https://docs.python.org/3.7/library/stdtypes.html#str), [bool](https://docs.python.org/3.7/library/functions.html#bool)]]

# rdflib.plugins.sparql.evaluate.evalBGP(*ctx*, *bgp*)

A basic graph pattern

# **Parameters**

- ctx ([QueryContext](#page-187-0)) –
- bgp ([List](https://docs.python.org/3.7/library/typing.html#typing.List)[[Tuple](https://docs.python.org/3.7/library/typing.html#typing.Tuple)[[Identifier](#page-320-0), [Identifier](#page-320-0), [Identifier](#page-320-0)]]) –

#### **Return type**

[Generator](https://docs.python.org/3.7/library/typing.html#typing.Generator)[[FrozenBindings](#page-183-0), [None](https://docs.python.org/3.7/library/constants.html#None), [None](https://docs.python.org/3.7/library/constants.html#None)]

# rdflib.plugins.sparql.evaluate.evalConstructQuery(*ctx*, *query*)

### **Parameters**

- ctx ([QueryContext](#page-187-0)) –
- query ([CompValue](#page-175-0)) –

#### **Return type**

[Mapping](https://docs.python.org/3.7/library/typing.html#typing.Mapping)[[str](https://docs.python.org/3.7/library/stdtypes.html#str), [Union](https://docs.python.org/3.7/library/typing.html#typing.Union)[[str](https://docs.python.org/3.7/library/stdtypes.html#str), [Graph](#page-255-0)]]

rdflib.plugins.sparql.evaluate.evalDescribeQuery(*ctx*, *query*)

# **Parameters** ctx ([QueryContext](#page-187-0)) –

### **Return type**

[Dict](https://docs.python.org/3.7/library/typing.html#typing.Dict)[[str](https://docs.python.org/3.7/library/stdtypes.html#str), [Union](https://docs.python.org/3.7/library/typing.html#typing.Union)[[str](https://docs.python.org/3.7/library/stdtypes.html#str), [Graph](#page-255-0)]]

rdflib.plugins.sparql.evaluate.evalDistinct(*ctx*, *part*)

# **Parameters**

- ctx ([QueryContext](#page-187-0)) –
- part ([CompValue](#page-175-0)) –

#### **Return type**

[Generator](https://docs.python.org/3.7/library/typing.html#typing.Generator)[[FrozenBindings](#page-183-0), [None](https://docs.python.org/3.7/library/constants.html#None), [None](https://docs.python.org/3.7/library/constants.html#None)]

rdflib.plugins.sparql.evaluate.evalExtend(*ctx*, *extend*)

#### **Parameters**

- ctx ([QueryContext](#page-187-0)) –
- extend ([CompValue](#page-175-0)) –

#### **Return type**

[Generator](https://docs.python.org/3.7/library/typing.html#typing.Generator)[[FrozenBindings](#page-183-0), [None](https://docs.python.org/3.7/library/constants.html#None), [None](https://docs.python.org/3.7/library/constants.html#None)]

# rdflib.plugins.sparql.evaluate.evalFilter(*ctx*, *part*)

#### **Parameters**

- ctx ([QueryContext](#page-187-0)) –
- part ([CompValue](#page-175-0)) –

#### **Return type**

[Generator](https://docs.python.org/3.7/library/typing.html#typing.Generator)[[FrozenBindings](#page-183-0), [None](https://docs.python.org/3.7/library/constants.html#None), [None](https://docs.python.org/3.7/library/constants.html#None)]

# rdflib.plugins.sparql.evaluate.evalGraph(*ctx*, *part*)

#### **Parameters**

- ctx ([QueryContext](#page-187-0)) –
- part ([CompValue](#page-175-0)) –

#### **Return type**

[Generator](https://docs.python.org/3.7/library/typing.html#typing.Generator)[[FrozenBindings](#page-183-0), [None](https://docs.python.org/3.7/library/constants.html#None), [None](https://docs.python.org/3.7/library/constants.html#None)]

# rdflib.plugins.sparql.evaluate.evalGroup(*ctx*, *group*)

[http://www.w3.org/TR/sparql11-query/#defn\\_algGroup](http://www.w3.org/TR/sparql11-query/#defn_algGroup)

# **Parameters**

- ctx ([QueryContext](#page-187-0)) –
- group ([CompValue](#page-175-0)) –

rdflib.plugins.sparql.evaluate.evalJoin(*ctx*, *join*)

#### **Parameters**

• ctx ([QueryContext](#page-187-0)) –

• join ([CompValue](#page-175-0)) –

#### **Return type**

[Generator](https://docs.python.org/3.7/library/typing.html#typing.Generator)[[FrozenDict](#page-184-0), [None](https://docs.python.org/3.7/library/constants.html#None), [None](https://docs.python.org/3.7/library/constants.html#None)]

#### rdflib.plugins.sparql.evaluate.evalLazyJoin(*ctx*, *join*)

A lazy join will push the variables bound in the first part to the second part, essentially doing the join implicitly hopefully evaluating much fewer triples

#### **Parameters**

- ctx ([QueryContext](#page-187-0)) –
- join ([CompValue](#page-175-0)) –

#### **Return type**

[Generator](https://docs.python.org/3.7/library/typing.html#typing.Generator)[[FrozenBindings](#page-183-0), [None](https://docs.python.org/3.7/library/constants.html#None), [None](https://docs.python.org/3.7/library/constants.html#None)]

# rdflib.plugins.sparql.evaluate.evalLeftJoin(*ctx*, *join*)

#### **Parameters**

- ctx ([QueryContext](#page-187-0)) –
- join ([CompValue](#page-175-0)) -

#### **Return type**

[Generator](https://docs.python.org/3.7/library/typing.html#typing.Generator)[[FrozenBindings](#page-183-0), [None](https://docs.python.org/3.7/library/constants.html#None), [None](https://docs.python.org/3.7/library/constants.html#None)]

# rdflib.plugins.sparql.evaluate.evalMinus(*ctx*, *minus*)

#### **Parameters**

- ctx ([QueryContext](#page-187-0)) –
- minus ([CompValue](#page-175-0)) –

#### **Return type**

[Generator](https://docs.python.org/3.7/library/typing.html#typing.Generator)[[FrozenDict](#page-184-0), [None](https://docs.python.org/3.7/library/constants.html#None), [None](https://docs.python.org/3.7/library/constants.html#None)]

# rdflib.plugins.sparql.evaluate.evalMultiset(*ctx*, *part*)

#### **Parameters**

- ctx ([QueryContext](#page-187-0)) –
- part ([CompValue](#page-175-0)) –

# rdflib.plugins.sparql.evaluate.evalOrderBy(*ctx*, *part*)

#### **Parameters**

- ctx ([QueryContext](#page-187-0)) –
- part ([CompValue](#page-175-0)) –

#### **Return type**

[Generator](https://docs.python.org/3.7/library/typing.html#typing.Generator)[[FrozenBindings](#page-183-0), [None](https://docs.python.org/3.7/library/constants.html#None), [None](https://docs.python.org/3.7/library/constants.html#None)]

# rdflib.plugins.sparql.evaluate.evalPart(*ctx*, *part*)

- ctx ([QueryContext](#page-187-0)) –
- part ([CompValue](#page-175-0)) –

#### **Return type** [Any](https://docs.python.org/3.7/library/typing.html#typing.Any)

rdflib.plugins.sparql.evaluate.evalProject(*ctx*, *project*)

#### **Parameters**

- ctx ([QueryContext](#page-187-0)) –
- project ([CompValue](#page-175-0)) –

rdflib.plugins.sparql.evaluate.evalQuery(*graph*, *query*, *initBindings*, *base=None*)

**Caution:** This method can access indirectly requested network endpoints, for example, query processing will attempt to access network endpoints specified in SERVICE directives.

When processing untrusted or potentially malicious queries, measures should be taken to restrict network and file access.

For information on available security measures, see the RDFLib *[Security Considerations](#page-49-0)* documentation.

#### **Parameters**

- $graph(Graph)$  $graph(Graph)$  $graph(Graph)$  –
- query  $(Query)$  $(Query)$  $(Query)$  –
- initBindings ([Mapping](https://docs.python.org/3.7/library/typing.html#typing.Mapping)[[str](https://docs.python.org/3.7/library/stdtypes.html#str), [Identifier](#page-320-0)]) -
- base  $(Optional[str]) (Optional[str]) (Optional[str]) (Optional[str]) (Optional[str]) -$

#### **Return type**

[Mapping](https://docs.python.org/3.7/library/typing.html#typing.Mapping)[[Any](https://docs.python.org/3.7/library/typing.html#typing.Any), [Any](https://docs.python.org/3.7/library/typing.html#typing.Any)]

#### rdflib.plugins.sparql.evaluate.evalReduced(*ctx*, *part*)

# apply REDUCED to result

REDUCED is not as strict as DISTINCT, but if the incoming rows were sorted it should produce the same result with limited extra memory and time per incoming row.

#### **Parameters**

- ctx ([QueryContext](#page-187-0)) –
- part ([CompValue](#page-175-0)) –

#### **Return type**

[Generator](https://docs.python.org/3.7/library/typing.html#typing.Generator)[[FrozenBindings](#page-183-0), [None](https://docs.python.org/3.7/library/constants.html#None), [None](https://docs.python.org/3.7/library/constants.html#None)]

rdflib.plugins.sparql.evaluate.evalSelectQuery(*ctx*, *query*)

#### **Parameters**

- ctx ([QueryContext](#page-187-0)) –
- query ([CompValue](#page-175-0)) –

#### **Return type**

[Mapping](https://docs.python.org/3.7/library/typing.html#typing.Mapping)[[str](https://docs.python.org/3.7/library/stdtypes.html#str), [Union](https://docs.python.org/3.7/library/typing.html#typing.Union)[[str](https://docs.python.org/3.7/library/stdtypes.html#str), [List](https://docs.python.org/3.7/library/typing.html#typing.List)[[Variable](#page-334-0)], [Iterable](https://docs.python.org/3.7/library/typing.html#typing.Iterable)[[FrozenDict](#page-184-0)]]]

rdflib.plugins.sparql.evaluate.evalServiceQuery(*ctx*, *part*)

### **Parameters**

- ctx ([QueryContext](#page-187-0)) –
- part ([CompValue](#page-175-0)) –

rdflib.plugins.sparql.evaluate.evalSlice(*ctx*, *slice*)

#### **Parameters**

- ctx ([QueryContext](#page-187-0)) –
- slice ([CompValue](#page-175-0)) –

#### rdflib.plugins.sparql.evaluate.evalUnion(*ctx*, *union*)

### **Parameters**

- ctx ([QueryContext](#page-187-0)) –
- union ([CompValue](#page-175-0)) –

### **Return type**

[Iterable](https://docs.python.org/3.7/library/typing.html#typing.Iterable)[[FrozenBindings](#page-183-0)]

#### rdflib.plugins.sparql.evaluate.evalValues(*ctx*, *part*)

#### **Parameters**

- ctx ([QueryContext](#page-187-0)) –
- part ([CompValue](#page-175-0)) –

#### **Return type**

[Generator](https://docs.python.org/3.7/library/typing.html#typing.Generator)[[FrozenBindings](#page-183-0), [None](https://docs.python.org/3.7/library/constants.html#None), [None](https://docs.python.org/3.7/library/constants.html#None)]

### **rdflib.plugins.sparql.evalutils module**

# **rdflib.plugins.sparql.operators module**

rdflib.plugins.sparql.operators.AdditiveExpression(*e*, *ctx*)

#### **Parameters**

- $e$  (*[Expr](#page-176-0)*) –
- ctx ([Union](https://docs.python.org/3.7/library/typing.html#typing.Union)[[QueryContext](#page-187-0), [FrozenBindings](#page-183-0)]) –

#### **Return type**

# [Literal](#page-322-0)

### rdflib.plugins.sparql.operators.Builtin\_ABS(*expr*, *ctx*)

<http://www.w3.org/TR/sparql11-query/#func-abs>

# **Parameters**

expr  $(Expr)$  $(Expr)$  $(Expr)$  –

**Return type** [Literal](#page-322-0) rdflib.plugins.sparql.operators.Builtin\_BNODE(*expr*, *ctx*)

<http://www.w3.org/TR/sparql11-query/#func-bnode>

#### **Return type** [BNode](#page-318-0)

rdflib.plugins.sparql.operators.Builtin\_BOUND(*e*, *ctx*)

<http://www.w3.org/TR/sparql11-query/#func-bound>

# **Parameters**

e  $(EXpr)$  –

# **Return type**

[Literal](#page-322-0)

rdflib.plugins.sparql.operators.Builtin\_CEIL(*expr*, *ctx*)

<http://www.w3.org/TR/sparql11-query/#func-ceil>

# **Parameters**

 $expr (Expr) expr (Expr) expr (Expr) -$ 

#### **Return type** [Literal](#page-322-0)

rdflib.plugins.sparql.operators.Builtin\_COALESCE(*expr*, *ctx*)

<http://www.w3.org/TR/sparql11-query/#func-coalesce>

# **Parameters**

 $expr (Expr) expr (Expr) expr (Expr) -$ 

#### rdflib.plugins.sparql.operators.Builtin\_CONCAT(*expr*, *ctx*)

<http://www.w3.org/TR/sparql11-query/#func-concat>

#### **Parameters**

 $expr (Expr) expr (Expr) expr (Expr) -$ 

# **Return type**

[Literal](#page-322-0)

# rdflib.plugins.sparql.operators.Builtin\_CONTAINS(*expr*, *ctx*)

<http://www.w3.org/TR/sparql11-query/#func-strcontains>

# **Parameters**

 $expr (Expr) expr (Expr) expr (Expr) -$ 

#### **Return type** [Literal](#page-322-0)

rdflib.plugins.sparql.operators.Builtin\_DATATYPE(*e*, *ctx*)

# **Parameters**

e  $(Expr)$  $(Expr)$  $(Expr)$  –

**Return type** [Optional](https://docs.python.org/3.7/library/typing.html#typing.Optional)[[str](https://docs.python.org/3.7/library/stdtypes.html#str)]

# rdflib.plugins.sparql.operators.Builtin\_DAY(*e*, *ctx*)

**Parameters**

e  $(EXpr)$  –

#### **Return type** [Literal](#page-322-0)

rdflib.plugins.sparql.operators.Builtin\_ENCODE\_FOR\_URI(*expr*, *ctx*)

**Parameters**  $expr (Expr) expr (Expr) expr (Expr) -$ 

**Return type** [Literal](#page-322-0)

rdflib.plugins.sparql.operators.Builtin\_EXISTS(*e*, *ctx*)

#### **Parameters**

•  $e$  (*[Expr](#page-176-0)*) –

• ctx ([FrozenBindings](#page-183-0)) –

#### **Return type**

[Literal](#page-322-0)

rdflib.plugins.sparql.operators.Builtin\_FLOOR(*expr*, *ctx*)

<http://www.w3.org/TR/sparql11-query/#func-floor>

# **Parameters**

 $\exp$ r ([Expr](#page-176-0)) –

**Return type** [Literal](#page-322-0)

rdflib.plugins.sparql.operators.Builtin\_HOURS(*e*, *ctx*)

#### **Parameters**

e  $(Expr)$  $(Expr)$  $(Expr)$  –

# **Return type**

[Literal](#page-322-0)

#### rdflib.plugins.sparql.operators.Builtin\_IF(*expr*, *ctx*)

<http://www.w3.org/TR/sparql11-query/#func-if>

#### **Parameters**

 $expr (Expr) expr (Expr) expr (Expr) -$ 

# rdflib.plugins.sparql.operators.Builtin\_IRI(*expr*, *ctx*)

<http://www.w3.org/TR/sparql11-query/#func-iri>

#### **Parameters**

- $expr (Expr) expr (Expr) expr (Expr) -$
- ctx ([FrozenBindings](#page-183-0)) -

# **Return type**

[URIRef](#page-332-0)

#### rdflib.plugins.sparql.operators.Builtin\_LANG(*e*, *ctx*)

<http://www.w3.org/TR/sparql11-query/#func-lang>

Returns the language tag of ltrl, if it has one. It returns "" if ltrl has no language tag. Note that the RDF data model does not include literals with an empty language tag.

# **Parameters**

 $e$  (*[Expr](#page-176-0)*) –

#### **Return type** [Literal](#page-322-0)

### rdflib.plugins.sparql.operators.Builtin\_LANGMATCHES(*e*, *ctx*)

<http://www.w3.org/TR/sparql11-query/#func-langMatches>

#### **Parameters**

e  $(EXpr)$  –

# **Return type**

[Literal](#page-322-0)

rdflib.plugins.sparql.operators.Builtin\_LCASE(*e*, *ctx*)

#### **Parameters**

e  $(Expr)$  $(Expr)$  $(Expr)$  –

### **Return type**

[Literal](#page-322-0)

rdflib.plugins.sparql.operators.Builtin\_MD5(*expr*, *ctx*)

# **Parameters**

 $expr (Expr) expr (Expr) expr (Expr) -$ 

**Return type** [Literal](#page-322-0)

rdflib.plugins.sparql.operators.Builtin\_MINUTES(*e*, *ctx*)

# **Parameters**

e  $(Expr)$  $(Expr)$  $(Expr)$  –

# **Return type**

[Literal](#page-322-0)

rdflib.plugins.sparql.operators.Builtin\_MONTH(*e*, *ctx*)

# **Parameters**

e  $(Expr)$  $(Expr)$  $(Expr)$  –

**Return type** [Literal](#page-322-0)

#### rdflib.plugins.sparql.operators.Builtin\_NOW(*e*, *ctx*)

<http://www.w3.org/TR/sparql11-query/#func-now>

#### **Parameters**

e  $(Expr)$  $(Expr)$  $(Expr)$  –

#### **Return type** [Literal](#page-322-0)

rdflib.plugins.sparql.operators.Builtin\_RAND(*expr*, *ctx*)

<http://www.w3.org/TR/sparql11-query/#idp2133952>

# **Parameters**  $expr (Expr) expr (Expr) expr (Expr) -$

**Return type**

[Literal](#page-322-0)

#### rdflib.plugins.sparql.operators.Builtin\_REGEX(*expr*, *ctx*)

<http://www.w3.org/TR/sparql11-query/#func-regex> Invokes the XPath fn:matches function to match text against a regular expression pattern. The regular expression language is defined in XQuery 1.0 and XPath 2.0 Functions and Operators section 7.6.1 Regular Expression Syntax

**Parameters**

 $expr (Expr) expr (Expr) expr (Expr) -$ 

**Return type** [Literal](#page-322-0)

rdflib.plugins.sparql.operators.Builtin\_REPLACE(*expr*, *ctx*)

<http://www.w3.org/TR/sparql11-query/#func-substr>

**Parameters** expr  $(Expr)$  $(Expr)$  $(Expr)$  –

**Return type**

[Literal](#page-322-0)

rdflib.plugins.sparql.operators.Builtin\_ROUND(*expr*, *ctx*)

<http://www.w3.org/TR/sparql11-query/#func-round>

**Parameters**  $expr (Expr) expr (Expr) expr (Expr) -$ 

**Return type** [Literal](#page-322-0)

# rdflib.plugins.sparql.operators.Builtin\_SECONDS(*e*, *ctx*)

<http://www.w3.org/TR/sparql11-query/#func-seconds>

**Parameters**

e  $(Expr)$  $(Expr)$  $(Expr)$  –

**Return type** [Literal](#page-322-0)

rdflib.plugins.sparql.operators.Builtin\_SHA1(*expr*, *ctx*)

**Parameters**  $expr (Expr) expr (Expr) expr (Expr) -$ 

**Return type** [Literal](#page-322-0)

rdflib.plugins.sparql.operators.Builtin\_SHA256(*expr*, *ctx*)

**Parameters**  $expr (Expr) expr (Expr) expr (Expr) -$ 

**Return type**

[Literal](#page-322-0)

rdflib.plugins.sparql.operators.Builtin\_SHA384(*expr*, *ctx*)

**Parameters**

 $expr (Expr) expr (Expr) expr (Expr) -$ 

**Return type** [Literal](#page-322-0) rdflib.plugins.sparql.operators.Builtin\_SHA512(*expr*, *ctx*)

# **Parameters**  $expr (Expr) expr (Expr) expr (Expr) -$

**Return type** [Literal](#page-322-0)

rdflib.plugins.sparql.operators.Builtin\_STR(*e*, *ctx*)

#### **Parameters**

e  $(Expr)$  $(Expr)$  $(Expr)$  –

**Return type** [Literal](#page-322-0)

#### rdflib.plugins.sparql.operators.Builtin\_STRAFTER(*expr*, *ctx*)

<http://www.w3.org/TR/sparql11-query/#func-strafter>

#### **Parameters**

 $expr (Expr) expr (Expr) expr (Expr) -$ 

#### **Return type**

[Literal](#page-322-0)

#### rdflib.plugins.sparql.operators.Builtin\_STRBEFORE(*expr*, *ctx*)

<http://www.w3.org/TR/sparql11-query/#func-strbefore>

# **Parameters**

 $expr (Expr) expr (Expr) expr (Expr) -$ 

# **Return type**

[Literal](#page-322-0)

# rdflib.plugins.sparql.operators.Builtin\_STRDT(*expr*, *ctx*)

<http://www.w3.org/TR/sparql11-query/#func-strdt>

# **Parameters**

 $expr (Expr) expr (Expr) expr (Expr) -$ 

# **Return type**

[Literal](#page-322-0)

# rdflib.plugins.sparql.operators.Builtin\_STRENDS(*expr*, *ctx*)

<http://www.w3.org/TR/sparql11-query/#func-strends>

#### **Parameters**

 $\exp$ r ([Expr](#page-176-0)) –

# **Return type**

[Literal](#page-322-0)

# rdflib.plugins.sparql.operators.Builtin\_STRLANG(*expr*, *ctx*)

<http://www.w3.org/TR/sparql11-query/#func-strlang>

#### **Parameters**  $expr (Expr) expr (Expr) expr (Expr) -$

**Return type**

[Literal](#page-322-0)

rdflib.plugins.sparql.operators.Builtin\_STRLEN(*e*, *ctx*)

**Parameters**

e  $(Expr)$  $(Expr)$  $(Expr)$  –

**Return type** [Literal](#page-322-0)

rdflib.plugins.sparql.operators.Builtin\_STRSTARTS(*expr*, *ctx*)

<http://www.w3.org/TR/sparql11-query/#func-strstarts>

**Parameters**

 $expr (Expr) expr (Expr) expr (Expr) -$ 

**Return type** [Literal](#page-322-0)

rdflib.plugins.sparql.operators.Builtin\_STRUUID(*expr*, *ctx*)

<http://www.w3.org/TR/sparql11-query/#func-strdt>

# **Return type**

[Literal](#page-322-0)

rdflib.plugins.sparql.operators.Builtin\_SUBSTR(*expr*, *ctx*)

<http://www.w3.org/TR/sparql11-query/#func-substr>

**Parameters**  $expr (Expr) expr (Expr) expr (Expr) -$ 

**Return type** [Literal](#page-322-0)

rdflib.plugins.sparql.operators.Builtin\_TIMEZONE(*e*, *ctx*)

<http://www.w3.org/TR/sparql11-query/#func-timezone>

# **Return type**

[Literal](#page-322-0)

# **Returns**

the timezone part of arg as an xsd:dayTimeDuration.

#### **Raises**

an error if there is no timezone.

# **Parameters**

e  $(Expr)$  $(Expr)$  $(Expr)$  –

rdflib.plugins.sparql.operators.Builtin\_TZ(*e*, *ctx*)

**Parameters**

e  $(Expr)$  $(Expr)$  $(Expr)$  –

**Return type** [Literal](#page-322-0)

rdflib.plugins.sparql.operators.Builtin\_UCASE(*e*, *ctx*)

**Parameters** e  $(EXpr)$  –

**Return type** [Literal](#page-322-0)

#### rdflib.plugins.sparql.operators.Builtin\_UUID(*expr*, *ctx*)

<http://www.w3.org/TR/sparql11-query/#func-strdt>

# **Parameters**

 $\exp$ r ([Expr](#page-176-0)) –

# **Return type**

[URIRef](#page-332-0)

rdflib.plugins.sparql.operators.Builtin\_YEAR(*e*, *ctx*)

# **Parameters**

e  $(Expr)$  $(Expr)$  $(Expr)$  –

# **Return type**

[Literal](#page-322-0)

rdflib.plugins.sparql.operators.Builtin\_isBLANK(*expr*, *ctx*)

### **Parameters**

- $expr (Expr) expr (Expr) expr (Expr) -$
- ctx ([FrozenBindings](#page-183-0)) -

### **Return type**

[Literal](#page-322-0)

rdflib.plugins.sparql.operators.Builtin\_isIRI(*expr*, *ctx*)

#### **Return type**

[Literal](#page-322-0)

rdflib.plugins.sparql.operators.Builtin\_isLITERAL(*expr*, *ctx*)

**Return type** [Literal](#page-322-0)

rdflib.plugins.sparql.operators.Builtin\_isNUMERIC(*expr*, *ctx*)

#### **Return type** [Literal](#page-322-0)

rdflib.plugins.sparql.operators.Builtin\_sameTerm(*e*, *ctx*)

#### **Parameters**

e  $(Expr)$  $(Expr)$  $(Expr)$  –

**Return type** [Literal](#page-322-0)

rdflib.plugins.sparql.operators.ConditionalAndExpression(*e*, *ctx*)

# **Parameters**

- $e$  (*[Expr](#page-176-0)*) –
- ctx ([Union](https://docs.python.org/3.7/library/typing.html#typing.Union)[[QueryContext](#page-187-0), [FrozenBindings](#page-183-0)]) –

# **Return type**

[Literal](#page-322-0)

#### rdflib.plugins.sparql.operators.ConditionalOrExpression(*e*, *ctx*)

#### **Parameters**

• e  $(EXDT)$  –

• ctx ([Union](https://docs.python.org/3.7/library/typing.html#typing.Union)[[QueryContext](#page-187-0), [FrozenBindings](#page-183-0)]) -

# **Return type**

[Literal](#page-322-0)

```
rdflib.plugins.sparql.operators.EBV(rt: Literal) → bool
```

```
rdflib.plugins.sparql.operators.EBV(rt: Union[Variable, IdentifiedNode, SPARQLError, Expr]) →
                                        NoReturn
```
rdflib.plugins.sparql.operators.EBV(*rt: [Union\[](https://docs.python.org/3.7/library/typing.html#typing.Union)*[Identifier](#page-320-0)*,* [SPARQLError](#page-189-0)*,* [Expr](#page-176-0)*]*) → [Union](https://docs.python.org/3.7/library/typing.html#typing.Union)[\[bool,](https://docs.python.org/3.7/library/functions.html#bool) [NoReturn\]](https://docs.python.org/3.7/library/typing.html#typing.NoReturn)

Effective Boolean Value (EBV)

- If the argument is a typed literal with a datatype of xsd:boolean, the EBV is the value of that argument.
- If the argument is a plain literal or a typed literal with a datatype of xsd:string, the EBV is false if the operand value has zero length; otherwise the EBV is true.
- If the argument is a numeric type or a typed literal with a datatype derived from a numeric type, the EBV is false if the operand value is NaN or is numerically equal to zero; otherwise the EBV is true.
- All other arguments, including unbound arguments, produce a type error.

#### **Parameters**

rt ([Union](https://docs.python.org/3.7/library/typing.html#typing.Union)[[Identifier](#page-320-0), [SPARQLError](#page-189-0), [Expr](#page-176-0)]) –

#### **Return type**

[bool](https://docs.python.org/3.7/library/functions.html#bool)

### rdflib.plugins.sparql.operators.Function(*e*, *ctx*)

Custom functions and casts

#### **Parameters**

•  $e$  (*[Expr](#page-176-0)*) –

• ctx ([FrozenBindings](#page-183-0)) -

#### **Return type**

[Node](#page-332-1)

#### rdflib.plugins.sparql.operators.MultiplicativeExpression(*e*, *ctx*)

### **Parameters**

- $e$  (*[Expr](#page-176-0)*) –
- ctx ([Union](https://docs.python.org/3.7/library/typing.html#typing.Union) [[QueryContext](#page-187-0), [FrozenBindings](#page-183-0)]) -

**Return type**

[Literal](#page-322-0)

rdflib.plugins.sparql.operators.RelationalExpression(*e*, *ctx*)

- e  $(Expr)$  $(Expr)$  $(Expr)$  –
- ctx ([Union](https://docs.python.org/3.7/library/typing.html#typing.Union) [[QueryContext](#page-187-0), [FrozenBindings](#page-183-0)]) -

#### **Return type** [Literal](#page-322-0)

rdflib.plugins.sparql.operators.UnaryMinus(*expr*, *ctx*)

#### **Parameters**

- $expr (Expr) expr (Expr) expr (Expr) -$
- ctx ([FrozenBindings](#page-183-0)) -

#### **Return type**

[Literal](#page-322-0)

#### rdflib.plugins.sparql.operators.UnaryNot(*expr*, *ctx*)

#### **Parameters**

- $expr (Expr) expr (Expr) expr (Expr) -$
- ctx ([FrozenBindings](#page-183-0)) -

#### **Return type**

[Literal](#page-322-0)

#### rdflib.plugins.sparql.operators.UnaryPlus(*expr*, *ctx*)

#### **Parameters**

- expr  $(Expr)$  $(Expr)$  $(Expr)$  –
- ctx ([FrozenBindings](#page-183-0)) -

#### **Return type**

[Literal](#page-322-0)

rdflib.plugins.sparql.operators.and\_(*\*args*)

### **Parameters**  $args (Expr) args (Expr) args (Expr) -$

**Return type** [Expr](#page-176-0)

#### rdflib.plugins.sparql.operators.calculateDuration(*obj1*, *obj2*)

returns the duration Literal between two datetime

#### **Parameters**

- obj1 ([Union](https://docs.python.org/3.7/library/typing.html#typing.Union)[[date](https://docs.python.org/3.7/library/datetime.html#datetime.date), [datetime](https://docs.python.org/3.7/library/datetime.html#datetime.datetime)]) –
- obj2 ([Union](https://docs.python.org/3.7/library/typing.html#typing.Union)[[date](https://docs.python.org/3.7/library/datetime.html#datetime.date), [datetime](https://docs.python.org/3.7/library/datetime.html#datetime.datetime)]) –

#### **Return type**

[Literal](#page-322-0)

rdflib.plugins.sparql.operators.calculateFinalDateTime(*obj1*, *dt1*, *obj2*, *dt2*, *operation*)

Calculates the final dateTime/date/time resultant after addition/ subtraction of duration/dayTimeDuration/yearMonthDuration

- **obj1** ([Union](https://docs.python.org/3.7/library/typing.html#typing.Union)[[date](https://docs.python.org/3.7/library/datetime.html#datetime.date), [datetime](https://docs.python.org/3.7/library/datetime.html#datetime.datetime)]) -
- $dt1$  (*[URIRef](#page-332-0)*) –
- obj2 ([Union](https://docs.python.org/3.7/library/typing.html#typing.Union)[Duration, [timedelta](https://docs.python.org/3.7/library/datetime.html#datetime.timedelta)]) –
- $dt2$  (*[URIRef](#page-332-0)*) –
- operation  $(str)$  $(str)$  $(str)$  –

[Literal](#page-322-0)

```
rdflib.plugins.sparql.operators.custom_function(uri, override=False, raw=False)
```
Decorator version of [register\\_custom\\_function\(\)](#page-172-0).

#### **Parameters**

- uri  $(URIREf)$  –
- override ([bool](https://docs.python.org/3.7/library/functions.html#bool)) –
- raw  $(bool)$  $(bool)$  $(bool)$  –

#### **Return type**

[Callable](https://docs.python.org/3.7/library/typing.html#typing.Callable)[[[Callable](https://docs.python.org/3.7/library/typing.html#typing.Callable)[[[Expr](#page-176-0), [FrozenBindings](#page-183-0)], [Node](#page-332-1)]], [Callable](https://docs.python.org/3.7/library/typing.html#typing.Callable)[[[Expr](#page-176-0), [FrozenBindings](#page-183-0)], [Node](#page-332-1)]]

rdflib.plugins.sparql.operators.date(*e*)

#### **Parameters**

 $e$  ([Literal](#page-322-0)) –

**Return type**

[date](https://docs.python.org/3.7/library/datetime.html#datetime.date)

#### rdflib.plugins.sparql.operators.dateTimeObjects(*expr*)

return a dataTime/date/time/duration/dayTimeDuration/yearMonthDuration python objects from a literal

```
Parameters
```
 $expr(Literal) expr(Literal) expr(Literal) -$ 

**Return type**

[Any](https://docs.python.org/3.7/library/typing.html#typing.Any)

rdflib.plugins.sparql.operators.datetime(*e*)

# **Parameters**

 $e$  ([Literal](#page-322-0)) –

**Return type**

[datetime](https://docs.python.org/3.7/library/datetime.html#datetime.datetime)

rdflib.plugins.sparql.operators.default\_cast(*e*, *ctx*)

#### **Parameters**

- e  $(Expr)$  $(Expr)$  $(Expr)$  –
- ctx ([FrozenBindings](#page-183-0)) –

#### **Return type**

[Literal](#page-322-0)

rdflib.plugins.sparql.operators.isCompatibleDateTimeDatatype(*obj1*, *dt1*, *obj2*, *dt2*)

Returns a boolean indicating if first object is compatible with operation $(+)$  over second object.

- **obj1** ([Union](https://docs.python.org/3.7/library/typing.html#typing.Union)[[date](https://docs.python.org/3.7/library/datetime.html#datetime.date), [datetime](https://docs.python.org/3.7/library/datetime.html#datetime.datetime)]) -
- $dt1$  (*[URIRef](#page-332-0)*) –
- obj2 ([Union](https://docs.python.org/3.7/library/typing.html#typing.Union)[Duration, [timedelta](https://docs.python.org/3.7/library/datetime.html#datetime.timedelta)]) –
- dt2  $(URIREf)$  –

[bool](https://docs.python.org/3.7/library/functions.html#bool)

rdflib.plugins.sparql.operators.literal(*s*)

**Parameters**

 $s$  ([Literal](#page-322-0)) –

**Return type** [Literal](#page-322-0)

rdflib.plugins.sparql.operators.not\_(*arg*)

**Return type**

[Expr](#page-176-0)

# rdflib.plugins.sparql.operators.numeric(*expr*)

return a number from a literal <http://www.w3.org/TR/xpath20/#promotion>

or TypeError

**Parameters**

 $expr(Literal) expr(Literal) expr(Literal) -$ 

# **Return type**

[Any](https://docs.python.org/3.7/library/typing.html#typing.Any)

# <span id="page-172-0"></span>rdflib.plugins.sparql.operators.register\_custom\_function(*uri*, *func*, *override=False*, *raw=False*)

Register a custom SPARQL function.

By default, the function will be passed the RDF terms in the argument list. If raw is True, the function will be passed an Expression and a Context.

The function must return an RDF term, or raise a SparqlError.

#### **Parameters**

- uri  $(URIREf)$  –
- func ([Callable](https://docs.python.org/3.7/library/typing.html#typing.Callable)[[[Expr](#page-176-0), [FrozenBindings](#page-183-0)], [Node](#page-332-1)]) -
- override ([bool](https://docs.python.org/3.7/library/functions.html#bool)) –
- raw  $(bool)$  $(bool)$  $(bool)$  –

#### **Return type**

[None](https://docs.python.org/3.7/library/constants.html#None)

rdflib.plugins.sparql.operators.simplify(*expr*)

#### **Parameters**

 $expr (Any) expr (Any) expr (Any) -$ 

### **Return type**

[Any](https://docs.python.org/3.7/library/typing.html#typing.Any)

#### rdflib.plugins.sparql.operators.string(*s*)

Make sure the passed thing is a string literal i.e. plain literal, xsd:string literal or lang-tagged literal

# **Parameters**

 $s$  ([Literal](#page-322-0)) –

[Literal](#page-322-0)

#### rdflib.plugins.sparql.operators.unregister\_custom\_function(*uri*, *func=None*)

The 'func' argument is included for compatibility with existing code. A previous implementation checked that the function associated with the given uri was actually 'func', but this is not necessary as the uri should uniquely identify the function.

#### **Parameters**

- uri  $(URIREf)$  –
- func  $(Optional[Callable[...], Any]]) (Optional[Callable[...], Any]]) (Optional[Callable[...], Any]]) (Optional[Callable[...], Any]]) (Optional[Callable[...], Any]]) (Optional[Callable[...], Any]]) (Optional[Callable[...], Any]]) (Optional[Callable[...], Any]]) (Optional[Callable[...], Any]])-$

#### **Return type**

[None](https://docs.python.org/3.7/library/constants.html#None)

#### **rdflib.plugins.sparql.parser module**

SPARQL 1.1 Parser

based on pyparsing

#### rdflib.plugins.sparql.parser.expandBNodeTriples(*terms*)

expand [ ?p ?o ] syntax for implicit bnodes

# **Parameters**

terms (ParseResults) –

#### **Return type**

[List](https://docs.python.org/3.7/library/typing.html#typing.List)[[Any](https://docs.python.org/3.7/library/typing.html#typing.Any)]

# rdflib.plugins.sparql.parser.expandCollection(*terms*)

expand ( 1 2 3 ) notation for collections

#### **Parameters** terms (ParseResults) –

**Return type**

[List](https://docs.python.org/3.7/library/typing.html#typing.List)[[List](https://docs.python.org/3.7/library/typing.html#typing.List)[[Any](https://docs.python.org/3.7/library/typing.html#typing.Any)]]

#### rdflib.plugins.sparql.parser.expandTriples(*terms*)

Expand ; and , syntax for repeat predicates, subjects

**Parameters** terms (ParseResults) –

#### **Return type**

[List](https://docs.python.org/3.7/library/typing.html#typing.List)[[Any](https://docs.python.org/3.7/library/typing.html#typing.Any)]

# rdflib.plugins.sparql.parser.expandUnicodeEscapes(*q*)

The syntax of the SPARQL Query Language is expressed over code points in Unicode [UNICODE]. The encoding is always UTF-8 [RFC3629]. Unicode code points may also be expressed using an uXXXX (U+0 to U+FFFF) or UXXXXXXXX syntax (for U+10000 onwards) where X is a hexadecimal digit [0-9A-F]

```
Parameters
   str) -Return type
   str
```
rdflib.plugins.sparql.parser.neg(*literal*)

**Parameters** literal ([Literal](#page-322-0)) –

#### **Return type** [Literal](#page-322-0)

rdflib.plugins.sparql.parser.parseQuery(*q*)

# **Parameters**

q ([Union](https://docs.python.org/3.7/library/typing.html#typing.Union)[[str](https://docs.python.org/3.7/library/stdtypes.html#str), [bytes](https://docs.python.org/3.7/library/stdtypes.html#bytes), [TextIO](https://docs.python.org/3.7/library/typing.html#typing.TextIO), [BinaryIO](https://docs.python.org/3.7/library/typing.html#typing.BinaryIO)]) –

#### **Return type** ParseResults

rdflib.plugins.sparql.parser.parseUpdate(*q*)

#### **Parameters**

q ([Union](https://docs.python.org/3.7/library/typing.html#typing.Union)[[str](https://docs.python.org/3.7/library/stdtypes.html#str), [bytes](https://docs.python.org/3.7/library/stdtypes.html#bytes), [TextIO](https://docs.python.org/3.7/library/typing.html#typing.TextIO), [BinaryIO](https://docs.python.org/3.7/library/typing.html#typing.BinaryIO)]) –

# **Return type**

[CompValue](#page-175-0)

rdflib.plugins.sparql.parser.setDataType(*terms*)

# **Parameters**

terms ([Tuple](https://docs.python.org/3.7/library/typing.html#typing.Tuple)[[Any](https://docs.python.org/3.7/library/typing.html#typing.Any), [Optional](https://docs.python.org/3.7/library/typing.html#typing.Optional)[[str](https://docs.python.org/3.7/library/stdtypes.html#str)]]) –

#### **Return type** [Literal](#page-322-0)

rdflib.plugins.sparql.parser.setLanguage(*terms*)

# **Parameters** terms ([Tuple](https://docs.python.org/3.7/library/typing.html#typing.Tuple)[[Any](https://docs.python.org/3.7/library/typing.html#typing.Any), [Optional](https://docs.python.org/3.7/library/typing.html#typing.Optional)[[str](https://docs.python.org/3.7/library/stdtypes.html#str)]]) –

**Return type** [Literal](#page-322-0)

# **rdflib.plugins.sparql.parserutils module**

<span id="page-174-0"></span>class rdflib.plugins.sparql.parserutils.Comp(*name*, *expr*)

Bases: TokenConverter

A pyparsing token for grouping together things with a label Any sub-tokens that are not Params will be ignored.

Returns CompValue / Expr objects - depending on whether evalFn is set.

```
Parameters
   name str}) –
```
 ${{\sf \_}a}$ bstractmethods ${{\sf \_}}$  = frozenset({})

\_\_init\_\_(*name*, *expr*)

**Parameters**

name  $(str)$  $(str)$  $(str)$  –

\_\_module\_\_ = 'rdflib.plugins.sparql.parserutils'

# $\_slotnames$  =  $[]$

postParse(*instring*, *loc*, *tokenList*)

#### **Parameters**

- in[str](https://docs.python.org/3.7/library/stdtypes.html#str)ing  $(str)$  –
- loc  $(int)$  $(int)$  $(int)$  –
- tokenList (ParseResults) –

#### **Return type**

[Union](https://docs.python.org/3.7/library/typing.html#typing.Union)[[Expr](#page-176-0), [CompValue](#page-175-0)]

# setEvalFn(*evalfn*)

```
Parameters
   evalfn (Callable[[Any, Any], Any]) –
```
**Return type** [Comp](#page-174-0)

<span id="page-175-0"></span>class rdflib.plugins.sparql.parserutils.CompValue(*name*, *\*\*values*)

Bases: [OrderedDict](https://docs.python.org/3.7/library/collections.html#collections.OrderedDict)

The result of parsing a Comp Any included Params are available as Dict keys or as attributes

**Parameters** name  $(str)$  $(str)$  $(str)$  –

\_\_getattr\_\_(*a*)

**Parameters**  $a (str) a (str) a (str) -$ 

#### **Return type** [Any](https://docs.python.org/3.7/library/typing.html#typing.Any)

\_\_getitem\_\_(*a*)

x. getitem  $(y) \leq y \leq y$ 

\_\_init\_\_(*name*, *\*\*values*)

# **Parameters**

name  $(str)$  $(str)$  $(str)$  –

# \_\_module\_\_ = 'rdflib.plugins.sparql.parserutils'

```
\_repr ()
```
Return repr(self).

**Return type** [str](https://docs.python.org/3.7/library/stdtypes.html#str)

 $\_str$   $()$ 

Return str(self).

**Return type** [str](https://docs.python.org/3.7/library/stdtypes.html#str)

### clone()

# **Return type**

[CompValue](#page-175-0)

get(*a*, *variables=False*, *errors=False*)

Return the value for key if key is in the dictionary, else default.

#### **Parameters**

- variables ([bool](https://docs.python.org/3.7/library/functions.html#bool)) –
- errors  $(bool)$  $(bool)$  $(bool)$  –

<span id="page-176-0"></span>class rdflib.plugins.sparql.parserutils.Expr(*name*, *evalfn=None*, *\*\*values*)

Bases: [CompValue](#page-175-0)

A CompValue that is evaluatable

### **Parameters**

- name  $(str)$  $(str)$  $(str)$  –
- evalfn ([Optional](https://docs.python.org/3.7/library/typing.html#typing.Optional)[[Callable](https://docs.python.org/3.7/library/typing.html#typing.Callable)[[[Any](https://docs.python.org/3.7/library/typing.html#typing.Any), [Any](https://docs.python.org/3.7/library/typing.html#typing.Any)], [Any](https://docs.python.org/3.7/library/typing.html#typing.Any)]]) –

\_\_init\_\_(*name*, *evalfn=None*, *\*\*values*)

#### **Parameters**

- name  $(str)$  $(str)$  $(str)$  –
- evalfn ([Optional](https://docs.python.org/3.7/library/typing.html#typing.Optional)[[Callable](https://docs.python.org/3.7/library/typing.html#typing.Callable)[[[Any](https://docs.python.org/3.7/library/typing.html#typing.Any), [Any](https://docs.python.org/3.7/library/typing.html#typing.Any)], [Any](https://docs.python.org/3.7/library/typing.html#typing.Any)]]) –

\_\_module\_\_ = 'rdflib.plugins.sparql.parserutils'

 $eval(ctx=f)$ 

**Parameters**  $ctx (Any) ctx (Any) ctx (Any) -$ 

**Return type** [Union](https://docs.python.org/3.7/library/typing.html#typing.Union)[[SPARQLError](#page-189-0), [Any](https://docs.python.org/3.7/library/typing.html#typing.Any)]

<span id="page-176-1"></span>class rdflib.plugins.sparql.parserutils.Param(*name*, *expr*, *isList=False*)

Bases: TokenConverter

A pyparsing token for labelling a part of the parse-tree if isList is true repeat occurrences of ParamList have their values merged in a list

**Parameters**

- name  $(str)$  $(str)$  $(str)$  –
- isList  $(bool)$  $(bool)$  $(bool)$  –

 $_{{\sf\_abstractmethods}_{{\sf\_}}}=$  frozenset({})

\_\_init\_\_(*name*, *expr*, *isList=False*)

- name  $(str)$  $(str)$  $(str)$  –
- isList ([bool](https://docs.python.org/3.7/library/functions.html#bool)) –

\_\_module\_\_ = 'rdflib.plugins.sparql.parserutils'

 $\text{\_}sl_2$  =  $\text{\_}l$ 

postParse2(*tokenList*)

```
Parameters
   tokenList (Union[List[Any], ParseResults]) –
```
**Return type** [ParamValue](#page-177-0)

class rdflib.plugins.sparql.parserutils.ParamList(*name*, *expr*)

Bases: [Param](#page-176-1)

A shortcut for a Param with isList=True

```
Parameters
   name str) –
```
 $_2$ abstractmethods<sub> $_$ </sub> = frozenset({})

\_\_init\_\_(*name*, *expr*)

**Parameters** name  $(str)$  $(str)$  $(str)$  –

\_\_module\_\_ = 'rdflib.plugins.sparql.parserutils'

```
\text{\_}sl_2 = \text{\_}l
```
failAction: [Optional\[](https://docs.python.org/3.7/library/typing.html#typing.Optional)ParseFailAction]

ignoreExprs: List['ParserElement']

parseAction: List[ParseAction]

```
suppress_warnings_: List[Diagnostics]
```
<span id="page-177-0"></span>class rdflib.plugins.sparql.parserutils.ParamValue(*name*, *tokenList*, *isList*)

Bases: [object](https://docs.python.org/3.7/library/functions.html#object)

The result of parsing a Param This just keeps the name/value All cleverness is in the CompValue

**Parameters**

- name  $(str)$  $(str)$  $(str)$  –
- tokenList ([Union](https://docs.python.org/3.7/library/typing.html#typing.Union)[[List](https://docs.python.org/3.7/library/typing.html#typing.List)[[Any](https://docs.python.org/3.7/library/typing.html#typing.Any)], ParseResults]) –
- isList ([bool](https://docs.python.org/3.7/library/functions.html#bool)) –

\_\_dict\_\_ = mappingproxy({'\_\_module\_\_': 'rdflib.plugins.sparql.parserutils', '\_\_doc\_\_': '\n The result of parsing a Param\n This just keeps the name/value\n All cleverness is in the CompValue\n ', '\_\_init\_\_': <function ParamValue.\_\_init\_\_>, '\_\_str\_\_': <function ParamValue.\_\_str\_\_>, '\_\_dict\_\_': <attribute '\_\_dict\_\_' of 'ParamValue' objects>, '\_\_weakref\_\_': <attribute '\_\_weakref\_\_' of 'ParamValue' objects>, '\_\_annotations\_\_': {}})

\_\_init\_\_(*name*, *tokenList*, *isList*)

**Parameters**

- name  $(str)$  $(str)$  $(str)$  –
- tokenList ([Union](https://docs.python.org/3.7/library/typing.html#typing.Union)[[List](https://docs.python.org/3.7/library/typing.html#typing.List)[[Any](https://docs.python.org/3.7/library/typing.html#typing.Any)], ParseResults]) –
- isList ([bool](https://docs.python.org/3.7/library/functions.html#bool)) –

\_\_module\_\_ = 'rdflib.plugins.sparql.parserutils'

```
\_str<sub>-</sub>()
```
Return str(self).

**Return type**

[str](https://docs.python.org/3.7/library/stdtypes.html#str)

# ${\small \_}$ weakref ${\small \_}$

list of weak references to the object (if defined)

rdflib.plugins.sparql.parserutils.prettify\_parsetree(*t*, *indent=''*, *depth=0*)

#### **Parameters**

- t (ParseResults) –
- indent  $(str)$  $(str)$  $(str)$  –
- depth  $(int)$  $(int)$  $(int)$  –

# **Return type**

[str](https://docs.python.org/3.7/library/stdtypes.html#str)

rdflib.plugins.sparql.parserutils.value(*ctx*, *val*, *variables=False*, *errors=False*)

utility function for evaluating something. . .

Variables will be looked up in the context Normally, non-bound vars is an error, set variables=True to return unbound vars

Normally, an error raises the error, set errors=True to return error

#### **Parameters**

- ctx ([FrozenBindings](#page-183-0)) -
- val  $(\text{Any})$  $(\text{Any})$  $(\text{Any})$  –
- variables ([bool](https://docs.python.org/3.7/library/functions.html#bool)) –
- errors ([bool](https://docs.python.org/3.7/library/functions.html#bool)) –

#### **Return type**

[Any](https://docs.python.org/3.7/library/typing.html#typing.Any)

#### **rdflib.plugins.sparql.processor module**

Code for tying SPARQL Engine into RDFLib

These should be automatically registered with RDFLib

#### class rdflib.plugins.sparql.processor.SPARQLProcessor(*graph*)

Bases: [Processor](#page-296-0)

\_\_init\_\_(*graph*)

\_\_module\_\_ = 'rdflib.plugins.sparql.processor'

query(*strOrQuery*, *initBindings={}*, *initNs={}*, *base=None*, *DEBUG=False*)

Evaluate a query with the given initial bindings, and initial namespaces. The given base is used to resolve relative URIs in the query and will be overridden by any BASE given in the query.

**Caution:** This method can access indirectly requested network endpoints, for example, query processing will attempt to access network endpoints specified in SERVICE directives.

When processing untrusted or potentially malicious queries, measures should be taken to restrict network and file access.

For information on available security measures, see the RDFLib *[Security Considerations](#page-49-0)* documentation.

#### **Parameters**

- strOrQuery ([Union](https://docs.python.org/3.7/library/typing.html#typing.Union)[[str](https://docs.python.org/3.7/library/stdtypes.html#str), [Query](#page-186-0)]) -
- initBindings ([Mapping](https://docs.python.org/3.7/library/typing.html#typing.Mapping)[[str](https://docs.python.org/3.7/library/stdtypes.html#str), [Identifier](#page-320-0)]) -
- initNs ([Mapping](https://docs.python.org/3.7/library/typing.html#typing.Mapping)[[str](https://docs.python.org/3.7/library/stdtypes.html#str), [Any](https://docs.python.org/3.7/library/typing.html#typing.Any)]) -
- base ([Optional](https://docs.python.org/3.7/library/typing.html#typing.Optional)[[str](https://docs.python.org/3.7/library/stdtypes.html#str)]) -
- DEBUG  $(bool)$  $(bool)$  $(bool)$  –

#### **Return type**

[Mapping](https://docs.python.org/3.7/library/typing.html#typing.Mapping)[[str](https://docs.python.org/3.7/library/stdtypes.html#str), [Any](https://docs.python.org/3.7/library/typing.html#typing.Any)]

class rdflib.plugins.sparql.processor.SPARQLResult(*res*)

Bases: [Result](#page-297-0)

#### **Parameters**

res ([Mapping](https://docs.python.org/3.7/library/typing.html#typing.Mapping)[[str](https://docs.python.org/3.7/library/stdtypes.html#str), [Any](https://docs.python.org/3.7/library/typing.html#typing.Any)]) –

```
__init__(res)
```
**Parameters**

res ([Mapping](https://docs.python.org/3.7/library/typing.html#typing.Mapping)[[str](https://docs.python.org/3.7/library/stdtypes.html#str), [Any](https://docs.python.org/3.7/library/typing.html#typing.Any)]) –

\_\_module\_\_ = 'rdflib.plugins.sparql.processor'

askAnswer: Optional[\[bool\]](https://docs.python.org/3.7/library/functions.html#bool)

graph: Optional['Graph']

# vars: Optional[List['Variable']]

variables contained in the result.
class rdflib.plugins.sparql.processor.SPARQLUpdateProcessor(*graph*)

Bases: [UpdateProcessor](#page-302-0)

\_\_init\_\_(*graph*)

```
__module__ = 'rdflib.plugins.sparql.processor'
```
update(*strOrQuery*, *initBindings={}*, *initNs={}*)

**Caution:** This method can access indirectly requested network endpoints, for example, query processing will attempt to access network endpoints specified in SERVICE directives.

When processing untrusted or potentially malicious queries, measures should be taken to restrict network and file access.

For information on available security measures, see the RDFLib *[Security Considerations](#page-49-0)* documentation.

**Parameters**

- strOrQuery ([Union](https://docs.python.org/3.7/library/typing.html#typing.Union)[[str](https://docs.python.org/3.7/library/stdtypes.html#str), [Update](#page-190-0)]) -
- initBindings ([Mapping](https://docs.python.org/3.7/library/typing.html#typing.Mapping)[[str](https://docs.python.org/3.7/library/stdtypes.html#str), [Identifier](#page-320-0)]) -
- initNs ([Mapping](https://docs.python.org/3.7/library/typing.html#typing.Mapping)[[str](https://docs.python.org/3.7/library/stdtypes.html#str), [Any](https://docs.python.org/3.7/library/typing.html#typing.Any)]) -

**Return type** [None](https://docs.python.org/3.7/library/constants.html#None)

rdflib.plugins.sparql.processor.prepareQuery(*queryString*, *initNs={}*, *base=None*)

Parse and translate a SPARQL Query

# **Parameters**

- queryString ([str](https://docs.python.org/3.7/library/stdtypes.html#str)) –
- initNs ([Mapping](https://docs.python.org/3.7/library/typing.html#typing.Mapping)[[str](https://docs.python.org/3.7/library/stdtypes.html#str), [Any](https://docs.python.org/3.7/library/typing.html#typing.Any)]) -
- base ([Optional](https://docs.python.org/3.7/library/typing.html#typing.Optional)[[str](https://docs.python.org/3.7/library/stdtypes.html#str)]) –

#### **Return type**

**[Query](#page-186-0)** 

rdflib.plugins.sparql.processor.prepareUpdate(*updateString*, *initNs={}*, *base=None*)

Parse and translate a SPARQL Update

# **Parameters**

- updateString ([str](https://docs.python.org/3.7/library/stdtypes.html#str)) –
- $\cdot$  initNs ([Mapping](https://docs.python.org/3.7/library/typing.html#typing.Mapping)[[str](https://docs.python.org/3.7/library/stdtypes.html#str), [Any](https://docs.python.org/3.7/library/typing.html#typing.Any)]) -
- base ([Optional](https://docs.python.org/3.7/library/typing.html#typing.Optional)[[str](https://docs.python.org/3.7/library/stdtypes.html#str)]) -

#### **Return type**

[Update](#page-190-0)

rdflib.plugins.sparql.processor.processUpdate(*graph*, *updateString*, *initBindings={}*, *initNs={}*, *base=None*)

Process a SPARQL Update Request returns Nothing on success or raises Exceptions on error

- $graph(Graph)$  $graph(Graph)$  $graph(Graph)$  –
- updateString ([str](https://docs.python.org/3.7/library/stdtypes.html#str)) –
- initBindings ([Mapping](https://docs.python.org/3.7/library/typing.html#typing.Mapping)[[str](https://docs.python.org/3.7/library/stdtypes.html#str), [Identifier](#page-320-0)]) -
- initNs ([Mapping](https://docs.python.org/3.7/library/typing.html#typing.Mapping)[[str](https://docs.python.org/3.7/library/stdtypes.html#str), [Any](https://docs.python.org/3.7/library/typing.html#typing.Any)]) -
- base  $(Optional[str]) (Optional[str]) (Optional[str]) (Optional[str]) (Optional[str]) -$

#### **Return type**

[None](https://docs.python.org/3.7/library/constants.html#None)

### **rdflib.plugins.sparql.sparql module**

```
exception rdflib.plugins.sparql.sparql.AlreadyBound
```
Bases: [SPARQLError](#page-189-0)

Raised when trying to bind a variable that is already bound!

 $\_init$ <sub>()</sub>

# \_\_module\_\_ = 'rdflib.plugins.sparql.sparql'

```
class rdflib.plugins.sparql.sparql.Bindings(outer=None, d=[])
```
Bases: [MutableMapping](https://docs.python.org/3.7/library/collections.abc.html#collections.abc.MutableMapping)

A single level of a stack of variable-value bindings. Each dict keeps a reference to the dict below it, any failed lookup is propegated back

In python 3.3 this could be a collections.ChainMap

**Parameters** outer ([Optional](https://docs.python.org/3.7/library/typing.html#typing.Optional)[[Bindings](#page-181-0)]) -

```
_{-a}bstractmethods_{-} = frozenset({})
```
\_\_contains\_\_(*key*)

**Parameters**  $key$  ([Any](https://docs.python.org/3.7/library/typing.html#typing.Any)) –

**Return type** [bool](https://docs.python.org/3.7/library/functions.html#bool)

\_\_delitem\_\_(*key*)

**Parameters**  $key$  ([str](https://docs.python.org/3.7/library/stdtypes.html#str)) –

**Return type** [None](https://docs.python.org/3.7/library/constants.html#None)

 $\_dict \_ = \texttt{mappingprox}(\{'\_module \_': \_'pdflib.plugins.sparql.sparql', \_ '\_doc \_': \_$ '\n\n A single level of a stack of variable-value bindings.\n Each dict keeps a reference to the dict below it,  $\nabla$  any failed lookup is propegated back $\nabla \cdot \mathbf{n}$  In python 3.3 this could be a collections.ChainMap\n ', '\_\_init\_\_': <function Bindings.\_\_init\_\_>, '\_\_getitem\_\_': <function Bindings.\_\_getitem\_\_>, '\_\_contains\_\_': <function Bindings.\_\_contains\_\_>, '\_\_setitem\_\_': <function Bindings.\_\_setitem\_\_>, '\_\_delitem\_\_': <function Bindings.\_\_delitem\_\_>, '\_\_len\_\_': <function Bindings.\_\_len\_\_>, '\_\_iter\_\_': <function Bindings.\_\_iter\_\_>, '\_\_str\_\_': <function Bindings.\_\_str\_\_>, '\_\_repr\_\_': <function Bindings.\_\_repr\_\_>, '\_\_dict\_\_': <attribute '\_\_dict\_\_' of 'Bindings' objects>, '\_\_weakref\_\_': <attribute '\_\_weakref\_\_' of 'Bindings' objects>, '\_\_abstractmethods\_\_': frozenset(), '\_abc\_impl': <\_abc.\_abc\_data object>, '\_\_annotations\_\_': {'\_d': 'Dict[str, str]'}})

\_\_getitem\_\_(*key*)

**Parameters**

 $key (str) key (str) key (str) -$ 

**Return type** [str](https://docs.python.org/3.7/library/stdtypes.html#str)

\_\_init\_\_(*outer=None*, *d=[]*)

**Parameters** outer ([Optional](https://docs.python.org/3.7/library/typing.html#typing.Optional)[[Bindings](#page-181-0)]) -

 $\_iter_()$ 

**Return type** [Generator](https://docs.python.org/3.7/library/typing.html#typing.Generator)[[str](https://docs.python.org/3.7/library/stdtypes.html#str), [None](https://docs.python.org/3.7/library/constants.html#None), [None](https://docs.python.org/3.7/library/constants.html#None)]

# $_l$  \_\_ len\_()

**Return type** [int](https://docs.python.org/3.7/library/functions.html#int)

\_\_module\_\_ = 'rdflib.plugins.sparql.sparql'

 $\_repr$  ()

Return repr(self).

**Return type**

[str](https://docs.python.org/3.7/library/stdtypes.html#str)

\_\_setitem\_\_(*key*, *value*)

**Parameters**

• key  $(str)$  $(str)$  $(str)$  –

• value  $(\text{Any})$  $(\text{Any})$  $(\text{Any})$  –

**Return type** [None](https://docs.python.org/3.7/library/constants.html#None)

\_\_str\_\_()

Return str(self).

**Return type** [str](https://docs.python.org/3.7/library/stdtypes.html#str)

# ${\small \_}$ weakref ${\small \_}$

list of weak references to the object (if defined)

```
class rdflib.plugins.sparql.sparql.FrozenBindings(ctx, *args, **kwargs)
```
Bases: [FrozenDict](#page-184-0)

#### **Parameters**

ctx ([QueryContext](#page-187-0)) –

### $___abstructor\\$  = frozenset({})

\_\_getitem\_\_(*key*)

**Parameters** key ([Union](https://docs.python.org/3.7/library/typing.html#typing.Union)[[Identifier](#page-320-0), [str](https://docs.python.org/3.7/library/stdtypes.html#str)]) –

#### **Return type [Identifier](#page-320-0)**

\_\_init\_\_(*ctx*, *\*args*, *\*\*kwargs*)

**Parameters** ctx ([QueryContext](#page-187-0)) –

\_\_module\_\_ = 'rdflib.plugins.sparql.sparql'

# property bnodes: [Mapping\[](https://docs.python.org/3.7/library/typing.html#typing.Mapping)[Identifier](#page-320-0), [BNode](#page-318-0)]

**Return type** [Mapping](https://docs.python.org/3.7/library/typing.html#typing.Mapping)[[Identifier](#page-320-0), [BNode](#page-318-0)]

#### forget(*before*, *\_except=None*)

return a frozen dict only of bindings made in self since before

**Parameters**

- before ([QueryContext](#page-187-0)) -
- \_except ([Optional](https://docs.python.org/3.7/library/typing.html#typing.Optional)[[Container](https://docs.python.org/3.7/library/typing.html#typing.Container)[[Variable](#page-334-0)]]) -

#### **Return type**

[FrozenBindings](#page-183-0)

# merge(*other*)

**Parameters** other ([Mapping](https://docs.python.org/3.7/library/typing.html#typing.Mapping)[[Identifier](#page-320-0), Identifier]) -

#### **Return type**

[FrozenBindings](#page-183-0)

property now: [datetime](https://docs.python.org/3.7/library/datetime.html#datetime.datetime)

**Return type** [datetime](https://docs.python.org/3.7/library/datetime.html#datetime.datetime)

### project(*vars*)

### **Parameters** vars ([Container](https://docs.python.org/3.7/library/typing.html#typing.Container)[[Variable](#page-334-0)]) –

#### **Return type**

[FrozenBindings](#page-183-0)

property prologue: [Optional\[](https://docs.python.org/3.7/library/typing.html#typing.Optional)[Prologue](#page-186-1)]

**Return type**

[Optional](https://docs.python.org/3.7/library/typing.html#typing.Optional)[[Prologue](#page-186-1)]

```
remember(these)
```
return a frozen dict only of bindings in these

**Return type**

[FrozenBindings](#page-183-0)

<span id="page-184-0"></span>class rdflib.plugins.sparql.sparql.FrozenDict(*\*args*, *\*\*kwargs*)

Bases: [Mapping](https://docs.python.org/3.7/library/collections.abc.html#collections.abc.Mapping)

An immutable hashable dict

Taken from <http://stackoverflow.com/a/2704866/81121>

### **Parameters**

- args  $(Any)$  $(Any)$  $(Any)$  –
- kwargs  $(\text{Any})$  $(\text{Any})$  $(\text{Any})$  –

```
___abstract methods__ = frozenset({})
```

```
__dict__ = mappingproxy({'__module__': 'rdflib.plugins.sparql.sparql', '__doc__':
'\n An immutable hashable dict\n\n Taken from
http://stackoverflow.com/a/2704866/81121\n\n ', '__init__': <function
FrozenDict.__init__>, '__iter__': <function FrozenDict.__iter__>, '__len__':
<function FrozenDict.__len__>, '__getitem__': <function FrozenDict.__getitem__>,
'__hash__': <function FrozenDict.__hash__>, 'project': <function
FrozenDict.project>, 'disjointDomain': <function FrozenDict.disjointDomain>,
'compatible': <function FrozenDict.compatible>, 'merge': <function
FrozenDict.merge>, '__str__': <function FrozenDict.__str__>, '__repr__': <function
FrozenDict.__repr__>, '__dict__': <attribute '__dict__' of 'FrozenDict' objects>,
'__weakref__': <attribute '__weakref__' of 'FrozenDict' objects>,
 _abstractmethods__': frozenset(), '_abc_impl': <_abc._abc_data object>,
'__annotations__': {'_d': 'Dict[Identifier, Identifier]', '_hash':
'Optional[int]'}})
```
\_\_getitem\_\_(*key*)

**Parameters** key  $(Identifier) (Identifier) (Identifier) -$ 

**Return type [Identifier](#page-320-0)** 

 $\_hash_()$ 

Return hash(self).

**Return type**

[int](https://docs.python.org/3.7/library/functions.html#int)

\_\_init\_\_(*\*args*, *\*\*kwargs*)

- args  $(Any)$  $(Any)$  $(Any)$  –
- kwargs  $(\text{Any})$  $(\text{Any})$  $(\text{Any})$  –

 $\_iter_()$ 

 $_llen_{l}()$ 

**Return type**

[int](https://docs.python.org/3.7/library/functions.html#int)

\_\_module\_\_ = 'rdflib.plugins.sparql.sparql'

### $\_repr$  ()

Return repr(self).

**Return type** [str](https://docs.python.org/3.7/library/stdtypes.html#str)

 $\_str$ <sub> $-$ </sub>()

Return str(self).

**Return type**

[str](https://docs.python.org/3.7/library/stdtypes.html#str)

# \_\_weakref\_\_

list of weak references to the object (if defined)

compatible(*other*)

**Parameters** other ([Mapping](https://docs.python.org/3.7/library/typing.html#typing.Mapping)[[Identifier](#page-320-0), Identifier]) -

**Return type** [bool](https://docs.python.org/3.7/library/functions.html#bool)

disjointDomain(*other*)

**Parameters** other ([Mapping](https://docs.python.org/3.7/library/typing.html#typing.Mapping)[[Identifier](#page-320-0), [Identifier](#page-320-0)]) –

**Return type** [bool](https://docs.python.org/3.7/library/functions.html#bool)

#### merge(*other*)

**Parameters** other ([Mapping](https://docs.python.org/3.7/library/typing.html#typing.Mapping)[[Identifier](#page-320-0), [Identifier](#page-320-0)]) –

### **Return type**

[FrozenDict](#page-184-0)

# project(*vars*)

**Parameters**

vars ([Container](https://docs.python.org/3.7/library/typing.html#typing.Container)[[Variable](#page-334-0)]) –

# **Return type**

[FrozenDict](#page-184-0)

exception rdflib.plugins.sparql.sparql.NotBoundError(*msg=None*)

Bases: [SPARQLError](#page-189-0)

# **Parameters**

msg ([Optional](https://docs.python.org/3.7/library/typing.html#typing.Optional)[[str](https://docs.python.org/3.7/library/stdtypes.html#str)]) –

\_\_init\_\_(*msg=None*)

**Parameters**  $msg(Optional[str]) msg(Optional[str]) msg(Optional[str]) msg(Optional[str]) msg(Optional[str]) -$ 

\_\_module\_\_ = 'rdflib.plugins.sparql.sparql'

<span id="page-186-1"></span>class rdflib.plugins.sparql.sparql.Prologue

Bases: [object](https://docs.python.org/3.7/library/functions.html#object)

A class for holding prefixing bindings and base URI information

```
__dict__ = mappingproxy({'__module__': 'rdflib.plugins.sparql.sparql', '__doc__':
'\n A class for holding prefixing bindings and base URI information\n ', '__init__':
<function Prologue.__init__>, 'resolvePName': <function Prologue.resolvePName>,
'bind': <function Prologue.bind>, 'absolutize': <function Prologue.absolutize>,
'__dict__': <attribute '__dict__' of 'Prologue' objects>, '__weakref__':
<attribute '__weakref__' of 'Prologue' objects>, '__annotations__': {'base':
'Optional[str]'}})
```
 $\_init$ <sub> $\_()$ </sub>

\_\_module\_\_ = 'rdflib.plugins.sparql.sparql'

### ${\small \_}$ weakref ${\small \_}$

list of weak references to the object (if defined)

# absolutize(*iri*)

Apply BASE / PREFIXes to URIs (and to datatypes in Literals)

TODO: Move resolving URIs to pre-processing

**Parameters** iri ([Union](https://docs.python.org/3.7/library/typing.html#typing.Union)[[CompValue](#page-175-0), [str](https://docs.python.org/3.7/library/stdtypes.html#str), [None](https://docs.python.org/3.7/library/constants.html#None)]) -

**Return type**

[Union](https://docs.python.org/3.7/library/typing.html#typing.Union)[[CompValue](#page-175-0), [str](https://docs.python.org/3.7/library/stdtypes.html#str), [None](https://docs.python.org/3.7/library/constants.html#None)]

bind(*prefix*, *uri*)

**Parameters**

• **prefix** ([Optional](https://docs.python.org/3.7/library/typing.html#typing.Optional)[[str](https://docs.python.org/3.7/library/stdtypes.html#str)]) -

•  $uri (Any) uri (Any) uri (Any) -$ 

**Return type**

[None](https://docs.python.org/3.7/library/constants.html#None)

resolvePName(*prefix*, *localname*)

### **Parameters**

- prefix ([Optional](https://docs.python.org/3.7/library/typing.html#typing.Optional)[[str](https://docs.python.org/3.7/library/stdtypes.html#str)]) –
- localname ([Optional](https://docs.python.org/3.7/library/typing.html#typing.Optional)[[str](https://docs.python.org/3.7/library/stdtypes.html#str)]) -

# <span id="page-186-0"></span>**Return type**

[URIRef](#page-332-0)

```
class rdflib.plugins.sparql.sparql.Query(prologue, algebra)
```
Bases: [object](https://docs.python.org/3.7/library/functions.html#object)

A parsed and translated query

#### **Parameters**

- prologue ([Prologue](#page-186-1)) –
- algebra ([CompValue](#page-175-0)) –

```
__dict__ = mappingproxy({'__module__': 'rdflib.plugins.sparql.sparql', '__doc__':
'\n A parsed and translated query\n ', '__init__': <function Query.__init__>,
'__dict__': <attribute '__dict__' of 'Query' objects>, '__weakref__': <attribute
'__weakref__' of 'Query' objects>, '__annotations__': {'_original_args':
'Tuple[str, Mapping[str, str], Optional[str]]'}})
```

```
__init__(prologue, algebra)
```
**Parameters**

- prologue ([Prologue](#page-186-1)) –
- algebra ([CompValue](#page-175-0)) –

\_\_module\_\_ = 'rdflib.plugins.sparql.sparql'

### \_\_weakref\_\_

list of weak references to the object (if defined)

<span id="page-187-0"></span>class rdflib.plugins.sparql.sparql.QueryContext(*graph=None*, *bindings=None*, *initBindings=None*) Bases: [object](https://docs.python.org/3.7/library/functions.html#object)

Query context - passed along when evaluating the query

### **Parameters**

- $graph (Optional[Graph]) graph (Optional[Graph]) graph (Optional[Graph]) graph (Optional[Graph]) graph (Optional[Graph]) -$
- **bindings** ([Union](https://docs.python.org/3.7/library/typing.html#typing.Union)[[Bindings](#page-181-0), [FrozenBindings](#page-183-0), [List](https://docs.python.org/3.7/library/typing.html#typing.List)[[Any](https://docs.python.org/3.7/library/typing.html#typing.Any)], [None](https://docs.python.org/3.7/library/constants.html#None)]) -
- initBindings ([Optional](https://docs.python.org/3.7/library/typing.html#typing.Optional)[[Mapping](https://docs.python.org/3.7/library/collections.abc.html#collections.abc.Mapping)[[str](https://docs.python.org/3.7/library/stdtypes.html#str), [Identifier](#page-320-0)]]) -

 $\_dict \_ = \text{mappingprox}(\{'\_module \_': \_'pdflib.plugins.sparql.sparql', \_ '\_doc \_': \_$ '\n Query context - passed along when evaluating the query\n ', '\_\_init\_\_': <function QueryContext.\_\_init\_\_>, 'now': <property object>, 'clone': <function QueryContext.clone>, 'dataset': <property object>, 'load': <function QueryContext.load>, '\_\_getitem\_\_': <function QueryContext.\_\_getitem\_\_>, 'get': <function QueryContext.get>, 'solution': <function QueryContext.solution>, '\_\_setitem\_\_': <function QueryContext.\_\_setitem\_\_>, 'pushGraph': <function QueryContext.pushGraph>, 'push': <function QueryContext.push>, 'clean': <function QueryContext.clean>, 'thaw': <function QueryContext.thaw>, '\_\_dict\_\_': <attribute '\_\_dict\_\_' of 'QueryContext' objects>, '\_\_weakref\_\_': <attribute '\_\_weakref\_\_' of 'QueryContext' objects>, '\_\_annotations\_\_': {'graph': 'Optional[Graph]', '\_dataset': 'Optional[ConjunctiveGraph]', 'prologue': 'Optional[Prologue]', '\_now': 'Optional[datetime.datetime]', 'bnodes': 't.MutableMapping[Identifier, BNode]'}})

\_\_getitem\_\_(*key*)

**Parameters** key ([Union](https://docs.python.org/3.7/library/typing.html#typing.Union)[[str](https://docs.python.org/3.7/library/stdtypes.html#str), [Path](#page-290-0)]) –

### **Return type**

[Union](https://docs.python.org/3.7/library/typing.html#typing.Union)[[str](https://docs.python.org/3.7/library/stdtypes.html#str), [Path](#page-290-0), [None](https://docs.python.org/3.7/library/constants.html#None)]

\_\_init\_\_(*graph=None*, *bindings=None*, *initBindings=None*)

#### **Parameters**

- graph ([Optional](https://docs.python.org/3.7/library/typing.html#typing.Optional)[[Graph](#page-255-0)]) -
- bindings ([Union](https://docs.python.org/3.7/library/typing.html#typing.Union)[[Bindings](#page-181-0), [FrozenBindings](#page-183-0), [List](https://docs.python.org/3.7/library/typing.html#typing.List)[[Any](https://docs.python.org/3.7/library/typing.html#typing.Any)], [None](https://docs.python.org/3.7/library/constants.html#None)]) -
- initBindings ([Optional](https://docs.python.org/3.7/library/typing.html#typing.Optional)[[Mapping](https://docs.python.org/3.7/library/collections.abc.html#collections.abc.Mapping)[[str](https://docs.python.org/3.7/library/stdtypes.html#str), [Identifier](#page-320-0)]]) -

```
__module__ = 'rdflib.plugins.sparql.sparql'
```
# \_\_setitem\_\_(*key*, *value*)

**Parameters**

- key  $(str)$  $(str)$  $(str)$  –
- value  $(str)$  $(str)$  $(str)$  –

**Return type** [None](https://docs.python.org/3.7/library/constants.html#None)

### $_{--}$ weakref $_{--}$

list of weak references to the object (if defined)

### clean()

**Return type** [QueryContext](#page-187-0)

clone(*bindings=None*)

**Parameters** bindings ([Union](https://docs.python.org/3.7/library/typing.html#typing.Union)[[Bindings](#page-181-0), [FrozenBindings](#page-183-0), [List](https://docs.python.org/3.7/library/typing.html#typing.List)[[Any](https://docs.python.org/3.7/library/typing.html#typing.Any)], [None](https://docs.python.org/3.7/library/constants.html#None)]) –

### **Return type** [QueryContext](#page-187-0)

property dataset: [ConjunctiveGraph](#page-246-0)

"current dataset

# **Return type**

[ConjunctiveGraph](#page-246-0)

get(*key*, *default=None*)

#### **Parameters**

- key  $(str)$  $(str)$  $(str)$  –
- default ([Optional](https://docs.python.org/3.7/library/typing.html#typing.Optional)[[Any](https://docs.python.org/3.7/library/typing.html#typing.Any)]) –

**Return type**

[Any](https://docs.python.org/3.7/library/typing.html#typing.Any)

load(*source*, *default=False*, *\*\*kwargs*)

- source  $(URIREf)$  –
- default ([bool](https://docs.python.org/3.7/library/functions.html#bool)) –

• kwargs  $(\text{Any})$  $(\text{Any})$  $(\text{Any})$  –

**Return type** [None](https://docs.python.org/3.7/library/constants.html#None)

property now: [datetime](https://docs.python.org/3.7/library/datetime.html#datetime.datetime)

**Return type** [datetime](https://docs.python.org/3.7/library/datetime.html#datetime.datetime)

# push()

**Return type** [QueryContext](#page-187-0)

pushGraph(*graph*)

**Parameters**  $graph (Optional[Graph]) graph (Optional[Graph]) graph (Optional[Graph]) graph (Optional[Graph]) graph (Optional[Graph]) -$ 

**Return type** [QueryContext](#page-187-0)

#### solution(*vars=None*)

Return a static copy of the current variable bindings as dict

**Parameters** vars ([Optional](https://docs.python.org/3.7/library/typing.html#typing.Optional)[[Iterable](https://docs.python.org/3.7/library/typing.html#typing.Iterable)[[Variable](#page-334-0)]]) –

**Return type** [FrozenBindings](#page-183-0)

# thaw(*frozenbindings*)

Create a new read/write query context from the given solution

**Parameters** frozenbindings ([FrozenBindings](#page-183-0)) –

**Return type** [QueryContext](#page-187-0)

<span id="page-189-0"></span>exception rdflib.plugins.sparql.sparql.SPARQLError(*msg=None*)

Bases: [Exception](https://docs.python.org/3.7/library/exceptions.html#Exception)

**Parameters**

msg ([Optional](https://docs.python.org/3.7/library/typing.html#typing.Optional)[[str](https://docs.python.org/3.7/library/stdtypes.html#str)]) –

\_\_init\_\_(*msg=None*)

**Parameters**  $msg$ ([Optional](https://docs.python.org/3.7/library/typing.html#typing.Optional)[[str](https://docs.python.org/3.7/library/stdtypes.html#str)]) -

\_\_module\_\_ = 'rdflib.plugins.sparql.sparql'

### \_\_weakref\_\_

list of weak references to the object (if defined)

# exception rdflib.plugins.sparql.sparql.SPARQLTypeError(*msg*)

Bases: [SPARQLError](#page-189-0)

**Parameters** msg ([Optional](https://docs.python.org/3.7/library/typing.html#typing.Optional)[[str](https://docs.python.org/3.7/library/stdtypes.html#str)]) –  $\_init_{\_}(msg)$ 

**Parameters**  $msg(Optional[str]) msg(Optional[str]) msg(Optional[str]) msg(Optional[str]) msg(Optional[str]) -$ 

\_\_module\_\_ = 'rdflib.plugins.sparql.sparql'

<span id="page-190-0"></span>class rdflib.plugins.sparql.sparql.Update(*prologue*, *algebra*)

Bases: [object](https://docs.python.org/3.7/library/functions.html#object)

A parsed and translated update

**Parameters**

- prologue  $(Prologue)$  $(Prologue)$  $(Prologue)$  –
- algebra ([List](https://docs.python.org/3.7/library/typing.html#typing.List)[[CompValue](#page-175-0)]) -

```
__dict__ = mappingproxy({'__module__': 'rdflib.plugins.sparql.sparql', '__doc__':
'\n A parsed and translated update\n ', '__init__': <function Update.__init__>,
'__dict__': <attribute '__dict__' of 'Update' objects>, '__weakref__': <attribute
'__weakref__' of 'Update' objects>, '__annotations__': {'_original_args':
'Tuple[str, Mapping[str, str], Optional[str]]'}})
```
\_\_init\_\_(*prologue*, *algebra*)

**Parameters**

• prologue ([Prologue](#page-186-1)) –

• algebra ([List](https://docs.python.org/3.7/library/typing.html#typing.List)[[CompValue](#page-175-0)]) -

\_\_module\_\_ = 'rdflib.plugins.sparql.sparql'

weakref $\,$ 

list of weak references to the object (if defined)

# **rdflib.plugins.sparql.update module**

Code for carrying out Update Operations

rdflib.plugins.sparql.update.evalAdd(*ctx*, *u*)

add all triples from src to dst

<http://www.w3.org/TR/sparql11-update/#add>

# **Parameters**

- ctx ([QueryContext](#page-187-0)) –
- $u$  ([CompValue](#page-175-0)) –

### **Return type**

[None](https://docs.python.org/3.7/library/constants.html#None)

rdflib.plugins.sparql.update.evalClear(*ctx*, *u*)

<http://www.w3.org/TR/sparql11-update/#clear>

- ctx ([QueryContext](#page-187-0)) –
- $u$  ([CompValue](#page-175-0)) –

#### **Return type** [None](https://docs.python.org/3.7/library/constants.html#None)

# rdflib.plugins.sparql.update.evalCopy(*ctx*, *u*)

remove all triples from dst add all triples from src to dst

<http://www.w3.org/TR/sparql11-update/#copy>

# **Parameters**

- ctx ([QueryContext](#page-187-0)) –
- $u$  ([CompValue](#page-175-0)) –

# **Return type**

[None](https://docs.python.org/3.7/library/constants.html#None)

# rdflib.plugins.sparql.update.evalCreate(*ctx*, *u*)

<http://www.w3.org/TR/sparql11-update/#create>

# **Parameters**

- ctx ([QueryContext](#page-187-0)) –
- $u$  ([CompValue](#page-175-0)) –

**Return type**

[None](https://docs.python.org/3.7/library/constants.html#None)

# rdflib.plugins.sparql.update.evalDeleteData(*ctx*, *u*)

<http://www.w3.org/TR/sparql11-update/#deleteData>

#### **Parameters**

- ctx ([QueryContext](#page-187-0)) –
- $u$  ([CompValue](#page-175-0)) –

### **Return type**

[None](https://docs.python.org/3.7/library/constants.html#None)

# rdflib.plugins.sparql.update.evalDeleteWhere(*ctx*, *u*)

<http://www.w3.org/TR/sparql11-update/#deleteWhere>

### **Parameters**

- ctx ([QueryContext](#page-187-0)) –
- $u$  ([CompValue](#page-175-0)) –

### **Return type**

[None](https://docs.python.org/3.7/library/constants.html#None)

# rdflib.plugins.sparql.update.evalDrop(*ctx*, *u*)

<http://www.w3.org/TR/sparql11-update/#drop>

# **Parameters**

- ctx ([QueryContext](#page-187-0)) –
- $u$  ([CompValue](#page-175-0)) –

# **Return type**

[None](https://docs.python.org/3.7/library/constants.html#None)

### rdflib.plugins.sparql.update.evalInsertData(*ctx*, *u*)

<http://www.w3.org/TR/sparql11-update/#insertData>

### **Parameters**

- ctx ([QueryContext](#page-187-0)) –
- $u$  ([CompValue](#page-175-0)) –

**Return type**

[None](https://docs.python.org/3.7/library/constants.html#None)

### rdflib.plugins.sparql.update.evalLoad(*ctx*, *u*)

<http://www.w3.org/TR/sparql11-update/#load>

### **Parameters**

- ctx ([QueryContext](#page-187-0)) –
- $u$  ([CompValue](#page-175-0)) –

### **Return type**

[None](https://docs.python.org/3.7/library/constants.html#None)

### rdflib.plugins.sparql.update.evalModify(*ctx*, *u*)

### **Parameters**

- ctx ([QueryContext](#page-187-0)) –
- $u$  ([CompValue](#page-175-0)) –

# **Return type**

[None](https://docs.python.org/3.7/library/constants.html#None)

### rdflib.plugins.sparql.update.evalMove(*ctx*, *u*)

remove all triples from dst add all triples from src to dst remove all triples from src

<http://www.w3.org/TR/sparql11-update/#move>

### **Parameters**

- ctx ([QueryContext](#page-187-0)) –
- $u$  ([CompValue](#page-175-0)) –

# **Return type**

[None](https://docs.python.org/3.7/library/constants.html#None)

rdflib.plugins.sparql.update.evalUpdate(*graph*, *update*, *initBindings={}*)

<http://www.w3.org/TR/sparql11-update/#updateLanguage>

'A request is a sequence of operations [. . . ] Implementations MUST ensure that operations of a single request are executed in a fashion that guarantees the same effects as executing them in lexical order.

Operations all result either in success or failure.

If multiple operations are present in a single request, then a result of failure from any operation MUST abort the sequence of operations, causing the subsequent operations to be ignored.'

This will return None on success and raise Exceptions on error

**Caution:** This method can access indirectly requested network endpoints, for example, query processing will attempt to access network endpoints specified in SERVICE directives.

When processing untrusted or potentially malicious queries, measures should be taken to restrict network and file access.

For information on available security measures, see the RDFLib *[Security Considerations](#page-49-0)* documentation.

#### **Parameters**

- $graph(Graph)$  $graph(Graph)$  $graph(Graph)$  –
- update  $(Update)$  $(Update)$  $(Update)$  –
- initBindings ([Mapping](https://docs.python.org/3.7/library/typing.html#typing.Mapping)[[str](https://docs.python.org/3.7/library/stdtypes.html#str), [Identifier](#page-320-0)]) -

**Return type**

[None](https://docs.python.org/3.7/library/constants.html#None)

### **Module contents**

SPARQL implementation for RDFLib

New in version 4.0.

#### rdflib.plugins.sparql.CUSTOM\_EVALS = {}

Custom evaluation functions

These must be functions taking (ctx, part) and raise NotImplementedError if they cannot handle a certain part

rdflib.plugins.sparql.prepareQuery(*queryString*, *initNs={}*, *base=None*)

Parse and translate a SPARQL Query

#### **Parameters**

- queryString ([str](https://docs.python.org/3.7/library/stdtypes.html#str)) –
- initNs ([Mapping](https://docs.python.org/3.7/library/typing.html#typing.Mapping)[[str](https://docs.python.org/3.7/library/stdtypes.html#str), [Any](https://docs.python.org/3.7/library/typing.html#typing.Any)]) -
- base ([Optional](https://docs.python.org/3.7/library/typing.html#typing.Optional)[[str](https://docs.python.org/3.7/library/stdtypes.html#str)]) -

### **Return type**

# **[Query](#page-186-0)**

rdflib.plugins.sparql.prepareUpdate(*updateString*, *initNs={}*, *base=None*)

Parse and translate a SPARQL Update

# **Parameters**

- updateString  $(str)$  $(str)$  $(str)$  –
- initNs ([Mapping](https://docs.python.org/3.7/library/typing.html#typing.Mapping)[[str](https://docs.python.org/3.7/library/stdtypes.html#str), [Any](https://docs.python.org/3.7/library/typing.html#typing.Any)]) -
- base  $(Optional[str]) (Optional[str]) (Optional[str]) (Optional[str]) (Optional[str]) -$

# **Return type**

# [Update](#page-190-0)

rdflib.plugins.sparql.processUpdate(*graph*, *updateString*, *initBindings={}*, *initNs={}*, *base=None*) Process a SPARQL Update Request returns Nothing on success or raises Exceptions on error

- $graph(Graph)$  $graph(Graph)$  $graph(Graph)$  –
- updateString ([str](https://docs.python.org/3.7/library/stdtypes.html#str)) –
- initBindings ([Mapping](https://docs.python.org/3.7/library/typing.html#typing.Mapping)[[str](https://docs.python.org/3.7/library/stdtypes.html#str), [Identifier](#page-320-0)]) -
- initNs ([Mapping](https://docs.python.org/3.7/library/typing.html#typing.Mapping)[[str](https://docs.python.org/3.7/library/stdtypes.html#str), [Any](https://docs.python.org/3.7/library/typing.html#typing.Any)]) -
- base  $(Optional[str]) (Optional[str]) (Optional[str]) (Optional[str]) (Optional[str]) -$

#### **Return type**

[None](https://docs.python.org/3.7/library/constants.html#None)

### **rdflib.plugins.stores package**

# **Submodules**

### **rdflib.plugins.stores.auditable module**

This wrapper intercepts calls through the store interface and implements thread-safe logging of destructive operations (adds / removes) in reverse. This is persisted on the store instance and the reverse operations are executed In order to return the store to the state it was when the transaction began Since the reverse operations are persisted on the store, the store itself acts as a transaction.

Calls to commit or rollback, flush the list of reverse operations This provides thread-safe atomicity and isolation (assuming concurrent operations occur with different store instances), but no durability (transactions are persisted in memory and wont be available to reverse operations after the system fails): A and I out of ACID.

#### class rdflib.plugins.stores.auditable.AuditableStore(*store*)

Bases: [Store](#page-312-0)

### **Parameters**

store ([Store](#page-312-0)) –

```
__init__(store)
```
identifier: URIRef of the Store. Defaults to CWD configuration: string containing information open can use to connect to datastore.

**Parameters** store ([Store](#page-312-0)) –

\_\_len\_\_(*context=None*)

Number of statements in the store. This should only account for non- quoted (asserted) statements if the context is not specified, otherwise it should return the number of statements in the formula or context given.

#### **Parameters**

**context** ([Optional](https://docs.python.org/3.7/library/typing.html#typing.Optional)  $[Graph]$  $[Graph]$  $[Graph]$ ) – a graph instance to query or None

### \_\_module\_\_ = 'rdflib.plugins.stores.auditable'

#### add(*triple*, *context*, *quoted=False*)

Adds the given statement to a specific context or to the model. The quoted argument is interpreted by formula-aware stores to indicate this statement is quoted/hypothetical It should be an error to not specify a context and have the quoted argument be True. It should also be an error for the quoted argument to be True when the store is not formula-aware.

### **Parameters**

• triple ([Tuple](https://docs.python.org/3.7/library/typing.html#typing.Tuple)[[Node](#page-332-1), Node, Node]) -

- context  $(Graph)$  $(Graph)$  $(Graph)$  –
- quoted ([bool](https://docs.python.org/3.7/library/functions.html#bool)) –

**Return type** [None](https://docs.python.org/3.7/library/constants.html#None)

bind(*prefix*, *namespace*, *override=True*)

#### **Parameters**

- **override** ([bool](https://docs.python.org/3.7/library/functions.html#bool)) rebind, even if the given namespace is already bound to another prefix.
- prefix  $(str)$  $(str)$  $(str)$  –
- namespace  $(URIREf)$  –

### **Return type**

[None](https://docs.python.org/3.7/library/constants.html#None)

close(*commit\_pending\_transaction=False*)

This closes the database connection. The commit\_pending\_transaction parameter specifies whether to commit all pending transactions before closing (if the store is transactional).

# **Parameters** commit\_pending\_transaction ([bool](https://docs.python.org/3.7/library/functions.html#bool)) –

**Return type** [None](https://docs.python.org/3.7/library/constants.html#None)

commit()

**Return type**

[None](https://docs.python.org/3.7/library/constants.html#None)

#### contexts(*triple=None*)

Generator over all contexts in the graph. If triple is specified, a generator over all contexts the triple is in.

if store is graph\_aware, may also return empty contexts

# **Return type**

[Generator](https://docs.python.org/3.7/library/typing.html#typing.Generator)[[Graph](#page-255-0), [None](https://docs.python.org/3.7/library/constants.html#None), [None](https://docs.python.org/3.7/library/constants.html#None)]

#### **Returns**

a generator over Nodes

### **Parameters**

triple ([Optional](https://docs.python.org/3.7/library/typing.html#typing.Optional)[[Tuple](https://docs.python.org/3.7/library/typing.html#typing.Tuple)[[Node](#page-332-1), [Node](#page-332-1), [Node](#page-332-1)]]) –

#### destroy(*configuration*)

This destroys the instance of the store identified by the configuration string.

```
Parameters
```
**Return type**

[None](https://docs.python.org/3.7/library/constants.html#None)

namespace(*prefix*)

**Parameters** prefix ([str](https://docs.python.org/3.7/library/stdtypes.html#str)) –

# **Return type**

[Optional](https://docs.python.org/3.7/library/typing.html#typing.Optional)[[URIRef](#page-332-0)]

#### namespaces()

#### **Return type**

[Iterator](https://docs.python.org/3.7/library/typing.html#typing.Iterator)[[Tuple](https://docs.python.org/3.7/library/typing.html#typing.Tuple)[[str](https://docs.python.org/3.7/library/stdtypes.html#str), [URIRef](#page-332-0)]]

open(*configuration*, *create=True*)

Opens the store specified by the configuration string. If create is True a store will be created if it does not already exist. If create is False and a store does not already exist an exception is raised. An exception is also raised if a store exists, but there is insufficient permissions to open the store. This should return one of: VALID\_STORE, CORRUPTED\_STORE, or NO\_STORE

**Parameters**

• configuration  $(str)$  $(str)$  $(str)$  –

• create  $(bool)$  $(bool)$  $(bool)$  –

**Return type**

[Optional](https://docs.python.org/3.7/library/typing.html#typing.Optional)[[int](https://docs.python.org/3.7/library/functions.html#int)]

prefix(*namespace*)

**Parameters** namespace  $(URIREf)$  –

**Return type** [Optional](https://docs.python.org/3.7/library/typing.html#typing.Optional)[[str](https://docs.python.org/3.7/library/stdtypes.html#str)]

query(*\*args*, *\*\*kw*)

If stores provide their own SPARQL implementation, override this.

queryGraph is None, a URIRef or '\_UNION\_' If None the graph is specified in the query-string/object If URIRef it specifies the graph to query, If '\_\_UNION\_\_' the union of all named graphs should be queried (This is used by ConjunctiveGraphs Values other than None obviously only makes sense for context-aware stores.)

#### **Parameters**

- args  $(Any)$  $(Any)$  $(Any)$  –
- $kw (Any) kw (Any) kw (Any) -$

**Return type**

[Result](#page-297-0)

remove(*spo*, *context=None*)

Remove the set of triples matching the pattern from the store

#### **Parameters**

- spo ([Tuple](https://docs.python.org/3.7/library/typing.html#typing.Tuple)[[Optional](https://docs.python.org/3.7/library/typing.html#typing.Optional)[[Node](#page-332-1)], [Optional](https://docs.python.org/3.7/library/typing.html#typing.Optional)[[Node](#page-332-1)], [Optional](https://docs.python.org/3.7/library/typing.html#typing.Optional)[[Node](#page-332-1)]]) –
- **context** ([Optional](https://docs.python.org/3.7/library/typing.html#typing.Optional)[[Graph](#page-255-0)]) -

### **Return type**

[None](https://docs.python.org/3.7/library/constants.html#None)

# rollback()

**Return type** [None](https://docs.python.org/3.7/library/constants.html#None)

### triples(*triple*, *context=None*)

A generator over all the triples matching the pattern. Pattern can include any objects for used for comparing against nodes in the store, for example, REGEXTerm, URIRef, Literal, BNode, Variable, Graph, QuotedGraph, Date? DateRange?

#### **Parameters**

- **context** ([Optional](https://docs.python.org/3.7/library/typing.html#typing.Optional)[*[Graph](#page-255-0)*]) A conjunctive query can be indicated by either providing a value of None, or a specific context can be queries by passing a Graph instance (if store is context aware).
- triple ([Tuple](https://docs.python.org/3.7/library/typing.html#typing.Tuple)[[Optional](https://docs.python.org/3.7/library/typing.html#typing.Optional)[[Node](#page-332-1)], Optional[Node], Optional[Node]]) –

#### **Return type**

[Iterator](https://docs.python.org/3.7/library/typing.html#typing.Iterator)[[Tuple](https://docs.python.org/3.7/library/typing.html#typing.Tuple)[[Tuple](https://docs.python.org/3.7/library/typing.html#typing.Tuple)[[Node](#page-332-1), [Node](#page-332-1), [Node](#page-332-1)], [Iterator](https://docs.python.org/3.7/library/typing.html#typing.Iterator)[[Optional](https://docs.python.org/3.7/library/typing.html#typing.Optional)[[Graph](#page-255-0)]]]]

### **rdflib.plugins.stores.berkeleydb module**

class rdflib.plugins.stores.berkeleydb.BerkeleyDB(*configuration=None*, *identifier=None*)

#### Bases: [Store](#page-312-0)

A store that allows for on-disk persistent using BerkeleyDB, a fast key/value DB.

This store implementation used to be known, previous to rdflib 6.0.0 as 'Sleepycat' due to that being the then name of the Python wrapper for BerkeleyDB.

This store allows for quads as well as triples. See examples of use in both the examples. berkeleydb\_example and test/test\_store/test\_store\_berkeleydb.py files.

#### **NOTE on installation**:

To use this store, you must have BerkeleyDB installed on your system separately to Python (brew install berkeley-db on a Mac) and also have the BerkeleyDB Python wrapper installed (pip install berkeleydb). You may need to install BerkeleyDB Python wrapper like this: YES\_I\_HAVE\_THE\_RIGHT\_TO\_USE\_THIS\_BERKELEY\_DB\_VERSION=1 pip install berkeleydb

#### **Parameters**

- configuration ([Optional](https://docs.python.org/3.7/library/typing.html#typing.Optional)[[str](https://docs.python.org/3.7/library/stdtypes.html#str)]) -
- identifier ([Optional](https://docs.python.org/3.7/library/typing.html#typing.Optional)[[Identifier](#page-320-0)]) –

 $\_annotations$  = {'db\_env': 'db.DBEnv'}

#### \_\_init\_\_(*configuration=None*, *identifier=None*)

identifier: URIRef of the Store. Defaults to CWD configuration: string containing information open can use to connect to datastore.

#### **Parameters**

- configuration ([Optional](https://docs.python.org/3.7/library/typing.html#typing.Optional)[[str](https://docs.python.org/3.7/library/stdtypes.html#str)]) –
- identifier ([Optional](https://docs.python.org/3.7/library/typing.html#typing.Optional)[[Identifier](#page-320-0)]) –
- \_\_len\_\_(*context=None*)

Number of statements in the store. This should only account for non- quoted (asserted) statements if the context is not specified, otherwise it should return the number of statements in the formula or context given.

```
contextOptionalGraph]) – a graph instance to query or None
```
### **Return type**

[int](https://docs.python.org/3.7/library/functions.html#int)

### \_\_module\_\_ = 'rdflib.plugins.stores.berkeleydb'

add(*triple*, *context*, *quoted=False*, *txn=None*)

Add a triple to the store of triples.

### **Parameters**

- triple ([Tuple](https://docs.python.org/3.7/library/typing.html#typing.Tuple)[[Node](#page-332-1), Node, Node]) -
- context  $(Graph)$  $(Graph)$  $(Graph)$  –
- quoted  $(bool)$  $(bool)$  $(bool)$  –
- $\tan(\text{Optional}[\text{Any}]) \tan(\text{Optional}[\text{Any}]) \tan(\text{Optional}[\text{Any}]) \tan(\text{Optional}[\text{Any}]) \tan(\text{Optional}[\text{Any}]) -$

#### **Return type**

[None](https://docs.python.org/3.7/library/constants.html#None)

#### add\_graph(*graph*)

Add a graph to the store, no effect if the graph already exists. :type graph: [Graph](#page-255-0) :param graph: a Graph instance

### **Return type**

[None](https://docs.python.org/3.7/library/constants.html#None)

bind(*prefix*, *namespace*, *override=True*)

### **Parameters**

- **override** ([bool](https://docs.python.org/3.7/library/functions.html#bool)) rebind, even if the given namespace is already bound to another prefix.
- $prefix(str)$  $prefix(str)$  $prefix(str)$  –
- namespace  $(URIREf)$  –

# **Return type**

[None](https://docs.python.org/3.7/library/constants.html#None)

### close(*commit\_pending\_transaction=False*)

This closes the database connection. The commit\_pending\_transaction parameter specifies whether to commit all pending transactions before closing (if the store is transactional).

#### **Parameters**

commit\_pending\_transaction ([bool](https://docs.python.org/3.7/library/functions.html#bool)) –

**Return type**

[None](https://docs.python.org/3.7/library/constants.html#None)

context\_aware: [bool](https://docs.python.org/3.7/library/functions.html#bool) = True

#### contexts(*triple=None*)

Generator over all contexts in the graph. If triple is specified, a generator over all contexts the triple is in.

if store is graph\_aware, may also return empty contexts

#### **Return type**

[Generator](https://docs.python.org/3.7/library/typing.html#typing.Generator)[[Graph](#page-255-0), [None](https://docs.python.org/3.7/library/constants.html#None), [None](https://docs.python.org/3.7/library/constants.html#None)]

#### **Returns**

a generator over Nodes

**Parameters** triple ([Optional](https://docs.python.org/3.7/library/typing.html#typing.Optional)[[Tuple](https://docs.python.org/3.7/library/typing.html#typing.Tuple)[[Node](#page-332-1), [Node](#page-332-1), [Node](#page-332-1)]]) –

db\_env: db.DBEnv = None

formula\_aware: [bool](https://docs.python.org/3.7/library/functions.html#bool) = True

 $graph_aware: bool = True$  $graph_aware: bool = True$  $graph_aware: bool = True$ 

property identifier: [Optional\[](https://docs.python.org/3.7/library/typing.html#typing.Optional)[Identifier](#page-320-0)]

**Return type**

[Optional](https://docs.python.org/3.7/library/typing.html#typing.Optional)[[Identifier](#page-320-0)]

is\_open()

**Return type** [bool](https://docs.python.org/3.7/library/functions.html#bool)

namespace(*prefix*)

**Parameters**  $prefix(str) prefix(str) prefix(str) -$ 

**Return type** [Optional](https://docs.python.org/3.7/library/typing.html#typing.Optional)[[URIRef](#page-332-0)]

namespaces()

**Return type**

[Generator](https://docs.python.org/3.7/library/typing.html#typing.Generator)[[Tuple](https://docs.python.org/3.7/library/typing.html#typing.Tuple)[[str](https://docs.python.org/3.7/library/stdtypes.html#str), [URIRef](#page-332-0)], [None](https://docs.python.org/3.7/library/constants.html#None), [None](https://docs.python.org/3.7/library/constants.html#None)]

#### open(*path*, *create=True*)

Opens the store specified by the configuration string. If create is True a store will be created if it does not already exist. If create is False and a store does not already exist an exception is raised. An exception is also raised if a store exists, but there is insufficient permissions to open the store. This should return one of: VALID\_STORE, CORRUPTED\_STORE, or NO\_STORE

**Parameters**

• path  $(str)$  $(str)$  $(str)$  –

• create  $(bool)$  $(bool)$  $(bool)$  –

**Return type**

[Optional](https://docs.python.org/3.7/library/typing.html#typing.Optional)[[int](https://docs.python.org/3.7/library/functions.html#int)]

prefix(*namespace*)

**Parameters** namespace  $(URLRef) -$ 

#### **Return type**

[Optional](https://docs.python.org/3.7/library/typing.html#typing.Optional)[[str](https://docs.python.org/3.7/library/stdtypes.html#str)]

remove(*spo*, *context*, *txn=None*)

Remove the set of triples matching the pattern from the store

- spo ([Tuple](https://docs.python.org/3.7/library/typing.html#typing.Tuple)[[Optional](https://docs.python.org/3.7/library/typing.html#typing.Optional)[[Node](#page-332-1)], [Optional](https://docs.python.org/3.7/library/typing.html#typing.Optional)[[Node](#page-332-1)], [Optional](https://docs.python.org/3.7/library/typing.html#typing.Optional)[[Node](#page-332-1)]]) –
- **context** ([Optional](https://docs.python.org/3.7/library/typing.html#typing.Optional)[[Graph](#page-255-0)]) -

•  $\tan(Optional[Any]) \tan(Optional[Any]) \tan(Optional[Any]) \tan(Optional[Any]) \tan(Optional[Any]) -$ 

**Return type**

[None](https://docs.python.org/3.7/library/constants.html#None)

remove\_graph(*graph*)

Remove a graph from the store, this should also remove all triples in the graph

**Parameters**

• graphid – a Graph instance

• graph  $(Graph)$  $(Graph)$  $(Graph)$  –

sync()

**Return type** [None](https://docs.python.org/3.7/library/constants.html#None)

transaction\_aware: [bool](https://docs.python.org/3.7/library/functions.html#bool) = False

triples(*spo*, *context=None*, *txn=None*)

A generator over all the triples matching

#### **Parameters**

- spo ([Tuple](https://docs.python.org/3.7/library/typing.html#typing.Tuple)[[Optional](https://docs.python.org/3.7/library/typing.html#typing.Optional)[[Node](#page-332-1)], [Optional](https://docs.python.org/3.7/library/typing.html#typing.Optional)[[Node](#page-332-1)], [Optional](https://docs.python.org/3.7/library/typing.html#typing.Optional)[[Node](#page-332-1)]]) –
- **context** ([Optional](https://docs.python.org/3.7/library/typing.html#typing.Optional)[*[Graph](#page-255-0)*]) –
- $\tan(Optional[Any]) \tan(Optional[Any]) \tan(Optional[Any]) \tan(Optional[Any]) \tan(Optional[Any]) -$

# **Return type**

```
Generator[Tuple[Tuple[Node, Node, Node], Generator[Optional[Graph], None,
None]], None, None]
```
#### **rdflib.plugins.stores.concurrent module**

```
class rdflib.plugins.stores.concurrent.ConcurrentStore(store)
```
Bases: [object](https://docs.python.org/3.7/library/functions.html#object)

```
__dict__ = mappingproxy({'__module__': 'rdflib.plugins.stores.concurrent',
 '__init__': <function ConcurrentStore.__init__>, 'add': <function
ConcurrentStore.add>, 'remove': <function ConcurrentStore.remove>, 'triples':
<function ConcurrentStore.triples>, '__len__': <function ConcurrentStore.__len__>,
'_ConcurrentStore__begin_read': <function ConcurrentStore.__begin_read>,
'_ConcurrentStore__end_read': <function ConcurrentStore.__end_read>, '__dict__':
<attribute '__dict__' of 'ConcurrentStore' objects>, '__weakref__': <attribute
 '__weakref__' of 'ConcurrentStore' objects>, '__doc__': None, '__annotations__':
{}})
__init__(store)
```
\_\_len\_\_()

\_\_module\_\_ = 'rdflib.plugins.stores.concurrent'

### $\_$ weakref $\_$

list of weak references to the object (if defined)

add(*triple*)

remove(*triple*)

triples(*triple*)

class rdflib.plugins.stores.concurrent.ResponsibleGenerator(*gen*, *cleanup*)

Bases: [object](https://docs.python.org/3.7/library/functions.html#object)

A generator that will help clean up when it is done being used.

```
\_del\_()__init__(gen, cleanup)
\_iter_()__module__ = 'rdflib.plugins.stores.concurrent'
\_next<sub>()</sub>
_{\text{lslots}} = ['cleanup', 'gen']
```
cleanup

gen

### **rdflib.plugins.stores.memory module**

```
class rdflib.plugins.stores.memory.Memory(configuration=None, identifier=None)
```
Bases: [Store](#page-312-0)

An in memory implementation of a triple store.

Same as SimpleMemory above, but is Context-aware, Graph-aware, and Formula-aware Authors: Ashley Sommer

# **Parameters**

- configuration ([Optional](https://docs.python.org/3.7/library/typing.html#typing.Optional)[[str](https://docs.python.org/3.7/library/stdtypes.html#str)]) -
- identifier ([Optional](https://docs.python.org/3.7/library/typing.html#typing.Optional)[[Identifier](#page-320-0)]) –

\_\_init\_\_(*configuration=None*, *identifier=None*)

identifier: URIRef of the Store. Defaults to CWD configuration: string containing information open can use to connect to datastore.

### **Parameters**

- configuration ([Optional](https://docs.python.org/3.7/library/typing.html#typing.Optional)[[str](https://docs.python.org/3.7/library/stdtypes.html#str)]) –
- identifier ([Optional](https://docs.python.org/3.7/library/typing.html#typing.Optional)[[Identifier](#page-320-0)]) –
- \_\_len\_\_(*context=None*)

Number of statements in the store. This should only account for non- quoted (asserted) statements if the context is not specified, otherwise it should return the number of statements in the formula or context given.

#### **Parameters**

```
contextOptionalGraph]) – a graph instance to query or None
```
**Return type**

[int](https://docs.python.org/3.7/library/functions.html#int)

### \_\_module\_\_ = 'rdflib.plugins.stores.memory'

### add(*triple*, *context*, *quoted=False*)

Add a triple to the store of triples.

# **Parameters**

- triple ([Tuple](https://docs.python.org/3.7/library/typing.html#typing.Tuple)[[Node](#page-332-1), Node, Node]) -
- context  $(Graph)$  $(Graph)$  $(Graph)$  –
- quoted ([bool](https://docs.python.org/3.7/library/functions.html#bool)) –

**Return type**

[None](https://docs.python.org/3.7/library/constants.html#None)

#### add\_graph(*graph*)

Add a graph to the store, no effect if the graph already exists. :type graph: *[Graph](#page-255-0)* :param graph: a Graph instance

**Return type**

[None](https://docs.python.org/3.7/library/constants.html#None)

bind(*prefix*, *namespace*, *override=True*)

#### **Parameters**

- override ([bool](https://docs.python.org/3.7/library/functions.html#bool)) rebind, even if the given namespace is already bound to another prefix.
- $prefix(str)$  $prefix(str)$  $prefix(str)$  –
- namespace  $(URIREf)$  –

# **Return type**

[None](https://docs.python.org/3.7/library/constants.html#None)

### context\_aware: [bool](https://docs.python.org/3.7/library/functions.html#bool) = True

### contexts(*triple=None*)

Generator over all contexts in the graph. If triple is specified, a generator over all contexts the triple is in.

if store is graph\_aware, may also return empty contexts

# **Return type**

[Generator](https://docs.python.org/3.7/library/typing.html#typing.Generator)[[Graph](#page-255-0), [None](https://docs.python.org/3.7/library/constants.html#None), [None](https://docs.python.org/3.7/library/constants.html#None)]

### **Returns**

a generator over Nodes

# **Parameters**

triple ([Optional](https://docs.python.org/3.7/library/typing.html#typing.Optional)[[Tuple](https://docs.python.org/3.7/library/typing.html#typing.Tuple)[[Node](#page-332-1), [Node](#page-332-1), [Node](#page-332-1)]]) –

# formula\_aware: [bool](https://docs.python.org/3.7/library/functions.html#bool) = True

graph\_aware: [bool](https://docs.python.org/3.7/library/functions.html#bool) = True

namespace(*prefix*)

**Parameters**  $prefix(str) prefix(str) prefix(str) -$ 

#### **Return type** [Optional](https://docs.python.org/3.7/library/typing.html#typing.Optional)[[URIRef](#page-332-0)]

#### namespaces()

**Return type** [Iterator](https://docs.python.org/3.7/library/typing.html#typing.Iterator)[[Tuple](https://docs.python.org/3.7/library/typing.html#typing.Tuple)[[str](https://docs.python.org/3.7/library/stdtypes.html#str), [URIRef](#page-332-0)]]

prefix(*namespace*)

**Parameters** namespace  $(URLRef)$  –

**Return type** [Optional](https://docs.python.org/3.7/library/typing.html#typing.Optional)[[str](https://docs.python.org/3.7/library/stdtypes.html#str)]

query(*query*, *initNs*, *initBindings*, *queryGraph*, *\*\*kwargs*)

If stores provide their own SPARQL implementation, override this.

queryGraph is None, a URIRef or '\_UNION\_' If None the graph is specified in the query-string/object If URIRef it specifies the graph to query, If '\_UNION\_' the union of all named graphs should be queried (This is used by ConjunctiveGraphs Values other than None obviously only makes sense for context-aware stores.)

### **Parameters**

- query ([Union](https://docs.python.org/3.7/library/typing.html#typing.Union)[[Query](#page-186-0), [str](https://docs.python.org/3.7/library/stdtypes.html#str)]) -
- $\cdot$  initNs ([Mapping](https://docs.python.org/3.7/library/typing.html#typing.Mapping)[[str](https://docs.python.org/3.7/library/stdtypes.html#str), [Any](https://docs.python.org/3.7/library/typing.html#typing.Any)]) -
- initBindings ([Mapping](https://docs.python.org/3.7/library/typing.html#typing.Mapping)[[str](https://docs.python.org/3.7/library/stdtypes.html#str), [Identifier](#page-320-0)]) -
- queryGraph ([str](https://docs.python.org/3.7/library/stdtypes.html#str)) –

#### **Return type**

[Result](#page-297-0)

#### remove(*triple\_pattern*, *context=None*)

Remove the set of triples matching the pattern from the store

#### **Parameters**

- triple\_pattern ([Tuple](https://docs.python.org/3.7/library/typing.html#typing.Tuple)[[Optional](https://docs.python.org/3.7/library/typing.html#typing.Optional)[[Node](#page-332-1)], [Optional](https://docs.python.org/3.7/library/typing.html#typing.Optional)[[Node](#page-332-1)], [Optional](https://docs.python.org/3.7/library/typing.html#typing.Optional)[[Node](#page-332-1)]]) –
- **context** ([Optional](https://docs.python.org/3.7/library/typing.html#typing.Optional)[*[Graph](#page-255-0)*]) -

#### **Return type**

[None](https://docs.python.org/3.7/library/constants.html#None)

### remove\_graph(*graph*)

Remove a graph from the store, this should also remove all triples in the graph

#### **Parameters**

• graphid – a Graph instance

• graph  $(Graph)$  $(Graph)$  $(Graph)$  –

#### **Return type**

[None](https://docs.python.org/3.7/library/constants.html#None)

triples(*triple\_pattern*, *context=None*)

A generator over all the triples matching

- triple\_pattern ([Tuple](https://docs.python.org/3.7/library/typing.html#typing.Tuple)[[Optional](https://docs.python.org/3.7/library/typing.html#typing.Optional)[[Node](#page-332-1)], [Optional](https://docs.python.org/3.7/library/typing.html#typing.Optional)[[Node](#page-332-1)], [Optional](https://docs.python.org/3.7/library/typing.html#typing.Optional)[[Node](#page-332-1)]]) –
- **context** ([Optional](https://docs.python.org/3.7/library/typing.html#typing.Optional)[[Graph](#page-255-0)]) -

### **Return type**

[Generator](https://docs.python.org/3.7/library/typing.html#typing.Generator)[[Tuple](https://docs.python.org/3.7/library/typing.html#typing.Tuple)[[Tuple](https://docs.python.org/3.7/library/typing.html#typing.Tuple)[[Node](#page-332-1), [Node](#page-332-1), [Node](#page-332-1)], [Generator](https://docs.python.org/3.7/library/typing.html#typing.Generator)[[Optional](https://docs.python.org/3.7/library/typing.html#typing.Optional)[[Graph](#page-255-0)], [None](https://docs.python.org/3.7/library/constants.html#None), [None](https://docs.python.org/3.7/library/constants.html#None)]], [None](https://docs.python.org/3.7/library/constants.html#None), [None](https://docs.python.org/3.7/library/constants.html#None)]

update(*update*, *initNs*, *initBindings*, *queryGraph*, *\*\*kwargs*)

If stores provide their own (SPARQL) Update implementation, override this.

queryGraph is None, a URIRef or '\_UNION\_' If None the graph is specified in the query-string/object If URIRef it specifies the graph to query, If '\_\_UNION\_\_' the union of all named graphs should be queried (This is used by ConjunctiveGraphs Values other than None obviously only makes sense for context-aware stores.)

**Parameters**

- update ([Union](https://docs.python.org/3.7/library/typing.html#typing.Union)[[Update](#page-190-0), [Any](https://docs.python.org/3.7/library/typing.html#typing.Any)]) -
- initNs ([Mapping](https://docs.python.org/3.7/library/typing.html#typing.Mapping)[[str](https://docs.python.org/3.7/library/stdtypes.html#str), [Any](https://docs.python.org/3.7/library/typing.html#typing.Any)]) -
- initBindings ([Mapping](https://docs.python.org/3.7/library/typing.html#typing.Mapping)[[str](https://docs.python.org/3.7/library/stdtypes.html#str), [Identifier](#page-320-0)]) -

• queryGraph ([str](https://docs.python.org/3.7/library/stdtypes.html#str)) –

**Return type** [None](https://docs.python.org/3.7/library/constants.html#None)

class rdflib.plugins.stores.memory.SimpleMemory(*configuration=None*, *identifier=None*)

Bases: [Store](#page-312-0)

A fast naive in memory implementation of a triple store.

This triple store uses nested dictionaries to store triples. Each triple is stored in two such indices as follows  $spo[s][p][o] = 1$  and  $pos[p][o][s] = 1$ .

Authors: Michel Pelletier, Daniel Krech, Stefan Niederhauser

#### **Parameters**

- configuration ([Optional](https://docs.python.org/3.7/library/typing.html#typing.Optional)[[str](https://docs.python.org/3.7/library/stdtypes.html#str)]) –
- identifier ([Optional](https://docs.python.org/3.7/library/typing.html#typing.Optional)[[Identifier](#page-320-0)]) –

\_\_init\_\_(*configuration=None*, *identifier=None*)

identifier: URIRef of the Store. Defaults to CWD configuration: string containing information open can use to connect to datastore.

#### **Parameters**

- configuration ([Optional](https://docs.python.org/3.7/library/typing.html#typing.Optional)[[str](https://docs.python.org/3.7/library/stdtypes.html#str)]) –
- identifier ([Optional](https://docs.python.org/3.7/library/typing.html#typing.Optional)[[Identifier](#page-320-0)]) -

\_\_len\_\_(*context=None*)

Number of statements in the store. This should only account for non- quoted (asserted) statements if the context is not specified, otherwise it should return the number of statements in the formula or context given.

#### **Parameters**

**context** ([Optional](https://docs.python.org/3.7/library/typing.html#typing.Optional) [*[Graph](#page-255-0)*]) – a graph instance to query or None

**Return type**

[int](https://docs.python.org/3.7/library/functions.html#int)

\_\_module\_\_ = 'rdflib.plugins.stores.memory'

### add(*triple*, *context*, *quoted=False*)

Add a triple to the store of triples.

#### **Parameters**

- triple ([Tuple](https://docs.python.org/3.7/library/typing.html#typing.Tuple)[[Node](#page-332-1), Node, Node]) -
- context  $(Graph)$  $(Graph)$  $(Graph)$  –
- quoted ([bool](https://docs.python.org/3.7/library/functions.html#bool)) –

#### **Return type**

[None](https://docs.python.org/3.7/library/constants.html#None)

bind(*prefix*, *namespace*, *override=True*)

#### **Parameters**

- **override** ([bool](https://docs.python.org/3.7/library/functions.html#bool)) rebind, even if the given namespace is already bound to another prefix.
- $prefix(str)$  $prefix(str)$  $prefix(str)$  –
- namespace  $(URIREf)$  –

#### **Return type**

[None](https://docs.python.org/3.7/library/constants.html#None)

namespace(*prefix*)

**Parameters** prefix ([str](https://docs.python.org/3.7/library/stdtypes.html#str)) –

**Return type** [Optional](https://docs.python.org/3.7/library/typing.html#typing.Optional)[[URIRef](#page-332-0)]

#### namespaces()

**Return type** [Iterator](https://docs.python.org/3.7/library/typing.html#typing.Iterator)[[Tuple](https://docs.python.org/3.7/library/typing.html#typing.Tuple)[[str](https://docs.python.org/3.7/library/stdtypes.html#str), [URIRef](#page-332-0)]]

prefix(*namespace*)

```
Parameters
   namespace (URIRef) –
```
#### **Return type**

[Optional](https://docs.python.org/3.7/library/typing.html#typing.Optional)[[str](https://docs.python.org/3.7/library/stdtypes.html#str)]

query(*query*, *initNs*, *initBindings*, *queryGraph*, *\*\*kwargs*)

If stores provide their own SPARQL implementation, override this.

queryGraph is None, a URIRef or '\_UNION\_' If None the graph is specified in the query-string/object If URIRef it specifies the graph to query, If '\_\_UNION\_\_' the union of all named graphs should be queried (This is used by ConjunctiveGraphs Values other than None obviously only makes sense for context-aware stores.)

- query ([Union](https://docs.python.org/3.7/library/typing.html#typing.Union) [Query](#page-186-0), [str](https://docs.python.org/3.7/library/stdtypes.html#str)]) -
- initNs ([Mapping](https://docs.python.org/3.7/library/typing.html#typing.Mapping)[[str](https://docs.python.org/3.7/library/stdtypes.html#str), [Any](https://docs.python.org/3.7/library/typing.html#typing.Any)]) -
- initBindings ([Mapping](https://docs.python.org/3.7/library/typing.html#typing.Mapping)[[str](https://docs.python.org/3.7/library/stdtypes.html#str), [Identifier](#page-320-0)]) -
- queryGraph ([str](https://docs.python.org/3.7/library/stdtypes.html#str)) –

• kwargs  $(\text{Any})$  $(\text{Any})$  $(\text{Any})$  –

**Return type**

[Result](#page-297-0)

remove(*triple\_pattern*, *context=None*)

Remove the set of triples matching the pattern from the store

# **Parameters**

- triple\_pattern ([Tuple](https://docs.python.org/3.7/library/typing.html#typing.Tuple)[[Optional](https://docs.python.org/3.7/library/typing.html#typing.Optional)[[Node](#page-332-1)], [Optional](https://docs.python.org/3.7/library/typing.html#typing.Optional)[[Node](#page-332-1)], [Optional](https://docs.python.org/3.7/library/typing.html#typing.Optional)[[Node](#page-332-1)]]) –
- **context** ([Optional](https://docs.python.org/3.7/library/typing.html#typing.Optional) [[Graph](#page-255-0)]) –

**Return type**

[None](https://docs.python.org/3.7/library/constants.html#None)

triples(*triple\_pattern*, *context=None*)

A generator over all the triples matching

# **Parameters**

- triple\_pattern ([Tuple](https://docs.python.org/3.7/library/typing.html#typing.Tuple)[[Optional](https://docs.python.org/3.7/library/typing.html#typing.Optional)[[Node](#page-332-1)], [Optional](https://docs.python.org/3.7/library/typing.html#typing.Optional)[[Node](#page-332-1)], [Optional](https://docs.python.org/3.7/library/typing.html#typing.Optional)[[Node](#page-332-1)]]) –
- **context** ([Optional](https://docs.python.org/3.7/library/typing.html#typing.Optional)[*[Graph](#page-255-0)*]) –

# **Return type**

[Iterator](https://docs.python.org/3.7/library/typing.html#typing.Iterator)[[Tuple](https://docs.python.org/3.7/library/typing.html#typing.Tuple)[[Tuple](https://docs.python.org/3.7/library/typing.html#typing.Tuple)[[Node](#page-332-1), [Node](#page-332-1), [Node](#page-332-1)], [Iterator](https://docs.python.org/3.7/library/typing.html#typing.Iterator)[[Optional](https://docs.python.org/3.7/library/typing.html#typing.Optional)[[Graph](#page-255-0)]]]]

update(*update*, *initNs*, *initBindings*, *queryGraph*, *\*\*kwargs*)

If stores provide their own (SPARQL) Update implementation, override this.

queryGraph is None, a URIRef or '\_UNION\_' If None the graph is specified in the query-string/object If URIRef it specifies the graph to query, If '\_UNION\_' the union of all named graphs should be queried (This is used by ConjunctiveGraphs Values other than None obviously only makes sense for context-aware stores.)

**Parameters**

- update ([Union](https://docs.python.org/3.7/library/typing.html#typing.Union)[[Update](#page-190-0), [str](https://docs.python.org/3.7/library/stdtypes.html#str)]) -
- initNs ([Mapping](https://docs.python.org/3.7/library/typing.html#typing.Mapping)[[str](https://docs.python.org/3.7/library/stdtypes.html#str), [Any](https://docs.python.org/3.7/library/typing.html#typing.Any)]) -
- initBindings ([Mapping](https://docs.python.org/3.7/library/typing.html#typing.Mapping)[[str](https://docs.python.org/3.7/library/stdtypes.html#str), [Identifier](#page-320-0)]) -
- queryGraph  $(str)$  $(str)$  $(str)$  –
- kwargs  $(\text{Any})$  $(\text{Any})$  $(\text{Any})$  –

### **Return type**

[None](https://docs.python.org/3.7/library/constants.html#None)

# **rdflib.plugins.stores.regexmatching module**

This wrapper intercepts calls through the store interface which make use of the REGEXTerm class to represent matches by REGEX instead of literal comparison.

Implemented for stores that don't support this and essentially provides the support by replacing the REGEXTerms by wildcards (None) and matching against the results from the store it's wrapping.

class rdflib.plugins.stores.regexmatching.REGEXMatching(*storage*)

Bases: [Store](#page-312-0)

### \_\_init\_\_(*storage*)

identifier: URIRef of the Store. Defaults to CWD configuration: string containing information open can use to connect to datastore.

\_\_len\_\_(*context=None*)

Number of statements in the store. This should only account for non- quoted (asserted) statements if the context is not specified, otherwise it should return the number of statements in the formula or context given.

#### **Parameters**

context – a graph instance to query or None

### \_\_module\_\_ = 'rdflib.plugins.stores.regexmatching'

#### add(*triple*, *context*, *quoted=False*)

Adds the given statement to a specific context or to the model. The quoted argument is interpreted by formula-aware stores to indicate this statement is quoted/hypothetical It should be an error to not specify a context and have the quoted argument be True. It should also be an error for the quoted argument to be True when the store is not formula-aware.

bind(*prefix*, *namespace*, *override=True*)

#### **Parameters**

override – rebind, even if the given namespace is already bound to another prefix.

#### close(*commit\_pending\_transaction=False*)

This closes the database connection. The commit pending transaction parameter specifies whether to commit all pending transactions before closing (if the store is transactional).

#### commit()

### contexts(*triple=None*)

Generator over all contexts in the graph. If triple is specified, a generator over all contexts the triple is in.

if store is graph\_aware, may also return empty contexts

#### **Returns**

a generator over Nodes

### destroy(*configuration*)

This destroys the instance of the store identified by the configuration string.

#### namespace(*prefix*)

### namespaces()

```
open(configuration, create=True)
```
Opens the store specified by the configuration string. If create is True a store will be created if it does not already exist. If create is False and a store does not already exist an exception is raised. An exception is also raised if a store exists, but there is insufficient permissions to open the store. This should return one of: VALID\_STORE, CORRUPTED\_STORE, or NO\_STORE

#### prefix(*namespace*)

### remove(*triple*, *context=None*)

Remove the set of triples matching the pattern from the store

```
remove_context(identifier)
```
### rollback()

# triples(*triple*, *context=None*)

A generator over all the triples matching the pattern. Pattern can include any objects for used for comparing against nodes in the store, for example, REGEXTerm, URIRef, Literal, BNode, Variable, Graph, QuotedGraph, Date? DateRange?

### **Parameters**

context – A conjunctive query can be indicated by either providing a value of None, or a specific context can be queries by passing a Graph instance (if store is context aware).

### class rdflib.plugins.stores.regexmatching.REGEXTerm(*expr*)

Bases: [str](https://docs.python.org/3.7/library/stdtypes.html#str)

REGEXTerm can be used in any term slot and is interpreted as a request to perform a REGEX match (not a string comparison) using the value (pre-compiled) for checking rdf:type matches

```
\_dict \_ = mappingproxy({'__module__': 'rdflib.plugins.stores.regexmatching',
'__doc__': '\n REGEXTerm can be used in any term slot and is interpreted as a
request to\n perform a REGEX match (not a string comparison) using the value\n
(pre-compiled) for checking rdf:type matches\n ', '__init__': <function
REGEXTerm. init >. '_reduce ': <function REGEXTerm. reduce >. '_dict__':
<attribute '__dict__' of 'REGEXTerm' objects>, '__weakref__': <attribute
'__weakref__' of 'REGEXTerm' objects>, '__annotations__': {}})
```

```
__init__(expr)
```

```
__module__ = 'rdflib.plugins.stores.regexmatching'
```

```
\_reduce ()
```
Helper for pickle.

```
__weakref__
```
list of weak references to the object (if defined)

rdflib.plugins.stores.regexmatching.regexCompareQuad(*quad*, *regexQuad*)

# **rdflib.plugins.stores.sparqlconnector module**

<span id="page-208-0"></span>class rdflib.plugins.stores.sparqlconnector.SPARQLConnector(*query\_endpoint=None*,

*update\_endpoint=None*, *returnFormat='xml'*, *method='GET'*, *auth=None*, *\*\*kwargs*)

### Bases: [object](https://docs.python.org/3.7/library/functions.html#object)

this class deals with nitty gritty details of talking to a SPARQL server

- query\_endpoint ([Optional](https://docs.python.org/3.7/library/typing.html#typing.Optional)[[str](https://docs.python.org/3.7/library/stdtypes.html#str)]) -
- update\_endpoint ([Optional](https://docs.python.org/3.7/library/typing.html#typing.Optional)[[str](https://docs.python.org/3.7/library/stdtypes.html#str)]) -
- returnFormat ([str](https://docs.python.org/3.7/library/stdtypes.html#str)) –
- method (Literal['GET', 'POST', 'POST\_FORM']) –
- auth ([Optional](https://docs.python.org/3.7/library/typing.html#typing.Optional)[[Tuple](https://docs.python.org/3.7/library/typing.html#typing.Tuple)[[str](https://docs.python.org/3.7/library/stdtypes.html#str), str]]) -

\_\_dict\_\_ = mappingproxy({'\_\_module\_\_': 'rdflib.plugins.stores.sparqlconnector', '\_\_doc\_\_': '\n this class deals with nitty gritty details of talking to a SPARQL server\n ', '\_\_init\_\_': <function SPARQLConnector.\_\_init\_\_>, 'method': <property object>, 'query': <function SPARQLConnector.query>, 'update': <function SPARQLConnector.update>, '\_\_dict\_\_': <attribute '\_\_dict\_\_' of 'SPARQLConnector' objects>, '\_\_weakref\_\_': <attribute '\_\_weakref\_\_' of 'SPARQLConnector' objects>,  $'$ \_annotations\_\_': {'\_method': 'str'}})

\_\_init\_\_(*query\_endpoint=None*, *update\_endpoint=None*, *returnFormat='xml'*, *method='GET'*, *auth=None*, *\*\*kwargs*)

auth, if present, must be a tuple of (username, password) used for Basic Authentication

Any additional keyword arguments will be passed to to the request, and can be used to setup timesouts etc.

#### **Parameters**

- query\_endpoint ([Optional](https://docs.python.org/3.7/library/typing.html#typing.Optional)[[str](https://docs.python.org/3.7/library/stdtypes.html#str)]) –
- update\_endpoint ([Optional](https://docs.python.org/3.7/library/typing.html#typing.Optional)[[str](https://docs.python.org/3.7/library/stdtypes.html#str)]) –
- returnFormat ([str](https://docs.python.org/3.7/library/stdtypes.html#str)) –
- method (Literal['GET', 'POST', 'POST\_FORM']) -
- auth ([Optional](https://docs.python.org/3.7/library/typing.html#typing.Optional)[[Tuple](https://docs.python.org/3.7/library/typing.html#typing.Tuple)[[str](https://docs.python.org/3.7/library/stdtypes.html#str), str]]) -

# \_\_module\_\_ = 'rdflib.plugins.stores.sparqlconnector'

# ${\small \_}$ weakref ${\small \_}$

list of weak references to the object (if defined)

# property method: [str](https://docs.python.org/3.7/library/stdtypes.html#str)

#### **Return type**

[str](https://docs.python.org/3.7/library/stdtypes.html#str)

query(*query*, *default\_graph=None*, *named\_graph=None*)

### **Parameters**

- query  $(str)$  $(str)$  $(str)$  –
- default\_graph ([Optional](https://docs.python.org/3.7/library/typing.html#typing.Optional)[[str](https://docs.python.org/3.7/library/stdtypes.html#str)]) –
- named\_graph ([Optional](https://docs.python.org/3.7/library/typing.html#typing.Optional)[[str](https://docs.python.org/3.7/library/stdtypes.html#str)]) -

### **Return type**

[Result](#page-297-0)

update(*query*, *default\_graph=None*, *named\_graph=None*)

### **Parameters**

- query  $(str)$  $(str)$  $(str)$  –
- default\_graph ([Optional](https://docs.python.org/3.7/library/typing.html#typing.Optional)[[str](https://docs.python.org/3.7/library/stdtypes.html#str)]) -
- named\_graph ([Optional](https://docs.python.org/3.7/library/typing.html#typing.Optional)[[str](https://docs.python.org/3.7/library/stdtypes.html#str)]) -

#### **Return type** [None](https://docs.python.org/3.7/library/constants.html#None)

exception rdflib.plugins.stores.sparqlconnector.SPARQLConnectorException

Bases: [Exception](https://docs.python.org/3.7/library/exceptions.html#Exception)

\_\_module\_\_ = 'rdflib.plugins.stores.sparqlconnector'

```
__weakref__
```
list of weak references to the object (if defined)

# **rdflib.plugins.stores.sparqlstore module**

This is an RDFLib store around Ivan Herman et al.'s SPARQL service wrapper. This was first done in layer-cake, and then ported to RDFLib

class rdflib.plugins.stores.sparqlstore.SPARQLStore(*query\_endpoint=None*, *sparql11=True*,

*context\_aware=True*, *node\_to\_sparql=<function \_node\_to\_sparql>*, *returnFormat='xml'*, *auth=None*, *\*\*sparqlconnector\_kwargs*)

Bases: [SPARQLConnector](#page-208-0), [Store](#page-312-0)

An RDFLib store around a SPARQL endpoint

This is context-aware and should work as expected when a context is specified.

For ConjunctiveGraphs, reading is done from the "default graph". Exactly what this means depends on your endpoint, because SPARQL does not offer a simple way to query the union of all graphs as it would be expected for a ConjuntiveGraph. This is why we recommend using Dataset instead, which is motivated by the SPARQL 1.1.

Fuseki/TDB has a flag for specifying that the default graph is the union of all graphs (tdb:unionDefaultGraph in the Fuseki config).

**Warning:** By default the SPARQL Store does not support blank-nodes!

As blank-nodes act as variables in SPARQL queries, there is no way to query for a particular blank node without using non-standard SPARQL extensions.

See <http://www.w3.org/TR/sparql11-query/#BGPsparqlBNodes>

You can make use of such extensions through the node\_to\_sparql argument. For example if you want to transform BNode('0001') into "<br/>bnode:b0001>", you can use a function like this:

```
>>> def my_bnode_ext(node):
... if isinstance(node, BNode):
... return '<br/>bnode:b%s>' % node
... return _node_to_sparql(node)
>>> store = SPARQLStore('http://dbpedia.org/sparql',
                       ... node_to_sparql=my_bnode_ext)
```
You can request a particular result serialization with the returnFormat parameter. This is a string that must have a matching plugin registered. Built in is support for  $xml$ , json, csv, tsv and application/rdf+xml.

The underlying SPARQLConnector uses the urllib library. Any extra kwargs passed to the SPARQLStore connector are passed to urllib when doing HTTP calls. I.e. you have full control of cookies/auth/headers.

Form example:

```
>>> store = SPARQLStore('...my endpoint ...', auth=('user','pass'))
```
will use HTTP basic auth.

### **Parameters**

- query\_endpoint ([Optional](https://docs.python.org/3.7/library/typing.html#typing.Optional)[[str](https://docs.python.org/3.7/library/stdtypes.html#str)]) -
- $sparq111 (bool) sparq111 (bool) sparq111 (bool) -$
- context\_aware ([bool](https://docs.python.org/3.7/library/functions.html#bool)) –
- node\_to\_sparql ([Callable](https://docs.python.org/3.7/library/typing.html#typing.Callable)[[[Node](#page-332-1)], [str](https://docs.python.org/3.7/library/stdtypes.html#str)]) -
- returnFormat ([str](https://docs.python.org/3.7/library/stdtypes.html#str)) –
- auth ([Optional](https://docs.python.org/3.7/library/typing.html#typing.Optional)[[Tuple](https://docs.python.org/3.7/library/typing.html#typing.Tuple)[[str](https://docs.python.org/3.7/library/stdtypes.html#str), str]]) -
- \_\_init\_\_(*query\_endpoint=None*, *sparql11=True*, *context\_aware=True*, *node\_to\_sparql=<function \_node\_to\_sparql>*, *returnFormat='xml'*, *auth=None*, *\*\*sparqlconnector\_kwargs*)

auth, if present, must be a tuple of (username, password) used for Basic Authentication

Any additional keyword arguments will be passed to to the request, and can be used to setup timesouts etc.

#### **Parameters**

- query\_endpoint ([Optional](https://docs.python.org/3.7/library/typing.html#typing.Optional)[[str](https://docs.python.org/3.7/library/stdtypes.html#str)]) –
- sparql11  $(bool)$  $(bool)$  $(bool)$  –
- context\_aware ([bool](https://docs.python.org/3.7/library/functions.html#bool)) –
- node\_to\_sparql ([Callable](https://docs.python.org/3.7/library/typing.html#typing.Callable)[[[Node](#page-332-1)], [str](https://docs.python.org/3.7/library/stdtypes.html#str)]) -
- returnFormat ([str](https://docs.python.org/3.7/library/stdtypes.html#str)) –
- auth ([Optional](https://docs.python.org/3.7/library/typing.html#typing.Optional)[[Tuple](https://docs.python.org/3.7/library/typing.html#typing.Tuple)[[str](https://docs.python.org/3.7/library/stdtypes.html#str), str]]) -
- \_\_len\_\_(*context=None*)

Number of statements in the store. This should only account for non- quoted (asserted) statements if the context is not specified, otherwise it should return the number of statements in the formula or context given.

### **Parameters**

**context** ([Optional](https://docs.python.org/3.7/library/typing.html#typing.Optional) [[Graph](#page-255-0)]) – a graph instance to query or None

#### **Return type** [int](https://docs.python.org/3.7/library/functions.html#int)

# \_\_module\_\_ = 'rdflib.plugins.stores.sparqlstore'

### add(*\_*, *context=None*, *quoted=False*)

Adds the given statement to a specific context or to the model. The quoted argument is interpreted by formula-aware stores to indicate this statement is quoted/hypothetical It should be an error to not specify a context and have the quoted argument be True. It should also be an error for the quoted argument to be True when the store is not formula-aware.

### **Parameters**

- \_ ([Tuple](https://docs.python.org/3.7/library/typing.html#typing.Tuple)[[Node](#page-332-1), [Node](#page-332-1), [Node](#page-332-1)]) –
- **context** ([Optional](https://docs.python.org/3.7/library/typing.html#typing.Optional)[*[Graph](#page-255-0)*]) –

• quoted  $(bool)$  $(bool)$  $(bool)$  –

**Return type** [None](https://docs.python.org/3.7/library/constants.html#None)

### addN(*quads*)

Adds each item in the list of statements to a specific context. The quoted argument is interpreted by formulaaware stores to indicate this statement is quoted/hypothetical. Note that the default implementation is a redirect to add

#### **Parameters**

quads ([Iterable](https://docs.python.org/3.7/library/typing.html#typing.Iterable)[[Tuple](https://docs.python.org/3.7/library/typing.html#typing.Tuple)[[Node](#page-332-1), Node, Node, [Graph](#page-255-0)]]) -

**Return type** [None](https://docs.python.org/3.7/library/constants.html#None)

#### add\_graph(*graph*)

Add a graph to the store, no effect if the graph already exists. :type graph: *[Graph](#page-255-0)* :param graph: a Graph instance

#### **Return type**

[None](https://docs.python.org/3.7/library/constants.html#None)

bind(*prefix*, *namespace*, *override=True*)

### **Parameters**

- **override** ([bool](https://docs.python.org/3.7/library/functions.html#bool)) rebind, even if the given namespace is already bound to another prefix.
- prefix  $(str)$  $(str)$  $(str)$  –
- namespace  $(URIREf)$  –

**Return type**

[None](https://docs.python.org/3.7/library/constants.html#None)

#### commit()

# **Return type**

[None](https://docs.python.org/3.7/library/constants.html#None)

#### contexts(*triple=None*)

Iterates over results to "SELECT ?NAME { GRAPH ?NAME { ?s ?p ?o } }" or "SELECT ?NAME { GRAPH ?NAME {} }" if triple is [None](https://docs.python.org/3.7/library/constants.html#None).

Returns instances of this store with the SPARQL wrapper object updated via addNamedGraph(?NAME).

This causes a named-graph-uri key / value pair to be sent over the protocol.

Please note that some SPARQL endpoints are not able to find empty named graphs.

# **Parameters**

triple ([Optional](https://docs.python.org/3.7/library/typing.html#typing.Optional)[[Tuple](https://docs.python.org/3.7/library/typing.html#typing.Tuple)[[Node](#page-332-1), [Node](#page-332-1), [Node](#page-332-1)]]) –

### **Return type**

[Generator](https://docs.python.org/3.7/library/typing.html#typing.Generator)[[IdentifiedNode](#page-319-0), [None](https://docs.python.org/3.7/library/constants.html#None), [None](https://docs.python.org/3.7/library/constants.html#None)]

create(*configuration*)

```
Parameters
   configuration (str) –
```
**Return type**

[None](https://docs.python.org/3.7/library/constants.html#None)

# destroy(*configuration*)

This destroys the instance of the store identified by the configuration string.

```
Parameters
```
**Return type** [None](https://docs.python.org/3.7/library/constants.html#None)

formula\_aware: [bool](https://docs.python.org/3.7/library/functions.html#bool) = False

```
graph_aware: bool = True
```
namespace(*prefix*)

**Parameters** prefix ([str](https://docs.python.org/3.7/library/stdtypes.html#str)) –

**Return type** [Optional](https://docs.python.org/3.7/library/typing.html#typing.Optional)[[URIRef](#page-332-0)]

### namespaces()

**Return type** [Iterator](https://docs.python.org/3.7/library/typing.html#typing.Iterator)[[Tuple](https://docs.python.org/3.7/library/typing.html#typing.Tuple)[[str](https://docs.python.org/3.7/library/stdtypes.html#str), [URIRef](#page-332-0)]]

objects(*subject=None*, *predicate=None*)

A generator of objects with the given subject and predicate

# **Parameters**

- subject ([Optional](https://docs.python.org/3.7/library/typing.html#typing.Optional)[[Node](#page-332-1)]) –
- predicate ([Optional](https://docs.python.org/3.7/library/typing.html#typing.Optional)[[Node](#page-332-1)]) -

### **Return type**

[Generator](https://docs.python.org/3.7/library/typing.html#typing.Generator)[[Node](#page-332-1), [None](https://docs.python.org/3.7/library/constants.html#None), [None](https://docs.python.org/3.7/library/constants.html#None)]

open(*configuration*, *create=False*)

This method is included so that calls to this Store via Graph, e.g. Graph("SPARQLStore"), can set the required parameters

#### **Parameters**

- configuration ([str](https://docs.python.org/3.7/library/stdtypes.html#str)) –
- create  $(bool)$  $(bool)$  $(bool)$  –

#### **Return type**

[Optional](https://docs.python.org/3.7/library/typing.html#typing.Optional)[[int](https://docs.python.org/3.7/library/functions.html#int)]

# predicate\_objects(*subject=None*)

A generator of (predicate, object) tuples for the given subject

### **Parameters** subject ([Optional](https://docs.python.org/3.7/library/typing.html#typing.Optional)[[Node](#page-332-1)]) -

### **Return type**

[Generator](https://docs.python.org/3.7/library/typing.html#typing.Generator)[[Tuple](https://docs.python.org/3.7/library/typing.html#typing.Tuple)[[Node](#page-332-1), [Node](#page-332-1)], [None](https://docs.python.org/3.7/library/constants.html#None), [None](https://docs.python.org/3.7/library/constants.html#None)]

### predicates(*subject=None*, *object=None*)

A generator of predicates with the given subject and object

- subject ([Optional](https://docs.python.org/3.7/library/typing.html#typing.Optional)[[Node](#page-332-1)]) –
- object ([Optional](https://docs.python.org/3.7/library/typing.html#typing.Optional)[[Node](#page-332-1)]) -

**Return type** [Generator](https://docs.python.org/3.7/library/typing.html#typing.Generator)[[Node](#page-332-1), [None](https://docs.python.org/3.7/library/constants.html#None), [None](https://docs.python.org/3.7/library/constants.html#None)]

prefix(*namespace*)

**Parameters** namespace  $(URIREf)$  –

**Return type** [Optional](https://docs.python.org/3.7/library/typing.html#typing.Optional)[[str](https://docs.python.org/3.7/library/stdtypes.html#str)]

query(*query*, *initNs=None*, *initBindings=None*, *queryGraph=None*, *DEBUG=False*)

If stores provide their own SPARQL implementation, override this.

queryGraph is None, a URIRef or '\_UNION\_' If None the graph is specified in the query-string/object If URIRef it specifies the graph to query, If '\_\_UNION\_\_' the union of all named graphs should be queried (This is used by ConjunctiveGraphs Values other than None obviously only makes sense for context-aware stores.)

#### **Parameters**

- query ([Union](https://docs.python.org/3.7/library/typing.html#typing.Union)[[Query](#page-186-0), [str](https://docs.python.org/3.7/library/stdtypes.html#str)]) -
- initNs ([Optional](https://docs.python.org/3.7/library/typing.html#typing.Optional)[[Mapping](https://docs.python.org/3.7/library/typing.html#typing.Mapping)[[str](https://docs.python.org/3.7/library/stdtypes.html#str), [Any](https://docs.python.org/3.7/library/typing.html#typing.Any)]]) -
- initBindings ([Optional](https://docs.python.org/3.7/library/typing.html#typing.Optional)[[Mapping](https://docs.python.org/3.7/library/typing.html#typing.Mapping)[[str](https://docs.python.org/3.7/library/stdtypes.html#str), [Identifier](#page-320-0)]]) -
- queryGraph ([Optional](https://docs.python.org/3.7/library/typing.html#typing.Optional)[[str](https://docs.python.org/3.7/library/stdtypes.html#str)]) –
- DEBUG  $(bool)$  $(bool)$  $(bool)$  –

#### **Return type**

[Result](#page-297-0)

#### $regex_matrix$ ching = 0

#### remove(*\_*, *context*)

Remove the set of triples matching the pattern from the store

#### **Parameters**

- \_ ([Tuple](https://docs.python.org/3.7/library/typing.html#typing.Tuple)[[Optional](https://docs.python.org/3.7/library/typing.html#typing.Optional)[[Node](#page-332-1)], [Optional](https://docs.python.org/3.7/library/typing.html#typing.Optional)[[Node](#page-332-1)], [Optional](https://docs.python.org/3.7/library/typing.html#typing.Optional)[[Node](#page-332-1)]]) –
- **context** ([Optional](https://docs.python.org/3.7/library/typing.html#typing.Optional)[[Graph](#page-255-0)]) -

#### **Return type**

[None](https://docs.python.org/3.7/library/constants.html#None)

#### remove\_graph(*graph*)

Remove a graph from the store, this should also remove all triples in the graph

#### **Parameters**

- graphid a Graph instance
- $graph(Graph)$  $graph(Graph)$  $graph(Graph)$  –

# **Return type**

[None](https://docs.python.org/3.7/library/constants.html#None)

### rollback()

**Return type** [None](https://docs.python.org/3.7/library/constants.html#None)

#### subject\_objects(*predicate=None*)

A generator of (subject, object) tuples for the given predicate

**Parameters** predicate ([Optional](https://docs.python.org/3.7/library/typing.html#typing.Optional)[[Node](#page-332-1)]) –

**Return type** [Generator](https://docs.python.org/3.7/library/typing.html#typing.Generator)[[Tuple](https://docs.python.org/3.7/library/typing.html#typing.Tuple)[[Node](#page-332-1), [Node](#page-332-1)], [None](https://docs.python.org/3.7/library/constants.html#None), [None](https://docs.python.org/3.7/library/constants.html#None)]

#### subject\_predicates(*object=None*)

A generator of (subject, predicate) tuples for the given object

**Parameters** object ([Optional](https://docs.python.org/3.7/library/typing.html#typing.Optional)[[Node](#page-332-1)]) –

#### **Return type**

[Generator](https://docs.python.org/3.7/library/typing.html#typing.Generator)[[Tuple](https://docs.python.org/3.7/library/typing.html#typing.Tuple)[[Node](#page-332-1), [Node](#page-332-1)], [None](https://docs.python.org/3.7/library/constants.html#None), [None](https://docs.python.org/3.7/library/constants.html#None)]

### subjects(*predicate=None*, *object=None*)

A generator of subjects with the given predicate and object

# **Parameters**

- predicate ([Optional](https://docs.python.org/3.7/library/typing.html#typing.Optional)[[Node](#page-332-1)]) -
- **object** ([Optional](https://docs.python.org/3.7/library/typing.html#typing.Optional)[*[Node](#page-332-1)*]) –

#### **Return type**

[Generator](https://docs.python.org/3.7/library/typing.html#typing.Generator)[[Node](#page-332-1), [None](https://docs.python.org/3.7/library/constants.html#None), [None](https://docs.python.org/3.7/library/constants.html#None)]

### transaction\_aware: [bool](https://docs.python.org/3.7/library/functions.html#bool) = False

#### triples(*spo*, *context=None*)

- tuple **(s, o, p)** the triple used as filter for the SPARQL select. (None, None, None) means anything.
- context **context** the graph effectively calling this method.

Returns a tuple of triples executing essentially a SPARQL like SELECT ?subj ?pred ?obj WHERE { ?subj ?pred ?obj }

**context** may include three parameter to refine the underlying query:

- LIMIT: an integer to limit the number of results
- OFFSET: an integer to enable paging of results
- ORDERBY: an instance of Variable('s'), Variable('o') or Variable('p') or, by default, the first 'None' from the given triple

# **Warning:**

- Using LIMIT or OFFSET automatically include ORDERBY otherwise this is because the results are retrieved in a not deterministic way (depends on the walking path on the graph)
- Using OFFSET without defining LIMIT will discard the first OFFSET 1 results

```
a_{\text{graph}}. LIMIT = limit
a_{\text{graph}}. OFFSET = offset
triple_generator = a_graph.triples(mytriple):
# do something
```
(continues on next page)
```
# Removes LIMIT and OFFSET if not required for the next triple() calls
del a_graph.LIMIT
del a_graph.OFFSET
```
### **Parameters**

- spo ([Tuple](https://docs.python.org/3.7/library/typing.html#typing.Tuple)[[Optional](https://docs.python.org/3.7/library/typing.html#typing.Optional)[[Node](#page-332-0)], [Optional](https://docs.python.org/3.7/library/typing.html#typing.Optional)[[Node](#page-332-0)], [Optional](https://docs.python.org/3.7/library/typing.html#typing.Optional)[[Node](#page-332-0)]]) –
- **context** ([Optional](https://docs.python.org/3.7/library/typing.html#typing.Optional)[*[Graph](#page-255-0)*]) –

### **Return type**

[Iterator](https://docs.python.org/3.7/library/typing.html#typing.Iterator)[[Tuple](https://docs.python.org/3.7/library/typing.html#typing.Tuple)[[Tuple](https://docs.python.org/3.7/library/typing.html#typing.Tuple)[[Node](#page-332-0), [Node](#page-332-0), [Node](#page-332-0)], [None](https://docs.python.org/3.7/library/constants.html#None)]]

## triples\_choices(*\_*, *context=None*)

A variant of triples that can take a list of terms instead of a single term in any slot. Stores can implement this to optimize the response time from the import default 'fallback' implementation, which will iterate over each term in the list and dispatch to triples.

### **Parameters**

- \_ ([Tuple](https://docs.python.org/3.7/library/typing.html#typing.Tuple)[[Union](https://docs.python.org/3.7/library/typing.html#typing.Union)[[Node](#page-332-0), [List](https://docs.python.org/3.7/library/typing.html#typing.List)[[Node](#page-332-0)]], [Union](https://docs.python.org/3.7/library/typing.html#typing.Union)[[Node](#page-332-0), [List](https://docs.python.org/3.7/library/typing.html#typing.List)[[Node](#page-332-0)]], [Union](https://docs.python.org/3.7/library/typing.html#typing.Union)[[Node](#page-332-0), [List](https://docs.python.org/3.7/library/typing.html#typing.List)[[Node](#page-332-0)]]]) –
- **context** ([Optional](https://docs.python.org/3.7/library/typing.html#typing.Optional)[[Graph](#page-255-0)]) -

### **Return type**

[Generator](https://docs.python.org/3.7/library/typing.html#typing.Generator)[[Tuple](https://docs.python.org/3.7/library/typing.html#typing.Tuple)[[Tuple](https://docs.python.org/3.7/library/typing.html#typing.Tuple)[[Node](#page-332-0), [Node](#page-332-0), [Node](#page-332-0)], [Iterator](https://docs.python.org/3.7/library/typing.html#typing.Iterator)[[Optional](https://docs.python.org/3.7/library/typing.html#typing.Optional)[[Graph](#page-255-0)]]], [None](https://docs.python.org/3.7/library/constants.html#None), [None](https://docs.python.org/3.7/library/constants.html#None)]

## update(*query*, *initNs={}*, *initBindings={}*, *queryGraph=None*, *DEBUG=False*)

If stores provide their own (SPARQL) Update implementation, override this.

queryGraph is None, a URIRef or '\_UNION\_' If None the graph is specified in the query-string/object If URIRef it specifies the graph to query, If '\_UNION\_' the union of all named graphs should be queried (This is used by ConjunctiveGraphs Values other than None obviously only makes sense for context-aware stores.)

### **Parameters**

- query ([Union](https://docs.python.org/3.7/library/typing.html#typing.Union)[[Update](#page-190-0), [str](https://docs.python.org/3.7/library/stdtypes.html#str)]) -
- $\cdot$  initNs ([Dict](https://docs.python.org/3.7/library/typing.html#typing.Dict)[[str](https://docs.python.org/3.7/library/stdtypes.html#str), [Any](https://docs.python.org/3.7/library/typing.html#typing.Any)]) -
- initBindings ([Dict](https://docs.python.org/3.7/library/typing.html#typing.Dict)[[str](https://docs.python.org/3.7/library/stdtypes.html#str), [Identifier](#page-320-0)]) -
- queryGraph ([Optional](https://docs.python.org/3.7/library/typing.html#typing.Optional)[[Identifier](#page-320-0)]) -
- DEBUG  $(bool)$  $(bool)$  $(bool)$  –

## **Return type**

[None](https://docs.python.org/3.7/library/constants.html#None)

class rdflib.plugins.stores.sparqlstore.SPARQLUpdateStore(*query\_endpoint=None*,

*update\_endpoint=None*, *sparql11=True*, *context\_aware=True*, *postAsEncoded=True*, *autocommit=True*, *dirty\_reads=False*, *\*\*kwds*)

Bases: [SPARQLStore](#page-210-0)

A store using SPARQL queries for reading and SPARQL Update for changes.

This can be context-aware, if so, any changes will be to the given named graph only.

In favor of the SPARQL 1.1 motivated Dataset, we advise against using this with ConjunctiveGraphs, as it reads and writes from and to the "default graph". Exactly what this means depends on the endpoint and can result in confusion.

For Graph objects, everything works as expected.

See the [SPARQLStore](#page-210-0) base class for more information.

### **Parameters**

- - query\_endpoint ([Optional](https://docs.python.org/3.7/library/typing.html#typing.Optional)[[str](https://docs.python.org/3.7/library/stdtypes.html#str)]) –
	- update\_endpoint ([Optional](https://docs.python.org/3.7/library/typing.html#typing.Optional)[[str](https://docs.python.org/3.7/library/stdtypes.html#str)]) –
	- $sparg111 (bool) sparg111 (bool) sparg111 (bool) -$
	- context\_aware ([bool](https://docs.python.org/3.7/library/functions.html#bool)) –
	- postAsEncoded ([bool](https://docs.python.org/3.7/library/functions.html#bool)) –
	- autocommit  $(bool)$  $(bool)$  $(bool)$  –
	- dirty\_reads ([bool](https://docs.python.org/3.7/library/functions.html#bool)) –

x0D\\x0A]\*([\\x0D\\x0A]|\\Z))|(\\\\.))'

 $STRING_LITERAL1 = "'([^{\wedge'}\{\{\{\{\{\{\{\{\{\{\{\{\{\{\{\{\{\{\{\{\{\{\}\}\}\}\}\}\}\}\}\}\}\}\})^*$ 

STRING\_LITERAL2 =  $''(\lceil$ <sup>''</sup>'\\\\]|\\\\.)\*"'

COMMENT = '#[^\\x0D\\x0A]\*([\\x0D\\x0A]|\\Z)'

IRIREF = '<([^<>"{}|^`\\]\\\\[\\x00-\\x20])\*>'

STRING\_LITERAL\_LONG1 = "'''(('|'')?([^'\\\\]|\\\\.))\*'''"  $STRING_LITERAL_LONG2 = """"(("|""")?([^"\\\\\\\\\\\\\\\\\\\\\\\\\\\\\\\\\\\\\\\\\\\\\\\\\\\\\\\\\\\\\\\\\\$ 

]|\\\\.))\*\'\'\')|("""(("|"")?([^"\\\\]|\\\\.))\*""")'

 $BLOCK\_END = '$ 

BLOCK\_FINDING\_PATTERN = re.compile('(?P<block\_start>{)|(?P<block\_end>})|(?

P<block\_content>((\'([^\'\\\\]|\\\\.)\*\')|("([^"\\\\]|\\\\.)\*")|(\'\'\'((\'|\'\')?

BlockContent = '((\'([^\'\\\\]|\\\\.)\*\')|("([^"\\\\]|\\\\.)\*")|(\'\'\'((\'|\'\')? ([^\'\\\\]|\\\\.))\*\'\'\')|("""(("|"")?([^"\\\\]|\\\\.))\*"""))|(<([^<>"{}|^`\\]\\\\

BlockFinding = '(?P<br/>block\_start>{)|(?P<br/>block\_end>})|(?P<br/>>block\_content>((\'([^\'\\\\

')|("""(("|"")?([^"\\\\]|\\\\.))\*"""))|(<([^<>"{}|^`\\]\\\\[\\x00-\\x20])\*>)|(#[^\\

String = '(\'([^\'\\\\]|\\\\.)\*\')|("([^"\\\\]|\\\\.)\*")|(\'\'\'\'((\'|\'\')?([^\'\\\\\

]|\\\\.)\*\')|("([^"\\\\]|\\\\.)\*")|(\'\'\'((\'|\'\')?([^\'\\\\]|\\\\.))\*\'\'\

BLOCK\_START = '{'

ESCAPED =  $'\L\L\L\L\L$ .

([^\'\\\\]|\\\\.))\*\'\'\')|("""(("|"")?([^"\\\\]|\\\\.))\*"""))|(<([^<>"{}|^`\\])

 $[\(\x00-\(\x20])^*)](\|f[\wedge\x00\|\x0A]*(\(\x00\|\x0A])(\Z))|(\wedge\x0B)$ 

\_\_init\_\_(*query\_endpoint=None*, *update\_endpoint=None*, *sparql11=True*, *context\_aware=True*, *postAsEncoded=True*, *autocommit=True*, *dirty\_reads=False*, *\*\*kwds*)

:param autocommit if set, the store will commit after every writing operations. If False, we only make queries on the server once commit is called.

:param dirty\_reads if set, we do not commit before reading. So you cannot read what you wrote before manually calling commit.

### **Parameters**

- query\_endpoint ([Optional](https://docs.python.org/3.7/library/typing.html#typing.Optional)[[str](https://docs.python.org/3.7/library/stdtypes.html#str)]) –
- update\_endpoint ([Optional](https://docs.python.org/3.7/library/typing.html#typing.Optional)[[str](https://docs.python.org/3.7/library/stdtypes.html#str)]) –
- sparql11 ([bool](https://docs.python.org/3.7/library/functions.html#bool)) –
- context\_aware ([bool](https://docs.python.org/3.7/library/functions.html#bool)) –
- postAsEncoded ([bool](https://docs.python.org/3.7/library/functions.html#bool)) –
- autocommit ([bool](https://docs.python.org/3.7/library/functions.html#bool)) –
- dirty\_reads ([bool](https://docs.python.org/3.7/library/functions.html#bool)) –

## \_\_len\_\_(*\*args*, *\*\*kwargs*)

Number of statements in the store. This should only account for non- quoted (asserted) statements if the context is not specified, otherwise it should return the number of statements in the formula or context given.

### **Parameters**

- **context** a graph instance to query or None
- $args (Any)$  $args (Any)$  $args (Any)$  –
- kwargs  $(\text{Any})$  $(\text{Any})$  $(\text{Any})$  –

#### **Return type**

[int](https://docs.python.org/3.7/library/functions.html#int)

### \_\_module\_\_ = 'rdflib.plugins.stores.sparqlstore'

add(*spo*, *context=None*, *quoted=False*)

Add a triple to the store of triples.

## **Parameters**

- spo ([Tuple](https://docs.python.org/3.7/library/typing.html#typing.Tuple)[[Node](#page-332-0), [Node](#page-332-0), [Node](#page-332-0)]) –
- **context** ([Optional](https://docs.python.org/3.7/library/typing.html#typing.Optional)[*[Graph](#page-255-0)*]) –
- quoted ([bool](https://docs.python.org/3.7/library/functions.html#bool)) –

### **Return type**

[None](https://docs.python.org/3.7/library/constants.html#None)

### addN(*quads*)

Add a list of quads to the store.

#### **Parameters**

**quads** ([Iterable](https://docs.python.org/3.7/library/typing.html#typing.Iterable)[[Tuple](https://docs.python.org/3.7/library/typing.html#typing.Tuple)[*[Node](#page-332-0)*, *Node*, *Node*, *[Graph](#page-255-0)*]]) –

### **Return type**

### add\_graph(*graph*)

Add a graph to the store, no effect if the graph already exists. :type graph: [Graph](#page-255-0) :param graph: a Graph instance

#### **Return type**

[None](https://docs.python.org/3.7/library/constants.html#None)

# commit()

add(), addN(), and remove() are transactional to reduce overhead of many small edits. Read and update() calls will automatically commit any outstanding edits. This should behave as expected most of the time, except that alternating writes and reads can degenerate to the original call-per-triple situation that originally existed.

### **Return type**

[None](https://docs.python.org/3.7/library/constants.html#None)

contexts(*\*args*, *\*\*kwargs*)

Iterates over results to "SELECT ?NAME { GRAPH ?NAME { ?s ?p ?o } }" or "SELECT ?NAME { GRAPH ?NAME {} }" if triple is [None](https://docs.python.org/3.7/library/constants.html#None).

Returns instances of this store with the SPARQL wrapper object updated via addNamedGraph(?NAME).

This causes a named-graph-uri key / value pair to be sent over the protocol.

Please note that some SPARQL endpoints are not able to find empty named graphs.

### **Parameters**

- $args (Any)$  $args (Any)$  $args (Any)$  –
- kwargs  $(\text{Any})$  $(\text{Any})$  $(\text{Any})$  –

#### **Return type**

[Generator](https://docs.python.org/3.7/library/typing.html#typing.Generator)[[IdentifiedNode](#page-319-0), [None](https://docs.python.org/3.7/library/constants.html#None), [None](https://docs.python.org/3.7/library/constants.html#None)]

## nsBindings: Dict[\[str,](https://docs.python.org/3.7/library/stdtypes.html#str) Any]

### objects(*subject=None*, *predicate=None*)

A generator of objects with the given subject and predicate

#### **Parameters**

- subject ([Optional](https://docs.python.org/3.7/library/typing.html#typing.Optional)[[Node](#page-332-0)]) -
- predicate ([Optional](https://docs.python.org/3.7/library/typing.html#typing.Optional)[[Node](#page-332-0)]) -

### **Return type**

[Generator](https://docs.python.org/3.7/library/typing.html#typing.Generator)[[Node](#page-332-0), [None](https://docs.python.org/3.7/library/constants.html#None), [None](https://docs.python.org/3.7/library/constants.html#None)]

open(*configuration*, *create=False*)

sets the endpoint URLs for this SPARQLStore

### **Parameters**

- configuration ([Union](https://docs.python.org/3.7/library/typing.html#typing.Union)[[str](https://docs.python.org/3.7/library/stdtypes.html#str), [Tuple](https://docs.python.org/3.7/library/typing.html#typing.Tuple)[[str](https://docs.python.org/3.7/library/stdtypes.html#str), [str](https://docs.python.org/3.7/library/stdtypes.html#str)]]) either a tuple of (query\_endpoint, update\_endpoint), or a string with the endpoint which is configured as query and update endpoint
- create ([bool](https://docs.python.org/3.7/library/functions.html#bool)) if True an exception is thrown.

# **Return type**

## predicate\_objects(*subject=None*)

A generator of (predicate, object) tuples for the given subject

**Parameters** subject ([Optional](https://docs.python.org/3.7/library/typing.html#typing.Optional)[[Node](#page-332-0)]) -

### **Return type**

[Generator](https://docs.python.org/3.7/library/typing.html#typing.Generator)[[Tuple](https://docs.python.org/3.7/library/typing.html#typing.Tuple)[[Node](#page-332-0), [Node](#page-332-0)], [None](https://docs.python.org/3.7/library/constants.html#None), [None](https://docs.python.org/3.7/library/constants.html#None)]

### predicates(*subject=None*, *object=None*)

A generator of predicates with the given subject and object

### **Parameters**

- subject ([Optional](https://docs.python.org/3.7/library/typing.html#typing.Optional)[[Node](#page-332-0)]) –
- object ([Optional](https://docs.python.org/3.7/library/typing.html#typing.Optional)[[Node](#page-332-0)]) –

## **Return type**

[Generator](https://docs.python.org/3.7/library/typing.html#typing.Generator)[[Node](#page-332-0), [None](https://docs.python.org/3.7/library/constants.html#None), [None](https://docs.python.org/3.7/library/constants.html#None)]

# query(*\*args*, *\*\*kwargs*)

If stores provide their own SPARQL implementation, override this.

queryGraph is None, a URIRef or '\_UNION\_' If None the graph is specified in the query-string/object If URIRef it specifies the graph to query, If '\_UNION\_' the union of all named graphs should be queried (This is used by ConjunctiveGraphs Values other than None obviously only makes sense for context-aware stores.)

### **Parameters**

- args  $(Any)$  $(Any)$  $(Any)$  –
- kwargs  $(\text{Any})$  $(\text{Any})$  $(\text{Any})$  –
- **Return type** [Result](#page-297-0)

## remove(*spo*, *context*)

Remove a triple from the store

### **Parameters**

- spo ([Tuple](https://docs.python.org/3.7/library/typing.html#typing.Tuple)[[Optional](https://docs.python.org/3.7/library/typing.html#typing.Optional)[[Node](#page-332-0)], [Optional](https://docs.python.org/3.7/library/typing.html#typing.Optional)[[Node](#page-332-0)], [Optional](https://docs.python.org/3.7/library/typing.html#typing.Optional)[[Node](#page-332-0)]]) –
- **context** ([Optional](https://docs.python.org/3.7/library/typing.html#typing.Optional)[[Graph](#page-255-0)]) -

**Return type** [None](https://docs.python.org/3.7/library/constants.html#None)

## remove\_graph(*graph*)

Remove a graph from the store, this should also remove all triples in the graph

### **Parameters**

- graphid a Graph instance
- $graph(Graph)$  $graph(Graph)$  $graph(Graph)$  –

## **Return type**

rollback()

# **Return type**

[None](https://docs.python.org/3.7/library/constants.html#None)

setTimeout(*timeout*)

# **Return type**

[None](https://docs.python.org/3.7/library/constants.html#None)

# subject\_objects(*predicate=None*)

A generator of (subject, object) tuples for the given predicate

```
Parameters
   predicate (Optional[Node]) –
```
### **Return type** [Generator](https://docs.python.org/3.7/library/typing.html#typing.Generator)[[Tuple](https://docs.python.org/3.7/library/typing.html#typing.Tuple)[[Node](#page-332-0), [Node](#page-332-0)], [None](https://docs.python.org/3.7/library/constants.html#None), [None](https://docs.python.org/3.7/library/constants.html#None)]

## subject\_predicates(*object=None*)

A generator of (subject, predicate) tuples for the given object

```
Parameters
   object (Optional[Node]) –
```
## **Return type**

[Generator](https://docs.python.org/3.7/library/typing.html#typing.Generator)[[Tuple](https://docs.python.org/3.7/library/typing.html#typing.Tuple)[[Node](#page-332-0), [Node](#page-332-0)], [None](https://docs.python.org/3.7/library/constants.html#None), [None](https://docs.python.org/3.7/library/constants.html#None)]

## subjects(*predicate=None*, *object=None*)

A generator of subjects with the given predicate and object

## **Parameters**

- predicate ([Optional](https://docs.python.org/3.7/library/typing.html#typing.Optional)[[Node](#page-332-0)]) -
- object ([Optional](https://docs.python.org/3.7/library/typing.html#typing.Optional)[[Node](#page-332-0)]) -

# **Return type**

[Generator](https://docs.python.org/3.7/library/typing.html#typing.Generator)[[Node](#page-332-0), [None](https://docs.python.org/3.7/library/constants.html#None), [None](https://docs.python.org/3.7/library/constants.html#None)]

# triples(*\*args*, *\*\*kwargs*)

- tuple **(s, o, p)** the triple used as filter for the SPARQL select. (None, None, None) means anything.
- context **context** the graph effectively calling this method.

Returns a tuple of triples executing essentially a SPARQL like SELECT ?subj ?pred ?obj WHERE { ?subj ?pred ?obj }

**context** may include three parameter to refine the underlying query:

- LIMIT: an integer to limit the number of results
- OFFSET: an integer to enable paging of results
- ORDERBY: an instance of Variable('s'), Variable('o') or Variable('p') or, by default, the first 'None' from the given triple

# **Warning:**

• Using LIMIT or OFFSET automatically include ORDERBY otherwise this is because the results are retrieved in a not deterministic way (depends on the walking path on the graph)

• Using OFFSET without defining LIMIT will discard the first OFFSET - 1 results

```
a_{\text{graph}}. LIMIT = limit
a_{\text{graph}}. OFFSET = offset
triple\_generator = a\_graph.triples(mytriple):# do something
# Removes LIMIT and OFFSET if not required for the next triple() calls
del a_graph.LIMIT
del a_graph.OFFSET
```
### **Parameters**

• args  $(\text{Any})$  $(\text{Any})$  $(\text{Any})$  –

• kwargs  $(\text{Any})$  $(\text{Any})$  $(\text{Any})$  –

## **Return type**

[Iterator](https://docs.python.org/3.7/library/typing.html#typing.Iterator)[[Tuple](https://docs.python.org/3.7/library/typing.html#typing.Tuple)[[Tuple](https://docs.python.org/3.7/library/typing.html#typing.Tuple)[[Node](#page-332-0), [Node](#page-332-0), [Node](#page-332-0)], [None](https://docs.python.org/3.7/library/constants.html#None)]]

update(*query*, *initNs={}*, *initBindings={}*, *queryGraph=None*, *DEBUG=False*)

Perform a SPARQL Update Query against the endpoint, INSERT, LOAD, DELETE etc. Setting initNs adds PREFIX declarations to the beginning of the update. Setting initBindings adds inline VALUEs to the beginning of every WHERE clause. By the SPARQL grammar, all operations that support variables (namely INSERT and DELETE) require a WHERE clause. Important: initBindings fails if the update contains the substring 'WHERE {' which does not denote a WHERE clause, e.g. if it is part of a literal.

### **Context-aware query rewriting**

- **When:** If context-awareness is enabled and the graph is not the default graph of the store.
- Why: To ensure consistency with the [Memory](#page-201-0) store. The graph must accept "local" SPARQL requests (requests with no GRAPH keyword) as if it was the default graph.
- **What is done:** These "local" queries are rewritten by this store. The content of each block of a SPARQL Update operation is wrapped in a GRAPH block except if the block is empty. This basically causes INSERT, INSERT DATA, DELETE, DELETE DATA and WHERE to operate only on the context.
- **Example:** "INSERT DATA { <urn:michel> <urn:likes> <urn:pizza> }" is converted into "INSERT DATA { GRAPH <urn:graph> { <urn:michel> <urn:likes> <urn:pizza> } }".
- **Warning:** Queries are presumed to be "local" but this assumption is **not checked**. For instance, if the query already contains GRAPH blocks, the latter will be wrapped in new GRAPH blocks.
- **Warning:** A simplified grammar is used that should tolerate extensions of the SPARQL grammar. Still, the process may fail in uncommon situations and produce invalid output.

### **Parameters**

- query ([Union](https://docs.python.org/3.7/library/typing.html#typing.Union)  $[Update, str]$  $[Update, str]$  $[Update, str]$  $[Update, str]$  $[Update, str]$ ) –
- $\cdot$  initNs ([Dict](https://docs.python.org/3.7/library/typing.html#typing.Dict)[[str](https://docs.python.org/3.7/library/stdtypes.html#str), [Any](https://docs.python.org/3.7/library/typing.html#typing.Any)]) -
- initBindings ([Dict](https://docs.python.org/3.7/library/typing.html#typing.Dict)[[str](https://docs.python.org/3.7/library/stdtypes.html#str), [Identifier](#page-320-0)]) –
- queryGraph ([Optional](https://docs.python.org/3.7/library/typing.html#typing.Optional)[[str](https://docs.python.org/3.7/library/stdtypes.html#str)]) -

• DEBUG  $(bool)$  $(bool)$  $(bool)$  –

# where\_pattern = re.compile('(?P<where>WHERE\\s\*\\{)', re.IGNORECASE)

## **Module contents**

This package contains modules for additional RDFLib stores

## **Module contents**

Default plugins for rdflib.

This is a namespace package and contains the default plugins for rdflib.

## **rdflib.tools package**

# **Submodules**

## **rdflib.tools.chunk\_serializer module**

This file provides a single function [serialize\\_in\\_chunks\(\)](#page-223-0) which can serialize a Graph into a number of NT files with a maximum number of triples or maximum file size.

There is an option to preserve any prefixes declared for the original graph in the first file, which will be a Turtle file.

<span id="page-223-0"></span>rdflib.tools.chunk\_serializer.serialize\_in\_chunks(*g*, *max\_triples=10000*, *max\_file\_size\_kb=None*, *file\_name\_stem='chunk'*, *output\_dir=None*, *write\_prefixes=False*)

Serializes a given Graph into a series of n-triples with a given length.

## **Parameters**

- $g(Graph)$  $g(Graph)$  $g(Graph)$  The graph to serialize.
- max\_file\_size\_kb ([Optional](https://docs.python.org/3.7/library/typing.html#typing.Optional)[[int](https://docs.python.org/3.7/library/functions.html#int)]) Maximum size per NT file in kB (1,000 bytes) Equivalent to ~6,000 triples, depending on Literal sizes.
- max\_triples ([int](https://docs.python.org/3.7/library/functions.html#int)) Maximum size per NT file in triples Equivalent to lines in file.

If both this parameter and max\_file\_size\_kb are set, max\_file\_size\_kb will be used.

- file\_name\_stem  $(str)$  $(str)$  $(str)$  Prefix of each file name. e.g. "chunk" = chunk\_000001.nt, chunk\_000002.nt...
- **output\_dir** ( $Optional[Path]$  $Optional[Path]$  $Optional[Path]$  $Optional[Path]$ ) The directory you want the files to be written to.
- write\_prefixes ([bool](https://docs.python.org/3.7/library/functions.html#bool)) The first file created is a Turtle file containing original graph prefixes.

See ../test/test\_tools/test\_chunk\_serializer.py for examples of this in use.

```
Return type
    None
```
# **rdflib.tools.csv2rdf module**

A commandline tool for semi-automatically converting CSV to RDF.

See also <https://github.com/RDFLib/pyTARQL> in the RDFlib family of tools

try: csv2rdf --help

class rdflib.tools.csv2rdf.CSV2RDF

Bases: [object](https://docs.python.org/3.7/library/functions.html#object)

```
__dict__ = mappingproxy({'__module__': 'rdflib.tools.csv2rdf', '__init__':
<function CSV2RDF.__init__>, 'triple': <function CSV2RDF.triple>, 'convert':
<function CSV2RDF.convert>, '__dict__': <attribute '__dict__' of 'CSV2RDF'
objects>, '__weakref__': <attribute '__weakref__' of 'CSV2RDF' objects>, '__doc__':
None, '__annotations__': {}})
```
 $\_init$ <sub>()</sub>

\_\_module\_\_ = 'rdflib.tools.csv2rdf'

\_\_weakref\_\_

list of weak references to the object (if defined)

convert(*csvreader*)

 $\mathbf{triple}(s,p,o)$ 

### **rdflib.tools.defined\_namespace\_creator module**

rdflib.tools.defined\_namespace\_creator.get\_target\_namespace\_elements(*g*, *target\_namespace*)

### **Parameters**

- $g(Graph)$  $g(Graph)$  $g(Graph)$  –
- target\_namespace ([str](https://docs.python.org/3.7/library/stdtypes.html#str)) –

**Return type**

```
Tuple[List[Tuple[str, str]], List[str]]
```
rdflib.tools.defined\_namespace\_creator.make\_dn\_file(*output\_file\_name*, *target\_namespace*, *elements\_strs*, *object\_id*, *fail*)

# **Parameters**

- output\_file\_name ([Path](https://docs.python.org/3.7/library/pathlib.html#pathlib.Path)) –
- target\_namespace  $(\text{str})$  $(\text{str})$  $(\text{str})$  –
- elements\_strs ([Iterable](https://docs.python.org/3.7/library/typing.html#typing.Iterable)[[str](https://docs.python.org/3.7/library/stdtypes.html#str)]) –
- object\_id  $(str)$  $(str)$  $(str)$  –
- fail  $(bool)$  $(bool)$  $(bool)$  –

### **Return type**

rdflib.tools.defined\_namespace\_creator.validate\_namespace(*namespace*)

**Parameters** namespace  $(\text{str})$  $(\text{str})$  $(\text{str})$  –

**Return type** [None](https://docs.python.org/3.7/library/constants.html#None)

rdflib.tools.defined\_namespace\_creator.validate\_object\_id(*object\_id*)

**Parameters**  $object_id$  ([str](https://docs.python.org/3.7/library/stdtypes.html#str)) –

**Return type** [None](https://docs.python.org/3.7/library/constants.html#None)

## **rdflib.tools.graphisomorphism module**

A commandline tool for testing if RDF graphs are isomorpic, i.e. equal if BNode labels are ignored.

class rdflib.tools.graphisomorphism.IsomorphicTestableGraph(*\*\*kargs*)

Bases: [Graph](#page-255-0)

Ported from: <http://www.w3.org/2001/sw/DataAccess/proto-tests/tools/rdfdiff.py> (Sean B Palmer's RDF Graph Isomorphism Tester)

 $_{-}$ eq<sub>--</sub> $(G)$ 

Graph isomorphism testing.

 $_{\_\_}$ hash $_{\_\_}$  = None

\_\_init\_\_(*\*\*kargs*)

## \_\_module\_\_ = 'rdflib.tools.graphisomorphism'

 $n$ e<sub>\_\_</sub>(*G*)

Negative graph isomorphism testing.

# hashtriples()

## internal\_hash()

This is defined instead of \_\_hash\_\_ to avoid a circular recursion scenario with the Memory store for rdflib which requires a hash lookup in order to return a generator of triples

vhash(*term*, *done=False*)

vhashtriple(*triple*, *term*, *done*)

```
vhashtriples(term, done)
```
rdflib.tools.graphisomorphism.main()

# **rdflib.tools.rdf2dot module**

A commandline tool for drawing RDF graphs in Graphviz DOT format

You can draw the graph of an RDF file directly:

rdflib.tools.rdf2dot.main()

rdflib.tools.rdf2dot.rdf2dot(*g*, *stream*, *opts={}*) Convert the RDF graph to DOT writes the dot output to the stream

## **rdflib.tools.rdfpipe module**

A commandline tool for parsing RDF in different formats and serializing the resulting graph to a chosen format.

rdflib.tools.rdfpipe.main()

rdflib.tools.rdfpipe.make\_option\_parser()

rdflib.tools.rdfpipe.parse\_and\_serialize(*input\_files*, *input\_format*, *guess*, *outfile*, *output\_format*, *ns\_bindings*, *store\_conn=''*, *store\_type=None*)

## **rdflib.tools.rdfs2dot module**

A commandline tool for drawing RDFS Class diagrams in Graphviz DOT format

You can draw the graph of an RDFS file directly:

rdflib.tools.rdfs2dot.main()

rdflib.tools.rdfs2dot.rdfs2dot(*g*, *stream*, *opts={}*)

Convert the RDFS schema in a graph writes the dot output to the stream

## **Module contents**

Various commandline tools for working with RDFLib

## **Submodules**

# **rdflib.collection module**

<span id="page-226-0"></span>class rdflib.collection.Collection(*graph*, *uri*, *seq=[]*)

Bases: [object](https://docs.python.org/3.7/library/functions.html#object)

See "Emulating container types": <https://docs.python.org/reference/datamodel.html#emulating-container-types>

```
>>> from rdflib.term import Literal
>>> from rdflib.graph import Graph
>>> from pprint import pprint
>>> listname = BNode()
>>> g = Graph('Memory')
>>> listItem1 = BNode()
```

```
>>> listItem2 = BNode()
>>> g.add((listname, RDF.first, Literal(1)))
<Graph identifier=... (<class 'rdflib.graph.Graph'>)>
>>> g.add((listname, RDF.rest, listItem1))
<Graph identifier=... (<class 'rdflib.graph.Graph'>)>
>>> g.add((listItem1, RDF.first, Literal(2)))
<Graph identifier=... (<class 'rdflib.graph.Graph'>)>
>>> g.add((listItem1, RDF.rest, listItem2))
<Graph identifier=... (<class 'rdflib.graph.Graph'>)>
>>> g.add((listItem2, RDF.rest, RDF.nil))
<Graph identifier=... (<class 'rdflib.graph.Graph'>)>
>>> g.add((listItem2, RDF.first, Literal(3)))
<Graph identifier=... (<class 'rdflib.graph.Graph'>)>
\gg c = Collection(g, listname)
>>> pprint([term.n3() for term in c])
[u'"1"^^<http://www.w3.org/2001/XMLSchema#integer>',
u'"2"^^<http://www.w3.org/2001/XMLSchema#integer>'
u'"3"^^<http://www.w3.org/2001/XMLSchema#integer>']
```

```
>>> Literal(1) in c
True
\gg len(c)
3
\gg c._get_container(1) == listItem1
True
\gg c.index(Literal(2)) == 1
True
```
### **Parameters**

- $graph(Graph)$  $graph(Graph)$  $graph(Graph)$  –
- uri  $(Node)$  $(Node)$  $(Node)$  –
- seq  $(List[Node]) (List[Node]) (List[Node]) (List[Node]) (List[Node]) -$

\_\_delitem\_\_(*key*)

```
>>> from rdflib.namespace import RDF, RDFS
>>> from rdflib import Graph
>>> from pprint import pformat
\gg g = Graph()
\gg a = BNode('foo')
\gg b = BNode('bar')
\Rightarrow c = BNode('baz')
>>> g.add((a, RDF.first, RDF.type))
<Graph identifier=... (<class 'rdflib.graph.Graph'>)>
>>> g.add((a, RDF.rest, b))
<Graph identifier=... (<class 'rdflib.graph.Graph'>)>
>>> g.add((b, RDF.first, RDFS.label))
<Graph identifier=... (<class 'rdflib.graph.Graph'>)>
>>> g.add((b, RDF.rest, c))
<Graph identifier=... (<class 'rdflib.graph.Graph'>)>
```

```
>>> g.add((c, RDF.first, RDFS.comment))
<Graph identifier=... (<class 'rdflib.graph.Graph'>)>
>>> g.add((c, RDF.rest, RDF.nil))
<Graph identifier=... (<class 'rdflib.graph.Graph'>)>
\gg len(g)
6
>>> def listAncestry(node, graph):
... for i in graph.subjects(RDF.rest, node):
... yield i
>>> [str(node.n3())
... for node in g.transitiveClosure(listAncestry, RDF.nil)]
['_:baz', '_:bar', '_:foo']
>>> lst = Collection(g, a)
>>> len(lst)
3
\gg> b == lst._get_container(1)
True
\gg c == lst._get_container(2)
True
>>> del lst[1]
>>> len(lst)
2
\gg len(g)
4
```
**Parameters**

**key**  $(int)$  $(int)$  $(int)$  –

**Return type** [None](https://docs.python.org/3.7/library/constants.html#None)

```
\_dict \_ = mappingproxy({'__module__': 'rdflib.collection', '__doc__': '\n See
"Emulating container types":\n
https://docs.python.org/reference/datamodel.html#emulating-container-types\n\n >>>
from rdflib.term import Literal\nabla >>> from rdflib.graph import Graph\nabla >>> from
pprint import pprint\n >>> listname = BNode()\n >>> g = Graph(\'Memory\')\n >>>
listItem1 = BNode()\n >>> listItem2 = BNode()\n >>> g.add((listname, RDF.first,
Literal(1))) # doctest: +ELLIPSIS\n <Graph identifier=... (<class
\'rdflib.graph.Graph\'>)>\n >>> g.add((listname, RDF.rest, listItem1)) # doctest:
+ELLIPSIS\n <Graph identifier=... (<class \'rdflib.graph.Graph\'>)>\n >>>
g.add((listItem1, RDF.first, Literal(2))) # doctest: +ELLIPSIS\n <Graph
identifier=... (<class \'rdflib.graph.Graph\'>)>\n >>> g.add((listItem1, RDF.rest,
listItem2)) # doctest: +ELLIPSIS\n <Graph identifier=... (<class
\'rdflib.graph.Graph\'>)>\n >>> g.add((listItem2, RDF.rest, RDF.nil)) # doctest:
+ELLIPSIS\n <Graph identifier=... (<class \'rdflib.graph.Graph\'>)>\n >>>
g.add((listItem2, RDF.first, Literal(3))) # doctest: +ELLIPSIS\n <Graph
identifier=... (<class \'rdflib.graph.Graph\'>)>\n >>> c = Collection(g,listname)\n
>>> pprint([term.n3() for term in c])\n
[u\Upsilon'"1"^^<http://www.w3.org/2001/XMLSchema#integer>\',\n
u\'"2"^^<http://www.w3.org/2001/XMLSchema#integer>\',\n
u\'"3"^^<http://www.w3.org/2001/XMLSchema#integer>\']\n\n >>> Literal(1) in c\n
True\n\rangle >>> len(c) \n 3\n >>> c._get_container(1) == listItem1\n True \n >>>
c.index(Literal(2)) == 1\n\times \nu, '__init__': <function Collection.__init_>,
'n3': <function Collection.n3>, '_get_container': <function
Collection._get_container>, '__len__': <function Collection.__len__>, 'index':
<function Collection.index>, '__getitem__': <function Collection.__getitem__>,
'__setitem__': <function Collection.__setitem__>, '__delitem__': <function
Collection.__delitem__>, '__iter__': <function Collection.__iter__>, '_end':
<function Collection._end>, 'append': <function Collection.append>, '__iadd__':
<function Collection.__iadd__>, 'clear': <function Collection.clear>, '__dict__':
<attribute '__dict__' of 'Collection' objects>, '__weakref__': <attribute
'__weakref__' of 'Collection' objects>, '__annotations__': {}})
```

```
__getitem__(key)
```
TODO

**Parameters key**  $(int)$  $(int)$  $(int)$  –

**Return type**

[Node](#page-332-0)

\_\_iadd\_\_(*other*)

```
Parameters
```
**other** ([Iterable](https://docs.python.org/3.7/library/typing.html#typing.Iterable)[*[Node](#page-332-0)*]) –

\_\_init\_\_(*graph*, *uri*, *seq=[]*)

**Parameters**

- graph  $(Graph)$  $(Graph)$  $(Graph)$  –
- uri  $(Node)$  $(Node)$  $(Node)$  –
- seq  $(List[Node]) (List[Node]) (List[Node]) (List[Node]) (List[Node]) -$

 $\_iter_()$ 

Iterator over items in Collections

**Return type**

[Iterator](https://docs.python.org/3.7/library/typing.html#typing.Iterator)[[Node](#page-332-0)]

 $_l$  \_\_len\_()

length of items in collection.

**Return type**

[int](https://docs.python.org/3.7/library/functions.html#int)

\_\_module\_\_ = 'rdflib.collection'

\_\_setitem\_\_(*key*, *value*)

TODO

**Parameters**

• key  $(int)$  $(int)$  $(int)$  –

• value  $(Node)$  $(Node)$  $(Node)$  –

**Return type** [None](https://docs.python.org/3.7/library/constants.html#None)

## \_\_weakref\_\_

list of weak references to the object (if defined)

append(*item*)

```
>>> from rdflib.term import Literal
>>> from rdflib.graph import Graph
>>> listname = BNode()
\gg g = Graph()
>>> c = Collection(g,listname,[Literal(1),Literal(2)])
\gg links = \lceil... list(g.subjects(object=i, predicate=RDF.first))[0] for i in c]
>>> len([i for i in links if (i, RDF.rest, RDF.nil) in g])
1
```

```
Parameters
```
 $item (Node) item (Node) item (Node) -$ 

**Return type**

[Collection](#page-226-0)

## clear()

index(*item*)

Returns the 0-based numerical index of the item in the list

```
Parameters
   item (Node) –
Return type
```
[int](https://docs.python.org/3.7/library/functions.html#int)

 $n3()$ 

```
>>> from rdflib.term import Literal
>>> from rdflib.graph import Graph
\gg listname = BNode()
\gg g = Graph('Memory')
>>> listItem1 = BNode()
>>> listItem2 = BNode()
>>> g.add((listname, RDF.first, Literal(1)))
<Graph identifier=... (<class 'rdflib.graph.Graph'>)>
>>> g.add((listname, RDF.rest, listItem1))
<Graph identifier=... (<class 'rdflib.graph.Graph'>)>
>>> g.add((listItem1, RDF.first, Literal(2)))
<Graph identifier=... (<class 'rdflib.graph.Graph'>)>
>>> g.add((listItem1, RDF.rest, listItem2))
<Graph identifier=... (<class 'rdflib.graph.Graph'>)>
>>> g.add((listItem2, RDF.rest, RDF.nil))
<Graph identifier=... (<class 'rdflib.graph.Graph'>)>
>>> g.add((listItem2, RDF.first, Literal(3)))
<Graph identifier=... (<class 'rdflib.graph.Graph'>)>
\gg c = Collection(g, listname)
\gg print(c.n3())
( "1"^^<http://www.w3.org/2001/XMLSchema#integer>
 "2"^^<http://www.w3.org/2001/XMLSchema#integer>
  "3"^^<http://www.w3.org/2001/XMLSchema#integer> )
```
**Return type**

[str](https://docs.python.org/3.7/library/stdtypes.html#str)

## **rdflib.compare module**

A collection of utilities for canonicalizing and inspecting graphs.

Among other things, they solve of the problem of deterministic bnode comparisons.

Warning: the time to canonicalize bnodes may increase exponentially on degenerate larger graphs. Use with care!

Example of comparing two graphs:

```
>>> g1 = Graph().parse(format='n3', data='''
... @prefix : <http://example.org/ns#> .
... <http://example.org> :rel
... \langle \text{http://example.org/same>},... [ :label "Same" ],
... <http://example.org/a>,
... [ :label "A" ] .
... ''')
\gg g2 = Graph().parse(format='n3', data='''
... @prefix : <http://example.org/ns#> .
... <http://example.org> :rel
... \langle \text{http://example.org/same>},... [ :label "Same" ],
... \langle \text{http://example.org/b>} \rangle,
... [ :label "B" ] .
... ''')
```

```
>>>
\gg iso1 = to_isomorphic(g1)
>>> iso2 = to_isomorphic(g2)
```
These are not isomorphic:

 $\gg$  isol  $==$  iso2 False

Diff the two graphs:

>>> in\_both, in\_first, in\_second = graph\_diff(iso1, iso2)

Present in both:

```
>>> def dump_nt_sorted(g):
... for l in sorted(g.serialize(format='nt').splitlines()):
... if l: print(l.decode('ascii'))
>>> dump_nt_sorted(in_both)
<http://example.org>
   <http://example.org/ns#rel> <http://example.org/same> .
<http://example.org>
   <http://example.org/ns#rel> _:cbcaabaaba17fecbc304a64f8edee4335e .
_:cbcaabaaba17fecbc304a64f8edee4335e
   <http://example.org/ns#label> "Same" .
```
Only in first:

```
>>> dump_nt_sorted(in_first)
<http://example.org>
    <http://example.org/ns#rel> <http://example.org/a> .
<http://example.org>
    <http://example.org/ns#rel> _:cb124e4c6da0579f810c0ffe4eff485bd9 .
_:cb124e4c6da0579f810c0ffe4eff485bd9
    <http://example.org/ns#label> "A" .
```
Only in second:

```
>>> dump_nt_sorted(in_second)
<http://example.org>
    <http://example.org/ns#rel> <http://example.org/b> .
<http://example.org>
   <http://example.org/ns#rel> _:cb558f30e21ddfc05ca53108348338ade8 .
_:cb558f30e21ddfc05ca53108348338ade8
    <http://example.org/ns#label> "B" .
```
## <span id="page-232-0"></span>class rdflib.compare.IsomorphicGraph(*\*\*kwargs*)

Bases: [ConjunctiveGraph](#page-246-0)

An implementation of the RGDA1 graph digest algorithm.

An implementation of RGDA1 (publication below), a combination of Sayers & Karp's graph digest algorithm using sum and SHA-256 [<http://www.hpl.hp.com/techreports/2003/HPL-2003-235R1.pdf>](http://www.hpl.hp.com/techreports/2003/HPL-2003-235R1.pdf) and traces [<http:](http://pallini.di.uniroma1.it) [//pallini.di.uniroma1.it>](http://pallini.di.uniroma1.it), an average case polynomial time algorithm for graph canonicalization.

McCusker, J. P. (2015). WebSig: A Digital Signature Framework for the Web. Rensselaer Polytechnic Institute, Troy, NY. <http://gradworks.umi.com/3727015.pdf>

```
__eq__(other)
```
Graph isomorphism testing.

```
\_hash ()
```
Return hash(self).

```
__init__(**kwargs)
```

```
__module__ = 'rdflib.compare'
```

```
__ne__(other)
```
Negative graph isomorphism testing.

```
graph_digest(stats=None)
```
Synonym for IsomorphicGraph.internal\_hash.

```
internal_hash(stats=None)
```
This is defined instead of \_\_hash\_\_ to avoid a circular recursion scenario with the Memory store for rdflib which requires a hash lookup in order to return a generator of triples.

## rdflib.compare.graph\_diff(*g1*, *g2*)

Returns three sets of triples: "in both", "in first" and "in second".

## **Parameters**

- $g1(Graph)$  $g1(Graph)$  $g1(Graph)$  –
- $g2$  ([Graph](#page-255-0)) –

```
Return type
```
[Tuple](https://docs.python.org/3.7/library/typing.html#typing.Tuple)[[Graph](#page-255-0), [Graph](#page-255-0), [Graph](#page-255-0)]

# rdflib.compare.isomorphic(*graph1*, *graph2*)

Compare graph for equality.

Uses an algorithm to compute unique hashes which takes bnodes into account.

Examples:

```
>>> g1 = Graph().parse(format='n3', data='''
... @prefix : <http://example.org/ns#> .
... \langle \text{http://example.org/} : \text{rel} \langle \text{http://example.org/} a \rangle.
... \langle \text{http://example.org>::rel \langle http://example.org/b>}.... <http://example.org> :rel [ :label "A bnode." ] .
... ''')
\gg g2 = Graph().parse(format='n3', data='''
... @prefix ns: <http://example.org/ns#> .
... <http://example.org> ns:rel [ ns:label "A bnode." ] .
... <http://example.org> ns:rel <http://example.org/b>,
... \langle \text{http://example.org/a}\rangle.
... ''')
>>> isomorphic(g1, g2)
True
\gg g3 = Graph().parse(format='n3', data='''
        ... @prefix : <http://example.org/ns#> .
```

```
... <http://example.org> :rel <http://example.org/a>.
... <http://example.org> :rel <http://example.org/b>.
... <http://example.org> :rel <http://example.org/c> .
... ''')
>>> isomorphic(g1, g3)
False
```
# **Parameters**

- $graph1(Graph)$  $graph1(Graph)$  $graph1(Graph)$  –
- $graph2(Graph)$  $graph2(Graph)$  $graph2(Graph)$  –

# **Return type**

[bool](https://docs.python.org/3.7/library/functions.html#bool)

## rdflib.compare.similar(*g1*, *g2*)

Checks if the two graphs are "similar".

Checks if the two graphs are "similar", by comparing sorted triples where all bnodes have been replaced by a singular mock bnode (the \_MOCK\_BNODE).

This is a much cheaper, but less reliable, alternative to the comparison algorithm in isomorphic.

## **Parameters**

- $g1$  ([Graph](#page-255-0)) –
- $g2(Graph)$  $g2(Graph)$  $g2(Graph)$  –

# rdflib.compare.to\_canonical\_graph(*g1*, *stats=None*)

Creates a canonical, read-only graph.

Creates a canonical, read-only graph where all bnode id:s are based on deterministical SHA-256 checksums, correlated with the graph contents.

# **Parameters**

- $g1(Graph)$  $g1(Graph)$  $g1(Graph)$  –
- stats ([Optional](https://docs.python.org/3.7/library/typing.html#typing.Optional)[[Dict](https://docs.python.org/3.7/library/typing.html#typing.Dict)[[str](https://docs.python.org/3.7/library/stdtypes.html#str), [Union](https://docs.python.org/3.7/library/typing.html#typing.Union)[[int](https://docs.python.org/3.7/library/functions.html#int), [str](https://docs.python.org/3.7/library/stdtypes.html#str)]]]) –

## **Return type**

[ReadOnlyGraphAggregate](#page-275-0)

rdflib.compare.to\_isomorphic(*graph*)

# **Parameters**

 $graph (Graph) graph (Graph) graph (Graph) -$ 

# **Return type**

[IsomorphicGraph](#page-232-0)

## **rdflib.compat module**

Utility functions and objects to ease Python 2/3 compatibility, and different versions of support libraries.

rdflib.compat.ascii(*stream*)

rdflib.compat.bopen(*\*args*, *\*\*kwargs*)

rdflib.compat.cast\_bytes(*s*, *enc='utf-8'*)

```
rdflib.compat.decodeStringEscape(s)
```
rdflib.compat.decodeUnicodeEscape(*escaped*)

```
Parameters
   escaped str) –
```
**Return type**

[str](https://docs.python.org/3.7/library/stdtypes.html#str)

rdflib.compat.sign(*n*)

# **rdflib.container module**

```
class rdflib.container.Alt(graph, uri, seq=[])
```
Bases: [Container](#page-236-0)

\_\_init\_\_(*graph*, *uri*, *seq=[]*)

Creates a Container

**Parameters**

- graph a Graph instance
- uri URI or Blank Node of the Container
- seq the elements of the Container
- rtype the type of Container, one of "Bag", "Seq" or "Alt"

\_\_module\_\_ = 'rdflib.container'

anyone()

class rdflib.container.Bag(*graph*, *uri*, *seq=[]*)

# Bases: [Container](#page-236-0)

Unordered container (no preference order of elements)

```
__init__(graph, uri, seq=[])
```
Creates a Container

**Parameters**

- graph a Graph instance
- uri URI or Blank Node of the Container
- seq the elements of the Container
- rtype the type of Container, one of "Bag", "Seq" or "Alt"

```
__module__ = 'rdflib.container'
```
<span id="page-236-0"></span>class rdflib.container.Container(*graph*, *uri*, *seq=[]*, *rtype='Bag'*)

Bases: [object](https://docs.python.org/3.7/library/functions.html#object)

A class for constructing RDF containers, as per <https://www.w3.org/TR/rdf11-mt/#rdf-containers>

Basic usage, creating a Bag and adding to it:

```
>>> from rdflib import Graph, BNode, Literal, Bag
\gg g = Graph()
>>> b = Bag(g, BNode(), [Literal("One"), Literal("Two"), Literal("Three")])
>>> print(g.serialize(format="turtle"))
@prefix rdf: <http://www.w3.org/1999/02/22-rdf-syntax-ns#> .
[] a rdf:Bag ;
   rdf:_1 "One" ;
    rdf:_2 "Two" ;
    rdf:_3 "Three" .
>>> # print out an item using an index reference
>>> print(b[2])
Two
>>> # add a new item
>>> b.append(Literal("Hello"))
<rdflib.container.Bag object at ...>
>>> print(g.serialize(format="turtle"))
@prefix rdf: <http://www.w3.org/1999/02/22-rdf-syntax-ns#> .
[] a rdf:Bag ;
    rdf:_1 "One" ;
    rdf:_2 "Two" ;
    rdf:_3 "Three" ;
    rdf:_4 "Hello" .
```
\_\_delitem\_\_(*key*)

Removing the item with index key or predicate rdf:\_key

\_\_dict\_\_ = mappingproxy({'\_\_module\_\_': 'rdflib.container', '\_\_doc\_\_': 'A class for constructing RDF containers, as per https://www.w3.org/TR/rdf11-mt/#rdf-containers\n\n Basic usage, creating a ``Bag`` and adding to it:: $\n\ln x \gg$  from rdflib import Graph, BNode, Literal, Bag $\ln x \gg$  g = Graph()\n >>> b = Bag(g, BNode(), [Literal("One"), Literal("Two"), Literal("Three")])\n >>> print(g.serialize(format="turtle"))\n @prefix rdf:  $\text{http://www.w3.org/1999/02/22-rdf-syntax-ns#&\n $\text{NLANKLINE}\n$  [ ] a rdf:Bag ;\n$ rdf:\_1 "One" ;\n rdf:\_2 "Two" ;\n rdf:\_3 "Three" .\n <BLANKLINE>\n <BLANKLINE>\n\n >>> # print out an item using an index reference\n >>> print(b[2])\n Two\n\n >>> # add a new item\n >>> b.append(Literal("Hello")) # doctest: +ELLIPSIS\n  $\langle \text{rdflib.} \text{contact} \rangle$ . Bag object at  $\ldots \rangle$ n >>> print(g.serialize(format="turtle"))\n @prefix rdf: <http://www.w3.org/1999/02/22-rdf-syntax-ns#> .\n <BLANKLINE>\n [] a rdf:Bag ;\n rdf:\_1 "One" ;\n rdf:\_2 "Two" ;\n rdf:\_3 "Three" ;\n rdf:\_4 "Hello" .\n <BLANKLINE>\n <BLANKLINE>\n\n ', '\_\_init\_\_': <function Container.\_\_init\_\_>, 'n3': <function Container.n3>, '\_get\_container': <function Container.\_get\_container>, '\_\_len\_\_': <function Container.\_\_len\_\_>, 'type\_of\_conatiner': <function Container.type\_of\_conatiner>, 'index': <function Container.index>, '\_\_getitem\_\_': <function Container.\_\_getitem\_\_>, '\_\_setitem\_\_': <function Container.\_\_setitem\_\_>, '\_\_delitem\_\_': <function Container.\_\_delitem\_\_>, 'items': <function Container.items>, 'end': <function Container.end>, 'append': <function Container.append>, 'append\_multiple': <function Container.append\_multiple>, 'clear': <function Container.clear>, '\_\_dict\_\_': <attribute '\_\_dict\_\_' of 'Container' objects>, '\_\_weakref\_\_': <attribute '\_\_weakref\_\_' of 'Container' objects>, '\_\_annotations\_\_': {}})

### \_\_getitem\_\_(*key*)

Returns item of the container at index key

### \_\_init\_\_(*graph*, *uri*, *seq=[]*, *rtype='Bag'*)

Creates a Container

#### **Parameters**

- graph a Graph instance
- uri URI or Blank Node of the Container
- seq the elements of the Container
- rtype the type of Container, one of "Bag", "Seq" or "Alt"

### $len$  ()

Number of items in container

### \_\_module\_\_ = 'rdflib.container'

```
__setitem__(key, value)
```
Sets the item at index key or predicate rdf:\_key of the container to value

### weakre $\bf f$

list of weak references to the object (if defined)

#### append(*item*)

Adding item to the end of the container

### append\_multiple(*other*)

Adding multiple elements to the container to the end which are in python list other

## clear()

Removing all elements from the container

## end()

## index(*item*)

Returns the 1-based numerical index of the item in the container

## items()

Returns a list of all items in the container

 $n3()$ 

## type\_of\_conatiner()

```
exception rdflib.container.NoElementException(message='rdf:Alt Container is empty')
```
Bases: [Exception](https://docs.python.org/3.7/library/exceptions.html#Exception)

\_\_init\_\_(*message='rdf:Alt Container is empty'*)

# \_\_module\_\_ = 'rdflib.container'

 $\_str$ <sub> $-$ </sub>()

Return str(self).

## \_\_weakref\_\_

list of weak references to the object (if defined)

class rdflib.container.Seq(*graph*, *uri*, *seq=[]*)

Bases: [Container](#page-236-0)

```
__init__(graph, uri, seq=[])
```
Creates a Container

## **Parameters**

- graph a Graph instance
- uri URI or Blank Node of the Container
- seq the elements of the Container
- rtype the type of Container, one of "Bag", "Seq" or "Alt"

```
__module__ = 'rdflib.container'
```
add\_at\_position(*pos*, *item*)

## **rdflib.events module**

Dirt Simple Events

A Dispatcher (or a subclass of Dispatcher) stores event handlers that are 'fired' simple event objects when interesting things happen.

Create a dispatcher:

```
>>> d = Dispatcher()
```
Now create a handler for the event and subscribe it to the dispatcher to handle Event events. A handler is a simple function or method that accepts the event as an argument:

```
>>> def handler1(event): print(repr(event))
>>> d.subscribe(Event, handler1)
<rdflib.events.Dispatcher object at ...>
```
Now dispatch a new event into the dispatcher, and see handler1 get fired:

```
>>> d.dispatch(Event(foo='bar', data='yours', used_by='the event handlers'))
<rdflib.events.Event ['data', 'foo', 'used_by']>
```
# class rdflib.events.Dispatcher

Bases: [object](https://docs.python.org/3.7/library/functions.html#object)

An object that can dispatch events to a privately managed group of subscribers.

```
__dict__ = mappingproxy({'__module__': 'rdflib.events', '__doc__': '\n An object
that can dispatch events to a privately managed group of n subscribers. n,
'_dispatch_map': None, 'set_map': <function Dispatcher.set_map>, 'get_map':
<function Dispatcher.get_map>, 'subscribe': <function Dispatcher.subscribe>,
'dispatch': <function Dispatcher.dispatch>, '__dict__': <attribute '__dict__' of
'Dispatcher' objects>, '__weakref__': <attribute '__weakref__' of 'Dispatcher'
objects>, '__annotations__': {}})
```

```
module = rdflib.everyents'
```

```
{\small \_}weakref{\small \_}
```
list of weak references to the object (if defined)

```
dispatch(event)
```
Dispatch the given event to the subscribed handlers for the event's type

```
get_map()
```
set\_map(*amap*)

```
subscribe(event_type, handler)
```
Subscribe the given handler to an event\_type. Handlers are called in the order they are subscribed.

# class rdflib.events.Event(*\*\*kw*)

Bases: [object](https://docs.python.org/3.7/library/functions.html#object)

An event is a container for attributes. The source of an event creates this object, or a subclass, gives it any kind of data that the events handlers need to handle the event, and then calls notify(event).

The target of an event registers a function to handle the event it is interested with subscribe(). When a sources calls notify(event), each subscriber to that event will be called in no particular order.

\_\_dict\_\_ = mappingproxy({'\_\_module\_\_': 'rdflib.events', '\_\_doc\_\_': '\n An event is a container for attributes. The source of an event\n creates this object, or a subclass, gives it any kind of data that\n the events handlers need to handle the event, and then calls\n notify(event).\n\n The target of an event registers a function to handle the event it\n is interested with subscribe(). When a sources calls\n notify(event), each subscriber to that event will be called in no\n particular order.\n ', '\_\_init\_\_': <function Event.\_\_init\_\_>, '\_\_repr\_\_': <function Event.\_\_repr\_\_>, '\_\_dict\_\_': <attribute '\_\_dict\_\_' of 'Event' objects>, '\_\_weakref\_\_': <attribute '\_\_weakref\_\_' of 'Event' objects>, '\_\_annotations\_\_': {}})

\_\_init\_\_(*\*\*kw*)

\_\_module\_\_ = 'rdflib.events'

 $\_repr$  ()

Return repr(self).

# \_\_weakref\_\_

list of weak references to the object (if defined)

### **rdflib.exceptions module**

### <span id="page-240-0"></span>TODO:

## exception rdflib.exceptions.Error(*msg=None*)

Bases: [Exception](https://docs.python.org/3.7/library/exceptions.html#Exception)

Base class for rdflib exceptions.

### **Parameters**

 $msg(Optional[str]) msg(Optional[str]) msg(Optional[str]) msg(Optional[str]) msg(Optional[str]) -$ 

```
__init__(msg=None)
```
**Parameters**  $msg$ ([Optional](https://docs.python.org/3.7/library/typing.html#typing.Optional)[[str](https://docs.python.org/3.7/library/stdtypes.html#str)]) –

## \_\_module\_\_ = 'rdflib.exceptions'

# $_{--}$ weakref $_{--}$

list of weak references to the object (if defined)

exception rdflib.exceptions.ParserError(*msg*)

Bases: [Error](#page-240-0)

RDF Parser error.

**Parameters**  $msg$  ([str](https://docs.python.org/3.7/library/stdtypes.html#str)) –

\_\_init\_\_(*msg*)

**Parameters**  $msg$  ([str](https://docs.python.org/3.7/library/stdtypes.html#str)) –

\_\_module\_\_ = 'rdflib.exceptions'

 $_~$ str $_-()$ 

Return str(self).

**Return type**

[str](https://docs.python.org/3.7/library/stdtypes.html#str)

exception rdflib.exceptions.UniquenessError(*values*)

Bases: [Error](#page-240-0)

A uniqueness assumption was made in the context, and that is not true

**Parameters** values ([Any](https://docs.python.org/3.7/library/typing.html#typing.Any)) - \_\_init\_\_(*values*)

**Parameters** values  $(\text{Any})$  $(\text{Any})$  $(\text{Any})$  –

\_\_module\_\_ = 'rdflib.exceptions'

## **rdflib.graph module**

RDFLib defines the following kinds of Graphs:

- [Graph](#page-255-0)
- [QuotedGraph](#page-274-0)
- [ConjunctiveGraph](#page-246-0)
- [Dataset](#page-250-0)

# **Graph**

An RDF graph is a set of RDF triples. Graphs support the python in operator, as well as iteration and some operations like union, difference and intersection.

see [Graph](#page-255-0)

# **Conjunctive Graph**

A Conjunctive Graph is the most relevant collection of graphs that are considered to be the boundary for closed world assumptions. This boundary is equivalent to that of the store instance (which is itself uniquely identified and distinct from other instances of [Store](#page-312-0) that signify other Conjunctive Graphs). It is equivalent to all the named graphs within it and associated with a \_default\_ graph which is automatically assigned a [BNode](#page-318-0) for an identifier - if one isn't given.

see [ConjunctiveGraph](#page-246-0)

# **Quoted graph**

The notion of an RDF graph [14] is extended to include the concept of a formula node. A formula node may occur wherever any other kind of node can appear. Associated with a formula node is an RDF graph that is completely disjoint from all other graphs; i.e. has no nodes in common with any other graph. (It may contain the same labels as other RDF graphs; because this is, by definition, a separate graph, considerations of tidiness do not apply between the graph at a formula node and any other graph.)

This is intended to map the idea of "{ N3-expression }" that is used by N3 into an RDF graph upon which RDF semantics is defined.

see [QuotedGraph](#page-274-0)

# **Dataset**

The RDF 1.1 Dataset, a small extension to the Conjunctive Graph. The primary term is "graphs in the datasets" and not "contexts with quads" so there is a separate method to set/retrieve a graph in a dataset and to operate with dataset graphs. As a consequence of this approach, dataset graphs cannot be identified with blank nodes, a name is always required (RDFLib will automatically add a name if one is not provided at creation time). This implementation includes a convenience method to directly add a single quad to a dataset graph.

see [Dataset](#page-250-0)

# **Working with graphs**

Instantiating Graphs with default store (Memory) and default identifier (a BNode):

```
\gg g = Graph()
>>> g.store.__class__
<class 'rdflib.plugins.stores.memory.Memory'>
>>> g.identifier. class
<class 'rdflib.term.BNode'>
```
Instantiating Graphs with a Memory store and an identifier - [<https://rdflib.github.io>](https://rdflib.github.io):

```
>>> g = Graph('Memory', URIRef("https://rdflib.github.io"))
>>> g.identifier
rdflib.term.URIRef('https://rdflib.github.io')
\gg str(g)"<https://rdflib.github.io> a rdfg:Graph;rdflib:storage
 [a rdflib:Store;rdfs:label 'Memory']."
```
Creating a ConjunctiveGraph - The top level container for all named Graphs in a "database":

```
>>> g = ConjunctiveGraph()
>>> str(g.default_context)
"[a rdfg:Graph;rdflib:storage [a rdflib:Store;rdfs:label 'Memory']]."
```
Adding / removing reified triples to Graph and iterating over it directly or via triple pattern:

```
\gg q = Graph()
>>> statementId = BNode()
>>> print(len(g))
0
>>> g.add((statementId, RDF.type, RDF.Statement))
<Graph identifier=... (<class 'rdflib.graph.Graph'>)>
>>> g.add((statementId, RDF.subject,
... URIRef("https://rdflib.github.io/store/ConjunctiveGraph")))
<Graph identifier=... (<class 'rdflib.graph.Graph'>)>
>>> g.add((statementId, RDF.predicate, namespace.RDFS.label))
<Graph identifier=... (<class 'rdflib.graph.Graph'>)>
>>> g.add((statementId, RDF.object, Literal("Conjunctive Graph")))
<Graph identifier=... (<class 'rdflib.graph.Graph'>)>
>>> print(len(g))
4
>>> for s, p, o in g:
```

```
... print(type(s))
...
<class 'rdflib.term.BNode'>
<class 'rdflib.term.BNode'>
<class 'rdflib.term.BNode'>
<class 'rdflib.term.BNode'>
```

```
>>> for s, p, o in g.triples((None, RDF.object, None)):
... print(o)
...
Conjunctive Graph
>>> g.remove((statementId, RDF.type, RDF.Statement))
<Graph identifier=... (<class 'rdflib.graph.Graph'>)>
>>> print(len(g))
3
```
None terms in calls to [triples\(\)](#page-272-0) can be thought of as "open variables".

Graph support set-theoretic operators, you can add/subtract graphs, as well as intersection (with multiplication operator  $g1*g2$ ) and xor ( $g1 \wedge g2$ ).

Note that BNode IDs are kept when doing set-theoretic operations, this may or may not be what you want. Two named graphs within the same application probably want share BNode IDs, two graphs with data from different sources probably not. If your BNode IDs are all generated by RDFLib they are UUIDs and unique.

```
\gg g1 = Graph()
\gg \rightarrow q2 = Graph()
>>> u = URIRef("http://example.com/foo")
>>> g1.add([u, namespace.RDFS.label, Literal("foo")])
<Graph identifier=... (<class 'rdflib.graph.Graph'>)>
>>> g1.add([u, namespace.RDFS.label, Literal("bar")])
<Graph identifier=... (<class 'rdflib.graph.Graph'>)>
>>> g2.add([u, namespace.RDFS.label, Literal("foo")])
<Graph identifier=... (<class 'rdflib.graph.Graph'>)>
>>> g2.add([u, namespace.RDFS.label, Literal("bing")])
<Graph identifier=... (<class 'rdflib.graph.Graph'>)>
\gg len(g1 + g2) # adds bing as label
3
\gg len(g1 - g2) # removes foo
1
\gg len(g1 * g2) # only foo
1
\gg g1 += g2 # now g1 contains everything
```
Graph Aggregation - ConjunctiveGraphs and ReadOnlyGraphAggregate within the same store:

```
>>> store = plugin.get("Memory", Store)()
>>> g1 = Graph(store)
>>> g2 = Graph(store)
>>> g3 = Graph(store)
\gg stmt1 = BNode()
\gg stmt2 = BNode()
\gg stmt3 = BNode()
```

```
>>> g1.add((stmt1, RDF.type, RDF.Statement))
<Graph identifier=... (<class 'rdflib.graph.Graph'>)>
>>> g1.add((stmt1, RDF.subject,
... URIRef('https://rdflib.github.io/store/ConjunctiveGraph')))
<Graph identifier=... (<class 'rdflib.graph.Graph'>)>
>>> g1.add((stmt1, RDF.predicate, namespace.RDFS.label))
<Graph identifier=... (<class 'rdflib.graph.Graph'>)>
>>> g1.add((stmt1, RDF.object, Literal('Conjunctive Graph')))
<Graph identifier=... (<class 'rdflib.graph.Graph'>)>
>>> g2.add((stmt2, RDF.type, RDF.Statement))
<Graph identifier=... (<class 'rdflib.graph.Graph'>)>
>>> g2.add((stmt2, RDF.subject,
... URIRef('https://rdflib.github.io/store/ConjunctiveGraph')))
<Graph identifier=... (<class 'rdflib.graph.Graph'>)>
>>> g2.add((stmt2, RDF.predicate, RDF.type))
<Graph identifier=... (<class 'rdflib.graph.Graph'>)>
>>> g2.add((stmt2, RDF.object, namespace.RDFS.Class))
<Graph identifier=... (<class 'rdflib.graph.Graph'>)>
>>> g3.add((stmt3, RDF.type, RDF.Statement))
<Graph identifier=... (<class 'rdflib.graph.Graph'>)>
>>> g3.add((stmt3, RDF.subject,
... URIRef('https://rdflib.github.io/store/ConjunctiveGraph')))
<Graph identifier=... (<class 'rdflib.graph.Graph'>)>
>>> g3.add((stmt3, RDF.predicate, namespace.RDFS.comment))
<Graph identifier=... (<class 'rdflib.graph.Graph'>)>
>>> g3.add((stmt3, RDF.object, Literal(
... 'The top-level aggregate graph - The sum ' +
... 'of all named graphs within a Store')))
<Graph identifier=... (<class 'rdflib.graph.Graph'>)>
>>> len(list(ConjunctiveGraph(store).subjects(RDF.type, RDF.Statement)))
3
>>> len(list(ReadOnlyGraphAggregate([g1,g2]).subjects(
... RDF.type, RDF.Statement)))
2
```
ConjunctiveGraphs have a [quads\(\)](#page-249-0) method which returns quads instead of triples, where the fourth item is the Graph (or subclass thereof) instance in which the triple was asserted:

```
>>> uniqueGraphNames = set(
... [graph.identifier for s, p, o, graph in ConjunctiveGraph(store
... ).quads((None, RDF.predicate, None))])
>>> len(uniqueGraphNames)
3
\gg unionGraph = ReadOnlyGraphAggregate([g1, g2])
>>> uniqueGraphNames = set(
... [graph.identifier for s, p, o, graph in unionGraph.quads(
... (None, RDF.predicate, None))])
>>> len(uniqueGraphNames)
2
```
Parsing N3 from a string

```
\gg a2 = Graph()
\gg \text{src} = \text{'''}\ldots @prefix rdf: <http://www.w3.org/1999/02/22-rdf-syntax-ns#>.
... @prefix rdfs: <http://www.w3.org/2000/01/rdf-schema#> .
... [ a rdf:Statement ;
... rdf:subject <https://rdflib.github.io/store#ConjunctiveGraph>;
... rdf:predicate rdfs:label;
... rdf:object "Conjunctive Graph" ] .
... '''
\gg g2 = g2.parse(data=src, format="n3")
>>> print(len(g2))
4
```
Using Namespace class:

```
>>> RDFLib = Namespace("https://rdflib.github.io/")
>>> RDFLib.ConjunctiveGraph
rdflib.term.URIRef('https://rdflib.github.io/ConjunctiveGraph')
>>> RDFLib["Graph"]
rdflib.term.URIRef('https://rdflib.github.io/Graph')
```
# <span id="page-245-0"></span>class rdflib.graph.BatchAddGraph(*graph*, *batch\_size=1000*, *batch\_addn=False*)

Bases: [object](https://docs.python.org/3.7/library/functions.html#object)

Wrapper around graph that turns batches of calls to Graph's add (and optionally, addN) into calls to batched calls to addN`.

# **Parameters**

- graph: The graph to wrap
- batch\_size: The maximum number of triples to buffer before passing to Graph's addN
- batch\_addn: If True, then even calls to [addN](#page-246-1) will be batched according to batch\_size

graph: The wrapped graph count: The number of triples buffered since initialization or the last call to reset batch: The current buffer of triples

## **Parameters**

- $graph(Graph)$  $graph(Graph)$  $graph(Graph)$  –
- batch\_size  $(int)$  $(int)$  $(int)$  –
- batch  $addn (bool) addn (bool) addn (bool) -$

\_\_dict\_\_ = mappingproxy({'\_\_module\_\_': 'rdflib.graph', '\_\_doc\_\_': "\n Wrapper around graph that turns batches of calls to Graph's add\n (and optionally, addN) into calls to batched calls to addN`.\n\n :Parameters:\n\n - graph: The graph to wrap\n - batch\_size: The maximum number of triples to buffer before passing to\n Graph's addN\n - batch\_addn: If True, then even calls to `addN` will be batched according to\n batch\_size\n\n graph: The wrapped graph\n count: The number of triples buffered since initialization or the last call to reset\n batch: The current buffer of triples\n\n ", '\_\_init\_\_': <function BatchAddGraph.\_\_init\_\_>, 'reset': <function BatchAddGraph.reset>, 'add': <function BatchAddGraph.add>, 'addN': <function BatchAddGraph.addN>, '\_\_enter\_\_': <function BatchAddGraph.\_\_enter\_\_>, '\_\_exit\_\_': <function BatchAddGraph.\_\_exit\_\_>, '\_\_dict\_\_': <attribute '\_\_dict\_\_' of 'BatchAddGraph' objects>, '\_\_weakref\_\_': <attribute '\_\_weakref\_\_' of 'BatchAddGraph' objects>, '\_\_annotations\_\_': {}})

 $_{\text{center}}()$ 

**Return type**

[BatchAddGraph](#page-245-0)

\_\_exit\_\_(*\*exc*)

**Return type**

[None](https://docs.python.org/3.7/library/constants.html#None)

\_\_init\_\_(*graph*, *batch\_size=1000*, *batch\_addn=False*)

## **Parameters**

- $graph(Graph) graph(Graph) graph(Graph) -$
- batch\_size ([int](https://docs.python.org/3.7/library/functions.html#int)) –
- batch\_addn  $(bool)$  $(bool)$  $(bool)$  –

 $\text{\_}$  module\_ $\text{\_}$  = 'rdflib.graph'

## weakref $\,$

list of weak references to the object (if defined)

add(*triple\_or\_quad*)

Add a triple to the buffer

# **Parameters**

- triple The triple to add
- triple\_or\_quad ([Union](https://docs.python.org/3.7/library/typing.html#typing.Union)[[Tuple](https://docs.python.org/3.7/library/typing.html#typing.Tuple)[[Node](#page-332-0), Node, Node], Tuple[Node, Node, Node, [Graph](#page-255-0)]]) –

## **Return type**

[BatchAddGraph](#page-245-0)

# <span id="page-246-1"></span>addN(*quads*)

**Parameters** quads ([Iterable](https://docs.python.org/3.7/library/typing.html#typing.Iterable)[[Tuple](https://docs.python.org/3.7/library/typing.html#typing.Tuple)[[Node](#page-332-0), Node, Node, [Graph](#page-255-0)]]) -

## **Return type**

[BatchAddGraph](#page-245-0)

## reset()

Manually clear the buffered triples and reset the count to zero

## **Return type**

[BatchAddGraph](#page-245-0)

<span id="page-246-0"></span>class rdflib.graph.ConjunctiveGraph(*store='default'*, *identifier=None*, *default\_graph\_base=None*)

## Bases: [Graph](#page-255-0)

A ConjunctiveGraph is an (unnamed) aggregation of all the named graphs in a store.

It has a default graph, whose name is associated with the graph throughout its life.  $\text{__init}\text{__}($ ) can take an identifier to use as the name of this default graph or it will assign a BNode.

All methods that add triples work against this default graph.

All queries are carried out against the union of all graphs.

**Parameters**

- store ([Union](https://docs.python.org/3.7/library/typing.html#typing.Union) [Store](#page-312-0), [str](https://docs.python.org/3.7/library/stdtypes.html#str)) -
- identifier ([Union](https://docs.python.org/3.7/library/typing.html#typing.Union)[[IdentifiedNode](#page-319-0), [str](https://docs.python.org/3.7/library/stdtypes.html#str), [None](https://docs.python.org/3.7/library/constants.html#None)]) -
- default\_graph\_base ([Optional](https://docs.python.org/3.7/library/typing.html#typing.Optional)[[str](https://docs.python.org/3.7/library/stdtypes.html#str)]) -
- \_\_contains\_\_(*triple\_or\_quad*)

Support for 'triple/quad in graph' syntax

### **Parameters**

triple\_or\_quad ([Union](https://docs.python.org/3.7/library/typing.html#typing.Union)[[Tuple](https://docs.python.org/3.7/library/typing.html#typing.Tuple)[[Optional](https://docs.python.org/3.7/library/typing.html#typing.Optional)[[Node](#page-332-0)], [Optional](https://docs.python.org/3.7/library/typing.html#typing.Optional)[[Node](#page-332-0)], [Optional](https://docs.python.org/3.7/library/typing.html#typing.Optional)[[Node](#page-332-0)]], [Tuple](https://docs.python.org/3.7/library/typing.html#typing.Tuple)[[Optional](https://docs.python.org/3.7/library/typing.html#typing.Optional)[[Node](#page-332-0)], [Optional](https://docs.python.org/3.7/library/typing.html#typing.Optional)[[Node](#page-332-0)], [Optional](https://docs.python.org/3.7/library/typing.html#typing.Optional)[[Node](#page-332-0)], [Optional](https://docs.python.org/3.7/library/typing.html#typing.Optional)[[Graph](#page-255-0)]]]) –

## **Return type**

[bool](https://docs.python.org/3.7/library/functions.html#bool)

<span id="page-247-0"></span>\_\_init\_\_(*store='default'*, *identifier=None*, *default\_graph\_base=None*)

## **Parameters**

- store ([Union](https://docs.python.org/3.7/library/typing.html#typing.Union)[[Store](#page-312-0), [str](https://docs.python.org/3.7/library/stdtypes.html#str)]) -
- identifier ([Union](https://docs.python.org/3.7/library/typing.html#typing.Union)[[IdentifiedNode](#page-319-0), [str](https://docs.python.org/3.7/library/stdtypes.html#str), [None](https://docs.python.org/3.7/library/constants.html#None)]) -
- default\_graph\_base ([Optional](https://docs.python.org/3.7/library/typing.html#typing.Optional)[[str](https://docs.python.org/3.7/library/stdtypes.html#str)]) -

# $_l$  \_\_len\_()

Number of triples in the entire conjunctive graph

**Return type** [int](https://docs.python.org/3.7/library/functions.html#int)

### $\text{\_model} = 'rdflib.graph'$

### $\_reduce_()$

Helper for pickle.

# **Return type**

[Tuple](https://docs.python.org/3.7/library/typing.html#typing.Tuple)[[Type](https://docs.python.org/3.7/library/typing.html#typing.Type)[[Graph](#page-255-0)], [Tuple](https://docs.python.org/3.7/library/typing.html#typing.Tuple)[[Store](#page-312-0), [IdentifiedNode](#page-319-0)]]

# $\_str_()$

Return str(self).

#### **Return type**

[str](https://docs.python.org/3.7/library/stdtypes.html#str)

add(*triple\_or\_quad*)

Add a triple or quad to the store.

if a triple is given it is added to the default context

# **Parameters**

- self ([TypeVar](https://docs.python.org/3.7/library/typing.html#typing.TypeVar)(\_[ConjunctiveGraph](#page-246-0)T, bound= ConjunctiveGraph)) -
- triple\_or\_quad ([Union](https://docs.python.org/3.7/library/typing.html#typing.Union)[[Tuple](https://docs.python.org/3.7/library/typing.html#typing.Tuple)[[Node](#page-332-0), Node, Node], Tuple[Node, Node, Node, [Optional](https://docs.python.org/3.7/library/typing.html#typing.Optional)[[Graph](#page-255-0)]]]) –

## **Return type**

[TypeVar](https://docs.python.org/3.7/library/typing.html#typing.TypeVar)(\_ConjunctiveGraphT, bound= [ConjunctiveGraph](#page-246-0))

## addN(*quads*)

Add a sequence of triples with context

## **Parameters**

- self ([TypeVar](https://docs.python.org/3.7/library/typing.html#typing.TypeVar)(\_[ConjunctiveGraph](#page-246-0)T, bound= ConjunctiveGraph)) -
- quads ([Iterable](https://docs.python.org/3.7/library/typing.html#typing.Iterable)[[Tuple](https://docs.python.org/3.7/library/typing.html#typing.Tuple)[[Node](#page-332-0), [Node](#page-332-0), [Node](#page-332-0), [Graph](#page-255-0)]]) –

# **Return type**

[TypeVar](https://docs.python.org/3.7/library/typing.html#typing.TypeVar)(\_ConjunctiveGraphT, bound= [ConjunctiveGraph](#page-246-0))

## context\_id(*uri*, *context\_id=None*)

URI#context

## **Parameters**

- uri  $(str)$  $(str)$  $(str)$  –
- context\_id ([Optional](https://docs.python.org/3.7/library/typing.html#typing.Optional)[[str](https://docs.python.org/3.7/library/stdtypes.html#str)]) –

**Return type**

[URIRef](#page-332-1)

# contexts(*triple=None*)

Iterate over all contexts in the graph

If triple is specified, iterate over all contexts the triple is in.

# **Parameters** triple ([Optional](https://docs.python.org/3.7/library/typing.html#typing.Optional)[[Tuple](https://docs.python.org/3.7/library/typing.html#typing.Tuple)[[Node](#page-332-0), [Node](#page-332-0), [Node](#page-332-0)]]) –

**Return type**

[Generator](https://docs.python.org/3.7/library/typing.html#typing.Generator)[[Graph](#page-255-0), [None](https://docs.python.org/3.7/library/constants.html#None), [None](https://docs.python.org/3.7/library/constants.html#None)]

## get\_context(*identifier*, *quoted=False*, *base=None*)

Return a context graph for the given identifier

identifier must be a URIRef or BNode.

## **Parameters**

- identifier ([Union](https://docs.python.org/3.7/library/typing.html#typing.Union)[[IdentifiedNode](#page-319-0), [str](https://docs.python.org/3.7/library/stdtypes.html#str), [None](https://docs.python.org/3.7/library/constants.html#None)]) -
- quoted  $(bool)$  $(bool)$  $(bool)$  –
- base ([Optional](https://docs.python.org/3.7/library/typing.html#typing.Optional)[[str](https://docs.python.org/3.7/library/stdtypes.html#str)]) -

**Return type**

[Graph](#page-255-0)

get\_graph(*identifier*)

Returns the graph identified by given identifier

# **Parameters**

identifier ([IdentifiedNode](#page-319-0)) -

# **Return type**

[Optional](https://docs.python.org/3.7/library/typing.html#typing.Optional)[[Graph](#page-255-0)]

parse(*source=None*, *publicID=None*, *format=None*, *location=None*, *file=None*, *data=None*, *\*\*args*) Parse source adding the resulting triples to its own context (sub graph of this graph).

See [rdflib.graph.Graph.parse\(\)](#page-265-0) for documentation on arguments.

**Returns**

The graph into which the source was parsed. In the case of n3 it returns the root context.

**Caution:** This method can access directly or indirectly requested network or file resources, for example, when parsing JSON-LD documents with @context directives that point to a network location.

When processing untrusted or potentially malicious documents, measures should be taken to restrict network and file access.

For information on available security measures, see the RDFLib *[Security Considerations](#page-49-0)* documentation.

### **Parameters**

- source ([Union](https://docs.python.org/3.7/library/typing.html#typing.Union)[[IO](https://docs.python.org/3.7/library/typing.html#typing.IO)[[bytes](https://docs.python.org/3.7/library/stdtypes.html#bytes)], [TextIO](https://docs.python.org/3.7/library/typing.html#typing.TextIO), [InputSource](#page-281-0), [str](https://docs.python.org/3.7/library/stdtypes.html#str), [bytes](https://docs.python.org/3.7/library/stdtypes.html#bytes), [PurePath](https://docs.python.org/3.7/library/pathlib.html#pathlib.PurePath), [None](https://docs.python.org/3.7/library/constants.html#None)]) –
- **publicID** ([Optional](https://docs.python.org/3.7/library/typing.html#typing.Optional)[[str](https://docs.python.org/3.7/library/stdtypes.html#str)]) -
- format  $(Optional[str]) (Optional[str]) (Optional[str]) (Optional[str]) (Optional[str]) -$
- location ([Optional](https://docs.python.org/3.7/library/typing.html#typing.Optional)[[str](https://docs.python.org/3.7/library/stdtypes.html#str)]) -
- file ([Union](https://docs.python.org/3.7/library/typing.html#typing.Union) [[BinaryIO](https://docs.python.org/3.7/library/typing.html#typing.BinaryIO), [TextIO](https://docs.python.org/3.7/library/typing.html#typing.TextIO), [None](https://docs.python.org/3.7/library/constants.html#None)]) -
- data ([Union](https://docs.python.org/3.7/library/typing.html#typing.Union)[[str](https://docs.python.org/3.7/library/stdtypes.html#str), [bytes](https://docs.python.org/3.7/library/stdtypes.html#bytes), [None](https://docs.python.org/3.7/library/constants.html#None)]) –
- $args(Any)$  $args(Any)$  $args(Any)$  –

## **Return type**

[Graph](#page-255-0)

#### <span id="page-249-0"></span>quads(*triple\_or\_quad=None*)

Iterate over all the quads in the entire conjunctive graph

### **Parameters**

triple\_or\_quad ([Union](https://docs.python.org/3.7/library/typing.html#typing.Union)[[Tuple](https://docs.python.org/3.7/library/typing.html#typing.Tuple)[[Optional](https://docs.python.org/3.7/library/typing.html#typing.Optional)[[Node](#page-332-0)], [Optional](https://docs.python.org/3.7/library/typing.html#typing.Optional)[[Node](#page-332-0)], [Optional](https://docs.python.org/3.7/library/typing.html#typing.Optional)[[Node](#page-332-0)]], [Tuple](https://docs.python.org/3.7/library/typing.html#typing.Tuple)[[Optional](https://docs.python.org/3.7/library/typing.html#typing.Optional)[[Node](#page-332-0)], [Optional](https://docs.python.org/3.7/library/typing.html#typing.Optional)[[Node](#page-332-0)], [Optional](https://docs.python.org/3.7/library/typing.html#typing.Optional)[[Node](#page-332-0)], [Optional](https://docs.python.org/3.7/library/typing.html#typing.Optional)[[Graph](#page-255-0)]], [None](https://docs.python.org/3.7/library/constants.html#None)]) –

### **Return type**

[Generator](https://docs.python.org/3.7/library/typing.html#typing.Generator)[[Tuple](https://docs.python.org/3.7/library/typing.html#typing.Tuple)[[Node](#page-332-0), [Node](#page-332-0), [Node](#page-332-0), [Optional](https://docs.python.org/3.7/library/typing.html#typing.Optional)[[Graph](#page-255-0)]], [None](https://docs.python.org/3.7/library/constants.html#None), [None](https://docs.python.org/3.7/library/constants.html#None)]

### remove(*triple\_or\_quad*)

Removes a triple or quads

if a triple is given it is removed from all contexts

a quad is removed from the given context only

### **Parameters**

- self ([TypeVar](https://docs.python.org/3.7/library/typing.html#typing.TypeVar)(\_[ConjunctiveGraph](#page-246-0)T, bound= ConjunctiveGraph)) –
- triple\_or\_quad ([Union](https://docs.python.org/3.7/library/typing.html#typing.Union)[[Tuple](https://docs.python.org/3.7/library/typing.html#typing.Tuple)[[Node](#page-332-0), [Node](#page-332-0), [Node](#page-332-0)], [Tuple](https://docs.python.org/3.7/library/typing.html#typing.Tuple)[[Node](#page-332-0), [Node](#page-332-0), [Node](#page-332-0), [Optional](https://docs.python.org/3.7/library/typing.html#typing.Optional)[[Graph](#page-255-0)]]]) –

### **Return type**

[TypeVar](https://docs.python.org/3.7/library/typing.html#typing.TypeVar)(\_ConjunctiveGraphT, bound= [ConjunctiveGraph](#page-246-0))

## remove\_context(*context*)

Removes the given context from the graph

**Parameters** context  $(Graph)$  $(Graph)$  $(Graph)$  –

**Return type**

[None](https://docs.python.org/3.7/library/constants.html#None)

- triples(*triple\_or\_quad: [Union](https://docs.python.org/3.7/library/typing.html#typing.Union)[\[Tuple\[](https://docs.python.org/3.7/library/typing.html#typing.Tuple)[Optional\[](https://docs.python.org/3.7/library/typing.html#typing.Optional)*[Node](#page-332-0)*], [Optional\[](https://docs.python.org/3.7/library/typing.html#typing.Optional)*[Node](#page-332-0)*], [Optional\[](https://docs.python.org/3.7/library/typing.html#typing.Optional)*[Node](#page-332-0)*]], [Tuple](https://docs.python.org/3.7/library/typing.html#typing.Tuple)[\[Optional\[](https://docs.python.org/3.7/library/typing.html#typing.Optional)*[Node](#page-332-0)*], [Optional\[](https://docs.python.org/3.7/library/typing.html#typing.Optional)*[Node](#page-332-0)*], [Optional\[](https://docs.python.org/3.7/library/typing.html#typing.Optional)*[Node](#page-332-0)*], [Optional\[](https://docs.python.org/3.7/library/typing.html#typing.Optional)*[Graph](#page-255-0)*]]]*, *context: [Optional\[](https://docs.python.org/3.7/library/typing.html#typing.Optional)*[Graph](#page-255-0)*] = None*) → [Generator](https://docs.python.org/3.7/library/typing.html#typing.Generator)[\[Tuple\[](https://docs.python.org/3.7/library/typing.html#typing.Tuple)*[Node](#page-332-0)*, *[Node](#page-332-0)*, *[Node](#page-332-0)*], [None,](https://docs.python.org/3.7/library/constants.html#None) [None\]](https://docs.python.org/3.7/library/constants.html#None)
- triples(*triple\_or\_quad: [Union](https://docs.python.org/3.7/library/typing.html#typing.Union)[\[Tuple\[](https://docs.python.org/3.7/library/typing.html#typing.Tuple)[Optional\[](https://docs.python.org/3.7/library/typing.html#typing.Optional)*[Node](#page-332-0)*],* [Path](#page-290-0)*, [Optional\[](https://docs.python.org/3.7/library/typing.html#typing.Optional)*[Node](#page-332-0)*]], [Tuple\[](https://docs.python.org/3.7/library/typing.html#typing.Tuple)[Optional\[](https://docs.python.org/3.7/library/typing.html#typing.Optional)*[Node](#page-332-0)*],* [Path](#page-290-0)*, [Optional\[](https://docs.python.org/3.7/library/typing.html#typing.Optional)*[Node](#page-332-0)*], [Optional\[](https://docs.python.org/3.7/library/typing.html#typing.Optional)*[Graph](#page-255-0)*]]]*, *context: [Optional\[](https://docs.python.org/3.7/library/typing.html#typing.Optional)*[Graph](#page-255-0)*] = None*) → [Generator](https://docs.python.org/3.7/library/typing.html#typing.Generator)[\[Tuple\[](https://docs.python.org/3.7/library/typing.html#typing.Tuple)*[Node](#page-332-0)*, *[Path](#page-290-0)*, *[Node](#page-332-0)*], [None,](https://docs.python.org/3.7/library/constants.html#None) [None\]](https://docs.python.org/3.7/library/constants.html#None)
- triples(*triple\_or\_quad: [Union](https://docs.python.org/3.7/library/typing.html#typing.Union)[\[Tuple\[](https://docs.python.org/3.7/library/typing.html#typing.Tuple)[Optional\[](https://docs.python.org/3.7/library/typing.html#typing.Optional)*[Node](#page-332-0)*], [Optional](https://docs.python.org/3.7/library/typing.html#typing.Optional)[\[Union\[](https://docs.python.org/3.7/library/typing.html#typing.Union)*[Path](#page-290-0)*,* [Node](#page-332-0)*]], [Optional\[](https://docs.python.org/3.7/library/typing.html#typing.Optional)*[Node](#page-332-0)*]], [Tuple](https://docs.python.org/3.7/library/typing.html#typing.Tuple)[\[Optional\[](https://docs.python.org/3.7/library/typing.html#typing.Optional)*[Node](#page-332-0)*], [Optional](https://docs.python.org/3.7/library/typing.html#typing.Optional)[\[Union\[](https://docs.python.org/3.7/library/typing.html#typing.Union)*[Path](#page-290-0)*,* [Node](#page-332-0)*]], [Optional\[](https://docs.python.org/3.7/library/typing.html#typing.Optional)*[Node](#page-332-0)*], [Optional\[](https://docs.python.org/3.7/library/typing.html#typing.Optional)*[Graph](#page-255-0)*]]]*, *context: [Optional\[](https://docs.python.org/3.7/library/typing.html#typing.Optional)*[Graph](#page-255-0)*] = None*) → [Generator\[](https://docs.python.org/3.7/library/typing.html#typing.Generator)[Union\[](https://docs.python.org/3.7/library/typing.html#typing.Union)[Tuple\[](https://docs.python.org/3.7/library/typing.html#typing.Tuple)*[Node](#page-332-0)*, *[Node](#page-332-0)*, *[Node](#page-332-0)*], [Tuple\[](https://docs.python.org/3.7/library/typing.html#typing.Tuple)*[Node](#page-332-0)*, *[Path](#page-290-0)*, *[Node](#page-332-0)*]], [None,](https://docs.python.org/3.7/library/constants.html#None) [None\]](https://docs.python.org/3.7/library/constants.html#None)

Iterate over all the triples in the entire conjunctive graph

For legacy reasons, this can take the context to query either as a fourth element of the quad, or as the explicit context keyword parameter. The kw param takes precedence.

### **Parameters**

- triple\_or\_quad ([Union](https://docs.python.org/3.7/library/typing.html#typing.Union)[[Tuple](https://docs.python.org/3.7/library/typing.html#typing.Tuple)[[Optional](https://docs.python.org/3.7/library/typing.html#typing.Optional)[[Node](#page-332-0)], Union[[Path](#page-290-0), Node, [None](https://docs.python.org/3.7/library/constants.html#None)], [Optional](https://docs.python.org/3.7/library/typing.html#typing.Optional)[[Node](#page-332-0)]], [Tuple](https://docs.python.org/3.7/library/typing.html#typing.Tuple)[[Optional](https://docs.python.org/3.7/library/typing.html#typing.Optional)[[Node](#page-332-0)], [Union](https://docs.python.org/3.7/library/typing.html#typing.Union)[[Path](#page-290-0), [Node](#page-332-0), [None](https://docs.python.org/3.7/library/constants.html#None)], [Optional](https://docs.python.org/3.7/library/typing.html#typing.Optional)[[Node](#page-332-0)], [Optional](https://docs.python.org/3.7/library/typing.html#typing.Optional)[[Graph](#page-255-0)]]]) –
- **context** ([Optional](https://docs.python.org/3.7/library/typing.html#typing.Optional)[*[Graph](#page-255-0)*]) –

## **Return type**

[Generator](https://docs.python.org/3.7/library/typing.html#typing.Generator)[[Union](https://docs.python.org/3.7/library/typing.html#typing.Union)[[Tuple](https://docs.python.org/3.7/library/typing.html#typing.Tuple)[[Node](#page-332-0), [Node](#page-332-0), [Node](#page-332-0)], [Tuple](https://docs.python.org/3.7/library/typing.html#typing.Tuple)[[Node](#page-332-0), [Path](#page-290-0), [Node](#page-332-0)]], [None](https://docs.python.org/3.7/library/constants.html#None), [None](https://docs.python.org/3.7/library/constants.html#None)]

## triples\_choices(*triple*, *context=None*)

Iterate over all the triples in the entire conjunctive graph

### **Parameters**

- triple ([Union](https://docs.python.org/3.7/library/typing.html#typing.Union)[[Tuple](https://docs.python.org/3.7/library/typing.html#typing.Tuple)[[List](https://docs.python.org/3.7/library/typing.html#typing.List)[[Node](#page-332-0)], [Node](#page-332-0), [Node](#page-332-0)], [Tuple](https://docs.python.org/3.7/library/typing.html#typing.Tuple)[[Node](#page-332-0), [List](https://docs.python.org/3.7/library/typing.html#typing.List)[[Node](#page-332-0)], [Node](#page-332-0)], [Tuple](https://docs.python.org/3.7/library/typing.html#typing.Tuple)[[Node](#page-332-0), [Node](#page-332-0), [List](https://docs.python.org/3.7/library/typing.html#typing.List)[[Node](#page-332-0)]]]) –
- **context** ([Optional](https://docs.python.org/3.7/library/typing.html#typing.Optional)[*[Graph](#page-255-0)*]) –

### **Return type**

[Generator](https://docs.python.org/3.7/library/typing.html#typing.Generator)[[Tuple](https://docs.python.org/3.7/library/typing.html#typing.Tuple)[[Node](#page-332-0), [Node](#page-332-0), [Node](#page-332-0)], [None](https://docs.python.org/3.7/library/constants.html#None), [None](https://docs.python.org/3.7/library/constants.html#None)]

<span id="page-250-0"></span>class rdflib.graph.Dataset(*store='default'*, *default\_union=False*, *default\_graph\_base=None*)

Bases: [ConjunctiveGraph](#page-246-0)

RDF 1.1 Dataset. Small extension to the Conjunctive Graph: - the primary term is graphs in the datasets and not contexts with quads, so there is a separate method to set/retrieve a graph in a dataset and operate with graphs graphs cannot be identified with blank nodes - added a method to directly add a single quad

Examples of usage:

```
>>> # Create a new Dataset
\gg ds = Dataset()
>>> # simple triples goes to default graph
>>> ds.add((URIRef("http://example.org/a"),
... URIRef("http://www.example.org/b"),
```

```
(continued from previous page)
```

```
Literal("foo")))
<Graph identifier=... (<class 'rdflib.graph.Dataset'>)>
>>>
>>> # Create a graph in the dataset, if the graph name has already been
>>> # used, the corresponding graph will be returned
>>> # (ie, the Dataset keeps track of the constituent graphs)
>>> g = ds.graph(URIRef("http://www.example.com/gr"))
>>>
>>> # add triples to the new graph as usual
\gg q.add(
... (URIRef("http://example.org/x"),
... URIRef("http://example.org/y"),
... Literal("bar")) )
<Graph identifier=... (<class 'rdflib.graph.Graph'>)>
\gg # alternatively: add a quad to the dataset \rightarrow goes to the graph
\gg ds.add(
... (URIRef("http://example.org/x"),
... URIRef("http://example.org/z"),
... Literal("foo-bar"),g) )
<Graph identifier=... (<class 'rdflib.graph.Dataset'>)>
>>>
>>> # querying triples return them all regardless of the graph
\gg for t in ds.triples((None,None,None)):
... print(t)
(rdflib.term.URIRef("http://example.org/a"),
 rdflib.term.URIRef("http://www.example.org/b"),
rdflib.term.Literal("foo"))
(rdflib.term.URIRef("http://example.org/x"),
 rdflib.term.URIRef("http://example.org/z"),
 rdflib.term.Literal("foo-bar"))
(rdflib.term.URIRef("http://example.org/x"),
 rdflib.term.URIRef("http://example.org/y"),
 rdflib.term.Literal("bar"))
>>>
>>> # querying quads() return quads; the fourth argument can be unrestricted
>>> # (None) or restricted to a graph
>>> for q in ds.quads((None, None, None, None)):
... print(q)
(rdflib.term.URIRef("http://example.org/a"),
 rdflib.term.URIRef("http://www.example.org/b"),
 rdflib.term.Literal("foo"),
 None)
(rdflib.term.URIRef("http://example.org/x"),
 rdflib.term.URIRef("http://example.org/y"),
 rdflib.term.Literal("bar"),
 rdflib.term.URIRef("http://www.example.com/gr"))
(rdflib.term.URIRef("http://example.org/x"),
 rdflib.term.URIRef("http://example.org/z"),
 rdflib.term.Literal("foo-bar"),
rdflib.term.URIRef("http://www.example.com/gr"))
>>>
>>> # unrestricted looping is equivalent to iterating over the entire Dataset
```

```
(continues on next page)
```
(continued from previous page)

```
>>> for q in ds:
... print(q)
(rdflib.term.URIRef("http://example.org/a"),
 rdflib.term.URIRef("http://www.example.org/b"),
 rdflib.term.Literal("foo"),
 None)
(rdflib.term.URIRef("http://example.org/x"),
 rdflib.term.URIRef("http://example.org/y"),
 rdflib.term.Literal("bar"),
 rdflib.term.URIRef("http://www.example.com/gr"))
(rdflib.term.URIRef("http://example.org/x"),
 rdflib.term.URIRef("http://example.org/z"),
 rdflib.term.Literal("foo-bar"),
 rdflib.term.URIRef("http://www.example.com/gr"))
>>>
>>> # resticting iteration to a graph:
\gg for q in ds.quads((None, None, None, g)):
... print(q)
(rdflib.term.URIRef("http://example.org/x"),
rdflib.term.URIRef("http://example.org/y"),
 rdflib.term.Literal("bar"),
 rdflib.term.URIRef("http://www.example.com/gr"))
(rdflib.term.URIRef("http://example.org/x"),
 rdflib.term.URIRef("http://example.org/z"),
 rdflib.term.Literal("foo-bar"),
rdflib.term.URIRef("http://www.example.com/gr"))
>>> # Note that in the call above -
>>> # ds.quads((None,None,None,"http://www.example.com/gr"))
>>> # would have been accepted, too
>>>
>>> # graph names in the dataset can be queried:
>>> for c in ds.graphs():
\ldots print(c) # doctest:
DEFAULT
http://www.example.com/gr
>>> # A graph can be created without specifying a name; a skolemized genid
>>> # is created on the fly
\gg h = ds.graph()
>>> for c in ds.graphs():
... print(c)
DEFAULT
https://rdflib.github.io/.well-known/genid/rdflib/N...
http://www.example.com/gr
>>> # Note that the Dataset.graphs() call returns names of empty graphs,
>>> # too. This can be restricted:
\gg for c in ds.graphs(empty=False):
... print(c)
DEFAULT
http://www.example.com/gr
>>>
\gg \neq a graph can also be removed from a dataset via ds. remove_graph(q)
```
New in version 4.0.

## **Parameters**

- store ([Union](https://docs.python.org/3.7/library/typing.html#typing.Union)[[Store](#page-312-0), [str](https://docs.python.org/3.7/library/stdtypes.html#str)]) -
- default\_union ([bool](https://docs.python.org/3.7/library/functions.html#bool)) –
- default\_graph\_base ([Optional](https://docs.python.org/3.7/library/typing.html#typing.Optional)[[str](https://docs.python.org/3.7/library/stdtypes.html#str)]) -

## \_\_getstate\_\_()

## **Return type**

[Tuple](https://docs.python.org/3.7/library/typing.html#typing.Tuple)[[Store](#page-312-0), [IdentifiedNode](#page-319-0), [Graph](#page-255-0), [bool](https://docs.python.org/3.7/library/functions.html#bool)]

\_\_init\_\_(*store='default'*, *default\_union=False*, *default\_graph\_base=None*)

## **Parameters**

- store ([Union](https://docs.python.org/3.7/library/typing.html#typing.Union)[[Store](#page-312-0), [str](https://docs.python.org/3.7/library/stdtypes.html#str)]) -
- default\_union ([bool](https://docs.python.org/3.7/library/functions.html#bool)) –
- default\_graph\_base ([Optional](https://docs.python.org/3.7/library/typing.html#typing.Optional)[[str](https://docs.python.org/3.7/library/stdtypes.html#str)]) -

## $\_iter_()$

Iterates over all quads in the store

## **Return type**

[Generator](https://docs.python.org/3.7/library/typing.html#typing.Generator)[[Tuple](https://docs.python.org/3.7/library/typing.html#typing.Tuple)[[Node](#page-332-0), [Node](#page-332-0), [Node](#page-332-0), [Optional](https://docs.python.org/3.7/library/typing.html#typing.Optional)[[IdentifiedNode](#page-319-0)]], [None](https://docs.python.org/3.7/library/constants.html#None), [None](https://docs.python.org/3.7/library/constants.html#None)]

## \_\_module\_\_ = 'rdflib.graph'

#### $\_reduce_()$

Helper for pickle.

## **Return type**

[Tuple](https://docs.python.org/3.7/library/typing.html#typing.Tuple)[[Type](https://docs.python.org/3.7/library/typing.html#typing.Type)[[Dataset](#page-250-0)], [Tuple](https://docs.python.org/3.7/library/typing.html#typing.Tuple)[[Store](#page-312-0), [bool](https://docs.python.org/3.7/library/functions.html#bool)]]

\_\_setstate\_\_(*state*)

## **Parameters**

state ([Tuple](https://docs.python.org/3.7/library/typing.html#typing.Tuple)[[Store](#page-312-0), [IdentifiedNode](#page-319-0), [Graph](#page-255-0), [bool](https://docs.python.org/3.7/library/functions.html#bool)]) -

## **Return type**

[None](https://docs.python.org/3.7/library/constants.html#None)

## $\_str$ <sub> $-$ </sub>()

Return str(self).

## **Return type**

[str](https://docs.python.org/3.7/library/stdtypes.html#str)

## add\_graph(*g*)

alias of graph for consistency

## **Parameters**

g ([Union](https://docs.python.org/3.7/library/typing.html#typing.Union)[[IdentifiedNode](#page-319-0), [Graph](#page-255-0), [str](https://docs.python.org/3.7/library/stdtypes.html#str), [None](https://docs.python.org/3.7/library/constants.html#None)]) –

## **Return type**

[Graph](#page-255-0)

## contexts(*triple=None*)

Iterate over all contexts in the graph

If triple is specified, iterate over all contexts the triple is in.

**Parameters** triple ([Optional](https://docs.python.org/3.7/library/typing.html#typing.Optional)[[Tuple](https://docs.python.org/3.7/library/typing.html#typing.Tuple)[[Node](#page-332-0), [Node](#page-332-0), [Node](#page-332-0)]]) –

**Return type** [Generator](https://docs.python.org/3.7/library/typing.html#typing.Generator)[[Graph](#page-255-0), [None](https://docs.python.org/3.7/library/constants.html#None), [None](https://docs.python.org/3.7/library/constants.html#None)]

## default\_context: [Graph](#page-255-0)

graph(*identifier=None*, *base=None*)

## **Parameters**

- identifier ([Union](https://docs.python.org/3.7/library/typing.html#typing.Union)[[IdentifiedNode](#page-319-0), [Graph](#page-255-0), [str](https://docs.python.org/3.7/library/stdtypes.html#str), [None](https://docs.python.org/3.7/library/constants.html#None)]) -
- base ([Optional](https://docs.python.org/3.7/library/typing.html#typing.Optional)[[str](https://docs.python.org/3.7/library/stdtypes.html#str)]) –

## **Return type**

[Graph](#page-255-0)

## graphs(*triple=None*)

Iterate over all contexts in the graph

If triple is specified, iterate over all contexts the triple is in.

**Parameters** triple ([Optional](https://docs.python.org/3.7/library/typing.html#typing.Optional)[[Tuple](https://docs.python.org/3.7/library/typing.html#typing.Tuple)[[Node](#page-332-0), [Node](#page-332-0), [Node](#page-332-0)]]) –

## **Return type**

[Generator](https://docs.python.org/3.7/library/typing.html#typing.Generator)[[Graph](#page-255-0), [None](https://docs.python.org/3.7/library/constants.html#None), [None](https://docs.python.org/3.7/library/constants.html#None)]

parse(*source=None*, *publicID=None*, *format=None*, *location=None*, *file=None*, *data=None*, *\*\*args*)

**Caution:** This method can access directly or indirectly requested network or file resources, for example, when parsing JSON-LD documents with @context directives that point to a network location.

When processing untrusted or potentially malicious documents, measures should be taken to restrict network and file access.

For information on available security measures, see the RDFLib *[Security Considerations](#page-49-0)* documentation.

#### **Parameters**

- source ([Union](https://docs.python.org/3.7/library/typing.html#typing.Union)[[IO](https://docs.python.org/3.7/library/typing.html#typing.IO)[[bytes](https://docs.python.org/3.7/library/stdtypes.html#bytes)], [TextIO](https://docs.python.org/3.7/library/typing.html#typing.TextIO), [InputSource](#page-281-0), [str](https://docs.python.org/3.7/library/stdtypes.html#str), [bytes](https://docs.python.org/3.7/library/stdtypes.html#bytes), [PurePath](https://docs.python.org/3.7/library/pathlib.html#pathlib.PurePath), [None](https://docs.python.org/3.7/library/constants.html#None)]) –
- publicID ([Optional](https://docs.python.org/3.7/library/typing.html#typing.Optional)[[str](https://docs.python.org/3.7/library/stdtypes.html#str)]) -
- format ([Optional](https://docs.python.org/3.7/library/typing.html#typing.Optional)[[str](https://docs.python.org/3.7/library/stdtypes.html#str)]) –
- location ([Optional](https://docs.python.org/3.7/library/typing.html#typing.Optional)[[str](https://docs.python.org/3.7/library/stdtypes.html#str)]) -
- file ([Union](https://docs.python.org/3.7/library/typing.html#typing.Union)[[BinaryIO](https://docs.python.org/3.7/library/typing.html#typing.BinaryIO), [TextIO](https://docs.python.org/3.7/library/typing.html#typing.TextIO), [None](https://docs.python.org/3.7/library/constants.html#None)]) -
- data ([Union](https://docs.python.org/3.7/library/typing.html#typing.Union)[[str](https://docs.python.org/3.7/library/stdtypes.html#str), [bytes](https://docs.python.org/3.7/library/stdtypes.html#bytes), [None](https://docs.python.org/3.7/library/constants.html#None)]) -
- $args (Any)$  $args (Any)$  $args (Any)$  –

## **Return type**

[Graph](#page-255-0)

### quads(*quad=None*)

Iterate over all the quads in the entire conjunctive graph

### **Parameters**

```
quadUnionTupleOptional[Node], Optional[Node], Optional[Node]],
Tuple[Optional[Node], Optional[Node], Optional[Node], Optional[Graph]],
None]) –
```
#### **Return type**

[Generator](https://docs.python.org/3.7/library/typing.html#typing.Generator)[[Tuple](https://docs.python.org/3.7/library/typing.html#typing.Tuple)[[Node](#page-332-0), [Node](#page-332-0), [Node](#page-332-0), [Optional](https://docs.python.org/3.7/library/typing.html#typing.Optional)[[IdentifiedNode](#page-319-0)]], [None](https://docs.python.org/3.7/library/constants.html#None), [None](https://docs.python.org/3.7/library/constants.html#None)]

## remove\_graph(*g*)

#### **Parameters**

- self  $(TypeVar(\_{\text{DataSet}}T, bound=_{\text{DataSet}}))$  $(TypeVar(\_{\text{DataSet}}T, bound=_{\text{DataSet}}))$  $(TypeVar(\_{\text{DataSet}}T, bound=_{\text{DataSet}}))$  –
- g ([Union](https://docs.python.org/3.7/library/typing.html#typing.Union)[[IdentifiedNode](#page-319-0), [Graph](#page-255-0), [str](https://docs.python.org/3.7/library/stdtypes.html#str), [None](https://docs.python.org/3.7/library/constants.html#None)]) –

#### **Return type**

[TypeVar](https://docs.python.org/3.7/library/typing.html#typing.TypeVar)(\_DatasetT, bound= [Dataset](#page-250-0))

<span id="page-255-0"></span>class rdflib.graph.Graph(*store='default'*, *identifier=None*, *namespace\_manager=None*, *base=None*, *bind\_namespaces='core'*)

### Bases: [Node](#page-332-0)

An RDF Graph

The constructor accepts one argument, the "store" that will be used to store the graph data (see the "store" package for stores currently shipped with rdflib).

Stores can be context-aware or unaware. Unaware stores take up (some) less space but cannot support features that require context, such as true merging/demerging of sub-graphs and provenance.

Even if used with a context-aware store, Graph will only expose the quads which belong to the default graph. To access the rest of the data, [ConjunctiveGraph](#page-246-0) or [Dataset](#page-250-0) classes can be used instead.

The Graph constructor can take an identifier which identifies the Graph by name. If none is given, the graph is assigned a BNode for its identifier.

For more on named graphs, see: <http://www.w3.org/2004/03/trix/>

### **Parameters**

- store ([Union](https://docs.python.org/3.7/library/typing.html#typing.Union) [Store](#page-312-0), [str](https://docs.python.org/3.7/library/stdtypes.html#str)) -
- identifier ([Union](https://docs.python.org/3.7/library/typing.html#typing.Union)[[IdentifiedNode](#page-319-0), [str](https://docs.python.org/3.7/library/stdtypes.html#str), [None](https://docs.python.org/3.7/library/constants.html#None)]) -
- namespace\_manager ([Optional](https://docs.python.org/3.7/library/typing.html#typing.Optional)[[NamespaceManager](#page-79-0)]) -
- base ([Optional](https://docs.python.org/3.7/library/typing.html#typing.Optional)[[str](https://docs.python.org/3.7/library/stdtypes.html#str)]) -
- bind\_namespaces (Literal['core', 'rdflib', 'none']) –

## \_\_add\_\_(*other*)

Set-theoretic union BNode IDs are not changed.

```
Parameters
   other Graph) –
```
# **Return type**

[Graph](#page-255-0)

# \_\_and\_\_(*other*)

Set-theoretic intersection. BNode IDs are not changed.

**Parameters** other ([Graph](#page-255-0)) –

**Return type**

[Graph](#page-255-0)

\_\_cmp\_\_(*other*)

**Return type**

[int](https://docs.python.org/3.7/library/functions.html#int)

\_\_contains\_\_(*triple*)

Support for 'triple in graph' syntax

## **Parameters**

triple ([Tuple](https://docs.python.org/3.7/library/typing.html#typing.Tuple)[[Optional](https://docs.python.org/3.7/library/typing.html#typing.Optional)[[Node](#page-332-0)], [Optional](https://docs.python.org/3.7/library/typing.html#typing.Optional)[[Node](#page-332-0)], [Optional](https://docs.python.org/3.7/library/typing.html#typing.Optional)[[Node](#page-332-0)]]) –

**Return type**

[bool](https://docs.python.org/3.7/library/functions.html#bool)

 $\_dict \_ =$  mappingproxy({'\_module\_': 'rdflib.graph', '\_doc\_\_': 'An RDF  $Graph\n\n\mathcal{D}$  The constructor accepts one argument, the "store" n that will be used to store the graph data (see the "store"\n package for stores currently shipped with rdflib).\n\n Stores can be context-aware or unaware. Unaware stores take up\n (some) less space but cannot support features that require\n context, such as true merging/demerging of sub-graphs and n provenance.  $\n\lambda$  Even if used with a context-aware store, Graph will only expose the quads which\n belong to the default graph. To access the rest of the data, `ConjunctiveGraph` or\n `Dataset` classes can be used instead. $\ln \ln$  The Graph constructor can take an identifier which identifies the Graph\n by name. If none is given, the graph is assigned a BNode for its\n identifier.\n\n For more on named graphs, see: http://www.w3.org/2004/03/trix/\n ', '\_\_init\_\_': <function Graph.\_\_init\_\_>, 'store': <property object>, 'identifier': <property object>, 'namespace\_manager': <property object>, '\_\_repr\_\_': <function Graph.\_\_repr\_\_>, '\_\_str\_\_': <function Graph.\_\_str\_\_>, 'toPython': <function Graph.toPython>, 'destroy': <function Graph.destroy>, 'commit': <function Graph.commit>, 'rollback': <function Graph.rollback>, 'open': <function Graph.open>, 'close': <function Graph.close>, 'add': <function Graph.add>, 'addN': <function Graph.addN>, 'remove': <function Graph.remove>, 'triples': <function Graph.triples>, '\_\_getitem\_\_': <function Graph.\_\_getitem\_\_>, '\_\_len\_\_': <function Graph.\_\_len\_\_>, '\_\_iter\_\_': <function Graph.\_\_iter\_\_>, '\_\_contains\_\_': <function Graph.\_\_contains\_\_>, '\_\_hash\_\_': <function Graph.\_\_hash\_\_>, '\_\_cmp\_\_': <function Graph.\_\_cmp\_\_>, '\_\_eq\_\_': <function Graph.\_\_eq\_\_>, '\_\_lt\_\_': <function Graph.  $\bot$   $\bot$   $\rightarrow$ ,  $\bot$   $\bot$   $\bot$   $\leftarrow$  : <function Graph.  $\bot$  le $\bot$ >,  $\bot$   $\bot$ gt $\bot$ : <function Graph. gt  $\rightarrow$ ,  $\frac{1}{2}$ ,  $\frac{1}{2}$  =  $\frac{1}{2}$ :  $\leftarrow$  function Graph. ge  $\rightarrow$ ,  $\frac{1}{2}$  iadd\_':  $\leftarrow$  function Graph.\_\_iadd\_\_>, '\_\_isub\_\_': <function Graph.\_\_isub\_\_>, '\_\_add\_\_': <function Graph.\_\_add\_>, '\_\_mul\_\_': <function Graph.\_\_mul\_\_>, '\_\_sub\_\_': <function Graph.\_\_sub\_\_>, '\_\_xor\_\_': <function Graph.\_\_xor\_\_>, '\_\_or\_\_': <function Graph.\_\_add\_\_>, '\_\_and\_\_': <function Graph.\_\_mul\_\_>, 'set': <function Graph.set>, 'subjects': <function Graph.subjects>, 'predicates': <function Graph.predicates>, 'objects': <function Graph.objects>, 'subject\_predicates': <function Graph.subject\_predicates>, 'subject\_objects': <function Graph.subject\_objects>, 'predicate\_objects': <function Graph.predicate\_objects>, 'triples\_choices': <function Graph.triples\_choices>, 'value': <function Graph.value>, 'items': <function Graph.items>, 'transitiveClosure': <function Graph.transitiveClosure>, 'transitive\_objects': <function Graph.transitive\_objects>, 'transitive\_subjects': <function Graph.transitive\_subjects>, 'qname': <function Graph.qname>, 'compute\_qname': <function Graph.compute\_qname>, 'bind': <function Graph.bind>, 'namespaces': <function Graph.namespaces>, 'absolutize': <function Graph.absolutize>, 'serialize': <function Graph.serialize>, 'print': <function Graph.print>, 'parse': <function Graph.parse>, 'query': <function Graph.query>, 'update': <function Graph.update>, 'n3': <function Graph.n3>, '\_\_reduce\_\_': <function Graph.\_\_reduce\_\_>, 'isomorphic': <function Graph.isomorphic>, 'connected': <function Graph.connected>, 'all\_nodes': <function Graph.all\_nodes>, 'collection': <function Graph.collection>, 'resource': <function Graph.resource>, '\_process\_skolem\_tuples': <function Graph.\_process\_skolem\_tuples>, 'skolemize': <function Graph.skolemize>, 'de\_skolemize': <function Graph.de\_skolemize>, 'cbd': <function Graph.cbd>, '\_\_dict\_\_': <attribute '\_\_dict\_\_' of 'Graph' objects>, '\_\_weakref\_\_': <attribute '\_\_weakref\_\_' of 'Graph' objects>, '\_\_annotations\_\_': {'\_\_identifier': '\_ContextIdentifierType', '\_\_store': 'Store'}})

\_\_eq\_\_(*other*)

Return self==value.

**Return type**

[bool](https://docs.python.org/3.7/library/functions.html#bool)

\_\_ge\_\_(*other*)

Return self>=value.

**Parameters** other  $(Graph)$  $(Graph)$  $(Graph)$  –

**Return type** [bool](https://docs.python.org/3.7/library/functions.html#bool)

\_\_getitem\_\_(*item*)

A graph can be "sliced" as a shortcut for the triples method The python slice syntax is (ab)used for specifying triples. A generator over matches is returned, the returned tuples include only the parts not given

```
>>> import rdflib
\gg g = rdflib.Graph()
>>> g.add((rdflib.URIRef("urn:bob"), namespace.RDFS.label, rdflib.Literal("Bob
˓→")))
<Graph identifier=... (<class 'rdflib.graph.Graph'>)>
```

```
>>> list(g[rdflib.URIRef("urn:bob")]) # all triples about bob
[(rdflib.term.URIRef('http://www.w3.org/2000/01/rdf-schema#label'), rdflib.term.
˓→Literal('Bob'))]
```

```
>>> list(g[:namespace.RDFS.label]) # all label triples
[(rdflib.term.URIRef('urn:bob'), rdflib.term.Literal('Bob'))]
```

```
>>> list(g[::rdflib.Literal("Bob")]) # all triples with bob as object
[(rdflib.term.URIRef('urn:bob'), rdflib.term.URIRef('http://www.w3.org/2000/01/
˓→rdf-schema#label'))]
```
Combined with SPARQL paths, more complex queries can be written concisely:

Name of all Bobs friends:

g[bob : FOAF.knows/FOAF.name ]

Some label for Bob:

g[bob : DC.title|FOAF.name|RDFS.label]

All friends and friends of friends of Bob

 $g[bob : FOAF.knows * "+'']$ 

etc.

New in version 4.0.

\_\_gt\_\_(*other*)

Return self>value.

**Return type** [bool](https://docs.python.org/3.7/library/functions.html#bool)

 $\_hash$  ()

Return hash(self).

**Return type** [int](https://docs.python.org/3.7/library/functions.html#int)

## \_\_iadd\_\_(*other*)

Add all triples in Graph other to Graph. BNode IDs are not changed.

## **Parameters**

- self  $(TypeVar(\_GraphT, bound = Graph))$  $(TypeVar(\_GraphT, bound = Graph))$  $(TypeVar(\_GraphT, bound = Graph))$  $(TypeVar(\_GraphT, bound = Graph))$  $(TypeVar(\_GraphT, bound = Graph))$  –
- **other** ([Iterable](https://docs.python.org/3.7/library/typing.html#typing.Iterable)[[Tuple](https://docs.python.org/3.7/library/typing.html#typing.Tuple)[[Node](#page-332-0), Node, Node]]) -

## **Return type**

[TypeVar](https://docs.python.org/3.7/library/typing.html#typing.TypeVar)(\_GraphT, bound= [Graph](#page-255-0))

\_\_init\_\_(*store='default'*, *identifier=None*, *namespace\_manager=None*, *base=None*, *bind\_namespaces='core'*)

#### **Parameters**

- store ([Union](https://docs.python.org/3.7/library/typing.html#typing.Union)[[Store](#page-312-0), [str](https://docs.python.org/3.7/library/stdtypes.html#str)]) -
- identifier ([Union](https://docs.python.org/3.7/library/typing.html#typing.Union)[[IdentifiedNode](#page-319-0), [str](https://docs.python.org/3.7/library/stdtypes.html#str), [None](https://docs.python.org/3.7/library/constants.html#None)]) -
- namespace\_manager ([Optional](https://docs.python.org/3.7/library/typing.html#typing.Optional)[[NamespaceManager](#page-79-0)]) -
- base  $(Optional[str]) (Optional[str]) (Optional[str]) (Optional[str]) (Optional[str]) -$
- bind\_namespaces (Literal['core', 'rdflib', 'none']) –

## \_\_isub\_\_(*other*)

Subtract all triples in Graph other from Graph. BNode IDs are not changed.

#### **Parameters**

- self  $(TypeVar(\_GraphT, bound = Graph))$  $(TypeVar(\_GraphT, bound = Graph))$  $(TypeVar(\_GraphT, bound = Graph))$  $(TypeVar(\_GraphT, bound = Graph))$  $(TypeVar(\_GraphT, bound = Graph))$  –
- **other** ([Iterable](https://docs.python.org/3.7/library/typing.html#typing.Iterable)[[Tuple](https://docs.python.org/3.7/library/typing.html#typing.Tuple)[[Node](#page-332-0), Node, Node]]) -

## **Return type**

[TypeVar](https://docs.python.org/3.7/library/typing.html#typing.TypeVar)(\_GraphT, bound= [Graph](#page-255-0))

### $\_iter_()$

Iterates over all triples in the store

#### **Return type**

[Generator](https://docs.python.org/3.7/library/typing.html#typing.Generator)[[Tuple](https://docs.python.org/3.7/library/typing.html#typing.Tuple)[[Node](#page-332-0), [Node](#page-332-0), [Node](#page-332-0)], [None](https://docs.python.org/3.7/library/constants.html#None), [None](https://docs.python.org/3.7/library/constants.html#None)]

## \_\_le\_\_(*other*)

Return self<=value.

## **Parameters**

other  $(Graph)$  $(Graph)$  $(Graph)$  –

## **Return type**

[bool](https://docs.python.org/3.7/library/functions.html#bool)

## $_l$  \_\_ len\_()

Returns the number of triples in the graph

If context is specified then the number of triples in the context is returned instead.

**Return type**

[int](https://docs.python.org/3.7/library/functions.html#int)

\_\_lt\_\_(*other*)

Return self<value.

**Return type** [bool](https://docs.python.org/3.7/library/functions.html#bool)

## $\_module\_ = 'rdflib.graph'$

## \_\_mul\_\_(*other*)

Set-theoretic intersection. BNode IDs are not changed.

**Parameters** other  $(Graph)$  $(Graph)$  $(Graph)$  –

**Return type**

[Graph](#page-255-0)

\_\_or\_\_(*other*)

Set-theoretic union BNode IDs are not changed.

**Parameters** other ([Graph](#page-255-0)) –

**Return type**

[Graph](#page-255-0)

 $_{\text{__reduce}_\_})$ 

Helper for pickle.

**Return type**

[Tuple](https://docs.python.org/3.7/library/typing.html#typing.Tuple)[[Type](https://docs.python.org/3.7/library/typing.html#typing.Type)[[Graph](#page-255-0)], [Tuple](https://docs.python.org/3.7/library/typing.html#typing.Tuple)[[Store](#page-312-0), [IdentifiedNode](#page-319-0)]]

 $\_repr$  ()

Return repr(self).

**Return type** [str](https://docs.python.org/3.7/library/stdtypes.html#str)

# $_~$ str $_$ ()

Return str(self).

**Return type**

[str](https://docs.python.org/3.7/library/stdtypes.html#str)

\_\_sub\_\_(*other*)

Set-theoretic difference. BNode IDs are not changed.

**Parameters** other  $(Graph)$  $(Graph)$  $(Graph)$  –

**Return type** [Graph](#page-255-0)

\_\_weakref\_\_

list of weak references to the object (if defined)

\_\_xor\_\_(*other*)

Set-theoretic XOR. BNode IDs are not changed.

**Parameters** other  $(Graph)$  $(Graph)$  $(Graph)$  –

## **Return type** [Graph](#page-255-0)

## absolutize(*uri*, *defrag=1*)

Turn uri into an absolute URI if it's not one already

### **Parameters**

•  $uri (str) uri (str) uri (str) -$ 

• defrag $(int)$  $(int)$  $(int)$  –

## **Return type**

[URIRef](#page-332-1)

## add(*triple*)

Add a triple with self as context

## **Parameters**

- self  $(TypeVar(\_GraphT, bound = Graph))$  $(TypeVar(\_GraphT, bound = Graph))$  $(TypeVar(\_GraphT, bound = Graph))$  $(TypeVar(\_GraphT, bound = Graph))$  $(TypeVar(\_GraphT, bound = Graph))$  –
- triple ([Tuple](https://docs.python.org/3.7/library/typing.html#typing.Tuple)[[Node](#page-332-0), Node, Node]) -

## **Return type**

[TypeVar](https://docs.python.org/3.7/library/typing.html#typing.TypeVar)(\_GraphT, bound= [Graph](#page-255-0))

## addN(*quads*)

Add a sequence of triple with context

#### **Parameters**

- self  $(TypeVar(\_GraphT, bound = Graph))$  $(TypeVar(\_GraphT, bound = Graph))$  $(TypeVar(\_GraphT, bound = Graph))$  $(TypeVar(\_GraphT, bound = Graph))$  $(TypeVar(\_GraphT, bound = Graph))$  –
- quads ([Iterable](https://docs.python.org/3.7/library/typing.html#typing.Iterable)[[Tuple](https://docs.python.org/3.7/library/typing.html#typing.Tuple)[[Node](#page-332-0), Node, Node, [Graph](#page-255-0)]]) -

**Return type** [TypeVar](https://docs.python.org/3.7/library/typing.html#typing.TypeVar)(\_GraphT, bound= [Graph](#page-255-0))

## all\_nodes()

**Return type** [Set](https://docs.python.org/3.7/library/typing.html#typing.Set)[[Node](#page-332-0)]

#### bind(*prefix*, *namespace*, *override=True*, *replace=False*)

Bind prefix to namespace

If override is True will bind namespace to given prefix even if namespace was already bound to a different prefix.

if replace, replace any existing prefix with the new namespace

for example: graph.bind("foaf", ["http://xmlns.com/foaf/0.1/"](http://xmlns.com/foaf/0.1/))

## **Parameters**

- prefix ([Optional](https://docs.python.org/3.7/library/typing.html#typing.Optional)[[str](https://docs.python.org/3.7/library/stdtypes.html#str)]) -
- namespace  $(\text{Any})$  $(\text{Any})$  $(\text{Any})$  –
- override ([bool](https://docs.python.org/3.7/library/functions.html#bool)) –
- replace ([bool](https://docs.python.org/3.7/library/functions.html#bool)) –

#### **Return type**

[None](https://docs.python.org/3.7/library/constants.html#None)

cbd(*resource*)

Retrieves the Concise Bounded Description of a Resource from a Graph

Concise Bounded Description (CBD) is defined in [1] as:

Given a particular node (the starting node) in a particular RDF graph (the source graph), a subgraph of that particular graph, taken to comprise a concise bounded description of the resource denoted by the starting node, can be identified as follows:

1. **Include in the subgraph all statements in the source graph where the subject of the statement is the**

starting node;

2. **Recursively, for all statements identified in the subgraph thus far having a blank node object, include**

in the subgraph all statements in the source graph where the subject of the statement is the blank node in question and which are not already included in the subgraph.

3. **Recursively, for all statements included in the subgraph thus far, for all reifications of each statement**

in the source graph, include the concise bounded description beginning from the rdf:Statement node of each reification.

This results in a subgraph where the object nodes are either URI references, literals, or blank nodes not serving as the subject of any statement in the graph.

[1] <https://www.w3.org/Submission/CBD/>

#### **Parameters**

resource ([Node](#page-332-0)) – a URIRef object, of the Resource for queried for

**Return type** [Graph](#page-255-0)

#### **Returns**

a Graph, subgraph of self

close(*commit\_pending\_transaction=False*)

Close the graph store

Might be necessary for stores that require closing a connection to a database or releasing some resource.

```
Parameters
   commit_pending_transaction (bool) –
```
**Return type** [None](https://docs.python.org/3.7/library/constants.html#None)

collection(*identifier*)

Create a new Collection instance.

Parameters:

• identifier: a URIRef or BNode instance.

Example:

```
\gg graph = Graph()
>>> uri = URIRef("http://example.org/resource")
>>> collection = graph.collection(uri)
>>> assert isinstance(collection, Collection)
>>> assert collection.uri is uri
```
(continues on next page)

(continued from previous page)

```
>>> assert collection.graph is graph
\gg collection += [ Literal(1), Literal(2) ]
```
**Parameters** identifier ([Node](#page-332-0)) -

**Return type**

[Collection](#page-226-0)

## commit()

Commits active transactions

- **Parameters** self ([TypeVar](https://docs.python.org/3.7/library/typing.html#typing.TypeVar)(\_[Graph](#page-255-0)T, bound= Graph)) -
- **Return type**

[TypeVar](https://docs.python.org/3.7/library/typing.html#typing.TypeVar)(\_GraphT, bound= [Graph](#page-255-0))

compute\_qname(*uri*, *generate=True*)

**Parameters**

- uri  $(str)$  $(str)$  $(str)$  –
- generate ([bool](https://docs.python.org/3.7/library/functions.html#bool)) –

## **Return type**

[Tuple](https://docs.python.org/3.7/library/typing.html#typing.Tuple)[[str](https://docs.python.org/3.7/library/stdtypes.html#str), [URIRef](#page-332-1), [str](https://docs.python.org/3.7/library/stdtypes.html#str)]

#### connected()

Check if the Graph is connected

The Graph is considered undirectional.

Performs a search on the Graph, starting from a random node. Then iteratively goes depth-first through the triplets where the node is subject and object. Return True if all nodes have been visited and False if it cannot continue and there are still unvisited nodes left.

## **Return type**

[bool](https://docs.python.org/3.7/library/functions.html#bool)

de\_skolemize(*new\_graph=None*, *uriref=None*)

### **Parameters**

- new\_graph ([Optional](https://docs.python.org/3.7/library/typing.html#typing.Optional)[[Graph](#page-255-0)]) -
- uriref ([Optional](https://docs.python.org/3.7/library/typing.html#typing.Optional)[[URIRef](#page-332-1)]) -

**Return type**

[Graph](#page-255-0)

## destroy(*configuration*)

Destroy the store identified by configuration if supported

#### **Parameters**

- self ([TypeVar](https://docs.python.org/3.7/library/typing.html#typing.TypeVar)(\_[Graph](#page-255-0)T, bound= Graph)) -
- configuration  $(str)$  $(str)$  $(str)$  –

**Return type** [TypeVar](https://docs.python.org/3.7/library/typing.html#typing.TypeVar)(\_GraphT, bound= [Graph](#page-255-0))

## property identifier: [IdentifiedNode](#page-319-0)

#### **Return type**

**[IdentifiedNode](#page-319-0)** 

## isomorphic(*other*)

does a very basic check if these graphs are the same If no BNodes are involved, this is accurate.

See rdflib.compare for a correct implementation of isomorphism checks

**Parameters** other  $(Graph)$  $(Graph)$  $(Graph)$  –

**Return type** [bool](https://docs.python.org/3.7/library/functions.html#bool)

## items(*list*)

Generator over all items in the resource specified by list

list is an RDF collection.

**Parameters** list  $(Node)$  $(Node)$  $(Node)$  –

**Return type** [Generator](https://docs.python.org/3.7/library/typing.html#typing.Generator)[[Node](#page-332-0), [None](https://docs.python.org/3.7/library/constants.html#None), [None](https://docs.python.org/3.7/library/constants.html#None)]

## n3()

Return an n3 identifier for the Graph

#### **Return type**

[str](https://docs.python.org/3.7/library/stdtypes.html#str)

## property namespace\_manager: [NamespaceManager](#page-79-0)

this graph's namespace-manager

## **Return type**

[NamespaceManager](#page-79-0)

## namespaces()

Generator over all the prefix, namespace tuples

## **Return type**

[Generator](https://docs.python.org/3.7/library/typing.html#typing.Generator)[[Tuple](https://docs.python.org/3.7/library/typing.html#typing.Tuple)[[str](https://docs.python.org/3.7/library/stdtypes.html#str), [URIRef](#page-332-1)], [None](https://docs.python.org/3.7/library/constants.html#None), [None](https://docs.python.org/3.7/library/constants.html#None)]

objects(*subject=None*, *predicate=None*, *unique=False*)

A generator of (optionally unique) objects with the given subject and predicate

### **Parameters**

- subject ([Optional](https://docs.python.org/3.7/library/typing.html#typing.Optional)[[Node](#page-332-0)]) -
- predicate ([Union](https://docs.python.org/3.7/library/typing.html#typing.Union)[[None](https://docs.python.org/3.7/library/constants.html#None), [Path](#page-290-0), [Node](#page-332-0)]) –
- unique ([bool](https://docs.python.org/3.7/library/functions.html#bool)) -

#### **Return type**

[Generator](https://docs.python.org/3.7/library/typing.html#typing.Generator)[[Node](#page-332-0), [None](https://docs.python.org/3.7/library/constants.html#None), [None](https://docs.python.org/3.7/library/constants.html#None)]

#### open(*configuration*, *create=False*)

Open the graph store

Might be necessary for stores that require opening a connection to a database or acquiring some resource.

### **Parameters**

• configuration  $(str)$  $(str)$  $(str)$  –

• create ([bool](https://docs.python.org/3.7/library/functions.html#bool)) –

#### **Return type**

[Optional](https://docs.python.org/3.7/library/typing.html#typing.Optional)[[int](https://docs.python.org/3.7/library/functions.html#int)]

<span id="page-265-0"></span>parse(*source=None*, *publicID=None*, *format=None*, *location=None*, *file=None*, *data=None*, *\*\*args*)

Parse an RDF source adding the resulting triples to the Graph.

The source is specified using one of source, location, file or data.

**Caution:** This method can access directly or indirectly requested network or file resources, for example, when parsing JSON-LD documents with @context directives that point to a network location.

When processing untrusted or potentially malicious documents, measures should be taken to restrict network and file access.

For information on available security measures, see the RDFLib *[Security Considerations](#page-49-0)* documentation.

#### **Parameters**

- source: An InputSource, file-like object, or string. In the case of a string the string is the location of the source.
- location: A string indicating the relative or absolute URL of the source. Graph's absolutize method is used if a relative location is specified.
- file: A file-like object.
- data: A string containing the data to be parsed.
- format: Used if format can not be determined from source, e.g. file extension or Media Type. Defaults to text/turtle. Format support can be extended with plugins, but "xml", "n3" (use for turtle), "nt" & "trix" are built in.
- publicID: the logical URI to use as the document base. If None specified the document location is used (at least in the case where there is a document location).

#### **Returns**

• self, the graph instance.

Examples:

```
\gg my_data = '''
\ldots <rdf:RDF
... xmlns:rdf="http://www.w3.org/1999/02/22-rdf-syntax-ns#"
... xmlns:rdfs="http://www.w3.org/2000/01/rdf-schema#"
... >
... <rdf:Description>
... <rdfs:label>Example</rdfs:label>
```
(continues on next page)

(continued from previous page)

```
... <rdfs:comment>This is really just an example.</rdfs:comment>
... </rdf:Description>
\ldots </rdf:RDF>
... '''
>>> import os, tempfile
>>> fd, file_name = tempfile.mkstemp()
\gg f = os.fdopen(fd, "W'')
>>> dummy = f.write(my_data) # Returns num bytes written
>>> f.close()
```

```
\gg g = Graph()
>>> result = g.parse(data=my_data, format="application/rdf+xml")
\gg len(g)
2
```

```
\gg g = Graph()
>>> result = g.parse(location=file_name, format="application/rdf+xml")
\gg len(g)
2
```

```
\gg g = Graph()
>>> with open(file_name, "r") as f:
... result = g.parse(f, format="application/rdf+xml")
\gg len(g)
2
```
>>> os.remove(file\_name)

```
>>> # default turtle parsing
>>> result = g.parse(data="<http://example.com/a> <http://example.com/a> <http:/
˓→/example.com/a> .")
\gg len(g)
3
```
#### **Parameters**

- source ([Union](https://docs.python.org/3.7/library/typing.html#typing.Union)[[IO](https://docs.python.org/3.7/library/typing.html#typing.IO)[[bytes](https://docs.python.org/3.7/library/stdtypes.html#bytes)], [TextIO](https://docs.python.org/3.7/library/typing.html#typing.TextIO), [InputSource](#page-281-0), [str](https://docs.python.org/3.7/library/stdtypes.html#str), [bytes](https://docs.python.org/3.7/library/stdtypes.html#bytes), [PurePath](https://docs.python.org/3.7/library/pathlib.html#pathlib.PurePath), [None](https://docs.python.org/3.7/library/constants.html#None)]) –
- publicID ([Optional](https://docs.python.org/3.7/library/typing.html#typing.Optional)[[str](https://docs.python.org/3.7/library/stdtypes.html#str)]) -
- **format** ([Optional](https://docs.python.org/3.7/library/typing.html#typing.Optional)[[str](https://docs.python.org/3.7/library/stdtypes.html#str)]) -
- location ([Optional](https://docs.python.org/3.7/library/typing.html#typing.Optional)[[str](https://docs.python.org/3.7/library/stdtypes.html#str)]) -
- file ([Union](https://docs.python.org/3.7/library/typing.html#typing.Union)[[BinaryIO](https://docs.python.org/3.7/library/typing.html#typing.BinaryIO), [TextIO](https://docs.python.org/3.7/library/typing.html#typing.TextIO), [None](https://docs.python.org/3.7/library/constants.html#None)]) -
- data ([Union](https://docs.python.org/3.7/library/typing.html#typing.Union)[[str](https://docs.python.org/3.7/library/stdtypes.html#str), [bytes](https://docs.python.org/3.7/library/stdtypes.html#bytes), [None](https://docs.python.org/3.7/library/constants.html#None)]) -
- args  $(\text{Any})$  $(\text{Any})$  $(\text{Any})$  –

#### **Return type**

[Graph](#page-255-0)

## predicate\_objects(*subject=None*, *unique=False*)

A generator of (optionally unique) (predicate, object) tuples for the given subject

### **Parameters**

- subject ([Optional](https://docs.python.org/3.7/library/typing.html#typing.Optional)[[Node](#page-332-0)]) -
- unique  $(bool)$  $(bool)$  $(bool)$  –

## **Return type**

[Generator](https://docs.python.org/3.7/library/typing.html#typing.Generator)[[Tuple](https://docs.python.org/3.7/library/typing.html#typing.Tuple)[[Node](#page-332-0), [Node](#page-332-0)], [None](https://docs.python.org/3.7/library/constants.html#None), [None](https://docs.python.org/3.7/library/constants.html#None)]

### predicates(*subject=None*, *object=None*, *unique=False*)

A generator of (optionally unique) predicates with the given subject and object

#### **Parameters**

- subject ([Optional](https://docs.python.org/3.7/library/typing.html#typing.Optional)[*[Node](#page-332-0)*]) –
- object ([Optional](https://docs.python.org/3.7/library/typing.html#typing.Optional)[[Node](#page-332-0)]) -
- unique ([bool](https://docs.python.org/3.7/library/functions.html#bool)) -

## **Return type**

[Generator](https://docs.python.org/3.7/library/typing.html#typing.Generator)[[Node](#page-332-0), [None](https://docs.python.org/3.7/library/constants.html#None), [None](https://docs.python.org/3.7/library/constants.html#None)]

print(*format='turtle'*, *encoding='utf-8'*, *out=None*)

## **Parameters**

- format  $(str)$  $(str)$  $(str)$  –
- encoding  $(str)$  $(str)$  $(str)$  –
- out ([Optional](https://docs.python.org/3.7/library/typing.html#typing.Optional)[[TextIO](https://docs.python.org/3.7/library/typing.html#typing.TextIO)]) –

#### **Return type**

[None](https://docs.python.org/3.7/library/constants.html#None)

## qname(*uri*)

#### **Parameters**

 $uri (str) uri (str) uri (str) -$ 

## **Return type**

[str](https://docs.python.org/3.7/library/stdtypes.html#str)

query(*query\_object*, *processor='sparql'*, *result='sparql'*, *initNs=None*, *initBindings=None*, *use\_store\_provided=True*, *\*\*kwargs*)

Query this graph.

A type of 'prepared queries' can be realised by providing initial variable bindings with initBindings

Initial namespaces are used to resolve prefixes used in the query, if none are given, the namespaces from the graph's namespace manager are used.

**Caution:** This method can access indirectly requested network endpoints, for example, query processing will attempt to access network endpoints specified in SERVICE directives.

When processing untrusted or potentially malicious queries, measures should be taken to restrict network and file access.

For information on available security measures, see the RDFLib *[Security Considerations](#page-49-0)* documentation.

[Result](#page-297-0)

## **Parameters**

- query\_object ([Union](https://docs.python.org/3.7/library/typing.html#typing.Union)[[str](https://docs.python.org/3.7/library/stdtypes.html#str), [Query](#page-186-0)]) -
- processor ([Union](https://docs.python.org/3.7/library/typing.html#typing.Union)[[str](https://docs.python.org/3.7/library/stdtypes.html#str), [Processor](#page-296-0)]) –
- result ([Union](https://docs.python.org/3.7/library/typing.html#typing.Union)[[str](https://docs.python.org/3.7/library/stdtypes.html#str), [Type](https://docs.python.org/3.7/library/typing.html#typing.Type)[[Result](#page-297-0)]]) -
- initNs ([Optional](https://docs.python.org/3.7/library/typing.html#typing.Optional)[[Mapping](https://docs.python.org/3.7/library/typing.html#typing.Mapping)[[str](https://docs.python.org/3.7/library/stdtypes.html#str), [Any](https://docs.python.org/3.7/library/typing.html#typing.Any)]]) -
- initBindings ([Optional](https://docs.python.org/3.7/library/typing.html#typing.Optional)[[Mapping](https://docs.python.org/3.7/library/typing.html#typing.Mapping)[[str](https://docs.python.org/3.7/library/stdtypes.html#str), [Identifier](#page-320-0)]]) -
- use\_store\_provided ([bool](https://docs.python.org/3.7/library/functions.html#bool)) –
- kwargs  $(\text{Any})$  $(\text{Any})$  $(\text{Any})$  –

## **Return type**

[Result](#page-297-0)

## remove(*triple*)

Remove a triple from the graph

If the triple does not provide a context attribute, removes the triple from all contexts.

## **Parameters**

- self  $(TypeVar(\_GraphT, bound = Graph)) (TypeVar(\_GraphT, bound = Graph)) (TypeVar(\_GraphT, bound = Graph)) (TypeVar(\_GraphT, bound = Graph)) (TypeVar(\_GraphT, bound = Graph)) -$
- triple ([Tuple](https://docs.python.org/3.7/library/typing.html#typing.Tuple)[[Optional](https://docs.python.org/3.7/library/typing.html#typing.Optional)[[Node](#page-332-0)], Optional[Node], Optional[Node]]) –

### **Return type**

[TypeVar](https://docs.python.org/3.7/library/typing.html#typing.TypeVar)(\_GraphT, bound= [Graph](#page-255-0))

## resource(*identifier*)

Create a new Resource instance.

Parameters:

• identifier: a URIRef or BNode instance.

Example:

```
\gg graph = Graph()
>>> uri = URIRef("http://example.org/resource")
>>> resource = graph.resource(uri)
>>> assert isinstance(resource, Resource)
>>> assert resource.identifier is uri
>>> assert resource.graph is graph
```
## **Parameters**

identifier ([Union](https://docs.python.org/3.7/library/typing.html#typing.Union)[[Node](#page-332-0), [str](https://docs.python.org/3.7/library/stdtypes.html#str)]) -

**Return type**

[Resource](#page-308-0)

## rollback()

Rollback active transactions

## **Parameters**

 $self(TypeVar(\_GraphT, bound = Graph)) self(TypeVar(\_GraphT, bound = Graph)) self(TypeVar(\_GraphT, bound = Graph)) self(TypeVar(\_GraphT, bound = Graph)) self(TypeVar(\_GraphT, bound = Graph)) -$ 

[TypeVar](https://docs.python.org/3.7/library/typing.html#typing.TypeVar)(\_GraphT, bound= [Graph](#page-255-0))

- serialize(*destination: [None](https://docs.python.org/3.7/library/constants.html#None)*, *format: [str](https://docs.python.org/3.7/library/stdtypes.html#str)*, *base: [Optional](https://docs.python.org/3.7/library/typing.html#typing.Optional)[\[str\]](https://docs.python.org/3.7/library/stdtypes.html#str)*, *encoding: [str](https://docs.python.org/3.7/library/stdtypes.html#str)*, *\*\*args: [Any](https://docs.python.org/3.7/library/typing.html#typing.Any)*) → [bytes](https://docs.python.org/3.7/library/stdtypes.html#bytes)
- serialize(*destination: [None](https://docs.python.org/3.7/library/constants.html#None) = None*, *format: [str](https://docs.python.org/3.7/library/stdtypes.html#str) = 'turtle'*, *base: [Optional](https://docs.python.org/3.7/library/typing.html#typing.Optional)[\[str\]](https://docs.python.org/3.7/library/stdtypes.html#str) = None*, *\**, *encoding: [str](https://docs.python.org/3.7/library/stdtypes.html#str)*, *\*\*args: [Any](https://docs.python.org/3.7/library/typing.html#typing.Any)*) → [bytes](https://docs.python.org/3.7/library/stdtypes.html#bytes)
- serialize(*destination: [None](https://docs.python.org/3.7/library/constants.html#None) = None*, *format: [str](https://docs.python.org/3.7/library/stdtypes.html#str) = 'turtle'*, *base: [Optional](https://docs.python.org/3.7/library/typing.html#typing.Optional)[\[str\]](https://docs.python.org/3.7/library/stdtypes.html#str) = None*, *encoding: [None](https://docs.python.org/3.7/library/constants.html#None) = None*, \*\**args: [Any](https://docs.python.org/3.7/library/typing.html#typing.Any)*)  $\rightarrow$  [str](https://docs.python.org/3.7/library/stdtypes.html#str)
- serialize(*destination: [Union\[](https://docs.python.org/3.7/library/typing.html#typing.Union)[str,](https://docs.python.org/3.7/library/stdtypes.html#str) [PurePath,](https://docs.python.org/3.7/library/pathlib.html#pathlib.PurePath) [IO](https://docs.python.org/3.7/library/typing.html#typing.IO)[\[bytes\]](https://docs.python.org/3.7/library/stdtypes.html#bytes)]*, *format: [str](https://docs.python.org/3.7/library/stdtypes.html#str) = 'turtle'*, *base: [Optional](https://docs.python.org/3.7/library/typing.html#typing.Optional)[\[str\]](https://docs.python.org/3.7/library/stdtypes.html#str) = None*, *encoding: [Optional\[](https://docs.python.org/3.7/library/typing.html#typing.Optional)[str\]](https://docs.python.org/3.7/library/stdtypes.html#str)* = *None*, \*\**args:*  $Any$ )  $\rightarrow$  *[Graph](#page-255-0)*
- serialize(*destination: [Optional](https://docs.python.org/3.7/library/typing.html#typing.Optional)[\[Union\[](https://docs.python.org/3.7/library/typing.html#typing.Union)[str,](https://docs.python.org/3.7/library/stdtypes.html#str) [PurePath,](https://docs.python.org/3.7/library/pathlib.html#pathlib.PurePath) [IO](https://docs.python.org/3.7/library/typing.html#typing.IO)[\[bytes\]](https://docs.python.org/3.7/library/stdtypes.html#bytes)]] = None*, *format: [str](https://docs.python.org/3.7/library/stdtypes.html#str) = 'turtle'*, *base: [Optional](https://docs.python.org/3.7/library/typing.html#typing.Optional)[\[str\]](https://docs.python.org/3.7/library/stdtypes.html#str)* = *None*, *encoding: Optional[[str\]](https://docs.python.org/3.7/library/stdtypes.html#str)* = *None*, \*\*args: *[Any](https://docs.python.org/3.7/library/typing.html#typing.Any)*)  $\rightarrow$  [Union\[](https://docs.python.org/3.7/library/typing.html#typing.Union)[bytes,](https://docs.python.org/3.7/library/stdtypes.html#bytes) [str,](https://docs.python.org/3.7/library/stdtypes.html#str) *[Graph](#page-255-0)*]

Serialize the graph.

#### **Parameters**

- destination ([Union](https://docs.python.org/3.7/library/typing.html#typing.Union) [[str](https://docs.python.org/3.7/library/stdtypes.html#str), [PurePath](https://docs.python.org/3.7/library/pathlib.html#pathlib.PurePath), [IO](https://docs.python.org/3.7/library/typing.html#typing.IO) [[bytes](https://docs.python.org/3.7/library/stdtypes.html#bytes)], [None](https://docs.python.org/3.7/library/constants.html#None)]) The destination to serialize the graph to. This can be a path as a [str](https://docs.python.org/3.7/library/stdtypes.html#str) or [PurePath](https://docs.python.org/3.7/library/pathlib.html#pathlib.PurePath) object, or it can be a IO[bytes] like object. If this parameter is not supplied the serialized graph will be returned.
- **format**  $(str)$  $(str)$  $(str)$  The format that the output should be written in. This value references a [Serializer](#page-310-0) plugin. Format support can be extended with plugins, but "xml", "n3", "turtle", "nt", "pretty-xml", "trix", "trig", "nquads", "json-ld" and "hext" are built in. Defaults to "turtle".
- base ([Optional](https://docs.python.org/3.7/library/typing.html#typing.Optional) $[str]$  $[str]$  $[str]$ ) The base IRI for formats that support it. For the turtle format this will be used as the @base directive.
- encoding ([Optional](https://docs.python.org/3.7/library/typing.html#typing.Optional)[[str](https://docs.python.org/3.7/library/stdtypes.html#str)]) Encoding of output.
- args ([Any](https://docs.python.org/3.7/library/typing.html#typing.Any)) Additional arguments to pass to the *[Serializer](#page-310-0)* that will be used.
- self  $(TypeVar(\_GraphT, bound = Graph))$  $(TypeVar(\_GraphT, bound = Graph))$  $(TypeVar(\_GraphT, bound = Graph))$  $(TypeVar(\_GraphT, bound = Graph))$  $(TypeVar(\_GraphT, bound = Graph))$  –

## **Returns**

The serialized graph if destination is [None](https://docs.python.org/3.7/library/constants.html#None). The serialized graph is returned as [str](https://docs.python.org/3.7/library/stdtypes.html#str) if no encoding is specified, and as [bytes](https://docs.python.org/3.7/library/stdtypes.html#bytes) if an encoding is specified.

#### **Return type**

[bytes](https://docs.python.org/3.7/library/stdtypes.html#bytes) if destination is [None](https://docs.python.org/3.7/library/constants.html#None) and encoding is not [None](https://docs.python.org/3.7/library/constants.html#None).

#### **Return type**

[str](https://docs.python.org/3.7/library/stdtypes.html#str) if destination is [None](https://docs.python.org/3.7/library/constants.html#None) and encoding is [None](https://docs.python.org/3.7/library/constants.html#None).

### **Returns**

self (i.e. the *[Graph](#page-255-0)* instance) if destination is not [None](https://docs.python.org/3.7/library/constants.html#None).

### **Return type**

[Graph](#page-255-0) if destination is not [None](https://docs.python.org/3.7/library/constants.html#None).

#### set(*triple*)

Convenience method to update the value of object

Remove any existing triples for subject and predicate before adding (subject, predicate, object).

### **Parameters**

- self  $(TypeVar(\_GraphT, bound = Graph))$  $(TypeVar(\_GraphT, bound = Graph))$  $(TypeVar(\_GraphT, bound = Graph))$  $(TypeVar(\_GraphT, bound = Graph))$  $(TypeVar(\_GraphT, bound = Graph))$  –
- triple ([Tuple](https://docs.python.org/3.7/library/typing.html#typing.Tuple)[[Node](#page-332-0), Node, Node]) -

[TypeVar](https://docs.python.org/3.7/library/typing.html#typing.TypeVar)(\_GraphT, bound= [Graph](#page-255-0))

skolemize(*new\_graph=None*, *bnode=None*, *authority=None*, *basepath=None*)

### **Parameters**

- new\_graph ([Optional](https://docs.python.org/3.7/library/typing.html#typing.Optional)[[Graph](#page-255-0)]) -
- **bnode** ([Optional](https://docs.python.org/3.7/library/typing.html#typing.Optional)[[BNode](#page-318-0)]) -
- authority ([Optional](https://docs.python.org/3.7/library/typing.html#typing.Optional)[[str](https://docs.python.org/3.7/library/stdtypes.html#str)]) -
- basepath ([Optional](https://docs.python.org/3.7/library/typing.html#typing.Optional)[[str](https://docs.python.org/3.7/library/stdtypes.html#str)]) -

## **Return type**

[Graph](#page-255-0)

property store: [Store](#page-312-0)

# **Return type**

[Store](#page-312-0)

### subject\_objects(*predicate=None*, *unique=False*)

A generator of (optionally unique) (subject, object) tuples for the given predicate

### **Parameters**

- predicate ([Union](https://docs.python.org/3.7/library/typing.html#typing.Union)[[None](https://docs.python.org/3.7/library/constants.html#None), [Path](#page-290-0), [Node](#page-332-0)]) -
- unique  $(bool)$  $(bool)$  $(bool)$  –

#### **Return type**

[Generator](https://docs.python.org/3.7/library/typing.html#typing.Generator)[[Tuple](https://docs.python.org/3.7/library/typing.html#typing.Tuple)[[Node](#page-332-0), [Node](#page-332-0)], [None](https://docs.python.org/3.7/library/constants.html#None), [None](https://docs.python.org/3.7/library/constants.html#None)]

#### subject\_predicates(*object=None*, *unique=False*)

A generator of (optionally unique) (subject, predicate) tuples for the given object

#### **Parameters**

- **object** ([Optional](https://docs.python.org/3.7/library/typing.html#typing.Optional)[*[Node](#page-332-0)*]) –
- unique ([bool](https://docs.python.org/3.7/library/functions.html#bool)) –

#### **Return type**

[Generator](https://docs.python.org/3.7/library/typing.html#typing.Generator)[[Tuple](https://docs.python.org/3.7/library/typing.html#typing.Tuple)[[Node](#page-332-0), [Node](#page-332-0)], [None](https://docs.python.org/3.7/library/constants.html#None), [None](https://docs.python.org/3.7/library/constants.html#None)]

## subjects(*predicate=None*, *object=None*, *unique=False*)

A generator of (optionally unique) subjects with the given predicate and object

## **Parameters**

- predicate ([Union](https://docs.python.org/3.7/library/typing.html#typing.Union)[[None](https://docs.python.org/3.7/library/constants.html#None), [Path](#page-290-0), [Node](#page-332-0)]) –
- **object** ([Optional](https://docs.python.org/3.7/library/typing.html#typing.Optional)[*[Node](#page-332-0)*]) –
- unique  $(bool)$  $(bool)$  $(bool)$  –

## **Return type**

[Generator](https://docs.python.org/3.7/library/typing.html#typing.Generator)[[Node](#page-332-0), [None](https://docs.python.org/3.7/library/constants.html#None), [None](https://docs.python.org/3.7/library/constants.html#None)]

### toPython()

**Parameters**

self ([TypeVar](https://docs.python.org/3.7/library/typing.html#typing.TypeVar)(\_[Graph](#page-255-0)T, bound= Graph)) -

[TypeVar](https://docs.python.org/3.7/library/typing.html#typing.TypeVar)(\_GraphT, bound= [Graph](#page-255-0))

transitiveClosure(*func*, *arg*, *seen=None*)

Generates transitive closure of a user-defined function against the graph

```
>>> from rdflib.collection import Collection
\gg g=Graph()
>>> a=BNode("foo")
>>> b=BNode("bar")
>>> c=BNode("baz")
>>> g.add((a,RDF.first,RDF.type))
<Graph identifier=... (<class 'rdflib.graph.Graph'>)>
\gg g.add((a,RDF.rest,b))
<Graph identifier=... (<class 'rdflib.graph.Graph'>)>
>>> g.add((b,RDF.first,namespace.RDFS.label))
<Graph identifier=... (<class 'rdflib.graph.Graph'>)>
>>> g.add((b,RDF.rest,c))
<Graph identifier=... (<class 'rdflib.graph.Graph'>)>
>>> g.add((c,RDF.first,namespace.RDFS.comment))
<Graph identifier=... (<class 'rdflib.graph.Graph'>)>
>>> g.add((c,RDF.rest,RDF.nil))
<Graph identifier=... (<class 'rdflib.graph.Graph'>)>
>>> def topList(node,g):
... for s in g.subjects(RDF.rest, node):
... yield s
>>> def reverseList(node,g):
... for f in g.objects(node, RDF.first):
... print(f)
... for s in g.subjects(RDF.rest, node):
... yield s
```

```
>>> [rt for rt in g.transitiveClosure(
... topList,RDF.nil)]
[rdflib.term.BNode('baz'),
rdflib.term.BNode('bar'),
rdflib.term.BNode('foo')]
```

```
>>> [rt for rt in g.transitiveClosure(
... reverseList,RDF.nil)]
http://www.w3.org/2000/01/rdf-schema#comment
http://www.w3.org/2000/01/rdf-schema#label
http://www.w3.org/1999/02/22-rdf-syntax-ns#type
[rdflib.term.BNode('baz'),
rdflib.term.BNode('bar'),
rdflib.term.BNode('foo')]
```
## **Parameters**

- func ([Callable](https://docs.python.org/3.7/library/typing.html#typing.Callable)[[[TypeVar](https://docs.python.org/3.7/library/typing.html#typing.TypeVar)(\_TCArgT), [Graph](#page-255-0)], [Iterable](https://docs.python.org/3.7/library/typing.html#typing.Iterable)[TypeVar(\_TCArgT)]]) –
- $arg(TypeVar(\_TCArgT)) arg(TypeVar(\_TCArgT)) arg(TypeVar(\_TCArgT)) -$
- seen ([Optional](https://docs.python.org/3.7/library/typing.html#typing.Optional)[[Dict](https://docs.python.org/3.7/library/typing.html#typing.Dict)[[TypeVar](https://docs.python.org/3.7/library/typing.html#typing.TypeVar)(\_TCArgT), [int](https://docs.python.org/3.7/library/functions.html#int)]]) –

transitive\_objects(*subject*, *predicate*, *remember=None*)

Transitively generate objects for the predicate relationship

Generated objects belong to the depth first transitive closure of the predicate relationship starting at subject.

#### **Parameters**

- subject ([Optional](https://docs.python.org/3.7/library/typing.html#typing.Optional)[[Node](#page-332-0)]) –
- predicate ([Optional](https://docs.python.org/3.7/library/typing.html#typing.Optional)[[Node](#page-332-0)]) -
- **remember** ([Optional](https://docs.python.org/3.7/library/typing.html#typing.Optional)[[Dict](https://docs.python.org/3.7/library/typing.html#typing.Dict)[Optional[*[Node](#page-332-0)*], [int](https://docs.python.org/3.7/library/functions.html#int)]]) -

### **Return type**

[Generator](https://docs.python.org/3.7/library/typing.html#typing.Generator)[[Optional](https://docs.python.org/3.7/library/typing.html#typing.Optional)[[Node](#page-332-0)], [None](https://docs.python.org/3.7/library/constants.html#None), [None](https://docs.python.org/3.7/library/constants.html#None)]

## transitive\_subjects(*predicate*, *object*, *remember=None*)

Transitively generate subjects for the predicate relationship

Generated subjects belong to the depth first transitive closure of the predicate relationship starting at object.

#### **Parameters**

- predicate ([Optional](https://docs.python.org/3.7/library/typing.html#typing.Optional)[[Node](#page-332-0)]) -
- object ([Optional](https://docs.python.org/3.7/library/typing.html#typing.Optional)[[Node](#page-332-0)]) -
- **remember** ([Optional](https://docs.python.org/3.7/library/typing.html#typing.Optional)[[Dict](https://docs.python.org/3.7/library/typing.html#typing.Dict)[Optional[[Node](#page-332-0)], [int](https://docs.python.org/3.7/library/functions.html#int)]]) -

### **Return type**

[Generator](https://docs.python.org/3.7/library/typing.html#typing.Generator)[[Optional](https://docs.python.org/3.7/library/typing.html#typing.Optional)[[Node](#page-332-0)], [None](https://docs.python.org/3.7/library/constants.html#None), [None](https://docs.python.org/3.7/library/constants.html#None)]

- triples(*triple: [Tuple\[](https://docs.python.org/3.7/library/typing.html#typing.Tuple)[Optional\[](https://docs.python.org/3.7/library/typing.html#typing.Optional)*[Node](#page-332-0)*], [Optional\[](https://docs.python.org/3.7/library/typing.html#typing.Optional)*[Node](#page-332-0)*], [Optional\[](https://docs.python.org/3.7/library/typing.html#typing.Optional)*[Node](#page-332-0)*]]*) → [Generator](https://docs.python.org/3.7/library/typing.html#typing.Generator)[\[Tuple\[](https://docs.python.org/3.7/library/typing.html#typing.Tuple)*[Node](#page-332-0)*, *[Node](#page-332-0)*, *[Node](#page-332-0)*], [None,](https://docs.python.org/3.7/library/constants.html#None) [None\]](https://docs.python.org/3.7/library/constants.html#None)
- triples(*triple: [Tuple\[](https://docs.python.org/3.7/library/typing.html#typing.Tuple)[Optional\[](https://docs.python.org/3.7/library/typing.html#typing.Optional)*[Node](#page-332-0)*],* [Path](#page-290-0)*, [Optional\[](https://docs.python.org/3.7/library/typing.html#typing.Optional)*[Node](#page-332-0)*]]*) → [Generator](https://docs.python.org/3.7/library/typing.html#typing.Generator)[\[Tuple\[](https://docs.python.org/3.7/library/typing.html#typing.Tuple)*[Node](#page-332-0)*, *[Path](#page-290-0)*, *[Node](#page-332-0)*], [None,](https://docs.python.org/3.7/library/constants.html#None) [None\]](https://docs.python.org/3.7/library/constants.html#None)
- triples(*triple: [Tuple\[](https://docs.python.org/3.7/library/typing.html#typing.Tuple)[Optional\[](https://docs.python.org/3.7/library/typing.html#typing.Optional)*[Node](#page-332-0)*], [Optional](https://docs.python.org/3.7/library/typing.html#typing.Optional)[\[Union\[](https://docs.python.org/3.7/library/typing.html#typing.Union)*[Path](#page-290-0)*,* [Node](#page-332-0)*]], [Optional\[](https://docs.python.org/3.7/library/typing.html#typing.Optional)*[Node](#page-332-0)*]]*) → [Generator\[](https://docs.python.org/3.7/library/typing.html#typing.Generator)[Union\[](https://docs.python.org/3.7/library/typing.html#typing.Union)[Tuple\[](https://docs.python.org/3.7/library/typing.html#typing.Tuple)*[Node](#page-332-0)*, *[Node](#page-332-0)*, *[Node](#page-332-0)*], [Tuple\[](https://docs.python.org/3.7/library/typing.html#typing.Tuple)*[Node](#page-332-0)*, *[Path](#page-290-0)*, *[Node](#page-332-0)*]], [None,](https://docs.python.org/3.7/library/constants.html#None) [None\]](https://docs.python.org/3.7/library/constants.html#None)

Generator over the triple store

Returns triples that match the given triple pattern. If triple pattern does not provide a context, all contexts will be searched.

## **Parameters**

triple ([Tuple](https://docs.python.org/3.7/library/typing.html#typing.Tuple)[[Optional](https://docs.python.org/3.7/library/typing.html#typing.Optional)[[Node](#page-332-0)], [Union](https://docs.python.org/3.7/library/typing.html#typing.Union)[[Path](#page-290-0), [Node](#page-332-0), [None](https://docs.python.org/3.7/library/constants.html#None)], [Optional](https://docs.python.org/3.7/library/typing.html#typing.Optional)[[Node](#page-332-0)]]) –

#### **Return type**

[Generator](https://docs.python.org/3.7/library/typing.html#typing.Generator)[[Union](https://docs.python.org/3.7/library/typing.html#typing.Union)[[Tuple](https://docs.python.org/3.7/library/typing.html#typing.Tuple)[[Node](#page-332-0), [Node](#page-332-0), [Node](#page-332-0)], [Tuple](https://docs.python.org/3.7/library/typing.html#typing.Tuple)[[Node](#page-332-0), [Path](#page-290-0), [Node](#page-332-0)]], [None](https://docs.python.org/3.7/library/constants.html#None), [None](https://docs.python.org/3.7/library/constants.html#None)]

## triples\_choices(*triple*, *context=None*)

#### **Parameters**

- triple ([Union](https://docs.python.org/3.7/library/typing.html#typing.Union)[[Tuple](https://docs.python.org/3.7/library/typing.html#typing.Tuple)[[List](https://docs.python.org/3.7/library/typing.html#typing.List)[[Node](#page-332-0)], [Node](#page-332-0), [Node](#page-332-0)], [Tuple](https://docs.python.org/3.7/library/typing.html#typing.Tuple)[[Node](#page-332-0), [List](https://docs.python.org/3.7/library/typing.html#typing.List)[[Node](#page-332-0)], [Node](#page-332-0)], [Tuple](https://docs.python.org/3.7/library/typing.html#typing.Tuple)[[Node](#page-332-0), [Node](#page-332-0), [List](https://docs.python.org/3.7/library/typing.html#typing.List)[[Node](#page-332-0)]]]) –
- **context** ([Optional](https://docs.python.org/3.7/library/typing.html#typing.Optional)[*[Graph](#page-255-0)*]) –

## **Return type**

[Generator](https://docs.python.org/3.7/library/typing.html#typing.Generator)[[Tuple](https://docs.python.org/3.7/library/typing.html#typing.Tuple)[[Node](#page-332-0), [Node](#page-332-0), [Node](#page-332-0)], [None](https://docs.python.org/3.7/library/constants.html#None), [None](https://docs.python.org/3.7/library/constants.html#None)]

update(*update\_object*, *processor='sparql'*, *initNs=None*, *initBindings=None*, *use\_store\_provided=True*, *\*\*kwargs*)

Update this graph with the given update query.

**Caution:** This method can access indirectly requested network endpoints, for example, query processing will attempt to access network endpoints specified in SERVICE directives.

When processing untrusted or potentially malicious queries, measures should be taken to restrict network and file access.

For information on available security measures, see the RDFLib *[Security Considerations](#page-49-0)* documentation.

## **Parameters**

- update\_object ([Union](https://docs.python.org/3.7/library/typing.html#typing.Union)[[Update](#page-190-0), [str](https://docs.python.org/3.7/library/stdtypes.html#str)]) -
- processor ([Union](https://docs.python.org/3.7/library/typing.html#typing.Union)[[str](https://docs.python.org/3.7/library/stdtypes.html#str), [UpdateProcessor](#page-302-0)]) -
- initNs ([Optional](https://docs.python.org/3.7/library/typing.html#typing.Optional)[[Mapping](https://docs.python.org/3.7/library/typing.html#typing.Mapping)[[str](https://docs.python.org/3.7/library/stdtypes.html#str), [Any](https://docs.python.org/3.7/library/typing.html#typing.Any)]]) -
- initBindings ([Optional](https://docs.python.org/3.7/library/typing.html#typing.Optional)[[Mapping](https://docs.python.org/3.7/library/typing.html#typing.Mapping)[[str](https://docs.python.org/3.7/library/stdtypes.html#str), [Identifier](#page-320-0)]]) -
- use\_store\_provided ([bool](https://docs.python.org/3.7/library/functions.html#bool)) –
- kwargs  $(\text{Any})$  $(\text{Any})$  $(\text{Any})$  –

#### **Return type**

[None](https://docs.python.org/3.7/library/constants.html#None)

- value(*subject: [None](https://docs.python.org/3.7/library/constants.html#None) = None*, *predicate: [None](https://docs.python.org/3.7/library/constants.html#None) = rdflib.term.URIRef('http://www.w3.org/1999/02/22-rdf-syntax-ns#value')*, *object: [Optional\[](https://docs.python.org/3.7/library/typing.html#typing.Optional)*[Node](#page-332-0)*] = [None](https://docs.python.org/3.7/library/constants.html#None)*, *default: Optional*[[Node](#page-332-0)] = *None*, *any: [bool](https://docs.python.org/3.7/library/functions.html#bool)* = *True*)  $\rightarrow$  None
- value(*subject: [Optional\[](https://docs.python.org/3.7/library/typing.html#typing.Optional)*[Node](#page-332-0)*] = None*, *predicate: [None](https://docs.python.org/3.7/library/constants.html#None) = rdflib.term.URIRef('http://www.w3.org/1999/02/22-rdf-syntax-ns#value')*, *object: [None](https://docs.python.org/3.7/library/constants.html#None) = None*, *default: Optional* [[Node](#page-332-0)] = *[None](https://docs.python.org/3.7/library/constants.html#None)*, *any: [bool](https://docs.python.org/3.7/library/functions.html#bool)* =  $True$   $\rightarrow$  None
- value(*subject: [None](https://docs.python.org/3.7/library/constants.html#None) = None*, *predicate: [Optional\[](https://docs.python.org/3.7/library/typing.html#typing.Optional)*[Node](#page-332-0)*] = rdflib.term.URIRef('http://www.w3.org/1999/02/22-rdf-syntax-ns#value')*, *object: [None](https://docs.python.org/3.7/library/constants.html#None) = None*, *default: Optional* [[Node](#page-332-0)] = *[None](https://docs.python.org/3.7/library/constants.html#None)*, *any: [bool](https://docs.python.org/3.7/library/functions.html#bool)* =  $True$  }  $\rightarrow$  None
- value(*subject: [Optional\[](https://docs.python.org/3.7/library/typing.html#typing.Optional)*[Node](#page-332-0)*] = None*, *predicate: [Optional\[](https://docs.python.org/3.7/library/typing.html#typing.Optional)*[Node](#page-332-0)*] = rdflib.term.URIRef('http://www.w3.org/1999/02/22-rdf-syntax-ns#value')*, *object: [Optional\[](https://docs.python.org/3.7/library/typing.html#typing.Optional)*[Node](#page-332-0)*] = None*, *default: Optional*[*[Node](#page-332-0)]* = *None*, *any: [bool](https://docs.python.org/3.7/library/functions.html#bool)* = *True*)  $\rightarrow$  *Optional*[*Node*]

Get a value for a pair of two criteria

Exactly one of subject, predicate, object must be None. Useful if one knows that there may only be one value.

It is one of those situations that occur a lot, hence this 'macro' like utility

Parameters: subject, predicate, object – exactly one must be None default – value to be returned if no values found any – if True, return any value in the case there is more than one, else, raise UniquenessError

#### **Parameters**

- subject ([Optional](https://docs.python.org/3.7/library/typing.html#typing.Optional)[[Node](#page-332-0)]) –
- predicate ([Optional](https://docs.python.org/3.7/library/typing.html#typing.Optional)[[Node](#page-332-0)]) -
- object ([Optional](https://docs.python.org/3.7/library/typing.html#typing.Optional)[[Node](#page-332-0)]) –

• default ([Optional](https://docs.python.org/3.7/library/typing.html#typing.Optional)[[Node](#page-332-0)]) -

• any  $(bool)$  $(bool)$  $(bool)$  –

**Return type** [Optional](https://docs.python.org/3.7/library/typing.html#typing.Optional)[[Node](#page-332-0)]

exception rdflib.graph.ModificationException

Bases: [Exception](https://docs.python.org/3.7/library/exceptions.html#Exception)

 $\_init$ 

 $\text{\_}$  module\_ $\text{\_}$  = 'rdflib.graph'

 $\_str_()$ 

Return str(self).

**Return type**

[str](https://docs.python.org/3.7/library/stdtypes.html#str)

#### ${\small \_}$ weakref ${\small \_}$

list of weak references to the object (if defined)

## class rdflib.graph.QuotedGraph(*store*, *identifier*)

#### Bases: [Graph](#page-255-0)

Quoted Graphs are intended to implement Notation 3 formulae. They are associated with a required identifier that the N3 parser *must* provide in order to maintain consistent formulae identification for scenarios such as implication and other such processing.

## **Parameters**

- store ([Union](https://docs.python.org/3.7/library/typing.html#typing.Union)[[Store](#page-312-0), [str](https://docs.python.org/3.7/library/stdtypes.html#str)]) -
- identifier ([Union](https://docs.python.org/3.7/library/typing.html#typing.Union)[[IdentifiedNode](#page-319-0), [str](https://docs.python.org/3.7/library/stdtypes.html#str), [None](https://docs.python.org/3.7/library/constants.html#None)]) -

\_\_init\_\_(*store*, *identifier*)

#### **Parameters**

- store ([Union](https://docs.python.org/3.7/library/typing.html#typing.Union)[[Store](#page-312-0), [str](https://docs.python.org/3.7/library/stdtypes.html#str)]) -
- identifier ([Union](https://docs.python.org/3.7/library/typing.html#typing.Union)[[IdentifiedNode](#page-319-0), [str](https://docs.python.org/3.7/library/stdtypes.html#str), [None](https://docs.python.org/3.7/library/constants.html#None)]) -

## $\text{\_model}_{\text{\_}} = \text{'rdfib.graph'}$

 $\_reduce_()$ 

Helper for pickle.

#### **Return type**

[Tuple](https://docs.python.org/3.7/library/typing.html#typing.Tuple)[[Type](https://docs.python.org/3.7/library/typing.html#typing.Type)[[Graph](#page-255-0)], [Tuple](https://docs.python.org/3.7/library/typing.html#typing.Tuple)[[Store](#page-312-0), [IdentifiedNode](#page-319-0)]]

## $_$ \_str $_$ ()

Return str(self).

**Return type**

[str](https://docs.python.org/3.7/library/stdtypes.html#str)

## add(*triple*)

Add a triple with self as context

## **Parameters**

• self  $(TypeVar(\_GraphT, bound = Graph))$  $(TypeVar(\_GraphT, bound = Graph))$  $(TypeVar(\_GraphT, bound = Graph))$  $(TypeVar(\_GraphT, bound = Graph))$  $(TypeVar(\_GraphT, bound = Graph))$  –

• triple ([Tuple](https://docs.python.org/3.7/library/typing.html#typing.Tuple)[[Node](#page-332-0), Node, Node]) -

#### **Return type**

[TypeVar](https://docs.python.org/3.7/library/typing.html#typing.TypeVar)(\_GraphT, bound= [Graph](#page-255-0))

### addN(*quads*)

Add a sequence of triple with context

## **Parameters**

- self  $(TypeVar(\_GraphT, bound = Graph))$  $(TypeVar(\_GraphT, bound = Graph))$  $(TypeVar(\_GraphT, bound = Graph))$  $(TypeVar(\_GraphT, bound = Graph))$  $(TypeVar(\_GraphT, bound = Graph))$  –
- quads ([Iterable](https://docs.python.org/3.7/library/typing.html#typing.Iterable)[[Tuple](https://docs.python.org/3.7/library/typing.html#typing.Tuple)[[Node](#page-332-0), Node, Node, [Graph](#page-255-0)]]) -

**Return type**

[TypeVar](https://docs.python.org/3.7/library/typing.html#typing.TypeVar)(\_GraphT, bound= [Graph](#page-255-0))

### n3()

Return an n3 identifier for the Graph

#### **Return type**

[str](https://docs.python.org/3.7/library/stdtypes.html#str)

class rdflib.graph.ReadOnlyGraphAggregate(*graphs*, *store='default'*)

Bases: [ConjunctiveGraph](#page-246-0)

Utility class for treating a set of graphs as a single graph

Only read operations are supported (hence the name). Essentially a ConjunctiveGraph over an explicit subset of the entire store.

## **Parameters**

- graphs  $(List[Graph]) (List[Graph]) (List[Graph]) (List[Graph]) (List[Graph]) -$
- store ([Union](https://docs.python.org/3.7/library/typing.html#typing.Union)[[str](https://docs.python.org/3.7/library/stdtypes.html#str), [Store](#page-312-0)]) -

\_\_cmp\_\_(*other*)

**Return type**

[int](https://docs.python.org/3.7/library/functions.html#int)

## \_\_contains\_\_(*triple\_or\_quad*)

Support for 'triple/quad in graph' syntax

## **Parameters**

triple\_or\_quad ([Union](https://docs.python.org/3.7/library/typing.html#typing.Union)[[Tuple](https://docs.python.org/3.7/library/typing.html#typing.Tuple)[[Optional](https://docs.python.org/3.7/library/typing.html#typing.Optional)[[Node](#page-332-0)], [Optional](https://docs.python.org/3.7/library/typing.html#typing.Optional)[[Node](#page-332-0)], [Optional](https://docs.python.org/3.7/library/typing.html#typing.Optional)[[Node](#page-332-0)]], [Tuple](https://docs.python.org/3.7/library/typing.html#typing.Tuple)[[Optional](https://docs.python.org/3.7/library/typing.html#typing.Optional)[[Node](#page-332-0)], [Optional](https://docs.python.org/3.7/library/typing.html#typing.Optional)[[Node](#page-332-0)], [Optional](https://docs.python.org/3.7/library/typing.html#typing.Optional)[[Node](#page-332-0)], [Optional](https://docs.python.org/3.7/library/typing.html#typing.Optional)[[Graph](#page-255-0)]]]) –

### **Return type**

[bool](https://docs.python.org/3.7/library/functions.html#bool)

## $\_hash$  ()

Return hash(self).

**Return type** [NoReturn](https://docs.python.org/3.7/library/typing.html#typing.NoReturn)

## \_\_iadd\_\_(*other*)

Add all triples in Graph other to Graph. BNode IDs are not changed.

### **Parameters**

• self  $(TypeVar(\_GraphT, bound = Graph))$  $(TypeVar(\_GraphT, bound = Graph))$  $(TypeVar(\_GraphT, bound = Graph))$  $(TypeVar(\_GraphT, bound = Graph))$  $(TypeVar(\_GraphT, bound = Graph))$  –

• **other** ([Iterable](https://docs.python.org/3.7/library/typing.html#typing.Iterable)[[Tuple](https://docs.python.org/3.7/library/typing.html#typing.Tuple)[*[Node](#page-332-0)*, *Node*, *Node*]]) -

## **Return type**

[NoReturn](https://docs.python.org/3.7/library/typing.html#typing.NoReturn)

\_\_init\_\_(*graphs*, *store='default'*)

## **Parameters**

- graphs ([List](https://docs.python.org/3.7/library/typing.html#typing.List)[[Graph](#page-255-0)]) –
- store ([Union](https://docs.python.org/3.7/library/typing.html#typing.Union)[[str](https://docs.python.org/3.7/library/stdtypes.html#str), [Store](#page-312-0)]) -

## $\_isub\_(other)$

Subtract all triples in Graph other from Graph. BNode IDs are not changed.

## **Parameters**

- self  $(TypeVar(\_GraphT, bound = Graph))$  $(TypeVar(\_GraphT, bound = Graph))$  $(TypeVar(\_GraphT, bound = Graph))$  $(TypeVar(\_GraphT, bound = Graph))$  $(TypeVar(\_GraphT, bound = Graph))$  –
- other ([Iterable](https://docs.python.org/3.7/library/typing.html#typing.Iterable)[[Tuple](https://docs.python.org/3.7/library/typing.html#typing.Tuple)[[Node](#page-332-0), [Node](#page-332-0), [Node](#page-332-0)]]) –

## **Return type**

[NoReturn](https://docs.python.org/3.7/library/typing.html#typing.NoReturn)

## $_l$  \_\_ len \_\_ ()

Number of triples in the entire conjunctive graph

**Return type**

[int](https://docs.python.org/3.7/library/functions.html#int)

## $\_module\_ = 'rdflib.graph'$

# $\_reduce_()$

Helper for pickle.

## **Return type**

[NoReturn](https://docs.python.org/3.7/library/typing.html#typing.NoReturn)

## $\_repr$  ()

Return repr(self).

# **Return type**

[str](https://docs.python.org/3.7/library/stdtypes.html#str)

#### absolutize(*uri*, *defrag=1*)

Turn uri into an absolute URI if it's not one already

## **Parameters**

```
• str) -
```

```
• defragint) –
```
#### **Return type**

[NoReturn](https://docs.python.org/3.7/library/typing.html#typing.NoReturn)

## add(*triple*)

Add a triple or quad to the store.

if a triple is given it is added to the default context

### **Parameters**

–

triple ([Union](https://docs.python.org/3.7/library/typing.html#typing.Union)[[Tuple](https://docs.python.org/3.7/library/typing.html#typing.Tuple)[[Node](#page-332-0), Node, Node], Tuple[Node, Node, Node, [Optional](https://docs.python.org/3.7/library/typing.html#typing.Optional)[[Graph](#page-255-0)]]])

[NoReturn](https://docs.python.org/3.7/library/typing.html#typing.NoReturn)

## addN(*quads*)

Add a sequence of triples with context

```
Parameters
  IterableTupleNodeGraph]]) -
```
**Return type** [NoReturn](https://docs.python.org/3.7/library/typing.html#typing.NoReturn)

bind(*prefix*, *namespace*, *override=True*)

Bind prefix to namespace

If override is True will bind namespace to given prefix even if namespace was already bound to a different prefix.

if replace, replace any existing prefix with the new namespace

for example: graph.bind("foaf", ["http://xmlns.com/foaf/0.1/"](http://xmlns.com/foaf/0.1/))

## **Parameters**

- prefix ([Optional](https://docs.python.org/3.7/library/typing.html#typing.Optional)[[str](https://docs.python.org/3.7/library/stdtypes.html#str)]) -
- namespace ([Any](https://docs.python.org/3.7/library/typing.html#typing.Any)) –
- override ([bool](https://docs.python.org/3.7/library/functions.html#bool)) –

#### **Return type**

[NoReturn](https://docs.python.org/3.7/library/typing.html#typing.NoReturn)

## close()

Close the graph store

Might be necessary for stores that require closing a connection to a database or releasing some resource.

## **Return type**

[None](https://docs.python.org/3.7/library/constants.html#None)

### commit()

Commits active transactions

### **Return type**

[NoReturn](https://docs.python.org/3.7/library/typing.html#typing.NoReturn)

compute\_qname(*uri*, *generate=True*)

## **Parameters**

- $uri (str) uri (str) uri (str) -$
- generate ([bool](https://docs.python.org/3.7/library/functions.html#bool)) –

## **Return type**

[Tuple](https://docs.python.org/3.7/library/typing.html#typing.Tuple)[[str](https://docs.python.org/3.7/library/stdtypes.html#str), [URIRef](#page-332-1), [str](https://docs.python.org/3.7/library/stdtypes.html#str)]

## default\_context: [Graph](#page-255-0)

## destroy(*configuration*)

Destroy the store identified by configuration if supported

**Parameters**  $$ 

[NoReturn](https://docs.python.org/3.7/library/typing.html#typing.NoReturn)

## $n3()$

Return an n3 identifier for the Graph

**Return type** [NoReturn](https://docs.python.org/3.7/library/typing.html#typing.NoReturn)

# namespaces()

Generator over all the prefix, namespace tuples

## **Return type**

[Generator](https://docs.python.org/3.7/library/typing.html#typing.Generator)[[Tuple](https://docs.python.org/3.7/library/typing.html#typing.Tuple)[[str](https://docs.python.org/3.7/library/stdtypes.html#str), [URIRef](#page-332-1)], [None](https://docs.python.org/3.7/library/constants.html#None), [None](https://docs.python.org/3.7/library/constants.html#None)]

open(*configuration*, *create=False*)

Open the graph store

Might be necessary for stores that require opening a connection to a database or acquiring some resource.

## **Parameters**

• configuration ([str](https://docs.python.org/3.7/library/stdtypes.html#str)) –

• create ([bool](https://docs.python.org/3.7/library/functions.html#bool)) –

**Return type**

[None](https://docs.python.org/3.7/library/constants.html#None)

## parse(*source*, *publicID=None*, *format=None*, *\*\*args*)

Parse source adding the resulting triples to its own context (sub graph of this graph).

See [rdflib.graph.Graph.parse\(\)](#page-265-0) for documentation on arguments.

## **Returns**

The graph into which the source was parsed. In the case of n3 it returns the root context.

**Caution:** This method can access directly or indirectly requested network or file resources, for example, when parsing JSON-LD documents with @context directives that point to a network location.

When processing untrusted or potentially malicious documents, measures should be taken to restrict network and file access.

For information on available security measures, see the RDFLib *[Security Considerations](#page-49-0)* documentation.

## **Parameters**

- source ([Union](https://docs.python.org/3.7/library/typing.html#typing.Union)[[IO](https://docs.python.org/3.7/library/typing.html#typing.IO)[[bytes](https://docs.python.org/3.7/library/stdtypes.html#bytes)], [TextIO](https://docs.python.org/3.7/library/typing.html#typing.TextIO), [InputSource](#page-281-0), [str](https://docs.python.org/3.7/library/stdtypes.html#str), [bytes](https://docs.python.org/3.7/library/stdtypes.html#bytes), [PurePath](https://docs.python.org/3.7/library/pathlib.html#pathlib.PurePath), [None](https://docs.python.org/3.7/library/constants.html#None)]) –
- publicID ([Optional](https://docs.python.org/3.7/library/typing.html#typing.Optional)[[str](https://docs.python.org/3.7/library/stdtypes.html#str)]) -
- format ([Optional](https://docs.python.org/3.7/library/typing.html#typing.Optional)[[str](https://docs.python.org/3.7/library/stdtypes.html#str)]) –
- $args (Any)$  $args (Any)$  $args (Any)$  –

## **Return type**

[NoReturn](https://docs.python.org/3.7/library/typing.html#typing.NoReturn)

qname(*uri*)

**Parameters** uri  $(str)$  $(str)$  $(str)$  –

**Return type**

[str](https://docs.python.org/3.7/library/stdtypes.html#str) quads(*triple\_or\_quad*)

Iterate over all the quads in the entire aggregate graph

## **Parameters**

```
triple_or_quad (Union[Tuple[Optional[Node], Union[Path, Node, None],
Optional[Node]], Tuple[Optional[Node], Union[Path, Node, None], Optional[Node],
OptionalGraph]]) –
```
## **Return type**

[Generator](https://docs.python.org/3.7/library/typing.html#typing.Generator)[[Tuple](https://docs.python.org/3.7/library/typing.html#typing.Tuple)[[Node](#page-332-0), [Union](https://docs.python.org/3.7/library/typing.html#typing.Union)[[Path](#page-290-0), [Node](#page-332-0)], [Node](#page-332-0), [Graph](#page-255-0)], [None](https://docs.python.org/3.7/library/constants.html#None), [None](https://docs.python.org/3.7/library/constants.html#None)]

## remove(*triple*)

Removes a triple or quads

if a triple is given it is removed from all contexts

a quad is removed from the given context only

## **Parameters**

triple ([Union](https://docs.python.org/3.7/library/typing.html#typing.Union)[[Tuple](https://docs.python.org/3.7/library/typing.html#typing.Tuple)[[Node](#page-332-0), [Node](#page-332-0), [Node](#page-332-0)], [Tuple](https://docs.python.org/3.7/library/typing.html#typing.Tuple)[[Node](#page-332-0), [Node](#page-332-0), [Node](#page-332-0), [Optional](https://docs.python.org/3.7/library/typing.html#typing.Optional)[[Graph](#page-255-0)]]]) –

**Return type**

[NoReturn](https://docs.python.org/3.7/library/typing.html#typing.NoReturn)

## rollback()

Rollback active transactions

## **Return type**

[NoReturn](https://docs.python.org/3.7/library/typing.html#typing.NoReturn)

- triples(*triple: [Tuple\[](https://docs.python.org/3.7/library/typing.html#typing.Tuple)[Optional\[](https://docs.python.org/3.7/library/typing.html#typing.Optional)*[Node](#page-332-0)*], [Optional\[](https://docs.python.org/3.7/library/typing.html#typing.Optional)*[Node](#page-332-0)*], [Optional\[](https://docs.python.org/3.7/library/typing.html#typing.Optional)*[Node](#page-332-0)*]]*) → [Generator](https://docs.python.org/3.7/library/typing.html#typing.Generator)[\[Tuple\[](https://docs.python.org/3.7/library/typing.html#typing.Tuple)*[Node](#page-332-0)*, *[Node](#page-332-0)*, *[Node](#page-332-0)*], [None,](https://docs.python.org/3.7/library/constants.html#None) [None\]](https://docs.python.org/3.7/library/constants.html#None)
- triples(*triple: [Tuple\[](https://docs.python.org/3.7/library/typing.html#typing.Tuple)[Optional\[](https://docs.python.org/3.7/library/typing.html#typing.Optional)*[Node](#page-332-0)*],* [Path](#page-290-0)*, [Optional\[](https://docs.python.org/3.7/library/typing.html#typing.Optional)*[Node](#page-332-0)*]]*) → [Generator](https://docs.python.org/3.7/library/typing.html#typing.Generator)[\[Tuple\[](https://docs.python.org/3.7/library/typing.html#typing.Tuple)*[Node](#page-332-0)*, *[Path](#page-290-0)*, *[Node](#page-332-0)*], [None,](https://docs.python.org/3.7/library/constants.html#None) [None\]](https://docs.python.org/3.7/library/constants.html#None)
- triples(*triple: [Tuple\[](https://docs.python.org/3.7/library/typing.html#typing.Tuple)[Optional\[](https://docs.python.org/3.7/library/typing.html#typing.Optional)*[Node](#page-332-0)*], [Optional](https://docs.python.org/3.7/library/typing.html#typing.Optional)[\[Union\[](https://docs.python.org/3.7/library/typing.html#typing.Union)*[Path](#page-290-0)*,* [Node](#page-332-0)*]], [Optional\[](https://docs.python.org/3.7/library/typing.html#typing.Optional)*[Node](#page-332-0)*]]*) → [Generator\[](https://docs.python.org/3.7/library/typing.html#typing.Generator)[Union\[](https://docs.python.org/3.7/library/typing.html#typing.Union)[Tuple\[](https://docs.python.org/3.7/library/typing.html#typing.Tuple)*[Node](#page-332-0)*, *[Node](#page-332-0)*, *[Node](#page-332-0)*], [Tuple\[](https://docs.python.org/3.7/library/typing.html#typing.Tuple)*[Node](#page-332-0)*, *[Path](#page-290-0)*, *[Node](#page-332-0)*]], [None,](https://docs.python.org/3.7/library/constants.html#None) [None\]](https://docs.python.org/3.7/library/constants.html#None)

Iterate over all the triples in the entire conjunctive graph

For legacy reasons, this can take the context to query either as a fourth element of the quad, or as the explicit context keyword parameter. The kw param takes precedence.

**Parameters** triple ([Tuple](https://docs.python.org/3.7/library/typing.html#typing.Tuple)[[Optional](https://docs.python.org/3.7/library/typing.html#typing.Optional)[[Node](#page-332-0)], [Union](https://docs.python.org/3.7/library/typing.html#typing.Union)[[Path](#page-290-0), [Node](#page-332-0), [None](https://docs.python.org/3.7/library/constants.html#None)], [Optional](https://docs.python.org/3.7/library/typing.html#typing.Optional)[[Node](#page-332-0)]]) –

## **Return type**

[Generator](https://docs.python.org/3.7/library/typing.html#typing.Generator)[[Union](https://docs.python.org/3.7/library/typing.html#typing.Union)[[Tuple](https://docs.python.org/3.7/library/typing.html#typing.Tuple)[[Node](#page-332-0), [Node](#page-332-0), [Node](#page-332-0)], [Tuple](https://docs.python.org/3.7/library/typing.html#typing.Tuple)[[Node](#page-332-0), [Path](#page-290-0), [Node](#page-332-0)]], [None](https://docs.python.org/3.7/library/constants.html#None), [None](https://docs.python.org/3.7/library/constants.html#None)]

triples\_choices(*triple*, *context=None*)

Iterate over all the triples in the entire conjunctive graph

## **Parameters**

- triple ([Union](https://docs.python.org/3.7/library/typing.html#typing.Union)[[Tuple](https://docs.python.org/3.7/library/typing.html#typing.Tuple)[[List](https://docs.python.org/3.7/library/typing.html#typing.List)[[Node](#page-332-0)], [Node](#page-332-0), [Node](#page-332-0)], [Tuple](https://docs.python.org/3.7/library/typing.html#typing.Tuple)[[Node](#page-332-0), [List](https://docs.python.org/3.7/library/typing.html#typing.List)[[Node](#page-332-0)], [Node](#page-332-0)], [Tuple](https://docs.python.org/3.7/library/typing.html#typing.Tuple)[[Node](#page-332-0), [Node](#page-332-0), [List](https://docs.python.org/3.7/library/typing.html#typing.List)[[Node](#page-332-0)]]]) –
- **context** ([Optional](https://docs.python.org/3.7/library/typing.html#typing.Optional)[*[Graph](#page-255-0)*]) –

[Generator](https://docs.python.org/3.7/library/typing.html#typing.Generator)[[Tuple](https://docs.python.org/3.7/library/typing.html#typing.Tuple)[[Node](#page-332-0), [Node](#page-332-0), [Node](#page-332-0)], [None](https://docs.python.org/3.7/library/constants.html#None), [None](https://docs.python.org/3.7/library/constants.html#None)]

<span id="page-280-0"></span>class rdflib.graph.Seq(*graph*, *subject*)

Bases: [object](https://docs.python.org/3.7/library/functions.html#object)

Wrapper around an RDF Seq resource

It implements a container type in Python with the order of the items returned corresponding to the Seq content. It is based on the natural ordering of the predicate names \_1, \_2, \_3, etc, which is the 'implementation' of a sequence in RDF terms.

## **Parameters**

- $graph(Graph)$  $graph(Graph)$  $graph(Graph)$  –
- subject  $(Node)$  $(Node)$  $(Node)$  –

 $\_dict \_ =$  mappingproxy({' $\_module \_$ ': 'rdflib.graph', ' $\_doc \_$ ': "Wrapper around an RDF Seq resource\n\n It implements a container type in Python with the order of the items\n returned corresponding to the Seq content. It is based on the natural\n ordering of the predicate names  $-1$ ,  $-2$ ,  $-3$ , etc, which is the $\ln$  'implementation' of a sequence in RDF terms.\n ", '\_\_init\_\_': <function Seq.\_\_init\_\_>, 'toPython': <function Seq.toPython>, '\_\_iter\_\_': <function Seq.\_\_iter\_\_>, '\_\_len\_\_': <function Seq.\_\_len\_\_>, '\_\_getitem\_\_': <function Seq.\_\_getitem\_\_>, '\_\_dict\_\_': <attribute '\_\_dict\_\_' of 'Seq' objects>, '\_\_weakref\_\_': <attribute '\_\_weakref\_\_' of 'Seq' objects>, '\_\_annotations\_\_': {'\_list': 'List[Tuple[int, \_ObjectType]]'}})

```
__getitem__(index)
```
Item given by index from the Seq

**Return type**

[Node](#page-332-0)

\_\_init\_\_(*graph*, *subject*)

Parameters:

• **graph:**

the graph containing the Seq

• **subject:**

the subject of a Seq. Note that the init does not check whether this is a Seq, this is done in whoever creates this instance!

#### **Parameters**

- $graph(Graph)$  $graph(Graph)$  $graph(Graph)$  –
- subject  $(Node)$  $(Node)$  $(Node)$  –

 $\_iter_()$ 

Generator over the items in the Seq

#### **Return type**

[Generator](https://docs.python.org/3.7/library/typing.html#typing.Generator)[[Node](#page-332-0), [None](https://docs.python.org/3.7/library/constants.html#None), [None](https://docs.python.org/3.7/library/constants.html#None)]

```
__len__()
```
Length of the Seq

**Return type**

[int](https://docs.python.org/3.7/library/functions.html#int)

 $\_module\_ = 'rdflib.graph'$ 

## \_\_weakref\_\_

list of weak references to the object (if defined)

toPython()

#### **Return type**

[Seq](#page-280-0)

exception rdflib.graph.UnSupportedAggregateOperation

Bases: [Exception](https://docs.python.org/3.7/library/exceptions.html#Exception)

 $\_init$ <sub> $\_()$ </sub>

 $\_module\_ = 'rdflib.graph'$ 

 $_$ \_str $_$ ()

Return str(self).

**Return type**

[str](https://docs.python.org/3.7/library/stdtypes.html#str)

# \_\_weakref\_\_

list of weak references to the object (if defined)

## **rdflib.parser module**

Parser plugin interface.

This module defines the parser plugin interface and contains other related parser support code.

The module is mainly useful for those wanting to write a parser that can plugin to rdflib. If you are wanting to invoke a parser you likely want to do so through the Graph class parse method.

## class rdflib.parser.FileInputSource(*file*)

Bases: [InputSource](#page-281-0)

## **Parameters**

file ([Union](https://docs.python.org/3.7/library/typing.html#typing.Union)[[BinaryIO](https://docs.python.org/3.7/library/typing.html#typing.BinaryIO), [TextIO](https://docs.python.org/3.7/library/typing.html#typing.TextIO), [TextIOBase](https://docs.python.org/3.7/library/io.html#io.TextIOBase), [RawIOBase](https://docs.python.org/3.7/library/io.html#io.RawIOBase), [BufferedIOBase](https://docs.python.org/3.7/library/io.html#io.BufferedIOBase)]) -

\_\_init\_\_(*file*)

**Parameters**

file ([Union](https://docs.python.org/3.7/library/typing.html#typing.Union)[[BinaryIO](https://docs.python.org/3.7/library/typing.html#typing.BinaryIO), [TextIO](https://docs.python.org/3.7/library/typing.html#typing.TextIO), [TextIOBase](https://docs.python.org/3.7/library/io.html#io.TextIOBase), [RawIOBase](https://docs.python.org/3.7/library/io.html#io.RawIOBase), [BufferedIOBase](https://docs.python.org/3.7/library/io.html#io.BufferedIOBase)]) -

 $\text{\_model}_{-} = \text{'rdfib.parser'}$ 

<span id="page-281-0"></span> $\_repr$  ()

Return repr(self).

**Return type**

[str](https://docs.python.org/3.7/library/stdtypes.html#str)

class rdflib.parser.InputSource(*system\_id=None*)

Bases: [InputSource](https://docs.python.org/3.7/library/xml.sax.reader.html#xml.sax.xmlreader.InputSource)

TODO:

```
Parameters
  Optionalstr])-
```
\_\_init\_\_(*system\_id=None*)

**Parameters** system\_id ([Optional](https://docs.python.org/3.7/library/typing.html#typing.Optional)[[str](https://docs.python.org/3.7/library/stdtypes.html#str)]) –

\_\_module\_\_ = 'rdflib.parser'

close()

**Return type**

[None](https://docs.python.org/3.7/library/constants.html#None)

class rdflib.parser.Parser

Bases: [object](https://docs.python.org/3.7/library/functions.html#object)

 $\_init$ <sub> $\_()$ </sub>

 $\text{\_model}_{-} = \text{'rdfib.parser'}$ 

 $\_slots$ <sub> $-$ </sub> = ()

parse(*source*, *sink*)

**Parameters**

- source ([InputSource](#page-281-0)) -
- $sink(Graph)$  $sink(Graph)$  $sink(Graph)$  –

**Return type** [None](https://docs.python.org/3.7/library/constants.html#None)

class rdflib.parser.PythonInputSource(*data*, *system\_id=None*)

Bases: [InputSource](#page-281-0)

Constructs an RDFLib Parser InputSource from a Python data structure, for example, loaded from JSON with json.load or json.loads:

```
>>> import json
>>> as_string = """{
... "@context" : {"ex" : "http://example.com/ns#"},
... "@graph": [{"@type": "ex:item", "@id": "#example"}]
... }"""
>>> as_python = json.loads(as_string)
>>> source = create_input_source(data=as_python)
>>> isinstance(source, PythonInputSource)
True
```
**Parameters**

- data  $(\text{Any})$  $(\text{Any})$  $(\text{Any})$  –
- system\_id ([Optional](https://docs.python.org/3.7/library/typing.html#typing.Optional)[[str](https://docs.python.org/3.7/library/stdtypes.html#str)]) –

\_\_init\_\_(*data*, *system\_id=None*)

**Parameters**

 $\bullet$  data ([Any](https://docs.python.org/3.7/library/typing.html#typing.Any)) –

• system\_id ([Optional](https://docs.python.org/3.7/library/typing.html#typing.Optional)[[str](https://docs.python.org/3.7/library/stdtypes.html#str)]) –

\_\_module\_\_ = 'rdflib.parser'

#### close()

**Return type** [None](https://docs.python.org/3.7/library/constants.html#None)

content\_type: [Optional](https://docs.python.org/3.7/library/typing.html#typing.Optional)[\[str\]](https://docs.python.org/3.7/library/stdtypes.html#str)

## getPublicId()

Returns the public identifier of this InputSource.

**Return type** [Optional](https://docs.python.org/3.7/library/typing.html#typing.Optional)[[str](https://docs.python.org/3.7/library/stdtypes.html#str)]

### getSystemId()

Returns the system identifier of this InputSource.

**Return type** [Optional](https://docs.python.org/3.7/library/typing.html#typing.Optional)[[str](https://docs.python.org/3.7/library/stdtypes.html#str)]

setPublicId(*public\_id*)

Sets the public identifier of this InputSource.

**Parameters** public\_id ([Optional](https://docs.python.org/3.7/library/typing.html#typing.Optional)[[str](https://docs.python.org/3.7/library/stdtypes.html#str)]) –

**Return type** [None](https://docs.python.org/3.7/library/constants.html#None)

## setSystemId(*system\_id*)

Sets the system identifier of this InputSource.

**Parameters** system\_id ([Optional](https://docs.python.org/3.7/library/typing.html#typing.Optional)[[str](https://docs.python.org/3.7/library/stdtypes.html#str)]) –

**Return type** [None](https://docs.python.org/3.7/library/constants.html#None)

class rdflib.parser.StringInputSource(*value*, *encoding='utf-8'*, *system\_id=None*)

Bases: [InputSource](#page-281-0)

Constructs an RDFLib Parser InputSource from a Python String or Bytes

#### **Parameters**

- **value** ([Union](https://docs.python.org/3.7/library/typing.html#typing.Union)[[str](https://docs.python.org/3.7/library/stdtypes.html#str), [bytes](https://docs.python.org/3.7/library/stdtypes.html#bytes)]) -
- encoding  $(str)$  $(str)$  $(str)$  –
- system\_id ([Optional](https://docs.python.org/3.7/library/typing.html#typing.Optional)[[str](https://docs.python.org/3.7/library/stdtypes.html#str)]) –

\_\_init\_\_(*value*, *encoding='utf-8'*, *system\_id=None*)

#### **Parameters**

• value ([Union](https://docs.python.org/3.7/library/typing.html#typing.Union)[[str](https://docs.python.org/3.7/library/stdtypes.html#str), [bytes](https://docs.python.org/3.7/library/stdtypes.html#bytes)]) -

```
• encoding str) –
```
• system\_id ([Optional](https://docs.python.org/3.7/library/typing.html#typing.Optional)[[str](https://docs.python.org/3.7/library/stdtypes.html#str)]) –

```
__module__ = 'rdflib.parser'
```
content\_type: [Optional](https://docs.python.org/3.7/library/typing.html#typing.Optional)[\[str\]](https://docs.python.org/3.7/library/stdtypes.html#str)

```
class rdflib.parser.URLInputSource(system_id=None, format=None)
```
Bases: [InputSource](#page-281-0)

Constructs an RDFLib Parser InputSource from a URL to read it from the Web.

**Parameters**

- system\_id ([Optional](https://docs.python.org/3.7/library/typing.html#typing.Optional)[[str](https://docs.python.org/3.7/library/stdtypes.html#str)]) –
- **format** ([Optional](https://docs.python.org/3.7/library/typing.html#typing.Optional)[[str](https://docs.python.org/3.7/library/stdtypes.html#str)]) -

```
\_annotations = {'links': 'List[str]'}
```

```
__init__(system_id=None, format=None)
```
**Parameters**

- system\_id ([Optional](https://docs.python.org/3.7/library/typing.html#typing.Optional)[[str](https://docs.python.org/3.7/library/stdtypes.html#str)]) –
- format ([Optional](https://docs.python.org/3.7/library/typing.html#typing.Optional)[[str](https://docs.python.org/3.7/library/stdtypes.html#str)]) -

```
__module__ = 'rdflib.parser'
```

```
\_repr ()
```
Return repr(self).

**Return type** [str](https://docs.python.org/3.7/library/stdtypes.html#str)

```
get_alternates(type_=None)
```

```
Parameters
   type_ (Optional[str]) –
```

```
Return type
   List[str]
```
classmethod get\_links(*response*)

```
Parameters
   response (addinfourl) –
```

```
Return type
```
[List](https://docs.python.org/3.7/library/typing.html#typing.List)[[str](https://docs.python.org/3.7/library/stdtypes.html#str)]

classmethod getallmatchingheaders(*message*, *name*)

```
Parameters
   message (Message) –
```
**Return type** [List](https://docs.python.org/3.7/library/typing.html#typing.List)[[str](https://docs.python.org/3.7/library/stdtypes.html#str)]

links: [List\[](https://docs.python.org/3.7/library/typing.html#typing.List)[str\]](https://docs.python.org/3.7/library/stdtypes.html#str)

## **rdflib.paths module**

This module implements the SPARQL 1.1 Property path operators, as defined in:

<http://www.w3.org/TR/sparql11-query/#propertypaths>

In SPARQL the syntax is as follows:

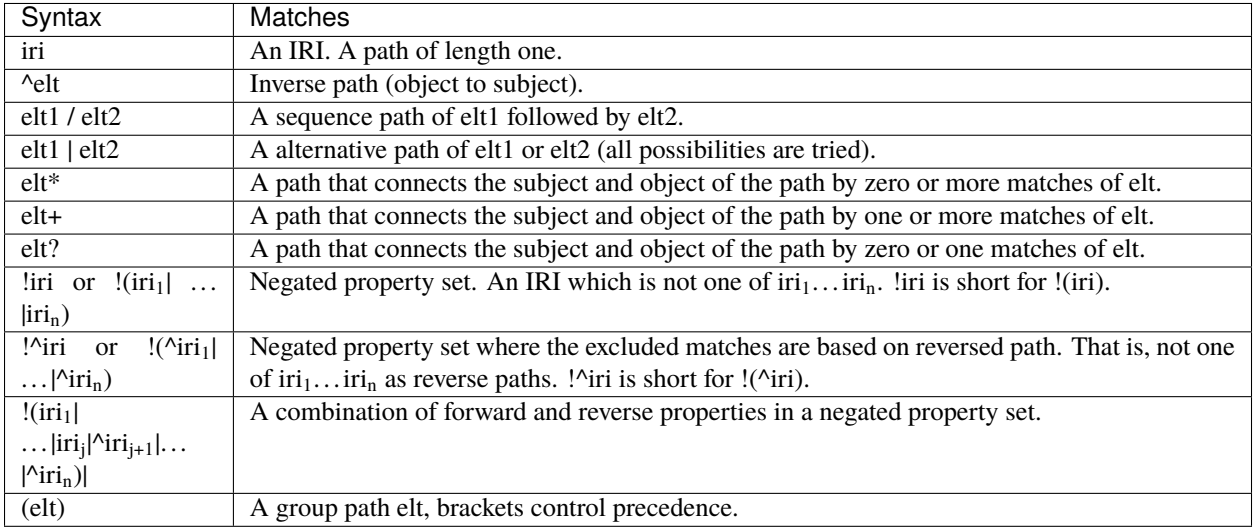

This module is used internally by the SPARQL engine, but the property paths can also be used to query RDFLib Graphs directly.

Where possible the SPARQL syntax is mapped to Python operators, and property path objects can be constructed from existing URIRefs.

>>> from rdflib import Graph, Namespace >>> from rdflib.namespace import FOAF

```
>>> ~FOAF.knows
Path(~http://xmlns.com/foaf/0.1/knows)
```
>>> FOAF.knows/FOAF.name Path(http://xmlns.com/foaf/0.1/knows / http://xmlns.com/foaf/0.1/name)

>>> FOAF.name|FOAF.givenName Path(http://xmlns.com/foaf/0.1/name | http://xmlns.com/foaf/0.1/givenName)

Modifiers  $(?, *, +)$  are done using \* (the multiplication operator) and the strings '\*', '?', '+', also defined as constants in this file.

>>> FOAF.knows\*OneOrMore Path(http://xmlns.com/foaf/0.1/knows+)

The path objects can also be used with the normal graph methods.

First some example data:

>>> g=Graph()

```
>>> g=g.parse(data='''
... @prefix : <ex:> .
...
... :a :p1 :c ; :p2 :f .
... :c :p2 :e ; :p3 :g .
... :g :p3 :h ; :p2 :j .
... :h :p3 :a ; :p2 :g .
...
... :q :px :q .
...
... ''', format='n3')
```
 $\gg$  e = Namespace('ex:')

Graph contains:

```
\gg (e.a, e.p1/e.p2, e.e) in g
True
```
Graph generator functions, triples, subjects, objects, etc. :

```
>>> list(g.objects(e.c, (e.p3*OneOrMore)/e.p2))
[rdflib.term.URIRef('ex:j'), rdflib.term.URIRef('ex:g'),
   rdflib.term.URIRef('ex:f')]
```
A more complete set of tests:

```
>>> list(eval_path(g, (None, e.p1/e.p2, None)))==[(e.a, e.e)]True
>>> list(eval_path(g, (e.a, e.p1|e.p2, None)))==[(e.a,e.c), (e.a,e.f)]
True
\gg list(eval_path(g, (e.c, ~e.p1, None))) == [ (e.c, e.a) ]
True
>>> list(eval_path(g, (e.a, e.p1*ZeroOrOne, None))) == [(e.a, e.a), (e.a, e.c)]
True
>>> list(eval_path(g, (e.c, e.p3*OneOrMore, None))) == [
... (e.c, e.g), (e.c, e.h), (e.c, e.a)]
True
>>> list(eval_path(g, (e.c, e.p3*ZeroOrMore, None))) == [(e.c, e.c),... (e.c, e.g), (e.c, e.h), (e.c, e.a)]
True
\gg> list(eval_path(g, (e.a, -e.p1, None))) == [(e.a, e.f)]
True
>>> list(eval_path(g, (e.a, -(e.p1|e.p2), None))) == []
True
>>> list(eval_path(g, (e.g, -~e.p2, None))) == [(e.g., e.j)]True
>>> list(eval_path(g, (e.e, \sim(e.p1/e.p2), None))) == [(e.e, e.a)]
True
\gg list(eval_path(q, (e.a, e.p1/e.p3/e.p3, None))) == [(e.a, e.h)]True
```

```
>>> list(eval_path(g, (e.q, e.px*OneOrMore, None)))
[(rdflib.term.URIRef('ex:q'), rdflib.term.URIRef('ex:q'))]
```
 $\gg$  list(eval\_path(g, (None, e.p1|e.p2, e.c))) [(rdflib.term.URIRef('ex:a'), rdflib.term.URIRef('ex:c'))]

```
\gg list(eval_path(g, (None, ~e.p1, e.a))) == [ (e.c, e.a) ]
True
>>> list(eval_path(g, (None, e.p1*ZeroOrOne, e.c)))
[(rdflib.term.URIRef('ex:c'), rdflib.term.URIRef('ex:c')),
(rdflib.term.URIRef('ex:a'), rdflib.term.URIRef('ex:c'))]
```

```
>>> list(eval_path(g, (None, e.p3*OneOrMore, e.a)))
[(rdflib.term.URIRef('ex:h'), rdflib.term.URIRef('ex:a')),
(rdflib.term.URIRef('ex:g'), rdflib.term.URIRef('ex:a')),
 (rdflib.term.URIRef('ex:c'), rdflib.term.URIRef('ex:a'))]
```

```
>>> list(eval_path(g, (None, e.p3*ZeroOrMore, e.a)))
[(rdflib.term.URIRef('ex:a'), rdflib.term.URIRef('ex:a')),
(rdflib.term.URIRef('ex:h'), rdflib.term.URIRef('ex:a')),
 (rdflib.term.URIRef('ex:g'), rdflib.term.URIRef('ex:a')),
(rdflib.term.URIRef('ex:c'), rdflib.term.URIRef('ex:a'))]
```

```
\gg> list(eval_path(g, (None, -e.p1, e.f))) == [(e.a, e.f)]
True
\gg> list(eval_path(g, (None, -(e.p1|e.p2), e.c))) == []
True
\gg> list(eval_path(g, (None, -~e.p2, e.j))) == [(e.g, e.j)]
True
>>> list(eval_path(g, (None, \sim(e.p1/e.p2), e.a))) == [(e.e, e.a)]
True
>>> list(eval_path(g, (None, e.p1/e.p3/e.p3, e.h))) == [(e.a, e.h)]
True
```
>>> list(eval\_path(g, (e.q, e.px\*OneOrMore, None))) [(rdflib.term.URIRef('ex:q'), rdflib.term.URIRef('ex:q'))]

```
>>> list(eval_path(g, (e.c, (e.p2|e.p3)*ZeroOrMore, e.j)))
[(rdflib.term.URIRef('ex:c'), rdflib.term.URIRef('ex:j'))]
```
No vars specified:

```
>>> sorted(list(eval_path(g, (None, e.p3*OneOrMore, None))))
[(rdflib.term.URIRef('ex:c'), rdflib.term.URIRef('ex:a')),
(rdflib.term.URIRef('ex:c'), rdflib.term.URIRef('ex:g')),
(rdflib.term.URIRef('ex:c'), rdflib.term.URIRef('ex:h')),
 (rdflib.term.URIRef('ex:g'), rdflib.term.URIRef('ex:a')),
 (rdflib.term.URIRef('ex:g'), rdflib.term.URIRef('ex:h')),
 (rdflib.term.URIRef('ex:h'), rdflib.term.URIRef('ex:a'))]
```
## class rdflib.paths.AlternativePath(*\*args*)

Bases: [Path](#page-290-0)
**Parameters**

 $args$  ([Union](https://docs.python.org/3.7/library/typing.html#typing.Union)[[Path](#page-290-0), [URIRef](#page-332-0)]) -

\_\_init\_\_(*\*args*)

**Parameters**  $args$  ([Union](https://docs.python.org/3.7/library/typing.html#typing.Union)[[Path](#page-290-0), [URIRef](#page-332-0)]) -

# \_\_module\_\_ = 'rdflib.paths'

 $\_repr$  ()

Return repr(self).

**Return type**

[str](https://docs.python.org/3.7/library/stdtypes.html#str)

eval(*graph*, *subj=None*, *obj=None*)

## **Parameters**

- $graph(Graph)$  $graph(Graph)$  $graph(Graph)$  –
- subj([Optional](https://docs.python.org/3.7/library/typing.html#typing.Optional)[[Node](#page-332-1)]) -
- **obj** ([Optional](https://docs.python.org/3.7/library/typing.html#typing.Optional)[*[Node](#page-332-1)*]) –

#### **Return type**

[Generator](https://docs.python.org/3.7/library/typing.html#typing.Generator)[[Tuple](https://docs.python.org/3.7/library/typing.html#typing.Tuple)[[Node](#page-332-1), [Node](#page-332-1)], [None](https://docs.python.org/3.7/library/constants.html#None), [None](https://docs.python.org/3.7/library/constants.html#None)]

n3(*namespace\_manager=None*)

### **Parameters**

namespace\_manager ([Optional](https://docs.python.org/3.7/library/typing.html#typing.Optional)[[NamespaceManager](#page-79-0)]) –

**Return type**

[str](https://docs.python.org/3.7/library/stdtypes.html#str)

# <span id="page-288-0"></span>class rdflib.paths.InvPath(*arg*)

Bases: [Path](#page-290-0)

```
Parameters
   argUnionPathURIRef]) -
```
\_\_init\_\_(*arg*)

**Parameters**  $arg$  ([Union](https://docs.python.org/3.7/library/typing.html#typing.Union)[[Path](#page-290-0), [URIRef](#page-332-0)]) -

 $\text{\_}$  module\_ $\text{\_}$  = 'rdflib.paths'

 $\_repr$  ()

Return repr(self).

**Return type**

[str](https://docs.python.org/3.7/library/stdtypes.html#str)

eval(*graph*, *subj=None*, *obj=None*)

- $graph(Graph)$  $graph(Graph)$  $graph(Graph)$  –
- subj ([Optional](https://docs.python.org/3.7/library/typing.html#typing.Optional)[[Node](#page-332-1)]) -
- **obj** ([Optional](https://docs.python.org/3.7/library/typing.html#typing.Optional)[*[Node](#page-332-1)*]) –

#### **Return type**

[Generator](https://docs.python.org/3.7/library/typing.html#typing.Generator)[[Tuple](https://docs.python.org/3.7/library/typing.html#typing.Tuple)[[Node](#page-332-1), [Node](#page-332-1)], [None](https://docs.python.org/3.7/library/constants.html#None), [None](https://docs.python.org/3.7/library/constants.html#None)]

n3(*namespace\_manager=None*)

# **Parameters**

namespace\_manager ([Optional](https://docs.python.org/3.7/library/typing.html#typing.Optional)[[NamespaceManager](#page-79-0)]) –

#### **Return type**

[str](https://docs.python.org/3.7/library/stdtypes.html#str)

### <span id="page-289-0"></span>class rdflib.paths.MulPath(*path*, *mod*)

# Bases: [Path](#page-290-0)

**Parameters**

- path ([Union](https://docs.python.org/3.7/library/typing.html#typing.Union) [[Path](#page-290-0), [URIRef](#page-332-0)]) –
- mod (Literal $[$ '\*', '+', '?']) –

\_\_init\_\_(*path*, *mod*)

# **Parameters**

- path ([Union](https://docs.python.org/3.7/library/typing.html#typing.Union)[[Path](#page-290-0), [URIRef](#page-332-0)]) -
- mod (Literal $[$ '\*', '+', '?']) –

\_\_module\_\_ = 'rdflib.paths'

#### $\_repr$  ()

Return repr(self).

### **Return type**

[str](https://docs.python.org/3.7/library/stdtypes.html#str)

eval(*graph*, *subj=None*, *obj=None*, *first=True*)

#### **Parameters**

- $graph(Graph)$  $graph(Graph)$  $graph(Graph)$  –
- subj([Optional](https://docs.python.org/3.7/library/typing.html#typing.Optional)[[Node](#page-332-1)]) -
- $obj$  ([Optional](https://docs.python.org/3.7/library/typing.html#typing.Optional)[*[Node](#page-332-1)*]) –
- first ([bool](https://docs.python.org/3.7/library/functions.html#bool)) –

### **Return type**

[Generator](https://docs.python.org/3.7/library/typing.html#typing.Generator)[[Tuple](https://docs.python.org/3.7/library/typing.html#typing.Tuple)[[Node](#page-332-1), [Node](#page-332-1)], [None](https://docs.python.org/3.7/library/constants.html#None), [None](https://docs.python.org/3.7/library/constants.html#None)]

n3(*namespace\_manager=None*)

### **Parameters**

namespace\_manager ([Optional](https://docs.python.org/3.7/library/typing.html#typing.Optional)[[NamespaceManager](#page-79-0)]) –

# **Return type**

[str](https://docs.python.org/3.7/library/stdtypes.html#str)

### <span id="page-289-1"></span>class rdflib.paths.NegatedPath(*arg*)

Bases: [Path](#page-290-0)

# **Parameters**

arg ([Union](https://docs.python.org/3.7/library/typing.html#typing.Union)[[AlternativePath](#page-287-0), [InvPath](#page-288-0), [URIRef](#page-332-0)]) –

 $\_init_$  $(\arg)$ 

**Parameters** arg ([Union](https://docs.python.org/3.7/library/typing.html#typing.Union)[[AlternativePath](#page-287-0), [InvPath](#page-288-0), [URIRef](#page-332-0)]) –

 $\texttt{module} = 'rdflib.paths'$ 

 $\_repr$  ()

Return repr(self).

**Return type**

[str](https://docs.python.org/3.7/library/stdtypes.html#str)

eval(*graph*, *subj=None*, *obj=None*)

n3(*namespace\_manager=None*)

**Parameters** namespace\_manager ([Optional](https://docs.python.org/3.7/library/typing.html#typing.Optional)[[NamespaceManager](#page-79-0)]) –

**Return type**

[str](https://docs.python.org/3.7/library/stdtypes.html#str)

<span id="page-290-0"></span>class rdflib.paths.Path

Bases: [object](https://docs.python.org/3.7/library/functions.html#object)

```
__annotations__ = {'__invert__': "Callable[['Path'], 'InvPath']", '__mul__':
"Callable[['Path', str], 'MulPath']", '__neg__': "Callable[['Path'],
'NegatedPath']", '__or__': "Callable[['Path', Union['URIRef', 'Path']],
'AlternativePath']", '__truediv__': "Callable[['Path', Union['URIRef', 'Path']],
'SequencePath']"}
```
\_\_dict\_\_ = mappingproxy({'\_\_module\_\_': 'rdflib.paths', '\_\_annotations\_\_': {'\_\_or\_\_': "Callable[['Path', Union['URIRef', 'Path']], 'AlternativePath']", \_\_invert\_\_': "Callable[['Path'], 'InvPath']", '\_\_neg\_\_': "Callable[['Path'], 'NegatedPath']", '\_\_truediv\_\_': "Callable[['Path', Union['URIRef', 'Path']], 'SequencePath']", '\_\_mul\_\_': "Callable[['Path', str], 'MulPath']"}, 'eval': <function Path.eval>, '\_\_lt\_\_': <function Path.\_\_lt\_\_>, '\_\_dict\_\_': <attribute '\_\_dict\_\_' of 'Path' objects>, '\_\_weakref\_\_': <attribute '\_\_weakref\_\_' of 'Path' objects>, '\_\_doc\_\_': None, '\_\_gt\_\_': <function \_gt\_from\_lt>, '\_\_le\_\_': <function \_le\_from\_lt>, '\_\_ge\_\_': <function \_ge\_from\_lt>, '\_\_invert\_\_': <function inv\_path>, '\_\_neg\_\_': <function neg\_path>, '\_\_mul\_\_': <function mul\_path>, '\_\_or\_\_': <function path\_alternative>, '\_\_truediv\_\_': <function path\_sequence>})

\_\_ge\_\_(*other*, *NotImplemented=NotImplemented*)

Return a  $>= b$ . Computed by @total\_ordering from (not a  $< b$ ).

\_\_gt\_\_(*other*, *NotImplemented=NotImplemented*)

Return a  $> b$ . Computed by @total\_ordering from (not a  $< b$ ) and (a != b).

 $\_invert$  ()

inverse path

**Parameters**  $p$ ([Union](https://docs.python.org/3.7/library/typing.html#typing.Union)[[URIRef](#page-332-0), [Path](#page-290-0)]) –

**Return type**

[InvPath](#page-288-0)

### \_\_le\_\_(*other*, *NotImplemented=NotImplemented*)

Return  $a \leq b$ . Computed by @total\_ordering from  $(a \leq b)$  or  $(a == b)$ .

\_\_lt\_\_(*other*)

Return self<value.

# **Parameters**

other  $(\text{Any})$  $(\text{Any})$  $(\text{Any})$  –

#### **Return type** [bool](https://docs.python.org/3.7/library/functions.html#bool)

\_\_module\_\_ = 'rdflib.paths'

\_\_mul\_\_(*mul*)

cardinality path

# **Parameters**

- p ([Union](https://docs.python.org/3.7/library/typing.html#typing.Union)[[URIRef](#page-332-0), [Path](#page-290-0)]) –
- mul (Literal $[$ '\*', '+', '?']) –

#### **Return type**

[MulPath](#page-289-0)

### $\_neg$  ()

negated path

#### **Parameters**

p ([Union](https://docs.python.org/3.7/library/typing.html#typing.Union)[[URIRef](#page-332-0), [AlternativePath](#page-287-0), [InvPath](#page-288-0)]) –

# **Return type**

[NegatedPath](#page-289-1)

### \_\_or\_\_(*other*)

alternative path

### **Parameters**

- self ([Union](https://docs.python.org/3.7/library/typing.html#typing.Union)[[URIRef](#page-332-0), [Path](#page-290-0)]) -
- other ([Union](https://docs.python.org/3.7/library/typing.html#typing.Union)[[URIRef](#page-332-0), [Path](#page-290-0)]) -

# \_\_truediv\_\_(*other*)

sequence path

## **Parameters**

- self ([Union](https://docs.python.org/3.7/library/typing.html#typing.Union)[[URIRef](#page-332-0), [Path](#page-290-0)]) -
- other ([Union](https://docs.python.org/3.7/library/typing.html#typing.Union)[[URIRef](#page-332-0), [Path](#page-290-0)]) -

#### $\sf weakref$

list of weak references to the object (if defined)

eval(*graph*, *subj=None*, *obj=None*)

- $graph(Graph)$  $graph(Graph)$  $graph(Graph)$  –
- subj ([Optional](https://docs.python.org/3.7/library/typing.html#typing.Optional)[[Node](#page-332-1)]) -
- obj ([Optional](https://docs.python.org/3.7/library/typing.html#typing.Optional)[[Node](#page-332-1)]) -

```
Return type
                Iterator[Tuple[Node, Node]]
class rdflib.paths.PathList(iterable=(), / )
    Bases: list
     __dict__ = mappingproxy({'__module__': 'rdflib.paths', '__dict__': <attribute
     '__dict__' of 'PathList' objects>, '__weakref__': <attribute '__weakref__' of
     'PathList' objects>, '__doc__': None, '__annotations__': {}})
    \_module\_ = 'rdflib.path'
```

```
{\sf \_}weakref{\sf \_}
```
list of weak references to the object (if defined)

```
class rdflib.paths.SequencePath(*args)
```
Bases: [Path](#page-290-0)

```
Parameters
```
 $args$  ([Union](https://docs.python.org/3.7/library/typing.html#typing.Union)[[Path](#page-290-0), [URIRef](#page-332-0)]) -

\_\_init\_\_(*\*args*)

**Parameters**  $args$  ([Union](https://docs.python.org/3.7/library/typing.html#typing.Union)[[Path](#page-290-0), [URIRef](#page-332-0)]) –

```
__module__ = 'rdflib.paths'
```

```
\_repr ()
```
Return repr(self).

**Return type**

[str](https://docs.python.org/3.7/library/stdtypes.html#str)

eval(*graph*, *subj=None*, *obj=None*)

### **Parameters**

- $graph(Graph)$  $graph(Graph)$  $graph(Graph)$  –
- subj ([Optional](https://docs.python.org/3.7/library/typing.html#typing.Optional)[[Node](#page-332-1)]) -
- obj ([Optional](https://docs.python.org/3.7/library/typing.html#typing.Optional)[[Node](#page-332-1)]) –

### **Return type**

[Generator](https://docs.python.org/3.7/library/typing.html#typing.Generator)[[Tuple](https://docs.python.org/3.7/library/typing.html#typing.Tuple)[[Node](#page-332-1), [Node](#page-332-1)], [None](https://docs.python.org/3.7/library/constants.html#None), [None](https://docs.python.org/3.7/library/constants.html#None)]

n3(*namespace\_manager=None*)

#### **Parameters**

namespace\_manager ([Optional](https://docs.python.org/3.7/library/typing.html#typing.Optional)[[NamespaceManager](#page-79-0)]) –

**Return type**

[str](https://docs.python.org/3.7/library/stdtypes.html#str)

rdflib.paths.evalPath(*graph*, *t*)

- graph  $(Graph)$  $(Graph)$  $(Graph)$  –
- t ([Tuple](https://docs.python.org/3.7/library/typing.html#typing.Tuple)[[Optional](https://docs.python.org/3.7/library/typing.html#typing.Optional)[[Node](#page-332-1)], [Union](https://docs.python.org/3.7/library/typing.html#typing.Union)[[None](https://docs.python.org/3.7/library/constants.html#None), [Path](#page-290-0), [Node](#page-332-1)], [Optional](https://docs.python.org/3.7/library/typing.html#typing.Optional)[[Node](#page-332-1)]]) –

**Return type** [Iterator](https://docs.python.org/3.7/library/typing.html#typing.Iterator)[[Tuple](https://docs.python.org/3.7/library/typing.html#typing.Tuple)[[Node](#page-332-1), [Node](#page-332-1)]]

### rdflib.paths.eval\_path(*graph*, *t*)

### **Parameters**

- $graph(Graph)$  $graph(Graph)$  $graph(Graph)$  –
- t ([Tuple](https://docs.python.org/3.7/library/typing.html#typing.Tuple)[[Optional](https://docs.python.org/3.7/library/typing.html#typing.Optional)[[Node](#page-332-1)], [Union](https://docs.python.org/3.7/library/typing.html#typing.Union)[[None](https://docs.python.org/3.7/library/constants.html#None), [Path](#page-290-0), [Node](#page-332-1)], [Optional](https://docs.python.org/3.7/library/typing.html#typing.Optional)[[Node](#page-332-1)]]) –

#### **Return type**

[Iterator](https://docs.python.org/3.7/library/typing.html#typing.Iterator)[[Tuple](https://docs.python.org/3.7/library/typing.html#typing.Tuple)[[Node](#page-332-1), [Node](#page-332-1)]]

# rdflib.paths.inv\_path(*p*)

inverse path

**Parameters**  $p$ ([Union](https://docs.python.org/3.7/library/typing.html#typing.Union)[[URIRef](#page-332-0), [Path](#page-290-0)]) –

#### **Return type**

[InvPath](#page-288-0)

### rdflib.paths.mul\_path(*p*, *mul*)

cardinality path

# **Parameters**

- $p$  ([Union](https://docs.python.org/3.7/library/typing.html#typing.Union)[[URIRef](#page-332-0), [Path](#page-290-0)]) –
- mul (Literal $[$ '\*', '+', '?']) –

### **Return type**

[MulPath](#page-289-0)

rdflib.paths.neg\_path(*p*)

### negated path

#### **Parameters**

### p ([Union](https://docs.python.org/3.7/library/typing.html#typing.Union)[[URIRef](#page-332-0), [AlternativePath](#page-287-0), [InvPath](#page-288-0)]) –

#### **Return type**

[NegatedPath](#page-289-1)

#### rdflib.paths.path\_alternative(*self*, *other*)

alternative path

#### **Parameters**

- self ([Union](https://docs.python.org/3.7/library/typing.html#typing.Union)[[URIRef](#page-332-0), [Path](#page-290-0)]) -
- other ([Union](https://docs.python.org/3.7/library/typing.html#typing.Union) [[URIRef](#page-332-0), [Path](#page-290-0)]) –

# rdflib.paths.path\_sequence(*self*, *other*)

sequence path

- self ([Union](https://docs.python.org/3.7/library/typing.html#typing.Union)[[URIRef](#page-332-0), [Path](#page-290-0)]) -
- other ([Union](https://docs.python.org/3.7/library/typing.html#typing.Union)[[URIRef](#page-332-0), [Path](#page-290-0)]) -

# **rdflib.plugin module**

Plugin support for rdf.

There are a number of plugin points for rdf: parser, serializer, store, query processor, and query result. Plugins can be registered either through setuptools entry\_points or by calling rdf.plugin.register directly.

If you have a package that uses a setuptools based setup.py you can add the following to your setup:

```
entry\_points = {'rdf.plugins.parser': [
       'nt = rdf.plugins.parsers.ntriples:NTParser',
       ],
   'rdf.plugins.serializer': [
       'nt = rdf.plugins.serializers.NTSerializer:NTSerializer',
       ],
   }
```
See the [setuptools dynamic discovery of services and plugins](http://peak.telecommunity.com/DevCenter/setuptools#dynamic-discovery-of-services-and-plugins) for more information.

#### class rdflib.plugin.PKGPlugin(*name*, *kind*, *ep*)

Bases: [Plugin](#page-294-0)[[PluginT](#page-295-0)]

#### **Parameters**

- name  $(str)$  $(str)$  $(str)$  –
- $kind$  ([Type](https://docs.python.org/3.7/library/typing.html#typing.Type)[[TypeVar](https://docs.python.org/3.7/library/typing.html#typing.TypeVar)( $PluginT$ )]) –
- ep (EntryPoint) –

\_\_init\_\_(*name*, *kind*, *ep*)

#### **Parameters**

- name  $(str)$  $(str)$  $(str)$  –
- kind  $(Type(TypeVar(PluginT)))$  $(Type(TypeVar(PluginT)))$  $(Type(TypeVar(PluginT)))$  $(Type(TypeVar(PluginT)))$  $(Type(TypeVar(PluginT)))$  –
- ep (EntryPoint) –

\_\_module\_\_ = 'rdflib.plugin'

\_\_orig\_bases\_\_ = (rdflib.plugin.Plugin[~PluginT],)

 $\_parameters$  =  $(\sim$ PluginT,)

## getClass()

### **Return type**

### [Type](https://docs.python.org/3.7/library/typing.html#typing.Type)[[TypeVar](https://docs.python.org/3.7/library/typing.html#typing.TypeVar)(PluginT)]

<span id="page-294-0"></span>class rdflib.plugin.Plugin(*name*, *kind*, *module\_path*, *class\_name*) Bases: [Generic](https://docs.python.org/3.7/library/typing.html#typing.Generic)[[PluginT](#page-295-0)]

- name  $(str)$  $(str)$  $(str)$  –
- kind ([Type](https://docs.python.org/3.7/library/typing.html#typing.Type)[[TypeVar](https://docs.python.org/3.7/library/typing.html#typing.TypeVar)(PluginT)]) -
- module\_path ([str](https://docs.python.org/3.7/library/stdtypes.html#str)) -
- class\_name ([str](https://docs.python.org/3.7/library/stdtypes.html#str)) –

```
__dict__ = mappingproxy({'__module__': 'rdflib.plugin', '__init__': <function
Plugin.__init__>, 'getClass': <function Plugin.getClass>, '__orig_bases__':
(typing.Generic[~PluginT],), '__dict__': <attribute '__dict__' of 'Plugin'
objects>, '__weakref__': <attribute '__weakref__' of 'Plugin' objects>, '__doc__':
None, '__parameters__': (~PluginT,), '__annotations__': {'_class':
'Optional[Type[PluginT]]'}})
```
\_\_init\_\_(*name*, *kind*, *module\_path*, *class\_name*)

**Parameters**

- name  $(str)$  $(str)$  $(str)$  –
- kind  $(Type[TypeVar(PluginT)]) (Type[TypeVar(PluginT)]) (Type[TypeVar(PluginT)]) (Type[TypeVar(PluginT)]) (Type[TypeVar(PluginT)]) -$
- module\_path  $(str)$  $(str)$  $(str)$  –
- class\_name  $(\text{str})$  $(\text{str})$  $(\text{str})$  –

```
\text{\_model}_{-} = \text{'rdfib.plugin'}
```

```
__orig_bases__ = (typing.Generic[~PluginT],)
```

```
\_parameters = (\simPluginT,)
```
#### ${\small \_}$ weakref ${\small \_}$

list of weak references to the object (if defined)

#### getClass()

#### **Return type**

[Type](https://docs.python.org/3.7/library/typing.html#typing.Type)[[TypeVar](https://docs.python.org/3.7/library/typing.html#typing.TypeVar)(PluginT)]

### exception rdflib.plugin.PluginException(*msg=None*)

Bases: [Error](#page-240-0)

**Parameters**  $msg$ ([Optional](https://docs.python.org/3.7/library/typing.html#typing.Optional)[[str](https://docs.python.org/3.7/library/stdtypes.html#str)]) –

 $\text{\_model}_{-} = \text{'rdfib.plugin'}$ 

### <span id="page-295-0"></span>rdflib.plugin.PluginT

A generic type variable for plugins

alias of TypeVar('PluginT')

#### rdflib.plugin.get(*name*, *kind*)

Return the class for the specified (name, kind). Raises a PluginException if unable to do so.

**Parameters**

- name  $(str)$  $(str)$  $(str)$  –
- kind  $(Type[TypeVar(Player)] (Type[TypeVar(Player)] (Type[TypeVar(Player)] (Type[TypeVar(Player)] (Type[TypeVar(Player)] -$

### **Return type**

[Type](https://docs.python.org/3.7/library/typing.html#typing.Type)[[TypeVar](https://docs.python.org/3.7/library/typing.html#typing.TypeVar)(PluginT)]

rdflib.plugin.plugins(*name: [Optional](https://docs.python.org/3.7/library/typing.html#typing.Optional)[\[str\]](https://docs.python.org/3.7/library/stdtypes.html#str) = None*, *kind: [Type\[](https://docs.python.org/3.7/library/typing.html#typing.Type)PluginT] = None*) → [Iterator\[](https://docs.python.org/3.7/library/typing.html#typing.Iterator)*[Plugin](#page-294-0)*[PluginT]]

rdflib.plugin.plugins(*name: [Optional\[](https://docs.python.org/3.7/library/typing.html#typing.Optional)[str\]](https://docs.python.org/3.7/library/stdtypes.html#str) = None*, *kind: [None](https://docs.python.org/3.7/library/constants.html#None) = None*) → [Iterator\[](https://docs.python.org/3.7/library/typing.html#typing.Iterator)*[Plugin](#page-294-0)*]

A generator of the plugins.

Pass in name and kind to filter... else leave None to match all.

#### **Parameters**

- name  $(Optional[str]) (Optional[str]) (Optional[str]) (Optional[str]) (Optional[str]) -$
- kind ([Optional](https://docs.python.org/3.7/library/typing.html#typing.Optional)[[Type](https://docs.python.org/3.7/library/typing.html#typing.Type)[[TypeVar](https://docs.python.org/3.7/library/typing.html#typing.TypeVar)(PluginT)]]) -

#### **Return type**

### [Iterator](https://docs.python.org/3.7/library/typing.html#typing.Iterator)[[Plugin](#page-294-0)[[TypeVar](https://docs.python.org/3.7/library/typing.html#typing.TypeVar)(PluginT)]]

rdflib.plugin.register(*name*, *kind*, *module\_path*, *class\_name*)

Register the plugin for (name, kind). The module\_path and class\_name should be the path to a plugin class.

#### **Parameters**

- name  $(str)$  $(str)$  $(str)$  –
- kind  $(Type[Any]) (Type[Any]) (Type[Any]) (Type[Any]) (Type[Any]) -$

### **rdflib.query module**

#### class rdflib.query.EncodeOnlyUnicode(*stream*)

Bases: [object](https://docs.python.org/3.7/library/functions.html#object)

This is a crappy work-around for <http://bugs.python.org/issue11649>

#### **Parameters**

stream ([BinaryIO](https://docs.python.org/3.7/library/typing.html#typing.BinaryIO)) –

 $\_dict \_ =$  mappingproxy({' $\_module \_$ ': 'rdflib.query', ' $\_doc \_$ ': '\n This is a crappy work-around for\n http://bugs.python.org/issue11649\n\n\n ', '\_\_init\_\_': <function EncodeOnlyUnicode.\_\_init\_\_>, 'write': <function EncodeOnlyUnicode.write>, '\_\_getattr\_\_': <function EncodeOnlyUnicode.\_\_getattr\_\_>, '\_\_dict\_\_': <attribute '\_\_dict\_\_' of 'EncodeOnlyUnicode' objects>, '\_\_weakref\_\_': <attribute '\_\_weakref\_\_' of 'EncodeOnlyUnicode' objects>, '\_\_annotations\_\_': {}})

\_\_getattr\_\_(*name*)

**Parameters** name  $(str)$  $(str)$  $(str)$  –

**Return type** [Any](https://docs.python.org/3.7/library/typing.html#typing.Any)

\_\_init\_\_(*stream*)

**Parameters**

stream ([BinaryIO](https://docs.python.org/3.7/library/typing.html#typing.BinaryIO)) -

```
\text{\_model}_{-} = 'rdflib.query'
```

```
{\small \_}weakref{\small \_}
```
list of weak references to the object (if defined)

write(*arg*)

#### class rdflib.query.Processor(*graph*)

Bases: [object](https://docs.python.org/3.7/library/functions.html#object)

Query plugin interface.

This module is useful for those wanting to write a query processor that can plugin to rdf. If you are wanting to execute a query you likely want to do so through the Graph class query method.

#### **Parameters**

 $graph (Graph) graph (Graph) graph (Graph) -$ 

\_\_dict\_\_ = mappingproxy({'\_\_module\_\_': 'rdflib.query', '\_\_doc\_\_': '\n Query plugin interface.\n\n This module is useful for those wanting to write a query processor\n that can plugin to rdf. If you are wanting to execute a query you $\ln$  likely want to do so through the Graph class query method. $\ln\$ ', '\_init\_\_': <function Processor.\_\_init\_\_>, 'query': <function Processor.query>, '\_\_dict\_\_': <attribute '\_\_dict\_\_' of 'Processor' objects>, '\_\_weakref\_\_': <attribute '\_\_weakref\_\_' of 'Processor' objects>, '\_\_annotations\_\_': {}})

\_\_init\_\_(*graph*)

**Parameters**  $graph (Graph) graph (Graph) graph (Graph) -$ 

 $\text{\_model}_{-} = 'rdflib.query'$ 

```
{\small \_}weakref{\small \_}
```
list of weak references to the object (if defined)

query(*strOrQuery*, *initBindings={}*, *initNs={}*, *DEBUG=False*)

#### **Parameters**

- strOrQuery ([Union](https://docs.python.org/3.7/library/typing.html#typing.Union)[[str](https://docs.python.org/3.7/library/stdtypes.html#str), [Query](#page-186-0)]) -
- initBindings ([Mapping](https://docs.python.org/3.7/library/typing.html#typing.Mapping)[[str](https://docs.python.org/3.7/library/stdtypes.html#str), [Identifier](#page-320-0)]) -
- initNs ([Mapping](https://docs.python.org/3.7/library/typing.html#typing.Mapping)[[str](https://docs.python.org/3.7/library/stdtypes.html#str), [Any](https://docs.python.org/3.7/library/typing.html#typing.Any)]) -
- DEBUG  $(bool)$  $(bool)$  $(bool)$  –

### **Return type**

[Mapping](https://docs.python.org/3.7/library/typing.html#typing.Mapping)[[str](https://docs.python.org/3.7/library/stdtypes.html#str), [Any](https://docs.python.org/3.7/library/typing.html#typing.Any)]

<span id="page-297-0"></span>class rdflib.query.Result(*type\_*)

Bases: [object](https://docs.python.org/3.7/library/functions.html#object)

A common class for representing query result.

There is a bit of magic here that makes this appear like different Python objects, depending on the type of result.

If the type is "SELECT", iterating will yield lists of ResultRow objects

If the type is "ASK", iterating will yield a single bool (or bool(result) will return the same bool)

If the type is "CONSTRUCT" or "DESCRIBE" iterating will yield the triples.

len(result) also works.

# **Parameters**

 $type_-(str)$  $type_-(str)$  $type_-(str)$  –

 $\_bool$  ()

**Return type** [bool](https://docs.python.org/3.7/library/functions.html#bool)

 $\_dict \_ = mappingprox({'\_module \_': 'rdflibquery', '\_doc \_': 'h A common})$ class for representing query result. $\nabla \cdot \mathbf{n}$  There is a bit of magic here that makes this appear like different\n Python objects, depending on the type of result.\n\n If the type is "SELECT", iterating will yield lists of ResultRow objects\n\n If the type is "ASK", iterating will yield a single bool (or\n bool(result) will return the same bool)\n\n If the type is "CONSTRUCT" or "DESCRIBE" iterating will yield the\n triples.\n\n len(result) also works.\n\n ', '\_\_init\_\_': <function Result.\_\_init\_\_>, 'bindings': <property object>, 'parse': <staticmethod object>, 'serialize': <function Result.serialize>, '\_\_len\_\_': <function Result.\_\_len\_\_>, '\_\_bool\_\_': <function Result.\_\_bool\_\_>, '\_\_iter\_\_': <function Result.\_\_iter\_\_>, '\_\_getattr\_\_': <function Result.\_\_getattr\_\_>, '\_\_eq\_\_': <function Result.\_\_eq\_\_>, '\_\_dict\_\_': <attribute '\_\_dict\_\_' of 'Result' objects>, '\_\_weakref\_\_': <attribute '\_\_weakref\_\_' of 'Result' objects>, '\_\_hash\_\_': None, '\_\_annotations\_\_': {'vars': "Optional[List['Variable']]", '\_bindings': "MutableSequence[Mapping['Variable', 'Identifier']]", '\_genbindings': "Optional[Iterator[Mapping['Variable', 'Identifier']]]", 'askAnswer': 'Optional[bool]', 'graph': "Optional['Graph']"}})

\_\_eq\_\_(*other*)

Return self==value.

**Parameters** other ([Any](https://docs.python.org/3.7/library/typing.html#typing.Any)) –

**Return type** [bool](https://docs.python.org/3.7/library/functions.html#bool)

\_\_getattr\_\_(*name*)

**Parameters** name  $(str)$  $(str)$  $(str)$  –

**Return type** [Any](https://docs.python.org/3.7/library/typing.html#typing.Any)

 $\_hash_ =$  None

\_\_init\_\_(*type\_*)

**Parameters**  $type_$  ([str](https://docs.python.org/3.7/library/stdtypes.html#str)) –

 $\_iter_()$ 

#### **Return type**

[Iterator](https://docs.python.org/3.7/library/typing.html#typing.Iterator)[[Union](https://docs.python.org/3.7/library/typing.html#typing.Union)[[Tuple](https://docs.python.org/3.7/library/typing.html#typing.Tuple)[[Node](#page-332-1), [Node](#page-332-1), [Node](#page-332-1)], [bool](https://docs.python.org/3.7/library/functions.html#bool), [ResultRow](#page-300-0)]]

 $\mathsf{len}\_\mathsf{O}$ 

**Return type**

[int](https://docs.python.org/3.7/library/functions.html#int)

 $\text{\_model}_{-} = \text{'rdfib.query'}$ 

\_\_weakref\_\_

list of weak references to the object (if defined)

### property bindings: [MutableSequence](https://docs.python.org/3.7/library/typing.html#typing.MutableSequence)[\[Mapping\[](https://docs.python.org/3.7/library/typing.html#typing.Mapping)[Variable](#page-334-0), [Identifier](#page-320-0)]]

a list of variable bindings as dicts

#### **Return type**

```
MutableSequence[Mapping[Variable, Identifier]]
```
static parse(*source=None*, *format=None*, *content\_type=None*, *\*\*kwargs*)

#### **Parameters**

- source ([Optional](https://docs.python.org/3.7/library/typing.html#typing.Optional)[[IO](https://docs.python.org/3.7/library/typing.html#typing.IO)]) -
- format ([Optional](https://docs.python.org/3.7/library/typing.html#typing.Optional)[[str](https://docs.python.org/3.7/library/stdtypes.html#str)]) -
- content\_type ([Optional](https://docs.python.org/3.7/library/typing.html#typing.Optional)[[str](https://docs.python.org/3.7/library/stdtypes.html#str)]) –
- kwargs  $(\text{Any})$  $(\text{Any})$  $(\text{Any})$  –

#### **Return type**

[Result](#page-297-0)

serialize(*destination=None*, *encoding='utf-8'*, *format='xml'*, *\*\*args*)

Serialize the query result.

The format argument determines the Serializer class to use.

- csv: [CSVResultSerializer](#page-137-0)
- json: [JSONResultSerializer](#page-138-0)
- txt: [TXTResultSerializer](#page-141-0)
- xml: [XMLResultSerializer](#page-143-0)

#### **Parameters**

- destination ([Union](https://docs.python.org/3.7/library/typing.html#typing.Union)[[str](https://docs.python.org/3.7/library/stdtypes.html#str), [IO](https://docs.python.org/3.7/library/typing.html#typing.IO), [None](https://docs.python.org/3.7/library/constants.html#None)]) Path of file output or BufferedIOBase object to write the output to.
- encoding ([str](https://docs.python.org/3.7/library/stdtypes.html#str)) Encoding of output.
- format  $(str)$  $(str)$  $(str)$  One of ['csv', 'json', 'txt', xml']
- args  $(Any)$  $(Any)$  $(Any)$  –

#### **Return type**

[Optional](https://docs.python.org/3.7/library/typing.html#typing.Optional)[[bytes](https://docs.python.org/3.7/library/stdtypes.html#bytes)]

#### **Returns**

bytes

### vars: [Optional\[](https://docs.python.org/3.7/library/typing.html#typing.Optional)[List\[](https://docs.python.org/3.7/library/typing.html#typing.List)[Variable](#page-334-0)]]

variables contained in the result.

### exception rdflib.query.ResultException

Bases: [Exception](https://docs.python.org/3.7/library/exceptions.html#Exception)

 $\text{\_model}_{-} = \text{'rdfib.query'}$ 

### \_\_weakref\_\_

list of weak references to the object (if defined)

#### class rdflib.query.ResultParser

Bases: [object](https://docs.python.org/3.7/library/functions.html#object)

```
\_dict\_ = mappingproxy({'\_module\_': 'rdflib.query', '\_init\_': <function
ResultParser.__init__>, 'parse': <function ResultParser.parse>, '__dict__':
<attribute '__dict__' of 'ResultParser' objects>, '__weakref__': <attribute
'__weakref__' of 'ResultParser' objects>, '__doc__': None, '__annotations__': {}})
```
 $\_init$ <sub> $\_()$ </sub>

 $module$  =  $rdfib.query'$ 

\_\_weakref\_\_

list of weak references to the object (if defined)

parse(*source*, *\*\*kwargs*)

return a Result object

**Parameters**

• source  $(10)$  –

• kwargs  $(\text{Any})$  $(\text{Any})$  $(\text{Any})$  –

**Return type** [Result](#page-297-0)

<span id="page-300-0"></span>class rdflib.query.ResultRow(*values: [Mapping\[](https://docs.python.org/3.7/library/typing.html#typing.Mapping)*[Variable](#page-334-0)*,* [Identifier](#page-320-0)*]*, *labels: [List\[](https://docs.python.org/3.7/library/typing.html#typing.List)*[Variable](#page-334-0)*]*)

Bases: Tuple[Identifier,...]

a single result row allows accessing bindings as attributes or with []

```
>>> from rdflib import URIRef, Variable
>>> rr=ResultRow({ Variable('a'): URIRef('urn:cake') }, [Variable('a')])
```

```
>>> rr[0]
rdflib.term.URIRef(u'urn:cake')
>>> rr[1]
Traceback (most recent call last):
    ...
IndexError: tuple index out of range
```

```
>>> rr.a
rdflib.term.URIRef(u'urn:cake')
>>> rr.b
Traceback (most recent call last):
    ...
AttributeError: b
```

```
>>> rr['a']
rdflib.term.URIRef(u'urn:cake')
>>> rr['b']
Traceback (most recent call last):
    ...
KeyError: 'b'
```

```
>>> rr[Variable('a')]
rdflib.term.URIRef(u'urn:cake')
```
New in version 4.0.

```
\_annotations = {'labels': 'Mapping[str, int]'}
```
 $\_dict\_ =$  mappingproxy({' $\_module\_':$  'rdflib.query', ' $\_annotations\_':$ {'labels': 'Mapping[str, int]'}, '\_\_doc\_\_': "\n a single result row\n allows accessing bindings as attributes or with  $[\] \n\infty \gg$  from rdflib import URIRef, Variable\n >>> rr=ResultRow({ Variable('a'): URIRef('urn:cake') },  $[Variable('a')])\n\n\lambda \gg rr[0]\n\nrdflib.term.URIREf(u'urn: cake')\n\n\gg rr[1]\n\nn$ Traceback (most recent call last):\n ...\n IndexError: tuple index out of range\n\n >>> rr.a\n rdflib.term.URIRef(u'urn:cake')\n >>> rr.b\n Traceback (most recent call last):\n ...\n AttributeError: b\n\n >>> rr['a']\n rdflib.term.URIRef(u'urn:cake')\n >>> rr['b']\n Traceback (most recent call last):\n ...\n KeyError: 'b'\n\n >>> rr[Variable('a')]\n rdflib.term.URIRef(u'urn:cake')\n\n .. versionadded:: 4.0\n\n ", '\_\_new\_\_': <staticmethod object>, '\_\_getattr\_\_': <function ResultRow.\_\_getattr\_\_>, '\_\_getitem\_\_': <function ResultRow.\_\_getitem\_\_>, 'get': <function ResultRow.get>, 'asdict': <function ResultRow.asdict>, '\_\_orig\_bases\_\_': (typing.Tuple[ForwardRef('Identifier'), ...],), '\_\_dict\_\_': <attribute '\_\_dict\_\_' of 'ResultRow' objects>, '\_\_parameters\_\_': ()})

\_\_getattr\_\_(*name*)

**Parameters**

name  $(str)$  $(str)$  $(str)$  –

**Return type** [Identifier](#page-320-0)

\_\_getitem\_\_(*name*)

Return self[key].

**Parameters** name ([Union](https://docs.python.org/3.7/library/typing.html#typing.Union)[[str](https://docs.python.org/3.7/library/stdtypes.html#str), [int](https://docs.python.org/3.7/library/functions.html#int), [Any](https://docs.python.org/3.7/library/typing.html#typing.Any)]) –

**Return type** [Identifier](#page-320-0)

\_\_module\_\_ = 'rdflib.query'

static \_\_new\_\_(*cls*, *values*, *labels*)

**Parameters**

• values ([Mapping](https://docs.python.org/3.7/library/typing.html#typing.Mapping)[[Variable](#page-334-0), [Identifier](#page-320-0)]) –

• labels ([List](https://docs.python.org/3.7/library/typing.html#typing.List)[[Variable](#page-334-0)]) –

### \_\_orig\_bases\_\_ = (typing.Tuple[ForwardRef('Identifier'), ...],)

 $\_parameters$  =  $()$ 

 $asdict()$ 

**Return type**

[Dict](https://docs.python.org/3.7/library/typing.html#typing.Dict)[[str](https://docs.python.org/3.7/library/stdtypes.html#str), [Identifier](#page-320-0)]

 $get(name: str, default: Identifier) \rightarrow Identifier$  $get(name: str, default: Identifier) \rightarrow Identifier$  $get(name: str, default: Identifier) \rightarrow Identifier$  $get(name: str, default: Identifier) \rightarrow Identifier$  $get(name: str, default: Identifier) \rightarrow Identifier$  $get(name: str, default: Optional[Identifier] = None) \rightarrow Optional[Identifier]$  $get(name: str, default: Optional[Identifier] = None) \rightarrow Optional[Identifier]$  $get(name: str, default: Optional[Identifier] = None) \rightarrow Optional[Identifier]$  $get(name: str, default: Optional[Identifier] = None) \rightarrow Optional[Identifier]$  $get(name: str, default: Optional[Identifier] = None) \rightarrow Optional[Identifier]$  $get(name: str, default: Optional[Identifier] = None) \rightarrow Optional[Identifier]$ 

**Parameters**

• name  $(str)$  $(str)$  $(str)$  –

• default ([Optional](https://docs.python.org/3.7/library/typing.html#typing.Optional)[[Identifier](#page-320-0)]) -

**Return type**

[Optional](https://docs.python.org/3.7/library/typing.html#typing.Optional)[[Identifier](#page-320-0)]

labels: [Mapping\[](https://docs.python.org/3.7/library/typing.html#typing.Mapping)[str,](https://docs.python.org/3.7/library/stdtypes.html#str) [int\]](https://docs.python.org/3.7/library/functions.html#int)

class rdflib.query.ResultSerializer(*result*)

Bases: [object](https://docs.python.org/3.7/library/functions.html#object)

**Parameters** result  $(Result) (Result) (Result) -$ 

```
__dict__ = mappingproxy({'__module__': 'rdflib.query', '__init__': <function
ResultSerializer.__init__>, 'serialize': <function ResultSerializer.serialize>,
'__dict__': <attribute '__dict__' of 'ResultSerializer' objects>, '__weakref__':
<attribute '__weakref__' of 'ResultSerializer' objects>, '__doc__': None,
'_annotations_': {}})
```
\_\_init\_\_(*result*)

**Parameters** result  $(Result) (Result) (Result) -$ 

 $\text{\_model}_{\text{\_}} = \text{'rdfib.query' }$ 

\_\_weakref\_\_

list of weak references to the object (if defined)

serialize(*stream*, *encoding='utf-8'*, *\*\*kwargs*)

return a string properly serialized

**Parameters**

- stream  $(10)$  –
- encoding  $(\text{str})$  $(\text{str})$  $(\text{str})$  –
- kwargs  $(\text{Any})$  $(\text{Any})$  $(\text{Any})$  –

#### **Return type**

[None](https://docs.python.org/3.7/library/constants.html#None)

class rdflib.query.UpdateProcessor(*graph*)

Bases: [object](https://docs.python.org/3.7/library/functions.html#object)

Update plugin interface.

This module is useful for those wanting to write an update processor that can plugin to rdflib. If you are wanting to execute an update statement you likely want to do so through the Graph class update method.

New in version 4.0.

```
Parameters
  Graph) -
```

```
__dict__ = mappingproxy({'__module__': 'rdflib.query', '__doc__': '\n Update
plugin interface.\n\n This module is useful for those wanting to write an update\n
processor that can plugin to rdflib. If you are wanting to execute\n an update
statement you likely want to do so through the Graph\n class update method.\n\n ..
versionadded:: 4.0\n\n ', '__init__': <function UpdateProcessor.__init__>,
'update': <function UpdateProcessor.update>, '__dict__': <attribute '__dict__' of
'UpdateProcessor' objects>, '__weakref__': <attribute '__weakref__' of
'UpdateProcessor' objects>, '__annotations__': {}})
```
\_\_init\_\_(*graph*)

**Parameters**  $graph (Graph) graph (Graph) graph (Graph) -$ 

 $\text{\_model}_{\text{-}} = \text{'rdfib.query'}$ 

 ${\small \_}$ weakref ${\small \_}$ 

list of weak references to the object (if defined)

update(*strOrQuery*, *initBindings={}*, *initNs={}*)

#### **Parameters**

- strOrQuery ([Union](https://docs.python.org/3.7/library/typing.html#typing.Union)[[str](https://docs.python.org/3.7/library/stdtypes.html#str), [Update](#page-190-0)]) -
- initBindings ([Mapping](https://docs.python.org/3.7/library/typing.html#typing.Mapping)[[str](https://docs.python.org/3.7/library/stdtypes.html#str), [Identifier](#page-320-0)]) -
- initNs ([Mapping](https://docs.python.org/3.7/library/typing.html#typing.Mapping)[[str](https://docs.python.org/3.7/library/stdtypes.html#str), [Any](https://docs.python.org/3.7/library/typing.html#typing.Any)]) -

#### **Return type**

[None](https://docs.python.org/3.7/library/constants.html#None)

### **rdflib.resource module**

The [Resource](#page-308-0) class wraps a [Graph](#page-255-0) and a resource reference (i.e. a [rdflib.term.URIRef](#page-332-0) or [rdflib.term.BNode](#page-318-0)) to support a resource-oriented way of working with a graph.

It contains methods directly corresponding to those methods of the Graph interface that relate to reading and writing data. The difference is that a Resource also binds a resource identifier, making it possible to work without tracking both the graph and a current subject. This makes for a "resource oriented" style, as compared to the triple orientation of the Graph API.

Resulting generators are also wrapped so that any resource reference values ([rdflib.term.URIRef](#page-332-0) and [rdflib.](#page-318-0) [term.BNode](#page-318-0)) are in turn wrapped as Resources. (Note that this behaviour differs from the corresponding methods in [Graph](#page-255-0), where no such conversion takes place.)

### **Basic Usage Scenario**

Start by importing things we need and define some namespaces:

```
>>> from rdflib import *
>>> FOAF = Namespace("http://xmlns.com/foaf/0.1/")
>>> CV = Namespace("http://purl.org/captsolo/resume-rdf/0.2/cv#")
```
Load some RDF data:

```
>>> graph = Graph().parse(format='n3', data='''
... @prefix rdfs: <http://www.w3.org/2000/01/rdf-schema#> .
... @prefix xsd: <http://www.w3.org/2001/XMLSchema#>.
... @prefix foaf: <http://xmlns.com/foaf/0.1/> .
... @prefix cv: <http://purl.org/captsolo/resume-rdf/0.2/cv#> .
...
... @base <http://example.org/> .
...
```
(continues on next page)

(continued from previous page)

```
... </person/some1#self> a foaf:Person;
... rdfs:comment "Just a Python & RDF hacker."@en;
... foaf:depiction </images/person/some1.jpg>;
... foaf:homepage <http://example.net/>;
... foaf:name "Some Body" .
...
... </images/person/some1.jpg> a foaf:Image;
... rdfs:label "some 1"@en;
... rdfs:comment "Just an image"@en;
... foaf:thumbnail </images/person/some1-thumb.jpg>.
...
... </images/person/some1-thumb.jpg> a foaf:Image .
...
... [] a cv:CV;
... cv:aboutPerson </person/some1#self>;
... cv:hasWorkHistory [ cv:employedIn </#company>;
... cv:startDate "2009-09-04"^^xsd:date ] .
... ''')
```
Create a Resource:

```
>>> person = Resource(
... graph, URIRef("http://example.org/person/some1#self"))
```
Retrieve some basic facts:

```
>>> person.identifier
rdflib.term.URIRef(u'http://example.org/person/some1#self')
>>> person.value(FOAF.name)
rdflib.term.Literal(u'Some Body')
>>> person.value(RDFS.comment)
rdflib.term.Literal(u'Just a Python & RDF hacker.', lang=u'en')
```
Resources can be sliced (like graphs, but the subject is fixed):

```
>>> for name in person[FOAF.name]:
... print(name)
Some Body
>>> person[FOAF.name : Literal("Some Body")]
True
```
Resources as unicode are represented by their identifiers as unicode:

```
>>> %(unicode)s(person)
u'Resource(http://example.org/person/some1#self'
```
Resource references are also Resources, so you can easily get e.g. a qname for the type of a resource, like:

```
>>> person.value(RDF.type).qname()
u'foaf:Person'
```
Or for the predicates of a resource:

```
>>> sorted(
... p.qname() for p in person.predicates()
... )
[u'foaf:depiction', u'foaf:homepage',
u'foaf:name', u'rdf:type', u'rdfs:comment']
```
Follow relations and get more data from their Resources as well:

```
>>> for pic in person.objects(FOAF.depiction):
... print(pic.identifier)
... print(pic.value(RDF.type).qname())
... print(pic.value(FOAF.thumbnail).identifier)
http://example.org/images/person/some1.jpg
foaf:Image
http://example.org/images/person/some1-thumb.jpg
>>> for cv in person.subjects(CV.aboutPerson):
... work = list(cv.objects(CV.hasWorkHistory))[0]
... print(work.value(CV.employedIn).identifier)
... print(work.value(CV.startDate))
http://example.org/#company
2009-09-04
```
It's just as easy to work with the predicates of a resource:

```
>>> for s, p in person.subject_predicates():
... print(s.value(RDF.type).qname())
... print(p.qname())
... for s, o in p.subject_objects():
... print(s.value(RDF.type).qname())
... print(o.value(RDF.type).qname())
cv:CV
cv:aboutPerson
cv:CV
foaf:Person
```
This is useful for e.g. inspection:

```
>>> thumb_ref = URIRef("http://example.org/images/person/some1-thumb.jpg")
>>> thumb = Resource(graph, thumb_ref)
>>> for p, o in thumb.predicate_objects():
... print(p.qname())
... print(o.qname())
rdf:type
foaf:Image
```
# **Schema Example**

With this artificial schema data:

```
>>> graph = Graph().parse(format='n3', data='''
... @prefix rdf: <http://www.w3.org/1999/02/22-rdf-syntax-ns#> .
... @prefix rdfs: <http://www.w3.org/2000/01/rdf-schema#> .
... @prefix owl: <http://www.w3.org/2002/07/owl#> .
... @prefix v: <http://example.org/def/v#> .
...
... v:Artifact a owl:Class .
...
... v:Document a owl:Class;
... rdfs:subClassOf v:Artifact.
...
... v:Paper a owl:Class;
... rdfs:subClassOf v:Document .
...
... v:Choice owl:oneOf (v:One v:Other) .
...
... v:Stuff a rdf:Seq; rdf:_1 v:One; rdf:_2 v:Other .
...
... ''')
```
From this class:

```
>>> artifact = Resource(graph, URIRef("http://example.org/def/v#Artifact"))
```
we can get at subclasses:

```
>>> subclasses = list(artifact.transitive_subjects(RDFS.subClassOf))
>>> [c.qname() for c in subclasses]
[u'v:Artifact', u'v:Document', u'v:Paper']
```
and superclasses from the last subclass:

```
>>> [c.qname() for c in subclasses[-1].transitive_objects(RDFS.subClassOf)]
[u'v:Paper', u'v:Document', u'v:Artifact']
```
Get items from the Choice:

```
>>> choice = Resource(graph, URIRef("http://example.org/def/v#Choice"))
>>> [it.qname() for it in choice.value(OWL.oneOf).items()]
[u'v:One', u'v:Other']
```
**On add, other resources are auto-unboxed:**

```
>>> paper = Resource(graph, URIRef("http://example.org/def/v#Paper"))
>>> paper.add(RDFS.subClassOf, artifact)
>>> artifact in paper.objects(RDFS.subClassOf) # checks Resource instance
True
>>> (paper._identifier, RDFS.subClassOf, artifact._identifier) in graph
True
```
# **Technical Details**

Comparison is based on graph and identifier:

```
\gg g1 = Graph()
>>> t1 = Resource(g1, URIRef("http://example.org/thing"))
>>> t2 = Resource(g1, URIRef("http://example.org/thing"))
>>> t3 = Resource(g1, URIRef("http://example.org/other"))
>>> t4 = Resource(Graph(), URIRef("http://example.org/other"))
>>> t1 is t2
False
\gg t1 == t2
True
\gg t1 != t2
False
\gg t1 == t3
False
\gg t1 != t3
True
\gg t3 != t4
True
>>> t3 < t1 and t1 > t3
True
>>> t1 >= t1 and t1 >= t3
True
>>> t1 \le t1 and t3 \le t1
True
>>> t1 < t1 or t1 < t3 or t3 > t1 or t3 > t3
False
```
Hash is computed from graph and identifier:

```
\gg g1 = Graph()
>>> t1 = Resource(g1, URIRef("http://example.org/thing"))
>>> hash(t1) == hash(Resource(g1, URIRef("http://example.org/thing")))
True
\gg hash(t1) == hash(Resource(Graph(), t1.identifier))
False
>>> hash(t1) == hash(Resource(Graph(), URIRef("http://example.org/thing")))
False
```
The Resource class is suitable as a base class for mapper toolkits. For example, consider this utility for accessing RDF properties via qname-like attributes:

>>> class Item(Resource):

(continues on next page)

(continued from previous page)

```
...
... def __getattr__(self, p):
... return list(self.objects(self._to_ref(*p.split('_', 1))))
...
... def _to_ref(self, pfx, name):
... return URIRef(self._graph.store.namespace(pfx) + name)
```
It works as follows:

```
>>> graph = Graph().parse(format='n3', data='''
... @prefix rdfs: <http://www.w3.org/2000/01/rdf-schema#> .
... @prefix foaf: <http://xmlns.com/foaf/0.1/> .
...
... @base <http://example.org/> .
... </person/some1#self>
... foaf:name "Some Body";
... foaf:depiction </images/person/some1.jpg>.
... </images/person/some1.jpg> rdfs:comment "Just an image"@en .
... ''')
>>> person = Item(graph, URIRef("http://example.org/person/some1#self"))
>>> print(person.foaf_name[0])
Some Body
```
The mechanism for wrapping references as resources cooperates with subclasses. Therefore, accessing referenced resources automatically creates new Item objects:

```
>>> isinstance(person.foaf_depiction[0], Item)
True
>>> print(person.foaf_depiction[0].rdfs_comment[0])
Just an image
```
<span id="page-308-0"></span>class rdflib.resource.Resource(*graph*, *subject*)

Bases: [object](https://docs.python.org/3.7/library/functions.html#object)

```
idict = mappingproxy({'_module_': 'rdflib.resource', '_init_': <function
Resource.__init_>, 'graph': <property object>, 'identifier': <property object>,
'__hash__': <function Resource.__hash__>, '__eq__': <function Resource.__eq__>,
'__ne__': <function Resource.__ne__>, '__lt__': <function Resource.__lt__>,
'__gt__': <function Resource.__gt__>, '__le__': <function Resource.__le__>,
'__ge__': <function Resource.__ge__>, '__unicode__': <function
Resource.__unicode__>, 'add': <function Resource.add>, 'remove': <function
Resource.remove>, 'set': <function Resource.set>, 'subjects': <function
Resource.subjects>, 'predicates': <function Resource.predicates>, 'objects':
<function Resource.objects>, 'subject_predicates': <function
Resource.subject_predicates>, 'subject_objects': <function
Resource.subject_objects>, 'predicate_objects': <function
Resource.predicate_objects>, 'value': <function Resource.value>, 'items':
<function Resource.items>, 'transitive_objects': <function
Resource.transitive_objects>, 'transitive_subjects': <function
Resource.transitive_subjects>, 'qname': <function Resource.qname>,
'_resource_pairs': <function Resource._resource_pairs>, '_resource_triples':
<function Resource._resource_triples>, '_resources': <function
Resource._resources>, '_cast': <function Resource._cast>, '__iter__': <function
Resource.__iter__>, '__getitem__': <function Resource.__getitem__>, '__setitem__':
<function Resource.__setitem__>, '_new': <function Resource._new>, '__str__':
<function Resource.__str__>, '__repr__': <function Resource.__repr__>, '__dict__':
<attribute '__dict__' of 'Resource' objects>, '__weakref__': <attribute
'__weakref__' of 'Resource' objects>, '__doc__': None, '__annotations__': {}})
```
\_\_eq\_\_(*other*)

Return self==value.

\_\_ge\_\_(*other*)

Return self>=value.

```
__getitem__(item)
```

```
__gt__(other)
```
Return self>value.

 $\_hash$  ()

Return hash(self).

\_\_init\_\_(*graph*, *subject*)

# $\_iter_()$

\_\_le\_\_(*other*)

Return self<=value.

## \_\_lt\_\_(*other*)

Return self<value.

#### \_\_module\_\_ = 'rdflib.resource'

\_\_ne\_\_(*other*)

Return self!=value.

 $\_repr$  () Return repr(self).

```
__setitem__(item, value)
```

```
\_str<sub>-</sub>()
```
Return str(self).

```
__unicode__()
```

```
{\small \_}weakref{\small \_}
```
list of weak references to the object (if defined)

 $add(p, o)$ 

property graph

property identifier

items()

objects(*predicate=None*)

predicate\_objects()

predicates(*o=None*)

qname()

remove(*p*, *o=None*)

set(*p*, *o*)

subject\_objects()

```
subject_predicates()
```
subjects(*predicate=None*)

transitive\_objects(*predicate*, *remember=None*)

transitive\_subjects(*predicate*, *remember=None*)

value(*p=rdflib.term.URIRef('http://www.w3.org/1999/02/22-rdf-syntax-ns#value')*, *o=None*, *default=None*, *any=True*)

# **rdflib.serializer module**

class rdflib.serializer.Serializer(*store*)

Bases: [object](https://docs.python.org/3.7/library/functions.html#object)

**Parameters**

store  $(Graph)$  $(Graph)$  $(Graph)$  –

```
__dict__ = mappingproxy({'__module__': 'rdflib.serializer', '__init__': <function
Serializer.__init__>, 'serialize': <function Serializer.serialize>, 'relativize':
<function Serializer.relativize>, '__dict__': <attribute '__dict__' of 'Serializer'
objects>, '__weakref__': <attribute '__weakref__' of 'Serializer' objects>,
'__doc__': None, '__annotations__': {'store': "'Graph'", 'encoding': 'str',
'base': 'Optional[str]'}})
```
\_\_init\_\_(*store*)

**Parameters** store ([Graph](#page-255-0)) –

\_\_module\_\_ = 'rdflib.serializer'

#### weakref $\,$

list of weak references to the object (if defined)

#### relativize(*uri*)

**Parameters**  $uri$  ([TypeVar](https://docs.python.org/3.7/library/typing.html#typing.TypeVar)( $StrT$ , bound= [str](https://docs.python.org/3.7/library/stdtypes.html#str))) –

**Return type** [Union](https://docs.python.org/3.7/library/typing.html#typing.Union)[[TypeVar](https://docs.python.org/3.7/library/typing.html#typing.TypeVar)(\_StrT, bound= [str](https://docs.python.org/3.7/library/stdtypes.html#str)), [URIRef](#page-332-0)]

serialize(*stream*, *base=None*, *encoding=None*, *\*\*args*)

Abstract method

**Parameters**

- $stream (IO[bytes]) stream (IO[bytes]) stream (IO[bytes]) stream (IO[bytes]) stream (IO[bytes]) -$
- base  $(Optional[str]) (Optional[str]) (Optional[str]) (Optional[str]) (Optional[str]) -$
- encoding  $(Optional[str]) (Optional[str]) (Optional[str]) (Optional[str]) (Optional[str]) -$
- $args (Any)$  $args (Any)$  $args (Any)$  –

#### **Return type**

[None](https://docs.python.org/3.7/library/constants.html#None)

### **rdflib.store module**

<span id="page-311-0"></span>class rdflib.store.NodePickler

Bases: [object](https://docs.python.org/3.7/library/functions.html#object)

```
__dict__ = mappingproxy({'__module__': 'rdflib.store', '__init__': <function
NodePickler.__init__>, '_get_ids': <function NodePickler._get_ids>, 'register':
<function NodePickler.register>, 'loads': <function NodePickler.loads>, 'dumps':
<function NodePickler.dumps>, '__getstate__': <function NodePickler.__getstate__>,
'__setstate__': <function NodePickler.__setstate__>, '__dict__': <attribute
'__dict__' of 'NodePickler' objects>, '__weakref__': <attribute '__weakref__' of
'NodePickler' objects>, '__doc__': None, '__annotations__': {'_objects':
'Dict[str, Any]', '_ids': 'Dict[Any, str]'}})
```

```
__getstate__()
```
**Return type** [Mapping](https://docs.python.org/3.7/library/typing.html#typing.Mapping)[[str](https://docs.python.org/3.7/library/stdtypes.html#str), [Any](https://docs.python.org/3.7/library/typing.html#typing.Any)]

 $\_init$ <sub>()</sub>

\_\_module\_\_ = 'rdflib.store'

\_\_setstate\_\_(*state*)

**Parameters** state ([Mapping](https://docs.python.org/3.7/library/typing.html#typing.Mapping)[[str](https://docs.python.org/3.7/library/stdtypes.html#str), [Any](https://docs.python.org/3.7/library/typing.html#typing.Any)]) –

**Return type** [None](https://docs.python.org/3.7/library/constants.html#None)

\_\_weakref\_\_

list of weak references to the object (if defined)

dumps(*obj*, *protocol=None*, *bin=None*)

### **Parameters**

- $obj (Node) obj (Node) obj (Node) -$
- protocol ([Optional](https://docs.python.org/3.7/library/typing.html#typing.Optional)[[Any](https://docs.python.org/3.7/library/typing.html#typing.Any)]) -
- $bin(Optional[Any]) bin(Optional[Any]) bin(Optional[Any]) bin(Optional[Any]) bin(Optional[Any]) -$

loads(*s*)

**Parameters**

 $s$  ([bytes](https://docs.python.org/3.7/library/stdtypes.html#bytes)) –

**Return type** [Node](#page-332-1)

register(*object*, *id*)

# **Parameters**

- object ([Any](https://docs.python.org/3.7/library/typing.html#typing.Any)) –
- $id (str) id (str) id (str) -$

**Return type**

[None](https://docs.python.org/3.7/library/constants.html#None)

class rdflib.store.Store(*configuration=None*, *identifier=None*)

Bases: [object](https://docs.python.org/3.7/library/functions.html#object)

- configuration ([Optional](https://docs.python.org/3.7/library/typing.html#typing.Optional)[[str](https://docs.python.org/3.7/library/stdtypes.html#str)]) –
- identifier ([Optional](https://docs.python.org/3.7/library/typing.html#typing.Optional)[[Identifier](#page-320-0)]) -

```
__annotations__ = {'context_aware': 'bool', 'formula_aware': 'bool',
'graph_aware': 'bool', 'transaction_aware': 'bool'}
```
\_\_dict\_\_ = mappingproxy({'\_\_module\_\_': 'rdflib.store', '\_\_annotations\_\_': {'context\_aware': 'bool', 'formula\_aware': 'bool', 'transaction\_aware': 'bool', 'graph\_aware': 'bool', '\_\_node\_pickler': 'Optional[NodePickler]'}, 'context\_aware': False, 'formula\_aware': False, 'transaction\_aware': False, 'graph\_aware': False, '\_\_init\_\_': <function Store.\_\_init\_\_>, 'node\_pickler': <property object>, 'create': <function Store.create>, 'open': <function Store.open>, 'close': <function Store.close>, 'destroy': <function Store.destroy>, 'gc': <function Store.gc>, 'add': <function Store.add>, 'addN': <function Store.addN>, 'remove': <function Store.remove>, 'triples\_choices': <function Store.triples\_choices>, 'triples': <function Store.triples>, '\_\_len\_\_': <function Store.\_\_len\_\_>, 'contexts': <function Store.contexts>, 'query': <function Store.query>, 'update': <function Store.update>, 'bind': <function Store.bind>, 'prefix': <function Store.prefix>, 'namespace': <function Store.namespace>, 'namespaces': <function Store.namespaces>, 'commit': <function Store.commit>, 'rollback': <function Store.rollback>, 'add\_graph': <function Store.add\_graph>, 'remove\_graph': <function Store.remove\_graph>, '\_\_dict\_\_': <attribute '\_\_dict\_\_' of 'Store' objects>, '\_\_weakref\_\_': <attribute '\_\_weakref\_\_' of 'Store' objects>,  $'\_\text{doc}\_\text{'}$ : None})

\_\_init\_\_(*configuration=None*, *identifier=None*)

identifier: URIRef of the Store. Defaults to CWD configuration: string containing information open can use to connect to datastore.

#### **Parameters**

- configuration ([Optional](https://docs.python.org/3.7/library/typing.html#typing.Optional)[[str](https://docs.python.org/3.7/library/stdtypes.html#str)]) –
- identifier ([Optional](https://docs.python.org/3.7/library/typing.html#typing.Optional)[[Identifier](#page-320-0)]) -

#### \_\_len\_\_(*context=None*)

Number of statements in the store. This should only account for non- quoted (asserted) statements if the context is not specified, otherwise it should return the number of statements in the formula or context given.

#### **Parameters**

**context** ([Optional](https://docs.python.org/3.7/library/typing.html#typing.Optional)  $[Graph]$  $[Graph]$  $[Graph]$ ) – a graph instance to query or None

### **Return type** [int](https://docs.python.org/3.7/library/functions.html#int)

### $\text{\_model}_{-} = \text{'rdfib.store'}$

#### weakref $\,$

list of weak references to the object (if defined)

add(*triple*, *context*, *quoted=False*)

Adds the given statement to a specific context or to the model. The quoted argument is interpreted by formula-aware stores to indicate this statement is quoted/hypothetical It should be an error to not specify a context and have the quoted argument be True. It should also be an error for the quoted argument to be True when the store is not formula-aware.

### **Parameters**

- triple ([Tuple](https://docs.python.org/3.7/library/typing.html#typing.Tuple)[[Node](#page-332-1), Node, Node]) -
- context  $(Graph)$  $(Graph)$  $(Graph)$  –
- quoted ([bool](https://docs.python.org/3.7/library/functions.html#bool)) –

# **Return type**

[None](https://docs.python.org/3.7/library/constants.html#None)

### addN(*quads*)

Adds each item in the list of statements to a specific context. The quoted argument is interpreted by formulaaware stores to indicate this statement is quoted/hypothetical. Note that the default implementation is a redirect to add

#### **Parameters**

quads ([Iterable](https://docs.python.org/3.7/library/typing.html#typing.Iterable)[[Tuple](https://docs.python.org/3.7/library/typing.html#typing.Tuple)[[Node](#page-332-1), Node, Node, [Graph](#page-255-0)]]) -

**Return type** [None](https://docs.python.org/3.7/library/constants.html#None)

#### add\_graph(*graph*)

Add a graph to the store, no effect if the graph already exists. :type graph: *[Graph](#page-255-0)* :param graph: a Graph instance

#### **Return type**

[None](https://docs.python.org/3.7/library/constants.html#None)

bind(*prefix*, *namespace*, *override=True*)

### **Parameters**

- **override** ([bool](https://docs.python.org/3.7/library/functions.html#bool)) rebind, even if the given namespace is already bound to another prefix.
- prefix  $(str)$  $(str)$  $(str)$  –
- namespace  $(URIREf)$  –

**Return type**

[None](https://docs.python.org/3.7/library/constants.html#None)

close(*commit\_pending\_transaction=False*)

This closes the database connection. The commit\_pending\_transaction parameter specifies whether to commit all pending transactions before closing (if the store is transactional).

### **Parameters** commit\_pending\_transaction ([bool](https://docs.python.org/3.7/library/functions.html#bool)) –

**Return type** [None](https://docs.python.org/3.7/library/constants.html#None)

commit()

**Return type**

[None](https://docs.python.org/3.7/library/constants.html#None)

#### context\_aware: [bool](https://docs.python.org/3.7/library/functions.html#bool) = False

#### contexts(*triple=None*)

Generator over all contexts in the graph. If triple is specified, a generator over all contexts the triple is in.

if store is graph\_aware, may also return empty contexts

# **Return type**

[Generator](https://docs.python.org/3.7/library/typing.html#typing.Generator)[[Graph](#page-255-0), [None](https://docs.python.org/3.7/library/constants.html#None), [None](https://docs.python.org/3.7/library/constants.html#None)]

#### **Returns**

a generator over Nodes

### **Parameters**

triple ([Optional](https://docs.python.org/3.7/library/typing.html#typing.Optional)[[Tuple](https://docs.python.org/3.7/library/typing.html#typing.Tuple)[[Node](#page-332-1), [Node](#page-332-1), [Node](#page-332-1)]]) –

create(*configuration*)

**Parameters** configuration ([str](https://docs.python.org/3.7/library/stdtypes.html#str)) –

**Return type** [None](https://docs.python.org/3.7/library/constants.html#None)

destroy(*configuration*)

This destroys the instance of the store identified by the configuration string.

**Parameters** configuration ([str](https://docs.python.org/3.7/library/stdtypes.html#str)) –

**Return type** [None](https://docs.python.org/3.7/library/constants.html#None)

formula\_aware: [bool](https://docs.python.org/3.7/library/functions.html#bool) = False

#### $gc()$

Allows the store to perform any needed garbage collection

**Return type** [None](https://docs.python.org/3.7/library/constants.html#None)

graph\_aware: [bool](https://docs.python.org/3.7/library/functions.html#bool) = False

namespace(*prefix*)

**Parameters** prefix ([str](https://docs.python.org/3.7/library/stdtypes.html#str)) –

**Return type** [Optional](https://docs.python.org/3.7/library/typing.html#typing.Optional)[[URIRef](#page-332-0)]

namespaces()

**Return type** [Iterator](https://docs.python.org/3.7/library/typing.html#typing.Iterator)[[Tuple](https://docs.python.org/3.7/library/typing.html#typing.Tuple)[[str](https://docs.python.org/3.7/library/stdtypes.html#str), [URIRef](#page-332-0)]]

property node\_pickler: [NodePickler](#page-311-0)

**Return type**

[NodePickler](#page-311-0)

open(*configuration*, *create=False*)

Opens the store specified by the configuration string. If create is True a store will be created if it does not already exist. If create is False and a store does not already exist an exception is raised. An exception is also raised if a store exists, but there is insufficient permissions to open the store. This should return one of: VALID\_STORE, CORRUPTED\_STORE, or NO\_STORE

**Parameters**

• configuration ([str](https://docs.python.org/3.7/library/stdtypes.html#str)) –

• create ([bool](https://docs.python.org/3.7/library/functions.html#bool)) –

**Return type**

[Optional](https://docs.python.org/3.7/library/typing.html#typing.Optional)[[int](https://docs.python.org/3.7/library/functions.html#int)]

prefix(*namespace*)

```
Parameters
   namespace (URIREf) –
```
**Return type** [Optional](https://docs.python.org/3.7/library/typing.html#typing.Optional)[[str](https://docs.python.org/3.7/library/stdtypes.html#str)]

query(*query*, *initNs*, *initBindings*, *queryGraph*, *\*\*kwargs*)

If stores provide their own SPARQL implementation, override this.

queryGraph is None, a URIRef or '\_UNION\_' If None the graph is specified in the query-string/object If URIRef it specifies the graph to query, If '\_UNION\_' the union of all named graphs should be queried (This is used by ConjunctiveGraphs Values other than None obviously only makes sense for context-aware stores.)

#### **Parameters**

- query ([Union](https://docs.python.org/3.7/library/typing.html#typing.Union) [[Query](#page-186-0),  $str$ ]) –
- initNs ([Mapping](https://docs.python.org/3.7/library/typing.html#typing.Mapping)[[str](https://docs.python.org/3.7/library/stdtypes.html#str), [Any](https://docs.python.org/3.7/library/typing.html#typing.Any)]) -
- initBindings ([Mapping](https://docs.python.org/3.7/library/typing.html#typing.Mapping)[[str](https://docs.python.org/3.7/library/stdtypes.html#str), [Identifier](#page-320-0)]) -
- queryGraph ([str](https://docs.python.org/3.7/library/stdtypes.html#str)) –
- kwargs  $(\text{Any})$  $(\text{Any})$  $(\text{Any})$  –

### **Return type**

[Result](#page-297-0)

remove(*triple*, *context=None*)

Remove the set of triples matching the pattern from the store

#### **Parameters**

- triple ([Tuple](https://docs.python.org/3.7/library/typing.html#typing.Tuple)[[Optional](https://docs.python.org/3.7/library/typing.html#typing.Optional)[[Node](#page-332-1)], Optional[Node], Optional[Node]]) -
- **context** ([Optional](https://docs.python.org/3.7/library/typing.html#typing.Optional)[*[Graph](#page-255-0)*]) –

# **Return type**

[None](https://docs.python.org/3.7/library/constants.html#None)

### remove\_graph(*graph*)

Remove a graph from the store, this should also remove all triples in the graph

#### **Parameters**

- graphid a Graph instance
- $graph(Graph)$  $graph(Graph)$  $graph(Graph)$  –

**Return type**

[None](https://docs.python.org/3.7/library/constants.html#None)

# rollback()

**Return type** [None](https://docs.python.org/3.7/library/constants.html#None)

transaction\_aware: [bool](https://docs.python.org/3.7/library/functions.html#bool) = False

### triples(*triple\_pattern*, *context=None*)

A generator over all the triples matching the pattern. Pattern can include any objects for used for comparing against nodes in the store, for example, REGEXTerm, URIRef, Literal, BNode, Variable, Graph, QuotedGraph, Date? DateRange?

### **Parameters**

- **context** ([Optional](https://docs.python.org/3.7/library/typing.html#typing.Optional)[*[Graph](#page-255-0)*]) A conjunctive query can be indicated by either providing a value of None, or a specific context can be queries by passing a Graph instance (if store is context aware).
- triple\_pattern ([Tuple](https://docs.python.org/3.7/library/typing.html#typing.Tuple)[[Optional](https://docs.python.org/3.7/library/typing.html#typing.Optional)[[Node](#page-332-1)], Optional[Node], Optional[Node]]) –

### **Return type**

[Iterator](https://docs.python.org/3.7/library/typing.html#typing.Iterator)[[Tuple](https://docs.python.org/3.7/library/typing.html#typing.Tuple)[[Tuple](https://docs.python.org/3.7/library/typing.html#typing.Tuple)[[Node](#page-332-1), [Node](#page-332-1), [Node](#page-332-1)], [Iterator](https://docs.python.org/3.7/library/typing.html#typing.Iterator)[[Optional](https://docs.python.org/3.7/library/typing.html#typing.Optional)[[Graph](#page-255-0)]]]]

### triples\_choices(*triple*, *context=None*)

A variant of triples that can take a list of terms instead of a single term in any slot. Stores can implement this to optimize the response time from the default 'fallback' implementation, which will iterate over each term in the list and dispatch to triples

### **Parameters**

- triple ([Union](https://docs.python.org/3.7/library/typing.html#typing.Union)[[Tuple](https://docs.python.org/3.7/library/typing.html#typing.Tuple)[[List](https://docs.python.org/3.7/library/typing.html#typing.List)[[Node](#page-332-1)], [Node](#page-332-1), [Node](#page-332-1)], [Tuple](https://docs.python.org/3.7/library/typing.html#typing.Tuple)[[Node](#page-332-1), [List](https://docs.python.org/3.7/library/typing.html#typing.List)[[Node](#page-332-1)], [Node](#page-332-1)], [Tuple](https://docs.python.org/3.7/library/typing.html#typing.Tuple)[[Node](#page-332-1), [Node](#page-332-1), [List](https://docs.python.org/3.7/library/typing.html#typing.List)[[Node](#page-332-1)]]]) –
- **context** ([Optional](https://docs.python.org/3.7/library/typing.html#typing.Optional)[*[Graph](#page-255-0)*]) –

### **Return type**

[Generator](https://docs.python.org/3.7/library/typing.html#typing.Generator)[[Tuple](https://docs.python.org/3.7/library/typing.html#typing.Tuple)[[Tuple](https://docs.python.org/3.7/library/typing.html#typing.Tuple)[[Node](#page-332-1), [Node](#page-332-1), [Node](#page-332-1)], [Iterator](https://docs.python.org/3.7/library/typing.html#typing.Iterator)[[Optional](https://docs.python.org/3.7/library/typing.html#typing.Optional)[[Graph](#page-255-0)]]], [None](https://docs.python.org/3.7/library/constants.html#None), [None](https://docs.python.org/3.7/library/constants.html#None)]

### update(*update*, *initNs*, *initBindings*, *queryGraph*, *\*\*kwargs*)

If stores provide their own (SPARQL) Update implementation, override this.

queryGraph is None, a URIRef or '\_UNION\_' If None the graph is specified in the query-string/object If URIRef it specifies the graph to query, If '\_UNION\_' the union of all named graphs should be queried (This is used by ConjunctiveGraphs Values other than None obviously only makes sense for context-aware stores.)

# **Parameters**

- update ([Union](https://docs.python.org/3.7/library/typing.html#typing.Union)[[Update](#page-190-0), [str](https://docs.python.org/3.7/library/stdtypes.html#str)]) -
- initNs ([Mapping](https://docs.python.org/3.7/library/typing.html#typing.Mapping)[[str](https://docs.python.org/3.7/library/stdtypes.html#str), [Any](https://docs.python.org/3.7/library/typing.html#typing.Any)]) –
- initBindings ([Mapping](https://docs.python.org/3.7/library/typing.html#typing.Mapping)[[str](https://docs.python.org/3.7/library/stdtypes.html#str), [Identifier](#page-320-0)]) -
- queryGraph ([str](https://docs.python.org/3.7/library/stdtypes.html#str)) –
- kwargs  $(\text{Any})$  $(\text{Any})$  $(\text{Any})$  –

### **Return type**

[None](https://docs.python.org/3.7/library/constants.html#None)

# class rdflib.store.StoreCreatedEvent(*\*\*kw*)

### Bases: [Event](#page-239-0)

This event is fired when the Store is created, it has the following attribute:

• configuration: string used to create the store

```
\texttt{module} = 'rdflib.store'
```
### class rdflib.store.TripleAddedEvent(*\*\*kw*)

### Bases: [Event](#page-239-0)

This event is fired when a triple is added, it has the following attributes:

- the triple added to the graph
- the context of the triple, if any
- the graph to which the triple was added

\_\_module\_\_ = 'rdflib.store'

### class rdflib.store.TripleRemovedEvent(*\*\*kw*)

### Bases: [Event](#page-239-0)

This event is fired when a triple is removed, it has the following attributes:

- the triple removed from the graph
- the context of the triple, if any
- the graph from which the triple was removed

 $\text{\_model}_{-} = \text{'rdflib.store'}$ 

### **rdflib.term module**

This module defines the different types of terms. Terms are the kinds of objects that can appear in a quoted/asserted triple. This includes those that are core to RDF:

- [Blank Nodes](#page-318-0)
- [URI References](#page-332-0)
- [Literals](#page-322-0) (which consist of a literal value,datatype and language tag)

Those that extend the RDF model into N3:

- [Formulae](#page-274-0)
- [Universal Quantifications \(Variables\)](#page-334-0)

And those that are primarily for matching against 'Nodes' in the underlying Graph:

- REGEX Expressions
- Date Ranges
- Numerical Ranges

<span id="page-318-0"></span>class rdflib.term.BNode(*value: ~typing.Optional[str] = None*, *\_sn\_gen: ~typing.Callable[[]*, *str] = <function \_serial\_number\_generator.<locals>.\_generator>*, *\_prefix: str = 'N'*)

Bases: [IdentifiedNode](#page-319-0)

RDF 1.1's Blank Nodes Section: <https://www.w3.org/TR/rdf11-concepts/#section-blank-nodes>

Blank Nodes are local identifiers for unnamed nodes in RDF graphs that are used in some concrete RDF syntaxes or RDF store implementations. They are always locally scoped to the file or RDF store, and are not persistent or portable identifiers for blank nodes. The identifiers for Blank Nodes are not part of the RDF abstract syntax, but are entirely dependent on particular concrete syntax or implementation (such as Turtle, JSON-LD).

—

RDFLib's BNode class makes unique IDs for all the Blank Nodes in a Graph but you should *never* expect, or reply on, BNodes' IDs to match across graphs, or even for multiple copies of the same graph, if they are regenerated from some non-RDFLib source, such as loading from RDF data.

 $\_module\_ = 'rdflib.term'$ 

```
static __new__(cls, value=None, _sn_gen=<function _serial_number_generator.<locals>._generator>,
                 _prefix='N')
```
# only store implementations should pass in a value

#### **Parameters**

- **value** ([Optional](https://docs.python.org/3.7/library/typing.html#typing.Optional)[[str](https://docs.python.org/3.7/library/stdtypes.html#str)]) -
- $\text{\_sn\_gen}$  ([Callable](https://docs.python.org/3.7/library/typing.html#typing.Callable)[[], [str](https://docs.python.org/3.7/library/stdtypes.html#str)]) –
- $\_prefix(str)$  $\_prefix(str)$  $\_prefix(str)$  –

# **Return type**

[BNode](#page-318-0)

 $_{_{\_}reduce_{_{\_}}()$ 

Helper for pickle.

#### **Return type** [Tuple](https://docs.python.org/3.7/library/typing.html#typing.Tuple)[[Type](https://docs.python.org/3.7/library/typing.html#typing.Type)[[BNode](#page-318-0)], [Tuple](https://docs.python.org/3.7/library/typing.html#typing.Tuple)[[str](https://docs.python.org/3.7/library/stdtypes.html#str)]]

### $\_repr$  ()

Return repr(self).

**Return type**

[str](https://docs.python.org/3.7/library/stdtypes.html#str)

 $\_slots$  =  $()$ 

n3(*namespace\_manager=None*)

#### **Parameters**

namespace\_manager ([Optional](https://docs.python.org/3.7/library/typing.html#typing.Optional)[[NamespaceManager](#page-79-0)]) –

# **Return type**

[str](https://docs.python.org/3.7/library/stdtypes.html#str)

### skolemize(*authority=None*, *basepath=None*)

Create a URIRef "skolem" representation of the BNode, in accordance with [http://www.w3.org/TR/](http://www.w3.org/TR/rdf11-concepts/#section-skolemization) [rdf11-concepts/#section-skolemization](http://www.w3.org/TR/rdf11-concepts/#section-skolemization)

New in version 4.0.

# **Parameters**

- authority ([Optional](https://docs.python.org/3.7/library/typing.html#typing.Optional)[[str](https://docs.python.org/3.7/library/stdtypes.html#str)]) -
- basepath ([Optional](https://docs.python.org/3.7/library/typing.html#typing.Optional)[[str](https://docs.python.org/3.7/library/stdtypes.html#str)]) -
- **Return type**

[URIRef](#page-332-0)

### <span id="page-319-0"></span>class rdflib.term.IdentifiedNode(*value: [str](https://docs.python.org/3.7/library/stdtypes.html#str)*)

## Bases: [Identifier](#page-320-0)

An abstract class, primarily defined to identify Nodes that are not Literals.

The name "Identified Node" is not explicitly defined in the RDF specification, but can be drawn from this section: <https://www.w3.org/TR/rdf-concepts/#section-URI-Vocabulary>

```
__dict__ = mappingproxy({'__module__': 'rdflib.term', '__doc__': '\n An abstract
class, primarily defined to identify Nodes that are not Literals.\n\n The name
"Identified Node" is not explicitly defined in the RDF specification, but can be
drawn from this section:
https://www.w3.org/TR/rdf-concepts/#section-URI-Vocabulary\n ', '__getnewargs__':
<function IdentifiedNode.__getnewargs__>, 'toPython': <function
IdentifiedNode.toPython>, '__dict__': <attribute '__dict__' of 'IdentifiedNode'
objects>, '__weakref__': <attribute '__weakref__' of 'IdentifiedNode' objects>,
'_annotations_': {}})
```
\_\_getnewargs\_\_()

**Return type** [Tuple](https://docs.python.org/3.7/library/typing.html#typing.Tuple)[[str](https://docs.python.org/3.7/library/stdtypes.html#str)]

\_\_module\_\_ = 'rdflib.term'

\_\_weakref\_\_

list of weak references to the object (if defined)

toPython()

**Return type**

[str](https://docs.python.org/3.7/library/stdtypes.html#str)

#### <span id="page-320-0"></span>class rdflib.term.Identifier(*value: [str](https://docs.python.org/3.7/library/stdtypes.html#str)*)

Bases: [Node](#page-332-1), [str](https://docs.python.org/3.7/library/stdtypes.html#str)

See <http://www.w3.org/2002/07/rdf-identifer-terminology/> regarding choice of terminology.

\_\_eq\_\_(*other*)

Equality for Nodes.

```
>>> BNode("foo")==None
False
>>> BNode("foo")==URIRef("foo")
False
>>> URIRef("foo")==BNode("foo")
False
>>> BNode("foo")!=URIRef("foo")
True
>>> URIRef("foo")!=BNode("foo")
True
>>> Variable('a')!=URIRef('a')
True
>>> Variable('a')!=Variable('a')
False
```
**Parameters** other  $(\text{Any})$  $(\text{Any})$  $(\text{Any})$  –

**Return type** [bool](https://docs.python.org/3.7/library/functions.html#bool)

# \_\_ge\_\_(*other*)

Return self>=value.

# **Parameters** other  $(\text{Any})$  $(\text{Any})$  $(\text{Any})$  –

**Return type** [bool](https://docs.python.org/3.7/library/functions.html#bool)

# \_\_gt\_\_(*other*)

This implements ordering for Nodes,

This tries to implement this: <http://www.w3.org/TR/sparql11-query/#modOrderBy>

Variables are not included in the SPARQL list, but they are greater than BNodes and smaller than everything else

# **Parameters**

other  $(\text{Any}) (\text{Any}) (\text{Any}) -$ 

**Return type** [bool](https://docs.python.org/3.7/library/functions.html#bool)

 $\_hash$  ()

Return hash(self).

\_\_le\_\_(*other*)

Return self<=value.

**Parameters** other ([Any](https://docs.python.org/3.7/library/typing.html#typing.Any)) –

**Return type** [bool](https://docs.python.org/3.7/library/functions.html#bool)

### $_l_t$ \_\_(*other*)

Return self<value.

# **Parameters** other  $(\text{Any}) (\text{Any}) (\text{Any}) -$

**Return type** [bool](https://docs.python.org/3.7/library/functions.html#bool)

 $\text{\_model}_{-} = 'rdflib.term'$ 

```
__ne__(other)
```
Return self!=value.

### **Parameters** other  $(\text{Any})$  $(\text{Any})$  $(\text{Any})$  –

**Return type** [bool](https://docs.python.org/3.7/library/functions.html#bool)

static \_\_new\_\_(*cls*, *value*)

**Parameters**  $value (str) value (str) value (str) -$ 

**Return type [Identifier](#page-320-0)**   $\_slots$ <sub> $-$ </sub> = ()

### eq(*other*)

A "semantic"/interpreted equality function, by default, same as \_\_eq\_\_

**Parameters** other  $(\text{Any})$  $(\text{Any})$  $(\text{Any})$  –

**Return type**

[bool](https://docs.python.org/3.7/library/functions.html#bool)

# neq(*other*)

A "semantic"/interpreted not equal function, by default, same as \_\_ne\_\_

### **Parameters** other  $(\text{Any})$  $(\text{Any})$  $(\text{Any})$  –

### **Return type**

[bool](https://docs.python.org/3.7/library/functions.html#bool)

startswith(*prefix*, *start=Ellipsis*, *end=Ellipsis*)

Return True if S starts with the specified prefix, False otherwise. With optional start, test S beginning at that position. With optional end, stop comparing S at that position. prefix can also be a tuple of strings to try.

**Parameters**  $prefix (str) prefix (str) prefix (str) -$ 

**Return type** [bool](https://docs.python.org/3.7/library/functions.html#bool)

<span id="page-322-0"></span>class rdflib.term.Literal(*lexical\_or\_value: [Any](https://docs.python.org/3.7/library/typing.html#typing.Any)*, *lang: [Optional](https://docs.python.org/3.7/library/typing.html#typing.Optional)[\[str\]](https://docs.python.org/3.7/library/stdtypes.html#str) = None*, *datatype: [Optional](https://docs.python.org/3.7/library/typing.html#typing.Optional)[\[str\]](https://docs.python.org/3.7/library/stdtypes.html#str) = None*, *normalize: [Optional\[](https://docs.python.org/3.7/library/typing.html#typing.Optional)[bool\]](https://docs.python.org/3.7/library/functions.html#bool) = None*)

# Bases: [Identifier](#page-320-0)

RDF 1.1's Literals Section: <http://www.w3.org/TR/rdf-concepts/#section-Graph-Literal>

Literals are used for values such as strings, numbers, and dates.

A literal in an RDF graph consists of two or three elements:

- a lexical form, being a Unicode string, which SHOULD be in Normal Form C
- a datatype IRI, being an IRI identifying a datatype that determines how the lexical form maps to a literal value, and
- if and only if the datatype IRI is http://www.w3.org/1999/02/22-rdf-syntax-ns#langString, a non-empty language tag. The language tag MUST be well-formed according to section 2.2.9 of [Tags for](http://tools.ietf.org/html/bcp47) [identifying languages.](http://tools.ietf.org/html/bcp47)

A literal is a language-tagged string if the third element is present. Lexical representations of language tags MAY be converted to lower case. The value space of language tags is always in lower case.

—

For valid XSD datatypes, the lexical form is optionally normalized at construction time. Default behaviour is set by rdflib.NORMALIZE\_LITERALS and can be overridden by the normalize parameter to \_\_new\_\_

Equality and hashing of Literals are done based on the lexical form, i.e.:

>>> from rdflib.namespace import XSD

 $\gg$ > Literal('01') != Literal('1') # clear - strings differ True

but with data-type they get normalized:

```
>>> Literal('01', datatype=XSD.integer) != Literal('1', datatype=XSD.integer)
False
```
unless disabled:

>>> Literal('01', datatype=XSD.integer, normalize=False) != Literal('1',␣ ˓<sup>→</sup>datatype=XSD.integer) True

Value based comparison is possible:

```
>>> Literal('01', datatype=XSD.integer).eq(Literal('1', datatype=XSD.float))
True
```
The eq method also provides limited support for basic python types:

```
>>> Literal(1).eq(1) # fine - int compatible with xsd:integer
True
>>> Literal('a').eq('b') # fine - str compatible with plain-lit
False
>>> Literal('a', datatype=XSD.string).eq('a') # fine - str compatible with
\rightarrowxsd:string
True
>>> Literal('a').eq(1) # not fine, int incompatible with plain-lit
NotImplemented
```
Greater-than/less-than ordering comparisons are also done in value space, when compatible datatypes are used. Incompatible datatypes are ordered by DT, or by lang-tag. For other nodes the ordering is None < BNode < URIRef < Literal

Any comparison with non-rdflib Node are "NotImplemented" In PY3 this is an error.

```
>>> from rdflib import Literal, XSD
>>> lit2006 = Literal('2006-01-01',datatype=XSD.date)
>>> lit2006.toPython()
datetime.date(2006, 1, 1)
\gg lit2006 < Literal('2007-01-01',datatype=XSD.date)
True
>>> Literal(datetime.utcnow()).datatype
rdflib.term.URIRef(u'http://www.w3.org/2001/XMLSchema#dateTime')
>>> Literal(1) > Literal(2) # by value
False
>>> Literal(1) > Literal(2.0) # by value
False
\gg> Literal('1') > Literal(1) # by DT
True
\gg> Literal('1') < Literal('1') # by lexical form
False
>>> Literal('a', lang='en') > Literal('a', lang='fr') # by lang-tag
```
(continues on next page)
(continued from previous page)

```
False
\gg> Literal(1) > URIRef('foo') # by node-type
True
```
The > < operators will eat this NotImplemented and throw a TypeError (py3k):

>>> Literal(1).\_gt\_(2.0) NotImplemented

 $\_abs$ <sub>()</sub>

```
>>> abs(Literal(-1))
rdflib.term.Literal(u'1', datatype=rdflib.term.URIRef(u'http://www.w3.org/2001/
˓→XMLSchema#integer'))
```

```
>>> from rdflib.namespace import XSD
>>> abs( Literal("-1", datatype=XSD.integer))
rdflib.term.Literal(u'1', datatype=rdflib.term.URIRef(u'http://www.w3.org/2001/
˓→XMLSchema#integer'))
```

```
>>> abs(Literal("1"))
Traceback (most recent call last):
 File "<stdin>", line 1, in <module>
TypeError: Not a number; rdflib.term.Literal(u'1')
```
#### **Return type**

[Literal](#page-322-0)

\_\_add\_\_(*val*)

```
>>> from rdflib.namespace import XSD
\gg> Literal(1) + 1
rdflib.term.Literal(u'2', datatype=rdflib.term.URIRef(u'http://www.w3.org/2001/
˓→XMLSchema#integer'))
\gg> Literal("1") + "1"
rdflib.term.Literal(u'11')
```
# Handling dateTime/date/time based operations in Literals >>> a = Literal('2006-01-01T20:50:00', datatype=XSD.dateTime) >>> b = Literal('P31D', datatype=XSD.duration) >>> (a + b) rdflib.term.Literal('2006-02-01T20:50:00', datatype=rdflib.term.URIRef(['http://www.w3.org/2001/](http://www.w3.org/2001/XMLSchema#dateTime) [XMLSchema#dateTime'](http://www.w3.org/2001/XMLSchema#dateTime))) >>> from rdflib.namespace import XSD >>> a = Literal('2006-07-  $01T20:52:00'$ , datatype=XSD.dateTime) >>> b = Literal('P122DT15H58M', datatype=XSD.duration) >>> (a + b) rdflib.term.Literal('2006-11-01T12:50:00', datatype=rdflib.term.URIRef(['http:](http://www.w3.org/2001/XMLSchema#dateTime) [//www.w3.org/2001/XMLSchema#dateTime'](http://www.w3.org/2001/XMLSchema#dateTime)))

**Parameters**

 $val$  ([Any](https://docs.python.org/3.7/library/typing.html#typing.Any)) –

**Return type** [Literal](#page-322-0)

\_\_annotations\_\_ = {'\_datatype': typing.Optional[rdflib.term.URIRef], '\_ill\_typed': typing.Optional[bool], '\_language': typing.Optional[str], '\_value': typing.Any}

 $\_bool$  ()

Is the Literal "True" This is used for if statements, bool(literal), etc.

**Return type** [bool](https://docs.python.org/3.7/library/functions.html#bool)

\_\_eq\_\_(*other*)

Literals are only equal to other literals.

"Two literals are equal if and only if all of the following hold: \* The strings of the two lexical forms compare equal, character by character. \* Either both or neither have language tags. \* The language tags, if any, compare equal. \* Either both or neither have datatype URIs. \* The two datatype URIs, if any, compare equal, character by character." – 6.5.1 Literal Equality (RDF: Concepts and Abstract Syntax)

```
\rightarrow>> Literal("1", datatype=URIRef("foo")) == Literal("1", datatype=URIRef("foo"))
True
>>> Literal("1", datatype=URIRef("foo")) == Literal("1", datatype=URIRef("foo2
˓→"))
False
```

```
>>> Literal("1", datatype=URIRef("foo")) == Literal("2", datatype=URIRef("foo"))
False
>>> Literal("1", datatype=URIRef("foo")) == "asdf"
False
>>> from rdflib import XSD
>>> Literal('2007-01-01', datatype=XSD.date) == Literal('2007-01-01',.
˓→datatype=XSD.date)
True
>>> Literal('2007-01-01', datatype=XSD.date) == date(2007, 1, 1)
False
>>> Literal("one", lang="en") == Literal("one", lang="en")
True
>>> Literal("hast", lang='en') == Literal("hast", lang='de')
False
>>> Literal("1", datatype=XSD.integer) == Literal(1)
True
>>> Literal("1", datatype=XSD.integer) == Literal("01", datatype=XSD.integer)
True
```
**Parameters**

other  $(\text{Any})$  $(\text{Any})$  $(\text{Any})$  –

**Return type** [bool](https://docs.python.org/3.7/library/functions.html#bool)

\_\_ge\_\_(*other*)

Return self>=value.

**Parameters** other  $(\text{Any})$  $(\text{Any})$  $(\text{Any})$  –

**Return type** [bool](https://docs.python.org/3.7/library/functions.html#bool)

\_\_getstate\_\_()

#### **Return type**

[Tuple](https://docs.python.org/3.7/library/typing.html#typing.Tuple)[[None](https://docs.python.org/3.7/library/constants.html#None), [Dict](https://docs.python.org/3.7/library/typing.html#typing.Dict)[[str](https://docs.python.org/3.7/library/stdtypes.html#str), [Optional](https://docs.python.org/3.7/library/typing.html#typing.Optional)[[str](https://docs.python.org/3.7/library/stdtypes.html#str)]]]

```
__gt__(other)
```
This implements ordering for Literals, the other comparison methods delegate here

This tries to implement this: <http://www.w3.org/TR/sparql11-query/#modOrderBy>

In short, Literals with compatible data-types are ordered in value space, i.e. >>> from rdflib import XSD

```
\gg> Literal(1) > Literal(2) # int/int
False
\gg> Literal(2.0) > Literal(1) # double/int
True
>>> from decimal import Decimal
\gg> Literal(Decimal("3.3")) > Literal(2.0) # decimal/double
True
\gg> Literal(Decimal("3.3")) < Literal(4.0) # decimal/double
True
\gg> Literal('b') > Literal('a') # plain lit/plain lit
True
>>> Literal('b') > Literal('a', datatype=XSD.string) # plain lit/xsd:str
True
```
Incompatible datatype mismatches ordered by DT

```
\gg>> Literal(1) > Literal("2") # int>string
False
```
Langtagged literals by lang tag >>> Literal("a", lang="en") > Literal("a", lang="fr") False

```
Parameters
   other Any}) –
Return type
   bool
```
hash  $()$ 

```
>>> from rdflib.namespace import XSD
\gg a = {Literal('1', datatype=XSD.integer): 'one'}
>>> Literal('1', datatype=XSD.double) in a
False
```
"Called for the key object for dictionary operations, and by the built-in function hash(). Should return a 32-bit integer usable as a hash value for dictionary operations. The only required property is that objects which compare equal have the same hash value; it is advised to somehow mix together (e.g., using exclusive or) the hash values for the components of the object that also play a part in comparison of objects." – 3.4.1 Basic customization (Python)

"Two literals are equal if and only if all of the following hold: \* The strings of the two lexical forms compare equal, character by character. \* Either both or neither have language tags. \* The language tags, if any, compare equal. \* Either both or neither have datatype URIs. \* The two datatype URIs, if any, compare equal, character by character." – 6.5.1 Literal Equality (RDF: Concepts and Abstract Syntax)

# **Return type**

[int](https://docs.python.org/3.7/library/functions.html#int)

 $_invert$  ()

```
\gg ~(Literal(-1))
rdflib.term.Literal(u'0', datatype=rdflib.term.URIRef(u'http://www.w3.org/2001/
˓→XMLSchema#integer'))
```

```
>>> from rdflib.namespace import XSD
>>> ~( Literal("-1", datatype=XSD.integer))
rdflib.term.Literal(u'0', datatype=rdflib.term.URIRef(u'http://www.w3.org/2001/
˓→XMLSchema#integer'))
```
Not working:

```
\gg ~(Literal("1"))
Traceback (most recent call last):
  File "<stdin>", line 1, in <module>
TypeError: Not a number; rdflib.term.Literal(u'1')
```
#### **Return type**

[Literal](#page-322-0)

```
__le__(other)
```

```
>>> from rdflib.namespace import XSD
>>> Literal('2007-01-01T10:00:00', datatype=XSD.dateTime
... ) <= Literal('2007-01-01T10:00:00', datatype=XSD.dateTime)
True
```
**Parameters** other  $(\text{Any})$  $(\text{Any})$  $(\text{Any})$  –

**Return type** [bool](https://docs.python.org/3.7/library/functions.html#bool)

\_\_lt\_\_(*other*)

Return self<value.

**Parameters** other  $(\text{Any})$  $(\text{Any})$  $(\text{Any})$  –

**Return type**

[bool](https://docs.python.org/3.7/library/functions.html#bool)

 $\text{module} = \text{'rdflip.term'}$ 

 $\_neg_()$ 

```
\gg (- Literal(1))
rdflib.term.Literal(u'-1', datatype=rdflib.term.URIRef(u'http://www.w3.org/2001/
˓→XMLSchema#integer'))
>>> (- Literal(10.5))
rdflib.term.Literal(u'-10.5', datatype=rdflib.term.URIRef(u'http://www.w3.org/
˓→2001/XMLSchema#double'))
>>> from rdflib.namespace import XSD
```
(continues on next page)

(continued from previous page)

```
>>> (- Literal("1", datatype=XSD.integer))
rdflib.term.Literal(u'-1', datatype=rdflib.term.URIRef(u'http://www.w3.org/2001/
˓→XMLSchema#integer'))
```

```
>>> (- Literal("1"))
Traceback (most recent call last):
 File "<stdin>", line 1, in <module>
TypeError: Not a number; rdflib.term.Literal(u'1')
>>>
```
#### **Return type**

[Literal](#page-322-0)

static \_\_new\_\_(*cls*, *lexical\_or\_value*, *lang=None*, *datatype=None*, *normalize=None*)

**Parameters**

- lexical\_or\_value ([Any](https://docs.python.org/3.7/library/typing.html#typing.Any)) -
- lang  $(Optional[str]) (Optional[str]) (Optional[str]) (Optional[str]) (Optional[str]) -$
- datatype ([Optional](https://docs.python.org/3.7/library/typing.html#typing.Optional)[[str](https://docs.python.org/3.7/library/stdtypes.html#str)]) -
- normalize ([Optional](https://docs.python.org/3.7/library/typing.html#typing.Optional)[[bool](https://docs.python.org/3.7/library/functions.html#bool)]) -

### **Return type**

[Literal](#page-322-0)

 $\_pos$ <sub> $-$ </sub>()

```
\gg (+ Literal(1))
rdflib.term.Literal(u'1', datatype=rdflib.term.URIRef(u'http://www.w3.org/2001/
˓→XMLSchema#integer'))
\gg (+ Literal(-1))
rdflib.term.Literal(u'-1', datatype=rdflib.term.URIRef(u'http://www.w3.org/2001/
˓→XMLSchema#integer'))
>>> from rdflib.namespace import XSD
>>> (+ Literal("-1", datatype=XSD.integer))
rdflib.term.Literal(u'-1', datatype=rdflib.term.URIRef(u'http://www.w3.org/2001/
˓→XMLSchema#integer'))
```

```
>>> (+ Literal("1"))
Traceback (most recent call last):
 File "<stdin>", line 1, in <module>
TypeError: Not a number; rdflib.term.Literal(u'1')
```
# **Return type**

[Literal](#page-322-0)

 $\_$ reduce $\_$ ()

Helper for pickle.

**Return type**

[Tuple](https://docs.python.org/3.7/library/typing.html#typing.Tuple)[[Type](https://docs.python.org/3.7/library/typing.html#typing.Type)[[Literal](#page-322-0)], [Tuple](https://docs.python.org/3.7/library/typing.html#typing.Tuple)[[str](https://docs.python.org/3.7/library/stdtypes.html#str), [Optional](https://docs.python.org/3.7/library/typing.html#typing.Optional)[[str](https://docs.python.org/3.7/library/stdtypes.html#str)], [Optional](https://docs.python.org/3.7/library/typing.html#typing.Optional)[[str](https://docs.python.org/3.7/library/stdtypes.html#str)]]]

# $\_repr$  ()

Return repr(self).

**Return type**

[str](https://docs.python.org/3.7/library/stdtypes.html#str)

\_\_setstate\_\_(*arg*)

**Parameters** arg ([Tuple](https://docs.python.org/3.7/library/typing.html#typing.Tuple)[[Any](https://docs.python.org/3.7/library/typing.html#typing.Any), [Dict](https://docs.python.org/3.7/library/typing.html#typing.Dict)[[str](https://docs.python.org/3.7/library/stdtypes.html#str), [Any](https://docs.python.org/3.7/library/typing.html#typing.Any)]]) –

**Return type** [None](https://docs.python.org/3.7/library/constants.html#None)

```
__slots__ = ('_language', '_datatype', '_value', '_ill_typed')
```

```
__sub__(val)
```

```
>>> from rdflib.namespace import XSD
\gg> Literal(2) - 1
rdflib.term.Literal('1', datatype=rdflib.term.URIRef('http://www.w3.org/2001/
˓→XMLSchema#integer'))
\gg> Literal(1.1) - 1.0
rdflib.term.Literal('0.10000000000000009', datatype=rdflib.term.URIRef('http://
˓→www.w3.org/2001/XMLSchema#double'))
\gg Literal(1.1) - 1
rdflib.term.Literal('0.1', datatype=rdflib.term.URIRef('http://www.w3.org/2001/
˓→XMLSchema#decimal'))
>>> Literal(1.1, datatype=XSD.float) - Literal(1.0, datatype=XSD.float)
rdflib.term.Literal('0.10000000000000009', datatype=rdflib.term.URIRef('http://
˓→www.w3.org/2001/XMLSchema#float'))
\gg> Literal("1.1") - 1.0
Traceback (most recent call last):
...
TypeError: Not a number; rdflib.term.Literal('1.1')
>>> Literal(1.1, datatype=XSD.integer) - Literal(1.0, datatype=XSD.integer)
rdflib.term.Literal('0.10000000000000009', datatype=rdflib.term.URIRef('http://
˓→www.w3.org/2001/XMLSchema#integer'))
```
# Handling dateTime/date/time based operations in Literals >>> a = Literal('2006-01-01T20:50:00', datatype=XSD.dateTime) >>> b = Literal('2006-02-01T20:50:00', datatype=XSD.dateTime) >>> (b -a) rdflib.term.Literal('P31D', datatype=rdflib.term.URIRef(['http://www.w3.org/2001/XMLSchema#](http://www.w3.org/2001/XMLSchema#duration) [duration'](http://www.w3.org/2001/XMLSchema#duration)))  $\gg$  from rdflib.namespace import XSD  $\gg$  a = Literal('2006-07-01T20:52:00', datatype=XSD.dateTime) >>> b = Literal('2006-11-01T12:50:00', datatype=XSD.dateTime) >>> (a - b) rdflib.term.Literal('-P122DT15H58M', datatype=rdflib.term.URIRef(['http://www.](http://www.w3.org/2001/XMLSchema#duration) [w3.org/2001/XMLSchema#duration'](http://www.w3.org/2001/XMLSchema#duration))) >>> (b - a) rdflib.term.Literal('P122DT15H58M', datatype=rdflib.term.URIRef(['http://www.w3.org/2001/XMLSchema#duration'](http://www.w3.org/2001/XMLSchema#duration)))

# **Parameters**

val  $(\text{Any})$  $(\text{Any})$  $(\text{Any})$  –

**Return type** [Literal](#page-322-0)

property datatype: [Optional\[](https://docs.python.org/3.7/library/typing.html#typing.Optional)[URIRef](#page-332-0)]

**Return type** [Optional](https://docs.python.org/3.7/library/typing.html#typing.Optional)[[URIRef](#page-332-0)]

### eq(*other*)

Compare the value of this literal with something else

Either, with the value of another literal comparisons are then done in literal "value space", and according to the rules of XSD subtype-substitution/type-promotion

OR, with a python object:

basestring objects can be compared with plain-literals, or those with datatype xsd:string

bool objects with xsd:boolean

a int, long or float with numeric xsd types

isodate date,time,datetime objects with xsd:date,xsd:time or xsd:datetime

Any other operations returns NotImplemented

**Parameters** other  $(\text{Any})$  $(\text{Any})$  $(\text{Any})$  –

**Return type** [bool](https://docs.python.org/3.7/library/functions.html#bool)

#### property ill\_typed: [Optional\[](https://docs.python.org/3.7/library/typing.html#typing.Optional)[bool\]](https://docs.python.org/3.7/library/functions.html#bool)

For [recognized datatype IRIs,](https://www.w3.org/TR/rdf11-concepts/#dfn-recognized-datatype-iris) this value will be [True](https://docs.python.org/3.7/library/constants.html#True) if the literal is ill formed, otherwise it will be [False](https://docs.python.org/3.7/library/constants.html#False). [Literal.value](#page-332-1) (i.e. the [literal value\)](https://www.w3.org/TR/rdf11-concepts/#dfn-literal-value) should always be defined if this property is [False](https://docs.python.org/3.7/library/constants.html#False), but should not be considered reliable if this property is [True](https://docs.python.org/3.7/library/constants.html#True).

If the literal's datatype is [None](https://docs.python.org/3.7/library/constants.html#None) or not in the set of [recognized datatype IRIs](https://www.w3.org/TR/rdf11-concepts/#dfn-recognized-datatype-iris) this value will be [None](https://docs.python.org/3.7/library/constants.html#None).

```
Return type
   Optional[bool]
```
property language: [Optional\[](https://docs.python.org/3.7/library/typing.html#typing.Optional)[str\]](https://docs.python.org/3.7/library/stdtypes.html#str)

```
Return type
```
[Optional](https://docs.python.org/3.7/library/typing.html#typing.Optional)[[str](https://docs.python.org/3.7/library/stdtypes.html#str)]

```
n3(namespace_manager=None)
```
Returns a representation in the N3 format.

Examples:

```
>>> Literal("foo").n3()
u'"foo"'
```
Strings with newlines or triple-quotes:

```
>>> Literal("foo\nbar").n3()
u'"""foo\nbar"""'
>>> Literal("''\'").n3()
u'"\'\'\'"'
>>> Literal('"""').n3()
u'"\\"\\"\\""''
```
Language:

```
>>> Literal("hello", lang="en").n3()
u'"hello"@en'
```
Datatypes:

```
>>> Literal(1).n3()
u'"1"^^<http://www.w3.org/2001/XMLSchema#integer>'
>>> Literal(1.0).n3()
u'"1.0"^^<http://www.w3.org/2001/XMLSchema#double>'
>>> Literal(True).n3()
```

```
u'"true"^^<http://www.w3.org/2001/XMLSchema#boolean>'
```
Datatype and language isn't allowed (datatype takes precedence):

```
>>> Literal(1, lang="en").n3()
u'"1"^^<http://www.w3.org/2001/XMLSchema#integer>'
```
Custom datatype:

```
>>> footype = URIRef("http://example.org/ns#foo")
>>> Literal("1", datatype=footype).n3()
u'"1"^^<http://example.org/ns#foo>'
```
Passing a namespace-manager will use it to abbreviate datatype URIs:

```
>>> from rdflib import Graph
>>> Literal(1).n3(Graph().namespace_manager)
u'"1"^^xsd:integer'
```
#### **Parameters**

namespace\_manager ([Optional](https://docs.python.org/3.7/library/typing.html#typing.Optional)[[NamespaceManager](#page-79-0)]) -

# **Return type**

[str](https://docs.python.org/3.7/library/stdtypes.html#str)

#### neq(*other*)

A "semantic"/interpreted not equal function, by default, same as \_\_ne\_\_

# **Parameters**

other  $(\text{Any})$  $(\text{Any})$  $(\text{Any})$  –

# **Return type**

[bool](https://docs.python.org/3.7/library/functions.html#bool)

# normalize()

Returns a new literal with a normalised lexical representation of this literal >>> from rdflib import XSD >>> Literal("01", datatype=XSD.integer, normalize=False).normalize() rdflib.term.Literal(u'1', datatype=rdflib.term.URIRef(u['http://www.w3.org/2001/XMLSchema#integer'](http://www.w3.org/2001/XMLSchema#integer)))

Illegal lexical forms for the datatype given are simply passed on >>> Literal("a", datatype=XSD.integer, normalize=False) rdflib.term.Literal(u'a', datatype=rdflib.term.URIRef(u['http://www.w3.org/2001/](http://www.w3.org/2001/XMLSchema#integer) [XMLSchema#integer'](http://www.w3.org/2001/XMLSchema#integer)))

#### **Return type** [Literal](#page-322-0)

# toPython()

Returns an appropriate python datatype derived from this RDF Literal

**Return type**

[Any](https://docs.python.org/3.7/library/typing.html#typing.Any)

<span id="page-332-1"></span>property value: [Any](https://docs.python.org/3.7/library/typing.html#typing.Any)

**Return type** [Any](https://docs.python.org/3.7/library/typing.html#typing.Any)

<span id="page-332-2"></span>class rdflib.term.Node

Bases: [object](https://docs.python.org/3.7/library/functions.html#object)

A Node in the Graph.

 $\text{module}$  = 'rdflib.term'

 $\_slots_ = ()$ 

<span id="page-332-0"></span>class rdflib.term.URIRef(*value: [str](https://docs.python.org/3.7/library/stdtypes.html#str)*, *base: [Optional](https://docs.python.org/3.7/library/typing.html#typing.Optional)[\[str\]](https://docs.python.org/3.7/library/stdtypes.html#str) = None*)

Bases: [IdentifiedNode](#page-319-0)

RDF 1.1's IRI Section <https://www.w3.org/TR/rdf11-concepts/#section-IRIs>

**Note:** Documentation on RDF outside of RDFLib uses the term IRI or URI whereas this class is called URIRef. This is because it was made when the first version of the RDF specification was current, and it used the term *URIRef*, see [RDF 1.0 URIRef](http://www.w3.org/TR/rdf-concepts/#section-Graph-URIref)

An IRI (Internationalized Resource Identifier) within an RDF graph is a Unicode string that conforms to the syntax defined in RFC 3987.

IRIs in the RDF abstract syntax MUST be absolute, and MAY contain a fragment identifier.

IRIs are a generalization of URIs [RFC3986] that permits a wider range of Unicode characters.

```
__add__(other)
```
Return self+value.

**Return type** [URIRef](#page-332-0)

```
__annotations__ = {'__invert__': typing.Callable[[ForwardRef('URIRef')],
ForwardRef('InvPath')], '__neg__': typing.Callable[[ForwardRef('URIRef')],
ForwardRef('NegatedPath')], '__or__': typing.Callable[[ForwardRef('URIRef'),
typing.Union[ForwardRef('URIRef'), ForwardRef('Path')]],
ForwardRef('AlternativePath')], '__truediv__':
typing.Callable[[ForwardRef('URIRef'), typing.Union[ForwardRef('URIRef'),
ForwardRef('Path')]], ForwardRef('SequencePath')]}
```

```
_{_{\_}invert_{_{\_}}()
```
inverse path

**Parameters**  $p$ ([Union](https://docs.python.org/3.7/library/typing.html#typing.Union)[[URIRef](#page-332-0), [Path](#page-290-0)]) –

# **Return type**

[InvPath](#page-288-0)

\_\_mod\_\_(*other*)

Return self%value.

# **Return type**

[URIRef](#page-332-0)

 $\text{\_model}_{-} = 'rdflib.term'$ 

\_\_mul\_\_(*mul*)

cardinality path

# **Parameters**

- $p$  ([Union](https://docs.python.org/3.7/library/typing.html#typing.Union)[[URIRef](#page-332-0), [Path](#page-290-0)]) –
- mul (Literal $[$ '\*', '+', '?']) –

# **Return type**

[MulPath](#page-289-0)

# $\_neg$  ()

negated path

# **Parameters**

p ([Union](https://docs.python.org/3.7/library/typing.html#typing.Union)[[URIRef](#page-332-0), [AlternativePath](#page-287-0), [InvPath](#page-288-0)]) –

# **Return type**

[NegatedPath](#page-289-1)

static \_\_new\_\_(*cls*, *value*, *base=None*)

# **Parameters**

- value  $(str)$  $(str)$  $(str)$  –
- base ([Optional](https://docs.python.org/3.7/library/typing.html#typing.Optional)[[str](https://docs.python.org/3.7/library/stdtypes.html#str)]) -

# **Return type** [URIRef](#page-332-0)

\_\_or\_\_(*other*)

alternative path

# **Parameters**

- self ([Union](https://docs.python.org/3.7/library/typing.html#typing.Union)[[URIRef](#page-332-0), [Path](#page-290-0)]) -
- other ([Union](https://docs.python.org/3.7/library/typing.html#typing.Union)[[URIRef](#page-332-0), [Path](#page-290-0)])  $-$

\_\_radd\_\_(*other*)

# **Return type** [URIRef](#page-332-0)

 $\_reduce_()$ 

Helper for pickle.

# **Return type**

[Tuple](https://docs.python.org/3.7/library/typing.html#typing.Tuple)[[Type](https://docs.python.org/3.7/library/typing.html#typing.Type)[[URIRef](#page-332-0)], [Tuple](https://docs.python.org/3.7/library/typing.html#typing.Tuple)[[str](https://docs.python.org/3.7/library/stdtypes.html#str)]]

 $\_repr$  ()

Return repr(self).

**Return type**

[str](https://docs.python.org/3.7/library/stdtypes.html#str)

 $\_slots$ <sub> $- = ()$ </sub>

\_\_truediv\_\_(*other*)

sequence path

**Parameters**

- self ([Union](https://docs.python.org/3.7/library/typing.html#typing.Union)[[URIRef](#page-332-0), [Path](#page-290-0)])  $-$
- other ([Union](https://docs.python.org/3.7/library/typing.html#typing.Union)[[URIRef](#page-332-0), [Path](#page-290-0)]) -

# de\_skolemize()

Create a Blank Node from a skolem URI, in accordance with [http://www.w3.org/TR/rdf11-concepts/](http://www.w3.org/TR/rdf11-concepts/#section-skolemization) [#section-skolemization.](http://www.w3.org/TR/rdf11-concepts/#section-skolemization) This function accepts only rdflib type skolemization, to provide a round-tripping within the system.

New in version 4.0.

**Return type** [BNode](#page-318-0)

defrag()

**Return type** [URIRef](#page-332-0)

property fragment: [str](https://docs.python.org/3.7/library/stdtypes.html#str)

Return the URL Fragment

```
>>> URIRef("http://example.com/some/path/#some-fragment").fragment
'some-fragment'
>>> URIRef("http://example.com/some/path/").fragment
''
```
**Return type**

[str](https://docs.python.org/3.7/library/stdtypes.html#str)

n3(*namespace\_manager=None*)

This will do a limited check for valid URIs, essentially just making sure that the string includes no illegal characters  $(\langle, \rangle,$  ",  $\{, \}$ ,  $|, \setminus, \setminus, \setminus, \setminus)$ 

#### **Parameters**

namespace\_manager ([Optional](https://docs.python.org/3.7/library/typing.html#typing.Optional)[[NamespaceManager](#page-79-0)]) – if not None, will be used to make up a prefixed name

**Return type**

[str](https://docs.python.org/3.7/library/stdtypes.html#str)

<span id="page-334-0"></span>class rdflib.term.Variable(*value: [str](https://docs.python.org/3.7/library/stdtypes.html#str)*)

Bases: [Identifier](#page-320-0)

A Variable - this is used for querying, or in Formula aware graphs, where Variables can be stored

 $module_ = 'rdflib.term'$ 

static \_\_new\_\_(*cls*, *value*)

**Parameters**  $value (str) value (str) value (str) -$ 

**Return type**

[Variable](#page-334-0)

# $\_reduce_()$

Helper for pickle.

**Return type**

[Tuple](https://docs.python.org/3.7/library/typing.html#typing.Tuple)[[Type](https://docs.python.org/3.7/library/typing.html#typing.Type)[[Variable](#page-334-0)], [Tuple](https://docs.python.org/3.7/library/typing.html#typing.Tuple)[[str](https://docs.python.org/3.7/library/stdtypes.html#str)]]

 $\_repr$  ()

Return repr(self).

**Return type**

[str](https://docs.python.org/3.7/library/stdtypes.html#str)

 $\_slots$  =  $()$ 

n3(*namespace\_manager=None*)

**Parameters**

namespace\_manager ([Optional](https://docs.python.org/3.7/library/typing.html#typing.Optional)[[NamespaceManager](#page-79-0)]) –

**Return type** [str](https://docs.python.org/3.7/library/stdtypes.html#str)

toPython()

**Return type**

[str](https://docs.python.org/3.7/library/stdtypes.html#str)

rdflib.term.bind(*datatype*, *pythontype*, *constructor=None*, *lexicalizer=None*, *datatype\_specific=False*) register a new datatype<->pythontype binding

# **Parameters**

- constructor ([Optional](https://docs.python.org/3.7/library/typing.html#typing.Optional)[[Callable](https://docs.python.org/3.7/library/typing.html#typing.Callable)[[[str](https://docs.python.org/3.7/library/stdtypes.html#str)], [Any](https://docs.python.org/3.7/library/typing.html#typing.Any)]]) an optional function for converting lexical forms into a Python instances, if not given the pythontype is used directly
- lexicalizer ([Optional](https://docs.python.org/3.7/library/typing.html#typing.Optional)[[Callable](https://docs.python.org/3.7/library/typing.html#typing.Callable)[[[Any](https://docs.python.org/3.7/library/typing.html#typing.Any)], [Union](https://docs.python.org/3.7/library/typing.html#typing.Union)[[str](https://docs.python.org/3.7/library/stdtypes.html#str), [bytes](https://docs.python.org/3.7/library/stdtypes.html#bytes)]]]) an optional function for converting python objects to lexical form, if not given object.\_\_str\_\_ is used
- datatype\_specific ([bool](https://docs.python.org/3.7/library/functions.html#bool)) makes the lexicalizer function be accessible from the pair (pythontype, datatype) if set to True or from the pythontype otherwise. False by default
- datatype ([str](https://docs.python.org/3.7/library/stdtypes.html#str)) –
- pythontype ([Type](https://docs.python.org/3.7/library/typing.html#typing.Type)[[Any](https://docs.python.org/3.7/library/typing.html#typing.Any)]) -

# **Return type**

[None](https://docs.python.org/3.7/library/constants.html#None)

# **rdflib.util module**

```
rdflib.util.date_time(t=None, local_time_zone=False)
```
<http://www.w3.org/TR/NOTE-datetime> ex: 1997-07-16T19:20:30Z

```
>>> date_time(1126482850)
'2005-09-11T23:54:10Z'
```
@@ this will change depending on where it is run #>>> date\_time(1126482850, local\_time\_zone=True) #'2005- 09-11T19:54:10-04:00'

```
>>> date_time(1)
'1970-01-01T00:00:01Z'
```

```
>>> date_time(0)
'1970-01-01T00:00:00Z'
```
# rdflib.util.find\_roots(*graph*, *prop*, *roots=None*)

Find the roots in some sort of transitive hierarchy.

find\_roots(graph, rdflib.RDFS.subClassOf) will return a set of all roots of the sub-class hierarchy

Assumes triple of the form (child, prop, parent), i.e. the direction of RDFS.subClassOf or SKOS.broader

#### **Parameters**

- $graph(Graph)$  $graph(Graph)$  $graph(Graph)$  –
- prop  $(URIREf)$  –
- roots ([Optional](https://docs.python.org/3.7/library/typing.html#typing.Optional)[[Set](https://docs.python.org/3.7/library/typing.html#typing.Set)[[Node](#page-332-2)]]) -

# **Return type**

[Set](https://docs.python.org/3.7/library/typing.html#typing.Set)[[Node](#page-332-2)]

```
rdflib.util.first(seq)
```
return the first element in a python sequence for graphs, use graph.value instead

# **Parameters**

```
seq (Iterable[TypeVar(_AnyT)]) –
```
# **Return type**

[Optional](https://docs.python.org/3.7/library/typing.html#typing.Optional)[[TypeVar](https://docs.python.org/3.7/library/typing.html#typing.TypeVar)(\_AnyT)]

rdflib.util.from\_n3(*s*, *default=None*, *backend=None*, *nsm=None*)

Creates the Identifier corresponding to the given n3 string.

```
>>> from rdflib.term import URIRef, Literal
>>> from rdflib.namespace import NamespaceManager
>>> from_n3('<http://ex.com/foo>') == URIRef('http://ex.com/foo')
True
>>> from_n3('"foo"@de') == Literal('foo', lang='de')
True
>>> from_n3('"""multi\nline\nstring"""@en') == Literal(
... 'multi\nline\nstring', lang='en')
True
>>> from_n3('42') == Literal(42)
True
```
(continues on next page)

(continued from previous page)

```
\gg from_n3(Literal(42).n3()) == Literal(42)
True
\gg from_n3('"42"^^xsd:integer') == Literal(42)
True
>>> from rdflib import RDFS
>>> from_n3('rdfs:label') == RDFS['label']
True
>>> nsm = NamespaceManager(rdflib.graph.Graph())
>>> nsm.bind('dbpedia', 'http://dbpedia.org/resource/')
>>> berlin = URIRef('http://dbpedia.org/resource/Berlin')
>>> from_n3('dbpedia:Berlin', nsm=nsm) == berlin
True
```
#### **Parameters**

- $s$  ([str](https://docs.python.org/3.7/library/stdtypes.html#str)) –
- default ([Optional](https://docs.python.org/3.7/library/typing.html#typing.Optional)[[str](https://docs.python.org/3.7/library/stdtypes.html#str)]) –
- backend ([Optional](https://docs.python.org/3.7/library/typing.html#typing.Optional)[[str](https://docs.python.org/3.7/library/stdtypes.html#str)]) -
- nsm ([Optional](https://docs.python.org/3.7/library/typing.html#typing.Optional)[[NamespaceManager](#page-79-0)]) -

#### **Return type**

[Union](https://docs.python.org/3.7/library/typing.html#typing.Union)[[Node](#page-332-2), [str](https://docs.python.org/3.7/library/stdtypes.html#str), [None](https://docs.python.org/3.7/library/constants.html#None)]

rdflib.util.get\_tree(*graph*, *root*, *prop*, *mapper=<function <lambda>>*, *sortkey=None*, *done=None*,

*dir='down'*)

Return a nested list/tuple structure representing the tree built by the transitive property given, starting from the root given

i.e.

#### **get\_tree(graph,**

rdflib.URIRef(["http://xmlns.com/foaf/0.1/Person"](http://xmlns.com/foaf/0.1/Person)), rdflib.RDFS.subClassOf)

will return the structure for the subClassTree below person.

dir='down' assumes triple of the form (child, prop, parent), i.e. the direction of RDFS.subClassOf or SKOS.broader Any other dir traverses in the other direction

# **Parameters**

- $graph(Graph)$  $graph(Graph)$  $graph(Graph)$  –
- root  $(Node)$  $(Node)$  $(Node)$  –
- prop  $(URIREf)$  –
- mapper ([Callable](https://docs.python.org/3.7/library/typing.html#typing.Callable)[[[Node](#page-332-2)], Node]) -
- sortkey ([Optional](https://docs.python.org/3.7/library/typing.html#typing.Optional)[[Callable](https://docs.python.org/3.7/library/typing.html#typing.Callable)[[[Any](https://docs.python.org/3.7/library/typing.html#typing.Any)], [Any](https://docs.python.org/3.7/library/typing.html#typing.Any)]]) –
- done ([Optional](https://docs.python.org/3.7/library/typing.html#typing.Optional)[[Set](https://docs.python.org/3.7/library/typing.html#typing.Set)[[Node](#page-332-2)]]) -
- dir  $(str)$  $(str)$  $(str)$  –

#### **Return type**

```
Optional[Tuple[Node, List[Any]]]
```
rdflib.util.guess\_format(*fpath*, *fmap=None*)

Guess RDF serialization based on file suffix. Uses SUFFIX\_FORMAT\_MAP unless fmap is provided. Examples:

```
>>> guess_format('path/to/file.rdf')
'xml'
>>> guess_format('path/to/file.owl')
'xml'
>>> guess_format('path/to/file.ttl')
'turtle'
>>> guess_format('path/to/file.json')
'json-ld'
>>> guess_format('path/to/file.xhtml')
'rdfa'
>>> guess_format('path/to/file.svg')
'rdfa'
>>> guess_format('path/to/file.xhtml', {'xhtml': 'grddl'})
'grddl'
```
This also works with just the suffixes, with or without leading dot, and regardless of letter case:

```
>>> guess_format('.rdf')
'xml'
>>> guess_format('rdf')
'xml'
>>> guess_format('RDF')
'xml'
```
# **Parameters**

- fpath  $(str)$  $(str)$  $(str)$  –
- fmap ([Optional](https://docs.python.org/3.7/library/typing.html#typing.Optional)[[Dict](https://docs.python.org/3.7/library/typing.html#typing.Dict)[[str](https://docs.python.org/3.7/library/stdtypes.html#str), str]]) -

### **Return type**

[Optional](https://docs.python.org/3.7/library/typing.html#typing.Optional)[[str](https://docs.python.org/3.7/library/stdtypes.html#str)]

### rdflib.util.list2set(*seq*)

Return a new list without duplicates. Preserves the order, unlike set(seq)

#### **Parameters**

seq ([Iterable](https://docs.python.org/3.7/library/typing.html#typing.Iterable)[[TypeVar](https://docs.python.org/3.7/library/typing.html#typing.TypeVar)(\_HashableT, bound= [Hashable](https://docs.python.org/3.7/library/typing.html#typing.Hashable))]) –

#### **Return type**

[List](https://docs.python.org/3.7/library/typing.html#typing.List)[[TypeVar](https://docs.python.org/3.7/library/typing.html#typing.TypeVar)(\_HashableT, bound= [Hashable](https://docs.python.org/3.7/library/typing.html#typing.Hashable))]

#### rdflib.util.more\_than(*sequence*, *number*)

Returns 1 if sequence has more items than number and 0 if not.

# **Parameters**

- sequence ([Iterable](https://docs.python.org/3.7/library/typing.html#typing.Iterable)[[Any](https://docs.python.org/3.7/library/typing.html#typing.Any)]) -
- number  $(int)$  $(int)$  $(int)$  –

**Return type** [int](https://docs.python.org/3.7/library/functions.html#int)

# rdflib.util.parse\_date\_time(*val*)

always returns seconds in UTC

# tests are written like this to make any errors easier to understand >>> parse\_date\_time('2005-09- 11T23:54:10Z') - 1126482850.0 0.0

```
>>> parse_date_time('2005-09-11T16:54:10-07:00') - 1126482850.0
0.0
```

```
>>> parse_date_time('1970-01-01T00:00:01Z') - 1.0
0.0
```

```
>>> parse_date_time('1970-01-01T00:00:00Z') - 0.0
0.0
>>> parse_date_time("2005-09-05T10:42:00") - 1125916920.0
0.0
```
# **Parameters**

 $val$  ([str](https://docs.python.org/3.7/library/stdtypes.html#str)) –

# **Return type** [int](https://docs.python.org/3.7/library/functions.html#int)

#### rdflib.util.to\_term(*s*, *default=None*)

Creates and returns an Identifier of type corresponding to the pattern of the given positional argument string s:

'' returns the default keyword argument value or None

'<s>' returns URIRef(s) (i.e. without angle brackets)

"'s" returns Literal(s) (i.e. without doublequotes)

'\_s' returns BNode(s) (i.e. without leading underscore)

# **Parameters**

- $s$  ([Optional](https://docs.python.org/3.7/library/typing.html#typing.Optional)[[str](https://docs.python.org/3.7/library/stdtypes.html#str)]) –
- default ([Optional](https://docs.python.org/3.7/library/typing.html#typing.Optional)[[Identifier](#page-320-0)]) -

#### **Return type**

[Optional](https://docs.python.org/3.7/library/typing.html#typing.Optional)[[Identifier](#page-320-0)]

# rdflib.util.uniq(*sequence*, *strip=0*)

removes duplicate strings from the sequence.

# **Parameters**

- sequence  $(Iterable[str]) (Iterable[str]) (Iterable[str]) (Iterable[str]) (Iterable[str]) -$
- strip  $(int)$  $(int)$  $(int)$  –

**Return type** [Set](https://docs.python.org/3.7/library/typing.html#typing.Set)[[str](https://docs.python.org/3.7/library/stdtypes.html#str)]

# **rdflib.void module**

rdflib.void.generateVoID(*g*, *dataset=None*, *res=None*, *distinctForPartitions=True*) Returns a new graph with a VoID description of the passed dataset

For more info on Vocabulary of Interlinked Datasets (VoID), see: <http://vocab.deri.ie/void>

This only makes two passes through the triples (once to detect the types of things)

The tradeoff is that lots of temporary structures are built up in memory meaning lots of memory may be consumed :) I imagine at least a few copies of your original graph.

the distinctForPartitions parameter controls whether distinctSubjects/objects are tracked for each class/propertyPartition this requires more memory again

# <span id="page-340-0"></span>**Module contents**

A pure Python package providing the core RDF constructs.

The packages is intended to provide the core RDF types and interfaces for working with RDF. The package defines a plugin interface for parsers, stores, and serializers that other packages can use to implement parsers, stores, and serializers that will plug into the rdflib package.

The primary interface [rdflib](#page-340-0) exposes to work with RDF is [rdflib.graph.Graph](#page-255-0).

A tiny example:

>>> from rdflib import Graph, URIRef, Literal

 $\gg$  g = Graph() >>> result = g.parse("http://www.w3.org/2000/10/swap/test/meet/blue.rdf")

```
>>> print("graph has %s statements." % len(g))
graph has 4 statements.
>>>
>>> for s, p, o in g:
\ldots if (s, p, o) not in g:
... raise Exception("It better be!")
```

```
>>> s = g.serialize(format='nt')
>>>
\gg sorted(g) == [
... (URIRef("http://meetings.example.com/cal#m1"),
... URIRef("http://www.example.org/meeting_organization#homePage"),
... URIRef("http://meetings.example.com/m1/hp")),
... (URIRef("http://www.example.org/people#fred").
... URIRef("http://www.example.org/meeting_organization#attending"),
... URIRef("http://meetings.example.com/cal#m1")),
... (URIRef("http://www.example.org/people#fred"),
... URIRef("http://www.example.org/personal_details#GivenName"),
... Literal("Fred")),
... (URIRef("http://www.example.org/people#fred"),
... URIRef("http://www.example.org/personal_details#hasEmail"),
... URIRef("mailto:fred@example.com"))
... ]
True
```
class rdflib.BNode(*value: ~typing.Optional[str] = None*, *\_sn\_gen: ~typing.Callable[[]*, *str] = <function \_serial\_number\_generator.<locals>.\_generator>*, *\_prefix: str = 'N'*)

Bases: [IdentifiedNode](#page-319-0)

RDF 1.1's Blank Nodes Section: <https://www.w3.org/TR/rdf11-concepts/#section-blank-nodes>

Blank Nodes are local identifiers for unnamed nodes in RDF graphs that are used in some concrete RDF syntaxes or RDF store implementations. They are always locally scoped to the file or RDF store, and are not persistent or portable identifiers for blank nodes. The identifiers for Blank Nodes are not part of the RDF abstract syntax, but are entirely dependent on particular concrete syntax or implementation (such as Turtle, JSON-LD).

—

RDFLib's BNode class makes unique IDs for all the Blank Nodes in a Graph but you should *never* expect, or reply on, BNodes' IDs to match across graphs, or even for multiple copies of the same graph, if they are regenerated from some non-RDFLib source, such as loading from RDF data.

```
\_annotations = {}
```
# $module_ = 'rdflib.term'$

static \_\_new\_\_(*cls*, *value=None*, *\_sn\_gen=<function \_serial\_number\_generator.<locals>.\_generator>*, *\_prefix='N'*)

# only store implementations should pass in a value

#### **Parameters**

- **value** ([Optional](https://docs.python.org/3.7/library/typing.html#typing.Optional)[[str](https://docs.python.org/3.7/library/stdtypes.html#str)]) -
- $\text{\_sn\_gen}$  ([Callable](https://docs.python.org/3.7/library/typing.html#typing.Callable)[[], [str](https://docs.python.org/3.7/library/stdtypes.html#str)]) –
- $\_prefix(str)$  $\_prefix(str)$  $\_prefix(str)$  –

# **Return type**

[BNode](#page-318-0)

# $_{_{_{}}}$  $_{\cdot}$  $_{\cdot}$   $_{\cdot}$   $_{\cdot}$   $\cdot$   $_{\cdot}$   $\cdot$   $_{$

Helper for pickle.

**Return type** [Tuple](https://docs.python.org/3.7/library/typing.html#typing.Tuple)[[Type](https://docs.python.org/3.7/library/typing.html#typing.Type)[[BNode](#page-318-0)], [Tuple](https://docs.python.org/3.7/library/typing.html#typing.Tuple)[[str](https://docs.python.org/3.7/library/stdtypes.html#str)]]

 $\_repr$  ()

Return repr(self).

**Return type**

[str](https://docs.python.org/3.7/library/stdtypes.html#str)

 $\_slots$  =  $()$ 

n3(*namespace\_manager=None*)

# **Parameters**

namespace\_manager ([Optional](https://docs.python.org/3.7/library/typing.html#typing.Optional)[[NamespaceManager](#page-79-0)]) -

**Return type**

[str](https://docs.python.org/3.7/library/stdtypes.html#str)

# skolemize(*authority=None*, *basepath=None*)

Create a URIRef "skolem" representation of the BNode, in accordance with [http://www.w3.org/TR/](http://www.w3.org/TR/rdf11-concepts/#section-skolemization) [rdf11-concepts/#section-skolemization](http://www.w3.org/TR/rdf11-concepts/#section-skolemization)

New in version 4.0.

**Parameters**

- authority ([Optional](https://docs.python.org/3.7/library/typing.html#typing.Optional) [[str](https://docs.python.org/3.7/library/stdtypes.html#str)]) –
- basepath ([Optional](https://docs.python.org/3.7/library/typing.html#typing.Optional)[[str](https://docs.python.org/3.7/library/stdtypes.html#str)]) -

**Return type** [URIRef](#page-332-0)

### class rdflib.BRICK

Bases: [DefinedNamespace](#page-77-0)

Brick Ontology classes, properties and entity properties. See <https://brickschema.org/> for more information.

Generated from: <https://github.com/BrickSchema/Brick/releases/download/nightly/Brick.ttl> Date: 2021-09- 22T14:32:56

```
AED: URIRef = rdflib.term.URIRef('https://brickschema.org/schema/Brick#AED')
```

```
AHU: URIRef = rdflib.term.URIRef('https://brickschema.org/schema/Brick#AHU')
```
Ablutions Room:  $URIRE =$ rdflib.term.URIRef('https://brickschema.org/schema/Brick#Ablutions\_Room')

Absorption\_Chiller: [URIRef](#page-332-0) = rdflib.term.URIRef('https://brickschema.org/schema/Brick#Absorption\_Chiller')

Acceleration\_Time\_Setpoint: [URIRef](#page-332-0) = rdflib.term.URIRef('https://brickschema.org/ schema/Brick#Acceleration\_Time\_Setpoint')

```
Access\_Control\_Equipment: \t \t \t \t \mathit{URIREf} =rdflib.term.URIRef('https://brickschema.org/schema/Brick#Access_Control_Equipment')
```

```
Access Reader: URIRE =rdflib.term.URIRef('https://brickschema.org/schema/Brick#Access_Reader')
```

```
Active Chilled Beam: URIRE =rdflib.term.URIRef('https://brickschema.org/schema/Brick#Active_Chilled_Beam')
```

```
Active_Power_Sensor: URIRef =
rdflib.term.URIRef('https://brickschema.org/schema/Brick#Active_Power_Sensor')
```

```
Adjust_Sensor: URIRef =
rdflib.term.URIRef('https://brickschema.org/schema/Brick#Adjust_Sensor')
```
Air: [URIRef](#page-332-0) = rdflib.term.URIRef('https://brickschema.org/schema/Brick#Air')

```
Air Alarm: URIREf =rdflib.term.URIRef('https://brickschema.org/schema/Brick#Air_Alarm')
```

```
Air_Differential_Pressure_Sensor: URIRef = rdflib.term.URIRef('https://brickschema.
org/schema/Brick#Air_Differential_Pressure_Sensor')
```

```
Air_Differential_Pressure_Setpoint: URIRef = rdflib.term.URIRef('https://
brickschema.org/schema/Brick#Air_Differential_Pressure_Setpoint')
```

```
Air Diffuser: URIRE =rdflib.term.URIRef('https://brickschema.org/schema/Brick#Air_Diffuser')
```

```
Air_Enthalpy_Sensor: URIRef =
rdflib.term.URIRef('https://brickschema.org/schema/Brick#Air_Enthalpy_Sensor')
Air_Flow_Deadband_Setpoint: URIRef = rdflib.term.URIRef('https://brickschema.org/
schema/Brick#Air_Flow_Deadband_Setpoint')
Air_Flow_Demand_Setpoint: URIRef =
rdflib.term.URIRef('https://brickschema.org/schema/Brick#Air_Flow_Demand_Setpoint')
Air_Flow_Loss_Alarm: URIRef =
rdflib.term.URIRef('https://brickschema.org/schema/Brick#Air_Flow_Loss_Alarm')
Air Flow Sensor: URIREf =rdflib.term.URIRef('https://brickschema.org/schema/Brick#Air_Flow_Sensor')
Air_Flow_Setpoint: URIRef =
rdflib.term.URIRef('https://brickschema.org/schema/Brick#Air_Flow_Setpoint')
Air_Flow_Setpoint_Limit: \tURIREf =rdflib.term.URIRef('https://brickschema.org/schema/Brick#Air_Flow_Setpoint_Limit')
Air Grains Sensor: URIRef =rdflib.term.URIRef('https://brickschema.org/schema/Brick#Air_Grains_Sensor')
Air_Handler_Unit: URIRef =
rdflib.term.URIRef('https://brickschema.org/schema/Brick#Air_Handler_Unit')
Air_Handling_Unit: URIRef =
rdflib.term.URIRef('https://brickschema.org/schema/Brick#Air_Handling_Unit')
Air-Humidity_Setpoint: URIREf =rdflib.term.URIRef('https://brickschema.org/schema/Brick#Air_Humidity_Setpoint')
Air\_Loop:URIRef =
rdflib.term.URIRef('https://brickschema.org/schema/Brick#Air_Loop')
Air_Plenum: URIRef =
rdflib.term.URIRef('https://brickschema.org/schema/Brick#Air_Plenum')
Air_Quality_Sensor: URIRef =
rdflib.term.URIRef('https://brickschema.org/schema/Brick#Air_Quality_Sensor')
Air_Static_Pressure_Step_Parameter: URIRef = rdflib.term.URIRef('https://
brickschema.org/schema/Brick#Air_Static_Pressure_Step_Parameter')
Air_System: URIRef =
rdflib.term.URIRef('https://brickschema.org/schema/Brick#Air_System')
Air_Temperature_Alarm: URIRef =
rdflib.term.URIRef('https://brickschema.org/schema/Brick#Air_Temperature_Alarm')
Air_Temperature_Integral_Time_Parameter: URIRef = rdflib.term.URIRef('https://
brickschema.org/schema/Brick#Air_Temperature_Integral_Time_Parameter')
Air_Temperature_Sensor: URIRef =
rdflib.term.URIRef('https://brickschema.org/schema/Brick#Air_Temperature_Sensor')
```

```
Air_Temperature_Setpoint: URIRef =
rdflib.term.URIRef('https://brickschema.org/schema/Brick#Air_Temperature_Setpoint')
Air_Temperature_Setpoint_Limit: URIRef = rdflib.term.URIRef('https://brickschema.
org/schema/Brick#Air_Temperature_Setpoint_Limit')
Air_Temperature_Step_Parameter: URIRef = rdflib.term.URIRef('https://brickschema.
org/schema/Brick#Air_Temperature_Step_Parameter')
Air_Wet_Bulb_Temperature_Sensor: URIRef = rdflib.term.URIRef('https://brickschema.
org/schema/Brick#Air_Wet_Bulb_Temperature_Sensor')
Alarm: URIRef = rdflib.term.URIRef('https://brickschema.org/schema/Brick#Alarm')
Alarm_Delay_Parameter: URIRef =
rdflib.term.URIRef('https://brickschema.org/schema/Brick#Alarm_Delay_Parameter')
Angle_Sensor: URIRef =
rdflib.term.URIRef('https://brickschema.org/schema/Brick#Angle_Sensor')
Auditorium: URIRef =
rdflib.term.URIRef('https://brickschema.org/schema/Brick#Auditorium')
Automated_External_Defibrillator: URIRef = rdflib.term.URIRef('https://brickschema.
org/schema/Brick#Automated_External_Defibrillator')
Automatic Mode Command: URIRE =rdflib.term.URIRef('https://brickschema.org/schema/Brick#Automatic_Mode_Command')
Availability_Status: URIRef =
rdflib.term.URIRef('https://brickschema.org/schema/Brick#Availability_Status')
Average_Cooling_Demand_Sensor: URIRef = rdflib.term.URIRef('https://brickschema.
org/schema/Brick#Average_Cooling_Demand_Sensor')
Average_Discharge_Air_Flow_Sensor: URIRef = rdflib.term.URIRef('https://
brickschema.org/schema/Brick#Average_Discharge_Air_Flow_Sensor')
Average_Exhaust_Air_Static_Pressure_Sensor: URIRef = rdflib.term.URIRef('https://
brickschema.org/schema/Brick#Average_Exhaust_Air_Static_Pressure_Sensor')
Average_Heating_Demand_Sensor: URIRef = rdflib.term.URIRef('https://brickschema.
org/schema/Brick#Average_Heating_Demand_Sensor')
Average_Supply_Air_Flow_Sensor: URIRef = rdflib.term.URIRef('https://brickschema.
org/schema/Brick#Average_Supply_Air_Flow_Sensor')
Average_Zone_Air_Temperature_Sensor: URIRef = rdflib.term.URIRef('https://
brickschema.org/schema/Brick#Average_Zone_Air_Temperature_Sensor')
Baseboard Radiator: URIRef =rdflib.term.URIRef('https://brickschema.org/schema/Brick#Baseboard_Radiator')
Basement: URIRef =
rdflib.term.URIRef('https://brickschema.org/schema/Brick#Basement')
```

```
Battery: URIRef =
rdflib.term.URIRef('https://brickschema.org/schema/Brick#Battery')
Battery_Energy_Storage_System: URIRef = rdflib.term.URIRef('https://brickschema.
org/schema/Brick#Battery_Energy_Storage_System')
Battery_Room: URIRef =
rdflib.term.URIRef('https://brickschema.org/schema/Brick#Battery_Room')
Battery_Voltage_Sensor: URIRef =
rdflib.term.URIRef('https://brickschema.org/schema/Brick#Battery_Voltage_Sensor')
Bench_Space: URIRef =
rdflib.term.URIRef('https://brickschema.org/schema/Brick#Bench_Space')
Blowdown_Water: URIRef =
rdflib.term.URIRef('https://brickschema.org/schema/Brick#Blowdown_Water')
Boiler: URIRef = rdflib.term.URIRef('https://brickschema.org/schema/Brick#Boiler')
Booster_Fan: URIRE =rdflib.term.URIRef('https://brickschema.org/schema/Brick#Booster_Fan')
Box_Mode_Command: URIRef =
rdflib.term.URIRef('https://brickschema.org/schema/Brick#Box_Mode_Command')
Break Room: URIRE =rdflib.term.URIRef('https://brickschema.org/schema/Brick#Break_Room')
Breaker_Panel: URIRef =
rdflib.term.URIRef('https://brickschema.org/schema/Brick#Breaker_Panel')
Breakroom: URIRef =
rdflib.term.URIRef('https://brickschema.org/schema/Brick#Breakroom')
Broadcast_Room: URIRef =
rdflib.term.URIRef('https://brickschema.org/schema/Brick#Broadcast_Room')
Building: URIREf =rdflib.term.URIRef('https://brickschema.org/schema/Brick#Building')
Building Air:URIRef =
rdflib.term.URIRef('https://brickschema.org/schema/Brick#Building_Air')
Building_Air_Humidity_Setpoint: URIRef = rdflib.term.URIRef('https://brickschema.
org/schema/Brick#Building_Air_Humidity_Setpoint')
Building_Air_Static_Pressure_Sensor: URIRef = rdflib.term.URIRef('https://
brickschema.org/schema/Brick#Building_Air_Static_Pressure_Sensor')
Building_Air_Static_Pressure_Setpoint: URIRef = rdflib.term.URIRef('https://
brickschema.org/schema/Brick#Building_Air_Static_Pressure_Setpoint')
Building_Chilled_Water_Meter: URIRef = rdflib.term.URIRef('https://brickschema.org/
schema/Brick#Building_Chilled_Water_Meter')
```

```
Building_Electrical_Meter: URIRE =rdflib.term.URIRef('https://brickschema.org/schema/Brick#Building_Electrical_Meter')
Building Gas Meter: URIRE =rdflib.term.URIRef('https://brickschema.org/schema/Brick#Building_Gas_Meter')
Building_Hot_Water_Meter: URIREf =rdflib.term.URIRef('https://brickschema.org/schema/Brick#Building_Hot_Water_Meter')
Building_Meter: URIRE =rdflib.term.URIRef('https://brickschema.org/schema/Brick#Building_Meter')
Building_Water_Meter: URIRef =
rdflib.term.URIRef('https://brickschema.org/schema/Brick#Building_Water_Meter')
Bus_Riser: URIRef =
rdflib.term.URIRef('https://brickschema.org/schema/Brick#Bus_Riser')
Bypass_Air: URIREf =rdflib.term.URIRef('https://brickschema.org/schema/Brick#Bypass_Air')
Bypass_Air_Flow_Sensor: URIRef =
rdflib.term.URIRef('https://brickschema.org/schema/Brick#Bypass_Air_Flow_Sensor')
Bypass_Air_Humidity_Setpoint: URIRef = rdflib.term.URIRef('https://brickschema.org/
schema/Brick#Bypass_Air_Humidity_Setpoint')
Bypass_Command: URIREf =rdflib.term.URIRef('https://brickschema.org/schema/Brick#Bypass_Command')
Bypass_Valve: URIRef =
rdflib.term.URIRef('https://brickschema.org/schema/Brick#Bypass_Valve')
Bypass_Water: URIRE =rdflib.term.URIRef('https://brickschema.org/schema/Brick#Bypass_Water')
Bypass_Water_Flow_Sensor: URIRef =
rdflib.term.URIRef('https://brickschema.org/schema/Brick#Bypass_Water_Flow_Sensor')
Bypass_Water_Flow_Setpoint: URIRef = rdflib.term.URIRef('https://brickschema.org/
schema/Brick#Bypass_Water_Flow_Setpoint')
CAV: URIRef = rdflib.term.URIRef('https://brickschema.org/schema/Brick#CAV')
CO: URIRef = rdflib.term.URIRef('https://brickschema.org/schema/Brick#CO')
CO2: URIRef = rdflib.term.URIRef('https://brickschema.org/schema/Brick#CO2')
CO2 Alarm: URIREf =rdflib.term.URIRef('https://brickschema.org/schema/Brick#CO2_Alarm')
CO2_Differential_Sensor: URIRef =
rdflib.term.URIRef('https://brickschema.org/schema/Brick#CO2_Differential_Sensor')
CO2_Level_Sensor: URIRef =
rdflib.term.URIRef('https://brickschema.org/schema/Brick#CO2_Level_Sensor')
```

```
CO2_Sensor: URIRef =
rdflib.term.URIRef('https://brickschema.org/schema/Brick#CO2_Sensor')
CO2URIRef =
rdflib.term.URIRef('https://brickschema.org/schema/Brick#CO2_Setpoint')
CO_Differential_Sensor: URIRef =
rdflib.term.URIRef('https://brickschema.org/schema/Brick#CO_Differential_Sensor')
CO_Level_Sensor: URIRef =
rdflib.term.URIRef('https://brickschema.org/schema/Brick#CO_Level_Sensor')
CO Sensor: URIREf =rdflib.term.URIRef('https://brickschema.org/schema/Brick#CO_Sensor')
CRAC: URIRef = rdflib.term.URIRef('https://brickschema.org/schema/Brick#CRAC')
Cafeteria: URIRef =
rdflib.term.URIRef('https://brickschema.org/schema/Brick#Cafeteria')
Camera: URIRef = rdflib.term.URIRef('https://brickschema.org/schema/Brick#Camera')
Capacity_Sensor: URIRef =
rdflib.term.URIRef('https://brickschema.org/schema/Brick#Capacity_Sensor')
Ceiling_Fan: URIREf =rdflib.term.URIRef('https://brickschema.org/schema/Brick#Ceiling_Fan')
Centrifugal_Chiller: URIRef =
rdflib.term.URIRef('https://brickschema.org/schema/Brick#Centrifugal_Chiller')
Change\_Filter\_Alarm: URIRef =rdflib.term.URIRef('https://brickschema.org/schema/Brick#Change_Filter_Alarm')
Chilled_Beam: URIRef =
rdflib.term.URIRef('https://brickschema.org/schema/Brick#Chilled_Beam')
Chilled Water: URIRE =rdflib.term.URIRef('https://brickschema.org/schema/Brick#Chilled_Water')
Chilled_Water_Coil: URIRef =
rdflib.term.URIRef('https://brickschema.org/schema/Brick#Chilled_Water_Coil')
Chilled_Water_Differential_Pressure_Deadband_Setpoint: URIRef =
rdflib.term.URIRef('https://brickschema.org/schema/
Brick#Chilled_Water_Differential_Pressure_Deadband_Setpoint')
Chilled_Water_Differential_Pressure_Integral_Time_Parameter: URIRef =
rdflib.term.URIRef('https://brickschema.org/schema/
Brick#Chilled_Water_Differential_Pressure_Integral_Time_Parameter')
Chilled_Water_Differential_Pressure_Load_Shed_Reset_Status: URIRef =
rdflib.term.URIRef('https://brickschema.org/schema/
```

```
Brick#Chilled_Water_Differential_Pressure_Load_Shed_Reset_Status')
```

```
Chilled_Water_Differential_Pressure_Load_Shed_Setpoint: URIRef =
rdflib.term.URIRef('https://brickschema.org/schema/
Brick#Chilled_Water_Differential_Pressure_Load_Shed_Setpoint')
Chilled_Water_Differential_Pressure_Load_Shed_Status: URIRef =
rdflib.term.URIRef('https://brickschema.org/schema/
Brick#Chilled_Water_Differential_Pressure_Load_Shed_Status')
Chilled_Water_Differential_Pressure_Proportional_Band_Parameter: URIRef =
rdflib.term.URIRef('https://brickschema.org/schema/
Brick#Chilled_Water_Differential_Pressure_Proportional_Band_Parameter')
Chilled_Water_Differential_Pressure_Sensor: URIRef = rdflib.term.URIRef('https://
brickschema.org/schema/Brick#Chilled_Water_Differential_Pressure_Sensor')
Chilled_Water_Differential_Pressure_Setpoint: URIRef = rdflib.term.URIRef('https://
brickschema.org/schema/Brick#Chilled_Water_Differential_Pressure_Setpoint')
Chilled_Water_Differential_Pressure_Step_Parameter: URIRef =
rdflib.term.URIRef('https://brickschema.org/schema/
Brick#Chilled_Water_Differential_Pressure_Step_Parameter')
Chilled_Water_Differential_Temperature_Sensor: URIRef = rdflib.term.URIRef('https:/
/brickschema.org/schema/Brick#Chilled_Water_Differential_Temperature_Sensor')
Chilled_Water_Discharge_Flow_Sensor: URIRef = rdflib.term.URIRef('https://
brickschema.org/schema/Brick#Chilled_Water_Discharge_Flow_Sensor')
Chilled_Water_Discharge_Flow_Setpoint: URIRef = rdflib.term.URIRef('https://
brickschema.org/schema/Brick#Chilled_Water_Discharge_Flow_Setpoint')
Chilled_Water_Flow_Sensor: URIRef =
rdflib.term.URIRef('https://brickschema.org/schema/Brick#Chilled_Water_Flow_Sensor')
Chilled_Water_Flow_Setpoint: URIRef = rdflib.term.URIRef('https://brickschema.org/
schema/Brick#Chilled_Water_Flow_Setpoint')
Chilled_Water_Loop: URIRef =
rdflib.term.URIRef('https://brickschema.org/schema/Brick#Chilled_Water_Loop')
Chilled_Water_Meter: URIRef =
rdflib.term.URIRef('https://brickschema.org/schema/Brick#Chilled_Water_Meter')
Children\_Pump: \t \t \t \mathit{URIREf} =rdflib.term.URIRef('https://brickschema.org/schema/Brick#Chilled_Water_Pump')
Chilled_Water_Pump_Differential_Pressure_Deadband_Setpoint: URIRef =
rdflib.term.URIRef('https://brickschema.org/schema/
Brick#Chilled_Water_Pump_Differential_Pressure_Deadband_Setpoint')
Chilled_Water_Return_Flow_Sensor: URIRef = rdflib.term.URIRef('https://brickschema.
org/schema/Brick#Chilled_Water_Return_Flow_Sensor')
Chilled_Water_Return_Temperature_Sensor: URIRef = rdflib.term.URIRef('https://
brickschema.org/schema/Brick#Chilled_Water_Return_Temperature_Sensor')
```

```
Chilled_Water_Static_Pressure_Setpoint: URIRef = rdflib.term.URIRef('https://
brickschema.org/schema/Brick#Chilled_Water_Static_Pressure_Setpoint')
Chilled_Water_Supply_Flow_Sensor: URIRef = rdflib.term.URIRef('https://brickschema.
org/schema/Brick#Chilled_Water_Supply_Flow_Sensor')
Chilled_Water_Supply_Flow_Setpoint: URIRef = rdflib.term.URIRef('https://
brickschema.org/schema/Brick#Chilled_Water_Supply_Flow_Setpoint')
Chilled_Water_Supply_Temperature_Sensor: URIRef = rdflib.term.URIRef('https://
brickschema.org/schema/Brick#Chilled_Water_Supply_Temperature_Sensor')
Chilled_Water_System: URIRef =
rdflib.term.URIRef('https://brickschema.org/schema/Brick#Chilled_Water_System')
Chilled_Water_System_Enable_Command: URIRef = rdflib.term.URIRef('https://
brickschema.org/schema/Brick#Chilled_Water_System_Enable_Command')
Chilled_Water_Temperature_Sensor: URIRef = rdflib.term.URIRef('https://brickschema.
org/schema/Brick#Chilled_Water_Temperature_Sensor')
Chilled_Water_Temperature_Setpoint: URIRef = rdflib.term.URIRef('https://
brickschema.org/schema/Brick#Chilled_Water_Temperature_Setpoint')
Chilled_Water_Valve: URIRef =
rdflib.term.URIRef('https://brickschema.org/schema/Brick#Chilled_Water_Valve')
Chiller: URIRef =
rdflib.term.URIRef('https://brickschema.org/schema/Brick#Chiller')
Class: URIRef = rdflib.term.URIRef('https://brickschema.org/schema/Brick#Class')
Close_Limit: URIRef =
rdflib.term.URIRef('https://brickschema.org/schema/Brick#Close_Limit')
Coil: URIRef = rdflib.term.URIRef('https://brickschema.org/schema/Brick#Coil')
\text{Cold}_\text{Box}: \text{URIREf} =rdflib.term.URIRef('https://brickschema.org/schema/Brick#Cold_Box')
Coldest_Zone_Air_Temperature_Sensor: URIRef = rdflib.term.URIRef('https://
brickschema.org/schema/Brick#Coldest_Zone_Air_Temperature_Sensor')
Collection: URIRef =
rdflib.term.URIRef('https://brickschema.org/schema/Brick#Collection')
Collection_Basin_Water: URIRef =
rdflib.term.URIRef('https://brickschema.org/schema/Brick#Collection_Basin_Water')
Collection_Basin_Water_Heater: URIRef = rdflib.term.URIRef('https://brickschema.
org/schema/Brick#Collection_Basin_Water_Heater')
Collection_Basin_Water_Level_Alarm: URIRef = rdflib.term.URIRef('https://
brickschema.org/schema/Brick#Collection_Basin_Water_Level_Alarm')
Collection_Basin_Water_Level_Sensor: URIRef = rdflib.term.URIRef('https://
brickschema.org/schema/Brick#Collection_Basin_Water_Level_Sensor')
```

```
Collection_Basin_Water_Temperature_Sensor: URIRef = rdflib.term.URIRef('https://
brickschema.org/schema/Brick#Collection_Basin_Water_Temperature_Sensor')
Command: URIRef =
rdflib.term.URIRef('https://brickschema.org/schema/Brick#Command')
Common\_Space: URLRef =rdflib.term.URIRef('https://brickschema.org/schema/Brick#Common_Space')
Communication_Loss_Alarm: URIRef =
rdflib.term.URIRef('https://brickschema.org/schema/Brick#Communication_Loss_Alarm')
Compressor: URIRef =
rdflib.term.URIRef('https://brickschema.org/schema/Brick#Compressor')
Computer_Room_Air_Conditioning: URIRef = rdflib.term.URIRef('https://brickschema.
org/schema/Brick#Computer_Room_Air_Conditioning')
Concession: URIRef =
rdflib.term.URIRef('https://brickschema.org/schema/Brick#Concession')
Condensate_Leak_Alarm: URIRef =
rdflib.term.URIRef('https://brickschema.org/schema/Brick#Condensate_Leak_Alarm')
Condenser: URIRef =
rdflib.term.URIRef('https://brickschema.org/schema/Brick#Condenser')
Condenser_Heat_Exchanger: URIRE =rdflib.term.URIRef('https://brickschema.org/schema/Brick#Condenser_Heat_Exchanger')
Condenser_Water: URIRef =
rdflib.term.URIRef('https://brickschema.org/schema/Brick#Condenser_Water')
Condenser_Water_Bypass_Valve: URIRef = rdflib.term.URIRef('https://brickschema.org/
schema/Brick#Condenser_Water_Bypass_Valve')
Condenser_Water_Isolation_Valve: URIRef = rdflib.term.URIRef('https://brickschema.
org/schema/Brick#Condenser_Water_Isolation_Valve')
Condenser_Water_Pump: URIRef =
rdflib.term.URIRef('https://brickschema.org/schema/Brick#Condenser_Water_Pump')
Condenser_Water_System: URIRef =
rdflib.term.URIRef('https://brickschema.org/schema/Brick#Condenser_Water_System')
Condenser_Water_Temperature_Sensor: URIRef = rdflib.term.URIRef('https://
brickschema.org/schema/Brick#Condenser_Water_Temperature_Sensor')
Condenser Water Valve: URIRE =rdflib.term.URIRef('https://brickschema.org/schema/Brick#Condenser_Water_Valve')
Condensing_Natural_Gas_Boiler: URIRef = rdflib.term.URIRef('https://brickschema.
org/schema/Brick#Condensing_Natural_Gas_Boiler')
Conductivity_Sensor: URIRef =
rdflib.term.URIRef('https://brickschema.org/schema/Brick#Conductivity_Sensor')
```

```
Conference_Room: URIRef =
rdflib.term.URIRef('https://brickschema.org/schema/Brick#Conference_Room')
Constant_Air_Volume_Box: URIRef =
rdflib.term.URIRef('https://brickschema.org/schema/Brick#Constant_Air_Volume_Box')
Contact Sensor: URIRE =rdflib.term.URIRef('https://brickschema.org/schema/Brick#Contact_Sensor')
Control_Room: URIRef =
rdflib.term.URIRef('https://brickschema.org/schema/Brick#Control_Room')
Cooling_Coil: URIRef =
rdflib.term.URIRef('https://brickschema.org/schema/Brick#Cooling_Coil')
Cooling\_Command: URIREf =rdflib.term.URIRef('https://brickschema.org/schema/Brick#Cooling_Command')
Cooling_Demand_Sensor: URIRef =
rdflib.term.URIRef('https://brickschema.org/schema/Brick#Cooling_Demand_Sensor')
Cooling_Demand_Setpoint: URIRef =
rdflib.term.URIRef('https://brickschema.org/schema/Brick#Cooling_Demand_Setpoint')
Cooling_Discharge_Air_Flow_Setpoint: URIRef = rdflib.term.URIRef('https://
brickschema.org/schema/Brick#Cooling_Discharge_Air_Flow_Setpoint')
Cooling_Discharge_Air_Temperature_Deadband_Setpoint: URIREf =rdflib.term.URIRef('https://brickschema.org/schema/
Brick#Cooling_Discharge_Air_Temperature_Deadband_Setpoint')
Cooling_Discharge_Air_Temperature_Integral_Time_Parameter: URIRef =
rdflib.term.URIRef('https://brickschema.org/schema/
Brick#Cooling_Discharge_Air_Temperature_Integral_Time_Parameter')
Cooling_Discharge_Air_Temperature_Proportional_Band_Parameter: URIRef =
rdflib.term.URIRef('https://brickschema.org/schema/
Brick#Cooling_Discharge_Air_Temperature_Proportional_Band_Parameter')
Cooling_Start_Stop_Status: URIRef =
rdflib.term.URIRef('https://brickschema.org/schema/Brick#Cooling_Start_Stop_Status')
Cooling_Supply_Air_Flow_Setpoint: URIRef = rdflib.term.URIRef('https://brickschema.
org/schema/Brick#Cooling_Supply_Air_Flow_Setpoint')
Cooling_Supply_Air_Temperature_Deadband_Setpoint: URIRef =
rdflib.term.URIRef('https://brickschema.org/schema/
Brick#Cooling_Supply_Air_Temperature_Deadband_Setpoint')
Cooling_Supply_Air_Temperature_Integral_Time_Parameter: URIRef =
rdflib.term.URIRef('https://brickschema.org/schema/
Brick#Cooling_Supply_Air_Temperature_Integral_Time_Parameter')
URIRef =
rdflib.term.URIRef('https://brickschema.org/schema/
Brick#Cooling_Supply_Air_Temperature_Proportional_Band_Parameter')
```

```
Cooling_Temperature_Setpoint: URIRef = rdflib.term.URIRef('https://brickschema.org/
schema/Brick#Cooling_Temperature_Setpoint')
Cooling_Tower:URIRef =
rdflib.term.URIRef('https://brickschema.org/schema/Brick#Cooling_Tower')
Cooling_Tower_Fan: URIRef =
rdflib.term.URIRef('https://brickschema.org/schema/Brick#Cooling_Tower_Fan')
Cooling\_Value:URIRef =
rdflib.term.URIRef('https://brickschema.org/schema/Brick#Cooling_Valve')
Copy\_Room:URIRef =
rdflib.term.URIRef('https://brickschema.org/schema/Brick#Copy_Room')
Core_Temperature_Sensor: URIRef =
rdflib.term.URIRef('https://brickschema.org/schema/Brick#Core_Temperature_Sensor')
CoreURIRef =
rdflib.term.URIRef('https://brickschema.org/schema/Brick#Core_Temperature_Setpoint')
Cubicle: URIRef =
rdflib.term.URIRef('https://brickschema.org/schema/Brick#Cubicle')
Current_Imbalance_Sensor: URIRef =
rdflib.term.URIRef('https://brickschema.org/schema/Brick#Current_Imbalance_Sensor')
Current_Limit: URIRef =
rdflib.term.URIRef('https://brickschema.org/schema/Brick#Current_Limit')
Current Output Sensor: URIRE =rdflib.term.URIRef('https://brickschema.org/schema/Brick#Current_Output_Sensor')
Current Sensor: URIRE =rdflib.term.URIRef('https://brickschema.org/schema/Brick#Current_Sensor')
Curtailment_Override_Command: URIRef = rdflib.term.URIRef('https://brickschema.org/
schema/Brick#Curtailment_Override_Command')
Cycle_Alarm: URIRef =
rdflib.term.URIRef('https://brickschema.org/schema/Brick#Cycle_Alarm')
DC_Bus_Voltage_Sensor: URIRef =
rdflib.term.URIRef('https://brickschema.org/schema/Brick#DC_Bus_Voltage_Sensor')
DOAS: URIRef = rdflib.term.URIRef('https://brickschema.org/schema/Brick#DOAS')
Damper: URIRef = rdflib.term.URIRef('https://brickschema.org/schema/Brick#Damper')
URIRef =
rdflib.term.URIRef('https://brickschema.org/schema/Brick#Damper_Command')
Damper_Position_Command: URIRef =
rdflib.term.URIRef('https://brickschema.org/schema/Brick#Damper_Position_Command')
Damper_Position_Sensor: URIRef =
rdflib.term.URIRef('https://brickschema.org/schema/Brick#Damper_Position_Sensor')
```

```
URIRef =
rdflib.term.URIRef('https://brickschema.org/schema/Brick#Damper_Position_Setpoint')
Deadband_Setpoint: URIRef =
rdflib.term.URIRef('https://brickschema.org/schema/Brick#Deadband_Setpoint')
Deceleration_Time_Setpoint: URIRef = rdflib.term.URIRef('https://brickschema.org/
schema/Brick#Deceleration_Time_Setpoint')
Dedicated_Outdoor_Air_System_Unit: URIRef = rdflib.term.URIRef('https://
brickschema.org/schema/Brick#Dedicated_Outdoor_Air_System_Unit')
Dehumidification_Start_Stop_Status: URIRef = rdflib.term.URIRef('https://
brickschema.org/schema/Brick#Dehumidification_Start_Stop_Status')
Deionised_Water_Conductivity_Sensor: URIRef = rdflib.term.URIRef('https://
brickschema.org/schema/Brick#Deionised_Water_Conductivity_Sensor')
Deionised_Water_Level_Sensor: URIRef = rdflib.term.URIRef('https://brickschema.org/
schema/Brick#Deionised_Water_Level_Sensor')
Deionized_Water: URIRef =
rdflib.term.URIRef('https://brickschema.org/schema/Brick#Deionized_Water')
Deionized_Water_Alarm: URIRef =
rdflib.term.URIRef('https://brickschema.org/schema/Brick#Deionized_Water_Alarm')
Delay_Parameter: URIRef =
rdflib.term.URIRef('https://brickschema.org/schema/Brick#Delay_Parameter')
Demand_Sensor: URIRef =
rdflib.term.URIRef('https://brickschema.org/schema/Brick#Demand_Sensor')
Demand_Setpoint: URIRef =
rdflib.term.URIRef('https://brickschema.org/schema/Brick#Demand_Setpoint')
Derivative_Gain_Parameter: URIRef =
rdflib.term.URIRef('https://brickschema.org/schema/Brick#Derivative_Gain_Parameter')
Derivative_Time_Parameter: URIRef =
rdflib.term.URIRef('https://brickschema.org/schema/Brick#Derivative_Time_Parameter')
Detention_Room: URIRef =
rdflib.term.URIRef('https://brickschema.org/schema/Brick#Detention_Room')
Dew_Point_Setpoint: URIRef =
rdflib.term.URIRef('https://brickschema.org/schema/Brick#Dew_Point_Setpoint')
Dewpoint_Sensor: URIRef =
rdflib.term.URIRef('https://brickschema.org/schema/Brick#Dewpoint_Sensor')
Differential_Air_Temperature_Setpoint: URIRef = rdflib.term.URIRef('https://
brickschema.org/schema/Brick#Differential_Air_Temperature_Setpoint')
Differential_Pressure_Bypass_Valve: URIRef = rdflib.term.URIRef('https://
brickschema.org/schema/Brick#Differential_Pressure_Bypass_Valve')
```

```
Differential_Pressure_Deadband_Setpoint: URIRef = rdflib.term.URIRef('https://
brickschema.org/schema/Brick#Differential_Pressure_Deadband_Setpoint')
Differential_Pressure_Integral_Time_Parameter: URIRef = rdflib.term.URIRef('https:/
/brickschema.org/schema/Brick#Differential_Pressure_Integral_Time_Parameter')
Differential_Pressure_Load_Shed_Status: URIRef = rdflib.term.URIRef('https://
brickschema.org/schema/Brick#Differential_Pressure_Load_Shed_Status')
Differential_Pressure_Proportional_Band: URIRef = rdflib.term.URIRef('https://
brickschema.org/schema/Brick#Differential_Pressure_Proportional_Band')
Differential_Pressure_Sensor: URIRef = rdflib.term.URIRef('https://brickschema.org/
schema/Brick#Differential_Pressure_Sensor')
Differential_Pressure_Setpoint: URIRef = rdflib.term.URIRef('https://brickschema.
org/schema/Brick#Differential_Pressure_Setpoint')
Differential_Pressure_Setpoint_Limit: URIRef = rdflib.term.URIRef('https://
brickschema.org/schema/Brick#Differential_Pressure_Setpoint_Limit')
Differential_Pressure_Step_Parameter: URIRef = rdflib.term.URIRef('https://
brickschema.org/schema/Brick#Differential_Pressure_Step_Parameter')
Differential_Speed_Sensor: URIRef =
rdflib.term.URIRef('https://brickschema.org/schema/Brick#Differential_Speed_Sensor')
Differential_Speed_Setpoint: URIRef = rdflib.term.URIRef('https://brickschema.org/
schema/Brick#Differential_Speed_Setpoint')
Differential_Supply_Return_Water_Temperature_Sensor: URIRef =
rdflib.term.URIRef('https://brickschema.org/schema/
Brick#Differential_Supply_Return_Water_Temperature_Sensor')
Dimmer: URIRef = rdflib.term.URIRef('https://brickschema.org/schema/Brick#Dimmer')
Direct_Expansion_Cooling_Coil: URIRef = rdflib.term.URIRef('https://brickschema.
org/schema/Brick#Direct_Expansion_Cooling_Coil')
Direct_Expansion_Heating_Coil: URIRef = rdflib.term.URIRef('https://brickschema.
org/schema/Brick#Direct_Expansion_Heating_Coil')
Direction Command: URIREf =rdflib.term.URIRef('https://brickschema.org/schema/Brick#Direction_Command')
URIRef =
rdflib.term.URIRef('https://brickschema.org/schema/Brick#Direction_Sensor')
Direction_Status: URIRef =
rdflib.term.URIRef('https://brickschema.org/schema/Brick#Direction_Status')
Disable_Command: URIRef =
rdflib.term.URIRef('https://brickschema.org/schema/Brick#Disable_Command')
Disable_Differential_Enthalpy_Command: URIRef = rdflib.term.URIRef('https://
brickschema.org/schema/Brick#Disable_Differential_Enthalpy_Command')
```

```
Disable_Differential_Temperature_Command: URIRef = rdflib.term.URIRef('https://
brickschema.org/schema/Brick#Disable_Differential_Temperature_Command')
Disable_Fixed_Enthalpy_Command: URIRef = rdflib.term.URIRef('https://brickschema.
org/schema/Brick#Disable_Fixed_Enthalpy_Command')
Disable_Fixed_Temperature_Command: URIRef = rdflib.term.URIRef('https://
brickschema.org/schema/Brick#Disable_Fixed_Temperature_Command')
Disable_Hot_Water_System_Outside_Air_Temperature_Setpoint: URIRef =
rdflib.term.URIRef('https://brickschema.org/schema/
Brick#Disable_Hot_Water_System_Outside_Air_Temperature_Setpoint')
URIRef =
rdflib.term.URIRef('https://brickschema.org/schema/Brick#Disable_Status')
Discharge_Air:URIRef =
rdflib.term.URIRef('https://brickschema.org/schema/Brick#Discharge_Air')
Discharge_Air_Dewpoint_Sensor: URIRef = rdflib.term.URIRef('https://brickschema.
org/schema/Brick#Discharge_Air_Dewpoint_Sensor')
Discharge_Air_Duct_Pressure_Status: URIRef = rdflib.term.URIRef('https://
brickschema.org/schema/Brick#Discharge_Air_Duct_Pressure_Status')
Discharge_Air_Flow_Demand_Setpoint: URIRef = rdflib.term.URIRef('https://
brickschema.org/schema/Brick#Discharge_Air_Flow_Demand_Setpoint')
Discharge_Air_Flow_High_Reset_Setpoint: URIRef = rdflib.term.URIRef('https://
brickschema.org/schema/Brick#Discharge_Air_Flow_High_Reset_Setpoint')
Discharge_Air_Flow_Low_Reset_Setpoint: URIRef = rdflib.term.URIRef('https://
brickschema.org/schema/Brick#Discharge_Air_Flow_Low_Reset_Setpoint')
Discharge_Air_Flow_Reset_Setpoint: URIRef = rdflib.term.URIRef('https://
brickschema.org/schema/Brick#Discharge_Air_Flow_Reset_Setpoint')
Discharge_Air_Flow_Sensor: URIRef =
rdflib.term.URIRef('https://brickschema.org/schema/Brick#Discharge_Air_Flow_Sensor')
Discharge_Air_Flow_Setpoint: URIRef = rdflib.term.URIRef('https://brickschema.org/
schema/Brick#Discharge_Air_Flow_Setpoint')
Discharge_Air_Humidity_Sensor: URIRef = rdflib.term.URIRef('https://brickschema.
org/schema/Brick#Discharge_Air_Humidity_Sensor')
Discharge_Air_Humidity_Setpoint: URIRef = rdflib.term.URIRef('https://brickschema.
org/schema/Brick#Discharge_Air_Humidity_Setpoint')
Discharge_Air_Smoke_Detection_Alarm: URIRef = rdflib.term.URIRef('https://
brickschema.org/schema/Brick#Discharge_Air_Smoke_Detection_Alarm')
Discharge_Air_Static_Pressure_Deadband_Setpoint: URIRef =
rdflib.term.URIRef('https://brickschema.org/schema/
Brick#Discharge_Air_Static_Pressure_Deadband_Setpoint')
```

```
Discharge_Air_Static_Pressure_Integral_Time_Parameter: URIRef =
rdflib.term.URIRef('https://brickschema.org/schema/
Brick#Discharge_Air_Static_Pressure_Integral_Time_Parameter')
```
Discharge\_Air\_Static\_Pressure\_Proportional\_Band\_Parameter: [URIRef](#page-332-0) = rdflib.term.URIRef('https://brickschema.org/schema/ Brick#Discharge\_Air\_Static\_Pressure\_Proportional\_Band\_Parameter')

```
Discharge_Air_Static_Pressure_Sensor: URIRef = rdflib.term.URIRef('https://
brickschema.org/schema/Brick#Discharge_Air_Static_Pressure_Sensor')
```

```
Discharge_Air_Static_Pressure_Setpoint: URIRef = rdflib.term.URIRef('https://
brickschema.org/schema/Brick#Discharge_Air_Static_Pressure_Setpoint')
```
Discharge\_Air\_Static\_Pressure\_Step\_Parameter: [URIRef](#page-332-0) = rdflib.term.URIRef('https:// brickschema.org/schema/Brick#Discharge\_Air\_Static\_Pressure\_Step\_Parameter')

Discharge\_Air\_Temperature\_Alarm: [URIRef](#page-332-0) = rdflib.term.URIRef('https://brickschema. org/schema/Brick#Discharge\_Air\_Temperature\_Alarm')

Discharge\_Air\_Temperature\_Cooling\_Setpoint: [URIRef](#page-332-0) = rdflib.term.URIRef('https:// brickschema.org/schema/Brick#Discharge\_Air\_Temperature\_Cooling\_Setpoint')

Discharge\_Air\_Temperature\_Deadband\_Setpoint: [URIRef](#page-332-0) = rdflib.term.URIRef('https:// brickschema.org/schema/Brick#Discharge\_Air\_Temperature\_Deadband\_Setpoint')

```
Discharge_Air_Temperature_Heating_Setpoint: URIRef = rdflib.term.URIRef('https://
brickschema.org/schema/Brick#Discharge_Air_Temperature_Heating_Setpoint')
```
Discharge\_Air\_Temperature\_High\_Reset\_Setpoint: [URIRef](#page-332-0) = rdflib.term.URIRef('https:/ /brickschema.org/schema/Brick#Discharge\_Air\_Temperature\_High\_Reset\_Setpoint')

Discharge\_Air\_Temperature\_Low\_Reset\_Setpoint: [URIRef](#page-332-0) = rdflib.term.URIRef('https:// brickschema.org/schema/Brick#Discharge\_Air\_Temperature\_Low\_Reset\_Setpoint')

```
Discharge_Air_Temperature_Proportional_Band_Parameter: URIRef =
rdflib.term.URIRef('https://brickschema.org/schema/
Brick#Discharge_Air_Temperature_Proportional_Band_Parameter')
```
Discharge\_Air\_Temperature\_Reset\_Differential\_Setpoint: [URIRef](#page-332-0) = rdflib.term.URIRef('https://brickschema.org/schema/ Brick#Discharge\_Air\_Temperature\_Reset\_Differential\_Setpoint')

Discharge\_Air\_Temperature\_Sensor: [URIRef](#page-332-0) = rdflib.term.URIRef('https://brickschema. org/schema/Brick#Discharge\_Air\_Temperature\_Sensor')

```
Discharge_Air_Temperature_Setpoint: URIRef = rdflib.term.URIRef('https://
brickschema.org/schema/Brick#Discharge_Air_Temperature_Setpoint')
```

```
Discharge_Air_Temperature_Setpoint_Limit: URIRef = rdflib.term.URIRef('https://
brickschema.org/schema/Brick#Discharge_Air_Temperature_Setpoint_Limit')
```

```
Discharge_Air_Temperature_Step_Parameter: URIRef = rdflib.term.URIRef('https://
brickschema.org/schema/Brick#Discharge_Air_Temperature_Step_Parameter')
```

```
Discharge_Air_Velocity_Pressure_Sensor: URIRef = rdflib.term.URIRef('https://
brickschema.org/schema/Brick#Discharge_Air_Velocity_Pressure_Sensor')
Discharge_Chilled_Water: URIRef =
rdflib.term.URIRef('https://brickschema.org/schema/Brick#Discharge_Chilled_Water')
Discharge_Fan: URIRef =
rdflib.term.URIRef('https://brickschema.org/schema/Brick#Discharge_Fan')
Discharge_Hot_Water: URIRef =
rdflib.term.URIRef('https://brickschema.org/schema/Brick#Discharge_Hot_Water')
Discharge_Water: URIRef =
rdflib.term.URIRef('https://brickschema.org/schema/Brick#Discharge_Water')
Discharge_Water_Differential_Pressure_Deadband_Setpoint: URIRef =
rdflib.term.URIRef('https://brickschema.org/schema/
Brick#Discharge_Water_Differential_Pressure_Deadband_Setpoint')
URIRef =
rdflib.term.URIRef('https://brickschema.org/schema/
Brick#Discharge_Water_Differential_Pressure_Integral_Time_Parameter')
URIRef =
rdflib.term.URIRef('https://brickschema.org/schema/
Brick#Discharge_Water_Differential_Pressure_Proportional_Band_Parameter')
Discharge_Water_Flow_Sensor: URIRef = rdflib.term.URIRef('https://brickschema.org/
schema/Brick#Discharge_Water_Flow_Sensor')
Discharge_Water_Flow_Setpoint: URIRef = rdflib.term.URIRef('https://brickschema.
org/schema/Brick#Discharge_Water_Flow_Setpoint')
Discharge_Water_Temperature_Alarm: URIRef = rdflib.term.URIRef('https://
brickschema.org/schema/Brick#Discharge_Water_Temperature_Alarm')
URIRef =
rdflib.term.URIRef('https://brickschema.org/schema/
Brick#Discharge_Water_Temperature_Proportional_Band_Parameter')
Discharge_Water_Temperature_Sensor: URIRef = rdflib.term.URIRef('https://
brickschema.org/schema/Brick#Discharge_Water_Temperature_Sensor')
Discharge_Water_Temperature_Setpoint: URIRef = rdflib.term.URIRef('https://
brickschema.org/schema/Brick#Discharge_Water_Temperature_Setpoint')
Disconnect_Switch: URIRef =
rdflib.term.URIRef('https://brickschema.org/schema/Brick#Disconnect_Switch')
Displacement_Flow_Air_Diffuser: URIRef = rdflib.term.URIRef('https://brickschema.
org/schema/Brick#Displacement_Flow_Air_Diffuser')
Distribution_Frame: URIRef =
```

```
rdflib.term.URIRef('https://brickschema.org/schema/Brick#Distribution_Frame')
```

```
Domestic_Hot_Water_Supply_Temperature_Sensor: URIRef = rdflib.term.URIRef('https://
brickschema.org/schema/Brick#Domestic_Hot_Water_Supply_Temperature_Sensor')
Domestic_Hot_Water_Supply_Temperature_Setpoint: URIRef =
rdflib.term.URIRef('https://brickschema.org/schema/
Brick#Domestic_Hot_Water_Supply_Temperature_Setpoint')
Domestic_Hot_Water_System: URIRef =
rdflib.term.URIRef('https://brickschema.org/schema/Brick#Domestic_Hot_Water_System')
Domestic_Hot_Water_System_Enable_Command: URIRef = rdflib.term.URIRef('https://
brickschema.org/schema/Brick#Domestic_Hot_Water_System_Enable_Command')
Domestic_Hot_Water_Temperature_Setpoint: URIRef = rdflib.term.URIRef('https://
brickschema.org/schema/Brick#Domestic_Hot_Water_Temperature_Setpoint')
Domestic_Hot_Water_Valve: URIRef =
rdflib.term.URIRef('https://brickschema.org/schema/Brick#Domestic_Hot_Water_Valve')
Domestic Water: URIRE =rdflib.term.URIRef('https://brickschema.org/schema/Brick#Domestic_Water')
Domestic_Water_Loop: URIRef =
rdflib.term.URIRef('https://brickschema.org/schema/Brick#Domestic_Water_Loop')
Drench_Hose: URIRef =
rdflib.term.URIRef('https://brickschema.org/schema/Brick#Drench_Hose')
Drive_Ready_Status: URIRef =
rdflib.term.URIRef('https://brickschema.org/schema/Brick#Drive_Ready_Status')
Duration_Sensor: URIRef =
rdflib.term.URIRef('https://brickschema.org/schema/Brick#Duration_Sensor')
ESS_Panel: URIRef =
rdflib.term.URIRef('https://brickschema.org/schema/Brick#ESS_Panel')
EconCycle_Start_Stop_Status: URIRef = rdflib.term.URIRef('https://brickschema.org/
schema/Brick#EconCycle_Start_Stop_Status')
Economizer: URIRE =rdflib.term.URIRef('https://brickschema.org/schema/Brick#Economizer')
Economizer_Damper: URIRef =
rdflib.term.URIRef('https://brickschema.org/schema/Brick#Economizer_Damper')
Effective_Air_Temperature_Cooling_Setpoint: URIRef = rdflib.term.URIRef('https://
brickschema.org/schema/Brick#Effective_Air_Temperature_Cooling_Setpoint')
Effective_Air_Temperature_Heating_Setpoint: URIRef = rdflib.term.URIRef('https://
brickschema.org/schema/Brick#Effective_Air_Temperature_Heating_Setpoint')
Effective_Air_Temperature_Setpoint: URIRef = rdflib.term.URIRef('https://
brickschema.org/schema/Brick#Effective_Air_Temperature_Setpoint')
```

```
Effective_Discharge_Air_Temperature_Setpoint: URIRef = rdflib.term.URIRef('https://
brickschema.org/schema/Brick#Effective_Discharge_Air_Temperature_Setpoint')
Effective_Return_Air_Temperature_Setpoint: URIRef = rdflib.term.URIRef('https://
brickschema.org/schema/Brick#Effective_Return_Air_Temperature_Setpoint')
Effective_Room_Air_Temperature_Setpoint: URIRef = rdflib.term.URIRef('https://
brickschema.org/schema/Brick#Effective_Room_Air_Temperature_Setpoint')
Effective_Supply_Air_Temperature_Setpoint: URIRef = rdflib.term.URIRef('https://
brickschema.org/schema/Brick#Effective_Supply_Air_Temperature_Setpoint')
Effective_Zone_Air_Temperature_Setpoint: URIRef = rdflib.term.URIRef('https://
brickschema.org/schema/Brick#Effective_Zone_Air_Temperature_Setpoint')
Electric_Baseboard_Radiator: URIRef = rdflib.term.URIRef('https://brickschema.org/
schema/Brick#Electric_Baseboard_Radiator')
Electric_Boiler: URIRef =
rdflib.term.URIRef('https://brickschema.org/schema/Brick#Electric_Boiler')
Electric_Radiator: URIRef =
rdflib.term.URIRef('https://brickschema.org/schema/Brick#Electric_Radiator')
Electrical Electrical Equipment: URIRE =rdflib.term.URIRef('https://brickschema.org/schema/Brick#Electrical_Equipment')
Electrical Meter: URIRE =rdflib.term.URIRef('https://brickschema.org/schema/Brick#Electrical_Meter')
Electrical_Power_Sensor: URIRef =
rdflib.term.URIRef('https://brickschema.org/schema/Brick#Electrical_Power_Sensor')
Electrical_Room: URIRef =
rdflib.term.URIRef('https://brickschema.org/schema/Brick#Electrical_Room')
Electrical_System: URIRef =
rdflib.term.URIRef('https://brickschema.org/schema/Brick#Electrical_System')
Elevator: URIRE =rdflib.term.URIRef('https://brickschema.org/schema/Brick#Elevator')
Elevator_Shaft: URIRef =
rdflib.term.URIRef('https://brickschema.org/schema/Brick#Elevator_Shaft')
Elevator_Space: URIRE =rdflib.term.URIRef('https://brickschema.org/schema/Brick#Elevator_Space')
Embedded_Surface_System_Panel: URIRef = rdflib.term.URIRef('https://brickschema.
org/schema/Brick#Embedded_Surface_System_Panel')
Embedded_Temperature_Sensor: URIRef = rdflib.term.URIRef('https://brickschema.org/
schema/Brick#Embedded_Temperature_Sensor')
Embedded_Temperature_Setpoint: URIRef = rdflib.term.URIRef('https://brickschema.
```

```
org/schema/Brick#Embedded_Temperature_Setpoint')
```
```
Emergency_Air_Flow_System: URIRE =rdflib.term.URIRef('https://brickschema.org/schema/Brick#Emergency_Air_Flow_System')
Emergency_Air_Flow_System_Status: URIRef = rdflib.term.URIRef('https://brickschema.
org/schema/Brick#Emergency_Air_Flow_System_Status')
Energy\_Alarm: URIREf =rdflib.term.URIRef('https://brickschema.org/schema/Brick#Emergency_Alarm')
Emergency_Generator_Alarm: URIRef =
rdflib.term.URIRef('https://brickschema.org/schema/Brick#Emergency_Generator_Alarm')
Emergency_Generator_Status: URIRef = rdflib.term.URIRef('https://brickschema.org/
schema/Brick#Emergency_Generator_Status')
Emergency_Phone: URIREf =rdflib.term.URIRef('https://brickschema.org/schema/Brick#Emergency_Phone')
Emergency_Power_Off_System: URIRef = rdflib.term.URIRef('https://brickschema.org/
schema/Brick#Emergency_Power_Off_System')
Emergency_Power_Off_System_Activated_By_High_Temperature_Status: URIREf =rdflib.term.URIRef('https://brickschema.org/schema/
Brick#Emergency_Power_Off_System_Activated_By_High_Temperature_Status')
Emergency_Power_Off_System_Activated_By_Leak_Detection_System_Status: URIRef =
rdflib.term.URIRef('https://brickschema.org/schema/
Brick#Emergency_Power_Off_System_Activated_By_Leak_Detection_System_Status')
Emergency_Power_Off_System_Status: URIRef = rdflib.term.URIRef('https://
brickschema.org/schema/Brick#Emergency_Power_Off_System_Status')
Emergency_Push_Button_Status: URIRef = rdflib.term.URIRef('https://brickschema.org/
schema/Brick#Emergency_Push_Button_Status')
Emergency Wash Station: URIRE =rdflib.term.URIRef('https://brickschema.org/schema/Brick#Emergency_Wash_Station')
Employee\_Entrance\_Lobby:URIRef =
rdflib.term.URIRef('https://brickschema.org/schema/Brick#Employee_Entrance_Lobby')
Enable_{command}:URIRef =
rdflib.term.URIRef('https://brickschema.org/schema/Brick#Enable_Command')
Enable_Differential_Enthalpy_Command: URIRef = rdflib.term.URIRef('https://
brickschema.org/schema/Brick#Enable_Differential_Enthalpy_Command')
Enable_Differential_Temperature_Command: URIRef = rdflib.term.URIRef('https://
brickschema.org/schema/Brick#Enable_Differential_Temperature_Command')
Enable_Fixed_Enthalpy_Command: URIRef = rdflib.term.URIRef('https://brickschema.
org/schema/Brick#Enable_Fixed_Enthalpy_Command')
Enable_Fixed_Temperature_Command: URIRef = rdflib.term.URIRef('https://brickschema.
org/schema/Brick#Enable_Fixed_Temperature_Command')
```

```
Enable_Hot_Water_System_Outside_Air_Temperature_Setpoint: URIRE =rdflib.term.URIRef('https://brickschema.org/schema/
Brick#Enable_Hot_Water_System_Outside_Air_Temperature_Setpoint')
Enable Status: URIRE =rdflib.term.URIRef('https://brickschema.org/schema/Brick#Enable_Status')
Enclosed_Office: URIRef =
rdflib.term.URIRef('https://brickschema.org/schema/Brick#Enclosed_Office')
Energy_Generation_System: URIRef =
rdflib.term.URIRef('https://brickschema.org/schema/Brick#Energy_Generation_System')
Energy_Sensor: URIREf =rdflib.term.URIRef('https://brickschema.org/schema/Brick#Energy_Sensor')
Energy_Storage: URIRE =rdflib.term.URIRef('https://brickschema.org/schema/Brick#Energy_Storage')
Energy_Storage_System: URIRef =
rdflib.term.URIRef('https://brickschema.org/schema/Brick#Energy_Storage_System')
Energy_System: URIREf =rdflib.term.URIRef('https://brickschema.org/schema/Brick#Energy_System')
Energy_Usage_Sensor: URIRef =
rdflib.term.URIRef('https://brickschema.org/schema/Brick#Energy_Usage_Sensor')
Energy_Zone: URIREf =rdflib.term.URIRef('https://brickschema.org/schema/Brick#Energy_Zone')
Entering_Water: URIRE =rdflib.term.URIRef('https://brickschema.org/schema/Brick#Entering_Water')
Entering_Water_Flow_Sensor: URIRef = rdflib.term.URIRef('https://brickschema.org/
schema/Brick#Entering_Water_Flow_Sensor')
Entering_Water_Flow_Setpoint: URIRef = rdflib.term.URIRef('https://brickschema.org/
schema/Brick#Entering_Water_Flow_Setpoint')
Entering_Water_Temperature_Sensor: URIRef = rdflib.term.URIRef('https://
brickschema.org/schema/Brick#Entering_Water_Temperature_Sensor')
Entering_Water_Temperature_Setpoint: URIRef = rdflib.term.URIRef('https://
brickschema.org/schema/Brick#Entering_Water_Temperature_Setpoint')
Enthalpy_Sensor: URIRef =
rdflib.term.URIRef('https://brickschema.org/schema/Brick#Enthalpy_Sensor')
Enthalpy_Setpoint: URIRef =
rdflib.term.URIRef('https://brickschema.org/schema/Brick#Enthalpy_Setpoint')
Entrance: URIRE =rdflib.term.URIRef('https://brickschema.org/schema/Brick#Entrance')
```

```
Environment_Box: URIRef =
rdflib.term.URIRef('https://brickschema.org/schema/Brick#Environment_Box')
Equipment: URIREf =rdflib.term.URIRef('https://brickschema.org/schema/Brick#Equipment')
Equipment_Room: URIREf =rdflib.term.URIRef('https://brickschema.org/schema/Brick#Equipment_Room')
Evaporative_Heat_Exchanger: URIRef = rdflib.term.URIRef('https://brickschema.org/
schema/Brick#Evaporative_Heat_Exchanger')
Even_Month_Status: URIRef =
rdflib.term.URIRef('https://brickschema.org/schema/Brick#Even_Month_Status')
Exercise_Room: URIRef =
rdflib.term.URIRef('https://brickschema.org/schema/Brick#Exercise_Room')
Exhaust_Air: URIRE =rdflib.term.URIRef('https://brickschema.org/schema/Brick#Exhaust_Air')
Exhaust_Air_Dewpoint_Sensor: URIRef = rdflib.term.URIRef('https://brickschema.org/
schema/Brick#Exhaust_Air_Dewpoint_Sensor')
Exhaust_Air_Differential_Pressure_Sensor: URIRef = rdflib.term.URIRef('https://
brickschema.org/schema/Brick#Exhaust_Air_Differential_Pressure_Sensor')
Exhaust_Air_Differential_Pressure_Setpoint: URIRef = rdflib.term.URIRef('https://
brickschema.org/schema/Brick#Exhaust_Air_Differential_Pressure_Setpoint')
Exhaust_Air_Flow_Integral_Time_Parameter: URIRef = rdflib.term.URIRef('https://
brickschema.org/schema/Brick#Exhaust_Air_Flow_Integral_Time_Parameter')
Exhaust_Air_Flow_Proportional_Band_Parameter: URIRef = rdflib.term.URIRef('https://
brickschema.org/schema/Brick#Exhaust_Air_Flow_Proportional_Band_Parameter')
Exhaust_Air_Flow_Sensor: URIRef =
rdflib.term.URIRef('https://brickschema.org/schema/Brick#Exhaust_Air_Flow_Sensor')
Exhaust_Air_Flow_Setpoint: URIRE =rdflib.term.URIRef('https://brickschema.org/schema/Brick#Exhaust_Air_Flow_Setpoint')
Exhaust_Air_Humidity_Sensor: URIRef = rdflib.term.URIRef('https://brickschema.org/
schema/Brick#Exhaust_Air_Humidity_Sensor')
Exhaust_Air_Humidity_Setpoint: URIRef = rdflib.term.URIRef('https://brickschema.
org/schema/Brick#Exhaust_Air_Humidity_Setpoint')
Exhaust_Air_Stack_Flow_Deadband_Setpoint: URIRef = rdflib.term.URIRef('https://
brickschema.org/schema/Brick#Exhaust_Air_Stack_Flow_Deadband_Setpoint')
Exhaust_Air_Stack_Flow_Integral_Time_Parameter: URIRef =
rdflib.term.URIRef('https://brickschema.org/schema/
Brick#Exhaust_Air_Stack_Flow_Integral_Time_Parameter')
```

```
Exhaust_Air_Stack_Flow_Proportional_Band_Parameter: URIRef =
rdflib.term.URIRef('https://brickschema.org/schema/
Brick#Exhaust_Air_Stack_Flow_Proportional_Band_Parameter')
Exhaust_Air_Stack_Flow_Sensor: URIRef = rdflib.term.URIRef('https://brickschema.
org/schema/Brick#Exhaust_Air_Stack_Flow_Sensor')
Exhaust_Air_Stack_Flow_Setpoint: URIRef = rdflib.term.URIRef('https://brickschema.
org/schema/Brick#Exhaust_Air_Stack_Flow_Setpoint')
Exhaust_Air_Static_Pressure_Proportional_Band_Parameter: URIRef =
rdflib.term.URIRef('https://brickschema.org/schema/
Brick#Exhaust_Air_Static_Pressure_Proportional_Band_Parameter')
Exhaust_Air_Static_Pressure_Sensor: URIRef = rdflib.term.URIRef('https://
brickschema.org/schema/Brick#Exhaust_Air_Static_Pressure_Sensor')
Exhaust_Air_Static_Pressure_Setpoint: URIRef = rdflib.term.URIRef('https://
brickschema.org/schema/Brick#Exhaust_Air_Static_Pressure_Setpoint')
Exhaust_Air_Temperature_Sensor: URIRef = rdflib.term.URIRef('https://brickschema.
org/schema/Brick#Exhaust_Air_Temperature_Sensor')
Exhaust_Air_Velocity_Pressure_Sensor: URIRef = rdflib.term.URIRef('https://
brickschema.org/schema/Brick#Exhaust_Air_Velocity_Pressure_Sensor')
Exhaust_Damper: URIREf =rdflib.term.URIRef('https://brickschema.org/schema/Brick#Exhaust_Damper')
Exhaust_Fan: URIREf =rdflib.term.URIRef('https://brickschema.org/schema/Brick#Exhaust_Fan')
Exhaust_Fan_Disable_Command: URIRef = rdflib.term.URIRef('https://brickschema.org/
schema/Brick#Exhaust_Fan_Disable_Command')
Exhaust_Fan_Enable_Command: URIRef = rdflib.term.URIRef('https://brickschema.org/
schema/Brick#Exhaust_Fan_Enable_Command')
Eye_Wash_Station: URIREf =rdflib.term.URIRef('https://brickschema.org/schema/Brick#Eye_Wash_Station')
FCU: URIRef = rdflib.term.URIRef('https://brickschema.org/schema/Brick#FCU')
Failure\_Alarm:URIRef =
rdflib.term.URIRef('https://brickschema.org/schema/Brick#Failure_Alarm')
Fan: URIRef = rdflib.term.URIRef('https://brickschema.org/schema/Brick#Fan')
Fan\_Coil\_Unit: URIRE =rdflib.term.URIRef('https://brickschema.org/schema/Brick#Fan_Coil_Unit')
URIRef =rdflib.term.URIRef('https://brickschema.org/schema/Brick#Fan_On_Off_Status')
Fan\_Status:URIRef =
rdflib.term.URIRef('https://brickschema.org/schema/Brick#Fan_Status')
```

```
Fan_VFD: URIRef = rdflib.term.URIRef('https://brickschema.org/schema/Brick#Fan_VFD')
Fault_Reset_Command: URIRef =
rdflib.term.URIRef('https://brickschema.org/schema/Brick#Fault_Reset_Command')
Fault_Status: URIRef =
rdflib.term.URIRef('https://brickschema.org/schema/Brick#Fault_Status')
Field_Of_Play: URIRef =
rdflib.term.URIRef('https://brickschema.org/schema/Brick#Field_Of_Play')
Filter: URIRef = rdflib.term.URIRef('https://brickschema.org/schema/Brick#Filter')
Filter_Differential_Pressure_Sensor: URIRef = rdflib.term.URIRef('https://
brickschema.org/schema/Brick#Filter_Differential_Pressure_Sensor')
Filter_Reset_Command: URIRef =
rdflib.term.URIRef('https://brickschema.org/schema/Brick#Filter_Reset_Command')
Filter_Status: URIRef =
rdflib.term.URIRef('https://brickschema.org/schema/Brick#Filter_Status')
FinalURIRef =
rdflib.term.URIRef('https://brickschema.org/schema/Brick#Final_Filter')
Fire_Control_Panel: URIRef =
rdflib.term.URIRef('https://brickschema.org/schema/Brick#Fire_Control_Panel')
URIRef =
rdflib.term.URIRef('https://brickschema.org/schema/Brick#Fire_Safety_Equipment')
URIRef =
rdflib.term.URIRef('https://brickschema.org/schema/Brick#Fire_Safety_System')
Fire_Sensor: URIRef =
rdflib.term.URIRef('https://brickschema.org/schema/Brick#Fire_Sensor')
Fire Zone: URIRE =rdflib.term.URIRef('https://brickschema.org/schema/Brick#Fire_Zone')
First_Aid_Kit: URIRef =
rdflib.term.URIRef('https://brickschema.org/schema/Brick#First_Aid_Kit')
First_Aid_Room: URIRef =
rdflib.term.URIRef('https://brickschema.org/schema/Brick#First_Aid_Room')
Floor: URIRef = rdflib.term.URIRef('https://brickschema.org/schema/Brick#Floor')
Flow Sensor: URIRE =rdflib.term.URIRef('https://brickschema.org/schema/Brick#Flow_Sensor')
Flow_Setpoint: URIRef =
rdflib.term.URIRef('https://brickschema.org/schema/Brick#Flow_Setpoint')
Fluid: URIRef = rdflib.term.URIRef('https://brickschema.org/schema/Brick#Fluid')
```

```
Food_Service_Room: URIRef =
rdflib.term.URIRef('https://brickschema.org/schema/Brick#Food_Service_Room')
Formaldehyde_Level_Sensor: URIRef =
rdflib.term.URIRef('https://brickschema.org/schema/Brick#Formaldehyde_Level_Sensor')
Freeze Status: URIRE =rdflib.term.URIRef('https://brickschema.org/schema/Brick#Freeze_Status')
Freezer: URIRef =
rdflib.term.URIRef('https://brickschema.org/schema/Brick#Freezer')
Frequency_Command: URIRef =
rdflib.term.URIRef('https://brickschema.org/schema/Brick#Frequency_Command')
Frequency_Sensor: URIREf =rdflib.term.URIRef('https://brickschema.org/schema/Brick#Frequency_Sensor')
Fresh Air Fan: URIRE =rdflib.term.URIRef('https://brickschema.org/schema/Brick#Fresh_Air_Fan')
Fresh\_Air\_Setupoint\_Limit:URIRef =
rdflib.term.URIRef('https://brickschema.org/schema/Brick#Fresh_Air_Setpoint_Limit')
Frost: URIRef = rdflib.term.URIRef('https://brickschema.org/schema/Brick#Frost')
Frost_Sensor: URIRef =
rdflib.term.URIRef('https://brickschema.org/schema/Brick#Frost_Sensor')
Fuel Oil: URIRE =rdflib.term.URIRef('https://brickschema.org/schema/Brick#Fuel_Oil')
Fume_Hood: URIRef =
rdflib.term.URIRef('https://brickschema.org/schema/Brick#Fume_Hood')
Fume_Hood_Air_Flow_Sensor: URIRef =
rdflib.term.URIRef('https://brickschema.org/schema/Brick#Fume_Hood_Air_Flow_Sensor')
Furniture: URIRE =rdflib.term.URIRef('https://brickschema.org/schema/Brick#Furniture')
URIRef =
rdflib.term.URIRef('https://brickschema.org/schema/Brick#Gain_Parameter')
Gas: URIRef = rdflib.term.URIRef('https://brickschema.org/schema/Brick#Gas')
Gas Distribution: URIREf =rdflib.term.URIRef('https://brickschema.org/schema/Brick#Gas_Distribution')
Gas_Meter: URIRef =
rdflib.term.URIRef('https://brickschema.org/schema/Brick#Gas_Meter')
Gas_Sensor: URIRef =
rdflib.term.URIRef('https://brickschema.org/schema/Brick#Gas_Sensor')
Gas_System: URIRef =
rdflib.term.URIRef('https://brickschema.org/schema/Brick#Gas_System')
```

```
URIRef =
rdflib.term.URIRef('https://brickschema.org/schema/Brick#Gas_Valve')
Gasoline: URIRE =rdflib.term.URIRef('https://brickschema.org/schema/Brick#Gasoline')
Gatehouse: URIRef =
rdflib.term.URIRef('https://brickschema.org/schema/Brick#Gatehouse')
Generator Room: URIREf =rdflib.term.URIRef('https://brickschema.org/schema/Brick#Generator_Room')
Glycol: URIRef = rdflib.term.URIRef('https://brickschema.org/schema/Brick#Glycol')
HVAC_{equipment}:URIRef =
rdflib.term.URIRef('https://brickschema.org/schema/Brick#HVAC_Equipment')
HVAC System: URIRE =rdflib.term.URIRef('https://brickschema.org/schema/Brick#HVAC_System')
HVAC Zone: URIRE =rdflib.term.URIRef('https://brickschema.org/schema/Brick#HVAC_Zone')
HX: URIRef = rdflib.term.URIRef('https://brickschema.org/schema/Brick#HX')
URIRef = rdflib.term.URIRef('https://brickschema.org/schema/Brick#Hail')
Hail Sensor: URIRE =rdflib.term.URIRef('https://brickschema.org/schema/Brick#Hail_Sensor')
Hallway: URIRef =
rdflib.term.URIRef('https://brickschema.org/schema/Brick#Hallway')
Hazardous_Materials_Storage: URIRef = rdflib.term.URIRef('https://brickschema.org/
schema/Brick#Hazardous_Materials_Storage')
Heat\_Exchange:URIRef =
rdflib.term.URIRef('https://brickschema.org/schema/Brick#Heat_Exchanger')
URIRef =
rdflib.term.URIRef('https://brickschema.org/schema/
Brick#Heat_Exchanger_Supply_Water_Temperature_Sensor')
Heat_Exchanger_System_Enable_Status: URIRef = rdflib.term.URIRef('https://
brickschema.org/schema/Brick#Heat_Exchanger_System_Enable_Status')
Heat_Recovery_Hot_Water_System: URIRef = rdflib.term.URIRef('https://brickschema.
org/schema/Brick#Heat_Recovery_Hot_Water_System')
Heat_Sensor: URIRef =
rdflib.term.URIRef('https://brickschema.org/schema/Brick#Heat_Sensor')
Heat Wheel: URIRE =rdflib.term.URIRef('https://brickschema.org/schema/Brick#Heat_Wheel')
Heat_Wheel_VFD: URIREf =rdflib.term.URIRef('https://brickschema.org/schema/Brick#Heat_Wheel_VFD')
```

```
Heating_Coil: URIRef =
rdflib.term.URIRef('https://brickschema.org/schema/Brick#Heating_Coil')
Heating_{\text{Command:}} URIREf =rdflib.term.URIRef('https://brickschema.org/schema/Brick#Heating_Command')
Heating_Demand_Sensor: URIREf =rdflib.term.URIRef('https://brickschema.org/schema/Brick#Heating_Demand_Sensor')
Heating_Demand_Setpoint: URIREf =rdflib.term.URIRef('https://brickschema.org/schema/Brick#Heating_Demand_Setpoint')
Heating_Discharge_Air_Flow_Setpoint: URIRef = rdflib.term.URIRef('https://
brickschema.org/schema/Brick#Heating_Discharge_Air_Flow_Setpoint')
Heating_Discharge_Air_Temperature_Deadband_Setpoint: URIRef =
rdflib.term.URIRef('https://brickschema.org/schema/
Brick#Heating_Discharge_Air_Temperature_Deadband_Setpoint')
Heating_Discharge_Air_Temperature_Integral_Time_Parameter: URIRef =
rdflib.term.URIRef('https://brickschema.org/schema/
Brick#Heating_Discharge_Air_Temperature_Integral_Time_Parameter')
URIRef =
rdflib.term.URIRef('https://brickschema.org/schema/
Brick#Heating_Discharge_Air_Temperature_Proportional_Band_Parameter')
Heating_Start_Stop_Status: \nURIREf =rdflib.term.URIRef('https://brickschema.org/schema/Brick#Heating_Start_Stop_Status')
Heating_Supply_Air_Flow_Setpoint: URIRE = rdflib-term. URIREf('https://brickschema.org/schema/Brick#Heating_Supply_Air_Flow_Setpoint')
Heating_Supply_Air_Temperature_Deadband_Setpoint: URIRef =
rdflib.term.URIRef('https://brickschema.org/schema/
Brick#Heating_Supply_Air_Temperature_Deadband_Setpoint')
Heating_Supply_Air_Temperature_Integral_Time_Parameter: URIRef =
rdflib.term.URIRef('https://brickschema.org/schema/
Brick#Heating_Supply_Air_Temperature_Integral_Time_Parameter')
Heating_Supply_Air_Temperature_Proportional_Band_Parameter: URIRef =
rdflib.term.URIRef('https://brickschema.org/schema/
Brick#Heating_Supply_Air_Temperature_Proportional_Band_Parameter')
Heating_Temperature_Setpoint: URIRef = rdflib.term.URIRef('https://brickschema.org/
schema/Brick#Heating_Temperature_Setpoint')
Heating_Thermal_Power_Sensor: URIRef = rdflib.term.URIRef('https://brickschema.org/
schema/Brick#Heating_Thermal_Power_Sensor')
Heating_Valve: URIREf =rdflib.term.URIRef('https://brickschema.org/schema/Brick#Heating_Valve')
Heating_Ventilation_Air_Conditioning_System: URIRef = rdflib.term.URIRef('https://
brickschema.org/schema/Brick#Heating_Ventilation_Air_Conditioning_System')
```

```
High_CO2_Alarm: URIRef =
rdflib.term.URIRef('https://brickschema.org/schema/Brick#High_CO2_Alarm')
High_Discharge_Air_Temperature_Alarm: URIRef = rdflib.term.URIRef('https://
brickschema.org/schema/Brick#High_Discharge_Air_Temperature_Alarm')
High\_Head\_Pressure\_Alarm: URLRef =rdflib.term.URIRef('https://brickschema.org/schema/Brick#High_Head_Pressure_Alarm')
High\_Humidity\_Alarm: URIRE =rdflib.term.URIRef('https://brickschema.org/schema/Brick#High_Humidity_Alarm')
High_Humidity_Alarm_Parameter: URIRef = rdflib.term.URIRef('https://brickschema.
org/schema/Brick#High_Humidity_Alarm_Parameter')
High_Outside_Air_Lockout_Temperature_Differential_Parameter: URIRef =
rdflib.term.URIRef('https://brickschema.org/schema/
Brick#High_Outside_Air_Lockout_Temperature_Differential_Parameter')
High_Return_Air_Temperature_Alarm: URIRef = rdflib.term.URIRef('https://
brickschema.org/schema/Brick#High_Return_Air_Temperature_Alarm')
High_Static_Pressure_Cutout_Setpoint_Limit: URIRef = rdflib.term.URIRef('https://
brickschema.org/schema/Brick#High_Static_Pressure_Cutout_Setpoint_Limit')
High_Temperature_Alarm: URIREf =rdflib.term.URIRef('https://brickschema.org/schema/Brick#High_Temperature_Alarm')
High_Temperature_Alarm_Parameter: URIRef = rdflib.term.URIRef('https://brickschema.
org/schema/Brick#High_Temperature_Alarm_Parameter')
High_Temperature_Hot_Water_Return_Temperature_Sensor: URIRef =
rdflib.term.URIRef('https://brickschema.org/schema/
Brick#High_Temperature_Hot_Water_Return_Temperature_Sensor')
High_Temperature_Hot_Water_Supply_Temperature_Sensor: URIRef =
rdflib.term.URIRef('https://brickschema.org/schema/
Brick#High_Temperature_Hot_Water_Supply_Temperature_Sensor')
Hold_Status: URIRef =
rdflib.term.URIRef('https://brickschema.org/schema/Brick#Hold_Status')
Hospitality_Box:URIRef =
rdflib.term.URIRef('https://brickschema.org/schema/Brick#Hospitality_Box')
Hot Box: URIREf =rdflib.term.URIRef('https://brickschema.org/schema/Brick#Hot_Box')
Hot_Water: URIRef =
rdflib.term.URIRef('https://brickschema.org/schema/Brick#Hot_Water')
Hot_Water_Baseboard_Radiator: URIRef = rdflib.term.URIRef('https://brickschema.org/
schema/Brick#Hot_Water_Baseboard_Radiator')
Hot_Water_Coil: URIRef =
rdflib.term.URIRef('https://brickschema.org/schema/Brick#Hot_Water_Coil')
```

```
Hot_Water_Differential_Pressure_Deadband_Setpoint: URIRef =
rdflib.term.URIRef('https://brickschema.org/schema/
Brick#Hot_Water_Differential_Pressure_Deadband_Setpoint')
```

```
Hot_Water_Differential_Pressure_Integral_Time_Parameter: URIRef =
rdflib.term.URIRef('https://brickschema.org/schema/
Brick#Hot_Water_Differential_Pressure_Integral_Time_Parameter')
```
Hot\_Water\_Differential\_Pressure\_Load\_Shed\_Reset\_Status: [URIRef](#page-332-0) = rdflib.term.URIRef('https://brickschema.org/schema/ Brick#Hot\_Water\_Differential\_Pressure\_Load\_Shed\_Reset\_Status')

```
Hot_Water_Differential_Pressure_Load_Shed_Status: URIRef =
rdflib.term.URIRef('https://brickschema.org/schema/
Brick#Hot_Water_Differential_Pressure_Load_Shed_Status')
```
Hot\_Water\_Differential\_Pressure\_Proportional\_Band\_Parameter: [URIRef](#page-332-0) = rdflib.term.URIRef('https://brickschema.org/schema/ Brick#Hot\_Water\_Differential\_Pressure\_Proportional\_Band\_Parameter')

```
Hot_Water_Differential_Pressure_Sensor: URIRef = rdflib.term.URIRef('https://
brickschema.org/schema/Brick#Hot_Water_Differential_Pressure_Sensor')
```
Hot\_Water\_Differential\_Pressure\_Setpoint: [URIRef](#page-332-0) = rdflib.term.URIRef('https:// brickschema.org/schema/Brick#Hot\_Water\_Differential\_Pressure\_Setpoint')

```
Hot_Water_Differential_Temperature_Sensor: URIRef = rdflib.term.URIRef('https://
brickschema.org/schema/Brick#Hot_Water_Differential_Temperature_Sensor')
```
Hot\_Water\_Discharge\_Flow\_Sensor: [URIRef](#page-332-0) = rdflib.term.URIRef('https://brickschema. org/schema/Brick#Hot\_Water\_Discharge\_Flow\_Sensor')

```
Hot_Water_Discharge_Flow_Setpoint: URIRef = rdflib.term.URIRef('https://
brickschema.org/schema/Brick#Hot_Water_Discharge_Flow_Setpoint')
```

```
Hot_Water_Discharge_Temperature_Load_Shed_Status: URIRef =
rdflib.term.URIRef('https://brickschema.org/schema/
Brick#Hot_Water_Discharge_Temperature_Load_Shed_Status')
```
Hot\_Water\_Flow\_Sensor: [URIRef](#page-332-0) = rdflib.term.URIRef('https://brickschema.org/schema/Brick#Hot\_Water\_Flow\_Sensor')

```
Hot_Water_Flow_Setpoint: URIRef =
rdflib.term.URIRef('https://brickschema.org/schema/Brick#Hot_Water_Flow_Setpoint')
```

```
Hot_W \texttt{later}\_\texttt{loop}: \texttt{URIREf} =rdflib.term.URIRef('https://brickschema.org/schema/Brick#Hot_Water_Loop')
```

```
Hot_Water_Meter: URIRef =
rdflib.term.URIRef('https://brickschema.org/schema/Brick#Hot_Water_Meter')
```

```
Hot_W \texttt{later} \texttt{\_Pump:} \quad \texttt{URIREf} =rdflib.term.URIRef('https://brickschema.org/schema/Brick#Hot_Water_Pump')
```

```
Hot_Water_Radiator: URIRef =
rdflib.term.URIRef('https://brickschema.org/schema/Brick#Hot_Water_Radiator')
```

```
Hot_Water_Return_Flow_Sensor: URIRef = rdflib.term.URIRef('https://brickschema.org/
schema/Brick#Hot_Water_Return_Flow_Sensor')
Hot_Water_Return_Temperature_Sensor: URIRef = rdflib.term.URIRef('https://
brickschema.org/schema/Brick#Hot_Water_Return_Temperature_Sensor')
Hot_Water_Static_Pressure_Setpoint: URIRef = rdflib.term.URIRef('https://
brickschema.org/schema/Brick#Hot_Water_Static_Pressure_Setpoint')
Hot_Water_Supply_Flow_Sensor: URIRef = rdflib.term.URIRef('https://brickschema.org/
schema/Brick#Hot_Water_Supply_Flow_Sensor')
Hot_Water_Supply_Flow_Setpoint: URIRef = rdflib.term.URIRef('https://brickschema.
org/schema/Brick#Hot_Water_Supply_Flow_Setpoint')
Hot_Water_Supply_Temperature_High_Reset_Setpoint: URIRef =
rdflib.term.URIRef('https://brickschema.org/schema/
Brick#Hot_Water_Supply_Temperature_High_Reset_Setpoint')
Hot_Water_Supply_Temperature_Load_Shed_Status: URIRef = rdflib.term.URIRef('https:/
/brickschema.org/schema/Brick#Hot_Water_Supply_Temperature_Load_Shed_Status')
Hot_Water_Supply_Temperature_Low_Reset_Setpoint: URIRef =
rdflib.term.URIRef('https://brickschema.org/schema/
Brick#Hot_Water_Supply_Temperature_Low_Reset_Setpoint')
Hot_Water_Supply_Temperature_Sensor: URIRef = rdflib.term.URIRef('https://
brickschema.org/schema/Brick#Hot_Water_Supply_Temperature_Sensor')
Hot_Water_System: URIRef =
rdflib.term.URIRef('https://brickschema.org/schema/Brick#Hot_Water_System')
Hot_Water_System_Enable_Command: URIRef = rdflib.term.URIRef('https://brickschema.
org/schema/Brick#Hot_Water_System_Enable_Command')
Hot_Water_Temperature_Setpoint: URIRef = rdflib.term.URIRef('https://brickschema.
org/schema/Brick#Hot_Water_Temperature_Setpoint')
Hot_W \nAeter_U \nSage_Sensor: \nURIREf =rdflib.term.URIRef('https://brickschema.org/schema/Brick#Hot_Water_Usage_Sensor')
Hot_Water_Valve: URIRef =
rdflib.term.URIRef('https://brickschema.org/schema/Brick#Hot_Water_Valve')
Humidification_Start_Stop_Status: URIRef = rdflib.term.URIRef('https://brickschema.
org/schema/Brick#Humidification_Start_Stop_Status')
Humidifier: URIRef =
rdflib.term.URIRef('https://brickschema.org/schema/Brick#Humidifier')
Humidifier_Fault_Status: URIRef =
rdflib.term.URIRef('https://brickschema.org/schema/Brick#Humidifier_Fault_Status')
Humidify Command: URIREf =rdflib.term.URIRef('https://brickschema.org/schema/Brick#Humidify_Command')
```

```
Humidity_Alarm: URIREf =rdflib.term.URIRef('https://brickschema.org/schema/Brick#Humidity_Alarm')
Humidity_Parameter: URIRef =
rdflib.term.URIRef('https://brickschema.org/schema/Brick#Humidity_Parameter')
Humidity_Sensor: URIRef =
rdflib.term.URIRef('https://brickschema.org/schema/Brick#Humidity_Sensor')
Humidity_Setpoint: URIRef =
rdflib.term.URIRef('https://brickschema.org/schema/Brick#Humidity_Setpoint')
Humidity_Tolerance_Parameter: URIRef = rdflib.term.URIRef('https://brickschema.org/
schema/Brick#Humidity_Tolerance_Parameter')
IDF: URIRef = rdflib.term.URIRef('https://brickschema.org/schema/Brick#IDF')
Ice: URIRef = rdflib.term.URIRef('https://brickschema.org/schema/Brick#Ice')
Ice_Tank_Leaving_Water_Temperature_Sensor: URIRef = rdflib.term.URIRef('https://
brickschema.org/schema/Brick#Ice_Tank_Leaving_Water_Temperature_Sensor')
Illuminance_Sensor: URIRef =
rdflib.term.URIRef('https://brickschema.org/schema/Brick#Illuminance_Sensor')
Imbalance_Sensor: URIRef =
rdflib.term.URIRef('https://brickschema.org/schema/Brick#Imbalance_Sensor')
Induction_Unit: URIRef =
rdflib.term.URIRef('https://brickschema.org/schema/Brick#Induction_Unit')
Information Area: URIREf =rdflib.term.URIRef('https://brickschema.org/schema/Brick#Information_Area')
Inside_Face_Surface_Temperature_Sensor: URIRef = rdflib.term.URIRef('https://
brickschema.org/schema/Brick#Inside_Face_Surface_Temperature_Sensor')
Inside_Face_Surface_Temperature_Setpoint: URIRef = rdflib.term.URIRef('https://
brickschema.org/schema/Brick#Inside_Face_Surface_Temperature_Setpoint')
Intake_Air_Filter: URIRef =
rdflib.term.URIRef('https://brickschema.org/schema/Brick#Intake_Air_Filter')
Intake_Air_Temperature_Sensor: URIRef = rdflib.term.URIRef('https://brickschema.
org/schema/Brick#Intake_Air_Temperature_Sensor')
Integral_Gain_Parameter: URIRef =
rdflib.term.URIRef('https://brickschema.org/schema/Brick#Integral_Gain_Parameter')
Integral_Time_Parameter: URIRef =
rdflib.term.URIRef('https://brickschema.org/schema/Brick#Integral_Time_Parameter')
Intercom_Equipment: URIRef =
rdflib.term.URIRef('https://brickschema.org/schema/Brick#Intercom_Equipment')
Interface: URIRef =
rdflib.term.URIRef('https://brickschema.org/schema/Brick#Interface')
```

```
Intrusion_Detection_Equipment: URIRef = rdflib.term.URIRef('https://brickschema.
org/schema/Brick#Intrusion_Detection_Equipment')
Inverter: URIRef =
rdflib.term.URIRef('https://brickschema.org/schema/Brick#Inverter')
Isolation_Valve: URIRef =
rdflib.term.URIRef('https://brickschema.org/schema/Brick#Isolation_Valve')
Janitor Room: URIRE =rdflib.term.URIRef('https://brickschema.org/schema/Brick#Janitor_Room')
Jet_Nozzle_Air_Diffuser: URIRef =
rdflib.term.URIRef('https://brickschema.org/schema/Brick#Jet_Nozzle_Air_Diffuser')
Laboratory: URIREf =rdflib.term.URIRef('https://brickschema.org/schema/Brick#Laboratory')
URIRef =rdflib.term.URIRef('https://brickschema.org/schema/Brick#Laminar_Flow_Air_Diffuser')
Last_Fault_Code_Status: URIRef =
rdflib.term.URIRef('https://brickschema.org/schema/Brick#Last_Fault_Code_Status')
\texttt{lead\_Lag\_Command:} \textit{URIREf} =
rdflib.term.URIRef('https://brickschema.org/schema/Brick#Lead_Lag_Command')
Lead_Lag_Status: URIREf =rdflib.term.URIRef('https://brickschema.org/schema/Brick#Lead_Lag_Status')
Lead_On_Off_Command: URIRef =
rdflib.term.URIRef('https://brickschema.org/schema/Brick#Lead_On_Off_Command')
Leak_Alarm: URIRef =
rdflib.term.URIRef('https://brickschema.org/schema/Brick#Leak_Alarm')
Leaving_Water: URIRE =rdflib.term.URIRef('https://brickschema.org/schema/Brick#Leaving_Water')
Leaving_Water_Flow_Sensor: URIRE =rdflib.term.URIRef('https://brickschema.org/schema/Brick#Leaving_Water_Flow_Sensor')
Leaving_Water_Flow_Setpoint: URIRef = rdflib.term.URIRef('https://brickschema.org/
schema/Brick#Leaving_Water_Flow_Setpoint')
Leaving_Water_Temperature_Sensor: URIRef = rdflib.term.URIRef('https://brickschema.
org/schema/Brick#Leaving_Water_Temperature_Sensor')
Leaving_Water_Temperature_Setpoint: URIRef = rdflib.term.URIRef('https://
brickschema.org/schema/Brick#Leaving_Water_Temperature_Setpoint')
Library: URIRef =
rdflib.term.URIRef('https://brickschema.org/schema/Brick#Library')
Lighting: URIRE =rdflib.term.URIRef('https://brickschema.org/schema/Brick#Lighting')
```

```
Lighting_Equipment: URIRef =
rdflib.term.URIRef('https://brickschema.org/schema/Brick#Lighting_Equipment')
Lighting_System: URIREf =rdflib.term.URIRef('https://brickschema.org/schema/Brick#Lighting_System')
Lighting_Zone: URIREf =rdflib.term.URIRef('https://brickschema.org/schema/Brick#Lighting_Zone')
Limit: URIRef = rdflib.term.URIRef('https://brickschema.org/schema/Brick#Limit')
Liquid: URIRef = rdflib.term.URIRef('https://brickschema.org/schema/Brick#Liquid')
Liquid_CO2: URIRE =rdflib.term.URIRef('https://brickschema.org/schema/Brick#Liquid_CO2')
Liquid_Detection_Alarm: URIRef =
rdflib.term.URIRef('https://brickschema.org/schema/Brick#Liquid_Detection_Alarm')
Load_Current_Sensor: URIRef =
rdflib.term.URIRef('https://brickschema.org/schema/Brick#Load_Current_Sensor')
Load_Parameter: URIRef =
rdflib.term.URIRef('https://brickschema.org/schema/Brick#Load_Parameter')
Load_Setpoint: URIRef =
rdflib.term.URIRef('https://brickschema.org/schema/Brick#Load_Setpoint')
Load Shed Command: URIREf =rdflib.term.URIRef('https://brickschema.org/schema/Brick#Load_Shed_Command')
Load_Shed_Differential_Pressure_Setpoint: URIRef = rdflib.term.URIRef('https://
brickschema.org/schema/Brick#Load_Shed_Differential_Pressure_Setpoint')
Load_Shed_Setpoint: URIRef =
rdflib.term.URIRef('https://brickschema.org/schema/Brick#Load_Shed_Setpoint')
Load_Shed_Status: URIRef =
rdflib.term.URIRef('https://brickschema.org/schema/Brick#Load_Shed_Status')
Loading_Dock: URIREf =rdflib.term.URIRef('https://brickschema.org/schema/Brick#Loading_Dock')
Lobby: URIRef = rdflib.term.URIRef('https://brickschema.org/schema/Brick#Lobby')
Locally_On_Off_Status: URIRef =
rdflib.term.URIRef('https://brickschema.org/schema/Brick#Locally_On_Off_Status')
Location: URIRE =rdflib.term.URIRef('https://brickschema.org/schema/Brick#Location')
Lockout_Status: URIRef =
rdflib.term.URIRef('https://brickschema.org/schema/Brick#Lockout_Status')
Lockout_Temperature_Differential_Parameter: URIRef = rdflib.term.URIRef('https://
```

```
brickschema.org/schema/Brick#Lockout_Temperature_Differential_Parameter')
```

```
URIRef = rdflib.term.URIRef('https://brickschema.org/schema/Brick#Loop')
Lounge: URIRef = rdflib.term.URIRef('https://brickschema.org/schema/Brick#Lounge')
Louver: URIRef = rdflib.term.URIRef('https://brickschema.org/schema/Brick#Louver')
Low_Freeze_Protect_Temperature_Parameter: URIRef = rdflib.term.URIRef('https://
brickschema.org/schema/Brick#Low_Freeze_Protect_Temperature_Parameter')
Low_H Humidity_Alarm: URIREf =rdflib.term.URIRef('https://brickschema.org/schema/Brick#Low_Humidity_Alarm')
Low_Humidity_Alarm_Parameter: URIRef = rdflib.term.URIRef('https://brickschema.org/
schema/Brick#Low_Humidity_Alarm_Parameter')
Low_Outside_Air_Lockout_Temperature_Differential_Parameter: URIRef =
rdflib.term.URIRef('https://brickschema.org/schema/
Brick#Low_Outside_Air_Lockout_Temperature_Differential_Parameter')
URIRef =
rdflib.term.URIRef('https://brickschema.org/schema/
Brick#Low_Outside_Air_Temperature_Enable_Differential_Sensor')
Low_Outside_Air_Temperature_Enable_Setpoint: URIRef = rdflib.term.URIRef('https://
brickschema.org/schema/Brick#Low_Outside_Air_Temperature_Enable_Setpoint')
Low_Return_Air_Temperature_Alarm: URIRef = rdflib.term.URIRef('https://brickschema.
org/schema/Brick#Low_Return_Air_Temperature_Alarm')
Low_Suction_Pressure_Alarm: URIRef = rdflib.term.URIRef('https://brickschema.org/
schema/Brick#Low_Suction_Pressure_Alarm')
Low_Temperature_Alarm: URIREf =rdflib.term.URIRef('https://brickschema.org/schema/Brick#Low_Temperature_Alarm')
Low_Temperature_Alarm_Parameter: URIRef = rdflib.term.URIRef('https://brickschema.
org/schema/Brick#Low_Temperature_Alarm_Parameter')
Lowest_Exhaust_Air_Static_Pressure_Sensor: URIRef = rdflib.term.URIRef('https://
brickschema.org/schema/Brick#Lowest_Exhaust_Air_Static_Pressure_Sensor')
Luminaire: URIRE =rdflib.term.URIRef('https://brickschema.org/schema/Brick#Luminaire')
Luminaire_Driver: URIRef =
rdflib.term.URIRef('https://brickschema.org/schema/Brick#Luminaire_Driver')
Luminance_Alarm: URIREf =rdflib.term.URIRef('https://brickschema.org/schema/Brick#Luminance_Alarm')
Luminance_Command: URIRef =
rdflib.term.URIRef('https://brickschema.org/schema/Brick#Luminance_Command')
Luminance Sensor: URIRE =rdflib.term.URIRef('https://brickschema.org/schema/Brick#Luminance_Sensor')
```

```
Luminance_Setpoint: URIRef =
rdflib.term.URIRef('https://brickschema.org/schema/Brick#Luminance_Setpoint')
MAU: URIRef = rdflib.term.URIRef('https://brickschema.org/schema/Brick#MAU')
MDF: URIRef = rdflib.term.URIRef('https://brickschema.org/schema/Brick#MDF')
Mail_Room: URIRef =
rdflib.term.URIRef('https://brickschema.org/schema/Brick#Mail_Room')
Maintenance_Mode_Command: URIRef =
rdflib.term.URIRef('https://brickschema.org/schema/Brick#Maintenance_Mode_Command')
Maintenance_Required_Alarm: URIRef = rdflib.term.URIRef('https://brickschema.org/
schema/Brick#Maintenance_Required_Alarm')
Majlis: URIRef = rdflib.term.URIRef('https://brickschema.org/schema/Brick#Majlis')
Makeup_Air_Unit: URIREf =rdflib.term.URIRef('https://brickschema.org/schema/Brick#Makeup_Air_Unit')
Makeup_Water: URIRef =
rdflib.term.URIRef('https://brickschema.org/schema/Brick#Makeup_Water')
Makeup_Water_Valve: URIREf =rdflib.term.URIRef('https://brickschema.org/schema/Brick#Makeup_Water_Valve')
Manual_Auto_Status: URIRef =
rdflib.term.URIRef('https://brickschema.org/schema/Brick#Manual_Auto_Status')
Massage_Room: URIRef =
rdflib.term.URIRef('https://brickschema.org/schema/Brick#Massage_Room')
Max_Air_Flow_Setpoint_Limit: URIRef = rdflib.term.URIRef('https://brickschema.org/
schema/Brick#Max_Air_Flow_Setpoint_Limit')
Max_Air_Temperature_Setpoint: URIRef = rdflib.term.URIRef('https://brickschema.org/
schema/Brick#Max_Air_Temperature_Setpoint')
Max_Chilled_Water_Differential_Pressure_Setpoint_Limit: URIRef =
rdflib.term.URIRef('https://brickschema.org/schema/
Brick#Max_Chilled_Water_Differential_Pressure_Setpoint_Limit')
Max_Cooling_Discharge_Air_Flow_Setpoint_Limit: URIRef = rdflib.term.URIRef('https:/
/brickschema.org/schema/Brick#Max_Cooling_Discharge_Air_Flow_Setpoint_Limit')
Max_Cooling_Supply_Air_Flow_Setpoint_Limit: URIRef = rdflib.term.URIRef('https://
brickschema.org/schema/Brick#Max_Cooling_Supply_Air_Flow_Setpoint_Limit')
Max_Discharge_Air_Static_Pressure_Setpoint_Limit: URIRef =
rdflib.term.URIRef('https://brickschema.org/schema/
Brick#Max_Discharge_Air_Static_Pressure_Setpoint_Limit')
Max_Discharge_Air_Temperature_Setpoint_Limit: URIRef = rdflib.term.URIRef('https://
```

```
brickschema.org/schema/Brick#Max_Discharge_Air_Temperature_Setpoint_Limit')
```

```
Max_Frequency_Command: URIRef =
rdflib.term.URIRef('https://brickschema.org/schema/Brick#Max_Frequency_Command')
Max_Heating_Discharge_Air_Flow_Setpoint_Limit: URIRef = rdflib.term.URIRef('https:/
/brickschema.org/schema/Brick#Max_Heating_Discharge_Air_Flow_Setpoint_Limit')
Max_Heating_Supply_Air_Flow_Setpoint_Limit: URIRef = rdflib.term.URIRef('https://
brickschema.org/schema/Brick#Max_Heating_Supply_Air_Flow_Setpoint_Limit')
Max_Hot_Water_Differential_Pressure_Setpoint_Limit: URIRef =
rdflib.term.URIRef('https://brickschema.org/schema/
Brick#Max_Hot_Water_Differential_Pressure_Setpoint_Limit')
Max\_Limit: URIREf =rdflib.term.URIRef('https://brickschema.org/schema/Brick#Max_Limit')
Max\_Load\_Setupoint:URIRef =
rdflib.term.URIRef('https://brickschema.org/schema/Brick#Max_Load_Setpoint')
Max_Occupied_Cooling_Discharge_Air_Flow_Setpoint_Limit: URIRef =
rdflib.term.URIRef('https://brickschema.org/schema/
Brick#Max_Occupied_Cooling_Discharge_Air_Flow_Setpoint_Limit')
Max_Occupied_Cooling_Supply_Air_Flow_Setpoint_Limit: URIRef =
rdflib.term.URIRef('https://brickschema.org/schema/
Brick#Max_Occupied_Cooling_Supply_Air_Flow_Setpoint_Limit')
Max_Occupied_Heating_Discharge_Air_Flow_Setpoint_Limit: URIREf =rdflib.term.URIRef('https://brickschema.org/schema/
Brick#Max_Occupied_Heating_Discharge_Air_Flow_Setpoint_Limit')
Max\_Occupied\_Heating\_Supply\_Air\_Flow\_Setupoint\_Limit: URIREf =rdflib.term.URIRef('https://brickschema.org/schema/
Brick#Max_Occupied_Heating_Supply_Air_Flow_Setpoint_Limit')
Max_Position_Setpoint_Limit: URIRef = rdflib.term.URIRef('https://brickschema.org/
schema/Brick#Max_Position_Setpoint_Limit')
Max_Speed_Setpoint_Limit: URIRef =
rdflib.term.URIRef('https://brickschema.org/schema/Brick#Max_Speed_Setpoint_Limit')
Max_Static_Pressure_Setpoint_Limit: URIRef = rdflib.term.URIRef('https://
brickschema.org/schema/Brick#Max_Static_Pressure_Setpoint_Limit')
Max_Supply_Air_Static_Pressure_Setpoint_Limit: URIRef = rdflib.term.URIRef('https:/
/brickschema.org/schema/Brick#Max_Supply_Air_Static_Pressure_Setpoint_Limit')
Max_Temperature_Setpoint_Limit: URIRef = rdflib.term.URIRef('https://brickschema.
org/schema/Brick#Max_Temperature_Setpoint_Limit')
Max_Unoccupied_Cooling_Discharge_Air_Flow_Setpoint_Limit: URIRE =rdflib.term.URIRef('https://brickschema.org/schema/
```

```
Max_Unoccupied_Cooling_Supply_Air_Flow_Setpoint_Limit: URIREf =rdflib.term.URIRef('https://brickschema.org/schema/
Brick#Max_Unoccupied_Cooling_Supply_Air_Flow_Setpoint_Limit')
Max_Unoccupied_Heating_Discharge_Air_Flow_Setpoint_Limit: URIREf =rdflib.term.URIRef('https://brickschema.org/schema/
Brick#Max_Unoccupied_Heating_Discharge_Air_Flow_Setpoint_Limit')
Max_Unoccupied_Heating_Supply_Air_Flow_Setpoint_Limit: URIRef =
rdflib.term.URIRef('https://brickschema.org/schema/
Brick#Max_Unoccupied_Heating_Supply_Air_Flow_Setpoint_Limit')
Max\_Water\_Level\_Alarm:URIRef =
rdflib.term.URIRef('https://brickschema.org/schema/Brick#Max_Water_Level_Alarm')
Max_Water_Temperature_Setpoint: URIRef = rdflib.term.URIRef('https://brickschema.
org/schema/Brick#Max_Water_Temperature_Setpoint')
Measurable: URIRE =rdflib.term.URIRef('https://brickschema.org/schema/Brick#Measurable')
Mechanical Room: URIRE =rdflib.term.URIRef('https://brickschema.org/schema/Brick#Mechanical_Room')
Media_Hot_Desk: \tURIREf =rdflib.term.URIRef('https://brickschema.org/schema/Brick#Media_Hot_Desk')
Media\_Production\_Room: URIREf =rdflib.term.URIRef('https://brickschema.org/schema/Brick#Media_Production_Room')
Media_Room: URIREf =rdflib.term.URIRef('https://brickschema.org/schema/Brick#Media_Room')
Medical\_Room: URIREf =rdflib.term.URIRef('https://brickschema.org/schema/Brick#Medical_Room')
Medium_Temperature_Hot_Water_Differential_Pressure_Load_Shed_Reset_Status: URIRef =
rdflib.term.URIRef('https://brickschema.org/schema/
Brick#Medium_Temperature_Hot_Water_Differential_Pressure_Load_Shed_Reset_Status')
URIRef =
rdflib.term.URIRef('https://brickschema.org/schema/
Brick#Medium_Temperature_Hot_Water_Differential_Pressure_Load_Shed_Setpoint')
Medium_Temperature_Hot_Water_Differential_Pressure_Load_Shed_Status: URIRef =
rdflib.term.URIRef('https://brickschema.org/schema/
Brick#Medium_Temperature_Hot_Water_Differential_Pressure_Load_Shed_Status')
Medium_Temperature_Hot_Water_Differential_Pressure_Sensor: URIRef =
rdflib.term.URIRef('https://brickschema.org/schema/
Brick#Medium_Temperature_Hot_Water_Differential_Pressure_Sensor')
URIRef =
rdflib.term.URIRef('https://brickschema.org/schema/
Brick#Medium_Temperature_Hot_Water_Differential_Pressure_Setpoint')
```

```
URIRef =
rdflib.term.URIRef('https://brickschema.org/schema/
Brick#Medium_Temperature_Hot_Water_Discharge_Temperature_High_Reset_Setpoint')
URIRef =
rdflib.term.URIRef('https://brickschema.org/schema/
Brick#Medium_Temperature_Hot_Water_Discharge_Temperature_Low_Reset_Setpoint')
Medium_Temperature_Hot_Water_Return_Temperature_Sensor: URIRef =
rdflib.term.URIRef('https://brickschema.org/schema/
Brick#Medium_Temperature_Hot_Water_Return_Temperature_Sensor')
Medium_Temperature_Hot_Water_Supply_Temperature_High_Reset_Setpoint: URIRef =
rdflib.term.URIRef('https://brickschema.org/schema/
Brick#Medium_Temperature_Hot_Water_Supply_Temperature_High_Reset_Setpoint')
Medium_Temperature_Hot_Water_Supply_Temperature_Load_Shed_Setpoint: URIRef =
rdflib.term.URIRef('https://brickschema.org/schema/
Brick#Medium_Temperature_Hot_Water_Supply_Temperature_Load_Shed_Setpoint')
Medium_Temperature_Hot_Water_Supply_Temperature_Load_Shed_Status: URIRef =
rdflib.term.URIRef('https://brickschema.org/schema/
Brick#Medium_Temperature_Hot_Water_Supply_Temperature_Load_Shed_Status')
Medium_Temperature_Hot_Water_Supply_Temperature_Low_Reset_Setpoint: URIRef =
rdflib.term.URIRef('https://brickschema.org/schema/
Brick#Medium_Temperature_Hot_Water_Supply_Temperature_Low_Reset_Setpoint')
Medium_Temperature_Hot_Water_Supply_Temperature_Sensor: URIRef =
rdflib.term.URIRef('https://brickschema.org/schema/
Brick#Medium_Temperature_Hot_Water_Supply_Temperature_Sensor')
Meter: URIRef = rdflib.term.URIRef('https://brickschema.org/schema/Brick#Meter')
Methane Level Sensor: URIRE =rdflib.term.URIRef('https://brickschema.org/schema/Brick#Methane_Level_Sensor')
Min_Air_Flow_Setpoint_Limit: URIRef = rdflib.term.URIRef('https://brickschema.org/
schema/Brick#Min_Air_Flow_Setpoint_Limit')
Min_Air_Temperature_Setpoint: URIRef = rdflib.term.URIRef('https://brickschema.org/
schema/Brick#Min_Air_Temperature_Setpoint')
Min_Chilled_Water_Differential_Pressure_Setpoint_Limit: URIRef =
rdflib.term.URIRef('https://brickschema.org/schema/
Brick#Min_Chilled_Water_Differential_Pressure_Setpoint_Limit')
Min_Cooling_Discharge_Air_Flow_Setpoint_Limit: URIRef = rdflib.term.URIRef('https:/
/brickschema.org/schema/Brick#Min_Cooling_Discharge_Air_Flow_Setpoint_Limit')
Min_Cooling_Supply_Air_Flow_Setpoint_Limit: URIRef = rdflib.term.URIRef('https://
brickschema.org/schema/Brick#Min_Cooling_Supply_Air_Flow_Setpoint_Limit')
Min_Discharge_Air_Static_Pressure_Setpoint_Limit: URIRef =
rdflib.term.URIRef('https://brickschema.org/schema/
Brick#Min_Discharge_Air_Static_Pressure_Setpoint_Limit')
```

```
Min_Discharge_Air_Temperature_Setpoint_Limit: URIRef = rdflib.term.URIRef('https://
brickschema.org/schema/Brick#Min_Discharge_Air_Temperature_Setpoint_Limit')
Min_Fresh_Air_Setpoint_Limit: URIRef = rdflib.term.URIRef('https://brickschema.org/
schema/Brick#Min_Fresh_Air_Setpoint_Limit')
Min_Heating_Discharge_Air_Flow_Setpoint_Limit: URIRef = rdflib.term.URIRef('https:/
/brickschema.org/schema/Brick#Min_Heating_Discharge_Air_Flow_Setpoint_Limit')
Min_Heating_Supply_Air_Flow_Setpoint_Limit: URIRef = rdflib.term.URIRef('https://
brickschema.org/schema/Brick#Min_Heating_Supply_Air_Flow_Setpoint_Limit')
Min_Hot_Water_Differential_Pressure_Setpoint_Limit: URIRef =
rdflib.term.URIRef('https://brickschema.org/schema/
Brick#Min_Hot_Water_Differential_Pressure_Setpoint_Limit')
Min_Limit: URIRef =
rdflib.term.URIRef('https://brickschema.org/schema/Brick#Min_Limit')
Min_Occupied_Cooling_Discharge_Air_Flow_Setpoint_Limit: URIRef =
rdflib.term.URIRef('https://brickschema.org/schema/
Brick#Min_Occupied_Cooling_Discharge_Air_Flow_Setpoint_Limit')
Min_Occupied_Cooling_Supply_Air_Flow_Setpoint_Limit: URIRef =
rdflib.term.URIRef('https://brickschema.org/schema/
Brick#Min_Occupied_Cooling_Supply_Air_Flow_Setpoint_Limit')
Min\_Occupied\_Heating\_Discharge\_Air\_Flow\_Setupoint\_Limit: URLRef =rdflib.term.URIRef('https://brickschema.org/schema/
Brick#Min_Occupied_Heating_Discharge_Air_Flow_Setpoint_Limit')
Min_Occupied_Heating_Supply_Air_Flow_Setpoint_Limit: URIRef =
rdflib.term.URIRef('https://brickschema.org/schema/
Brick#Min_Occupied_Heating_Supply_Air_Flow_Setpoint_Limit')
Min_Outside_Air_Flow_Setpoint_Limit: URIRef = rdflib.term.URIRef('https://
brickschema.org/schema/Brick#Min_Outside_Air_Flow_Setpoint_Limit')
Min_Position_Setpoint_Limit: URIRef = rdflib.term.URIRef('https://brickschema.org/
schema/Brick#Min_Position_Setpoint_Limit')
Min\_Speed\_Setupoint\_Limit:URIRef =
rdflib.term.URIRef('https://brickschema.org/schema/Brick#Min_Speed_Setpoint_Limit')
Min_Static_Pressure_Setpoint_Limit: URIRef = rdflib.term.URIRef('https://
brickschema.org/schema/Brick#Min_Static_Pressure_Setpoint_Limit')
Min_Supply_Air_Static_Pressure_Setpoint_Limit: URIRef = rdflib.term.URIRef('https:/
/brickschema.org/schema/Brick#Min_Supply_Air_Static_Pressure_Setpoint_Limit')
Min_Temperature_Setpoint_Limit: URIRef = rdflib.term.URIRef('https://brickschema.
org/schema/Brick#Min_Temperature_Setpoint_Limit')
Min\_Unoccupied\_Coling\_Discharge\_Air\_Flow\_Setupoint\_Limit: \t \t \t \mathit{UNIRef} =rdflib.term.URIRef('https://brickschema.org/schema/
Brick#Min_Unoccupied_Cooling_Discharge_Air_Flow_Setpoint_Limit')
```

```
Min_Unoccupied_Cooling_Supply_Air_Flow_Setpoint_Limit: URIREf =rdflib.term.URIRef('https://brickschema.org/schema/
Brick#Min_Unoccupied_Cooling_Supply_Air_Flow_Setpoint_Limit')
Min_Unoccupied_Heating_Discharge_Air_Flow_Setpoint_Limit: URIREf =rdflib.term.URIRef('https://brickschema.org/schema/
Brick#Min_Unoccupied_Heating_Discharge_Air_Flow_Setpoint_Limit')
Min_Unoccupied_Heating_Supply_Air_Flow_Setpoint_Limit: URIRef =
rdflib.term.URIRef('https://brickschema.org/schema/
Brick#Min_Unoccupied_Heating_Supply_Air_Flow_Setpoint_Limit')
Min_Water_Level_Alarm: URIRef =
rdflib.term.URIRef('https://brickschema.org/schema/Brick#Min_Water_Level_Alarm')
Min_Water_Temperature_Setpoint: URIRef = rdflib.term.URIRef('https://brickschema.
org/schema/Brick#Min_Water_Temperature_Setpoint')
Mixed_Air: URIRef =
rdflib.term.URIRef('https://brickschema.org/schema/Brick#Mixed_Air')
Mixed Air Filter: URIRE =rdflib.term.URIRef('https://brickschema.org/schema/Brick#Mixed_Air_Filter')
Mixed_Air_Flow_Sensor: URIREf =rdflib.term.URIRef('https://brickschema.org/schema/Brick#Mixed_Air_Flow_Sensor')
Mixed_Air_Humidity_Sensor: URIRE =rdflib.term.URIRef('https://brickschema.org/schema/Brick#Mixed_Air_Humidity_Sensor')
Mixed_Air_Humidity_Setpoint: URIRef = rdflib.term.URIRef('https://brickschema.org/
schema/Brick#Mixed_Air_Humidity_Setpoint')
Mixed_Air_Temperature_Sensor: URIRef = rdflib.term.URIRef('https://brickschema.org/
schema/Brick#Mixed_Air_Temperature_Sensor')
Mixed_Air_Temperature_Setpoint: URIRef = rdflib.term.URIRef('https://brickschema.
org/schema/Brick#Mixed_Air_Temperature_Setpoint')
Mixed_Damper: \nURIREf =rdflib.term.URIRef('https://brickschema.org/schema/Brick#Mixed_Damper')
Mode Command: URIRE =rdflib.term.URIRef('https://brickschema.org/schema/Brick#Mode_Command')
Mode_Status: URIRef =
rdflib.term.URIRef('https://brickschema.org/schema/Brick#Mode_Status')
Motion_Sensor: URIRef =
rdflib.term.URIRef('https://brickschema.org/schema/Brick#Motion_Sensor')
Motor: URIRef = rdflib.term.URIRef('https://brickschema.org/schema/Brick#Motor')
Motor_Control_Center: URIRef =
rdflib.term.URIRef('https://brickschema.org/schema/Brick#Motor_Control_Center')
```

```
Motor_Current_Sensor: URIRef =
rdflib.term.URIRef('https://brickschema.org/schema/Brick#Motor_Current_Sensor')
Motor_Direction_Status: URIRef =
rdflib.term.URIRef('https://brickschema.org/schema/Brick#Motor_Direction_Status')
Motor_On_Off_Status: URIRef =
rdflib.term.URIRef('https://brickschema.org/schema/Brick#Motor_On_Off_Status')
Motor_Speed_Sensor: URIRef =
rdflib.term.URIRef('https://brickschema.org/schema/Brick#Motor_Speed_Sensor')
Motor_Torque_Sensor: URIRef =
rdflib.term.URIRef('https://brickschema.org/schema/Brick#Motor_Torque_Sensor')
NO2_Level_Sensor: URIRef =
rdflib.term.URIRef('https://brickschema.org/schema/Brick#NO2_Level_Sensor')
NVR: URIRef = rdflib.term.URIRef('https://brickschema.org/schema/Brick#NVR')
Natural_Gas: URIRE =rdflib.term.URIRef('https://brickschema.org/schema/Brick#Natural_Gas')
Natural_Gas_Boiler: URIRef =
rdflib.term.URIRef('https://brickschema.org/schema/Brick#Natural_Gas_Boiler')
Network Video Recorder: URIRE =rdflib.term.URIRef('https://brickschema.org/schema/Brick#Network_Video_Recorder')
No_Water_Alarm: URIRef =
rdflib.term.URIRef('https://brickschema.org/schema/Brick#No_Water_Alarm')
Noncondensing_Natural_Gas_Boiler: URIRef = rdflib.term.URIRef('https://brickschema.
org/schema/Brick#Noncondensing_Natural_Gas_Boiler')
Occupancy_Command: URIRef =
rdflib.term.URIRef('https://brickschema.org/schema/Brick#Occupancy_Command')
Occupancy_Sensor: URIRef =
rdflib.term.URIRef('https://brickschema.org/schema/Brick#Occupancy_Sensor')
Occupancy_Status: URIRef =
rdflib.term.URIRef('https://brickschema.org/schema/Brick#Occupancy_Status')
Occupied_Air_Temperature_Setpoint: URIRef = rdflib.term.URIRef('https://
brickschema.org/schema/Brick#Occupied_Air_Temperature_Setpoint')
Occupied_Cooling_Discharge_Air_Flow_Setpoint: URIRef = rdflib.term.URIRef('https://
brickschema.org/schema/Brick#Occupied_Cooling_Discharge_Air_Flow_Setpoint')
Occupied_Cooling_Supply_Air_Flow_Setpoint: URIRef = rdflib.term.URIRef('https://
brickschema.org/schema/Brick#Occupied_Cooling_Supply_Air_Flow_Setpoint')
Occupied_Cooling_Temperature_Deadband_Setpoint: URIRef =
rdflib.term.URIRef('https://brickschema.org/schema/
Brick#Occupied_Cooling_Temperature_Deadband_Setpoint')
```

```
Occupied_Discharge_Air_Flow_Setpoint: URIRef = rdflib.term.URIRef('https://
brickschema.org/schema/Brick#Occupied_Discharge_Air_Flow_Setpoint')
Occupied_Discharge_Air_Temperature_Setpoint: URIRef = rdflib.term.URIRef('https://
brickschema.org/schema/Brick#Occupied_Discharge_Air_Temperature_Setpoint')
Occupied_Heating_Discharge_Air_Flow_Setpoint: URIRef = rdflib.term.URIRef('https://
brickschema.org/schema/Brick#Occupied_Heating_Discharge_Air_Flow_Setpoint')
Occupied_Heating_Supply_Air_Flow_Setpoint: URIRef = rdflib.term.URIRef('https://
brickschema.org/schema/Brick#Occupied_Heating_Supply_Air_Flow_Setpoint')
Occupied_Heating_Temperature_Deadband_Setpoint: URIRef =
rdflib.term.URIRef('https://brickschema.org/schema/
Brick#Occupied_Heating_Temperature_Deadband_Setpoint')
Occupied_Mode_Status: URIRef =
rdflib.term.URIRef('https://brickschema.org/schema/Brick#Occupied_Mode_Status')
Occupied_Return_Air_Temperature_Setpoint: URIRef = rdflib.term.URIRef('https://
brickschema.org/schema/Brick#Occupied_Return_Air_Temperature_Setpoint')
Occupied_Room_Air_Temperature_Setpoint: URIRef = rdflib.term.URIRef('https://
brickschema.org/schema/Brick#Occupied_Room_Air_Temperature_Setpoint')
Occupied_Supply_Air_Flow_Setpoint: URIRef = rdflib.term.URIRef('https://
brickschema.org/schema/Brick#Occupied_Supply_Air_Flow_Setpoint')
Occupied_Supply_Air_Temperature_Setpoint: URIRef = rdflib.term.URIRef('https://
brickschema.org/schema/Brick#Occupied_Supply_Air_Temperature_Setpoint')
Occupied_Zone_Air_Temperature_Setpoint: URIRef = rdflib.term.URIRef('https://
brickschema.org/schema/Brick#Occupied_Zone_Air_Temperature_Setpoint')
Off_Command: URIRef =
rdflib.term.URIRef('https://brickschema.org/schema/Brick#Off_Command')
Off Status: URIRE =rdflib.term.URIRef('https://brickschema.org/schema/Brick#Off_Status')
Office: URIRef = rdflib.term.URIRef('https://brickschema.org/schema/Brick#Office')
Office Kitchen: URIRE =rdflib.term.URIRef('https://brickschema.org/schema/Brick#Office_Kitchen')
Oil: URIRef = rdflib.term.URIRef('https://brickschema.org/schema/Brick#Oil')
On_Command: URIRef =
rdflib.term.URIRef('https://brickschema.org/schema/Brick#On_Command')
On_Off_Command: URIRef =
rdflib.term.URIRef('https://brickschema.org/schema/Brick#On_Off_Command')
On_Off_Status: URIRef =
rdflib.term.URIRef('https://brickschema.org/schema/Brick#On_Off_Status')
```

```
On_Status: URIRef =
rdflib.term.URIRef('https://brickschema.org/schema/Brick#On_Status')
On_Timer_Sensor: URIRef =
rdflib.term.URIRef('https://brickschema.org/schema/Brick#On_Timer_Sensor')
Open_Close_Status: URIRef =
rdflib.term.URIRef('https://brickschema.org/schema/Brick#Open_Close_Status')
Open_Heating_Valve_Outside_Air_Temperature_Setpoint: URIRef =
rdflib.term.URIRef('https://brickschema.org/schema/
Brick#Open_Heating_Valve_Outside_Air_Temperature_Setpoint')
Open_Office: URIRef =
rdflib.term.URIRef('https://brickschema.org/schema/Brick#Open_Office')
Operating_Mode_Status: URIRef =
rdflib.term.URIRef('https://brickschema.org/schema/Brick#Operating_Mode_Status')
Outdoor_Area: URIRef =
rdflib.term.URIRef('https://brickschema.org/schema/Brick#Outdoor_Area')
Output_Frequency_Sensor: URIRef =
rdflib.term.URIRef('https://brickschema.org/schema/Brick#Output_Frequency_Sensor')
Output_Voltage_Sensor: URIRef =
rdflib.term.URIRef('https://brickschema.org/schema/Brick#Output_Voltage_Sensor')
Outside: URIRef =
rdflib.term.URIRef('https://brickschema.org/schema/Brick#Outside')
Outside_Air: URIRE =rdflib.term.URIRef('https://brickschema.org/schema/Brick#Outside_Air')
Outside_Air_CO2_Sensor: URIRef =
rdflib.term.URIRef('https://brickschema.org/schema/Brick#Outside_Air_CO2_Sensor')
Outside_Air_CO_Sensor: URIRef =
rdflib.term.URIRef('https://brickschema.org/schema/Brick#Outside_Air_CO_Sensor')
Outside_Air_Dewpoint_Sensor: URIRef = rdflib.term.URIRef('https://brickschema.org/
schema/Brick#Outside_Air_Dewpoint_Sensor')
Outside_Air_Enthalpy_Sensor: URIRef = rdflib.term.URIRef('https://brickschema.org/
schema/Brick#Outside_Air_Enthalpy_Sensor')
Outside_Air_Flow_Sensor: URIRef =
rdflib.term.URIRef('https://brickschema.org/schema/Brick#Outside_Air_Flow_Sensor')
Outside_Air_Flow_Setpoint: URIRef =
rdflib.term.URIRef('https://brickschema.org/schema/Brick#Outside_Air_Flow_Setpoint')
Outside_Air_Grains_Sensor: URIRef =
rdflib.term.URIRef('https://brickschema.org/schema/Brick#Outside_Air_Grains_Sensor')
```

```
Outside_Air_Humidity_Sensor: URIRef = rdflib.term.URIRef('https://brickschema.org/
schema/Brick#Outside_Air_Humidity_Sensor')
Outside_Air_Humidity_Setpoint: URIRef = rdflib.term.URIRef('https://brickschema.
org/schema/Brick#Outside_Air_Humidity_Setpoint')
Outside_Air_Lockout_Temperature_Differential_Parameter: URIRef =
rdflib.term.URIRef('https://brickschema.org/schema/
Brick#Outside_Air_Lockout_Temperature_Differential_Parameter')
Outside_Air_Lockout_Temperature_Setpoint: URIRef = rdflib.term.URIRef('https://
brickschema.org/schema/Brick#Outside_Air_Lockout_Temperature_Setpoint')
Outside_Air_Temperature_Enable_Differential_Sensor: URIRef =
rdflib.term.URIRef('https://brickschema.org/schema/
Brick#Outside_Air_Temperature_Enable_Differential_Sensor')
Outside_Air_Temperature_High_Reset_Setpoint: URIRef = rdflib.term.URIRef('https://
brickschema.org/schema/Brick#Outside_Air_Temperature_High_Reset_Setpoint')
Outside_Air_Temperature_Low_Reset_Setpoint: URIRef = rdflib.term.URIRef('https://
brickschema.org/schema/Brick#Outside_Air_Temperature_Low_Reset_Setpoint')
Outside_Air_Temperature_Sensor: URIRef = rdflib.term.URIRef('https://brickschema.
org/schema/Brick#Outside_Air_Temperature_Sensor')
Outside_Air_Temperature_Setpoint: URIRef = rdflib.term.URIRef('https://brickschema.
org/schema/Brick#Outside_Air_Temperature_Setpoint')
Outside_Air_Wet_Bulb_Temperature_Sensor: URIRef = rdflib.term.URIRef('https://
brickschema.org/schema/Brick#Outside_Air_Wet_Bulb_Temperature_Sensor')
Outside_Damper: URIRef =
rdflib.term.URIRef('https://brickschema.org/schema/Brick#Outside_Damper')
Outside_Face_Surface_Temperature_Sensor: URIRef = rdflib.term.URIRef('https://
brickschema.org/schema/Brick#Outside_Face_Surface_Temperature_Sensor')
Outside_Face_Surface_Temperature_Setpoint: URIRef = rdflib.term.URIRef('https://
brickschema.org/schema/Brick#Outside_Face_Surface_Temperature_Setpoint')
Outside_Illuminance_Sensor: URIRef = rdflib.term.URIRef('https://brickschema.org/
schema/Brick#Outside_Illuminance_Sensor')
Overload Alarm: URIRE =rdflib.term.URIRef('https://brickschema.org/schema/Brick#Overload_Alarm')
Overridden_Off_Status: URIRef =
rdflib.term.URIRef('https://brickschema.org/schema/Brick#Overridden_Off_Status')
Overridden_On_Status: URIRef =
rdflib.term.URIRef('https://brickschema.org/schema/Brick#Overridden_On_Status')
URIRef =
rdflib.term.URIRef('https://brickschema.org/schema/Brick#Overridden_Status')
```

```
Override_Command: URIRef =
rdflib.term.URIRef('https://brickschema.org/schema/Brick#Override_Command')
Ozone_Level_Sensor: URIRef =
rdflib.term.URIRef('https://brickschema.org/schema/Brick#Ozone_Level_Sensor')
PAU: URIRef = rdflib.term.URIRef('https://brickschema.org/schema/Brick#PAU')
PID_Parameter: URIRef =
rdflib.term.URIRef('https://brickschema.org/schema/Brick#PID_Parameter')
PIR_Sensor: URIRef =
rdflib.term.URIRef('https://brickschema.org/schema/Brick#PIR_Sensor')
PM10 Level Sensor: URIRE =rdflib.term.URIRef('https://brickschema.org/schema/Brick#PM10_Level_Sensor')
PM10_Sensor: URIRef =
rdflib.term.URIRef('https://brickschema.org/schema/Brick#PM10_Sensor')
PM1_Level_Sensor: URIRef =
rdflib.term.URIRef('https://brickschema.org/schema/Brick#PM1_Level_Sensor')
PM1_Sensor: URIRef =
rdflib.term.URIRef('https://brickschema.org/schema/Brick#PM1_Sensor')
PVT Panel: URIRE =rdflib.term.URIRef('https://brickschema.org/schema/Brick#PVT_Panel')
PV_{\text{Array}}URIRef =
rdflib.term.URIRef('https://brickschema.org/schema/Brick#PV_Array')
PV_Current_Output_Sensor: URIRef =
rdflib.term.URIRef('https://brickschema.org/schema/Brick#PV_Current_Output_Sensor')
PV_Generation_System: URIRef =
rdflib.term.URIRef('https://brickschema.org/schema/Brick#PV_Generation_System')
PV_Panel: URIRef =
rdflib.term.URIRef('https://brickschema.org/schema/Brick#PV_Panel')
Parameter: URIRef =
rdflib.term.URIRef('https://brickschema.org/schema/Brick#Parameter')
Parking_Level: URIRef =
rdflib.term.URIRef('https://brickschema.org/schema/Brick#Parking_Level')
Parking_Space: URIRef =
rdflib.term.URIRef('https://brickschema.org/schema/Brick#Parking_Space')
Parking_Structure: URIRef =
rdflib.term.URIRef('https://brickschema.org/schema/Brick#Parking_Structure')
Particulate_Matter_Sensor: URIRef =
rdflib.term.URIRef('https://brickschema.org/schema/Brick#Particulate_Matter_Sensor')
```

```
URIRef =
rdflib.term.URIRef('https://brickschema.org/schema/Brick#Passive_Chilled_Beam')
Peak_Power_Demand_Sensor: URIRef =
rdflib.term.URIRef('https://brickschema.org/schema/Brick#Peak_Power_Demand_Sensor')
Photovoltaic_Array: \tURIREf =rdflib.term.URIRef('https://brickschema.org/schema/Brick#Photovoltaic_Array')
Photovoltaic_Current_Output_Sensor: URIRef = rdflib.term.URIRef('https://
brickschema.org/schema/Brick#Photovoltaic_Current_Output_Sensor')
URIRef =
rdflib.term.URIRef('https://brickschema.org/schema/Brick#Piezoelectric_Sensor')
PlugStrip: URIRef =
rdflib.term.URIRef('https://brickschema.org/schema/Brick#PlugStrip')
Plumbing_Room: URIREf =rdflib.term.URIRef('https://brickschema.org/schema/Brick#Plumbing_Room')
Point: URIRef = rdflib.term.URIRef('https://brickschema.org/schema/Brick#Point')
Portfolio: URIRef =
rdflib.term.URIRef('https://brickschema.org/schema/Brick#Portfolio')
Position Command: URIREf =rdflib.term.URIRef('https://brickschema.org/schema/Brick#Position_Command')
Position_Limit: URIRef =
rdflib.term.URIRef('https://brickschema.org/schema/Brick#Position_Limit')
Position Sensor: URIREf =rdflib.term.URIRef('https://brickschema.org/schema/Brick#Position_Sensor')
Potable_Water: URIRef =
rdflib.term.URIRef('https://brickschema.org/schema/Brick#Potable_Water')
Power_Alarm: URIRef =
rdflib.term.URIRef('https://brickschema.org/schema/Brick#Power_Alarm')
Power_Loss_Alarm: URIRef =
rdflib.term.URIRef('https://brickschema.org/schema/Brick#Power_Loss_Alarm')
Power_Sensor: URIRef =
rdflib.term.URIRef('https://brickschema.org/schema/Brick#Power_Sensor')
Prayer_Room: URIRef =
rdflib.term.URIRef('https://brickschema.org/schema/Brick#Prayer_Room')
Pre Filter: URIRE =rdflib.term.URIRef('https://brickschema.org/schema/Brick#Pre_Filter')
Pre_Filter_Status: URIRef =
rdflib.term.URIRef('https://brickschema.org/schema/Brick#Pre_Filter_Status')
```

```
Preheat_Demand_Setpoint: URIRef =
rdflib.term.URIRef('https://brickschema.org/schema/Brick#Preheat_Demand_Setpoint')
Preheat_Discharge_Air_Temperature_Sensor: URIRef = rdflib.term.URIRef('https://
brickschema.org/schema/Brick#Preheat_Discharge_Air_Temperature_Sensor')
Preheat_Hot_Water_System: URIRef =
rdflib.term.URIRef('https://brickschema.org/schema/Brick#Preheat_Hot_Water_System')
Preheat_Hot_Water_Valve: URIREf =rdflib.term.URIRef('https://brickschema.org/schema/Brick#Preheat_Hot_Water_Valve')
Preheat_Supply_Air_Temperature_Sensor: URIRef = rdflib.term.URIRef('https://
brickschema.org/schema/Brick#Preheat_Supply_Air_Temperature_Sensor')
Pressure_Alarm: URIRef =
rdflib.term.URIRef('https://brickschema.org/schema/Brick#Pressure_Alarm')
Pressure Sensor: URIRef =rdflib.term.URIRef('https://brickschema.org/schema/Brick#Pressure_Sensor')
Pressure_Setpoint: URIRef =
rdflib.term.URIRef('https://brickschema.org/schema/Brick#Pressure_Setpoint')
Pressure_Status: URIRef =
rdflib.term.URIRef('https://brickschema.org/schema/Brick#Pressure_Status')
Private_Office: URIRef =
rdflib.term.URIRef('https://brickschema.org/schema/Brick#Private_Office')
Proportional_Band_Parameter: URIRef = rdflib.term.URIRef('https://brickschema.org/
schema/Brick#Proportional_Band_Parameter')
Proportional_Gain_Parameter: URIRef = rdflib.term.URIRef('https://brickschema.org/
schema/Brick#Proportional_Gain_Parameter')
Pump: URIRef = rdflib.term.URIRef('https://brickschema.org/schema/Brick#Pump')
Pump_Command: URIRef =
rdflib.term.URIRef('https://brickschema.org/schema/Brick#Pump_Command')
Pump_On_Off_Status: URIRef =
rdflib.term.URIRef('https://brickschema.org/schema/Brick#Pump_On_Off_Status')
Pump Room: URIRE =rdflib.term.URIRef('https://brickschema.org/schema/Brick#Pump_Room')
Pump_VFD: URIREf =rdflib.term.URIRef('https://brickschema.org/schema/Brick#Pump_VFD')
Quantity: URIRef =
rdflib.term.URIRef('https://brickschema.org/schema/Brick#Quantity')
RC Panel: URIRE =rdflib.term.URIRef('https://brickschema.org/schema/Brick#RC_Panel')
RTU: URIRef = rdflib.term.URIRef('https://brickschema.org/schema/Brick#RTU')
```

```
RVAV: URIRef = rdflib.term.URIRef('https://brickschema.org/schema/Brick#RVAV')
Radiant_Ceiling_Panel: URIRef =
rdflib.term.URIRef('https://brickschema.org/schema/Brick#Radiant_Ceiling_Panel')
Radiant_Panel: URIRef =
rdflib.term.URIRef('https://brickschema.org/schema/Brick#Radiant_Panel')
Radiant_Panel_Temperature_Sensor: URIRef = rdflib.term.URIRef('https://brickschema.
org/schema/Brick#Radiant_Panel_Temperature_Sensor')
Radiant_Panel_Temperature_Setpoint: URIRef = rdflib.term.URIRef('https://
brickschema.org/schema/Brick#Radiant_Panel_Temperature_Setpoint')
Radiation_Hot_Water_System: URIRef = rdflib.term.URIRef('https://brickschema.org/
schema/Brick#Radiation_Hot_Water_System')
Radiator: URIRE =rdflib.term.URIRef('https://brickschema.org/schema/Brick#Radiator')
Radioactivity_Concentration_Sensor: URIRef = rdflib.term.URIRef('https://
brickschema.org/schema/Brick#Radioactivity_Concentration_Sensor')
Radon_Concentration_Sensor: URIRef = rdflib.term.URIRef('https://brickschema.org/
schema/Brick#Radon_Concentration_Sensor')
Rain_Duration_Sensor: URIRef =
rdflib.term.URIRef('https://brickschema.org/schema/Brick#Rain_Duration_Sensor')
Rain Sensor: URIRE =rdflib.term.URIRef('https://brickschema.org/schema/Brick#Rain_Sensor')
Rated_Speed_Setpoint: URIRef =
rdflib.term.URIRef('https://brickschema.org/schema/Brick#Rated_Speed_Setpoint')
Reactive_Power_Sensor: URIRef =
rdflib.term.URIRef('https://brickschema.org/schema/Brick#Reactive_Power_Sensor')
Reception: URIRE =rdflib.term.URIRef('https://brickschema.org/schema/Brick#Reception')
Region: URIRef = rdflib.term.URIRef('https://brickschema.org/schema/Brick#Region')
Reheat\_Hot\_Water\_System: URIREf =rdflib.term.URIRef('https://brickschema.org/schema/Brick#Reheat_Hot_Water_System')
Reheat Valve: URIRE =rdflib.term.URIRef('https://brickschema.org/schema/Brick#Reheat_Valve')
Relative-Humidity_Sensor: URIRef =rdflib.term.URIRef('https://brickschema.org/schema/Brick#Relative_Humidity_Sensor')
Relief_Damper: URIRef =
rdflib.term.URIRef('https://brickschema.org/schema/Brick#Relief_Damper')
Relief Fan: URIRE =rdflib.term.URIRef('https://brickschema.org/schema/Brick#Relief_Fan')
```

```
Remotely_On_Off_Status: URIRef =
rdflib.term.URIRef('https://brickschema.org/schema/Brick#Remotely_On_Off_Status')
Reset_{\text{Command}}URIRef =
rdflib.term.URIRef('https://brickschema.org/schema/Brick#Reset_Command')
Reset_Setpoint: URIRef =
rdflib.term.URIRef('https://brickschema.org/schema/Brick#Reset_Setpoint')
Rest_Room: URIRef =
rdflib.term.URIRef('https://brickschema.org/schema/Brick#Rest_Room')
Restroom: URIRef =
rdflib.term.URIRef('https://brickschema.org/schema/Brick#Restroom')
Retail_Room: URIRef =
rdflib.term.URIRef('https://brickschema.org/schema/Brick#Retail_Room')
Return_Air: URLRef =rdflib.term.URIRef('https://brickschema.org/schema/Brick#Return_Air')
Return_Air_CO2_Sensor: URIRef =
rdflib.term.URIRef('https://brickschema.org/schema/Brick#Return_Air_CO2_Sensor')
Return_Air_CO2_Setpoint: URIRef =
rdflib.term.URIRef('https://brickschema.org/schema/Brick#Return_Air_CO2_Setpoint')
Return_Air_CO_Sensor: URIRef =
rdflib.term.URIRef('https://brickschema.org/schema/Brick#Return_Air_CO_Sensor')
Return_Air_Dewpoint_Sensor: URIRef = rdflib.term.URIRef('https://brickschema.org/
schema/Brick#Return_Air_Dewpoint_Sensor')
Return_Air_Differential_Pressure_Sensor: URIRef = rdflib.term.URIRef('https://
brickschema.org/schema/Brick#Return_Air_Differential_Pressure_Sensor')
Return_Air_Differential_Pressure_Setpoint: URIRef = rdflib.term.URIRef('https://
brickschema.org/schema/Brick#Return_Air_Differential_Pressure_Setpoint')
Return_Air_Enthalpy_Sensor: URIRef = rdflib.term.URIRef('https://brickschema.org/
schema/Brick#Return_Air_Enthalpy_Sensor')
Return_Air_Filter: URIRef =
rdflib.term.URIRef('https://brickschema.org/schema/Brick#Return_Air_Filter')
Return_Air_Flow_Sensor: URIRef =
rdflib.term.URIRef('https://brickschema.org/schema/Brick#Return_Air_Flow_Sensor')
Return_Air_Grians_Sensor: URLRef =rdflib.term.URIRef('https://brickschema.org/schema/Brick#Return_Air_Grains_Sensor')
Return_Air_Humidity_Sensor: URIRef = rdflib.term.URIRef('https://brickschema.org/
schema/Brick#Return_Air_Humidity_Sensor')
Return_Air_Humidity_Setpoint: URIRef = rdflib.term.URIRef('https://brickschema.org/
schema/Brick#Return_Air_Humidity_Setpoint')
```

```
Return_Air_Plenum: URIRef =
rdflib.term.URIRef('https://brickschema.org/schema/Brick#Return_Air_Plenum')
Return_Air_Temperature_Alarm: URIRef = rdflib.term.URIRef('https://brickschema.org/
schema/Brick#Return_Air_Temperature_Alarm')
Return_Air_Temperature_High_Reset_Setpoint: URIRef = rdflib.term.URIRef('https://
brickschema.org/schema/Brick#Return_Air_Temperature_High_Reset_Setpoint')
Return_Air_Temperature_Low_Reset_Setpoint: URIRef = rdflib.term.URIRef('https://
brickschema.org/schema/Brick#Return_Air_Temperature_Low_Reset_Setpoint')
Return_Air_Temperature_Sensor: URIRef = rdflib.term.URIRef('https://brickschema.
org/schema/Brick#Return_Air_Temperature_Sensor')
Return_Air_Temperature_Setpoint: URIRef = rdflib.term.URIRef('https://brickschema.
org/schema/Brick#Return_Air_Temperature_Setpoint')
Return_Chilled_Water_Temperature_Setpoint: URIRef = rdflib.term.URIRef('https://
brickschema.org/schema/Brick#Return_Chilled_Water_Temperature_Setpoint')
Return_Condenser_Water: URIRef =
rdflib.term.URIRef('https://brickschema.org/schema/Brick#Return_Condenser_Water')
Return_Condenser_Water_Flow_Sensor: URIRef = rdflib.term.URIRef('https://
brickschema.org/schema/Brick#Return_Condenser_Water_Flow_Sensor')
Return_Condenser_Water_Temperature_Sensor: URIRef = rdflib.term.URIRef('https://
brickschema.org/schema/Brick#Return_Condenser_Water_Temperature_Sensor')
Return_Condenser_Water_Temperature_Setpoint: URIRef = rdflib.term.URIRef('https://
brickschema.org/schema/Brick#Return_Condenser_Water_Temperature_Setpoint')
Return_Damper: URIRef =
rdflib.term.URIRef('https://brickschema.org/schema/Brick#Return_Damper')
Return_Fan:URIRef =
rdflib.term.URIRef('https://brickschema.org/schema/Brick#Return_Fan')
Return_Heating_Valve: URIREf =rdflib.term.URIRef('https://brickschema.org/schema/Brick#Return_Heating_Valve')
Return_Hot_Water: URIRef =
rdflib.term.URIRef('https://brickschema.org/schema/Brick#Return_Hot_Water')
Return_Hot_Water_Temperature_Setpoint: URIRef = rdflib.term.URIRef('https://
brickschema.org/schema/Brick#Return_Hot_Water_Temperature_Setpoint')
Return Water: URIRE =rdflib.term.URIRef('https://brickschema.org/schema/Brick#Return_Water')
Return_Water_Flow_Sensor: URIRef =
rdflib.term.URIRef('https://brickschema.org/schema/Brick#Return_Water_Flow_Sensor')
Return_Water_Temperature_Sensor: URIRef = rdflib.term.URIRef('https://brickschema.
org/schema/Brick#Return_Water_Temperature_Sensor')
```

```
Return_Water_Temperature_Setpoint: URIRef = rdflib.term.URIRef('https://
brickschema.org/schema/Brick#Return_Water_Temperature_Setpoint')
Riser: URIRef = rdflib.term.URIRef('https://brickschema.org/schema/Brick#Riser')
Rooftop: URIREf =rdflib.term.URIRef('https://brickschema.org/schema/Brick#Rooftop')
Rooftop\_Unit:URIRef =
rdflib.term.URIRef('https://brickschema.org/schema/Brick#Rooftop_Unit')
Room: URIRef = rdflib.term.URIRef('https://brickschema.org/schema/Brick#Room')
Room_Air_Temperature_Setpoint: URIRef = rdflib.term.URIRef('https://brickschema.
org/schema/Brick#Room_Air_Temperature_Setpoint')
Run\_Enable\_Command: \tURIREf =rdflib.term.URIRef('https://brickschema.org/schema/Brick#Run_Enable_Command')
Run_Request_Status: URIRef =
rdflib.term.URIRef('https://brickschema.org/schema/Brick#Run_Request_Status')
Run_Status: URIRef =
rdflib.term.URIRef('https://brickschema.org/schema/Brick#Run_Status')
Run_Time_Sensor: URIRef =
rdflib.term.URIRef('https://brickschema.org/schema/Brick#Run_Time_Sensor')
Safety_Equipment: URIRE =rdflib.term.URIRef('https://brickschema.org/schema/Brick#Safety_Equipment')
Safety_Shower: URIRef =
rdflib.term.URIRef('https://brickschema.org/schema/Brick#Safety_Shower')
Safety_System: URIRef =
rdflib.term.URIRef('https://brickschema.org/schema/Brick#Safety_System')
Sash_Position_Sensor: URIRef =
rdflib.term.URIRef('https://brickschema.org/schema/Brick#Sash_Position_Sensor')
Schedule_Temperature_Setpoint: URIRef = rdflib.term.URIRef('https://brickschema.
org/schema/Brick#Schedule_Temperature_Setpoint')
Security_Equipment: URIREf =rdflib.term.URIRef('https://brickschema.org/schema/Brick#Security_Equipment')
Security_Service_Room: URIRef =
rdflib.term.URIRef('https://brickschema.org/schema/Brick#Security_Service_Room')
Sensor: URIRef = rdflib.term.URIRef('https://brickschema.org/schema/Brick#Sensor')
Server_Room: URIRef =
rdflib.term.URIRef('https://brickschema.org/schema/Brick#Server_Room')
Service_Room: URIRef =
rdflib.term.URIRef('https://brickschema.org/schema/Brick#Service_Room')
```

```
Setpoint: URIRef =
rdflib.term.URIRef('https://brickschema.org/schema/Brick#Setpoint')
Shading_System: URIREf =rdflib.term.URIRef('https://brickschema.org/schema/Brick#Shading_System')
Shared_Office: URIRef =
rdflib.term.URIRef('https://brickschema.org/schema/Brick#Shared_Office')
Short_Cycle_Alarm: URIRef =
rdflib.term.URIRef('https://brickschema.org/schema/Brick#Short_Cycle_Alarm')
Shower: URIRef = rdflib.term.URIRef('https://brickschema.org/schema/Brick#Shower')
Site: URIRef = rdflib.term.URIRef('https://brickschema.org/schema/Brick#Site')
Smoke_Alarm: URIRef =
rdflib.term.URIRef('https://brickschema.org/schema/Brick#Smoke_Alarm')
Smoke_Detection_Alarm: URIRef =
rdflib.term.URIRef('https://brickschema.org/schema/Brick#Smoke_Detection_Alarm')
Solar_Azimuth_Angle_Sensor: URIRef = rdflib.term.URIRef('https://brickschema.org/
schema/Brick#Solar_Azimuth_Angle_Sensor')
Solar_Radiance_Sensor: URIRef =
rdflib.term.URIRef('https://brickschema.org/schema/Brick#Solar_Radiance_Sensor')
Solar_Thermal_Collector: URIRef =
rdflib.term.URIRef('https://brickschema.org/schema/Brick#Solar_Thermal_Collector')
Solar_Zenith_Angle_Sensor: URIRef =
rdflib.term.URIRef('https://brickschema.org/schema/Brick#Solar_Zenith_Angle_Sensor')
Solid: URIRef = rdflib.term.URIRef('https://brickschema.org/schema/Brick#Solid')
Space: URIRef = rdflib.term.URIRef('https://brickschema.org/schema/Brick#Space')
Space_Heater: URIRef =
rdflib.term.URIRef('https://brickschema.org/schema/Brick#Space_Heater')
Speed_Reset_Command: URIRef =
rdflib.term.URIRef('https://brickschema.org/schema/Brick#Speed_Reset_Command')
Speed_Sensor: URIRef =
rdflib.term.URIRef('https://brickschema.org/schema/Brick#Speed_Sensor')
Speed_Setpoint: URIRef =
rdflib.term.URIRef('https://brickschema.org/schema/Brick#Speed_Setpoint')
Speed_Setpoint_Limit: URIRef =
rdflib.term.URIRef('https://brickschema.org/schema/Brick#Speed_Setpoint_Limit')
Speed_Status: URIRef =
rdflib.term.URIRef('https://brickschema.org/schema/Brick#Speed_Status')
```

```
Sports_Service_Room: URIRef =
rdflib.term.URIRef('https://brickschema.org/schema/Brick#Sports_Service_Room')
Stage_Enable_Command: URIRE =rdflib.term.URIRef('https://brickschema.org/schema/Brick#Stage_Enable_Command')
Stage_Riser: URIRef =
rdflib.term.URIRef('https://brickschema.org/schema/Brick#Stage_Riser')
Stages_Status: URIRef =
rdflib.term.URIRef('https://brickschema.org/schema/Brick#Stages_Status')
Staircase: URIRef =
rdflib.term.URIRef('https://brickschema.org/schema/Brick#Staircase')
Standby_CRAC: URIRef =
rdflib.term.URIRef('https://brickschema.org/schema/Brick#Standby_CRAC')
Standby Fan: URIRE =rdflib.term.URIRef('https://brickschema.org/schema/Brick#Standby_Fan')
Standby_Glycool_Unit_On_Off_Status: URIRef = rdflib.term.URIRef('https://
brickschema.org/schema/Brick#Standby_Glycool_Unit_On_Off_Status')
Standby_Load_Shed_Command: URIRef =
rdflib.term.URIRef('https://brickschema.org/schema/Brick#Standby_Load_Shed_Command')
Standby_Unit_On_Off_Status: URIRef = rdflib.term.URIRef('https://brickschema.org/
schema/Brick#Standby_Unit_On_Off_Status')
Start_Stop_Command: URIRef =
rdflib.term.URIRef('https://brickschema.org/schema/Brick#Start_Stop_Command')
Start_Stop_Status: URIRef =
rdflib.term.URIRef('https://brickschema.org/schema/Brick#Start_Stop_Status')
Static_Pressure_Deadband_Setpoint: URIRef = rdflib.term.URIRef('https://
brickschema.org/schema/Brick#Static_Pressure_Deadband_Setpoint')
Static_Pressure_Integral_Time_Parameter: URIRef = rdflib.term.URIRef('https://
brickschema.org/schema/Brick#Static_Pressure_Integral_Time_Parameter')
Static_Pressure_Proportional_Band_Parameter: URIRef = rdflib.term.URIRef('https://
brickschema.org/schema/Brick#Static_Pressure_Proportional_Band_Parameter')
Static_Pressure_Sensor: URIRef =
rdflib.term.URIRef('https://brickschema.org/schema/Brick#Static_Pressure_Sensor')
Static_Pressure_Setpoint: URIRef =
rdflib.term.URIRef('https://brickschema.org/schema/Brick#Static_Pressure_Setpoint')
Static_Pressure_Setpoint_Limit: URIRef = rdflib.term.URIRef('https://brickschema.
org/schema/Brick#Static_Pressure_Setpoint_Limit')
Static_Pressure_Step_Parameter: URIRef = rdflib.term.URIRef('https://brickschema.
org/schema/Brick#Static_Pressure_Step_Parameter')
```

```
Status: URIRef = rdflib.term.URIRef('https://brickschema.org/schema/Brick#Status')
Steam: URIRef = rdflib.term.URIRef('https://brickschema.org/schema/Brick#Steam')
Steam_Baseboard_Radiator: URIRef =
rdflib.term.URIRef('https://brickschema.org/schema/Brick#Steam_Baseboard_Radiator')
Steam Distribution: URIRE =rdflib.term.URIRef('https://brickschema.org/schema/Brick#Steam_Distribution')
URIRef =
rdflib.term.URIRef('https://brickschema.org/schema/Brick#Steam_On_Off_Command')
URIRef =
rdflib.term.URIRef('https://brickschema.org/schema/Brick#Steam_Radiator')
Steam_System: URIRef =
rdflib.term.URIRef('https://brickschema.org/schema/Brick#Steam_System')
Steam_Usage_Sensor: URIRef =
rdflib.term.URIRef('https://brickschema.org/schema/Brick#Steam_Usage_Sensor')
Steam_Valve: URIRef =
rdflib.term.URIRef('https://brickschema.org/schema/Brick#Steam_Valve')
Step_Parameter: URIRef =
rdflib.term.URIRef('https://brickschema.org/schema/Brick#Step_Parameter')
Storage_Room: URIRef =
rdflib.term.URIRef('https://brickschema.org/schema/Brick#Storage_Room')
Storey: URIRef = rdflib.term.URIRef('https://brickschema.org/schema/Brick#Storey')
Studio: URIRef = rdflib.term.URIRef('https://brickschema.org/schema/Brick#Studio')
Substance: URIRef =
rdflib.term.URIRef('https://brickschema.org/schema/Brick#Substance')
Supply Air: URIREf =rdflib.term.URIRef('https://brickschema.org/schema/Brick#Supply_Air')
Supply_Air_Differential_Pressure_Sensor: URIRef = rdflib.term.URIRef('https://
brickschema.org/schema/Brick#Supply_Air_Differential_Pressure_Sensor')
Supply_Air_Differential_Pressure_Setpoint: URIRef = rdflib.term.URIRef('https://
brickschema.org/schema/Brick#Supply_Air_Differential_Pressure_Setpoint')
Supply_Air_Duct_Pressure_Status: URIRef = rdflib.term.URIRef('https://brickschema.
org/schema/Brick#Supply_Air_Duct_Pressure_Status')
Supply_Air_Flow_Demand_Setpoint: URIRef = rdflib.term.URIRef('https://brickschema.
org/schema/Brick#Supply_Air_Flow_Demand_Setpoint')
Supply_Air_Flow_Sensor: URIRef =
rdflib.term.URIRef('https://brickschema.org/schema/Brick#Supply_Air_Flow_Sensor')
```

```
Supply Air Flow Setpoint: URIRef =
rdflib.term.URIRef('https://brickschema.org/schema/Brick#Supply_Air_Flow_Setpoint')
Supply_Air_Humidity_Sensor: URIRef = rdflib.term.URIRef('https://brickschema.org/
schema/Brick#Supply_Air_Humidity_Sensor')
Supply_Air_Humidity_Setpoint: URIRef = rdflib.term.URIRef('https://brickschema.org/
schema/Brick#Supply_Air_Humidity_Setpoint')
Supply_Air_Integral_Gain_Parameter: URIRef = rdflib.term.URIRef('https://
brickschema.org/schema/Brick#Supply_Air_Integral_Gain_Parameter')
Supply Air Plenum: URIREf =rdflib.term.URIRef('https://brickschema.org/schema/Brick#Supply_Air_Plenum')
Supply_Air_Proportional_Gain_Parameter: URIRef = rdflib.term.URIRef('https://
brickschema.org/schema/Brick#Supply_Air_Proportional_Gain_Parameter')
Supply_Air_Static_Pressure_Deadband_Setpoint: URIRef = rdflib.term.URIRef('https://
brickschema.org/schema/Brick#Supply_Air_Static_Pressure_Deadband_Setpoint')
Supply_Air_Static_Pressure_Integral_Time_Parameter: URIRef =
rdflib.term.URIRef('https://brickschema.org/schema/
Brick#Supply_Air_Static_Pressure_Integral_Time_Parameter')
Supply_Air_Static_Pressure_Proportional_Band_Parameter: URIRef =
rdflib.term.URIRef('https://brickschema.org/schema/
Brick#Supply_Air_Static_Pressure_Proportional_Band_Parameter')
Supply_Air_Static_Pressure_Sensor: URIRef = rdflib.term.URIRef('https://
brickschema.org/schema/Brick#Supply_Air_Static_Pressure_Sensor')
Supply_Air_Static_Pressure_Setpoint: URIRef = rdflib.term.URIRef('https://
brickschema.org/schema/Brick#Supply_Air_Static_Pressure_Setpoint')
Supply_Air_Temperature_Alarm: URIRef = rdflib.term.URIRef('https://brickschema.org/
schema/Brick#Supply_Air_Temperature_Alarm')
Supply_Air_Temperature_Deadband_Setpoint: URIRef = rdflib.term.URIRef('https://
brickschema.org/schema/Brick#Supply_Air_Temperature_Deadband_Setpoint')
Supply_Air_Temperature_High_Reset_Setpoint: URIRef = rdflib.term.URIRef('https://
brickschema.org/schema/Brick#Supply_Air_Temperature_High_Reset_Setpoint')
Supply_Air_Temperature_Low_Reset_Setpoint: URIRef = rdflib.term.URIRef('https://
brickschema.org/schema/Brick#Supply_Air_Temperature_Low_Reset_Setpoint')
Supply_Air_Temperature_Proportional_Band_Parameter: URIRef =
rdflib.term.URIRef('https://brickschema.org/schema/
Brick#Supply_Air_Temperature_Proportional_Band_Parameter')
Supply_Air_Temperature_Reset_Differential_Setpoint: URIRef =
rdflib.term.URIRef('https://brickschema.org/schema/
Brick#Supply_Air_Temperature_Reset_Differential_Setpoint')
```
```
Supply_Air_Temperature_Sensor: URIRef = rdflib.term.URIRef('https://brickschema.
org/schema/Brick#Supply_Air_Temperature_Sensor')
Supply_Air_Temperature_Setpoint: URIRef = rdflib.term.URIRef('https://brickschema.
org/schema/Brick#Supply_Air_Temperature_Setpoint')
Supply_Air_Temperature_Step_Parameter: URIRef = rdflib.term.URIRef('https://
brickschema.org/schema/Brick#Supply_Air_Temperature_Step_Parameter')
Supply_Air_Velocity_Pressure_Sensor: URIRef = rdflib.term.URIRef('https://
brickschema.org/schema/Brick#Supply_Air_Velocity_Pressure_Sensor')
Supply_Chilled_Water: URIRef =
rdflib.term.URIRef('https://brickschema.org/schema/Brick#Supply_Chilled_Water')
Supply_Chilled_Water_Temperature_Setpoint: URIRef = rdflib.term.URIRef('https://
brickschema.org/schema/Brick#Supply_Chilled_Water_Temperature_Setpoint')
Supply_Condenser_Water: URIREf =rdflib.term.URIRef('https://brickschema.org/schema/Brick#Supply_Condenser_Water')
Supply_Condenser_Water_Flow_Sensor: URIRef = rdflib.term.URIRef('https://
brickschema.org/schema/Brick#Supply_Condenser_Water_Flow_Sensor')
Supply_Condenser_Water_Temperature_Sensor: URIRef = rdflib.term.URIRef('https://
brickschema.org/schema/Brick#Supply_Condenser_Water_Temperature_Sensor')
Supply_Condenser_Water_Temperature_Setpoint: URIRef = rdflib.term.URIRef('https://
brickschema.org/schema/Brick#Supply_Condenser_Water_Temperature_Setpoint')
Supply_Fan: URIREf =rdflib.term.URIRef('https://brickschema.org/schema/Brick#Supply_Fan')
Supply\_Hot\_Water:URIRef =
rdflib.term.URIRef('https://brickschema.org/schema/Brick#Supply_Hot_Water')
Supply_Hot_Water_Temperature_Setpoint: URIRef = rdflib.term.URIRef('https://
brickschema.org/schema/Brick#Supply_Hot_Water_Temperature_Setpoint')
Supply_Water: URIRef =
rdflib.term.URIRef('https://brickschema.org/schema/Brick#Supply_Water')
Supply_Water_Differential_Pressure_Deadband_Setpoint: URIRef =
rdflib.term.URIRef('https://brickschema.org/schema/
Brick#Supply_Water_Differential_Pressure_Deadband_Setpoint')
Supply_Water_Differential_Pressure_Integral_Time_Parameter: URIRef =
rdflib.term.URIRef('https://brickschema.org/schema/
Brick#Supply_Water_Differential_Pressure_Integral_Time_Parameter')
Supply_Water_Differential_Pressure_Proportional_Band_Parameter: URIRef =
rdflib.term.URIRef('https://brickschema.org/schema/
Brick#Supply_Water_Differential_Pressure_Proportional_Band_Parameter')
Supply_Water_Flow_Sensor: URIRef =
rdflib.term.URIRef('https://brickschema.org/schema/Brick#Supply_Water_Flow_Sensor')
```

```
Supply_Water_Flow_Setpoint: URIRef = rdflib.term.URIRef('https://brickschema.org/
schema/Brick#Supply_Water_Flow_Setpoint')
Supply_Water_Temperature_Alarm: URIRef = rdflib.term.URIRef('https://brickschema.
org/schema/Brick#Supply_Water_Temperature_Alarm')
Supply_Water_Temperature_Deadband_Setpoint: URIRef = rdflib.term.URIRef('https://
brickschema.org/schema/Brick#Supply_Water_Temperature_Deadband_Setpoint')
Supply_Water_Temperature_Integral_Time_Parameter: URIRef =
rdflib.term.URIRef('https://brickschema.org/schema/
Brick#Supply_Water_Temperature_Integral_Time_Parameter')
Supply_Water_Temperature_Proportional_Band_Parameter: URIRef =
rdflib.term.URIRef('https://brickschema.org/schema/
Brick#Supply_Water_Temperature_Proportional_Band_Parameter')
Supply_Water_Temperature_Setpoint: URIRef = rdflib.term.URIRef('https://
brickschema.org/schema/Brick#Supply_Water_Temperature_Setpoint')
Surveillance_Camera: URIRef =
rdflib.term.URIRef('https://brickschema.org/schema/Brick#Surveillance_Camera')
Switch: URIRef = rdflib.term.URIRef('https://brickschema.org/schema/Brick#Switch')
Switch Room: URIRE =rdflib.term.URIRef('https://brickschema.org/schema/Brick#Switch_Room')
Switchgear: URIRef =
rdflib.term.URIRef('https://brickschema.org/schema/Brick#Switchgear')
System: URIRef = rdflib.term.URIRef('https://brickschema.org/schema/Brick#System')
System_Enable_Command: URIRef =
rdflib.term.URIRef('https://brickschema.org/schema/Brick#System_Enable_Command')
System_Shutdown_Status: URIRef =
rdflib.term.URIRef('https://brickschema.org/schema/Brick#System_Shutdown_Status')
System_Status: URIRef =
rdflib.term.URIRef('https://brickschema.org/schema/Brick#System_Status')
TABS_Panel: URIRef =
rdflib.term.URIRef('https://brickschema.org/schema/Brick#TABS_Panel')
TETRA Room:URIRef =
rdflib.term.URIRef('https://brickschema.org/schema/Brick#TETRA_Room')
TVOC_Level_Sensor: URIRef =
rdflib.term.URIRef('https://brickschema.org/schema/Brick#TVOC_Level_Sensor')
TVOC Sensor: URIRE =rdflib.term.URIRef('https://brickschema.org/schema/Brick#TVOC_Sensor')
Team_Room: URIRef =
rdflib.term.URIRef('https://brickschema.org/schema/Brick#Team_Room')
```

```
Telecom_Room: URIRef =
rdflib.term.URIRef('https://brickschema.org/schema/Brick#Telecom_Room')
Temperature_Alarm: URIRef =
rdflib.term.URIRef('https://brickschema.org/schema/Brick#Temperature_Alarm')
Temperature_Deadband_Setpoint: URIRef = rdflib.term.URIRef('https://brickschema.
org/schema/Brick#Temperature_Deadband_Setpoint')
Temperature_Differential_Reset_Setpoint: URIRef = rdflib.term.URIRef('https://
brickschema.org/schema/Brick#Temperature_Differential_Reset_Setpoint')
Temperature_High_Reset_Setpoint: URIRef = rdflib.term.URIRef('https://brickschema.
org/schema/Brick#Temperature_High_Reset_Setpoint')
Temperature_Low_Reset_Setpoint: URIRef = rdflib.term.URIRef('https://brickschema.
org/schema/Brick#Temperature_Low_Reset_Setpoint')
Temperature_Parameter: URIRef =
rdflib.term.URIRef('https://brickschema.org/schema/Brick#Temperature_Parameter')
Temperature_Sensor: URIRef =
rdflib.term.URIRef('https://brickschema.org/schema/Brick#Temperature_Sensor')
Temperature_Setpoint: URIRef =
rdflib.term.URIRef('https://brickschema.org/schema/Brick#Temperature_Setpoint')
Temperature_Step_Parameter: URIRef = rdflib.term.URIRef('https://brickschema.org/
schema/Brick#Temperature_Step_Parameter')
Temperature_Tolerance_Parameter: URIRef = rdflib.term.URIRef('https://brickschema.
org/schema/Brick#Temperature_Tolerance_Parameter')
Temporary_Occupancy_Status: URIRef = rdflib.term.URIRef('https://brickschema.org/
schema/Brick#Temporary_Occupancy_Status')
Terminal_Unit: URIRef =
rdflib.term.URIRef('https://brickschema.org/schema/Brick#Terminal_Unit')
Thermal_Power_Meter: URIRef =
rdflib.term.URIRef('https://brickschema.org/schema/Brick#Thermal_Power_Meter')
Thermal_Power_Sensor: URIRef =
rdflib.term.URIRef('https://brickschema.org/schema/Brick#Thermal_Power_Sensor')
Thermally_Activated_Building_System_Panel: URIRef = rdflib.term.URIRef('https://
brickschema.org/schema/Brick#Thermally_Activated_Building_System_Panel')
Thermostat: URIRE =rdflib.term.URIRef('https://brickschema.org/schema/Brick#Thermostat')
Ticketing_Booth: URIRef =
rdflib.term.URIRef('https://brickschema.org/schema/Brick#Ticketing_Booth')
Time_Parameter: URIRef =
rdflib.term.URIRef('https://brickschema.org/schema/Brick#Time_Parameter')
```

```
Time_Setpoint: URIRef =
rdflib.term.URIRef('https://brickschema.org/schema/Brick#Time_Setpoint')
Tolerance Parameter: URIRE =rdflib.term.URIRef('https://brickschema.org/schema/Brick#Tolerance_Parameter')
Torque_Sensor: URIRef =
rdflib.term.URIRef('https://brickschema.org/schema/Brick#Torque_Sensor')
Touchpanel: URIRef =
rdflib.term.URIRef('https://brickschema.org/schema/Brick#Touchpanel')
Trace_Heat_Sensor: URIRef =
rdflib.term.URIRef('https://brickschema.org/schema/Brick#Trace_Heat_Sensor')
Transformer: URIRef =
rdflib.term.URIRef('https://brickschema.org/schema/Brick#Transformer')
Transformer_Room: URIRef =
rdflib.term.URIRef('https://brickschema.org/schema/Brick#Transformer_Room')
Tunnel: URIRef = rdflib.term.URIRef('https://brickschema.org/schema/Brick#Tunnel')
Underfloor_Air_Plenum: URIRef =
rdflib.term.URIRef('https://brickschema.org/schema/Brick#Underfloor_Air_Plenum')
Underfloor_Air_Plenum_Static_Pressure_Sensor: URIRef = rdflib.term.URIRef('https://
brickschema.org/schema/Brick#Underfloor_Air_Plenum_Static_Pressure_Sensor')
Underfloor_Air_Plenum_Static_Pressure_Setpoint: URIRef =
rdflib.term.URIRef('https://brickschema.org/schema/
Brick#Underfloor_Air_Plenum_Static_Pressure_Setpoint')
Underfloor_Air_Temperature_Sensor: URIRef = rdflib.term.URIRef('https://
brickschema.org/schema/Brick#Underfloor_Air_Temperature_Sensor')
Unit_Failure_Alarm: URIRef =
rdflib.term.URIRef('https://brickschema.org/schema/Brick#Unit_Failure_Alarm')
Unoccupied_Air_Temperature_Cooling_Setpoint: URIRef = rdflib.term.URIRef('https://
brickschema.org/schema/Brick#Unoccupied_Air_Temperature_Cooling_Setpoint')
Unoccupied_Air_Temperature_Heating_Setpoint: URIRef = rdflib.term.URIRef('https://
brickschema.org/schema/Brick#Unoccupied_Air_Temperature_Heating_Setpoint')
Unoccupied_Air_Temperature_Setpoint: URIRef = rdflib.term.URIRef('https://
brickschema.org/schema/Brick#Unoccupied_Air_Temperature_Setpoint')
Unoccupied_Cooling_Discharge_Air_Flow_Setpoint: URIRef =
rdflib.term.URIRef('https://brickschema.org/schema/
Brick#Unoccupied_Cooling_Discharge_Air_Flow_Setpoint')
Unoccupied_Discharge_Air_Temperature_Setpoint: URIRef = rdflib.term.URIRef('https:/
/brickschema.org/schema/Brick#Unoccupied_Discharge_Air_Temperature_Setpoint')
Unoccupied_Load_Shed_Command: URIRef = rdflib.term.URIRef('https://brickschema.org/
```
schema/Brick#Unoccupied\_Load\_Shed\_Command')

```
Unoccupied_Return_Air_Temperature_Setpoint: URIRef = rdflib.term.URIRef('https://
brickschema.org/schema/Brick#Unoccupied_Return_Air_Temperature_Setpoint')
Unoccupied_Room_Air_Temperature_Setpoint: URIRef = rdflib.term.URIRef('https://
brickschema.org/schema/Brick#Unoccupied_Room_Air_Temperature_Setpoint')
Unoccupied_Supply_Air_Temperature_Setpoint: URIRef = rdflib.term.URIRef('https://
brickschema.org/schema/Brick#Unoccupied_Supply_Air_Temperature_Setpoint')
Unoccupied_Zone_Air_Temperature_Setpoint: URIRef = rdflib.term.URIRef('https://
brickschema.org/schema/Brick#Unoccupied_Zone_Air_Temperature_Setpoint')
Usage_Sensor: URIRE =rdflib.term.URIRef('https://brickschema.org/schema/Brick#Usage_Sensor')
VAV: URIRef = rdflib.term.URIRef('https://brickschema.org/schema/Brick#VAV')
VFD: URIRef = rdflib.term.URIRef('https://brickschema.org/schema/Brick#VFD')
VFD_Enable_Command: URIRef =
rdflib.term.URIRef('https://brickschema.org/schema/Brick#VFD_Enable_Command')
Valve: URIRef = rdflib.term.URIRef('https://brickschema.org/schema/Brick#Valve')
Valve_Command: URIRef =
rdflib.term.URIRef('https://brickschema.org/schema/Brick#Valve_Command')
Valve_Position_Sensor: URIRef =
rdflib.term.URIRef('https://brickschema.org/schema/Brick#Valve_Position_Sensor')
Variable_Air_Volume_Box: URIRef =
rdflib.term.URIRef('https://brickschema.org/schema/Brick#Variable_Air_Volume_Box')
Variable_Air_Volume_Box_With_Reheat: URIRef = rdflib.term.URIRef('https://
brickschema.org/schema/Brick#Variable_Air_Volume_Box_With_Reheat')
Variable_Frequency_Drive: URIRE =rdflib.term.URIRef('https://brickschema.org/schema/Brick#Variable_Frequency_Drive')
Velocity_Pressure_Sensor: URIRef =
rdflib.term.URIRef('https://brickschema.org/schema/Brick#Velocity_Pressure_Sensor')
Velocity_Pressure_Setpoint: URIRef = rdflib.term.URIRef('https://brickschema.org/
schema/Brick#Velocity_Pressure_Setpoint')
Vent_Operating_Mode_Status: URIRef = rdflib.term.URIRef('https://brickschema.org/
schema/Brick#Vent_Operating_Mode_Status')
Ventilation_Air_Flow_Ratio_Limit: URIRef = rdflib.term.URIRef('https://brickschema.
org/schema/Brick#Ventilation_Air_Flow_Ratio_Limit')
Ventilation_Air_System: URIRef =
rdflib.term.URIRef('https://brickschema.org/schema/Brick#Ventilation_Air_System')
Vertical_Space: URIRef =
rdflib.term.URIRef('https://brickschema.org/schema/Brick#Vertical_Space')
```

```
Video_Intercom: URIRef =
rdflib.term.URIRef('https://brickschema.org/schema/Brick#Video_Intercom')
Video_Surveillance_Equipment: URIRef = rdflib.term.URIRef('https://brickschema.org/
schema/Brick#Video_Surveillance_Equipment')
Visitor_Lobby: URIRef =
rdflib.term.URIRef('https://brickschema.org/schema/Brick#Visitor_Lobby')
Voltage_Imbalance_Sensor: URIRef =
rdflib.term.URIRef('https://brickschema.org/schema/Brick#Voltage_Imbalance_Sensor')
Voltage_Sensor: URIRef =
rdflib.term.URIRef('https://brickschema.org/schema/Brick#Voltage_Sensor')
Wardrobe: URIRef =
rdflib.term.URIRef('https://brickschema.org/schema/Brick#Wardrobe')
URIRef =
rdflib.term.URIRef('https://brickschema.org/schema/Brick#Warm_Cool_Adjust_Sensor')
Warmest_Zone_Air_Temperature_Sensor: URIRef = rdflib.term.URIRef('https://
brickschema.org/schema/Brick#Warmest_Zone_Air_Temperature_Sensor')
URIRef =
rdflib.term.URIRef('https://brickschema.org/schema/Brick#Waste_Storage')
Water: URIRef = rdflib.term.URIRef('https://brickschema.org/schema/Brick#Water')
URIRef =
rdflib.term.URIRef('https://brickschema.org/schema/Brick#Water_Alarm')
Water_Differential_Pressure_Setpoint: URIRef = rdflib.term.URIRef('https://
brickschema.org/schema/Brick#Water_Differential_Pressure_Setpoint')
Water_Differential_Temperature_Sensor: URIRef = rdflib.term.URIRef('https://
brickschema.org/schema/Brick#Water_Differential_Temperature_Sensor')
Water_Differential_Temperature_Setpoint: URIRef = rdflib.term.URIRef('https://
brickschema.org/schema/Brick#Water_Differential_Temperature_Setpoint')
URIRef =
rdflib.term.URIRef('https://brickschema.org/schema/Brick#Water_Distribution')
URIRef =
rdflib.term.URIRef('https://brickschema.org/schema/Brick#Water_Flow_Sensor')
URIRef =
rdflib.term.URIRef('https://brickschema.org/schema/Brick#Water_Flow_Setpoint')
Water Heater: URIRE =rdflib.term.URIRef('https://brickschema.org/schema/Brick#Water_Heater')
URIRef =
rdflib.term.URIRef('https://brickschema.org/schema/Brick#Water_Level_Alarm')
```

```
URIRef =
rdflib.term.URIRef('https://brickschema.org/schema/Brick#Water_Level_Sensor')
Water\_Loop:URIRef =
rdflib.term.URIRef('https://brickschema.org/schema/Brick#Water_Loop')
Water Loss Alarm: URIRE =rdflib.term.URIRef('https://brickschema.org/schema/Brick#Water_Loss_Alarm')
Water_Meter: URIRE =rdflib.term.URIRef('https://brickschema.org/schema/Brick#Water_Meter')
Water_Pump: URIRef =
rdflib.term.URIRef('https://brickschema.org/schema/Brick#Water_Pump')
URIRef =
rdflib.term.URIRef('https://brickschema.org/schema/Brick#Water_System')
URIRef =
rdflib.term.URIRef('https://brickschema.org/schema/Brick#Water_Tank')
Water_Temperature_Alarm: URIRE =rdflib.term.URIRef('https://brickschema.org/schema/Brick#Water_Temperature_Alarm')
URIRef =
rdflib.term.URIRef('https://brickschema.org/schema/Brick#Water_Temperature_Sensor')
Water_Temperature_Setpoint: URIRef = rdflib.term.URIRef('https://brickschema.org/
schema/Brick#Water_Temperature_Setpoint')
Water Usage Sensor: URIRE =rdflib.term.URIRef('https://brickschema.org/schema/Brick#Water_Usage_Sensor')
Water Valve: URIRE =rdflib.term.URIRef('https://brickschema.org/schema/Brick#Water_Valve')
URIRef =
rdflib.term.URIRef('https://brickschema.org/schema/Brick#Weather_Station')
Wind_Direction_Sensor: URIRef =
rdflib.term.URIRef('https://brickschema.org/schema/Brick#Wind_Direction_Sensor')
Wind_Speed_Sensor: URIRef =
rdflib.term.URIRef('https://brickschema.org/schema/Brick#Wind_Speed_Sensor')
Wing: URIRef = rdflib.term.URIRef('https://brickschema.org/schema/Brick#Wing')
Workshop: URIRef =
rdflib.term.URIRef('https://brickschema.org/schema/Brick#Workshop')
Zone: URIRef = rdflib.term.URIRef('https://brickschema.org/schema/Brick#Zone')
Zone_Air: URIREf =rdflib.term.URIRef('https://brickschema.org/schema/Brick#Zone_Air')
Zone_Air_Cooling_Temperature_Setpoint: URIRef = rdflib.term.URIRef('https://
brickschema.org/schema/Brick#Zone_Air_Cooling_Temperature_Setpoint')
```

```
Zone_Air_Dewpoint_Sensor: URIRef =
rdflib.term.URIRef('https://brickschema.org/schema/Brick#Zone_Air_Dewpoint_Sensor')
Zone_Air_Heating_Temperature_Setpoint: URIRef = rdflib.term.URIRef('https://
brickschema.org/schema/Brick#Zone_Air_Heating_Temperature_Setpoint')
\text{Zone\_Air\_Humidity\_Sensor:}URIRef =
rdflib.term.URIRef('https://brickschema.org/schema/Brick#Zone_Air_Humidity_Sensor')
Zone_Air_Humidity_Setpoint: URIRef = rdflib.term.URIRef('https://brickschema.org/
schema/Brick#Zone_Air_Humidity_Setpoint')
Zone_Air_Temperature_Sensor: URIRef = rdflib.term.URIRef('https://brickschema.org/
schema/Brick#Zone_Air_Temperature_Sensor')
Zone_Air_Temperature_Setpoint: URIRef = rdflib.term.URIRef('https://brickschema.
org/schema/Brick#Zone_Air_Temperature_Setpoint')
Zone_Standby_Load_Shed_Command: URIRef = rdflib.term.URIRef('https://brickschema.
org/schema/Brick#Zone_Standby_Load_Shed_Command')
Zone_Unoccupied_Load_Shed_Command: URIRef = rdflib.term.URIRef('https://
brickschema.org/schema/Brick#Zone_Unoccupied_Load_Shed_Command')
aggregate: URIREf =rdflib.term.URIRef('https://brickschema.org/schema/Brick#aggregate')
area: URIRef = rdflib.term.URIRef('https://brickschema.org/schema/Brick#area')
azimuth: URIRE =rdflib.term.URIRef('https://brickschema.org/schema/Brick#azimuth')
buildingPrimaryFunction: URIRE =rdflib.term.URIRef('https://brickschema.org/schema/Brick#buildingPrimaryFunction')
buildingThermalTransmittance: URIRef = rdflib.term.URIRef('https://brickschema.org/
schema/Brick#buildingThermalTransmittance')
conversionEfficiency: \tURIREf =rdflib.term.URIRef('https://brickschema.org/schema/Brick#conversionEfficiency')
coolingCapacity: URIRef =
rdflib.term.URIRef('https://brickschema.org/schema/Brick#coolingCapacity')
coordinates: \t \t \textit{URIREf} =rdflib.term.URIRef('https://brickschema.org/schema/Brick#coordinates')
currentFlowType:URIRef =
rdflib.term.URIRef('https://brickschema.org/schema/Brick#currentFlowType')
electricalPhaseCount: URIRef =
rdflib.term.URIRef('https://brickschema.org/schema/Brick#electricalPhaseCount')
URIRef =
rdflib.term.URIRef('https://brickschema.org/schema/Brick#electricalPhases')
feeds: URIRef = rdflib.term.URIRef('https://brickschema.org/schema/Brick#feeds')
```

```
feedsAir: URIRef =
rdflib.term.URIRef('https://brickschema.org/schema/Brick#feedsAir')
grossArea: URIREf =rdflib.term.URIRef('https://brickschema.org/schema/Brick#grossArea')
hasAddress: URIRef =
rdflib.term.URIRef('https://brickschema.org/schema/Brick#hasAddress')
has AssociatedTag: \tURIREf =rdflib.term.URIRef('https://brickschema.org/schema/Brick#hasAssociatedTag')
hasInputSubstance: \tURIREf =rdflib.term.URIRef('https://brickschema.org/schema/Brick#hasInputSubstance')
URIRef =
rdflib.term.URIRef('https://brickschema.org/schema/Brick#hasLocation')
hasOutputSubstance: \t \t \textit{URIREf} =rdflib.term.URIRef('https://brickschema.org/schema/Brick#hasOutputSubstance')
hasPart:URIRef =
rdflib.term.URIRef('https://brickschema.org/schema/Brick#hasPart')
hasPoint: URIRef =
rdflib.term.URIRef('https://brickschema.org/schema/Brick#hasPoint')
hasQUDTReference: URIRef =
rdflib.term.URIRef('https://brickschema.org/schema/Brick#hasQUDTReference')
hasTag: URIRef = rdflib.term.URIRef('https://brickschema.org/schema/Brick#hasTag')
hasTime seriesId:URIRef =
rdflib.term.URIRef('https://brickschema.org/schema/Brick#hasTimeseriesId')
hasUnit: \t \t \t \t \t \t \t \mathit{URIREf} =rdflib.term.URIRef('https://brickschema.org/schema/Brick#hasUnit')
isAssociatedWith: URIRE =rdflib.term.URIRef('https://brickschema.org/schema/Brick#isAssociatedWith')
isFedBy: URIRef =
rdflib.term.URIRef('https://brickschema.org/schema/Brick#isFedBy')
isLocationOf: URIRef =
rdflib.term.URIRef('https://brickschema.org/schema/Brick#isLocationOf')
isMeasuredBy: URIREf =rdflib.term.URIRef('https://brickschema.org/schema/Brick#isMeasuredBy')
isPartOf: URIRef =
rdflib.term.URIRef('https://brickschema.org/schema/Brick#isPartOf')
isPointOf: URIRef =
rdflib.term.URIRef('https://brickschema.org/schema/Brick#isPointOf')
```

```
isRegulatedBy: URIRef =
rdflib.term.URIRef('https://brickschema.org/schema/Brick#isRegulatedBy')
isTagOf: \nURIREf =rdflib.term.URIRef('https://brickschema.org/schema/Brick#isTagOf')
latitude: URIRef =
rdflib.term.URIRef('https://brickschema.org/schema/Brick#latitude')
longitude: URIRef =
rdflib.term.URIRef('https://brickschema.org/schema/Brick#longitude')
measuredModuleConversionEfficiency: URIRef = rdflib.term.URIRef('https://
brickschema.org/schema/Brick#measuredModuleConversionEfficiency')
measuredPowerOutput: URIRef =
rdflib.term.URIRef('https://brickschema.org/schema/Brick#measuredPowerOutput')
measures: URIRef =
rdflib.term.URIRef('https://brickschema.org/schema/Brick#measures')
netArea: URIRef =
rdflib.term.URIRef('https://brickschema.org/schema/Brick#netArea')
operationalStage: URIREf =rdflib.term.URIRef('https://brickschema.org/schema/Brick#operationalStage')
operationalStageCount: URIRef =
rdflib.term.URIRef('https://brickschema.org/schema/Brick#operationalStageCount')
panelArea: URIRef =
rdflib.term.URIRef('https://brickschema.org/schema/Brick#panelArea')
powerComplexity: URIRef =
rdflib.term.URIRef('https://brickschema.org/schema/Brick#powerComplexity')
powerFlow: URIRef =
rdflib.term.URIRef('https://brickschema.org/schema/Brick#powerFlow')
ratedModuleConversionEfficiency: URIRef = rdflib.term.URIRef('https://brickschema.
org/schema/Brick#ratedModuleConversionEfficiency')
ratedPowerOutput: \t \textit{URIREf} =rdflib.term.URIRef('https://brickschema.org/schema/Brick#ratedPowerOutput')
regulates: URIRef =
rdflib.term.URIRef('https://brickschema.org/schema/Brick#regulates')
storedAt: URIRef =
rdflib.term.URIRef('https://brickschema.org/schema/Brick#storedAt')
temperatureCoefficientofPmax: URIRef = rdflib.term.URIRef('https://brickschema.org/
schema/Brick#temperatureCoefficientofPmax')
thermalTransmittance: URIREf =rdflib.term.URIRef('https://brickschema.org/schema/Brick#thermalTransmittance')
```

```
tilt: URIRef = rdflib.term.URIRef('https://brickschema.org/schema/Brick#tilt')
```

```
timeseries: URIRef =
rdflib.term.URIRef('https://brickschema.org/schema/Brick#timeseries')
value: URIRef = rdflib.term.URIRef('https://brickschema.org/schema/Brick#value')
volume: URIRef = rdflib.term.URIRef('https://brickschema.org/schema/Brick#volume')
yearBuilt: URIRef =
rdflib.term.URIRef('https://brickschema.org/schema/Brick#yearBuilt')
```
#### class rdflib.CSVW

Bases: [DefinedNamespace](#page-77-0)

CSVW Namespace Vocabulary Terms

This document describes the RDFS vocabulary description used in the Metadata Vocabulary for Tabular Data [[tabular-metadata]] along with the default JSON-LD Context.

Generated from: <http://www.w3.org/ns/csvw> Date: 2020-05-26 14:19:58.184766

Cell: [URIRef](#page-332-0) = rdflib.term.URIRef('http://www.w3.org/ns/csvw#Cell')

Column: [URIRef](#page-332-0) = rdflib.term.URIRef('http://www.w3.org/ns/csvw#Column')

Datatype: [URIRef](#page-332-0) = rdflib.term.URIRef('http://www.w3.org/ns/csvw#Datatype')

Dialect: [URIRef](#page-332-0) = rdflib.term.URIRef('http://www.w3.org/ns/csvw#Dialect')

Direction: [URIRef](#page-332-0) = rdflib.term.URIRef('http://www.w3.org/ns/csvw#Direction')

ForeignKey: [URIRef](#page-332-0) = rdflib.term.URIRef('http://www.w3.org/ns/csvw#ForeignKey')

```
JSON: URIRef = rdflib.term.URIRef('http://www.w3.org/ns/csvw#JSON')
```

```
NumericFormat: URIRef =
```

```
rdflib.term.URIRef('http://www.w3.org/ns/csvw#NumericFormat')
```

```
Row: URIRef = rdflib.term.URIRef('http://www.w3.org/ns/csvw#Row')
```
Schema: [URIRef](#page-332-0) = rdflib.term.URIRef('http://www.w3.org/ns/csvw#Schema')

```
Table: URIRef = rdflib.term.URIRef('http://www.w3.org/ns/csvw#Table')
```

```
TableGroup: URIRef = rdflib.term.URIRef('http://www.w3.org/ns/csvw#TableGroup')
```

```
TableReference: URIRef =
```

```
rdflib.term.URIRef('http://www.w3.org/ns/csvw#TableReference')
```

```
Transformation: URIRef =
```

```
rdflib.term.URIRef('http://www.w3.org/ns/csvw#Transformation')
```

```
aboutUrl: URIRef = rdflib.term.URIRef('http://www.w3.org/ns/csvw#aboutUrl')
```

```
auto: URIRef = rdflib.term.URIRef('http://www.w3.org/ns/csvw#auto')
```

```
base: URIRef = rdflib.term.URIRef('http://www.w3.org/ns/csvw#base')
```
column: [URIRef](#page-332-0) = rdflib.term.URIRef('http://www.w3.org/ns/csvw#column')

```
columnReference: URIRef =
rdflib.term.URIRef('http://www.w3.org/ns/csvw#columnReference')
commentPrefix: \t \t \textit{URIREf} =rdflib.term.URIRef('http://www.w3.org/ns/csvw#commentPrefix')
csvEncodedTabularData: URIRef =rdflib.term.URIRef('http://www.w3.org/ns/csvw#csvEncodedTabularData')
datatype: URIRef = rdflib.term.URIRef('http://www.w3.org/ns/csvw#datatype')
decimalChar: URIRef = rdflib.term.URIRef('http://www.w3.org/ns/csvw#decimalChar')
default: URIRef = rdflib.term.URIRef('http://www.w3.org/ns/csvw#default')
delimiter: URIRef = rdflib.term.URIRef('http://www.w3.org/ns/csvw#delimiter')
describes: URIRef = rdflib.term.URIRef('http://www.w3.org/ns/csvw#describes')
dialect: URIRef = rdflib.term.URIRef('http://www.w3.org/ns/csvw#dialect')
doubleQuote: URIRef = rdflib.term.URIRef('http://www.w3.org/ns/csvw#doubleQuote')
encoding: URIRef = rdflib.term.URIRef('http://www.w3.org/ns/csvw#encoding')
foreignKey: URIRef = rdflib.term.URIRef('http://www.w3.org/ns/csvw#foreignKey')
format: URIRef = rdflib.term.URIRef('http://www.w3.org/ns/csvw#format')
groupChar: URLRef = rdflib-term. URLRef('http://www.w3.org/ns/csw#groupChar')header: URIRef = rdflib.term.URIRef('http://www.w3.org/ns/csvw#header')
headerRowCount: URIRef =
rdflib.term.URIRef('http://www.w3.org/ns/csvw#headerRowCount')
inherit: URIRef = rdflib.term.URIRef('http://www.w3.org/ns/csvw#inherit')
lang: URIRef = rdflib.term.URIRef('http://www.w3.org/ns/csvw#lang')
length: URIRef = rdflib.term.URIRef('http://www.w3.org/ns/csvw#length')
lineTerminators: URIRef =
rdflib.term.URIRef('http://www.w3.org/ns/csvw#lineTerminators')
ltr: URIRef = rdflib.term.URIRef('http://www.w3.org/ns/csvw#ltr')
maxExclusive: URIRef = rdflib.term.URIRef('http://www.w3.org/ns/csvw#maxExclusive')
maxInclusive: URIRef = rdflib.term.URIRef('http://www.w3.org/ns/csvw#maxInclusive')
maxLength: URIRef = rdflib.term.URIRef('http://www.w3.org/ns/csvw#maxLength')
minExclusive: URIRef = rdflib.term.URIRef('http://www.w3.org/ns/csvw#minExclusive')
minInclusive: URIRef = rdflib.term.URIRef('http://www.w3.org/ns/csvw#minInclusive')
minLength: URLRef = rdflib-term. URLRef('http://www.w3.org/ns/csw#minLength')name: URIRef = rdflib.term.URIRef('http://www.w3.org/ns/csvw#name')
```

```
note: URIRef = rdflib.term.URIRef('http://www.w3.org/ns/csvw#note')
null: URIRef = rdflib.term.URIRef('http://www.w3.org/ns/csvw#null')
ordered: URIRef = rdflib.term.URIRef('http://www.w3.org/ns/csvw#ordered')
pattern: URIRef = rdflib.term.URIRef('http://www.w3.org/ns/csvw#pattern')
primaryKey: URIRef = rdflib.term.URIRef('http://www.w3.org/ns/csvw#primaryKey')
propertyUrl: URIRef = rdflib.term.URIRef('http://www.w3.org/ns/csvw#propertyUrl')
quoteChar: URIRef = rdflib.term.URIRef('http://www.w3.org/ns/csvw#quoteChar')
reference: URIRef = rdflib.term.URIRef('http://www.w3.org/ns/csvw#reference')
referencedRow: \t \t \textit{URIREf} =rdflib.term.URIRef('http://www.w3.org/ns/csvw#referencedRow')
required: URIRef = rdflib.term.URIRef('http://www.w3.org/ns/csvw#required')
resource: URIRef = rdflib.term.URIRef('http://www.w3.org/ns/csvw#resource')
row: URIRef = rdflib.term.URIRef('http://www.w3.org/ns/csvw#row')
rowTitle: URIRef = rdflib.term.URIRef('http://www.w3.org/ns/csvw#rowTitle')
rownum: URIRef = rdflib.term.URIRef('http://www.w3.org/ns/csvw#rownum')
rtl: URIRef = rdflib.term.URIRef('http://www.w3.org/ns/csvw#rtl')
schemaReference: URIRef =
rdflib.term.URIRef('http://www.w3.org/ns/csvw#schemaReference')
scriptFormat: URIRef = rdflib.term.URIRef('http://www.w3.org/ns/csvw#scriptFormat')
separator: URIRef = rdflib.term.URIRef('http://www.w3.org/ns/csvw#separator')
skipBlankRows: \tURIREf =rdflib.term.URIRef('http://www.w3.org/ns/csvw#skipBlankRows')
skipColumns: URIRef = rdflib.term.URIRef('http://www.w3.org/ns/csvw#skipColumns')
skibInitialSpace:URIRef =
rdflib.term.URIRef('http://www.w3.org/ns/csvw#skipInitialSpace')
skipRows: URIRef = rdflib.term.URIRef('http://www.w3.org/ns/csvw#skipRows')
source: URIRef = rdflib.term.URIRef('http://www.w3.org/ns/csvw#source')
suppressOutput: \t \t \textit{URIREf} =rdflib.term.URIRef('http://www.w3.org/ns/csvw#suppressOutput')
table: URIRef = rdflib.term.URIRef('http://www.w3.org/ns/csvw#table')
tableDirection:URIRef =
rdflib.term.URIRef('http://www.w3.org/ns/csvw#tableDirection')
tableSchema: URIRef = rdflib.term.URIRef('http://www.w3.org/ns/csvw#tableSchema')
```

```
tabularMetadata: URIRE =rdflib.term.URIRef('http://www.w3.org/ns/csvw#tabularMetadata')
targetFormat: URIRef = rdflib.term.URIRef('http://www.w3.org/ns/csvw#targetFormat')
textDirection: URIRE =rdflib.term.URIRef('http://www.w3.org/ns/csvw#textDirection')
title: URIRef = rdflib.term.URIRef('http://www.w3.org/ns/csvw#title')
transformations: URIRef =
rdflib.term.URIRef('http://www.w3.org/ns/csvw#transformations')
trim: URIRef = rdflib.term.URIRef('http://www.w3.org/ns/csvw#trim')
uriTemplate: URIRef = rdflib.term.URIRef('http://www.w3.org/ns/csvw#uriTemplate')
url: URIRef = rdflib.term.URIRef('http://www.w3.org/ns/csvw#url')
valueUrl: URIRef = rdflib.term.URIRef('http://www.w3.org/ns/csvw#valueUrl')
virtual: URIRef = rdflib.term.URIRef('http://www.w3.org/ns/csvw#virtual')
```
<span id="page-409-1"></span>class rdflib.ConjunctiveGraph(*store='default'*, *identifier=None*, *default\_graph\_base=None*)

Bases: [Graph](#page-255-0)

A ConjunctiveGraph is an (unnamed) aggregation of all the named graphs in a store.

It has a default graph, whose name is associated with the graph throughout its life.  $\text{__init}\text{__}($ ) can take an identifier to use as the name of this default graph or it will assign a BNode.

All methods that add triples work against this default graph.

All queries are carried out against the union of all graphs.

#### **Parameters**

- store ([Union](https://docs.python.org/3.7/library/typing.html#typing.Union)[[Store](#page-312-0), [str](https://docs.python.org/3.7/library/stdtypes.html#str)]) -
- identifier ([Union](https://docs.python.org/3.7/library/typing.html#typing.Union)[[IdentifiedNode](#page-319-0), [str](https://docs.python.org/3.7/library/stdtypes.html#str), [None](https://docs.python.org/3.7/library/constants.html#None)]) -
- default\_graph\_base ([Optional](https://docs.python.org/3.7/library/typing.html#typing.Optional)[[str](https://docs.python.org/3.7/library/stdtypes.html#str)]) -

\_\_annotations\_\_ = {'\_\_identifier': '\_ContextIdentifierType', '\_\_store': 'Store', 'default\_context': '\_ContextType'}

## \_\_contains\_\_(*triple\_or\_quad*)

Support for 'triple/quad in graph' syntax

#### **Parameters**

triple\_or\_quad ([Union](https://docs.python.org/3.7/library/typing.html#typing.Union)[[Tuple](https://docs.python.org/3.7/library/typing.html#typing.Tuple)[[Optional](https://docs.python.org/3.7/library/typing.html#typing.Optional)[[Node](#page-332-1)], [Optional](https://docs.python.org/3.7/library/typing.html#typing.Optional)[[Node](#page-332-1)], [Optional](https://docs.python.org/3.7/library/typing.html#typing.Optional)[[Node](#page-332-1)]], [Tuple](https://docs.python.org/3.7/library/typing.html#typing.Tuple)[[Optional](https://docs.python.org/3.7/library/typing.html#typing.Optional)[[Node](#page-332-1)], [Optional](https://docs.python.org/3.7/library/typing.html#typing.Optional)[[Node](#page-332-1)], [Optional](https://docs.python.org/3.7/library/typing.html#typing.Optional)[[Node](#page-332-1)], [Optional](https://docs.python.org/3.7/library/typing.html#typing.Optional)[[Graph](#page-255-0)]]]) –

## **Return type**

[bool](https://docs.python.org/3.7/library/functions.html#bool)

<span id="page-409-0"></span>\_\_init\_\_(*store='default'*, *identifier=None*, *default\_graph\_base=None*)

#### **Parameters**

- store ([Union](https://docs.python.org/3.7/library/typing.html#typing.Union)[[Store](#page-312-0), [str](https://docs.python.org/3.7/library/stdtypes.html#str)]) -
- identifier ([Union](https://docs.python.org/3.7/library/typing.html#typing.Union)[[IdentifiedNode](#page-319-0), [str](https://docs.python.org/3.7/library/stdtypes.html#str), [None](https://docs.python.org/3.7/library/constants.html#None)]) -

• default\_graph\_base ([Optional](https://docs.python.org/3.7/library/typing.html#typing.Optional)[[str](https://docs.python.org/3.7/library/stdtypes.html#str)]) -

 $_llen_{l}(\)$ 

Number of triples in the entire conjunctive graph

**Return type** [int](https://docs.python.org/3.7/library/functions.html#int)

\_\_module\_\_ = 'rdflib.graph'

# $\_reduce_()$

Helper for pickle.

### **Return type**

[Tuple](https://docs.python.org/3.7/library/typing.html#typing.Tuple)[[Type](https://docs.python.org/3.7/library/typing.html#typing.Type)[[Graph](#page-255-0)], [Tuple](https://docs.python.org/3.7/library/typing.html#typing.Tuple)[[Store](#page-312-0), [IdentifiedNode](#page-319-0)]]

# $\_str_()$

Return str(self).

## **Return type**

[str](https://docs.python.org/3.7/library/stdtypes.html#str)

# add(*triple\_or\_quad*)

Add a triple or quad to the store.

if a triple is given it is added to the default context

## **Parameters**

- self ([TypeVar](https://docs.python.org/3.7/library/typing.html#typing.TypeVar)(\_[ConjunctiveGraph](#page-246-0)T, bound= ConjunctiveGraph)) -
- triple\_or\_quad ([Union](https://docs.python.org/3.7/library/typing.html#typing.Union)[[Tuple](https://docs.python.org/3.7/library/typing.html#typing.Tuple)[[Node](#page-332-1), [Node](#page-332-1), [Node](#page-332-1)], [Tuple](https://docs.python.org/3.7/library/typing.html#typing.Tuple)[[Node](#page-332-1), [Node](#page-332-1), [Node](#page-332-1), [Optional](https://docs.python.org/3.7/library/typing.html#typing.Optional)[[Graph](#page-255-0)]]]) –

#### **Return type**

[TypeVar](https://docs.python.org/3.7/library/typing.html#typing.TypeVar)(\_ConjunctiveGraphT, bound= [ConjunctiveGraph](#page-246-0))

# addN(*quads*)

Add a sequence of triples with context

# **Parameters**

- self ([TypeVar](https://docs.python.org/3.7/library/typing.html#typing.TypeVar)(\_[ConjunctiveGraph](#page-246-0)T, bound= ConjunctiveGraph)) -
- quads ([Iterable](https://docs.python.org/3.7/library/typing.html#typing.Iterable)[[Tuple](https://docs.python.org/3.7/library/typing.html#typing.Tuple)[[Node](#page-332-1), [Node](#page-332-1), [Node](#page-332-1), [Graph](#page-255-0)]]) –

# **Return type**

[TypeVar](https://docs.python.org/3.7/library/typing.html#typing.TypeVar)(\_ConjunctiveGraphT, bound= [ConjunctiveGraph](#page-246-0))

context\_id(*uri*, *context\_id=None*)

URI#context

#### **Parameters**

- uri  $(str)$  $(str)$  $(str)$  –
- context\_id ([Optional](https://docs.python.org/3.7/library/typing.html#typing.Optional)[[str](https://docs.python.org/3.7/library/stdtypes.html#str)]) –

# **Return type**

[URIRef](#page-332-0)

#### contexts(*triple=None*)

Iterate over all contexts in the graph

If triple is specified, iterate over all contexts the triple is in.

**Parameters**

triple ([Optional](https://docs.python.org/3.7/library/typing.html#typing.Optional)[[Tuple](https://docs.python.org/3.7/library/typing.html#typing.Tuple)[[Node](#page-332-1), [Node](#page-332-1), [Node](#page-332-1)]]) –

**Return type**

[Generator](https://docs.python.org/3.7/library/typing.html#typing.Generator)[[Graph](#page-255-0), [None](https://docs.python.org/3.7/library/constants.html#None), [None](https://docs.python.org/3.7/library/constants.html#None)]

#### default\_context: [Graph](#page-255-0)

#### get\_context(*identifier*, *quoted=False*, *base=None*)

Return a context graph for the given identifier

identifier must be a URIRef or BNode.

### **Parameters**

- identifier ([Union](https://docs.python.org/3.7/library/typing.html#typing.Union)[[IdentifiedNode](#page-319-0), [str](https://docs.python.org/3.7/library/stdtypes.html#str), [None](https://docs.python.org/3.7/library/constants.html#None)]) -
- quoted ([bool](https://docs.python.org/3.7/library/functions.html#bool)) –
- base  $(Optional[str]) (Optional[str]) (Optional[str]) (Optional[str]) (Optional[str]) -$

## **Return type**

[Graph](#page-255-0)

# get\_graph(*identifier*)

Returns the graph identified by given identifier

```
Parameters
  IdentifiedNode) -
```
### **Return type** [Optional](https://docs.python.org/3.7/library/typing.html#typing.Optional)[[Graph](#page-255-0)]

parse(*source=None*, *publicID=None*, *format=None*, *location=None*, *file=None*, *data=None*, *\*\*args*)

Parse source adding the resulting triples to its own context (sub graph of this graph).

See [rdflib.graph.Graph.parse\(\)](#page-265-0) for documentation on arguments.

## **Returns**

The graph into which the source was parsed. In the case of n3 it returns the root context.

**Caution:** This method can access directly or indirectly requested network or file resources, for example, when parsing JSON-LD documents with @context directives that point to a network location.

When processing untrusted or potentially malicious documents, measures should be taken to restrict network and file access.

For information on available security measures, see the RDFLib *[Security Considerations](#page-49-0)* documentation.

# **Parameters**

- source ([Union](https://docs.python.org/3.7/library/typing.html#typing.Union)[[IO](https://docs.python.org/3.7/library/typing.html#typing.IO)[[bytes](https://docs.python.org/3.7/library/stdtypes.html#bytes)], [TextIO](https://docs.python.org/3.7/library/typing.html#typing.TextIO), [InputSource](#page-281-0), [str](https://docs.python.org/3.7/library/stdtypes.html#str), [bytes](https://docs.python.org/3.7/library/stdtypes.html#bytes), [PurePath](https://docs.python.org/3.7/library/pathlib.html#pathlib.PurePath), [None](https://docs.python.org/3.7/library/constants.html#None)]) –
- publicID ([Optional](https://docs.python.org/3.7/library/typing.html#typing.Optional)[[str](https://docs.python.org/3.7/library/stdtypes.html#str)]) -
- **format** ([Optional](https://docs.python.org/3.7/library/typing.html#typing.Optional)[[str](https://docs.python.org/3.7/library/stdtypes.html#str)]) -
- location ([Optional](https://docs.python.org/3.7/library/typing.html#typing.Optional)[[str](https://docs.python.org/3.7/library/stdtypes.html#str)]) -
- file ([Union](https://docs.python.org/3.7/library/typing.html#typing.Union) Binary IO, Text IO, [None](https://docs.python.org/3.7/library/constants.html#None)]) -
- data ([Union](https://docs.python.org/3.7/library/typing.html#typing.Union)[[str](https://docs.python.org/3.7/library/stdtypes.html#str), [bytes](https://docs.python.org/3.7/library/stdtypes.html#bytes), [None](https://docs.python.org/3.7/library/constants.html#None)]) -
- $args (Any)$  $args (Any)$  $args (Any)$  –

### **Return type**

[Graph](#page-255-0)

## quads(*triple\_or\_quad=None*)

Iterate over all the quads in the entire conjunctive graph

### **Parameters**

triple\_or\_quad ([Union](https://docs.python.org/3.7/library/typing.html#typing.Union)[[Tuple](https://docs.python.org/3.7/library/typing.html#typing.Tuple)[[Optional](https://docs.python.org/3.7/library/typing.html#typing.Optional)[[Node](#page-332-1)], [Optional](https://docs.python.org/3.7/library/typing.html#typing.Optional)[[Node](#page-332-1)], [Optional](https://docs.python.org/3.7/library/typing.html#typing.Optional)[[Node](#page-332-1)]], [Tuple](https://docs.python.org/3.7/library/typing.html#typing.Tuple)[[Optional](https://docs.python.org/3.7/library/typing.html#typing.Optional)[[Node](#page-332-1)], [Optional](https://docs.python.org/3.7/library/typing.html#typing.Optional)[[Node](#page-332-1)], [Optional](https://docs.python.org/3.7/library/typing.html#typing.Optional)[[Node](#page-332-1)], [Optional](https://docs.python.org/3.7/library/typing.html#typing.Optional)[[Graph](#page-255-0)]], [None](https://docs.python.org/3.7/library/constants.html#None)])

#### **Return type**

–

[Generator](https://docs.python.org/3.7/library/typing.html#typing.Generator)[[Tuple](https://docs.python.org/3.7/library/typing.html#typing.Tuple)[[Node](#page-332-1), [Node](#page-332-1), [Node](#page-332-1), [Optional](https://docs.python.org/3.7/library/typing.html#typing.Optional)[[Graph](#page-255-0)]], [None](https://docs.python.org/3.7/library/constants.html#None), [None](https://docs.python.org/3.7/library/constants.html#None)]

## remove(*triple\_or\_quad*)

Removes a triple or quads

if a triple is given it is removed from all contexts

a quad is removed from the given context only

#### **Parameters**

- self ([TypeVar](https://docs.python.org/3.7/library/typing.html#typing.TypeVar)(\_[ConjunctiveGraph](#page-246-0)T, bound= ConjunctiveGraph)) –
- triple\_or\_quad ([Union](https://docs.python.org/3.7/library/typing.html#typing.Union)[[Tuple](https://docs.python.org/3.7/library/typing.html#typing.Tuple)[[Node](#page-332-1), [Node](#page-332-1), [Node](#page-332-1)], [Tuple](https://docs.python.org/3.7/library/typing.html#typing.Tuple)[[Node](#page-332-1), [Node](#page-332-1), [Node](#page-332-1), [Optional](https://docs.python.org/3.7/library/typing.html#typing.Optional)[[Graph](#page-255-0)]]]) –

## **Return type**

[TypeVar](https://docs.python.org/3.7/library/typing.html#typing.TypeVar)(\_ConjunctiveGraphT, bound= [ConjunctiveGraph](#page-246-0))

## remove\_context(*context*)

Removes the given context from the graph

**Parameters** context  $(Graph)$  $(Graph)$  $(Graph)$  –

**Return type** [None](https://docs.python.org/3.7/library/constants.html#None)

- triples(*triple\_or\_quad: [Union](https://docs.python.org/3.7/library/typing.html#typing.Union)[\[Tuple\[](https://docs.python.org/3.7/library/typing.html#typing.Tuple)[Optional\[](https://docs.python.org/3.7/library/typing.html#typing.Optional)*[Node](#page-332-1)*], [Optional\[](https://docs.python.org/3.7/library/typing.html#typing.Optional)*[Node](#page-332-1)*], [Optional\[](https://docs.python.org/3.7/library/typing.html#typing.Optional)*[Node](#page-332-1)*]], [Tuple](https://docs.python.org/3.7/library/typing.html#typing.Tuple)[\[Optional\[](https://docs.python.org/3.7/library/typing.html#typing.Optional)*[Node](#page-332-1)*], [Optional\[](https://docs.python.org/3.7/library/typing.html#typing.Optional)*[Node](#page-332-1)*], [Optional\[](https://docs.python.org/3.7/library/typing.html#typing.Optional)*[Node](#page-332-1)*], [Optional\[](https://docs.python.org/3.7/library/typing.html#typing.Optional)*[Graph](#page-255-0)*]]]*, *context: [Optional\[](https://docs.python.org/3.7/library/typing.html#typing.Optional)*[Graph](#page-255-0)*] = None*) → [Generator](https://docs.python.org/3.7/library/typing.html#typing.Generator)[\[Tuple\[](https://docs.python.org/3.7/library/typing.html#typing.Tuple)*[Node](#page-332-1)*, *[Node](#page-332-1)*, *[Node](#page-332-1)*], [None,](https://docs.python.org/3.7/library/constants.html#None) [None\]](https://docs.python.org/3.7/library/constants.html#None)
- triples(*triple\_or\_quad: [Union](https://docs.python.org/3.7/library/typing.html#typing.Union)[\[Tuple\[](https://docs.python.org/3.7/library/typing.html#typing.Tuple)[Optional\[](https://docs.python.org/3.7/library/typing.html#typing.Optional)*[Node](#page-332-1)*],* [Path](#page-290-0)*, [Optional\[](https://docs.python.org/3.7/library/typing.html#typing.Optional)*[Node](#page-332-1)*]], [Tuple\[](https://docs.python.org/3.7/library/typing.html#typing.Tuple)[Optional\[](https://docs.python.org/3.7/library/typing.html#typing.Optional)*[Node](#page-332-1)*],* [Path](#page-290-0)*, [Optional\[](https://docs.python.org/3.7/library/typing.html#typing.Optional)*[Node](#page-332-1)*], [Optional\[](https://docs.python.org/3.7/library/typing.html#typing.Optional)*[Graph](#page-255-0)*]]]*, *context: [Optional\[](https://docs.python.org/3.7/library/typing.html#typing.Optional)*[Graph](#page-255-0)*] = None*) → [Generator](https://docs.python.org/3.7/library/typing.html#typing.Generator)[\[Tuple\[](https://docs.python.org/3.7/library/typing.html#typing.Tuple)*[Node](#page-332-1)*, *[Path](#page-290-0)*, *[Node](#page-332-1)*], [None,](https://docs.python.org/3.7/library/constants.html#None) [None\]](https://docs.python.org/3.7/library/constants.html#None)
- triples(*triple\_or\_quad: [Union](https://docs.python.org/3.7/library/typing.html#typing.Union)[\[Tuple\[](https://docs.python.org/3.7/library/typing.html#typing.Tuple)[Optional\[](https://docs.python.org/3.7/library/typing.html#typing.Optional)*[Node](#page-332-1)*], [Optional](https://docs.python.org/3.7/library/typing.html#typing.Optional)[\[Union\[](https://docs.python.org/3.7/library/typing.html#typing.Union)*[Path](#page-290-0)*,* [Node](#page-332-1)*]], [Optional\[](https://docs.python.org/3.7/library/typing.html#typing.Optional)*[Node](#page-332-1)*]], [Tuple](https://docs.python.org/3.7/library/typing.html#typing.Tuple)[\[Optional\[](https://docs.python.org/3.7/library/typing.html#typing.Optional)*[Node](#page-332-1)*], [Optional](https://docs.python.org/3.7/library/typing.html#typing.Optional)[\[Union\[](https://docs.python.org/3.7/library/typing.html#typing.Union)*[Path](#page-290-0)*,* [Node](#page-332-1)*]], [Optional\[](https://docs.python.org/3.7/library/typing.html#typing.Optional)*[Node](#page-332-1)*], [Optional\[](https://docs.python.org/3.7/library/typing.html#typing.Optional)*[Graph](#page-255-0)*]]]*, *context: [Optional\[](https://docs.python.org/3.7/library/typing.html#typing.Optional)*[Graph](#page-255-0)*] = None*) → [Generator\[](https://docs.python.org/3.7/library/typing.html#typing.Generator)[Union\[](https://docs.python.org/3.7/library/typing.html#typing.Union)[Tuple\[](https://docs.python.org/3.7/library/typing.html#typing.Tuple)*[Node](#page-332-1)*, *[Node](#page-332-1)*, *[Node](#page-332-1)*], [Tuple\[](https://docs.python.org/3.7/library/typing.html#typing.Tuple)*[Node](#page-332-1)*, *[Path](#page-290-0)*, *[Node](#page-332-1)*]], [None,](https://docs.python.org/3.7/library/constants.html#None) [None\]](https://docs.python.org/3.7/library/constants.html#None)

Iterate over all the triples in the entire conjunctive graph

For legacy reasons, this can take the context to query either as a fourth element of the quad, or as the explicit context keyword parameter. The kw param takes precedence.

### **Parameters**

- triple\_or\_quad ([Union](https://docs.python.org/3.7/library/typing.html#typing.Union)[[Tuple](https://docs.python.org/3.7/library/typing.html#typing.Tuple)[[Optional](https://docs.python.org/3.7/library/typing.html#typing.Optional)[[Node](#page-332-1)], Union[[Path](#page-290-0), Node, [None](https://docs.python.org/3.7/library/constants.html#None)], [Optional](https://docs.python.org/3.7/library/typing.html#typing.Optional)[[Node](#page-332-1)]], [Tuple](https://docs.python.org/3.7/library/typing.html#typing.Tuple)[[Optional](https://docs.python.org/3.7/library/typing.html#typing.Optional)[[Node](#page-332-1)], [Union](https://docs.python.org/3.7/library/typing.html#typing.Union)[[Path](#page-290-0), [Node](#page-332-1), [None](https://docs.python.org/3.7/library/constants.html#None)], [Optional](https://docs.python.org/3.7/library/typing.html#typing.Optional)[[Node](#page-332-1)], [Optional](https://docs.python.org/3.7/library/typing.html#typing.Optional)[[Graph](#page-255-0)]]]) –
- context  $(Optional[Graph]) (Optional[Graph]) (Optional[Graph]) (Optional[Graph]) (Optional[Graph]) -$

#### **Return type**

```
Generator[Union[Tuple[Node, Node, Node], Tuple[Node, Path, Node]], None, None]
```
### triples\_choices(*triple*, *context=None*)

Iterate over all the triples in the entire conjunctive graph

### **Parameters**

- triple ([Union](https://docs.python.org/3.7/library/typing.html#typing.Union)[[Tuple](https://docs.python.org/3.7/library/typing.html#typing.Tuple)[[List](https://docs.python.org/3.7/library/typing.html#typing.List)[[Node](#page-332-1)], [Node](#page-332-1), [Node](#page-332-1)], [Tuple](https://docs.python.org/3.7/library/typing.html#typing.Tuple)[[Node](#page-332-1), [List](https://docs.python.org/3.7/library/typing.html#typing.List)[[Node](#page-332-1)], [Node](#page-332-1)], [Tuple](https://docs.python.org/3.7/library/typing.html#typing.Tuple)[[Node](#page-332-1), [Node](#page-332-1), [List](https://docs.python.org/3.7/library/typing.html#typing.List)[[Node](#page-332-1)]]]) –
- **context** ([Optional](https://docs.python.org/3.7/library/typing.html#typing.Optional)[*[Graph](#page-255-0)*]) –

## **Return type**

[Generator](https://docs.python.org/3.7/library/typing.html#typing.Generator)[[Tuple](https://docs.python.org/3.7/library/typing.html#typing.Tuple)[[Node](#page-332-1), [Node](#page-332-1), [Node](#page-332-1)], [None](https://docs.python.org/3.7/library/constants.html#None), [None](https://docs.python.org/3.7/library/constants.html#None)]

# class rdflib.DC

Bases: [DefinedNamespace](#page-77-0)

Dublin Core Metadata Element Set, Version 1.1

Generated from: https://www.dublincore.org/specifications/dublin-core/dcmi-terms/dublin core elements.ttl Date: 2020-05-26 14:19:58.671906

```
contributor: URIRef =
rdflib.term.URIRef('http://purl.org/dc/elements/1.1/contributor')
coverage: URIRef = rdflib.term.URIRef('http://purl.org/dc/elements/1.1/coverage')
creator: URIRef = rdflib.term.URIRef('http://purl.org/dc/elements/1.1/creator')
date: URIRef = rdflib.term.URIRef('http://purl.org/dc/elements/1.1/date')
description: URIRef =
rdflib.term.URIRef('http://purl.org/dc/elements/1.1/description')
format: URIRef = rdflib.term.URIRef('http://purl.org/dc/elements/1.1/format')
identifier: URIRef =
rdflib.term.URIRef('http://purl.org/dc/elements/1.1/identifier')
language: URIRef = rdflib.term.URIRef('http://purl.org/dc/elements/1.1/language')
publisher: URIRef = rdflib.term.URIRef('http://purl.org/dc/elements/1.1/publisher')
relation: URIRef = rdflib.term.URIRef('http://purl.org/dc/elements/1.1/relation')
rights: URIRef = rdflib.term.URIRef('http://purl.org/dc/elements/1.1/rights')
source: URIRef = rdflib.term.URIRef('http://purl.org/dc/elements/1.1/source')
subject: URIRef = rdflib.term.URIRef('http://purl.org/dc/elements/1.1/subject')
title: URIRef = rdflib.term.URIRef('http://purl.org/dc/elements/1.1/title')
```

```
type: URIRef = rdflib.term.URIRef('http://purl.org/dc/elements/1.1/type')
```
#### class rdflib.DCAT

Bases: [DefinedNamespace](#page-77-0)

The data catalog vocabulary

DCAT is an RDF vocabulary designed to facilitate interoperability between data catalogs published on the Web. By using DCAT to describe datasets in data catalogs, publishers increase discoverability and enable applications easily to consume metadata from multiple catalogs. It further enables decentralized publishing of catalogs and facilitates federated dataset search across sites. Aggregated DCAT metadata can serve as a manifest file to facilitate digital preservation. DCAT is defined at [http://www.w3.org/TR/vocab-dcat/.](http://www.w3.org/TR/vocab-dcat/) Any variance between that normative document and this schema is an error in this schema.

Generated from: <https://www.w3.org/ns/dcat2.ttl> Date: 2020-05-26 14:19:59.985854

```
Catalog: URIRef = rdflib.term.URIRef('http://www.w3.org/ns/dcat#Catalog')
```

```
CatalogRecord: URIRef =
rdflib.term.URIRef('http://www.w3.org/ns/dcat#CatalogRecord')
DataService: URIRef = rdflib.term.URIRef('http://www.w3.org/ns/dcat#DataService')
Dataset: URIRef = rdflib.term.URIRef('http://www.w3.org/ns/dcat#Dataset')
Distribution: URIRef = rdflib.term.URIRef('http://www.w3.org/ns/dcat#Distribution')
Relationship: URIRef = rdflib.term.URIRef('http://www.w3.org/ns/dcat#Relationship')
Resource: URIRef = rdflib.term.URIRef('http://www.w3.org/ns/dcat#Resource')
Role: URIRef = rdflib.term.URIRef('http://www.w3.org/ns/dcat#Role')
accessService: URIRef =
rdflib.term.URIRef('http://www.w3.org/ns/dcat#accessService')
accessURL: URIRef = rdflib.term.URIRef('http://www.w3.org/ns/dcat#accessURL')
bbox: URIRef = rdflib.term.URIRef('http://www.w3.org/ns/dcat#bbox')
byteSize: URIRef = rdflib.term.URIRef('http://www.w3.org/ns/dcat#byteSize')
catalog: URIRef = rdflib.term.URIRef('http://www.w3.org/ns/dcat#catalog')
centroid: URIRef = rdflib.term.URIRef('http://www.w3.org/ns/dcat#centroid')
compressFormat:URIRef =
rdflib.term.URIRef('http://www.w3.org/ns/dcat#compressFormat')
contactPoint: URIRef = rdflib.term.URIRef('http://www.w3.org/ns/dcat#contactPoint')
dataset: URIRef = rdflib.term.URIRef('http://www.w3.org/ns/dcat#dataset')
distribution: URIRef = rdflib.term.URIRef('http://www.w3.org/ns/dcat#distribution')
downloadURL: URIRef = rdflib.term.URIRef('http://www.w3.org/ns/dcat#downloadURL')
endDate: URIRef = rdflib.term.URIRef('http://www.w3.org/ns/dcat#endDate')
```

```
endpointDescription: URIRef =
    rdflib.term.URIRef('http://www.w3.org/ns/dcat#endpointDescription')
    URIRef = rdflib.term.URIRef('http://www.w3.org/ns/dcat#endpointURL')
    hadRole: URIRef = rdflib.term.URIRef('http://www.w3.org/ns/dcat#hadRole')
    keyword: URIRef = rdflib.term.URIRef('http://www.w3.org/ns/dcat#keyword')
    landingPage: URIRef = rdflib.term.URIRef('http://www.w3.org/ns/dcat#landingPage')
    mediaType: URIRef = rdflib.term.URIRef('http://www.w3.org/ns/dcat#mediaType')
    packageFormat: URIRef =
    rdflib.term.URIRef('http://www.w3.org/ns/dcat#packageFormat')
    qualifiedRelation: URIRef =rdflib.term.URIRef('http://www.w3.org/ns/dcat#qualifiedRelation')
    record: URIRef = rdflib.term.URIRef('http://www.w3.org/ns/dcat#record')
    servesDataset: URIRef =
    rdflib.term.URIRef('http://www.w3.org/ns/dcat#servesDataset')
    service: URIRef = rdflib.term.URIRef('http://www.w3.org/ns/dcat#service')
    spatialResolutionInMeters:URIRef =
    rdflib.term.URIRef('http://www.w3.org/ns/dcat#spatialResolutionInMeters')
    startDate: URIRef = rdflib.term.URIRef('http://www.w3.org/ns/dcat#startDate')
    temporalResolution: \t\t \t \textit{URIREf} =rdflib.term.URIRef('http://www.w3.org/ns/dcat#temporalResolution')
    theme: URIRef = rdflib.term.URIRef('http://www.w3.org/ns/dcat#theme')
    themeTaxonomy: URIRE =rdflib.term.URIRef('http://www.w3.org/ns/dcat#themeTaxonomy')
class rdflib.DCMITYPE
    Bases: DefinedNamespace
    DCMI Type Vocabulary
    https://www.dublincore.org/specifications/dublin-core/dcmi-terms/dublin_core_type.ttl Date:
    2020-05-26 14:19:59.084150
    Collection: URIRef = rdflib.term.URIRef('http://purl.org/dc/dcmitype/Collection')
    Dataset: URIRef = rdflib.term.URIRef('http://purl.org/dc/dcmitype/Dataset')
    Event: URIRef = rdflib.term.URIRef('http://purl.org/dc/dcmitype/Event')
    Image: URIRef = rdflib.term.URIRef('http://purl.org/dc/dcmitype/Image')
    InteractiveResource: URIRef =
    rdflib.term.URIRef('http://purl.org/dc/dcmitype/InteractiveResource')
```
MovingImage: [URIRef](#page-332-0) = rdflib.term.URIRef('http://purl.org/dc/dcmitype/MovingImage')

```
PhysicalObject: URIRE =rdflib.term.URIRef('http://purl.org/dc/dcmitype/PhysicalObject')
    Service: URIRef = rdflib.term.URIRef('http://purl.org/dc/dcmitype/Service')
    Software: URIRef = rdflib.term.URIRef('http://purl.org/dc/dcmitype/Software')
    Sound: URIRef = rdflib.term.URIRef('http://purl.org/dc/dcmitype/Sound')
    StillImage: URIRef = rdflib.term.URIRef('http://purl.org/dc/dcmitype/StillImage')
    Text: URIRef = rdflib.term.URIRef('http://purl.org/dc/dcmitype/Text')
class rdflib.DCTERMS
    Bases: DefinedNamespace
    DCMI Metadata Terms - other
    Generated from: https://www.dublincore.org/specifications/dublin-core/dcmi-terms/dublin_core_terms.ttl
    Date: 2020-05-26 14:20:00.590514
    Agent: URIRef = rdflib.term.URIRef('http://purl.org/dc/terms/Agent')
    AgentClass: URIRef = rdflib.term.URIRef('http://purl.org/dc/terms/AgentClass')
    BibliographicResource: URIRef =
    rdflib.term.URIRef('http://purl.org/dc/terms/BibliographicResource')
    Box: URIRef = rdflib.term.URIRef('http://purl.org/dc/terms/Box')
    DCMIType: URIRef = rdflib.term.URIRef('http://purl.org/dc/terms/DCMIType')
    DDC: URIRef = rdflib.term.URIRef('http://purl.org/dc/terms/DDC')
    FileFormat: URIRef = rdflib.term.URIRef('http://purl.org/dc/terms/FileFormat')
    Frequency: URIRef = rdflib.term.URIRef('http://purl.org/dc/terms/Frequency')
    IMT: URIRef = rdflib.term.URIRef('http://purl.org/dc/terms/IMT')
    ISO3166: URIRef = rdflib.term.URIRef('http://purl.org/dc/terms/ISO3166')
    Jurisdiction: URIRef = rdflib.term.URIRef('http://purl.org/dc/terms/Jurisdiction')
    LCC: URIRef = rdflib.term.URIRef('http://purl.org/dc/terms/LCC')
    LCSH: URIRef = rdflib.term.URIRef('http://purl.org/dc/terms/LCSH')
    LicenseDocument: URIRef =
    rdflib.term.URIRef('http://purl.org/dc/terms/LicenseDocument')
    LinguisticSystem: URIRE =rdflib.term.URIRef('http://purl.org/dc/terms/LinguisticSystem')
    Location: URIRef = rdflib.term.URIRef('http://purl.org/dc/terms/Location')
    LocationPeriodOrJurisdiction: URIRef =
    rdflib.term.URIRef('http://purl.org/dc/terms/LocationPeriodOrJurisdiction')
    MESH: URIRef = rdflib.term.URIRef('http://purl.org/dc/terms/MESH')
```

```
MediaType: URIRef = rdflib.term.URIRef('http://purl.org/dc/terms/MediaType')
MediaTypeOrExtend: \tURIREf =rdflib.term.URIRef('http://purl.org/dc/terms/MediaTypeOrExtent')
URIRef =
rdflib.term.URIRef('http://purl.org/dc/terms/MethodOfAccrual')
URIRef =
rdflib.term.URIRef('http://purl.org/dc/terms/MethodOfInstruction')
NLM: URIRef = rdflib.term.URIRef('http://purl.org/dc/terms/NLM')
Period: URIRef = rdflib.term.URIRef('http://purl.org/dc/terms/Period')
PeriodOfTime: URIRef = rdflib.term.URIRef('http://purl.org/dc/terms/PeriodOfTime')
PhysicalMedium: URIREf =rdflib.term.URIRef('http://purl.org/dc/terms/PhysicalMedium')
PhysicalResource: URIRef =
rdflib.term.URIRef('http://purl.org/dc/terms/PhysicalResource')
Point: URIRef = rdflib.term.URIRef('http://purl.org/dc/terms/Point')
Policy: URIRef = rdflib.term.URIRef('http://purl.org/dc/terms/Policy')
ProvenanceStatement: URIRef =
rdflib.term.URIRef('http://purl.org/dc/terms/ProvenanceStatement')
RFC1766: URIRef = rdflib.term.URIRef('http://purl.org/dc/terms/RFC1766')
RFC3066: URIRef = rdflib.term.URIRef('http://purl.org/dc/terms/RFC3066')
RFC4646: URIRef = rdflib.term.URIRef('http://purl.org/dc/terms/RFC4646')
RFC5646: URIRef = rdflib.term.URIRef('http://purl.org/dc/terms/RFC5646')
RightsStatement: URIRE =rdflib.term.URIRef('http://purl.org/dc/terms/RightsStatement')
URIRef =
rdflib.term.URIRef('http://purl.org/dc/terms/SizeOrDuration')
Standard: URIRef = rdflib.term.URIRef('http://purl.org/dc/terms/Standard')
TGN: URIRef = rdflib.term.URIRef('http://purl.org/dc/terms/TGN')
UDC: URIRef = rdflib.term.URIRef('http://purl.org/dc/terms/UDC')
URI: URIRef = rdflib.term.URIRef('http://purl.org/dc/terms/URI')
W3CDTF: URIRef = rdflib.term.URIRef('http://purl.org/dc/terms/W3CDTF')
abstract: URIRef = rdflib.term.URIRef('http://purl.org/dc/terms/abstract')
accessRights: URIRef = rdflib.term.URIRef('http://purl.org/dc/terms/accessRights')
```

```
accrualMethod: URIRef =
rdflib.term.URIRef('http://purl.org/dc/terms/accrualMethod')
accrualPeriodicity: URIRef =
rdflib.term.URIRef('http://purl.org/dc/terms/accrualPeriodicity')
accrualPolicy: \t \t \textit{URIREf} =rdflib.term.URIRef('http://purl.org/dc/terms/accrualPolicy')
alternative: URIRef = rdflib.term.URIRef('http://purl.org/dc/terms/alternative')
audience: URIRef = rdflib.term.URIRef('http://purl.org/dc/terms/audience')
available: URIRef = rdflib.term.URIRef('http://purl.org/dc/terms/available')
bibliographicCitation: URIREf =rdflib.term.URIRef('http://purl.org/dc/terms/bibliographicCitation')
conformsTo: URIRef = rdflib.term.URIRef('http://purl.org/dc/terms/conformsTo')
contributor: URIRef = rdflib.term.URIRef('http://purl.org/dc/terms/contributor')
coverage: URIRef = rdflib.term.URIRef('http://purl.org/dc/terms/coverage')
created: URIRef = rdflib.term.URIRef('http://purl.org/dc/terms/created')
creator: URIRef = rdflib.term.URIRef('http://purl.org/dc/terms/creator')
date: URIRef = rdflib.term.URIRef('http://purl.org/dc/terms/date')
dateAccepted: URIRef = rdflib.term.URIRef('http://purl.org/dc/terms/dateAccepted')
dateCopyrighted: \tURIREf =rdflib.term.URIRef('http://purl.org/dc/terms/dateCopyrighted')
dateSubmitted: URIRef =
rdflib.term.URIRef('http://purl.org/dc/terms/dateSubmitted')
description: URIRef = rdflib.term.URIRef('http://purl.org/dc/terms/description')
educationLevel: URIRef =
rdflib.term.URIRef('http://purl.org/dc/terms/educationLevel')
extent: URIRef = rdflib.term.URIRef('http://purl.org/dc/terms/extent')
format: URIRef = rdflib.term.URIRef('http://purl.org/dc/terms/format')
hasFormat: URIRef = rdflib.term.URIRef('http://purl.org/dc/terms/hasFormat')
hasPart: URIRef = rdflib.term.URIRef('http://purl.org/dc/terms/hasPart')
URIRef = rdflib.term.URIRef('http://purl.org/dc/terms/hasVersion')
identifier: URIRef = rdflib.term.URIRef('http://purl.org/dc/terms/identifier')
instructionalMethod: URIRef =
rdflib.term.URIRef('http://purl.org/dc/terms/instructionalMethod')
isFormatOf: URIRef = rdflib.term.URIRef('http://purl.org/dc/terms/isFormatOf')
```

```
isPartOf: URIRef = rdflib.term.URIRef('http://purl.org/dc/terms/isPartOf')
isReferencedBy: URIRE =rdflib.term.URIRef('http://purl.org/dc/terms/isReferencedBy')
isReplacedBy: URIRef = rdflib.term.URIRef('http://purl.org/dc/terms/isReplacedBy')
isRequiredBy: URIRef = rdflib.term.URIRef('http://purl.org/dc/terms/isRequiredBy')
isVersionOf: URIRef = rdflib.term.URIRef('http://purl.org/dc/terms/isVersionOf')
issued: URIRef = rdflib.term.URIRef('http://purl.org/dc/terms/issued')
language: URIRef = rdflib.term.URIRef('http://purl.org/dc/terms/language')
license: URIRef = rdflib.term.URIRef('http://purl.org/dc/terms/license')
mediator: URIRef = rdflib.term.URIRef('http://purl.org/dc/terms/mediator')
medium: URIRef = rdflib.term.URIRef('http://purl.org/dc/terms/medium')
modified: URIRef = rdflib.term.URIRef('http://purl.org/dc/terms/modified')
provenance: URIRef = rdflib.term.URIRef('http://purl.org/dc/terms/provenance')
publisher: URIRef = rdflib.term.URIRef('http://purl.org/dc/terms/publisher')
references: URIRef = rdflib.term.URIRef('http://purl.org/dc/terms/references')
relation: URIRef = rdflib.term.URIRef('http://purl.org/dc/terms/relation')
replaces: URIRef = rdflib.term.URIRef('http://purl.org/dc/terms/replaces')
requires: URIRef = rdflib.term.URIRef('http://purl.org/dc/terms/requires')
rights: URIRef = rdflib.term.URIRef('http://purl.org/dc/terms/rights')
rightsHolder: URIRef = rdflib.term.URIRef('http://purl.org/dc/terms/rightsHolder')
source: URIRef = rdflib.term.URIRef('http://purl.org/dc/terms/source')
spatial: URIRef = rdflib.term.URIRef('http://purl.org/dc/terms/spatial')
subject: URIRef = rdflib.term.URIRef('http://purl.org/dc/terms/subject')
tableOfContents: URIRef =
rdflib.term.URIRef('http://purl.org/dc/terms/tableOfContents')
temporal: URIRef = rdflib.term.URIRef('http://purl.org/dc/terms/temporal')
title: URIRef = rdflib.term.URIRef('http://purl.org/dc/terms/title')
type: URIRef = rdflib.term.URIRef('http://purl.org/dc/terms/type')
valid: URIRef = rdflib.term.URIRef('http://purl.org/dc/terms/valid')
```
class rdflib.DOAP

Bases: [DefinedNamespace](#page-77-0)

Description of a Project (DOAP) vocabulary

The Description of a Project (DOAP) vocabulary, described using W3C RDF Schema and the Web Ontology Language.

Generated from: <http://usefulinc.com/ns/doap> Date: 2020-05-26 14:20:01.307972

```
ArchRepository: URIRef =
rdflib.term.URIRef('http://usefulinc.com/ns/doap#ArchRepository')
BKRepository: URIRef =
rdflib.term.URIRef('http://usefulinc.com/ns/doap#BKRepository')
BazaarBranch: URIRef =
rdflib.term.URIRef('http://usefulinc.com/ns/doap#BazaarBranch')
CVSRepository: URIRef =
rdflib.term.URIRef('http://usefulinc.com/ns/doap#CVSRepository')
DarcsRepository: URIRef =
rdflib.term.URIRef('http://usefulinc.com/ns/doap#DarcsRepository')
GitBranch: URIRef = rdflib.term.URIRef('http://usefulinc.com/ns/doap#GitBranch')
GitRepository: URIRef =
rdflib.term.URIRef('http://usefulinc.com/ns/doap#GitRepository')
HgRepository:URIRef =
rdflib.term.URIRef('http://usefulinc.com/ns/doap#HgRepository')
Project: URIRef = rdflib.term.URIRef('http://usefulinc.com/ns/doap#Project')
Repository: URIRef = rdflib.term.URIRef('http://usefulinc.com/ns/doap#Repository')
SVNRepository: URIRef =
rdflib.term.URIRef('http://usefulinc.com/ns/doap#SVNRepository')
URIRef =
rdflib.term.URIRef('http://usefulinc.com/ns/doap#Specification')
Version: URIRef = rdflib.term.URIRef('http://usefulinc.com/ns/doap#Version')
audience: URIRef = rdflib.term.URIRef('http://usefulinc.com/ns/doap#audience')
blog: URIRef = rdflib.term.URIRef('http://usefulinc.com/ns/doap#blog')
browse: URIRef = rdflib.term.URIRef('http://usefulinc.com/ns/doap#browse')
category: URIRef = rdflib.term.URIRef('http://usefulinc.com/ns/doap#category')
created: URIRef = rdflib.term.URIRef('http://usefulinc.com/ns/doap#created')
description: URIRef =
rdflib.term.URIRef('http://usefulinc.com/ns/doap#description')
developer: URIRef = rdflib.term.URIRef('http://usefulinc.com/ns/doap#developer')
```

```
documenter: URIRef = rdflib.term.URIRef('http://usefulinc.com/ns/doap#documenter')
helper: URIRef = rdflib.term.URIRef('http://usefulinc.com/ns/doap#helper')
homepage: URIRef = rdflib.term.URIRef('http://usefulinc.com/ns/doap#homepage')
implements: URIRef = rdflib.term.URIRef('http://usefulinc.com/ns/doap#implements')
language: URIRef = rdflib.term.URIRef('http://usefulinc.com/ns/doap#language')
license: URIRef = rdflib.term.URIRef('http://usefulinc.com/ns/doap#license')
location: URIRef = rdflib.term.URIRef('http://usefulinc.com/ns/doap#location')
maintainer: URIRef = rdflib.term.URIRef('http://usefulinc.com/ns/doap#maintainer')
module: URIRef = rdflib.term.URIRef('http://usefulinc.com/ns/doap#module')
name: URIRef = rdflib.term.URIRef('http://usefulinc.com/ns/doap#name')
os: URIRef = rdflib.term.URIRef('http://usefulinc.com/ns/doap#os')
platform: URIRef = rdflib.term.URIRef('http://usefulinc.com/ns/doap#platform')
release: URIRef = rdflib.term.URIRef('http://usefulinc.com/ns/doap#release')
repository: URIRef = rdflib.term.URIRef('http://usefulinc.com/ns/doap#repository')
repositoryOf: URIRef =
rdflib.term.URIRef('http://usefulinc.com/ns/doap#repositoryOf')
revision: URIRef = rdflib.term.URIRef('http://usefulinc.com/ns/doap#revision')
screenshots: URIRef =
rdflib.term.URIRef('http://usefulinc.com/ns/doap#screenshots')
shortdesc: URIRef = rdflib.term.URIRef('http://usefulinc.com/ns/doap#shortdesc')
tester: URIRef = rdflib.term.URIRef('http://usefulinc.com/ns/doap#tester')
translator: URIRef = rdflib.term.URIRef('http://usefulinc.com/ns/doap#translator')
vendor: URIRef = rdflib.term.URIRef('http://usefulinc.com/ns/doap#vendor')
wiki: URIRef = rdflib.term.URIRef('http://usefulinc.com/ns/doap#wiki')
```

```
class rdflib.Dataset(store='default', default_union=False, default_graph_base=None)
```
Bases: [ConjunctiveGraph](#page-246-0)

RDF 1.1 Dataset. Small extension to the Conjunctive Graph: - the primary term is graphs in the datasets and not contexts with quads, so there is a separate method to set/retrieve a graph in a dataset and operate with graphs graphs cannot be identified with blank nodes - added a method to directly add a single quad

Examples of usage:

```
>>> # Create a new Dataset
\gg ds = Dataset()
>>> # simple triples goes to default graph
>>> ds.add((URIRef("http://example.org/a"),
... URIRef("http://www.example.org/b"),
```
(continues on next page)

(continued from previous page)

```
Literal("foo")))
<Graph identifier=... (<class 'rdflib.graph.Dataset'>)>
>>>
>>> # Create a graph in the dataset, if the graph name has already been
>>> # used, the corresponding graph will be returned
>>> # (ie, the Dataset keeps track of the constituent graphs)
>>> g = ds.graph(URIRef("http://www.example.com/gr"))
>>>
>>> # add triples to the new graph as usual
\gg q.add(
... (URIRef("http://example.org/x"),
... URIRef("http://example.org/y"),
... Literal("bar")) )
<Graph identifier=... (<class 'rdflib.graph.Graph'>)>
\gg \neq alternatively: add a quad to the dataset \rightarrow goes to the graph
\gg ds.add(
... (URIRef("http://example.org/x"),
... URIRef("http://example.org/z"),
... Literal("foo-bar"),g) )
<Graph identifier=... (<class 'rdflib.graph.Dataset'>)>
>>>
>>> # querying triples return them all regardless of the graph
\gg for t in ds.triples((None,None,None)):
... print(t)
(rdflib.term.URIRef("http://example.org/a"),
 rdflib.term.URIRef("http://www.example.org/b"),
rdflib.term.Literal("foo"))
(rdflib.term.URIRef("http://example.org/x"),
 rdflib.term.URIRef("http://example.org/z"),
 rdflib.term.Literal("foo-bar"))
(rdflib.term.URIRef("http://example.org/x"),
 rdflib.term.URIRef("http://example.org/y"),
 rdflib.term.Literal("bar"))
>>>
>>> # querying quads() return quads; the fourth argument can be unrestricted
>>> # (None) or restricted to a graph
>>> for q in ds.quads((None, None, None, None)):
... print(q)
(rdflib.term.URIRef("http://example.org/a"),
 rdflib.term.URIRef("http://www.example.org/b"),
 rdflib.term.Literal("foo"),
 None)
(rdflib.term.URIRef("http://example.org/x"),
 rdflib.term.URIRef("http://example.org/y"),
 rdflib.term.Literal("bar"),
 rdflib.term.URIRef("http://www.example.com/gr"))
(rdflib.term.URIRef("http://example.org/x"),
 rdflib.term.URIRef("http://example.org/z"),
 rdflib.term.Literal("foo-bar"),
rdflib.term.URIRef("http://www.example.com/gr"))
>>>
>>> # unrestricted looping is equivalent to iterating over the entire Dataset
```
(continues on next page)

(continued from previous page)

```
>>> for q in ds:
... print(q)
(rdflib.term.URIRef("http://example.org/a"),
rdflib.term.URIRef("http://www.example.org/b"),
rdflib.term.Literal("foo"),
 None)
(rdflib.term.URIRef("http://example.org/x"),
 rdflib.term.URIRef("http://example.org/y"),
 rdflib.term.Literal("bar"),
 rdflib.term.URIRef("http://www.example.com/gr"))
(rdflib.term.URIRef("http://example.org/x"),
rdflib.term.URIRef("http://example.org/z"),
rdflib.term.Literal("foo-bar"),
rdflib.term.URIRef("http://www.example.com/gr"))
>>>
>>> # resticting iteration to a graph:
\gg for q in ds.quads((None, None, None, g)):
... print(q)
(rdflib.term.URIRef("http://example.org/x"),
rdflib.term.URIRef("http://example.org/y"),
 rdflib.term.Literal("bar"),
rdflib.term.URIRef("http://www.example.com/gr"))
(rdflib.term.URIRef("http://example.org/x"),
rdflib.term.URIRef("http://example.org/z"),
rdflib.term.Literal("foo-bar"),
rdflib.term.URIRef("http://www.example.com/gr"))
>>> # Note that in the call above -
>>> # ds.quads((None,None,None,"http://www.example.com/gr"))
>>> # would have been accepted, too
>>>
>>> # graph names in the dataset can be queried:
\gg for c in ds.graphs():
\ldots print(c) # doctest:
DEFAULT
http://www.example.com/gr
>>> # A graph can be created without specifying a name; a skolemized genid
>>> # is created on the fly
\gg h = ds.graph()
>>> for c in ds.graphs():
... print(c)
DEFAULT
https://rdflib.github.io/.well-known/genid/rdflib/N...
http://www.example.com/gr
>>> # Note that the Dataset.graphs() call returns names of empty graphs,
>>> # too. This can be restricted:
\gg for c in ds.graphs(empty=False):
... print(c)
DEFAULT
http://www.example.com/gr
>>>
>>> # a graph can also be removed from a dataset via ds.remove_graph(g)
```
New in version 4.0.

**Parameters**

- store ([Union](https://docs.python.org/3.7/library/typing.html#typing.Union)[[Store](#page-312-0), [str](https://docs.python.org/3.7/library/stdtypes.html#str)]) -
- default\_union ([bool](https://docs.python.org/3.7/library/functions.html#bool)) –
- default\_graph\_base ([Optional](https://docs.python.org/3.7/library/typing.html#typing.Optional)[[str](https://docs.python.org/3.7/library/stdtypes.html#str)]) -

\_annotations\_\_ = {'\_\_identifier': '\_ContextIdentifierType', '\_\_store': 'Store', 'default\_context': '\_ContextType'}

\_\_getstate\_\_()

**Return type**

[Tuple](https://docs.python.org/3.7/library/typing.html#typing.Tuple)[[Store](#page-312-0), [IdentifiedNode](#page-319-0), [Graph](#page-255-0), [bool](https://docs.python.org/3.7/library/functions.html#bool)]

\_\_init\_\_(*store='default'*, *default\_union=False*, *default\_graph\_base=None*)

#### **Parameters**

- store ([Union](https://docs.python.org/3.7/library/typing.html#typing.Union)[[Store](#page-312-0), [str](https://docs.python.org/3.7/library/stdtypes.html#str)]) -
- default\_union ([bool](https://docs.python.org/3.7/library/functions.html#bool)) –
- default\_graph\_base ([Optional](https://docs.python.org/3.7/library/typing.html#typing.Optional)[[str](https://docs.python.org/3.7/library/stdtypes.html#str)]) -

# $\_iter_()$

Iterates over all quads in the store

#### **Return type**

[Generator](https://docs.python.org/3.7/library/typing.html#typing.Generator)[[Tuple](https://docs.python.org/3.7/library/typing.html#typing.Tuple)[[Node](#page-332-1), [Node](#page-332-1), [Node](#page-332-1), [Optional](https://docs.python.org/3.7/library/typing.html#typing.Optional)[[IdentifiedNode](#page-319-0)]], [None](https://docs.python.org/3.7/library/constants.html#None), [None](https://docs.python.org/3.7/library/constants.html#None)]

# $\text{\_}$  module\_ $\text{\_}$  = 'rdflib.graph'

#### $\_reduce_()$

Helper for pickle.

# **Return type**

[Tuple](https://docs.python.org/3.7/library/typing.html#typing.Tuple)[[Type](https://docs.python.org/3.7/library/typing.html#typing.Type)[[Dataset](#page-250-0)], [Tuple](https://docs.python.org/3.7/library/typing.html#typing.Tuple)[[Store](#page-312-0), [bool](https://docs.python.org/3.7/library/functions.html#bool)]]

\_\_setstate\_\_(*state*)

**Parameters** state ([Tuple](https://docs.python.org/3.7/library/typing.html#typing.Tuple)[[Store](#page-312-0), [IdentifiedNode](#page-319-0), [Graph](#page-255-0), [bool](https://docs.python.org/3.7/library/functions.html#bool)]) -

**Return type**

[None](https://docs.python.org/3.7/library/constants.html#None)

 $_~$ str $_-()$ 

Return str(self).

**Return type**

[str](https://docs.python.org/3.7/library/stdtypes.html#str)

### add\_graph(*g*)

alias of graph for consistency

#### **Parameters**

g ([Union](https://docs.python.org/3.7/library/typing.html#typing.Union)[[IdentifiedNode](#page-319-0), [Graph](#page-255-0), [str](https://docs.python.org/3.7/library/stdtypes.html#str), [None](https://docs.python.org/3.7/library/constants.html#None)]) –

**Return type**

[Graph](#page-255-0)

#### contexts(*triple=None*)

Iterate over all contexts in the graph

If triple is specified, iterate over all contexts the triple is in.

```
Parameters
   triple (Optional[Tuple[Node, Node, Node]]) –
```
### **Return type**

[Generator](https://docs.python.org/3.7/library/typing.html#typing.Generator)[[Graph](#page-255-0), [None](https://docs.python.org/3.7/library/constants.html#None), [None](https://docs.python.org/3.7/library/constants.html#None)]

default\_context: [Graph](#page-255-0)

graph(*identifier=None*, *base=None*)

## **Parameters**

- identifier ([Union](https://docs.python.org/3.7/library/typing.html#typing.Union)[[IdentifiedNode](#page-319-0), [Graph](#page-255-0), [str](https://docs.python.org/3.7/library/stdtypes.html#str), [None](https://docs.python.org/3.7/library/constants.html#None)]) -
- base ([Optional](https://docs.python.org/3.7/library/typing.html#typing.Optional) [[str](https://docs.python.org/3.7/library/stdtypes.html#str)]) –

**Return type**

[Graph](#page-255-0)

# graphs(*triple=None*)

Iterate over all contexts in the graph

If triple is specified, iterate over all contexts the triple is in.

```
Parameters
   triple (Optional[Tuple[Node, Node, Node]]) –
```

```
Return type
```
[Generator](https://docs.python.org/3.7/library/typing.html#typing.Generator)[[Graph](#page-255-0), [None](https://docs.python.org/3.7/library/constants.html#None), [None](https://docs.python.org/3.7/library/constants.html#None)]

parse(*source=None*, *publicID=None*, *format=None*, *location=None*, *file=None*, *data=None*, *\*\*args*)

**Caution:** This method can access directly or indirectly requested network or file resources, for example, when parsing JSON-LD documents with @context directives that point to a network location.

When processing untrusted or potentially malicious documents, measures should be taken to restrict network and file access.

For information on available security measures, see the RDFLib *[Security Considerations](#page-49-0)* documentation.

## **Parameters**

- source ([Union](https://docs.python.org/3.7/library/typing.html#typing.Union)[[IO](https://docs.python.org/3.7/library/typing.html#typing.IO)[[bytes](https://docs.python.org/3.7/library/stdtypes.html#bytes)], [TextIO](https://docs.python.org/3.7/library/typing.html#typing.TextIO), [InputSource](#page-281-0), [str](https://docs.python.org/3.7/library/stdtypes.html#str), [bytes](https://docs.python.org/3.7/library/stdtypes.html#bytes), [PurePath](https://docs.python.org/3.7/library/pathlib.html#pathlib.PurePath), [None](https://docs.python.org/3.7/library/constants.html#None)]) –
- publicID ([Optional](https://docs.python.org/3.7/library/typing.html#typing.Optional)[[str](https://docs.python.org/3.7/library/stdtypes.html#str)]) -
- format ([Optional](https://docs.python.org/3.7/library/typing.html#typing.Optional)[[str](https://docs.python.org/3.7/library/stdtypes.html#str)]) -
- location ([Optional](https://docs.python.org/3.7/library/typing.html#typing.Optional)[[str](https://docs.python.org/3.7/library/stdtypes.html#str)]) -
- file ([Union](https://docs.python.org/3.7/library/typing.html#typing.Union)[[BinaryIO](https://docs.python.org/3.7/library/typing.html#typing.BinaryIO), [TextIO](https://docs.python.org/3.7/library/typing.html#typing.TextIO), [None](https://docs.python.org/3.7/library/constants.html#None)]) –
- data ([Union](https://docs.python.org/3.7/library/typing.html#typing.Union)[[str](https://docs.python.org/3.7/library/stdtypes.html#str), [bytes](https://docs.python.org/3.7/library/stdtypes.html#bytes), [None](https://docs.python.org/3.7/library/constants.html#None)]) -
- args  $(\text{Any})$  $(\text{Any})$  $(\text{Any})$  –

## **Return type**

[Graph](#page-255-0)

### quads(*quad=None*)

Iterate over all the quads in the entire conjunctive graph

```
Parameters
```

```
quadUnionTupleOptional[Node], Optional[Node], Optional[Node]],
Tuple[Optional[Node], Optional[Node], Optional[Node], Optional[Graph]],
None]) –
```
#### **Return type**

[Generator](https://docs.python.org/3.7/library/typing.html#typing.Generator)[[Tuple](https://docs.python.org/3.7/library/typing.html#typing.Tuple)[[Node](#page-332-1), [Node](#page-332-1), [Node](#page-332-1), [Optional](https://docs.python.org/3.7/library/typing.html#typing.Optional)[[IdentifiedNode](#page-319-0)]], [None](https://docs.python.org/3.7/library/constants.html#None), [None](https://docs.python.org/3.7/library/constants.html#None)]

## remove\_graph(*g*)

**Parameters**

- self ([TypeVar](https://docs.python.org/3.7/library/typing.html#typing.TypeVar)(\_[Dataset](#page-250-0)T, bound= Dataset)) -
- g ([Union](https://docs.python.org/3.7/library/typing.html#typing.Union)[[IdentifiedNode](#page-319-0), [Graph](#page-255-0), [str](https://docs.python.org/3.7/library/stdtypes.html#str), [None](https://docs.python.org/3.7/library/constants.html#None)]) –

### **Return type**

[TypeVar](https://docs.python.org/3.7/library/typing.html#typing.TypeVar)(\_DatasetT, bound= [Dataset](#page-250-0))

#### class rdflib.FOAF

Bases: [DefinedNamespace](#page-77-0)

Friend of a Friend (FOAF) vocabulary

The Friend of a Friend (FOAF) RDF vocabulary, described using W3C RDF Schema and the Web Ontology Language.

Generated from: <http://xmlns.com/foaf/spec/index.rdf> Date: 2020-05-26 14:20:01.597998

```
Agent: URIRef = rdflib.term.URIRef('http://xmlns.com/foaf/0.1/Agent')
```
Document: [URIRef](#page-332-0) = rdflib.term.URIRef('http://xmlns.com/foaf/0.1/Document')

```
Group: URIRef = rdflib.term.URIRef('http://xmlns.com/foaf/0.1/Group')
```

```
Image: URIRef = rdflib.term.URIRef('http://xmlns.com/foaf/0.1/Image')
```

```
LabelProperty:URIRef =
rdflib.term.URIRef('http://xmlns.com/foaf/0.1/LabelProperty')
```

```
OnlineAccount: URIRef =
rdflib.term.URIRef('http://xmlns.com/foaf/0.1/OnlineAccount')
```

```
OnlineChatAccount: URIRef =
rdflib.term.URIRef('http://xmlns.com/foaf/0.1/OnlineChatAccount')
```

```
OnlineEcommerceAccount: URIRef =
rdflib.term.URIRef('http://xmlns.com/foaf/0.1/OnlineEcommerceAccount')
```

```
OnlineGamingAccount: URIRef =
```

```
rdflib.term.URIRef('http://xmlns.com/foaf/0.1/OnlineGamingAccount')
```
Organization: [URIRef](#page-332-0) = rdflib.term.URIRef('http://xmlns.com/foaf/0.1/Organization')

Person: [URIRef](#page-332-0) = rdflib.term.URIRef('http://xmlns.com/foaf/0.1/Person')

```
PersonalProfileDocument: URIRef =
rdflib.term.URIRef('http://xmlns.com/foaf/0.1/PersonalProfileDocument')
```

```
Project: URIRef = rdflib.term.URIRef('http://xmlns.com/foaf/0.1/Project')
account: URIRef = rdflib.term.URIRef('http://xmlns.com/foaf/0.1/account')
accountName: URIRef = rdflib.term.URIRef('http://xmlns.com/foaf/0.1/accountName')
accountServiceHomepage: \t \t \textit{URIREf} =rdflib.term.URIRef('http://xmlns.com/foaf/0.1/accountServiceHomepage')
age: URIRef = rdflib.term.URIRef('http://xmlns.com/foaf/0.1/age')
aimChatID: URIRef = rdflib.term.URIRef('http://xmlns.com/foaf/0.1/aimChatID')
based_near: URIRef = rdflib.term.URIRef('http://xmlns.com/foaf/0.1/based_near')
birthday: URIRef = rdflib.term.URIRef('http://xmlns.com/foaf/0.1/birthday')
currentProject:URIRef =
rdflib.term.URIRef('http://xmlns.com/foaf/0.1/currentProject')
depiction: URIRef = rdflib.term.URIRef('http://xmlns.com/foaf/0.1/depiction')
depicts: URIRef = rdflib.term.URIRef('http://xmlns.com/foaf/0.1/depicts')
dnaChecksum: URIRef = rdflib.term.URIRef('http://xmlns.com/foaf/0.1/dnaChecksum')
familyName: URIRef = rdflib.term.URIRef('http://xmlns.com/foaf/0.1/familyName')
family_name: URIRef = rdflib.term.URIRef('http://xmlns.com/foaf/0.1/family_name')
firstName: URIRef = rdflib.term.URIRef('http://xmlns.com/foaf/0.1/firstName')
focus: URIRef = rdflib.term.URIRef('http://xmlns.com/foaf/0.1/focus')
fundedBy: URIRef = rdflib.term.URIRef('http://xmlns.com/foaf/0.1/fundedBy')
geekcode: URIRef = rdflib.term.URIRef('http://xmlns.com/foaf/0.1/geekcode')
gender: URIRef = rdflib.term.URIRef('http://xmlns.com/foaf/0.1/gender')
givenName: URLRef = rdflib-term. URLRef('http://xmlns.com/foaf/0.1/givenName')givenname: URIRef = rdflib.term.URIRef('http://xmlns.com/foaf/0.1/givenname')
holdsAccount: URIRef = rdflib.term.URIRef('http://xmlns.com/foaf/0.1/holdsAccount')
homepage: URIRef = rdflib.term.URIRef('http://xmlns.com/foaf/0.1/homepage')
icqChatID: URIREf = rdflib.term. URIREf('http://xmlns.com/foaf/0.1/icqChatID')img: URIRef = rdflib.term.URIRef('http://xmlns.com/foaf/0.1/img')
interest: URIRef = rdflib.term.URIRef('http://xmlns.com/foaf/0.1/interest')
isPrimaryTopicOf: URIRef =
rdflib.term.URIRef('http://xmlns.com/foaf/0.1/isPrimaryTopicOf')
jabberID: URIRef = rdflib.term.URIRef('http://xmlns.com/foaf/0.1/jabberID')
knows: URIRef = rdflib.term.URIRef('http://xmlns.com/foaf/0.1/knows')
```

```
lastName: URIRef = rdflib.term.URIRef('http://xmlns.com/foaf/0.1/lastName')
logo: URIRef = rdflib.term.URIRef('http://xmlns.com/foaf/0.1/logo')
made: URIRE = rdflib-term. URIREf('http://xmlns.com/foaf/0.1/made')maker: URIRef = rdflib.term.URIRef('http://xmlns.com/foaf/0.1/maker')
mbox: URIRE = rdflib-term. URIRE('http://xmlns.com/foaf/0.1/mbox')mbox_sha1sum: URIRef = rdflib.term.URIRef('http://xmlns.com/foaf/0.1/mbox_sha1sum')
member: URIRef = rdflib.term.URIRef('http://xmlns.com/foaf/0.1/member')
membershipClass: URIRef =
rdflib.term.URIRef('http://xmlns.com/foaf/0.1/membershipClass')
msnChatID: URIRef = rdflib.term.URIRef('http://xmlns.com/foaf/0.1/msnChatID')
myersBriggs: URIRef = rdflib.term.URIRef('http://xmlns.com/foaf/0.1/myersBriggs')
name: URIRef('http://xmlns.com/foaf/0.1/name')nick: URIRef = rdflib.term.URIRef('http://xmlns.com/foaf/0.1/nick')
openid: URIRef = rdflib.term.URIRef('http://xmlns.com/foaf/0.1/openid')
page: URIRef = rdflib.term.URIRef('http://xmlns.com/foaf/0.1/page')
pastProject: URIRef = rdflib.term.URIRef('http://xmlns.com/foaf/0.1/pastProject')
phone: URIRef = rdflib.term.URIRef('http://xmlns.com/foaf/0.1/phone')
plan: URIRef = rdflib.term.URIRef('http://xmlns.com/foaf/0.1/plan')
primaryTopic: URIRef = rdflib.term.URIRef('http://xmlns.com/foaf/0.1/primaryTopic')
publications: URIRef = rdflib.term.URIRef('http://xmlns.com/foaf/0.1/publications')
schoolHomepage: URIREf =rdflib.term.URIRef('http://xmlns.com/foaf/0.1/schoolHomepage')
sha1: URIRef = rdflib.term.URIRef('http://xmlns.com/foaf/0.1/sha1')
skypeID: URIRef = rdflib.term.URIRef('http://xmlns.com/foaf/0.1/skypeID')
status: URIRef = rdflib.term.URIRef('http://xmlns.com/foaf/0.1/status')
surname: URIRef = rdflib.term.URIRef('http://xmlns.com/foaf/0.1/surname')
theme: URIRef = rdflib.term.URIRef('http://xmlns.com/foaf/0.1/theme')
thumbnail: URIRef = rdflib.term.URIRef('http://xmlns.com/foaf/0.1/thumbnail')
tipjar: URIRef = rdflib.term.URIRef('http://xmlns.com/foaf/0.1/tipjar')
title: URIRef = rdflib.term.URIRef('http://xmlns.com/foaf/0.1/title')
topic: URIRef = rdflib.term.URIRef('http://xmlns.com/foaf/0.1/topic')
```

```
topic_interest: URIRef =
rdflib.term.URIRef('http://xmlns.com/foaf/0.1/topic_interest')
weblog: URIRef = rdflib.term.URIRef('http://xmlns.com/foaf/0.1/weblog')
workInfoHomepage: URIRE =rdflib.term.URIRef('http://xmlns.com/foaf/0.1/workInfoHomepage')
workplaceHomepage:URIRef =
rdflib.term.URIRef('http://xmlns.com/foaf/0.1/workplaceHomepage')
```

```
yahooChatID: URIRef = rdflib.term.URIRef('http://xmlns.com/foaf/0.1/yahooChatID')
```
class rdflib.Graph(*store='default'*, *identifier=None*, *namespace\_manager=None*, *base=None*, *bind\_namespaces='core'*)

Bases: [Node](#page-332-1)

An RDF Graph

The constructor accepts one argument, the "store" that will be used to store the graph data (see the "store" package for stores currently shipped with rdflib).

Stores can be context-aware or unaware. Unaware stores take up (some) less space but cannot support features that require context, such as true merging/demerging of sub-graphs and provenance.

Even if used with a context-aware store, Graph will only expose the quads which belong to the default graph. To access the rest of the data, [ConjunctiveGraph](#page-409-1) or [Dataset](#page-421-0) classes can be used instead.

The Graph constructor can take an identifier which identifies the Graph by name. If none is given, the graph is assigned a BNode for its identifier.

For more on named graphs, see: <http://www.w3.org/2004/03/trix/>

## **Parameters**

- store ([Union](https://docs.python.org/3.7/library/typing.html#typing.Union) [Store](#page-312-0), [str](https://docs.python.org/3.7/library/stdtypes.html#str)]) -
- identifier ([Union](https://docs.python.org/3.7/library/typing.html#typing.Union)[[IdentifiedNode](#page-319-0), [str](https://docs.python.org/3.7/library/stdtypes.html#str), [None](https://docs.python.org/3.7/library/constants.html#None)]) -
- namespace\_manager ([Optional](https://docs.python.org/3.7/library/typing.html#typing.Optional)[[NamespaceManager](#page-79-0)]) -
- base ([Optional](https://docs.python.org/3.7/library/typing.html#typing.Optional)[[str](https://docs.python.org/3.7/library/stdtypes.html#str)]) -
- bind\_namespaces (Literal['core', 'rdflib', 'none']) –

#### \_\_add\_\_(*other*)

Set-theoretic union BNode IDs are not changed.

#### **Parameters**

other  $(Graph)$  $(Graph)$  $(Graph)$  –

#### **Return type** [Graph](#page-255-0)

\_\_and\_\_(*other*)

Set-theoretic intersection. BNode IDs are not changed.

```
Parameters
```
other  $(Graph)$  $(Graph)$  $(Graph)$  –

**Return type**

[Graph](#page-255-0)

```
__annotations__ = {'__identifier': '_ContextIdentifierType', '__store': 'Store'}
```
\_\_cmp\_\_(*other*)

# **Return type**

[int](https://docs.python.org/3.7/library/functions.html#int)

\_\_contains\_\_(*triple*)

Support for 'triple in graph' syntax

# **Parameters**

triple ([Tuple](https://docs.python.org/3.7/library/typing.html#typing.Tuple)[[Optional](https://docs.python.org/3.7/library/typing.html#typing.Optional)[[Node](#page-332-1)], [Optional](https://docs.python.org/3.7/library/typing.html#typing.Optional)[[Node](#page-332-1)], [Optional](https://docs.python.org/3.7/library/typing.html#typing.Optional)[[Node](#page-332-1)]]) –

# **Return type**

[bool](https://docs.python.org/3.7/library/functions.html#bool)

 $idict$  = mappingproxy({'\_module\_': 'rdflib.graph', '\_doc\_': 'An RDF  $Graph\n\n\mathcal{D}$  The constructor accepts one argument, the "store" n that will be used to store the graph data (see the "store"\n package for stores currently shipped with rdflib).\n\n Stores can be context-aware or unaware. Unaware stores take up\n (some) less space but cannot support features that require\n context, such as true merging/demerging of sub-graphs and n provenance.  $\n\lambda$ n Even if used with a context-aware store, Graph will only expose the quads which\n belong to the default graph. To access the rest of the data, `ConjunctiveGraph` or\n `Dataset` classes can be used instead. $\ln \ln$  The Graph constructor can take an identifier which identifies the Graph\n by name. If none is given, the graph is assigned a BNode for its\n identifier.\n\n For more on named graphs, see: http://www.w3.org/2004/03/trix/\n ', '\_\_init\_\_': <function Graph.\_\_init\_\_>, 'store': <property object>, 'identifier': <property object>, 'namespace\_manager': <property object>, '\_\_repr\_\_': <function Graph.\_\_repr\_\_>, '\_\_str\_\_': <function Graph.\_\_str\_\_>, 'toPython': <function Graph.toPython>, 'destroy': <function Graph.destroy>, 'commit': <function Graph.commit>, 'rollback': <function Graph.rollback>, 'open': <function Graph.open>, 'close': <function Graph.close>, 'add': <function Graph.add>, 'addN': <function Graph.addN>, 'remove': <function Graph.remove>, 'triples': <function Graph.triples>, '\_\_getitem\_\_': <function Graph.\_\_getitem\_\_>, '\_\_len\_\_': <function Graph.\_\_len\_\_>, '\_\_iter\_\_': <function Graph.\_\_iter\_\_>, '\_\_contains\_\_': <function Graph.\_\_contains\_\_>, '\_\_hash\_\_': <function Graph.\_\_hash\_\_>, '\_\_cmp\_\_': <function Graph.\_\_cmp\_\_>, '\_\_eq\_\_': <function Graph.\_\_eq\_\_>, '\_\_lt\_\_': <function Graph.  $\bot$   $\bot$   $\rightarrow$ ,  $\bot$   $\bot$   $\bot$   $\leftarrow$  : <function Graph.  $\bot$  le $\bot$ >,  $\bot$   $\bot$ gt $\bot$ : <function Graph. gt  $\rightarrow$ ,  $\frac{1}{2}$ ,  $\frac{1}{2}$  =  $\frac{1}{2}$ :  $\leftarrow$  function Graph. ge  $\rightarrow$ ,  $\frac{1}{2}$  iadd  $\frac{1}{2}$ :  $\leftarrow$  function Graph.\_\_iadd\_\_>, '\_\_isub\_\_': <function Graph.\_\_isub\_\_>, '\_\_add\_\_': <function Graph.\_\_add\_>, '\_\_mul\_\_': <function Graph.\_\_mul\_\_>, '\_\_sub\_\_': <function Graph.\_\_sub\_\_>, '\_\_xor\_\_': <function Graph.\_\_xor\_\_>, '\_\_or\_\_': <function Graph.\_\_add\_\_>, '\_\_and\_\_': <function Graph.\_\_mul\_\_>, 'set': <function Graph.set>, 'subjects': <function Graph.subjects>, 'predicates': <function Graph.predicates>, 'objects': <function Graph.objects>, 'subject\_predicates': <function Graph.subject\_predicates>, 'subject\_objects': <function Graph.subject\_objects>, 'predicate\_objects': <function Graph.predicate\_objects>, 'triples\_choices': <function Graph.triples\_choices>, 'value': <function Graph.value>, 'items': <function Graph.items>, 'transitiveClosure': <function Graph.transitiveClosure>, 'transitive\_objects': <function Graph.transitive\_objects>, 'transitive\_subjects': <function Graph.transitive\_subjects>, 'qname': <function Graph.qname>, 'compute\_qname': <function Graph.compute\_qname>, 'bind': <function Graph.bind>, 'namespaces': <function Graph.namespaces>, 'absolutize': <function Graph.absolutize>, 'serialize': <function Graph.serialize>, 'print': <function Graph.print>, 'parse': <function Graph.parse>, 'query': <function Graph.query>, 'update': <function Graph.update>, 'n3': <function Graph.n3>, '\_\_reduce\_\_': <function Graph.\_\_reduce\_\_>, 'isomorphic': <function Graph.isomorphic>, 'connected': <function Graph.connected>, 'all\_nodes': <function Graph.all\_nodes>, 'collection': <function Graph.collection>, 'resource': <function Graph.resource>, '\_process\_skolem\_tuples': <function Graph.\_process\_skolem\_tuples>, 'skolemize': <function Graph.skolemize>, 'de\_skolemize': <function Graph.de\_skolemize>, 'cbd': <function Graph.cbd>, '\_\_dict\_\_': <attribute '\_\_dict\_\_' of 'Graph' objects>, '\_\_weakref\_\_': <attribute '\_\_weakref\_\_' of 'Graph' objects>, '\_\_annotations\_\_': {'\_\_identifier': '\_ContextIdentifierType', '\_\_store': 'Store'}})

\_\_eq\_\_(*other*)

Return self==value.

**Return type**
[bool](https://docs.python.org/3.7/library/functions.html#bool)

\_\_ge\_\_(*other*)

Return self>=value.

**Parameters** other  $(Graph)$  $(Graph)$  $(Graph)$  –

**Return type** [bool](https://docs.python.org/3.7/library/functions.html#bool)

\_\_getitem\_\_(*item*)

A graph can be "sliced" as a shortcut for the triples method The python slice syntax is (ab)used for specifying triples. A generator over matches is returned, the returned tuples include only the parts not given

```
>>> import rdflib
\gg g = rdflib.Graph()
>>> g.add((rdflib.URIRef("urn:bob"), namespace.RDFS.label, rdflib.Literal("Bob
˓→")))
<Graph identifier=... (<class 'rdflib.graph.Graph'>)>
```

```
>>> list(g[rdflib.URIRef("urn:bob")]) # all triples about bob
[(rdflib.term.URIRef('http://www.w3.org/2000/01/rdf-schema#label'), rdflib.term.
˓→Literal('Bob'))]
```

```
>>> list(g[:namespace.RDFS.label]) # all label triples
[(rdflib.term.URIRef('urn:bob'), rdflib.term.Literal('Bob'))]
```

```
>>> list(g[::rdflib.Literal("Bob")]) # all triples with bob as object
[(rdflib.term.URIRef('urn:bob'), rdflib.term.URIRef('http://www.w3.org/2000/01/
˓→rdf-schema#label'))]
```
Combined with SPARQL paths, more complex queries can be written concisely:

Name of all Bobs friends:

g[bob : FOAF.knows/FOAF.name ]

Some label for Bob:

g[bob : DC.title|FOAF.name|RDFS.label]

All friends and friends of friends of Bob

 $g[bob : FOAF.knows * "+'']$ 

etc.

New in version 4.0.

\_\_gt\_\_(*other*)

Return self>value.

**Return type** [bool](https://docs.python.org/3.7/library/functions.html#bool)

 $\_hash$  ()

Return hash(self).

**Return type** [int](https://docs.python.org/3.7/library/functions.html#int)

# \_\_iadd\_\_(*other*)

Add all triples in Graph other to Graph. BNode IDs are not changed.

### **Parameters**

- self  $(TypeVar(\_GraphT, bound = Graph))$  $(TypeVar(\_GraphT, bound = Graph))$  $(TypeVar(\_GraphT, bound = Graph))$  $(TypeVar(\_GraphT, bound = Graph))$  $(TypeVar(\_GraphT, bound = Graph))$  –
- **other** ([Iterable](https://docs.python.org/3.7/library/typing.html#typing.Iterable)[[Tuple](https://docs.python.org/3.7/library/typing.html#typing.Tuple)[[Node](#page-332-0), Node, Node]]) -

# **Return type**

[TypeVar](https://docs.python.org/3.7/library/typing.html#typing.TypeVar)(\_GraphT, bound= [Graph](#page-255-0))

\_\_init\_\_(*store='default'*, *identifier=None*, *namespace\_manager=None*, *base=None*, *bind\_namespaces='core'*)

#### **Parameters**

- store ([Union](https://docs.python.org/3.7/library/typing.html#typing.Union)[[Store](#page-312-0), [str](https://docs.python.org/3.7/library/stdtypes.html#str)]) -
- identifier ([Union](https://docs.python.org/3.7/library/typing.html#typing.Union)[[IdentifiedNode](#page-319-0), [str](https://docs.python.org/3.7/library/stdtypes.html#str), [None](https://docs.python.org/3.7/library/constants.html#None)]) -
- namespace\_manager ([Optional](https://docs.python.org/3.7/library/typing.html#typing.Optional)[[NamespaceManager](#page-79-0)]) -
- base  $(Optional[str]) (Optional[str]) (Optional[str]) (Optional[str]) (Optional[str]) -$
- bind\_namespaces (Literal['core', 'rdflib', 'none']) –

# \_\_isub\_\_(*other*)

Subtract all triples in Graph other from Graph. BNode IDs are not changed.

#### **Parameters**

- self  $(TypeVar(\_GraphT, bound = Graph))$  $(TypeVar(\_GraphT, bound = Graph))$  $(TypeVar(\_GraphT, bound = Graph))$  $(TypeVar(\_GraphT, bound = Graph))$  $(TypeVar(\_GraphT, bound = Graph))$  –
- **other** ([Iterable](https://docs.python.org/3.7/library/typing.html#typing.Iterable)[[Tuple](https://docs.python.org/3.7/library/typing.html#typing.Tuple)[[Node](#page-332-0), Node, Node]]) -

# **Return type**

[TypeVar](https://docs.python.org/3.7/library/typing.html#typing.TypeVar)(\_GraphT, bound= [Graph](#page-255-0))

# $\_iter_()$

Iterates over all triples in the store

#### **Return type**

[Generator](https://docs.python.org/3.7/library/typing.html#typing.Generator)[[Tuple](https://docs.python.org/3.7/library/typing.html#typing.Tuple)[[Node](#page-332-0), [Node](#page-332-0), [Node](#page-332-0)], [None](https://docs.python.org/3.7/library/constants.html#None), [None](https://docs.python.org/3.7/library/constants.html#None)]

# \_\_le\_\_(*other*)

Return self<=value.

# **Parameters**

other ([Graph](#page-255-0)) –

# **Return type**

[bool](https://docs.python.org/3.7/library/functions.html#bool)

# $_l$  \_\_ len\_()

Returns the number of triples in the graph

If context is specified then the number of triples in the context is returned instead.

**Return type**

[int](https://docs.python.org/3.7/library/functions.html#int)

\_\_lt\_\_(*other*)

Return self<value.

**Return type** [bool](https://docs.python.org/3.7/library/functions.html#bool)

 $\_module\_ = 'rdflib.graph'$ 

# \_\_mul\_\_(*other*)

Set-theoretic intersection. BNode IDs are not changed.

**Parameters** other  $(Graph)$  $(Graph)$  $(Graph)$  –

**Return type**

[Graph](#page-255-0)

\_\_or\_\_(*other*)

Set-theoretic union BNode IDs are not changed.

**Parameters** other ([Graph](#page-255-0)) –

**Return type**

[Graph](#page-255-0)

 $_{\text{__reduce}_\_})$ 

Helper for pickle.

**Return type**

[Tuple](https://docs.python.org/3.7/library/typing.html#typing.Tuple)[[Type](https://docs.python.org/3.7/library/typing.html#typing.Type)[[Graph](#page-255-0)], [Tuple](https://docs.python.org/3.7/library/typing.html#typing.Tuple)[[Store](#page-312-0), [IdentifiedNode](#page-319-0)]]

 $\_repr$  ()

Return repr(self).

**Return type** [str](https://docs.python.org/3.7/library/stdtypes.html#str)

 $_~$ str $_$ ()

Return str(self).

**Return type**

[str](https://docs.python.org/3.7/library/stdtypes.html#str)

\_\_sub\_\_(*other*)

Set-theoretic difference. BNode IDs are not changed.

**Parameters** other  $(Graph)$  $(Graph)$  $(Graph)$  –

**Return type** [Graph](#page-255-0)

\_\_weakref\_\_

list of weak references to the object (if defined)

\_\_xor\_\_(*other*)

Set-theoretic XOR. BNode IDs are not changed.

**Parameters** other  $(Graph)$  $(Graph)$  $(Graph)$  –

# **Return type** [Graph](#page-255-0)

# absolutize(*uri*, *defrag=1*)

Turn uri into an absolute URI if it's not one already

### **Parameters**

•  $uri (str) uri (str) uri (str) -$ 

• defrag $(int)$  $(int)$  $(int)$  –

# **Return type**

[URIRef](#page-332-1)

# add(*triple*)

Add a triple with self as context

# **Parameters**

- self  $(TypeVar(\_GraphT, bound = Graph))$  $(TypeVar(\_GraphT, bound = Graph))$  $(TypeVar(\_GraphT, bound = Graph))$  $(TypeVar(\_GraphT, bound = Graph))$  $(TypeVar(\_GraphT, bound = Graph))$  –
- triple ([Tuple](https://docs.python.org/3.7/library/typing.html#typing.Tuple)[[Node](#page-332-0), Node, Node]) -

# **Return type**

[TypeVar](https://docs.python.org/3.7/library/typing.html#typing.TypeVar)(\_GraphT, bound= [Graph](#page-255-0))

# addN(*quads*)

Add a sequence of triple with context

### **Parameters**

- self  $(TypeVar(\_GraphT, bound = Graph))$  $(TypeVar(\_GraphT, bound = Graph))$  $(TypeVar(\_GraphT, bound = Graph))$  $(TypeVar(\_GraphT, bound = Graph))$  $(TypeVar(\_GraphT, bound = Graph))$  –
- quads ([Iterable](https://docs.python.org/3.7/library/typing.html#typing.Iterable)[[Tuple](https://docs.python.org/3.7/library/typing.html#typing.Tuple)[[Node](#page-332-0), Node, Node, [Graph](#page-255-0)]]) -

**Return type** [TypeVar](https://docs.python.org/3.7/library/typing.html#typing.TypeVar)(\_GraphT, bound= [Graph](#page-255-0))

# all\_nodes()

**Return type** [Set](https://docs.python.org/3.7/library/typing.html#typing.Set)[[Node](#page-332-0)]

# bind(*prefix*, *namespace*, *override=True*, *replace=False*)

Bind prefix to namespace

If override is True will bind namespace to given prefix even if namespace was already bound to a different prefix.

if replace, replace any existing prefix with the new namespace

for example: graph.bind("foaf", ["http://xmlns.com/foaf/0.1/"](http://xmlns.com/foaf/0.1/))

# **Parameters**

- prefix ([Optional](https://docs.python.org/3.7/library/typing.html#typing.Optional)[[str](https://docs.python.org/3.7/library/stdtypes.html#str)]) -
- namespace  $(\text{Any})$  $(\text{Any})$  $(\text{Any})$  –
- override ([bool](https://docs.python.org/3.7/library/functions.html#bool)) –
- replace ([bool](https://docs.python.org/3.7/library/functions.html#bool)) –

# **Return type**

[None](https://docs.python.org/3.7/library/constants.html#None)

cbd(*resource*)

Retrieves the Concise Bounded Description of a Resource from a Graph

Concise Bounded Description (CBD) is defined in [1] as:

Given a particular node (the starting node) in a particular RDF graph (the source graph), a subgraph of that particular graph, taken to comprise a concise bounded description of the resource denoted by the starting node, can be identified as follows:

1. **Include in the subgraph all statements in the source graph where the subject of the statement is the**

starting node;

2. **Recursively, for all statements identified in the subgraph thus far having a blank node object, include**

in the subgraph all statements in the source graph where the subject of the statement is the blank node in question and which are not already included in the subgraph.

3. **Recursively, for all statements included in the subgraph thus far, for all reifications of each statement**

in the source graph, include the concise bounded description beginning from the rdf:Statement node of each reification.

This results in a subgraph where the object nodes are either URI references, literals, or blank nodes not serving as the subject of any statement in the graph.

[1] <https://www.w3.org/Submission/CBD/>

#### **Parameters**

resource ([Node](#page-332-0)) – a URIRef object, of the Resource for queried for

**Return type** [Graph](#page-255-0)

#### **Returns**

a Graph, subgraph of self

close(*commit\_pending\_transaction=False*)

Close the graph store

Might be necessary for stores that require closing a connection to a database or releasing some resource.

```
Parameters
   commit_pending_transaction (bool) –
```
**Return type** [None](https://docs.python.org/3.7/library/constants.html#None)

collection(*identifier*)

Create a new Collection instance.

Parameters:

• identifier: a URIRef or BNode instance.

Example:

```
\gg graph = Graph()
>>> uri = URIRef("http://example.org/resource")
>>> collection = graph.collection(uri)
>>> assert isinstance(collection, Collection)
>>> assert collection.uri is uri
```
(continues on next page)

(continued from previous page)

```
>>> assert collection.graph is graph
\gg collection += [ Literal(1), Literal(2) ]
```
**Parameters** identifier ([Node](#page-332-0)) -

**Return type**

[Collection](#page-226-0)

# commit()

Commits active transactions

- **Parameters** self ([TypeVar](https://docs.python.org/3.7/library/typing.html#typing.TypeVar)(\_[Graph](#page-255-0)T, bound= Graph)) -
- **Return type**

[TypeVar](https://docs.python.org/3.7/library/typing.html#typing.TypeVar)(\_GraphT, bound= [Graph](#page-255-0))

compute\_qname(*uri*, *generate=True*)

**Parameters**

- uri  $(str)$  $(str)$  $(str)$  –
- generate ([bool](https://docs.python.org/3.7/library/functions.html#bool)) –

# **Return type**

[Tuple](https://docs.python.org/3.7/library/typing.html#typing.Tuple)[[str](https://docs.python.org/3.7/library/stdtypes.html#str), [URIRef](#page-332-1), [str](https://docs.python.org/3.7/library/stdtypes.html#str)]

#### connected()

Check if the Graph is connected

The Graph is considered undirectional.

Performs a search on the Graph, starting from a random node. Then iteratively goes depth-first through the triplets where the node is subject and object. Return True if all nodes have been visited and False if it cannot continue and there are still unvisited nodes left.

# **Return type**

[bool](https://docs.python.org/3.7/library/functions.html#bool)

de\_skolemize(*new\_graph=None*, *uriref=None*)

### **Parameters**

- new\_graph ([Optional](https://docs.python.org/3.7/library/typing.html#typing.Optional)[[Graph](#page-255-0)]) -
- uriref ([Optional](https://docs.python.org/3.7/library/typing.html#typing.Optional)[[URIRef](#page-332-1)]) -

**Return type**

[Graph](#page-255-0)

# destroy(*configuration*)

Destroy the store identified by configuration if supported

#### **Parameters**

- self ([TypeVar](https://docs.python.org/3.7/library/typing.html#typing.TypeVar)(\_[Graph](#page-255-0)T, bound= Graph)) -
- configuration  $(str)$  $(str)$  $(str)$  –

**Return type** [TypeVar](https://docs.python.org/3.7/library/typing.html#typing.TypeVar)(\_GraphT, bound= [Graph](#page-255-0))

# property identifier: [IdentifiedNode](#page-319-0)

#### **Return type**

**[IdentifiedNode](#page-319-0)** 

# isomorphic(*other*)

does a very basic check if these graphs are the same If no BNodes are involved, this is accurate.

See rdflib.compare for a correct implementation of isomorphism checks

**Parameters** other  $(Graph)$  $(Graph)$  $(Graph)$  –

**Return type** [bool](https://docs.python.org/3.7/library/functions.html#bool)

# items(*list*)

Generator over all items in the resource specified by list

list is an RDF collection.

**Parameters** list  $(Node)$  $(Node)$  $(Node)$  –

**Return type** [Generator](https://docs.python.org/3.7/library/typing.html#typing.Generator)[[Node](#page-332-0), [None](https://docs.python.org/3.7/library/constants.html#None), [None](https://docs.python.org/3.7/library/constants.html#None)]

# n3()

Return an n3 identifier for the Graph

### **Return type**

[str](https://docs.python.org/3.7/library/stdtypes.html#str)

# property namespace\_manager: [NamespaceManager](#page-79-0)

this graph's namespace-manager

# **Return type**

[NamespaceManager](#page-79-0)

# namespaces()

Generator over all the prefix, namespace tuples

# **Return type**

[Generator](https://docs.python.org/3.7/library/typing.html#typing.Generator)[[Tuple](https://docs.python.org/3.7/library/typing.html#typing.Tuple)[[str](https://docs.python.org/3.7/library/stdtypes.html#str), [URIRef](#page-332-1)], [None](https://docs.python.org/3.7/library/constants.html#None), [None](https://docs.python.org/3.7/library/constants.html#None)]

objects(*subject=None*, *predicate=None*, *unique=False*)

A generator of (optionally unique) objects with the given subject and predicate

### **Parameters**

- subject ([Optional](https://docs.python.org/3.7/library/typing.html#typing.Optional)[[Node](#page-332-0)]) -
- predicate ([Union](https://docs.python.org/3.7/library/typing.html#typing.Union)[[None](https://docs.python.org/3.7/library/constants.html#None), [Path](#page-290-0), [Node](#page-332-0)]) –
- unique ([bool](https://docs.python.org/3.7/library/functions.html#bool)) -

#### **Return type**

[Generator](https://docs.python.org/3.7/library/typing.html#typing.Generator)[[Node](#page-332-0), [None](https://docs.python.org/3.7/library/constants.html#None), [None](https://docs.python.org/3.7/library/constants.html#None)]

#### open(*configuration*, *create=False*)

Open the graph store

Might be necessary for stores that require opening a connection to a database or acquiring some resource.

### **Parameters**

• configuration  $(str)$  $(str)$  $(str)$  –

• create ([bool](https://docs.python.org/3.7/library/functions.html#bool)) –

#### **Return type**

[Optional](https://docs.python.org/3.7/library/typing.html#typing.Optional)[[int](https://docs.python.org/3.7/library/functions.html#int)]

parse(*source=None*, *publicID=None*, *format=None*, *location=None*, *file=None*, *data=None*, *\*\*args*)

Parse an RDF source adding the resulting triples to the Graph.

The source is specified using one of source, location, file or data.

**Caution:** This method can access directly or indirectly requested network or file resources, for example, when parsing JSON-LD documents with @context directives that point to a network location.

When processing untrusted or potentially malicious documents, measures should be taken to restrict network and file access.

For information on available security measures, see the RDFLib *[Security Considerations](#page-49-0)* documentation.

#### **Parameters**

- source: An InputSource, file-like object, or string. In the case of a string the string is the location of the source.
- location: A string indicating the relative or absolute URL of the source. Graph's absolutize method is used if a relative location is specified.
- file: A file-like object.
- data: A string containing the data to be parsed.
- format: Used if format can not be determined from source, e.g. file extension or Media Type. Defaults to text/turtle. Format support can be extended with plugins, but "xml", "n3" (use for turtle), "nt" & "trix" are built in.
- publicID: the logical URI to use as the document base. If None specified the document location is used (at least in the case where there is a document location).

#### **Returns**

• self, the graph instance.

Examples:

```
\gg my_data = '''
\ldots <rdf:RDF
... xmlns:rdf="http://www.w3.org/1999/02/22-rdf-syntax-ns#"
... xmlns:rdfs="http://www.w3.org/2000/01/rdf-schema#"
... >
... <rdf:Description>
... <rdfs:label>Example</rdfs:label>
```
(continues on next page)

(continued from previous page)

```
... <rdfs:comment>This is really just an example.</rdfs:comment>
... </rdf:Description>
\ldots </rdf:RDF>
... '''
>>> import os, tempfile
>>> fd, file_name = tempfile.mkstemp()
\Rightarrow f = os.fdopen(fd, "w")
>>> dummy = f.write(my_data) # Returns num bytes written
>>> f.close()
```

```
\gg g = Graph()
>>> result = g.parse(data=my_data, format="application/rdf+xml")
\gg len(g)
2
```

```
\gg g = Graph()
>>> result = g.parse(location=file_name, format="application/rdf+xml")
\gg len(g)
2
```

```
\gg g = Graph()
>>> with open(file_name, "r") as f:
... result = g.parse(f, format="application/rdf+xml")
\gg len(g)
2
```
>>> os.remove(file\_name)

```
>>> # default turtle parsing
>>> result = g.parse(data="<http://example.com/a> <http://example.com/a> <http:/
˓→/example.com/a> .")
\gg len(g)
3
```
#### **Parameters**

- source ([Union](https://docs.python.org/3.7/library/typing.html#typing.Union)[[IO](https://docs.python.org/3.7/library/typing.html#typing.IO)[[bytes](https://docs.python.org/3.7/library/stdtypes.html#bytes)], [TextIO](https://docs.python.org/3.7/library/typing.html#typing.TextIO), [InputSource](#page-281-0), [str](https://docs.python.org/3.7/library/stdtypes.html#str), [bytes](https://docs.python.org/3.7/library/stdtypes.html#bytes), [PurePath](https://docs.python.org/3.7/library/pathlib.html#pathlib.PurePath), [None](https://docs.python.org/3.7/library/constants.html#None)]) –
- publicID ([Optional](https://docs.python.org/3.7/library/typing.html#typing.Optional)[[str](https://docs.python.org/3.7/library/stdtypes.html#str)]) -
- **format** ([Optional](https://docs.python.org/3.7/library/typing.html#typing.Optional)[[str](https://docs.python.org/3.7/library/stdtypes.html#str)]) -
- location ([Optional](https://docs.python.org/3.7/library/typing.html#typing.Optional)[[str](https://docs.python.org/3.7/library/stdtypes.html#str)]) -
- file ([Union](https://docs.python.org/3.7/library/typing.html#typing.Union)[[BinaryIO](https://docs.python.org/3.7/library/typing.html#typing.BinaryIO), [TextIO](https://docs.python.org/3.7/library/typing.html#typing.TextIO), [None](https://docs.python.org/3.7/library/constants.html#None)]) -
- data ([Union](https://docs.python.org/3.7/library/typing.html#typing.Union)[[str](https://docs.python.org/3.7/library/stdtypes.html#str), [bytes](https://docs.python.org/3.7/library/stdtypes.html#bytes), [None](https://docs.python.org/3.7/library/constants.html#None)]) -
- args  $(\text{Any})$  $(\text{Any})$  $(\text{Any})$  –

#### **Return type**

[Graph](#page-255-0)

# predicate\_objects(*subject=None*, *unique=False*)

A generator of (optionally unique) (predicate, object) tuples for the given subject

### **Parameters**

- subject ([Optional](https://docs.python.org/3.7/library/typing.html#typing.Optional)[[Node](#page-332-0)]) -
- unique  $(bool)$  $(bool)$  $(bool)$  –

# **Return type**

[Generator](https://docs.python.org/3.7/library/typing.html#typing.Generator)[[Tuple](https://docs.python.org/3.7/library/typing.html#typing.Tuple)[[Node](#page-332-0), [Node](#page-332-0)], [None](https://docs.python.org/3.7/library/constants.html#None), [None](https://docs.python.org/3.7/library/constants.html#None)]

### predicates(*subject=None*, *object=None*, *unique=False*)

A generator of (optionally unique) predicates with the given subject and object

#### **Parameters**

- subject ([Optional](https://docs.python.org/3.7/library/typing.html#typing.Optional)[*[Node](#page-332-0)*]) –
- object ([Optional](https://docs.python.org/3.7/library/typing.html#typing.Optional)[[Node](#page-332-0)]) -
- unique ([bool](https://docs.python.org/3.7/library/functions.html#bool)) -

# **Return type**

[Generator](https://docs.python.org/3.7/library/typing.html#typing.Generator)[[Node](#page-332-0), [None](https://docs.python.org/3.7/library/constants.html#None), [None](https://docs.python.org/3.7/library/constants.html#None)]

print(*format='turtle'*, *encoding='utf-8'*, *out=None*)

# **Parameters**

- format  $(str)$  $(str)$  $(str)$  –
- encoding  $(str)$  $(str)$  $(str)$  –
- out ([Optional](https://docs.python.org/3.7/library/typing.html#typing.Optional)[[TextIO](https://docs.python.org/3.7/library/typing.html#typing.TextIO)]) –

#### **Return type**

[None](https://docs.python.org/3.7/library/constants.html#None)

# qname(*uri*)

#### **Parameters**

 $uri (str) uri (str) uri (str) -$ 

# **Return type**

[str](https://docs.python.org/3.7/library/stdtypes.html#str)

query(*query\_object*, *processor='sparql'*, *result='sparql'*, *initNs=None*, *initBindings=None*, *use\_store\_provided=True*, *\*\*kwargs*)

Query this graph.

A type of 'prepared queries' can be realised by providing initial variable bindings with initBindings

Initial namespaces are used to resolve prefixes used in the query, if none are given, the namespaces from the graph's namespace manager are used.

**Caution:** This method can access indirectly requested network endpoints, for example, query processing will attempt to access network endpoints specified in SERVICE directives.

When processing untrusted or potentially malicious queries, measures should be taken to restrict network and file access.

For information on available security measures, see the RDFLib *[Security Considerations](#page-49-0)* documentation.

[Result](#page-297-0)

# **Parameters**

- query\_object ([Union](https://docs.python.org/3.7/library/typing.html#typing.Union)[[str](https://docs.python.org/3.7/library/stdtypes.html#str), [Query](#page-186-0)]) -
- processor ([Union](https://docs.python.org/3.7/library/typing.html#typing.Union)[[str](https://docs.python.org/3.7/library/stdtypes.html#str), [Processor](#page-296-0)]) –
- result ([Union](https://docs.python.org/3.7/library/typing.html#typing.Union)[[str](https://docs.python.org/3.7/library/stdtypes.html#str), [Type](https://docs.python.org/3.7/library/typing.html#typing.Type)[[Result](#page-297-0)]]) -
- initNs ([Optional](https://docs.python.org/3.7/library/typing.html#typing.Optional)[[Mapping](https://docs.python.org/3.7/library/typing.html#typing.Mapping)[[str](https://docs.python.org/3.7/library/stdtypes.html#str), [Any](https://docs.python.org/3.7/library/typing.html#typing.Any)]]) -
- initBindings ([Optional](https://docs.python.org/3.7/library/typing.html#typing.Optional)[[Mapping](https://docs.python.org/3.7/library/typing.html#typing.Mapping)[[str](https://docs.python.org/3.7/library/stdtypes.html#str), [Identifier](#page-320-0)]]) -
- use\_store\_provided ([bool](https://docs.python.org/3.7/library/functions.html#bool)) –
- kwargs  $(\text{Any})$  $(\text{Any})$  $(\text{Any})$  –

# **Return type**

[Result](#page-297-0)

# remove(*triple*)

Remove a triple from the graph

If the triple does not provide a context attribute, removes the triple from all contexts.

# **Parameters**

- self  $(TypeVar(\_GraphT, bound = Graph)) (TypeVar(\_GraphT, bound = Graph)) (TypeVar(\_GraphT, bound = Graph)) (TypeVar(\_GraphT, bound = Graph)) (TypeVar(\_GraphT, bound = Graph)) -$
- triple ([Tuple](https://docs.python.org/3.7/library/typing.html#typing.Tuple)[[Optional](https://docs.python.org/3.7/library/typing.html#typing.Optional)[[Node](#page-332-0)], [Optional](https://docs.python.org/3.7/library/typing.html#typing.Optional)[[Node](#page-332-0)], [Optional](https://docs.python.org/3.7/library/typing.html#typing.Optional)[[Node](#page-332-0)]]) –

### **Return type**

[TypeVar](https://docs.python.org/3.7/library/typing.html#typing.TypeVar)(\_GraphT, bound= [Graph](#page-255-0))

# resource(*identifier*)

Create a new Resource instance.

Parameters:

• identifier: a URIRef or BNode instance.

Example:

```
\gg graph = Graph()
>>> uri = URIRef("http://example.org/resource")
>>> resource = graph.resource(uri)
>>> assert isinstance(resource, Resource)
>>> assert resource.identifier is uri
>>> assert resource.graph is graph
```
# **Parameters**

identifier ([Union](https://docs.python.org/3.7/library/typing.html#typing.Union)[[Node](#page-332-0), [str](https://docs.python.org/3.7/library/stdtypes.html#str)]) -

**Return type**

[Resource](#page-308-0)

# rollback()

Rollback active transactions

# **Parameters**

 $self(TypeVar(\_GraphT, bound = Graph)) self(TypeVar(\_GraphT, bound = Graph)) self(TypeVar(\_GraphT, bound = Graph)) self(TypeVar(\_GraphT, bound = Graph)) self(TypeVar(\_GraphT, bound = Graph)) -$ 

[TypeVar](https://docs.python.org/3.7/library/typing.html#typing.TypeVar)(\_GraphT, bound= [Graph](#page-255-0))

- serialize(*destination: [None](https://docs.python.org/3.7/library/constants.html#None)*, *format: [str](https://docs.python.org/3.7/library/stdtypes.html#str)*, *base: [Optional](https://docs.python.org/3.7/library/typing.html#typing.Optional)[\[str\]](https://docs.python.org/3.7/library/stdtypes.html#str)*, *encoding: [str](https://docs.python.org/3.7/library/stdtypes.html#str)*, *\*\*args: [Any](https://docs.python.org/3.7/library/typing.html#typing.Any)*) → [bytes](https://docs.python.org/3.7/library/stdtypes.html#bytes)
- serialize(*destination: [None](https://docs.python.org/3.7/library/constants.html#None) = None*, *format: [str](https://docs.python.org/3.7/library/stdtypes.html#str) = 'turtle'*, *base: [Optional](https://docs.python.org/3.7/library/typing.html#typing.Optional)[\[str\]](https://docs.python.org/3.7/library/stdtypes.html#str) = None*, *\**, *encoding: [str](https://docs.python.org/3.7/library/stdtypes.html#str)*, *\*\*args: [Any](https://docs.python.org/3.7/library/typing.html#typing.Any)*) → [bytes](https://docs.python.org/3.7/library/stdtypes.html#bytes)
- serialize(*destination: [None](https://docs.python.org/3.7/library/constants.html#None) = None*, *format: [str](https://docs.python.org/3.7/library/stdtypes.html#str) = 'turtle'*, *base: [Optional](https://docs.python.org/3.7/library/typing.html#typing.Optional)[\[str\]](https://docs.python.org/3.7/library/stdtypes.html#str) = None*, *encoding: [None](https://docs.python.org/3.7/library/constants.html#None) = None*, \*\**args: [Any](https://docs.python.org/3.7/library/typing.html#typing.Any)*)  $\rightarrow$  [str](https://docs.python.org/3.7/library/stdtypes.html#str)
- serialize(*destination: [Union\[](https://docs.python.org/3.7/library/typing.html#typing.Union)[str,](https://docs.python.org/3.7/library/stdtypes.html#str) [PurePath,](https://docs.python.org/3.7/library/pathlib.html#pathlib.PurePath) [IO](https://docs.python.org/3.7/library/typing.html#typing.IO)[\[bytes\]](https://docs.python.org/3.7/library/stdtypes.html#bytes)]*, *format: [str](https://docs.python.org/3.7/library/stdtypes.html#str) = 'turtle'*, *base: [Optional](https://docs.python.org/3.7/library/typing.html#typing.Optional)[\[str\]](https://docs.python.org/3.7/library/stdtypes.html#str) = None*, *encoding: [Optional\[](https://docs.python.org/3.7/library/typing.html#typing.Optional)[str\]](https://docs.python.org/3.7/library/stdtypes.html#str)* = *None*, \*\**args: [Any](https://docs.python.org/3.7/library/typing.html#typing.Any)*)  $\rightarrow$  *[Graph](#page-255-0)*
- serialize(*destination: [Optional](https://docs.python.org/3.7/library/typing.html#typing.Optional)[\[Union\[](https://docs.python.org/3.7/library/typing.html#typing.Union)[str,](https://docs.python.org/3.7/library/stdtypes.html#str) [PurePath,](https://docs.python.org/3.7/library/pathlib.html#pathlib.PurePath) [IO](https://docs.python.org/3.7/library/typing.html#typing.IO)[\[bytes\]](https://docs.python.org/3.7/library/stdtypes.html#bytes)]] = None*, *format: [str](https://docs.python.org/3.7/library/stdtypes.html#str) = 'turtle'*, *base: [Optional](https://docs.python.org/3.7/library/typing.html#typing.Optional)[\[str\]](https://docs.python.org/3.7/library/stdtypes.html#str)* = *None*, *encoding: Optional[[str\]](https://docs.python.org/3.7/library/stdtypes.html#str)* = *None*, \*\*args: *[Any](https://docs.python.org/3.7/library/typing.html#typing.Any)*)  $\rightarrow$  [Union\[](https://docs.python.org/3.7/library/typing.html#typing.Union)[bytes,](https://docs.python.org/3.7/library/stdtypes.html#bytes) [str,](https://docs.python.org/3.7/library/stdtypes.html#str) *[Graph](#page-255-0)*]

Serialize the graph.

### **Parameters**

- destination ([Union](https://docs.python.org/3.7/library/typing.html#typing.Union) [[str](https://docs.python.org/3.7/library/stdtypes.html#str), [PurePath](https://docs.python.org/3.7/library/pathlib.html#pathlib.PurePath), [IO](https://docs.python.org/3.7/library/typing.html#typing.IO) [[bytes](https://docs.python.org/3.7/library/stdtypes.html#bytes)], [None](https://docs.python.org/3.7/library/constants.html#None)]) The destination to serialize the graph to. This can be a path as a [str](https://docs.python.org/3.7/library/stdtypes.html#str) or [PurePath](https://docs.python.org/3.7/library/pathlib.html#pathlib.PurePath) object, or it can be a IO[bytes] like object. If this parameter is not supplied the serialized graph will be returned.
- **format**  $(str)$  $(str)$  $(str)$  The format that the output should be written in. This value references a [Serializer](#page-310-0) plugin. Format support can be extended with plugins, but "xml", "n3", "turtle", "nt", "pretty-xml", "trix", "trig", "nquads", "json-ld" and "hext" are built in. Defaults to "turtle".
- base ([Optional](https://docs.python.org/3.7/library/typing.html#typing.Optional) $[str]$  $[str]$  $[str]$ ) The base IRI for formats that support it. For the turtle format this will be used as the @base directive.
- encoding ([Optional](https://docs.python.org/3.7/library/typing.html#typing.Optional)[[str](https://docs.python.org/3.7/library/stdtypes.html#str)]) Encoding of output.
- args ([Any](https://docs.python.org/3.7/library/typing.html#typing.Any)) Additional arguments to pass to the *[Serializer](#page-310-0)* that will be used.
- self  $(TypeVar(\_GraphT, bound = Graph))$  $(TypeVar(\_GraphT, bound = Graph))$  $(TypeVar(\_GraphT, bound = Graph))$  $(TypeVar(\_GraphT, bound = Graph))$  $(TypeVar(\_GraphT, bound = Graph))$  –

# **Returns**

The serialized graph if destination is [None](https://docs.python.org/3.7/library/constants.html#None). The serialized graph is returned as [str](https://docs.python.org/3.7/library/stdtypes.html#str) if no encoding is specified, and as [bytes](https://docs.python.org/3.7/library/stdtypes.html#bytes) if an encoding is specified.

#### **Return type**

[bytes](https://docs.python.org/3.7/library/stdtypes.html#bytes) if destination is [None](https://docs.python.org/3.7/library/constants.html#None) and encoding is not [None](https://docs.python.org/3.7/library/constants.html#None).

#### **Return type**

[str](https://docs.python.org/3.7/library/stdtypes.html#str) if destination is [None](https://docs.python.org/3.7/library/constants.html#None) and encoding is [None](https://docs.python.org/3.7/library/constants.html#None).

### **Returns**

self (i.e. the *[Graph](#page-255-0)* instance) if destination is not [None](https://docs.python.org/3.7/library/constants.html#None).

### **Return type**

[Graph](#page-255-0) if destination is not [None](https://docs.python.org/3.7/library/constants.html#None).

### set(*triple*)

Convenience method to update the value of object

Remove any existing triples for subject and predicate before adding (subject, predicate, object).

### **Parameters**

- self  $(TypeVar(\_GraphT, bound = Graph))$  $(TypeVar(\_GraphT, bound = Graph))$  $(TypeVar(\_GraphT, bound = Graph))$  $(TypeVar(\_GraphT, bound = Graph))$  $(TypeVar(\_GraphT, bound = Graph))$  –
- triple ([Tuple](https://docs.python.org/3.7/library/typing.html#typing.Tuple)[[Node](#page-332-0), Node, Node]) -

[TypeVar](https://docs.python.org/3.7/library/typing.html#typing.TypeVar)(\_GraphT, bound= [Graph](#page-255-0))

skolemize(*new\_graph=None*, *bnode=None*, *authority=None*, *basepath=None*)

### **Parameters**

- new\_graph ([Optional](https://docs.python.org/3.7/library/typing.html#typing.Optional)[[Graph](#page-255-0)]) -
- **bnode** ([Optional](https://docs.python.org/3.7/library/typing.html#typing.Optional)[[BNode](#page-318-0)]) -
- authority ([Optional](https://docs.python.org/3.7/library/typing.html#typing.Optional)[[str](https://docs.python.org/3.7/library/stdtypes.html#str)]) -
- basepath ([Optional](https://docs.python.org/3.7/library/typing.html#typing.Optional)[[str](https://docs.python.org/3.7/library/stdtypes.html#str)]) -

# **Return type**

[Graph](#page-255-0)

property store: [Store](#page-312-0)

# **Return type**

[Store](#page-312-0)

#### subject\_objects(*predicate=None*, *unique=False*)

A generator of (optionally unique) (subject, object) tuples for the given predicate

### **Parameters**

- predicate ([Union](https://docs.python.org/3.7/library/typing.html#typing.Union)[[None](https://docs.python.org/3.7/library/constants.html#None), [Path](#page-290-0), [Node](#page-332-0)]) –
- unique  $(bool)$  $(bool)$  $(bool)$  –

#### **Return type**

[Generator](https://docs.python.org/3.7/library/typing.html#typing.Generator)[[Tuple](https://docs.python.org/3.7/library/typing.html#typing.Tuple)[[Node](#page-332-0), [Node](#page-332-0)], [None](https://docs.python.org/3.7/library/constants.html#None), [None](https://docs.python.org/3.7/library/constants.html#None)]

#### subject\_predicates(*object=None*, *unique=False*)

A generator of (optionally unique) (subject, predicate) tuples for the given object

### **Parameters**

- **object** ([Optional](https://docs.python.org/3.7/library/typing.html#typing.Optional)[*[Node](#page-332-0)*]) –
- unique ([bool](https://docs.python.org/3.7/library/functions.html#bool)) –

#### **Return type**

[Generator](https://docs.python.org/3.7/library/typing.html#typing.Generator)[[Tuple](https://docs.python.org/3.7/library/typing.html#typing.Tuple)[[Node](#page-332-0), [Node](#page-332-0)], [None](https://docs.python.org/3.7/library/constants.html#None), [None](https://docs.python.org/3.7/library/constants.html#None)]

# subjects(*predicate=None*, *object=None*, *unique=False*)

A generator of (optionally unique) subjects with the given predicate and object

# **Parameters**

- predicate ([Union](https://docs.python.org/3.7/library/typing.html#typing.Union)[[None](https://docs.python.org/3.7/library/constants.html#None), [Path](#page-290-0), [Node](#page-332-0)]) -
- **object** ([Optional](https://docs.python.org/3.7/library/typing.html#typing.Optional)[*[Node](#page-332-0)*]) –
- unique  $(bool)$  $(bool)$  $(bool)$  –

# **Return type**

[Generator](https://docs.python.org/3.7/library/typing.html#typing.Generator)[[Node](#page-332-0), [None](https://docs.python.org/3.7/library/constants.html#None), [None](https://docs.python.org/3.7/library/constants.html#None)]

### toPython()

**Parameters**

 $self(TypeVar(\_GraphT, bound = Graph)) self(TypeVar(\_GraphT, bound = Graph)) self(TypeVar(\_GraphT, bound = Graph)) self(TypeVar(\_GraphT, bound = Graph)) self(TypeVar(\_GraphT, bound = Graph)) -$ 

[TypeVar](https://docs.python.org/3.7/library/typing.html#typing.TypeVar)(\_GraphT, bound= [Graph](#page-255-0))

transitiveClosure(*func*, *arg*, *seen=None*)

Generates transitive closure of a user-defined function against the graph

```
>>> from rdflib.collection import Collection
\gg g=Graph()
>>> a=BNode("foo")
>>> b=BNode("bar")
>>> c=BNode("baz")
>>> g.add((a,RDF.first,RDF.type))
<Graph identifier=... (<class 'rdflib.graph.Graph'>)>
\gg g.add((a,RDF.rest,b))
<Graph identifier=... (<class 'rdflib.graph.Graph'>)>
>>> g.add((b,RDF.first,namespace.RDFS.label))
<Graph identifier=... (<class 'rdflib.graph.Graph'>)>
>>> g.add((b,RDF.rest,c))
<Graph identifier=... (<class 'rdflib.graph.Graph'>)>
>>> g.add((c,RDF.first,namespace.RDFS.comment))
<Graph identifier=... (<class 'rdflib.graph.Graph'>)>
>>> g.add((c,RDF.rest,RDF.nil))
<Graph identifier=... (<class 'rdflib.graph.Graph'>)>
>>> def topList(node,g):
... for s in g.subjects(RDF.rest, node):
... yield s
>>> def reverseList(node,g):
... for f in g.objects(node, RDF.first):
... print(f)
... for s in g.subjects(RDF.rest, node):
... yield s
```

```
>>> [rt for rt in g.transitiveClosure(
... topList,RDF.nil)]
[rdflib.term.BNode('baz'),
rdflib.term.BNode('bar'),
rdflib.term.BNode('foo')]
```

```
>>> [rt for rt in g.transitiveClosure(
... reverseList,RDF.nil)]
http://www.w3.org/2000/01/rdf-schema#comment
http://www.w3.org/2000/01/rdf-schema#label
http://www.w3.org/1999/02/22-rdf-syntax-ns#type
[rdflib.term.BNode('baz'),
rdflib.term.BNode('bar'),
rdflib.term.BNode('foo')]
```
# **Parameters**

- func ([Callable](https://docs.python.org/3.7/library/typing.html#typing.Callable)[[[TypeVar](https://docs.python.org/3.7/library/typing.html#typing.TypeVar)(\_TCArgT), [Graph](#page-255-0)], [Iterable](https://docs.python.org/3.7/library/typing.html#typing.Iterable)[TypeVar(\_TCArgT)]]) –
- $arg(TypeVar(\_TCArgT)) arg(TypeVar(\_TCArgT)) arg(TypeVar(\_TCArgT)) -$
- seen ([Optional](https://docs.python.org/3.7/library/typing.html#typing.Optional)[[Dict](https://docs.python.org/3.7/library/typing.html#typing.Dict)[[TypeVar](https://docs.python.org/3.7/library/typing.html#typing.TypeVar)(\_TCArgT), [int](https://docs.python.org/3.7/library/functions.html#int)]]) –

transitive\_objects(*subject*, *predicate*, *remember=None*)

Transitively generate objects for the predicate relationship

Generated objects belong to the depth first transitive closure of the predicate relationship starting at subject.

### **Parameters**

- subject ([Optional](https://docs.python.org/3.7/library/typing.html#typing.Optional)[[Node](#page-332-0)]) –
- predicate ([Optional](https://docs.python.org/3.7/library/typing.html#typing.Optional)[[Node](#page-332-0)]) -
- **remember** ([Optional](https://docs.python.org/3.7/library/typing.html#typing.Optional)[[Dict](https://docs.python.org/3.7/library/typing.html#typing.Dict)[Optional[*[Node](#page-332-0)*], [int](https://docs.python.org/3.7/library/functions.html#int)]]) -

### **Return type**

[Generator](https://docs.python.org/3.7/library/typing.html#typing.Generator)[[Optional](https://docs.python.org/3.7/library/typing.html#typing.Optional)[[Node](#page-332-0)], [None](https://docs.python.org/3.7/library/constants.html#None), [None](https://docs.python.org/3.7/library/constants.html#None)]

# transitive\_subjects(*predicate*, *object*, *remember=None*)

Transitively generate subjects for the predicate relationship

Generated subjects belong to the depth first transitive closure of the predicate relationship starting at object.

### **Parameters**

- predicate ([Optional](https://docs.python.org/3.7/library/typing.html#typing.Optional)[[Node](#page-332-0)]) -
- object ([Optional](https://docs.python.org/3.7/library/typing.html#typing.Optional)[[Node](#page-332-0)]) -
- **remember** ([Optional](https://docs.python.org/3.7/library/typing.html#typing.Optional)[[Dict](https://docs.python.org/3.7/library/typing.html#typing.Dict)[Optional[[Node](#page-332-0)], [int](https://docs.python.org/3.7/library/functions.html#int)]]) -

### **Return type**

[Generator](https://docs.python.org/3.7/library/typing.html#typing.Generator)[[Optional](https://docs.python.org/3.7/library/typing.html#typing.Optional)[[Node](#page-332-0)], [None](https://docs.python.org/3.7/library/constants.html#None), [None](https://docs.python.org/3.7/library/constants.html#None)]

- triples(*triple: [Tuple\[](https://docs.python.org/3.7/library/typing.html#typing.Tuple)[Optional\[](https://docs.python.org/3.7/library/typing.html#typing.Optional)*[Node](#page-332-0)*], [Optional\[](https://docs.python.org/3.7/library/typing.html#typing.Optional)*[Node](#page-332-0)*], [Optional\[](https://docs.python.org/3.7/library/typing.html#typing.Optional)*[Node](#page-332-0)*]]*) → [Generator](https://docs.python.org/3.7/library/typing.html#typing.Generator)[\[Tuple\[](https://docs.python.org/3.7/library/typing.html#typing.Tuple)*[Node](#page-332-0)*, *[Node](#page-332-0)*, *[Node](#page-332-0)*], [None,](https://docs.python.org/3.7/library/constants.html#None) [None\]](https://docs.python.org/3.7/library/constants.html#None)
- triples(*triple: [Tuple\[](https://docs.python.org/3.7/library/typing.html#typing.Tuple)[Optional\[](https://docs.python.org/3.7/library/typing.html#typing.Optional)*[Node](#page-332-0)*],* [Path](#page-290-0)*, [Optional\[](https://docs.python.org/3.7/library/typing.html#typing.Optional)*[Node](#page-332-0)*]]*) → [Generator](https://docs.python.org/3.7/library/typing.html#typing.Generator)[\[Tuple\[](https://docs.python.org/3.7/library/typing.html#typing.Tuple)*[Node](#page-332-0)*, *[Path](#page-290-0)*, *[Node](#page-332-0)*], [None,](https://docs.python.org/3.7/library/constants.html#None) [None\]](https://docs.python.org/3.7/library/constants.html#None)
- triples(*triple: [Tuple\[](https://docs.python.org/3.7/library/typing.html#typing.Tuple)[Optional\[](https://docs.python.org/3.7/library/typing.html#typing.Optional)*[Node](#page-332-0)*], [Optional](https://docs.python.org/3.7/library/typing.html#typing.Optional)[\[Union\[](https://docs.python.org/3.7/library/typing.html#typing.Union)*[Path](#page-290-0)*,* [Node](#page-332-0)*]], [Optional\[](https://docs.python.org/3.7/library/typing.html#typing.Optional)*[Node](#page-332-0)*]]*) → [Generator\[](https://docs.python.org/3.7/library/typing.html#typing.Generator)[Union\[](https://docs.python.org/3.7/library/typing.html#typing.Union)[Tuple\[](https://docs.python.org/3.7/library/typing.html#typing.Tuple)*[Node](#page-332-0)*, *[Node](#page-332-0)*, *[Node](#page-332-0)*], [Tuple\[](https://docs.python.org/3.7/library/typing.html#typing.Tuple)*[Node](#page-332-0)*, *[Path](#page-290-0)*, *[Node](#page-332-0)*]], [None,](https://docs.python.org/3.7/library/constants.html#None) [None\]](https://docs.python.org/3.7/library/constants.html#None)

Generator over the triple store

Returns triples that match the given triple pattern. If triple pattern does not provide a context, all contexts will be searched.

# **Parameters**

triple ([Tuple](https://docs.python.org/3.7/library/typing.html#typing.Tuple)[[Optional](https://docs.python.org/3.7/library/typing.html#typing.Optional)[[Node](#page-332-0)], [Union](https://docs.python.org/3.7/library/typing.html#typing.Union)[[Path](#page-290-0), [Node](#page-332-0), [None](https://docs.python.org/3.7/library/constants.html#None)], [Optional](https://docs.python.org/3.7/library/typing.html#typing.Optional)[[Node](#page-332-0)]]) –

#### **Return type**

[Generator](https://docs.python.org/3.7/library/typing.html#typing.Generator)[[Union](https://docs.python.org/3.7/library/typing.html#typing.Union)[[Tuple](https://docs.python.org/3.7/library/typing.html#typing.Tuple)[[Node](#page-332-0), [Node](#page-332-0), [Node](#page-332-0)], [Tuple](https://docs.python.org/3.7/library/typing.html#typing.Tuple)[[Node](#page-332-0), [Path](#page-290-0), [Node](#page-332-0)]], [None](https://docs.python.org/3.7/library/constants.html#None), [None](https://docs.python.org/3.7/library/constants.html#None)]

# triples\_choices(*triple*, *context=None*)

#### **Parameters**

- triple ([Union](https://docs.python.org/3.7/library/typing.html#typing.Union)[[Tuple](https://docs.python.org/3.7/library/typing.html#typing.Tuple)[[List](https://docs.python.org/3.7/library/typing.html#typing.List)[[Node](#page-332-0)], [Node](#page-332-0), [Node](#page-332-0)], [Tuple](https://docs.python.org/3.7/library/typing.html#typing.Tuple)[[Node](#page-332-0), [List](https://docs.python.org/3.7/library/typing.html#typing.List)[[Node](#page-332-0)], [Node](#page-332-0)], [Tuple](https://docs.python.org/3.7/library/typing.html#typing.Tuple)[[Node](#page-332-0), [Node](#page-332-0), [List](https://docs.python.org/3.7/library/typing.html#typing.List)[[Node](#page-332-0)]]]) –
- **context** ([Optional](https://docs.python.org/3.7/library/typing.html#typing.Optional)[*[Graph](#page-255-0)*]) –

# **Return type**

[Generator](https://docs.python.org/3.7/library/typing.html#typing.Generator)[[Tuple](https://docs.python.org/3.7/library/typing.html#typing.Tuple)[[Node](#page-332-0), [Node](#page-332-0), [Node](#page-332-0)], [None](https://docs.python.org/3.7/library/constants.html#None), [None](https://docs.python.org/3.7/library/constants.html#None)]

update(*update\_object*, *processor='sparql'*, *initNs=None*, *initBindings=None*, *use\_store\_provided=True*, *\*\*kwargs*)

Update this graph with the given update query.

**Caution:** This method can access indirectly requested network endpoints, for example, query processing will attempt to access network endpoints specified in SERVICE directives.

When processing untrusted or potentially malicious queries, measures should be taken to restrict network and file access.

For information on available security measures, see the RDFLib *[Security Considerations](#page-49-0)* documentation.

# **Parameters**

- update\_object ([Union](https://docs.python.org/3.7/library/typing.html#typing.Union)[[Update](#page-190-0), [str](https://docs.python.org/3.7/library/stdtypes.html#str)]) -
- processor ([Union](https://docs.python.org/3.7/library/typing.html#typing.Union)[[str](https://docs.python.org/3.7/library/stdtypes.html#str), [UpdateProcessor](#page-302-0)]) -
- initNs ([Optional](https://docs.python.org/3.7/library/typing.html#typing.Optional)[[Mapping](https://docs.python.org/3.7/library/typing.html#typing.Mapping)[[str](https://docs.python.org/3.7/library/stdtypes.html#str), [Any](https://docs.python.org/3.7/library/typing.html#typing.Any)]]) -
- initBindings ([Optional](https://docs.python.org/3.7/library/typing.html#typing.Optional)[[Mapping](https://docs.python.org/3.7/library/typing.html#typing.Mapping)[[str](https://docs.python.org/3.7/library/stdtypes.html#str), [Identifier](#page-320-0)]]) -
- use\_store\_provided ([bool](https://docs.python.org/3.7/library/functions.html#bool)) –
- kwargs  $(\text{Any})$  $(\text{Any})$  $(\text{Any})$  –

#### **Return type**

[None](https://docs.python.org/3.7/library/constants.html#None)

- value(*subject: [None](https://docs.python.org/3.7/library/constants.html#None) = None*, *predicate: [None](https://docs.python.org/3.7/library/constants.html#None) = rdflib.term.URIRef('http://www.w3.org/1999/02/22-rdf-syntax-ns#value')*, *object: [Optional\[](https://docs.python.org/3.7/library/typing.html#typing.Optional)*[Node](#page-332-0)*] = [None](https://docs.python.org/3.7/library/constants.html#None)*, *default: Optional*[[Node](#page-332-0)] = *None*, *any: [bool](https://docs.python.org/3.7/library/functions.html#bool)* = *True*)  $\rightarrow$  None
- value(*subject: [Optional\[](https://docs.python.org/3.7/library/typing.html#typing.Optional)*[Node](#page-332-0)*] = None*, *predicate: [None](https://docs.python.org/3.7/library/constants.html#None) = rdflib.term.URIRef('http://www.w3.org/1999/02/22-rdf-syntax-ns#value')*, *object: [None](https://docs.python.org/3.7/library/constants.html#None) = None*, *default: Optional* [[Node](#page-332-0)] = *[None](https://docs.python.org/3.7/library/constants.html#None)*, *any: [bool](https://docs.python.org/3.7/library/functions.html#bool)* =  $True$   $\rightarrow$  None
- value(*subject: [None](https://docs.python.org/3.7/library/constants.html#None) = None*, *predicate: [Optional\[](https://docs.python.org/3.7/library/typing.html#typing.Optional)*[Node](#page-332-0)*] = rdflib.term.URIRef('http://www.w3.org/1999/02/22-rdf-syntax-ns#value')*, *object: [None](https://docs.python.org/3.7/library/constants.html#None) = None*, *default: Optional* [[Node](#page-332-0)] = *[None](https://docs.python.org/3.7/library/constants.html#None)*, *any: [bool](https://docs.python.org/3.7/library/functions.html#bool)* =  $True$  }  $\rightarrow$  None
- value(*subject: [Optional\[](https://docs.python.org/3.7/library/typing.html#typing.Optional)*[Node](#page-332-0)*] = None*, *predicate: [Optional\[](https://docs.python.org/3.7/library/typing.html#typing.Optional)*[Node](#page-332-0)*] = rdflib.term.URIRef('http://www.w3.org/1999/02/22-rdf-syntax-ns#value')*, *object: [Optional\[](https://docs.python.org/3.7/library/typing.html#typing.Optional)*[Node](#page-332-0)*] = None*, *default: Optional*[*[Node](#page-332-0)]* = *None*, *any: [bool](https://docs.python.org/3.7/library/functions.html#bool)* = *True*)  $\rightarrow$  *Optional*[*Node*]

Get a value for a pair of two criteria

Exactly one of subject, predicate, object must be None. Useful if one knows that there may only be one value.

It is one of those situations that occur a lot, hence this 'macro' like utility

Parameters: subject, predicate, object – exactly one must be None default – value to be returned if no values found any – if True, return any value in the case there is more than one, else, raise UniquenessError

#### **Parameters**

- subject ([Optional](https://docs.python.org/3.7/library/typing.html#typing.Optional)[[Node](#page-332-0)]) –
- predicate ([Optional](https://docs.python.org/3.7/library/typing.html#typing.Optional)[[Node](#page-332-0)]) -
- object ([Optional](https://docs.python.org/3.7/library/typing.html#typing.Optional)[[Node](#page-332-0)]) –
- default ([Optional](https://docs.python.org/3.7/library/typing.html#typing.Optional)[[Node](#page-332-0)]) -
- any  $(bool)$  $(bool)$  $(bool)$  –
- **Return type** [Optional](https://docs.python.org/3.7/library/typing.html#typing.Optional)[[Node](#page-332-0)]

class rdflib.IdentifiedNode(*value: [str](https://docs.python.org/3.7/library/stdtypes.html#str)*)

Bases: [Identifier](#page-320-0)

An abstract class, primarily defined to identify Nodes that are not Literals.

The name "Identified Node" is not explicitly defined in the RDF specification, but can be drawn from this section: <https://www.w3.org/TR/rdf-concepts/#section-URI-Vocabulary>

```
\_annotations = {}
```

```
__dict__ = mappingproxy({'__module__': 'rdflib.term', '__doc__': '\n An abstract
class, primarily defined to identify Nodes that are not Literals.\n\n The name
"Identified Node" is not explicitly defined in the RDF specification, but can be
drawn from this section:
https://www.w3.org/TR/rdf-concepts/#section-URI-Vocabulary\n ', '__getnewargs__':
<function IdentifiedNode.__getnewargs__>, 'toPython': <function
IdentifiedNode.toPython>, '__dict__': <attribute '__dict__' of 'IdentifiedNode'
objects>, '__weakref__': <attribute '__weakref__' of 'IdentifiedNode' objects>,
'__annotations__': {}})
```
\_\_getnewargs\_\_()

**Return type** [Tuple](https://docs.python.org/3.7/library/typing.html#typing.Tuple)[[str](https://docs.python.org/3.7/library/stdtypes.html#str)]

\_\_module\_\_ = 'rdflib.term'

```
{\small \_}weakref{\small \_}
```
list of weak references to the object (if defined)

toPython()

#### **Return type**

[str](https://docs.python.org/3.7/library/stdtypes.html#str)

class rdflib.Literal(*lexical\_or\_value: [Any](https://docs.python.org/3.7/library/typing.html#typing.Any)*, *lang: [Optional](https://docs.python.org/3.7/library/typing.html#typing.Optional)[\[str\]](https://docs.python.org/3.7/library/stdtypes.html#str) = None*, *datatype: [Optional](https://docs.python.org/3.7/library/typing.html#typing.Optional)[\[str\]](https://docs.python.org/3.7/library/stdtypes.html#str) = None*, *normalize: [Optional\[](https://docs.python.org/3.7/library/typing.html#typing.Optional)[bool\]](https://docs.python.org/3.7/library/functions.html#bool) = None*)

Bases: [Identifier](#page-320-0)

RDF 1.1's Literals Section: <http://www.w3.org/TR/rdf-concepts/#section-Graph-Literal>

Literals are used for values such as strings, numbers, and dates.

A literal in an RDF graph consists of two or three elements:

- a lexical form, being a Unicode string, which SHOULD be in Normal Form C
- a datatype IRI, being an IRI identifying a datatype that determines how the lexical form maps to a literal value, and
- if and only if the datatype IRI is http://www.w3.org/1999/02/22-rdf-syntax-ns#langString, a non-empty language tag. The language tag MUST be well-formed according to section 2.2.9 of [Tags for](http://tools.ietf.org/html/bcp47) [identifying languages.](http://tools.ietf.org/html/bcp47)

A literal is a language-tagged string if the third element is present. Lexical representations of language tags MAY be converted to lower case. The value space of language tags is always in lower case.

—

For valid XSD datatypes, the lexical form is optionally normalized at construction time. Default behaviour is set by rdflib.NORMALIZE\_LITERALS and can be overridden by the normalize parameter to \_\_new\_

Equality and hashing of Literals are done based on the lexical form, i.e.:

```
>>> from rdflib.namespace import XSD
```

```
\gg> Literal('01') != Literal('1') # clear - strings differ
True
```
but with data-type they get normalized:

```
>>> Literal('01', datatype=XSD.integer) != Literal('1', datatype=XSD.integer)
False
```
unless disabled:

```
>>> Literal('01', datatype=XSD.integer, normalize=False) != Literal('1',␣
˓→datatype=XSD.integer)
True
```
Value based comparison is possible:

```
>>> Literal('01', datatype=XSD.integer).eq(Literal('1', datatype=XSD.float))
True
```
The eq method also provides limited support for basic python types:

```
\gg>> Literal(1).eq(1) # fine - int compatible with xsd:integer
True
\gg> Literal('a').eq('b') # fine - str compatible with plain-lit
False
>>> Literal('a', datatype=XSD.string).eq('a') # fine - str compatible with␣
˓→xsd:string
True
>>> Literal('a').eq(1) # not fine, int incompatible with plain-lit
NotImplemented
```
Greater-than/less-than ordering comparisons are also done in value space, when compatible datatypes are used. Incompatible datatypes are ordered by DT, or by lang-tag. For other nodes the ordering is None < BNode < URIRef < Literal

Any comparison with non-rdflib Node are "NotImplemented" In PY3 this is an error.

```
>>> from rdflib import Literal, XSD
>>> lit2006 = Literal('2006-01-01',datatype=XSD.date)
>>> lit2006.toPython()
datetime.date(2006, 1, 1)
>>> lit2006 < Literal('2007-01-01',datatype=XSD.date)
True
>>> Literal(datetime.utcnow()).datatype
```
(continues on next page)

(continued from previous page)

```
rdflib.term.URIRef(u'http://www.w3.org/2001/XMLSchema#dateTime')
\gg> Literal(1) > Literal(2) # by value
False
\gg> Literal(1) > Literal(2.0) # by value
False
>>> Literal('1') > Literal(1) # by DTTrue
\gg> Literal('1') < Literal('1') # by lexical form
False
>>> Literal('a', lang='en') > Literal('a', lang='fr') # by lang-tag
False
\gg> Literal(1) > URIRef('foo') # by node-type
True
```
The > < operators will eat this NotImplemented and throw a TypeError (py3k):

```
\gg Literal(1). _gt (2.0)
NotImplemented
```
 $\_abs$ <sub> $-$ </sub>()

```
\gg abs(Literal(-1))
rdflib.term.Literal(u'1', datatype=rdflib.term.URIRef(u'http://www.w3.org/2001/
˓→XMLSchema#integer'))
```

```
>>> from rdflib.namespace import XSD
>>> abs( Literal("-1", datatype=XSD.integer))
rdflib.term.Literal(u'1', datatype=rdflib.term.URIRef(u'http://www.w3.org/2001/
˓→XMLSchema#integer'))
```

```
>>> abs(Literal("1"))
Traceback (most recent call last):
  File "<stdin>", line 1, in <module>
TypeError: Not a number; rdflib.term.Literal(u'1')
```

```
Return type
```
[Literal](#page-322-0)

```
__add__(val)
```

```
>>> from rdflib.namespace import XSD
\gg>> Literal(1) + 1
rdflib.term.Literal(u'2', datatype=rdflib.term.URIRef(u'http://www.w3.org/2001/
˓→XMLSchema#integer'))
\gg> Literal("1") + "1"
rdflib.term.Literal(u'11')
```

```
# Handling dateTime/date/time based operations in Literals >>> a = Literal('2006-01-01T20:50:00',
datatype=XSD.dateTime) >>> b = Literal('P31D', datatype=XSD.duration) >>> (a + b)
rdflib.term.Literal('2006-02-01T20:50:00', datatype=rdflib.term.URIRef('http://www.w3.org/2001/
XMLSchema#dateTime')) >>> from rdflib.namespace import XSD >>> a = Literal('2006-07-
01T20:52:00', datatype=XSD.dateTime) >>> b = Literal('P122DT15H58M', datatype=XSD.duration)
```
>>> (a + b) rdflib.term.Literal('2006-11-01T12:50:00', datatype=rdflib.term.URIRef(['http:](http://www.w3.org/2001/XMLSchema#dateTime) [//www.w3.org/2001/XMLSchema#dateTime'](http://www.w3.org/2001/XMLSchema#dateTime)))

### **Parameters**

val  $(\text{Any})$  $(\text{Any})$  $(\text{Any})$  –

**Return type** [Literal](#page-322-0)

```
__annotations__ = {'_datatype': typing.Optional[rdflib.term.URIRef], '_ill_typed':
typing.Optional[bool], '_language': typing.Optional[str], '_value': typing.Any}
```
 $\_bool$  $_{-}()$ 

Is the Literal "True" This is used for if statements, bool(literal), etc.

#### **Return type**

[bool](https://docs.python.org/3.7/library/functions.html#bool)

\_\_eq\_\_(*other*)

Literals are only equal to other literals.

"Two literals are equal if and only if all of the following hold: \* The strings of the two lexical forms compare equal, character by character. \* Either both or neither have language tags. \* The language tags, if any, compare equal. \* Either both or neither have datatype URIs. \* The two datatype URIs, if any, compare equal, character by character." – 6.5.1 Literal Equality (RDF: Concepts and Abstract Syntax)

```
>>> Literal("1", datatype=URIRef("foo")) == Literal("1", datatype=URIRef("foo"))
True
>>> Literal("1", datatype=URIRef("foo")) == Literal("1", datatype=URIRef("foo2
˓→"))
False
```

```
>>> Literal("1", datatype=URIRef("foo")) == Literal("2", datatype=URIRef("foo"))
False
>>> Literal("1", datatype=URIRef("foo")) == "asdf"
False
>>> from rdflib import XSD
>>> Literal('2007-01-01', datatype=XSD.date) == Literal('2007-01-01',
˓→datatype=XSD.date)
True
\gg Literal('2007-01-01', datatype=XSD.date) == date(2007, 1, 1)
False
>>> Literal("one", lang="en") == Literal("one", lang="en")
True
>>> Literal("hast", lang='en') == Literal("hast", lang='de')
False
\gg> Literal("1", datatype=XSD.integer) == Literal(1)
True
>>> Literal("1", datatype=XSD.integer) == Literal("01", datatype=XSD.integer)
True
```
# **Parameters** other  $(\text{Any})$  $(\text{Any})$  $(\text{Any})$  –

**Return type** [bool](https://docs.python.org/3.7/library/functions.html#bool)

```
__ge__(other)
```
Return self>=value.

**Parameters** other  $(\text{Any})$  $(\text{Any})$  $(\text{Any})$  –

**Return type** [bool](https://docs.python.org/3.7/library/functions.html#bool)

# \_\_getstate\_\_()

# **Return type**

[Tuple](https://docs.python.org/3.7/library/typing.html#typing.Tuple)[[None](https://docs.python.org/3.7/library/constants.html#None), [Dict](https://docs.python.org/3.7/library/typing.html#typing.Dict)[[str](https://docs.python.org/3.7/library/stdtypes.html#str), [Optional](https://docs.python.org/3.7/library/typing.html#typing.Optional)[[str](https://docs.python.org/3.7/library/stdtypes.html#str)]]]

\_\_gt\_\_(*other*)

This implements ordering for Literals, the other comparison methods delegate here

This tries to implement this: <http://www.w3.org/TR/sparql11-query/#modOrderBy>

In short, Literals with compatible data-types are ordered in value space, i.e. >>> from rdflib import XSD

```
\gg>> Literal(1) > Literal(2) # int/int
False
\gg> Literal(2.0) > Literal(1) # double/int
True
>>> from decimal import Decimal
\gg>> Literal(Decimal("3.3")) > Literal(2.0) # decimal/double
True
>>> Literal(Decimal("3.3")) < Literal(4.0) # decimal/doubleTrue
\gg> Literal('b') > Literal('a') # plain lit/plain lit
True
>>> Literal('b') > Literal('a', datatype=XSD.string) # plain lit/xsd:strTrue
```
Incompatible datatype mismatches ordered by DT

```
\gg>> Literal(1) > Literal("2") # int>string
False
```
Langtagged literals by lang tag >>> Literal("a", lang="en") > Literal("a", lang="fr") False

```
Parameters
   other Any}) –
Return type
   bool
```

```
\_hash ()
```

```
>>> from rdflib.namespace import XSD
>>> a = {Literal('1', datatype=XSD.integer): 'one'}
>>> Literal('1', datatype=XSD.double) in a
False
```
"Called for the key object for dictionary operations, and by the built-in function hash(). Should return a 32-bit integer usable as a hash value for dictionary operations. The only required property is that objects which compare equal have the same hash value; it is advised to somehow mix together (e.g., using exclusive

or) the hash values for the components of the object that also play a part in comparison of objects." $-3.4.1$ Basic customization (Python)

"Two literals are equal if and only if all of the following hold: \* The strings of the two lexical forms compare equal, character by character. \* Either both or neither have language tags. \* The language tags, if any, compare equal. \* Either both or neither have datatype URIs. \* The two datatype URIs, if any, compare equal, character by character."  $-6.5.1$  Literal Equality (RDF: Concepts and Abstract Syntax)

**Return type**

[int](https://docs.python.org/3.7/library/functions.html#int)

```
\_invert ()
```

```
\gg ~ (Literal(-1))
rdflib.term.Literal(u'0', datatype=rdflib.term.URIRef(u'http://www.w3.org/2001/
˓→XMLSchema#integer'))
```

```
>>> from rdflib.namespace import XSD
>>> ~( Literal("-1", datatype=XSD.integer))
rdflib.term.Literal(u'0', datatype=rdflib.term.URIRef(u'http://www.w3.org/2001/
˓→XMLSchema#integer'))
```
Not working:

```
>>> \sim(Literal("1"))
Traceback (most recent call last):
 File "<stdin>", line 1, in <module>
TypeError: Not a number; rdflib.term.Literal(u'1')
```
**Return type**

[Literal](#page-322-0)

```
__le__(other)
```

```
>>> from rdflib.namespace import XSD
>>> Literal('2007-01-01T10:00:00', datatype=XSD.dateTime
... ) <= Literal('2007-01-01T10:00:00', datatype=XSD.dateTime)
True
```
**Parameters** other  $(\text{Any})$  $(\text{Any})$  $(\text{Any})$  –

**Return type** [bool](https://docs.python.org/3.7/library/functions.html#bool)

\_\_lt\_\_(*other*)

Return self<value.

**Parameters** other  $(\text{Any})$  $(\text{Any})$  $(\text{Any})$  –

**Return type** [bool](https://docs.python.org/3.7/library/functions.html#bool)

 $_{\text{module}}$  =  $'$ rdflib.term'

 $\_neg_()$ 

```
\gg (- Literal(1))
rdflib.term.Literal(u'-1', datatype=rdflib.term.URIRef(u'http://www.w3.org/2001/
˓→XMLSchema#integer'))
>>> (- Literal(10.5))
rdflib.term.Literal(u'-10.5', datatype=rdflib.term.URIRef(u'http://www.w3.org/
˓→2001/XMLSchema#double'))
>>> from rdflib.namespace import XSD
>>> (- Literal("1", datatype=XSD.integer))
rdflib.term.Literal(u'-1', datatype=rdflib.term.URIRef(u'http://www.w3.org/2001/
˓→XMLSchema#integer'))
```

```
>>> (- Literal("1"))
Traceback (most recent call last):
 File "<stdin>", line 1, in <module>
TypeError: Not a number; rdflib.term.Literal(u'1')
>>>
```
# **Return type**

[Literal](#page-322-0)

```
static __new__(cls, lexical_or_value, lang=None, datatype=None, normalize=None)
```
# **Parameters**

- lexical\_or\_value ([Any](https://docs.python.org/3.7/library/typing.html#typing.Any)) -
- lang  $(Optional[str]) (Optional[str]) (Optional[str]) (Optional[str]) (Optional[str]) -$
- datatype ([Optional](https://docs.python.org/3.7/library/typing.html#typing.Optional)[[str](https://docs.python.org/3.7/library/stdtypes.html#str)]) -
- normalize ([Optional](https://docs.python.org/3.7/library/typing.html#typing.Optional)[[bool](https://docs.python.org/3.7/library/functions.html#bool)]) -

# **Return type**

[Literal](#page-322-0)

```
\_pos<sub>-</sub>()
```

```
\gg (+ Literal(1))
rdflib.term.Literal(u'1', datatype=rdflib.term.URIRef(u'http://www.w3.org/2001/
˓→XMLSchema#integer'))
\gg (+ Literal(-1))
rdflib.term.Literal(u'-1', datatype=rdflib.term.URIRef(u'http://www.w3.org/2001/
˓→XMLSchema#integer'))
>>> from rdflib.namespace import XSD
>>> (+ Literal("-1", datatype=XSD.integer))
rdflib.term.Literal(u'-1', datatype=rdflib.term.URIRef(u'http://www.w3.org/2001/
˓→XMLSchema#integer'))
```

```
>>> (+ Literal("1"))
Traceback (most recent call last):
 File "<stdin>", line 1, in <module>
TypeError: Not a number; rdflib.term.Literal(u'1')
```
[Literal](#page-322-0)

```
\_reduce_()
```
Helper for pickle.

# **Return type**

# [Tuple](https://docs.python.org/3.7/library/typing.html#typing.Tuple)[[Type](https://docs.python.org/3.7/library/typing.html#typing.Type)[[Literal](#page-322-0)], [Tuple](https://docs.python.org/3.7/library/typing.html#typing.Tuple)[[str](https://docs.python.org/3.7/library/stdtypes.html#str), [Optional](https://docs.python.org/3.7/library/typing.html#typing.Optional)[[str](https://docs.python.org/3.7/library/stdtypes.html#str)], [Optional](https://docs.python.org/3.7/library/typing.html#typing.Optional)[[str](https://docs.python.org/3.7/library/stdtypes.html#str)]]]

# $\_repr$  ()

Return repr(self).

**Return type**

[str](https://docs.python.org/3.7/library/stdtypes.html#str)

\_\_setstate\_\_(*arg*)

```
Parameters
   arg (Tuple[Any, Dict[str, Any]]) –
```
**Return type**

[None](https://docs.python.org/3.7/library/constants.html#None)

\_\_slots\_\_ = ('\_language', '\_datatype', '\_value', '\_ill\_typed')

\_\_sub\_\_(*val*)

```
>>> from rdflib.namespace import XSD
\gg> Literal(2) - 1
rdflib.term.Literal('1', datatype=rdflib.term.URIRef('http://www.w3.org/2001/
˓→XMLSchema#integer'))
\gg Literal(1.1) - 1.0
rdflib.term.Literal('0.10000000000000009', datatype=rdflib.term.URIRef('http://
˓→www.w3.org/2001/XMLSchema#double'))
\gg Literal(1.1) - 1
rdflib.term.Literal('0.1', datatype=rdflib.term.URIRef('http://www.w3.org/2001/
˓→XMLSchema#decimal'))
>>> Literal(1.1, datatype=XSD.float) - Literal(1.0, datatype=XSD.float)
rdflib.term.Literal('0.10000000000000009', datatype=rdflib.term.URIRef('http://
˓→www.w3.org/2001/XMLSchema#float'))
\gg Literal("1.1") - 1.0
Traceback (most recent call last):
...
TypeError: Not a number; rdflib.term.Literal('1.1')
>>> Literal(1.1, datatype=XSD.integer) - Literal(1.0, datatype=XSD.integer)
rdflib.term.Literal('0.10000000000000009', datatype=rdflib.term.URIRef('http://
˓→www.w3.org/2001/XMLSchema#integer'))
```
# Handling dateTime/date/time based operations in Literals >>> a = Literal('2006-01-01T20:50:00', datatype=XSD.dateTime) >>> b = Literal('2006-02-01T20:50:00', datatype=XSD.dateTime) >>> (b -a) rdflib.term.Literal('P31D', datatype=rdflib.term.URIRef(['http://www.w3.org/2001/XMLSchema#](http://www.w3.org/2001/XMLSchema#duration) [duration'](http://www.w3.org/2001/XMLSchema#duration)))  $\gg$  from rdflib.namespace import XSD  $\gg$  a = Literal('2006-07-01T20:52:00', datatype=XSD.dateTime) >>> b = Literal('2006-11-01T12:50:00', datatype=XSD.dateTime) >>> (a - b) rdflib.term.Literal('-P122DT15H58M', datatype=rdflib.term.URIRef(['http://www.](http://www.w3.org/2001/XMLSchema#duration) [w3.org/2001/XMLSchema#duration'](http://www.w3.org/2001/XMLSchema#duration))) >>> (b - a) rdflib.term.Literal('P122DT15H58M', datatype=rdflib.term.URIRef(['http://www.w3.org/2001/XMLSchema#duration'](http://www.w3.org/2001/XMLSchema#duration)))

**Parameters** val  $(\text{Any})$  $(\text{Any})$  $(\text{Any})$  –

**Return type** [Literal](#page-322-0)

property datatype: [Optional\[](https://docs.python.org/3.7/library/typing.html#typing.Optional)[URIRef](#page-332-1)]

#### **Return type**

[Optional](https://docs.python.org/3.7/library/typing.html#typing.Optional)[[URIRef](#page-332-1)]

#### eq(*other*)

Compare the value of this literal with something else

Either, with the value of another literal comparisons are then done in literal "value space", and according to the rules of XSD subtype-substitution/type-promotion

OR, with a python object:

basestring objects can be compared with plain-literals, or those with datatype xsd:string

bool objects with xsd:boolean

a int, long or float with numeric xsd types

isodate date,time,datetime objects with xsd:date,xsd:time or xsd:datetime

Any other operations returns NotImplemented

**Parameters** other  $(\text{Any})$  $(\text{Any})$  $(\text{Any})$  –

# **Return type**

[bool](https://docs.python.org/3.7/library/functions.html#bool)

#### property ill\_typed: [Optional\[](https://docs.python.org/3.7/library/typing.html#typing.Optional)[bool\]](https://docs.python.org/3.7/library/functions.html#bool)

For [recognized datatype IRIs,](https://www.w3.org/TR/rdf11-concepts/#dfn-recognized-datatype-iris) this value will be [True](https://docs.python.org/3.7/library/constants.html#True) if the literal is ill formed, otherwise it will be [False](https://docs.python.org/3.7/library/constants.html#False). Literal. value (i.e. the [literal value\)](https://www.w3.org/TR/rdf11-concepts/#dfn-literal-value) should always be defined if this property is [False](https://docs.python.org/3.7/library/constants.html#False), but should not be considered reliable if this property is [True](https://docs.python.org/3.7/library/constants.html#True).

If the literal's datatype is [None](https://docs.python.org/3.7/library/constants.html#None) or not in the set of [recognized datatype IRIs](https://www.w3.org/TR/rdf11-concepts/#dfn-recognized-datatype-iris) this value will be [None](https://docs.python.org/3.7/library/constants.html#None).

**Return type** [Optional](https://docs.python.org/3.7/library/typing.html#typing.Optional)[[bool](https://docs.python.org/3.7/library/functions.html#bool)]

property language: [Optional\[](https://docs.python.org/3.7/library/typing.html#typing.Optional)[str\]](https://docs.python.org/3.7/library/stdtypes.html#str)

**Return type** [Optional](https://docs.python.org/3.7/library/typing.html#typing.Optional)[[str](https://docs.python.org/3.7/library/stdtypes.html#str)]

n3(*namespace\_manager=None*)

Returns a representation in the N3 format.

Examples:

```
>>> Literal("foo").n3()
u'"foo"'
```
Strings with newlines or triple-quotes:

```
>>> Literal("foo\nbar").n3()
u'"""foo\nbar"""'
>>> Literal("''\'").n3()
u'"\'\'\'"'
>>> Literal('"""').n3()
\mathfrak{u} , \mathfrak{m}\backslash\backslash\mathfrak{m}\backslash\backslash\mathfrak{m}\backslash\backslash\backslash\mathfrak{m}
```
Language:

>>> Literal("hello", lang="en").n3() u'"hello"@en'

Datatypes:

```
>>> Literal(1).n3()
u'"1"^^<http://www.w3.org/2001/XMLSchema#integer>'
>>> Literal(1.0).n3()
u'"1.0"^^<http://www.w3.org/2001/XMLSchema#double>'
>>> Literal(True).n3()
```

```
u'"true"^^<http://www.w3.org/2001/XMLSchema#boolean>'
```
Datatype and language isn't allowed (datatype takes precedence):

```
>>> Literal(1, lang="en").n3()
u'"1"^^<http://www.w3.org/2001/XMLSchema#integer>'
```
Custom datatype:

```
>>> footype = URIRef("http://example.org/ns#foo")
>>> Literal("1", datatype=footype).n3()
u'"1"^^<http://example.org/ns#foo>'
```
Passing a namespace-manager will use it to abbreviate datatype URIs:

```
>>> from rdflib import Graph
>>> Literal(1).n3(Graph().namespace_manager)
u'"1"^^xsd:integer'
```
# **Parameters**

namespace\_manager ([Optional](https://docs.python.org/3.7/library/typing.html#typing.Optional)[[NamespaceManager](#page-79-0)]) –

**Return type**

[str](https://docs.python.org/3.7/library/stdtypes.html#str)

# neq(*other*)

A "semantic"/interpreted not equal function, by default, same as \_\_ne\_\_

**Parameters**

other  $(\text{Any})$  $(\text{Any})$  $(\text{Any})$  –

**Return type** [bool](https://docs.python.org/3.7/library/functions.html#bool)

### normalize()

Returns a new literal with a normalised lexical representation of this literal >>> from rdflib import XSD >>> Literal("01", datatype=XSD.integer, normalize=False).normalize() rdflib.term.Literal(u'1', datatype=rdflib.term.URIRef(u['http://www.w3.org/2001/XMLSchema#integer'](http://www.w3.org/2001/XMLSchema#integer)))

Illegal lexical forms for the datatype given are simply passed on >>> Literal("a", datatype=XSD.integer, normalize=False) rdflib.term.Literal(u'a', datatype=rdflib.term.URIRef(u['http://www.w3.org/2001/](http://www.w3.org/2001/XMLSchema#integer) [XMLSchema#integer'](http://www.w3.org/2001/XMLSchema#integer)))

**Return type**

[Literal](#page-322-0)

# toPython()

Returns an appropriate python datatype derived from this RDF Literal

**Return type**

[Any](https://docs.python.org/3.7/library/typing.html#typing.Any)

```
property value: Any
```
**Return type** [Any](https://docs.python.org/3.7/library/typing.html#typing.Any)

class rdflib.Namespace(*value: [Union\[](https://docs.python.org/3.7/library/typing.html#typing.Union)[str,](https://docs.python.org/3.7/library/stdtypes.html#str) [bytes\]](https://docs.python.org/3.7/library/stdtypes.html#bytes)*)

Bases: [str](https://docs.python.org/3.7/library/stdtypes.html#str)

Utility class for quickly generating URIRefs with a common prefix

```
>>> from rdflib.namespace import Namespace
>>> n = Namespace("http://example.org/")
>>> n.Person # as attribute
rdflib.term.URIRef('http://example.org/Person')
\gg n['first-name'] # as item - for things that are not valid python identifiers
rdflib.term.URIRef('http://example.org/first-name')
>>> n.Person in n
True
>>> n2 = Namespace("http://example2.org/")
>>> n.Person in n2
False
```
\_\_contains\_\_(*ref* )

Allows to check if a URI is within (starts with) this Namespace.

```
>>> from rdflib import URIRef
>>> namespace = Namespace('http://example.org/')
>>> uri = URIRef('http://example.org/foo')
>>> uri in namespace
True
>>> person_class = namespace['Person']
>>> person_class in namespace
True
>>> obj = URIRef('http://not.example.org/bar')
>>> obj in namespace
False
```
**Parameters** ref  $(str)$  $(str)$  $(str)$  – **Return type** [bool](https://docs.python.org/3.7/library/functions.html#bool)

\_\_dict\_\_ = mappingproxy({'\_\_module\_\_': 'rdflib.namespace', '\_\_doc\_\_': '\n Utility class for quickly generating URIRefs with a common prefix $n \geq 0$  from rdflib.namespace import Namespace\n >>> n = Namespace("http://example.org/")\n >>> n.Person # as attribute\n rdflib.term.URIRef(\'http://example.org/Person\')\n >>>  $n[\nabla' first-name\vee']$  # as item - for things that are not valid python identifiers $\nabla$ n rdflib.term.URIRef(\'http://example.org/first-name\')\n >>> n.Person in n\n True\n >>> n2 = Namespace("http://example2.org/")\n >>> n.Person in n2\n False\n ', '\_\_new\_\_': <staticmethod object>, 'title': <property object>, 'term': <function Namespace.term>, '\_\_getitem\_\_': <function Namespace.\_\_getitem\_\_>, '\_\_getattr\_\_': <function Namespace.\_\_getattr\_\_>, '\_\_repr\_\_': <function Namespace.\_\_repr\_\_>, '\_\_contains\_\_': <function Namespace.\_\_contains\_\_>, '\_\_dict\_\_': <attribute '\_\_dict\_\_' of 'Namespace' objects>, '\_\_weakref\_\_': <attribute '\_\_weakref\_\_' of 'Namespace' objects>, '\_\_annotations\_\_': {}})

\_\_getattr\_\_(*name*)

**Parameters** name  $(str)$  $(str)$  $(str)$  –

**Return type** [URIRef](#page-332-1)

\_\_getitem\_\_(*key*)

Return self[key].

**Parameters**

 $key (str) key (str) key (str) -$ 

#### **Return type**

[URIRef](#page-332-1)

\_\_module\_\_ = 'rdflib.namespace'

static \_\_new\_\_(*cls*, *value*)

**Parameters** value ([Union](https://docs.python.org/3.7/library/typing.html#typing.Union)[[str](https://docs.python.org/3.7/library/stdtypes.html#str), [bytes](https://docs.python.org/3.7/library/stdtypes.html#bytes)]) –

# **Return type**

[Namespace](#page-77-0)

# $\_repr$  ()

Return repr(self).

#### **Return type**

[str](https://docs.python.org/3.7/library/stdtypes.html#str)

# \_\_weakref\_\_

list of weak references to the object (if defined)

#### term(*name*)

**Parameters** name  $(str)$  $(str)$  $(str)$  – **Return type** [URIRef](#page-332-1)

#### property title: [URIRef](#page-332-1)

Return a version of the string where each word is titlecased.

More specifically, words start with uppercased characters and all remaining cased characters have lower case.

#### **Return type**

[URIRef](#page-332-1)

# class rdflib.ODRL2

Bases: [DefinedNamespace](#page-77-1)

ODRL Version 2.2

The ODRL Vocabulary and Expression defines a set of concepts and terms (the vocabulary) and encoding mechanism (the expression) for permissions and obligations statements describing digital content usage based on the ODRL Information Model.

Generated from: <https://www.w3.org/ns/odrl/2/ODRL22.ttl> Date: 2020-05-26 14:20:02.352356

Action: [URIRef](#page-332-1) = rdflib.term.URIRef('http://www.w3.org/ns/odrl/2/Action')

Agreement: [URIRef](#page-332-1) = rdflib.term.URIRef('http://www.w3.org/ns/odrl/2/Agreement')

```
All: URIRef = rdflib.term.URIRef('http://www.w3.org/ns/odrl/2/All')
```

```
All2ndConnections: URIRef =
rdflib.term.URIRef('http://www.w3.org/ns/odrl/2/All2ndConnections')
AllConnections: URIRef =
rdflib.term.URIRef('http://www.w3.org/ns/odrl/2/AllConnections')
```
AllGroups: [URIRef](#page-332-1) = rdflib.term.URIRef('http://www.w3.org/ns/odrl/2/AllGroups')

Assertion: [URIRef](#page-332-1) = rdflib.term.URIRef('http://www.w3.org/ns/odrl/2/Assertion')

Asset: [URIRef](#page-332-1) = rdflib.term.URIRef('http://www.w3.org/ns/odrl/2/Asset')

```
AssetCollection: URIRef =
```
rdflib.term.URIRef('http://www.w3.org/ns/odrl/2/AssetCollection')

```
AssetScope: URIRef = rdflib.term.URIRef('http://www.w3.org/ns/odrl/2/AssetScope')
```

```
ConflictTerm: URIRef =
```
rdflib.term.URIRef('http://www.w3.org/ns/odrl/2/ConflictTerm')

```
Constraint: URIRef = rdflib.term.URIRef('http://www.w3.org/ns/odrl/2/Constraint')
```

```
Duty: URIRef = rdflib.term.URIRef('http://www.w3.org/ns/odrl/2/Duty')
```

```
Group: URIRef = rdflib.term.URIRef('http://www.w3.org/ns/odrl/2/Group')
```
Individual: [URIRef](#page-332-1) = rdflib.term.URIRef('http://www.w3.org/ns/odrl/2/Individual')

```
LeftOperand: URIRef = rdflib.term.URIRef('http://www.w3.org/ns/odrl/2/LeftOperand')
```

```
LogicalConstraint: URIRef =
```

```
rdflib.term.URIRef('http://www.w3.org/ns/odrl/2/LogicalConstraint')
```

```
Offer: URIRef = rdflib.term.URIRef('http://www.w3.org/ns/odrl/2/Offer')
Operator: URIRef = rdflib.term.URIRef('http://www.w3.org/ns/odrl/2/Operator')
Party: URIRef = rdflib.term.URIRef('http://www.w3.org/ns/odrl/2/Party')
PartyCollection: URIRef =
rdflib.term.URIRef('http://www.w3.org/ns/odrl/2/PartyCollection')
PartyScope: URIRef = rdflib.term.URIRef('http://www.w3.org/ns/odrl/2/PartyScope')
Permission: URIRef = rdflib.term.URIRef('http://www.w3.org/ns/odrl/2/Permission')
Policy: URIRef = rdflib.term.URIRef('http://www.w3.org/ns/odrl/2/Policy')
Privacy: URIRef = rdflib.term.URIRef('http://www.w3.org/ns/odrl/2/Privacy')
Prohibition: URIRef = rdflib.term.URIRef('http://www.w3.org/ns/odrl/2/Prohibition')
Request: URIRef = rdflib.term.URIRef('http://www.w3.org/ns/odrl/2/Request')
RightOperand: \t \t \textit{URIREf} =rdflib.term.URIRef('http://www.w3.org/ns/odrl/2/RightOperand')
Rule: URIRef = rdflib.term.URIRef('http://www.w3.org/ns/odrl/2/Rule')
Set: URIRef = rdflib.term.URIRef('http://www.w3.org/ns/odrl/2/Set')
Ticket: URIRef = rdflib.term.URIRef('http://www.w3.org/ns/odrl/2/Ticket')
UndefinedTerm: URIRef =
rdflib.term.URIRef('http://www.w3.org/ns/odrl/2/UndefinedTerm')
absolutePosition: URIREf =rdflib.term.URIRef('http://www.w3.org/ns/odrl/2/absolutePosition')
absoluteSize: URIRef =
rdflib.term.URIRef('http://www.w3.org/ns/odrl/2/absoluteSize')
absoluteSpatialPosition: URIRE =rdflib.term.URIRef('http://www.w3.org/ns/odrl/2/absoluteSpatialPosition')
absoluteTemporalPosition: URIRE =rdflib.term.URIRef('http://www.w3.org/ns/odrl/2/absoluteTemporalPosition')
acceptTracking: \t \t \textit{URIREf} =rdflib.term.URIRef('http://www.w3.org/ns/odrl/2/acceptTracking')
action: URIRef = rdflib.term.URIRef('http://www.w3.org/ns/odrl/2/action')
adHocShare: URIRef = rdflib.term.URIRef('http://www.w3.org/ns/odrl/2/adHocShare')
aggregate: \n   URIREf = rdflib-term. \n   URREf('http://www.w3.org/ns/odr1/2/aggregate')andSequence: URIRef = rdflib.term.URIRef('http://www.w3.org/ns/odrl/2/andSequence')
annotate: URIRef = rdflib.term.URIRef('http://www.w3.org/ns/odrl/2/annotate')
anonymize: URIRef = rdflib.term.URIRef('http://www.w3.org/ns/odrl/2/anonymize')
```

```
append: URIRef = rdflib.term.URIRef('http://www.w3.org/ns/odrl/2/append')
appendTo: URIRef = rdflib.term.URIRef('http://www.w3.org/ns/odrl/2/appendTo')
archive: URIRef = rdflib.term.URIRef('http://www.w3.org/ns/odrl/2/archive')
assignee: URIRef = rdflib.term.URIRef('http://www.w3.org/ns/odrl/2/assignee')
assigneeOf: URIRef = rdflib.term.URIRef('http://www.w3.org/ns/odrl/2/assigneeOf')
assigner: URIRef = rdflib.term.URIRef('http://www.w3.org/ns/odrl/2/assigner')
assignerOf: URIRef = rdflib.term.URIRef('http://www.w3.org/ns/odrl/2/assignerOf')
attachPolicy: <b>URIREf</b> =rdflib.term.URIRef('http://www.w3.org/ns/odrl/2/attachPolicy')
attachSource: URIRef =
rdflib.term.URIRef('http://www.w3.org/ns/odrl/2/attachSource')
attribute: URIRef = rdflib.term.URIRef('http://www.w3.org/ns/odrl/2/attribute')
attributeURIRef =
rdflib.term.URIRef('http://www.w3.org/ns/odrl/2/attributedParty')
attributeURIRef =
rdflib.term.URIRef('http://www.w3.org/ns/odrl/2/attributingParty')
commercialize: URIRef =
rdflib.term.URIRef('http://www.w3.org/ns/odrl/2/commercialize')
compensate: URIRef = rdflib.term.URIRef('http://www.w3.org/ns/odrl/2/compensate')
compensatedParty: URIRef =
rdflib.term.URIRef('http://www.w3.org/ns/odrl/2/compensatedParty')
compensatingPartv: \t \t \t \t \mathit{URIREf} =rdflib.term.URIRef('http://www.w3.org/ns/odrl/2/compensatingParty')
concurrentUse: URIRef =
rdflib.term.URIRef('http://www.w3.org/ns/odrl/2/concurrentUse')
conflict: URIRef = rdflib.term.URIRef('http://www.w3.org/ns/odrl/2/conflict')
consentedParty: \t \t \textit{URIREf} =rdflib.term.URIRef('http://www.w3.org/ns/odrl/2/consentedParty')
consenting Party:URIRef =
rdflib.term.URIRef('http://www.w3.org/ns/odrl/2/consentingParty')
consequence: URIRef = rdflib.term.URIRef('http://www.w3.org/ns/odrl/2/consequence')
constraint: URIRef = rdflib.term.URIRef('http://www.w3.org/ns/odrl/2/constraint')
contractedParty: URIRef =
rdflib.term.URIRef('http://www.w3.org/ns/odrl/2/contractedParty')
```

```
contractingParty: URIRef =
rdflib.term.URIRef('http://www.w3.org/ns/odrl/2/contractingParty')
copy: URIRef = rdflib.term.URIRef('http://www.w3.org/ns/odrl/2/copy')
core: URIRef = rdflib.term.URIRef('http://www.w3.org/ns/odrl/2/core')
count: URIRef = rdflib.term.URIRef('http://www.w3.org/ns/odrl/2/count')
dataType: URIRef = rdflib.term.URIRef('http://www.w3.org/ns/odrl/2/dataType')
URIRef = rdflib.term.URIRef('http://www.w3.org/ns/odrl/2/dateTime')
delayPeriod: URIRef = rdflib.term.URIRef('http://www.w3.org/ns/odrl/2/delayPeriod')
delete: URIRef = rdflib.term.URIRef('http://www.w3.org/ns/odrl/2/delete')
deliveryChannel:URIRef =
rdflib.term.URIRef('http://www.w3.org/ns/odrl/2/deliveryChannel')
derive: URIRef = rdflib.term.URIRef('http://www.w3.org/ns/odrl/2/derive')
device: URIRef = rdflib.term.URIRef('http://www.w3.org/ns/odrl/2/device')
digitize: URIRef = rdflib.term.URIRef('http://www.w3.org/ns/odrl/2/digitize')
display: URIRef = rdflib.term.URIRef('http://www.w3.org/ns/odrl/2/display')
URIRef = rdflib.term.URIRef('http://www.w3.org/ns/odrl/2/distribute')
duty: URIRef = rdflib.term.URIRef('http://www.w3.org/ns/odrl/2/duty')
elapsedTime: URIRef = rdflib.term.URIRef('http://www.w3.org/ns/odrl/2/elapsedTime')
ensureExclusivity: URIRef =
rdflib.term.URIRef('http://www.w3.org/ns/odrl/2/ensureExclusivity')
eq: URIRef = rdflib.term.URIRef('http://www.w3.org/ns/odrl/2/eq')
event: URIRef = rdflib.term.URIRef('http://www.w3.org/ns/odrl/2/event')
execute: URIRef = rdflib.term.URIRef('http://www.w3.org/ns/odrl/2/execute')
export: URIRef = rdflib.term.URIRef('http://www.w3.org/ns/odrl/2/export')
extract: URIRef = rdflib.term.URIRef('http://www.w3.org/ns/odrl/2/extract')
extractChar: URIRef = rdflib.term.URIRef('http://www.w3.org/ns/odrl/2/extractChar')
extractPage: URIRef = rdflib.term.URIRef('http://www.w3.org/ns/odrl/2/extractPage')
extractWord: URIRef = rdflib.term.URIRef('http://www.w3.org/ns/odrl/2/extractWord')
failure: URIRef = rdflib.term.URIRef('http://www.w3.org/ns/odrl/2/failure')
fileFormat: URIRef = rdflib.term.URIRef('http://www.w3.org/ns/odrl/2/fileFormat')
function: URIRef = rdflib.term.URIRef('http://www.w3.org/ns/odrl/2/function')
give: URIRef = rdflib.term.URIRef('http://www.w3.org/ns/odrl/2/give')
```

```
grantUse: URIRef = rdflib.term.URIRef('http://www.w3.org/ns/odrl/2/grantUse')
gt: URIRef = rdflib.term.URIRef('http://www.w3.org/ns/odrl/2/gt')
gteq: URIRef = rdflib.term.URIRef('http://www.w3.org/ns/odrl/2/gteq')
hasPart: URIRef = rdflib.term.URIRef('http://www.w3.org/ns/odrl/2/hasPart')
hasPolicy: URIRef = rdflib.term.URIRef('http://www.w3.org/ns/odrl/2/hasPolicy')
ignore: URIRef = rdflib.term.URIRef('http://www.w3.org/ns/odrl/2/ignore')
implies: URIRef = rdflib.term.URIRef('http://www.w3.org/ns/odrl/2/implies')
include: URIRef = rdflib.term.URIRef('http://www.w3.org/ns/odrl/2/include')
includedIn: URIRef = rdflib.term.URIRef('http://www.w3.org/ns/odrl/2/includedIn')
index: URIRef = rdflib.term.URIRef('http://www.w3.org/ns/odrl/2/index')
industry: URIRef = rdflib.term.URIRef('http://www.w3.org/ns/odrl/2/industry')
inform: URIRef = rdflib.term.URIRef('http://www.w3.org/ns/odrl/2/inform')
informedParty: URIRef =
rdflib.term.URIRef('http://www.w3.org/ns/odrl/2/informedParty')
informing Party:URIRef =
rdflib.term.URIRef('http://www.w3.org/ns/odrl/2/informingParty')
inheritAllowed: URIRef =
rdflib.term.URIRef('http://www.w3.org/ns/odrl/2/inheritAllowed')
inheritFrom: URIRef = rdflib.term.URIRef('http://www.w3.org/ns/odrl/2/inheritFrom')
inheritRelation: URIRef =
rdflib.term.URIRef('http://www.w3.org/ns/odrl/2/inheritRelation')
install: URIRef = rdflib.term.URIRef('http://www.w3.org/ns/odrl/2/install')
invalid: URIRef = rdflib.term.URIRef('http://www.w3.org/ns/odrl/2/invalid')
isA: URIRef = rdflib.term.URIRef('http://www.w3.org/ns/odrl/2/isA')
isAllOf: URIRef = rdflib.term.URIRef('http://www.w3.org/ns/odrl/2/isAllOf')
isAnyOf: URIRef = rdflib.term.URIRef('http://www.w3.org/ns/odrl/2/isAnyOf')
isNoneOf: URIRef = rdflib.term.URIRef('http://www.w3.org/ns/odrl/2/isNoneOf')
isPartOf: URIRef = rdflib.term.URIRef('http://www.w3.org/ns/odrl/2/isPartOf')
language: URIRef = rdflib.term.URIRef('http://www.w3.org/ns/odrl/2/language')
lease: URIRef = rdflib.term.URIRef('http://www.w3.org/ns/odrl/2/lease')
leftOperand: URIRef = rdflib.term.URIRef('http://www.w3.org/ns/odrl/2/leftOperand')
lend: URIRef = rdflib.term.URIRef('http://www.w3.org/ns/odrl/2/lend')
```
license: [URIRef](#page-332-1) = rdflib.term.URIRef('http://www.w3.org/ns/odrl/2/license') lt: [URIRef](#page-332-1) = rdflib.term.URIRef('http://www.w3.org/ns/odrl/2/lt') lteq: [URIRef](#page-332-1) = rdflib.term.URIRef('http://www.w3.org/ns/odrl/2/lteq') media: [URIRef](#page-332-1) = rdflib.term.URIRef('http://www.w3.org/ns/odrl/2/media') meteredTime: [URIRef](#page-332-1) = rdflib.term.URIRef('http://www.w3.org/ns/odrl/2/meteredTime') modify: [URIRef](#page-332-1) = rdflib.term.URIRef('http://www.w3.org/ns/odrl/2/modify') move: [URIRef](#page-332-1) = rdflib.term.URIRef('http://www.w3.org/ns/odrl/2/move') neq: [URIRef](#page-332-1) = rdflib.term.URIRef('http://www.w3.org/ns/odrl/2/neq') nextPolicy: [URIRef](#page-332-1) = rdflib.term.URIRef('http://www.w3.org/ns/odrl/2/nextPolicy') obligation: [URIRef](#page-332-1) = rdflib.term.URIRef('http://www.w3.org/ns/odrl/2/obligation')  $obtainConsent: \t \t \textit{URIREf} =$ rdflib.term.URIRef('http://www.w3.org/ns/odrl/2/obtainConsent') operand: [URIRef](#page-332-1) = rdflib.term.URIRef('http://www.w3.org/ns/odrl/2/operand') operator: [URIRef](#page-332-1) = rdflib.term.URIRef('http://www.w3.org/ns/odrl/2/operator') output: [URIRef](#page-332-1) = rdflib.term.URIRef('http://www.w3.org/ns/odrl/2/output') partOf: [URIRef](#page-332-1) = rdflib.term.URIRef('http://www.w3.org/ns/odrl/2/partOf') pay: [URIRef](#page-332-1) = rdflib.term.URIRef('http://www.w3.org/ns/odrl/2/pay') payAmount: [URIRef](#page-332-1) = rdflib.term.URIRef('http://www.w3.org/ns/odrl/2/payAmount') payeeParty: [URIRef](#page-332-1) = rdflib.term.URIRef('http://www.w3.org/ns/odrl/2/payeeParty') percentage: [URIRef](#page-332-1) = rdflib.term.URIRef('http://www.w3.org/ns/odrl/2/percentage') perm: [URIRef](#page-332-1) = rdflib.term.URIRef('http://www.w3.org/ns/odrl/2/perm') permission: [URIRef](#page-332-1) = rdflib.term.URIRef('http://www.w3.org/ns/odrl/2/permission') play: [URIRef](#page-332-1) = rdflib.term.URIRef('http://www.w3.org/ns/odrl/2/play') policyUsage: [URIRef](#page-332-1) = rdflib.term.URIRef('http://www.w3.org/ns/odrl/2/policyUsage') present: [URIRef](#page-332-1) = rdflib.term.URIRef('http://www.w3.org/ns/odrl/2/present') preview: [URIRef](#page-332-1) = rdflib.term.URIRef('http://www.w3.org/ns/odrl/2/preview') print: [URIRef](#page-332-1) = rdflib.term.URIRef('http://www.w3.org/ns/odrl/2/print') product: [URIRef](#page-332-1) = rdflib.term.URIRef('http://www.w3.org/ns/odrl/2/product') profile: [URIRef](#page-332-1) = rdflib.term.URIRef('http://www.w3.org/ns/odrl/2/profile') prohibit: [URIRef](#page-332-1) = rdflib.term.URIRef('http://www.w3.org/ns/odrl/2/prohibit') prohibition: [URIRef](#page-332-1) = rdflib.term.URIRef('http://www.w3.org/ns/odrl/2/prohibition')

```
proximity: URIRef = rdflib.term.URIRef('http://www.w3.org/ns/odrl/2/proximity')
purpose: URIRef = rdflib.term.URIRef('http://www.w3.org/ns/odrl/2/purpose')
read: URIRef = rdflib.term.URIRef('http://www.w3.org/ns/odrl/2/read')
recipient: URIRef = rdflib.term.URIRef('http://www.w3.org/ns/odrl/2/recipient')
refinement: URIRef = rdflib.term.URIRef('http://www.w3.org/ns/odrl/2/refinement')
relation: URIRef = rdflib.term.URIRef('http://www.w3.org/ns/odrl/2/relation')
relativePosition: URIRef =
rdflib.term.URIRef('http://www.w3.org/ns/odrl/2/relativePosition')
relativeSize: \tURIREf =rdflib.term.URIRef('http://www.w3.org/ns/odrl/2/relativeSize')
relativeSpatialPosition: \tURIREf =rdflib.term.URIRef('http://www.w3.org/ns/odrl/2/relativeSpatialPosition')
relativeTemporal Position: \t \t \t \t \t \mathit{URIREf} =rdflib.term.URIRef('http://www.w3.org/ns/odrl/2/relativeTemporalPosition')
remedy: URIRef = rdflib.term.URIRef('http://www.w3.org/ns/odrl/2/remedy')
reproduce: URIRef = rdflib.term.URIRef('http://www.w3.org/ns/odrl/2/reproduce')
resolution: URIRef = rdflib.term.URIRef('http://www.w3.org/ns/odrl/2/resolution')
reviewPolicy: URIRef =
rdflib.term.URIRef('http://www.w3.org/ns/odrl/2/reviewPolicy')
rightOperand: URIRef =
rdflib.term.URIRef('http://www.w3.org/ns/odrl/2/rightOperand')
rightOperandReference: URIRef =
rdflib.term.URIRef('http://www.w3.org/ns/odrl/2/rightOperandReference')
scope: URIRef = rdflib.term.URIRef('http://www.w3.org/ns/odrl/2/scope')
secondarvUse: \nURIREf =rdflib.term.URIRef('http://www.w3.org/ns/odrl/2/secondaryUse')
sell: URIRef = rdflib.term.URIRef('http://www.w3.org/ns/odrl/2/sell')
share: URIRef = rdflib.term.URIRef('http://www.w3.org/ns/odrl/2/share')
shareAlike: URIRef = rdflib.term.URIRef('http://www.w3.org/ns/odrl/2/shareAlike')
source: URIRef = rdflib.term.URIRef('http://www.w3.org/ns/odrl/2/source')
spatial: URIRef = rdflib.term.URIRef('http://www.w3.org/ns/odrl/2/spatial')
spatialCoordinates: \t \t \t \t \t \mathit{URIREf} =rdflib.term.URIRef('http://www.w3.org/ns/odrl/2/spatialCoordinates')
status: URIRef = rdflib.term.URIRef('http://www.w3.org/ns/odrl/2/status')
```

```
stream: URIRef = rdflib.term.URIRef('http://www.w3.org/ns/odrl/2/stream')
support: URIRef = rdflib.term.URIRef('http://www.w3.org/ns/odrl/2/support')
synchronize: URIRef = rdflib.term.URIRef('http://www.w3.org/ns/odrl/2/synchronize')
system: URIRef = rdflib.term.URIRef('http://www.w3.org/ns/odrl/2/system')
systemDevice: URIRef =
rdflib.term.URIRef('http://www.w3.org/ns/odrl/2/systemDevice')
target: URIRef = rdflib.term.URIRef('http://www.w3.org/ns/odrl/2/target')
textToSpeech: URIRef =
rdflib.term.URIRef('http://www.w3.org/ns/odrl/2/textToSpeech')
timeInterval: URIRE =rdflib.term.URIRef('http://www.w3.org/ns/odrl/2/timeInterval')
timedCount: URIRef = rdflib.term.URIRef('http://www.w3.org/ns/odrl/2/timedCount')
trackedParty: URIRef =
rdflib.term.URIRef('http://www.w3.org/ns/odrl/2/trackedParty')
trackingParty: URIRef =
rdflib.term.URIRef('http://www.w3.org/ns/odrl/2/trackingParty')
transfer: URIRef = rdflib.term.URIRef('http://www.w3.org/ns/odrl/2/transfer')
transform: URIRef = rdflib.term.URIRef('http://www.w3.org/ns/odrl/2/transform')
translate: URIRef = rdflib.term.URIRef('http://www.w3.org/ns/odrl/2/translate')
uid: URIRef = rdflib.term.URIRef('http://www.w3.org/ns/odrl/2/uid')
undefined: URIRef = rdflib.term.URIRef('http://www.w3.org/ns/odrl/2/undefined')
uninstall: URIRef = rdflib.term.URIRef('http://www.w3.org/ns/odrl/2/uninstall')
unit: URIRef = rdflib.term.URIRef('http://www.w3.org/ns/odrl/2/unit')
unitOfCount: URIRef = rdflib.term.URIRef('http://www.w3.org/ns/odrl/2/unitOfCount')
use: URIRef = rdflib.term.URIRef('http://www.w3.org/ns/odrl/2/use')
version: URIRef = rdflib.term.URIRef('http://www.w3.org/ns/odrl/2/version')
virtualLocation: URIRef =
rdflib.term.URIRef('http://www.w3.org/ns/odrl/2/virtualLocation')
watermark: URIRE = rdflib-term<u>U</u>RIRef('http://www.w3.org/ns/odrl/2/watermark')write: URIRef = rdflib.term.URIRef('http://www.w3.org/ns/odrl/2/write')
writeTo: URIRef = rdflib.term.URIRef('http://www.w3.org/ns/odrl/2/writeTo')
xone: URIRef = rdflib.term.URIRef('http://www.w3.org/ns/odrl/2/xone')
```
```
Bases: DefinedNamespace
Core organization ontology
Vocabulary for describing organizational structures, specializable to a broad variety of types of organization.
Generated from: http://www.w3.org/ns/org# Date: 2020-05-26 14:20:02.908408
ChangeEvent: URIRef = rdflib.term.URIRef('http://www.w3.org/ns/org#ChangeEvent')
FormalOrganization: URIRef =
rdflib.term.URIRef('http://www.w3.org/ns/org#FormalOrganization')
Head: URIRef = rdflib.term.URIRef('http://www.w3.org/ns/org#Head')
Membership: URIRef = rdflib.term.URIRef('http://www.w3.org/ns/org#Membership')
Organization: URIRef = rdflib.term.URIRef('http://www.w3.org/ns/org#Organization')
OrganizationalCollaboration: URIRef =
rdflib.term.URIRef('http://www.w3.org/ns/org#OrganizationalCollaboration')
OrganizationalUnit: URIRef =
rdflib.term.URIRef('http://www.w3.org/ns/org#OrganizationalUnit')
Post: URIRef = rdflib.term.URIRef('http://www.w3.org/ns/org#Post')
Role: URIRef = rdflib.term.URIRef('http://www.w3.org/ns/org#Role')
Site: URIRef = rdflib.term.URIRef('http://www.w3.org/ns/org#Site')
basedAt: URIRef = rdflib.term.URIRef('http://www.w3.org/ns/org#basedAt')
changedBy: URIRef = rdflib.term.URIRef('http://www.w3.org/ns/org#changedBy')
classification: URIRE =rdflib.term.URIRef('http://www.w3.org/ns/org#classification')
hasMember: URIRef = rdflib.term.URIRef('http://www.w3.org/ns/org#hasMember')
hasMembership: \n <i>URIREf</i> =rdflib.term.URIRef('http://www.w3.org/ns/org#hasMembership')
hasPost: URIRef = rdflib.term.URIRef('http://www.w3.org/ns/org#hasPost')
hasPrimarySite:URIRef =
rdflib.term.URIRef('http://www.w3.org/ns/org#hasPrimarySite')
hasRegisteredSite: URIRef =
rdflib.term.URIRef('http://www.w3.org/ns/org#hasRegisteredSite')
hasSite: URIRef = rdflib.term.URIRef('http://www.w3.org/ns/org#hasSite')
hasSubOrganization: \t \t \textit{URIREf} =rdflib.term.URIRef('http://www.w3.org/ns/org#hasSubOrganization')
hasUnit: URIRef = rdflib.term.URIRef('http://www.w3.org/ns/org#hasUnit')
headOf: URIRef = rdflib.term.URIRef('http://www.w3.org/ns/org#headOf')
```
class rdflib.ORG

```
heldBy: URIRef = rdflib.term.URIRef('http://www.w3.org/ns/org#heldBy')
holds: URIRef = rdflib.term.URIRef('http://www.w3.org/ns/org#holds')
identifier: URIRef = rdflib.term.URIRef('http://www.w3.org/ns/org#identifier')
linkedTo: URIRef = rdflib.term.URIRef('http://www.w3.org/ns/org#linkedTo')
location: URIRef = rdflib.term.URIRef('http://www.w3.org/ns/org#location')
member: URIRef = rdflib.term.URIRef('http://www.w3.org/ns/org#member')
memberDuring: URIRef = rdflib.term.URIRef('http://www.w3.org/ns/org#memberDuring')
memberOf: URIRef = rdflib.term.URIRef('http://www.w3.org/ns/org#memberOf')
organization: URIRef = rdflib.term.URIRef('http://www.w3.org/ns/org#organization')
originalOrganization: URIRE =rdflib.term.URIRef('http://www.w3.org/ns/org#originalOrganization')
postIn: URIRef = rdflib.term.URIRef('http://www.w3.org/ns/org#postIn')
purpose: URIRef = rdflib.term.URIRef('http://www.w3.org/ns/org#purpose')
remuneration: URIRef = rdflib.term.URIRef('http://www.w3.org/ns/org#remuneration')
reportsTo: URIRef = rdflib.term.URIRef('http://www.w3.org/ns/org#reportsTo')
resultedFrom: URIRef = rdflib.term.URIRef('http://www.w3.org/ns/org#resultedFrom')
resultingOrganization: URIREf =rdflib.term.URIRef('http://www.w3.org/ns/org#resultingOrganization')
role: URIRef = rdflib.term.URIRef('http://www.w3.org/ns/org#role')
roleProperty: URIRef = rdflib.term.URIRef('http://www.w3.org/ns/org#roleProperty')
siteAddress: URIRef = rdflib.term.URIRef('http://www.w3.org/ns/org#siteAddress')
siteOf: URIRef = rdflib.term.URIRef('http://www.w3.org/ns/org#siteOf')
subOrganizationOf:URIRef =
rdflib.term.URIRef('http://www.w3.org/ns/org#subOrganizationOf')
transitiveSubOrganizationOf: URIRef =
rdflib.term.URIRef('http://www.w3.org/ns/org#transitiveSubOrganizationOf')
unitOf: URIRef = rdflib.term.URIRef('http://www.w3.org/ns/org#unitOf')
```
## class rdflib.OWL

Bases: [DefinedNamespace](#page-77-0)

The OWL 2 Schema vocabulary (OWL 2)

This ontology partially describes the built-in classes and properties that together form the basis of the RDF/XML syntax of OWL 2. The content of this ontology is based on Tables 6.1 and 6.2 in Section 6.4 of the OWL 2 RDF-Based Semantics specification, available at [http://www.w3.org/TR/owl2-rdf-based-](http://www.w3.org/TR/owl2-rdf-based) semantics/. Please note that those tables do not include the different annotations (labels, comments and rdfs:isDefinedBy links) used in this file. Also note that the descriptions provided in this ontology do not provide a complete and correct formal

description of either the syntax or the semantics of the introduced terms (please see the OWL 2 recommendations for the complete and normative specifications). Furthermore, the information provided by this ontology may be misleading if not used with care. This ontology SHOULD NOT be imported into OWL ontologies. Importing this file into an OWL 2 DL ontology will cause it to become an OWL 2 Full ontology and may have other, unexpected, consequences.

Generated from: [http://www.w3.org/2002/07/](http://www.w3.org/2002/07)owl# Date: 2020-05-26 14:20:03.193795

```
AllDifferent: URIRef =
rdflib.term.URIRef('http://www.w3.org/2002/07/owl#AllDifferent')
AllDisjointClasses: URIRef =
rdflib.term.URIRef('http://www.w3.org/2002/07/owl#AllDisjointClasses')
AllDisjointProperties: URIRef =
rdflib.term.URIRef('http://www.w3.org/2002/07/owl#AllDisjointProperties')
Annotation: URIRef = rdflib.term.URIRef('http://www.w3.org/2002/07/owl#Annotation')
AnnotationProperty: URIRef =
rdflib.term.URIRef('http://www.w3.org/2002/07/owl#AnnotationProperty')
AsymmetricProperty: URIRef =
rdflib.term.URIRef('http://www.w3.org/2002/07/owl#AsymmetricProperty')
Axiom: URIRef = rdflib.term.URIRef('http://www.w3.org/2002/07/owl#Axiom')
Class: URIRef = rdflib.term.URIRef('http://www.w3.org/2002/07/owl#Class')
DataRange: URIRef = rdflib.term.URIRef('http://www.w3.org/2002/07/owl#DataRange')
DatatypeProperty: URIREf =rdflib.term.URIRef('http://www.w3.org/2002/07/owl#DatatypeProperty')
DeprecatedClass: URIRef =
rdflib.term.URIRef('http://www.w3.org/2002/07/owl#DeprecatedClass')
DeprecatedProperty: URIRef =
rdflib.term.URIRef('http://www.w3.org/2002/07/owl#DeprecatedProperty')
FunctionalProperty: URIRef =
rdflib.term.URIRef('http://www.w3.org/2002/07/owl#FunctionalProperty')
InverseFunctionalProperty: URIRef =
rdflib.term.URIRef('http://www.w3.org/2002/07/owl#InverseFunctionalProperty')
IrreflexiveProperty: URIRef =
rdflib.term.URIRef('http://www.w3.org/2002/07/owl#IrreflexiveProperty')
NamedIndividual: URIRE =rdflib.term.URIRef('http://www.w3.org/2002/07/owl#NamedIndividual')
NeqativePropertyAssertion: \n<b>URIREf</b> =rdflib.term.URIRef('http://www.w3.org/2002/07/owl#NegativePropertyAssertion')
Nothing: URIRef = rdflib.term.URIRef('http://www.w3.org/2002/07/owl#Nothing')
```

```
ObjectProperty: URIRef =
rdflib.term.URIRef('http://www.w3.org/2002/07/owl#ObjectProperty')
Ontology: URIRef = rdflib.term.URIRef('http://www.w3.org/2002/07/owl#Ontology')
OntologyProperty: URIRef =
rdflib.term.URIRef('http://www.w3.org/2002/07/owl#OntologyProperty')
ReflexiveProperty: URIRef =
rdflib.term.URIRef('http://www.w3.org/2002/07/owl#ReflexiveProperty')
Restriction: URIRef =
rdflib.term.URIRef('http://www.w3.org/2002/07/owl#Restriction')
SymmetricProperty: URIRef =
rdflib.term.URIRef('http://www.w3.org/2002/07/owl#SymmetricProperty')
Thing: URIRef = rdflib.term.URIRef('http://www.w3.org/2002/07/owl#Thing')
TransitiveProperty: URIRef =
rdflib.term.URIRef('http://www.w3.org/2002/07/owl#TransitiveProperty')
allValuesFrom: URIRE =rdflib.term.URIRef('http://www.w3.org/2002/07/owl#allValuesFrom')
URIRef =
rdflib.term.URIRef('http://www.w3.org/2002/07/owl#annotatedProperty')
annotatedSource: URIRef =
rdflib.term.URIRef('http://www.w3.org/2002/07/owl#annotatedSource')
annotatedTarget: \t \t \textit{URIREf} =rdflib.term.URIRef('http://www.w3.org/2002/07/owl#annotatedTarget')
assertionProperty: URIRef =
rdflib.term.URIRef('http://www.w3.org/2002/07/owl#assertionProperty')
backwardCompatibleWith: \t \t \t \t \t \mathit{URIREf} =rdflib.term.URIRef('http://www.w3.org/2002/07/owl#backwardCompatibleWith')
bottomDataProperty: URIRef =
rdflib.term.URIRef('http://www.w3.org/2002/07/owl#bottomDataProperty')
bottomObjectProperty: URIRef =
rdflib.term.URIRef('http://www.w3.org/2002/07/owl#bottomObjectProperty')
cardinality: URIREf =rdflib.term.URIRef('http://www.w3.org/2002/07/owl#cardinality')
complementOf: URIRef =
rdflib.term.URIRef('http://www.w3.org/2002/07/owl#complementOf')
datatypeComplementOf:URIRef =
rdflib.term.URIRef('http://www.w3.org/2002/07/owl#datatypeComplementOf')
deprecated: URIRef = rdflib.term.URIRef('http://www.w3.org/2002/07/owl#deprecated')
```

```
differentFrom: URIRef =
rdflib.term.URIRef('http://www.w3.org/2002/07/owl#differentFrom')
disjointUnionOf: URIRef =
rdflib.term.URIRef('http://www.w3.org/2002/07/owl#disjointUnionOf')
disjointWith: URIRE =rdflib.term.URIRef('http://www.w3.org/2002/07/owl#disjointWith')
distinctMembers: URIRef =
rdflib.term.URIRef('http://www.w3.org/2002/07/owl#distinctMembers')
equivalentClass: URIRef =
rdflib.term.URIRef('http://www.w3.org/2002/07/owl#equivalentClass')
equivalentProperty: URIREf =rdflib.term.URIRef('http://www.w3.org/2002/07/owl#equivalentProperty')
hasKey: URIRef = rdflib.term.URIRef('http://www.w3.org/2002/07/owl#hasKey')
hasSelf: URIRef = rdflib.term.URIRef('http://www.w3.org/2002/07/owl#hasSelf')
hasValue: URIRef = rdflib.term.URIRef('http://www.w3.org/2002/07/owl#hasValue')
imports: URIRef = rdflib.term.URIRef('http://www.w3.org/2002/07/owl#imports')
incompath:URIRef =
rdflib.term.URIRef('http://www.w3.org/2002/07/owl#incompatibleWith')
intersectionOf: URIRef =
rdflib.term.URIRef('http://www.w3.org/2002/07/owl#intersectionOf')
inverseOf: URIRef = rdflib.term.URIRef('http://www.w3.org/2002/07/owl#inverseOf')
maxCardinality:URIRef =
rdflib.term.URIRef('http://www.w3.org/2002/07/owl#maxCardinality')
maxQualifiedCardinality: \t \t \t \t \mathit{URIREf} =rdflib.term.URIRef('http://www.w3.org/2002/07/owl#maxQualifiedCardinality')
members: URIRef = rdflib.term.URIRef('http://www.w3.org/2002/07/owl#members')
minCardinality: URLRef =rdflib.term.URIRef('http://www.w3.org/2002/07/owl#minCardinality')
minQualifiedCardinality: \t \t \t \t \mathit{URIREf} =rdflib.term.URIRef('http://www.w3.org/2002/07/owl#minQualifiedCardinality')
onClass: URIRef = rdflib.term.URIRef('http://www.w3.org/2002/07/owl#onClass')
onDataRange: URIREf =rdflib.term.URIRef('http://www.w3.org/2002/07/owl#onDataRange')
onDatatype: URIRef = rdflib.term.URIRef('http://www.w3.org/2002/07/owl#onDatatype')
onProperties: URIRef =
rdflib.term.URIRef('http://www.w3.org/2002/07/owl#onProperties')
```

```
onProperty: URIRef = rdflib.term.URIRef('http://www.w3.org/2002/07/owl#onProperty')
    oneOf: URIRef = rdflib.term.URIRef('http://www.w3.org/2002/07/owl#oneOf')
    priorVersion: URIRef =
    rdflib.term.URIRef('http://www.w3.org/2002/07/owl#priorVersion')
    propertyChainAxiom: URIRef =
    rdflib.term.URIRef('http://www.w3.org/2002/07/owl#propertyChainAxiom')
    propertyDisjointWith: URIRef =
    rdflib.term.URIRef('http://www.w3.org/2002/07/owl#propertyDisjointWith')
    qualifiedCardinality: URIRE =rdflib.term.URIRef('http://www.w3.org/2002/07/owl#qualifiedCardinality')
    rational: URIRef = rdflib.term.URIRef('http://www.w3.org/2002/07/owl#rational')
    real: URIRef = rdflib.term.URIRef('http://www.w3.org/2002/07/owl#real')
    sameAs: URIRef = rdflib.term.URIRef('http://www.w3.org/2002/07/owl#sameAs')
    URIRef =
    rdflib.term.URIRef('http://www.w3.org/2002/07/owl#someValuesFrom')
    sourceIndividual: URIRef =
    rdflib.term.URIRef('http://www.w3.org/2002/07/owl#sourceIndividual')
    targetIndividual:URIRef =
    rdflib.term.URIRef('http://www.w3.org/2002/07/owl#targetIndividual')
    targetValue: URIRE =rdflib.term.URIRef('http://www.w3.org/2002/07/owl#targetValue')
    topDataProperty: URIRef =
    rdflib.term.URIRef('http://www.w3.org/2002/07/owl#topDataProperty')
    topObjectProperty: URIRef =
    rdflib.term.URIRef('http://www.w3.org/2002/07/owl#topObjectProperty')
    unionOf: URIRef = rdflib.term.URIRef('http://www.w3.org/2002/07/owl#unionOf')
    versionIRI: URIRef = rdflib.term.URIRef('http://www.w3.org/2002/07/owl#versionIRI')
    versionInfo: URIRef =
    rdflib.term.URIRef('http://www.w3.org/2002/07/owl#versionInfo')
    withRestrictions: URIRef =rdflib.term.URIRef('http://www.w3.org/2002/07/owl#withRestrictions')
class rdflib.PROF
```
Bases: [DefinedNamespace](#page-77-0)

Profiles Vocabulary

This vocabulary is for describing relationships between standards/specifications, profiles of them and support-ing artifacts such as validating resources. This model starts with [\[http://dublincore.org/2012/06/14/dcterms#](http://dublincore.org/2012/06/14/dcterms#Standard{]}(dct:Standard) [Standard{\]}\(dct:Standard\)](http://dublincore.org/2012/06/14/dcterms#Standard{]}(dct:Standard) entities which can either be Base Specifications (a standard not profiling any other Standard) or Profiles (Standards which do profile others). Base Specifications or Profiles can have Resource Descriptors associated with them that defines implementing rules for the it. Resource Descriptors must indicate the role they play (to guide, to validate etc.) and the formalism they adhere to (dct:format) to allow for content negotiation. A vocabulary of Resource Roles are provided alongside this vocabulary but that list is extensible.

Generated from: <https://www.w3.org/ns/dx/prof/profilesont.ttl> Date: 2020-05-26 14:20:03.542924

```
Profile: URIRef = rdflib.term.URIRef('http://www.w3.org/ns/dx/prof/Profile')
ResourceDescriptor: URIRef =
rdflib.term.URIRef('http://www.w3.org/ns/dx/prof/ResourceDescriptor')
ResourceRole: URIRef =
rdflib.term.URIRef('http://www.w3.org/ns/dx/prof/ResourceRole')
hasArtifact: \tURIREf =rdflib.term.URIRef('http://www.w3.org/ns/dx/prof/hasArtifact')
hasResource: \t <i>URIREf</i> =rdflib.term.URIRef('http://www.w3.org/ns/dx/prof/hasResource')
hasRole: URIRef = rdflib.term.URIRef('http://www.w3.org/ns/dx/prof/hasRole')
hasToken: URIRef = rdflib.term.URIRef('http://www.w3.org/ns/dx/prof/hasToken')
isInheritedFrom: URIRef =
rdflib.term.URIRef('http://www.w3.org/ns/dx/prof/isInheritedFrom')
isProfileOf: URIRef =
rdflib.term.URIRef('http://www.w3.org/ns/dx/prof/isProfileOf')
isTransitiveProfileOf: URIRef =
rdflib.term.URIRef('http://www.w3.org/ns/dx/prof/isTransitiveProfileOf')
```
## class rdflib.PROV

Bases: [DefinedNamespace](#page-77-0)

W3C PROVenance Interchange Ontology (PROV-O)

This document is published by the Provenance Working Group [\(http://www.w3.org/2011/prov/wiki/Main\\_](http://www.w3.org/2011/prov/wiki/Main_Page) [Page\)](http://www.w3.org/2011/prov/wiki/Main_Page). If you wish to make comments regarding this document, please send them to [public-prov](mailto:public-prov-comments@w3.org)[comments@w3.org](mailto:public-prov-comments@w3.org) (subscribe [public-prov-comments-request@w3.org,](mailto:public-prov-comments-request@w3.org) archives [http://lists.w3.org/Archives/](http://lists.w3.org/Archives/Public/public-prov-comments/) [Public/public-prov-comments/\)](http://lists.w3.org/Archives/Public/public-prov-comments/). All feedback is welcome.

## PROV Access and Query Ontology

This document is published by the Provenance Working Group [\(http://www.w3.org/2011/prov/wiki/Main\\_](http://www.w3.org/2011/prov/wiki/Main_Page) [Page\)](http://www.w3.org/2011/prov/wiki/Main_Page). If you wish to make comments regarding this document, please send them to [public-prov](mailto:public-prov-comments@w3.org)[comments@w3.org](mailto:public-prov-comments@w3.org) (subscribe [public-prov-comments-request@w3.org,](mailto:public-prov-comments-request@w3.org) archives [http://lists.w3.org/Archives/](http://lists.w3.org/Archives/Public/public-prov-comments/) [Public/public-prov-comments/\)](http://lists.w3.org/Archives/Public/public-prov-comments/). All feedback is welcome.

Dublin Core extensions of the W3C PROVenance Interchange Ontology (PROV-O)

This document is published by the Provenance Working Group [\(http://www.w3.org/2011/prov/wiki/Main\\_](http://www.w3.org/2011/prov/wiki/Main_Page) [Page\)](http://www.w3.org/2011/prov/wiki/Main_Page). If you wish to make comments regarding this document, please send them to [public-prov](mailto:public-prov-comments@w3.org)[comments@w3.org](mailto:public-prov-comments@w3.org) (subscribe [public-prov-comments-request@w3.org,](mailto:public-prov-comments-request@w3.org) archives [http://lists.w3.org/Archives/](http://lists.w3.org/Archives/Public/public-prov-comments/) [Public/public-prov-comments/\)](http://lists.w3.org/Archives/Public/public-prov-comments/). All feedback is welcome.

W3C PROV Linking Across Provenance Bundles Ontology (PROV-LINKS)

This document is published by the Provenance Working Group [\(http://www.w3.org/2011/prov/wiki/Main\\_](http://www.w3.org/2011/prov/wiki/Main_Page) [Page\)](http://www.w3.org/2011/prov/wiki/Main_Page). If you wish to make comments regarding this document, please send them to [public-prov](mailto:public-prov-comments@w3.org)[comments@w3.org](mailto:public-prov-comments@w3.org) (subscribe [public-prov-comments-request@w3.org,](mailto:public-prov-comments-request@w3.org) archives [http://lists.w3.org/Archives/](http://lists.w3.org/Archives/Public/public-prov-comments/) [Public/public-prov-comments/](http://lists.w3.org/Archives/Public/public-prov-comments/) ). All feedback is welcome.

W3C PROVenance Interchange Ontology (PROV-O) Dictionary Extension

This document is published by the Provenance Working Group [\(http://www.w3.org/2011/prov/wiki/Main\\_Page\)](http://www.w3.org/2011/prov/wiki/Main_Page). If you wish to make comments regarding this document, please send them to [public-prov-comments@w3.org](mailto:public-prov-comments@w3.org) (subscribe [public-prov-comments-request@w3.org,](mailto:public-prov-comments-request@w3.org) archives <http://lists.w3.org/Archives/Public/public-prov>comments/). All feedback is welcome.

W3C PROVenance Interchange

This document is published by the Provenance Working Group [\(http://www.w3.org/2011/prov/wiki/Main\\_Page\)](http://www.w3.org/2011/prov/wiki/Main_Page). If you wish to make comments regarding this document, please send them to [public-prov-comments@w3.org](mailto:public-prov-comments@w3.org) (subscribe [public-prov-comments-request@w3.org,](mailto:public-prov-comments-request@w3.org) archives <http://lists.w3.org/> Archives/Public/public-provcomments/). All feedback is welcome.

Generated from: <http://www.w3.org/ns/prov> Date: 2020-05-26 14:20:04.650279

```
Accept: URIRef = rdflib.term.URIRef('http://www.w3.org/ns/prov#Accept')
Activity: URIRef = rdflib.term.URIRef('http://www.w3.org/ns/prov#Activity')
ActivityInfluence: URIRef =
rdflib.term.URIRef('http://www.w3.org/ns/prov#ActivityInfluence')
Agent: URIRef = rdflib.term.URIRef('http://www.w3.org/ns/prov#Agent')
AgentInfluence:URIRef =
rdflib.term.URIRef('http://www.w3.org/ns/prov#AgentInfluence')
Association: URIRef = rdflib.term.URIRef('http://www.w3.org/ns/prov#Association')
Attribution: URIRef = rdflib.term.URIRef('http://www.w3.org/ns/prov#Attribution')
Bundle: URIRef = rdflib.term.URIRef('http://www.w3.org/ns/prov#Bundle')
Collection: URIRef = rdflib.term.URIRef('http://www.w3.org/ns/prov#Collection')
Communication: URIRE =rdflib.term.URIRef('http://www.w3.org/ns/prov#Communication')
Contribute: URIRef = rdflib.term.URIRef('http://www.w3.org/ns/prov#Contribute')
Contributor: URIRef = rdflib.term.URIRef('http://www.w3.org/ns/prov#Contributor')
Copyright: URIRef = rdflib.term.URIRef('http://www.w3.org/ns/prov#Copyright')
Create: URIRef = rdflib.term.URIRef('http://www.w3.org/ns/prov#Create')
Creator: URIRef = rdflib.term.URIRef('http://www.w3.org/ns/prov#Creator')
Delegation: URIRef = rdflib.term.URIRef('http://www.w3.org/ns/prov#Delegation')
Derivation: URIRef = rdflib.term.URIRef('http://www.w3.org/ns/prov#Derivation')
Dictionary: URIRef = rdflib.term.URIRef('http://www.w3.org/ns/prov#Dictionary')
```

```
URIRef =
rdflib.term.URIRef('http://www.w3.org/ns/prov#DirectQueryService')
EmptyCollection:URIRef =
rdflib.term.URIRef('http://www.w3.org/ns/prov#EmptyCollection')
EmptyDictionary: \t \t \textit{URIREf} =rdflib.term.URIRef('http://www.w3.org/ns/prov#EmptyDictionary')
End: URIRef = rdflib.term.URIRef('http://www.w3.org/ns/prov#End')
Entity: URIRef = rdflib.term.URIRef('http://www.w3.org/ns/prov#Entity')
EntivInfluence:URIRef =
rdflib.term.URIRef('http://www.w3.org/ns/prov#EntityInfluence')
Generation: URIRef = rdflib.term.URIRef('http://www.w3.org/ns/prov#Generation')
Influence: URIRef = rdflib.term.URIRef('http://www.w3.org/ns/prov#Influence')
Insertion: URIRef = rdflib.term.URIRef('http://www.w3.org/ns/prov#Insertion')
InstantaneousEvent: URIRef =
rdflib.term.URIRef('http://www.w3.org/ns/prov#InstantaneousEvent')
Invalidation: URIRef = rdflib.term.URIRef('http://www.w3.org/ns/prov#Invalidation')
KeyEntityPair:URIRef =
rdflib.term.URIRef('http://www.w3.org/ns/prov#KeyEntityPair')
Location: URIRef = rdflib.term.URIRef('http://www.w3.org/ns/prov#Location')
Modify: URIRef = rdflib.term.URIRef('http://www.w3.org/ns/prov#Modify')
Organization: URIRef = rdflib.term.URIRef('http://www.w3.org/ns/prov#Organization')
Person: URIRef = rdflib.term.URIRef('http://www.w3.org/ns/prov#Person')
Plan: URIRef = rdflib.term.URIRef('http://www.w3.org/ns/prov#Plan')
PrimarySource: URIRef =
rdflib.term.URIRef('http://www.w3.org/ns/prov#PrimarySource')
Publish: URIRef = rdflib.term.URIRef('http://www.w3.org/ns/prov#Publish')
Publisher: URIRef = rdflib.term.URIRef('http://www.w3.org/ns/prov#Publisher')
Quotation: URIRef = rdflib.term.URIRef('http://www.w3.org/ns/prov#Quotation')
Removal: URIRef = rdflib.term.URIRef('http://www.w3.org/ns/prov#Removal')
Replace: URIRef = rdflib.term.URIRef('http://www.w3.org/ns/prov#Replace')
Revision: URIRef = rdflib.term.URIRef('http://www.w3.org/ns/prov#Revision')
RightsAssignment: URIRE =rdflib.term.URIRef('http://www.w3.org/ns/prov#RightsAssignment')
RightsHolder: URIRef = rdflib.term.URIRef('http://www.w3.org/ns/prov#RightsHolder')
```

```
Role: URIRef = rdflib.term.URIRef('http://www.w3.org/ns/prov#Role')
ServiceDescription: URIRef =
rdflib.term.URIRef('http://www.w3.org/ns/prov#ServiceDescription')
SoftwareAgent: URIRE =rdflib.term.URIRef('http://www.w3.org/ns/prov#SoftwareAgent')
Start: URIRef = rdflib.term.URIRef('http://www.w3.org/ns/prov#Start')
Submit: URIRef = rdflib.term.URIRef('http://www.w3.org/ns/prov#Submit')
Usage: URIRef = rdflib.term.URIRef('http://www.w3.org/ns/prov#Usage')
actedOnBehalfOf:URIRef =
rdflib.term.URIRef('http://www.w3.org/ns/prov#actedOnBehalfOf')
activity: URIRef = rdflib.term.URIRef('http://www.w3.org/ns/prov#activity')
activityOfInfluence: URIRef =
rdflib.term.URIRef('http://www.w3.org/ns/prov#activityOfInfluence')
agent: URIRef = rdflib.term.URIRef('http://www.w3.org/ns/prov#agent')
agentOfInfluence: \t \t \t \t \t \mathit{URIREf} =rdflib.term.URIRef('http://www.w3.org/ns/prov#agentOfInfluence')
alternateOf: URIRef = rdflib.term.URIRef('http://www.w3.org/ns/prov#alternateOf')
aq: URIRef = rdflib.term.URIRef('http://www.w3.org/ns/prov#aq')
asInBundle: URIRef = rdflib.term.URIRef('http://www.w3.org/ns/prov#asInBundle')
atLocation: URIRef = rdflib.term.URIRef('http://www.w3.org/ns/prov#atLocation')
atTime: URIRef = rdflib.term.URIRef('http://www.w3.org/ns/prov#atTime')
category: URIRef = rdflib.term.URIRef('http://www.w3.org/ns/prov#category')
component: URIRef = rdflib.term.URIRef('http://www.w3.org/ns/prov#component')
constraints: URIRef = rdflib.term.URIRef('http://www.w3.org/ns/prov#constraints')
contributed: URIRef = rdflib.term.URIRef('http://www.w3.org/ns/prov#contributed')
URIRef = rdflib.term.URIRef('http://www.w3.org/ns/prov#definition')
derivedByInsertionFrom: \tURIREf =rdflib.term.URIRef('http://www.w3.org/ns/prov#derivedByInsertionFrom')
derivedBvRemovalFrom: \tURIREf =rdflib.term.URIRef('http://www.w3.org/ns/prov#derivedByRemovalFrom')
describesService: URIRef =
rdflib.term.URIRef('http://www.w3.org/ns/prov#describesService')
dictionary: URIRef = rdflib.term.URIRef('http://www.w3.org/ns/prov#dictionary')
dm: URIRef = rdflib.term.URIRef('http://www.w3.org/ns/prov#dm')
```

```
editorialNote: URIRef =
rdflib.term.URIRef('http://www.w3.org/ns/prov#editorialNote')
editorsDefinition: URIRef =rdflib.term.URIRef('http://www.w3.org/ns/prov#editorsDefinition')
ended: URIRef = rdflib.term.URIRef('http://www.w3.org/ns/prov#ended')
endedAtTime: URIRef = rdflib.term.URIRef('http://www.w3.org/ns/prov#endedAtTime')
entity: URIRef = rdflib.term.URIRef('http://www.w3.org/ns/prov#entity')
entitv0ffInfluence: \t \t \textit{URIREf} =rdflib.term.URIRef('http://www.w3.org/ns/prov#entityOfInfluence')
generalizationOf:URIRef =
rdflib.term.URIRef('http://www.w3.org/ns/prov#generalizationOf')
generated: URIRef = rdflib.term.URIRef('http://www.w3.org/ns/prov#generated')
generatedAsDerivation: URIRef =
rdflib.term.URIRef('http://www.w3.org/ns/prov#generatedAsDerivation')
generatedAtTime:URIRef =
rdflib.term.URIRef('http://www.w3.org/ns/prov#generatedAtTime')
hadActivity: URIRef = rdflib.term.URIRef('http://www.w3.org/ns/prov#hadActivity')
hadDelegate: URIRef = rdflib.term.URIRef('http://www.w3.org/ns/prov#hadDelegate')
hadDerivation: URIRef =
rdflib.term.URIRef('http://www.w3.org/ns/prov#hadDerivation')
hadDictionaryMember: URIRef =
rdflib.term.URIRef('http://www.w3.org/ns/prov#hadDictionaryMember')
hadGeneration: URIRE =rdflib.term.URIRef('http://www.w3.org/ns/prov#hadGeneration')
hadInfluence: URIRE = rdflib-term. URIREf('http://www.w3.org/ns/prov#hadInfluence')hadMember: URIRef = rdflib.term.URIRef('http://www.w3.org/ns/prov#hadMember')
hadPlan: URIRef = rdflib.term.URIRef('http://www.w3.org/ns/prov#hadPlan')
hadPrimarySource: URIREf =rdflib.term.URIRef('http://www.w3.org/ns/prov#hadPrimarySource')
hadRevision: URIRef = rdflib.term.URIRef('http://www.w3.org/ns/prov#hadRevision')
hadRole: URIRef = rdflib.term.URIRef('http://www.w3.org/ns/prov#hadRole')
hadUsage: URIRef = rdflib.term.URIRef('http://www.w3.org/ns/prov#hadUsage')
has_anchor: URIRef = rdflib.term.URIRef('http://www.w3.org/ns/prov#has_anchor')
has_provenance: URIREf =rdflib.term.URIRef('http://www.w3.org/ns/prov#has_provenance')
```

```
has_query_service: URIREf =rdflib.term.URIRef('http://www.w3.org/ns/prov#has_query_service')
influenced: URIRef = rdflib.term.URIRef('http://www.w3.org/ns/prov#influenced')
influencer: URIRef = rdflib.term.URIRef('http://www.w3.org/ns/prov#influencer')
informed: URIRef = rdflib.term.URIRef('http://www.w3.org/ns/prov#informed')
insertedKeyEntityPair: URIRef =
rdflib.term.URIRef('http://www.w3.org/ns/prov#insertedKeyEntityPair')
invalidated: URIRef = rdflib.term.URIRef('http://www.w3.org/ns/prov#invalidated')
invalidedAtTime: URIRE =rdflib.term.URIRef('http://www.w3.org/ns/prov#invalidatedAtTime')
inverse: URIRef = rdflib.term.URIRef('http://www.w3.org/ns/prov#inverse')
locationOf: URIRef = rdflib.term.URIRef('http://www.w3.org/ns/prov#locationOf')
mentionOf: URIRef = rdflib.term.URIRef('http://www.w3.org/ns/prov#mentionOf')
n: URIREf = rdflib-term. URLRef('http://www.w3.org/ns/prov#n')order: URIRef = rdflib.term.URIRef('http://www.w3.org/ns/prov#order')
pairEntity: URIRef = rdflib.term.URIRef('http://www.w3.org/ns/prov#pairEntity')
pairKey: URIRef = rdflib.term.URIRef('http://www.w3.org/ns/prov#pairKey')
pingback: URIRef = rdflib.term.URIRef('http://www.w3.org/ns/prov#pingback')
provenanceUriTemplate: URIRef =
rdflib.term.URIRef('http://www.w3.org/ns/prov#provenanceUriTemplate')
qualifiedAssociation: URIRef =
rdflib.term.URIRef('http://www.w3.org/ns/prov#qualifiedAssociation')
qualifiedAssociationOf: URIRE =rdflib.term.URIRef('http://www.w3.org/ns/prov#qualifiedAssociationOf')
qualifiedAttribution: URIRE =rdflib.term.URIRef('http://www.w3.org/ns/prov#qualifiedAttribution')
qualifiedAttributionOf: URIRE =rdflib.term.URIRef('http://www.w3.org/ns/prov#qualifiedAttributionOf')
qualifiedCommunication: URIREf =rdflib.term.URIRef('http://www.w3.org/ns/prov#qualifiedCommunication')
qualifiedCommunicationOf: URIREf =rdflib.term.URIRef('http://www.w3.org/ns/prov#qualifiedCommunicationOf')
qualifiedDelegation: URIRE =rdflib.term.URIRef('http://www.w3.org/ns/prov#qualifiedDelegation')
```

```
qualifiedDelegationOf: URIREf =rdflib.term.URIRef('http://www.w3.org/ns/prov#qualifiedDelegationOf')
qualifiedDerivation: URIRef =
rdflib.term.URIRef('http://www.w3.org/ns/prov#qualifiedDerivation')
qualifiedDerivationOf: URIREf =rdflib.term.URIRef('http://www.w3.org/ns/prov#qualifiedDerivationOf')
qualifiedEnd: URIRef = rdflib.term.URIRef('http://www.w3.org/ns/prov#qualifiedEnd')
qualifiedEndOf: URIRE =rdflib.term.URIRef('http://www.w3.org/ns/prov#qualifiedEndOf')
qualifiedForm: URIRE =rdflib.term.URIRef('http://www.w3.org/ns/prov#qualifiedForm')
qualifiedGeneration: URIRef =
rdflib.term.URIRef('http://www.w3.org/ns/prov#qualifiedGeneration')
qualifiedGenerationOf: URIREf =rdflib.term.URIRef('http://www.w3.org/ns/prov#qualifiedGenerationOf')
qualifiedInfluence: URIREf =rdflib.term.URIRef('http://www.w3.org/ns/prov#qualifiedInfluence')
qualifiedInfluenceOf: URIRE =rdflib.term.URIRef('http://www.w3.org/ns/prov#qualifiedInfluenceOf')
qualifiedInsertion: URIREf =rdflib.term.URIRef('http://www.w3.org/ns/prov#qualifiedInsertion')
qualifiedInvalidation: URIREf =rdflib.term.URIRef('http://www.w3.org/ns/prov#qualifiedInvalidation')
qualifiedInvalidationOf: URIRE =rdflib.term.URIRef('http://www.w3.org/ns/prov#qualifiedInvalidationOf')
qualifiedPrimarySource: URIREf =rdflib.term.URIRef('http://www.w3.org/ns/prov#qualifiedPrimarySource')
qualifiedQuotation: URIREf =rdflib.term.URIRef('http://www.w3.org/ns/prov#qualifiedQuotation')
qualifiedQuotationOf: URIRE =rdflib.term.URIRef('http://www.w3.org/ns/prov#qualifiedQuotationOf')
qualifiedRemoval: URIRef =
rdflib.term.URIRef('http://www.w3.org/ns/prov#qualifiedRemoval')
qualifiedRevision: URIRef =rdflib.term.URIRef('http://www.w3.org/ns/prov#qualifiedRevision')
qualifiedSourceOf: URIRef =
rdflib.term.URIRef('http://www.w3.org/ns/prov#qualifiedSourceOf')
```

```
qualifiedStart: URIRef =
rdflib.term.URIRef('http://www.w3.org/ns/prov#qualifiedStart')
qualifiedStartOf: URIREf =rdflib.term.URIRef('http://www.w3.org/ns/prov#qualifiedStartOf')
qualifiedUsage: URIRef =
rdflib.term.URIRef('http://www.w3.org/ns/prov#qualifiedUsage')
qualifiedUsingActivity: URIRE =rdflib.term.URIRef('http://www.w3.org/ns/prov#qualifiedUsingActivity')
quotedAs: URIRef = rdflib.term.URIRef('http://www.w3.org/ns/prov#quotedAs')
removedKey: URIRef = rdflib.term.URIRef('http://www.w3.org/ns/prov#removedKey')
revisedEntity: URIRef =
rdflib.term.URIRef('http://www.w3.org/ns/prov#revisedEntity')
sharesDefinitionWith: URIRef =
rdflib.term.URIRef('http://www.w3.org/ns/prov#sharesDefinitionWith')
specializationOf: URIRef =
rdflib.term.URIRef('http://www.w3.org/ns/prov#specializationOf')
started: URIRef = rdflib.term.URIRef('http://www.w3.org/ns/prov#started')
startedAtTime: URIRef =
rdflib.term.URIRef('http://www.w3.org/ns/prov#startedAtTime')
todo: URIRef = rdflib.term.URIRef('http://www.w3.org/ns/prov#todo')
unqualifiedForm:URIRef =
rdflib.term.URIRef('http://www.w3.org/ns/prov#unqualifiedForm')
used: URIRef = rdflib.term.URIRef('http://www.w3.org/ns/prov#used')
value: URIRef = rdflib.term.URIRef('http://www.w3.org/ns/prov#value')
URIRef =rdflib.term.URIRef('http://www.w3.org/ns/prov#wasActivityOfInfluence')
wasAsociateFor: \tURIREf =rdflib.term.URIRef('http://www.w3.org/ns/prov#wasAssociateFor')
wasAsociatedWith: \tURIREf =rdflib.term.URIRef('http://www.w3.org/ns/prov#wasAssociatedWith')
wasAttributedTo: URIRE =rdflib.term.URIRef('http://www.w3.org/ns/prov#wasAttributedTo')
wasDerivedFrom: URIREf =rdflib.term.URIRef('http://www.w3.org/ns/prov#wasDerivedFrom')
URIRef = rdflib.term.URIRef('http://www.w3.org/ns/prov#wasEndedBy')
wasGeneratedBy: URIREf =rdflib.term.URIRef('http://www.w3.org/ns/prov#wasGeneratedBy')
```

```
wasInfluencedBy: \tURIREf =rdflib.term.URIRef('http://www.w3.org/ns/prov#wasInfluencedBy')
    wasInformedBy:URIRef =
    rdflib.term.URIRef('http://www.w3.org/ns/prov#wasInformedBy')
    wasInvalidatedBy: URIREf =rdflib.term.URIRef('http://www.w3.org/ns/prov#wasInvalidatedBy')
    wasMemberOf: URIRef = rdflib.term.URIRef('http://www.w3.org/ns/prov#wasMemberOf')
    wasPlanOf: URIRef = rdflib.term.URIRef('http://www.w3.org/ns/prov#wasPlanOf')
    wasPrimarySourceOf: URIREf =rdflib.term.URIRef('http://www.w3.org/ns/prov#wasPrimarySourceOf')
    wasQuoted From: URIREf =rdflib.term.URIRef('http://www.w3.org/ns/prov#wasQuotedFrom')
    wasRevisionOf: URIRef =
    rdflib.term.URIRef('http://www.w3.org/ns/prov#wasRevisionOf')
    URIRef = rdflib.term.URIRef('http://www.w3.org/ns/prov#wasRoleIn')
    wasStartedBy: URIRef = rdflib.term.URIRef('http://www.w3.org/ns/prov#wasStartedBy')
    URIRef = rdflib.term.URIRef('http://www.w3.org/ns/prov#wasUsedBy')
    wasUsedInDerivation: URIRef =
    rdflib.term.URIRef('http://www.w3.org/ns/prov#wasUsedInDerivation')
class rdflib.QB
    Bases: DefinedNamespace
    Vocabulary for multi-dimensional (e.g. statistical) data publishing
```
This vocabulary allows multi-dimensional data, such as statistics, to be published in RDF. It is based on the core information model from SDMX (and thus also DDI).

Generated from: [http://purl.org/linked-data/](http://purl.org/linked-data)cube# Date: 2020-05-26 14:20:05.485176

```
Attachable: URIRE =rdflib.term.URIRef('http://purl.org/linked-data/cube#Attachable')
```

```
AttributeProperty: URIRef =
rdflib.term.URIRef('http://purl.org/linked-data/cube#AttributeProperty')
```

```
CodedProperty: URIRef =
rdflib.term.URIRef('http://purl.org/linked-data/cube#CodedProperty')
```

```
ComponentProperty: URIRef =
rdflib.term.URIRef('http://purl.org/linked-data/cube#ComponentProperty')
```

```
ComponentSet: URIRef =
rdflib.term.URIRef('http://purl.org/linked-data/cube#ComponentSet')
```

```
ComponentSpecification: URIRef =
rdflib.term.URIRef('http://purl.org/linked-data/cube#ComponentSpecification')
```

```
DataSet: URIRef = rdflib.term.URIRef('http://purl.org/linked-data/cube#DataSet')
DataStructureDefinition: URIRef =
rdflib.term.URIRef('http://purl.org/linked-data/cube#DataStructureDefinition')
DimensionProperty: URIRef =
rdflib.term.URIRef('http://purl.org/linked-data/cube#DimensionProperty')
HierarchicalCodeList: URIRef =
rdflib.term.URIRef('http://purl.org/linked-data/cube#HierarchicalCodeList')
MeasureProperty: URIRef =
rdflib.term.URIRef('http://purl.org/linked-data/cube#MeasureProperty')
Observation: URIRE =rdflib.term.URIRef('http://purl.org/linked-data/cube#Observation')
ObservationGroup: URIREf =rdflib.term.URIRef('http://purl.org/linked-data/cube#ObservationGroup')
Slice: URIRef = rdflib.term.URIRef('http://purl.org/linked-data/cube#Slice')
SliceKey: URIRef = rdflib.term.URIRef('http://purl.org/linked-data/cube#SliceKey')
attribute: URIRef =
rdflib.term.URIRef('http://purl.org/linked-data/cube#attribute')
codeList: URIRef = rdflib.term.URIRef('http://purl.org/linked-data/cube#codeList')
component: URIRef =
rdflib.term.URIRef('http://purl.org/linked-data/cube#component')
componentAttachment: URIRef =
rdflib.term.URIRef('http://purl.org/linked-data/cube#componentAttachment')
componentProperty: URIRef =
rdflib.term.URIRef('http://purl.org/linked-data/cube#componentProperty')
componentRequired: URIRef =
rdflib.term.URIRef('http://purl.org/linked-data/cube#componentRequired')
concept: URIRef = rdflib.term.URIRef('http://purl.org/linked-data/cube#concept')
dataSet: URIRef = rdflib.term.URIRef('http://purl.org/linked-data/cube#dataSet')
dimension: URIRef =
rdflib.term.URIRef('http://purl.org/linked-data/cube#dimension')
hierarchyRoot: URIRef =
rdflib.term.URIRef('http://purl.org/linked-data/cube#hierarchyRoot')
measure: URIRef = rdflib.term.URIRef('http://purl.org/linked-data/cube#measure')
measureDimension:URIRef =
rdflib.term.URIRef('http://purl.org/linked-data/cube#measureDimension')
measureType: URIREf =rdflib.term.URIRef('http://purl.org/linked-data/cube#measureType')
```

```
observation: URIRE =rdflib.term.URIRef('http://purl.org/linked-data/cube#observation')
    observationGroup: URIRef =
    rdflib.term.URIRef('http://purl.org/linked-data/cube#observationGroup')
    order: URIRef = rdflib.term.URIRef('http://purl.org/linked-data/cube#order')
    parentChildProperty: URIRef =
    rdflib.term.URIRef('http://purl.org/linked-data/cube#parentChildProperty')
    slice: URIRef = rdflib.term.URIRef('http://purl.org/linked-data/cube#slice')
    sliceKey: URIRef = rdflib.term.URIRef('http://purl.org/linked-data/cube#sliceKey')
    sliceStructure: URIRef =
    rdflib.term.URIRef('http://purl.org/linked-data/cube#sliceStructure')
    structure: URIRef =
    rdflib.term.URIRef('http://purl.org/linked-data/cube#structure')
class rdflib.RDF
    Bases: DefinedNamespace
    The RDF Concepts Vocabulary (RDF)
    This is the RDF Schema for the RDF vocabulary terms in the RDF Namespace, defined in RDF 1.1 Concepts.
    Generated from: http://www.w3.org/1999/02/22-rdf-syntax-ns# Date: 2020-05-26 14:20:05.642859
    dc:date "2019-12-16"
    Alt: URIRef = rdflib.term.URIRef('http://www.w3.org/1999/02/22-rdf-syntax-ns#Alt')
    Bag: URIRef = rdflib.term.URIRef('http://www.w3.org/1999/02/22-rdf-syntax-ns#Bag')
    CompoundLiteral: URIRef =
    rdflib.term.URIRef('http://www.w3.org/1999/02/22-rdf-syntax-ns#CompoundLiteral')
    HTML: URIRef = rdflib.term.URIRef('http://www.w3.org/1999/02/22-rdf-syntax-ns#HTML')
    JSON: URIRef = rdflib.term.URIRef('http://www.w3.org/1999/02/22-rdf-syntax-ns#JSON')
    List: URIRE =rdflib.term.URIRef('http://www.w3.org/1999/02/22-rdf-syntax-ns#List')
    PlainLiteral: URIRef =
    rdflib.term.URIRef('http://www.w3.org/1999/02/22-rdf-syntax-ns#PlainLiteral')
    Property: URIRef =
    rdflib.term.URIRef('http://www.w3.org/1999/02/22-rdf-syntax-ns#Property')
    Seq: URIRef = rdflib.term.URIRef('http://www.w3.org/1999/02/22-rdf-syntax-ns#Seq')
    Statement: URIRef =
    rdflib.term.URIRef('http://www.w3.org/1999/02/22-rdf-syntax-ns#Statement')
    XMLLiteral: URIRef =
    rdflib.term.URIRef('http://www.w3.org/1999/02/22-rdf-syntax-ns#XMLLiteral')
```

```
URIRef =
    rdflib.term.URIRef('http://www.w3.org/1999/02/22-rdf-syntax-ns#direction')
    first: URIRef =
    rdflib.term.URIRef('http://www.w3.org/1999/02/22-rdf-syntax-ns#first')
    langString: \t \t \textit{URIREf} =rdflib.term.URIRef('http://www.w3.org/1999/02/22-rdf-syntax-ns#langString')
    language:URIRef =
    rdflib.term.URIRef('http://www.w3.org/1999/02/22-rdf-syntax-ns#language')
    nil: URIRef = rdflib.term.URIRef('http://www.w3.org/1999/02/22-rdf-syntax-ns#nil')
    object:URIRef =
    rdflib.term.URIRef('http://www.w3.org/1999/02/22-rdf-syntax-ns#object')
    predicate: URIRE =rdflib.term.URIRef('http://www.w3.org/1999/02/22-rdf-syntax-ns#predicate')
    rest: URIRE =rdflib.term.URIRef('http://www.w3.org/1999/02/22-rdf-syntax-ns#rest')
    subject: URIRef =
    rdflib.term.URIRef('http://www.w3.org/1999/02/22-rdf-syntax-ns#subject')
    type: URIREf =rdflib.term.URIRef('http://www.w3.org/1999/02/22-rdf-syntax-ns#type')
    value: URIREf =rdflib.term.URIRef('http://www.w3.org/1999/02/22-rdf-syntax-ns#value')
class rdflib.RDFS
    Bases: DefinedNamespace
    The RDF Schema vocabulary (RDFS)
    Generated from: http://www.w3.org/2000/01/rdf-schema# Date: 2020-05-26 14:20:05.794866
    Class: URIRef = rdflib.term.URIRef('http://www.w3.org/2000/01/rdf-schema#Class')
    Container: URIRef =
    rdflib.term.URIRef('http://www.w3.org/2000/01/rdf-schema#Container')
    ContainerMembershipProperty: URIRef = rdflib.term.URIRef('http://www.w3.org/2000/
    01/rdf-schema#ContainerMembershipProperty')
    Datatype: URIRE =rdflib.term.URIRef('http://www.w3.org/2000/01/rdf-schema#Datatype')
    URIRef =
    rdflib.term.URIRef('http://www.w3.org/2000/01/rdf-schema#Literal')
    Resource: URIREf =rdflib.term.URIRef('http://www.w3.org/2000/01/rdf-schema#Resource')
```

```
comment: URIRef =
rdflib.term.URIRef('http://www.w3.org/2000/01/rdf-schema#comment')
```

```
domain: URIRef = rdflib.term.URIRef('http://www.w3.org/2000/01/rdf-schema#domain')
    isDefinedBy: URIRef =
    rdflib.term.URIRef('http://www.w3.org/2000/01/rdf-schema#isDefinedBy')
    label: URIRef = rdflib.term.URIRef('http://www.w3.org/2000/01/rdf-schema#label')
    member: URIRef = rdflib.term.URIRef('http://www.w3.org/2000/01/rdf-schema#member')
    range: URIRef = rdflib.term.URIRef('http://www.w3.org/2000/01/rdf-schema#range')
    see Also: \t \t \t \t \t \t \mathit{URIREf} =rdflib.term.URIRef('http://www.w3.org/2000/01/rdf-schema#seeAlso')
    subClassOf: URIRef =
    rdflib.term.URIRef('http://www.w3.org/2000/01/rdf-schema#subClassOf')
    subPropertyOf: URIRef =
    rdflib.term.URIRef('http://www.w3.org/2000/01/rdf-schema#subPropertyOf')
class rdflib.SDO
    Bases: DefinedNamespace
    schema.org namespace elements
    3DModel, True, False & yield are not available as they collde with Python terms
    Generated from: https://schema.org/version/latest/schemaorg-current-https.jsonld Date: 2021-12-01 By:
    Nicholas J. Car
    AMRadioChannel: URIRef = rdflib.term.URIRef('https://schema.org/AMRadioChannel')
    APIReference: URIRef = rdflib.term.URIRef('https://schema.org/APIReference')
    Abdomen: URIRef = rdflib.term.URIRef('https://schema.org/Abdomen')
    AboutPage: URIRef = rdflib.term.URIRef('https://schema.org/AboutPage')
    AcceptAction: URIRef = rdflib.term.URIRef('https://schema.org/AcceptAction')
    Accommodation: URIRef = rdflib.term.URIRef('https://schema.org/Accommodation')
    AccountingService: URIRef =
    rdflib.term.URIRef('https://schema.org/AccountingService')
    AchieveAction: URIRef = rdflib.term.URIRef('https://schema.org/AchieveAction')
    Action: URIRef = rdflib.term.URIRef('https://schema.org/Action')
    ActionAccessSpecification: URIRef =
    rdflib.term.URIRef('https://schema.org/ActionAccessSpecification')
    ActionStatusType: URIRef =
    rdflib.term.URIRef('https://schema.org/ActionStatusType')
    ActivateAction: URIRef = rdflib.term.URIRef('https://schema.org/ActivateAction')
    ActivationFee: URIRef = rdflib.term.URIRef('https://schema.org/ActivationFee')
```

```
ActiveActionStatus: URIRef =
rdflib.term.URIRef('https://schema.org/ActiveActionStatus')
ActiveNotRecruiting: \tURIREf =rdflib.term.URIRef('https://schema.org/ActiveNotRecruiting')
AddAction: URIRef = rdflib.term.URIRef('https://schema.org/AddAction')
URIRef =
rdflib.term.URIRef('https://schema.org/AdministrativeArea')
AdultEntertainment: URIRef =
rdflib.term.URIRef('https://schema.org/AdultEntertainment')
AdvertiserContentArticle: URIRef =
rdflib.term.URIRef('https://schema.org/AdvertiserContentArticle')
AerobicActivity: URIRef = rdflib.term.URIRef('https://schema.org/AerobicActivity')
AggregateOffer: URIRef = rdflib.term.URIRef('https://schema.org/AggregateOffer')
AggregateRating: URIRef = rdflib.term.URIRef('https://schema.org/AggregateRating')
AgreeAction: URIRef = rdflib.term.URIRef('https://schema.org/AgreeAction')
Airline: URIRef = rdflib.term.URIRef('https://schema.org/Airline')
Airport: URIRef = rdflib.term.URIRef('https://schema.org/Airport')
AlbumRelease: URIRef = rdflib.term.URIRef('https://schema.org/AlbumRelease')
AlignmentObject: URIRef = rdflib.term.URIRef('https://schema.org/AlignmentObject')
AllWheelDriveConfiguration: URIRE =rdflib.term.URIRef('https://schema.org/AllWheelDriveConfiguration')
AllergiesHealthAspect: URIRE =rdflib.term.URIRef('https://schema.org/AllergiesHealthAspect')
AllocateAction: URIRE = rdflib.term. URIRE('https://schema.org/AllocateAction')AmpStory: URIRef = rdflib.term.URIRef('https://schema.org/AmpStory')
AmusementPark: URIRef = rdflib.term.URIRef('https://schema.org/AmusementPark')
AnaerobicActivity: URIRef =
rdflib.term.URIRef('https://schema.org/AnaerobicActivity')
AnalysisNewsArticle: URIRef =
rdflib.term.URIRef('https://schema.org/AnalysisNewsArticle')
AnatomicalStructure: URIRef =
rdflib.term.URIRef('https://schema.org/AnatomicalStructure')
AnatomicalSystem: URIREf =rdflib.term.URIRef('https://schema.org/AnatomicalSystem')
Anesthesia: URIRef = rdflib.term.URIRef('https://schema.org/Anesthesia')
```

```
AnimalShelter: URIRef = rdflib.term.URIRef('https://schema.org/AnimalShelter')
Answer: URIRef = rdflib.term.URIRef('https://schema.org/Answer')
Apartment: URIRef = rdflib.term.URIRef('https://schema.org/Apartment')
ApartmentComplex: URIRef =
rdflib.term.URIRef('https://schema.org/ApartmentComplex')
Appearance: URIRef = rdflib.term.URIRef('https://schema.org/Appearance')
AppendAction: URIRef = rdflib.term.URIRef('https://schema.org/AppendAction')
ApplyAction: URIRef = rdflib.term.URIRef('https://schema.org/ApplyAction')
ApprovedIndication: URIRef =
rdflib.term.URIRef('https://schema.org/ApprovedIndication')
Aquarium: URIRef = rdflib.term.URIRef('https://schema.org/Aquarium')
ArchiveComponent: URIRef =
rdflib.term.URIRef('https://schema.org/ArchiveComponent')
ArchiveOrganization: URIRef =
rdflib.term.URIRef('https://schema.org/ArchiveOrganization')
ArriveAction: URIRef = rdflib.term.URIRef('https://schema.org/ArriveAction')
ArtGallery: URIRef = rdflib.term.URIRef('https://schema.org/ArtGallery')
Artery: URIRef = rdflib.term.URIRef('https://schema.org/Artery')
Article: URIRef = rdflib.term.URIRef('https://schema.org/Article')
AskAction: URIRef = rdflib.term.URIRef('https://schema.org/AskAction')
AskPublicNewsArticle: URIRef =
rdflib.term.URIRef('https://schema.org/AskPublicNewsArticle')
AssessAction: URIRef = rdflib.term.URIRef('https://schema.org/AssessAction')
AssignAction: URIRef = rdflib.term.URIRef('https://schema.org/AssignAction')
Atlas: URIRef = rdflib.term.URIRef('https://schema.org/Atlas')
Attorney: URIRef = rdflib.term.URIRef('https://schema.org/Attorney')
Audience: URIRE = rdflib-term. URL (https://scheme.org/Audience')AudioObject: URIRef = rdflib.term.URIRef('https://schema.org/AudioObject')
AudioObjectSnapshot: URIRef =
rdflib.term.URIRef('https://schema.org/AudioObjectSnapshot')
Audiobook: URIRef = rdflib.term.URIRef('https://schema.org/Audiobook')
AudiobookFormat: URIRef = rdflib.term.URIRef('https://schema.org/AudiobookFormat')
```

```
AuthoritativeLegalValue: URIRE =rdflib.term.URIRef('https://schema.org/AuthoritativeLegalValue')
AuthorizeAction: URIRef = rdflib.term.URIRef('https://schema.org/AuthorizeAction')
AutoBodyShop: URIRef = rdflib.term.URIRef('https://schema.org/AutoBodyShop')
AutoDealer: URIRef = rdflib.term.URIRef('https://schema.org/AutoDealer')
AutoPartsStore: URIRef = rdflib.term.URIRef('https://schema.org/AutoPartsStore')
AutoRental: URIRef = rdflib.term.URIRef('https://schema.org/AutoRental')
AutoRepair: URIRef = rdflib.term.URIRef('https://schema.org/AutoRepair')
AutoWash: URIRef = rdflib.term.URIRef('https://schema.org/AutoWash')
AutomatedTeller: URIRef = rdflib.term.URIRef('https://schema.org/AutomatedTeller')
AutomotiveBusiness: URIRE =rdflib.term.URIRef('https://schema.org/AutomotiveBusiness')
Ayurvedic: URIRef = rdflib.term.URIRef('https://schema.org/Ayurvedic')
BackOrder: URIRef = rdflib.term.URIRef('https://schema.org/BackOrder')
BackaroundNewsArticle: <i>URIRE</i> =rdflib.term.URIRef('https://schema.org/BackgroundNewsArticle')
Bacteria: URIRef = rdflib.term.URIRef('https://schema.org/Bacteria')
Bakery: URIRef = rdflib.term.URIRef('https://schema.org/Bakery')
Balance: URIRef = rdflib.term.URIRef('https://schema.org/Balance')
BankAccount: URIRef = rdflib.term.URIRef('https://schema.org/BankAccount')
BankOrCreditUnion: URIRef =
rdflib.term.URIRef('https://schema.org/BankOrCreditUnion')
BarOrPub: URIRef = rdflib.term.URIRef('https://schema.org/BarOrPub')
Barcode: URIRef = rdflib.term.URIRef('https://schema.org/Barcode')
BasicIncome: URIRef = rdflib.term.URIRef('https://schema.org/BasicIncome')
Beach: URIRef = rdflib.term.URIRef('https://schema.org/Beach')
BeautySalon: URIRef = rdflib.term.URIRef('https://schema.org/BeautySalon')
BedAndBreakfast: URIRef = rdflib.term.URIRef('https://schema.org/BedAndBreakfast')
BedDetails: URIRef = rdflib.term.URIRef('https://schema.org/BedDetails')
BedType: URIRef = rdflib.term.URIRef('https://schema.org/BedType')
BefriendAction: URIRef = rdflib.term.URIRef('https://schema.org/BefriendAction')
BenefitsHealthAspect: URIRef =
rdflib.term.URIRef('https://schema.org/BenefitsHealthAspect')
```

```
BikeStore: URIRef = rdflib.term.URIRef('https://schema.org/BikeStore')
BioChemEntity: URIRef = rdflib.term.URIRef('https://schema.org/BioChemEntity')
Blog: URIRef = rdflib.term.URIRef('https://schema.org/Blog')
BlogPosting: URIRef = rdflib.term.URIRef('https://schema.org/BlogPosting')
BloodTest: URIRef = rdflib.term.URIRef('https://schema.org/BloodTest')
BoardingPolicyType: URIREf =rdflib.term.URIRef('https://schema.org/BoardingPolicyType')
BoatReservation: URIRef = rdflib.term.URIRef('https://schema.org/BoatReservation')
BoatTerminal: URIRef = rdflib.term.URIRef('https://schema.org/BoatTerminal')
BoatTrip: URIRef = rdflib.term.URIRef('https://schema.org/BoatTrip')
BodyMeasurementArm: URIRef =
rdflib.term.URIRef('https://schema.org/BodyMeasurementArm')
BodyMeasurementBust: URIRef =
rdflib.term.URIRef('https://schema.org/BodyMeasurementBust')
BodyMeasurementChest: URIRef =
rdflib.term.URIRef('https://schema.org/BodyMeasurementChest')
BodyMeasurementFoot: URIRef =
rdflib.term.URIRef('https://schema.org/BodyMeasurementFoot')
BodyMeasurementHand: URIRef =
rdflib.term.URIRef('https://schema.org/BodyMeasurementHand')
BodyMeasurementHead: URIRef =
rdflib.term.URIRef('https://schema.org/BodyMeasurementHead')
BodyMeasurementHeight: URIREf =rdflib.term.URIRef('https://schema.org/BodyMeasurementHeight')
BodyMeasurementHips: URIRef =
rdflib.term.URIRef('https://schema.org/BodyMeasurementHips')
BodyMeasurementInsideLeg: URIRef =
rdflib.term.URIRef('https://schema.org/BodyMeasurementInsideLeg')
BodyMeasurementNeck: URIRef =
rdflib.term.URIRef('https://schema.org/BodyMeasurementNeck')
BodyMeasurementTypeEnumeration: \text{ } URIREf =rdflib.term.URIRef('https://schema.org/BodyMeasurementTypeEnumeration')
BodyMeasurementUnderbust: URIRef =
rdflib.term.URIRef('https://schema.org/BodyMeasurementUnderbust')
BodyMeasurementWaist: URIREf =rdflib.term.URIRef('https://schema.org/BodyMeasurementWaist')
```

```
BodyMeasurementWeight: URIREf =rdflib.term.URIRef('https://schema.org/BodyMeasurementWeight')
BodyOfWater: URIRef = rdflib.term.URIRef('https://schema.org/BodyOfWater')
Bone: URIRef = rdflib.term.URIRef('https://schema.org/Bone')
Book: URIRef = rdflib.term.URIRef('https://schema.org/Book')
BookFormatType: URIRef = rdflib.term.URIRef('https://schema.org/BookFormatType')
BookSeries: URIRef = rdflib.term.URIRef('https://schema.org/BookSeries')
BookStore: URIRef = rdflib.term.URIRef('https://schema.org/BookStore')
BookmarkAction: URIRef = rdflib.term.URIRef('https://schema.org/BookmarkAction')
Boolean: URIRef = rdflib.term.URIRef('https://schema.org/Boolean')
BorrowAction: URIRef = rdflib.term.URIRef('https://schema.org/BorrowAction')
BowlingAlley: URIRef = rdflib.term.URIRef('https://schema.org/BowlingAlley')
BrainStructure: URIRef = rdflib.term.URIRef('https://schema.org/BrainStructure')
Brand: URIRef = rdflib.term.URIRef('https://schema.org/Brand')
BreadcrumbList: URIRef = rdflib.term.URIRef('https://schema.org/BreadcrumbList')
Brewery: URIRef = rdflib.term.URIRef('https://schema.org/Brewery')
Bridge: URIRef = rdflib.term.URIRef('https://schema.org/Bridge')
BroadcastChannel: URIRef =
rdflib.term.URIRef('https://schema.org/BroadcastChannel')
BroadcastEvent: URIRef = rdflib.term.URIRef('https://schema.org/BroadcastEvent')
BroadcastFrequencySpecification: URIRef =
rdflib.term.URIRef('https://schema.org/BroadcastFrequencySpecification')
BroadcastRelease: URIRef =
rdflib.term.URIRef('https://schema.org/BroadcastRelease')
BroadcastService: URIRef =
rdflib.term.URIRef('https://schema.org/BroadcastService')
BrokerageAccount: URIRef =
rdflib.term.URIRef('https://schema.org/BrokerageAccount')
BuddhistTemple: URIRef = rdflib.term.URIRef('https://schema.org/BuddhistTemple')
BusOrCoach: URIRef = rdflib.term.URIRef('https://schema.org/BusOrCoach')
BusReservation: URIRef = rdflib.term.URIRef('https://schema.org/BusReservation')
BusStation: URIRef = rdflib.term.URIRef('https://schema.org/BusStation')
BusStop: URIRef = rdflib.term.URIRef('https://schema.org/BusStop')
```

```
BusTrip: URIRef = rdflib.term.URIRef('https://schema.org/BusTrip')
BusinessAudience: URIRef =
rdflib.term.URIRef('https://schema.org/BusinessAudience')
BusinessEntityType: URIRef =
rdflib.term.URIRef('https://schema.org/BusinessEntityType')
BusinessEvent: URIRef = rdflib.term.URIRef('https://schema.org/BusinessEvent')
BusinessFunction: URIRE =rdflib.term.URIRef('https://schema.org/BusinessFunction')
BusinessSupport: URIRef = rdflib.term.URIRef('https://schema.org/BusinessSupport')
BuyAction: URIRef = rdflib.term.URIRef('https://schema.org/BuyAction')
CDCPMDRecord: URIRef = rdflib.term.URIRef('https://schema.org/CDCPMDRecord')
CDFormat: URIRef = rdflib.term.URIRef('https://schema.org/CDFormat')
CT: URIRef = rdflib.term.URIRef('https://schema.org/CT')
CableOrSatelliteService: URIRef =
rdflib.term.URIRef('https://schema.org/CableOrSatelliteService')
CafeOrCoffeeShop: URIRef =
rdflib.term.URIRef('https://schema.org/CafeOrCoffeeShop')
Campground: URIRef = rdflib.term.URIRef('https://schema.org/Campground')
CampingPitch: URIRef = rdflib.term.URIRef('https://schema.org/CampingPitch')
Canal: URIRef = rdflib.term.URIRef('https://schema.org/Canal')
CancelAction: URIRef = rdflib.term.URIRef('https://schema.org/CancelAction')
Car: URIRef = rdflib.term.URIRef('https://schema.org/Car')
CarUsageType: URIRef = rdflib.term.URIRef('https://schema.org/CarUsageType')
Cardiovascular: URIRef = rdflib.term.URIRef('https://schema.org/Cardiovascular')
CardiovascularExam: URIRef =rdflib.term.URIRef('https://schema.org/CardiovascularExam')
CaseSeries: URIRef = rdflib.term.URIRef('https://schema.org/CaseSeries')
Casino: URIRef = rdflib.term.URIRef('https://schema.org/Casino')
CassetteFormat: URIRef = rdflib.term.URIRef('https://schema.org/CassetteFormat')
CategoryCode: URIRef = rdflib.term.URIRef('https://schema.org/CategoryCode')
CategoryCodeSet: URIRef = rdflib.term.URIRef('https://schema.org/CategoryCodeSet')
CatholicChurch: URIRef = rdflib.term.URIRef('https://schema.org/CatholicChurch')
```

```
CausesHealthAspect: URIRef =
rdflib.term.URIRef('https://schema.org/CausesHealthAspect')
Cemetery: URIRef = rdflib.term.URIRef('https://schema.org/Cemetery')
Chapter: URIRef = rdflib.term.URIRef('https://schema.org/Chapter')
CharitableIncorporatedOrganization: URIRef =
rdflib.term.URIRef('https://schema.org/CharitableIncorporatedOrganization')
CheckAction: URIRef = rdflib.term.URIRef('https://schema.org/CheckAction')
CheckInAction: URIRef = rdflib.term.URIRef('https://schema.org/CheckInAction')
CheckOutAction: URIRef = rdflib.term.URIRef('https://schema.org/CheckOutAction')
CheckoutPage: URIRef = rdflib.term.URIRef('https://schema.org/CheckoutPage')
ChemicalSubstance: URIRef =
rdflib.term.URIRef('https://schema.org/ChemicalSubstance')
ChildCare: URIRef = rdflib.term.URIRef('https://schema.org/ChildCare')
ChildrensEvent: URIRef = rdflib.term.URIRef('https://schema.org/ChildrensEvent')
Chiropractic: URIRef = rdflib.term.URIRef('https://schema.org/Chiropractic')
ChooseAction: URIRef = rdflib.term.URIRef('https://schema.org/ChooseAction')
Church: URIRef = rdflib.term.URIRef('https://schema.org/Church')
City: URIRef = rdflib.term.URIRef('https://schema.org/City')
CityHall: URIRef = rdflib.term.URIRef('https://schema.org/CityHall')
CivicStructure: URIRef = rdflib.term.URIRef('https://schema.org/CivicStructure')
Claim: URIRef = rdflib.term.URIRef('https://schema.org/Claim')
ClaimReview: URIRef = rdflib.term.URIRef('https://schema.org/ClaimReview')
Class: URIRef = rdflib.term.URIRef('https://schema.org/Class')
CleaningFee: URIRef = rdflib.term.URIRef('https://schema.org/CleaningFee')
Clinician: URIRef = rdflib.term.URIRef('https://schema.org/Clinician')
Clip: URIRef = rdflib.term.URIRef('https://schema.org/Clip')
ClothingStore: URIRef = rdflib.term.URIRef('https://schema.org/ClothingStore')
CoOp: URIRef = rdflib.term.URIRef('https://schema.org/CoOp')
Code: URIRef = rdflib.term.URIRef('https://schema.org/Code')
CohortStudy: URIRef = rdflib.term.URIRef('https://schema.org/CohortStudy')
Collection: URIRef = rdflib.term.URIRef('https://schema.org/Collection')
CollectionPage: URIRef = rdflib.term.URIRef('https://schema.org/CollectionPage')
```

```
CollegeOrUniversity: URIRef =
rdflib.term.URIRef('https://schema.org/CollegeOrUniversity')
ComedyClub: URIRef = rdflib.term.URIRef('https://schema.org/ComedyClub')
ComedyEvent: URIRef = rdflib.term.URIRef('https://schema.org/ComedyEvent')
ComicCoverArt: URIRef = rdflib.term.URIRef('https://schema.org/ComicCoverArt')
ComicIssue: URIRef = rdflib.term.URIRef('https://schema.org/ComicIssue')
ComicSeries: URIRef = rdflib.term.URIRef('https://schema.org/ComicSeries')
ComicStory: URIRef = rdflib.term.URIRef('https://schema.org/ComicStory')
Comment: URIRef = rdflib.term.URIRef('https://schema.org/Comment')
CommentAction: URIRef = rdflib.term.URIRef('https://schema.org/CommentAction')
CommentPermission: URIRef =
rdflib.term.URIRef('https://schema.org/CommentPermission')
CommunicateAction: URIRef =
rdflib.term.URIRef('https://schema.org/CommunicateAction')
CommunityHealth: URIRef = rdflib.term.URIRef('https://schema.org/CommunityHealth')
CompilationAlbum: URIRef =
rdflib.term.URIRef('https://schema.org/CompilationAlbum')
CompleteDataFeed: URIRef =
rdflib.term.URIRef('https://schema.org/CompleteDataFeed')
Completed: URIRef = rdflib.term.URIRef('https://schema.org/Completed')
CompletedActionStatus: URIRef =
rdflib.term.URIRef('https://schema.org/CompletedActionStatus')
CompoundPriceSpecification: URIRef =
rdflib.term.URIRef('https://schema.org/CompoundPriceSpecification')
ComputerLanguage: <b>URIREf</b> =rdflib.term.URIRef('https://schema.org/ComputerLanguage')
ComputerStore: URIRef = rdflib.term.URIRef('https://schema.org/ComputerStore')
ConfirmAction: URIRef = rdflib.term.URIRef('https://schema.org/ConfirmAction')
Consortium: URIRef = rdflib.term.URIRef('https://schema.org/Consortium')
ConsumeAction: URIRef = rdflib.term.URIRef('https://schema.org/ConsumeAction')
ContactPage: URIRef = rdflib.term.URIRef('https://schema.org/ContactPage')
ContactPoint: URIRef = rdflib.term.URIRef('https://schema.org/ContactPoint')
ContactPointOption: URIRef =
rdflib.term.URIRef('https://schema.org/ContactPointOption')
```

```
ContagiousnessHealthAspect: URIRef =
rdflib.term.URIRef('https://schema.org/ContagiousnessHealthAspect')
Continent: URIRef = rdflib.term.URIRef('https://schema.org/Continent')
ControlAction: URIRef = rdflib.term.URIRef('https://schema.org/ControlAction')
ConvenienceStore: URIRef =
rdflib.term.URIRef('https://schema.org/ConvenienceStore')
Conversation: URIRef = rdflib.term.URIRef('https://schema.org/Conversation')
CookAction: URIRef = rdflib.term.URIRef('https://schema.org/CookAction')
Corporation: URIRef = rdflib.term.URIRef('https://schema.org/Corporation')
CorrectionComment: URIRef =
rdflib.term.URIRef('https://schema.org/CorrectionComment')
Country: URIRef = rdflib.term.URIRef('https://schema.org/Country')
Course: URIRef = rdflib.term.URIRef('https://schema.org/Course')
CourseInstance: URIRef = rdflib.term.URIRef('https://schema.org/CourseInstance')
Courthouse: URIRef = rdflib.term.URIRef('https://schema.org/Courthouse')
CoverArt: URIRef = rdflib.term.URIRef('https://schema.org/CoverArt')
CovidTestingFacility: URIRef =
rdflib.term.URIRef('https://schema.org/CovidTestingFacility')
CreateAction: URIRef = rdflib.term.URIRef('https://schema.org/CreateAction')
CreativeWork: URIRef = rdflib.term.URIRef('https://schema.org/CreativeWork')
CreativeWorkSeason: URIRef =
rdflib.term.URIRef('https://schema.org/CreativeWorkSeason')
CreativeWorkSeries: URIRef =
rdflib.term.URIRef('https://schema.org/CreativeWorkSeries')
CreditCard: URIRef = rdflib.term.URIRef('https://schema.org/CreditCard')
Crematorium: URIRef = rdflib.term.URIRef('https://schema.org/Crematorium')
CriticReview: URIRef = rdflib.term.URIRef('https://schema.org/CriticReview')
CrossSectional: URIRef = rdflib.term.URIRef('https://schema.org/CrossSectional')
CssSelectorType: URIRef = rdflib.term.URIRef('https://schema.org/CssSelectorType')
CurrencyConversionService: URIRef =
rdflib.term.URIRef('https://schema.org/CurrencyConversionService')
DDxElement: URIRef = rdflib.term.URIRef('https://schema.org/DDxElement')
DJMixAlbum: URIRef = rdflib.term.URIRef('https://schema.org/DJMixAlbum')
```

```
DVDFormat: URIRef = rdflib.term.URIRef('https://schema.org/DVDFormat')
URIRef =
rdflib.term.URIRef('https://schema.org/DamagedCondition')
DanceEvent: URIRef = rdflib.term.URIRef('https://schema.org/DanceEvent')
DanceGroup: URIRef = rdflib.term.URIRef('https://schema.org/DanceGroup')
DataCatalog: URIRef = rdflib.term.URIRef('https://schema.org/DataCatalog')
DataDownload: URIRef = rdflib.term.URIRef('https://schema.org/DataDownload')
DataFeed: URIRef = rdflib.term.URIRef('https://schema.org/DataFeed')
DataFeedItem: URIRef = rdflib.term.URIRef('https://schema.org/DataFeedItem')
DataType: URIRE = rdflib-term. URIREf('https://schema.org/DataType')Dataset: URIRef = rdflib.term.URIRef('https://schema.org/Dataset')
Date: URIRef = rdflib.term.URIRef('https://schema.org/Date')
DateTime: URIRef = rdflib.term.URIRef('https://schema.org/DateTime')
DatedMoneySpecification: URIRE =rdflib.term.URIRef('https://schema.org/DatedMoneySpecification')
DayOfWeek: URIRef = rdflib.term.URIRef('https://schema.org/DayOfWeek')
DaySpa: URIRef = rdflib.term.URIRef('https://schema.org/DaySpa')
DeactivateAction: URIRef =
rdflib.term.URIRef('https://schema.org/DeactivateAction')
DecontextualizedContent: URIRef =
rdflib.term.URIRef('https://schema.org/DecontextualizedContent')
DefenceEstablishment: URIRef =
rdflib.term.URIRef('https://schema.org/DefenceEstablishment')
DefinedRegion: URIRef = rdflib.term.URIRef('https://schema.org/DefinedRegion')
DefinedTerm: URIRef = rdflib.term.URIRef('https://schema.org/DefinedTerm')
DefinedTermSet: URIRef = rdflib.term.URIRef('https://schema.org/DefinedTermSet')
DefinitiveLegalValue: URIRef =
rdflib.term.URIRef('https://schema.org/DefinitiveLegalValue')
DeleteAction: URIRef = rdflib.term.URIRef('https://schema.org/DeleteAction')
DeliveryChargeSpecification: URIRef =
rdflib.term.URIRef('https://schema.org/DeliveryChargeSpecification')
DeliveryEvent: URIRef = rdflib.term.URIRef('https://schema.org/DeliveryEvent')
DeliveryMethod: URIRef = rdflib.term.URIRef('https://schema.org/DeliveryMethod')
```

```
DeliveryTimeSettings: URIRef =
rdflib.term.URIRef('https://schema.org/DeliveryTimeSettings')
Demand: URIRef = rdflib.term.URIRef('https://schema.org/Demand')
DemoAlbum: URIRef = rdflib.term.URIRef('https://schema.org/DemoAlbum')
Dentist: URIRef = rdflib.term.URIRef('https://schema.org/Dentist')
Dentistry: URIRef = rdflib.term.URIRef('https://schema.org/Dentistry')
DepartAction: URIRef = rdflib.term.URIRef('https://schema.org/DepartAction')
DepartmentStore: URIRef = rdflib.term.URIRef('https://schema.org/DepartmentStore')
DepositAccount: URIRef = rdflib.term.URIRef('https://schema.org/DepositAccount')
Dermatologic: URIRef = rdflib.term.URIRef('https://schema.org/Dermatologic')
Dermatology: URIRef = rdflib.term.URIRef('https://schema.org/Dermatology')
DiabeticDiet: URIRef = rdflib.term.URIRef('https://schema.org/DiabeticDiet')
Diagnostic: URIRef = rdflib.term.URIRef('https://schema.org/Diagnostic')
DiagnosticLab: URIRef = rdflib.term.URIRef('https://schema.org/DiagnosticLab')
DiagnosticProcedure: URIRef =
rdflib.term.URIRef('https://schema.org/DiagnosticProcedure')
Diet: URIRef = rdflib.term.URIRef('https://schema.org/Diet')
DietNutrition: URIRef = rdflib.term.URIRef('https://schema.org/DietNutrition')
URIRef =
rdflib.term.URIRef('https://schema.org/DietarySupplement')
DigitalAudioTapeFormat: URIRE =rdflib.term.URIRef('https://schema.org/DigitalAudioTapeFormat')
DigitalDocument: URIRef = rdflib.term.URIRef('https://schema.org/DigitalDocument')
DigitalDocumentPermission: URIRef =
rdflib.term.URIRef('https://schema.org/DigitalDocumentPermission')
URIRef =
rdflib.term.URIRef('https://schema.org/DigitalDocumentPermissionType')
DigitalFormat: URIRef = rdflib.term.URIRef('https://schema.org/DigitalFormat')
URIRef =
rdflib.term.URIRef('https://schema.org/DisabilitySupport')
DisagreeAction: URIRef = rdflib.term.URIRef('https://schema.org/DisagreeAction')
Discontinued: URIRef = rdflib.term.URIRef('https://schema.org/Discontinued')
DiscoverAction: URIRef = rdflib.term.URIRef('https://schema.org/DiscoverAction')
```

```
DiscussionForumPosting: URIRef =
rdflib.term.URIRef('https://schema.org/DiscussionForumPosting')
DislikeAction: URIRef = rdflib.term.URIRef('https://schema.org/DislikeAction')
Distance: URIRef = rdflib.term.URIRef('https://schema.org/Distance')
DistanceFee: URIRef = rdflib.term.URIRef('https://schema.org/DistanceFee')
Distillery: URIRef = rdflib.term.URIRef('https://schema.org/Distillery')
DonateAction: URIRef = rdflib.term.URIRef('https://schema.org/DonateAction')
DoseSchedule: URIRef = rdflib.term.URIRef('https://schema.org/DoseSchedule')
DoubleBlindedTrial: URIRef =
rdflib.term.URIRef('https://schema.org/DoubleBlindedTrial')
DownloadAction: URIRef = rdflib.term.URIRef('https://schema.org/DownloadAction')
Downpayment: URIRef = rdflib.term.URIRef('https://schema.org/Downpayment')
DrawAction: URIRef = rdflib.term.URIRef('https://schema.org/DrawAction')
Drawing: URIRef = rdflib.term.URIRef('https://schema.org/Drawing')
DrinkAction: URIRef = rdflib.term.URIRef('https://schema.org/DrinkAction')
DriveWheelConfigurationValue: URIRef =
rdflib.term.URIRef('https://schema.org/DriveWheelConfigurationValue')
DrivingSchoolVehicleUsage: URIRef =
rdflib.term.URIRef('https://schema.org/DrivingSchoolVehicleUsage')
Drug: URIRef = rdflib.term.URIRef('https://schema.org/Drug')
DrugClass: URIRef = rdflib.term.URIRef('https://schema.org/DrugClass')
DrugCost: URIRef = rdflib.term.URIRef('https://schema.org/DrugCost')
DrugCostCategory: URIRef =
rdflib.term.URIRef('https://schema.org/DrugCostCategory')
DrugLegalStatus: URIRef = rdflib.term.URIRef('https://schema.org/DrugLegalStatus')
DrugPregnancyCategory: URIRef =
rdflib.term.URIRef('https://schema.org/DrugPregnancyCategory')
DrugPrescriptionStatus: URIRef =
rdflib.term.URIRef('https://schema.org/DrugPrescriptionStatus')
DrugStrength: URIRef = rdflib.term.URIRef('https://schema.org/DrugStrength')
DryCleaningOrLaundry: URIRef =
rdflib.term.URIRef('https://schema.org/DryCleaningOrLaundry')
Duration: URIRef = rdflib.term.URIRef('https://schema.org/Duration')
EBook: URIRef = rdflib.term.URIRef('https://schema.org/EBook')
```

```
EPRelease: URIRef = rdflib.term.URIRef('https://schema.org/EPRelease')
EUEnergyEfficiencyCategoryA: URIRef =
rdflib.term.URIRef('https://schema.org/EUEnergyEfficiencyCategoryA')
EUEnergyEfficiencyCategoryA1Plus: URIRE =rdflib.term.URIRef('https://schema.org/EUEnergyEfficiencyCategoryA1Plus')
EUEnergyEfficiencyCategoryA2Plus: URIRef =
rdflib.term.URIRef('https://schema.org/EUEnergyEfficiencyCategoryA2Plus')
EUEnergyEfficiencyCategoryA3Plus: URIRef =
rdflib.term.URIRef('https://schema.org/EUEnergyEfficiencyCategoryA3Plus')
EUEnergyEfficiencyCategoryB: URIRef =
rdflib.term.URIRef('https://schema.org/EUEnergyEfficiencyCategoryB')
EUEnergyEfficiencyCategoryC: URIREf =rdflib.term.URIRef('https://schema.org/EUEnergyEfficiencyCategoryC')
EUEnergyEfficiencyCategoryD: URIREf =rdflib.term.URIRef('https://schema.org/EUEnergyEfficiencyCategoryD')
EUEnergyEfficiencyCategoryE: URIRE =rdflib.term.URIRef('https://schema.org/EUEnergyEfficiencyCategoryE')
EUEnergyEfficiencyCategoryF: URIRef =
rdflib.term.URIRef('https://schema.org/EUEnergyEfficiencyCategoryF')
EUEnergyEfficiencyCategoryG: URIRE =rdflib.term.URIRef('https://schema.org/EUEnergyEfficiencyCategoryG')
EUEnergyEfficiencyEnumeration: URIRef =rdflib.term.URIRef('https://schema.org/EUEnergyEfficiencyEnumeration')
Ear: URIRef = rdflib.term.URIRef('https://schema.org/Ear')
EatAction: URIRef = rdflib.term.URIRef('https://schema.org/EatAction')
EditorCroppedContent: \tURIREf =rdflib.term.URIRef('https://schema.org/EditedOrCroppedContent')
EducationEvent: URIRef = rdflib.term.URIRef('https://schema.org/EducationEvent')
EducationalAudience: URIRE =rdflib.term.URIRef('https://schema.org/EducationalAudience')
URIRef =rdflib.term.URIRef('https://schema.org/EducationalOccupationalCredential')
EducationalOccupationalProgram: \tURIREf =rdflib.term.URIRef('https://schema.org/EducationalOccupationalProgram')
EducationalOrganization: URIRE =rdflib.term.URIRef('https://schema.org/EducationalOrganization')
```

```
EffectivenessHealthAspect: URIRE =rdflib.term.URIRef('https://schema.org/EffectivenessHealthAspect')
Electrician: URIRef = rdflib.term.URIRef('https://schema.org/Electrician')
ElectronicsStore: URIRef =
rdflib.term.URIRef('https://schema.org/ElectronicsStore')
ElementarySchool: URIRef =
rdflib.term.URIRef('https://schema.org/ElementarySchool')
EmailMessage: URIRef = rdflib.term.URIRef('https://schema.org/EmailMessage')
Embassy: URIRef = rdflib.term.URIRef('https://schema.org/Embassy')
Emergency: URIRef = rdflib.term.URIRef('https://schema.org/Emergency')
EmergencyService: URIRef =
rdflib.term.URIRef('https://schema.org/EmergencyService')
EmployeeRole: URIRef = rdflib.term.URIRef('https://schema.org/EmployeeRole')
EmployerAggregateRating: \t \t \t \t \mathit{URIREf} =rdflib.term.URIRef('https://schema.org/EmployerAggregateRating')
EmployerReview: URIRef = rdflib.term.URIRef('https://schema.org/EmployerReview')
EmploymentAgency: URIRef =
rdflib.term.URIRef('https://schema.org/EmploymentAgency')
Endocrine: URIRef = rdflib.term.URIRef('https://schema.org/Endocrine')
EndorseAction: URIRef = rdflib.term.URIRef('https://schema.org/EndorseAction')
EndorsementRating: <i>URIREf</i> =rdflib.term.URIRef('https://schema.org/EndorsementRating')
Energy: URIRef = rdflib.term.URIRef('https://schema.org/Energy')
EnergyConsumptionDetails: URIRef =
rdflib.term.URIRef('https://schema.org/EnergyConsumptionDetails')
EnergyEfficiencyEnumeration: URIREf =rdflib.term.URIRef('https://schema.org/EnergyEfficiencyEnumeration')
EnergyStarCertified: URIRef =
rdflib.term.URIRef('https://schema.org/EnergyStarCertified')
EnergyStarEnergyEfficiencyEnumeration: URIRE =rdflib.term.URIRef('https://schema.org/EnergyStarEnergyEfficiencyEnumeration')
EngineSpecification: URIRef =
rdflib.term.URIRef('https://schema.org/EngineSpecification')
EnrollingByInvitation: URIREf =rdflib.term.URIRef('https://schema.org/EnrollingByInvitation')
```

```
EntertainmentBusiness: URIRef =
rdflib.term.URIRef('https://schema.org/EntertainmentBusiness')
EntryPoint: URIRef = rdflib.term.URIRef('https://schema.org/EntryPoint')
Enumeration: URIRef = rdflib.term.URIRef('https://schema.org/Enumeration')
Episode: URIRef = rdflib.term.URIRef('https://schema.org/Episode')
Event: URIRef = rdflib.term.URIRef('https://schema.org/Event')
EventAttendanceModeEnumeration: URIRE =rdflib.term.URIRef('https://schema.org/EventAttendanceModeEnumeration')
EventCancelled: URIRef = rdflib.term.URIRef('https://schema.org/EventCancelled')
EventMovedOnline: URIREf =rdflib.term.URIRef('https://schema.org/EventMovedOnline')
EventPostponed: URIRef = rdflib.term.URIRef('https://schema.org/EventPostponed')
EventRescheduled: URIRef =
rdflib.term.URIRef('https://schema.org/EventRescheduled')
EventReservation: URIRE =rdflib.term.URIRef('https://schema.org/EventReservation')
EventScheduled: URIRef = rdflib.term.URIRef('https://schema.org/EventScheduled')
EventSeries: URIRef = rdflib.term.URIRef('https://schema.org/EventSeries')
EventStatusType: URIRef = rdflib.term.URIRef('https://schema.org/EventStatusType')
EventVenue: URIRef = rdflib.term.URIRef('https://schema.org/EventVenue')
EvidenceLevelA: URIRef = rdflib.term.URIRef('https://schema.org/EvidenceLevelA')
EvidenceLevelB: URIRef = rdflib.term.URIRef('https://schema.org/EvidenceLevelB')
EvidenceLevelC: URIRef = rdflib.term.URIRef('https://schema.org/EvidenceLevelC')
ExchangeRateSpecification: URIRE =rdflib.term.URIRef('https://schema.org/ExchangeRateSpecification')
ExchangeRefund: URIRef = rdflib.term.URIRef('https://schema.org/ExchangeRefund')
ExerciseAction: URIRef = rdflib.term.URIRef('https://schema.org/ExerciseAction')
ExerciseGym: URIRef = rdflib.term.URIRef('https://schema.org/ExerciseGym')
ExercisePlan: URIRef = rdflib.term.URIRef('https://schema.org/ExercisePlan')
ExhibitionEvent: URIRef = rdflib.term.URIRef('https://schema.org/ExhibitionEvent')
Eye: URIRef = rdflib.term.URIRef('https://schema.org/Eye')
FAQPage: URIRef = rdflib.term.URIRef('https://schema.org/FAQPage')
FDAcategoryA: URIRef = rdflib.term.URIRef('https://schema.org/FDAcategoryA')
```

```
FDAcategoryB: URIRef = rdflib.term.URIRef('https://schema.org/FDAcategoryB')
FDAcategoryC: URIRef = rdflib.term.URIRef('https://schema.org/FDAcategoryC')
FDAcategoryD: URIRef = rdflib.term.URIRef('https://schema.org/FDAcategoryD')
FDAcategoryX: URIRef = rdflib.term.URIRef('https://schema.org/FDAcategoryX')
FDAnotEvaluated: URIRef = rdflib.term.URIRef('https://schema.org/FDAnotEvaluated')
FMRadioChannel: URIRef = rdflib.term.URIRef('https://schema.org/FMRadioChannel')
FailedActionStatus: URIRef =
rdflib.term.URIRef('https://schema.org/FailedActionStatus')
FastFoodRestaurant: URIRE =rdflib.term.URIRef('https://schema.org/FastFoodRestaurant')
Female: URIRef = rdflib.term.URIRef('https://schema.org/Female')
Festival: URIRef = rdflib.term.URIRef('https://schema.org/Festival')
FilmAction: URIRef = rdflib.term.URIRef('https://schema.org/FilmAction')
FinancialProduct: URIRef =
rdflib.term.URIRef('https://schema.org/FinancialProduct')
URIRef =
rdflib.term.URIRef('https://schema.org/FinancialService')
FindAction: URIRef = rdflib.term.URIRef('https://schema.org/FindAction')
FireStation: URIRef = rdflib.term.URIRef('https://schema.org/FireStation')
Flexibility: URIRef = rdflib.term.URIRef('https://schema.org/Flexibility')
Flight: URIRef = rdflib.term.URIRef('https://schema.org/Flight')
FlightReservation:URIRef =
rdflib.term.URIRef('https://schema.org/FlightReservation')
Float: URIRef = rdflib.term.URIRef('https://schema.org/Float')
FloorPlan: URIRef = rdflib.term.URIRef('https://schema.org/FloorPlan')
Florist: URIRef = rdflib.term.URIRef('https://schema.org/Florist')
FollowAction: URIRef = rdflib.term.URIRef('https://schema.org/FollowAction')
FoodEstablishment: URIRef =
rdflib.term.URIRef('https://schema.org/FoodEstablishment')
FoodEstablishmentReservation: URIRef =
rdflib.term.URIRef('https://schema.org/FoodEstablishmentReservation')
FoodEvent: URIRef = rdflib.term.URIRef('https://schema.org/FoodEvent')
FoodService: URIRef = rdflib.term.URIRef('https://schema.org/FoodService')
```

```
FourWheelDriveConfiguration: URIRE =rdflib.term.URIRef('https://schema.org/FourWheelDriveConfiguration')
FreeReturn: URIRef = rdflib.term.URIRef('https://schema.org/FreeReturn')
Friday: URIRef = rdflib.term.URIRef('https://schema.org/Friday')
FrontWheelDriveConfiguration: URIRef =
rdflib.term.URIRef('https://schema.org/FrontWheelDriveConfiguration')
FullRefund: URIRef = rdflib.term.URIRef('https://schema.org/FullRefund')
FundingAgency: URIRef = rdflib.term.URIRef('https://schema.org/FundingAgency')
FundingScheme: URIRef = rdflib.term.URIRef('https://schema.org/FundingScheme')
Fungus: URIRef = rdflib.term.URIRef('https://schema.org/Fungus')
FurnitureStore: URIRef = rdflib.term.URIRef('https://schema.org/FurnitureStore')
Game: URIRef = rdflib.term.URIRef('https://schema.org/Game')
GamePlayMode: URIRef = rdflib.term.URIRef('https://schema.org/GamePlayMode')
GameServer: URIRef = rdflib.term.URIRef('https://schema.org/GameServer')
GameServerStatus: URIRef =
rdflib.term.URIRef('https://schema.org/GameServerStatus')
URIRef = rdflib.term.URIRef('https://schema.org/GardenStore')
GasStation: URIRef = rdflib.term.URIRef('https://schema.org/GasStation')
Gastroenterologic: URIRef =
rdflib.term.URIRef('https://schema.org/Gastroenterologic')
GatedResidenceCommuty: \tURIREf =rdflib.term.URIRef('https://schema.org/GatedResidenceCommunity')
GenderType: URIRef = rdflib.term.URIRef('https://schema.org/GenderType')
Gene: URIRef = rdflib.term.URIRef('https://schema.org/Gene')
GeneralContractor: URIRef =
rdflib.term.URIRef('https://schema.org/GeneralContractor')
Genetic: URIRef = rdflib.term.URIRef('https://schema.org/Genetic')
Genitourinary: URIRef = rdflib.term.URIRef('https://schema.org/Genitourinary')
GeoCircle: URIRef = rdflib.term.URIRef('https://schema.org/GeoCircle')
GeoCoordinates: URIRef = rdflib.term.URIRef('https://schema.org/GeoCoordinates')
GeoShape: URIRef = rdflib.term.URIRef('https://schema.org/GeoShape')
URIRef =
rdflib.term.URIRef('https://schema.org/GeospatialGeometry')
```
```
Geriatric: URIRef = rdflib.term.URIRef('https://schema.org/Geriatric')
GettingAccessHealthAspect: \tURIREf =rdflib.term.URIRef('https://schema.org/GettingAccessHealthAspect')
GiveAction: URIRef = rdflib.term.URIRef('https://schema.org/GiveAction')
GlutenFreeDiet: URIRef = rdflib.term.URIRef('https://schema.org/GlutenFreeDiet')
GolfCourse: URIRef = rdflib.term.URIRef('https://schema.org/GolfCourse')
GovernmentBenefitsType: URIREf =rdflib.term.URIRef('https://schema.org/GovernmentBenefitsType')
GovernmentBuilding: URIRef =
rdflib.term.URIRef('https://schema.org/GovernmentBuilding')
GovernmentOffice: <b>URLRef</b> =rdflib.term.URIRef('https://schema.org/GovernmentOffice')
GovernmentOrganization: URIREf =rdflib.term.URIRef('https://schema.org/GovernmentOrganization')
GovernmentPermit:URIRef =
rdflib.term.URIRef('https://schema.org/GovernmentPermit')
GovernmentService: URIRef =
rdflib.term.URIRef('https://schema.org/GovernmentService')
Grant: URIRef = rdflib.term.URIRef('https://schema.org/Grant')
GraphicNovel: URIRef = rdflib.term.URIRef('https://schema.org/GraphicNovel')
GroceryStore: URIRef = rdflib.term.URIRef('https://schema.org/GroceryStore')
GroupBoardingPolicy: URIRef =
rdflib.term.URIRef('https://schema.org/GroupBoardingPolicy')
Guide: URIRef = rdflib.term.URIRef('https://schema.org/Guide')
Gynecologic: URIRef = rdflib.term.URIRef('https://schema.org/Gynecologic')
HVACBusiness: URIRef = rdflib.term.URIRef('https://schema.org/HVACBusiness')
Hackathon: URIRef = rdflib.term.URIRef('https://schema.org/Hackathon')
HairSalon: URIRef = rdflib.term.URIRef('https://schema.org/HairSalon')
HalalDiet: URIRef = rdflib.term.URIRef('https://schema.org/HalalDiet')
Hardcover: URIRef = rdflib.term.URIRef('https://schema.org/Hardcover')
HardwareStore: URIRef = rdflib.term.URIRef('https://schema.org/HardwareStore')
Head: URIRef = rdflib.term.URIRef('https://schema.org/Head')
HealthAnd Beauty Business: <b>URIRE</b> =rdflib.term.URIRef('https://schema.org/HealthAndBeautyBusiness')
```

```
HealthAspectEnumeration: \t \t \textit{URIRE} =rdflib.term.URIRef('https://schema.org/HealthAspectEnumeration')
HealthCare: URIRef = rdflib.term.URIRef('https://schema.org/HealthCare')
HealthClub: URIRef = rdflib.term.URIRef('https://schema.org/HealthClub')
URIRef =
rdflib.term.URIRef('https://schema.org/HealthInsurancePlan')
HealthPlanCostSharingSpecification: URIRef =
rdflib.term.URIRef('https://schema.org/HealthPlanCostSharingSpecification')
HealthPlanFormulary: URIRef =
rdflib.term.URIRef('https://schema.org/HealthPlanFormulary')
HealthPlanNetwork:URIRef =
rdflib.term.URIRef('https://schema.org/HealthPlanNetwork')
URIRef =
rdflib.term.URIRef('https://schema.org/HealthTopicContent')
HearingImpairedSupported: URIRef =
rdflib.term.URIRef('https://schema.org/HearingImpairedSupported')
Hematologic: URIRef = rdflib.term.URIRef('https://schema.org/Hematologic')
HighSchool: URIRef = rdflib.term.URIRef('https://schema.org/HighSchool')
HinduDiet: URIRef = rdflib.term.URIRef('https://schema.org/HinduDiet')
HinduTemple: URIRef = rdflib.term.URIRef('https://schema.org/HinduTemple')
HobbyShop: URIRef = rdflib.term.URIRef('https://schema.org/HobbyShop')
HomeAndConstructionBusiness: URIRef =
rdflib.term.URIRef('https://schema.org/HomeAndConstructionBusiness')
HomeGoodsStore: URIRef = rdflib.term.URIRef('https://schema.org/HomeGoodsStore')
Homeopathic: URIRef = rdflib.term.URIRef('https://schema.org/Homeopathic')
Hospital: URIRef = rdflib.term.URIRef('https://schema.org/Hospital')
Hostel: URIRef = rdflib.term.URIRef('https://schema.org/Hostel')
Hotel: URIRef = rdflib.term.URIRef('https://schema.org/Hotel')
HotelRoom: URIRef = rdflib.term.URIRef('https://schema.org/HotelRoom')
House: URIRef = rdflib.term.URIRef('https://schema.org/House')
HousePainter: URIRef = rdflib.term.URIRef('https://schema.org/HousePainter')
HowItWorksHealthAspect: URIRef =
rdflib.term.URIRef('https://schema.org/HowItWorksHealthAspect')
HowOrWhereHealthAspect: <i>URIRE</i> =rdflib.term.URIRef('https://schema.org/HowOrWhereHealthAspect')
```

```
HowTo: URIRef = rdflib.term.URIRef('https://schema.org/HowTo')
HowToDirection: URIRef = rdflib.term.URIRef('https://schema.org/HowToDirection')
HowToItem: URIRef = rdflib.term.URIRef('https://schema.org/HowToItem')
HowToSection: URIRef = rdflib.term.URIRef('https://schema.org/HowToSection')
HowToStep: URIRef = rdflib.term.URIRef('https://schema.org/HowToStep')
HowToSupply: URIRef = rdflib.term.URIRef('https://schema.org/HowToSupply')
HowToTip: URIRef = rdflib.term.URIRef('https://schema.org/HowToTip')
HowToTool: URIRef = rdflib.term.URIRef('https://schema.org/HowToTool')
HyperToc: URIRef = rdflib.term.URIRef('https://schema.org/HyperToc')
HyperTocEntry: URIRef = rdflib.term.URIRef('https://schema.org/HyperTocEntry')
IceCreamShop: URIRef = rdflib.term.URIRef('https://schema.org/IceCreamShop')
IgnoreAction: URIRef = rdflib.term.URIRef('https://schema.org/IgnoreAction')
ImageGallery: URIRef = rdflib.term.URIRef('https://schema.org/ImageGallery')
ImageObject: URIRef = rdflib.term.URIRef('https://schema.org/ImageObject')
ImageObjectSnapshot: URIRef =
rdflib.term.URIRef('https://schema.org/ImageObjectSnapshot')
ImagingTest: URIRef = rdflib.term.URIRef('https://schema.org/ImagingTest')
InForce: URIRef = rdflib.term.URIRef('https://schema.org/InForce')
InStock: URIRef = rdflib.term.URIRef('https://schema.org/InStock')
InStoreOnly: URIRef = rdflib.term.URIRef('https://schema.org/InStoreOnly')
IndividualProduct: URIRef =
rdflib.term.URIRef('https://schema.org/IndividualProduct')
Infectious: URIRef = rdflib.term.URIRef('https://schema.org/Infectious')
InfectiousAgentClass: URIRef =
rdflib.term.URIRef('https://schema.org/InfectiousAgentClass')
InfectiousDisease: URIRef =
rdflib.term.URIRef('https://schema.org/InfectiousDisease')
InformAction: URIRef = rdflib.term.URIRef('https://schema.org/InformAction')
IngredientsHealthAspect: URIRef =
rdflib.term.URIRef('https://schema.org/IngredientsHealthAspect')
InsertAction: URIRef = rdflib.term.URIRef('https://schema.org/InsertAction')
InstallAction: URIRef = rdflib.term.URIRef('https://schema.org/InstallAction')
Installment: URIRef = rdflib.term.URIRef('https://schema.org/Installment')
```

```
InsuranceAgency: URIRef = rdflib.term.URIRef('https://schema.org/InsuranceAgency')
Intangible: URIRef = rdflib.term.URIRef('https://schema.org/Intangible')
Integer: URIRef = rdflib.term.URIRef('https://schema.org/Integer')
InteractAction: URIRef = rdflib.term.URIRef('https://schema.org/InteractAction')
InteractionCounter: URIRef =
rdflib.term.URIRef('https://schema.org/InteractionCounter')
InternationalTrial: URIRE =rdflib.term.URIRef('https://schema.org/InternationalTrial')
InternetCafe: URIRef = rdflib.term.URIRef('https://schema.org/InternetCafe')
InvestmentFund: URIRef = rdflib.term.URIRef('https://schema.org/InvestmentFund')
InvestmentOrDeposit: URIRef =
rdflib.term.URIRef('https://schema.org/InvestmentOrDeposit')
InviteAction: URIRef = rdflib.term.URIRef('https://schema.org/InviteAction')
Invoice: URIRef = rdflib.term.URIRef('https://schema.org/Invoice')
InvoicePrice: URIRef = rdflib.term.URIRef('https://schema.org/InvoicePrice')
ItemAvailability: URIRef =
rdflib.term.URIRef('https://schema.org/ItemAvailability')
ItemList: URIRef = rdflib.term.URIRef('https://schema.org/ItemList')
ItemListOrderAscending: URIRef =
rdflib.term.URIRef('https://schema.org/ItemListOrderAscending')
ItemListOrderDescending: URIRef =
rdflib.term.URIRef('https://schema.org/ItemListOrderDescending')
ItemListOrderType: URIRef =
rdflib.term.URIRef('https://schema.org/ItemListOrderType')
ItemListUnordered: URIRef =
rdflib.term.URIRef('https://schema.org/ItemListUnordered')
ItemPage: URIRef = rdflib.term.URIRef('https://schema.org/ItemPage')
JewelryStore: URIRef = rdflib.term.URIRef('https://schema.org/JewelryStore')
JobPosting: URIRef = rdflib.term.URIRef('https://schema.org/JobPosting')
JoinAction: URIRef = rdflib.term.URIRef('https://schema.org/JoinAction')
Joint: URIRef = rdflib.term.URIRef('https://schema.org/Joint')
KosherDiet: URIRef = rdflib.term.URIRef('https://schema.org/KosherDiet')
LaboratoryScience: URIRef =
rdflib.term.URIRef('https://schema.org/LaboratoryScience')
```

```
LakeBodyOfWater: URIRef = rdflib.term.URIRef('https://schema.org/LakeBodyOfWater')
Landform: URIRef = rdflib.term.URIRef('https://schema.org/Landform')
LandmarksOrHistoricalBuildings: URIRef =
rdflib.term.URIRef('https://schema.org/LandmarksOrHistoricalBuildings')
Language: URIRef = rdflib.term.URIRef('https://schema.org/Language')
LaserDiscFormat: URIRef = rdflib.term.URIRef('https://schema.org/LaserDiscFormat')
LearningResource: URIREf =rdflib.term.URIRef('https://schema.org/LearningResource')
LeaveAction: URIRef = rdflib.term.URIRef('https://schema.org/LeaveAction')
LeftHandDriving: URIRef = rdflib.term.URIRef('https://schema.org/LeftHandDriving')
LegalForceStatus: URIRE =rdflib.term.URIRef('https://schema.org/LegalForceStatus')
LegalService: URIRef = rdflib.term.URIRef('https://schema.org/LegalService')
LegalValueLevel: URIRef = rdflib.term.URIRef('https://schema.org/LegalValueLevel')
Legislation: URIRef = rdflib.term.URIRef('https://schema.org/Legislation')
LegislationObject: URIRE =rdflib.term.URIRef('https://schema.org/LegislationObject')
LegislativeBuilding: URIRE =rdflib.term.URIRef('https://schema.org/LegislativeBuilding')
LeisureTimeActivity: URIRef =
rdflib.term.URIRef('https://schema.org/LeisureTimeActivity')
LendAction: URIRef = rdflib.term.URIRef('https://schema.org/LendAction')
Library: URIRef = rdflib.term.URIRef('https://schema.org/Library')
LibrarySystem: URIRef = rdflib.term.URIRef('https://schema.org/LibrarySystem')
URIRef =
rdflib.term.URIRef('https://schema.org/LifestyleModification')
Ligament: URIRef = rdflib.term.URIRef('https://schema.org/Ligament')
LikeAction: URIRef = rdflib.term.URIRef('https://schema.org/LikeAction')
LimitedAvailability: URIRef =
rdflib.term.URIRef('https://schema.org/LimitedAvailability')
LimitedByGuaranteeCharity: URIRef =
rdflib.term.URIRef('https://schema.org/LimitedByGuaranteeCharity')
LinkRole: URIRef = rdflib.term.URIRef('https://schema.org/LinkRole')
LiquorStore: URIRef = rdflib.term.URIRef('https://schema.org/LiquorStore')
```

```
ListItem: URIRef = rdflib.term.URIRef('https://schema.org/ListItem')
ListPrice: URIRef = rdflib.term.URIRef('https://schema.org/ListPrice')
ListenAction: URIRef = rdflib.term.URIRef('https://schema.org/ListenAction')
LiteraryEvent: URIRef = rdflib.term.URIRef('https://schema.org/LiteraryEvent')
LiveAlbum: URIRef = rdflib.term.URIRef('https://schema.org/LiveAlbum')
LiveBlogPosting: URIRef = rdflib.term.URIRef('https://schema.org/LiveBlogPosting')
LivingWithHealthAspect: URIRE =rdflib.term.URIRef('https://schema.org/LivingWithHealthAspect')
LoanOrCredit: URIRef = rdflib.term.URIRef('https://schema.org/LoanOrCredit')
LocalBusiness: URIRef = rdflib.term.URIRef('https://schema.org/LocalBusiness')
LocationFeatureSpecification: URIRef =
rdflib.term.URIRef('https://schema.org/LocationFeatureSpecification')
LockerDelivery: URIRef = rdflib.term.URIRef('https://schema.org/LockerDelivery')
Locksmith: URIRef = rdflib.term.URIRef('https://schema.org/Locksmith')
LodgingBusiness: URIRef = rdflib.term.URIRef('https://schema.org/LodgingBusiness')
LodgingReservation: URIRef =
rdflib.term.URIRef('https://schema.org/LodgingReservation')
Longitudinal: URIRef = rdflib.term.URIRef('https://schema.org/Longitudinal')
LoseAction: URIRef = rdflib.term.URIRef('https://schema.org/LoseAction')
LowCalorieDiet: URIRef = rdflib.term.URIRef('https://schema.org/LowCalorieDiet')
LowFatDiet: URIRef = rdflib.term.URIRef('https://schema.org/LowFatDiet')
LowLactoseDiet: URIRef = rdflib.term.URIRef('https://schema.org/LowLactoseDiet')
LowSaltDiet: URIRef = rdflib.term.URIRef('https://schema.org/LowSaltDiet')
Lung: URIRef = rdflib.term.URIRef('https://schema.org/Lung')
LymphaticVessel: URIRef = rdflib.term.URIRef('https://schema.org/LymphaticVessel')
MRI: URIRef = rdflib.term.URIRef('https://schema.org/MRI')
MSRP: URIRef = rdflib.term.URIRef('https://schema.org/MSRP')
Male: URIRef = rdflib.term.URIRef('https://schema.org/Male')
Manuscript: URIRef = rdflib.term.URIRef('https://schema.org/Manuscript')
Map: URIRef = rdflib.term.URIRef('https://schema.org/Map')
MapCategoryType: URIRef = rdflib.term.URIRef('https://schema.org/MapCategoryType')
MarryAction: URIRef = rdflib.term.URIRef('https://schema.org/MarryAction')
```

```
Mass: URIRef = rdflib.term.URIRef('https://schema.org/Mass')
MathSolver: URIRef = rdflib.term.URIRef('https://schema.org/MathSolver')
MaximumDoseSchedule: URIRef =
rdflib.term.URIRef('https://schema.org/MaximumDoseSchedule')
URIRef =
rdflib.term.URIRef('https://schema.org/MayTreatHealthAspect')
MeasurementTypeEnumeration: \t \t \textit{URIRE} =rdflib.term.URIRef('https://schema.org/MeasurementTypeEnumeration')
MediaGallery: URIRef = rdflib.term.URIRef('https://schema.org/MediaGallery')
URIRef =rdflib.term.URIRef('https://schema.org/MediaManipulationRatingEnumeration')
MediaObject: URIRef = rdflib.term.URIRef('https://schema.org/MediaObject')
MediaReview: URIRef = rdflib.term.URIRef('https://schema.org/MediaReview')
MediaReviewItem: URIRef = rdflib.term.URIRef('https://schema.org/MediaReviewItem')
MediaSubscription: URIRef =
rdflib.term.URIRef('https://schema.org/MediaSubscription')
MedicalAudience: URIRef = rdflib.term.URIRef('https://schema.org/MedicalAudience')
MedicalAudienceType: <b>URIREf</b> =rdflib.term.URIRef('https://schema.org/MedicalAudienceType')
MedicalBusiness: URIRE = rdflib.term. URIREf('https://schema.org/MedicalBusiness')MedicalCause: URIRef = rdflib.term.URIRef('https://schema.org/MedicalCause')
MedicalClinic: URIRef = rdflib.term.URIRef('https://schema.org/MedicalClinic')
MedicalCode: URIRef = rdflib.term.URIRef('https://schema.org/MedicalCode')
MedicalCondition: \t \t \textit{URIREf} =rdflib.term.URIRef('https://schema.org/MedicalCondition')
MedicalConditionStage: URIRef =
rdflib.term.URIRef('https://schema.org/MedicalConditionStage')
MedicalContraindication: URIRE =rdflib.term.URIRef('https://schema.org/MedicalContraindication')
MedicalDevice: URIRef = rdflib.term.URIRef('https://schema.org/MedicalDevice')
MedicalDevicePurpose: URIRef =
rdflib.term.URIRef('https://schema.org/MedicalDevicePurpose')
MedicalEntity: URIRef = rdflib.term.URIRef('https://schema.org/MedicalEntity')
MedicalEnumeration: \t \t \t \mathit{URIREf} =rdflib.term.URIRef('https://schema.org/MedicalEnumeration')
```

```
URIRef =
rdflib.term.URIRef('https://schema.org/MedicalEvidenceLevel')
MedicalGuideline: \tURIREf =rdflib.term.URIRef('https://schema.org/MedicalGuideline')
MedicalGuidelineContraindication:URIRef =
rdflib.term.URIRef('https://schema.org/MedicalGuidelineContraindication')
MedicalGuidelineRecommendation: URIRef =
rdflib.term.URIRef('https://schema.org/MedicalGuidelineRecommendation')
Medical ImagingTechnique: \tURIREf =rdflib.term.URIRef('https://schema.org/MedicalImagingTechnique')
MedicalIndication: URIRef =
rdflib.term.URIRef('https://schema.org/MedicalIndication')
MedicalIntangible: \n   <i>URIREf</i> =rdflib.term.URIRef('https://schema.org/MedicalIntangible')
MedicalObservationalStudy: URIRE =rdflib.term.URIRef('https://schema.org/MedicalObservationalStudy')
MedicalObservational StudyDesign: <i>URIREf</i> =rdflib.term.URIRef('https://schema.org/MedicalObservationalStudyDesign')
MedicalOrganization: URIRef =
rdflib.term.URIRef('https://schema.org/MedicalOrganization')
MedicalProcedure: URIRef =
rdflib.term.URIRef('https://schema.org/MedicalProcedure')
MedicalProceedureType: <b>URIREf</b> =rdflib.term.URIRef('https://schema.org/MedicalProcedureType')
MedicalResearcher: URIRef =
rdflib.term.URIRef('https://schema.org/MedicalResearcher')
MedicalRiskCalculator: URIRef =
rdflib.term.URIRef('https://schema.org/MedicalRiskCalculator')
MedicalRiskEstimator: URIRef =
rdflib.term.URIRef('https://schema.org/MedicalRiskEstimator')
MedicalRiskFactor: URIRef =
rdflib.term.URIRef('https://schema.org/MedicalRiskFactor')
MedicalRiskScore: URIRef =
rdflib.term.URIRef('https://schema.org/MedicalRiskScore')
MedicalScholarlyArticle: URIRef =
rdflib.term.URIRef('https://schema.org/MedicalScholarlyArticle')
```

```
MedicalSign: URIRef = rdflib.term.URIRef('https://schema.org/MedicalSign')
```

```
URIRef =
rdflib.term.URIRef('https://schema.org/MedicalSignOrSymptom')
MedicalSpecialty: \nURIREf =rdflib.term.URIRef('https://schema.org/MedicalSpecialty')
MedicalStudy: URIRef = rdflib.term.URIRef('https://schema.org/MedicalStudy')
MedicalStudyStatus: URIRef =
rdflib.term.URIRef('https://schema.org/MedicalStudyStatus')
MedicalSymptom: URIRef = rdflib.term.URIRef('https://schema.org/MedicalSymptom')
MedicalTest: URIRef = rdflib.term.URIRef('https://schema.org/MedicalTest')
URIRef =
rdflib.term.URIRef('https://schema.org/MedicalTestPanel')
MedicalTherapy: URIRef = rdflib.term.URIRef('https://schema.org/MedicalTherapy')
MedicalTrial: URIRef = rdflib.term.URIRef('https://schema.org/MedicalTrial')
MedicalTrialDesign:URIRef =
rdflib.term.URIRef('https://schema.org/MedicalTrialDesign')
MedicalWebPage: URIRef = rdflib.term.URIRef('https://schema.org/MedicalWebPage')
MedicineSystem: URIRef = rdflib.term.URIRef('https://schema.org/MedicineSystem')
MeetingRoom: URIRef = rdflib.term.URIRef('https://schema.org/MeetingRoom')
MensClothingStore: URIRef =
rdflib.term.URIRef('https://schema.org/MensClothingStore')
Menu: URIRef = rdflib.term.URIRef('https://schema.org/Menu')
MenuItem: URIRef = rdflib.term.URIRef('https://schema.org/MenuItem')
MenuSection: URIRef = rdflib.term.URIRef('https://schema.org/MenuSection')
MerchantReturnEnumeration: \tURIRE =rdflib.term.URIRef('https://schema.org/MerchantReturnEnumeration')
MerchantReturnFiniteReturnWindow: \text{URL} =rdflib.term.URIRef('https://schema.org/MerchantReturnFiniteReturnWindow')
URIRef =
rdflib.term.URIRef('https://schema.org/MerchantReturnNotPermitted')
MerchantReturnPolicy: URIRef =
rdflib.term.URIRef('https://schema.org/MerchantReturnPolicy')
URIRef =
rdflib.term.URIRef('https://schema.org/MerchantReturnPolicySeasonalOverride')
MerchantReturnUnlimitedWindow: \text{} \textit{URLRef} =rdflib.term.URIRef('https://schema.org/MerchantReturnUnlimitedWindow')
```

```
MerchantReturnUnspecified: \t \t \textit{URIRE} =rdflib.term.URIRef('https://schema.org/MerchantReturnUnspecified')
Message: URIRef = rdflib.term.URIRef('https://schema.org/Message')
MiddleSchool: URIRef = rdflib.term.URIRef('https://schema.org/MiddleSchool')
Midwifery: URIRef = rdflib.term.URIRef('https://schema.org/Midwifery')
MinimumAdvertisedPrice: \tURIREf =rdflib.term.URIRef('https://schema.org/MinimumAdvertisedPrice')
MisconceptionsHealthAspect: URIRef =
rdflib.term.URIRef('https://schema.org/MisconceptionsHealthAspect')
MixedEventAttendanceMode: URIRef =
rdflib.term.URIRef('https://schema.org/MixedEventAttendanceMode')
MixtapeAlbum: URIRef = rdflib.term.URIRef('https://schema.org/MixtapeAlbum')
MobileApplication:URIRef =
rdflib.term.URIRef('https://schema.org/MobileApplication')
MobilePhoneStore: URIRef =
rdflib.term.URIRef('https://schema.org/MobilePhoneStore')
MolecularEntity: URIRef = rdflib.term.URIRef('https://schema.org/MolecularEntity')
Monday: URIRef = rdflib.term.URIRef('https://schema.org/Monday')
MonetaryAmount: URIRef = rdflib.term.URIRef('https://schema.org/MonetaryAmount')
MonetaryAmountDistribution: URIRE =rdflib.term.URIRef('https://schema.org/MonetaryAmountDistribution')
MonetaryGrant: URIRef = rdflib.term.URIRef('https://schema.org/MonetaryGrant')
MoneyTransfer: URIRef = rdflib.term.URIRef('https://schema.org/MoneyTransfer')
MortgageLoan: URIRef = rdflib.term.URIRef('https://schema.org/MortgageLoan')
Mosque: URIRef = rdflib.term.URIRef('https://schema.org/Mosque')
Motel: URIRef = rdflib.term.URIRef('https://schema.org/Motel')
Motorcycle: URIRef = rdflib.term.URIRef('https://schema.org/Motorcycle')
MotorcycleDealer: URIRef =
rdflib.term.URIRef('https://schema.org/MotorcycleDealer')
MotorcycleRepair: URIRef =
rdflib.term.URIRef('https://schema.org/MotorcycleRepair')
MotorizedBicycle: URIRef =
rdflib.term.URIRef('https://schema.org/MotorizedBicycle')
Mountain: URLRef = rdflib-term. URLRef('https://schema.org/Mountain')MoveAction: URIRef = rdflib.term.URIRef('https://schema.org/MoveAction')
```

```
Movie: URIRef = rdflib.term.URIRef('https://schema.org/Movie')
MovieClip: URIRef = rdflib.term.URIRef('https://schema.org/MovieClip')
MovieRentalStore: URIRef =
rdflib.term.URIRef('https://schema.org/MovieRentalStore')
MovieSeries: URIRef = rdflib.term.URIRef('https://schema.org/MovieSeries')
MovieTheater: URIRef = rdflib.term.URIRef('https://schema.org/MovieTheater')
MovingCompany: URIRef = rdflib.term.URIRef('https://schema.org/MovingCompany')
MultiCenterTrial: URIRef =
rdflib.term.URIRef('https://schema.org/MultiCenterTrial')
MultiPlayer: URIRef = rdflib.term.URIRef('https://schema.org/MultiPlayer')
MulticellularParasite: URIRE =rdflib.term.URIRef('https://schema.org/MulticellularParasite')
Muscle: URIRef = rdflib.term.URIRef('https://schema.org/Muscle')
Musculoskeletal: URIRef = rdflib.term.URIRef('https://schema.org/Musculoskeletal')
MusculoskeletalExam: URIRef =
rdflib.term.URIRef('https://schema.org/MusculoskeletalExam')
Museum: URIRef = rdflib.term.URIRef('https://schema.org/Museum')
MusicAlbum: URIRE = rdflib-term. URIRE('https://schema.org/MusicAlbum')MusicAlbumProductionType:URIRef =
rdflib.term.URIRef('https://schema.org/MusicAlbumProductionType')
MusicAlbumReleaseType: \tURIRE =rdflib.term.URIRef('https://schema.org/MusicAlbumReleaseType')
MusicComposition: URIRef =
rdflib.term.URIRef('https://schema.org/MusicComposition')
MusicEvent: URIRef = rdflib.term.URIRef('https://schema.org/MusicEvent')
MusicGroup: URIRef = rdflib.term.URIRef('https://schema.org/MusicGroup')
MusicPlaylist: URIRef = rdflib.term.URIRef('https://schema.org/MusicPlaylist')
MusicRecording: URIRef = rdflib.term.URIRef('https://schema.org/MusicRecording')
MusicRelease: URIRef = rdflib.term.URIRef('https://schema.org/MusicRelease')
MusicReleaseFormatType:URIRef =
rdflib.term.URIRef('https://schema.org/MusicReleaseFormatType')
MusicStore: URIRef = rdflib.term.URIRef('https://schema.org/MusicStore')
MusicVenue: URIRef = rdflib.term.URIRef('https://schema.org/MusicVenue')
```

```
MusicVideoObject: \t \t \textit{URIREf} =rdflib.term.URIRef('https://schema.org/MusicVideoObject')
NGO: URIRef = rdflib.term.URIRef('https://schema.org/NGO')
NLNonprofitType: URIRef = rdflib.term.URIRef('https://schema.org/NLNonprofitType')
NailSalon: URIRef = rdflib.term.URIRef('https://schema.org/NailSalon')
Neck: URIRef = rdflib.term.URIRef('https://schema.org/Neck')
Nerve: URIRef = rdflib.term.URIRef('https://schema.org/Nerve')
Neuro: URIRef = rdflib.term.URIRef('https://schema.org/Neuro')
Neurologic: URIRef = rdflib.term.URIRef('https://schema.org/Neurologic')
NewCondition: URIRef = rdflib.term.URIRef('https://schema.org/NewCondition')
NewsArticle: URIRef = rdflib.term.URIRef('https://schema.org/NewsArticle')
NewsMediaOrganization: URIRef =
rdflib.term.URIRef('https://schema.org/NewsMediaOrganization')
Newspaper: URIRef = rdflib.term.URIRef('https://schema.org/Newspaper')
NightClub: URIRef = rdflib.term.URIRef('https://schema.org/NightClub')
NoninvasiveProcedure: URIRef =
rdflib.term.URIRef('https://schema.org/NoninvasiveProcedure')
Nonprofit501a: URIRef = rdflib.term.URIRef('https://schema.org/Nonprofit501a')
Nonprofit501c1: URIRef = rdflib.term.URIRef('https://schema.org/Nonprofit501c1')
Nonprofit501c10: URIRef = rdflib.term.URIRef('https://schema.org/Nonprofit501c10')
Nonprofit501c11: URIRef = rdflib.term.URIRef('https://schema.org/Nonprofit501c11')
Nonprofit501c12: URIRef = rdflib.term.URIRef('https://schema.org/Nonprofit501c12')
Nonprofit501c13: URIRef = rdflib.term.URIRef('https://schema.org/Nonprofit501c13')
Nonprofit501c14: URIRef = rdflib.term.URIRef('https://schema.org/Nonprofit501c14')
Nonprofit501c15: URIRef = rdflib.term.URIRef('https://schema.org/Nonprofit501c15')
Nonprofit501c16: URIRef = rdflib.term.URIRef('https://schema.org/Nonprofit501c16')
Nonprofit501c17: URIRef = rdflib.term.URIRef('https://schema.org/Nonprofit501c17')
Nonprofit501c18: URIRef = rdflib.term.URIRef('https://schema.org/Nonprofit501c18')
Nonprofit501c19: URIRef = rdflib.term.URIRef('https://schema.org/Nonprofit501c19')
Nonprofit501c2: URIRef = rdflib.term.URIRef('https://schema.org/Nonprofit501c2')
Nonprofit501c20: URIRef = rdflib.term.URIRef('https://schema.org/Nonprofit501c20')
Nonprofit501c21: URIRef = rdflib.term.URIRef('https://schema.org/Nonprofit501c21')
```
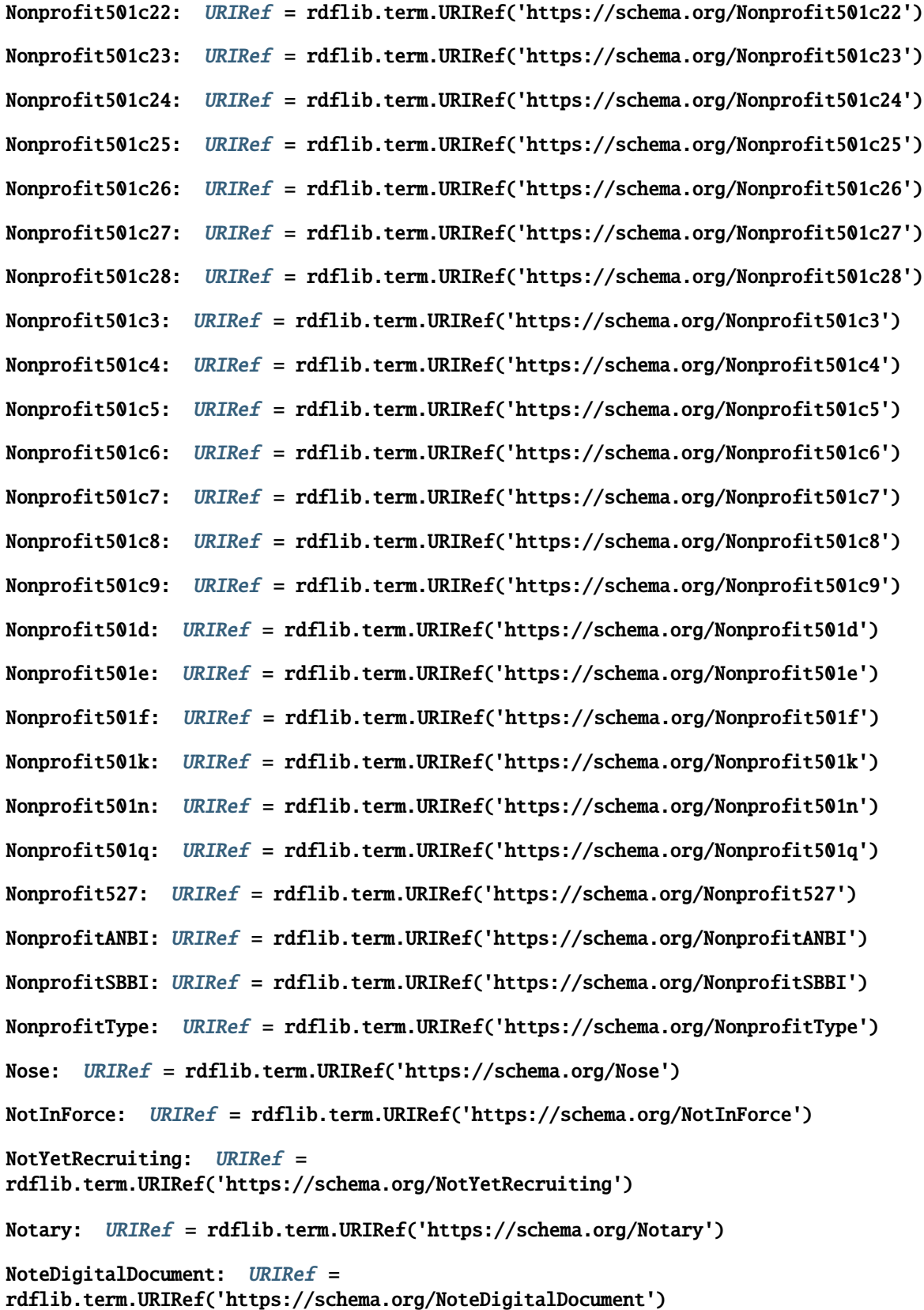

```
Number: URIRef = rdflib.term.URIRef('https://schema.org/Number')
Nursing: URIRef = rdflib.term.URIRef('https://schema.org/Nursing')
NutritionInformation: URIRef =
rdflib.term.URIRef('https://schema.org/NutritionInformation')
OTC: URIRef = rdflib.term.URIRef('https://schema.org/OTC')
Observation: URIRef = rdflib.term.URIRef('https://schema.org/Observation')
Observational: URIRef = rdflib.term.URIRef('https://schema.org/Observational')
Obstetric: URIRef = rdflib.term.URIRef('https://schema.org/Obstetric')
Occupation: URIRef = rdflib.term.URIRef('https://schema.org/Occupation')
OccupationalActivity: URIRef =
rdflib.term.URIRef('https://schema.org/OccupationalActivity')
Occupational ExperienceRequestequirements: URIRE =rdflib.term.URIRef('https://schema.org/OccupationalExperienceRequirements')
OccupationalTherapy: URIRef =
rdflib.term.URIRef('https://schema.org/OccupationalTherapy')
OceanBodyOfWater: URIRef =
rdflib.term.URIRef('https://schema.org/OceanBodyOfWater')
Offer: URIRef = rdflib.term.URIRef('https://schema.org/Offer')
OfferCatalog: URIRef = rdflib.term.URIRef('https://schema.org/OfferCatalog')
OfferForLease: URIRef = rdflib.term.URIRef('https://schema.org/OfferForLease')
OfferForPurchase: URIRef =
rdflib.term.URIRef('https://schema.org/OfferForPurchase')
OfferItemCondition: URIRef =
rdflib.term.URIRef('https://schema.org/OfferItemCondition')
OfferShippingDetails: URIRef =
rdflib.term.URIRef('https://schema.org/OfferShippingDetails')
OfficeEquipmentStore: URIRef =
rdflib.term.URIRef('https://schema.org/OfficeEquipmentStore')
OfficialLegalValue: URIRef =
rdflib.term.URIRef('https://schema.org/OfficialLegalValue')
OfflineEventAttendanceMode: URIRef =
rdflib.term.URIRef('https://schema.org/OfflineEventAttendanceMode')
OffLinePermanently: \tURIREf =rdflib.term.URIRef('https://schema.org/OfflinePermanently')
OfflineTemporarily: URIRef =
rdflib.term.URIRef('https://schema.org/OfflineTemporarily')
```

```
OnDemandEvent: URIRef = rdflib.term.URIRef('https://schema.org/OnDemandEvent')
OnSitePickup: URIRef = rdflib.term.URIRef('https://schema.org/OnSitePickup')
Oncologic: URIRef = rdflib.term.URIRef('https://schema.org/Oncologic')
OneTimePayments: URIRef = rdflib.term.URIRef('https://schema.org/OneTimePayments')
Online: URIRef = rdflib.term.URIRef('https://schema.org/Online')
OnlineEventAttendanceMode: <math>URIREf =rdflib.term.URIRef('https://schema.org/OnlineEventAttendanceMode')
OnlineFull: URIRef = rdflib.term.URIRef('https://schema.org/OnlineFull')
OnlineOnly: URIRef = rdflib.term.URIRef('https://schema.org/OnlineOnly')
OpenTrial: URIRef = rdflib.term.URIRef('https://schema.org/OpenTrial')
OpeningHoursSpecification: URIRef =
rdflib.term.URIRef('https://schema.org/OpeningHoursSpecification')
OpinionNewsArticle: URIRef =
rdflib.term.URIRef('https://schema.org/OpinionNewsArticle')
Optician: URIRef = rdflib.term.URIRef('https://schema.org/Optician')
Optometric: URIRef = rdflib.term.URIRef('https://schema.org/Optometric')
Order: URIRef = rdflib.term.URIRef('https://schema.org/Order')
OrderAction: URIRef = rdflib.term.URIRef('https://schema.org/OrderAction')
OrderCancelled: URIRef = rdflib.term.URIRef('https://schema.org/OrderCancelled')
OrderDelivered: URIRef = rdflib.term.URIRef('https://schema.org/OrderDelivered')
OrderInTransit: URIRef = rdflib.term.URIRef('https://schema.org/OrderInTransit')
OrderItem: URIRef = rdflib.term.URIRef('https://schema.org/OrderItem')
OrderPaymentDue: URIRef = rdflib.term.URIRef('https://schema.org/OrderPaymentDue')
OrderPickupAvailable: URIRef =
rdflib.term.URIRef('https://schema.org/OrderPickupAvailable')
OrderProblem: URIRef = rdflib.term.URIRef('https://schema.org/OrderProblem')
OrderProcessing: URIRef = rdflib.term.URIRef('https://schema.org/OrderProcessing')
OrderReturned: URIRef = rdflib.term.URIRef('https://schema.org/OrderReturned')
OrderStatus: URIRef = rdflib.term.URIRef('https://schema.org/OrderStatus')
Organization: URIRef = rdflib.term.URIRef('https://schema.org/Organization')
OrganizationRole: URIRef =
rdflib.term.URIRef('https://schema.org/OrganizationRole')
OrganizeAction: URIRef = rdflib.term.URIRef('https://schema.org/OrganizeAction')
```

```
OriginalMediaContent: URIRef =
rdflib.term.URIRef('https://schema.org/OriginalMediaContent')
OriginalShippingFees: URIRef =
rdflib.term.URIRef('https://schema.org/OriginalShippingFees')
Osteopathic: URIRef = rdflib.term.URIRef('https://schema.org/Osteopathic')
Otolaryngologic: URIRef = rdflib.term.URIRef('https://schema.org/Otolaryngologic')
OutOfStock: URIRef = rdflib.term.URIRef('https://schema.org/OutOfStock')
OutletStore: URIRef = rdflib.term.URIRef('https://schema.org/OutletStore')
OverviewHealthAspect: URIRef =
rdflib.term.URIRef('https://schema.org/OverviewHealthAspect')
OwnershipInfo: URIRef = rdflib.term.URIRef('https://schema.org/OwnershipInfo')
PET: URIRef = rdflib.term.URIRef('https://schema.org/PET')
PaidLeave: URIRef = rdflib.term.URIRef('https://schema.org/PaidLeave')
PaintAction: URIRef = rdflib.term.URIRef('https://schema.org/PaintAction')
Painting: URIRef = rdflib.term.URIRef('https://schema.org/Painting')
PalliativeProcedure: URIRef =
rdflib.term.URIRef('https://schema.org/PalliativeProcedure')
Paperback: URIRef = rdflib.term.URIRef('https://schema.org/Paperback')
ParcelDelivery: URIRef = rdflib.term.URIRef('https://schema.org/ParcelDelivery')
ParcelService: URIRef = rdflib.term.URIRef('https://schema.org/ParcelService')
ParentAudience: URIRef = rdflib.term.URIRef('https://schema.org/ParentAudience')
ParentalSupport: URIRef = rdflib.term.URIRef('https://schema.org/ParentalSupport')
Park: URIRef = rdflib.term.URIRef('https://schema.org/Park')
ParkingFacility: URIRef = rdflib.term.URIRef('https://schema.org/ParkingFacility')
ParkingMap: URIRef = rdflib.term.URIRef('https://schema.org/ParkingMap')
PartiallyInForce: URIRef =
rdflib.term.URIRef('https://schema.org/PartiallyInForce')
Pathology: URIRef = rdflib.term.URIRef('https://schema.org/Pathology')
PathologyTest: URIRef = rdflib.term.URIRef('https://schema.org/PathologyTest')
Patient: URIRef = rdflib.term.URIRef('https://schema.org/Patient')
PatientExperienceHealthAspect: URIRef =
rdflib.term.URIRef('https://schema.org/PatientExperienceHealthAspect')
PawnShop: URIRef = rdflib.term.URIRef('https://schema.org/PawnShop')
```

```
PayAction: URIRef = rdflib.term.URIRef('https://schema.org/PayAction')
PaymentAutomaticallyApplied: URIRef =
rdflib.term.URIRef('https://schema.org/PaymentAutomaticallyApplied')
PaymentCard: URIRef = rdflib.term.URIRef('https://schema.org/PaymentCard')
PaymentChargeSpecification: URIRE =rdflib.term.URIRef('https://schema.org/PaymentChargeSpecification')
PaymentComplete: URIRef = rdflib.term.URIRef('https://schema.org/PaymentComplete')
PaymentDeclined: URIRef = rdflib.term.URIRef('https://schema.org/PaymentDeclined')
PaymentDue: URIRef = rdflib.term.URIRef('https://schema.org/PaymentDue')
PaymentMethod: URIRef = rdflib.term.URIRef('https://schema.org/PaymentMethod')
PaymentPastDue: URIRef = rdflib.term.URIRef('https://schema.org/PaymentPastDue')
PaymentService: URIRef = rdflib.term.URIRef('https://schema.org/PaymentService')
PaymentStatusType: URIRef =
rdflib.term.URIRef('https://schema.org/PaymentStatusType')
Pediatric: URIRef = rdflib.term.URIRef('https://schema.org/Pediatric')
PeopleAudience: URIRef = rdflib.term.URIRef('https://schema.org/PeopleAudience')
PercutaneousProcedure: URIRef =
rdflib.term.URIRef('https://schema.org/PercutaneousProcedure')
PerformAction: URIRef = rdflib.term.URIRef('https://schema.org/PerformAction')
PerformanceRole: URIRef = rdflib.term.URIRef('https://schema.org/PerformanceRole')
PerformingArtsTheater: URIRef =
rdflib.term.URIRef('https://schema.org/PerformingArtsTheater')
PerformingGroup: URIRef = rdflib.term.URIRef('https://schema.org/PerformingGroup')
Periodical: URIRef = rdflib.term.URIRef('https://schema.org/Periodical')
Permit: URIRef = rdflib.term.URIRef('https://schema.org/Permit')
Person: URIRef = rdflib.term.URIRef('https://schema.org/Person')
PetStore: URIRef = rdflib.term.URIRef('https://schema.org/PetStore')
Pharmacy: URIRef = rdflib.term.URIRef('https://schema.org/Pharmacy')
PharmacySpecialty: URIRE =rdflib.term.URIRef('https://schema.org/PharmacySpecialty')
URIRef = rdflib.term.URIRef('https://schema.org/Photograph')
URIRef =
rdflib.term.URIRef('https://schema.org/PhotographAction')
```

```
URIRef =
rdflib.term.URIRef('https://schema.org/PhysicalActivity')
PhysicalActivityCategory: URIREf =rdflib.term.URIRef('https://schema.org/PhysicalActivityCategory')
PhysicalExam: URIRef = rdflib.term.URIRef('https://schema.org/PhysicalExam')
PhysicalTherapy: URIRef = rdflib.term.URIRef('https://schema.org/PhysicalTherapy')
Physician: URIRef = rdflib.term.URIRef('https://schema.org/Physician')
Physiotherapy: URIRef = rdflib.term.URIRef('https://schema.org/Physiotherapy')
Place: URIRef = rdflib.term.URIRef('https://schema.org/Place')
PlaceOfWorship: URIRef = rdflib.term.URIRef('https://schema.org/PlaceOfWorship')
URIRef =
rdflib.term.URIRef('https://schema.org/PlaceboControlledTrial')
PlanAction: URIRef = rdflib.term.URIRef('https://schema.org/PlanAction')
PlasticSurgery: URIRef = rdflib.term.URIRef('https://schema.org/PlasticSurgery')
Play: URIRef = rdflib.term.URIRef('https://schema.org/Play')
PlayAction: URIRef = rdflib.term.URIRef('https://schema.org/PlayAction')
Playground: URIRef = rdflib.term.URIRef('https://schema.org/Playground')
Plumber: URIRef = rdflib.term.URIRef('https://schema.org/Plumber')
PodcastEpisode: URIRef = rdflib.term.URIRef('https://schema.org/PodcastEpisode')
PodcastSeason: URIRef = rdflib.term.URIRef('https://schema.org/PodcastSeason')
PodcastSeries: URIRef = rdflib.term.URIRef('https://schema.org/PodcastSeries')
Podiatric: URIRef = rdflib.term.URIRef('https://schema.org/Podiatric')
PoliceStation: URIRef = rdflib.term.URIRef('https://schema.org/PoliceStation')
Pond: URIRef = rdflib.term.URIRef('https://schema.org/Pond')
PostOffice: URIRef = rdflib.term.URIRef('https://schema.org/PostOffice')
PostalAddress: URIRef = rdflib.term.URIRef('https://schema.org/PostalAddress')
PostalCodeRangeSpecification: URIRef =
rdflib.term.URIRef('https://schema.org/PostalCodeRangeSpecification')
Poster: URIRef = rdflib.term.URIRef('https://schema.org/Poster')
PotentialActionStatus: URIRE =rdflib.term.URIRef('https://schema.org/PotentialActionStatus')
PreOrder: URIRef = rdflib.term.URIRef('https://schema.org/PreOrder')
PreOrderAction: URIRef = rdflib.term.URIRef('https://schema.org/PreOrderAction')
```

```
PreSale: URIRef = rdflib.term.URIRef('https://schema.org/PreSale')
PregnancyHealthAspect: URIRef =
rdflib.term.URIRef('https://schema.org/PregnancyHealthAspect')
PrependAction: URIRef = rdflib.term.URIRef('https://schema.org/PrependAction')
Preschool: URIRef = rdflib.term.URIRef('https://schema.org/Preschool')
PrescriptionOnly: URIRef =
rdflib.term.URIRef('https://schema.org/PrescriptionOnly')
PresentationDigitalDocument: URIRef =
rdflib.term.URIRef('https://schema.org/PresentationDigitalDocument')
PreventionHealthAspect: URIRef =
rdflib.term.URIRef('https://schema.org/PreventionHealthAspect')
PreventionIndication: URIRE =rdflib.term.URIRef('https://schema.org/PreventionIndication')
PriceComponentTypeEnumeration: URIRef =
rdflib.term.URIRef('https://schema.org/PriceComponentTypeEnumeration')
PriceSpecification: URIRef =
rdflib.term.URIRef('https://schema.org/PriceSpecification')
PriceTypeEnumeration: URIRE =rdflib.term.URIRef('https://schema.org/PriceTypeEnumeration')
PrimaryCare: URIRef = rdflib.term.URIRef('https://schema.org/PrimaryCare')
Prion: URIRef = rdflib.term.URIRef('https://schema.org/Prion')
Product: URIRef = rdflib.term.URIRef('https://schema.org/Product')
ProductCollection: URIRef =
rdflib.term.URIRef('https://schema.org/ProductCollection')
ProductGroup: URIRef = rdflib.term.URIRef('https://schema.org/ProductGroup')
ProductModel: URIRef = rdflib.term.URIRef('https://schema.org/ProductModel')
ProfessionalService: URIRef =
rdflib.term.URIRef('https://schema.org/ProfessionalService')
ProfilePage: URIRef = rdflib.term.URIRef('https://schema.org/ProfilePage')
PrognosisHealthAspect: URIRef =
rdflib.term.URIRef('https://schema.org/PrognosisHealthAspect')
ProgramMembership: URIRef =
rdflib.term.URIRef('https://schema.org/ProgramMembership')
Project: URIRef = rdflib.term.URIRef('https://schema.org/Project')
PronounceableText: URIRef =
rdflib.term.URIRef('https://schema.org/PronounceableText')
```

```
Property: URIRef = rdflib.term.URIRef('https://schema.org/Property')
PropertyValue: URIRef = rdflib.term.URIRef('https://schema.org/PropertyValue')
PropertyValueSpecification: URIRef =
rdflib.term.URIRef('https://schema.org/PropertyValueSpecification')
Protein: URIRef = rdflib.term.URIRef('https://schema.org/Protein')
Protozoa: URIRef = rdflib.term.URIRef('https://schema.org/Protozoa')
Psychiatric: URIRef = rdflib.term.URIRef('https://schema.org/Psychiatric')
PsychologicalTreatment: URIRef =
rdflib.term.URIRef('https://schema.org/PsychologicalTreatment')
PublicHealth: URIRef = rdflib.term.URIRef('https://schema.org/PublicHealth')
PublicHolidays: URIRef = rdflib.term.URIRef('https://schema.org/PublicHolidays')
PublicSwimmingPool: URIRef =
rdflib.term.URIRef('https://schema.org/PublicSwimmingPool')
PublicToilet: URIRef = rdflib.term.URIRef('https://schema.org/PublicToilet')
PublicationEvent: URIRef =
rdflib.term.URIRef('https://schema.org/PublicationEvent')
PublicationIssue: URIRef =
rdflib.term.URIRef('https://schema.org/PublicationIssue')
PublicationVolume: URIRE =rdflib.term.URIRef('https://schema.org/PublicationVolume')
Pulmonary: URIRef = rdflib.term.URIRef('https://schema.org/Pulmonary')
QAPage: URIRef = rdflib.term.URIRef('https://schema.org/QAPage')
URIRef =
rdflib.term.URIRef('https://schema.org/QualitativeValue')
QuantitativeValue: \tURIREf =rdflib.term.URIRef('https://schema.org/QuantitativeValue')
QuantitativeValueDistribution: URIRef =
rdflib.term.URIRef('https://schema.org/QuantitativeValueDistribution')
Quantity: URIRef = rdflib.term.URIRef('https://schema.org/Quantity')
Question: URIRef = rdflib.term.URIRef('https://schema.org/Question')
Quiz: URIRef = rdflib.term.URIRef('https://schema.org/Quiz')
Quotation: URIRef = rdflib.term.URIRef('https://schema.org/Quotation')
QuoteAction: URIRef = rdflib.term.URIRef('https://schema.org/QuoteAction')
RVPark: URIRef = rdflib.term.URIRef('https://schema.org/RVPark')
```

```
RadiationTherapy: URIRef =
rdflib.term.URIRef('https://schema.org/RadiationTherapy')
RadioBroadcastService: URIRef =
rdflib.term.URIRef('https://schema.org/RadioBroadcastService')
RadioChannel: URIRef = rdflib.term.URIRef('https://schema.org/RadioChannel')
RadioClip: URIRef = rdflib.term.URIRef('https://schema.org/RadioClip')
RadioEpisode: URIRef = rdflib.term.URIRef('https://schema.org/RadioEpisode')
RadioSeason: URIRef = rdflib.term.URIRef('https://schema.org/RadioSeason')
RadioSeries: URIRef = rdflib.term.URIRef('https://schema.org/RadioSeries')
RadioStation: URIRef = rdflib.term.URIRef('https://schema.org/RadioStation')
Radiography: URIRef = rdflib.term.URIRef('https://schema.org/Radiography')
RandomizedTrial: URIRef = rdflib.term.URIRef('https://schema.org/RandomizedTrial')
Rating: URIRef = rdflib.term.URIRef('https://schema.org/Rating')
ReactAction: URIRef = rdflib.term.URIRef('https://schema.org/ReactAction')
ReadAction: URIRef = rdflib.term.URIRef('https://schema.org/ReadAction')
ReadPermission: URIRef = rdflib.term.URIRef('https://schema.org/ReadPermission')
RealEstateAgent: URIRef = rdflib.term.URIRef('https://schema.org/RealEstateAgent')
RealEstateListing: URIRE =rdflib.term.URIRef('https://schema.org/RealEstateListing')
RearWheel DriveConfiguration: \tURIREf =rdflib.term.URIRef('https://schema.org/RearWheelDriveConfiguration')
ReceiveAction: URIRef = rdflib.term.URIRef('https://schema.org/ReceiveAction')
Recipe: URIRef = rdflib.term.URIRef('https://schema.org/Recipe')
Recommendation: URIRef = rdflib.term.URIRef('https://schema.org/Recommendation')
RecommendedDoseSchedule: URIRef =
rdflib.term.URIRef('https://schema.org/RecommendedDoseSchedule')
Recruiting: URIRef = rdflib.term.URIRef('https://schema.org/Recruiting')
RecyclingCenter: URIRef = rdflib.term.URIRef('https://schema.org/RecyclingCenter')
RefundTypeEnumeration: URIRE =rdflib.term.URIRef('https://schema.org/RefundTypeEnumeration')
RefurbishedCondition: \t \t \textit{URIREf} =rdflib.term.URIRef('https://schema.org/RefurbishedCondition')
RegisterAction: URIRef = rdflib.term.URIRef('https://schema.org/RegisterAction')
```

```
Registry: URIRef = rdflib.term.URIRef('https://schema.org/Registry')
ReimbursementCap: URIRef =
rdflib.term.URIRef('https://schema.org/ReimbursementCap')
RejectAction: URIRef = rdflib.term.URIRef('https://schema.org/RejectAction')
RelatedTopicsHealthAspect: URIRef =
rdflib.term.URIRef('https://schema.org/RelatedTopicsHealthAspect')
RemixAlbum: URIRef = rdflib.term.URIRef('https://schema.org/RemixAlbum')
Renal: URIRef = rdflib.term.URIRef('https://schema.org/Renal')
RentAction: URIRef = rdflib.term.URIRef('https://schema.org/RentAction')
RentalCarReservation: URIRE =rdflib.term.URIRef('https://schema.org/RentalCarReservation')
RentalVehicleUsage: URIRef =
rdflib.term.URIRef('https://schema.org/RentalVehicleUsage')
RepaymentSpecification: \tURIREf =rdflib.term.URIRef('https://schema.org/RepaymentSpecification')
ReplaceAction: URIRef = rdflib.term.URIRef('https://schema.org/ReplaceAction')
ReplyAction: URIRef = rdflib.term.URIRef('https://schema.org/ReplyAction')
Report: URIRef = rdflib.term.URIRef('https://schema.org/Report')
ReportageNewsArticle: URIRef =
rdflib.term.URIRef('https://schema.org/ReportageNewsArticle')
ReportedDoseSchedule: URIRef =
rdflib.term.URIRef('https://schema.org/ReportedDoseSchedule')
ResearchOrganization: URIRE =rdflib.term.URIRef('https://schema.org/ResearchOrganization')
ResearchProject: URIRef = rdflib.term.URIRef('https://schema.org/ResearchProject')
Researcher: URIRef = rdflib.term.URIRef('https://schema.org/Researcher')
Reservation: URIRef = rdflib.term.URIRef('https://schema.org/Reservation')
ReservationCancelled: URIRef =
rdflib.term.URIRef('https://schema.org/ReservationCancelled')
ReservationConfirmed: URIRef =
rdflib.term.URIRef('https://schema.org/ReservationConfirmed')
ReservationHold: URIRef = rdflib.term.URIRef('https://schema.org/ReservationHold')
ReservationPackage: URIRE =rdflib.term.URIRef('https://schema.org/ReservationPackage')
```

```
ReservationPending: URIRef =
rdflib.term.URIRef('https://schema.org/ReservationPending')
ReservationStatusType: \tURIREf =rdflib.term.URIRef('https://schema.org/ReservationStatusType')
ReserveAction: URIRef = rdflib.term.URIRef('https://schema.org/ReserveAction')
Reservoir: URIRef = rdflib.term.URIRef('https://schema.org/Reservoir')
Residence: URIRef = rdflib.term.URIRef('https://schema.org/Residence')
Resort: URIRef = rdflib.term.URIRef('https://schema.org/Resort')
RespiratoryTherapy: URIREf =rdflib.term.URIRef('https://schema.org/RespiratoryTherapy')
Restaurant: URIRef = rdflib.term.URIRef('https://schema.org/Restaurant')
RestockingFees: URIRef = rdflib.term.URIRef('https://schema.org/RestockingFees')
RestrictedDiet: URIRef = rdflib.term.URIRef('https://schema.org/RestrictedDiet')
ResultsAvailable: URIRef =
rdflib.term.URIRef('https://schema.org/ResultsAvailable')
ResultsNotAvailable: URIRef =
rdflib.term.URIRef('https://schema.org/ResultsNotAvailable')
ResumeAction: URIRef = rdflib.term.URIRef('https://schema.org/ResumeAction')
Retail: URIRef = rdflib.term.URIRef('https://schema.org/Retail')
ReturnAction: URIRef = rdflib.term.URIRef('https://schema.org/ReturnAction')
ReturnAtKiosk: URIRef = rdflib.term.URIRef('https://schema.org/ReturnAtKiosk')
ReturnByMail: URIRef = rdflib.term.URIRef('https://schema.org/ReturnByMail')
ReturnFeesCustomerResponsibility: URIRef =
rdflib.term.URIRef('https://schema.org/ReturnFeesCustomerResponsibility')
ReturnFeesEnumeration: URIRE =rdflib.term.URIRef('https://schema.org/ReturnFeesEnumeration')
ReturnInStore: URIRef = rdflib.term.URIRef('https://schema.org/ReturnInStore')
ReturnLabelCustomerResponsibility: URIRef =
rdflib.term.URIRef('https://schema.org/ReturnLabelCustomerResponsibility')
ReturnLabelDownloadAndPrint: URIRef =
rdflib.term.URIRef('https://schema.org/ReturnLabelDownloadAndPrint')
ReturnLabelInBox:URIRef =
rdflib.term.URIRef('https://schema.org/ReturnLabelInBox')
ReturnLabelSourceEnumeration: URIRef =
rdflib.term.URIRef('https://schema.org/ReturnLabelSourceEnumeration')
```

```
ReturnMethodEnumeration: URIRef =
rdflib.term.URIRef('https://schema.org/ReturnMethodEnumeration')
ReturnShippingFees: URIRef =
rdflib.term.URIRef('https://schema.org/ReturnShippingFees')
Review: URIRef = rdflib.term.URIRef('https://schema.org/Review')
ReviewAction: URIRef = rdflib.term.URIRef('https://schema.org/ReviewAction')
ReviewNewsArticle: URIRef =
rdflib.term.URIRef('https://schema.org/ReviewNewsArticle')
Rheumatologic: URIRef = rdflib.term.URIRef('https://schema.org/Rheumatologic')
RightHandDriving:URIRef =
rdflib.term.URIRef('https://schema.org/RightHandDriving')
RisksOrComplicationsHealthAspect: URIRef =
rdflib.term.URIRef('https://schema.org/RisksOrComplicationsHealthAspect')
RiverBodyOfWater: URIRef =
rdflib.term.URIRef('https://schema.org/RiverBodyOfWater')
Role: URIRef = rdflib.term.URIRef('https://schema.org/Role')
RoofingContractor: URIRef =
rdflib.term.URIRef('https://schema.org/RoofingContractor')
Room: URIRef = rdflib.term.URIRef('https://schema.org/Room')
RsvpAction: URIRef = rdflib.term.URIRef('https://schema.org/RsvpAction')
RsvpResponseMaybe: URIRef =
rdflib.term.URIRef('https://schema.org/RsvpResponseMaybe')
RsvpResponseNo: URIRef = rdflib.term.URIRef('https://schema.org/RsvpResponseNo')
RsvpResponseType: URIREf =rdflib.term.URIRef('https://schema.org/RsvpResponseType')
RsvpResponseYes: URIRef = rdflib.term.URIRef('https://schema.org/RsvpResponseYes')
SRP: URIRef = rdflib.term.URIRef('https://schema.org/SRP')
URIRef =
rdflib.term.URIRef('https://schema.org/SafetyHealthAspect')
SaleEvent: URIRef = rdflib.term.URIRef('https://schema.org/SaleEvent')
SalePrice: URIRef = rdflib.term.URIRef('https://schema.org/SalePrice')
SatireOrParodyContent: URIRef =
rdflib.term.URIRef('https://schema.org/SatireOrParodyContent')
URIRef =
rdflib.term.URIRef('https://schema.org/SatiricalArticle')
```

```
Saturday: URIRef = rdflib.term.URIRef('https://schema.org/Saturday')
Schedule: URIRef = rdflib.term.URIRef('https://schema.org/Schedule')
ScheduleAction: URIRef = rdflib.term.URIRef('https://schema.org/ScheduleAction')
ScholarlyArticle: URIRef =
rdflib.term.URIRef('https://schema.org/ScholarlyArticle')
School: URIRef = rdflib.term.URIRef('https://schema.org/School')
SchoolDistrict: URIRef = rdflib.term.URIRef('https://schema.org/SchoolDistrict')
ScreeningEvent: URIRef = rdflib.term.URIRef('https://schema.org/ScreeningEvent')
URIRef =
rdflib.term.URIRef('https://schema.org/ScreeningHealthAspect')
Sculpture: URIRef = rdflib.term.URIRef('https://schema.org/Sculpture')
SeaBodyOfWater: URIRef = rdflib.term.URIRef('https://schema.org/SeaBodyOfWater')
SearchAction: URIRef = rdflib.term.URIRef('https://schema.org/SearchAction')
SearchResultsPage: URIRef =
rdflib.term.URIRef('https://schema.org/SearchResultsPage')
Season: URIRef = rdflib.term.URIRef('https://schema.org/Season')
Seat: URIRef = rdflib.term.URIRef('https://schema.org/Seat')
SeatingMap: URIRef = rdflib.term.URIRef('https://schema.org/SeatingMap')
URIRef =
rdflib.term.URIRef('https://schema.org/SeeDoctorHealthAspect')
SeekToAction: URIRef = rdflib.term.URIRef('https://schema.org/SeekToAction')
URIRef =
rdflib.term.URIRef('https://schema.org/SelfCareHealthAspect')
SelfStorage: URIRef = rdflib.term.URIRef('https://schema.org/SelfStorage')
SellAction: URIRef = rdflib.term.URIRef('https://schema.org/SellAction')
SendAction: URIRef = rdflib.term.URIRef('https://schema.org/SendAction')
Series: URIRef = rdflib.term.URIRef('https://schema.org/Series')
Service: URIRef = rdflib.term.URIRef('https://schema.org/Service')
ServiceChannel: URIRef = rdflib.term.URIRef('https://schema.org/ServiceChannel')
ShareAction: URIRef = rdflib.term.URIRef('https://schema.org/ShareAction')
SheetMusic: URIRef = rdflib.term.URIRef('https://schema.org/SheetMusic')
ShippingDeliveryTime: URIRef =
rdflib.term.URIRef('https://schema.org/ShippingDeliveryTime')
```

```
ShippingRateSettings: URIRef =
rdflib.term.URIRef('https://schema.org/ShippingRateSettings')
ShoeStore: URIRef = rdflib.term.URIRef('https://schema.org/ShoeStore')
ShoppingCenter: URIRef = rdflib.term.URIRef('https://schema.org/ShoppingCenter')
ShortStory: URIRef = rdflib.term.URIRef('https://schema.org/ShortStory')
URIRef =
rdflib.term.URIRef('https://schema.org/SideEffectsHealthAspect')
SingleBlindedTrial: URIRef =
rdflib.term.URIRef('https://schema.org/SingleBlindedTrial')
SingleCenterTrial: URIRef =
rdflib.term.URIRef('https://schema.org/SingleCenterTrial')
URIRef =
rdflib.term.URIRef('https://schema.org/SingleFamilyResidence')
SinglePlayer: URIRef = rdflib.term.URIRef('https://schema.org/SinglePlayer')
SingleRelease: URIRef = rdflib.term.URIRef('https://schema.org/SingleRelease')
URIRef =
rdflib.term.URIRef('https://schema.org/SiteNavigationElement')
URIRef =
rdflib.term.URIRef('https://schema.org/SizeGroupEnumeration')
URIRef =
rdflib.term.URIRef('https://schema.org/SizeSpecification')
URIRef =
rdflib.term.URIRef('https://schema.org/SizeSystemEnumeration')
SizeSystemImperial: URIRef =
rdflib.term.URIRef('https://schema.org/SizeSystemImperial')
SizeSystemMetric: URIRef =
rdflib.term.URIRef('https://schema.org/SizeSystemMetric')
SkiResort: URIRef = rdflib.term.URIRef('https://schema.org/SkiResort')
Skin: URIRef = rdflib.term.URIRef('https://schema.org/Skin')
SocialEvent: URIRef = rdflib.term.URIRef('https://schema.org/SocialEvent')
SocialMediaPosting: URIRef =
rdflib.term.URIRef('https://schema.org/SocialMediaPosting')
SoftwareApplication: URIRef =
rdflib.term.URIRef('https://schema.org/SoftwareApplication')
SoftwareSourceCode: URIRef =
rdflib.term.URIRef('https://schema.org/SoftwareSourceCode')
```

```
SoldOut: URIRef = rdflib.term.URIRef('https://schema.org/SoldOut')
SolveMathAction: URIRef = rdflib.term.URIRef('https://schema.org/SolveMathAction')
URIRef = rdflib.term.URIRef('https://schema.org/SomeProducts')
SoundtrackAlbum: URIRef = rdflib.term.URIRef('https://schema.org/SoundtrackAlbum')
SpeakableSpecification: \tURIREf =rdflib.term.URIRef('https://schema.org/SpeakableSpecification')
SpecialAnnouncement: URIRef =
rdflib.term.URIRef('https://schema.org/SpecialAnnouncement')
Specialty: URIRef = rdflib.term.URIRef('https://schema.org/Specialty')
SpeechPathology: URIRef = rdflib.term.URIRef('https://schema.org/SpeechPathology')
SpokenWordAlbum: URIRef = rdflib.term.URIRef('https://schema.org/SpokenWordAlbum')
SportingGoodsStore: URIRef =
rdflib.term.URIRef('https://schema.org/SportingGoodsStore')
SportsActivityLocation: URIRef =
rdflib.term.URIRef('https://schema.org/SportsActivityLocation')
SportsClub: URIRef = rdflib.term.URIRef('https://schema.org/SportsClub')
SportsEvent: URIRef = rdflib.term.URIRef('https://schema.org/SportsEvent')
SportsOrganization: URIRef =
rdflib.term.URIRef('https://schema.org/SportsOrganization')
SportsTeam: URIRef = rdflib.term.URIRef('https://schema.org/SportsTeam')
SpreadsheetDigitalDocument: URIRef =
rdflib.term.URIRef('https://schema.org/SpreadsheetDigitalDocument')
StadiumOrArena: URIRef = rdflib.term.URIRef('https://schema.org/StadiumOrArena')
StagedContent: URIRef = rdflib.term.URIRef('https://schema.org/StagedContent')
StagesHealthAspect: URIRef =
rdflib.term.URIRef('https://schema.org/StagesHealthAspect')
State: URIRef = rdflib.term.URIRef('https://schema.org/State')
Statement: URIRef = rdflib.term.URIRef('https://schema.org/Statement')
StatisticalPopulation: URIRef =
rdflib.term.URIRef('https://schema.org/StatisticalPopulation')
StatusEnumeration: URIRef =
rdflib.term.URIRef('https://schema.org/StatusEnumeration')
SteeringPositionValue: URIRef =
rdflib.term.URIRef('https://schema.org/SteeringPositionValue')
Store: URIRef = rdflib.term.URIRef('https://schema.org/Store')
```

```
StoreCreditRefund: URIRef =
rdflib.term.URIRef('https://schema.org/StoreCreditRefund')
StrengthTraining: URIREf =rdflib.term.URIRef('https://schema.org/StrengthTraining')
StructuredValue: URIRef = rdflib.term.URIRef('https://schema.org/StructuredValue')
StudioAlbum: URIRef = rdflib.term.URIRef('https://schema.org/StudioAlbum')
SubscribeAction: URIRef = rdflib.term.URIRef('https://schema.org/SubscribeAction')
Subscription: URIRef = rdflib.term.URIRef('https://schema.org/Subscription')
Substance: URIRef = rdflib.term.URIRef('https://schema.org/Substance')
SubwayStation: URIRef = rdflib.term.URIRef('https://schema.org/SubwayStation')
Suite: URIRef = rdflib.term.URIRef('https://schema.org/Suite')
Sunday: URIRef = rdflib.term.URIRef('https://schema.org/Sunday')
SuperficialAnatomy: URIRef =
rdflib.term.URIRef('https://schema.org/SuperficialAnatomy')
Surgical: URIRef = rdflib.term.URIRef('https://schema.org/Surgical')
SurgicalProcedure: URIRef =
rdflib.term.URIRef('https://schema.org/SurgicalProcedure')
SuspendAction: URIRef = rdflib.term.URIRef('https://schema.org/SuspendAction')
Suspended: URIRef = rdflib.term.URIRef('https://schema.org/Suspended')
SymptomsHealthAspect: URIRef =
rdflib.term.URIRef('https://schema.org/SymptomsHealthAspect')
Synagogue: URIRef = rdflib.term.URIRef('https://schema.org/Synagogue')
TVClip: URIRef = rdflib.term.URIRef('https://schema.org/TVClip')
TVEpisode: URIRef = rdflib.term.URIRef('https://schema.org/TVEpisode')
TVSeason: URIRef = rdflib.term.URIRef('https://schema.org/TVSeason')
TVSeries: URIRef = rdflib.term.URIRef('https://schema.org/TVSeries')
Table: URIRef = rdflib.term.URIRef('https://schema.org/Table')
TakeAction: URIRef = rdflib.term.URIRef('https://schema.org/TakeAction')
TattooParlor: URIRef = rdflib.term.URIRef('https://schema.org/TattooParlor')
Taxi: URIRef = rdflib.term.URIRef('https://schema.org/Taxi')
TaxiReservation: URIRef = rdflib.term.URIRef('https://schema.org/TaxiReservation')
TaxiService: URIRef = rdflib.term.URIRef('https://schema.org/TaxiService')
TaxiStand: URIRef = rdflib.term.URIRef('https://schema.org/TaxiStand')
```

```
TaxiVehicleUsage: URIRef =
rdflib.term.URIRef('https://schema.org/TaxiVehicleUsage')
Taxon: URIRef = rdflib.term.URIRef('https://schema.org/Taxon')
TechArticle: URIRef = rdflib.term.URIRef('https://schema.org/TechArticle')
TelevisionChannel: URIRef =
rdflib.term.URIRef('https://schema.org/TelevisionChannel')
TelevisionStation: URIRef =
rdflib.term.URIRef('https://schema.org/TelevisionStation')
TennisComplex: URIRef = rdflib.term.URIRef('https://schema.org/TennisComplex')
Terminated: URIRef = rdflib.term.URIRef('https://schema.org/Terminated')
Text: URIRef = rdflib.term.URIRef('https://schema.org/Text')
TextDigitalDocument: URIRef =
rdflib.term.URIRef('https://schema.org/TextDigitalDocument')
TheaterEvent: URIRef = rdflib.term.URIRef('https://schema.org/TheaterEvent')
TheaterGroup: URIRef = rdflib.term.URIRef('https://schema.org/TheaterGroup')
Therapeutic: URIRef = rdflib.term.URIRef('https://schema.org/Therapeutic')
TherapeuticProcedure: URIRef =
rdflib.term.URIRef('https://schema.org/TherapeuticProcedure')
Thesis: URIRef = rdflib.term.URIRef('https://schema.org/Thesis')
Thing: URIRef = rdflib.term.URIRef('https://schema.org/Thing')
Throat: URIRef = rdflib.term.URIRef('https://schema.org/Throat')
Thursday: URIRef = rdflib.term.URIRef('https://schema.org/Thursday')
Ticket: URIRef = rdflib.term.URIRef('https://schema.org/Ticket')
TieAction: URIRef = rdflib.term.URIRef('https://schema.org/TieAction')
Time: URIRef = rdflib.term.URIRef('https://schema.org/Time')
TipAction: URIRef = rdflib.term.URIRef('https://schema.org/TipAction')
TireShop: URIRef = rdflib.term.URIRef('https://schema.org/TireShop')
TollFree: URIRef = rdflib.term.URIRef('https://schema.org/TollFree')
TouristAttraction: URIRef =
rdflib.term.URIRef('https://schema.org/TouristAttraction')
TouristDestination: URIRef =
rdflib.term.URIRef('https://schema.org/TouristDestination')
TouristInformationCenter: URIRef =
rdflib.term.URIRef('https://schema.org/TouristInformationCenter')
```

```
TouristTrip: URIRef = rdflib.term.URIRef('https://schema.org/TouristTrip')
Toxicologic: URIRef = rdflib.term.URIRef('https://schema.org/Toxicologic')
ToyStore: URIRef = rdflib.term.URIRef('https://schema.org/ToyStore')
TrackAction: URIRef = rdflib.term.URIRef('https://schema.org/TrackAction')
TradeAction: URIRef = rdflib.term.URIRef('https://schema.org/TradeAction')
TraditionalChinese: URIRef =
rdflib.term.URIRef('https://schema.org/TraditionalChinese')
TrainReservation: URIRef =
rdflib.term.URIRef('https://schema.org/TrainReservation')
TrainStation: URIRef = rdflib.term.URIRef('https://schema.org/TrainStation')
TrainTrip: URIRef = rdflib.term.URIRef('https://schema.org/TrainTrip')
TransferAction: URIRef = rdflib.term.URIRef('https://schema.org/TransferAction')
TransformedContent: URIRef =
rdflib.term.URIRef('https://schema.org/TransformedContent')
TransitMap: URIRef = rdflib.term.URIRef('https://schema.org/TransitMap')
TravelAction: URIRef = rdflib.term.URIRef('https://schema.org/TravelAction')
TravelAgency: URIRef = rdflib.term.URIRef('https://schema.org/TravelAgency')
TreatmentIndication: <i>URIREf</i> =rdflib.term.URIRef('https://schema.org/TreatmentIndication')
Treatments Health Aspect: <math>URIREf =rdflib.term.URIRef('https://schema.org/TreatmentsHealthAspect')
Trip: URIRef = rdflib.term.URIRef('https://schema.org/Trip')
TripleBlindedTrial: URIRef =
rdflib.term.URIRef('https://schema.org/TripleBlindedTrial')
Tuesday: URIRef = rdflib.term.URIRef('https://schema.org/Tuesday')
TypeAndQuantityNode: URIRef =
rdflib.term.URIRef('https://schema.org/TypeAndQuantityNode')
TypesHealthAspect: URIRef =
rdflib.term.URIRef('https://schema.org/TypesHealthAspect')
UKNonprofitType: URIRef = rdflib.term.URIRef('https://schema.org/UKNonprofitType')
UKTrust: URIRef = rdflib.term.URIRef('https://schema.org/UKTrust')
URL: URIRef = rdflib.term.URIRef('https://schema.org/URL')
USNonprofitType: URIRef = rdflib.term.URIRef('https://schema.org/USNonprofitType')
Ultrasound: URIRef = rdflib.term.URIRef('https://schema.org/Ultrasound')
```

```
UnRegisterAction: URIRE =rdflib.term.URIRef('https://schema.org/UnRegisterAction')
UnemploymentSupport: URIRef =
rdflib.term.URIRef('https://schema.org/UnemploymentSupport')
UnincorporatedAssociationCharity: URIRE =rdflib.term.URIRef('https://schema.org/UnincorporatedAssociationCharity')
UnitPriceSpecification: URIRef =
rdflib.term.URIRef('https://schema.org/UnitPriceSpecification')
UnofficialLegalValue: URIRE =rdflib.term.URIRef('https://schema.org/UnofficialLegalValue')
UpdateAction: URIRef = rdflib.term.URIRef('https://schema.org/UpdateAction')
Urologic: URIRef = rdflib.term.URIRef('https://schema.org/Urologic')
UsageOrScheduleHealthAspect: URIRef =
rdflib.term.URIRef('https://schema.org/UsageOrScheduleHealthAspect')
UseAction: URIRef = rdflib.term.URIRef('https://schema.org/UseAction')
UsedCondition: URIRef = rdflib.term.URIRef('https://schema.org/UsedCondition')
UserBlocks: URIRef = rdflib.term.URIRef('https://schema.org/UserBlocks')
UserCheckins: URIRef = rdflib.term.URIRef('https://schema.org/UserCheckins')
UserComments: URIRef = rdflib.term.URIRef('https://schema.org/UserComments')
UserDownloads: URIRef = rdflib.term.URIRef('https://schema.org/UserDownloads')
UserInteraction: URIRef = rdflib.term.URIRef('https://schema.org/UserInteraction')
UserLikes: URIRef = rdflib.term.URIRef('https://schema.org/UserLikes')
UserPageVisits: URIRef = rdflib.term.URIRef('https://schema.org/UserPageVisits')
UserPlays: URIRef = rdflib.term.URIRef('https://schema.org/UserPlays')
UserPlusOnes: URIRef = rdflib.term.URIRef('https://schema.org/UserPlusOnes')
UserReview: URIRef = rdflib.term.URIRef('https://schema.org/UserReview')
UserTweets: URIRef = rdflib.term.URIRef('https://schema.org/UserTweets')
VeganDiet: URIRef = rdflib.term.URIRef('https://schema.org/VeganDiet')
VegetarianDiet: URIRef = rdflib.term.URIRef('https://schema.org/VegetarianDiet')
Vehicle: URIRef = rdflib.term.URIRef('https://schema.org/Vehicle')
Vein: URIRef = rdflib.term.URIRef('https://schema.org/Vein')
VenueMap: URIRef = rdflib.term.URIRef('https://schema.org/VenueMap')
Vessel: URIRef = rdflib.term.URIRef('https://schema.org/Vessel')
```

```
VeterinaryCare: URIRef = rdflib.term.URIRef('https://schema.org/VeterinaryCare')
VideoGallery: URIRef = rdflib.term.URIRef('https://schema.org/VideoGallery')
VideoGame: URIRef = rdflib.term.URIRef('https://schema.org/VideoGame')
VideoGameClip: URIRef = rdflib.term.URIRef('https://schema.org/VideoGameClip')
VideoGameSeries: URIRef = rdflib.term.URIRef('https://schema.org/VideoGameSeries')
VideoObject: URIRef = rdflib.term.URIRef('https://schema.org/VideoObject')
VideoObjectSnapshot: URIRef =
rdflib.term.URIRef('https://schema.org/VideoObjectSnapshot')
ViewAction: URIRef = rdflib.term.URIRef('https://schema.org/ViewAction')
VinylFormat: URIRef = rdflib.term.URIRef('https://schema.org/VinylFormat')
VirtualLocation: URIRef = rdflib.term.URIRef('https://schema.org/VirtualLocation')
Virus: URIRef = rdflib.term.URIRef('https://schema.org/Virus')
VisualArtsEvent: URIRef = rdflib.term.URIRef('https://schema.org/VisualArtsEvent')
VisualArtwork: URIRef = rdflib.term.URIRef('https://schema.org/VisualArtwork')
VitalSign: URIRef = rdflib.term.URIRef('https://schema.org/VitalSign')
Volcano: URIRef = rdflib.term.URIRef('https://schema.org/Volcano')
VoteAction: URIRef = rdflib.term.URIRef('https://schema.org/VoteAction')
WPAdBlock: URIRef = rdflib.term.URIRef('https://schema.org/WPAdBlock')
WPFooter: URLRef = rdflib.term. URLRef('https://schema.org/WPFooter')WPHeader: URIRE = rdflib.term.URIREf('https://schema.org/WPHeader')WPSideBar: URIRef = rdflib.term.URIRef('https://schema.org/WPSideBar')
WantAction: URIRef = rdflib.term.URIRef('https://schema.org/WantAction')
WarrantyPromise: URIRef = rdflib.term.URIRef('https://schema.org/WarrantyPromise')
WarrantyScope: URIRef = rdflib.term.URIRef('https://schema.org/WarrantyScope')
WatchAction: URIRef = rdflib.term.URIRef('https://schema.org/WatchAction')
Waterfall: URIRef = rdflib.term.URIRef('https://schema.org/Waterfall')
WearAction: URIRE = rdflib.term. URIRE('https://schema.org/WearAction')URIRef =rdflib.term.URIRef('https://schema.org/WearableMeasurementBack')
WearableMeasurementChestOrBust: URIRef =
rdflib.term.URIRef('https://schema.org/WearableMeasurementChestOrBust')
```

```
WearableMeasurementCollar: URIRef =
rdflib.term.URIRef('https://schema.org/WearableMeasurementCollar')
WearableMeasurementCup: URIRE =rdflib.term.URIRef('https://schema.org/WearableMeasurementCup')
WearableMeasurementHeight: URIRE =rdflib.term.URIRef('https://schema.org/WearableMeasurementHeight')
WearableMeasurementHips: URIRE =rdflib.term.URIRef('https://schema.org/WearableMeasurementHips')
We are able Measure method. \n\n<math>URIREf =rdflib.term.URIRef('https://schema.org/WearableMeasurementInseam')
WearableMeasurementLength: URIRE =rdflib.term.URIRef('https://schema.org/WearableMeasurementLength')
WearableMeasurementOutsideLeg: URIRE =rdflib.term.URIRef('https://schema.org/WearableMeasurementOutsideLeg')
We are able Measurements \nleve: \nURIRE =rdflib.term.URIRef('https://schema.org/WearableMeasurementSleeve')
We are able MeasurementTypeEnumeration: URIREf =rdflib.term.URIRef('https://schema.org/WearableMeasurementTypeEnumeration')
WearableMeasurementWaist: URIRE =rdflib.term.URIRef('https://schema.org/WearableMeasurementWaist')
WearableMeasurementWidth: URIRE =rdflib.term.URIRef('https://schema.org/WearableMeasurementWidth')
We are a blueSize Group Big: \n   URIREf =rdflib.term.URIRef('https://schema.org/WearableSizeGroupBig')
URIRef =
rdflib.term.URIRef('https://schema.org/WearableSizeGroupBoys')
We are a blueSizeGroupEnumeration: \nURIREf =rdflib.term.URIRef('https://schema.org/WearableSizeGroupEnumeration')
WearableSizeGroupExtraShort: URIRef =
rdflib.term.URIRef('https://schema.org/WearableSizeGroupExtraShort')
URIRef =
rdflib.term.URIRef('https://schema.org/WearableSizeGroupExtraTall')
WearableSizeGroupGirls: URIRef =
rdflib.term.URIRef('https://schema.org/WearableSizeGroupGirls')
WearableSizeGroupHusky: URIREf =rdflib.term.URIRef('https://schema.org/WearableSizeGroupHusky')
We are a blueSize Group Infants: \n<b>URIREf</b> =rdflib.term.URIRef('https://schema.org/WearableSizeGroupInfants')
```

```
WearableSizeGroupJuniors: URIRE =rdflib.term.URIRef('https://schema.org/WearableSizeGroupJuniors')
URIRef =
rdflib.term.URIRef('https://schema.org/WearableSizeGroupMaternity')
We are a <b>discreducible</b> of <math>W</math> is a <b>EXERCISE</b>rdflib.term.URIRef('https://schema.org/WearableSizeGroupMens')
WearableSizeGroupMisses: URIRef =
rdflib.term.URIRef('https://schema.org/WearableSizeGroupMisses')
URIRef =
rdflib.term.URIRef('https://schema.org/WearableSizeGroupPetite')
We are a <b>discrete GroupPlus:</b> <i>URIRE</i> =rdflib.term.URIRef('https://schema.org/WearableSizeGroupPlus')
We are a blueSize Group Regular: \n<b>URIREf</b> =rdflib.term.URIRef('https://schema.org/WearableSizeGroupRegular')
URIRef =
rdflib.term.URIRef('https://schema.org/WearableSizeGroupShort')
We are a blueSize Group Tall: URIREf =rdflib.term.URIRef('https://schema.org/WearableSizeGroupTall')
We are a <b>discreducible</b> of the <b>Weyl</b> elements: <math>URIREf =</math>rdflib.term.URIRef('https://schema.org/WearableSizeGroupWomens')
URIRef =
rdflib.term.URIRef('https://schema.org/WearableSizeSystemAU')
URIRef =
rdflib.term.URIRef('https://schema.org/WearableSizeSystemBR')
URIRef =
rdflib.term.URIRef('https://schema.org/WearableSizeSystemCN')
WearableSizeSystemContinental: URIRef =
rdflib.term.URIRef('https://schema.org/WearableSizeSystemContinental')
URIRef =
rdflib.term.URIRef('https://schema.org/WearableSizeSystemDE')
URIRef =
rdflib.term.URIRef('https://schema.org/WearableSizeSystemEN13402')
URIRef =
rdflib.term.URIRef('https://schema.org/WearableSizeSystemEnumeration')
WearableSizeSystemEurope: URIRef =
rdflib.term.URIRef('https://schema.org/WearableSizeSystemEurope')
URIRef =
rdflib.term.URIRef('https://schema.org/WearableSizeSystemFR')
```

```
URIRef =
rdflib.term.URIRef('https://schema.org/WearableSizeSystemGS1')
WearableSizeSystemIT: URIRE =rdflib.term.URIRef('https://schema.org/WearableSizeSystemIT')
URIRef =
rdflib.term.URIRef('https://schema.org/WearableSizeSystemJP')
URIRef =
rdflib.term.URIRef('https://schema.org/WearableSizeSystemMX')
URIRef =
rdflib.term.URIRef('https://schema.org/WearableSizeSystemUK')
URIRef =
rdflib.term.URIRef('https://schema.org/WearableSizeSystemUS')
WebAPI: URIRef = rdflib.term.URIRef('https://schema.org/WebAPI')
WebApplication: URIRef = rdflib.term.URIRef('https://schema.org/WebApplication')
WebContent: URIRef = rdflib.term.URIRef('https://schema.org/WebContent')
WebPage: URIRef = rdflib.term.URIRef('https://schema.org/WebPage')
WebPageElement: URIRef = rdflib.term.URIRef('https://schema.org/WebPageElement')
WebSite: URIRef = rdflib.term.URIRef('https://schema.org/WebSite')
Wednesday: URLRef = rdflib-term. URL (https://schema.org/Wednesday')URIRef =
rdflib.term.URIRef('https://schema.org/WesternConventional')
Wholesale: URIRef = rdflib.term.URIRef('https://schema.org/Wholesale')
WholesaleStore: URIRef = rdflib.term.URIRef('https://schema.org/WholesaleStore')
WinAction: URIRE = rdflib.term. URIREf('https://schema.org/WinAction')Winery: URIRE = rdflib.term.URIREf('https://schema.org/Winery')Withdrawn: URIRef = rdflib.term.URIRef('https://schema.org/Withdrawn')
WorkBasedProgram: URIREf =rdflib.term.URIRef('https://schema.org/WorkBasedProgram')
WorkersUnion: URIRef = rdflib.term.URIRef('https://schema.org/WorkersUnion')
WriteAction: URIRef = rdflib.term.URIRef('https://schema.org/WriteAction')
WritePermission: URIRef = rdflib.term.URIRef('https://schema.org/WritePermission')
XPathType: URIRef = rdflib.term.URIRef('https://schema.org/XPathType')
XRay: URIRef = rdflib.term.URIRef('https://schema.org/XRay')
```

```
ZoneBoardingPolicy: URIRef =
rdflib.term.URIRef('https://schema.org/ZoneBoardingPolicy')
Zoo: URIRef = rdflib.term.URIRef('https://schema.org/Zoo')
about: URIRef = rdflib.term.URIRef('https://schema.org/about')
abridged: URIRef = rdflib.term.URIRef('https://schema.org/abridged')
abstract: URIRef = rdflib.term.URIRef('https://schema.org/abstract')
accelerationTime:URIRef =
rdflib.term.URIRef('https://schema.org/accelerationTime')
acceptedAnswer: URIRef = rdflib.term.URIRef('https://schema.org/acceptedAnswer')
acceptedOffer: URIRef = rdflib.term.URIRef('https://schema.org/acceptedOffer')
acceptedPaymentMethod: URIRef =
rdflib.term.URIRef('https://schema.org/acceptedPaymentMethod')
acceptsReservations: URIRef =
rdflib.term.URIRef('https://schema.org/acceptsReservations')
accessCode: URIRef = rdflib.term.URIRef('https://schema.org/accessCode')
accessMode: URIRef = rdflib.term.URIRef('https://schema.org/accessMode')
accessModeSufficient: URIRef =
rdflib.term.URIRef('https://schema.org/accessModeSufficient')
accessibilityAPI: URIRef = rdflib.term.URIRef('https://schema.org/accessibilityAPI')
accessibilityControl: URIRef =
rdflib.term.URIRef('https://schema.org/accessibilityControl')
accessibilityFeature: URIRef =
rdflib.term.URIRef('https://schema.org/accessibilityFeature')
accessibilityHazard: URIRef =
rdflib.term.URIRef('https://schema.org/accessibilityHazard')
accessibilitySummary: \t \t \t \textit{URIREf} =rdflib.term.URIRef('https://schema.org/accessibilitySummary')
accommodationCategory: URIRef =
rdflib.term.URIRef('https://schema.org/accommodationCategory')
accommodationFloorPlan: URIRef =
rdflib.term.URIRef('https://schema.org/accommodationFloorPlan')
accountId: URIRef = rdflib.term.URIRef('https://schema.org/accountId')
accountMinimumInflow:URIRef =
rdflib.term.URIRef('https://schema.org/accountMinimumInflow')
accountOverdraffLimit: \t \t \t \t \t \mathit{URIREf} =rdflib.term.URIRef('https://schema.org/accountOverdraftLimit')
```
```
accountablePerson: URIRef =
rdflib.term.URIRef('https://schema.org/accountablePerson')
acquire LicensePage: \t \t \t \t \t \mathit{URIREf} =rdflib.term.URIRef('https://schema.org/acquireLicensePage')
acquiredFrom: URIRef = rdflib.term.URIRef('https://schema.org/acquiredFrom')
acrissCode: URIRef = rdflib.term.URIRef('https://schema.org/acrissCode')
actionAccessibilityRequirement: URIRef =
rdflib.term.URIRef('https://schema.org/actionAccessibilityRequirement')
activation:URIRef =
rdflib.term.URIRef('https://schema.org/actionApplication')
actionOption: URIRef = rdflib.term.URIRef('https://schema.org/actionOption')
actionPlatform: URIRef = rdflib.term.URIRef('https://schema.org/actionPlatform')
actionStatus: URIRef = rdflib.term.URIRef('https://schema.org/actionStatus')
actionaleFeedbackPolicy:URIRef =
rdflib.term.URIRef('https://schema.org/actionableFeedbackPolicy')
activeIngredient: \t \t \textit{URIREf} =rdflib.term.URIRef('https://schema.org/activeIngredient')
activation:URIRef =
rdflib.term.URIRef('https://schema.org/activityDuration')
activityFrequency:URIRef =
rdflib.term.URIRef('https://schema.org/activityFrequency')
actor: URIRef = rdflib.term.URIRef('https://schema.org/actor')
actors: URIRef = rdflib.term.URIRef('https://schema.org/actors')
addOn: URIRE = rdflib-term. URL('https://schema.org/addOn')additionalName: URIRef = rdflib.term.URIRef('https://schema.org/additionalName')
additionalNumberOfGuests: URIRE =rdflib.term.URIRef('https://schema.org/additionalNumberOfGuests')
additionalProperty: \t <i>URIREf</i> =rdflib.term.URIRef('https://schema.org/additionalProperty')
additionalType: URIRef = rdflib.term.URIRef('https://schema.org/additionalType')
additionalVariable: URIRef =
rdflib.term.URIRef('https://schema.org/additionalVariable')
address: URIRef = rdflib.term.URIRef('https://schema.org/address')
addressCountry: URIRef = rdflib.term.URIRef('https://schema.org/addressCountry')
addressLocality: URIRef = rdflib.term.URIRef('https://schema.org/addressLocality')
```

```
addressRegion: URIRef = rdflib.term.URIRef('https://schema.org/addressRegion')
administrationRoute: URIRef =
rdflib.term.URIRef('https://schema.org/administrationRoute')
advanceBookingRequired: \t \t \textit{URIRE} =rdflib.term.URIRef('https://schema.org/advanceBookingRequirement')
adverseOutcome: URIRef = rdflib.term.URIRef('https://schema.org/adverseOutcome')
affectedBy: URIRef = rdflib.term.URIRef('https://schema.org/affectedBy')
affiliation: URIRef = rdflib.term.URIRef('https://schema.org/affiliation')
afterMedia: URIRef = rdflib.term.URIRef('https://schema.org/afterMedia')
agent: URIRef = rdflib.term.URIRef('https://schema.org/agent')
aggregateRating: URIRef = rdflib.term.URIRef('https://schema.org/aggregateRating')
aircraft: URIRef = rdflib.term.URIRef('https://schema.org/aircraft')
album: URIRef = rdflib.term.URIRef('https://schema.org/album')
albumProductionType: URIRE =rdflib.term.URIRef('https://schema.org/albumProductionType')
albumRelease: URIRef = rdflib.term.URIRef('https://schema.org/albumRelease')
albumReleaseType: URIRE =rdflib.term.URIRef('https://schema.org/albumReleaseType')
albums: URIRef = rdflib.term.URIRef('https://schema.org/albums')
alcoholWarning: URIRef = rdflib.term.URIRef('https://schema.org/alcoholWarning')
algorithm: URIRE = rdflib.term. URIREf('https://schema.org/algorithm')alignmentType: URIRef = rdflib.term.URIRef('https://schema.org/alignmentType')
alternateName: URIRef = rdflib.term.URIRef('https://schema.org/alternateName')
alternativeHeadline: URIRE =rdflib.term.URIRef('https://schema.org/alternativeHeadline')
alternativeOf: URIRef = rdflib.term.URIRef('https://schema.org/alternativeOf')
alumni: URIRef = rdflib.term.URIRef('https://schema.org/alumni')
alumniOf: URIRef = rdflib.term.URIRef('https://schema.org/alumniOf')
amenityFeature: URIRef = rdflib.term.URIRef('https://schema.org/amenityFeature')
amount: URIRef = rdflib.term.URIRef('https://schema.org/amount')
amountOfThisGood: URIRef =
rdflib.term.URIRef('https://schema.org/amountOfThisGood')
```

```
announcementLocation: URIRef =
rdflib.term.URIRef('https://schema.org/announcementLocation')
annualPercentageRate: URIRE =rdflib.term.URIRef('https://schema.org/annualPercentageRate')
answerCount: URIRef = rdflib.term.URIRef('https://schema.org/answerCount')
answerExplanation: URIREf =rdflib.term.URIRef('https://schema.org/answerExplanation')
antagonist: URIRef = rdflib.term.URIRef('https://schema.org/antagonist')
appearance: URIRef = rdflib.term.URIRef('https://schema.org/appearance')
appliedURIRef =
rdflib.term.URIRef('https://schema.org/applicableLocation')
applicationRequest: URIRE =rdflib.term.URIRef('https://schema.org/applicantLocationRequirements')
application: URIRef = rdflib.term.URIRef('https://schema.org/application')
applicationCategory: \t \t \t \t \mathit{URIREf} =rdflib.term.URIRef('https://schema.org/applicationCategory')
applicationContact: URIRef =
rdflib.term.URIRef('https://schema.org/applicationContact')
applicationDeadline: \tURIREf =rdflib.term.URIRef('https://schema.org/applicationDeadline')
applicationStartDate: \t \t \t \t \t \mathit{URIREf} =rdflib.term.URIRef('https://schema.org/applicationStartDate')
applicationSubCategory:URIRef =
rdflib.term.URIRef('https://schema.org/applicationSubCategory')
application Suite: \t \t \t \t \mathit{URIREf} =rdflib.term.URIRef('https://schema.org/applicationSuite')
appliesToDeliveryMethod: \n <i>URIREf</i> =rdflib.term.URIRef('https://schema.org/appliesToDeliveryMethod')
appliesToPaymentMethod: \n   URIREf =rdflib.term.URIRef('https://schema.org/appliesToPaymentMethod')
archiveHeld: URIRef = rdflib.term.URIRef('https://schema.org/archiveHeld')
archivedAt: URIRef = rdflib.term.URIRef('https://schema.org/archivedAt')
area: URIRef = rdflib.term.URIRef('https://schema.org/area')
areaServed: URIRef = rdflib.term.URIRef('https://schema.org/areaServed')
arrivalAirport: URIRef = rdflib.term.URIRef('https://schema.org/arrivalAirport')
```

```
arrivalBoatTerminal: URIRef =
rdflib.term.URIRef('https://schema.org/arrivalBoatTerminal')
arrivalBusStop: URIRef = rdflib.term.URIRef('https://schema.org/arrivalBusStop')
arrivalGate: URIRef = rdflib.term.URIRef('https://schema.org/arrivalGate')
arrivalPlatform: URIRef = rdflib.term.URIRef('https://schema.org/arrivalPlatform')
arrivalStation: URIRef = rdflib.term.URIRef('https://schema.org/arrivalStation')
arrivalTerminal: URIRef = rdflib.term.URIRef('https://schema.org/arrivalTerminal')
arrivalTime: URIRef = rdflib.term.URIRef('https://schema.org/arrivalTime')
artEdition: URIRef = rdflib.term.URIRef('https://schema.org/artEdition')
artMedium: URIRef = rdflib.term.URIRef('https://schema.org/artMedium')
arterialBranch: URIRef = rdflib.term.URIRef('https://schema.org/arterialBranch')
artform: URIRef = rdflib.term.URIRef('https://schema.org/artform')
articleBody: URIRef = rdflib.term.URIRef('https://schema.org/articleBody')
articleSection: URIRef = rdflib.term.URIRef('https://schema.org/articleSection')
artist: URIRef = rdflib.term.URIRef('https://schema.org/artist')
artworkSurface: URIRef = rdflib.term.URIRef('https://schema.org/artworkSurface')
aspect: URIRef = rdflib.term.URIRef('https://schema.org/aspect')
assembly: URIRef = rdflib.term.URIRef('https://schema.org/assembly')
assemblyVersion: URIRef = rdflib.term.URIRef('https://schema.org/assemblyVersion')
assesses: URIRef = rdflib.term.URIRef('https://schema.org/assesses')
associatedAnatomy: \t \t \t \t \t \mathit{URIREf} =rdflib.term.URIRef('https://schema.org/associatedAnatomy')
associatedArticle: URIRef =
rdflib.term.URIRef('https://schema.org/associatedArticle')
associatedClaimReview: URIREf =rdflib.term.URIRef('https://schema.org/associatedClaimReview')
associatedDisease: URIRE =rdflib.term.URIRef('https://schema.org/associatedDisease')
associatedMedia: URIRef = rdflib.term.URIRef('https://schema.org/associatedMedia')
associatedMediaReview: URIRE =rdflib.term.URIRef('https://schema.org/associatedMediaReview')
associatedPathophysiology: \tUREF =rdflib.term.URIRef('https://schema.org/associatedPathophysiology')
```

```
associatedReview: URIRE =rdflib.term.URIRef('https://schema.org/associatedReview')
athlete: URIRef = rdflib.term.URIRef('https://schema.org/athlete')
attendee: URIRef = rdflib.term.URIRef('https://schema.org/attendee')
attendees: URIRef = rdflib.term.URIRef('https://schema.org/attendees')
audience: URIRef = rdflib.term.URIRef('https://schema.org/audience')
audienceType: URIRef = rdflib.term.URIRef('https://schema.org/audienceType')
audio: URIRef = rdflib.term.URIRef('https://schema.org/audio')
authenticator: URIRef = rdflib.term.URIRef('https://schema.org/authenticator')
author: URIRef = rdflib.term.URIRef('https://schema.org/author')
availability: URIRef = rdflib.term.URIRef('https://schema.org/availability')
availabilityEnds: \tURIREf =rdflib.term.URIRef('https://schema.org/availabilityEnds')
availabilityStarts: URIREf =rdflib.term.URIRef('https://schema.org/availabilityStarts')
availableAtOrFrom: URIRef =
rdflib.term.URIRef('https://schema.org/availableAtOrFrom')
availableChannel:URIRef =
rdflib.term.URIRef('https://schema.org/availableChannel')
availableURIRef =
rdflib.term.URIRef('https://schema.org/availableDeliveryMethod')
availableFrom: URIRef = rdflib.term.URIRef('https://schema.org/availableFrom')
availableIn: URIRef = rdflib.term.URIRef('https://schema.org/availableIn')
availableLanguage:URIRef =
rdflib.term.URIRef('https://schema.org/availableLanguage')
availableOnDevice: URIRef =
rdflib.term.URIRef('https://schema.org/availableOnDevice')
availableService: \tURLRef =rdflib.term.URIRef('https://schema.org/availableService')
availableStrength: URIRE =rdflib.term.URIRef('https://schema.org/availableStrength')
availableTest: URIRef = rdflib.term.URIRef('https://schema.org/availableTest')
availableThrough: URIREf =rdflib.term.URIRef('https://schema.org/availableThrough')
award: URIRE = rdflib.term.URIREf('https://schema.org/award')
```

```
awards: URIRef = rdflib.term.URIRef('https://schema.org/awards')
awayTeam: URIRef = rdflib.term.URIRef('https://schema.org/awayTeam')
backstory: URIRef = rdflib.term.URIRef('https://schema.org/backstory')
bankAccountType: URIRef = rdflib.term.URIRef('https://schema.org/bankAccountType')
baseSalary: URIRE = rdflib-term.URIRE('https://schema.org/baseSalary')bccRecipient: URIRef = rdflib.term.URIRef('https://schema.org/bccRecipient')
bed: URIRef = rdflib.term.URIRef('https://schema.org/bed')
beforeMedia: URIRef = rdflib.term.URIRef('https://schema.org/beforeMedia')
beneficiaryBank: URIRef = rdflib.term.URIRef('https://schema.org/beneficiaryBank')
benefits: URIRef = rdflib.term.URIRef('https://schema.org/benefits')
benefitsSummaryUrl: URIRef =
rdflib.term.URIRef('https://schema.org/benefitsSummaryUrl')
bestRating: URIRef = rdflib.term.URIRef('https://schema.org/bestRating')
billingAddress: URIRef = rdflib.term.URIRef('https://schema.org/billingAddress')
billingDuration: URIRef = rdflib.term.URIRef('https://schema.org/billingDuration')
billinaIncrement:URIRef =
rdflib.term.URIRef('https://schema.org/billingIncrement')
billingPeriod: URIRef = rdflib.term.URIRef('https://schema.org/billingPeriod')
billingStart: URIRef = rdflib.term.URIRef('https://schema.org/billingStart')
bioChemInteraction: URIRef =
rdflib.term.URIRef('https://schema.org/bioChemInteraction')
bioChemSimilarity: URIRef =
rdflib.term.URIRef('https://schema.org/bioChemSimilarity')
biologicalRole: URIRef = rdflib.term.URIRef('https://schema.org/biologicalRole')
biomechnicalClass: URIRef =
rdflib.term.URIRef('https://schema.org/biomechnicalClass')
birthDate: URIRef = rdflib.term.URIRef('https://schema.org/birthDate')
birthPlace: URIRef = rdflib.term.URIRef('https://schema.org/birthPlace')
bitrate: URIRef = rdflib.term.URIRef('https://schema.org/bitrate')
blogPost: URIRef = rdflib.term.URIRef('https://schema.org/blogPost')
blogPosts: URIRef = rdflib.term.URIRef('https://schema.org/blogPosts')
bloodSupply: URIRef = rdflib.term.URIRef('https://schema.org/bloodSupply')
boardingGroup: URIRef = rdflib.term.URIRef('https://schema.org/boardingGroup')
```

```
boardingPolicy: URIRef = rdflib.term.URIRef('https://schema.org/boardingPolicy')
bodyLocation: URIRef = rdflib.term.URIRef('https://schema.org/bodyLocation')
bodyType: URIRef = rdflib.term.URIRef('https://schema.org/bodyType')
bookEdition: URIRef = rdflib.term.URIRef('https://schema.org/bookEdition')
bookFormat: URIRef = rdflib.term.URIRef('https://schema.org/bookFormat')
bookingAgent: URIRef = rdflib.term.URIRef('https://schema.org/bookingAgent')
bookingTime: URIRef = rdflib.term.URIRef('https://schema.org/bookingTime')
borrower: URIRef = rdflib.term.URIRef('https://schema.org/borrower')
box: URIRef = rdflib.term.URIRef('https://schema.org/box')
branch: URIRef = rdflib.term.URIRef('https://schema.org/branch')
branchCode: URIRef = rdflib.term.URIRef('https://schema.org/branchCode')
branchOf: URIRef = rdflib.term.URIRef('https://schema.org/branchOf')
brand: URIRef = rdflib.term.URIRef('https://schema.org/brand')
breadcrumb: URIRef = rdflib.term.URIRef('https://schema.org/breadcrumb')
breakf =rdflib.term.URIRef('https://schema.org/breastfeedingWarning')
broadcastAffiliateOf: URIRef =
rdflib.term.URIRef('https://schema.org/broadcastAffiliateOf')
broadcastChannelId: URIRef =
rdflib.term.URIRef('https://schema.org/broadcastChannelId')
broadcastDisplayName: URIRef =
rdflib.term.URIRef('https://schema.org/broadcastDisplayName')
broadcastFrequency: URIRef =
rdflib.term.URIRef('https://schema.org/broadcastFrequency')
broadcastFrequencyValue: \t \t \textit{URIRE} =rdflib.term.URIRef('https://schema.org/broadcastFrequencyValue')
broadcastOfEvent: URIRef =
rdflib.term.URIRef('https://schema.org/broadcastOfEvent')
broadcastServiceTier: URIRef =
rdflib.term.URIRef('https://schema.org/broadcastServiceTier')
broadcastSignalModulation:URIRef =
rdflib.term.URIRef('https://schema.org/broadcastSignalModulation')
broadcastSubChannel: URIRef =
rdflib.term.URIRef('https://schema.org/broadcastSubChannel')
```

```
broadcastTimezone: URIRef =
rdflib.term.URIRef('https://schema.org/broadcastTimezone')
broadcaster: URIRef = rdflib.term.URIRef('https://schema.org/broadcaster')
broker: URIRef = rdflib.term.URIRef('https://schema.org/broker')
browserRequirements: URIRef =
rdflib.term.URIRef('https://schema.org/browserRequirements')
busName: URIRef = rdflib.term.URIRef('https://schema.org/busName')
busNumber: URIRef = rdflib.term.URIRef('https://schema.org/busNumber')
businessDays: URIRef = rdflib.term.URIRef('https://schema.org/businessDays')
businesFunction: URIREf =rdflib.term.URIRef('https://schema.org/businessFunction')
buyer: URIRef = rdflib.term.URIRef('https://schema.org/buyer')
byArtist: URIRef = rdflib.term.URIRef('https://schema.org/byArtist')
byDay: URIRef = rdflib.term.URIRef('https://schema.org/byDay')
byMonth: URIRef = rdflib.term.URIRef('https://schema.org/byMonth')
byMonthDay: URIRef = rdflib.term.URIRef('https://schema.org/byMonthDay')
byMonthWeek: URIRef = rdflib.term.URIRef('https://schema.org/byMonthWeek')
callSign: URIRef = rdflib.term.URIRef('https://schema.org/callSign')
calories: URIRef = rdflib.term.URIRef('https://schema.org/calories')
candidate: URIRef = rdflib.term.URIRef('https://schema.org/candidate')
caption: URIRef = rdflib.term.URIRef('https://schema.org/caption')
carbohydrateContent: URIRef =
rdflib.term.URIRef('https://schema.org/carbohydrateContent')
cargoVolume: URIRef = rdflib.term.URIRef('https://schema.org/cargoVolume')
carrier: URIRef = rdflib.term.URIRef('https://schema.org/carrier')
carrierRequirements: URIRef =
rdflib.term.URIRef('https://schema.org/carrierRequirements')
cashBack: URIRef = rdflib.term.URIRef('https://schema.org/cashBack')
catalog: URIRef = rdflib.term.URIRef('https://schema.org/catalog')
catalogNumber: URIRef = rdflib.term.URIRef('https://schema.org/catalogNumber')
category: URIRef = rdflib.term.URIRef('https://schema.org/category')
causeOf: URIRef = rdflib.term.URIRef('https://schema.org/causeOf')
ccRecipient: URIRef = rdflib.term.URIRef('https://schema.org/ccRecipient')
```

```
character: URIRef = rdflib.term.URIRef('https://schema.org/character')
characterAttribute: URIRef =
rdflib.term.URIRef('https://schema.org/characterAttribute')
characterName: URIRef = rdflib.term.URIRef('https://schema.org/characterName')
cheatCode: URIRef = rdflib.term.URIRef('https://schema.org/cheatCode')
checkinTime: URIRef = rdflib.term.URIRef('https://schema.org/checkinTime')
checkoutTime: URIRef = rdflib.term.URIRef('https://schema.org/checkoutTime')
chemicalComposition: \t \t \t \t \mathit{URIREf} =rdflib.term.URIRef('https://schema.org/chemicalComposition')
chemicalRole: URIRef = rdflib.term.URIRef('https://schema.org/chemicalRole')
childMaxAge: URIRef = rdflib.term.URIRef('https://schema.org/childMaxAge')
childMinAge: URIRef = rdflib.term.URIRef('https://schema.org/childMinAge')
childTaxon: URIRef = rdflib.term.URIRef('https://schema.org/childTaxon')
children: URIRef = rdflib.term.URIRef('https://schema.org/children')
cholesterolContent: URIRef =
rdflib.term.URIRef('https://schema.org/cholesterolContent')
circle: URIRef = rdflib.term.URIRef('https://schema.org/circle')
citation: URIRef = rdflib.term.URIRef('https://schema.org/citation')
claimInterpreter: URIRef =
rdflib.term.URIRef('https://schema.org/claimInterpreter')
claimReviewed: URIRef = rdflib.term.URIRef('https://schema.org/claimReviewed')
clincalPharmacology: URIRef =
rdflib.term.URIRef('https://schema.org/clincalPharmacology')
clinicalPharmacology: URIRE =rdflib.term.URIRef('https://schema.org/clinicalPharmacology')
clipNumber: URIRef = rdflib.term.URIRef('https://schema.org/clipNumber')
closes: URIRef = rdflib.term.URIRef('https://schema.org/closes')
coach: URIRef = rdflib.term.URIRef('https://schema.org/coach')
code: URIRef = rdflib.term.URIRef('https://schema.org/code')
codeRepository: URIRef = rdflib.term.URIRef('https://schema.org/codeRepository')
codeSampleType: URIRef = rdflib.term.URIRef('https://schema.org/codeSampleType')
codeValue: URIRef = rdflib.term.URIRef('https://schema.org/codeValue')
codingSystem: URIRef = rdflib.term.URIRef('https://schema.org/codingSystem')
```

```
colleague: URIRef = rdflib.term.URIRef('https://schema.org/colleague')
colleagues: URIRef = rdflib.term.URIRef('https://schema.org/colleagues')
collection: URIRef = rdflib.term.URIRef('https://schema.org/collection')
collectionSize: URIRef = rdflib.term.URIRef('https://schema.org/collectionSize')
color: URIRef = rdflib.term.URIRef('https://schema.org/color')
colorist: URIRef = rdflib.term.URIRef('https://schema.org/colorist')
comment: URIRef = rdflib.term.URIRef('https://schema.org/comment')
commentCount: URIRef = rdflib.term.URIRef('https://schema.org/commentCount')
commentText: URIRef = rdflib.term.URIRef('https://schema.org/commentText')
commentTime: URIRef = rdflib.term.URIRef('https://schema.org/commentTime')
URIRef =rdflib.term.URIRef('https://schema.org/competencyRequired')
competitor: URIRef = rdflib.term.URIRef('https://schema.org/competitor')
composer: URIRef = rdflib.term.URIRef('https://schema.org/composer')
comprisedOf: URIRef = rdflib.term.URIRef('https://schema.org/comprisedOf')
conditionsOfAccess: URIRef =
rdflib.term.URIRef('https://schema.org/conditionsOfAccess')
confirmationNumber: URIRef =
rdflib.term.URIRef('https://schema.org/confirmationNumber')
connectedTo: URIRef = rdflib.term.URIRef('https://schema.org/connectedTo')
constrainingProperty: URIRef =
rdflib.term.URIRef('https://schema.org/constrainingProperty')
contactOption: URIRef = rdflib.term.URIRef('https://schema.org/contactOption')
contactPoint: URIRef = rdflib.term.URIRef('https://schema.org/contactPoint')
contactPoints: URIRef = rdflib.term.URIRef('https://schema.org/contactPoints')
contactType: URIRef = rdflib.term.URIRef('https://schema.org/contactType')
contactlessPayment: URIRef =
rdflib.term.URIRef('https://schema.org/contactlessPayment')
containedIn: URIRef = rdflib.term.URIRef('https://schema.org/containedIn')
containedInPlace: <b>URLRef</b> =rdflib.term.URIRef('https://schema.org/containedInPlace')
containsPlace: URIRef = rdflib.term.URIRef('https://schema.org/containsPlace')
containsSeason: URIRef = rdflib.term.URIRef('https://schema.org/containsSeason')
```

```
contentLocation: URIRef = rdflib.term.URIRef('https://schema.org/contentLocation')
contentRating: URIRef = rdflib.term.URIRef('https://schema.org/contentRating')
contentReferenceTime: URIRef =
rdflib.term.URIRef('https://schema.org/contentReferenceTime')
contentSize: URIRef = rdflib.term.URIRef('https://schema.org/contentSize')
contentType: URIRef = rdflib.term.URIRef('https://schema.org/contentType')
contentUrl: URIRef = rdflib.term.URIRef('https://schema.org/contentUrl')
contraindication: URIRef =
rdflib.term.URIRef('https://schema.org/contraindication')
contributor: URIRef = rdflib.term.URIRef('https://schema.org/contributor')
cookTime: URIRef = rdflib.term.URIRef('https://schema.org/cookTime')
cookingMethod: URIRef = rdflib.term.URIRef('https://schema.org/cookingMethod')
copyrightHolder: URIRef = rdflib.term.URIRef('https://schema.org/copyrightHolder')
copyrightNotice: URIRef = rdflib.term.URIRef('https://schema.org/copyrightNotice')
copyrightYear: URIRef = rdflib.term.URIRef('https://schema.org/copyrightYear')
correction: URIRef = rdflib.term.URIRef('https://schema.org/correction')
correctionsPolicy: URIRef =
rdflib.term.URIRef('https://schema.org/correctionsPolicy')
costCategory: URIRef = rdflib.term.URIRef('https://schema.org/costCategory')
costCurrency: URIRef = rdflib.term.URIRef('https://schema.org/costCurrency')
costOrigin: URIRef = rdflib.term.URIRef('https://schema.org/costOrigin')
costPerUnit: URIRef = rdflib.term.URIRef('https://schema.org/costPerUnit')
countriesNotSupported: <i>URIRE</i> =rdflib.term.URIRef('https://schema.org/countriesNotSupported')
countriesSupported: URIRef =
rdflib.term.URIRef('https://schema.org/countriesSupported')
countryOfAssembly: URIRef =
rdflib.term.URIRef('https://schema.org/countryOfAssembly')
countryOfLastProcessing: \tURIREf =rdflib.term.URIRef('https://schema.org/countryOfLastProcessing')
countryOfOrigin: URIRef = rdflib.term.URIRef('https://schema.org/countryOfOrigin')
course: URIRef = rdflib.term.URIRef('https://schema.org/course')
courseCode: URIRef = rdflib.term.URIRef('https://schema.org/courseCode')
```

```
courseMode: URIRef = rdflib.term.URIRef('https://schema.org/courseMode')
coursePrerequisites: URIRef =
rdflib.term.URIRef('https://schema.org/coursePrerequisites')
courseWorkload: URIRef = rdflib.term.URIRef('https://schema.org/courseWorkload')
coverageEndTime: URIRef = rdflib.term.URIRef('https://schema.org/coverageEndTime')
coverageStartTime:URIRef =
rdflib.term.URIRef('https://schema.org/coverageStartTime')
creativeWorkStatus: URIRef =
rdflib.term.URIRef('https://schema.org/creativeWorkStatus')
creator: URIRef = rdflib.term.URIRef('https://schema.org/creator')
credentialCategory: URIRef =
rdflib.term.URIRef('https://schema.org/credentialCategory')
creditText: URIRef = rdflib.term.URIRef('https://schema.org/creditText')
creditedTo: URIRef = rdflib.term.URIRef('https://schema.org/creditedTo')
cssSelector: URIRef = rdflib.term.URIRef('https://schema.org/cssSelector')
currentesAccepted: <i>URIREf</i> =rdflib.term.URIRef('https://schema.org/currenciesAccepted')
currency: URIRef = rdflib.term.URIRef('https://schema.org/currency')
currentExchangeRate: URIRef =
rdflib.term.URIRef('https://schema.org/currentExchangeRate')
customer: URIRef = rdflib.term.URIRef('https://schema.org/customer')
customerRemorseReturnFees: URIRef =
rdflib.term.URIRef('https://schema.org/customerRemorseReturnFees')
customerRemorseReturnLabelSource: URIRef =
rdflib.term.URIRef('https://schema.org/customerRemorseReturnLabelSource')
customerRemorseReturnShippingFeesAmount: URIRef =
rdflib.term.URIRef('https://schema.org/customerRemorseReturnShippingFeesAmount')
cutoffTime: URIRef = rdflib.term.URIRef('https://schema.org/cutoffTime')
cvdCollectionDate: URIRef =
rdflib.term.URIRef('https://schema.org/cvdCollectionDate')
cvdFacilityCounty: URIRef =
rdflib.term.URIRef('https://schema.org/cvdFacilityCounty')
cvdFacilityId: URIRef = rdflib.term.URIRef('https://schema.org/cvdFacilityId')
cvdNumBeds: URIRef = rdflib.term.URIRef('https://schema.org/cvdNumBeds')
cvdNumBedsOcc: URIRef = rdflib.term.URIRef('https://schema.org/cvdNumBedsOcc')
```

```
cvdNumC19Died: URIRef = rdflib.term.URIRef('https://schema.org/cvdNumC19Died')
cvdNumC19HOPats: URIRef = rdflib.term.URIRef('https://schema.org/cvdNumC19HOPats')
cvdNumC19HospPats: URIRef =
rdflib.term.URIRef('https://schema.org/cvdNumC19HospPats')
cvdNumC19MechVentPats: URIRef =
rdflib.term.URIRef('https://schema.org/cvdNumC19MechVentPats')
cvdNumC19OFMechVentPats: URIRef =
rdflib.term.URIRef('https://schema.org/cvdNumC19OFMechVentPats')
cvdNumC19OverflowPats: URIRef =
rdflib.term.URIRef('https://schema.org/cvdNumC19OverflowPats')
cvdNumICUBeds: URIRef = rdflib.term.URIRef('https://schema.org/cvdNumICUBeds')
cvdNumICUBedsOcc: URIRef =
rdflib.term.URIRef('https://schema.org/cvdNumICUBedsOcc')
cvdNumTotBeds: URIRef = rdflib.term.URIRef('https://schema.org/cvdNumTotBeds')
cvdNumVent: URIRef = rdflib.term.URIRef('https://schema.org/cvdNumVent')
cvdNumVentUse: URIRef = rdflib.term.URIRef('https://schema.org/cvdNumVentUse')
dataFeedElement: URIRef = rdflib.term.URIRef('https://schema.org/dataFeedElement')
dataset: URIRef = rdflib.term.URIRef('https://schema.org/dataset')
datasetTimeInterval:URIRef =
rdflib.term.URIRef('https://schema.org/datasetTimeInterval')
dateCreated: URIRef = rdflib.term.URIRef('https://schema.org/dateCreated')
dateDeleted: URIRef = rdflib.term.URIRef('https://schema.org/dateDeleted')
dateIssued: URIRef = rdflib.term.URIRef('https://schema.org/dateIssued')
dateModified: URIRef = rdflib.term.URIRef('https://schema.org/dateModified')
datePosted: URIRef = rdflib.term.URIRef('https://schema.org/datePosted')
datePublished: URIRef = rdflib.term.URIRef('https://schema.org/datePublished')
dateRead: URIRef = rdflib.term.URIRef('https://schema.org/dateRead')
dateReceived: URIRef = rdflib.term.URIRef('https://schema.org/dateReceived')
dateSent: URIRef = rdflib.term.URIRef('https://schema.org/dateSent')
dateVehicleFirstRequestered: \tURIREf =rdflib.term.URIRef('https://schema.org/dateVehicleFirstRegistered')
dateline: URIRef = rdflib.term.URIRef('https://schema.org/dateline')
dayOfWeek: URIRef = rdflib.term.URIRef('https://schema.org/dayOfWeek')
```

```
deathDate: URIRef = rdflib.term.URIRef('https://schema.org/deathDate')
deathPlace: URIRef = rdflib.term.URIRef('https://schema.org/deathPlace')
defaultValue: URIRef = rdflib.term.URIRef('https://schema.org/defaultValue')
deliveryAddress: URIRef = rdflib.term.URIRef('https://schema.org/deliveryAddress')
URIRef =
rdflib.term.URIRef('https://schema.org/deliveryLeadTime')
deliveryMethod: URIRef = rdflib.term.URIRef('https://schema.org/deliveryMethod')
deliveryStatus: URIRef = rdflib.term.URIRef('https://schema.org/deliveryStatus')
deliveryTime: URIRef = rdflib.term.URIRef('https://schema.org/deliveryTime')
department: URIRef = rdflib.term.URIRef('https://schema.org/department')
departureAirport:URIRef =
rdflib.term.URIRef('https://schema.org/departureAirport')
departureBoardTerminal: <i>URIREf</i> =rdflib.term.URIRef('https://schema.org/departureBoatTerminal')
departureBusStop: URIRef =
rdflib.term.URIRef('https://schema.org/departureBusStop')
departureGate: URIRef = rdflib.term.URIRef('https://schema.org/departureGate')
departurePlatform: URIRE =rdflib.term.URIRef('https://schema.org/departurePlatform')
departureStation:URIRef =
rdflib.term.URIRef('https://schema.org/departureStation')
departureTerminal:URIRef =
rdflib.term.URIRef('https://schema.org/departureTerminal')
departureTime: URIRef = rdflib.term.URIRef('https://schema.org/departureTime')
dependencies: URIRef = rdflib.term.URIRef('https://schema.org/dependencies')
depth: URIRef = rdflib.term.URIRef('https://schema.org/depth')
description: URIRef = rdflib.term.URIRef('https://schema.org/description')
device: URIRef = rdflib.term.URIRef('https://schema.org/device')
diagnosis: URIRef = rdflib.term.URIRef('https://schema.org/diagnosis')
diagram: URIRef = rdflib.term.URIRef('https://schema.org/diagram')
diet: URIRef = rdflib.term.URIRef('https://schema.org/diet')
dietFeatures: URIRef = rdflib.term.URIRef('https://schema.org/dietFeatures')
differentialDiagnosis: URIREf =rdflib.term.URIRef('https://schema.org/differentialDiagnosis')
```

```
directApply: URIRef = rdflib.term.URIRef('https://schema.org/directApply')
director: URIRef = rdflib.term.URIRef('https://schema.org/director')
directors: URIRef = rdflib.term.URIRef('https://schema.org/directors')
disambiguatingDescription: URIRE =rdflib.term.URIRef('https://schema.org/disambiguatingDescription')
discount: URIRef = rdflib.term.URIRef('https://schema.org/discount')
discountCode: URIRef = rdflib.term.URIRef('https://schema.org/discountCode')
discountCurrency: URIRef =
rdflib.term.URIRef('https://schema.org/discountCurrency')
discusses: URIRef = rdflib.term.URIRef('https://schema.org/discusses')
discussionUrl: URIRef = rdflib.term.URIRef('https://schema.org/discussionUrl')
diseasePreventionInfo: URIRef =
rdflib.term.URIRef('https://schema.org/diseasePreventionInfo')
diseaseSpreadStatistics: URIRef =
rdflib.term.URIRef('https://schema.org/diseaseSpreadStatistics')
dissolutionDate: URIRef = rdflib.term.URIRef('https://schema.org/dissolutionDate')
distance: URIRef = rdflib.term.URIRef('https://schema.org/distance')
distinguishingSign: URIREf =rdflib.term.URIRef('https://schema.org/distinguishingSign')
distribution: URIRef = rdflib.term.URIRef('https://schema.org/distribution')
diversityPolicy: URIRef = rdflib.term.URIRef('https://schema.org/diversityPolicy')
diversityStaffingReport: URIRef =
rdflib.term.URIRef('https://schema.org/diversityStaffingReport')
documentation: URIRef = rdflib.term.URIRef('https://schema.org/documentation')
doesNotShip: URIRef = rdflib.term.URIRef('https://schema.org/doesNotShip')
domainIncludes: URIRef = rdflib.term.URIRef('https://schema.org/domainIncludes')
domiciledMortgage: \tURIREf =rdflib.term.URIRef('https://schema.org/domiciledMortgage')
doorTime: URIRef = rdflib.term.URIRef('https://schema.org/doorTime')
dosageForm: URIRef = rdflib.term.URIRef('https://schema.org/dosageForm')
doseSchedule: URIRef = rdflib.term.URIRef('https://schema.org/doseSchedule')
doseUnit: URIRef = rdflib.term.URIRef('https://schema.org/doseUnit')
doseValue: URIRef = rdflib.term.URIRef('https://schema.org/doseValue')
```

```
downPayment: URIRef = rdflib.term.URIRef('https://schema.org/downPayment')
downloadUrl: URIRef = rdflib.term.URIRef('https://schema.org/downloadUrl')
downvoteCount: URIRef = rdflib.term.URIRef('https://schema.org/downvoteCount')
drainsTo: URLRef = rdflib-term. URLRef('https://schema.org/drainsTo')driveWheelConfiguration:URIRef =
rdflib.term.URIRef('https://schema.org/driveWheelConfiguration')
dropoffLocation: URIRef = rdflib.term.URIRef('https://schema.org/dropoffLocation')
dropoffTime: URIRef = rdflib.term.URIRef('https://schema.org/dropoffTime')
drug: URIRef = rdflib.term.URIRef('https://schema.org/drug')
drugClass: URIRef = rdflib.term.URIRef('https://schema.org/drugClass')
drugUnit: URIRef = rdflib.term.URIRef('https://schema.org/drugUnit')
duns: URIRef = rdflib.term.URIRef('https://schema.org/duns')
duplicateTheory:URIRef =
rdflib.term.URIRef('https://schema.org/duplicateTherapy')
duration: URIRef = rdflib.term.URIRef('https://schema.org/duration')
durationOfWarranty: \t \t \textit{URIREf} =rdflib.term.URIRef('https://schema.org/durationOfWarranty')
duringMedia: URIRef = rdflib.term.URIRef('https://schema.org/duringMedia')
earlyPrepaymentPenalty: URIREf =rdflib.term.URIRef('https://schema.org/earlyPrepaymentPenalty')
editEIDR: URIRef = rdflib.term.URIRef('https://schema.org/editEIDR')
editor: URIRef = rdflib.term.URIRef('https://schema.org/editor')
eduQuestionType: URIRef = rdflib.term.URIRef('https://schema.org/eduQuestionType')
educationRequirements: URIREf =rdflib.term.URIRef('https://schema.org/educationRequirements')
educationalAlignment: \tURIREf =rdflib.term.URIRef('https://schema.org/educationalAlignment')
educationalCredentialAwarded: URIRE =rdflib.term.URIRef('https://schema.org/educationalCredentialAwarded')
educationalFramework: URIRE =rdflib.term.URIRef('https://schema.org/educationalFramework')
educationalLevel: URIRE =rdflib.term.URIRef('https://schema.org/educationalLevel')
educationalProgramMode: URIREf =rdflib.term.URIRef('https://schema.org/educationalProgramMode')
```

```
educationalRole: URIRef = rdflib.term.URIRef('https://schema.org/educationalRole')
educationalUse: URIRef = rdflib.term.URIRef('https://schema.org/educationalUse')
elevation: URIRef = rdflib.term.URIRef('https://schema.org/elevation')
eligibilityToWorkRequirement: URIRef =rdflib.term.URIRef('https://schema.org/eligibilityToWorkRequirement')
eligibleCustomerType: URIRE =rdflib.term.URIRef('https://schema.org/eligibleCustomerType')
eligibleDuration: URIREf =rdflib.term.URIRef('https://schema.org/eligibleDuration')
eligibleQuantity: URIREf =rdflib.term.URIRef('https://schema.org/eligibleQuantity')
eligibleRegion: URIRef = rdflib.term.URIRef('https://schema.org/eligibleRegion')
eligibleTransactionVolume: URIRE =rdflib.term.URIRef('https://schema.org/eligibleTransactionVolume')
email: URIRef = rdflib.term.URIRef('https://schema.org/email')
embedUrl: URIRef = rdflib.term.URIRef('https://schema.org/embedUrl')
embeddedTextCaption: URIRef =
rdflib.term.URIRef('https://schema.org/embeddedTextCaption')
emissionsCO2: URIRef = rdflib.term.URIRef('https://schema.org/emissionsCO2')
employee: URIRef = rdflib.term.URIRef('https://schema.org/employee')
employees: URIRef = rdflib.term.URIRef('https://schema.org/employees')
employerOverview: URIRef =
rdflib.term.URIRef('https://schema.org/employerOverview')
employmentType: URIRef = rdflib.term.URIRef('https://schema.org/employmentType')
employmentUnit: URIRef = rdflib.term.URIRef('https://schema.org/employmentUnit')
encodesBioChemEntity: URIRef =
rdflib.term.URIRef('https://schema.org/encodesBioChemEntity')
encodesCreativeWork: URIRef =
rdflib.term.URIRef('https://schema.org/encodesCreativeWork')
encoding: URLRef = rdflib-term. URL (https://scheme.org/encoding')encodingFormat: URIRef = rdflib.term.URIRef('https://schema.org/encodingFormat')
encodingType: URIRef = rdflib.term.URIRef('https://schema.org/encodingType')
encodings: URIRef = rdflib.term.URIRef('https://schema.org/encodings')
endDate: URIRef = rdflib.term.URIRef('https://schema.org/endDate')
```

```
endOffset: URIRef = rdflib.term.URIRef('https://schema.org/endOffset')
endTime: URIRef = rdflib.term.URIRef('https://schema.org/endTime')
endorsee: URIRef = rdflib.term.URIRef('https://schema.org/endorsee')
endorsers: URIRef = rdflib.term.URIRef('https://schema.org/endorsers')
energyEfficiencyScaleMax: URIRef =
rdflib.term.URIRef('https://schema.org/energyEfficiencyScaleMax')
energyEfficiencyScaleMin: URIRE =rdflib.term.URIRef('https://schema.org/energyEfficiencyScaleMin')
engineDisplacement: URIREf =rdflib.term.URIRef('https://schema.org/engineDisplacement')
enginePower: URIRef = rdflib.term.URIRef('https://schema.org/enginePower')
engineType: URIRef('https://schema.org/engineType')entertainmentBusiness: URIRE =rdflib.term.URIRef('https://schema.org/entertainmentBusiness')
epidemiology: URIRef = rdflib.term.URIRef('https://schema.org/epidemiology')
episode: URIRef = rdflib.term.URIRef('https://schema.org/episode')
episodeNumber: URIRef = rdflib.term.URIRef('https://schema.org/episodeNumber')
episodes: URIRef = rdflib.term.URIRef('https://schema.org/episodes')
equal: URIRef = rdflib.term.URIRef('https://schema.org/equal')
error: URIRef = rdflib.term.URIRef('https://schema.org/error')
estimatedCost: URIRef = rdflib.term.URIRef('https://schema.org/estimatedCost')
estimatedFlightDuration: URIRE =rdflib.term.URIRef('https://schema.org/estimatedFlightDuration')
estimatedSalary: URIRef = rdflib.term.URIRef('https://schema.org/estimatedSalary')
estimatesRiskOf: URIRef = rdflib.term.URIRef('https://schema.org/estimatesRiskOf')
ethicsPolicy: URIRef = rdflib.term.URIRef('https://schema.org/ethicsPolicy')
event: URIRef = rdflib.term.URIRef('https://schema.org/event')
eventAttendanceMode: URIRef =
rdflib.term.URIRef('https://schema.org/eventAttendanceMode')
eventSchedule: URIRef = rdflib.term.URIRef('https://schema.org/eventSchedule')
eventStatus: URIRef = rdflib.term.URIRef('https://schema.org/eventStatus')
events: URIRef = rdflib.term.URIRef('https://schema.org/events')
evidenceLevel: URIRef = rdflib.term.URIRef('https://schema.org/evidenceLevel')
```

```
evidenceOrigin: URIRef = rdflib.term.URIRef('https://schema.org/evidenceOrigin')
exampleOfWork: URIRef = rdflib.term.URIRef('https://schema.org/exampleOfWork')
exceptDate: URIRef = rdflib.term.URIRef('https://schema.org/exceptDate')
exchangeRateSpread: URIRE =rdflib.term.URIRef('https://schema.org/exchangeRateSpread')
executableLibraryName: URIREf =rdflib.term.URIRef('https://schema.org/executableLibraryName')
exerciseCourse: URIRef = rdflib.term.URIRef('https://schema.org/exerciseCourse')
exercisePlan: URIRef = rdflib.term.URIRef('https://schema.org/exercisePlan')
exerciseRelatedDiet: URIRE =rdflib.term.URIRef('https://schema.org/exerciseRelatedDiet')
exerciseType: URIRef = rdflib.term.URIRef('https://schema.org/exerciseType')
exifData: URIRef = rdflib.term.URIRef('https://schema.org/exifData')
expectedArrivalFrom: URIRE =rdflib.term.URIRef('https://schema.org/expectedArrivalFrom')
expectedArrivalent1:URIRef =
rdflib.term.URIRef('https://schema.org/expectedArrivalUntil')
expectedPrognosis: URIRef =
rdflib.term.URIRef('https://schema.org/expectedPrognosis')
expectsAcceptanceOf: URIRef =
rdflib.term.URIRef('https://schema.org/expectsAcceptanceOf')
experienceInPlaceOfEducation: URIRef =
rdflib.term.URIRef('https://schema.org/experienceInPlaceOfEducation')
experienceRequirements: URIRE =rdflib.term.URIRef('https://schema.org/experienceRequirements')
expertConsiderations: URIRef =
rdflib.term.URIRef('https://schema.org/expertConsiderations')
expires: URIRef = rdflib.term.URIRef('https://schema.org/expires')
expressedIn: URIRef = rdflib.term.URIRef('https://schema.org/expressedIn')
familyName: URIRef = rdflib.term.URIRef('https://schema.org/familyName')
fatContent: URIRef = rdflib.term.URIRef('https://schema.org/fatContent')
faxNumber: URIRef = rdflib.term.URIRef('https://schema.org/faxNumber')
featureList: URIRef = rdflib.term.URIRef('https://schema.org/featureList')
feesAndCommissionsSpecification: URIRef =
rdflib.term.URIRef('https://schema.org/feesAndCommissionsSpecification')
```

```
fiberContent: URIRef = rdflib.term.URIRef('https://schema.org/fiberContent')
fileFormat: URIRef = rdflib.term.URIRef('https://schema.org/fileFormat')
fileSize: URIRef = rdflib.term.URIRef('https://schema.org/fileSize')
financialAidEligible: URIRef =
rdflib.term.URIRef('https://schema.org/financialAidEligible')
firstAppearance: URIRef = rdflib.term.URIRef('https://schema.org/firstAppearance')
firstPerformance: URIRef =
rdflib.term.URIRef('https://schema.org/firstPerformance')
flightDistance: URIRef = rdflib.term.URIRef('https://schema.org/flightDistance')
flightNumber: URIRef = rdflib.term.URIRef('https://schema.org/flightNumber')
floorLevel: URIRef = rdflib.term.URIRef('https://schema.org/floorLevel')
floorLimit: URIRef = rdflib.term.URIRef('https://schema.org/floorLimit')
floorSize: URIRef = rdflib.term.URIRef('https://schema.org/floorSize')
followee: URIRef = rdflib.term.URIRef('https://schema.org/followee')
follows: URIRef = rdflib.term.URIRef('https://schema.org/follows')
followup: URIRef = rdflib.term.URIRef('https://schema.org/followup')
foodEstablishment: URIRef =
rdflib.term.URIRef('https://schema.org/foodEstablishment')
foodEvent: URIRef = rdflib.term.URIRef('https://schema.org/foodEvent')
foodWarning: URIRef = rdflib.term.URIRef('https://schema.org/foodWarning')
founder: URIRef = rdflib.term.URIRef('https://schema.org/founder')
founders: URIRef = rdflib.term.URIRef('https://schema.org/founders')
foundingDate: URIRef = rdflib.term.URIRef('https://schema.org/foundingDate')
foundingLocation: URIRE =rdflib.term.URIRef('https://schema.org/foundingLocation')
free: URIRef = rdflib.term.URIRef('https://schema.org/free')
freeShippingThreshold:URIRef =
rdflib.term.URIRef('https://schema.org/freeShippingThreshold')
frequency: URIRef = rdflib.term.URIRef('https://schema.org/frequency')
fromLocation: URIRef = rdflib.term.URIRef('https://schema.org/fromLocation')
fuelCapacity: URIRef = rdflib.term.URIRef('https://schema.org/fuelCapacity')
fuelConsumption: URIRef = rdflib.term.URIRef('https://schema.org/fuelConsumption')
fuelEfficiency: URIRef = rdflib.term.URIRef('https://schema.org/fuelEfficiency')
```

```
fuelType: URIRef = rdflib.term.URIRef('https://schema.org/fuelType')
functionalClass: URIRef = rdflib.term.URIRef('https://schema.org/functionalClass')
fundedItem: URIRef = rdflib.term.URIRef('https://schema.org/fundedItem')
funder: URIRef = rdflib.term.URIRef('https://schema.org/funder')
game: URIRef = rdflib.term.URIRef('https://schema.org/game')
gameItem: URIRef = rdflib.term.URIRef('https://schema.org/gameItem')
gameLocation: URIRef = rdflib.term.URIRef('https://schema.org/gameLocation')
gamePlatform: URIRef = rdflib.term.URIRef('https://schema.org/gamePlatform')
gameServer: URIRef = rdflib.term.URIRef('https://schema.org/gameServer')
gameTip: URIRef = rdflib.term.URIRef('https://schema.org/gameTip')
gender: URIRef = rdflib.term.URIRef('https://schema.org/gender')
genre: URIRef = rdflib.term.URIRef('https://schema.org/genre')
geo: URIRef = rdflib.term.URIRef('https://schema.org/geo')
geoContains: URIRef = rdflib.term.URIRef('https://schema.org/geoContains')
geoCoveredBy: URIRef = rdflib.term.URIRef('https://schema.org/geoCoveredBy')
geoCovers: URIRef = rdflib.term.URIRef('https://schema.org/geoCovers')
geoCrosses: URIRef = rdflib.term.URIRef('https://schema.org/geoCrosses')
geoDisjoint: URIRef = rdflib.term.URIRef('https://schema.org/geoDisjoint')
geoEquals: URIRef = rdflib.term.URIRef('https://schema.org/geoEquals')
geoIntersects: URIRef = rdflib.term.URIRef('https://schema.org/geoIntersects')
geoMidpoint: URIRef = rdflib.term.URIRef('https://schema.org/geoMidpoint')
geoOverlaps: URIRef = rdflib.term.URIRef('https://schema.org/geoOverlaps')
geoRadius: URIRef = rdflib.term.URIRef('https://schema.org/geoRadius')
geoTouches: URIRef = rdflib.term.URIRef('https://schema.org/geoTouches')
geoWithin: URIRef = rdflib.term.URIRef('https://schema.org/geoWithin')
geographicArea: URIRef = rdflib.term.URIRef('https://schema.org/geographicArea')
gettingTestedInfo: URIRef =
rdflib.term.URIRef('https://schema.org/gettingTestedInfo')
givenName: URIRef = rdflib.term.URIRef('https://schema.org/givenName')
globalLocationNumber:URIRef =
rdflib.term.URIRef('https://schema.org/globalLocationNumber')
```

```
governmentBenefitsInfo: URIRef =
rdflib.term.URIRef('https://schema.org/governmentBenefitsInfo')
gracePeriod: URIRef = rdflib.term.URIRef('https://schema.org/gracePeriod')
grantee: URIRef = rdflib.term.URIRef('https://schema.org/grantee')
greater: URIRef = rdflib.term.URIRef('https://schema.org/greater')
greaterOrEqual: URIRef = rdflib.term.URIRef('https://schema.org/greaterOrEqual')
gtin: URIRef = rdflib.term.URIRef('https://schema.org/gtin')
gtin12: URIRef = rdflib.term.URIRef('https://schema.org/gtin12')
gtin13: URIRef = rdflib.term.URIRef('https://schema.org/gtin13')
gtin14: URIRef = rdflib.term.URIRef('https://schema.org/gtin14')
gtin8: URIRef = rdflib.term.URIRef('https://schema.org/gtin8')
guideline: URIRef = rdflib.term.URIRef('https://schema.org/guideline')
guidelineDate: URIRef = rdflib.term.URIRef('https://schema.org/guidelineDate')
guidelineSubject: URIRef =
rdflib.term.URIRef('https://schema.org/guidelineSubject')
handlingTime: URIRE = rdflib-term. URLRef('https://schema.org/handlingTime')hasBioChemEntityPart: URIRef =
rdflib.term.URIRef('https://schema.org/hasBioChemEntityPart')
URIRef =
rdflib.term.URIRef('https://schema.org/hasBioPolymerSequence')
hasBroadcastChannel: URIRef =
rdflib.term.URIRef('https://schema.org/hasBroadcastChannel')
hasCategoryCode: URIRef = rdflib.term.URIRef('https://schema.org/hasCategoryCode')
hasCourse: URIRef = rdflib.term.URIRef('https://schema.org/hasCourse')
hasCourseInstance: URIRef =
rdflib.term.URIRef('https://schema.org/hasCourseInstance')
hasCredential: URIRef = rdflib.term.URIRef('https://schema.org/hasCredential')
hasDefinedTerm: URLRef = rdflib-term.WIRRef('https://schema.org/hasDefinedTerm')URIRef =
rdflib.term.URIRef('https://schema.org/hasDeliveryMethod')
hasDigitalDocumentPermission: URIRef =
rdflib.term.URIRef('https://schema.org/hasDigitalDocumentPermission')
hasDriveThroughService: URIRef =
rdflib.term.URIRef('https://schema.org/hasDriveThroughService')
```

```
hasEnergyConsumptionDetails: URIRef =
rdflib.term.URIRef('https://schema.org/hasEnergyConsumptionDetails')
hasEnergyEfficiencyCategory:URIRef =
rdflib.term.URIRef('https://schema.org/hasEnergyEfficiencyCategory')
hasHealthAspect: URIRef = rdflib.term.URIRef('https://schema.org/hasHealthAspect')
hasMap: URIRef = rdflib.term.URIRef('https://schema.org/hasMap')
hasMeasurement: URIRef = rdflib.term.URIRef('https://schema.org/hasMeasurement')
hasMenu: URIRef = rdflib.term.URIRef('https://schema.org/hasMenu')
hasMenuItem: URIRef = rdflib.term.URIRef('https://schema.org/hasMenuItem')
hasMenuSection: URIRef = rdflib.term.URIRef('https://schema.org/hasMenuSection')
hasMerchantReturnPolicy: URIRef =
rdflib.term.URIRef('https://schema.org/hasMerchantReturnPolicy')
has MolecularFunction:URIRef =
rdflib.term.URIRef('https://schema.org/hasMolecularFunction')
URIRef = rdflib.term.URIRef('https://schema.org/hasOccupation')
hasOfferCatalog: URIRef = rdflib.term.URIRef('https://schema.org/hasOfferCatalog')
hasPOS: URIRef = rdflib.term.URIRef('https://schema.org/hasPOS')
hasPart: URIRef = rdflib.term.URIRef('https://schema.org/hasPart')
URIRef =
rdflib.term.URIRef('https://schema.org/hasRepresentation')
hasVariant: URIRE = rdflib-term. URIRE('https://schema.org/hasVariant')headline: URIRef = rdflib.term.URIRef('https://schema.org/headline')
healthCondition: URIRef = rdflib.term.URIRef('https://schema.org/healthCondition')
healthURIRef =
rdflib.term.URIRef('https://schema.org/healthPlanCoinsuranceOption')
healthURIRef =
rdflib.term.URIRef('https://schema.org/healthPlanCoinsuranceRate')
healthPlanCopay: URIRef = rdflib.term.URIRef('https://schema.org/healthPlanCopay')
healthPlanCopayOption: URIRef =
rdflib.term.URIRef('https://schema.org/healthPlanCopayOption')
healthPlanCostSharing: URIRef =
rdflib.term.URIRef('https://schema.org/healthPlanCostSharing')
healthPlanDrugOption: URIRef =
rdflib.term.URIRef('https://schema.org/healthPlanDrugOption')
```

```
healthPlanDrugTier: URIREf =rdflib.term.URIRef('https://schema.org/healthPlanDrugTier')
healthPlanId: URIRef = rdflib.term.URIRef('https://schema.org/healthPlanId')
healthURIRef =
rdflib.term.URIRef('https://schema.org/healthPlanMarketingUrl')
healthPlanNetworkId: URIRef =
rdflib.term.URIRef('https://schema.org/healthPlanNetworkId')
healthPlanNetworkTier: URIRef =
rdflib.term.URIRef('https://schema.org/healthPlanNetworkTier')
healthPlanPharmacyCategory: URIRef =
rdflib.term.URIRef('https://schema.org/healthPlanPharmacyCategory')
healURIRef =
rdflib.term.URIRef('https://schema.org/healthcareReportingData')
height: URIRef = rdflib.term.URIRef('https://schema.org/height')
highPrice: URIRef = rdflib.term.URIRef('https://schema.org/highPrice')
hiringOrganization: URIREf =rdflib.term.URIRef('https://schema.org/hiringOrganization')
holdingArchive: URIRef = rdflib.term.URIRef('https://schema.org/holdingArchive')
homeLocation: URIRef = rdflib.term.URIRef('https://schema.org/homeLocation')
homeTeam: URIRef = rdflib.term.URIRef('https://schema.org/homeTeam')
honorificPrefix: URIRef = rdflib.term.URIRef('https://schema.org/honorificPrefix')
honorificSuffix: URIRef = rdflib.term.URIRef('https://schema.org/honorificSuffix')
hospitalAffiliation: URIRef =
rdflib.term.URIRef('https://schema.org/hospitalAffiliation')
hostingOrganization: URIRef =
rdflib.term.URIRef('https://schema.org/hostingOrganization')
hoursAvailable: URIRef = rdflib.term.URIRef('https://schema.org/hoursAvailable')
howPerformed: URIRef = rdflib.term.URIRef('https://schema.org/howPerformed')
httpMethod: URIRef = rdflib.term.URIRef('https://schema.org/httpMethod')
iataCode: URIRef = rdflib.term.URIRef('https://schema.org/iataCode')
icaoCode: URLRef = rdflib.term. URLRef('https://schema.org/icaoCode')identifier: URIRef = rdflib.term.URIRef('https://schema.org/identifier')
identifyingExam: URIRef = rdflib.term.URIRef('https://schema.org/identifyingExam')
identifyingTest: URIRef = rdflib.term.URIRef('https://schema.org/identifyingTest')
```

```
illustrator: URIRef = rdflib.term.URIRef('https://schema.org/illustrator')
image: URIRef = rdflib.term.URIRef('https://schema.org/image')
imagingTechnique: \tURIREf =rdflib.term.URIRef('https://schema.org/imagingTechnique')
inAlbum: URIRef = rdflib.term.URIRef('https://schema.org/inAlbum')
inBroadcastLineURIRef =
rdflib.term.URIRef('https://schema.org/inBroadcastLineup')
inChI: URIRef = rdflib.term.URIRef('https://schema.org/inChI')
inChIKey: URIRef = rdflib.term.URIRef('https://schema.org/inChIKey')
incodeset: URIRE = rdflib.term.URIREf('https://schema.org/inCodeSet')inDefinedTermSet: URIRef =
rdflib.term.URIRef('https://schema.org/inDefinedTermSet')
inLanguage: URIRef = rdflib.term.URIRef('https://schema.org/inLanguage')
inPlaylist: URIRef = rdflib.term.URIRef('https://schema.org/inPlaylist')
inProductGroupWithID: URIRef =
rdflib.term.URIRef('https://schema.org/inProductGroupWithID')
inStoreReturnsOffered: URIRef =
rdflib.term.URIRef('https://schema.org/inStoreReturnsOffered')
inSupportOf: URIRef = rdflib.term.URIRef('https://schema.org/inSupportOf')
incentiveCompensation: URIRef =
rdflib.term.URIRef('https://schema.org/incentiveCompensation')
incentives: URIRef = rdflib.term.URIRef('https://schema.org/incentives')
includedComposition: URIRef =
rdflib.term.URIRef('https://schema.org/includedComposition')
includedDataCatalog: URIRef =
rdflib.term.URIRef('https://schema.org/includedDataCatalog')
includedInDataCatalog: URIRef =
rdflib.term.URIRef('https://schema.org/includedInDataCatalog')
includedInHealthInsurancePlan: URIRef =
rdflib.term.URIRef('https://schema.org/includedInHealthInsurancePlan')
includedRiskFactor: URIRef =
rdflib.term.URIRef('https://schema.org/includedRiskFactor')
includesAttraction: URIRef =
rdflib.term.URIRef('https://schema.org/includesAttraction')
includesHealthPlanFormulary: URIRef =
rdflib.term.URIRef('https://schema.org/includesHealthPlanFormulary')
```

```
includesHealthPlanNetwork: URIRef =
rdflib.term.URIRef('https://schema.org/includesHealthPlanNetwork')
includesObject: URIRef = rdflib.term.URIRef('https://schema.org/includesObject')
increasesRiskOf: URIRef = rdflib.term.URIRef('https://schema.org/increasesRiskOf')
industry: URIRef = rdflib.term.URIRef('https://schema.org/industry')
ineligibleRegion: URIRef =
rdflib.term.URIRef('https://schema.org/ineligibleRegion')
infectiousAgent: URIRef = rdflib.term.URIRef('https://schema.org/infectiousAgent')
infectiousAgentClass: URIRef =
rdflib.term.URIRef('https://schema.org/infectiousAgentClass')
ingredients: URIRef = rdflib.term.URIRef('https://schema.org/ingredients')
inker: URIRef = rdflib.term.URIRef('https://schema.org/inker')
insertion: URIRE = rdflib.term. URIREf('https://schema.org/insertion')installUrl: URIRef = rdflib.term.URIRef('https://schema.org/installUrl')
instructor: URIRef = rdflib.term.URIRef('https://schema.org/instructor')
instrument: URIRef = rdflib.term.URIRef('https://schema.org/instrument')
intensity: URIRef = rdflib.term.URIRef('https://schema.org/intensity')
interactingDrug: URIRef = rdflib.term.URIRef('https://schema.org/interactingDrug')
interactionCount: URIRef =
rdflib.term.URIRef('https://schema.org/interactionCount')
interactionService: URIRef =
rdflib.term.URIRef('https://schema.org/interactionService')
interactionStatistic: URIRef =
rdflib.term.URIRef('https://schema.org/interactionStatistic')
interactionType: URIRef = rdflib.term.URIRef('https://schema.org/interactionType')
interactivityType: URIRef =
rdflib.term.URIRef('https://schema.org/interactivityType')
interestRate: URIRef = rdflib.term.URIRef('https://schema.org/interestRate')
interpretedAsClaim: URIRef =
rdflib.term.URIRef('https://schema.org/interpretedAsClaim')
inventoryLevel: URIRef = rdflib.term.URIRef('https://schema.org/inventoryLevel')
inverseOf: URIRef = rdflib.term.URIRef('https://schema.org/inverseOf')
isAcceptingNewPatients: URIRef =
rdflib.term.URIRef('https://schema.org/isAcceptingNewPatients')
```

```
isAccessibleForFree: URIRef =
rdflib.term.URIRef('https://schema.org/isAccessibleForFree')
isAccessoryOrSparePartFor: URIRef =
rdflib.term.URIRef('https://schema.org/isAccessoryOrSparePartFor')
isAvailableGenerically: URIRef =
rdflib.term.URIRef('https://schema.org/isAvailableGenerically')
isBasedOn: URIRef = rdflib.term.URIRef('https://schema.org/isBasedOn')
isBasedOnUrl: URIRef = rdflib.term.URIRef('https://schema.org/isBasedOnUrl')
isConsumableFor: URIRef = rdflib.term.URIRef('https://schema.org/isConsumableFor')
isEncodedByBioChemEntity: URIRef =
rdflib.term.URIRef('https://schema.org/isEncodedByBioChemEntity')
isFamilyFriendly: URIRef =
rdflib.term.URIRef('https://schema.org/isFamilyFriendly')
isGift: URIRef = rdflib.term.URIRef('https://schema.org/isGift')
isInvolvedInBiologicalProcess: URIRef =
rdflib.term.URIRef('https://schema.org/isInvolvedInBiologicalProcess')
isLiveBroadcast: URIRef = rdflib.term.URIRef('https://schema.org/isLiveBroadcast')
isLocatedInSubcellularLocation: \nURIREf =rdflib.term.URIRef('https://schema.org/isLocatedInSubcellularLocation')
isPartOf: URIRef = rdflib.term.URIRef('https://schema.org/isPartOf')
isPartOfBioChemEntity: URIRef =
rdflib.term.URIRef('https://schema.org/isPartOfBioChemEntity')
isPlanForApartment: URIRef =
rdflib.term.URIRef('https://schema.org/isPlanForApartment')
isProprietary: URIRef = rdflib.term.URIRef('https://schema.org/isProprietary')
isRelatedTo: URIRef = rdflib.term.URIRef('https://schema.org/isRelatedTo')
isResizable: URIRef = rdflib.term.URIRef('https://schema.org/isResizable')
isSimilarTo: URIRef = rdflib.term.URIRef('https://schema.org/isSimilarTo')
isUnlabelledFallback: URIRef =
rdflib.term.URIRef('https://schema.org/isUnlabelledFallback')
isVariantOf: URIRef = rdflib.term.URIRef('https://schema.org/isVariantOf')
isbn: URIRef = rdflib.term.URIRef('https://schema.org/isbn')
isicV4: URIRef = rdflib.term.URIRef('https://schema.org/isicV4')
isrcCode: URIRef = rdflib.term.URIRef('https://schema.org/isrcCode')
issn: URIRef = rdflib.term.URIRef('https://schema.org/issn')
```

```
issueNumber: URIRef = rdflib.term.URIRef('https://schema.org/issueNumber')
issuedBy: URIRef = rdflib.term.URIRef('https://schema.org/issuedBy')
issuedThrough: URIRef = rdflib.term.URIRef('https://schema.org/issuedThrough')
iswcCode: URIRef = rdflib.term.URIRef('https://schema.org/iswcCode')
item: URIRef = rdflib.term.URIRef('https://schema.org/item')
itemCondition: URIRef = rdflib.term.URIRef('https://schema.org/itemCondition')
itemDefectReturnFees: URIRef =
rdflib.term.URIRef('https://schema.org/itemDefectReturnFees')
itemDefectReturnLabelSource: URIRef =
rdflib.term.URIRef('https://schema.org/itemDefectReturnLabelSource')
itemDefectReturnShippingFeesAmount: URIRef =
rdflib.term.URIRef('https://schema.org/itemDefectReturnShippingFeesAmount')
itemListElement: URIRef = rdflib.term.URIRef('https://schema.org/itemListElement')
itemListOrder: URIRef = rdflib.term.URIRef('https://schema.org/itemListOrder')
itemLocation: URIRef = rdflib.term.URIRef('https://schema.org/itemLocation')
itemOffered: URIRef = rdflib.term.URIRef('https://schema.org/itemOffered')
itemReviewed: URIRef = rdflib.term.URIRef('https://schema.org/itemReviewed')
itemShipped: URIRef = rdflib.term.URIRef('https://schema.org/itemShipped')
itinerary: URIRef = rdflib.term.URIRef('https://schema.org/itinerary')
iupacName: URIRef = rdflib.term.URIRef('https://schema.org/iupacName')
URIRef = rdflib.term.URIRef('https://schema.org/jobBenefits')
jobImmediateStart: URIRef =
rdflib.term.URIRef('https://schema.org/jobImmediateStart')
jobLocation: URIRef = rdflib.term.URIRef('https://schema.org/jobLocation')
jobLocationType: URIRef = rdflib.term.URIRef('https://schema.org/jobLocationType')
jobStartDate: URIRef = rdflib.term.URIRef('https://schema.org/jobStartDate')
jobTitle: URIRef = rdflib.term.URIRef('https://schema.org/jobTitle')
jurisdiction: URIRef = rdflib.term.URIRef('https://schema.org/jurisdiction')
keywords: URIRef = rdflib.term.URIRef('https://schema.org/keywords')
knownVehicleDamages: URIRef =
rdflib.term.URIRef('https://schema.org/knownVehicleDamages')
knows: URIRef = rdflib.term.URIRef('https://schema.org/knows')
knowsAbout: URIRef = rdflib.term.URIRef('https://schema.org/knowsAbout')
```

```
knowsLanguage: URIRef = rdflib.term.URIRef('https://schema.org/knowsLanguage')
labelDetails: URIRef = rdflib.term.URIRef('https://schema.org/labelDetails')
landlord: URIRef = rdflib.term.URIRef('https://schema.org/landlord')
language: URIRef = rdflib.term.URIRef('https://schema.org/language')
lastReviewed: URIRef = rdflib.term.URIRef('https://schema.org/lastReviewed')
latitude: URIRef = rdflib.term.URIRef('https://schema.org/latitude')
layoutImage: URIRef = rdflib.term.URIRef('https://schema.org/layoutImage')
learningResourceType: URIRef =
rdflib.term.URIRef('https://schema.org/learningResourceType')
leaseLength: URIRef = rdflib.term.URIRef('https://schema.org/leaseLength')
legalName: URIRef = rdflib.term.URIRef('https://schema.org/legalName')
legalStatus: URIRef = rdflib.term.URIRef('https://schema.org/legalStatus')
legislationApplies: \t \t \t \textit{URIREf} =rdflib.term.URIRef('https://schema.org/legislationApplies')
legislationChanges: URIRef =
rdflib.term.URIRef('https://schema.org/legislationChanges')
legislationConsolidates: URIRef =
rdflib.term.URIRef('https://schema.org/legislationConsolidates')
legislationDate: URIRef = rdflib.term.URIRef('https://schema.org/legislationDate')
legislationDateVersion: URIRef =
rdflib.term.URIRef('https://schema.org/legislationDateVersion')
legislationIdentifier: URIRef =
rdflib.term.URIRef('https://schema.org/legislationIdentifier')
legislationJurisdiction: URIRef =
rdflib.term.URIRef('https://schema.org/legislationJurisdiction')
legislationLegalForce: URIRef =
rdflib.term.URIRef('https://schema.org/legislationLegalForce')
legislationLegendual <i>WIRef</i> =rdflib.term.URIRef('https://schema.org/legislationLegalValue')
legislationPassedBy: URIRef =
rdflib.term.URIRef('https://schema.org/legislationPassedBy')
legislationResponsible: URIRef =
rdflib.term.URIRef('https://schema.org/legislationResponsible')
legislationTransposes: URIRef =
rdflib.term.URIRef('https://schema.org/legislationTransposes')
```

```
legislationType: URIRef = rdflib.term.URIRef('https://schema.org/legislationType')
leiCode: URIRef = rdflib.term.URIRef('https://schema.org/leiCode')
lender: URIRef = rdflib.term.URIRef('https://schema.org/lender')
lesser: URIRef = rdflib.term.URIRef('https://schema.org/lesser')
lesserOrEqual: URIRef = rdflib.term.URIRef('https://schema.org/lesserOrEqual')
letterer: URIRef = rdflib.term.URIRef('https://schema.org/letterer')
license: URIRef = rdflib.term.URIRef('https://schema.org/license')
line: URIRef = rdflib.term.URIRef('https://schema.org/line')
linkRelationship: URIRef =
rdflib.term.URIRef('https://schema.org/linkRelationship')
liveBlogUpdate: URIRef = rdflib.term.URIRef('https://schema.org/liveBlogUpdate')
loanMortgageMandateAmount: URIRef =
rdflib.term.URIRef('https://schema.org/loanMortgageMandateAmount')
loanPaymentAmount: URIRef =
rdflib.term.URIRef('https://schema.org/loanPaymentAmount')
loanPaymentFrequency: URIRef =
rdflib.term.URIRef('https://schema.org/loanPaymentFrequency')
loanRepaymentForm: URIRef =
rdflib.term.URIRef('https://schema.org/loanRepaymentForm')
loanTerm: URIRef = rdflib.term.URIRef('https://schema.org/loanTerm')
loanType: URIRef = rdflib.term.URIRef('https://schema.org/loanType')
location: URIRef = rdflib.term.URIRef('https://schema.org/location')
locationCreated: URIRef = rdflib.term.URIRef('https://schema.org/locationCreated')
lodgingUnitDescription: URIRef =
rdflib.term.URIRef('https://schema.org/lodgingUnitDescription')
lodgingUnitType: URIRef = rdflib.term.URIRef('https://schema.org/lodgingUnitType')
logo: URIRef = rdflib.term.URIRef('https://schema.org/logo')
longitude: URIRef = rdflib.term.URIRef('https://schema.org/longitude')
loser: URIRef = rdflib.term.URIRef('https://schema.org/loser')
lowPrice: URIRef = rdflib.term.URIRef('https://schema.org/lowPrice')
lyricist: URIRef = rdflib.term.URIRef('https://schema.org/lyricist')
lyrics: URIRef = rdflib.term.URIRef('https://schema.org/lyrics')
```

```
mainContentOfPage: URIRef =
rdflib.term.URIRef('https://schema.org/mainContentOfPage')
mainEntry: URLRef = rdflib-term. URL (https://scheme.org/mainEntity')mainEntityOfPage:URIRef =
rdflib.term.URIRef('https://schema.org/mainEntityOfPage')
maintainer: URIRE = rdflib-term. URIRE('https://schema.org/maintainer')makesOffer: URIRef = rdflib.term.URIRef('https://schema.org/makesOffer')
manufacturer: URIRef = rdflib.term.URIRef('https://schema.org/manufacturer')
map: URIRef = rdflib.term.URIRef('https://schema.org/map')
mapType: URIRef = rdflib.term.URIRef('https://schema.org/mapType')
maps: URIRef = rdflib.term.URIRef('https://schema.org/maps')
marginOfError: URIRef = rdflib.term.URIRef('https://schema.org/marginOfError')
masthead: URIRef = rdflib.term.URIRef('https://schema.org/masthead')
material: URIRef = rdflib.term.URIRef('https://schema.org/material')
materialExtent: URIRef = rdflib.term.URIRef('https://schema.org/materialExtent')
mathExpression: URIRef = rdflib.term.URIRef('https://schema.org/mathExpression')
maxPrice: URIRef = rdflib.term.URIRef('https://schema.org/maxPrice')
maxValue: URIRE = rdflib-term. \text{URIRE}f('https://schema.org/maxValue')maximumAttendeeCapacity: URIRE =rdflib.term.URIRef('https://schema.org/maximumAttendeeCapacity')
maximumEnrollment: <i>URIREf</i> =rdflib.term.URIRef('https://schema.org/maximumEnrollment')
maximumIntake: URIRef = rdflib.term.URIRef('https://schema.org/maximumIntake')
maximumPhysicalAttende Capacity: \t \t \t \t \t \mathit{UNIRef} =rdflib.term.URIRef('https://schema.org/maximumPhysicalAttendeeCapacity')
maximumVirtualAttendecapacity: \nURIREf =rdflib.term.URIRef('https://schema.org/maximumVirtualAttendeeCapacity')
mealService: URIRef = rdflib.term.URIRef('https://schema.org/mealService')
measuredProperty: URIRef =
rdflib.term.URIRef('https://schema.org/measuredProperty')
measuredValue: URIRef = rdflib.term.URIRef('https://schema.org/measuredValue')
measurementTechnique: <i>URIREf</i> =rdflib.term.URIRef('https://schema.org/measurementTechnique')
```

```
mechanismOfAction: URIRef =
rdflib.term.URIRef('https://schema.org/mechanismOfAction')
mediaduthenticityCategory: \n   URIREf =rdflib.term.URIRef('https://schema.org/mediaAuthenticityCategory')
mediaItemAppearance: URIRef =
rdflib.term.URIRef('https://schema.org/mediaItemAppearance')
median: URIRef = rdflib.term.URIRef('https://schema.org/median')
medicalAudience: URIRef = rdflib.term.URIRef('https://schema.org/medicalAudience')
medicalSpecialty: \n   URIREf =rdflib.term.URIRef('https://schema.org/medicalSpecialty')
medicineSystem: URIRef = rdflib.term.URIRef('https://schema.org/medicineSystem')
meetsEmissionStandard: URIRef =
rdflib.term.URIRef('https://schema.org/meetsEmissionStandard')
member: URIRef = rdflib.term.URIRef('https://schema.org/member')
memberOf: URIRef = rdflib.term.URIRef('https://schema.org/memberOf')
members: URIRef = rdflib.term.URIRef('https://schema.org/members')
membershipNumber: URIRef =
rdflib.term.URIRef('https://schema.org/membershipNumber')
membershipPointsEarned: URIRef =
rdflib.term.URIRef('https://schema.org/membershipPointsEarned')
memoryRequest: URIRE =
rdflib.term.URIRef('https://schema.org/memoryRequirements')
mentions: URIRef = rdflib.term.URIRef('https://schema.org/mentions')
menu: URIRef = rdflib.term.URIRef('https://schema.org/menu')
menuAddOn: URIRef = rdflib.term.URIRef('https://schema.org/menuAddOn')
merchant: URIRef = rdflib.term.URIRef('https://schema.org/merchant')
merchantReturnDays: URIRef =
rdflib.term.URIRef('https://schema.org/merchantReturnDays')
merchantReturnLink: URIRef =
rdflib.term.URIRef('https://schema.org/merchantReturnLink')
messageAttachment: URIRef =
rdflib.term.URIRef('https://schema.org/messageAttachment')
mileageFromOdometer: URIRef =
rdflib.term.URIRef('https://schema.org/mileageFromOdometer')
minPrice: \tURLRef = rdflib-term. \tURLRef('https://schema.org/minPrice')
```

```
minValue: URIRef = rdflib.term.URIRef('https://schema.org/minValue')
minimumPaymentDue: <i>URIREf</i> =rdflib.term.URIRef('https://schema.org/minimumPaymentDue')
missionCoveragePrioritiesPolicy: URIRef =
rdflib.term.URIRef('https://schema.org/missionCoveragePrioritiesPolicy')
model: URIRef = rdflib.term.URIRef('https://schema.org/model')
modelDate: URIRef = rdflib.term.URIRef('https://schema.org/modelDate')
modifiedTime: URIRef = rdflib.term.URIRef('https://schema.org/modifiedTime')
molecularFormula:URIRef =
rdflib.term.URIRef('https://schema.org/molecularFormula')
molecularWeight: URIRef = rdflib.term.URIRef('https://schema.org/molecularWeight')
monoisotopic MolecularWeight: <i>URIREf</i> =rdflib.term.URIRef('https://schema.org/monoisotopicMolecularWeight')
monthlyMinimumRepaymentAmount: URIRef =rdflib.term.URIRef('https://schema.org/monthlyMinimumRepaymentAmount')
monthsOfExperience: \tURIREf =rdflib.term.URIRef('https://schema.org/monthsOfExperience')
mpn: URIRef = rdflib.term.URIRef('https://schema.org/mpn')
multipleValues: URIRef = rdflib.term.URIRef('https://schema.org/multipleValues')
muscleAction: URIRef = rdflib.term.URIRef('https://schema.org/muscleAction')
musicArranvement: \tURIREf =rdflib.term.URIRef('https://schema.org/musicArrangement')
musicBy: URIRef = rdflib.term.URIRef('https://schema.org/musicBy')
musicCompositionForm: URIRef =
rdflib.term.URIRef('https://schema.org/musicCompositionForm')
musicGroupMember: URIRef =
rdflib.term.URIRef('https://schema.org/musicGroupMember')
musicReleaseFormat: URIRef =
rdflib.term.URIRef('https://schema.org/musicReleaseFormat')
musicalKey: URIRef = rdflib.term.URIRef('https://schema.org/musicalKey')
naics: URIRef = rdflib.term.URIRef('https://schema.org/naics')
name: URIRef = rdflib.term.URIRef('https://schema.org/name')
namedPosition: URIRef = rdflib.term.URIRef('https://schema.org/namedPosition')
nationality: URIRef = rdflib.term.URIRef('https://schema.org/nationality')
```

```
naturalProgression: URIRef =
rdflib.term.URIRef('https://schema.org/naturalProgression')
negativeNotes: URIRef = rdflib.term.URIRef('https://schema.org/negativeNotes')
nerve: URIRef = rdflib.term.URIRef('https://schema.org/nerve')
nerveMotor: URIRef = rdflib.term.URIRef('https://schema.org/nerveMotor')
netWorth: URIRef = rdflib.term.URIRef('https://schema.org/netWorth')
newsUpdatesAndGuidelines: URIRef =
rdflib.term.URIRef('https://schema.org/newsUpdatesAndGuidelines')
nextItem: URIRef = rdflib.term.URIRef('https://schema.org/nextItem')
noBylinesPolicy: URIRef = rdflib.term.URIRef('https://schema.org/noBylinesPolicy')
nonEqual: URIRef = rdflib.term.URIRef('https://schema.org/nonEqual')
nonProprietaryName: URIRef =
rdflib.term.URIRef('https://schema.org/nonProprietaryName')
nonprofitStatus: URIRef = rdflib.term.URIRef('https://schema.org/nonprofitStatus')
normalRange: URIRef = rdflib.term.URIRef('https://schema.org/normalRange')
nsn: URIRef = rdflib.term.URIRef('https://schema.org/nsn')
numAdults: URIRef = rdflib.term.URIRef('https://schema.org/numAdults')
numChildren: URIRef = rdflib.term.URIRef('https://schema.org/numChildren')
numConstraints: URIRef = rdflib.term.URIRef('https://schema.org/numConstraints')
numTracks: URIRef = rdflib.term.URIRef('https://schema.org/numTracks')
URIRef =rdflib.term.URIRef('https://schema.org/numberOfAccommodationUnits')
numberOfAirbags: URIRef = rdflib.term.URIRef('https://schema.org/numberOfAirbags')
numberOfAvailableAccommodationUnits: URIRef =
rdflib.term.URIRef('https://schema.org/numberOfAvailableAccommodationUnits')
numberOfAxles: URIRef = rdflib.term.URIRef('https://schema.org/numberOfAxles')
numberOfBathroomsTotal: URIRef =
rdflib.term.URIRef('https://schema.org/numberOfBathroomsTotal')
numberOfBedrooms: URIRef =
rdflib.term.URIRef('https://schema.org/numberOfBedrooms')
numberOfBeds: URIRef = rdflib.term.URIRef('https://schema.org/numberOfBeds')
numberOfCredits: URIRef = rdflib.term.URIRef('https://schema.org/numberOfCredits')
numberOfDoors: URIRef = rdflib.term.URIRef('https://schema.org/numberOfDoors')
```

```
numberOfEmployees: URIRef =
rdflib.term.URIRef('https://schema.org/numberOfEmployees')
numberOfEpisodes: URIRef =
rdflib.term.URIRef('https://schema.org/numberOfEpisodes')
numberOfForwardGears: URIRef =
rdflib.term.URIRef('https://schema.org/numberOfForwardGears')
numberOfFullBathrooms: URIRef =
rdflib.term.URIRef('https://schema.org/numberOfFullBathrooms')
numberOfItems: URIRef = rdflib.term.URIRef('https://schema.org/numberOfItems')
numberOfLoanPayments: URIRef =
rdflib.term.URIRef('https://schema.org/numberOfLoanPayments')
numberOfPages: URIRef = rdflib.term.URIRef('https://schema.org/numberOfPages')
numberOfPartialBathrooms: URIRef =
rdflib.term.URIRef('https://schema.org/numberOfPartialBathrooms')
numberOfPlayers: URIRef = rdflib.term.URIRef('https://schema.org/numberOfPlayers')
numberOfPreviousOwners: URIRef =
rdflib.term.URIRef('https://schema.org/numberOfPreviousOwners')
numberOfRooms: URIRef = rdflib.term.URIRef('https://schema.org/numberOfRooms')
numberOfSeasons: URIRef = rdflib.term.URIRef('https://schema.org/numberOfSeasons')
numberedPosition:URIRef =
rdflib.term.URIRef('https://schema.org/numberedPosition')
nutrition: URIRef = rdflib.term.URIRef('https://schema.org/nutrition')
object: URIRef = rdflib.term.URIRef('https://schema.org/object')
observationDate: URIRef = rdflib.term.URIRef('https://schema.org/observationDate')
observedNode: URIRef = rdflib.term.URIRef('https://schema.org/observedNode')
occupancy: URIRef = rdflib.term.URIRef('https://schema.org/occupancy')
occupationLocation: URIRef =
rdflib.term.URIRef('https://schema.org/occupationLocation')
occupationalCategory: URIRef =
rdflib.term.URIRef('https://schema.org/occupationalCategory')
occupationalCredentialAwarded: \nURIREf =rdflib.term.URIRef('https://schema.org/occupationalCredentialAwarded')
offerCount: URIRef = rdflib.term.URIRef('https://schema.org/offerCount')
offeredBy: URIRef = rdflib.term.URIRef('https://schema.org/offeredBy')
offers: URIRef = rdflib.term.URIRef('https://schema.org/offers')
```

```
offersPrescriptionByMail: URIRef =
rdflib.term.URIRef('https://schema.org/offersPrescriptionByMail')
openingHours: URIRef = rdflib.term.URIRef('https://schema.org/openingHours')
openingHoursSpecification: URIRef =
rdflib.term.URIRef('https://schema.org/openingHoursSpecification')
opens: URIRef = rdflib.term.URIRef('https://schema.org/opens')
operatingSystem: URIRef = rdflib.term.URIRef('https://schema.org/operatingSystem')
opponent: URIRef = rdflib.term.URIRef('https://schema.org/opponent')
option: URIRef = rdflib.term.URIRef('https://schema.org/option')
orderDate: URIRef = rdflib.term.URIRef('https://schema.org/orderDate')
orderDelivery: URIRef = rdflib.term.URIRef('https://schema.org/orderDelivery')
orderItemNumber: URIRef = rdflib.term.URIRef('https://schema.org/orderItemNumber')
orderItemStatus: URIRef = rdflib.term.URIRef('https://schema.org/orderItemStatus')
orderNumber: URIRef = rdflib.term.URIRef('https://schema.org/orderNumber')
orderQuantity: URIRef = rdflib.term.URIRef('https://schema.org/orderQuantity')
orderStatus: URIRef = rdflib.term.URIRef('https://schema.org/orderStatus')
orderedItem: URIRef = rdflib.term.URIRef('https://schema.org/orderedItem')
organizer: URIRef = rdflib.term.URIRef('https://schema.org/organizer')
originAddress: URIRef = rdflib.term.URIRef('https://schema.org/originAddress')
originalMediaContextDescription: URIRE =rdflib.term.URIRef('https://schema.org/originalMediaContextDescription')
originalMediaLink: URIRef =rdflib.term.URIRef('https://schema.org/originalMediaLink')
originatesFrom: URIRef = rdflib.term.URIRef('https://schema.org/originatesFrom')
overdosage: URIRef = rdflib.term.URIRef('https://schema.org/overdosage')
ownedFrom: URIRef = rdflib.term.URIRef('https://schema.org/ownedFrom')
ownedThrough: URIRef = rdflib.term.URIRef('https://schema.org/ownedThrough')
ownershipFundingInfo: URIRef =
rdflib.term.URIRef('https://schema.org/ownershipFundingInfo')
owns: URIRef = rdflib.term.URIRef('https://schema.org/owns')
pageEnd: URIRef = rdflib.term.URIRef('https://schema.org/pageEnd')
pageStart: URIRef = rdflib.term.URIRef('https://schema.org/pageStart')
pagination: URIRef = rdflib.term.URIRef('https://schema.org/pagination')
```
```
parent: URIRef = rdflib.term.URIRef('https://schema.org/parent')
parentItem: URIRef = rdflib.term.URIRef('https://schema.org/parentItem')
parentOrganization: URIRef =
rdflib.term.URIRef('https://schema.org/parentOrganization')
parentService: URIRef = rdflib.term.URIRef('https://schema.org/parentService')
parentTaxon: URIRef = rdflib.term.URIRef('https://schema.org/parentTaxon')
parents: URIRef = rdflib.term.URIRef('https://schema.org/parents')
partOfEpisode: URIRef = rdflib.term.URIRef('https://schema.org/partOfEpisode')
partOfInvoice: URIRef = rdflib.term.URIRef('https://schema.org/partOfInvoice')
partOfOrder: URIRef = rdflib.term.URIRef('https://schema.org/partOfOrder')
partOfSeason: URIRef = rdflib.term.URIRef('https://schema.org/partOfSeason')
partOfSeries: URIRef = rdflib.term.URIRef('https://schema.org/partOfSeries')
partOfSystem: URIRef = rdflib.term.URIRef('https://schema.org/partOfSystem')
partOfTVSeries: URIRef = rdflib.term.URIRef('https://schema.org/partOfTVSeries')
partOfTrip: URIRef = rdflib.term.URIRef('https://schema.org/partOfTrip')
participant: URIRef = rdflib.term.URIRef('https://schema.org/participant')
partySize: URIRef = rdflib.term.URIRef('https://schema.org/partySize')
passengerPriorityStatus: URIRef =
rdflib.term.URIRef('https://schema.org/passengerPriorityStatus')
passengerSequenceNumber: URIRef =
rdflib.term.URIRef('https://schema.org/passengerSequenceNumber')
pathophysiology: URIRef = rdflib.term.URIRef('https://schema.org/pathophysiology')
pattern: URIRef = rdflib.term.URIRef('https://schema.org/pattern')
payload: URIRef = rdflib.term.URIRef('https://schema.org/payload')
paymentAccepted: URIRef = rdflib.term.URIRef('https://schema.org/paymentAccepted')
paymentDue: URIRef = rdflib.term.URIRef('https://schema.org/paymentDue')
paymentDueDate: URIRef = rdflib.term.URIRef('https://schema.org/paymentDueDate')
paymentMethod: URIRef = rdflib.term.URIRef('https://schema.org/paymentMethod')
paymentMethodId: URIRef = rdflib.term.URIRef('https://schema.org/paymentMethodId')
paymentStatus: URIRef = rdflib.term.URIRef('https://schema.org/paymentStatus')
paymentUrl: URIRef = rdflib.term.URIRef('https://schema.org/paymentUrl')
penciler: URIRef = rdflib.term.URIRef('https://schema.org/penciler')
```
percentile10: [URIRef](#page-332-0) = rdflib.term.URIRef('https://schema.org/percentile10') percentile25: [URIRef](#page-332-0) = rdflib.term.URIRef('https://schema.org/percentile25') percentile75: [URIRef](#page-332-0) = rdflib.term.URIRef('https://schema.org/percentile75') percentile90: [URIRef](#page-332-0) = rdflib.term.URIRef('https://schema.org/percentile90') performTime: [URIRef](#page-332-0) = rdflib.term.URIRef('https://schema.org/performTime') performer: [URIRef](#page-332-0) = rdflib.term.URIRef('https://schema.org/performer') performerIn: [URIRef](#page-332-0) = rdflib.term.URIRef('https://schema.org/performerIn') performers: [URIRef](#page-332-0) = rdflib.term.URIRef('https://schema.org/performers') permissionType: [URIRef](#page-332-0) = rdflib.term.URIRef('https://schema.org/permissionType') permissions: [URIRef](#page-332-0) = rdflib.term.URIRef('https://schema.org/permissions') permitAudience: [URIRef](#page-332-0) = rdflib.term.URIRef('https://schema.org/permitAudience') permittedUsage: [URIRef](#page-332-0) = rdflib.term.URIRef('https://schema.org/permittedUsage') petsAllowed: [URIRef](#page-332-0) = rdflib.term.URIRef('https://schema.org/petsAllowed') phoneticText: [URIRef](#page-332-0) = rdflib.term.URIRef('https://schema.org/phoneticText') photo: [URIRef](#page-332-0) = rdflib.term.URIRef('https://schema.org/photo') photos: [URIRef](#page-332-0) = rdflib.term.URIRef('https://schema.org/photos') physicalRequirement: [URIRef](#page-332-0) = rdflib.term.URIRef('https://schema.org/physicalRequirement') physiologicalBenefits: [URIRef](#page-332-0) = rdflib.term.URIRef('https://schema.org/physiologicalBenefits') pickupLocation: [URIRef](#page-332-0) = rdflib.term.URIRef('https://schema.org/pickupLocation') pickupTime: [URIRef](#page-332-0) = rdflib.term.URIRef('https://schema.org/pickupTime') playMode: [URIRef](#page-332-0) = rdflib.term.URIRef('https://schema.org/playMode') playerType: [URIRef](#page-332-0) = rdflib.term.URIRef('https://schema.org/playerType') playersOnline: [URIRef](#page-332-0) = rdflib.term.URIRef('https://schema.org/playersOnline') polygon: [URIRef](#page-332-0) = rdflib.term.URIRef('https://schema.org/polygon') populationType: [URIRef](#page-332-0) = rdflib.term.URIRef('https://schema.org/populationType') position: [URIRef](#page-332-0) = rdflib.term.URIRef('https://schema.org/position') positiveNotes: [URIRef](#page-332-0) = rdflib.term.URIRef('https://schema.org/positiveNotes') possibleComplication: [URIRef](#page-332-0) = rdflib.term.URIRef('https://schema.org/possibleComplication')

```
possibleTreatment: URIRef =
rdflib.term.URIRef('https://schema.org/possibleTreatment')
postOfficeBoxNumber: URIRef =
rdflib.term.URIRef('https://schema.org/postOfficeBoxNumber')
postOp: URIRef = rdflib.term.URIRef('https://schema.org/postOp')
postalCode: URIRef = rdflib.term.URIRef('https://schema.org/postalCode')
postalCodeBegin: URIRef = rdflib.term.URIRef('https://schema.org/postalCodeBegin')
postalCodeEnd: URIRef = rdflib.term.URIRef('https://schema.org/postalCodeEnd')
postalCodePrefix: URIRef =
rdflib.term.URIRef('https://schema.org/postalCodePrefix')
postalCodeRange: URIRef = rdflib.term.URIRef('https://schema.org/postalCodeRange')
potentialAction: URIRef = rdflib.term.URIRef('https://schema.org/potentialAction')
potentialUse: URIRef = rdflib.term.URIRef('https://schema.org/potentialUse')
preOp: URIRef = rdflib.term.URIRef('https://schema.org/preOp')
predecessorOf: URIRef = rdflib.term.URIRef('https://schema.org/predecessorOf')
pregnancyCategory: URIRef =
rdflib.term.URIRef('https://schema.org/pregnancyCategory')
pregnancyWarning: URIRef =
rdflib.term.URIRef('https://schema.org/pregnancyWarning')
prepTime: URIRef = rdflib.term.URIRef('https://schema.org/prepTime')
preparation: URIRef = rdflib.term.URIRef('https://schema.org/preparation')
prescribingInfo: URIRef = rdflib.term.URIRef('https://schema.org/prescribingInfo')
prescriptionStatus: URIRef =
rdflib.term.URIRef('https://schema.org/prescriptionStatus')
previousItem: URIRef = rdflib.term.URIRef('https://schema.org/previousItem')
previousStartDate: URIRef =
rdflib.term.URIRef('https://schema.org/previousStartDate')
price: URIRef = rdflib.term.URIRef('https://schema.org/price')
priceComponent: URIRef = rdflib.term.URIRef('https://schema.org/priceComponent')
priceComponentType: \t \t \textit{URIREf} =rdflib.term.URIRef('https://schema.org/priceComponentType')
priceCurrency: URIRef = rdflib.term.URIRef('https://schema.org/priceCurrency')
priceRange: URIRef = rdflib.term.URIRef('https://schema.org/priceRange')
```

```
priceSpecification: URIRef =
rdflib.term.URIRef('https://schema.org/priceSpecification')
priceType: URIRef = rdflib.term.URIRef('https://schema.org/priceType')
priceValidUntil: URIRef = rdflib.term.URIRef('https://schema.org/priceValidUntil')
primaryImageOfPage: URIRef =
rdflib.term.URIRef('https://schema.org/primaryImageOfPage')
primaryPrevention: URIRef =
rdflib.term.URIRef('https://schema.org/primaryPrevention')
printColumn: URIRef = rdflib.term.URIRef('https://schema.org/printColumn')
printEdition: URIRef = rdflib.term.URIRef('https://schema.org/printEdition')
printPage: URIRef = rdflib.term.URIRef('https://schema.org/printPage')
printSection: URIRef = rdflib.term.URIRef('https://schema.org/printSection')
procedure: URIRef = rdflib.term.URIRef('https://schema.org/procedure')
procedureType: URIRef = rdflib.term.URIRef('https://schema.org/procedureType')
processingTime: URIRef = rdflib.term.URIRef('https://schema.org/processingTime')
processorRequirements: URIRef =
rdflib.term.URIRef('https://schema.org/processorRequirements')
producer: URIRef = rdflib.term.URIRef('https://schema.org/producer')
produces: URIRef = rdflib.term.URIRef('https://schema.org/produces')
productGroupID: URIRef = rdflib.term.URIRef('https://schema.org/productGroupID')
productID: URIRef = rdflib.term.URIRef('https://schema.org/productID')
productSupported: URIRef =
rdflib.term.URIRef('https://schema.org/productSupported')
productionCompany: URIRef =
rdflib.term.URIRef('https://schema.org/productionCompany')
productionDate: URIRef = rdflib.term.URIRef('https://schema.org/productionDate')
proficiencyLevel: URIRef =
rdflib.term.URIRef('https://schema.org/proficiencyLevel')
programMembershipUsed: URIRef =
rdflib.term.URIRef('https://schema.org/programMembershipUsed')
programName: URIRef = rdflib.term.URIRef('https://schema.org/programName')
programPrerequisites: URIRef =
rdflib.term.URIRef('https://schema.org/programPrerequisites')
programType: URIRef = rdflib.term.URIRef('https://schema.org/programType')
```

```
programmingLanguage: URIREf =rdflib.term.URIRef('https://schema.org/programmingLanguage')
programmingModel: \t \t \t \t \t \mathit{URIREf} =rdflib.term.URIRef('https://schema.org/programmingModel')
propertyID: URIRef = rdflib.term.URIRef('https://schema.org/propertyID')
proprietaryName: URIRef = rdflib.term.URIRef('https://schema.org/proprietaryName')
proteinContent: URIRef = rdflib.term.URIRef('https://schema.org/proteinContent')
provider: URIRef = rdflib.term.URIRef('https://schema.org/provider')
providerMobility: URIRef =
rdflib.term.URIRef('https://schema.org/providerMobility')
providesBroadcastService: URIRef =
rdflib.term.URIRef('https://schema.org/providesBroadcastService')
providesService: URIRef = rdflib.term.URIRef('https://schema.org/providesService')
publicAccess: URIRef = rdflib.term.URIRef('https://schema.org/publicAccess')
publicTransportClosuresInfo: URIRef =
rdflib.term.URIRef('https://schema.org/publicTransportClosuresInfo')
publication: URIRef = rdflib.term.URIRef('https://schema.org/publication')
publicationType: URIRef = rdflib.term.URIRef('https://schema.org/publicationType')
publishedBy: URIRef = rdflib.term.URIRef('https://schema.org/publishedBy')
publishedOn: URIRef = rdflib.term.URIRef('https://schema.org/publishedOn')
publisher: URIRef = rdflib.term.URIRef('https://schema.org/publisher')
publisherImprint: URIRef =
rdflib.term.URIRef('https://schema.org/publisherImprint')
publishingPrinciples: URIRef =
rdflib.term.URIRef('https://schema.org/publishingPrinciples')
purchaseDate: URIRef = rdflib.term.URIRef('https://schema.org/purchaseDate')
qualifications: URIRef = rdflib.term.URIRef('https://schema.org/qualifications')
quarantineGuidelines: URIRE =rdflib.term.URIRef('https://schema.org/quarantineGuidelines')
query: URIRef = rdflib.term.URIRef('https://schema.org/query')
quest: URIRef = rdflib.term.URIRef('https://schema.org/quest')
question: URIRef = rdflib.term.URIRef('https://schema.org/question')
rangeIncludes: URIRef = rdflib.term.URIRef('https://schema.org/rangeIncludes')
ratingCount: URIRef = rdflib.term.URIRef('https://schema.org/ratingCount')
```

```
ratingExplanation: \tURIREf =rdflib.term.URIRef('https://schema.org/ratingExplanation')
ratingValue: URIRef = rdflib.term.URIRef('https://schema.org/ratingValue')
readBy: URIRef = rdflib.term.URIRef('https://schema.org/readBy')
readonlyValue: URIRef = rdflib.term.URIRef('https://schema.org/readonlyValue')
realEstateAgent: URIRef = rdflib.term.URIRef('https://schema.org/realEstateAgent')
recipe: URIRef = rdflib.term.URIRef('https://schema.org/recipe')
recipeCategory: URIRef = rdflib.term.URIRef('https://schema.org/recipeCategory')
recipeCuisine: URIRef = rdflib.term.URIRef('https://schema.org/recipeCuisine')
recipeIngredient: URIRef =
rdflib.term.URIRef('https://schema.org/recipeIngredient')
recipeInstructions: URIRef =
rdflib.term.URIRef('https://schema.org/recipeInstructions')
recipeYield: URIRef = rdflib.term.URIRef('https://schema.org/recipeYield')
recipient: URIRef = rdflib.term.URIRef('https://schema.org/recipient')
recognizedBy: URIRef = rdflib.term.URIRef('https://schema.org/recognizedBy')
recognizingAuthority: \nURIREf =rdflib.term.URIRef('https://schema.org/recognizingAuthority')
recommendationStrength: URIRef =
rdflib.term.URIRef('https://schema.org/recommendationStrength')
recommendedIntake: URIRef =
rdflib.term.URIRef('https://schema.org/recommendedIntake')
recordLabel: URIRef = rdflib.term.URIRef('https://schema.org/recordLabel')
recordedAs: URIRef = rdflib.term.URIRef('https://schema.org/recordedAs')
recordedAt: URIRef = rdflib.term.URIRef('https://schema.org/recordedAt')
recordedIn: URIRef = rdflib.term.URIRef('https://schema.org/recordedIn')
recordingOf: URIRef = rdflib.term.URIRef('https://schema.org/recordingOf')
recourseLoan: URIRef = rdflib.term.URIRef('https://schema.org/recourseLoan')
referenceQuantity: URIRef =
rdflib.term.URIRef('https://schema.org/referenceQuantity')
referencesOrder: URIRef = rdflib.term.URIRef('https://schema.org/referencesOrder')
refundType: URIRef = rdflib.term.URIRef('https://schema.org/refundType')
regionDrained: URIRef = rdflib.term.URIRef('https://schema.org/regionDrained')
```

```
regionsAllowed: URIRef = rdflib.term.URIRef('https://schema.org/regionsAllowed')
relatedAnatomy: URIRef = rdflib.term.URIRef('https://schema.org/relatedAnatomy')
relatedCondition: URIRef =
rdflib.term.URIRef('https://schema.org/relatedCondition')
relatedDrug: URIRef = rdflib.term.URIRef('https://schema.org/relatedDrug')
relatedLink: URIRef = rdflib.term.URIRef('https://schema.org/relatedLink')
relatedStructure: URIRef =
rdflib.term.URIRef('https://schema.org/relatedStructure')
relatedTherapy: URIRef = rdflib.term.URIRef('https://schema.org/relatedTherapy')
relatedTo: URIRef = rdflib.term.URIRef('https://schema.org/relatedTo')
releaseDate: URIRef = rdflib.term.URIRef('https://schema.org/releaseDate')
releaseNotes: URIRef = rdflib.term.URIRef('https://schema.org/releaseNotes')
releaseOf: URIRef = rdflib.term.URIRef('https://schema.org/releaseOf')
releasedEvent: URIRef = rdflib.term.URIRef('https://schema.org/releasedEvent')
relevantOccupation: \t \t \t \textit{URIREf} =rdflib.term.URIRef('https://schema.org/relevantOccupation')
relevantSpecialty: \t <i>URIREf</i> =rdflib.term.URIRef('https://schema.org/relevantSpecialty')
remainingAttendeeCapacity: URIRE =rdflib.term.URIRef('https://schema.org/remainingAttendeeCapacity')
renegotiableLoan: URIRef =
rdflib.term.URIRef('https://schema.org/renegotiableLoan')
repeatCount: URIRef = rdflib.term.URIRef('https://schema.org/repeatCount')
repeatFrequency: URIRef = rdflib.term.URIRef('https://schema.org/repeatFrequency')
repetitions: URIRef = rdflib.term.URIRef('https://schema.org/repetitions')
replacee: URIRef = rdflib.term.URIRef('https://schema.org/replacee')
replacer: URIRef = rdflib.term.URIRef('https://schema.org/replacer')
replyToUrl: URIRef = rdflib.term.URIRef('https://schema.org/replyToUrl')
reportNumber: URIRef = rdflib.term.URIRef('https://schema.org/reportNumber')
representativeOfPage: URIRef =
rdflib.term.URIRef('https://schema.org/representativeOfPage')
requiredCollateral: URIRef =
rdflib.term.URIRef('https://schema.org/requiredCollateral')
requiredGender: URIRef = rdflib.term.URIRef('https://schema.org/requiredGender')
```

```
requiredMaxAge: URIRef = rdflib.term.URIRef('https://schema.org/requiredMaxAge')
requiredMinAge: URIRef = rdflib.term.URIRef('https://schema.org/requiredMinAge')
requiredQuantity:URIRef =
rdflib.term.URIRef('https://schema.org/requiredQuantity')
requirements: URIRef = rdflib.term.URIRef('https://schema.org/requirements')
requiresSubscription: URIRef =
rdflib.term.URIRef('https://schema.org/requiresSubscription')
reservationFor: URIRef = rdflib.term.URIRef('https://schema.org/reservationFor')
reservationId: URIRef = rdflib.term.URIRef('https://schema.org/reservationId')
reservationStatus: \t \t \t \t \t \mathit{URIREf} =rdflib.term.URIRef('https://schema.org/reservationStatus')
reservedTicket: URIRef = rdflib.term.URIRef('https://schema.org/reservedTicket')
respondities: \tURIREf =rdflib.term.URIRef('https://schema.org/responsibilities')
restPeriods: URIRef = rdflib.term.URIRef('https://schema.org/restPeriods')
restockingFee: URIRef = rdflib.term.URIRef('https://schema.org/restockingFee')
result: URIRef = rdflib.term.URIRef('https://schema.org/result')
resultComment: URIRef = rdflib.term.URIRef('https://schema.org/resultComment')
resultReview: URIRef = rdflib.term.URIRef('https://schema.org/resultReview')
returnFees: URIRef = rdflib.term.URIRef('https://schema.org/returnFees')
returnLabelSource: URIRef =
rdflib.term.URIRef('https://schema.org/returnLabelSource')
returnMethod: URIRef = rdflib.term.URIRef('https://schema.org/returnMethod')
returnPolicyCategory: URIRef =
rdflib.term.URIRef('https://schema.org/returnPolicyCategory')
returnPolicyCountry: URIRef =
rdflib.term.URIRef('https://schema.org/returnPolicyCountry')
returnPolicySeasonalOverride: URIRef =
rdflib.term.URIRef('https://schema.org/returnPolicySeasonalOverride')
returnShippingFeesAmount: URIRef =
rdflib.term.URIRef('https://schema.org/returnShippingFeesAmount')
review: URIRef = rdflib.term.URIRef('https://schema.org/review')
reviewAspect: URIRef = rdflib.term.URIRef('https://schema.org/reviewAspect')
reviewBody: URIRef = rdflib.term.URIRef('https://schema.org/reviewBody')
```

```
reviewCount: URIRef = rdflib.term.URIRef('https://schema.org/reviewCount')
reviewRating: URIRef = rdflib.term.URIRef('https://schema.org/reviewRating')
reviewedBy: URIRef = rdflib.term.URIRef('https://schema.org/reviewedBy')
reviews: URIRef = rdflib.term.URIRef('https://schema.org/reviews')
riskFactor: URIRef = rdflib.term.URIRef('https://schema.org/riskFactor')
risks: URIRef = rdflib.term.URIRef('https://schema.org/risks')
roleName: URIRef = rdflib.term.URIRef('https://schema.org/roleName')
roofLoad: URIRef = rdflib.term.URIRef('https://schema.org/roofLoad')
rsvpResponse: URIRef = rdflib.term.URIRef('https://schema.org/rsvpResponse')
runsTo: URIRef = rdflib.term.URIRef('https://schema.org/runsTo')
runtime: URIRef = rdflib.term.URIRef('https://schema.org/runtime')
runtimePlatform: URIRef = rdflib.term.URIRef('https://schema.org/runtimePlatform')
rxcui: URIRef = rdflib.term.URIRef('https://schema.org/rxcui')
safetyConsideration: URIRef =
rdflib.term.URIRef('https://schema.org/safetyConsideration')
salaryCurrency: URIRef = rdflib.term.URIRef('https://schema.org/salaryCurrency')
URIRef =
rdflib.term.URIRef('https://schema.org/salaryUponCompletion')
sameAs: URIRef = rdflib.term.URIRef('https://schema.org/sameAs')
sampleType: URIRef = rdflib.term.URIRef('https://schema.org/sampleType')
saturatedFatContent: URIRE =rdflib.term.URIRef('https://schema.org/saturatedFatContent')
scheduleTimezone: URIRef =
rdflib.term.URIRef('https://schema.org/scheduleTimezone')
scheduledPaymentDate: URIRef =
rdflib.term.URIRef('https://schema.org/scheduledPaymentDate')
scheduledTime: URIRef = rdflib.term.URIRef('https://schema.org/scheduledTime')
schemaVersion: URIRef = rdflib.term.URIRef('https://schema.org/schemaVersion')
schoolClosuresInfo: URIRef =
rdflib.term.URIRef('https://schema.org/schoolClosuresInfo')
screenCount: URIRef = rdflib.term.URIRef('https://schema.org/screenCount')
screenshot: URIRef = rdflib.term.URIRef('https://schema.org/screenshot')
sdDatePublished: URIRef = rdflib.term.URIRef('https://schema.org/sdDatePublished')
```

```
sdLicense: URIRef = rdflib.term.URIRef('https://schema.org/sdLicense')
sdPublisher: URIRef = rdflib.term.URIRef('https://schema.org/sdPublisher')
season: URIRef = rdflib.term.URIRef('https://schema.org/season')
seasonNumber: URIRef = rdflib.term.URIRef('https://schema.org/seasonNumber')
seasons: URIRef = rdflib.term.URIRef('https://schema.org/seasons')
seatNumber: URIRef = rdflib.term.URIRef('https://schema.org/seatNumber')
seatRow: URIRef = rdflib.term.URIRef('https://schema.org/seatRow')
seatSection: URIRef = rdflib.term.URIRef('https://schema.org/seatSection')
seatingCapacity: URIRef = rdflib.term.URIRef('https://schema.org/seatingCapacity')
seatingType: URIRef = rdflib.term.URIRef('https://schema.org/seatingType')
secondaryPrevention: URIRef =
rdflib.term.URIRef('https://schema.org/secondaryPrevention')
securityClearanceRequirement: URIRef =
rdflib.term.URIRef('https://schema.org/securityClearanceRequirement')
securityScreenina: \t \t \t \t \t \mathbb{R} \t \t \t \t \mathbb{R}rdflib.term.URIRef('https://schema.org/securityScreening')
seeks: URIRef = rdflib.term.URIRef('https://schema.org/seeks')
seller: URIRef = rdflib.term.URIRef('https://schema.org/seller')
sender: URIRef = rdflib.term.URIRef('https://schema.org/sender')
URIRef =
rdflib.term.URIRef('https://schema.org/sensoryRequirement')
sensoryUnit: URIRef = rdflib.term.URIRef('https://schema.org/sensoryUnit')
serialNumber: URIRef = rdflib.term.URIRef('https://schema.org/serialNumber')
seriousAdverseOutcome: URIRef =
rdflib.term.URIRef('https://schema.org/seriousAdverseOutcome')
serverStatus: URIRef = rdflib.term.URIRef('https://schema.org/serverStatus')
servesCuisine: URIRef = rdflib.term.URIRef('https://schema.org/servesCuisine')
serviceArea: URIRef = rdflib.term.URIRef('https://schema.org/serviceArea')
serviceAudience: URIRef = rdflib.term.URIRef('https://schema.org/serviceAudience')
serviceLocation: URIRef = rdflib.term.URIRef('https://schema.org/serviceLocation')
serviceOperator: URIRef = rdflib.term.URIRef('https://schema.org/serviceOperator')
serviceOutput: URIRef = rdflib.term.URIRef('https://schema.org/serviceOutput')
servicePhone: URIRef = rdflib.term.URIRef('https://schema.org/servicePhone')
```

```
servicePostalAddress: URIRef =
rdflib.term.URIRef('https://schema.org/servicePostalAddress')
serviceSmsNumber: URIRef =
rdflib.term.URIRef('https://schema.org/serviceSmsNumber')
serviceType: URIRef = rdflib.term.URIRef('https://schema.org/serviceType')
serviceUrl: URIRef = rdflib.term.URIRef('https://schema.org/serviceUrl')
servingSize: URIRef = rdflib.term.URIRef('https://schema.org/servingSize')
sha256: URIRef = rdflib.term.URIRef('https://schema.org/sha256')
sharedContent: URIRef = rdflib.term.URIRef('https://schema.org/sharedContent')
\mathbf{shippingDestination:}URIRef =
rdflib.term.URIRef('https://schema.org/shippingDestination')
shippingDetails: URIRef = rdflib.term.URIRef('https://schema.org/shippingDetails')
shippingLabel: URIRef = rdflib.term.URIRef('https://schema.org/shippingLabel')
shippingRate: URIRef = rdflib.term.URIRef('https://schema.org/shippingRate')
shippingSettingsLink: URIRef =
rdflib.term.URIRef('https://schema.org/shippingSettingsLink')
sibling: URIRef = rdflib.term.URIRef('https://schema.org/sibling')
siblings: URIRef = rdflib.term.URIRef('https://schema.org/siblings')
signDetected: URIRef = rdflib.term.URIRef('https://schema.org/signDetected')
signOrSymptom: URIRef = rdflib.term.URIRef('https://schema.org/signOrSymptom')
significance: URIRef = rdflib.term.URIRef('https://schema.org/significance')
significantLink: URIRef = rdflib.term.URIRef('https://schema.org/significantLink')
significantLinks: URIRef =
rdflib.term.URIRef('https://schema.org/significantLinks')
size: URIRef = rdflib.term.URIRef('https://schema.org/size')
sizeGroup: URIRef = rdflib.term.URIRef('https://schema.org/sizeGroup')
sizeSystem: URIRef = rdflib.term.URIRef('https://schema.org/sizeSystem')
skills: URIRef = rdflib.term.URIRef('https://schema.org/skills')
sku: URIRef = rdflib.term.URIRef('https://schema.org/sku')
slogan: URIRef = rdflib.term.URIRef('https://schema.org/slogan')
smiles: URIRef = rdflib.term.URIRef('https://schema.org/smiles')
smokingAllowed: URIRef = rdflib.term.URIRef('https://schema.org/smokingAllowed')
sodiumContent: URIRef = rdflib.term.URIRef('https://schema.org/sodiumContent')
```

```
softwareAddOn: URIRef = rdflib.term.URIRef('https://schema.org/softwareAddOn')
softwareHelp: URIRef = rdflib.term.URIRef('https://schema.org/softwareHelp')
softwareRequirements: URIRef =
rdflib.term.URIRef('https://schema.org/softwareRequirements')
softwareVersion: URIRef = rdflib.term.URIRef('https://schema.org/softwareVersion')
sourceOrganization: URIRef =
rdflib.term.URIRef('https://schema.org/sourceOrganization')
sourcedFrom: URIRef = rdflib.term.URIRef('https://schema.org/sourcedFrom')
spatial: URIRef = rdflib.term.URIRef('https://schema.org/spatial')
spatialCoverage: URIRef = rdflib.term.URIRef('https://schema.org/spatialCoverage')
speakable: URIRef = rdflib.term.URIRef('https://schema.org/speakable')
specialCommitments: URIRef =
rdflib.term.URIRef('https://schema.org/specialCommitments')
specialOpeningHoursSpecification: URIRef =
rdflib.term.URIRef('https://schema.org/specialOpeningHoursSpecification')
specialty: URIRef = rdflib.term.URIRef('https://schema.org/specialty')
speechToTextMarkup: URIRef =
rdflib.term.URIRef('https://schema.org/speechToTextMarkup')
speed: URIRef = rdflib.term.URIRef('https://schema.org/speed')
spokenByCharacter: URIRef =
rdflib.term.URIRef('https://schema.org/spokenByCharacter')
sponsor: URIRef = rdflib.term.URIRef('https://schema.org/sponsor')
sport: URIRef = rdflib.term.URIRef('https://schema.org/sport')
sportsActivityLocation: URIRef =
rdflib.term.URIRef('https://schema.org/sportsActivityLocation')
sportsEvent: URIRef = rdflib.term.URIRef('https://schema.org/sportsEvent')
sportsTeam: URIRef = rdflib.term.URIRef('https://schema.org/sportsTeam')
spouse: URIRef = rdflib.term.URIRef('https://schema.org/spouse')
stage: URIRef = rdflib.term.URIRef('https://schema.org/stage')
stageAsNumber: URIRef = rdflib.term.URIRef('https://schema.org/stageAsNumber')
starRating: URIRef = rdflib.term.URIRef('https://schema.org/starRating')
startDate: URIRef = rdflib.term.URIRef('https://schema.org/startDate')
startOffset: URIRef = rdflib.term.URIRef('https://schema.org/startOffset')
```

```
startTime: URIRef = rdflib.term.URIRef('https://schema.org/startTime')
status: URIRef = rdflib.term.URIRef('https://schema.org/status')
steeringPosition: URIRef =
rdflib.term.URIRef('https://schema.org/steeringPosition')
step: URIRef = rdflib.term.URIRef('https://schema.org/step')
stepValue: URIRef = rdflib.term.URIRef('https://schema.org/stepValue')
steps: URIRef = rdflib.term.URIRef('https://schema.org/steps')
storageRequirements: URIRef =
rdflib.term.URIRef('https://schema.org/storageRequirements')
streetAddress: URIRef = rdflib.term.URIRef('https://schema.org/streetAddress')
strengthUnit: URIRef = rdflib.term.URIRef('https://schema.org/strengthUnit')
strengthValue: URIRef = rdflib.term.URIRef('https://schema.org/strengthValue')
structuralClass: URIRef = rdflib.term.URIRef('https://schema.org/structuralClass')
study: URIRef = rdflib.term.URIRef('https://schema.org/study')
studyDesign: URIRef = rdflib.term.URIRef('https://schema.org/studyDesign')
studyLocation: URIRef = rdflib.term.URIRef('https://schema.org/studyLocation')
studySubject: URIRef = rdflib.term.URIRef('https://schema.org/studySubject')
subEvent: URIRef = rdflib.term.URIRef('https://schema.org/subEvent')
subEvents: URIRef = rdflib.term.URIRef('https://schema.org/subEvents')
subOrganization: URIRef = rdflib.term.URIRef('https://schema.org/subOrganization')
subReservation: URIRef = rdflib.term.URIRef('https://schema.org/subReservation')
subStageSuffix: URIRef = rdflib.term.URIRef('https://schema.org/subStageSuffix')
subStructure: URIRef = rdflib.term.URIRef('https://schema.org/subStructure')
subTest: URIRef = rdflib.term.URIRef('https://schema.org/subTest')
subTrip: URIRef = rdflib.term.URIRef('https://schema.org/subTrip')
subjectOf: \tURIREf = rdflib.term. \tURIREf('https://schema.org/subjectOf')subtitleLanguage: URIRE =rdflib.term.URIRef('https://schema.org/subtitleLanguage')
successorOf: URIRef = rdflib.term.URIRef('https://schema.org/successorOf')
sugarContent: URIRef = rdflib.term.URIRef('https://schema.org/sugarContent')
suggestedAge: URIRef = rdflib.term.URIRef('https://schema.org/suggestedAge')
suggestedAnswer: URIRef = rdflib.term.URIRef('https://schema.org/suggestedAnswer')
```

```
suggestedGender: URIRef = rdflib.term.URIRef('https://schema.org/suggestedGender')
suggestedMaxAge: URIRef = rdflib.term.URIRef('https://schema.org/suggestedMaxAge')
suggestedMeasurement: URIRef =
rdflib.term.URIRef('https://schema.org/suggestedMeasurement')
suggestedMinAge: \n   URIREf = rdflib-term. \n   URIREf('https://schema.org/suggestedMinAge')suitableForDiet: URIRef = rdflib.term.URIRef('https://schema.org/suitableForDiet')
superEvent: URIRef = rdflib.term.URIRef('https://schema.org/superEvent')
supersededBy: URIRef = rdflib.term.URIRef('https://schema.org/supersededBy')
supply: URIRef = rdflib.term.URIRef('https://schema.org/supply')
supplyTo: URIRef = rdflib.term.URIRef('https://schema.org/supplyTo')
supportingData: URIRef = rdflib.term.URIRef('https://schema.org/supportingData')
surface: URIRef = rdflib.term.URIRef('https://schema.org/surface')
target: URIRef = rdflib.term.URIRef('https://schema.org/target')
targetCollection:URIRef =
rdflib.term.URIRef('https://schema.org/targetCollection')
targetDescription:URIRef =
rdflib.term.URIRef('https://schema.org/targetDescription')
targetName: URIRef = rdflib.term.URIRef('https://schema.org/targetName')
targetPlatform: URIRef = rdflib.term.URIRef('https://schema.org/targetPlatform')
targetPopulation:URIRef =
rdflib.term.URIRef('https://schema.org/targetPopulation')
targetProduct: URIRef = rdflib.term.URIRef('https://schema.org/targetProduct')
targetUrl: URIRef = rdflib.term.URIRef('https://schema.org/targetUrl')
taxID: URIRef = rdflib.term.URIRef('https://schema.org/taxID')
taxonRank: URIRef = rdflib.term.URIRef('https://schema.org/taxonRank')
taxonomicRange: URIRef = rdflib.term.URIRef('https://schema.org/taxonomicRange')
teaches: URIRef = rdflib.term.URIRef('https://schema.org/teaches')
telephone: URIRef = rdflib.term.URIRef('https://schema.org/telephone')
temporal: URIRef = rdflib.term.URIRef('https://schema.org/temporal')
temporalCoverage: \tURIREf =rdflib.term.URIRef('https://schema.org/temporalCoverage')
termCode: URIRef = rdflib.term.URIRef('https://schema.org/termCode')
termDuration: URIRef = rdflib.term.URIRef('https://schema.org/termDuration')
```

```
termsOfService: URIRef = rdflib.term.URIRef('https://schema.org/termsOfService')
termsPerYear: URIRef = rdflib.term.URIRef('https://schema.org/termsPerYear')
text: URIRef = rdflib.term.URIRef('https://schema.org/text')
textValue: URIRef = rdflib.term.URIRef('https://schema.org/textValue')
thumbnail: URIRef = rdflib.term.URIRef('https://schema.org/thumbnail')
thumbnailUrl: URIRef = rdflib.term.URIRef('https://schema.org/thumbnailUrl')
tickerSymbol: URIRef = rdflib.term.URIRef('https://schema.org/tickerSymbol')
ticketNumber: URIRef = rdflib.term.URIRef('https://schema.org/ticketNumber')
ticketToken: URIRef = rdflib.term.URIRef('https://schema.org/ticketToken')
ticketedSeat: URIRef = rdflib.term.URIRef('https://schema.org/ticketedSeat')
timeOfDay: URIRef = rdflib.term.URIRef('https://schema.org/timeOfDay')
timeRequired: URIRef = rdflib.term.URIRef('https://schema.org/timeRequired')
timeToComplete: URIRef = rdflib.term.URIRef('https://schema.org/timeToComplete')
tissueSample: URIRef = rdflib.term.URIRef('https://schema.org/tissueSample')
title: URIRef = rdflib.term.URIRef('https://schema.org/title')
titleEIDR: URIRef = rdflib.term.URIRef('https://schema.org/titleEIDR')
toLocation: URIRef = rdflib.term.URIRef('https://schema.org/toLocation')
toRecipient: URIRef = rdflib.term.URIRef('https://schema.org/toRecipient')
tocContinuation: URIRef = rdflib.term.URIRef('https://schema.org/tocContinuation')
tocEntry: URIRef = rdflib.term.URIRef('https://schema.org/tocEntry')
tongueWeight: URIRef = rdflib.term.URIRef('https://schema.org/tongueWeight')
tool: URIRef = rdflib.term.URIRef('https://schema.org/tool')
torque: URIRef = rdflib.term.URIRef('https://schema.org/torque')
totalJobOpenings: URIREf =rdflib.term.URIRef('https://schema.org/totalJobOpenings')
totalPaymentDue: URIRef = rdflib.term.URIRef('https://schema.org/totalPaymentDue')
totalPrice: URIRef = rdflib.term.URIRef('https://schema.org/totalPrice')
totalTime: URIRef = rdflib.term.URIRef('https://schema.org/totalTime')
tourBookingPage: URIRef = rdflib.term.URIRef('https://schema.org/tourBookingPage')
touristType: URIRef = rdflib.term.URIRef('https://schema.org/touristType')
track: URIRef = rdflib.term.URIRef('https://schema.org/track')
```

```
trackingNumber: URIRef = rdflib.term.URIRef('https://schema.org/trackingNumber')
trackingUrl: URIRef = rdflib.term.URIRef('https://schema.org/trackingUrl')
tracks: URIRef = rdflib.term.URIRef('https://schema.org/tracks')
trailer: URIRef = rdflib.term.URIRef('https://schema.org/trailer')
trailerWeight: URIRef = rdflib.term.URIRef('https://schema.org/trailerWeight')
trainName: URIRef = rdflib.term.URIRef('https://schema.org/trainName')
trainNumber: URIRef = rdflib.term.URIRef('https://schema.org/trainNumber')
trainingSalary: URIRef = rdflib.term.URIRef('https://schema.org/trainingSalary')
transFatContent: URIRef = rdflib.term.URIRef('https://schema.org/transFatContent')
transcript: URIRef = rdflib.term.URIRef('https://schema.org/transcript')
transitTime: URIRef = rdflib.term.URIRef('https://schema.org/transitTime')
transitTimeLabel: URIRef =
rdflib.term.URIRef('https://schema.org/transitTimeLabel')
translationOfWork: URIRef =
rdflib.term.URIRef('https://schema.org/translationOfWork')
translator: URIRef = rdflib.term.URIRef('https://schema.org/translator')
transmissionMethod: URIRef =
rdflib.term.URIRef('https://schema.org/transmissionMethod')
travelBans: URIRef = rdflib.term.URIRef('https://schema.org/travelBans')
trialDesign: URIRef = rdflib.term.URIRef('https://schema.org/trialDesign')
tributary: URIRef = rdflib.term.URIRef('https://schema.org/tributary')
typeOfBed: URIRef = rdflib.term.URIRef('https://schema.org/typeOfBed')
typeOfGood: URIRef = rdflib.term.URIRef('https://schema.org/typeOfGood')
typicalAgeRange: URIRef = rdflib.term.URIRef('https://schema.org/typicalAgeRange')
typicalCreditsPerTerm: URIRef =
rdflib.term.URIRef('https://schema.org/typicalCreditsPerTerm')
typicalTest: URIRef = rdflib.term.URIRef('https://schema.org/typicalTest')
underName: URIRef = rdflib.term.URIRef('https://schema.org/underName')
unitCode: URIRef = rdflib.term.URIRef('https://schema.org/unitCode')
unitText: URIRef = rdflib.term.URIRef('https://schema.org/unitText')
unnamedSourcesPolicy: URIRef =
rdflib.term.URIRef('https://schema.org/unnamedSourcesPolicy')
```

```
unsaturatedFatContent: URIRef =
rdflib.term.URIRef('https://schema.org/unsaturatedFatContent')
uploadDate: URIRef = rdflib.term.URIRef('https://schema.org/uploadDate')
upvoteCount: URIRef = rdflib.term.URIRef('https://schema.org/upvoteCount')
url: URIRef = rdflib.term.URIRef('https://schema.org/url')
urlTemplate: URIRef = rdflib.term.URIRef('https://schema.org/urlTemplate')
usageInfo: URIRef = rdflib.term.URIRef('https://schema.org/usageInfo')
usedToDiagnose: URIRef = rdflib.term.URIRef('https://schema.org/usedToDiagnose')
userInteractionCount: URIRef =
rdflib.term.URIRef('https://schema.org/userInteractionCount')
usesDevice: URIRef = rdflib.term.URIRef('https://schema.org/usesDevice')
usesHealthPlanIdStandard: URIREf =rdflib.term.URIRef('https://schema.org/usesHealthPlanIdStandard')
utterances: URIRef = rdflib.term.URIRef('https://schema.org/utterances')
validFor: URIRef = rdflib.term.URIRef('https://schema.org/validFor')
validFrom: URIRE = rdflib.term. URIREf('https://schema.org/validFrom')validIn: URIRE = rdflib-term.WRIRE('https://schema.org/validIn')validThrough: URIRef = rdflib.term.URIRef('https://schema.org/validThrough')
validUntil: URIRef = rdflib.term.URIRef('https://schema.org/validUntil')
value: URIRef = rdflib.term.URIRef('https://schema.org/value')
valueAddedTaxIncluded: \tURIREf =rdflib.term.URIRef('https://schema.org/valueAddedTaxIncluded')
valueMaxLength: URIRef = rdflib.term.URIRef('https://schema.org/valueMaxLength')
valueMinLength: URIRef = rdflib.term.URIRef('https://schema.org/valueMinLength')
valueName: URIRef = rdflib.term.URIRef('https://schema.org/valueName')
valuePattern: URIRef = rdflib.term.URIRef('https://schema.org/valuePattern')
valueReference: URIRef = rdflib.term.URIRef('https://schema.org/valueReference')
valueRequired: URIRef = rdflib.term.URIRef('https://schema.org/valueRequired')
variableMeasured:URIRef =
rdflib.term.URIRef('https://schema.org/variableMeasured')
variantCover: URIRef = rdflib.term.URIRef('https://schema.org/variantCover')
variesBy: URIRef = rdflib.term.URIRef('https://schema.org/variesBy')
vatID: URIRef = rdflib.term.URIRef('https://schema.org/vatID')
```

```
vehicleConfiguration: URIRef =
rdflib.term.URIRef('https://schema.org/vehicleConfiguration')
vehicleEngine: URIRef = rdflib.term.URIRef('https://schema.org/vehicleEngine')
vehicleIdentificationNumber: URIRef =
rdflib.term.URIRef('https://schema.org/vehicleIdentificationNumber')
vehicleInteriorColor: URIRef =
rdflib.term.URIRef('https://schema.org/vehicleInteriorColor')
vehicleInteriorType: URIRef =
rdflib.term.URIRef('https://schema.org/vehicleInteriorType')
vehicleModelDate: URIRef =
rdflib.term.URIRef('https://schema.org/vehicleModelDate')
vehicleSeatingCapacity: URIREf =rdflib.term.URIRef('https://schema.org/vehicleSeatingCapacity')
vehicleSpecialUsage: URIRef =
rdflib.term.URIRef('https://schema.org/vehicleSpecialUsage')
vehicleTransmission: URIRef =
rdflib.term.URIRef('https://schema.org/vehicleTransmission')
vendor: URIRef = rdflib.term.URIRef('https://schema.org/vendor')
URIRef =rdflib.term.URIRef('https://schema.org/verificationFactCheckingPolicy')
version: URIRef = rdflib.term.URIRef('https://schema.org/version')
video: URIRef = rdflib.term.URIRef('https://schema.org/video')
videoFormat: URIRef = rdflib.term.URIRef('https://schema.org/videoFormat')
videoFrameSize: URIRef = rdflib.term.URIRef('https://schema.org/videoFrameSize')
videoQuality: URIRef = rdflib.term.URIRef('https://schema.org/videoQuality')
volumeNumber: URIRef = rdflib.term.URIRef('https://schema.org/volumeNumber')
warning: URIRef = rdflib.term.URIRef('https://schema.org/warning')
warranty: URIRE = rdflib-term. URIREf('https://schema.org/warranty')warrantyPromise: URIRE = rdflib.term. URIREf('https://schema.org/warrantyPromise')warrantyScope: URIRef = rdflib.term.URIRef('https://schema.org/warrantyScope')
webCheckinTime: URIRef = rdflib.term.URIRef('https://schema.org/webCheckinTime')
webFeed: URIRef = rdflib.term.URIRef('https://schema.org/webFeed')
weight: URIRef = rdflib.term.URIRef('https://schema.org/weight')
weightTotal: URIRef = rdflib.term.URIRef('https://schema.org/weightTotal')
```

```
wheelbase: URIRef = rdflib.term.URIRef('https://schema.org/wheelbase')
width: URIRef = rdflib.term.URIRef('https://schema.org/width')
winner: URIRef = rdflib.term.URIRef('https://schema.org/winner')
wordCount: URIRef = rdflib.term.URIRef('https://schema.org/wordCount')
workExample: URIRef = rdflib.term.URIRef('https://schema.org/workExample')
workFeatured: URIRef = rdflib.term.URIRef('https://schema.org/workFeatured')
workHours: URIRef = rdflib.term.URIRef('https://schema.org/workHours')
workLocation: URIRef = rdflib.term.URIRef('https://schema.org/workLocation')
workPerformed: URIRef = rdflib.term.URIRef('https://schema.org/workPerformed')
workPresented: URIRef = rdflib.term.URIRef('https://schema.org/workPresented')
workTranslation: URIRef = rdflib.term.URIRef('https://schema.org/workTranslation')
workload: URIRef = rdflib.term.URIRef('https://schema.org/workload')
worksFor: URIRef = rdflib.term.URIRef('https://schema.org/worksFor')
worstRating: URIRef = rdflib.term.URIRef('https://schema.org/worstRating')
xpath: URIRef = rdflib.term.URIRef('https://schema.org/xpath')
yearBuilt: URIRef = rdflib.term.URIRef('https://schema.org/yearBuilt')
yearlyRevenue: URIRef = rdflib.term.URIRef('https://schema.org/yearlyRevenue')
yearsInOperation: URIRef =
rdflib.term.URIRef('https://schema.org/yearsInOperation')
```
# class rdflib.SH

Bases: [DefinedNamespace](#page-77-0)

```
W3C Shapes Constraint Language (SHACL) Vocabulary
This vocabulary defines terms used in SHACL, the W3C Shapes Constraint Language.
Generated from: https://www.w3.org/ns/shacl.ttl Date: 2020-05-26 14:20:08.041103
```

```
AbstractResult: \t \t \textit{URIREf} =rdflib.term.URIRef('http://www.w3.org/ns/shacl#AbstractResult')
```

```
AndConstraintComponent: URIRef =
rdflib.term.URIRef('http://www.w3.org/ns/shacl#AndConstraintComponent')
```

```
BlankNode: URIRef = rdflib.term.URIRef('http://www.w3.org/ns/shacl#BlankNode')
```

```
BlankNodeOrIRI: URIRef =
rdflib.term.URIRef('http://www.w3.org/ns/shacl#BlankNodeOrIRI')
```

```
BlankNodeOrLiteral: URIRef =
rdflib.term.URIRef('http://www.w3.org/ns/shacl#BlankNodeOrLiteral')
```

```
ClassConstraintComponent: URIRef =
rdflib.term.URIRef('http://www.w3.org/ns/shacl#ClassConstraintComponent')
ClosedConstraintComponent: URIRef =
rdflib.term.URIRef('http://www.w3.org/ns/shacl#ClosedConstraintComponent')
ConstraintComponent: URIRef =
rdflib.term.URIRef('http://www.w3.org/ns/shacl#ConstraintComponent')
URIRef =
rdflib.term.URIRef('http://www.w3.org/ns/shacl#DatatypeConstraintComponent')
DisjointConstraintComponent: URIRef =
rdflib.term.URIRef('http://www.w3.org/ns/shacl#DisjointConstraintComponent')
EqualsConstraintComponent: URIRef =
rdflib.term.URIRef('http://www.w3.org/ns/shacl#EqualsConstraintComponent')
ExpressionConstraintComponent: URIRef =
rdflib.term.URIRef('http://www.w3.org/ns/shacl#ExpressionConstraintComponent')
Function: URIRef = rdflib.term.URIRef('http://www.w3.org/ns/shacl#Function')
HasValueConstraintComponent: URIRef =
rdflib.term.URIRef('http://www.w3.org/ns/shacl#HasValueConstraintComponent')
IRI: URIRef = rdflib.term.URIRef('http://www.w3.org/ns/shacl#IRI')
IRIOrLiteral: URIRef =
rdflib.term.URIRef('http://www.w3.org/ns/shacl#IRIOrLiteral')
InConstraintComponent: URIRef =
rdflib.term.URIRef('http://www.w3.org/ns/shacl#InConstraintComponent')
Info: URIRef = rdflib.term.URIRef('http://www.w3.org/ns/shacl#Info')
JSConstraint: URIRef =
rdflib.term.URIRef('http://www.w3.org/ns/shacl#JSConstraint')
JSConstraintComponent: URIRef =
rdflib.term.URIRef('http://www.w3.org/ns/shacl#JSConstraintComponent')
JSExecutable: URIRef =
rdflib.term.URIRef('http://www.w3.org/ns/shacl#JSExecutable')
URIRef = rdflib.term.URIRef('http://www.w3.org/ns/shacl#JSFunction')
JSLibrary: URIRef = rdflib.term.URIRef('http://www.w3.org/ns/shacl#JSLibrary')
JSRule: URIRef = rdflib.term.URIRef('http://www.w3.org/ns/shacl#JSRule')
JSTarget: URIRef = rdflib.term.URIRef('http://www.w3.org/ns/shacl#JSTarget')
JSTargetType: URIRE =rdflib.term.URIRef('http://www.w3.org/ns/shacl#JSTargetType')
JSValidator: URIRef = rdflib.term.URIRef('http://www.w3.org/ns/shacl#JSValidator')
```

```
LanguageInConstraintComponent: URIRef =
rdflib.term.URIRef('http://www.w3.org/ns/shacl#LanguageInConstraintComponent')
LessThanConstraintComponent: URIRef =
rdflib.term.URIRef('http://www.w3.org/ns/shacl#LessThanConstraintComponent')
LessThanOrEqualsConstraintComponent: URIRef =
rdflib.term.URIRef('http://www.w3.org/ns/shacl#LessThanOrEqualsConstraintComponent')
Literal: URIRef = rdflib.term.URIRef('http://www.w3.org/ns/shacl#Literal')
MaxCountConstraintComponent: URIRef =
rdflib.term.URIRef('http://www.w3.org/ns/shacl#MaxCountConstraintComponent')
MaxExclusiveConstructimComponent: \tURIREf =rdflib.term.URIRef('http://www.w3.org/ns/shacl#MaxExclusiveConstraintComponent')
MaxInclusiveConstraintComponent: URIRef =
rdflib.term.URIRef('http://www.w3.org/ns/shacl#MaxInclusiveConstraintComponent')
MaxLengthConstraintComponent: URIRef =
rdflib.term.URIRef('http://www.w3.org/ns/shacl#MaxLengthConstraintComponent')
MinCountConstraintComponent: URIRef =
rdflib.term.URIRef('http://www.w3.org/ns/shacl#MinCountConstraintComponent')
MinExclusiveConstraintComponent: URIRef =
rdflib.term.URIRef('http://www.w3.org/ns/shacl#MinExclusiveConstraintComponent')
MinInclusiveConstraintComponent: URIRef =
rdflib.term.URIRef('http://www.w3.org/ns/shacl#MinInclusiveConstraintComponent')
MinLengthConstraintComponent: URIRef =
rdflib.term.URIRef('http://www.w3.org/ns/shacl#MinLengthConstraintComponent')
NodeConstraintComponent: URIRef =
rdflib.term.URIRef('http://www.w3.org/ns/shacl#NodeConstraintComponent')
NodeKind: URIRef = rdflib.term.URIRef('http://www.w3.org/ns/shacl#NodeKind')
NodeKindConstraintComponent: URIRef =
rdflib.term.URIRef('http://www.w3.org/ns/shacl#NodeKindConstraintComponent')
NodeShape: URIRef = rdflib.term.URIRef('http://www.w3.org/ns/shacl#NodeShape')
NotConstraintComponent: URIRef =
rdflib.term.URIRef('http://www.w3.org/ns/shacl#NotConstraintComponent')
OrConstraintComponent: URIRef =
rdflib.term.URIRef('http://www.w3.org/ns/shacl#OrConstraintComponent')
Parameter: URIRef = rdflib.term.URIRef('http://www.w3.org/ns/shacl#Parameter')
Parameterizable: URIRef =
rdflib.term.URIRef('http://www.w3.org/ns/shacl#Parameterizable')
```

```
PatternConstraintComponent: URIRef =
rdflib.term.URIRef('http://www.w3.org/ns/shacl#PatternConstraintComponent')
PrefixDeclaration: URIRef =
rdflib.term.URIRef('http://www.w3.org/ns/shacl#PrefixDeclaration')
PropertyConstraintComponent: URIRef =
rdflib.term.URIRef('http://www.w3.org/ns/shacl#PropertyConstraintComponent')
PropertyGroup: URIRef =
rdflib.term.URIRef('http://www.w3.org/ns/shacl#PropertyGroup')
PropertyShape: URIRef =
rdflib.term.URIRef('http://www.w3.org/ns/shacl#PropertyShape')
QualifiedMaxCountConstraintComponent: URIRef = rdflib.term.URIRef('http://www.w3.
org/ns/shacl#QualifiedMaxCountConstraintComponent')
QualifiedMinCountConstraintComponent: URIRef = rdflib.term.URIRef('http://www.w3.
org/ns/shacl#QualifiedMinCountConstraintComponent')
ResultAnnotation: URIRef =
rdflib.term.URIRef('http://www.w3.org/ns/shacl#ResultAnnotation')
Rule: URIRef = rdflib.term.URIRef('http://www.w3.org/ns/shacl#Rule')
SPARQLAskExecutable: URIRef =
rdflib.term.URIRef('http://www.w3.org/ns/shacl#SPARQLAskExecutable')
SPAROLASKValidator: \tURIREf =rdflib.term.URIRef('http://www.w3.org/ns/shacl#SPARQLAskValidator')
SPARQLConstraint: URIRef =
rdflib.term.URIRef('http://www.w3.org/ns/shacl#SPARQLConstraint')
SPARQLConstraintComponent: URIRef =
rdflib.term.URIRef('http://www.w3.org/ns/shacl#SPARQLConstraintComponent')
SPARQLConstructExecutable: URIRef =
rdflib.term.URIRef('http://www.w3.org/ns/shacl#SPARQLConstructExecutable')
SPARQLExecutable: URIRef =
rdflib.term.URIRef('http://www.w3.org/ns/shacl#SPARQLExecutable')
SPARQLFunction: URIRef =
rdflib.term.URIRef('http://www.w3.org/ns/shacl#SPARQLFunction')
SPARQLRule: URIRef = rdflib.term.URIRef('http://www.w3.org/ns/shacl#SPARQLRule')
SPARQLSelectExecutable: URIRef =
rdflib.term.URIRef('http://www.w3.org/ns/shacl#SPARQLSelectExecutable')
SPARQLSelectValidator: URIRef =
rdflib.term.URIRef('http://www.w3.org/ns/shacl#SPARQLSelectValidator')
SPARQLTarget: URIRef =
rdflib.term.URIRef('http://www.w3.org/ns/shacl#SPARQLTarget')
```

```
SPARQLTargetType: URIRef =
rdflib.term.URIRef('http://www.w3.org/ns/shacl#SPARQLTargetType')
SPARQLUpdateExecutable: URIRef =
rdflib.term.URIRef('http://www.w3.org/ns/shacl#SPARQLUpdateExecutable')
Severity: URIRef = rdflib.term.URIRef('http://www.w3.org/ns/shacl#Severity')
Shape: URIRef = rdflib.term.URIRef('http://www.w3.org/ns/shacl#Shape')
Target: URIRef = rdflib.term.URIRef('http://www.w3.org/ns/shacl#Target')
TargetType: URIRef = rdflib.term.URIRef('http://www.w3.org/ns/shacl#TargetType')
TripleRule: URIRef = rdflib.term.URIRef('http://www.w3.org/ns/shacl#TripleRule')
UniqueLangConstraintComponent: URIRef =
rdflib.term.URIRef('http://www.w3.org/ns/shacl#UniqueLangConstraintComponent')
URIRef =
rdflib.term.URIRef('http://www.w3.org/ns/shacl#ValidationReport')
URIRef =
rdflib.term.URIRef('http://www.w3.org/ns/shacl#ValidationResult')
Validator: URIRef = rdflib.term.URIRef('http://www.w3.org/ns/shacl#Validator')
Violation: URIRef = rdflib.term.URIRef('http://www.w3.org/ns/shacl#Violation')
Warning: URIRef = rdflib.term.URIRef('http://www.w3.org/ns/shacl#Warning')
XoneConstraintComponent: URIRef =
rdflib.term.URIRef('http://www.w3.org/ns/shacl#XoneConstraintComponent')
alternativePath: URIRef =rdflib.term.URIRef('http://www.w3.org/ns/shacl#alternativePath')
annotationProperty:URIRef =
rdflib.term.URIRef('http://www.w3.org/ns/shacl#annotationProperty')
annotationValue:URIRef =
rdflib.term.URIRef('http://www.w3.org/ns/shacl#annotationValue')
annotationVarName: \t \t \textit{URIREf} =rdflib.term.URIRef('http://www.w3.org/ns/shacl#annotationVarName')
ask: URIRef = rdflib.term.URIRef('http://www.w3.org/ns/shacl#ask')
closed: URIRef = rdflib.term.URIRef('http://www.w3.org/ns/shacl#closed')
condition: URIRef = rdflib.term.URIRef('http://www.w3.org/ns/shacl#condition')
conforms: URIRef = rdflib.term.URIRef('http://www.w3.org/ns/shacl#conforms')
construct: URIRef = rdflib.term.URIRef('http://www.w3.org/ns/shacl#construct')
datatype: URIRef = rdflib.term.URIRef('http://www.w3.org/ns/shacl#datatype')
deactivated: URIRef = rdflib.term.URIRef('http://www.w3.org/ns/shacl#deactivated')
```

```
declare: URIRef = rdflib.term.URIRef('http://www.w3.org/ns/shacl#declare')
defaultValue: URIRef =
rdflib.term.URIRef('http://www.w3.org/ns/shacl#defaultValue')
description: URIRef = rdflib.term.URIRef('http://www.w3.org/ns/shacl#description')
detail: URIRef = rdflib.term.URIRef('http://www.w3.org/ns/shacl#detail')
disjoint: URIRef = rdflib.term.URIRef('http://www.w3.org/ns/shacl#disjoint')
entailment: URIRef = rdflib.term.URIRef('http://www.w3.org/ns/shacl#entailment')
equals: URIRef = rdflib.term.URIRef('http://www.w3.org/ns/shacl#equals')
expression: URIRef = rdflib.term.URIRef('http://www.w3.org/ns/shacl#expression')
filterShape: URIRef = rdflib.term.URIRef('http://www.w3.org/ns/shacl#filterShape')
flags: URIRef = rdflib.term.URIRef('http://www.w3.org/ns/shacl#flags')
focusNode: URIRef = rdflib.term.URIRef('http://www.w3.org/ns/shacl#focusNode')
group: URIRef = rdflib.term.URIRef('http://www.w3.org/ns/shacl#group')
hasValue: URIRef = rdflib.term.URIRef('http://www.w3.org/ns/shacl#hasValue')
ignoredProperties: URIRef =
rdflib.term.URIRef('http://www.w3.org/ns/shacl#ignoredProperties')
intersection: URIRef =
rdflib.term.URIRef('http://www.w3.org/ns/shacl#intersection')
inversePath: URIRef = rdflib.term.URIRef('http://www.w3.org/ns/shacl#inversePath')
js: URIRef = rdflib.term.URIRef('http://www.w3.org/ns/shacl#js')
jsFunctionName: URIRef =
rdflib.term.URIRef('http://www.w3.org/ns/shacl#jsFunctionName')
jsLibrary: URIRef = rdflib.term.URIRef('http://www.w3.org/ns/shacl#jsLibrary')
jsLibraryURL: URIRef = rdflib.term.URIRef('http://www.w3.org/ns/shacl#jsLibraryURL')
labelTemplate: URIRef =
rdflib.term.URIRef('http://www.w3.org/ns/shacl#labelTemplate')
languageIn: URIRef = rdflib.term.URIRef('http://www.w3.org/ns/shacl#languageIn')
lessThan: URIRef = rdflib.term.URIRef('http://www.w3.org/ns/shacl#lessThan')
lessThanOrEquals: URIRef =
rdflib.term.URIRef('http://www.w3.org/ns/shacl#lessThanOrEquals')
maxCount: URIRef = rdflib.term.URIRef('http://www.w3.org/ns/shacl#maxCount')
maxExclusive: IIRTRef =rdflib.term.URIRef('http://www.w3.org/ns/shacl#maxExclusive')
```

```
maxInclusive:URIRef =
rdflib.term.URIRef('http://www.w3.org/ns/shacl#maxInclusive')
maxLength: \n   URIREf = rdflib-term. \n   URIREf('http://www.w3.org/ns/shac1#maxLength')message: URIRef = rdflib.term.URIRef('http://www.w3.org/ns/shacl#message')
minCount: URIRef = rdflib.term.URIRef('http://www.w3.org/ns/shacl#minCount')
minExclusive: \quad \text{URIRE}f =rdflib.term.URIRef('http://www.w3.org/ns/shacl#minExclusive')
minInclusive: \t <i>URIREf</i> =rdflib.term.URIRef('http://www.w3.org/ns/shacl#minInclusive')
minLength: URIRef = rdflib.term.URIRef('http://www.w3.org/ns/shacl#minLength')
name: URIRef = rdflib.term.URIRef('http://www.w3.org/ns/shacl#name')
namespace: URIRef = rdflib.term.URIRef('http://www.w3.org/ns/shacl#namespace')
node: URIRef = rdflib.term.URIRef('http://www.w3.org/ns/shacl#node')
nodeKind: URIRef = rdflib.term.URIRef('http://www.w3.org/ns/shacl#nodeKind')
nodeValidator: URIRef =
rdflib.term.URIRef('http://www.w3.org/ns/shacl#nodeValidator')
nodes: URIRef = rdflib.term.URIRef('http://www.w3.org/ns/shacl#nodes')
object: URIRef = rdflib.term.URIRef('http://www.w3.org/ns/shacl#object')
oneOrMorePath: URIRef =
rdflib.term.URIRef('http://www.w3.org/ns/shacl#oneOrMorePath')
optional: URIRef = rdflib.term.URIRef('http://www.w3.org/ns/shacl#optional')
order: URIRef = rdflib.term.URIRef('http://www.w3.org/ns/shacl#order')
parameter: URIRef = rdflib.term.URIRef('http://www.w3.org/ns/shacl#parameter')
path: URIRef = rdflib.term.URIRef('http://www.w3.org/ns/shacl#path')
pattern: URIRef = rdflib.term.URIRef('http://www.w3.org/ns/shacl#pattern')
predicate: URIRef = rdflib.term.URIRef('http://www.w3.org/ns/shacl#predicate')
prefix: URIRef = rdflib.term.URIRef('http://www.w3.org/ns/shacl#prefix')
prefixes: URIRef = rdflib.term.URIRef('http://www.w3.org/ns/shacl#prefixes')
property: URIRef = rdflib.term.URIRef('http://www.w3.org/ns/shacl#property')
propertyValidator: URIRef =
rdflib.term.URIRef('http://www.w3.org/ns/shacl#propertyValidator')
qualifiedMaxCount: URIRE =rdflib.term.URIRef('http://www.w3.org/ns/shacl#qualifiedMaxCount')
```

```
qualifiedMinCount: URIRE =rdflib.term.URIRef('http://www.w3.org/ns/shacl#qualifiedMinCount')
qualifiedValueShape: URIREf =rdflib.term.URIRef('http://www.w3.org/ns/shacl#qualifiedValueShape')
qualifiedValueShapesDisjoint: URIRef =
rdflib.term.URIRef('http://www.w3.org/ns/shacl#qualifiedValueShapesDisjoint')
result: URIRef = rdflib.term.URIRef('http://www.w3.org/ns/shacl#result')
resultAnnotation: URIREf =rdflib.term.URIRef('http://www.w3.org/ns/shacl#resultAnnotation')
resultMessage: URIRef =
rdflib.term.URIRef('http://www.w3.org/ns/shacl#resultMessage')
resultPath: URIRef = rdflib.term.URIRef('http://www.w3.org/ns/shacl#resultPath')
resultSeverity: URIRef =
rdflib.term.URIRef('http://www.w3.org/ns/shacl#resultSeverity')
returnType: URIRef = rdflib.term.URIRef('http://www.w3.org/ns/shacl#returnType')
rule: URIRef = rdflib.term.URIRef('http://www.w3.org/ns/shacl#rule')
select: URIRef = rdflib.term.URIRef('http://www.w3.org/ns/shacl#select')
severity: URIRef = rdflib.term.URIRef('http://www.w3.org/ns/shacl#severity')
shapesGraph: URIRef = rdflib.term.URIRef('http://www.w3.org/ns/shacl#shapesGraph')
shapesGraphWellFormed: \nURIREf =rdflib.term.URIRef('http://www.w3.org/ns/shacl#shapesGraphWellFormed')
sourceConstraint: URIRef =
rdflib.term.URIRef('http://www.w3.org/ns/shacl#sourceConstraint')
sourceConstraintComponent: URIRef =
rdflib.term.URIRef('http://www.w3.org/ns/shacl#sourceConstraintComponent')
sourceShape: URIRef = rdflib.term.URIRef('http://www.w3.org/ns/shacl#sourceShape')
sparql: URIRef = rdflib.term.URIRef('http://www.w3.org/ns/shacl#sparql')
subject: URIRef = rdflib.term.URIRef('http://www.w3.org/ns/shacl#subject')
suggestedShapesGraph: URIRef =
rdflib.term.URIRef('http://www.w3.org/ns/shacl#suggestedShapesGraph')
target: URIRef = rdflib.term.URIRef('http://www.w3.org/ns/shacl#target')
targetClass: URIRef = rdflib.term.URIRef('http://www.w3.org/ns/shacl#targetClass')
targetNode: URIRef = rdflib.term.URIRef('http://www.w3.org/ns/shacl#targetNode')
targetObjectsOf: URIRef =
rdflib.term.URIRef('http://www.w3.org/ns/shacl#targetObjectsOf')
```

```
targetSubjectsOf: URIRef =
rdflib.term.URIRef('http://www.w3.org/ns/shacl#targetSubjectsOf')
this: URIRef = rdflib.term.URIRef('http://www.w3.org/ns/shacl#this')
union: URIRef = rdflib.term.URIRef('http://www.w3.org/ns/shacl#union')
uniqueLang: URIRef = rdflib.term.URIRef('http://www.w3.org/ns/shacl#uniqueLang')
update: URIRef = rdflib.term.URIRef('http://www.w3.org/ns/shacl#update')
validator: URIRef = rdflib.term.URIRef('http://www.w3.org/ns/shacl#validator')
value: URIRef = rdflib.term.URIRef('http://www.w3.org/ns/shacl#value')
xone: URIRef = rdflib.term.URIRef('http://www.w3.org/ns/shacl#xone')
zeroOrMorePath: URIRef =
rdflib.term.URIRef('http://www.w3.org/ns/shacl#zeroOrMorePath')
zeroOrOnePath: URIRef =
rdflib.term.URIRef('http://www.w3.org/ns/shacl#zeroOrOnePath')
```

```
class rdflib.SKOS
```
Bases: [DefinedNamespace](#page-77-0)

SKOS Vocabulary

An RDF vocabulary for describing the basic structure and content of concept schemes such as thesauri, classification schemes, subject heading lists, taxonomies, 'folksonomies', other types of controlled vocabulary, and also concept schemes embedded in glossaries and terminologies.

Generated from: <https://www.w3.org/2009/08/skos-reference/skos.rdf> Date: 2020-05-26 14:20:08.489187

```
Collection: URIRef =
rdflib.term.URIRef('http://www.w3.org/2004/02/skos/core#Collection')
```

```
Concept: URIRef = rdflib.term.URIRef('http://www.w3.org/2004/02/skos/core#Concept')
```

```
ConceptScheme: URIRef =
rdflib.term.URIRef('http://www.w3.org/2004/02/skos/core#ConceptScheme')
```

```
OrderedCollection: URIRef =
rdflib.term.URIRef('http://www.w3.org/2004/02/skos/core#OrderedCollection')
```

```
altLabel: URIRef =
rdflib.term.URIRef('http://www.w3.org/2004/02/skos/core#altLabel')
```

```
broadMatch:URIRef =
rdflib.term.URIRef('http://www.w3.org/2004/02/skos/core#broadMatch')
```

```
broader: URIRef = rdflib.term.URIRef('http://www.w3.org/2004/02/skos/core#broader')
```

```
broaderTransitive: URIRef =
rdflib.term.URIRef('http://www.w3.org/2004/02/skos/core#broaderTransitive')
```

```
changeNote: URIRef =
rdflib.term.URIRef('http://www.w3.org/2004/02/skos/core#changeNote')
```

```
closeMatch: URIRef =
rdflib.term.URIRef('http://www.w3.org/2004/02/skos/core#closeMatch')
definition: URIRE =rdflib.term.URIRef('http://www.w3.org/2004/02/skos/core#definition')
editorialNote: URIRE =rdflib.term.URIRef('http://www.w3.org/2004/02/skos/core#editorialNote')
exactMatch: URIRef =
rdflib.term.URIRef('http://www.w3.org/2004/02/skos/core#exactMatch')
example: URIRef = rdflib.term.URIRef('http://www.w3.org/2004/02/skos/core#example')
hasTopConcept: URIRef =
rdflib.term.URIRef('http://www.w3.org/2004/02/skos/core#hasTopConcept')
hiddenLabel: URIRef =
rdflib.term.URIRef('http://www.w3.org/2004/02/skos/core#hiddenLabel')
historyNote: URIRE =rdflib.term.URIRef('http://www.w3.org/2004/02/skos/core#historyNote')
inScheme: URIRef =
rdflib.term.URIRef('http://www.w3.org/2004/02/skos/core#inScheme')
mappingRelation: URIRef =
rdflib.term.URIRef('http://www.w3.org/2004/02/skos/core#mappingRelation')
member: URIRef = rdflib.term.URIRef('http://www.w3.org/2004/02/skos/core#member')
memberList: URIRef =
rdflib.term.URIRef('http://www.w3.org/2004/02/skos/core#memberList')
narrowMatch: URIRef =
rdflib.term.URIRef('http://www.w3.org/2004/02/skos/core#narrowMatch')
narrower:URIRef =
rdflib.term.URIRef('http://www.w3.org/2004/02/skos/core#narrower')
narrowerTransitive: URIRef =
rdflib.term.URIRef('http://www.w3.org/2004/02/skos/core#narrowerTransitive')
notation: URIRef =
rdflib.term.URIRef('http://www.w3.org/2004/02/skos/core#notation')
note: URIRef = rdflib.term.URIRef('http://www.w3.org/2004/02/skos/core#note')
prefLabel: URIRef =
rdflib.term.URIRef('http://www.w3.org/2004/02/skos/core#prefLabel')
related: URIRef = rdflib.term.URIRef('http://www.w3.org/2004/02/skos/core#related')
relatedMatch: URIRef =
rdflib.term.URIRef('http://www.w3.org/2004/02/skos/core#relatedMatch')
```

```
scopeNote: URIRef =
rdflib.term.URIRef('http://www.w3.org/2004/02/skos/core#scopeNote')
semanticRelation: \tURIREf =rdflib.term.URIRef('http://www.w3.org/2004/02/skos/core#semanticRelation')
topConceptOf: URIRef =
rdflib.term.URIRef('http://www.w3.org/2004/02/skos/core#topConceptOf')
```
### class rdflib.SOSA

Bases: [DefinedNamespace](#page-77-0)

Sensor, Observation, Sample, and Actuator (SOSA) Ontology

This ontology is based on the SSN Ontology by the W3C Semantic Sensor Networks Incubator Group (SSN-XG), together with considerations from the W3C/OGC Spatial Data on the Web Working Group.

Generated from: <http://www.w3.org/ns/sosa/> Date: 2020-05-26 14:20:08.792504

```
Actuated \text{leProperty:} \quad \text{URIRE} f =rdflib.term.URIRef('http://www.w3.org/ns/sosa/ActuatableProperty')
Actuation: URIRef = rdflib.term.URIRef('http://www.w3.org/ns/sosa/Actuation')
Actuator: URIRef = rdflib.term.URIRef('http://www.w3.org/ns/sosa/Actuator')
FeatureOfInterest: URIRef =
rdflib.term.URIRef('http://www.w3.org/ns/sosa/FeatureOfInterest')
ObservableProperty: URIRef =
rdflib.term.URIRef('http://www.w3.org/ns/sosa/ObservableProperty')
Observation: URIRef = rdflib.term.URIRef('http://www.w3.org/ns/sosa/Observation')
Platform: URIRef = rdflib.term.URIRef('http://www.w3.org/ns/sosa/Platform')
Procedure: URIRef = rdflib.term.URIRef('http://www.w3.org/ns/sosa/Procedure')
Result: URIRef = rdflib.term.URIRef('http://www.w3.org/ns/sosa/Result')
Sample: URIRef = rdflib.term.URIRef('http://www.w3.org/ns/sosa/Sample')
Sampler: URIRef = rdflib.term.URIRef('http://www.w3.org/ns/sosa/Sampler')
Sampling: URIRef = rdflib.term.URIRef('http://www.w3.org/ns/sosa/Sampling')
Sensor: URIRef = rdflib.term.URIRef('http://www.w3.org/ns/sosa/Sensor')
actsOnProperty: URIRef =
rdflib.term.URIRef('http://www.w3.org/ns/sosa/actsOnProperty')
hasFeatureOfInterest: URIRef =
rdflib.term.URIRef('http://www.w3.org/ns/sosa/hasFeatureOfInterest')
hasResult: URIRE = rdflib-term.WRIRef('http://www.w3.org/ns/sosa/hasResult')hasSample: URIRef = rdflib.term.URIRef('http://www.w3.org/ns/sosa/hasSample')
hasSimpleResult:URIRef =
rdflib.term.URIRef('http://www.w3.org/ns/sosa/hasSimpleResult')
```

```
hosts: URIRef = rdflib.term.URIRef('http://www.w3.org/ns/sosa/hosts')
isActedOnBy: URIRef = rdflib.term.URIRef('http://www.w3.org/ns/sosa/isActedOnBy')
isFeatureOfInterestOf: URIRef =
rdflib.term.URIRef('http://www.w3.org/ns/sosa/isFeatureOfInterestOf')
isHostedBy: URIRef = rdflib.term.URIRef('http://www.w3.org/ns/sosa/isHostedBy')
isObservedBy: URIRef = rdflib.term.URIRef('http://www.w3.org/ns/sosa/isObservedBy')
isResultOf: URIRef = rdflib.term.URIRef('http://www.w3.org/ns/sosa/isResultOf')
isSampleOf: URIRef = rdflib.term.URIRef('http://www.w3.org/ns/sosa/isSampleOf')
madeActuation: URIRE =rdflib.term.URIRef('http://www.w3.org/ns/sosa/madeActuation')
madeBvActuator: URIRE =rdflib.term.URIRef('http://www.w3.org/ns/sosa/madeByActuator')
madeBySampler: URIREf =rdflib.term.URIRef('http://www.w3.org/ns/sosa/madeBySampler')
madeBySensor: URIRef = rdflib.term.URIRef('http://www.w3.org/ns/sosa/madeBySensor')
madeObservation:URIRef =
rdflib.term.URIRef('http://www.w3.org/ns/sosa/madeObservation')
madeSampling: URIRef = rdflib.term.URIRef('http://www.w3.org/ns/sosa/madeSampling')
observedProperty:URIRef =
rdflib.term.URIRef('http://www.w3.org/ns/sosa/observedProperty')
observes: URIRef = rdflib.term.URIRef('http://www.w3.org/ns/sosa/observes')
phenomenonTime:URIRef =
rdflib.term.URIRef('http://www.w3.org/ns/sosa/phenomenonTime')
resultTime: URIRef = rdflib.term.URIRef('http://www.w3.org/ns/sosa/resultTime')
usedProcedure: URIRE =rdflib.term.URIRef('http://www.w3.org/ns/sosa/usedProcedure')
```
#### class rdflib.SSN

Bases: [DefinedNamespace](#page-77-0)

Semantic Sensor Network Ontology

This ontology describes sensors, actuators and observations, and related concepts. It does not describe domain concepts, time, locations, etc. these are intended to be included from other ontologies via OWL imports.

Generated from: <http://www.w3.org/ns/ssn/> Date: 2020-05-26 14:20:09.068204

Deployment: [URIRef](#page-332-0) = rdflib.term.URIRef('http://www.w3.org/ns/ssn/Deployment')

Input: [URIRef](#page-332-0) = rdflib.term.URIRef('http://www.w3.org/ns/ssn/Input')

Output: [URIRef](#page-332-0) = rdflib.term.URIRef('http://www.w3.org/ns/ssn/Output')

```
Property: URIRef = rdflib.term.URIRef('http://www.w3.org/ns/ssn/Property')
    Stimulus: URIRef = rdflib.term.URIRef('http://www.w3.org/ns/ssn/Stimulus')
    System: URIRef = rdflib.term.URIRef('http://www.w3.org/ns/ssn/System')
    deployedOnPlatform: URIRef =
    rdflib.term.URIRef('http://www.w3.org/ns/ssn/deployedOnPlatform')
    deployedSystem: \t \t \textit{URIREf} =rdflib.term.URIRef('http://www.w3.org/ns/ssn/deployedSystem')
    detects: URIRef = rdflib.term.URIRef('http://www.w3.org/ns/ssn/detects')
    forProperty: URIRef = rdflib.term.URIRef('http://www.w3.org/ns/ssn/forProperty')
    hasDeplowment: \t \t \textit{URIREf} =rdflib.term.URIRef('http://www.w3.org/ns/ssn/hasDeployment')
    hasInput: URIRef = rdflib.term.URIRef('http://www.w3.org/ns/ssn/hasInput')
    hasOutput: URIRef = rdflib.term.URIRef('http://www.w3.org/ns/ssn/hasOutput')
    URIRef = rdflib.term.URIRef('http://www.w3.org/ns/ssn/hasProperty')
    hasSubSystem: URIRef = rdflib.term.URIRef('http://www.w3.org/ns/ssn/hasSubSystem')
    implementedBy: \tURIREf =rdflib.term.URIRef('http://www.w3.org/ns/ssn/implementedBy')
    implements: URIRef = rdflib.term.URIRef('http://www.w3.org/ns/ssn/implements')
    inDeployment: URIRef = rdflib.term.URIRef('http://www.w3.org/ns/ssn/inDeployment')
    isPropertyOf: URIRef = rdflib.term.URIRef('http://www.w3.org/ns/ssn/isPropertyOf')
    isProxyFor: URIRef = rdflib.term.URIRef('http://www.w3.org/ns/ssn/isProxyFor')
    wasOriginatedBy: URIREf =rdflib.term.URIRef('http://www.w3.org/ns/ssn/wasOriginatedBy')
class rdflib.TIME
    Bases: DefinedNamespace
    OWL-Time
    Generated from: http://www.w3.org/2006/time# Date: 2020-05-26 14:20:10.531265
    DateTimeDescription: URIRef =
    rdflib.term.URIRef('http://www.w3.org/2006/time#DateTimeDescription')
    URIRef =
    rdflib.term.URIRef('http://www.w3.org/2006/time#DateTimeInterval')
    DayOfWeek: URIRef = rdflib.term.URIRef('http://www.w3.org/2006/time#DayOfWeek')
    Duration: URIRef = rdflib.term.URIRef('http://www.w3.org/2006/time#Duration')
```

```
DurationDescription: URIRef =
rdflib.term.URIRef('http://www.w3.org/2006/time#DurationDescription')
```

```
Friday: URIRef = rdflib.term.URIRef('http://www.w3.org/2006/time#Friday')
GeneralDateTimeDescription: URIRef =
rdflib.term.URIRef('http://www.w3.org/2006/time#GeneralDateTimeDescription')
URIRef =
rdflib.term.URIRef('http://www.w3.org/2006/time#GeneralDurationDescription')
Instant: URIRef = rdflib.term.URIRef('http://www.w3.org/2006/time#Instant')
Interval: URIRef = rdflib.term.URIRef('http://www.w3.org/2006/time#Interval')
January: URIRef = rdflib.term.URIRef('http://www.w3.org/2006/time#January')
Monday: URIRef = rdflib.term.URIRef('http://www.w3.org/2006/time#Monday')
MonthOfYear: URIRef = rdflib.term.URIRef('http://www.w3.org/2006/time#MonthOfYear')
ProperInterval: URIRE =rdflib.term.URIRef('http://www.w3.org/2006/time#ProperInterval')
Saturday: URIRef = rdflib.term.URIRef('http://www.w3.org/2006/time#Saturday')
Sunday: URIRef = rdflib.term.URIRef('http://www.w3.org/2006/time#Sunday')
TRS: URIRef = rdflib.term.URIRef('http://www.w3.org/2006/time#TRS')
TemporalDuration: URIRef =
rdflib.term.URIRef('http://www.w3.org/2006/time#TemporalDuration')
TemporalEntity: URIREf =rdflib.term.URIRef('http://www.w3.org/2006/time#TemporalEntity')
TemporalPosition: URIRef =
rdflib.term.URIRef('http://www.w3.org/2006/time#TemporalPosition')
TemporalUnit: URIRef =
rdflib.term.URIRef('http://www.w3.org/2006/time#TemporalUnit')
Thursday: URIRef = rdflib.term.URIRef('http://www.w3.org/2006/time#Thursday')
TimePosition: URIRef =
rdflib.term.URIRef('http://www.w3.org/2006/time#TimePosition')
TimeZone: URIRef = rdflib.term.URIRef('http://www.w3.org/2006/time#TimeZone')
Tuesday: URIRef = rdflib.term.URIRef('http://www.w3.org/2006/time#Tuesday')
Wednesday: URIRef = rdflib.term.URIRef('http://www.w3.org/2006/time#Wednesday')
Year: URIRef = rdflib.term.URIRef('http://www.w3.org/2006/time#Year')
after: URIRef = rdflib.term.URIRef('http://www.w3.org/2006/time#after')
before: URIRef = rdflib.term.URIRef('http://www.w3.org/2006/time#before')
day: URIRef = rdflib.term.URIRef('http://www.w3.org/2006/time#day')
dayOfWeek: URIRef = rdflib.term.URIRef('http://www.w3.org/2006/time#dayOfWeek')
```

```
dayOfYear: URIRef = rdflib.term.URIRef('http://www.w3.org/2006/time#dayOfYear')
days: URIRef = rdflib.term.URIRef('http://www.w3.org/2006/time#days')
generalDay: URIRef = rdflib.term.URIRef('http://www.w3.org/2006/time#generalDay')
generalMonth: \t \t \textit{URIREf} =rdflib.term.URIRef('http://www.w3.org/2006/time#generalMonth')
generalYear: URIRef = rdflib.term.URIRef('http://www.w3.org/2006/time#generalYear')
hasBeginning: URIRE =rdflib.term.URIRef('http://www.w3.org/2006/time#hasBeginning')
hasDateTimeDescription:URIRef =
rdflib.term.URIRef('http://www.w3.org/2006/time#hasDateTimeDescription')
hasDuration: URIRef = rdflib.term.URIRef('http://www.w3.org/2006/time#hasDuration')
hasDurationDescription: URIREf =rdflib.term.URIRef('http://www.w3.org/2006/time#hasDurationDescription')
hasEnd: URIRef = rdflib.term.URIRef('http://www.w3.org/2006/time#hasEnd')
hasTRS: URIRef = rdflib.term.URIRef('http://www.w3.org/2006/time#hasTRS')
has TemporalDuration:URIRef =
rdflib.term.URIRef('http://www.w3.org/2006/time#hasTemporalDuration')
hasTime: URIRef = rdflib.term.URIRef('http://www.w3.org/2006/time#hasTime')
has XSDDuration: \tURIREf =rdflib.term.URIRef('http://www.w3.org/2006/time#hasXSDDuration')
hour: URIRef = rdflib.term.URIRef('http://www.w3.org/2006/time#hour')
hours: URIRef = rdflib.term.URIRef('http://www.w3.org/2006/time#hours')
inDateTime: URIRef = rdflib.term.URIRef('http://www.w3.org/2006/time#inDateTime')
inTemporalPosition: URIRef =
rdflib.term.URIRef('http://www.w3.org/2006/time#inTemporalPosition')
inTimePosition: URIRef =
rdflib.term.URIRef('http://www.w3.org/2006/time#inTimePosition')
inXSDDate: URIRef = rdflib.term.URIRef('http://www.w3.org/2006/time#inXSDDate')
inXSDDateTime: URIRef =
rdflib.term.URIRef('http://www.w3.org/2006/time#inXSDDateTime')
inXSDDateTimeStamp: URIRef =
rdflib.term.URIRef('http://www.w3.org/2006/time#inXSDDateTimeStamp')
inXSDgYear: URIRef = rdflib.term.URIRef('http://www.w3.org/2006/time#inXSDgYear')
inXSDgYearMonth:URIRef =
rdflib.term.URIRef('http://www.w3.org/2006/time#inXSDgYearMonth')
```

```
inside: URIRef = rdflib.term.URIRef('http://www.w3.org/2006/time#inside')
intervalAfter: URIRef =
rdflib.term.URIRef('http://www.w3.org/2006/time#intervalAfter')
intervalBefore: URIRef =
rdflib.term.URIRef('http://www.w3.org/2006/time#intervalBefore')
intervalContains: URIRef =
rdflib.term.URIRef('http://www.w3.org/2006/time#intervalContains')
intervalDisjoint: URIRef =
rdflib.term.URIRef('http://www.w3.org/2006/time#intervalDisjoint')
intervalDuring: URIRef =
rdflib.term.URIRef('http://www.w3.org/2006/time#intervalDuring')
intervalEquals: \t \t \t \t \mathit{URIREf} =rdflib.term.URIRef('http://www.w3.org/2006/time#intervalEquals')
intervalFinishedBy: \tURIREf =rdflib.term.URIRef('http://www.w3.org/2006/time#intervalFinishedBy')
intervalFinishes: URIRef =
rdflib.term.URIRef('http://www.w3.org/2006/time#intervalFinishes')
intervalIn: URIRef = rdflib.term.URIRef('http://www.w3.org/2006/time#intervalIn')
intervalMeets: URIRef =
rdflib.term.URIRef('http://www.w3.org/2006/time#intervalMeets')
intervalMetBy: \tURIREf =rdflib.term.URIRef('http://www.w3.org/2006/time#intervalMetBy')
intervalOverlappedBy: URIRef =
rdflib.term.URIRef('http://www.w3.org/2006/time#intervalOverlappedBy')
intervalOverlaps: URIRef =
rdflib.term.URIRef('http://www.w3.org/2006/time#intervalOverlaps')
intervalStartedBy: URIRef =
rdflib.term.URIRef('http://www.w3.org/2006/time#intervalStartedBy')
intervalStarts: URIRef =
rdflib.term.URIRef('http://www.w3.org/2006/time#intervalStarts')
minute: URIRef = rdflib.term.URIRef('http://www.w3.org/2006/time#minute')
minutes: URIRef = rdflib.term.URIRef('http://www.w3.org/2006/time#minutes')
month: URIRef = rdflib.term.URIRef('http://www.w3.org/2006/time#month')
monthOfYear: URIRef = rdflib.term.URIRef('http://www.w3.org/2006/time#monthOfYear')
months: URIRef = rdflib.term.URIRef('http://www.w3.org/2006/time#months')
nominalPosition: URIRef =
rdflib.term.URIRef('http://www.w3.org/2006/time#nominalPosition')
```

```
numericDuration: URIRef =
rdflib.term.URIRef('http://www.w3.org/2006/time#numericDuration')
numericPosition: URIRef =
rdflib.term.URIRef('http://www.w3.org/2006/time#numericPosition')
second: URIRef = rdflib.term.URIRef('http://www.w3.org/2006/time#second')
seconds: URIRef = rdflib.term.URIRef('http://www.w3.org/2006/time#seconds')
timeZone: URIRef = rdflib.term.URIRef('http://www.w3.org/2006/time#timeZone')
unitDay: URIRef = rdflib.term.URIRef('http://www.w3.org/2006/time#unitDay')
unitHour: URIRef = rdflib.term.URIRef('http://www.w3.org/2006/time#unitHour')
unitMinute: URIRef = rdflib.term.URIRef('http://www.w3.org/2006/time#unitMinute')
unitMonth: URLRef = rdflib-term. URLRef('http://www.w3.org/2006/time#unitMonth')unitSecond: URIRef = rdflib.term.URIRef('http://www.w3.org/2006/time#unitSecond')
unitType: URIRef = rdflib.term.URIRef('http://www.w3.org/2006/time#unitType')
unitWeek: URIRef = rdflib.term.URIRef('http://www.w3.org/2006/time#unitWeek')
unitYear: URIRef = rdflib.term.URIRef('http://www.w3.org/2006/time#unitYear')
week: URIRef = rdflib.term.URIRef('http://www.w3.org/2006/time#week')
weeks: URIRE = rdflib-term. URIREf('http://www.w3.org/2006/time# weeks')xsdDateTime: URIRef = rdflib.term.URIRef('http://www.w3.org/2006/time#xsdDateTime')
year: URIRef = rdflib.term.URIRef('http://www.w3.org/2006/time#year')
years: URIRef = rdflib.term.URIRef('http://www.w3.org/2006/time#years')
```
class rdflib.URIRef(*value: [str](https://docs.python.org/3.7/library/stdtypes.html#str)*, *base: [Optional](https://docs.python.org/3.7/library/typing.html#typing.Optional)[\[str\]](https://docs.python.org/3.7/library/stdtypes.html#str) = None*)

Bases: [IdentifiedNode](#page-319-0)

RDF 1.1's IRI Section <https://www.w3.org/TR/rdf11-concepts/#section-IRIs>

**Note:** Documentation on RDF outside of RDFLib uses the term IRI or URI whereas this class is called URIRef. This is because it was made when the first version of the RDF specification was current, and it used the term *URIRef*, see [RDF 1.0 URIRef](http://www.w3.org/TR/rdf-concepts/#section-Graph-URIref)

An IRI (Internationalized Resource Identifier) within an RDF graph is a Unicode string that conforms to the syntax defined in RFC 3987.

IRIs in the RDF abstract syntax MUST be absolute, and MAY contain a fragment identifier.

IRIs are a generalization of URIs [RFC3986] that permits a wider range of Unicode characters.

\_\_add\_\_(*other*)

Return self+value.

**Return type** [URIRef](#page-332-0)

```
__annotations__ = {'__invert__': typing.Callable[[ForwardRef('URIRef')],
ForwardRef('InvPath')], '__neg__': typing.Callable[[ForwardRef('URIRef')],
ForwardRef('NegatedPath')], '__or__': typing.Callable[[ForwardRef('URIRef'),
typing.Union[ForwardRef('URIRef'), ForwardRef('Path')]],
ForwardRef('AlternativePath')], '__truediv__':
typing.Callable[[ForwardRef('URIRef'), typing.Union[ForwardRef('URIRef'),
ForwardRef('Path')]], ForwardRef('SequencePath')]}
```
 $\_$ invert $\_()$ 

inverse path

**Parameters**  $p$ ([Union](https://docs.python.org/3.7/library/typing.html#typing.Union)[[URIRef](#page-332-0), [Path](#page-290-0)]) –

**Return type** [InvPath](#page-288-0)

\_\_mod\_\_(*other*)

Return self%value.

**Return type** [URIRef](#page-332-0)

 $\text{module} = \text{'rdfib-term'}$ 

 $mul_{\_}(mul)$ 

cardinality path

**Parameters**

•  $p$  ([Union](https://docs.python.org/3.7/library/typing.html#typing.Union)[[URIRef](#page-332-0), [Path](#page-290-0)]) –

• mul (Literal $[$ '\*', '+', '?']) –

**Return type**

[MulPath](#page-289-0)

## $\_neg$  ()

negated path

#### **Parameters**

p ([Union](https://docs.python.org/3.7/library/typing.html#typing.Union)[[URIRef](#page-332-0), [AlternativePath](#page-287-0), [InvPath](#page-288-0)]) –

**Return type**

[NegatedPath](#page-289-1)

static \_\_new\_\_(*cls*, *value*, *base=None*)

**Parameters**

- value  $(str)$  $(str)$  $(str)$  –
- base ([Optional](https://docs.python.org/3.7/library/typing.html#typing.Optional)[[str](https://docs.python.org/3.7/library/stdtypes.html#str)]) -

**Return type**

[URIRef](#page-332-0)

\_\_or\_\_(*other*)

alternative path

## **Parameters**

• self ([Union](https://docs.python.org/3.7/library/typing.html#typing.Union)[[URIRef](#page-332-0), [Path](#page-290-0)]) -
• other ([Union](https://docs.python.org/3.7/library/typing.html#typing.Union)[[URIRef](#page-332-0), [Path](#page-290-0)])  $-$ 

\_\_radd\_\_(*other*)

**Return type**

[URIRef](#page-332-0)

 $_{_{\_}reduce_{_{\_}}()$ 

Helper for pickle.

**Return type**

[Tuple](https://docs.python.org/3.7/library/typing.html#typing.Tuple)[[Type](https://docs.python.org/3.7/library/typing.html#typing.Type)[[URIRef](#page-332-0)], [Tuple](https://docs.python.org/3.7/library/typing.html#typing.Tuple)[[str](https://docs.python.org/3.7/library/stdtypes.html#str)]]

 $\_repr$  ()

Return repr(self).

**Return type**

[str](https://docs.python.org/3.7/library/stdtypes.html#str)

 $\_slots$ <sub> $-$ </sub> = ()

\_\_truediv\_\_(*other*)

sequence path

**Parameters**

- self ([Union](https://docs.python.org/3.7/library/typing.html#typing.Union)[[URIRef](#page-332-0), [Path](#page-290-0)])  $-$
- other ([Union](https://docs.python.org/3.7/library/typing.html#typing.Union)[[URIRef](#page-332-0), [Path](#page-290-0)]) -

#### de\_skolemize()

Create a Blank Node from a skolem URI, in accordance with [http://www.w3.org/TR/rdf11-concepts/](http://www.w3.org/TR/rdf11-concepts/#section-skolemization) [#section-skolemization.](http://www.w3.org/TR/rdf11-concepts/#section-skolemization) This function accepts only rdflib type skolemization, to provide a round-tripping within the system.

New in version 4.0.

**Return type** [BNode](#page-318-0)

#### defrag()

**Return type**

[URIRef](#page-332-0)

property fragment: [str](https://docs.python.org/3.7/library/stdtypes.html#str)

Return the URL Fragment

```
>>> URIRef("http://example.com/some/path/#some-fragment").fragment
'some-fragment'
>>> URIRef("http://example.com/some/path/").fragment
''
```
**Return type**

[str](https://docs.python.org/3.7/library/stdtypes.html#str)

n3(*namespace\_manager=None*)

This will do a limited check for valid URIs, essentially just making sure that the string includes no illegal characters  $(<, >, ", {1, }, ', ', \ldots )$ 

#### **Parameters**

namespace\_manager ([Optional](https://docs.python.org/3.7/library/typing.html#typing.Optional)[[NamespaceManager](#page-79-0)]) – if not None, will be used to make up a prefixed name

#### **Return type**

[str](https://docs.python.org/3.7/library/stdtypes.html#str)

#### class rdflib.VANN

Bases: [DefinedNamespace](#page-77-0)

VANN: A vocabulary for annotating vocabulary descriptions

This document describes a vocabulary for annotating descriptions of vocabularies with examples and usage notes.

Generated from: <https://vocab.org/vann/vann-vocab-20100607.rdf> Date: 2020-05-26 14:21:15.580430

```
changes: URIRef = rdflib.term.URIRef('http://purl.org/vocab/vann/changes')
```

```
example: URIRef = rdflib.term.URIRef('http://purl.org/vocab/vann/example')
```

```
preferredNamespacePrefix: URIRef =
rdflib.term.URIRef('http://purl.org/vocab/vann/preferredNamespacePrefix')
```

```
preferredNamespaceUri: URIRef =
rdflib.term.URIRef('http://purl.org/vocab/vann/preferredNamespaceUri')
```

```
termGroup: URIRef = rdflib.term.URIRef('http://purl.org/vocab/vann/termGroup')
```

```
URIRef = rdflib.term.URIRef('http://purl.org/vocab/vann/usageNote')
```
#### class rdflib.VOID

Bases: [DefinedNamespace](#page-77-0)

Vocabulary of Interlinked Datasets (VoID)

The Vocabulary of Interlinked Datasets (VoID) is an RDF Schema vocabulary for expressing metadata about RDF datasets. It is intended as a bridge between the publishers and users of RDF data, with applications ranging from data discovery to cataloging and archiving of datasets. This document provides a formal definition of the new RDF classes and properties introduced for VoID. It is a companion to the main specification document for VoID, <em><a href=["http://www.w3.org/TR/void/"](http://www.w3.org/TR/void/)>Describing Linked Datasets with the VoID Vocabulary</a></em>.

Generated from: [http://rdfs.org/ns/](http://rdfs.org/ns)void# Date: 2020-05-26 14:20:11.911298

```
Dataset: URIRef = rdflib.term.URIRef('http://rdfs.org/ns/void#Dataset')
```

```
DatasetDescription: URIRef =
rdflib.term.URIRef('http://rdfs.org/ns/void#DatasetDescription')
Linkset: URIRef = rdflib.term.URIRef('http://rdfs.org/ns/void#Linkset')
TechnicalFeature: URIRef =
rdflib.term.URIRef('http://rdfs.org/ns/void#TechnicalFeature')
classPartition: URIRef =
rdflib.term.URIRef('http://rdfs.org/ns/void#classPartition')
classes: URIRef = rdflib.term.URIRef('http://rdfs.org/ns/void#classes')
dataDump: URIRef = rdflib.term.URIRef('http://rdfs.org/ns/void#dataDump')
```

```
URIRef =
    rdflib.term.URIRef('http://rdfs.org/ns/void#distinctObjects')
    URIRef =
    rdflib.term.URIRef('http://rdfs.org/ns/void#distinctSubjects')
    documents: URIRef = rdflib.term.URIRef('http://rdfs.org/ns/void#documents')
    entities: URIRef = rdflib.term.URIRef('http://rdfs.org/ns/void#entities')
    exampleResource: URIRef =
    rdflib.term.URIRef('http://rdfs.org/ns/void#exampleResource')
    feature: URIRef = rdflib.term.URIRef('http://rdfs.org/ns/void#feature')
    inDataset: URIRef = rdflib.term.URIRef('http://rdfs.org/ns/void#inDataset')
    linkPredicate: URIRef = rdflib.term.URIRef('http://rdfs.org/ns/void#linkPredicate')
    objectsTarget: URIRef = rdflib.term.URIRef('http://rdfs.org/ns/void#objectsTarget')
    openSearchDescription: URIRef =
    rdflib.term.URIRef('http://rdfs.org/ns/void#openSearchDescription')
    properties: URIRef = rdflib.term.URIRef('http://rdfs.org/ns/void#properties')
    property: URIRef = rdflib.term.URIRef('http://rdfs.org/ns/void#property')
    propertyPartition: URIRef =
    rdflib.term.URIRef('http://rdfs.org/ns/void#propertyPartition')
    rootResource: URIRef = rdflib.term.URIRef('http://rdfs.org/ns/void#rootResource')
    sparglEndpoint:URIRef =
    rdflib.term.URIRef('http://rdfs.org/ns/void#sparqlEndpoint')
    subjectsTarget:URIRef =
    rdflib.term.URIRef('http://rdfs.org/ns/void#subjectsTarget')
    subset: URIRef = rdflib.term.URIRef('http://rdfs.org/ns/void#subset')
    target: URIRef = rdflib.term.URIRef('http://rdfs.org/ns/void#target')
    triples: URIRef = rdflib.term.URIRef('http://rdfs.org/ns/void#triples')
    urilookupEndpoint: URIREf =rdflib.term.URIRef('http://rdfs.org/ns/void#uriLookupEndpoint')
    uriRegexPattern: URIRef =
    rdflib.term.URIRef('http://rdfs.org/ns/void#uriRegexPattern')
    uriSpace: URIRef = rdflib.term.URIRef('http://rdfs.org/ns/void#uriSpace')
    vocabulary: URIRef = rdflib.term.URIRef('http://rdfs.org/ns/void#vocabulary')
class rdflib.Variable(value: str)
```

```
Bases: Identifier
```
A Variable - this is used for querying, or in Formula aware graphs, where Variables can be stored

```
\_annotations = {}
```
 $\_module\_ = 'rdflib.term'$ 

static \_\_new\_\_(*cls*, *value*)

**Parameters**

value  $(str)$  $(str)$  $(str)$  –

### **Return type**

[Variable](#page-334-0)

```
_{\text{reduce}} ()
```
Helper for pickle.

**Return type** [Tuple](https://docs.python.org/3.7/library/typing.html#typing.Tuple)[[Type](https://docs.python.org/3.7/library/typing.html#typing.Type)[[Variable](#page-334-0)], [Tuple](https://docs.python.org/3.7/library/typing.html#typing.Tuple)[[str](https://docs.python.org/3.7/library/stdtypes.html#str)]]

 $\_repr$  ()

Return repr(self).

**Return type** [str](https://docs.python.org/3.7/library/stdtypes.html#str)

```
\_slots<sub>-</sub> = ()
```
n3(*namespace\_manager=None*)

```
Parameters
   namespace_manager (Optional[NamespaceManager]) –
```
**Return type** [str](https://docs.python.org/3.7/library/stdtypes.html#str)

#### toPython()

**Return type**

[str](https://docs.python.org/3.7/library/stdtypes.html#str)

### class rdflib.XSD

Bases: [DefinedNamespace](#page-77-0)

W3C XML Schema Definition Language (XSD) 1.1 Part 2: Datatypes

Generated from: ../schemas/datatypes.xsd Date: 2021-09-05 20:37+10

Assertions: [URIRef](#page-332-0) = rdflib.term.URIRef('http://www.w3.org/2001/XMLSchema#Assertions')

ENTITIES: [URIRef](#page-332-0) = rdflib.term.URIRef('http://www.w3.org/2001/XMLSchema#ENTITIES')

ENTITY: [URIRef](#page-332-0) = rdflib.term.URIRef('http://www.w3.org/2001/XMLSchema#ENTITY')

ID: [URIRef](#page-332-0) = rdflib.term.URIRef('http://www.w3.org/2001/XMLSchema#ID')

IDREF: [URIRef](#page-332-0) = rdflib.term.URIRef('http://www.w3.org/2001/XMLSchema#IDREF')

IDREFS: [URIRef](#page-332-0) = rdflib.term.URIRef('http://www.w3.org/2001/XMLSchema#IDREFS')

NCName: [URIRef](#page-332-0) = rdflib.term.URIRef('http://www.w3.org/2001/XMLSchema#NCName')

NMTOKEN: [URIRef](#page-332-0) = rdflib.term.URIRef('http://www.w3.org/2001/XMLSchema#NMTOKEN')

```
NMTOKENS: URIRef = rdflib.term.URIRef('http://www.w3.org/2001/XMLSchema#NMTOKENS')
NOTATION: URIRef = rdflib.term.URIRef('http://www.w3.org/2001/XMLSchema#NOTATION')
Name: URIRef = rdflib.term.URIRef('http://www.w3.org/2001/XMLSchema#Name')
QName: URIRef = rdflib.term.URIRef('http://www.w3.org/2001/XMLSchema#QName')
anyURI: URIRef = rdflib.term.URIRef('http://www.w3.org/2001/XMLSchema#anyURI')
base64Binary: URIREf =rdflib.term.URIRef('http://www.w3.org/2001/XMLSchema#base64Binary')
boolean: URIRef = rdflib.term.URIRef('http://www.w3.org/2001/XMLSchema#boolean')
bounded: URIRef = rdflib.term.URIRef('http://www.w3.org/2001/XMLSchema#bounded')
byte: URIRef = rdflib.term.URIRef('http://www.w3.org/2001/XMLSchema#byte')
cardinality: URIREf =rdflib.term.URIRef('http://www.w3.org/2001/XMLSchema#cardinality')
date: URIRef = rdflib.term.URIRef('http://www.w3.org/2001/XMLSchema#date')
dateTime: URIRef = rdflib.term.URIRef('http://www.w3.org/2001/XMLSchema#dateTime')
dateTimeStamp: URIREf =rdflib.term.URIRef('http://www.w3.org/2001/XMLSchema#dateTimeStamp')
day: URIRef = rdflib.term.URIRef('http://www.w3.org/2001/XMLSchema#day')
davTimeDuration: URIRE =rdflib.term.URIRef('http://www.w3.org/2001/XMLSchema#dayTimeDuration')
decimal: URIRef = rdflib.term.URIRef('http://www.w3.org/2001/XMLSchema#decimal')
double: URIRef = rdflib.term.URIRef('http://www.w3.org/2001/XMLSchema#double')
duration: URIRef = rdflib.term.URIRef('http://www.w3.org/2001/XMLSchema#duration')
enumeration: URIRef =
rdflib.term.URIRef('http://www.w3.org/2001/XMLSchema#enumeration')
explicitTimezone:URIRef =
rdflib.term.URIRef('http://www.w3.org/2001/XMLSchema#explicitTimezone')
float: URIRef = rdflib.term.URIRef('http://www.w3.org/2001/XMLSchema#float')
fractionDigits: URIRef =
rdflib.term.URIRef('http://www.w3.org/2001/XMLSchema#fractionDigits')
gDay: URIRef = rdflib.term.URIRef('http://www.w3.org/2001/XMLSchema#gDay')
gMonth: URIRef = rdflib.term.URIRef('http://www.w3.org/2001/XMLSchema#gMonth')
gMonthDay: URIRef =
rdflib.term.URIRef('http://www.w3.org/2001/XMLSchema#gMonthDay')
gYear: URIRef = rdflib.term.URIRef('http://www.w3.org/2001/XMLSchema#gYear')
```

```
gYearMonth: URIRef =
rdflib.term.URIRef('http://www.w3.org/2001/XMLSchema#gYearMonth')
hexBinary:URIRef =
rdflib.term.URIRef('http://www.w3.org/2001/XMLSchema#hexBinary')
hour: URIRef = rdflib.term.URIRef('http://www.w3.org/2001/XMLSchema#hour')
int: URIRef = rdflib.term.URIRef('http://www.w3.org/2001/XMLSchema#int')
integer: URIRef = rdflib.term.URIRef('http://www.w3.org/2001/XMLSchema#integer')
language: URIRef = rdflib.term.URIRef('http://www.w3.org/2001/XMLSchema#language')
length: URIRef = rdflib.term.URIRef('http://www.w3.org/2001/XMLSchema#length')
long: URIRef = rdflib.term.URIRef('http://www.w3.org/2001/XMLSchema#long')
maxExclusive: URIRef =
rdflib.term.URIRef('http://www.w3.org/2001/XMLSchema#maxExclusive')
maxInclusive: <i>URIRE</i> =rdflib.term.URIRef('http://www.w3.org/2001/XMLSchema#maxInclusive')
maxLength: URIREf =rdflib.term.URIRef('http://www.w3.org/2001/XMLSchema#maxLength')
minExclusive: URIRef =
rdflib.term.URIRef('http://www.w3.org/2001/XMLSchema#minExclusive')
minInclusive:URIRef =
rdflib.term.URIRef('http://www.w3.org/2001/XMLSchema#minInclusive')
minLength: URIRef =
rdflib.term.URIRef('http://www.w3.org/2001/XMLSchema#minLength')
minute: URIRef = rdflib.term.URIRef('http://www.w3.org/2001/XMLSchema#minute')
month: URIRef = rdflib.term.URIRef('http://www.w3.org/2001/XMLSchema#month')
negativeInteger:URIRef =
rdflib.term.URIRef('http://www.w3.org/2001/XMLSchema#negativeInteger')
nonNegativeInteger: URIRef =
rdflib.term.URIRef('http://www.w3.org/2001/XMLSchema#nonNegativeInteger')
nonPositiveInteger: URIRef =
rdflib.term.URIRef('http://www.w3.org/2001/XMLSchema#nonPositiveInteger')
normalizedString: \t \t \textit{URIREf} =rdflib.term.URIRef('http://www.w3.org/2001/XMLSchema#normalizedString')
numeric: URIRef = rdflib.term.URIRef('http://www.w3.org/2001/XMLSchema#numeric')
ordered: URIRef = rdflib.term.URIRef('http://www.w3.org/2001/XMLSchema#ordered')
pattern: URIRef = rdflib.term.URIRef('http://www.w3.org/2001/XMLSchema#pattern')
```

```
positiveInteger: URIRef =
rdflib.term.URIRef('http://www.w3.org/2001/XMLSchema#positiveInteger')
second: URIRef = rdflib.term.URIRef('http://www.w3.org/2001/XMLSchema#second')
short: URIRef = rdflib.term.URIRef('http://www.w3.org/2001/XMLSchema#short')
string: URIRef = rdflib.term.URIRef('http://www.w3.org/2001/XMLSchema#string')
time: URIRef = rdflib.term.URIRef('http://www.w3.org/2001/XMLSchema#time')
timezoneOffset: URIRef =
rdflib.term.URIRef('http://www.w3.org/2001/XMLSchema#timezoneOffset')
token: URIRef = rdflib.term.URIRef('http://www.w3.org/2001/XMLSchema#token')
totalDigits: URIRef =
rdflib.term.URIRef('http://www.w3.org/2001/XMLSchema#totalDigits')
unsignedByte:URIRef =
rdflib.term.URIRef('http://www.w3.org/2001/XMLSchema#unsignedByte')
unsignedInt:URIRef =
rdflib.term.URIRef('http://www.w3.org/2001/XMLSchema#unsignedInt')
unsignedLong: URIRef =
rdflib.term.URIRef('http://www.w3.org/2001/XMLSchema#unsignedLong')
unsignedShort: URIRef =
rdflib.term.URIRef('http://www.w3.org/2001/XMLSchema#unsignedShort')
whiteSpace: URIRE =rdflib.term.URIRef('http://www.w3.org/2001/XMLSchema#whiteSpace')
year: URIRef = rdflib.term.URIRef('http://www.w3.org/2001/XMLSchema#year')
vearMonthDuration:URIRef =
rdflib.term.URIRef('http://www.w3.org/2001/XMLSchema#yearMonthDuration')
```
# **3.2 Plugins**

Many parts of RDFLib are extensible with plugins, [see setuptools' 'Creating and discovering plugins'.](https://packaging.python.org/guides/creating-and-discovering-plugins/) These pages list the plugins included in RDFLib core.

## **3.2.1 Plugin parsers**

These serializers are available in default RDFLib, you can use them by passing the name to graph's  $parse()$  method:

graph.parse(my\_url, format='n3')

The html parser will auto-detect RDFa, HTurtle or Microdata.

It is also possible to pass a mime-type for the format parameter:

graph.parse(my\_url, format='application/rdf+xml')

If you are not sure what format your file will be, you can use [rdflib.util.guess\\_format\(\)](#page-337-0) which will guess based on the file extension.

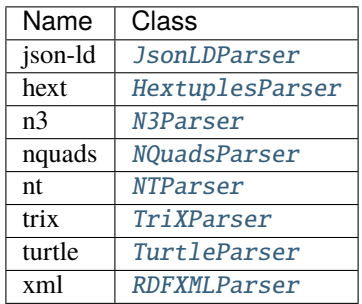

#### **Multi-graph IDs**

Note that for correct parsing of multi-graph data, e.g. Trig, HexT, etc., into a ConjunctiveGraph or a Dataset, as opposed to a context-unaware Graph, you will need to set the publicID of the ConjunctiveGraph a Dataset to the identifier of the default\_context (default graph), for example:

```
d =Dataset()
d.parse(
    data=""" ... """,
    format="trig",
    publicID=d.default_context.identifier
)
```
(from the file tests/test\_serializer\_hext.py)

## **3.2.2 Plugin serializers**

These serializers are available in default RDFLib, you can use them by passing the name to a graph's [serialize\(\)](#page-269-0) method:

```
print graph.serialize(format='n3')
```
It is also possible to pass a mime-type for the format parameter:

```
graph.serialize(my_url, format='application/rdf+xml')
```
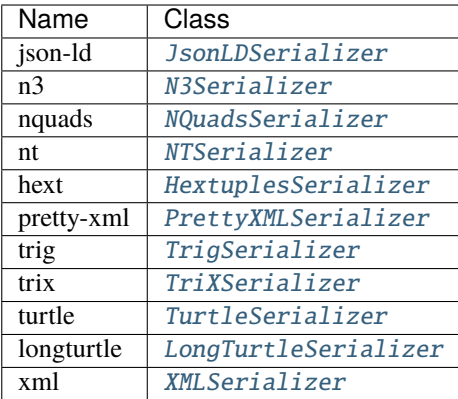

### **JSON-LD**

JSON-LD - 'json-ld' - has been incorprated in rdflib since v6.0.0.

### **HexTuples**

The HexTuples Serializer - 'hext' - uses the HexTuples format defined at [https://github.com/ontola/hextuples.](https://github.com/ontola/hextuples)

For serialization of non-context-aware data sources, e.g. a single Graph, the 'graph' field (6th variable in the Hextuple) will be an empty string.

For context-aware (multi-graph) serialization, the 'graph' field of the default graph will be an empty string and the values for other graphs will be Blank Node IDs or IRIs.

## **3.2.3 Plugin stores**

### **Built In**

The following Stores are contained within the rdflib core package:

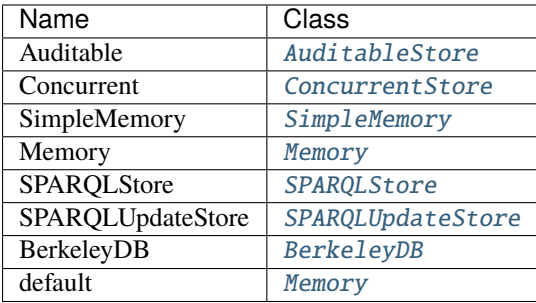

### **External**

The following Stores are defined externally to rdflib's core package, so look to their documentation elsewhere for specific details of use.

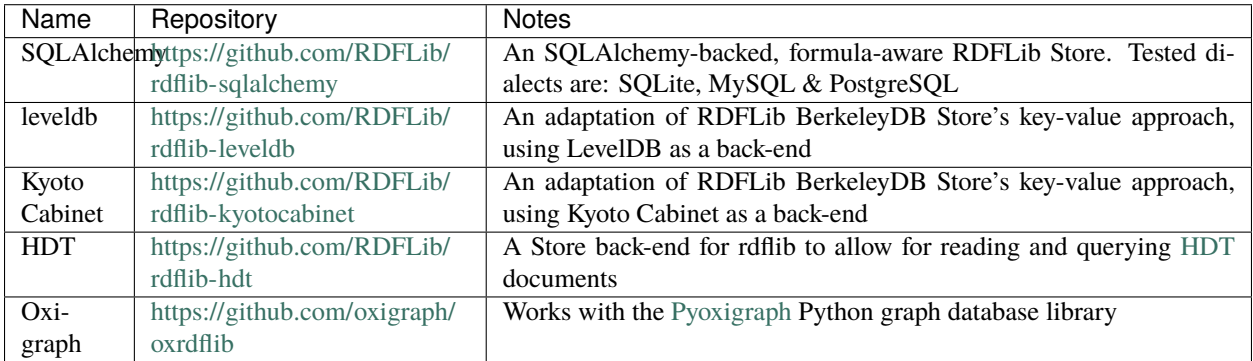

*If you have, or know of a Store implementation and would like it listed here, please submit a Pull Request!*

### **Use**

You can use these stores like this:

```
from rdflib import Graph
# use the default memory Store
graph = Graph()# use the BerkeleyDB Store
graph = Graph(store="BerkeleyDB")
```
In some cases, you must explicitly *open* and *close* a store, for example:

```
from rdflib import Graph
# use the BerkeleyDB Store
graph = Graph(store="BerkeleyDB")
graph.open("/some/folder/location")
# do things ...
graph.close()
```
## **3.2.4 Plugin query results**

Plugins for reading and writing of (SPARQL) [Result](#page-297-0) - pass name to either [parse\(\)](#page-299-0) or [serialize\(\)](#page-299-1)

## **Parsers**

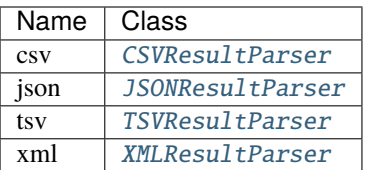

## **Serializers**

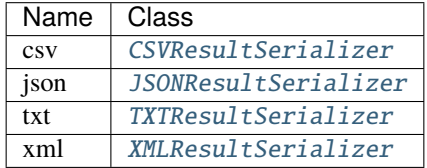

## **CHAPTER**

# **FOUR**

# **FOR DEVELOPERS**

# <span id="page-624-0"></span>**4.1 RDFLib developers guide**

# **4.1.1 Introduction**

This document describes the process and conventions to follow when developing RDFLib code.

- Please be as Pythonic as possible (**[PEP 8](https://peps.python.org/pep-0008/)**).
- Code should be formatted using [black](https://github.com/psf/black) and we use Black v23.1.0, with the black config in pyproject.toml.
- Code should also pass [flake8](https://flake8.pycqa.org/en/latest/) linting and [mypy](http://mypy-lang.org/) type checking.
- You must supply tests for new code.
- RDFLib uses [Poetry](https://python-poetry.org/docs/master/) for dependency management and packaging.

If you add a new cool feature, consider also adding an example in ./examples

# **4.1.2 Pull Requests Guidelines**

Contributions to RDFLib are made through pull requests (PRs).

In general, maintainers will only merge PRs if the following conditions are met:

• The PR has been sufficiently reviewed.

Each PR should be reviewed and approved by at least two people other than the author of the PR before it is merged and PRs will be processed faster if they are easier to review and approve of.

Reviews are open to everyone, but the weight assigned to any particular review is at the discretion of maintainers.

• Changes that have a runtime impact are covered by unit tests.

There should either be existing tests that cover the changed code and behaviour, or the PR should include tests. For more information about what is considered adequate testing see the *[Tests section](#page-625-0)*.

- Documentation that covers something that changed has been updated.
- Type checks and unit tests that are part of our continuous integration workflow pass.

In addition to these conditions, PRs that are easier to review and approve will be processed quicker. The primary factors that determine this is the scope and size of a PR. If there are few changes and the scope is limited then there is less that a reviewer has to understand and less that they can disagree with. It is thus important to try and split up your changes into multiple independent PRs if possible. No PR is too small.

For PRs that introduce breaking changes, it is even more critical that they are limited in size and scope, as they will likely have to be kept up to date with the main branch of this project for some time before they are merged.

It is also critical that your PR is understandable both in what it does and why it does it, and how the change will impact the users of this project, for this reason it is essential that your PR's description explains the nature of the PR, what the PR intends to do, why this is desirable, and how this will affect the users of this project.

Please note that while we would like all PRs to follow the guidelines given here, we will not reject a PR just because it does not.

## <span id="page-625-0"></span>**4.1.3 Tests**

Any new functionality being added to RDFLib *must* have unit tests and should have doc tests supplied.

Typically, you should add your functionality and new tests to a branch of RDFlib and and run all tests locally and see them pass. There are currently close to 4,000 tests with a few extra expected failures and skipped tests. We won't allow Pull Requests that break any of the existing tests.

Tests that you add should show how your new feature or bug fix is doing what you say it is doing: if you remove your enhancement, your new tests should fail!

Finally, please consider adding simple and more complex tests. It's good to see the basic functionality of your feature tests and then also any tricky bits or edge cases.

#### **Testing framework**

RDFLib uses the [pytest](https://docs.pytest.org/en/latest/) testing framework.

#### **Running tests**

To run RDFLib's test suite with [pytest:](https://docs.pytest.org/en/latest/)

```
$ poetry install
$ poetry run pytest
```
Specific tests can be run by file name. For example:

```
$ poetry run pytest test/test_graph/test_graph.py
```
For more extensive tests, including tests for the [berkleydb](https://www.oracle.com/database/technologies/related/berkeleydb.html) backend, install extra requirements before executing the tests.

```
$ poetry install --all-extras
$ poetry run pytest
```
#### **Writing tests**

New tests should be written for [pytest](https://docs.pytest.org/en/latest/) instead of for python's built-in [unittest](https://docs.python.org/3.7/library/unittest.html#module-unittest) module as pytest provides advanced features such as parameterization and more flexibility in writing expected failure tests than [unittest](https://docs.python.org/3.7/library/unittest.html#module-unittest).

A primer on how to write tests for pytest can be found [here.](https://docs.pytest.org/en/latest/getting-started.html#create-your-first-test)

The existing tests that use [unittest](https://docs.python.org/3.7/library/unittest.html#module-unittest) work well with pytest, but they should ideally be updated to the pytest test-style when they are touched.

Test should go into the test/ directory, either into an existing test file with a name that is applicable to the test being written, or into a new test file with a name that is descriptive of the tests placed in it. Test files should be named test\_\*.py so that [pytest can discover them.](https://docs.pytest.org/en/latest/explanation/goodpractices.html#conventions-for-python-test-discovery)

## **4.1.4 Running static checks**

Check formatting with [black,](https://github.com/psf/black) making sure you use our black.toml config file:

poetry run black .

Check style and conventions with [flake8:](https://flake8.pycqa.org/en/latest/)

poetry run flake8 rdflib

We also provide a [flakeheaven](https://pypi.org/project/flakeheaven/) baseline that ignores existing flake8 errors and only reports on newly introduced flake8 errors:

poetry run flakeheaven

Check types with [mypy:](http://mypy-lang.org/)

```
poetry run mypy --show-error-context --show-error-codes
```
## **4.1.5 pre-commit and pre-commit ci**

We have [pre-commit](https://pre-commit.com/) configured with [black](https://github.com/psf/black) for formatting code.

Some useful commands for using pre-commit:

```
# Install pre-commit.
pip install --user --upgrade pre-commit
# Install pre-commit hooks, this will run pre-commit
# every time you make a git commit.
pre-commit install
# Run pre-commit on changed files.
pre-commit run
# Run pre-commit on all files.
pre-commit run --all-files
```
There is also two tox environments for pre-commit:

```
# run pre-commit on changed files.
tox -e precommit
# run pre-commit on all files.
tox -e precommitall
```
There is no hard requirement for pull requests to be processed with pre-commit (or the underlying processors), however doing this makes for a less noisy codebase with cleaner history.

We have enabled <https://pre-commit.ci/> and this can be used to automatically fix pull requests by commenting pre-commit.ci autofix on a pull request.

## **4.1.6 Using tox**

RDFLib has a [tox](https://tox.wiki/en/latest/index.html) config file that makes it easier to run validation on all supported python versions.

```
# Install tox.
pip install tox
# List the tox environments that run by default.
tox -e
# Run the default environments.
tox
# List all tox environments, including ones that don't run by default.
tox -a
# Run a specific environment.
tox -e py37 # default environment with py37
tox -e py39-extra # extra tests with py39
# Override the test command.
# the below command will run `pytest test/test_translate_algebra.py`
# instead of the default pytest command.
tox -e py37,py39 -- pytest test/test_translate_algebra.py
```
## **4.1.7** go-task **and** Taskfile.yml

A Taskfile.yml is provided for [go-task](https://taskfile.dev/#/) with various commands that facilitate development.

Instructions for installing go-task can be seen in the [go-task installation guide.](https://taskfile.dev/#/installation)

Some useful commands for working with the task in the taskfile is given below:

```
# List available tasks.
task -l
# Configure the environment for development
task configure
# Run basic validation
task validate
# Build docs
task docs:build
# Run live-preview on the docs
task docs:live-server
# Run the py310 tox environment
task tox -- -e py310
```
The [Taskfile usage documentation](https://taskfile.dev/#/usage) provides more information on how to work with taskfiles.

## **4.1.8 Development container**

To simplify the process of getting a working development environment to develop rdflib in we provide a [Development](https://devcontainers.github.io/containers.dev/) [Container](https://devcontainers.github.io/containers.dev/) (*devcontainer*) that is configured in [Docker Compose.](https://docs.docker.com/compose/) This container can be used directly to run various commands, or it can be used with [editors that support Development Containers.](https://devcontainers.github.io/containers.dev/supporting)

**Important:** The devcontainer is intended to run with a [rootless docker](https://docs.docker.com/engine/security/rootless/) daemon so it can edit files owned by the invoking user without an invovled configuration process.

Using a rootless docker daemon also has general security benefits.

To use the development container directly:

```
# Build the devcontainer docker image.
docker-compose build
# Configure the system for development.
docker-compose run --rm run task configure
# Run the validate task inside the devtools container.
docker-compose run --rm run task validate
# Run extensive tests inside the devtools container.
docker-compose run --rm run task EXTENSIVE=true test
# To get a shell into the devcontainer docker image.
docker-compose run --rm run bash
```
The devcontainer also works with [Podman Compose.](https://github.com/containers/podman-compose)

Details on how to use the development container with [VSCode](https://code.visualstudio.com/) can found in the [Developing inside a Container](https://code.visualstudio.com/docs/remote/containers) page. With the VSCode [development container CLI](https://code.visualstudio.com/docs/remote/devcontainer-cli) installed the following command can be used to open the repository inside the development container:

```
# Inside the repository base directory
cd ./rdflib/
# Build the development container.
devcontainer build .
# Open the code inside the development container.
devcontainer open .
```
## **4.1.9 Writing documentation**

We use sphinx for generating HTML docs, see *[Writing RDFLib Documentation](#page-632-0)*.

## **4.1.10 Continuous Integration**

We used GitHub Actions for CI, see:

<https://github.com/RDFLib/rdflib/actions>

If you make a pull-request to RDFLib on GitHub, GitHub Actions will automatically test your code and we will only merge code passing all tests.

Please do *not* commit tests you know will fail, even if you're just pointing out a bug. If you commit such tests, flag them as expecting to fail.

## **4.1.11 Compatibility**

RDFlib 6.0.0 release and later only support Python 3.7 and newer.

RDFLib 5.0.0 maintained compatibility with Python versions 2.7, 3.4, 3.5, 3.6, 3.7.

## **4.1.12 Releasing**

Set to-be-released version number in rdflib/\_\_init\_\_.py and README.md. Check date in LICENSE.

Add CHANGELOG.md entry.

Commit this change. It's preferable make the release tag via <https://github.com/RDFLib/rdflib/releases/new> :: Our Tag versions aren't started with 'v', so just use a plain 5.0.0 like version. Release title is like "RDFLib 5.0.0", the description a copy of your CHANGELOG.md entry. This gives us a nice release page like this:: [https://github.com/RDFLib/rdflib/](https://github.com/RDFLib/rdflib/releases/tag/4.2.2) [releases/tag/4.2.2](https://github.com/RDFLib/rdflib/releases/tag/4.2.2)

If for whatever reason you don't want to take this approach, the old one is:

```
Tagging the release commit with::
  git tag -am 'tagged version' X.X.X
When pushing, remember to do::
 git push --tags
```
No matter how you create the release tag, remember to upload tarball to pypi with:

```
rm -r dist/X.X.X[.-]* # delete all previous builds for this release, just in case
rm -r build
python setup.py sdist
python setup.py bdist_wheel
ls dist
# upload with twine
# WARNING: once uploaded can never be modified, only deleted!
twine upload dist/rdflib-X.X.X[.-]*
```
Set new dev version number in the above locations, i.e. next release -dev: 5.0.1-dev and commit again.

Tweet, email mailing list and inform members in the chat.

# <span id="page-630-0"></span>**4.2 Contributor Covenant Code of Conduct**

# **4.2.1 Our Pledge**

We as members, contributors, and leaders pledge to make participation in our community a harassment-free experience for everyone, regardless of age, body size, visible or invisible disability, ethnicity, sex characteristics, gender identity and expression, level of experience, education, socio-economic status, nationality, personal appearance, race, caste, color, religion, or sexual identity and orientation.

We pledge to act and interact in ways that contribute to an open, welcoming, diverse, inclusive, and healthy community.

# **4.2.2 Our Standards**

Examples of behavior that contributes to a positive environment for our community include:

- Demonstrating empathy and kindness toward other people
- Being respectful of differing opinions, viewpoints, and experiences
- Giving and gracefully accepting constructive feedback
- Accepting responsibility and apologizing to those affected by our mistakes, and learning from the experience
- Focusing on what is best not just for us as individuals, but for the overall community

Examples of unacceptable behavior include:

- The use of sexualized language or imagery, and sexual attention or advances of any kind
- Trolling, insulting or derogatory comments, and personal or political attacks
- Public or private harassment
- Publishing others' private information, such as a physical or email address, without their explicit permission
- Other conduct which could reasonably be considered inappropriate in a professional setting

# **4.2.3 Enforcement Responsibilities**

Community leaders are responsible for clarifying and enforcing our standards of acceptable behavior and will take appropriate and fair corrective action in response to any behavior that they deem inappropriate, threatening, offensive, or harmful.

Community leaders have the right and responsibility to remove, edit, or reject comments, commits, code, wiki edits, issues, and other contributions that are not aligned to this Code of Conduct, and will communicate reasons for moderation decisions when appropriate.

# **4.2.4 Scope**

This Code of Conduct applies within all community spaces, and also applies when an individual is officially representing the community in public spaces. Examples of representing our community include using an official e-mail address, posting via an official social media account, or acting as an appointed representative at an online or offline event.

# **4.2.5 Enforcement**

Instances of abusive, harassing, or otherwise unacceptable behavior may be reported to the community leaders responsible for enforcement at https://github.com/RDFLib/rdflib/discussions. All complaints will be reviewed and investigated promptly and fairly.

All community leaders are obligated to respect the privacy and security of the reporter of any incident.

## **4.2.6 Enforcement Guidelines**

Community leaders will follow these Community Impact Guidelines in determining the consequences for any action they deem in violation of this Code of Conduct:

## **1. Correction**

**Community Impact**: Use of inappropriate language or other behavior deemed unprofessional or unwelcome in the community.

**Consequence**: A private, written warning from community leaders, providing clarity around the nature of the violation and an explanation of why the behavior was inappropriate. A public apology may be requested.

### **2. Warning**

**Community Impact**: A violation through a single incident or series of actions.

**Consequence**: A warning with consequences for continued behavior. No interaction with the people involved, including unsolicited interaction with those enforcing the Code of Conduct, for a specified period of time. This includes avoiding interactions in community spaces as well as external channels like social media. Violating these terms may lead to a temporary or permanent ban.

## **3. Temporary Ban**

**Community Impact**: A serious violation of community standards, including sustained inappropriate behavior.

**Consequence**: A temporary ban from any sort of interaction or public communication with the community for a specified period of time. No public or private interaction with the people involved, including unsolicited interaction with those enforcing the Code of Conduct, is allowed during this period. Violating these terms may lead to a permanent ban.

### **4. Permanent Ban**

**Community Impact**: Demonstrating a pattern of violation of community standards, including sustained inappropriate behavior, harassment of an individual, or aggression toward or disparagement of classes of individuals.

**Consequence**: A permanent ban from any sort of public interaction within the community.

## **4.2.7 Attribution**

This Code of Conduct is adapted from the [Contributor Covenant,](https://www.contributor-covenant.org) version 2.1, available at [https://www.](https://www.contributor-covenant.org/version/2/1/code_of_conduct.html) [contributor-covenant.org/version/2/1/code\\_of\\_conduct.html.](https://www.contributor-covenant.org/version/2/1/code_of_conduct.html)

Community Impact Guidelines were inspired by [Mozilla's code of conduct enforcement ladder.](https://github.com/mozilla/diversity)

For answers to common questions about this code of conduct, see the FAQ at [https://www.contributor-covenant.org/faq.](https://www.contributor-covenant.org/faq) Translations are available at [https://www.contributor-covenant.org/translations.](https://www.contributor-covenant.org/translations)

# <span id="page-632-0"></span>**4.3 Writing RDFLib Documentation**

These docs are generated with Sphinx.

Sphinx makes it very easy to pull in doc-strings from modules, classes, methods, etc. When writing doc-strings, special reST fields can be used to annotate parameters, return-types, etc. This makes for pretty API docs. See [here](https://www.sphinx-doc.org/en/master/usage/restructuredtext/domains.html#info-field-lists) for the Shinx documentation about these fields.

## **4.3.1 Building**

To build the documentation you can use Sphinx from within the poetry environment. To do this, run the following commands:

```
# Install poetry venv
poetry install
# Build the sphinx docs
poetry run sphinx-build -b html -d docs/_build/doctrees docs docs/_build/html
```
Docs will be generated in docs/\_build/html and API documentation, generated from doc-strings, will be placed in docs/apidocs/.

There is also a [tox](https://tox.wiki/en/latest/) environment for building documentation:

tox -e docs

## **4.3.2 API Docs**

API Docs are automatically generated with sphinx-apidoc:

poetry run sphinx-apidoc -f -d 10 -o docs/apidocs/ rdflib examples

# **Note that** rdflib.rst **was manually tweaked so as to not include all**

imports in rdflib/\_\_init\_\_.py.

## **4.3.3 Tables**

The tables in plugin\_\*.rst were generated with plugintable.py

# **4.4 Persisting Notation 3 Terms**

## **4.4.1 Using N3 Syntax for Persistence**

Blank Nodes, Literals, URI References, and Variables can be distinguished in persistence by relying on Notation 3 syntax convention.

All URI References can be expanded and persisted as:

<..URI..>

All Literals can be expanded and persisted as:

"..value.."@lang or "..value.."^^dtype\_uri

Note: Clang is a language tag and  $\wedge \wedge$ dtype\_uri is the URI of a data type associated with the Literal

Blank Nodes can be expanded and persisted as:

\_:Id

**Note:** where Id is an identifier as determined by skolemization. Skolemization is a syntactic transformation routinely used in automatic inference systems in which existential variables are replaced by 'new' functions - function names not used elsewhere - applied to any enclosing universal variables. In RDF, Skolemization amounts to replacing every blank node in a graph by a 'new' name, i.e. a URI reference which is guaranteed to not occur anywhere else. In effect, it gives 'arbitrary' names to the anonymous entities whose existence was asserted by the use of blank nodes: the arbitrariness of the names ensures that nothing can be inferred that would not follow from the bare assertion of existence represented by the blank node. (Using a literal would not do. Literals are never 'new' in the required sense.)

Variables can be persisted as they appear in their serialization (?varName) - since they only need be unique within their scope (the context of their associated statements)

These syntactic conventions can facilitate term round-tripping.

# **4.4.2 Variables by Scope**

Would an interface be needed in order to facilitate a quick way to aggregate all the variables in a scope (given by a formula identifier)? An interface such as:

def variables(formula\_identifier)

## **4.4.3 The Need to Skolemize Formula Identifiers**

It would seem reasonable to assume that a formula-aware store would assign Blank Node identifiers as names of formulae that appear in a N3 serialization. So for instance, the following bit of N3:

```
{?x a : N3Programmer} \Rightarrow {?x : has : Migrane}
```
Could be interpreted as the assertion of the following statement:

```
_:a log:implies _:b
```
However, how are \_:a and \_:b distinguished from other Blank Nodes? A formula-aware store would be expected to persist the first set of statements as quoted statements in a formula named \_:a and the second set as quoted statements in a formula named \_:b, but it would not be cost-effective for a serializer to have to query the store for all statements in a context named \_:a in order to determine if \_:a was associated with a formula (so that it could be serialized properly).

## **4.4.4 Relying on** log:Formula **Membership**

The store could rely on explicit log:Formula membership (via rdf:type statements) to model the distinction of Blank Nodes associated with formulae. However, would these statements be expected from an N3 parser or known implicitly by the store? i.e., would all such Blank Nodes match the following pattern:

?formula rdf:type log:Formula

## **4.4.5 Relying on an Explicit Interface**

A formula-aware store could also support the persistence of this distinction by implementing a method that returns an iterator over all the formulae in the store:

def formulae(triple=None)

This function would return all the Blank Node identifiers assigned to formulae or just those that contain statements matching the given triple pattern and would be the way a serializer determines if a term refers to a formula (in order to properly serializer it).

How much would such an interface reduce the need to model formulae terms as first class objects (perhaps to be returned by the [triples\(\)](#page-446-0) function)? Would it be more useful for the [Graph](#page-429-0) (or the store itself) to return a Context object in place of a formula term (using the formulae interface to make this determination)?

Conversely, would these interfaces (variables and formulae) be considered optimizations only since you have the distinction by the kinds of terms triples returns (which would be expanded to include variables and formulae)?

## **4.4.6 Persisting Formula Identifiers**

This is the most straight forward way to maintain this distinction - without relying on extra interfaces. Formula identifiers could be persisted distinctly from other terms by using the following notation:

{\_:bnode} or {<.. URI ..>}

This would facilitate their persistence round-trip - same as the other terms that rely on N3 syntax to distinguish between each other.

# **4.5 Type Hints**

This document provides some details about the type hints for RDFLib. More information about type hints can be found [here](https://docs.python.org/3/library/typing.html)

## **4.5.1 Rationale for Type Hints**

Type hints are code annotations that describe the types of variables, function parameters and function return value types in a way that can be understood by humans, static type checkers like [mypy,](http://mypy-lang.org/) code editors like VSCode, documentation generators like Sphinx, and other tools.

Static type checkers can use type hints to detect certain classes of errors by inspection. Code editors and IDEs can use type hints to provide better auto-completion and documentation generators can use type hints to generate better documentation.

These capabilities make it easier to develop a defect-free RDFLib and they also make it easier for users of RDFLib who can now use static type checkers to detect type errors in code that uses RDFLib.

## **4.5.2 Gradual Typing Process**

Type hints are being added to RDFLib through a process called [gradual typing.](https://en.wikipedia.org/wiki/Gradual_typing) This process involves adding type hints to some parts of RDFLib while leaving the rest without type hints. Gradual typing is being applied to many, long-lived, Python code bases.

This process is beneficial in that we can realize some of the benefits of type hints without requiring that the whole codebase have type hints.

## **4.5.3 Intended Type Hints**

The intent is to have type hints in place for all of RDFLib and to have these type hints be as accurate as possible.

The accuracy of type hints is determined by both the standards that RDFLib aims to conform to, like RDF 1.1, and the deliberate choices that are made when implementing RDFLib. For example, given that the RDF 1.1 specification stipulates that the subject of an RDF triple cannot be a literal, all functions that accept an *RDF term* to be used as the subject of a triple should have type hints which excludes values that are literals.

There may be cases where some functionality of RDFLib may work perfectly well with values of types that are excluded by the type hints, but if these additional types violate the relevant standards we will consider the correct type hints to be those that exclude values of these types.

## **4.5.4 Public Type Aliases**

In python, type hints are specified in annotations. Type hints are different from type aliases which are normal python variables that are not intended to provide runtime utility and are instead intended for use in static type checking.

For clarity, the following is an example of a function foo with type hints:

```
def foo(a: int) \rightarrow int:
    return a + 1
```
In the function foo, the input variable a is indicated to be of type int and the function is indicated to return an int.

The following is an example of a type alias Bar:

from typing import Tuple  $Bar = Tuple[int, str]$ 

RDFLib will provide public type aliases under the rdflib.typing package, for example, rdflib.typing.Triple, rdflib.typing.Quad. Type aliases in the rest of RDFLib should be private (i.e. being with an underscore).

# **4.5.5 Versioning, Compatibility and Stability**

RDFLib attempts to adhere to [semver 2.0](https://semver.org/spec/v2.0.0.html) which is concerned with the public API of software.

Ignoring type hints, the public API of RDFLib exists implicitly as a consequence of the code of RDFLib and the actual behaviour this entails, the relevant standards that RDFLib is trying to implement, and the documentation of RDFLib, with some interplay between all three of these. RDFLib's public API includes public type aliases, as these are normal python variables and not annotations.

Type hints attempt to formally document RDFLib's implicitly-defined public API in a machine-readable fashion as accurately and correctly as possible within the framework outline earlier in this document.

Type hints do not affect the runtime API or behaviour of RDFLib. In this way then, they are somewhat outside of the scope of semver, however, they still have an impact on the users of RDFLib, even if this impact is not at runtime, but during development. This necessitates some clarity as to what users of RDFLib should expect regarding type hints in RDFLib releases.

Changes to type hints can broadly be classified as follow:

### **Type Declaration**

Adding type hints to existing code that had no explicit type hints, for example, changing

```
def foo(val):
   return val +1
```
to

```
def foo(val: int) -> int:
   return val +1
```
### **Type Refinement**

Refining existing type hints to be narrower, for example, changing a type hint of [typing.Collection](https://docs.python.org/3.7/library/typing.html#typing.Collection) to [typing.Sequence](https://docs.python.org/3.7/library/typing.html#typing.Sequence).

### **Type Corrections**

Correcting existing type hints which contradict the behaviour of the code or relevant specifications, for example, changing [typing.Sequence](https://docs.python.org/3.7/library/typing.html#typing.Sequence) from [typing.Set](https://docs.python.org/3.7/library/typing.html#typing.Set)

Given semver version components MAJOR.MINOR.PATCH, RDFLib will attempt to constrain type hint changes as follow:

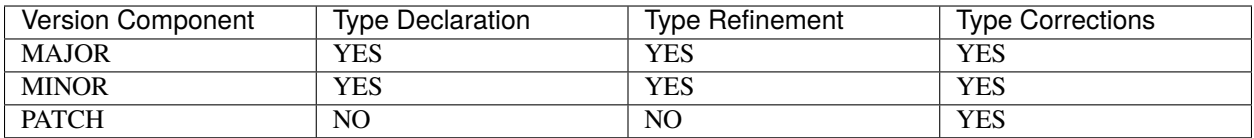

**Caution:** A caveat worth nothing here is that code that passed type validation on one version of RDFLib can fail type validation on a later version of RDFLib that only differs in PATCH version component. This is as a consequence of potential *Type Corrections*.

# **4.6 RDFLib Contributing Guide**

Thank you for considering contributing to RDFLib. This project has no formal funding or full-time maintainers and relies entirely on independent contributors to keep it alive and relevant.

## **4.6.1 Ways to contribute**

Some ways in which you can contribute to RDFLib are:

- Address open issues:
- Fix [expected failure](https://docs.pytest.org/en/latest/how-to/skipping.html#xfail-mark-test-functions-as-expected-to-fail) tests.
- Add additional [expected failure](https://docs.pytest.org/en/latest/how-to/skipping.html#xfail-mark-test-functions-as-expected-to-fail) tests for open issues:
- Add tests for untested code:
- Review pull requests marked with the
- Answer questions on Stack Overflow:
- Convert [unittest](https://docs.python.org/3/library/unittest.html) based tests to [pytest](https://docs.pytest.org/en/latest/) based tests:
- Add, correct or improve docstrings:
- Update the RDFLib Wikipedia entry:
- Update the RDFLib Wikidata entry:
- Participate on Gitter/Matrix chat:
- Participate in GitHub discussions:
- Fix flake8 failures.

## **4.6.2 Pull Requests**

Contributions that involve changes to the RDFLib repository have to be made with pull requests and should follow the *[RDFLib developers guide](#page-624-0)*.

## **4.6.3 Code of Conduct**

All contributions to the project should be consistent with the *[code of conduct](#page-630-0)* adopted by RDFLib.

# **4.7 Decision Records**

To ensure that significant changes to RDFLib are made with sufficient consultation, consideration and planning they should be preceded by a decision record that captures the particulars of the decision that lead to the change.

Decision records present the users and maintainers of RDFLib with an opportunity to review decisions before effort is expended to implement the decision in code, and it also makes it possible to review decisions without having to reconstruct them from the code changes that implement them.

Whether a change is significant is hard to measure objectively, but some characteristics that may indicate that a change is significant include:

- It will require changes to code that use RDFLib.
- It cannot be reversed without requiring changes to code that use RDFLib.
- It is onerous to reverse later.
- It increases the maintenance burden of RDFLib.
- It is very large.

Some of these characteristics are not binary but measured in degrees, so some discretion is required when determining if an architectural decision record is appropriate.

Decision records may also be used for changes that do not have any of the listed characteristics if a decision record would be otherwise helpful, for example to capture a decision to change the maintenance process of RDFLib.

Changes not preceded by decision records won't be rejected solely on this basis even if they are deemed significant, and decision records may also be created retrospectively for changes.

Decision records as described here are similar to the concept of [Architectural Decision Records,](https://adr.github.io/) though it is slightly broader as it could include decisions which are not classified as architectural.

## **4.7.1 Creating a decision record**

Decision records should be added to the RDFLib repository in the ./docs/decisions/ directory with a name {YYYYmmdd}-{title}.rst.

The content of the decision record should succinctly describe the context of the decision, the decision itself, and the status of the decision.

Decision records should preferably follow [Michael Nygard decision record template](https://github.com/joelparkerhenderson/architecture-decision-record/blob/main/templates/decision-record-template-by-michael-nygard/index.md) that he described in a [2011 article](https://cognitect.com/blog/2011/11/15/documenting-architecture-decisions.html) on documenting architecture decisions.

For questions about decision records please reach out to the RDFLib maintainers and community using the options given in *[Further help & Contact](#page-642-0)*.

# **4.7.2 Decision list**

### **Default Branch Name**

**Status**

Accepted

### **Context**

In recent years usage of the word master has become somewhat controversial [\[SFC-BNAMING\]](#page-644-0) and consequently default branch name of Git repos has become main, both in Git itself [\[SFC-BNAMING\]](#page-644-0) and in Git hosting solutions such as GitHub [\[GH-BRANCHES\]](#page-644-1).

### **Decision**

RDFLib's default branch will be renamed from master to main. This is primarily to stay in line with modern conventions and to adhere to the principle of least surprise.

### **Consequences**

Anticipated negative consequences:

- Some links to old code will be broken.
- Some people's workflow may break unexpectedly and need adjusting.
- Any code and systems reliant on the old default branch name will fail.

Anticipated positive consequences:

• It will become a bit easier to work with RDFLib for developers that are used to main as the default branch.

#### **References**

## **CHAPTER**

# **FIVE**

# **SOURCE CODE**

The rdflib source code is hosted on GitHub at <https://github.com/RDFLib/rdflib> where you can lodge Issues and create Pull Requests to help improve this community project!

The RDFlib organisation on GitHub at <https://github.com/RDFLib> maintains this package and a number of other RDF and RDFlib-related packaged that you might also find useful.

## **CHAPTER**

# **FURTHER HELP & CONTACT**

<span id="page-642-0"></span>If you would like help with using RDFlib, rather than developing it, please post a question on StackOverflow using the tag [rdflib]. A list of existing [rdflib] tagged questions can be found [here.](https://stackoverflow.com/questions/tagged/rdflib)

You might also like to join RDFlib's [dev mailing list](https://groups.google.com/group/rdflib-dev) or use RDFLib's [GitHub discussions section.](https://github.com/RDFLib/rdflib/discussions)

The chat is available at [gitter](https://gitter.im/RDFLib/rdflib) or via matrix [#RDFLib\\_rdflib:gitter.im.](https://matrix.to/#/)

# **BIBLIOGRAPHY**

<span id="page-644-1"></span><span id="page-644-0"></span>[GH-BRANCHES] [GitHub: About the default branch](https://docs.github.com/en/pull-requests/collaborating-with-pull-requests/proposing-changes-to-your-work-with-pull-requests/about-branches#about-the-default-branch) [SFC-BNAMING] [Regarding Git and Branch Naming](https://sfconservancy.org/news/2020/jun/23/gitbranchname/)

# **PYTHON MODULE INDEX**

#### e

examples.berkeleydb\_example, [23](#page-26-0) examples.conjunctive\_graphs, [22](#page-25-0) examples.custom\_datatype, [22](#page-25-1) examples.custom\_eval, [22](#page-25-2) examples.foafpaths, [23](#page-26-1) examples.prepared\_query, [23](#page-26-2) examples.resource\_example, [23](#page-26-3) examples.secure\_with\_audit, [26](#page-29-0) examples.secure\_with\_urlopen, [26](#page-29-1) examples.slice, [24](#page-27-0) examples.smushing, [24](#page-27-1) examples.sparql\_query\_example, [24](#page-27-2) examples.sparql\_update\_example, [25](#page-28-0) examples.sparqlstore\_example, [25](#page-28-1) examples.swap\_primer, [25](#page-28-2) examples.transitive, [25](#page-28-3)

### r

rdflib, [337](#page-340-0) rdflib.collection, [223](#page-226-0) rdflib.compare, [228](#page-231-0) rdflib.compat, [232](#page-235-0) rdflib.container, [232](#page-235-1) rdflib.events, [235](#page-238-0) rdflib.exceptions, [237](#page-240-0) rdflib.extras, [71](#page-74-0) rdflib.extras.cmdlineutils, [49](#page-52-0) rdflib.extras.describer, [49](#page-52-1) rdflib.extras.external\_graph\_libs, [53](#page-56-0) rdflib.extras.infixowl, [57](#page-60-0) rdflib.graph, [238](#page-241-0) rdflib.namespace, [71](#page-74-1) rdflib.parser, [278](#page-281-0) rdflib.paths, [282](#page-285-0) rdflib.plugin, [291](#page-294-0) rdflib.plugins, [220](#page-223-0) rdflib.plugins.parsers, [115](#page-118-2) rdflib.plugins.parsers.hext, [81](#page-84-1) rdflib.plugins.parsers.jsonld, [82](#page-85-1) rdflib.plugins.parsers.notation3, [83](#page-86-0) rdflib.plugins.parsers.nquads, [99](#page-102-1)

rdflib.plugins.parsers.ntriples, [100](#page-103-0) rdflib.plugins.parsers.RDFVOC, [81](#page-84-2) rdflib.plugins.parsers.rdfxml, [104](#page-107-0) rdflib.plugins.parsers.trig, [110](#page-113-1) rdflib.plugins.parsers.trix, [112](#page-115-0) rdflib.plugins.serializers, [126](#page-129-0) rdflib.plugins.serializers.hext, [115](#page-118-3) rdflib.plugins.serializers.jsonld, [116](#page-119-1) rdflib.plugins.serializers.longturtle, [117](#page-120-1) rdflib.plugins.serializers.n3, [119](#page-122-2) rdflib.plugins.serializers.nquads, [119](#page-122-3) rdflib.plugins.serializers.nt, [120](#page-123-1) rdflib.plugins.serializers.rdfxml, [121](#page-124-2) rdflib.plugins.serializers.trig, [122](#page-125-1) rdflib.plugins.serializers.trix, [123](#page-126-1) rdflib.plugins.serializers.turtle, [123](#page-126-2) rdflib.plugins.serializers.xmlwriter, [125](#page-128-0) rdflib.plugins.shared, [133](#page-136-1) rdflib.plugins.shared.jsonld, [133](#page-136-2) rdflib.plugins.shared.jsonld.context, [126](#page-129-1) rdflib.plugins.shared.jsonld.errors, [132](#page-135-0) rdflib.plugins.shared.jsonld.keys, [132](#page-135-1) rdflib.plugins.shared.jsonld.util, [132](#page-135-2) rdflib.plugins.sparql, [190](#page-193-0) rdflib.plugins.sparql.aggregates, [141](#page-144-0) rdflib.plugins.sparql.algebra, [147](#page-150-0) rdflib.plugins.sparql.datatypes, [154](#page-157-0) rdflib.plugins.sparql.evaluate, [154](#page-157-1) rdflib.plugins.sparql.evalutils, [158](#page-161-0) rdflib.plugins.sparql.operators, [158](#page-161-1) rdflib.plugins.sparql.parser, [170](#page-173-0) rdflib.plugins.sparql.parserutils, [171](#page-174-0) rdflib.plugins.sparql.processor, [176](#page-179-0) rdflib.plugins.sparql.results, [141](#page-144-1) rdflib.plugins.sparql.results.csvresults, [133](#page-136-3) rdflib.plugins.sparql.results.graph, [135](#page-138-2) rdflib.plugins.sparql.results.jsonresults, [135](#page-138-3) rdflib.plugins.sparql.results.rdfresults, [136](#page-139-0) rdflib.plugins.sparql.results.tsvresults, [137](#page-140-1) rdflib.plugins.sparql.results.txtresults, [138](#page-141-1) rdflib.plugins.sparql.results.xmlresults, [138](#page-141-2)

```
rdflib.plugins.sparql.sparql, 178
rdflib.plugins.sparql.update, 187
rdflib.plugins.stores, 220
rdflib.plugins.stores.auditable, 191
rdflib.plugins.stores.berkeleydb, 194
rdflib.plugins.stores.concurrent, 197
rdflib.plugins.stores.memory, 198
rdflib.plugins.stores.regexmatching, 203
rdflib.plugins.stores.sparqlconnector, 205
rdflib.plugins.stores.sparqlstore, 207
rdflib.query, 293
rdflib.resource, 300
rdflib.serializer, 307
rdflib.store, 308
rdflib.term, 315
rdflib.tools, 223
rdflib.tools.chunk_serializer, 220
rdflib.tools.csv2rdf, 221
rdflib.tools.defined_namespace_creator, 221
rdflib.tools.graphisomorphism, 222
rdflib.tools.rdf2dot, 223
rdflib.tools.rdfpipe, 223
rdflib.tools.rdfs2dot, 223
rdflib.util, 333
rdflib.void, 337
```
## **INDEX**

#### Symbols

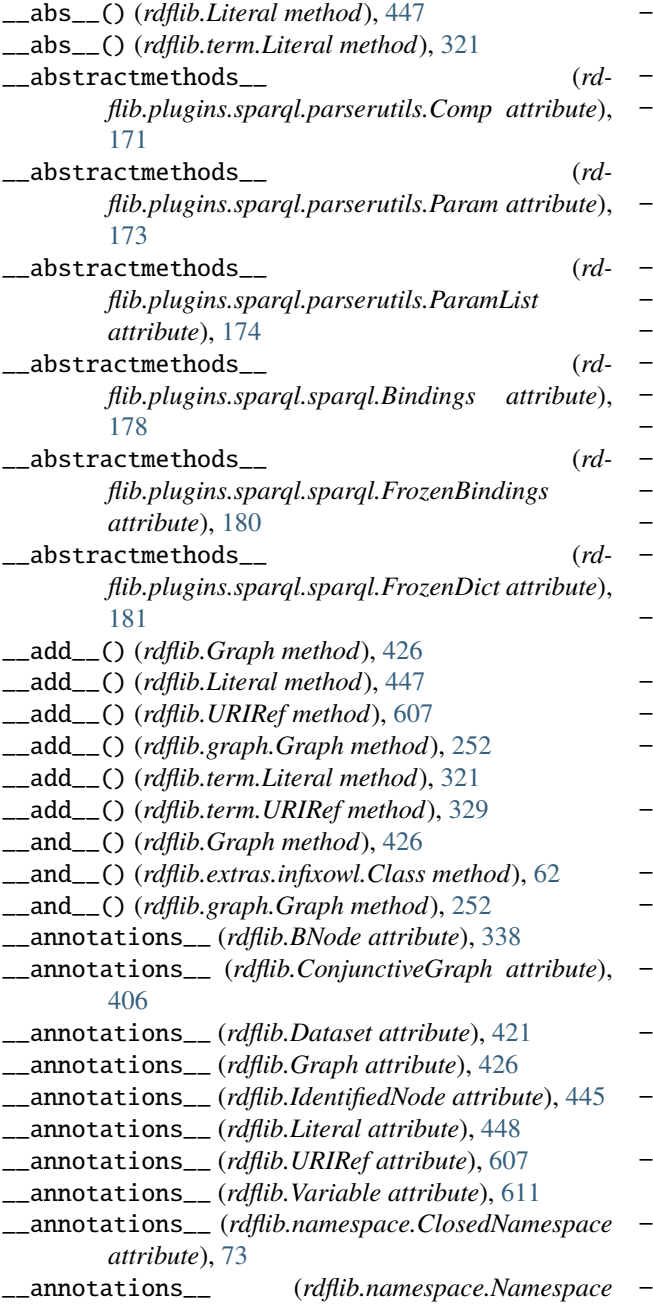

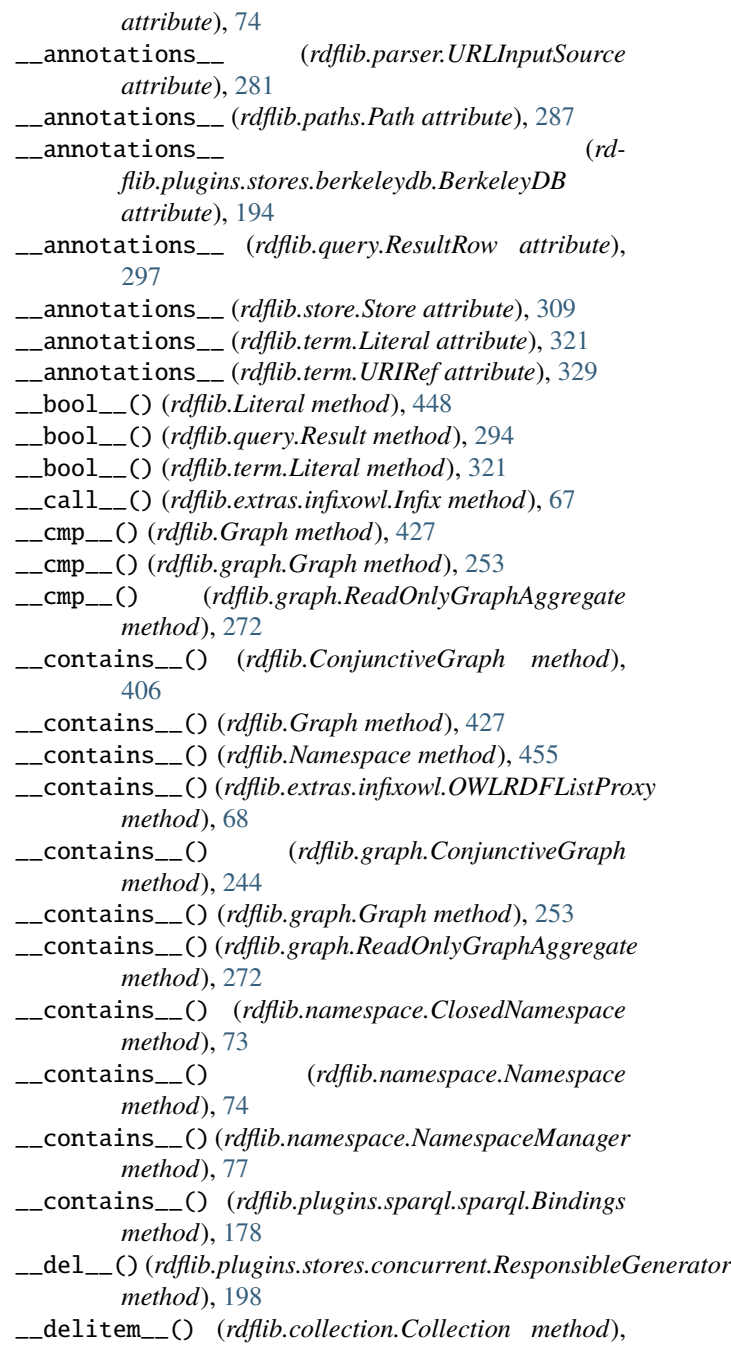

[224](#page-227-0) \_\_delitem\_\_() (*rdflib.container.Container method*), [233](#page-236-0) \_\_delitem\_\_() (*rdflib.extras.infixowl.OWLRDFListProxy method*), [68](#page-71-0) \_\_delitem\_\_() (*rdflib.plugins.sparql.sparql.Bindings method*), [178](#page-181-0) \_\_dict\_\_ (*rdflib.Graph attribute*), [427](#page-430-0) \_\_dict\_\_ (*rdflib.IdentifiedNode attribute*), [445](#page-448-0) \_\_dict\_\_ (*rdflib.Namespace attribute*), [456](#page-459-0) \_\_dict\_\_ (*rdflib.collection.Collection attribute*), [225](#page-228-0) \_\_dict\_\_ (*rdflib.container.Container attribute*), [233](#page-236-0) \_\_dict\_\_ (*rdflib.events.Dispatcher attribute*), [236](#page-239-0) \_\_dict\_\_ (*rdflib.events.Event attribute*), [236](#page-239-0) \_\_dict\_\_ (*rdflib.extras.describer.Describer attribute*), [51](#page-54-0) \_\_dict\_\_ (*rdflib.extras.infixowl.Callable attribute*), [62](#page-65-0) \_\_dict\_\_ (*rdflib.extras.infixowl.Individual attribute*), [66](#page-69-0) \_\_dict\_\_ (*rdflib.extras.infixowl.Infix attribute*), [67](#page-70-0) \_\_dict\_\_ (*rdflib.extras.infixowl.OWLRDFListProxy attribute*), [68](#page-71-0) \_\_dict\_\_ (*rdflib.graph.BatchAddGraph attribute*), [242](#page-245-0) \_\_dict\_\_ (*rdflib.graph.Graph attribute*), [253](#page-256-0) \_\_dict\_\_ (*rdflib.graph.Seq attribute*), [277](#page-280-0) \_\_dict\_\_ (*rdflib.namespace.Namespace attribute*), [75](#page-78-0) \_\_dict\_\_ (*rdflib.namespace.NamespaceManager attribute*), [77](#page-80-0) \_\_dict\_\_ (*rdflib.paths.Path attribute*), [287](#page-290-0) \_\_dict\_\_ (*rdflib.paths.PathList attribute*), [289](#page-292-0) \_\_dict\_\_ (*rdflib.plugin.Plugin attribute*), [291](#page-294-0) \_\_dict\_\_ (*rdflib.plugins.parsers.hext.HextuplesParser attribute*), [81](#page-84-0) \_\_dict\_\_ (*rdflib.plugins.parsers.jsonld.JsonLDParser attribute*), [82](#page-85-0) \_\_dict\_\_ (*rdflib.plugins.parsers.notation3.Formula attribute*), [84](#page-87-0) \_\_dict\_\_ (*rdflib.plugins.parsers.notation3.RDFSink attribute*), [86](#page-89-0) \_\_dict\_\_ (*rdflib.plugins.parsers.notation3.SinkParser attribute*), [89](#page-92-0) \_\_dict\_\_ (*rdflib.plugins.parsers.notation3.TurtleParser attribute*), [97](#page-100-0) \_\_dict\_\_ (*rdflib.plugins.parsers.nquads.NQuadsParser attribute*), [99](#page-102-0) \_\_dict\_\_ (*rdflib.plugins.parsers.ntriples.DummySink attribute*), [100](#page-103-0) \_\_dict\_\_ (*rdflib.plugins.parsers.rdfxml.RDFXMLParser attribute*), [110](#page-113-0) \_\_dict\_\_ (*rdflib.plugins.parsers.trig.TrigParser attribute*), [110](#page-113-0) \_\_dict\_\_ (*rdflib.plugins.parsers.trix.TriXParser attribute*), [115](#page-118-0) \_\_dict\_\_ (*rdflib.plugins.serializers.xmlwriter.XMLWriter* \_\_eq\_\_() (*rdflib.extras.infixowl.Class method*), [63](#page-66-0) *attribute*), [125](#page-128-0)

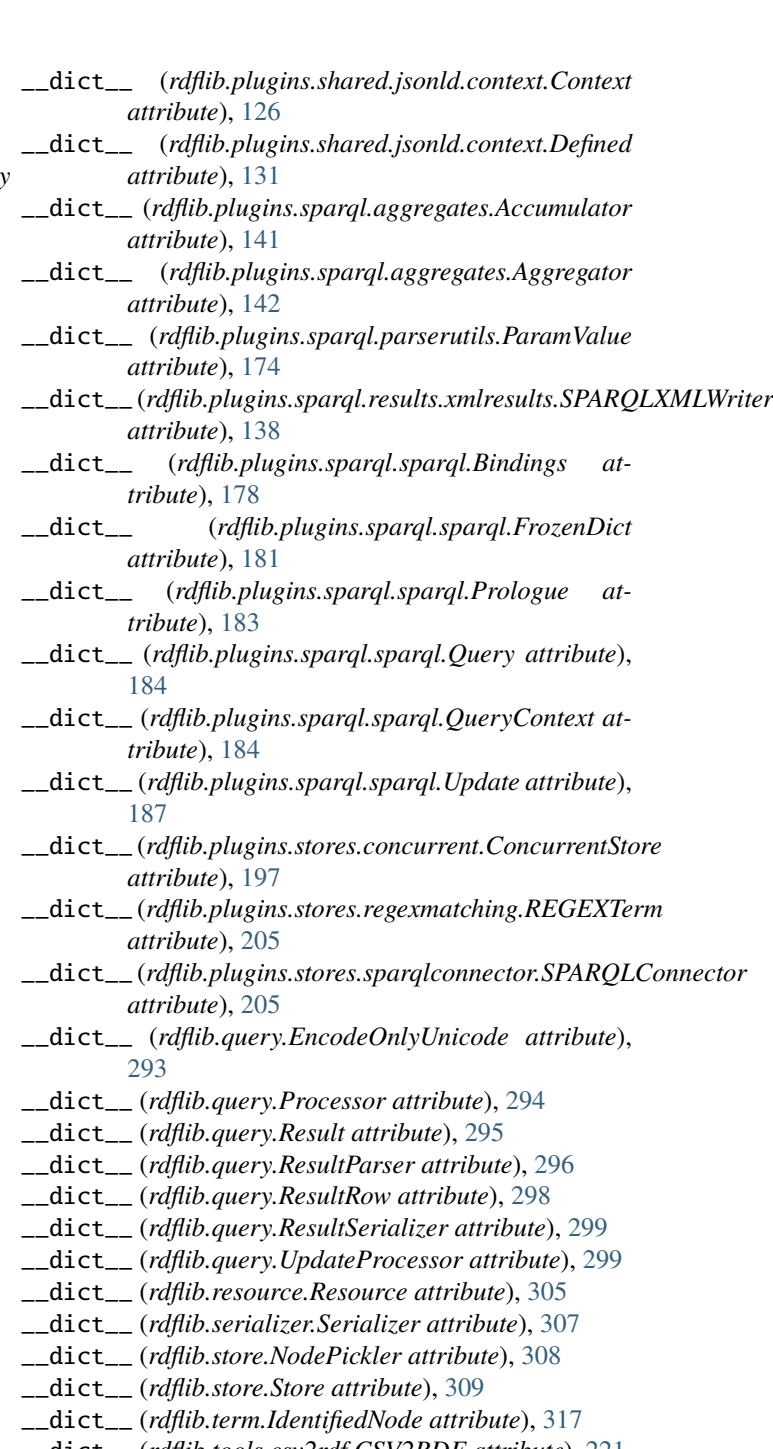

- \_\_dict\_\_ (*rdflib.tools.csv2rdf.CSV2RDF attribute*), [221](#page-224-0)
- \_\_dir\_\_() (*rdflib.namespace.ClosedNamespace method*), [73](#page-76-0)
- \_\_enter\_\_() (*rdflib.graph.BatchAddGraph method*), [243](#page-246-0)
- \_\_eq\_\_() (*rdflib.Graph method*), [428](#page-431-0)
- \_\_eq\_\_() (*rdflib.Literal method*), [448](#page-451-0)
- \_\_eq\_\_() (*rdflib.compare.IsomorphicGraph method*), [230](#page-233-0)
- 
- \_\_eq\_\_() (*rdflib.extras.infixowl.OWLRDFListProxy*

*method*), [68](#page-71-0) \_\_eq\_\_() (*rdflib.extras.infixowl.Restriction method*), [70](#page-73-0) \_\_eq\_\_() (*rdflib.graph.Graph method*), [254](#page-257-0) \_\_eq\_\_() (*rdflib.query.Result method*), [295](#page-298-0) \_\_eq\_\_() (*rdflib.resource.Resource method*), [306](#page-309-0) \_\_eq\_\_() (*rdflib.term.Identifier method*), [317](#page-320-0) \_\_eq\_\_() (*rdflib.term.Literal method*), [322](#page-325-0) \_\_eq\_\_() (*rdflib.tools.graphisomorphism.IsomorphicTestableGraph method*), [131](#page-134-0) *method*), [222](#page-225-0) \_\_exit\_\_() (*rdflib.graph.BatchAddGraph method*), [243](#page-246-0) \_\_ge\_\_() (*rdflib.Graph method*), [429](#page-432-0) \_\_ge\_\_() (*rdflib.Literal method*), [448](#page-451-0) \_\_ge\_\_() (*rdflib.graph.Graph method*), [255](#page-258-0) \_\_ge\_\_() (*rdflib.paths.Path method*), [287](#page-290-0) \_\_ge\_\_() (*rdflib.resource.Resource method*), [306](#page-309-0) \_\_ge\_\_() (*rdflib.term.Identifier method*), [317](#page-320-0) \_\_ge\_\_() (*rdflib.term.Literal method*), [322](#page-325-0) \_\_getattr\_\_() (*rdflib.Namespace method*), [456](#page-459-0) \_\_getattr\_\_() (*rdflib.extras.infixowl.ClassNamespaceFactory* \_\_gt\_\_() (*rdflib.paths.Path method*), [287](#page-290-0) *method*), [64](#page-67-0) \_\_getattr\_\_() (*rdflib.namespace.ClosedNamespace method*), [73](#page-76-0) \_\_getattr\_\_() (*rdflib.namespace.Namespace method*), [75](#page-78-0) \_\_getattr\_\_() (*rdflib.plugins.sparql.parserutils.CompValue* \_\_hash\_\_ (*rdflib.query.Result attribute*), [295](#page-298-0) *method*), [172](#page-175-0) \_\_getattr\_\_() (*rdflib.query.EncodeOnlyUnicode method*), [293](#page-296-0) \_\_getattr\_\_() (*rdflib.query.Result method*), [295](#page-298-0) \_\_getattr\_\_() (*rdflib.query.ResultRow method*), [298](#page-301-0) \_\_getitem\_\_() (*rdflib.Graph method*), [429](#page-432-0) \_\_getitem\_\_() (*rdflib.Namespace method*), [456](#page-459-0) \_\_getitem\_\_() (*rdflib.collection.Collection method*), [226](#page-229-0) \_\_getitem\_\_() (*rdflib.container.Container method*), [234](#page-237-0) \_\_getitem\_\_() (*rdflib.extras.infixowl.ClassNamespaceFactory method*), [64](#page-67-0) \_\_getitem\_\_() (*rdflib.extras.infixowl.OWLRDFListProxy method*), [68](#page-71-0) \_\_getitem\_\_() (*rdflib.graph.Graph method*), [255](#page-258-0) \_\_getitem\_\_() (*rdflib.graph.Seq method*), [277](#page-280-0) \_\_getitem\_\_() (*rdflib.namespace.ClosedNamespace method*), [73](#page-76-0) \_\_getitem\_\_() (*rdflib.namespace.Namespace method*), [75](#page-78-0) \_\_getitem\_\_() (*rdflib.plugins.sparql.parserutils.CompValue method*), [172](#page-175-0) \_\_getitem\_\_() (*rdflib.plugins.sparql.sparql.Bindings method*), [179](#page-182-0) \_\_getitem\_\_() (*rdflib.plugins.sparql.sparql.FrozenBindings* \_\_init\_\_() (*rdflib.ConjunctiveGraph method*), [406](#page-409-0) *method*), [180](#page-183-0) \_\_getitem\_\_() (*rdflib.plugins.sparql.sparql.FrozenDict method*), [181](#page-184-0) \_\_getitem\_\_() (*rdflib.plugins.sparql.sparql.QueryContext method*), [184](#page-187-0) \_\_getitem\_\_() (*rdflib.query.ResultRow method*), [298](#page-301-0) \_\_getitem\_\_() (*rdflib.resource.Resource method*), [306](#page-309-0) \_\_getnewargs\_\_() (*rdflib.IdentifiedNode method*), [445](#page-448-0) \_\_getnewargs\_\_() (*rdflib.plugins.shared.jsonld.context.Term* \_\_getnewargs\_\_() (*rdflib.term.IdentifiedNode method*), [317](#page-320-0) \_\_getstate\_\_() (*rdflib.Dataset method*), [421](#page-424-0) \_\_getstate\_\_() (*rdflib.Literal method*), [449](#page-452-0) \_\_getstate\_\_() (*rdflib.graph.Dataset method*), [250](#page-253-0) \_\_getstate\_\_() (*rdflib.store.NodePickler method*), [308](#page-311-0) \_\_getstate\_\_() (*rdflib.term.Literal method*), [322](#page-325-0) \_\_gt\_\_() (*rdflib.Graph method*), [429](#page-432-0) \_\_gt\_\_() (*rdflib.Literal method*), [449](#page-452-0) \_\_gt\_\_() (*rdflib.graph.Graph method*), [255](#page-258-0) \_\_gt\_\_() (*rdflib.resource.Resource method*), [306](#page-309-0) \_\_gt\_\_() (*rdflib.term.Identifier method*), [318](#page-321-0) \_\_gt\_\_() (*rdflib.term.Literal method*), [323](#page-326-0) \_\_hash\_\_ (*rdflib.extras.infixowl.OWLRDFListProxy attribute*), [68](#page-71-0) \_\_hash\_\_ (*rdflib.tools.graphisomorphism.IsomorphicTestableGraph attribute*), [222](#page-225-0) \_\_hash\_\_() (*rdflib.Graph method*), [429](#page-432-0) \_\_hash\_\_() (*rdflib.Literal method*), [449](#page-452-0) \_\_hash\_\_() (*rdflib.compare.IsomorphicGraph method*), [230](#page-233-0) \_\_hash\_\_() (*rdflib.extras.infixowl.Class method*), [63](#page-66-0) \_\_hash\_\_() (*rdflib.extras.infixowl.Restriction method*), [70](#page-73-0) \_\_hash\_\_() (*rdflib.graph.Graph method*), [255](#page-258-0) \_\_hash\_\_() (*rdflib.graph.ReadOnlyGraphAggregate method*), [272](#page-275-0) \_\_hash\_\_() (*rdflib.plugins.sparql.sparql.FrozenDict method*), [181](#page-184-0) \_\_hash\_\_() (*rdflib.resource.Resource method*), [306](#page-309-0) \_\_hash\_\_() (*rdflib.term.Identifier method*), [318](#page-321-0) \_\_hash\_\_() (*rdflib.term.Literal method*), [323](#page-326-0) \_\_iadd\_\_() (*rdflib.Graph method*), [430](#page-433-0) \_\_iadd\_\_() (*rdflib.collection.Collection method*), [226](#page-229-0) \_\_iadd\_\_() (*rdflib.extras.infixowl.Class method*), [63](#page-66-0) \_\_iadd\_\_() (*rdflib.extras.infixowl.OWLRDFListProxy method*), [68](#page-71-0) \_\_iadd\_\_() (*rdflib.graph.Graph method*), [256](#page-259-0) \_\_iadd\_\_() (*rdflib.graph.ReadOnlyGraphAggregate method*), [272](#page-275-0) \_\_init\_\_() (*rdflib.Dataset method*), [421](#page-424-0) \_\_init\_\_() (*rdflib.Graph method*), [430](#page-433-0) \_\_init\_\_() (*rdflib.collection.Collection method*), [226](#page-229-0)

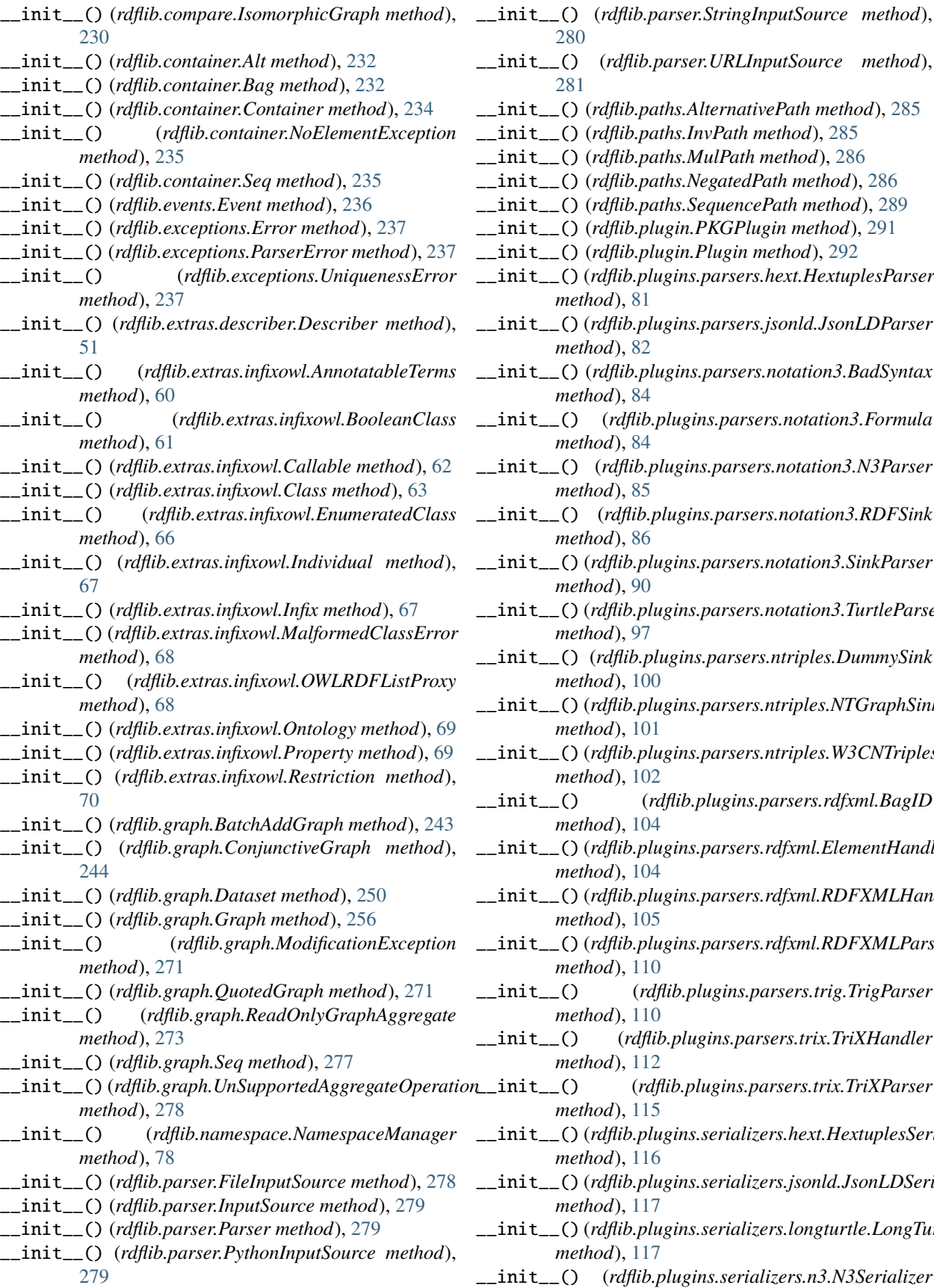

\_\_init\_\_() (*rdflib.paths.InvPath method*), [285](#page-288-0) \_\_init\_\_() (*rdflib.paths.MulPath method*), [286](#page-289-0) \_\_init\_\_() (*rdflib.paths.NegatedPath method*), [286](#page-289-0) \_\_init\_\_() (*rdflib.paths.SequencePath method*), [289](#page-292-0) \_\_init\_\_() (*rdflib.plugin.PKGPlugin method*), [291](#page-294-0) \_\_init\_\_() (*rdflib.plugin.Plugin method*), [292](#page-295-0) \_\_init\_\_() (*rdflib.plugins.parsers.hext.HextuplesParser method*), [81](#page-84-0) \_\_init\_\_() (*rdflib.plugins.parsers.jsonld.JsonLDParser method*), [82](#page-85-0) \_\_init\_\_() (*rdflib.plugins.parsers.notation3.BadSyntax method*), [84](#page-87-0) \_\_init\_\_() (*rdflib.plugins.parsers.notation3.Formula method*), [84](#page-87-0) \_\_init\_\_() (*rdflib.plugins.parsers.notation3.N3Parser method*), [85](#page-88-0) \_\_init\_\_() (*rdflib.plugins.parsers.notation3.RDFSink method*), [86](#page-89-0) \_\_init\_\_() (*rdflib.plugins.parsers.notation3.SinkParser method*), [90](#page-93-0) \_\_init\_\_() (*rdflib.plugins.parsers.notation3.TurtleParser method*), [97](#page-100-0) \_\_init\_\_() (*rdflib.plugins.parsers.ntriples.DummySink method*), [100](#page-103-0) \_\_init\_\_() (*rdflib.plugins.parsers.ntriples.NTGraphSink method*), [101](#page-104-0) \_\_init\_\_() (*rdflib.plugins.parsers.ntriples.W3CNTriplesParser method*), [102](#page-105-0) \_\_init\_\_() (*rdflib.plugins.parsers.rdfxml.BagID method*), [104](#page-107-0) \_\_init\_\_() (*rdflib.plugins.parsers.rdfxml.ElementHandler method*), [104](#page-107-0) \_\_init\_\_() (*rdflib.plugins.parsers.rdfxml.RDFXMLHandler method*), [105](#page-108-0) \_\_init\_\_() (*rdflib.plugins.parsers.rdfxml.RDFXMLParser method*), [110](#page-113-0) \_\_init\_\_() (*rdflib.plugins.parsers.trig.TrigParser method*), [110](#page-113-0) \_\_init\_\_() (*rdflib.plugins.parsers.trix.TriXHandler method*), [112](#page-115-0) \_\_init\_\_() (*rdflib.plugins.parsers.trix.TriXParser method*), [115](#page-118-0) \_\_init\_\_() (*rdflib.plugins.serializers.hext.HextuplesSerializer method*), [116](#page-119-0) \_\_init\_\_() (*rdflib.plugins.serializers.jsonld.JsonLDSerializer method*), [117](#page-120-0) \_\_init\_\_() (*rdflib.plugins.serializers.longturtle.LongTurtleSerializer method*), [117](#page-120-0) \_\_init\_\_() (*rdflib.plugins.serializers.n3.N3Serializer*

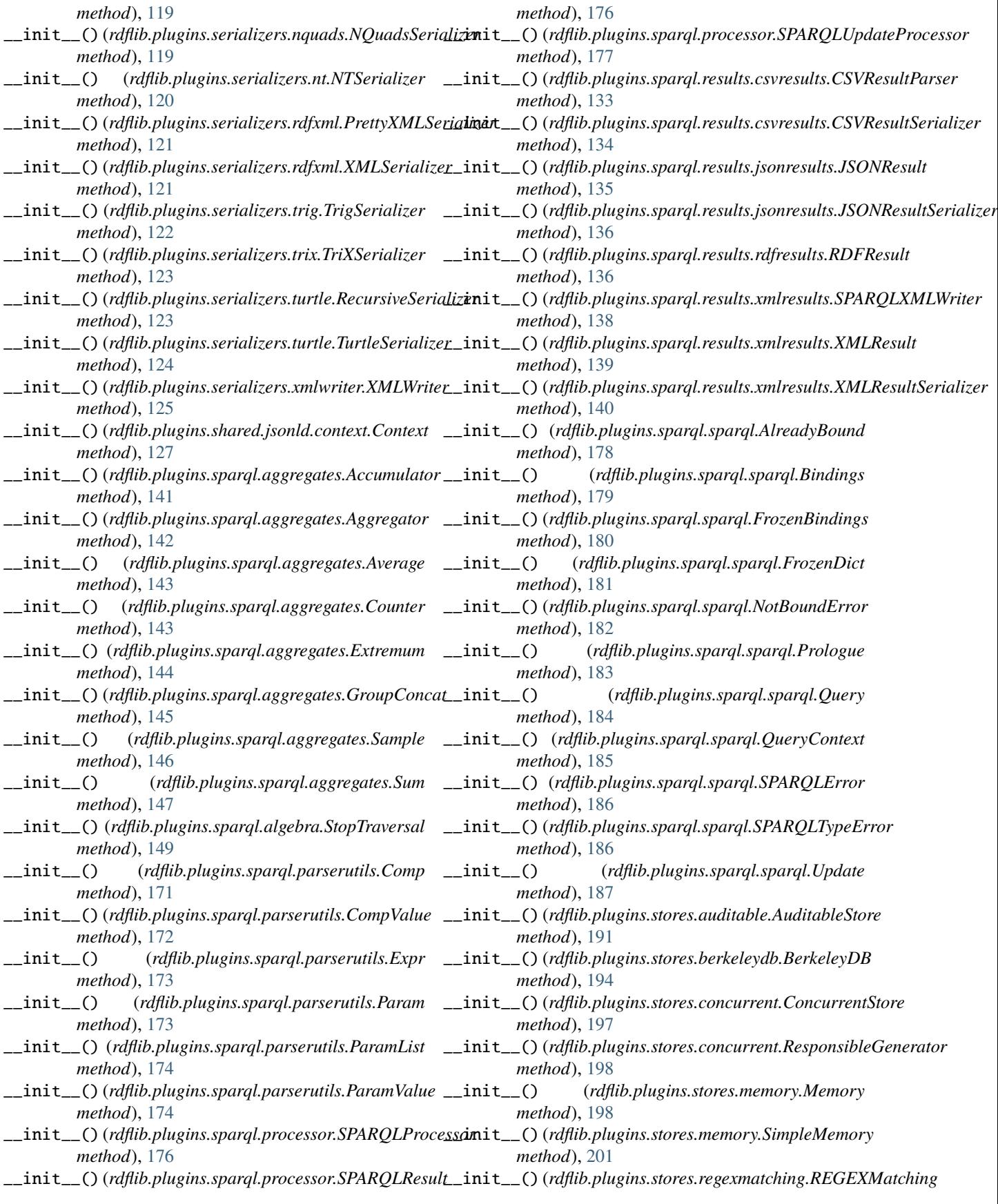

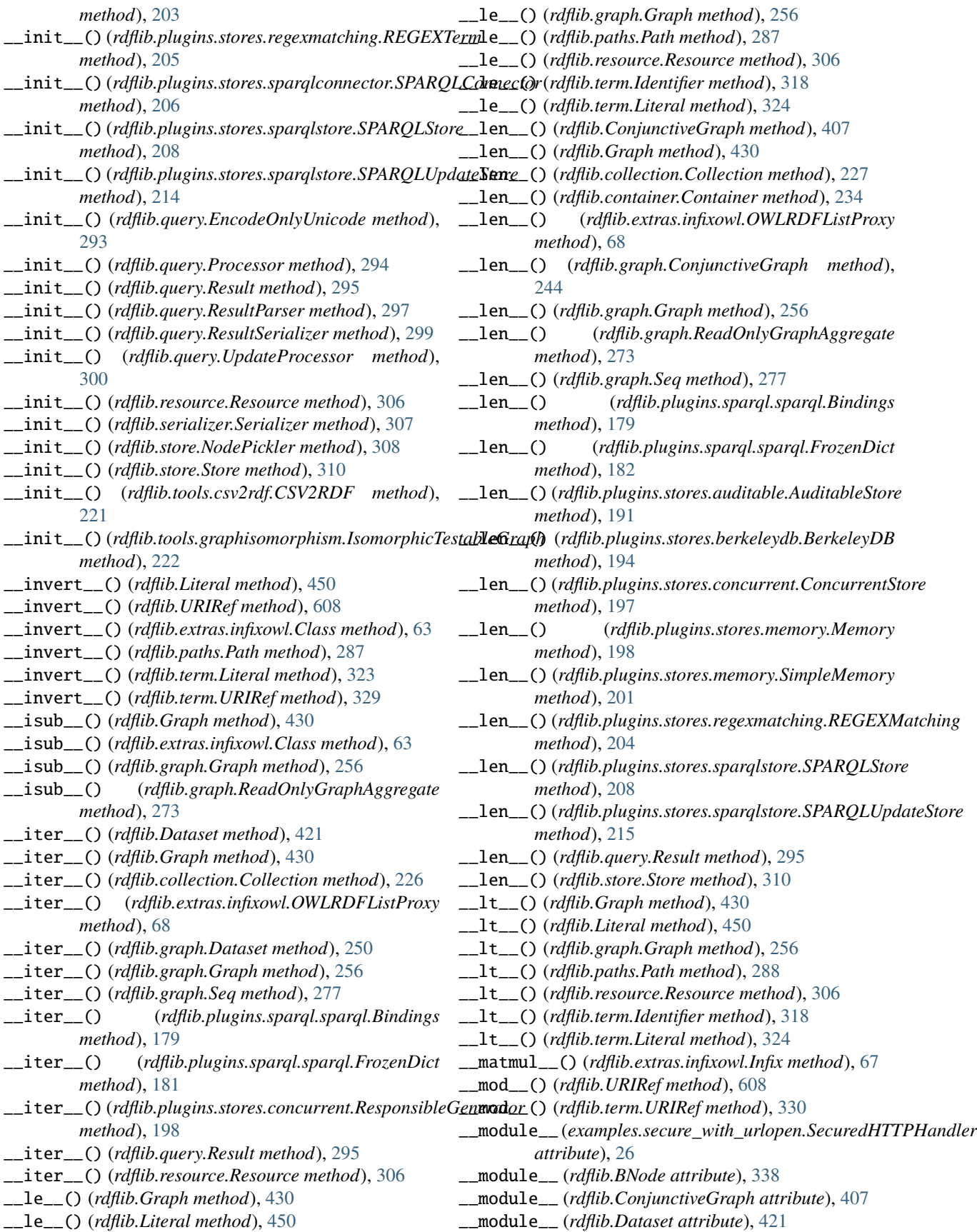

\_\_module\_\_ (*rdflib.Graph attribute*), [431](#page-434-0) \_\_module\_\_ (*rdflib.IdentifiedNode attribute*), [445](#page-448-0) \_\_module\_\_ (*rdflib.Literal attribute*), [450](#page-453-0) \_\_module\_\_ (*rdflib.Namespace attribute*), [456](#page-459-0) \_\_module\_\_ (*rdflib.URIRef attribute*), [608](#page-611-0) \_\_module\_\_ (*rdflib.Variable attribute*), [612](#page-615-0) \_\_module\_\_ (*rdflib.collection.Collection attribute*), [227](#page-230-0) \_\_module\_\_ (*rdflib.compare.IsomorphicGraph attribute*), [230](#page-233-0) \_\_module\_\_ (*rdflib.container.Alt attribute*), [232](#page-235-0) \_\_module\_\_ (*rdflib.container.Bag attribute*), [232](#page-235-0) \_\_module\_\_ (*rdflib.container.Container attribute*), [234](#page-237-0) \_\_module\_\_ (*rdflib.container.NoElementException attribute*), [235](#page-238-0) \_\_module\_\_ (*rdflib.container.Seq attribute*), [235](#page-238-0) \_\_module\_\_ (*rdflib.events.Dispatcher attribute*), [236](#page-239-0) \_\_module\_\_ (*rdflib.events.Event attribute*), [237](#page-240-0) \_\_module\_\_ (*rdflib.exceptions.Error attribute*), [237](#page-240-0) \_\_module\_\_ (*rdflib.exceptions.ParserError attribute*), [237](#page-240-0) \_\_module\_\_ (*rdflib.exceptions.UniquenessError attribute*), [238](#page-241-0) \_\_module\_\_ (*rdflib.extras.describer.Describer attribute*), [51](#page-54-0) \_\_module\_\_ (*rdflib.extras.infixowl.AnnotatableTerms attribute*), [60](#page-63-0) \_\_module\_\_ (*rdflib.extras.infixowl.BooleanClass attribute*), [61](#page-64-0) \_\_module\_\_ (*rdflib.extras.infixowl.Callable attribute*), [62](#page-65-0) \_\_module\_\_ (*rdflib.extras.infixowl.Class attribute*), [63](#page-66-0) \_\_module\_\_ (*rdflib.extras.infixowl.ClassNamespaceFactory* \_\_module\_\_ (*rdflib.paths.SequencePath attribute*), [289](#page-292-0) *attribute*), [64](#page-67-0) \_\_module\_\_ (*rdflib.extras.infixowl.EnumeratedClass attribute*), [66](#page-69-0) \_\_module\_\_ (*rdflib.extras.infixowl.Individual attribute*), [67](#page-70-0) \_\_module\_\_ (*rdflib.extras.infixowl.Infix attribute*), [67](#page-70-0) \_\_module\_\_ (*rdflib.extras.infixowl.MalformedClass attribute*), [67](#page-70-0) \_\_module\_\_ (*rdflib.extras.infixowl.MalformedClassError attribute*), [68](#page-71-0) \_\_module\_\_ (*rdflib.extras.infixowl.OWLRDFListProxy attribute*), [68](#page-71-0) \_\_module\_\_ (*rdflib.extras.infixowl.Ontology attribute*), [69](#page-72-0) \_\_module\_\_ (*rdflib.extras.infixowl.Property attribute*), [69](#page-72-0) \_\_module\_\_ (*rdflib.extras.infixowl.Restriction attribute*), [70](#page-73-0) \_\_module\_\_ (*rdflib.graph.BatchAddGraph attribute*), [243](#page-246-0) \_\_module\_\_ (*rdflib.graph.ConjunctiveGraph attribute*), [244](#page-247-0) \_\_module\_\_ (*rdflib.graph.Dataset attribute*), [250](#page-253-0)

\_\_module\_\_ (*rdflib.graph.Graph attribute*), [257](#page-260-0) \_\_module\_\_ (*rdflib.graph.ModificationException attribute*), [271](#page-274-0) \_\_module\_\_ (*rdflib.graph.QuotedGraph attribute*), [271](#page-274-0) \_\_module\_\_ (*rdflib.graph.ReadOnlyGraphAggregate attribute*), [273](#page-276-0) \_\_module\_\_ (*rdflib.graph.Seq attribute*), [278](#page-281-0) \_\_module\_\_ (*rdflib.graph.UnSupportedAggregateOperation attribute*), [278](#page-281-0) \_\_module\_\_ (*rdflib.namespace.ClosedNamespace attribute*), [74](#page-77-0) \_\_module\_\_ (*rdflib.namespace.Namespace attribute*), [75](#page-78-0) \_\_module\_\_ (*rdflib.namespace.NamespaceManager attribute*), [78](#page-81-0) \_\_module\_\_ (*rdflib.parser.FileInputSource attribute*), [278](#page-281-0) \_\_module\_\_ (*rdflib.parser.InputSource attribute*), [279](#page-282-0) \_\_module\_\_ (*rdflib.parser.Parser attribute*), [279](#page-282-0) \_\_module\_\_ (*rdflib.parser.PythonInputSource attribute*), [280](#page-283-0) \_\_module\_\_ (*rdflib.parser.StringInputSource attribute*), [281](#page-284-0) \_\_module\_\_ (*rdflib.parser.URLInputSource attribute*), [281](#page-284-0) \_\_module\_\_ (*rdflib.paths.AlternativePath attribute*), [285](#page-288-0) \_\_module\_\_ (*rdflib.paths.InvPath attribute*), [285](#page-288-0) \_\_module\_\_ (*rdflib.paths.MulPath attribute*), [286](#page-289-0) \_\_module\_\_ (*rdflib.paths.NegatedPath attribute*), [287](#page-290-0) \_\_module\_\_ (*rdflib.paths.Path attribute*), [288](#page-291-0) \_\_module\_\_ (*rdflib.paths.PathList attribute*), [289](#page-292-0) \_\_module\_\_ (*rdflib.plugin.PKGPlugin attribute*), [291](#page-294-0) \_\_module\_\_ (*rdflib.plugin.Plugin attribute*), [292](#page-295-0) \_\_module\_\_ (*rdflib.plugin.PluginException attribute*), [292](#page-295-0) \_\_module\_\_ (*rdflib.plugins.parsers.hext.HextuplesParser attribute*), [82](#page-85-0) \_\_module\_\_ (*rdflib.plugins.parsers.jsonld.JsonLDParser attribute*), [83](#page-86-0) \_\_module\_\_ (*rdflib.plugins.parsers.notation3.BadSyntax attribute*), [84](#page-87-0) \_\_module\_\_ (*rdflib.plugins.parsers.notation3.Formula attribute*), [85](#page-88-0) \_\_module\_\_ (*rdflib.plugins.parsers.notation3.N3Parser attribute*), [86](#page-89-0) \_\_module\_\_ (*rdflib.plugins.parsers.notation3.RDFSink attribute*), [86](#page-89-0) \_\_module\_\_ (*rdflib.plugins.parsers.notation3.SinkParser attribute*), [90](#page-93-0) \_\_module\_\_ (*rdflib.plugins.parsers.notation3.TurtleParser attribute*), [97](#page-100-0) \_\_module\_\_ (*rdflib.plugins.parsers.nquads.NQuadsParser attribute*), [100](#page-103-0) \_\_module\_\_ (*rdflib.plugins.parsers.ntriples.DummySink*

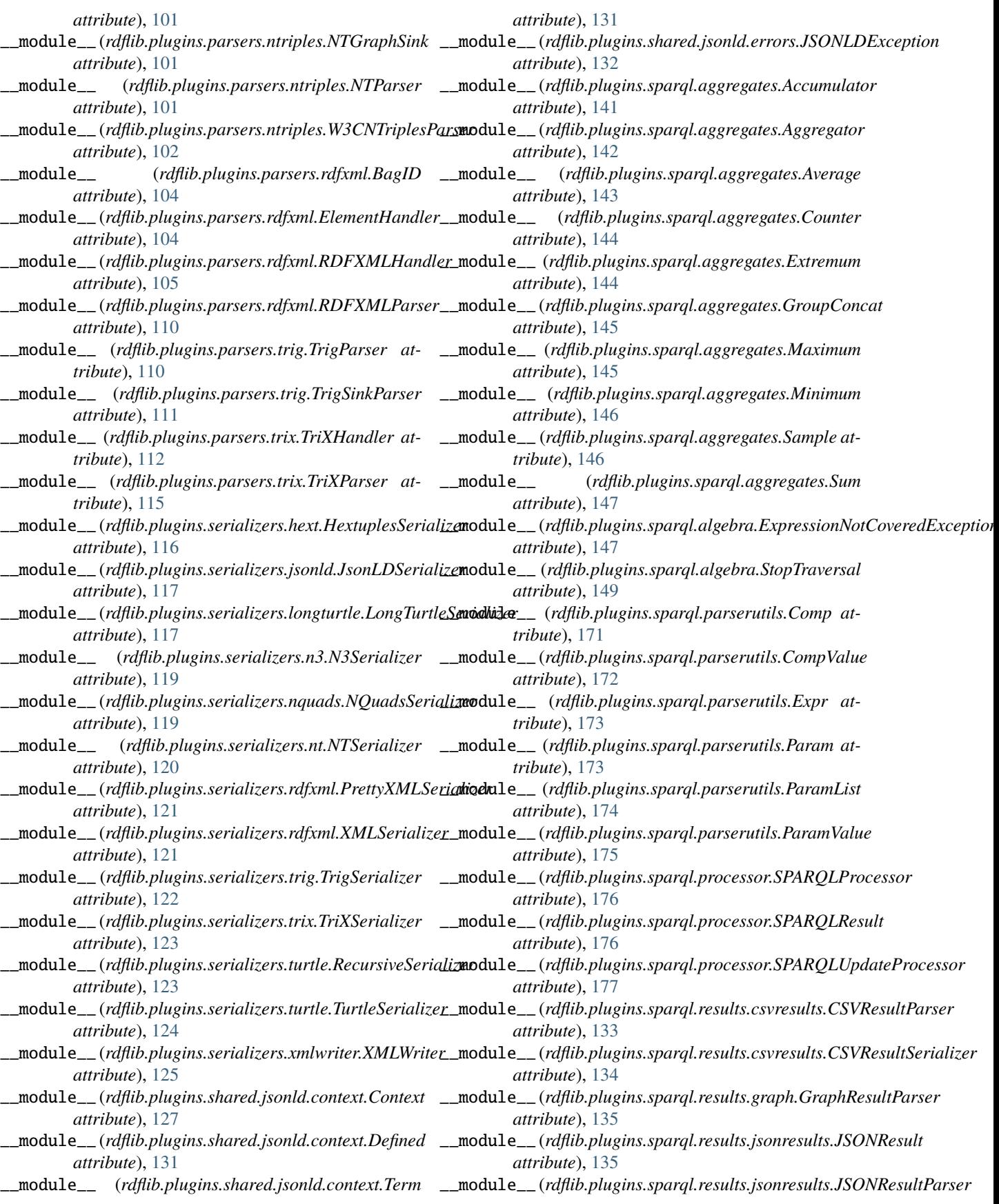

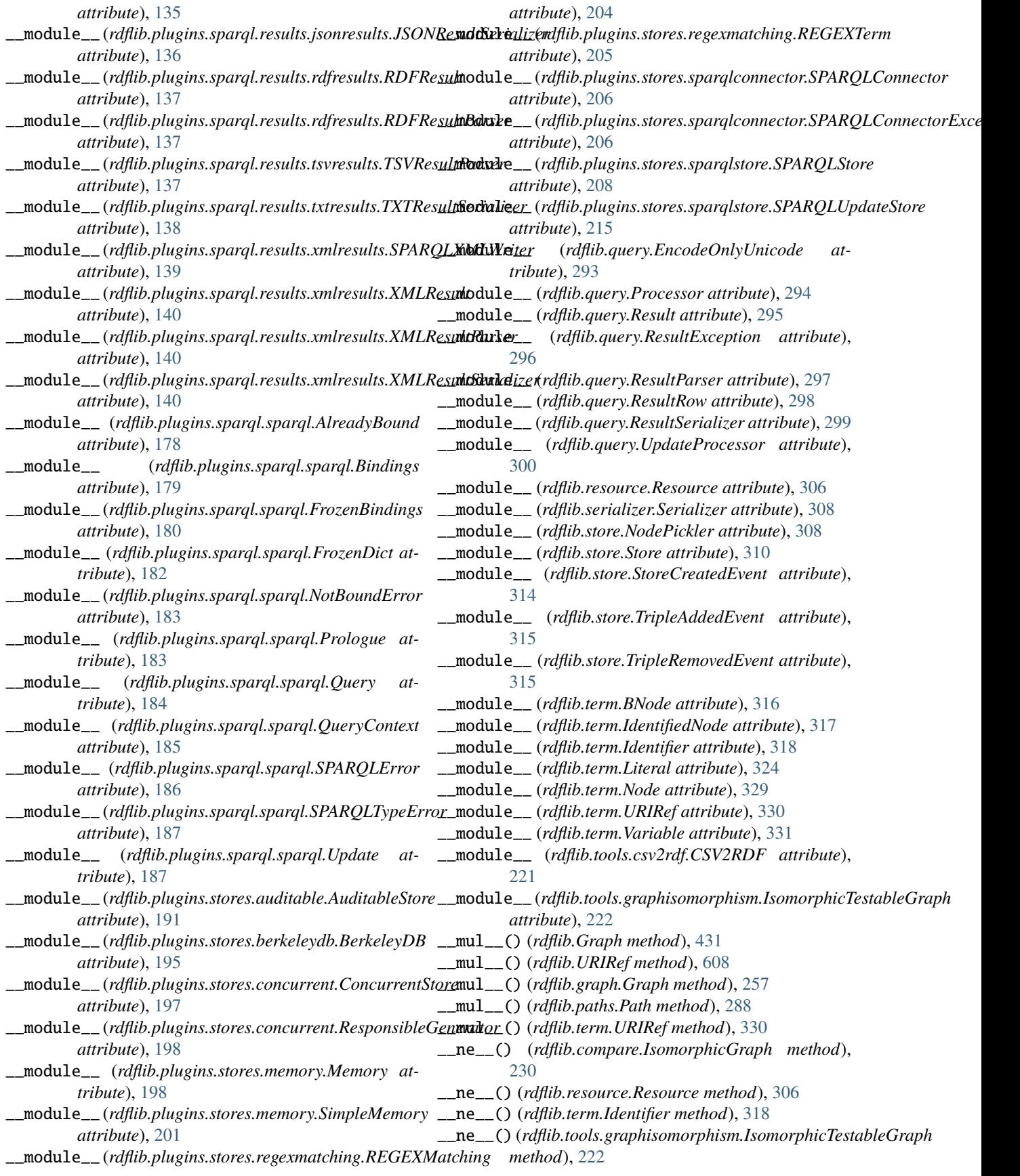

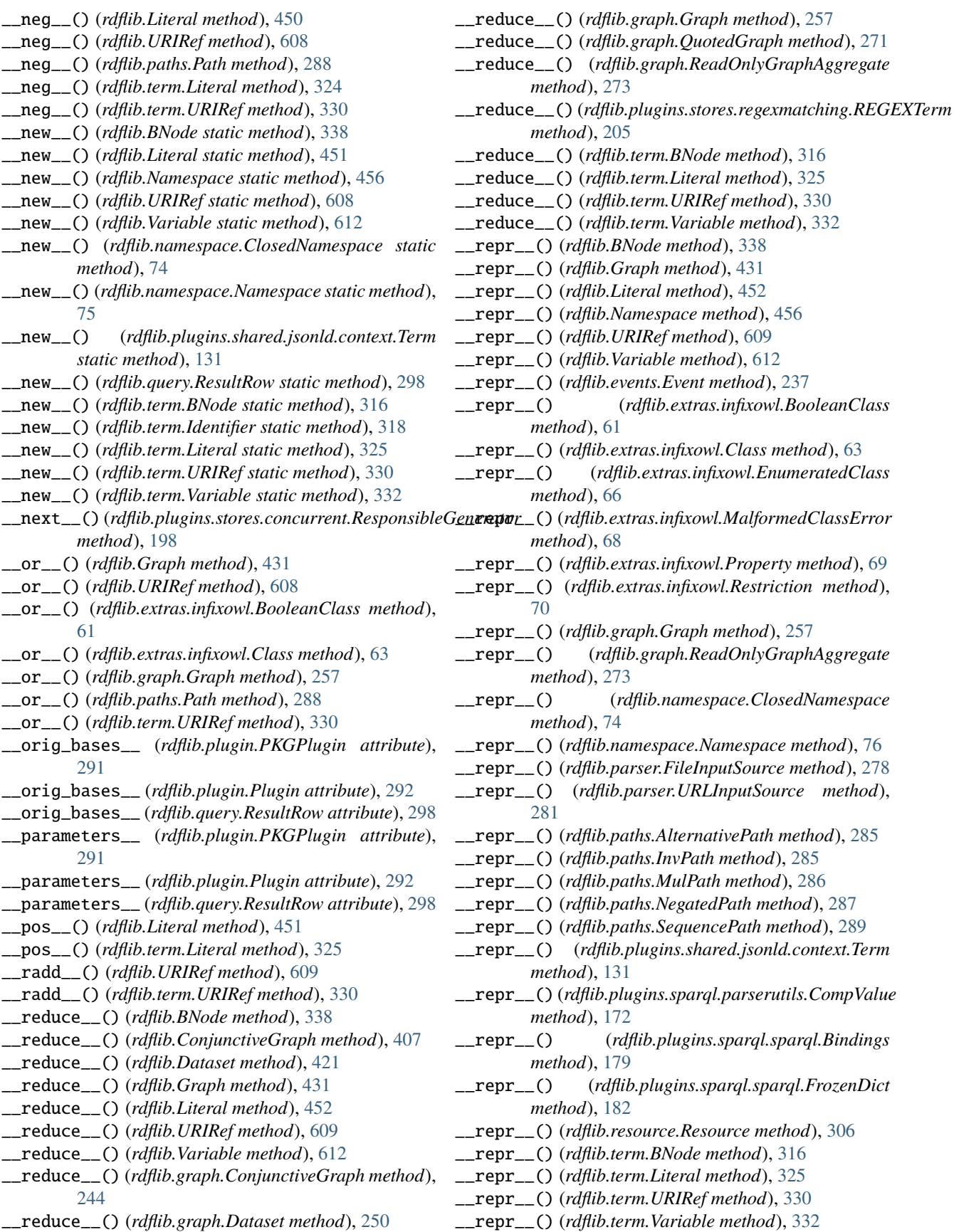

\_\_rlshift\_\_() (*rdflib.extras.infixowl.Infix method*), [67](#page-70-0) \_\_rmatmul\_\_() (*rdflib.extras.infixowl.Infix method*), [67](#page-70-0) \_\_rshift\_\_() (*rdflib.extras.infixowl.Infix method*), [67](#page-70-0) \_\_setitem\_\_() (*rdflib.collection.Collection method*), [227](#page-230-0) \_\_setitem\_\_() (*rdflib.container.Container method*), [234](#page-237-0) \_\_setitem\_\_() (*rdflib.extras.infixowl.OWLRDFListProxy method*), [68](#page-71-0) \_\_setitem\_\_() (*rdflib.plugins.sparql.sparql.Bindings method*), [179](#page-182-0) \_\_setitem\_\_() (*rdflib.plugins.sparql.sparql.QueryContext* \_\_str\_\_() (*rdflib.plugins.parsers.notation3.BadSyntax method*), [185](#page-188-0) \_\_setitem\_\_() (*rdflib.resource.Resource method*), [306](#page-309-0) \_\_setstate\_\_() (*rdflib.Dataset method*), [421](#page-424-0) \_\_setstate\_\_() (*rdflib.Literal method*), [452](#page-455-0) \_\_setstate\_\_() (*rdflib.graph.Dataset method*), [250](#page-253-0) \_\_setstate\_\_() (*rdflib.store.NodePickler method*), [308](#page-311-0) \_\_setstate\_\_() (*rdflib.term.Literal method*), [326](#page-329-0) \_\_slotnames\_\_ (*rdflib.plugins.sparql.parserutils.Comp attribute*), [171](#page-174-0) \_\_slotnames\_\_ (*rdflib.plugins.sparql.parserutils.Param attribute*), [174](#page-177-0) \_\_slotnames\_\_ (*rdflib.plugins.sparql.parserutils.ParamList* \_\_str\_\_() (*rdflib.resource.Resource method*), [307](#page-310-0) *attribute*), [174](#page-177-0) \_\_slots\_\_ (*rdflib.BNode attribute*), [338](#page-341-0) \_\_slots\_\_ (*rdflib.Literal attribute*), [452](#page-455-0) \_\_slots\_\_ (*rdflib.URIRef attribute*), [609](#page-612-0) \_\_slots\_\_ (*rdflib.Variable attribute*), [612](#page-615-0) \_\_slots\_\_ (*rdflib.parser.Parser attribute*), [279](#page-282-0) \_\_slots\_\_ (*rdflib.plugins.parsers.ntriples.NTGraphSink attribute*), [101](#page-104-0) \_\_slots\_\_ (*rdflib.plugins.parsers.ntriples.NTParser attribute*), [101](#page-104-0) \_\_slots\_\_ (*rdflib.plugins.parsers.ntriples.W3CNTriplesParser* \_\_weakref\_\_ (*rdflib.Namespace attribute*), [456](#page-459-0) *attribute*), [102](#page-105-0) \_\_slots\_\_ (*rdflib.plugins.parsers.rdfxml.BagID attribute*), [104](#page-107-0) \_\_slots\_\_ (*rdflib.plugins.parsers.rdfxml.ElementHandler attribute*), [104](#page-107-0) \_\_slots\_\_ (*rdflib.plugins.shared.jsonld.context.Term attribute*), [131](#page-134-0) \_\_slots\_\_ (*rdflib.plugins.stores.concurrent.ResponsibleGenerator attribute*), [198](#page-201-0) \_\_slots\_\_ (*rdflib.term.BNode attribute*), [316](#page-319-0) \_\_slots\_\_ (*rdflib.term.Identifier attribute*), [318](#page-321-0) \_\_slots\_\_ (*rdflib.term.Literal attribute*), [326](#page-329-0) \_\_slots\_\_ (*rdflib.term.Node attribute*), [329](#page-332-0) \_\_slots\_\_ (*rdflib.term.URIRef attribute*), [331](#page-334-0) \_\_slots\_\_ (*rdflib.term.Variable attribute*), [332](#page-335-0) \_\_str\_\_() (*rdflib.ConjunctiveGraph method*), [407](#page-410-0) \_\_str\_\_() (*rdflib.Dataset method*), [421](#page-424-0) \_\_str\_\_() (*rdflib.Graph method*), [431](#page-434-0) \_\_str\_\_() (*rdflib.container.NoElementException method*), [235](#page-238-0) \_\_str\_\_() (*rdflib.exceptions.ParserError method*), [237](#page-240-0) \_\_str\_\_() (*rdflib.graph.ConjunctiveGraph method*), [244](#page-247-0) \_\_str\_\_() (*rdflib.graph.Dataset method*), [250](#page-253-0) \_\_str\_\_() (*rdflib.graph.Graph method*), [257](#page-260-0) \_\_str\_\_() (*rdflib.graph.ModificationException method*), [271](#page-274-0) \_\_str\_\_() (*rdflib.graph.QuotedGraph method*), [271](#page-274-0) \_\_str\_\_() (*rdflib.graph.UnSupportedAggregateOperation method*), [278](#page-281-0) *method*), [84](#page-87-0) \_\_str\_\_() (*rdflib.plugins.parsers.notation3.Formula method*), [85](#page-88-0) \_\_str\_\_() (*rdflib.plugins.sparql.parserutils.CompValue method*), [172](#page-175-0) \_\_str\_\_() (*rdflib.plugins.sparql.parserutils.ParamValue method*), [175](#page-178-0) \_\_str\_\_() (*rdflib.plugins.sparql.sparql.Bindings method*), [179](#page-182-0) \_\_str\_\_() (*rdflib.plugins.sparql.sparql.FrozenDict method*), [182](#page-185-0) \_\_sub\_\_() (*rdflib.Graph method*), [431](#page-434-0) \_\_sub\_\_() (*rdflib.Literal method*), [452](#page-455-0) \_\_sub\_\_() (*rdflib.graph.Graph method*), [257](#page-260-0) \_\_sub\_\_() (*rdflib.term.Literal method*), [326](#page-329-0) \_\_truediv\_\_() (*rdflib.URIRef method*), [609](#page-612-0) \_\_truediv\_\_() (*rdflib.paths.Path method*), [288](#page-291-0) \_\_truediv\_\_() (*rdflib.term.URIRef method*), [331](#page-334-0) \_\_unicode\_\_() (*rdflib.resource.Resource method*), [307](#page-310-0) \_\_weakref\_\_ (*rdflib.Graph attribute*), [431](#page-434-0) \_\_weakref\_\_ (*rdflib.IdentifiedNode attribute*), [445](#page-448-0) \_\_weakref\_\_ (*rdflib.collection.Collection attribute*), [227](#page-230-0) \_\_weakref\_\_ (*rdflib.container.Container attribute*), [234](#page-237-0) \_\_weakref\_\_ (*rdflib.container.NoElementException attribute*), [235](#page-238-0) \_\_weakref\_\_ (*rdflib.events.Dispatcher attribute*), [236](#page-239-0) \_\_weakref\_\_ (*rdflib.events.Event attribute*), [237](#page-240-0) \_\_weakref\_\_ (*rdflib.exceptions.Error attribute*), [237](#page-240-0) \_\_weakref\_\_ (*rdflib.extras.describer.Describer attribute*), [51](#page-54-0) \_\_weakref\_\_ (*rdflib.extras.infixowl.Callable attribute*), [62](#page-65-0) \_\_weakref\_\_ (*rdflib.extras.infixowl.Individual attribute*), [67](#page-70-0) \_\_weakref\_\_ (*rdflib.extras.infixowl.Infix attribute*), [67](#page-70-0) \_\_weakref\_\_ (*rdflib.extras.infixowl.MalformedClass attribute*), [68](#page-71-0) \_\_weakref\_\_ (*rdflib.extras.infixowl.OWLRDFListProxy attribute*), [68](#page-71-0) \_\_weakref\_\_ (*rdflib.graph.BatchAddGraph attribute*),

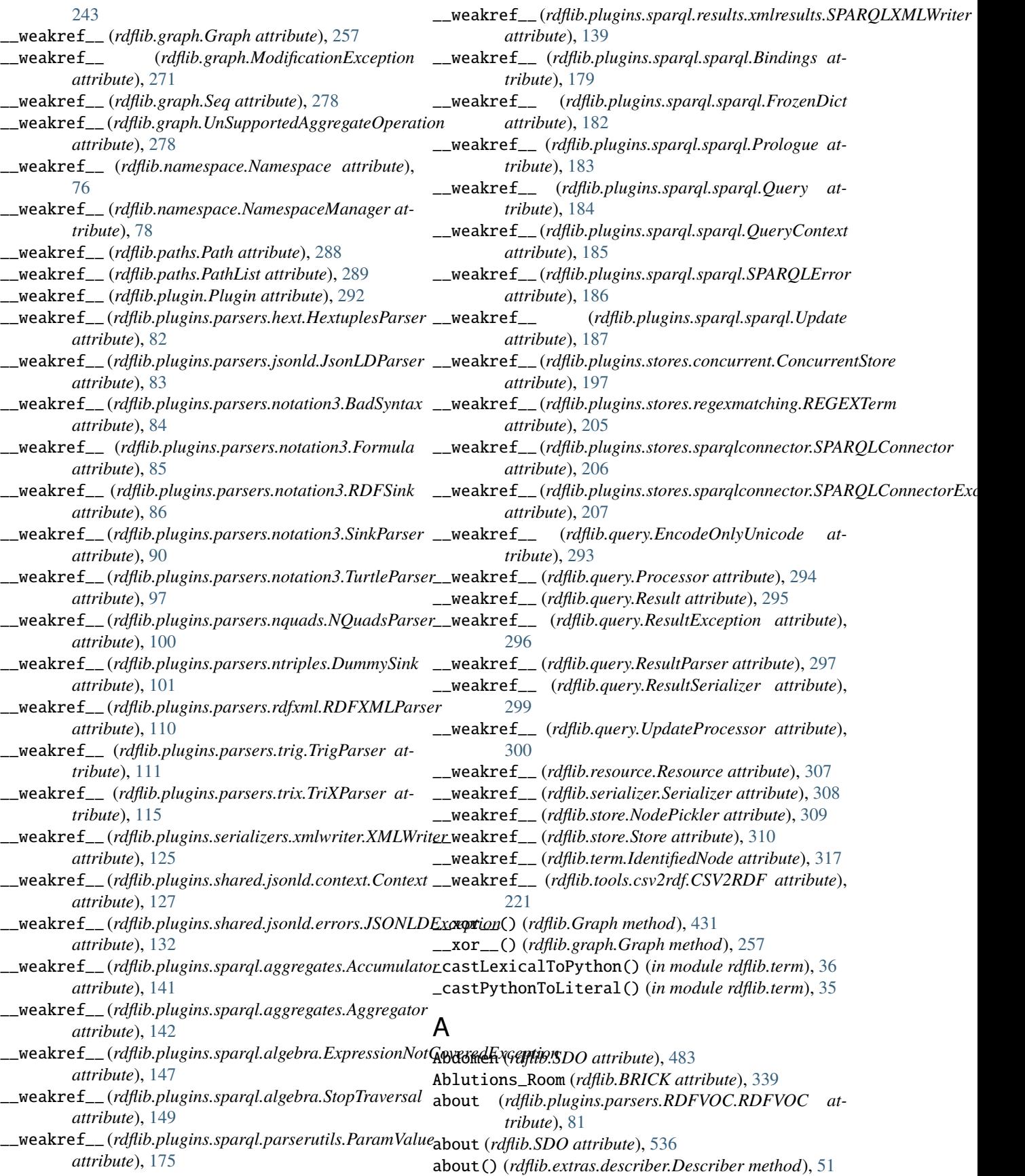

AboutPage (*rdflib.SDO attribute*), [483](#page-486-0) aboutUrl (*rdflib.CSVW attribute*), [403](#page-406-0) abridged (*rdflib.SDO attribute*), [536](#page-539-0) absolutePosition (*rdflib.ODRL2 attribute*), [458](#page-461-0) absoluteSize (*rdflib.ODRL2 attribute*), [458](#page-461-0) absoluteSpatialPosition (*rdflib.ODRL2 attribute*), [458](#page-461-0) absoluteTemporalPosition (*rdflib.ODRL2 attribute*), [458](#page-461-0) absolutize() (*rdflib.Graph method*), [432](#page-435-0) absolutize() (*rdflib.graph.Graph method*), [258](#page-261-0) absolutize() (*rdflib.graph.ReadOnlyGraphAggregate method*), [273](#page-276-0) absolutize() (*rdflib.namespace.NamespaceManager method*), [78](#page-81-0) absolutize()(*rdflib.plugins.parsers.rdfxml.RDFXMLHandlanissCode*(*rdflib.SDO attribute*), [537](#page-540-0) *method*), [105](#page-108-0) absolutize() (*rdflib.plugins.sparql.sparql.Prologue method*), [183](#page-186-0) Absorption\_Chiller (*rdflib.BRICK attribute*), [339](#page-342-0) abstract (*rdflib.DCTERMS attribute*), [414](#page-417-0) abstract (*rdflib.SDO attribute*), [536](#page-539-0) AbstractResult (*rdflib.SH attribute*), [591](#page-594-0) Acceleration\_Time\_Setpoint (*rdflib.BRICK attribute*), [339](#page-342-0) accelerationTime (*rdflib.SDO attribute*), [536](#page-539-0) Accept (*rdflib.PROV attribute*), [472](#page-475-0) AcceptAction (*rdflib.SDO attribute*), [483](#page-486-0) acceptedAnswer (*rdflib.SDO attribute*), [536](#page-539-0) acceptedOffer (*rdflib.SDO attribute*), [536](#page-539-0) acceptedPaymentMethod (*rdflib.SDO attribute*), [536](#page-539-0) acceptsReservations (*rdflib.SDO attribute*), [536](#page-539-0) acceptTracking (*rdflib.ODRL2 attribute*), [458](#page-461-0) Access\_Control\_Equipment (*rdflib.BRICK attribute*), [339](#page-342-0) Access\_Reader (*rdflib.BRICK attribute*), [339](#page-342-0) accessCode (*rdflib.SDO attribute*), [536](#page-539-0) accessibilityAPI (*rdflib.SDO attribute*), [536](#page-539-0) accessibilityControl (*rdflib.SDO attribute*), [536](#page-539-0) accessibilityFeature (*rdflib.SDO attribute*), [536](#page-539-0) accessibilityHazard (*rdflib.SDO attribute*), [536](#page-539-0) accessibilitySummary (*rdflib.SDO attribute*), [536](#page-539-0) accessMode (*rdflib.SDO attribute*), [536](#page-539-0) accessModeSufficient (*rdflib.SDO attribute*), [536](#page-539-0) accessRights (*rdflib.DCTERMS attribute*), [414](#page-417-0) accessService (*rdflib.DCAT attribute*), [411](#page-414-0) accessURL (*rdflib.DCAT attribute*), [411](#page-414-0) Accommodation (*rdflib.SDO attribute*), [483](#page-486-0) accommodationCategory (*rdflib.SDO attribute*), [536](#page-539-0) accommodationFloorPlan (*rdflib.SDO attribute*), [536](#page-539-0) account (*rdflib.FOAF attribute*), [424](#page-427-0) accountablePerson (*rdflib.SDO attribute*), [536](#page-539-0) accountId (*rdflib.SDO attribute*), [536](#page-539-0) AccountingService (*rdflib.SDO attribute*), [483](#page-486-0)

accountMinimumInflow (*rdflib.SDO attribute*), [536](#page-539-0) accountName (*rdflib.FOAF attribute*), [424](#page-427-0) accountOverdraftLimit (*rdflib.SDO attribute*), [536](#page-539-0) accountServiceHomepage (*rdflib.FOAF attribute*), [424](#page-427-0) accrualMethod (*rdflib.DCTERMS attribute*), [414](#page-417-0) accrualPeriodicity (*rdflib.DCTERMS attribute*), [415](#page-418-0) accrualPolicy (*rdflib.DCTERMS attribute*), [415](#page-418-0) Accumulator (*class in rdflib.plugins.sparql.aggregates*), [141](#page-144-0) accumulator\_classes (*rdflib.plugins.sparql.aggregates.Aggregator attribute*), [142](#page-145-0) AchieveAction (*rdflib.SDO attribute*), [483](#page-486-0) acquiredFrom (*rdflib.SDO attribute*), [537](#page-540-0) acquireLicensePage (*rdflib.SDO attribute*), [537](#page-540-0) actedOnBehalfOf (*rdflib.PROV attribute*), [474](#page-477-0) Action (*rdflib.ODRL2 attribute*), [457](#page-460-0) action (*rdflib.ODRL2 attribute*), [458](#page-461-0) Action (*rdflib.SDO attribute*), [483](#page-486-0) actionableFeedbackPolicy (*rdflib.SDO attribute*), [537](#page-540-0) actionAccessibilityRequirement (*rdflib.SDO attribute*), [537](#page-540-0) ActionAccessSpecification (*rdflib.SDO attribute*), [483](#page-486-0) actionApplication (*rdflib.SDO attribute*), [537](#page-540-0) actionOption (*rdflib.SDO attribute*), [537](#page-540-0) actionPlatform (*rdflib.SDO attribute*), [537](#page-540-0) actionStatus (*rdflib.SDO attribute*), [537](#page-540-0) ActionStatusType (*rdflib.SDO attribute*), [483](#page-486-0) ActivateAction (*rdflib.SDO attribute*), [483](#page-486-0) ActivationFee (*rdflib.SDO attribute*), [483](#page-486-0) Active\_Chilled\_Beam (*rdflib.BRICK attribute*), [339](#page-342-0) Active\_Power\_Sensor (*rdflib.BRICK attribute*), [339](#page-342-0) ActiveActionStatus (*rdflib.SDO attribute*), [483](#page-486-0) activeIngredient (*rdflib.SDO attribute*), [537](#page-540-0) ActiveNotRecruiting (*rdflib.SDO attribute*), [484](#page-487-0) Activity (*rdflib.PROV attribute*), [472](#page-475-0) activity (*rdflib.PROV attribute*), [474](#page-477-0) activityDuration (*rdflib.SDO attribute*), [537](#page-540-0) activityFrequency (*rdflib.SDO attribute*), [537](#page-540-0) ActivityInfluence (*rdflib.PROV attribute*), [472](#page-475-0) activityOfInfluence (*rdflib.PROV attribute*), [474](#page-477-0) actor (*rdflib.SDO attribute*), [537](#page-540-0) actors (*rdflib.SDO attribute*), [537](#page-540-0) actsOnProperty (*rdflib.SOSA attribute*), [601](#page-604-0) ActuatableProperty (*rdflib.SOSA attribute*), [601](#page-604-0) Actuation (*rdflib.SOSA attribute*), [601](#page-604-0) Actuator (*rdflib.SOSA attribute*), [601](#page-604-0) add() (*rdflib.ConjunctiveGraph method*), [407](#page-410-0) add() (*rdflib.Graph method*), [432](#page-435-0) add() (*rdflib.graph.BatchAddGraph method*), [243](#page-246-0) add() (*rdflib.graph.ConjunctiveGraph method*), [244](#page-247-0)

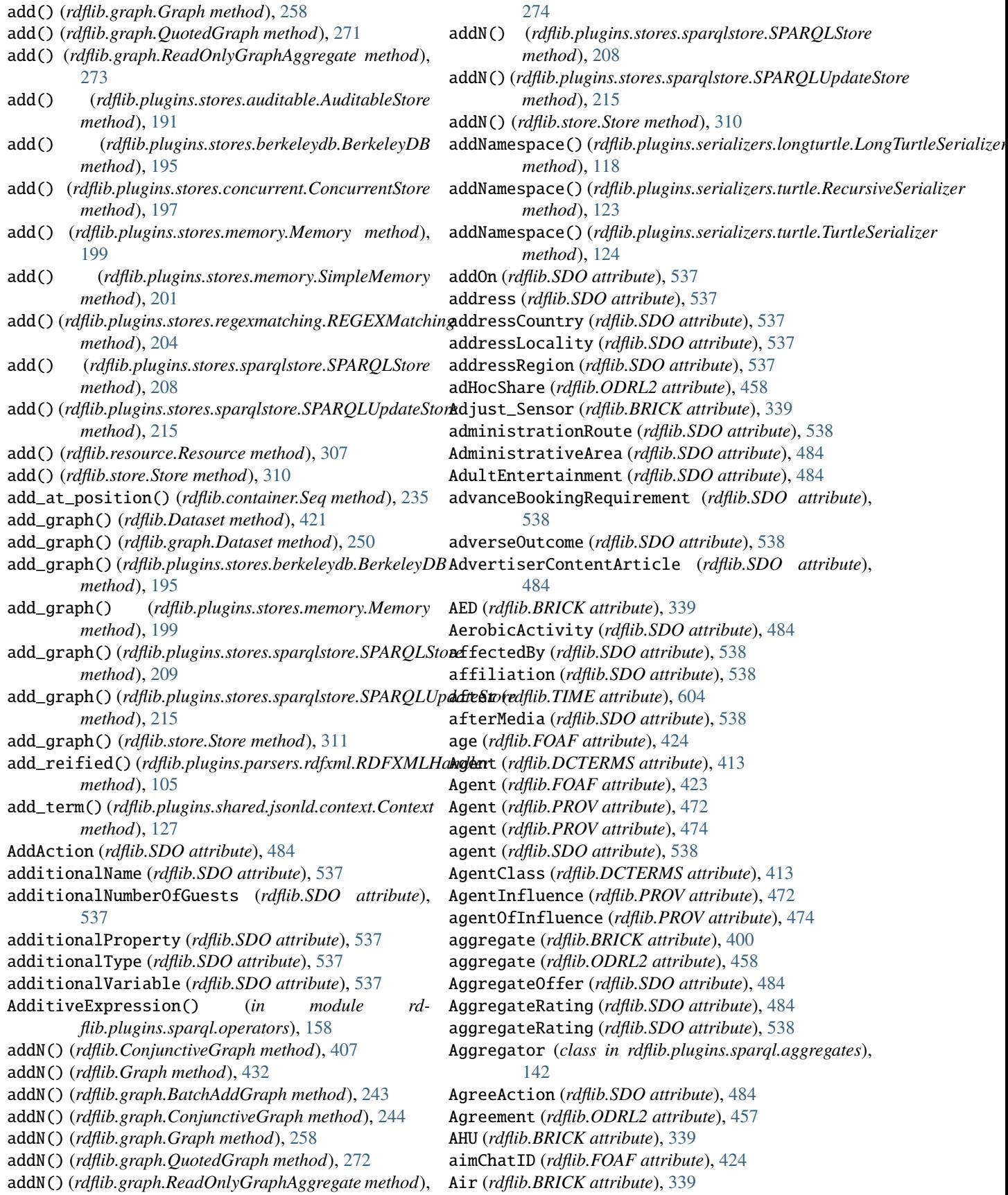

Air\_Alarm (*rdflib.BRICK attribute*), [339](#page-342-0) Air\_Differential\_Pressure\_Sensor (*rdflib.BRICK* All2ndConnections (*rdflib.ODRL2 attribute*), [457](#page-460-0) *attribute*), [339](#page-342-0) Air\_Differential\_Pressure\_Setpoint (*rdflib.BRICK attribute*), [339](#page-342-0) Air\_Diffuser (*rdflib.BRICK attribute*), [339](#page-342-0) Air\_Enthalpy\_Sensor (*rdflib.BRICK attribute*), [339](#page-342-0) Air\_Flow\_Deadband\_Setpoint (*rdflib.BRICK attribute*), [340](#page-343-0) Air\_Flow\_Demand\_Setpoint (*rdflib.BRICK attribute*), [340](#page-343-0) Air\_Flow\_Loss\_Alarm (*rdflib.BRICK attribute*), [340](#page-343-0) Air\_Flow\_Sensor (*rdflib.BRICK attribute*), [340](#page-343-0) Air\_Flow\_Setpoint (*rdflib.BRICK attribute*), [340](#page-343-0) Air\_Flow\_Setpoint\_Limit (*rdflib.BRICK attribute*), [340](#page-343-0) Air\_Grains\_Sensor (*rdflib.BRICK attribute*), [340](#page-343-0) Air\_Handler\_Unit (*rdflib.BRICK attribute*), [340](#page-343-0) Air\_Handling\_Unit (*rdflib.BRICK attribute*), [340](#page-343-0) Air\_Humidity\_Setpoint (*rdflib.BRICK attribute*), [340](#page-343-0) Air\_Loop (*rdflib.BRICK attribute*), [340](#page-343-0) Air\_Plenum (*rdflib.BRICK attribute*), [340](#page-343-0) Air\_Quality\_Sensor (*rdflib.BRICK attribute*), [340](#page-343-0) Air\_Static\_Pressure\_Step\_Parameter (*rdflib.BRICK attribute*), [340](#page-343-0) Air\_System (*rdflib.BRICK attribute*), [340](#page-343-0) Air\_Temperature\_Alarm (*rdflib.BRICK attribute*), [340](#page-343-0) Air\_Temperature\_Integral\_Time\_Parameter (*rdflib.BRICK attribute*), [340](#page-343-0) Air\_Temperature\_Sensor (*rdflib.BRICK attribute*), [340](#page-343-0) Air\_Temperature\_Setpoint (*rdflib.BRICK attribute*), [340](#page-343-0) Air\_Temperature\_Setpoint\_Limit (*rdflib.BRICK attribute*), [341](#page-344-0) Air\_Temperature\_Step\_Parameter (*rdflib.BRICK attribute*), [341](#page-344-0) Air\_Wet\_Bulb\_Temperature\_Sensor (*rdflib.BRICK attribute*), [341](#page-344-0) aircraft (*rdflib.SDO attribute*), [538](#page-541-0) Airline (*rdflib.SDO attribute*), [484](#page-487-0) Airport (*rdflib.SDO attribute*), [484](#page-487-0) Alarm (*rdflib.BRICK attribute*), [341](#page-344-0) Alarm\_Delay\_Parameter (*rdflib.BRICK attribute*), [341](#page-344-0) album (*rdflib.SDO attribute*), [538](#page-541-0) albumProductionType (*rdflib.SDO attribute*), [538](#page-541-0) AlbumRelease (*rdflib.SDO attribute*), [484](#page-487-0) albumRelease (*rdflib.SDO attribute*), [538](#page-541-0) albumReleaseType (*rdflib.SDO attribute*), [538](#page-541-0) albums (*rdflib.SDO attribute*), [538](#page-541-0) alcoholWarning (*rdflib.SDO attribute*), [538](#page-541-0) algorithm (*rdflib.SDO attribute*), [538](#page-541-0) AlignmentObject (*rdflib.SDO attribute*), [484](#page-487-0) alignmentType (*rdflib.SDO attribute*), [538](#page-541-0)

All (*rdflib.ODRL2 attribute*), [457](#page-460-0) all\_nodes() (*rdflib.Graph method*), [432](#page-435-0) all\_nodes() (*rdflib.graph.Graph method*), [258](#page-261-0) AllClasses() (*in module rdflib.extras.infixowl*), [59](#page-62-0) AllConnections (*rdflib.ODRL2 attribute*), [457](#page-460-0) AllDifferent (*rdflib.OWL attribute*), [467](#page-470-0) AllDifferent() (*in module rdflib.extras.infixowl*), [59](#page-62-0) AllDisjointClasses (*rdflib.OWL attribute*), [467](#page-470-0) AllDisjointProperties (*rdflib.OWL attribute*), [467](#page-470-0) AllergiesHealthAspect (*rdflib.SDO attribute*), [484](#page-487-0) AllGroups (*rdflib.ODRL2 attribute*), [457](#page-460-0) AllocateAction (*rdflib.SDO attribute*), [484](#page-487-0) AllProperties() (*in module rdflib.extras.infixowl*), [59](#page-62-0) allValuesFrom (*rdflib.extras.infixowl.Restriction property*), [70](#page-73-0) allValuesFrom (*rdflib.OWL attribute*), [468](#page-471-0) AllWheelDriveConfiguration (*rdflib.SDO attribute*), [484](#page-487-0) AlreadyBound, [178](#page-181-0) Alt (*class in rdflib.container*), [232](#page-235-0) Alt (*rdflib.RDF attribute*), [481](#page-484-0) alternateName (*rdflib.SDO attribute*), [538](#page-541-0) alternateOf (*rdflib.PROV attribute*), [474](#page-477-0) alternative (*rdflib.DCTERMS attribute*), [415](#page-418-0) alternativeHeadline (*rdflib.SDO attribute*), [538](#page-541-0) alternativeOf (*rdflib.SDO attribute*), [538](#page-541-0) AlternativePath (*class in rdflib.paths*), [284](#page-287-0) alternativePath (*rdflib.SH attribute*), [595](#page-598-0) altLabel (*rdflib.SKOS attribute*), [599](#page-602-0) alumni (*rdflib.SDO attribute*), [538](#page-541-0) alumniOf (*rdflib.SDO attribute*), [538](#page-541-0) amenityFeature (*rdflib.SDO attribute*), [538](#page-541-0) amount (*rdflib.SDO attribute*), [538](#page-541-0) amountOfThisGood (*rdflib.SDO attribute*), [538](#page-541-0) AmpStory (*rdflib.SDO attribute*), [484](#page-487-0) AMRadioChannel (*rdflib.SDO attribute*), [483](#page-486-0) AmusementPark (*rdflib.SDO attribute*), [484](#page-487-0) AnaerobicActivity (*rdflib.SDO attribute*), [484](#page-487-0) analyse() (*in module rdflib.plugins.sparql.algebra*), [150](#page-153-0) AnalysisNewsArticle (*rdflib.SDO attribute*), [484](#page-487-0) AnatomicalStructure (*rdflib.SDO attribute*), [484](#page-487-0) AnatomicalSystem (*rdflib.SDO attribute*), [484](#page-487-0) and\_() (*in module rdflib.plugins.sparql.operators*), [167](#page-170-0) AndConstraintComponent (*rdflib.SH attribute*), [591](#page-594-0) andSequence (*rdflib.ODRL2 attribute*), [458](#page-461-0) Anesthesia (*rdflib.SDO attribute*), [484](#page-487-0) Angle\_Sensor (*rdflib.BRICK attribute*), [341](#page-344-0) AnimalShelter (*rdflib.SDO attribute*), [484](#page-487-0) AnnotatableTerms (*class in rdflib.extras.infixowl*), [59](#page-62-0) annotate (*rdflib.ODRL2 attribute*), [458](#page-461-0) annotatedProperty (*rdflib.OWL attribute*), [468](#page-471-0) annotatedSource (*rdflib.OWL attribute*), [468](#page-471-0) annotatedTarget (*rdflib.OWL attribute*), [468](#page-471-0)

annotation (*rdflib.extras.infixowl.Class property*), [63](#page-66-0) Annotation (*rdflib.OWL attribute*), [467](#page-470-0) AnnotationProperty (*rdflib.OWL attribute*), [467](#page-470-0) annotationProperty (*rdflib.SH attribute*), [595](#page-598-0) annotationValue (*rdflib.SH attribute*), [595](#page-598-0) annotationVarName (*rdflib.SH attribute*), [595](#page-598-0) announcementLocation (*rdflib.SDO attribute*), [538](#page-541-0) annualPercentageRate (*rdflib.SDO attribute*), [539](#page-542-0) anonymize (*rdflib.ODRL2 attribute*), [458](#page-461-0) anonymousNode() (*rdflib.plugins.parsers.notation3.SinkParser method*), [90](#page-93-0) Answer (*rdflib.SDO attribute*), [485](#page-488-0) answerCount (*rdflib.SDO attribute*), [539](#page-542-0) answerExplanation (*rdflib.SDO attribute*), [539](#page-542-0) antagonist (*rdflib.SDO attribute*), [539](#page-542-0) anyone() (*rdflib.container.Alt method*), [232](#page-235-0) anyURI (*rdflib.XSD attribute*), [613](#page-616-0) Apartment (*rdflib.SDO attribute*), [485](#page-488-0) ApartmentComplex (*rdflib.SDO attribute*), [485](#page-488-0) APIReference (*rdflib.SDO attribute*), [483](#page-486-0) Appearance (*rdflib.SDO attribute*), [485](#page-488-0) appearance (*rdflib.SDO attribute*), [539](#page-542-0) append (*rdflib.ODRL2 attribute*), [458](#page-461-0) append() (*rdflib.collection.Collection method*), [227](#page-230-0) append() (*rdflib.container.Container method*), [234](#page-237-0) append() (*rdflib.extras.infixowl.OWLRDFListProxy method*), [68](#page-71-0) append\_multiple() (*rdflib.container.Container method*), [234](#page-237-0) AppendAction (*rdflib.SDO attribute*), [485](#page-488-0) appendTo (*rdflib.ODRL2 attribute*), [459](#page-462-0) applicableLocation (*rdflib.SDO attribute*), [539](#page-542-0) applicantLocationRequirements (*rdflib.SDO attribute*), [539](#page-542-0) application (*rdflib.SDO attribute*), [539](#page-542-0) applicationCategory (*rdflib.SDO attribute*), [539](#page-542-0) applicationContact (*rdflib.SDO attribute*), [539](#page-542-0) applicationDeadline (*rdflib.SDO attribute*), [539](#page-542-0) applicationStartDate (*rdflib.SDO attribute*), [539](#page-542-0) applicationSubCategory (*rdflib.SDO attribute*), [539](#page-542-0) applicationSuite (*rdflib.SDO attribute*), [539](#page-542-0) appliesToDeliveryMethod (*rdflib.SDO attribute*), [539](#page-542-0) appliesToPaymentMethod (*rdflib.SDO attribute*), [539](#page-542-0) ApplyAction (*rdflib.SDO attribute*), [485](#page-488-0) ApprovedIndication (*rdflib.SDO attribute*), [485](#page-488-0) aq (*rdflib.PROV attribute*), [474](#page-477-0) Aquarium (*rdflib.SDO attribute*), [485](#page-488-0) archive (*rdflib.ODRL2 attribute*), [459](#page-462-0) ArchiveComponent (*rdflib.SDO attribute*), [485](#page-488-0) archivedAt (*rdflib.SDO attribute*), [539](#page-542-0) archiveHeld (*rdflib.SDO attribute*), [539](#page-542-0) ArchiveOrganization (*rdflib.SDO attribute*), [485](#page-488-0) ArchRepository (*rdflib.DOAP attribute*), [417](#page-420-0)

area (*rdflib.BRICK attribute*), [400](#page-403-0) area (*rdflib.SDO attribute*), [539](#page-542-0) areaServed (*rdflib.SDO attribute*), [539](#page-542-0) arrivalAirport (*rdflib.SDO attribute*), [539](#page-542-0) arrivalBoatTerminal (*rdflib.SDO attribute*), [539](#page-542-0) arrivalBusStop (*rdflib.SDO attribute*), [540](#page-543-0) arrivalGate (*rdflib.SDO attribute*), [540](#page-543-0) arrivalPlatform (*rdflib.SDO attribute*), [540](#page-543-0) arrivalStation (*rdflib.SDO attribute*), [540](#page-543-0) arrivalTerminal (*rdflib.SDO attribute*), [540](#page-543-0) arrivalTime (*rdflib.SDO attribute*), [540](#page-543-0) ArriveAction (*rdflib.SDO attribute*), [485](#page-488-0) artEdition (*rdflib.SDO attribute*), [540](#page-543-0) arterialBranch (*rdflib.SDO attribute*), [540](#page-543-0) Artery (*rdflib.SDO attribute*), [485](#page-488-0) artform (*rdflib.SDO attribute*), [540](#page-543-0) ArtGallery (*rdflib.SDO attribute*), [485](#page-488-0) Article (*rdflib.SDO attribute*), [485](#page-488-0) articleBody (*rdflib.SDO attribute*), [540](#page-543-0) articleSection (*rdflib.SDO attribute*), [540](#page-543-0) artist (*rdflib.SDO attribute*), [540](#page-543-0) artMedium (*rdflib.SDO attribute*), [540](#page-543-0) artworkSurface (*rdflib.SDO attribute*), [540](#page-543-0) ascii() (*in module rdflib.compat*), [232](#page-235-0) asdict() (*rdflib.query.ResultRow method*), [298](#page-301-0) asInBundle (*rdflib.PROV attribute*), [474](#page-477-0) ask (*rdflib.SH attribute*), [595](#page-598-0) AskAction (*rdflib.SDO attribute*), [485](#page-488-0) askAnswer (*rdflib.plugins.sparql.processor.SPARQLResult attribute*), [176](#page-179-0) askAnswer (*rdflib.plugins.sparql.results.jsonresults.JSONResult attribute*), [135](#page-138-0) askAnswer (*rdflib.plugins.sparql.results.rdfresults.RDFResult attribute*), [137](#page-140-0) askAnswer (*rdflib.plugins.sparql.results.xmlresults.XMLResult attribute*), [140](#page-143-0) AskPublicNewsArticle (*rdflib.SDO attribute*), [485](#page-488-0) aspect (*rdflib.SDO attribute*), [540](#page-543-0) assembly (*rdflib.SDO attribute*), [540](#page-543-0) assemblyVersion (*rdflib.SDO attribute*), [540](#page-543-0) Assertion (*rdflib.ODRL2 attribute*), [457](#page-460-0) assertionProperty (*rdflib.OWL attribute*), [468](#page-471-0) Assertions (*rdflib.XSD attribute*), [612](#page-615-0) AssessAction (*rdflib.SDO attribute*), [485](#page-488-0) assesses (*rdflib.SDO attribute*), [540](#page-543-0) Asset (*rdflib.ODRL2 attribute*), [457](#page-460-0) AssetCollection (*rdflib.ODRL2 attribute*), [457](#page-460-0) AssetScope (*rdflib.ODRL2 attribute*), [457](#page-460-0) AssignAction (*rdflib.SDO attribute*), [485](#page-488-0) assignee (*rdflib.ODRL2 attribute*), [459](#page-462-0) assigneeOf (*rdflib.ODRL2 attribute*), [459](#page-462-0) assigner (*rdflib.ODRL2 attribute*), [459](#page-462-0) assignerOf (*rdflib.ODRL2 attribute*), [459](#page-462-0) associatedAnatomy (*rdflib.SDO attribute*), [540](#page-543-0)

associatedArticle (*rdflib.SDO attribute*), [540](#page-543-0) associatedClaimReview (*rdflib.SDO attribute*), [540](#page-543-0) associatedDisease (*rdflib.SDO attribute*), [540](#page-543-0) associatedMedia (*rdflib.SDO attribute*), [540](#page-543-0) associatedMediaReview (*rdflib.SDO attribute*), [540](#page-543-0) associatedPathophysiology (*rdflib.SDO attribute*), [540](#page-543-0) associatedReview (*rdflib.SDO attribute*), [540](#page-543-0) Association (*rdflib.PROV attribute*), [472](#page-475-0) AsymmetricProperty (*rdflib.OWL attribute*), [467](#page-470-0) athlete (*rdflib.SDO attribute*), [541](#page-544-0) Atlas (*rdflib.SDO attribute*), [485](#page-488-0) atLocation (*rdflib.PROV attribute*), [474](#page-477-0) Attachable (*rdflib.QB attribute*), [479](#page-482-0) attachPolicy (*rdflib.ODRL2 attribute*), [459](#page-462-0) attachSource (*rdflib.ODRL2 attribute*), [459](#page-462-0) attendee (*rdflib.SDO attribute*), [541](#page-544-0) attendees (*rdflib.SDO attribute*), [541](#page-544-0) atTime (*rdflib.PROV attribute*), [474](#page-477-0) Attorney (*rdflib.SDO attribute*), [485](#page-488-0) attribute (*rdflib.ODRL2 attribute*), [459](#page-462-0) attribute (*rdflib.QB attribute*), [480](#page-483-0) attribute() (*rdflib.plugins.serializers.xmlwriter.XMLWriter* availableThrough (*rdflib.SDO attribute*), [541](#page-544-0) *method*), [126](#page-129-0) attributedParty (*rdflib.ODRL2 attribute*), [459](#page-462-0) AttributeProperty (*rdflib.QB attribute*), [479](#page-482-0) attributingParty (*rdflib.ODRL2 attribute*), [459](#page-462-0) Attribution (*rdflib.PROV attribute*), [472](#page-475-0) audience (*rdflib.DCTERMS attribute*), [415](#page-418-0) audience (*rdflib.DOAP attribute*), [417](#page-420-0) Audience (*rdflib.SDO attribute*), [485](#page-488-0) audience (*rdflib.SDO attribute*), [541](#page-544-0) audienceType (*rdflib.SDO attribute*), [541](#page-544-0) audio (*rdflib.SDO attribute*), [541](#page-544-0) Audiobook (*rdflib.SDO attribute*), [485](#page-488-0) AudiobookFormat (*rdflib.SDO attribute*), [485](#page-488-0) AudioObject (*rdflib.SDO attribute*), [485](#page-488-0) AudioObjectSnapshot (*rdflib.SDO attribute*), [485](#page-488-0) audit\_hook() (*in module examples.secure\_with\_audit*), [26](#page-29-0) AuditableStore (*class in rdflib.plugins.stores.auditable*), [191](#page-194-0) Auditorium (*rdflib.BRICK attribute*), [341](#page-344-0) authenticator (*rdflib.SDO attribute*), [541](#page-544-0) author (*rdflib.SDO attribute*), [541](#page-544-0) AuthoritativeLegalValue (*rdflib.SDO attribute*), [485](#page-488-0) AuthorizeAction (*rdflib.SDO attribute*), [486](#page-489-0) auto (*rdflib.CSVW attribute*), [403](#page-406-0) AutoBodyShop (*rdflib.SDO attribute*), [486](#page-489-0) AutoDealer (*rdflib.SDO attribute*), [486](#page-489-0) Automated\_External\_Defibrillator (*rdflib.BRICK attribute*), [341](#page-344-0) AutomatedTeller (*rdflib.SDO attribute*), [486](#page-489-0)

Automatic\_Mode\_Command (*rdflib.BRICK attribute*), [341](#page-344-0) AutomotiveBusiness (*rdflib.SDO attribute*), [486](#page-489-0) AutoPartsStore (*rdflib.SDO attribute*), [486](#page-489-0) AutoRental (*rdflib.SDO attribute*), [486](#page-489-0) AutoRepair (*rdflib.SDO attribute*), [486](#page-489-0) AutoWash (*rdflib.SDO attribute*), [486](#page-489-0) availability (*rdflib.SDO attribute*), [541](#page-544-0) Availability\_Status (*rdflib.BRICK attribute*), [341](#page-344-0) availabilityEnds (*rdflib.SDO attribute*), [541](#page-544-0) availabilityStarts (*rdflib.SDO attribute*), [541](#page-544-0) available (*rdflib.DCTERMS attribute*), [415](#page-418-0) availableAtOrFrom (*rdflib.SDO attribute*), [541](#page-544-0) availableChannel (*rdflib.SDO attribute*), [541](#page-544-0) availableDeliveryMethod (*rdflib.SDO attribute*), [541](#page-544-0) availableFrom (*rdflib.SDO attribute*), [541](#page-544-0) availableIn (*rdflib.SDO attribute*), [541](#page-544-0) availableLanguage (*rdflib.SDO attribute*), [541](#page-544-0) availableOnDevice (*rdflib.SDO attribute*), [541](#page-544-0) availableService (*rdflib.SDO attribute*), [541](#page-544-0) availableStrength (*rdflib.SDO attribute*), [541](#page-544-0) availableTest (*rdflib.SDO attribute*), [541](#page-544-0) Average (*class in rdflib.plugins.sparql.aggregates*), [143](#page-146-0) Average\_Cooling\_Demand\_Sensor (*rdflib.BRICK attribute*), [341](#page-344-0) Average\_Discharge\_Air\_Flow\_Sensor (*rdflib.BRICK attribute*), [341](#page-344-0) Average\_Exhaust\_Air\_Static\_Pressure\_Sensor (*rdflib.BRICK attribute*), [341](#page-344-0) Average\_Heating\_Demand\_Sensor (*rdflib.BRICK attribute*), [341](#page-344-0) Average\_Supply\_Air\_Flow\_Sensor (*rdflib.BRICK attribute*), [341](#page-344-0) Average\_Zone\_Air\_Temperature\_Sensor (*rdflib.BRICK attribute*), [341](#page-344-0) award (*rdflib.SDO attribute*), [541](#page-544-0) awards (*rdflib.SDO attribute*), [541](#page-544-0) awayTeam (*rdflib.SDO attribute*), [542](#page-545-0) Axiom (*rdflib.OWL attribute*), [467](#page-470-0) Ayurvedic (*rdflib.SDO attribute*), [486](#page-489-0) azimuth (*rdflib.BRICK attribute*), [400](#page-403-0)

### B

BackgroundNewsArticle (*rdflib.SDO attribute*), [486](#page-489-0) BackOrder (*rdflib.SDO attribute*), [486](#page-489-0) backstory (*rdflib.SDO attribute*), [542](#page-545-0) backwardCompatibleWith (*rdflib.OWL attribute*), [468](#page-471-0) Bacteria (*rdflib.SDO attribute*), [486](#page-489-0) BadSyntax, [83](#page-86-0) BadSyntax() (*rdflib.plugins.parsers.notation3.SinkParser method*), [89](#page-92-0) Bag (*class in rdflib.container*), [232](#page-235-0) Bag (*rdflib.RDF attribute*), [481](#page-484-0)

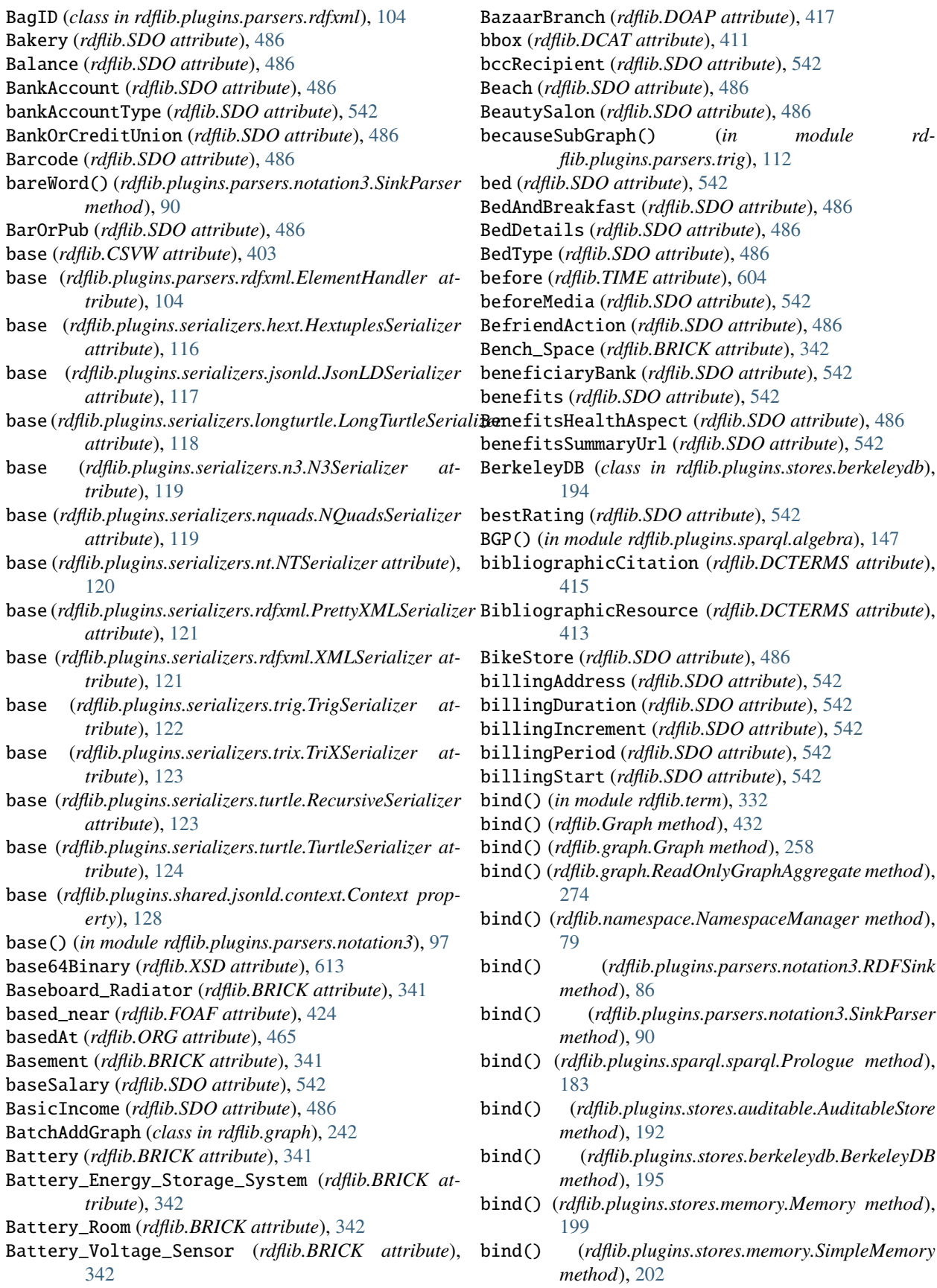

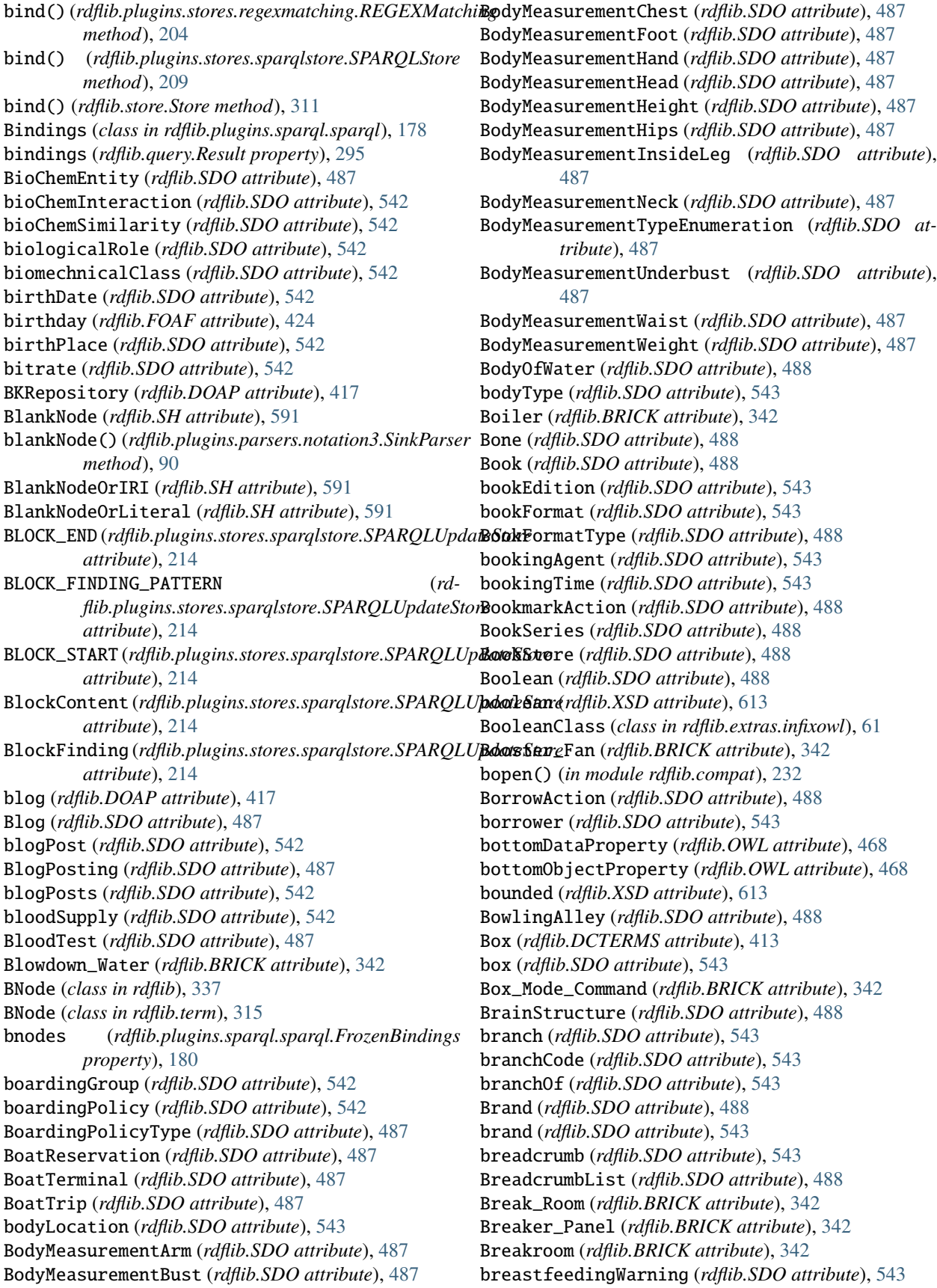

Brewery (*rdflib.SDO attribute*), [488](#page-491-0) BRICK (*class in rdflib*), [339](#page-342-0) Bridge (*rdflib.SDO attribute*), [488](#page-491-0) Broadcast\_Room (*rdflib.BRICK attribute*), [342](#page-345-0) broadcastAffiliateOf (*rdflib.SDO attribute*), [543](#page-546-0) BroadcastChannel (*rdflib.SDO attribute*), [488](#page-491-0) broadcastChannelId (*rdflib.SDO attribute*), [543](#page-546-0) broadcastDisplayName (*rdflib.SDO attribute*), [543](#page-546-0) broadcaster (*rdflib.SDO attribute*), [544](#page-547-0) BroadcastEvent (*rdflib.SDO attribute*), [488](#page-491-0) broadcastFrequency (*rdflib.SDO attribute*), [543](#page-546-0) BroadcastFrequencySpecification (*rdflib.SDO attribute*), [488](#page-491-0) broadcastFrequencyValue (*rdflib.SDO attribute*), [543](#page-546-0) broadcastOfEvent (*rdflib.SDO attribute*), [543](#page-546-0) BroadcastRelease (*rdflib.SDO attribute*), [488](#page-491-0) BroadcastService (*rdflib.SDO attribute*), [488](#page-491-0) broadcastServiceTier (*rdflib.SDO attribute*), [543](#page-546-0) broadcastSignalModulation (*rdflib.SDO attribute*), [543](#page-546-0) broadcastSubChannel (*rdflib.SDO attribute*), [543](#page-546-0) broadcastTimezone (*rdflib.SDO attribute*), [543](#page-546-0) broader (*rdflib.SKOS attribute*), [599](#page-602-0) broaderTransitive (*rdflib.SKOS attribute*), [599](#page-602-0) broadMatch (*rdflib.SKOS attribute*), [599](#page-602-0) broker (*rdflib.SDO attribute*), [544](#page-547-0) BrokerageAccount (*rdflib.SDO attribute*), [488](#page-491-0) browse (*rdflib.DOAP attribute*), [417](#page-420-0) browserRequirements (*rdflib.SDO attribute*), [544](#page-547-0) BuddhistTemple (*rdflib.SDO attribute*), [488](#page-491-0) buffer (*rdflib.plugins.parsers.nquads.NQuadsParser attribute*), [100](#page-103-0) buffer (*rdflib.plugins.parsers.ntriples.W3CNTriplesParser attribute*), [102](#page-105-0) Building (*rdflib.BRICK attribute*), [342](#page-345-0) Building\_Air (*rdflib.BRICK attribute*), [342](#page-345-0) Building\_Air\_Humidity\_Setpoint (*rdflib.BRICK attribute*), [342](#page-345-0) Building\_Air\_Static\_Pressure\_Sensor (*rdflib.BRICK attribute*), [342](#page-345-0) Building\_Air\_Static\_Pressure\_Setpoint (*rdflib.BRICK attribute*), [342](#page-345-0) Building\_Chilled\_Water\_Meter (*rdflib.BRICK attribute*), [342](#page-345-0) Building\_Electrical\_Meter (*rdflib.BRICK attribute*), [342](#page-345-0) Building\_Gas\_Meter (*rdflib.BRICK attribute*), [343](#page-346-0) Building\_Hot\_Water\_Meter (*rdflib.BRICK attribute*), [343](#page-346-0) Building\_Meter (*rdflib.BRICK attribute*), [343](#page-346-0) Building\_Water\_Meter (*rdflib.BRICK attribute*), [343](#page-346-0) buildingPrimaryFunction (*rdflib.BRICK attribute*), [400](#page-403-0)

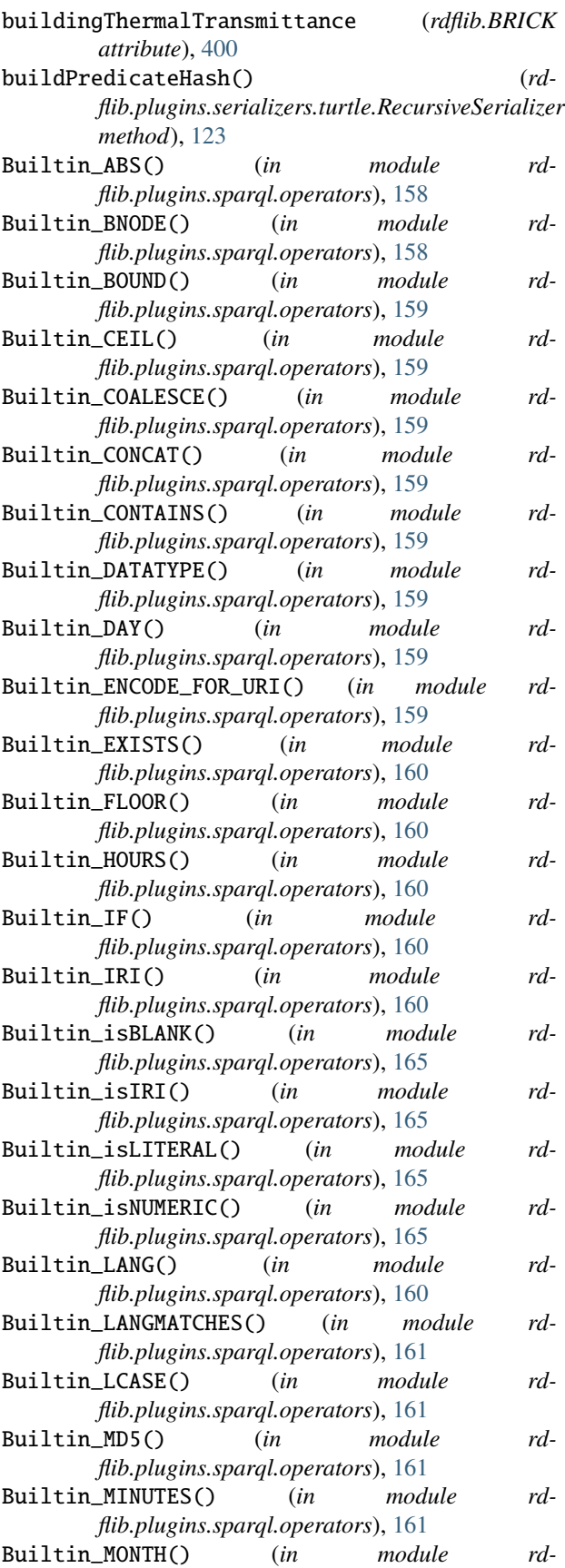

*flib.plugins.sparql.operators*), [161](#page-164-0) Builtin\_NOW() (*in module flib.plugins.sparql.operators*), [161](#page-164-0)

- Builtin\_RAND() (*in module rdflib.plugins.sparql.operators*), [161](#page-164-0)
- Builtin\_REGEX() (*in module rdflib.plugins.sparql.operators*), [161](#page-164-0)
- Builtin\_REPLACE() (*in module rdflib.plugins.sparql.operators*), [162](#page-165-0)
- Builtin\_ROUND() (*in module rdflib.plugins.sparql.operators*), [162](#page-165-0)
- Builtin\_sameTerm() (*in module rdflib.plugins.sparql.operators*), [165](#page-168-0)
- Builtin\_SECONDS() (*in module rdflib.plugins.sparql.operators*), [162](#page-165-0)
- Builtin\_SHA1() (*in module rdflib.plugins.sparql.operators*), [162](#page-165-0)
- Builtin\_SHA256() (*in module rdflib.plugins.sparql.operators*), [162](#page-165-0)
- Builtin\_SHA384() (*in module rdflib.plugins.sparql.operators*), [162](#page-165-0)
- Builtin\_SHA512() (*in module rdflib.plugins.sparql.operators*), [162](#page-165-0)
- Builtin STR() (*in module rdflib.plugins.sparql.operators*), [163](#page-166-0)
- Builtin\_STRAFTER() (*in module rdflib.plugins.sparql.operators*), [163](#page-166-0)
- Builtin\_STRBEFORE() (*in module rdflib.plugins.sparql.operators*), [163](#page-166-0)
- Builtin\_STRDT() (*in module rdflib.plugins.sparql.operators*), [163](#page-166-0)
- Builtin\_STRENDS() (*in module rdflib.plugins.sparql.operators*), [163](#page-166-0)
- Builtin\_STRLANG() (*in module rdflib.plugins.sparql.operators*), [163](#page-166-0)
- Builtin\_STRLEN() (*in module rdflib.plugins.sparql.operators*), [163](#page-166-0)
- Builtin\_STRSTARTS() (*in module rdflib.plugins.sparql.operators*), [164](#page-167-0)
- Builtin\_STRUUID() (*in module rd flib.plugins.sparql.operators*), [164](#page-167-0)
- Builtin\_SUBSTR() (*in module rd flib.plugins.sparql.operators*), [164](#page-167-0)
- Builtin\_TIMEZONE() (*in module rd flib.plugins.sparql.operators*), [164](#page-167-0)
- Builtin\_TZ() (*in module rd flib.plugins.sparql.operators*), [164](#page-167-0) Builtin\_UCASE() (*in module rd*
- *flib.plugins.sparql.operators*), [164](#page-167-0) Builtin\_UUID() (*in module rd*
- *flib.plugins.sparql.operators*), [164](#page-167-0) Builtin\_YEAR() (*in module rd*
- *flib.plugins.sparql.operators*), [165](#page-168-0) Bundle (*rdflib.PROV attribute*), [472](#page-475-0)

Bus\_Riser (*rdflib.BRICK attribute*), [343](#page-346-0)

- BusinessAudience (*rdflib.SDO attribute*), [489](#page-492-0) businessDays (*rdflib.SDO attribute*), [544](#page-547-0)
- BusinessEntityType (*rdflib.SDO attribute*), [489](#page-492-0) BusinessEvent (*rdflib.SDO attribute*), [489](#page-492-0)
- BusinessFunction (*rdflib.SDO attribute*), [489](#page-492-0) businessFunction (*rdflib.SDO attribute*), [544](#page-547-0)
- BusinessSupport (*rdflib.SDO attribute*), [489](#page-492-0) busName (*rdflib.SDO attribute*), [544](#page-547-0)
- busNumber (*rdflib.SDO attribute*), [544](#page-547-0) BusOrCoach (*rdflib.SDO attribute*), [488](#page-491-0)
- BusReservation (*rdflib.SDO attribute*), [488](#page-491-0) BusStation (*rdflib.SDO attribute*), [488](#page-491-0)
- BusStop (*rdflib.SDO attribute*), [488](#page-491-0) BusTrip (*rdflib.SDO attribute*), [488](#page-491-0)
- BuyAction (*rdflib.SDO attribute*), [489](#page-492-0) buyer (*rdflib.SDO attribute*), [544](#page-547-0)
- byArtist (*rdflib.SDO attribute*), [544](#page-547-0) byDay (*rdflib.SDO attribute*), [544](#page-547-0)
- byMonth (*rdflib.SDO attribute*), [544](#page-547-0) byMonthDay (*rdflib.SDO attribute*), [544](#page-547-0)
- byMonthWeek (*rdflib.SDO attribute*), [544](#page-547-0) Bypass\_Air (*rdflib.BRICK attribute*), [343](#page-346-0)
- Bypass\_Air\_Flow\_Sensor (*rdflib.BRICK attribute*), [343](#page-346-0)
- Bypass\_Air\_Humidity\_Setpoint (*rdflib.BRICK attribute*), [343](#page-346-0)
- Bypass\_Command (*rdflib.BRICK attribute*), [343](#page-346-0) Bypass\_Valve (*rdflib.BRICK attribute*), [343](#page-346-0)
- Bypass\_Water (*rdflib.BRICK attribute*), [343](#page-346-0)
- Bypass\_Water\_Flow\_Sensor (*rdflib.BRICK attribute*), [343](#page-346-0)
- Bypass\_Water\_Flow\_Setpoint (*rdflib.BRICK attribute*), [343](#page-346-0)
- byte (*rdflib.XSD attribute*), [613](#page-616-0)
- byteSize (*rdflib.DCAT attribute*), [411](#page-414-0)

#### $\mathfrak{c}$

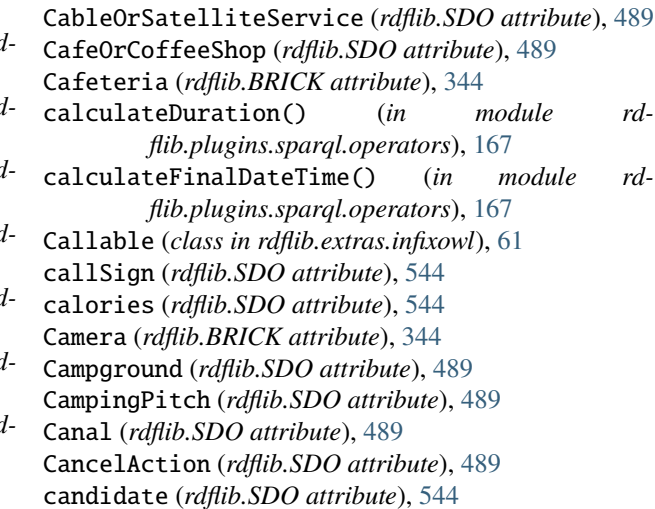

Capacity\_Sensor (*rdflib.BRICK attribute*), [344](#page-347-0) caption (*rdflib.SDO attribute*), [544](#page-547-0) Car (*rdflib.SDO attribute*), [489](#page-492-0) carbohydrateContent (*rdflib.SDO attribute*), [544](#page-547-0) cardinality (*rdflib.extras.infixowl.Restriction property*), [70](#page-73-0) cardinality (*rdflib.OWL attribute*), [468](#page-471-0) cardinality (*rdflib.XSD attribute*), [613](#page-616-0) Cardiovascular (*rdflib.SDO attribute*), [489](#page-492-0) CardiovascularExam (*rdflib.SDO attribute*), [489](#page-492-0) cargoVolume (*rdflib.SDO attribute*), [544](#page-547-0) carrier (*rdflib.SDO attribute*), [544](#page-547-0) carrierRequirements (*rdflib.SDO attribute*), [544](#page-547-0) CarUsageType (*rdflib.SDO attribute*), [489](#page-492-0) CaseSeries (*rdflib.SDO attribute*), [489](#page-492-0) cashBack (*rdflib.SDO attribute*), [544](#page-547-0) Casino (*rdflib.SDO attribute*), [489](#page-492-0) CassetteFormat (*rdflib.SDO attribute*), [489](#page-492-0) cast\_bytes() (*in module rdflib.compat*), [232](#page-235-0) cast\_identifier() (*in module rdflib.extras.describer*), [53](#page-56-0) cast\_value() (*in module rdflib.extras.describer*), [53](#page-56-0) CastClass() (*in module rdflib.extras.infixowl*), [62](#page-65-0) Catalog (*rdflib.DCAT attribute*), [411](#page-414-0) catalog (*rdflib.DCAT attribute*), [411](#page-414-0) catalog (*rdflib.SDO attribute*), [544](#page-547-0) catalogNumber (*rdflib.SDO attribute*), [544](#page-547-0) CatalogRecord (*rdflib.DCAT attribute*), [411](#page-414-0) category (*rdflib.DOAP attribute*), [417](#page-420-0) category (*rdflib.PROV attribute*), [474](#page-477-0) category (*rdflib.SDO attribute*), [544](#page-547-0) CategoryCode (*rdflib.SDO attribute*), [489](#page-492-0) CategoryCodeSet (*rdflib.SDO attribute*), [489](#page-492-0) CatholicChurch (*rdflib.SDO attribute*), [489](#page-492-0) causeOf (*rdflib.SDO attribute*), [544](#page-547-0) CausesHealthAspect (*rdflib.SDO attribute*), [489](#page-492-0) CAV (*rdflib.BRICK attribute*), [343](#page-346-0) cbd() (*rdflib.Graph method*), [432](#page-435-0) cbd() (*rdflib.graph.Graph method*), [258](#page-261-0) ccRecipient (*rdflib.SDO attribute*), [544](#page-547-0) CDCPMDRecord (*rdflib.SDO attribute*), [489](#page-492-0) CDFormat (*rdflib.SDO attribute*), [489](#page-492-0) Ceiling\_Fan (*rdflib.BRICK attribute*), [344](#page-347-0) Cell (*rdflib.CSVW attribute*), [403](#page-406-0) Cemetery (*rdflib.SDO attribute*), [490](#page-493-0) Centrifugal\_Chiller (*rdflib.BRICK attribute*), [344](#page-347-0) centroid (*rdflib.DCAT attribute*), [411](#page-414-0) Change\_Filter\_Alarm (*rdflib.BRICK attribute*), [344](#page-347-0) changedBy (*rdflib.ORG attribute*), [465](#page-468-0) ChangeEvent (*rdflib.ORG attribute*), [465](#page-468-0) changeNote (*rdflib.SKOS attribute*), [599](#page-602-0) changeOperator() (*rdflib.extras.infixowl.BooleanClass method*), [61](#page-64-0) changes (*rdflib.VANN attribute*), [610](#page-613-0)

Chapter (*rdflib.SDO attribute*), [490](#page-493-0) char (*rdflib.plugins.parsers.rdfxml.ElementHandler attribute*), [104](#page-107-0) character (*rdflib.SDO attribute*), [544](#page-547-0) characterAttribute (*rdflib.SDO attribute*), [545](#page-548-0) characterName (*rdflib.SDO attribute*), [545](#page-548-0) characters() (*rdflib.plugins.parsers.rdfxml.RDFXMLHandler method*), [105](#page-108-0) characters() (*rdflib.plugins.parsers.trix.TriXHandler method*), [112](#page-115-0) CharitableIncorporatedOrganization (*rdflib.SDO attribute*), [490](#page-493-0) cheatCode (*rdflib.SDO attribute*), [545](#page-548-0) CheckAction (*rdflib.SDO attribute*), [490](#page-493-0) checkDot() (*rdflib.plugins.parsers.notation3.SinkParser method*), [90](#page-93-0) CheckInAction (*rdflib.SDO attribute*), [490](#page-493-0) checkinTime (*rdflib.SDO attribute*), [545](#page-548-0) CheckOutAction (*rdflib.SDO attribute*), [490](#page-493-0) CheckoutPage (*rdflib.SDO attribute*), [490](#page-493-0) checkoutTime (*rdflib.SDO attribute*), [545](#page-548-0) checkSubject() (*rdflib.plugins.serializers.turtle.RecursiveSerializer method*), [123](#page-126-0) chemicalComposition (*rdflib.SDO attribute*), [545](#page-548-0) chemicalRole (*rdflib.SDO attribute*), [545](#page-548-0) ChemicalSubstance (*rdflib.SDO attribute*), [490](#page-493-0) ChildCare (*rdflib.SDO attribute*), [490](#page-493-0) childMaxAge (*rdflib.SDO attribute*), [545](#page-548-0) childMinAge (*rdflib.SDO attribute*), [545](#page-548-0) children (*rdflib.SDO attribute*), [545](#page-548-0) ChildrensEvent (*rdflib.SDO attribute*), [490](#page-493-0) childTaxon (*rdflib.SDO attribute*), [545](#page-548-0) Chilled\_Beam (*rdflib.BRICK attribute*), [344](#page-347-0) Chilled\_Water (*rdflib.BRICK attribute*), [344](#page-347-0) Chilled\_Water\_Coil (*rdflib.BRICK attribute*), [344](#page-347-0) Chilled\_Water\_Differential\_Pressure\_Deadband\_Setpoint (*rdflib.BRICK attribute*), [344](#page-347-0) Chilled\_Water\_Differential\_Pressure\_Integral\_Time\_Parameter (*rdflib.BRICK attribute*), [344](#page-347-0) Chilled\_Water\_Differential\_Pressure\_Load\_Shed\_Reset\_Status (*rdflib.BRICK attribute*), [344](#page-347-0) Chilled\_Water\_Differential\_Pressure\_Load\_Shed\_Setpoint (*rdflib.BRICK attribute*), [344](#page-347-0) Chilled\_Water\_Differential\_Pressure\_Load\_Shed\_Status (*rdflib.BRICK attribute*), [345](#page-348-0) Chilled\_Water\_Differential\_Pressure\_Proportional\_Band\_Para (*rdflib.BRICK attribute*), [345](#page-348-0) Chilled\_Water\_Differential\_Pressure\_Sensor (*rdflib.BRICK attribute*), [345](#page-348-0) Chilled\_Water\_Differential\_Pressure\_Setpoint (*rdflib.BRICK attribute*), [345](#page-348-0) Chilled\_Water\_Differential\_Pressure\_Step\_Parameter (*rdflib.BRICK attribute*), [345](#page-348-0) Chilled\_Water\_Differential\_Temperature\_Sensor

(*rdflib.BRICK attribute*), [345](#page-348-0) Chilled\_Water\_Discharge\_Flow\_Sensor (*rdflib.BRICK attribute*), [345](#page-348-0) Chilled\_Water\_Discharge\_Flow\_Setpoint (*rdflib.BRICK attribute*), [345](#page-348-0) Chilled\_Water\_Flow\_Sensor (*rdflib.BRICK attribute*), [345](#page-348-0) Chilled\_Water\_Flow\_Setpoint (*rdflib.BRICK attribute*), [345](#page-348-0) Chilled\_Water\_Loop (*rdflib.BRICK attribute*), [345](#page-348-0) Chilled\_Water\_Meter (*rdflib.BRICK attribute*), [345](#page-348-0) Chilled\_Water\_Pump (*rdflib.BRICK attribute*), [345](#page-348-0) Chilled\_Water\_Pump\_Differential\_Pressure\_Deadband\_Setpointute), [198](#page-201-0) (*rdflib.BRICK attribute*), [345](#page-348-0) Chilled\_Water\_Return\_Flow\_Sensor (*rdflib.BRICK attribute*), [345](#page-348-0) Chilled\_Water\_Return\_Temperature\_Sensor (*rdflib.BRICK attribute*), [345](#page-348-0) Chilled\_Water\_Static\_Pressure\_Setpoint (*rdflib.BRICK attribute*), [345](#page-348-0) Chilled\_Water\_Supply\_Flow\_Sensor (*rdflib.BRICK attribute*), [346](#page-349-0) Chilled\_Water\_Supply\_Flow\_Setpoint (*rdflib.BRICK attribute*), [346](#page-349-0) Chilled\_Water\_Supply\_Temperature\_Sensor (*rdflib.BRICK attribute*), [346](#page-349-0) Chilled\_Water\_System (*rdflib.BRICK attribute*), [346](#page-349-0) Chilled\_Water\_System\_Enable\_Command (*rdflib.BRICK attribute*), [346](#page-349-0) Chilled\_Water\_Temperature\_Sensor (*rdflib.BRICK attribute*), [346](#page-349-0) Chilled\_Water\_Temperature\_Setpoint (*rdflib.BRICK attribute*), [346](#page-349-0) Chilled\_Water\_Valve (*rdflib.BRICK attribute*), [346](#page-349-0) Chiller (*rdflib.BRICK attribute*), [346](#page-349-0) Chiropractic (*rdflib.SDO attribute*), [490](#page-493-0) cholesterolContent (*rdflib.SDO attribute*), [545](#page-548-0) ChooseAction (*rdflib.SDO attribute*), [490](#page-493-0) Church (*rdflib.SDO attribute*), [490](#page-493-0) circle (*rdflib.SDO attribute*), [545](#page-548-0) citation (*rdflib.SDO attribute*), [545](#page-548-0) City (*rdflib.SDO attribute*), [490](#page-493-0) CityHall (*rdflib.SDO attribute*), [490](#page-493-0) CivicStructure (*rdflib.SDO attribute*), [490](#page-493-0) Claim (*rdflib.SDO attribute*), [490](#page-493-0) claimInterpreter (*rdflib.SDO attribute*), [545](#page-548-0) ClaimReview (*rdflib.SDO attribute*), [490](#page-493-0) claimReviewed (*rdflib.SDO attribute*), [545](#page-548-0) Class (*class in rdflib.extras.infixowl*), [62](#page-65-0) Class (*rdflib.BRICK attribute*), [346](#page-349-0) Class (*rdflib.OWL attribute*), [467](#page-470-0) Class (*rdflib.RDFS attribute*), [482](#page-485-0) Class (*rdflib.SDO attribute*), [490](#page-493-0)

ClassConstraintComponent (*rdflib.SH attribute*), [591](#page-594-0) classes (*rdflib.VOID attribute*), [610](#page-613-0) classification (*rdflib.ORG attribute*), [465](#page-468-0) ClassNamespaceFactory (*class in rdflib.extras.infixowl*), [64](#page-67-0) classOrIdentifier() (*in module rdflib.extras.infixowl*), [71](#page-74-0) classOrTerm() (*in module rdflib.extras.infixowl*), [71](#page-74-0) classPartition (*rdflib.VOID attribute*), [610](#page-613-0) clean() (*rdflib.plugins.sparql.sparql.QueryContext method*), [185](#page-188-0) CleaningFee (*rdflib.SDO attribute*), [490](#page-493-0) cleanup (*rdflib.plugins.stores.concurrent.ResponsibleGenerator* clear() (*rdflib.collection.Collection method*), [227](#page-230-0) clear() (*rdflib.container.Container method*), [234](#page-237-0) clear() (*rdflib.extras.infixowl.OWLRDFListProxy method*), [68](#page-71-0) clearInDegree() (*rdflib.extras.infixowl.Individual method*), [67](#page-70-0) clearOutDegree() (*rdflib.extras.infixowl.Individual method*), [67](#page-70-0) clincalPharmacology (*rdflib.SDO attribute*), [545](#page-548-0) clinicalPharmacology (*rdflib.SDO attribute*), [545](#page-548-0) Clinician (*rdflib.SDO attribute*), [490](#page-493-0) Clip (*rdflib.SDO attribute*), [490](#page-493-0) clipNumber (*rdflib.SDO attribute*), [545](#page-548-0) clone() (*rdflib.plugins.sparql.parserutils.CompValue method*), [172](#page-175-0) clone() (*rdflib.plugins.sparql.sparql.QueryContext method*), [185](#page-188-0) close() (*rdflib.Graph method*), [433](#page-436-0) close() (*rdflib.graph.Graph method*), [259](#page-262-0) close() (*rdflib.graph.ReadOnlyGraphAggregate method*), [274](#page-277-0) close() (*rdflib.parser.InputSource method*), [279](#page-282-0) close() (*rdflib.parser.PythonInputSource method*), [280](#page-283-0) close() (*rdflib.plugins.parsers.notation3.Formula method*), [85](#page-88-0) close() (*rdflib.plugins.sparql.results.xmlresults.SPARQLXMLWriter method*), [139](#page-142-0) close() (*rdflib.plugins.stores.auditable.AuditableStore method*), [192](#page-195-0) close() (*rdflib.plugins.stores.berkeleydb.BerkeleyDB method*), [195](#page-198-0) close() (*rdflib.plugins.stores.regexmatching.REGEXMatching method*), [204](#page-207-0) close() (*rdflib.store.Store method*), [311](#page-314-0) Close\_Limit (*rdflib.BRICK attribute*), [346](#page-349-0) closed (*rdflib.SH attribute*), [595](#page-598-0) ClosedConstraintComponent (*rdflib.SH attribute*), [592](#page-595-0) ClosedNamespace (*class in rdflib.namespace*), [73](#page-76-0) closeMatch (*rdflib.SKOS attribute*), [599](#page-602-0) closes (*rdflib.SDO attribute*), [545](#page-548-0)

ClothingStore (*rdflib.SDO attribute*), [490](#page-493-0) CO (*rdflib.BRICK attribute*), [343](#page-346-0) CO2 (*rdflib.BRICK attribute*), [343](#page-346-0) CO2\_Alarm (*rdflib.BRICK attribute*), [343](#page-346-0) CO2\_Differential\_Sensor (*rdflib.BRICK attribute*), [343](#page-346-0) CO2\_Level\_Sensor (*rdflib.BRICK attribute*), [343](#page-346-0) CO2\_Sensor (*rdflib.BRICK attribute*), [343](#page-346-0) CO2\_Setpoint (*rdflib.BRICK attribute*), [344](#page-347-0) CO\_Differential\_Sensor (*rdflib.BRICK attribute*), [344](#page-347-0) CO\_Level\_Sensor (*rdflib.BRICK attribute*), [344](#page-347-0) CO\_Sensor (*rdflib.BRICK attribute*), [344](#page-347-0) coach (*rdflib.SDO attribute*), [545](#page-548-0) Code (*rdflib.SDO attribute*), [490](#page-493-0) code (*rdflib.SDO attribute*), [545](#page-548-0) CodedProperty (*rdflib.QB attribute*), [479](#page-482-0) codeList (*rdflib.QB attribute*), [480](#page-483-0) codeRepository (*rdflib.SDO attribute*), [545](#page-548-0) codeSampleType (*rdflib.SDO attribute*), [545](#page-548-0) codeValue (*rdflib.SDO attribute*), [545](#page-548-0) codingSystem (*rdflib.SDO attribute*), [545](#page-548-0) CohortStudy (*rdflib.SDO attribute*), [490](#page-493-0) Coil (*rdflib.BRICK attribute*), [346](#page-349-0) Cold\_Box (*rdflib.BRICK attribute*), [346](#page-349-0) Coldest\_Zone\_Air\_Temperature\_Sensor (*rdflib.BRICK attribute*), [346](#page-349-0) colleague (*rdflib.SDO attribute*), [545](#page-548-0) colleagues (*rdflib.SDO attribute*), [546](#page-549-0) collectAndRemoveFilters() (*in module rdflib.plugins.sparql.algebra*), [150](#page-153-0) Collection (*class in rdflib.collection*), [223](#page-226-0) Collection (*rdflib.BRICK attribute*), [346](#page-349-0) Collection (*rdflib.DCMITYPE attribute*), [412](#page-415-0) Collection (*rdflib.PROV attribute*), [472](#page-475-0) Collection (*rdflib.SDO attribute*), [490](#page-493-0) collection (*rdflib.SDO attribute*), [546](#page-549-0) Collection (*rdflib.SKOS attribute*), [599](#page-602-0) collection() (*rdflib.Graph method*), [433](#page-436-0) collection() (*rdflib.graph.Graph method*), [259](#page-262-0) Collection\_Basin\_Water (*rdflib.BRICK attribute*), [346](#page-349-0) Collection\_Basin\_Water\_Heater (*rdflib.BRICK attribute*), [346](#page-349-0) Collection\_Basin\_Water\_Level\_Alarm (*rdflib.BRICK attribute*), [346](#page-349-0) Collection\_Basin\_Water\_Level\_Sensor (*rdflib.BRICK attribute*), [346](#page-349-0) Collection\_Basin\_Water\_Temperature\_Sensor (*rdflib.BRICK attribute*), [346](#page-349-0) CollectionPage (*rdflib.SDO attribute*), [490](#page-493-0) collectionSize (*rdflib.SDO attribute*), [546](#page-549-0) CollegeOrUniversity (*rdflib.SDO attribute*), [490](#page-493-0) color (*rdflib.SDO attribute*), [546](#page-549-0)

colorist (*rdflib.SDO attribute*), [546](#page-549-0) Column (*rdflib.CSVW attribute*), [403](#page-406-0) column (*rdflib.CSVW attribute*), [403](#page-406-0) columnReference (*rdflib.CSVW attribute*), [403](#page-406-0) ComedyClub (*rdflib.SDO attribute*), [491](#page-494-0) ComedyEvent (*rdflib.SDO attribute*), [491](#page-494-0) ComicCoverArt (*rdflib.SDO attribute*), [491](#page-494-0) ComicIssue (*rdflib.SDO attribute*), [491](#page-494-0) ComicSeries (*rdflib.SDO attribute*), [491](#page-494-0) ComicStory (*rdflib.SDO attribute*), [491](#page-494-0) Command (*rdflib.BRICK attribute*), [347](#page-350-0) commaSeparatedList() (*rdflib.plugins.parsers.notation3.SinkParser method*), [91](#page-94-0) comment (*rdflib.extras.infixowl.AnnotatableTerms property*), [60](#page-63-0) COMMENT (*rdflib.plugins.stores.sparqlstore.SPARQLUpdateStore attribute*), [214](#page-217-0) comment (*rdflib.RDFS attribute*), [482](#page-485-0) Comment (*rdflib.SDO attribute*), [491](#page-494-0) comment (*rdflib.SDO attribute*), [546](#page-549-0) CommentAction (*rdflib.SDO attribute*), [491](#page-494-0) commentCount (*rdflib.SDO attribute*), [546](#page-549-0) CommentPermission (*rdflib.SDO attribute*), [491](#page-494-0) commentPrefix (*rdflib.CSVW attribute*), [404](#page-407-0) commentText (*rdflib.SDO attribute*), [546](#page-549-0) commentTime (*rdflib.SDO attribute*), [546](#page-549-0) commercialize (*rdflib.ODRL2 attribute*), [459](#page-462-0) commit() (*rdflib.Graph method*), [434](#page-437-0) commit() (*rdflib.graph.Graph method*), [260](#page-263-0) commit() (*rdflib.graph.ReadOnlyGraphAggregate method*), [274](#page-277-0) commit() (*rdflib.plugins.stores.auditable.AuditableStore method*), [192](#page-195-0) commit() (*rdflib.plugins.stores.regexmatching.REGEXMatching method*), [204](#page-207-0) commit() (*rdflib.plugins.stores.sparqlstore.SPARQLStore method*), [209](#page-212-0) commit() (*rdflib.plugins.stores.sparqlstore.SPARQLUpdateStore method*), [216](#page-219-0) commit() (*rdflib.store.Store method*), [311](#page-314-0) Common\_Space (*rdflib.BRICK attribute*), [347](#page-350-0) CommonNSBindings() (*in module rdflib.extras.infixowl*), [64](#page-67-0) CommunicateAction (*rdflib.SDO attribute*), [491](#page-494-0) Communication (*rdflib.PROV attribute*), [472](#page-475-0) Communication\_Loss\_Alarm (*rdflib.BRICK attribute*), [347](#page-350-0) CommunityHealth (*rdflib.SDO attribute*), [491](#page-494-0) Comp (*class in rdflib.plugins.sparql.parserutils*), [171](#page-174-0) compare() (*rdflib.plugins.sparql.aggregates.Maximum method*), [145](#page-148-0) compare() (*rdflib.plugins.sparql.aggregates.Minimum method*), [146](#page-149-0)

compatible() (*rdflib.plugins.sparql.sparql.FrozenDict* Condenser (*rdflib.BRICK attribute*), [347](#page-350-0) *method*), [182](#page-185-0) compensate (*rdflib.ODRL2 attribute*), [459](#page-462-0) compensatedParty (*rdflib.ODRL2 attribute*), [459](#page-462-0) compensatingParty (*rdflib.ODRL2 attribute*), [459](#page-462-0) competencyRequired (*rdflib.SDO attribute*), [546](#page-549-0) competitor (*rdflib.SDO attribute*), [546](#page-549-0) CompilationAlbum (*rdflib.SDO attribute*), [491](#page-494-0) complementOf (*rdflib.extras.infixowl.Class property*), [63](#page-66-0) complementOf (*rdflib.OWL attribute*), [468](#page-471-0) Completed (*rdflib.SDO attribute*), [491](#page-494-0) CompletedActionStatus (*rdflib.SDO attribute*), [491](#page-494-0) CompleteDataFeed (*rdflib.SDO attribute*), [491](#page-494-0) component (*rdflib.PROV attribute*), [474](#page-477-0) component (*rdflib.QB attribute*), [480](#page-483-0) componentAttachment (*rdflib.QB attribute*), [480](#page-483-0) ComponentProperty (*rdflib.QB attribute*), [479](#page-482-0) componentProperty (*rdflib.QB attribute*), [480](#page-483-0) componentRequired (*rdflib.QB attribute*), [480](#page-483-0) ComponentSet (*rdflib.QB attribute*), [479](#page-482-0) ComponentSpecification (*rdflib.QB attribute*), [479](#page-482-0) ComponentTerms() (*in module rdflib.extras.infixowl*), [64](#page-67-0) composer (*rdflib.SDO attribute*), [546](#page-549-0) CompoundLiteral (*rdflib.RDF attribute*), [481](#page-484-0) CompoundPriceSpecification (*rdflib.SDO attribute*), [491](#page-494-0) compressFormat (*rdflib.DCAT attribute*), [411](#page-414-0) Compressor (*rdflib.BRICK attribute*), [347](#page-350-0) comprisedOf (*rdflib.SDO attribute*), [546](#page-549-0) compute\_qname() (*rdflib.Graph method*), [434](#page-437-0) compute\_qname() (*rdflib.graph.Graph method*), [260](#page-263-0) compute\_qname() (*rdflib.graph.ReadOnlyGraphAggregate method*), [274](#page-277-0) compute\_qname() (*rdflib.namespace.NamespaceManager method*), [79](#page-82-0) compute\_qname\_strict() (*rdflib.namespace.NamespaceManager method*), [79](#page-82-0) Computer\_Room\_Air\_Conditioning (*rdflib.BRICK attribute*), [347](#page-350-0) ComputerLanguage (*rdflib.SDO attribute*), [491](#page-494-0) ComputerStore (*rdflib.SDO attribute*), [491](#page-494-0) CompValue (*class in rdflib.plugins.sparql.parserutils*), [172](#page-175-0) concept (*rdflib.QB attribute*), [480](#page-483-0) Concept (*rdflib.SKOS attribute*), [599](#page-602-0) ConceptScheme (*rdflib.SKOS attribute*), [599](#page-602-0) Concession (*rdflib.BRICK attribute*), [347](#page-350-0) ConcurrentStore (*class in rdflib.plugins.stores.concurrent*), [197](#page-200-0) concurrentUse (*rdflib.ODRL2 attribute*), [459](#page-462-0) Condensate\_Leak\_Alarm (*rdflib.BRICK attribute*), [347](#page-350-0)

Condenser\_Heat\_Exchanger (*rdflib.BRICK attribute*), [347](#page-350-0) Condenser\_Water (*rdflib.BRICK attribute*), [347](#page-350-0) Condenser\_Water\_Bypass\_Valve (*rdflib.BRICK attribute*), [347](#page-350-0) Condenser\_Water\_Isolation\_Valve (*rdflib.BRICK attribute*), [347](#page-350-0) Condenser\_Water\_Pump (*rdflib.BRICK attribute*), [347](#page-350-0) Condenser\_Water\_System (*rdflib.BRICK attribute*), [347](#page-350-0) Condenser\_Water\_Temperature\_Sensor (*rdflib.BRICK attribute*), [347](#page-350-0) Condenser\_Water\_Valve (*rdflib.BRICK attribute*), [347](#page-350-0) Condensing\_Natural\_Gas\_Boiler (*rdflib.BRICK attribute*), [347](#page-350-0) condition (*rdflib.SH attribute*), [595](#page-598-0) ConditionalAndExpression() (*in module rdflib.plugins.sparql.operators*), [165](#page-168-0) ConditionalOrExpression() (*in module rdflib.plugins.sparql.operators*), [165](#page-168-0) conditionsOfAccess (*rdflib.SDO attribute*), [546](#page-549-0) Conductivity\_Sensor (*rdflib.BRICK attribute*), [347](#page-350-0) Conference\_Room (*rdflib.BRICK attribute*), [347](#page-350-0) ConfirmAction (*rdflib.SDO attribute*), [491](#page-494-0) confirmationNumber (*rdflib.SDO attribute*), [546](#page-549-0) conflict (*rdflib.ODRL2 attribute*), [459](#page-462-0) ConflictTerm (*rdflib.ODRL2 attribute*), [457](#page-460-0) conforms (*rdflib.SH attribute*), [595](#page-598-0) conformsTo (*rdflib.DCTERMS attribute*), [415](#page-418-0) ConjunctiveGraph (*class in rdflib*), [406](#page-409-0) ConjunctiveGraph (*class in rdflib.graph*), [243](#page-246-0) connected() (*rdflib.Graph method*), [434](#page-437-0) connected() (*rdflib.graph.Graph method*), [260](#page-263-0) connectedTo (*rdflib.SDO attribute*), [546](#page-549-0) consentedParty (*rdflib.ODRL2 attribute*), [459](#page-462-0) consentingParty (*rdflib.ODRL2 attribute*), [459](#page-462-0) consequence (*rdflib.ODRL2 attribute*), [459](#page-462-0) Consortium (*rdflib.SDO attribute*), [491](#page-494-0) Constant\_Air\_Volume\_Box (*rdflib.BRICK attribute*), [348](#page-351-0) constrainingProperty (*rdflib.SDO attribute*), [546](#page-549-0) Constraint (*rdflib.ODRL2 attribute*), [457](#page-460-0) constraint (*rdflib.ODRL2 attribute*), [459](#page-462-0) ConstraintComponent (*rdflib.SH attribute*), [592](#page-595-0) constraints (*rdflib.PROV attribute*), [474](#page-477-0) construct (*rdflib.SH attribute*), [595](#page-598-0) ConsumeAction (*rdflib.SDO attribute*), [491](#page-494-0) Contact\_Sensor (*rdflib.BRICK attribute*), [348](#page-351-0) contactlessPayment (*rdflib.SDO attribute*), [546](#page-549-0) contactOption (*rdflib.SDO attribute*), [546](#page-549-0) ContactPage (*rdflib.SDO attribute*), [491](#page-494-0) contactPoint (*rdflib.DCAT attribute*), [411](#page-414-0) ContactPoint (*rdflib.SDO attribute*), [491](#page-494-0)

contactPoint (*rdflib.SDO attribute*), [546](#page-549-0) ContactPointOption (*rdflib.SDO attribute*), [491](#page-494-0) contactPoints (*rdflib.SDO attribute*), [546](#page-549-0) contactType (*rdflib.SDO attribute*), [546](#page-549-0) ContagiousnessHealthAspect (*rdflib.SDO attribute*), [491](#page-494-0) containedIn (*rdflib.SDO attribute*), [546](#page-549-0) containedInPlace (*rdflib.SDO attribute*), [546](#page-549-0) Container (*class in rdflib.container*), [233](#page-236-0) container (*rdflib.plugins.shared.jsonld.context.Term attribute*), [131](#page-134-0) Container (*rdflib.RDFS attribute*), [482](#page-485-0) ContainerMembershipProperty (*rdflib.RDFS attribute*), [482](#page-485-0) containsPlace (*rdflib.SDO attribute*), [546](#page-549-0) containsSeason (*rdflib.SDO attribute*), [546](#page-549-0) content\_type (*rdflib.parser.PythonInputSource attribute*), [280](#page-283-0) content\_type (*rdflib.parser.StringInputSource attribute*), [281](#page-284-0) contentLocation (*rdflib.SDO attribute*), [546](#page-549-0) contentRating (*rdflib.SDO attribute*), [547](#page-550-0) contentReferenceTime (*rdflib.SDO attribute*), [547](#page-550-0) contentSize (*rdflib.SDO attribute*), [547](#page-550-0) contentType (*rdflib.SDO attribute*), [547](#page-550-0) contentUrl (*rdflib.SDO attribute*), [547](#page-550-0) Context (*class in rdflib.plugins.shared.jsonld.context*), [126](#page-129-0) context (*rdflib.plugins.shared.jsonld.context.Term attribute*), [131](#page-134-0) context\_aware (*rdflib.plugins.stores.berkeleydb.BerkeleyDB* Cooling\_Command (*rdflib.BRICK attribute*), [348](#page-351-0) *attribute*), [195](#page-198-0) context\_aware (*rdflib.plugins.stores.memory.Memory attribute*), [199](#page-202-0) context\_aware (*rdflib.store.Store attribute*), [311](#page-314-0) context\_from\_urlinputsource() (*in module rdflib.plugins.shared.jsonld.util*), [132](#page-135-0) context\_id() (*rdflib.ConjunctiveGraph method*), [407](#page-410-0) context\_id() (*rdflib.graph.ConjunctiveGraph method*), [245](#page-248-0) contexts() (*rdflib.ConjunctiveGraph method*), [407](#page-410-0) contexts() (*rdflib.Dataset method*), [421](#page-424-0) contexts() (*rdflib.graph.ConjunctiveGraph method*), [245](#page-248-0) contexts() (*rdflib.graph.Dataset method*), [250](#page-253-0) contexts() (*rdflib.plugins.stores.auditable.AuditableStore method*), [192](#page-195-0) contexts() (*rdflib.plugins.stores.berkeleydb.BerkeleyDB method*), [195](#page-198-0) contexts() (*rdflib.plugins.stores.memory.Memory method*), [199](#page-202-0) contexts() (*rdflib.plugins.stores.regexmatching.REGEXMatching* (*rdflib.BRICK attribute*), [348](#page-351-0) *method*), [204](#page-207-0) contexts() (*rdflib.plugins.stores.sparqlstore.SPARQLStore*

*method*), [209](#page-212-0) contexts() (*rdflib.plugins.stores.sparqlstore.SPARQLUpdateStore method*), [216](#page-219-0) contexts() (*rdflib.store.Store method*), [311](#page-314-0) Continent (*rdflib.SDO attribute*), [492](#page-495-0) contractedParty (*rdflib.ODRL2 attribute*), [459](#page-462-0) contractingParty (*rdflib.ODRL2 attribute*), [459](#page-462-0) contraindication (*rdflib.SDO attribute*), [547](#page-550-0) Contribute (*rdflib.PROV attribute*), [472](#page-475-0) contributed (*rdflib.PROV attribute*), [474](#page-477-0) contributor (*rdflib.DC attribute*), [410](#page-413-0) contributor (*rdflib.DCTERMS attribute*), [415](#page-418-0) Contributor (*rdflib.PROV attribute*), [472](#page-475-0) contributor (*rdflib.SDO attribute*), [547](#page-550-0) Control\_Room (*rdflib.BRICK attribute*), [348](#page-351-0) ControlAction (*rdflib.SDO attribute*), [492](#page-495-0) ConvenienceStore (*rdflib.SDO attribute*), [492](#page-495-0) Conversation (*rdflib.SDO attribute*), [492](#page-495-0) conversionEfficiency (*rdflib.BRICK attribute*), [400](#page-403-0) convert() (*rdflib.plugins.parsers.rdfxml.RDFXMLHandler method*), [105](#page-108-0) convert() (*rdflib.tools.csv2rdf.CSV2RDF method*), [221](#page-224-0) convertTerm() (*rdflib.plugins.sparql.results.csvresults.CSVResultParser method*), [133](#page-136-0) convertTerm() (*rdflib.plugins.sparql.results.tsvresults.TSVResultParser method*), [137](#page-140-0) CookAction (*rdflib.SDO attribute*), [492](#page-495-0) cookingMethod (*rdflib.SDO attribute*), [547](#page-550-0) cookTime (*rdflib.SDO attribute*), [547](#page-550-0) Cooling\_Coil (*rdflib.BRICK attribute*), [348](#page-351-0) Cooling\_Demand\_Sensor (*rdflib.BRICK attribute*), [348](#page-351-0) Cooling\_Demand\_Setpoint (*rdflib.BRICK attribute*), [348](#page-351-0) Cooling\_Discharge\_Air\_Flow\_Setpoint (*rdflib.BRICK attribute*), [348](#page-351-0) Cooling\_Discharge\_Air\_Temperature\_Deadband\_Setpoint (*rdflib.BRICK attribute*), [348](#page-351-0) Cooling\_Discharge\_Air\_Temperature\_Integral\_Time\_Parameter (*rdflib.BRICK attribute*), [348](#page-351-0) Cooling\_Discharge\_Air\_Temperature\_Proportional\_Band\_Parame (*rdflib.BRICK attribute*), [348](#page-351-0) Cooling\_Start\_Stop\_Status (*rdflib.BRICK attribute*), [348](#page-351-0) Cooling\_Supply\_Air\_Flow\_Setpoint (*rdflib.BRICK attribute*), [348](#page-351-0) Cooling\_Supply\_Air\_Temperature\_Deadband\_Setpoint (*rdflib.BRICK attribute*), [348](#page-351-0) Cooling\_Supply\_Air\_Temperature\_Integral\_Time\_Parameter (*rdflib.BRICK attribute*), [348](#page-351-0) Cooling\_Supply\_Air\_Temperature\_Proportional\_Band\_Parameter Cooling\_Temperature\_Setpoint (*rdflib.BRICK*

*attribute*), [348](#page-351-0)

Cooling\_Tower (*rdflib.BRICK attribute*), [349](#page-352-0) Cooling\_Tower\_Fan (*rdflib.BRICK attribute*), [349](#page-352-0) Cooling\_Valve (*rdflib.BRICK attribute*), [349](#page-352-0) coolingCapacity (*rdflib.BRICK attribute*), [400](#page-403-0) CoOp (*rdflib.SDO attribute*), [490](#page-493-0) coordinates (*rdflib.BRICK attribute*), [400](#page-403-0) copy (*rdflib.ODRL2 attribute*), [460](#page-463-0) copy() (*rdflib.extras.infixowl.BooleanClass method*), [61](#page-64-0) Copy\_Room (*rdflib.BRICK attribute*), [349](#page-352-0) Copyright (*rdflib.PROV attribute*), [472](#page-475-0) copyrightHolder (*rdflib.SDO attribute*), [547](#page-550-0) copyrightNotice (*rdflib.SDO attribute*), [547](#page-550-0) copyrightYear (*rdflib.SDO attribute*), [547](#page-550-0) core (*rdflib.ODRL2 attribute*), [460](#page-463-0) Core\_Temperature\_Sensor (*rdflib.BRICK attribute*), [349](#page-352-0) Core\_Temperature\_Setpoint (*rdflib.BRICK attribute*), [349](#page-352-0) Corporation (*rdflib.SDO attribute*), [492](#page-495-0) correction (*rdflib.SDO attribute*), [547](#page-550-0) CorrectionComment (*rdflib.SDO attribute*), [492](#page-495-0) correctionsPolicy (*rdflib.SDO attribute*), [547](#page-550-0) costCategory (*rdflib.SDO attribute*), [547](#page-550-0) costCurrency (*rdflib.SDO attribute*), [547](#page-550-0) costOrigin (*rdflib.SDO attribute*), [547](#page-550-0) costPerUnit (*rdflib.SDO attribute*), [547](#page-550-0) count (*rdflib.ODRL2 attribute*), [460](#page-463-0) Counter (*class in rdflib.plugins.sparql.aggregates*), [143](#page-146-0) countriesNotSupported (*rdflib.SDO attribute*), [547](#page-550-0) countriesSupported (*rdflib.SDO attribute*), [547](#page-550-0) Country (*rdflib.SDO attribute*), [492](#page-495-0) countryOfAssembly (*rdflib.SDO attribute*), [547](#page-550-0) countryOfLastProcessing (*rdflib.SDO attribute*), [547](#page-550-0) countryOfOrigin (*rdflib.SDO attribute*), [547](#page-550-0) Course (*rdflib.SDO attribute*), [492](#page-495-0) course (*rdflib.SDO attribute*), [547](#page-550-0) courseCode (*rdflib.SDO attribute*), [547](#page-550-0) CourseInstance (*rdflib.SDO attribute*), [492](#page-495-0) courseMode (*rdflib.SDO attribute*), [547](#page-550-0) coursePrerequisites (*rdflib.SDO attribute*), [548](#page-551-0) courseWorkload (*rdflib.SDO attribute*), [548](#page-551-0) Courthouse (*rdflib.SDO attribute*), [492](#page-495-0) coverage (*rdflib.DC attribute*), [410](#page-413-0) coverage (*rdflib.DCTERMS attribute*), [415](#page-418-0) coverageEndTime (*rdflib.SDO attribute*), [548](#page-551-0) coverageStartTime (*rdflib.SDO attribute*), [548](#page-551-0) CoverArt (*rdflib.SDO attribute*), [492](#page-495-0) CovidTestingFacility (*rdflib.SDO attribute*), [492](#page-495-0) CRAC (*rdflib.BRICK attribute*), [344](#page-347-0) Create (*rdflib.PROV attribute*), [472](#page-475-0) create() (*rdflib.plugins.stores.sparqlstore.SPARQLStore method*), [209](#page-212-0) create() (*rdflib.store.Store method*), [311](#page-314-0)

create\_parser() (*in module rdflib.plugins.parsers.rdfxml*), [110](#page-113-0) create\_parser() (*in module rdflib.plugins.parsers.trix*), [115](#page-118-0) CreateAction (*rdflib.SDO attribute*), [492](#page-495-0) created (*rdflib.DCTERMS attribute*), [415](#page-418-0) created (*rdflib.DOAP attribute*), [417](#page-420-0) CreativeWork (*rdflib.SDO attribute*), [492](#page-495-0) CreativeWorkSeason (*rdflib.SDO attribute*), [492](#page-495-0) CreativeWorkSeries (*rdflib.SDO attribute*), [492](#page-495-0) creativeWorkStatus (*rdflib.SDO attribute*), [548](#page-551-0) creator (*rdflib.DC attribute*), [410](#page-413-0) creator (*rdflib.DCTERMS attribute*), [415](#page-418-0) Creator (*rdflib.PROV attribute*), [472](#page-475-0) creator (*rdflib.SDO attribute*), [548](#page-551-0) credentialCategory (*rdflib.SDO attribute*), [548](#page-551-0) CreditCard (*rdflib.SDO attribute*), [492](#page-495-0) creditedTo (*rdflib.SDO attribute*), [548](#page-551-0) creditText (*rdflib.SDO attribute*), [548](#page-551-0) Crematorium (*rdflib.SDO attribute*), [492](#page-495-0) CriticReview (*rdflib.SDO attribute*), [492](#page-495-0) CrossSectional (*rdflib.SDO attribute*), [492](#page-495-0) cssSelector (*rdflib.SDO attribute*), [548](#page-551-0) CssSelectorType (*rdflib.SDO attribute*), [492](#page-495-0) CSV2RDF (*class in rdflib.tools.csv2rdf* ), [221](#page-224-0) csvEncodedTabularData (*rdflib.CSVW attribute*), [404](#page-407-0) CSVResultParser (*class in rdflib.plugins.sparql.results.csvresults*), [133](#page-136-0) CSVResultSerializer (*class in rdflib.plugins.sparql.results.csvresults*), [134](#page-137-0) CSVW (*class in rdflib*), [403](#page-406-0) CT (*rdflib.SDO attribute*), [489](#page-492-0) Cubicle (*rdflib.BRICK attribute*), [349](#page-352-0) currenciesAccepted (*rdflib.SDO attribute*), [548](#page-551-0) currency (*rdflib.SDO attribute*), [548](#page-551-0) CurrencyConversionService (*rdflib.SDO attribute*), [492](#page-495-0) current (*rdflib.plugins.parsers.rdfxml.RDFXMLHandler property*), [106](#page-109-0) Current\_Imbalance\_Sensor (*rdflib.BRICK attribute*), [349](#page-352-0) Current\_Limit (*rdflib.BRICK attribute*), [349](#page-352-0) Current\_Output\_Sensor (*rdflib.BRICK attribute*), [349](#page-352-0) Current\_Sensor (*rdflib.BRICK attribute*), [349](#page-352-0) currentExchangeRate (*rdflib.SDO attribute*), [548](#page-551-0) currentFlowType (*rdflib.BRICK attribute*), [400](#page-403-0) currentProject (*rdflib.FOAF attribute*), [424](#page-427-0) Curtailment\_Override\_Command (*rdflib.BRICK attribute*), [349](#page-352-0) CUSTOM\_EVALS (*in module rdflib.plugins.sparql*), [190](#page-193-0) custom\_function() (*in module rdflib.plugins.sparql.operators*), [168](#page-171-0) customer (*rdflib.SDO attribute*), [548](#page-551-0)

customerRemorseReturnFees (*rdflib.SDO attribute*), Dataset (*rdflib.DCMITYPE attribute*), [412](#page-415-0) [548](#page-551-0) customerRemorseReturnLabelSource (*rdflib.SDO attribute*), [548](#page-551-0) customerRemorseReturnShippingFeesAmount (*rdflib.SDO attribute*), [548](#page-551-0) customEval() (*in module examples.custom\_eval*), [22](#page-25-0) cutoffTime (*rdflib.SDO attribute*), [548](#page-551-0) cvdCollectionDate (*rdflib.SDO attribute*), [548](#page-551-0) cvdFacilityCounty (*rdflib.SDO attribute*), [548](#page-551-0) cvdFacilityId (*rdflib.SDO attribute*), [548](#page-551-0) cvdNumBeds (*rdflib.SDO attribute*), [548](#page-551-0) cvdNumBedsOcc (*rdflib.SDO attribute*), [548](#page-551-0) cvdNumC19Died (*rdflib.SDO attribute*), [548](#page-551-0) cvdNumC19HOPats (*rdflib.SDO attribute*), [549](#page-552-0) cvdNumC19HospPats (*rdflib.SDO attribute*), [549](#page-552-0) cvdNumC19MechVentPats (*rdflib.SDO attribute*), [549](#page-552-0) cvdNumC19OFMechVentPats (*rdflib.SDO attribute*), [549](#page-552-0) cvdNumC19OverflowPats (*rdflib.SDO attribute*), [549](#page-552-0) cvdNumICUBeds (*rdflib.SDO attribute*), [549](#page-552-0) cvdNumICUBedsOcc (*rdflib.SDO attribute*), [549](#page-552-0) cvdNumTotBeds (*rdflib.SDO attribute*), [549](#page-552-0) cvdNumVent (*rdflib.SDO attribute*), [549](#page-552-0) cvdNumVentUse (*rdflib.SDO attribute*), [549](#page-552-0) CVSRepository (*rdflib.DOAP attribute*), [417](#page-420-0) Cycle\_Alarm (*rdflib.BRICK attribute*), [349](#page-352-0)

### D

DamagedCondition (*rdflib.SDO attribute*), [493](#page-496-0) Damper (*rdflib.BRICK attribute*), [349](#page-352-0) Damper\_Command (*rdflib.BRICK attribute*), [349](#page-352-0) Damper\_Position\_Command (*rdflib.BRICK attribute*), [349](#page-352-0) Damper\_Position\_Sensor (*rdflib.BRICK attribute*), [349](#page-352-0) Damper\_Position\_Setpoint (*rdflib.BRICK attribute*), [349](#page-352-0) DanceEvent (*rdflib.SDO attribute*), [493](#page-496-0) DanceGroup (*rdflib.SDO attribute*), [493](#page-496-0) DarcsRepository (*rdflib.DOAP attribute*), [417](#page-420-0) data (*rdflib.plugins.parsers.rdfxml.ElementHandler attribute*), [104](#page-107-0) DataCatalog (*rdflib.SDO attribute*), [493](#page-496-0) DataDownload (*rdflib.SDO attribute*), [493](#page-496-0) dataDump (*rdflib.VOID attribute*), [610](#page-613-0) DataFeed (*rdflib.SDO attribute*), [493](#page-496-0) dataFeedElement (*rdflib.SDO attribute*), [549](#page-552-0) DataFeedItem (*rdflib.SDO attribute*), [493](#page-496-0) DataRange (*rdflib.OWL attribute*), [467](#page-470-0) DataService (*rdflib.DCAT attribute*), [411](#page-414-0) Dataset (*class in rdflib*), [418](#page-421-0) Dataset (*class in rdflib.graph*), [247](#page-250-0) Dataset (*rdflib.DCAT attribute*), [411](#page-414-0) dataset (*rdflib.DCAT attribute*), [411](#page-414-0)

dataset (*rdflib.plugins.sparql.sparql.QueryContext property*), [185](#page-188-0) DataSet (*rdflib.QB attribute*), [479](#page-482-0) dataSet (*rdflib.QB attribute*), [480](#page-483-0) Dataset (*rdflib.SDO attribute*), [493](#page-496-0) dataset (*rdflib.SDO attribute*), [549](#page-552-0) Dataset (*rdflib.VOID attribute*), [610](#page-613-0) DatasetDescription (*rdflib.VOID attribute*), [610](#page-613-0) datasetTimeInterval (*rdflib.SDO attribute*), [549](#page-552-0) DataStructureDefinition (*rdflib.QB attribute*), [480](#page-483-0) Datatype (*rdflib.CSVW attribute*), [403](#page-406-0) datatype (*rdflib.CSVW attribute*), [404](#page-407-0) datatype (*rdflib.Literal property*), [453](#page-456-0) dataType (*rdflib.ODRL2 attribute*), [460](#page-463-0) datatype (*rdflib.plugins.parsers.RDFVOC.RDFVOC attribute*), [81](#page-84-0) datatype (*rdflib.plugins.parsers.rdfxml.ElementHandler attribute*), [104](#page-107-0) Datatype (*rdflib.RDFS attribute*), [482](#page-485-0) DataType (*rdflib.SDO attribute*), [493](#page-496-0) datatype (*rdflib.SH attribute*), [595](#page-598-0) datatype (*rdflib.term.Literal property*), [326](#page-329-0) datatypeComplementOf (*rdflib.OWL attribute*), [468](#page-471-0) DatatypeConstraintComponent (*rdflib.SH attribute*), [592](#page-595-0) DatatypeProperty (*rdflib.OWL attribute*), [467](#page-470-0) date (*rdflib.DC attribute*), [410](#page-413-0) date (*rdflib.DCTERMS attribute*), [415](#page-418-0) Date (*rdflib.SDO attribute*), [493](#page-496-0) date (*rdflib.XSD attribute*), [613](#page-616-0) date() (*in module rdflib.plugins.sparql.operators*), [168](#page-171-0) date\_time() (*in module rdflib.util*), [333](#page-336-0) dateAccepted (*rdflib.DCTERMS attribute*), [415](#page-418-0) dateCopyrighted (*rdflib.DCTERMS attribute*), [415](#page-418-0) dateCreated (*rdflib.SDO attribute*), [549](#page-552-0) dateDeleted (*rdflib.SDO attribute*), [549](#page-552-0) DatedMoneySpecification (*rdflib.SDO attribute*), [493](#page-496-0) dateIssued (*rdflib.SDO attribute*), [549](#page-552-0) dateline (*rdflib.SDO attribute*), [549](#page-552-0) dateModified (*rdflib.SDO attribute*), [549](#page-552-0) datePosted (*rdflib.SDO attribute*), [549](#page-552-0) datePublished (*rdflib.SDO attribute*), [549](#page-552-0) dateRead (*rdflib.SDO attribute*), [549](#page-552-0) dateReceived (*rdflib.SDO attribute*), [549](#page-552-0) dateSent (*rdflib.SDO attribute*), [549](#page-552-0) dateSubmitted (*rdflib.DCTERMS attribute*), [415](#page-418-0) dateTime (*rdflib.ODRL2 attribute*), [460](#page-463-0) DateTime (*rdflib.SDO attribute*), [493](#page-496-0) dateTime (*rdflib.XSD attribute*), [613](#page-616-0) datetime() (*in module rdflib.plugins.sparql.operators*), [168](#page-171-0) DateTimeDescription (*rdflib.TIME attribute*), [603](#page-606-0) DateTimeInterval (*rdflib.TIME attribute*), [603](#page-606-0)

dateTimeObjects() (*in module flib.plugins.sparql.operators*), [168](#page-171-0) dateTimeStamp (*rdflib.XSD attribute*), [613](#page-616-0) dateVehicleFirstRegistered (*rdflib.SDO attribute*), [549](#page-552-0) day (*rdflib.TIME attribute*), [604](#page-607-0) day (*rdflib.XSD attribute*), [613](#page-616-0) DayOfWeek (*rdflib.SDO attribute*), [493](#page-496-0) dayOfWeek (*rdflib.SDO attribute*), [549](#page-552-0) DayOfWeek (*rdflib.TIME attribute*), [603](#page-606-0) dayOfWeek (*rdflib.TIME attribute*), [604](#page-607-0) dayOfYear (*rdflib.TIME attribute*), [604](#page-607-0) days (*rdflib.TIME attribute*), [605](#page-608-0) DaySpa (*rdflib.SDO attribute*), [493](#page-496-0) dayTimeDuration (*rdflib.XSD attribute*), [613](#page-616-0) db\_env (*rdflib.plugins.stores.berkeleydb.BerkeleyDB attribute*), [196](#page-199-0) DC (*class in rdflib*), [410](#page-413-0) DC\_Bus\_Voltage\_Sensor (*rdflib.BRICK attribute*), [349](#page-352-0) DCAT (*class in rdflib*), [411](#page-414-0) DCMITYPE (*class in rdflib*), [412](#page-415-0) DCMIType (*rdflib.DCTERMS attribute*), [413](#page-416-0) DCTERMS (*class in rdflib*), [413](#page-416-0) DDC (*rdflib.DCTERMS attribute*), [413](#page-416-0) DDxElement (*rdflib.SDO attribute*), [492](#page-495-0) de\_skolemize() (*rdflib.Graph method*), [434](#page-437-0) de\_skolemize() (*rdflib.graph.Graph method*), [260](#page-263-0) de\_skolemize() (*rdflib.term.URIRef method*), [331](#page-334-0) de\_skolemize() (*rdflib.URIRef method*), [609](#page-612-0) DeactivateAction (*rdflib.SDO attribute*), [493](#page-496-0) deactivated (*rdflib.SH attribute*), [595](#page-598-0) Deadband\_Setpoint (*rdflib.BRICK attribute*), [350](#page-353-0) deathDate (*rdflib.SDO attribute*), [549](#page-552-0) deathPlace (*rdflib.SDO attribute*), [550](#page-553-0) Deceleration\_Time\_Setpoint (*rdflib.BRICK attribute*), [350](#page-353-0) decimal (*rdflib.XSD attribute*), [613](#page-616-0) decimalChar (*rdflib.CSVW attribute*), [404](#page-407-0) declare (*rdflib.SH attribute*), [595](#page-598-0) declared (*rdflib.plugins.parsers.rdfxml.ElementHandler attribute*), [104](#page-107-0) declareExistential() (*rdflib.plugins.parsers.notation3.Formula method*), [85](#page-88-0) decodeStringEscape() (*in module rdflib.compat*), [232](#page-235-0) decodeUnicodeEscape() (*in module rdflib.compat*), [232](#page-235-0) DecontextualizedContent (*rdflib.SDO attribute*), [493](#page-496-0) Dedicated\_Outdoor\_Air\_System\_Unit (*rdflib.BRICK attribute*), [350](#page-353-0) DeepClassClear() (*in module rdflib.extras.infixowl*), [64](#page-67-0) default (*rdflib.CSVW attribute*), [404](#page-407-0) default\_cast() (*in module flib.plugins.sparql.operators*), [168](#page-171-0)

default\_context (*rdflib.ConjunctiveGraph attribute*), [408](#page-411-0) default\_context (*rdflib.Dataset attribute*), [422](#page-425-0) default\_context (*rdflib.graph.Dataset attribute*), [251](#page-254-0) default\_context (*rdflib.graph.ReadOnlyGraphAggregate attribute*), [274](#page-277-0) defaultValue (*rdflib.SDO attribute*), [550](#page-553-0) defaultValue (*rdflib.SH attribute*), [596](#page-599-0) DefenceEstablishment (*rdflib.SDO attribute*), [493](#page-496-0) Defined (*class in rdflib.plugins.shared.jsonld.context*), [131](#page-134-0) DefinedNamespace (*class in rdflib.namespace*), [74](#page-77-0) DefinedRegion (*rdflib.SDO attribute*), [493](#page-496-0) DefinedTerm (*rdflib.SDO attribute*), [493](#page-496-0) DefinedTermSet (*rdflib.SDO attribute*), [493](#page-496-0) definition (*rdflib.PROV attribute*), [474](#page-477-0) definition (*rdflib.SKOS attribute*), [600](#page-603-0) DefinitiveLegalValue (*rdflib.SDO attribute*), [493](#page-496-0) defrag() (*rdflib.term.URIRef method*), [331](#page-334-0) defrag() (*rdflib.URIRef method*), [609](#page-612-0) Dehumidification\_Start\_Stop\_Status (*rdflib.BRICK attribute*), [350](#page-353-0) Deionised\_Water\_Conductivity\_Sensor (*rdflib.BRICK attribute*), [350](#page-353-0) Deionised\_Water\_Level\_Sensor (*rdflib.BRICK attribute*), [350](#page-353-0) Deionized\_Water (*rdflib.BRICK attribute*), [350](#page-353-0) Deionized\_Water\_Alarm (*rdflib.BRICK attribute*), [350](#page-353-0) Delay\_Parameter (*rdflib.BRICK attribute*), [350](#page-353-0) delayPeriod (*rdflib.ODRL2 attribute*), [460](#page-463-0) Delegation (*rdflib.PROV attribute*), [472](#page-475-0) delete (*rdflib.ODRL2 attribute*), [460](#page-463-0) delete() (*rdflib.extras.infixowl.Individual method*), [67](#page-70-0) DeleteAction (*rdflib.SDO attribute*), [493](#page-496-0) delimiter (*rdflib.CSVW attribute*), [404](#page-407-0) deliveryAddress (*rdflib.SDO attribute*), [550](#page-553-0) deliveryChannel (*rdflib.ODRL2 attribute*), [460](#page-463-0) DeliveryChargeSpecification (*rdflib.SDO attribute*), [493](#page-496-0) DeliveryEvent (*rdflib.SDO attribute*), [493](#page-496-0) deliveryLeadTime (*rdflib.SDO attribute*), [550](#page-553-0) DeliveryMethod (*rdflib.SDO attribute*), [493](#page-496-0) deliveryMethod (*rdflib.SDO attribute*), [550](#page-553-0) deliveryStatus (*rdflib.SDO attribute*), [550](#page-553-0) deliveryTime (*rdflib.SDO attribute*), [550](#page-553-0) DeliveryTimeSettings (*rdflib.SDO attribute*), [493](#page-496-0) Demand (*rdflib.SDO attribute*), [494](#page-497-0) Demand\_Sensor (*rdflib.BRICK attribute*), [350](#page-353-0) Demand\_Setpoint (*rdflib.BRICK attribute*), [350](#page-353-0) DemoAlbum (*rdflib.SDO attribute*), [494](#page-497-0) Dentist (*rdflib.SDO attribute*), [494](#page-497-0) Dentistry (*rdflib.SDO attribute*), [494](#page-497-0) DepartAction (*rdflib.SDO attribute*), [494](#page-497-0)

department (*rdflib.SDO attribute*), [550](#page-553-0) DepartmentStore (*rdflib.SDO attribute*), [494](#page-497-0) departureAirport (*rdflib.SDO attribute*), [550](#page-553-0) departureBoatTerminal (*rdflib.SDO attribute*), [550](#page-553-0) departureBusStop (*rdflib.SDO attribute*), [550](#page-553-0) departureGate (*rdflib.SDO attribute*), [550](#page-553-0) departurePlatform (*rdflib.SDO attribute*), [550](#page-553-0) departureStation (*rdflib.SDO attribute*), [550](#page-553-0) departureTerminal (*rdflib.SDO attribute*), [550](#page-553-0) departureTime (*rdflib.SDO attribute*), [550](#page-553-0) dependencies (*rdflib.SDO attribute*), [550](#page-553-0) depiction (*rdflib.FOAF attribute*), [424](#page-427-0) depicts (*rdflib.FOAF attribute*), [424](#page-427-0) deployedOnPlatform (*rdflib.SSN attribute*), [603](#page-606-0) deployedSystem (*rdflib.SSN attribute*), [603](#page-606-0) Deployment (*rdflib.SSN attribute*), [602](#page-605-0) DepositAccount (*rdflib.SDO attribute*), [494](#page-497-0) deprecated (*rdflib.OWL attribute*), [468](#page-471-0) DeprecatedClass (*rdflib.OWL attribute*), [467](#page-470-0) DeprecatedProperty (*rdflib.OWL attribute*), [467](#page-470-0) depth (*rdflib.SDO attribute*), [550](#page-553-0) Derivation (*rdflib.PROV attribute*), [472](#page-475-0) Derivative\_Gain\_Parameter (*rdflib.BRICK attribute*), [350](#page-353-0) Derivative\_Time\_Parameter (*rdflib.BRICK attribute*), [350](#page-353-0) derive (*rdflib.ODRL2 attribute*), [460](#page-463-0) derivedByInsertionFrom (*rdflib.PROV attribute*), [474](#page-477-0) derivedByRemovalFrom (*rdflib.PROV attribute*), [474](#page-477-0) Dermatologic (*rdflib.SDO attribute*), [494](#page-497-0) Dermatology (*rdflib.SDO attribute*), [494](#page-497-0) Describer (*class in rdflib.extras.describer*), [51](#page-54-0) describes (*rdflib.CSVW attribute*), [404](#page-407-0) describesService (*rdflib.PROV attribute*), [474](#page-477-0) description (*rdflib.DC attribute*), [410](#page-413-0) description (*rdflib.DCTERMS attribute*), [415](#page-418-0) description (*rdflib.DOAP attribute*), [417](#page-420-0) Description (*rdflib.plugins.parsers.RDFVOC.RDFVOC attribute*), [81](#page-84-0) description (*rdflib.SDO attribute*), [550](#page-553-0) description (*rdflib.SH attribute*), [596](#page-599-0) destroy() (*rdflib.Graph method*), [434](#page-437-0) destroy() (*rdflib.graph.Graph method*), [260](#page-263-0) destroy() (*rdflib.graph.ReadOnlyGraphAggregate method*), [274](#page-277-0) destroy() (*rdflib.plugins.stores.auditable.AuditableStore method*), [192](#page-195-0) destroy() (*rdflib.plugins.stores.regexmatching.REGEXMatching method*), [204](#page-207-0) destroy() (*rdflib.plugins.stores.sparqlstore.SPARQLStore* DigitalAudioTapeFormat (*rdflib.SDO attribute*), [494](#page-497-0) *method*), [209](#page-212-0) destroy() (*rdflib.store.Store method*), [312](#page-315-0) detail (*rdflib.SH attribute*), [596](#page-599-0) detects (*rdflib.SSN attribute*), [603](#page-606-0)

Detention\_Room (*rdflib.BRICK attribute*), [350](#page-353-0) developer (*rdflib.DOAP attribute*), [417](#page-420-0) device (*rdflib.ODRL2 attribute*), [460](#page-463-0) device (*rdflib.SDO attribute*), [550](#page-553-0) Dew\_Point\_Setpoint (*rdflib.BRICK attribute*), [350](#page-353-0) Dewpoint\_Sensor (*rdflib.BRICK attribute*), [350](#page-353-0) DiabeticDiet (*rdflib.SDO attribute*), [494](#page-497-0) diagnosis (*rdflib.SDO attribute*), [550](#page-553-0) Diagnostic (*rdflib.SDO attribute*), [494](#page-497-0) DiagnosticLab (*rdflib.SDO attribute*), [494](#page-497-0) DiagnosticProcedure (*rdflib.SDO attribute*), [494](#page-497-0) diagram (*rdflib.SDO attribute*), [550](#page-553-0) Dialect (*rdflib.CSVW attribute*), [403](#page-406-0) dialect (*rdflib.CSVW attribute*), [404](#page-407-0) Dictionary (*rdflib.PROV attribute*), [472](#page-475-0) dictionary (*rdflib.PROV attribute*), [474](#page-477-0) Diet (*rdflib.SDO attribute*), [494](#page-497-0) diet (*rdflib.SDO attribute*), [550](#page-553-0) DietarySupplement (*rdflib.SDO attribute*), [494](#page-497-0) dietFeatures (*rdflib.SDO attribute*), [550](#page-553-0) DietNutrition (*rdflib.SDO attribute*), [494](#page-497-0) differentFrom (*rdflib.OWL attribute*), [468](#page-471-0) Differential\_Air\_Temperature\_Setpoint (*rdflib.BRICK attribute*), [350](#page-353-0) Differential\_Pressure\_Bypass\_Valve (*rdflib.BRICK attribute*), [350](#page-353-0) Differential\_Pressure\_Deadband\_Setpoint (*rdflib.BRICK attribute*), [350](#page-353-0) Differential\_Pressure\_Integral\_Time\_Parameter (*rdflib.BRICK attribute*), [351](#page-354-0) Differential\_Pressure\_Load\_Shed\_Status (*rdflib.BRICK attribute*), [351](#page-354-0) Differential\_Pressure\_Proportional\_Band (*rdflib.BRICK attribute*), [351](#page-354-0) Differential\_Pressure\_Sensor (*rdflib.BRICK attribute*), [351](#page-354-0) Differential\_Pressure\_Setpoint (*rdflib.BRICK attribute*), [351](#page-354-0) Differential\_Pressure\_Setpoint\_Limit (*rdflib.BRICK attribute*), [351](#page-354-0) Differential\_Pressure\_Step\_Parameter (*rdflib.BRICK attribute*), [351](#page-354-0) Differential\_Speed\_Sensor (*rdflib.BRICK attribute*), [351](#page-354-0) Differential\_Speed\_Setpoint (*rdflib.BRICK attribute*), [351](#page-354-0) Differential\_Supply\_Return\_Water\_Temperature\_Sensor (*rdflib.BRICK attribute*), [351](#page-354-0) differentialDiagnosis (*rdflib.SDO attribute*), [550](#page-553-0) DigitalDocument (*rdflib.SDO attribute*), [494](#page-497-0) DigitalDocumentPermission (*rdflib.SDO attribute*), [494](#page-497-0)

DigitalDocumentPermissionType (*rdflib.SDO attribute*), [494](#page-497-0) DigitalFormat (*rdflib.SDO attribute*), [494](#page-497-0) digitize (*rdflib.ODRL2 attribute*), [460](#page-463-0) dimension (*rdflib.QB attribute*), [480](#page-483-0) DimensionProperty (*rdflib.QB attribute*), [480](#page-483-0) Dimmer (*rdflib.BRICK attribute*), [351](#page-354-0) Direct\_Expansion\_Cooling\_Coil (*rdflib.BRICK attribute*), [351](#page-354-0) Direct\_Expansion\_Heating\_Coil (*rdflib.BRICK attribute*), [351](#page-354-0) directApply (*rdflib.SDO attribute*), [550](#page-553-0) Direction (*rdflib.CSVW attribute*), [403](#page-406-0) direction (*rdflib.RDF attribute*), [481](#page-484-0) Direction\_Command (*rdflib.BRICK attribute*), [351](#page-354-0) Direction\_Sensor (*rdflib.BRICK attribute*), [351](#page-354-0) Direction\_Status (*rdflib.BRICK attribute*), [351](#page-354-0) *method*), [91](#page-94-0) directiveOrStatement() (*rdflib.plugins.parsers.notation3.SinkParser method*), [91](#page-94-0) directiveOrStatement() (*rdflib.plugins.parsers.trig.TrigSinkParser method*), [111](#page-114-0) director (*rdflib.SDO attribute*), [551](#page-554-0) directors (*rdflib.SDO attribute*), [551](#page-554-0) DirectQueryService (*rdflib.PROV attribute*), [472](#page-475-0) DisabilitySupport (*rdflib.SDO attribute*), [494](#page-497-0) Disable\_Command (*rdflib.BRICK attribute*), [351](#page-354-0) Disable\_Differential\_Enthalpy\_Command (*rdflib.BRICK attribute*), [351](#page-354-0) Disable\_Differential\_Temperature\_Command (*rdflib.BRICK attribute*), [351](#page-354-0) Disable\_Fixed\_Enthalpy\_Command (*rdflib.BRICK attribute*), [352](#page-355-0) Disable\_Fixed\_Temperature\_Command (*rdflib.BRICK attribute*), [352](#page-355-0) Disable\_Hot\_Water\_System\_Outside\_Air\_Temperature\_Setpoint (*rdflib.BRICK attribute*), [353](#page-356-0) (*rdflib.BRICK attribute*), [352](#page-355-0) Disable\_Status (*rdflib.BRICK attribute*), [352](#page-355-0) DisagreeAction (*rdflib.SDO attribute*), [494](#page-497-0) disambiguatingDescription (*rdflib.SDO attribute*), [551](#page-554-0) Discharge\_Air (*rdflib.BRICK attribute*), [352](#page-355-0) Discharge\_Air\_Dewpoint\_Sensor (*rdflib.BRICK attribute*), [352](#page-355-0) Discharge\_Air\_Duct\_Pressure\_Status (*rdflib.BRICK attribute*), [352](#page-355-0) Discharge\_Air\_Flow\_Demand\_Setpoint (*rdflib.BRICK attribute*), [352](#page-355-0) Discharge\_Air\_Flow\_High\_Reset\_Setpoint (*rdflib.BRICK attribute*), [352](#page-355-0) Discharge\_Air\_Flow\_Low\_Reset\_Setpoint (*rd-*

directive() (*rdflib.plugins.parsers.notation3.SinkParser* Discharge\_Air\_Static\_Pressure\_Proportional\_Band\_Parameter *flib.BRICK attribute*), [352](#page-355-0) Discharge\_Air\_Flow\_Reset\_Setpoint (*rdflib.BRICK attribute*), [352](#page-355-0) Discharge\_Air\_Flow\_Sensor (*rdflib.BRICK attribute*), [352](#page-355-0) Discharge\_Air\_Flow\_Setpoint (*rdflib.BRICK attribute*), [352](#page-355-0) Discharge\_Air\_Humidity\_Sensor (*rdflib.BRICK attribute*), [352](#page-355-0) Discharge\_Air\_Humidity\_Setpoint (*rdflib.BRICK attribute*), [352](#page-355-0) Discharge\_Air\_Smoke\_Detection\_Alarm (*rdflib.BRICK attribute*), [352](#page-355-0) Discharge\_Air\_Static\_Pressure\_Deadband\_Setpoint (*rdflib.BRICK attribute*), [352](#page-355-0) Discharge\_Air\_Static\_Pressure\_Integral\_Time\_Parameter (*rdflib.BRICK attribute*), [352](#page-355-0) (*rdflib.BRICK attribute*), [353](#page-356-0) Discharge\_Air\_Static\_Pressure\_Sensor (*rdflib.BRICK attribute*), [353](#page-356-0) Discharge\_Air\_Static\_Pressure\_Setpoint (*rdflib.BRICK attribute*), [353](#page-356-0) Discharge\_Air\_Static\_Pressure\_Step\_Parameter (*rdflib.BRICK attribute*), [353](#page-356-0) Discharge\_Air\_Temperature\_Alarm (*rdflib.BRICK attribute*), [353](#page-356-0) Discharge\_Air\_Temperature\_Cooling\_Setpoint (*rdflib.BRICK attribute*), [353](#page-356-0) Discharge\_Air\_Temperature\_Deadband\_Setpoint (*rdflib.BRICK attribute*), [353](#page-356-0) Discharge\_Air\_Temperature\_Heating\_Setpoint (*rdflib.BRICK attribute*), [353](#page-356-0) Discharge\_Air\_Temperature\_High\_Reset\_Setpoint (*rdflib.BRICK attribute*), [353](#page-356-0) Discharge\_Air\_Temperature\_Low\_Reset\_Setpoint (*rdflib.BRICK attribute*), [353](#page-356-0) Discharge\_Air\_Temperature\_Proportional\_Band\_Parameter Discharge\_Air\_Temperature\_Reset\_Differential\_Setpoint (*rdflib.BRICK attribute*), [353](#page-356-0) Discharge\_Air\_Temperature\_Sensor (*rdflib.BRICK attribute*), [353](#page-356-0) Discharge\_Air\_Temperature\_Setpoint (*rdflib.BRICK attribute*), [353](#page-356-0) Discharge\_Air\_Temperature\_Setpoint\_Limit (*rdflib.BRICK attribute*), [353](#page-356-0) Discharge\_Air\_Temperature\_Step\_Parameter (*rdflib.BRICK attribute*), [353](#page-356-0) Discharge\_Air\_Velocity\_Pressure\_Sensor (*rdflib.BRICK attribute*), [353](#page-356-0) Discharge\_Chilled\_Water (*rdflib.BRICK attribute*), [354](#page-357-0) Discharge\_Fan (*rdflib.BRICK attribute*), [354](#page-357-0)

Discharge\_Hot\_Water (*rdflib.BRICK attribute*), [354](#page-357-0) Discharge\_Water (*rdflib.BRICK attribute*), [354](#page-357-0) Discharge\_Water\_Differential\_Pressure\_Deadband**\_S<del>ettpi\imti</del>on** (*rdflib.DCAT attribute*), [411](#page-414-0) (*rdflib.BRICK attribute*), [354](#page-357-0) Discharge\_Water\_Differential\_Pressure\_Integral**diSimeiBarame(***elflib.SDO attribute***),** [551](#page-554-0) (*rdflib.BRICK attribute*), [354](#page-357-0) Discharge\_Water\_Differential\_Pressure\_Proporti**onadr.SangPolicamént/li**b.SDO attribute), [551](#page-554-0) (*rdflib.BRICK attribute*), [354](#page-357-0) Discharge\_Water\_Flow\_Sensor (*rdflib.BRICK attribute*), [354](#page-357-0) Discharge\_Water\_Flow\_Setpoint (*rdflib.BRICK attribute*), [354](#page-357-0) Discharge\_Water\_Temperature\_Alarm (*rdflib.BRICK attribute*), [354](#page-357-0) Discharge\_Water\_Temperature\_Proportional\_Band\_Parameter document\_element\_start() (*rd-*(*rdflib.BRICK attribute*), [354](#page-357-0) Discharge\_Water\_Temperature\_Sensor (*rdflib.BRICK attribute*), [354](#page-357-0) Discharge\_Water\_Temperature\_Setpoint (*rdflib.BRICK attribute*), [354](#page-357-0) Disconnect\_Switch (*rdflib.BRICK attribute*), [354](#page-357-0) Discontinued (*rdflib.SDO attribute*), [494](#page-497-0) discount (*rdflib.SDO attribute*), [551](#page-554-0) discountCode (*rdflib.SDO attribute*), [551](#page-554-0) discountCurrency (*rdflib.SDO attribute*), [551](#page-554-0) DiscoverAction (*rdflib.SDO attribute*), [494](#page-497-0) discusses (*rdflib.SDO attribute*), [551](#page-554-0) DiscussionForumPosting (*rdflib.SDO attribute*), [494](#page-497-0) discussionUrl (*rdflib.SDO attribute*), [551](#page-554-0) diseasePreventionInfo (*rdflib.SDO attribute*), [551](#page-554-0) diseaseSpreadStatistics (*rdflib.SDO attribute*), [551](#page-554-0) disjoint (*rdflib.SH attribute*), [596](#page-599-0) DisjointConstraintComponent (*rdflib.SH attribute*), [592](#page-595-0) disjointDomain() (*rdflib.plugins.sparql.sparql.FrozenDict method*), [182](#page-185-0) disjointUnionOf (*rdflib.OWL attribute*), [469](#page-472-0) disjointWith (*rdflib.extras.infixowl.Class property*), [63](#page-66-0) disjointWith (*rdflib.OWL attribute*), [469](#page-472-0) DislikeAction (*rdflib.SDO attribute*), [495](#page-498-0) dispatch() (*rdflib.events.Dispatcher method*), [236](#page-239-0) Dispatcher (*class in rdflib.events*), [236](#page-239-0) Displacement\_Flow\_Air\_Diffuser (*rdflib.BRICK attribute*), [354](#page-357-0) display (*rdflib.ODRL2 attribute*), [460](#page-463-0) dissolutionDate (*rdflib.SDO attribute*), [551](#page-554-0) Distance (*rdflib.SDO attribute*), [495](#page-498-0) distance (*rdflib.SDO attribute*), [551](#page-554-0) DistanceFee (*rdflib.SDO attribute*), [495](#page-498-0) Distillery (*rdflib.SDO attribute*), [495](#page-498-0) distinctMembers (*rdflib.OWL attribute*), [469](#page-472-0) distinctObjects (*rdflib.VOID attribute*), [610](#page-613-0) distinctSubjects (*rdflib.VOID attribute*), [611](#page-614-0) distinguishingSign (*rdflib.SDO attribute*), [551](#page-554-0) distribute (*rdflib.ODRL2 attribute*), [460](#page-463-0) distribution (*rdflib.DCAT attribute*), [411](#page-414-0) Distribution\_Frame (*rdflib.BRICK attribute*), [354](#page-357-0) diversityStaffingReport (*rdflib.SDO attribute*), [551](#page-554-0) DJMixAlbum (*rdflib.SDO attribute*), [492](#page-495-0) dm (*rdflib.PROV attribute*), [474](#page-477-0) dnaChecksum (*rdflib.FOAF attribute*), [424](#page-427-0) DOAP (*class in rdflib*), [416](#page-419-0) DOAS (*rdflib.BRICK attribute*), [349](#page-352-0) Document (*rdflib.FOAF attribute*), [423](#page-426-0) *flib.plugins.parsers.rdfxml.RDFXMLHandler method*), [106](#page-109-0) documentation (*rdflib.SDO attribute*), [551](#page-554-0) documenter (*rdflib.DOAP attribute*), [417](#page-420-0) documents (*rdflib.VOID attribute*), [611](#page-614-0) doesNotShip (*rdflib.SDO attribute*), [551](#page-554-0) doList() (*rdflib.plugins.serializers.longturtle.LongTurtleSerializer method*), [118](#page-121-0) doList() (*rdflib.plugins.serializers.turtle.TurtleSerializer method*), [124](#page-127-0) domain (*rdflib.extras.infixowl.Property property*), [69](#page-72-0) domain (*rdflib.RDFS attribute*), [482](#page-485-0) domainIncludes (*rdflib.SDO attribute*), [551](#page-554-0) Domestic\_Hot\_Water\_Supply\_Temperature\_Sensor (*rdflib.BRICK attribute*), [354](#page-357-0) Domestic\_Hot\_Water\_Supply\_Temperature\_Setpoint (*rdflib.BRICK attribute*), [355](#page-358-0) Domestic\_Hot\_Water\_System (*rdflib.BRICK attribute*), [355](#page-358-0) Domestic\_Hot\_Water\_System\_Enable\_Command (*rdflib.BRICK attribute*), [355](#page-358-0) Domestic\_Hot\_Water\_Temperature\_Setpoint (*rdflib.BRICK attribute*), [355](#page-358-0) Domestic\_Hot\_Water\_Valve (*rdflib.BRICK attribute*), [355](#page-358-0) Domestic\_Water (*rdflib.BRICK attribute*), [355](#page-358-0) Domestic\_Water\_Loop (*rdflib.BRICK attribute*), [355](#page-358-0) domiciledMortgage (*rdflib.SDO attribute*), [551](#page-554-0) DonateAction (*rdflib.SDO attribute*), [495](#page-498-0) dont\_care() (*rdflib.plugins.sparql.aggregates.Accumulator method*), [141](#page-144-0) doorTime (*rdflib.SDO attribute*), [551](#page-554-0) dosageForm (*rdflib.SDO attribute*), [551](#page-554-0) DoseSchedule (*rdflib.SDO attribute*), [495](#page-498-0) doseSchedule (*rdflib.SDO attribute*), [551](#page-554-0) doseUnit (*rdflib.SDO attribute*), [551](#page-554-0) doseValue (*rdflib.SDO attribute*), [551](#page-554-0) double (*rdflib.XSD attribute*), [613](#page-616-0) DoubleBlindedTrial (*rdflib.SDO attribute*), [495](#page-498-0)

doubleQuote (*rdflib.CSVW attribute*), [404](#page-407-0) DownloadAction (*rdflib.SDO attribute*), [495](#page-498-0) downloadURL (*rdflib.DCAT attribute*), [411](#page-414-0) downloadUrl (*rdflib.SDO attribute*), [552](#page-555-0) Downpayment (*rdflib.SDO attribute*), [495](#page-498-0) downPayment (*rdflib.SDO attribute*), [551](#page-554-0) downvoteCount (*rdflib.SDO attribute*), [552](#page-555-0) drainsTo (*rdflib.SDO attribute*), [552](#page-555-0) DrawAction (*rdflib.SDO attribute*), [495](#page-498-0) Drawing (*rdflib.SDO attribute*), [495](#page-498-0) Drench\_Hose (*rdflib.BRICK attribute*), [355](#page-358-0) DrinkAction (*rdflib.SDO attribute*), [495](#page-498-0) Drive\_Ready\_Status (*rdflib.BRICK attribute*), [355](#page-358-0) driveWheelConfiguration (*rdflib.SDO attribute*), [552](#page-555-0) DriveWheelConfigurationValue (*rdflib.SDO attribute*), [495](#page-498-0) DrivingSchoolVehicleUsage (*rdflib.SDO attribute*), [495](#page-498-0) dropoffLocation (*rdflib.SDO attribute*), [552](#page-555-0) dropoffTime (*rdflib.SDO attribute*), [552](#page-555-0) Drug (*rdflib.SDO attribute*), [495](#page-498-0) drug (*rdflib.SDO attribute*), [552](#page-555-0) DrugClass (*rdflib.SDO attribute*), [495](#page-498-0) drugClass (*rdflib.SDO attribute*), [552](#page-555-0) DrugCost (*rdflib.SDO attribute*), [495](#page-498-0) DrugCostCategory (*rdflib.SDO attribute*), [495](#page-498-0) DrugLegalStatus (*rdflib.SDO attribute*), [495](#page-498-0) DrugPregnancyCategory (*rdflib.SDO attribute*), [495](#page-498-0) DrugPrescriptionStatus (*rdflib.SDO attribute*), [495](#page-498-0) DrugStrength (*rdflib.SDO attribute*), [495](#page-498-0) drugUnit (*rdflib.SDO attribute*), [552](#page-555-0) DryCleaningOrLaundry (*rdflib.SDO attribute*), [495](#page-498-0) DummySink (*class in rdflib.plugins.parsers.ntriples*), [100](#page-103-0) dumps() (*rdflib.store.NodePickler method*), [309](#page-312-0) duns (*rdflib.SDO attribute*), [552](#page-555-0) duplicateTherapy (*rdflib.SDO attribute*), [552](#page-555-0) Duration (*rdflib.SDO attribute*), [495](#page-498-0) duration (*rdflib.SDO attribute*), [552](#page-555-0) Duration (*rdflib.TIME attribute*), [603](#page-606-0) duration (*rdflib.XSD attribute*), [613](#page-616-0) Duration\_Sensor (*rdflib.BRICK attribute*), [355](#page-358-0) DurationDescription (*rdflib.TIME attribute*), [603](#page-606-0) durationOfWarranty (*rdflib.SDO attribute*), [552](#page-555-0) duringMedia (*rdflib.SDO attribute*), [552](#page-555-0) Duty (*rdflib.ODRL2 attribute*), [457](#page-460-0) duty (*rdflib.ODRL2 attribute*), [460](#page-463-0) DVDFormat (*rdflib.SDO attribute*), [492](#page-495-0)

# E

Ear (*rdflib.SDO attribute*), [496](#page-499-0) earlyPrepaymentPenalty (*rdflib.SDO attribute*), [552](#page-555-0) eat() (*rdflib.plugins.parsers.ntriples.W3CNTriplesParser method*), [102](#page-105-0) EatAction (*rdflib.SDO attribute*), [496](#page-499-0)

EBook (*rdflib.SDO attribute*), [495](#page-498-0) EBV() (*in module rdflib.plugins.sparql.operators*), [166](#page-169-0) EconCycle\_Start\_Stop\_Status (*rdflib.BRICK attribute*), [355](#page-358-0) Economizer (*rdflib.BRICK attribute*), [355](#page-358-0) Economizer\_Damper (*rdflib.BRICK attribute*), [355](#page-358-0) EditedOrCroppedContent (*rdflib.SDO attribute*), [496](#page-499-0) editEIDR (*rdflib.SDO attribute*), [552](#page-555-0) editor (*rdflib.SDO attribute*), [552](#page-555-0) editorialNote (*rdflib.PROV attribute*), [474](#page-477-0) editorialNote (*rdflib.SKOS attribute*), [600](#page-603-0) editorsDefinition (*rdflib.PROV attribute*), [475](#page-478-0) educationalAlignment (*rdflib.SDO attribute*), [552](#page-555-0) EducationalAudience (*rdflib.SDO attribute*), [496](#page-499-0) educationalCredentialAwarded (*rdflib.SDO attribute*), [552](#page-555-0) educationalFramework (*rdflib.SDO attribute*), [552](#page-555-0) educationalLevel (*rdflib.SDO attribute*), [552](#page-555-0) EducationalOccupationalCredential (*rdflib.SDO attribute*), [496](#page-499-0) EducationalOccupationalProgram (*rdflib.SDO attribute*), [496](#page-499-0) EducationalOrganization (*rdflib.SDO attribute*), [496](#page-499-0) educationalProgramMode (*rdflib.SDO attribute*), [552](#page-555-0) educationalRole (*rdflib.SDO attribute*), [552](#page-555-0) educationalUse (*rdflib.SDO attribute*), [553](#page-556-0) EducationEvent (*rdflib.SDO attribute*), [496](#page-499-0) educationLevel (*rdflib.DCTERMS attribute*), [415](#page-418-0) educationRequirements (*rdflib.SDO attribute*), [552](#page-555-0) eduQuestionType (*rdflib.SDO attribute*), [552](#page-555-0) Effective\_Air\_Temperature\_Cooling\_Setpoint (*rdflib.BRICK attribute*), [355](#page-358-0) Effective\_Air\_Temperature\_Heating\_Setpoint (*rdflib.BRICK attribute*), [355](#page-358-0) Effective\_Air\_Temperature\_Setpoint (*rdflib.BRICK attribute*), [355](#page-358-0) Effective\_Discharge\_Air\_Temperature\_Setpoint (*rdflib.BRICK attribute*), [355](#page-358-0) Effective\_Return\_Air\_Temperature\_Setpoint (*rdflib.BRICK attribute*), [356](#page-359-0) Effective\_Room\_Air\_Temperature\_Setpoint (*rdflib.BRICK attribute*), [356](#page-359-0) Effective\_Supply\_Air\_Temperature\_Setpoint (*rdflib.BRICK attribute*), [356](#page-359-0) Effective\_Zone\_Air\_Temperature\_Setpoint (*rdflib.BRICK attribute*), [356](#page-359-0) EffectivenessHealthAspect (*rdflib.SDO attribute*), [496](#page-499-0) elapsedTime (*rdflib.ODRL2 attribute*), [460](#page-463-0) Electric\_Baseboard\_Radiator (*rdflib.BRICK attribute*), [356](#page-359-0) Electric\_Boiler (*rdflib.BRICK attribute*), [356](#page-359-0) Electric\_Radiator (*rdflib.BRICK attribute*), [356](#page-359-0) Electrical\_Equipment (*rdflib.BRICK attribute*), [356](#page-359-0)

Electrical\_Meter (*rdflib.BRICK attribute*), [356](#page-359-0) Electrical\_Power\_Sensor (*rdflib.BRICK attribute*), [356](#page-359-0) Electrical\_Room (*rdflib.BRICK attribute*), [356](#page-359-0) Electrical\_System (*rdflib.BRICK attribute*), [356](#page-359-0) electricalPhaseCount (*rdflib.BRICK attribute*), [400](#page-403-0) electricalPhases (*rdflib.BRICK attribute*), [400](#page-403-0) Electrician (*rdflib.SDO attribute*), [497](#page-500-0) ElectronicsStore (*rdflib.SDO attribute*), [497](#page-500-0) element() (*rdflib.plugins.serializers.xmlwriter.XMLWriter* Employee\_Entrance\_Lobby (*rdflib.BRICK attribute*), *method*), [126](#page-129-0) ElementarySchool (*rdflib.SDO attribute*), [497](#page-500-0) ElementHandler (*class in rdflib.plugins.parsers.rdfxml*), [104](#page-107-0) elevation (*rdflib.SDO attribute*), [553](#page-556-0) Elevator (*rdflib.BRICK attribute*), [356](#page-359-0) Elevator\_Shaft (*rdflib.BRICK attribute*), [356](#page-359-0) Elevator\_Space (*rdflib.BRICK attribute*), [356](#page-359-0) eligibilityToWorkRequirement (*rdflib.SDO attribute*), [553](#page-556-0) eligibleCustomerType (*rdflib.SDO attribute*), [553](#page-556-0) eligibleDuration (*rdflib.SDO attribute*), [553](#page-556-0) eligibleQuantity (*rdflib.SDO attribute*), [553](#page-556-0) eligibleRegion (*rdflib.SDO attribute*), [553](#page-556-0) eligibleTransactionVolume (*rdflib.SDO attribute*), [553](#page-556-0) email (*rdflib.SDO attribute*), [553](#page-556-0) EmailMessage (*rdflib.SDO attribute*), [497](#page-500-0) Embassy (*rdflib.SDO attribute*), [497](#page-500-0) Embedded\_Surface\_System\_Panel (*rdflib.BRICK attribute*), [356](#page-359-0) Embedded\_Temperature\_Sensor (*rdflib.BRICK attribute*), [356](#page-359-0) Embedded\_Temperature\_Setpoint (*rdflib.BRICK attribute*), [356](#page-359-0) embeddedTextCaption (*rdflib.SDO attribute*), [553](#page-556-0) embedUrl (*rdflib.SDO attribute*), [553](#page-556-0) Emergency (*rdflib.SDO attribute*), [497](#page-500-0) Emergency\_Air\_Flow\_System (*rdflib.BRICK attribute*), [356](#page-359-0) Emergency\_Air\_Flow\_System\_Status (*rdflib.BRICK attribute*), [357](#page-360-0) Emergency\_Alarm (*rdflib.BRICK attribute*), [357](#page-360-0) Emergency\_Generator\_Alarm (*rdflib.BRICK attribute*), [357](#page-360-0) Emergency\_Generator\_Status (*rdflib.BRICK attribute*), [357](#page-360-0) Emergency\_Phone (*rdflib.BRICK attribute*), [357](#page-360-0) Emergency\_Power\_Off\_System (*rdflib.BRICK attribute*), [357](#page-360-0) Emergency\_Power\_Off\_System\_Activated\_By\_High\_T**empedintg(***pelfSh.plugi</mark>ns.serializers.rdfxml.PrettyXMLSerializer* (*rdflib.BRICK attribute*), [357](#page-360-0) Emergency\_Power\_Off\_System\_Activated\_By\_Leak\_D**ertectiong(***(SWish.phuStatus.alizers.rdfxml.XMLSerializer* (*rdflib.BRICK attribute*), [357](#page-360-0) Emergency\_Power\_Off\_System\_Status (*rdflib.BRICK attribute*), [357](#page-360-0) Emergency\_Push\_Button\_Status (*rdflib.BRICK attribute*), [357](#page-360-0) Emergency\_Wash\_Station (*rdflib.BRICK attribute*), [357](#page-360-0) EmergencyService (*rdflib.SDO attribute*), [497](#page-500-0) emissionsCO2 (*rdflib.SDO attribute*), [553](#page-556-0) employee (*rdflib.SDO attribute*), [553](#page-556-0) [357](#page-360-0) EmployeeRole (*rdflib.SDO attribute*), [497](#page-500-0) employees (*rdflib.SDO attribute*), [553](#page-556-0) EmployerAggregateRating (*rdflib.SDO attribute*), [497](#page-500-0) employerOverview (*rdflib.SDO attribute*), [553](#page-556-0) EmployerReview (*rdflib.SDO attribute*), [497](#page-500-0) EmploymentAgency (*rdflib.SDO attribute*), [497](#page-500-0) employmentType (*rdflib.SDO attribute*), [553](#page-556-0) employmentUnit (*rdflib.SDO attribute*), [553](#page-556-0) EmptyCollection (*rdflib.PROV attribute*), [473](#page-476-0) EmptyDictionary (*rdflib.PROV attribute*), [473](#page-476-0) Enable\_Command (*rdflib.BRICK attribute*), [357](#page-360-0) Enable\_Differential\_Enthalpy\_Command (*rdflib.BRICK attribute*), [357](#page-360-0) Enable\_Differential\_Temperature\_Command (*rdflib.BRICK attribute*), [357](#page-360-0) Enable\_Fixed\_Enthalpy\_Command (*rdflib.BRICK attribute*), [357](#page-360-0) Enable\_Fixed\_Temperature\_Command (*rdflib.BRICK attribute*), [357](#page-360-0) Enable\_Hot\_Water\_System\_Outside\_Air\_Temperature\_Setpoint (*rdflib.BRICK attribute*), [357](#page-360-0) Enable\_Status (*rdflib.BRICK attribute*), [358](#page-361-0) Enclosed\_Office (*rdflib.BRICK attribute*), [358](#page-361-0) EncodeOnlyUnicode (*class in rdflib.query*), [293](#page-296-0) encodesBioChemEntity (*rdflib.SDO attribute*), [553](#page-556-0) encodesCreativeWork (*rdflib.SDO attribute*), [553](#page-556-0) encoding (*rdflib.CSVW attribute*), [404](#page-407-0) encoding (*rdflib.plugins.serializers.hext.HextuplesSerializer attribute*), [116](#page-119-0) encoding (*rdflib.plugins.serializers.jsonld.JsonLDSerializer attribute*), [117](#page-120-0) encoding (*rdflib.plugins.serializers.longturtle.LongTurtleSerializer attribute*), [118](#page-121-0) encoding (*rdflib.plugins.serializers.n3.N3Serializer attribute*), [119](#page-122-0) encoding (*rdflib.plugins.serializers.nquads.NQuadsSerializer attribute*), [120](#page-123-0) encoding (*rdflib.plugins.serializers.nt.NTSerializer attribute*), [120](#page-123-0) *attribute*), [121](#page-124-0) *attribute*), [121](#page-124-0)

encoding (*rdflib.plugins.serializers.trig.TrigSerializer* Energy\_Storage\_System (*rdflib.BRICK attribute*), [358](#page-361-0) *attribute*), [122](#page-125-0) encoding (*rdflib.plugins.serializers.trix.TriXSerializer attribute*), [123](#page-126-0) encoding (*rdflib.plugins.serializers.turtle.RecursiveSerializer* EnergyConsumptionDetails (*rdflib.SDO attribute*), *attribute*), [123](#page-126-0) encoding (*rdflib.plugins.serializers.turtle.TurtleSerializer* EnergyEfficiencyEnumeration (*rdflib.SDO atattribute*), [124](#page-127-0) encoding (*rdflib.SDO attribute*), [553](#page-556-0) encodingFormat (*rdflib.SDO attribute*), [553](#page-556-0) encodings (*rdflib.SDO attribute*), [553](#page-556-0) encodingType (*rdflib.SDO attribute*), [553](#page-556-0) end (*rdflib.plugins.parsers.rdfxml.ElementHandler attribute*), [104](#page-107-0) End (*rdflib.PROV attribute*), [473](#page-476-0) end() (*rdflib.container.Container method*), [235](#page-238-0) endDate (*rdflib.DCAT attribute*), [411](#page-414-0) endDate (*rdflib.SDO attribute*), [553](#page-556-0) endDoc() (*rdflib.plugins.parsers.notation3.RDFSink method*), [86](#page-89-0) endDoc() (*rdflib.plugins.parsers.notation3.SinkParser method*), [91](#page-94-0) endDocument()(*rdflib.plugins.serializers.longturtle.LongTEntleScamiglixFater* (*rdflib.BRICK attribute*), [358](#page-361-0) *method*), [118](#page-121-0) endDocument() (*rdflib.plugins.serializers.n3.N3Serializer method*), [119](#page-122-0) endDocument() (*rdflib.plugins.serializers.turtle.TurtleSerializer method*), [124](#page-127-0) ended (*rdflib.PROV attribute*), [475](#page-478-0) endedAtTime (*rdflib.PROV attribute*), [475](#page-478-0) endElementNS() (*rdflib.plugins.parsers.rdfxml.RDFXMLHandler flib.BRICK attribute*), [358](#page-361-0) *method*), [106](#page-109-0) endElementNS() (*rdflib.plugins.parsers.trix.TriXHandler* entertainmentBusiness (*rdflib.SDO attribute*), [554](#page-557-0) *method*), [112](#page-115-0) Endocrine (*rdflib.SDO attribute*), [497](#page-500-0) endOffset (*rdflib.SDO attribute*), [553](#page-556-0) EndorseAction (*rdflib.SDO attribute*), [497](#page-500-0) endorsee (*rdflib.SDO attribute*), [554](#page-557-0) EndorsementRating (*rdflib.SDO attribute*), [497](#page-500-0) endorsers (*rdflib.SDO attribute*), [554](#page-557-0) endpointDescription (*rdflib.DCAT attribute*), [411](#page-414-0) endpointURL (*rdflib.DCAT attribute*), [412](#page-415-0) endPrefixMapping() (*rdflib.plugins.parsers.rdfxml.RDFXMLHandler method*), [106](#page-109-0) endPrefixMapping() (*rdflib.plugins.parsers.trix.TriXHandler method*), [112](#page-115-0) endTime (*rdflib.SDO attribute*), [554](#page-557-0) Energy (*rdflib.SDO attribute*), [497](#page-500-0) Energy\_Generation\_System (*rdflib.BRICK attribute*), [358](#page-361-0) Energy\_Sensor (*rdflib.BRICK attribute*), [358](#page-361-0) Energy\_Storage (*rdflib.BRICK attribute*), [358](#page-361-0) Energy\_System (*rdflib.BRICK attribute*), [358](#page-361-0) Energy\_Usage\_Sensor (*rdflib.BRICK attribute*), [358](#page-361-0) Energy\_Zone (*rdflib.BRICK attribute*), [358](#page-361-0) [497](#page-500-0) *tribute*), [497](#page-500-0) energyEfficiencyScaleMax (*rdflib.SDO attribute*), [554](#page-557-0) energyEfficiencyScaleMin (*rdflib.SDO attribute*), [554](#page-557-0) EnergyStarCertified (*rdflib.SDO attribute*), [497](#page-500-0) EnergyStarEnergyEfficiencyEnumeration (*rdflib.SDO attribute*), [497](#page-500-0) engineDisplacement (*rdflib.SDO attribute*), [554](#page-557-0) enginePower (*rdflib.SDO attribute*), [554](#page-557-0) EngineSpecification (*rdflib.SDO attribute*), [497](#page-500-0) engineType (*rdflib.SDO attribute*), [554](#page-557-0) EnrollingByInvitation (*rdflib.SDO attribute*), [497](#page-500-0) ensureExclusivity (*rdflib.ODRL2 attribute*), [460](#page-463-0) entailment (*rdflib.SH attribute*), [596](#page-599-0) Entering\_Water\_Flow\_Sensor (*rdflib.BRICK attribute*), [358](#page-361-0) Entering\_Water\_Flow\_Setpoint (*rdflib.BRICK attribute*), [358](#page-361-0) Entering\_Water\_Temperature\_Sensor (*rdflib.BRICK attribute*), [358](#page-361-0) Entering\_Water\_Temperature\_Setpoint (*rd-*EntertainmentBusiness (*rdflib.SDO attribute*), [497](#page-500-0) Enthalpy\_Sensor (*rdflib.BRICK attribute*), [358](#page-361-0) Enthalpy\_Setpoint (*rdflib.BRICK attribute*), [358](#page-361-0) entities (*rdflib.VOID attribute*), [611](#page-614-0) ENTITIES (*rdflib.XSD attribute*), [612](#page-615-0) Entity (*rdflib.PROV attribute*), [473](#page-476-0) entity (*rdflib.PROV attribute*), [475](#page-478-0) ENTITY (*rdflib.XSD attribute*), [612](#page-615-0) EntityInfluence (*rdflib.PROV attribute*), [473](#page-476-0) entityOfInfluence (*rdflib.PROV attribute*), [475](#page-478-0) Entrance (*rdflib.BRICK attribute*), [358](#page-361-0) EntryPoint (*rdflib.SDO attribute*), [498](#page-501-0) EnumeratedClass (*class in rdflib.extras.infixowl*), [65](#page-68-0) Enumeration (*rdflib.SDO attribute*), [498](#page-501-0) enumeration (*rdflib.XSD attribute*), [613](#page-616-0) Environment\_Box (*rdflib.BRICK attribute*), [358](#page-361-0) epidemiology (*rdflib.SDO attribute*), [554](#page-557-0) Episode (*rdflib.SDO attribute*), [498](#page-501-0) episode (*rdflib.SDO attribute*), [554](#page-557-0) episodeNumber (*rdflib.SDO attribute*), [554](#page-557-0) episodes (*rdflib.SDO attribute*), [554](#page-557-0) EPRelease (*rdflib.SDO attribute*), [495](#page-498-0)

eq (*rdflib.ODRL2 attribute*), [460](#page-463-0) eq() (*rdflib.Literal method*), [453](#page-456-0) eq() (*rdflib.term.Identifier method*), [319](#page-322-0) eq() (*rdflib.term.Literal method*), [326](#page-329-0) equal (*rdflib.SDO attribute*), [554](#page-557-0) equals (*rdflib.SH attribute*), [596](#page-599-0) EqualsConstraintComponent (*rdflib.SH attribute*), [592](#page-595-0) Equipment (*rdflib.BRICK attribute*), [359](#page-362-0) Equipment\_Room (*rdflib.BRICK attribute*), [359](#page-362-0) equivalentClass (*rdflib.extras.infixowl.Class property*), [63](#page-66-0) equivalentClass (*rdflib.OWL attribute*), [469](#page-472-0) equivalentProperty (*rdflib.OWL attribute*), [469](#page-472-0) Error, [237](#page-240-0) error (*rdflib.SDO attribute*), [554](#page-557-0) error() (*rdflib.plugins.parsers.rdfxml.RDFXMLHandler method*), [106](#page-109-0) error() (*rdflib.plugins.parsers.trix.TriXHandler method*), [113](#page-116-0) ESCAPED (*rdflib.plugins.stores.sparqlstore.SPARQLUpdateStore attribute*), [214](#page-217-0) ESS\_Panel (*rdflib.BRICK attribute*), [355](#page-358-0) estimatedCost (*rdflib.SDO attribute*), [554](#page-557-0) estimatedFlightDuration (*rdflib.SDO attribute*), [554](#page-557-0) estimatedSalary (*rdflib.SDO attribute*), [554](#page-557-0) estimatesRiskOf (*rdflib.SDO attribute*), [554](#page-557-0) ethicsPolicy (*rdflib.SDO attribute*), [554](#page-557-0) EUEnergyEfficiencyCategoryA (*rdflib.SDO attribute*), [496](#page-499-0) EUEnergyEfficiencyCategoryA1Plus (*rdflib.SDO attribute*), [496](#page-499-0) EUEnergyEfficiencyCategoryA2Plus (*rdflib.SDO attribute*), [496](#page-499-0) EUEnergyEfficiencyCategoryA3Plus (*rdflib.SDO attribute*), [496](#page-499-0) EUEnergyEfficiencyCategoryB (*rdflib.SDO attribute*), [496](#page-499-0) EUEnergyEfficiencyCategoryC (*rdflib.SDO attribute*), [496](#page-499-0) EUEnergyEfficiencyCategoryD (*rdflib.SDO attribute*), [496](#page-499-0) EUEnergyEfficiencyCategoryE (*rdflib.SDO attribute*), [496](#page-499-0) EUEnergyEfficiencyCategoryF (*rdflib.SDO attribute*), [496](#page-499-0) EUEnergyEfficiencyCategoryG (*rdflib.SDO attribute*), [496](#page-499-0) EUEnergyEfficiencyEnumeration (*rdflib.SDO attribute*), [496](#page-499-0) eval() (*rdflib.paths.AlternativePath method*), [285](#page-288-0) eval() (*rdflib.paths.InvPath method*), [285](#page-288-0) eval() (*rdflib.paths.MulPath method*), [286](#page-289-0) eval() (*rdflib.paths.NegatedPath method*), [287](#page-290-0)

eval() (*rdflib.paths.Path method*), [288](#page-291-0) eval() (*rdflib.paths.SequencePath method*), [289](#page-292-0) eval() (*rdflib.plugins.sparql.parserutils.Expr method*), [173](#page-176-0) eval\_full\_row() (*rdflib.plugins.sparql.aggregates.Counter method*), [144](#page-147-0) eval\_path() (*in module rdflib.paths*), [290](#page-293-0) eval\_row() (*rdflib.plugins.sparql.aggregates.Counter method*), [144](#page-147-0) evalAdd() (*in module rdflib.plugins.sparql.update*), [187](#page-190-0) evalAggregateJoin() (*in module rdflib.plugins.sparql.evaluate*), [154](#page-157-0) evalAskQuery() (*in module rdflib.plugins.sparql.evaluate*), [154](#page-157-0) evalBGP() (*in module rdflib.plugins.sparql.evaluate*), [154](#page-157-0) evalClear() (*in module rdflib.plugins.sparql.update*), [187](#page-190-0) evalConstructQuery() (*in module rdflib.plugins.sparql.evaluate*), [154](#page-157-0) evalCopy() (*in module rdflib.plugins.sparql.update*), [188](#page-191-0) evalCreate() (*in module rdflib.plugins.sparql.update*), [188](#page-191-0) evalDeleteData() (*in module rdflib.plugins.sparql.update*), [188](#page-191-0) evalDeleteWhere() (*in module rdflib.plugins.sparql.update*), [188](#page-191-0) evalDescribeQuery() (*in module rdflib.plugins.sparql.evaluate*), [154](#page-157-0) evalDistinct() (*in module rdflib.plugins.sparql.evaluate*), [155](#page-158-0) evalDrop() (*in module rdflib.plugins.sparql.update*), [188](#page-191-0) evalExtend() (*in module rdflib.plugins.sparql.evaluate*), [155](#page-158-0) evalFilter() (*in module rdflib.plugins.sparql.evaluate*), [155](#page-158-0) evalGraph() (*in module rdflib.plugins.sparql.evaluate*), [155](#page-158-0) evalGroup() (*in module rdflib.plugins.sparql.evaluate*), [155](#page-158-0) evalInsertData() (*in module rdflib.plugins.sparql.update*), [188](#page-191-0) evalJoin() (*in module rdflib.plugins.sparql.evaluate*), [155](#page-158-0) evalLazyJoin() (*in module rdflib.plugins.sparql.evaluate*), [156](#page-159-0) evalLeftJoin() (*in module rdflib.plugins.sparql.evaluate*), [156](#page-159-0) evalLoad() (*in module rdflib.plugins.sparql.update*), [189](#page-192-0) evalMinus() (*in module rdflib.plugins.sparql.evaluate*),
[156](#page-159-0) evalModify() (*in module rdflib.plugins.sparql.update*), [189](#page-192-0) evalMove() (*in module rdflib.plugins.sparql.update*), [189](#page-192-0) evalMultiset() (*in module rdflib.plugins.sparql.evaluate*), [156](#page-159-0) evalOrderBy() (*in module rdflib.plugins.sparql.evaluate*), [156](#page-159-0) evalPart() (*in module rdflib.plugins.sparql.evaluate*), [156](#page-159-0) evalPath() (*in module rdflib.paths*), [289](#page-292-0) evalProject() (*in module rdflib.plugins.sparql.evaluate*), [157](#page-160-0) evalQuery() (*in module rdflib.plugins.sparql.evaluate*), [157](#page-160-0) evalReduced() (*in module rdflib.plugins.sparql.evaluate*), [157](#page-160-0) evalSelectQuery() (*in module rdflib.plugins.sparql.evaluate*), [157](#page-160-0) evalServiceQuery() (*in module rdflib.plugins.sparql.evaluate*), [157](#page-160-0) evalSlice() (*in module rdflib.plugins.sparql.evaluate*), [158](#page-161-0) evalUnion() (*in module rdflib.plugins.sparql.evaluate*), [158](#page-161-0) evalUpdate() (*in module rdflib.plugins.sparql.update*), [189](#page-192-0) evalValues() (*in module rdflib.plugins.sparql.evaluate*), [158](#page-161-0) Evaporative\_Heat\_Exchanger (*rdflib.BRICK attribute*), [359](#page-362-0) Even\_Month\_Status (*rdflib.BRICK attribute*), [359](#page-362-0) Event (*class in rdflib.events*), [236](#page-239-0) Event (*rdflib.DCMITYPE attribute*), [412](#page-415-0) event (*rdflib.ODRL2 attribute*), [460](#page-463-0) Event (*rdflib.SDO attribute*), [498](#page-501-0) event (*rdflib.SDO attribute*), [554](#page-557-0) eventAttendanceMode (*rdflib.SDO attribute*), [554](#page-557-0) EventAttendanceModeEnumeration (*rdflib.SDO attribute*), [498](#page-501-0) EventCancelled (*rdflib.SDO attribute*), [498](#page-501-0) EventMovedOnline (*rdflib.SDO attribute*), [498](#page-501-0) EventPostponed (*rdflib.SDO attribute*), [498](#page-501-0) EventRescheduled (*rdflib.SDO attribute*), [498](#page-501-0) EventReservation (*rdflib.SDO attribute*), [498](#page-501-0) events (*rdflib.SDO attribute*), [554](#page-557-0) eventSchedule (*rdflib.SDO attribute*), [554](#page-557-0) EventScheduled (*rdflib.SDO attribute*), [498](#page-501-0) EventSeries (*rdflib.SDO attribute*), [498](#page-501-0) eventStatus (*rdflib.SDO attribute*), [554](#page-557-0) EventStatusType (*rdflib.SDO attribute*), [498](#page-501-0) EventVenue (*rdflib.SDO attribute*), [498](#page-501-0) evidenceLevel (*rdflib.SDO attribute*), [554](#page-557-0)

EvidenceLevelA (*rdflib.SDO attribute*), [498](#page-501-0) EvidenceLevelB (*rdflib.SDO attribute*), [498](#page-501-0) EvidenceLevelC (*rdflib.SDO attribute*), [498](#page-501-0) evidenceOrigin (*rdflib.SDO attribute*), [554](#page-557-0) exactMatch (*rdflib.SKOS attribute*), [600](#page-603-0) example (*rdflib.SKOS attribute*), [600](#page-603-0) example (*rdflib.VANN attribute*), [610](#page-613-0) example\_1() (*in module examples.berkeleydb\_example*), [24](#page-27-0) example\_2() (*in module examples.berkeleydb\_example*), [24](#page-27-0) exampleOfWork (*rdflib.SDO attribute*), [555](#page-558-0) exampleResource (*rdflib.VOID attribute*), [611](#page-614-0) examples.berkeleydb\_example module, [23](#page-26-0) examples.conjunctive\_graphs module, [22](#page-25-0) examples.custom\_datatype module, [22](#page-25-0) examples.custom\_eval module, [22](#page-25-0) examples.foafpaths module, [23](#page-26-0) examples.prepared\_query module, [23](#page-26-0) examples.resource\_example module, [23](#page-26-0) examples.secure\_with\_audit module, [26](#page-29-0) examples.secure\_with\_urlopen module, [26](#page-29-0) examples.slice module, [24](#page-27-0) examples.smushing module, [24](#page-27-0) examples.sparql\_query\_example module, [24](#page-27-0) examples.sparql\_update\_example module, [25](#page-28-0) examples.sparqlstore\_example module, [25](#page-28-0) examples.swap\_primer module, [25](#page-28-0) examples.transitive module, [25](#page-28-0) exceptDate (*rdflib.SDO attribute*), [555](#page-558-0) ExchangeRateSpecification (*rdflib.SDO attribute*), [498](#page-501-0) exchangeRateSpread (*rdflib.SDO attribute*), [555](#page-558-0) ExchangeRefund (*rdflib.SDO attribute*), [498](#page-501-0) executableLibraryName (*rdflib.SDO attribute*), [555](#page-558-0) execute (*rdflib.ODRL2 attribute*), [460](#page-463-0) Exercise\_Room (*rdflib.BRICK attribute*), [359](#page-362-0) ExerciseAction (*rdflib.SDO attribute*), [498](#page-501-0)

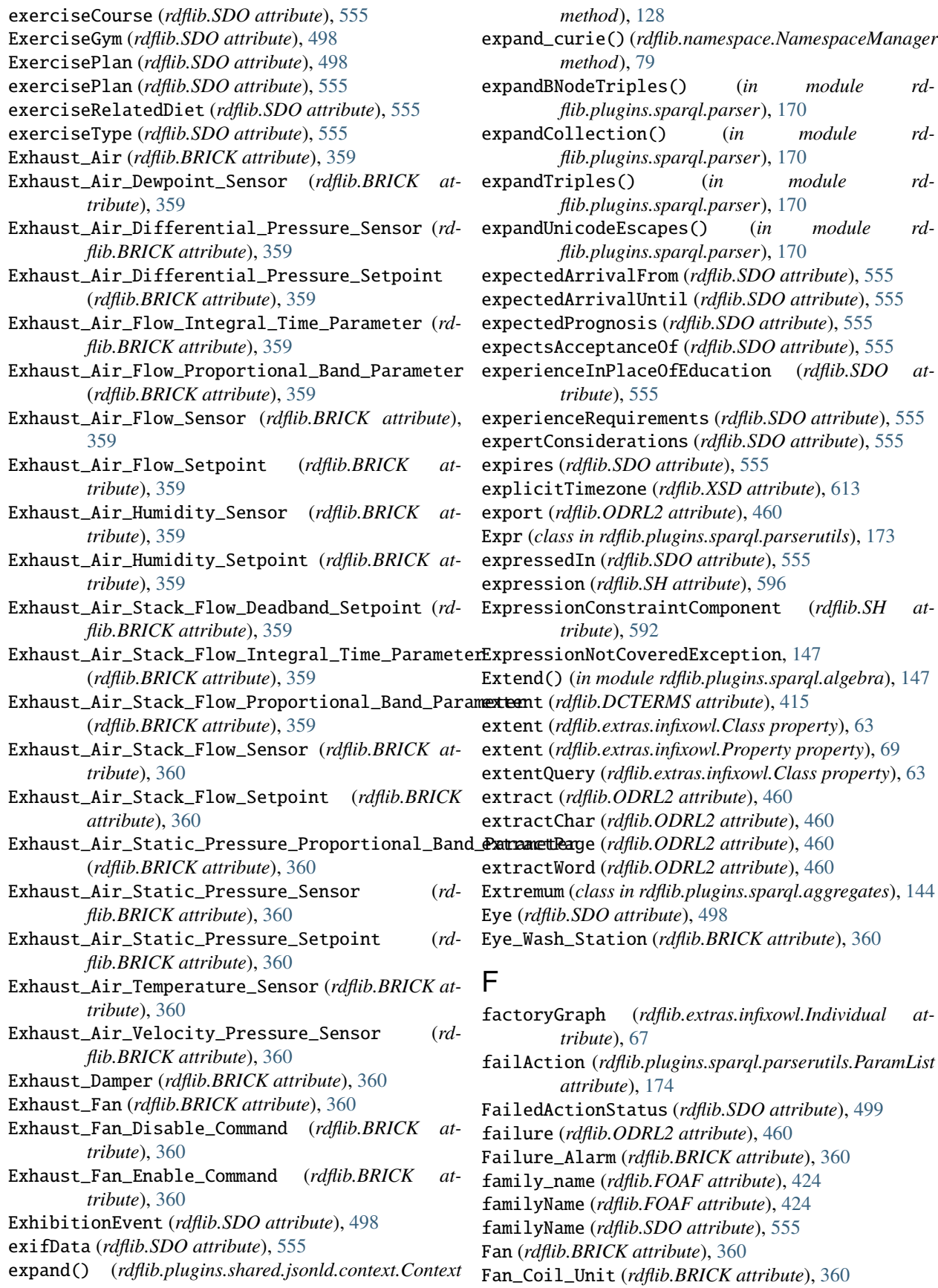

Fan\_On\_Off\_Status (*rdflib.BRICK attribute*), [360](#page-363-0) Fan\_Status (*rdflib.BRICK attribute*), [360](#page-363-0) Fan\_VFD (*rdflib.BRICK attribute*), [360](#page-363-0) FAQPage (*rdflib.SDO attribute*), [498](#page-501-0) FastFoodRestaurant (*rdflib.SDO attribute*), [499](#page-502-0) fatContent (*rdflib.SDO attribute*), [555](#page-558-0) Fault\_Reset\_Command (*rdflib.BRICK attribute*), [361](#page-364-0) Fault\_Status (*rdflib.BRICK attribute*), [361](#page-364-0) faxNumber (*rdflib.SDO attribute*), [555](#page-558-0) FCU (*rdflib.BRICK attribute*), [360](#page-363-0) FDAcategoryA (*rdflib.SDO attribute*), [498](#page-501-0) FDAcategoryB (*rdflib.SDO attribute*), [498](#page-501-0) FDAcategoryC (*rdflib.SDO attribute*), [499](#page-502-0) FDAcategoryD (*rdflib.SDO attribute*), [499](#page-502-0) FDAcategoryX (*rdflib.SDO attribute*), [499](#page-502-0) FDAnotEvaluated (*rdflib.SDO attribute*), [499](#page-502-0) feature (*rdflib.VOID attribute*), [611](#page-614-0) featureList (*rdflib.SDO attribute*), [555](#page-558-0) FeatureOfInterest (*rdflib.SOSA attribute*), [601](#page-604-0) feed() (*rdflib.plugins.parsers.notation3.SinkParser method*), [91](#page-94-0) feeds (*rdflib.BRICK attribute*), [400](#page-403-0) feedsAir (*rdflib.BRICK attribute*), [400](#page-403-0) feesAndCommissionsSpecification (*rdflib.SDO attribute*), [555](#page-558-0) Female (*rdflib.SDO attribute*), [499](#page-502-0) Festival (*rdflib.SDO attribute*), [499](#page-502-0) fiberContent (*rdflib.SDO attribute*), [555](#page-558-0) Field\_Of\_Play (*rdflib.BRICK attribute*), [361](#page-364-0) file (*rdflib.plugins.parsers.nquads.NQuadsParser attribute*), [100](#page-103-0) file (*rdflib.plugins.parsers.ntriples.W3CNTriplesParser attribute*), [102](#page-105-0) FileFormat (*rdflib.DCTERMS attribute*), [413](#page-416-0) fileFormat (*rdflib.ODRL2 attribute*), [460](#page-463-0) fileFormat (*rdflib.SDO attribute*), [556](#page-559-0) FileInputSource (*class in rdflib.parser*), [278](#page-281-0) fileSize (*rdflib.SDO attribute*), [556](#page-559-0) FilmAction (*rdflib.SDO attribute*), [499](#page-502-0) Filter (*rdflib.BRICK attribute*), [361](#page-364-0) Filter() (*in module rdflib.plugins.sparql.algebra*), [148](#page-151-0) Filter\_Differential\_Pressure\_Sensor (*rdflib.BRICK attribute*), [361](#page-364-0) Filter\_Reset\_Command (*rdflib.BRICK attribute*), [361](#page-364-0) Filter\_Status (*rdflib.BRICK attribute*), [361](#page-364-0) filterShape (*rdflib.SH attribute*), [596](#page-599-0) Final\_Filter (*rdflib.BRICK attribute*), [361](#page-364-0) financialAidEligible (*rdflib.SDO attribute*), [556](#page-559-0) FinancialProduct (*rdflib.SDO attribute*), [499](#page-502-0) FinancialService (*rdflib.SDO attribute*), [499](#page-502-0) find\_roots() (*in module rdflib.util*), [333](#page-336-0) find\_term() (*rdflib.plugins.shared.jsonld.context.Context method*), [128](#page-131-0) FindAction (*rdflib.SDO attribute*), [499](#page-502-0)

Fire\_Control\_Panel (*rdflib.BRICK attribute*), [361](#page-364-0) Fire\_Safety\_Equipment (*rdflib.BRICK attribute*), [361](#page-364-0) Fire\_Safety\_System (*rdflib.BRICK attribute*), [361](#page-364-0) Fire\_Sensor (*rdflib.BRICK attribute*), [361](#page-364-0) Fire\_Zone (*rdflib.BRICK attribute*), [361](#page-364-0) FireStation (*rdflib.SDO attribute*), [499](#page-502-0) first (*rdflib.RDF attribute*), [482](#page-485-0) first() (*in module rdflib.util*), [333](#page-336-0) First\_Aid\_Kit (*rdflib.BRICK attribute*), [361](#page-364-0) First\_Aid\_Room (*rdflib.BRICK attribute*), [361](#page-364-0) firstAppearance (*rdflib.SDO attribute*), [556](#page-559-0) firstName (*rdflib.FOAF attribute*), [424](#page-427-0) firstPerformance (*rdflib.SDO attribute*), [556](#page-559-0) fix() (*in module rdflib.plugins.serializers.rdfxml*), [122](#page-125-0) flags (*rdflib.SH attribute*), [596](#page-599-0) Flexibility (*rdflib.SDO attribute*), [499](#page-502-0) Flight (*rdflib.SDO attribute*), [499](#page-502-0) flightDistance (*rdflib.SDO attribute*), [556](#page-559-0) flightNumber (*rdflib.SDO attribute*), [556](#page-559-0) FlightReservation (*rdflib.SDO attribute*), [499](#page-502-0) Float (*rdflib.SDO attribute*), [499](#page-502-0) float (*rdflib.XSD attribute*), [613](#page-616-0) Floor (*rdflib.BRICK attribute*), [361](#page-364-0) floorLevel (*rdflib.SDO attribute*), [556](#page-559-0) floorLimit (*rdflib.SDO attribute*), [556](#page-559-0) FloorPlan (*rdflib.SDO attribute*), [499](#page-502-0) floorSize (*rdflib.SDO attribute*), [556](#page-559-0) Florist (*rdflib.SDO attribute*), [499](#page-502-0) Flow\_Sensor (*rdflib.BRICK attribute*), [361](#page-364-0) Flow\_Setpoint (*rdflib.BRICK attribute*), [361](#page-364-0) Fluid (*rdflib.BRICK attribute*), [361](#page-364-0) FMRadioChannel (*rdflib.SDO attribute*), [499](#page-502-0) FOAF (*class in rdflib*), [423](#page-426-0) focus (*rdflib.FOAF attribute*), [424](#page-427-0) focusNode (*rdflib.SH attribute*), [596](#page-599-0) FollowAction (*rdflib.SDO attribute*), [499](#page-502-0) followee (*rdflib.SDO attribute*), [556](#page-559-0) follows (*rdflib.SDO attribute*), [556](#page-559-0) followup (*rdflib.SDO attribute*), [556](#page-559-0) Food\_Service\_Room (*rdflib.BRICK attribute*), [361](#page-364-0) FoodEstablishment (*rdflib.SDO attribute*), [499](#page-502-0) foodEstablishment (*rdflib.SDO attribute*), [556](#page-559-0) FoodEstablishmentReservation (*rdflib.SDO attribute*), [499](#page-502-0) FoodEvent (*rdflib.SDO attribute*), [499](#page-502-0) foodEvent (*rdflib.SDO attribute*), [556](#page-559-0) FoodService (*rdflib.SDO attribute*), [499](#page-502-0) foodWarning (*rdflib.SDO attribute*), [556](#page-559-0) ForeignKey (*rdflib.CSVW attribute*), [403](#page-406-0) foreignKey (*rdflib.CSVW attribute*), [404](#page-407-0) forget() (*rdflib.plugins.sparql.sparql.FrozenBindings method*), [180](#page-183-0) Formaldehyde\_Level\_Sensor (*rdflib.BRICK attribute*), [362](#page-365-0)

FormalOrganization (*rdflib.ORG attribute*), [465](#page-468-0) format (*rdflib.CSVW attribute*), [404](#page-407-0) format (*rdflib.DC attribute*), [410](#page-413-0) format (*rdflib.DCTERMS attribute*), [415](#page-418-0) Formula (*class in rdflib.plugins.parsers.notation3*), [84](#page-87-0) formula() (*rdflib.plugins.parsers.notation3.SinkParser method*), [91](#page-94-0) formula\_aware (*rdflib.plugins.stores.berkeleydb.BerkeleyDB attribute*), [196](#page-199-0) formula\_aware (*rdflib.plugins.stores.memory.Memory attribute*), [199](#page-202-0) formula\_aware (*rdflib.plugins.stores.sparqlstore.SPARQLStore* fundedItem (*rdflib.SDO attribute*), [557](#page-560-0) *attribute*), [210](#page-213-0) formula\_aware (*rdflib.store.Store attribute*), [312](#page-315-0) forProperty (*rdflib.SSN attribute*), [603](#page-606-0) founder (*rdflib.SDO attribute*), [556](#page-559-0) founders (*rdflib.SDO attribute*), [556](#page-559-0) foundingDate (*rdflib.SDO attribute*), [556](#page-559-0) foundingLocation (*rdflib.SDO attribute*), [556](#page-559-0) FourWheelDriveConfiguration (*rdflib.SDO attribute*), [499](#page-502-0) fractionDigits (*rdflib.XSD attribute*), [613](#page-616-0) fragment (*rdflib.term.URIRef property*), [331](#page-334-0) fragment (*rdflib.URIRef property*), [609](#page-612-0) free (*rdflib.SDO attribute*), [556](#page-559-0) FreeReturn (*rdflib.SDO attribute*), [500](#page-503-0) freeShippingThreshold (*rdflib.SDO attribute*), [556](#page-559-0) Freeze\_Status (*rdflib.BRICK attribute*), [362](#page-365-0) Freezer (*rdflib.BRICK attribute*), [362](#page-365-0) Frequency (*rdflib.DCTERMS attribute*), [413](#page-416-0) frequency (*rdflib.SDO attribute*), [556](#page-559-0) Frequency\_Command (*rdflib.BRICK attribute*), [362](#page-365-0) Frequency\_Sensor (*rdflib.BRICK attribute*), [362](#page-365-0) Fresh\_Air\_Fan (*rdflib.BRICK attribute*), [362](#page-365-0) Fresh\_Air\_Setpoint\_Limit (*rdflib.BRICK attribute*), [362](#page-365-0) Friday (*rdflib.SDO attribute*), [500](#page-503-0) Friday (*rdflib.TIME attribute*), [603](#page-606-0) from\_n3() (*in module rdflib.util*), [333](#page-336-0) from\_rdf() (*in module rdflib.plugins.serializers.jsonld*), [117](#page-120-0) fromLocation (*rdflib.SDO attribute*), [556](#page-559-0) FrontWheelDriveConfiguration (*rdflib.SDO attribute*), [500](#page-503-0) Frost (*rdflib.BRICK attribute*), [362](#page-365-0) Frost\_Sensor (*rdflib.BRICK attribute*), [362](#page-365-0) FrozenBindings (*class in rdflib.plugins.sparql.sparql*), [180](#page-183-0) FrozenDict (*class in rdflib.plugins.sparql.sparql*), [181](#page-184-0) Fuel\_Oil (*rdflib.BRICK attribute*), [362](#page-365-0) fuelCapacity (*rdflib.SDO attribute*), [556](#page-559-0) fuelConsumption (*rdflib.SDO attribute*), [556](#page-559-0) fuelEfficiency (*rdflib.SDO attribute*), [556](#page-559-0) fuelType (*rdflib.SDO attribute*), [556](#page-559-0)

FullRefund (*rdflib.SDO attribute*), [500](#page-503-0) Fume\_Hood (*rdflib.BRICK attribute*), [362](#page-365-0) Fume\_Hood\_Air\_Flow\_Sensor (*rdflib.BRICK attribute*), [362](#page-365-0) function (*rdflib.ODRL2 attribute*), [460](#page-463-0) Function (*rdflib.SH attribute*), [592](#page-595-0) Function() (*in module rdflib.plugins.sparql.operators*), [166](#page-169-0) functionalClass (*rdflib.SDO attribute*), [557](#page-560-0) FunctionalProperty (*rdflib.OWL attribute*), [467](#page-470-0) fundedBy (*rdflib.FOAF attribute*), [424](#page-427-0) funder (*rdflib.SDO attribute*), [557](#page-560-0) FundingAgency (*rdflib.SDO attribute*), [500](#page-503-0) FundingScheme (*rdflib.SDO attribute*), [500](#page-503-0) Fungus (*rdflib.SDO attribute*), [500](#page-503-0) Furniture (*rdflib.BRICK attribute*), [362](#page-365-0) FurnitureStore (*rdflib.SDO attribute*), [500](#page-503-0)

#### G

g (*rdflib.plugins.parsers.ntriples.NTGraphSink attribute*), [101](#page-104-0) Gain\_Parameter (*rdflib.BRICK attribute*), [362](#page-365-0) Game (*rdflib.SDO attribute*), [500](#page-503-0) game (*rdflib.SDO attribute*), [557](#page-560-0) gameItem (*rdflib.SDO attribute*), [557](#page-560-0) gameLocation (*rdflib.SDO attribute*), [557](#page-560-0) gamePlatform (*rdflib.SDO attribute*), [557](#page-560-0) GamePlayMode (*rdflib.SDO attribute*), [500](#page-503-0) GameServer (*rdflib.SDO attribute*), [500](#page-503-0) gameServer (*rdflib.SDO attribute*), [557](#page-560-0) GameServerStatus (*rdflib.SDO attribute*), [500](#page-503-0) gameTip (*rdflib.SDO attribute*), [557](#page-560-0) GardenStore (*rdflib.SDO attribute*), [500](#page-503-0) Gas (*rdflib.BRICK attribute*), [362](#page-365-0) Gas\_Distribution (*rdflib.BRICK attribute*), [362](#page-365-0) Gas\_Meter (*rdflib.BRICK attribute*), [362](#page-365-0) Gas\_Sensor (*rdflib.BRICK attribute*), [362](#page-365-0) Gas\_System (*rdflib.BRICK attribute*), [362](#page-365-0) Gas\_Valve (*rdflib.BRICK attribute*), [362](#page-365-0) Gasoline (*rdflib.BRICK attribute*), [363](#page-366-0) GasStation (*rdflib.SDO attribute*), [500](#page-503-0) Gastroenterologic (*rdflib.SDO attribute*), [500](#page-503-0) GatedResidenceCommunity (*rdflib.SDO attribute*), [500](#page-503-0) Gatehouse (*rdflib.BRICK attribute*), [363](#page-366-0) gc() (*rdflib.store.Store method*), [312](#page-315-0) gDay (*rdflib.XSD attribute*), [613](#page-616-0) geekcode (*rdflib.FOAF attribute*), [424](#page-427-0) gen (*rdflib.plugins.stores.concurrent.ResponsibleGenerator attribute*), [198](#page-201-0) gender (*rdflib.FOAF attribute*), [424](#page-427-0) gender (*rdflib.SDO attribute*), [557](#page-560-0) GenderType (*rdflib.SDO attribute*), [500](#page-503-0) Gene (*rdflib.SDO attribute*), [500](#page-503-0)

GeneralContractor (*rdflib.SDO attribute*), [500](#page-503-0) GeneralDateTimeDescription (*rdflib.TIME attribute*), [604](#page-607-0) generalDay (*rdflib.TIME attribute*), [605](#page-608-0) GeneralDurationDescription (*rdflib.TIME attribute*), [604](#page-607-0) generalizationOf (*rdflib.PROV attribute*), [475](#page-478-0) generalMonth (*rdflib.TIME attribute*), [605](#page-608-0) generalYear (*rdflib.TIME attribute*), [605](#page-608-0) generated (*rdflib.PROV attribute*), [475](#page-478-0) generatedAsDerivation (*rdflib.PROV attribute*), [475](#page-478-0) generatedAtTime (*rdflib.PROV attribute*), [475](#page-478-0) generateQName() (*in module rdflib.extras.infixowl*), [71](#page-74-0) generateVoID() (*in module rdflib.void*), [337](#page-340-0) Generation (*rdflib.PROV attribute*), [473](#page-476-0) Generator\_Room (*rdflib.BRICK attribute*), [363](#page-366-0) Genetic (*rdflib.SDO attribute*), [500](#page-503-0) Genitourinary (*rdflib.SDO attribute*), [500](#page-503-0) genre (*rdflib.SDO attribute*), [557](#page-560-0) geo (*rdflib.SDO attribute*), [557](#page-560-0) GeoCircle (*rdflib.SDO attribute*), [500](#page-503-0) geoContains (*rdflib.SDO attribute*), [557](#page-560-0) GeoCoordinates (*rdflib.SDO attribute*), [500](#page-503-0) geoCoveredBy (*rdflib.SDO attribute*), [557](#page-560-0) geoCovers (*rdflib.SDO attribute*), [557](#page-560-0) geoCrosses (*rdflib.SDO attribute*), [557](#page-560-0) geoDisjoint (*rdflib.SDO attribute*), [557](#page-560-0) geoEquals (*rdflib.SDO attribute*), [557](#page-560-0) geographicArea (*rdflib.SDO attribute*), [557](#page-560-0) geoIntersects (*rdflib.SDO attribute*), [557](#page-560-0) geoMidpoint (*rdflib.SDO attribute*), [557](#page-560-0) geoOverlaps (*rdflib.SDO attribute*), [557](#page-560-0) geoRadius (*rdflib.SDO attribute*), [557](#page-560-0) GeoShape (*rdflib.SDO attribute*), [500](#page-503-0) GeospatialGeometry (*rdflib.SDO attribute*), [500](#page-503-0) geoTouches (*rdflib.SDO attribute*), [557](#page-560-0) geoWithin (*rdflib.SDO attribute*), [557](#page-560-0) Geriatric (*rdflib.SDO attribute*), [500](#page-503-0) get() (*in module rdflib.plugin*), [292](#page-295-0) get() (*rdflib.plugins.sparql.parserutils.CompValue method*), [173](#page-176-0) get() (*rdflib.plugins.sparql.sparql.QueryContext method*), [185](#page-188-0) get() (*rdflib.query.ResultRow method*), [298](#page-301-0) get\_alternates() (*rdflib.parser.URLInputSource method*), [281](#page-284-0) get\_bindings() (*rdflib.plugins.sparql.aggregates.Aggregator method*), [143](#page-146-0) get\_bnode() (*rdflib.plugins.parsers.trix.TriXHandler method*), [113](#page-116-0) get\_context() (*rdflib.ConjunctiveGraph method*), [408](#page-411-0) get\_context() (*rdflib.graph.ConjunctiveGraph method*), [245](#page-248-0)

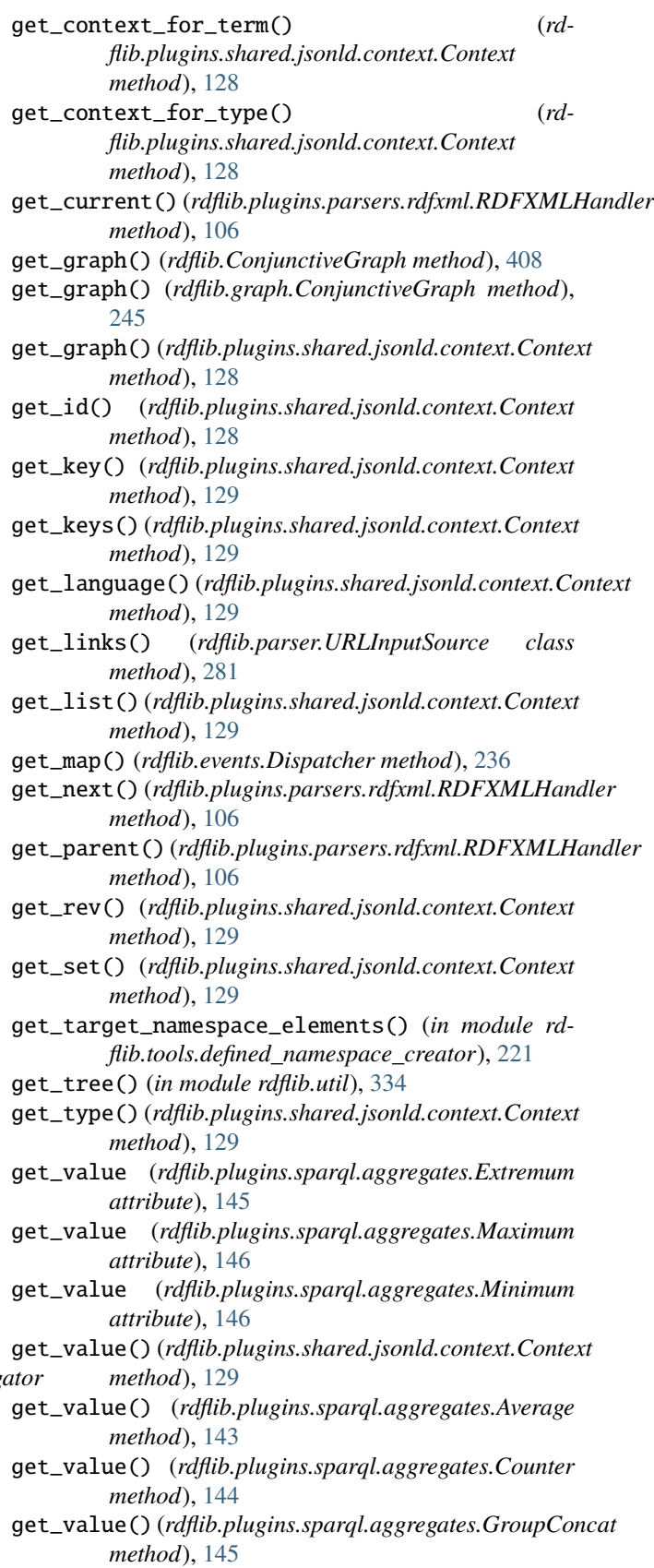

get\_value() (*rdflib.plugins.sparql.aggregates.Sample*

*method*), [146](#page-149-0) get\_value() (*rdflib.plugins.sparql.aggregates.Sum method*), [147](#page-150-0) getallmatchingheaders() (*rdflib.parser.URLInputSource class method*), [281](#page-284-0) getClass() (*rdflib.plugin.PKGPlugin method*), [291](#page-294-0) getClass() (*rdflib.plugin.Plugin method*), [292](#page-295-0) GetIdentifiedClasses() (*in module rdflib.extras.infixowl*), [66](#page-69-0) getIntersections (*rdflib.extras.infixowl.BooleanClass attribute*), [61](#page-64-0) getPublicId() (*rdflib.parser.PythonInputSource method*), [280](#page-283-0) getQName() (*rdflib.plugins.serializers.longturtle.LongTurtleStaphlizurare (<i>rdflib.plugins.stores.berkeleydb.BerkeleyDB method*), [118](#page-121-0) getQName() (*rdflib.plugins.serializers.n3.N3Serializer* graph\_aware (*rdflib.plugins.stores.memory.Memory atmethod*), [119](#page-122-0) getQName() (*rdflib.plugins.serializers.turtle.TurtleSerializer* graph\_aware (*rdflib.plugins.stores.sparqlstore.SPARQLStore method*), [124](#page-127-0) getSystemId() (*rdflib.parser.PythonInputSource method*), [280](#page-283-0) GettingAccessHealthAspect (*rdflib.SDO attribute*), [501](#page-504-0) gettingTestedInfo (*rdflib.SDO attribute*), [557](#page-560-0) getUnions (*rdflib.extras.infixowl.BooleanClass attribute*), [61](#page-64-0) GitBranch (*rdflib.DOAP attribute*), [417](#page-420-0) GitRepository (*rdflib.DOAP attribute*), [417](#page-420-0) give (*rdflib.ODRL2 attribute*), [460](#page-463-0) GiveAction (*rdflib.SDO attribute*), [501](#page-504-0) givenName (*rdflib.FOAF attribute*), [424](#page-427-0) givenname (*rdflib.FOAF attribute*), [424](#page-427-0) givenName (*rdflib.SDO attribute*), [557](#page-560-0) globalLocationNumber (*rdflib.SDO attribute*), [557](#page-560-0) GlutenFreeDiet (*rdflib.SDO attribute*), [501](#page-504-0) Glycol (*rdflib.BRICK attribute*), [363](#page-366-0) gMonth (*rdflib.XSD attribute*), [613](#page-616-0) gMonthDay (*rdflib.XSD attribute*), [613](#page-616-0) GolfCourse (*rdflib.SDO attribute*), [501](#page-504-0) governmentBenefitsInfo (*rdflib.SDO attribute*), [557](#page-560-0) GovernmentBenefitsType (*rdflib.SDO attribute*), [501](#page-504-0) GovernmentBuilding (*rdflib.SDO attribute*), [501](#page-504-0) GovernmentOffice (*rdflib.SDO attribute*), [501](#page-504-0) GovernmentOrganization (*rdflib.SDO attribute*), [501](#page-504-0) GovernmentPermit (*rdflib.SDO attribute*), [501](#page-504-0) GovernmentService (*rdflib.SDO attribute*), [501](#page-504-0) gracePeriod (*rdflib.SDO attribute*), [558](#page-561-0) Grant (*rdflib.SDO attribute*), [501](#page-504-0) grantee (*rdflib.SDO attribute*), [558](#page-561-0) grantUse (*rdflib.ODRL2 attribute*), [460](#page-463-0) Graph (*class in rdflib*), [426](#page-429-0) Graph (*class in rdflib.graph*), [252](#page-255-0) graph (*rdflib.plugins.sparql.processor.SPARQLResult attribute*), [176](#page-179-0) graph (*rdflib.plugins.sparql.results.jsonresults.JSONResult attribute*), [135](#page-138-0) graph (*rdflib.plugins.sparql.results.rdfresults.RDFResult attribute*), [137](#page-140-0) graph (*rdflib.plugins.sparql.results.xmlresults.XMLResult attribute*), [140](#page-143-0) graph (*rdflib.resource.Resource property*), [307](#page-310-0) Graph() (*in module rdflib.plugins.sparql.algebra*), [148](#page-151-0) graph() (*rdflib.Dataset method*), [422](#page-425-0) graph() (*rdflib.graph.Dataset method*), [251](#page-254-0) graph() (*rdflib.plugins.parsers.trig.TrigSinkParser method*), [111](#page-114-0) *attribute*), [196](#page-199-0) *tribute*), [199](#page-202-0) *attribute*), [210](#page-213-0) graph\_aware (*rdflib.store.Store attribute*), [312](#page-315-0) graph\_diff() (*in module rdflib.compare*), [230](#page-233-0) graph\_digest() (*rdflib.compare.IsomorphicGraph method*), [230](#page-233-0) graph\_key (*rdflib.plugins.shared.jsonld.context.Context property*), [130](#page-133-0) GraphicNovel (*rdflib.SDO attribute*), [501](#page-504-0) GraphResultParser (*class in rdflib.plugins.sparql.results.graph*), [135](#page-138-0) graphs() (*rdflib.Dataset method*), [422](#page-425-0) graphs() (*rdflib.graph.Dataset method*), [251](#page-254-0) greater (*rdflib.SDO attribute*), [558](#page-561-0) greaterOrEqual (*rdflib.SDO attribute*), [558](#page-561-0) GroceryStore (*rdflib.SDO attribute*), [501](#page-504-0) grossArea (*rdflib.BRICK attribute*), [401](#page-404-0) Group (*rdflib.FOAF attribute*), [423](#page-426-0) Group (*rdflib.ODRL2 attribute*), [457](#page-460-0) group (*rdflib.SH attribute*), [596](#page-599-0) Group() (*in module rdflib.plugins.sparql.algebra*), [148](#page-151-0) GroupBoardingPolicy (*rdflib.SDO attribute*), [501](#page-504-0) groupChar (*rdflib.CSVW attribute*), [404](#page-407-0) GroupConcat (*class in rdflib.plugins.sparql.aggregates*), [145](#page-148-0) gt (*rdflib.ODRL2 attribute*), [461](#page-464-0) gteq (*rdflib.ODRL2 attribute*), [461](#page-464-0) gtin (*rdflib.SDO attribute*), [558](#page-561-0) gtin12 (*rdflib.SDO attribute*), [558](#page-561-0) gtin13 (*rdflib.SDO attribute*), [558](#page-561-0) gtin14 (*rdflib.SDO attribute*), [558](#page-561-0) gtin8 (*rdflib.SDO attribute*), [558](#page-561-0) guess\_format() (*in module rdflib.util*), [334](#page-337-0) Guide (*rdflib.SDO attribute*), [501](#page-504-0) guideline (*rdflib.SDO attribute*), [558](#page-561-0) guidelineDate (*rdflib.SDO attribute*), [558](#page-561-0)

guidelineSubject (*rdflib.SDO attribute*), [558](#page-561-0) gYear (*rdflib.XSD attribute*), [613](#page-616-0) gYearMonth (*rdflib.XSD attribute*), [613](#page-616-0) Gynecologic (*rdflib.SDO attribute*), [501](#page-504-0)

### H

Hackathon (*rdflib.SDO attribute*), [501](#page-504-0) hadActivity (*rdflib.PROV attribute*), [475](#page-478-0) hadDelegate (*rdflib.PROV attribute*), [475](#page-478-0) hadDerivation (*rdflib.PROV attribute*), [475](#page-478-0) hadDictionaryMember (*rdflib.PROV attribute*), [475](#page-478-0) hadGeneration (*rdflib.PROV attribute*), [475](#page-478-0) hadInfluence (*rdflib.PROV attribute*), [475](#page-478-0) hadMember (*rdflib.PROV attribute*), [475](#page-478-0) hadPlan (*rdflib.PROV attribute*), [475](#page-478-0) hadPrimarySource (*rdflib.PROV attribute*), [475](#page-478-0) hadRevision (*rdflib.PROV attribute*), [475](#page-478-0) hadRole (*rdflib.DCAT attribute*), [412](#page-415-0) hadRole (*rdflib.PROV attribute*), [475](#page-478-0) hadUsage (*rdflib.PROV attribute*), [475](#page-478-0) Hail (*rdflib.BRICK attribute*), [363](#page-366-0) Hail\_Sensor (*rdflib.BRICK attribute*), [363](#page-366-0) HairSalon (*rdflib.SDO attribute*), [501](#page-504-0) HalalDiet (*rdflib.SDO attribute*), [501](#page-504-0) Hallway (*rdflib.BRICK attribute*), [363](#page-366-0) handleAnnotation() (*rdflib.extras.infixowl.AnnotatableTerms method*), [60](#page-63-0) handlingTime (*rdflib.SDO attribute*), [558](#page-561-0) Hardcover (*rdflib.SDO attribute*), [501](#page-504-0) HardwareStore (*rdflib.SDO attribute*), [501](#page-504-0) has\_anchor (*rdflib.PROV attribute*), [475](#page-478-0) has\_provenance (*rdflib.PROV attribute*), [475](#page-478-0) has\_query\_service (*rdflib.PROV attribute*), [475](#page-478-0) hasAddress (*rdflib.BRICK attribute*), [401](#page-404-0) hasArtifact (*rdflib.PROF attribute*), [471](#page-474-0) hasAssociatedTag (*rdflib.BRICK attribute*), [401](#page-404-0) hasBeginning (*rdflib.TIME attribute*), [605](#page-608-0) hasBioChemEntityPart (*rdflib.SDO attribute*), [558](#page-561-0) hasBioPolymerSequence (*rdflib.SDO attribute*), [558](#page-561-0) hasBroadcastChannel (*rdflib.SDO attribute*), [558](#page-561-0) hasCategoryCode (*rdflib.SDO attribute*), [558](#page-561-0) hasCourse (*rdflib.SDO attribute*), [558](#page-561-0) hasCourseInstance (*rdflib.SDO attribute*), [558](#page-561-0) hasCredential (*rdflib.SDO attribute*), [558](#page-561-0) hasDateTimeDescription (*rdflib.TIME attribute*), [605](#page-608-0) hasDefinedTerm (*rdflib.SDO attribute*), [558](#page-561-0) hasDeliveryMethod (*rdflib.SDO attribute*), [558](#page-561-0) hasDeployment (*rdflib.SSN attribute*), [603](#page-606-0) hasDigitalDocumentPermission (*rdflib.SDO attribute*), [558](#page-561-0) hasDriveThroughService (*rdflib.SDO attribute*), [558](#page-561-0) hasDuration (*rdflib.TIME attribute*), [605](#page-608-0) hasDurationDescription (*rdflib.TIME attribute*), [605](#page-608-0)

hasEnd (*rdflib.TIME attribute*), [605](#page-608-0) hasEnergyConsumptionDetails (*rdflib.SDO attribute*), [558](#page-561-0) hasEnergyEfficiencyCategory (*rdflib.SDO attribute*), [559](#page-562-0) hasFeatureOfInterest (*rdflib.SOSA attribute*), [601](#page-604-0) hasFormat (*rdflib.DCTERMS attribute*), [415](#page-418-0) hasHealthAspect (*rdflib.SDO attribute*), [559](#page-562-0) hashtriples() (*rdflib.tools.graphisomorphism.IsomorphicTestableGraph method*), [222](#page-225-0) hasInput (*rdflib.SSN attribute*), [603](#page-606-0) hasInputSubstance (*rdflib.BRICK attribute*), [401](#page-404-0) hasKey (*rdflib.OWL attribute*), [469](#page-472-0) hasLocation (*rdflib.BRICK attribute*), [401](#page-404-0) hasMap (*rdflib.SDO attribute*), [559](#page-562-0) hasMeasurement (*rdflib.SDO attribute*), [559](#page-562-0) hasMember (*rdflib.ORG attribute*), [465](#page-468-0) hasMembership (*rdflib.ORG attribute*), [465](#page-468-0) hasMenu (*rdflib.SDO attribute*), [559](#page-562-0) hasMenuItem (*rdflib.SDO attribute*), [559](#page-562-0) hasMenuSection (*rdflib.SDO attribute*), [559](#page-562-0) hasMerchantReturnPolicy (*rdflib.SDO attribute*), [559](#page-562-0) hasMolecularFunction (*rdflib.SDO attribute*), [559](#page-562-0) hasOccupation (*rdflib.SDO attribute*), [559](#page-562-0) hasOfferCatalog (*rdflib.SDO attribute*), [559](#page-562-0) hasOutput (*rdflib.SSN attribute*), [603](#page-606-0) hasOutputSubstance (*rdflib.BRICK attribute*), [401](#page-404-0) hasPart (*rdflib.BRICK attribute*), [401](#page-404-0) hasPart (*rdflib.DCTERMS attribute*), [415](#page-418-0) hasPart (*rdflib.ODRL2 attribute*), [461](#page-464-0) hasPart (*rdflib.SDO attribute*), [559](#page-562-0) hasPoint (*rdflib.BRICK attribute*), [401](#page-404-0) hasPolicy (*rdflib.ODRL2 attribute*), [461](#page-464-0) hasPOS (*rdflib.SDO attribute*), [559](#page-562-0) hasPost (*rdflib.ORG attribute*), [465](#page-468-0) hasPrimarySite (*rdflib.ORG attribute*), [465](#page-468-0) hasProperty (*rdflib.SSN attribute*), [603](#page-606-0) hasQUDTReference (*rdflib.BRICK attribute*), [401](#page-404-0) hasRegisteredSite (*rdflib.ORG attribute*), [465](#page-468-0) hasRepresentation (*rdflib.SDO attribute*), [559](#page-562-0) hasResource (*rdflib.PROF attribute*), [471](#page-474-0) hasResult (*rdflib.SOSA attribute*), [601](#page-604-0) hasRole (*rdflib.PROF attribute*), [471](#page-474-0) hasSample (*rdflib.SOSA attribute*), [601](#page-604-0) hasSelf (*rdflib.OWL attribute*), [469](#page-472-0) hasSimpleResult (*rdflib.SOSA attribute*), [601](#page-604-0) hasSite (*rdflib.ORG attribute*), [465](#page-468-0) hasSubOrganization (*rdflib.ORG attribute*), [465](#page-468-0) hasSubSystem (*rdflib.SSN attribute*), [603](#page-606-0) hasTag (*rdflib.BRICK attribute*), [401](#page-404-0) hasTemporalDuration (*rdflib.TIME attribute*), [605](#page-608-0) hasTime (*rdflib.TIME attribute*), [605](#page-608-0) hasTimeseriesId (*rdflib.BRICK attribute*), [401](#page-404-0) hasToken (*rdflib.PROF attribute*), [471](#page-474-0)

hasTopConcept (*rdflib.SKOS attribute*), [600](#page-603-0) hasTRS (*rdflib.TIME attribute*), [605](#page-608-0) hasUnit (*rdflib.BRICK attribute*), [401](#page-404-0) hasUnit (*rdflib.ORG attribute*), [465](#page-468-0) hasValue (*rdflib.extras.infixowl.Restriction property*), [70](#page-73-0) hasValue (*rdflib.OWL attribute*), [469](#page-472-0) hasValue (*rdflib.SH attribute*), [596](#page-599-0) HasValueConstraintComponent (*rdflib.SH attribute*), [592](#page-595-0) hasVariant (*rdflib.SDO attribute*), [559](#page-562-0) hasVersion (*rdflib.DCTERMS attribute*), [415](#page-418-0) hasXSDDuration (*rdflib.TIME attribute*), [605](#page-608-0) Hazardous\_Materials\_Storage (*rdflib.BRICK attribute*), [363](#page-366-0) Head (*rdflib.ORG attribute*), [465](#page-468-0) Head (*rdflib.SDO attribute*), [501](#page-504-0) header (*rdflib.CSVW attribute*), [404](#page-407-0) headerRowCount (*rdflib.CSVW attribute*), [404](#page-407-0) headline (*rdflib.SDO attribute*), [559](#page-562-0) headOf (*rdflib.ORG attribute*), [465](#page-468-0) HealthAndBeautyBusiness (*rdflib.SDO attribute*), [501](#page-504-0) HealthAspectEnumeration (*rdflib.SDO attribute*), [501](#page-504-0) HealthCare (*rdflib.SDO attribute*), [502](#page-505-0) healthcareReportingData (*rdflib.SDO attribute*), [560](#page-563-0) HealthClub (*rdflib.SDO attribute*), [502](#page-505-0) healthCondition (*rdflib.SDO attribute*), [559](#page-562-0) HealthInsurancePlan (*rdflib.SDO attribute*), [502](#page-505-0) healthPlanCoinsuranceOption (*rdflib.SDO attribute*), [559](#page-562-0) healthPlanCoinsuranceRate (*rdflib.SDO attribute*), [559](#page-562-0) healthPlanCopay (*rdflib.SDO attribute*), [559](#page-562-0) healthPlanCopayOption (*rdflib.SDO attribute*), [559](#page-562-0) healthPlanCostSharing (*rdflib.SDO attribute*), [559](#page-562-0) HealthPlanCostSharingSpecification (*rdflib.SDO attribute*), [502](#page-505-0) healthPlanDrugOption (*rdflib.SDO attribute*), [559](#page-562-0) healthPlanDrugTier (*rdflib.SDO attribute*), [559](#page-562-0) HealthPlanFormulary (*rdflib.SDO attribute*), [502](#page-505-0) healthPlanId (*rdflib.SDO attribute*), [560](#page-563-0) healthPlanMarketingUrl (*rdflib.SDO attribute*), [560](#page-563-0) HealthPlanNetwork (*rdflib.SDO attribute*), [502](#page-505-0) healthPlanNetworkId (*rdflib.SDO attribute*), [560](#page-563-0) healthPlanNetworkTier (*rdflib.SDO attribute*), [560](#page-563-0) healthPlanPharmacyCategory (*rdflib.SDO attribute*), [560](#page-563-0) HealthTopicContent (*rdflib.SDO attribute*), [502](#page-505-0) HearingImpairedSupported (*rdflib.SDO attribute*), [502](#page-505-0) Heat\_Exchanger (*rdflib.BRICK attribute*), [363](#page-366-0) Heat\_Exchanger\_Supply\_Water\_Temperature\_Sensor HierarchicalCodeList (*rdflib.QB attribute*), [480](#page-483-0) (*rdflib.BRICK attribute*), [363](#page-366-0) Heat\_Exchanger\_System\_Enable\_Status (*rdflib.BRICK attribute*), [363](#page-366-0)

Heat\_Recovery\_Hot\_Water\_System (*rdflib.BRICK attribute*), [363](#page-366-0) Heat\_Sensor (*rdflib.BRICK attribute*), [363](#page-366-0) Heat\_Wheel (*rdflib.BRICK attribute*), [363](#page-366-0) Heat\_Wheel\_VFD (*rdflib.BRICK attribute*), [363](#page-366-0) Heating\_Coil (*rdflib.BRICK attribute*), [363](#page-366-0) Heating\_Command (*rdflib.BRICK attribute*), [364](#page-367-0) Heating\_Demand\_Sensor (*rdflib.BRICK attribute*), [364](#page-367-0) Heating\_Demand\_Setpoint (*rdflib.BRICK attribute*), [364](#page-367-0) Heating\_Discharge\_Air\_Flow\_Setpoint (*rdflib.BRICK attribute*), [364](#page-367-0) Heating\_Discharge\_Air\_Temperature\_Deadband\_Setpoint (*rdflib.BRICK attribute*), [364](#page-367-0) Heating\_Discharge\_Air\_Temperature\_Integral\_Time\_Parameter (*rdflib.BRICK attribute*), [364](#page-367-0) Heating\_Discharge\_Air\_Temperature\_Proportional\_Band\_Parame (*rdflib.BRICK attribute*), [364](#page-367-0) Heating\_Start\_Stop\_Status (*rdflib.BRICK attribute*), [364](#page-367-0) Heating\_Supply\_Air\_Flow\_Setpoint (*rdflib.BRICK attribute*), [364](#page-367-0) Heating\_Supply\_Air\_Temperature\_Deadband\_Setpoint (*rdflib.BRICK attribute*), [364](#page-367-0) Heating\_Supply\_Air\_Temperature\_Integral\_Time\_Parameter (*rdflib.BRICK attribute*), [364](#page-367-0) Heating\_Supply\_Air\_Temperature\_Proportional\_Band\_Parameter (*rdflib.BRICK attribute*), [364](#page-367-0) Heating\_Temperature\_Setpoint (*rdflib.BRICK attribute*), [364](#page-367-0) Heating\_Thermal\_Power\_Sensor (*rdflib.BRICK attribute*), [364](#page-367-0) Heating\_Valve (*rdflib.BRICK attribute*), [364](#page-367-0) Heating\_Ventilation\_Air\_Conditioning\_System (*rdflib.BRICK attribute*), [364](#page-367-0) height (*rdflib.SDO attribute*), [560](#page-563-0) heldBy (*rdflib.ORG attribute*), [465](#page-468-0) helper (*rdflib.DOAP attribute*), [418](#page-421-0) Hematologic (*rdflib.SDO attribute*), [502](#page-505-0) here() (*rdflib.plugins.parsers.notation3.SinkParser method*), [92](#page-95-0) hexBinary (*rdflib.XSD attribute*), [614](#page-617-0) hexify() (*in module rdflib.plugins.parsers.notation3*), [97](#page-100-0) HextuplesParser (*class in rdflib.plugins.parsers.hext*), [81](#page-84-0) HextuplesSerializer (*class in rdflib.plugins.serializers.hext*), [115](#page-118-0) HgRepository (*rdflib.DOAP attribute*), [417](#page-420-0) hiddenLabel (*rdflib.SKOS attribute*), [600](#page-603-0) hierarchyRoot (*rdflib.QB attribute*), [480](#page-483-0) High\_CO2\_Alarm (*rdflib.BRICK attribute*), [364](#page-367-0)

High\_Discharge\_Air\_Temperature\_Alarm (*rd-*

*flib.BRICK attribute*), [365](#page-368-0) High\_Head\_Pressure\_Alarm (*rdflib.BRICK attribute*), [365](#page-368-0) High\_Humidity\_Alarm (*rdflib.BRICK attribute*), [365](#page-368-0) High\_Humidity\_Alarm\_Parameter (*rdflib.BRICK attribute*), [365](#page-368-0) High\_Outside\_Air\_Lockout\_Temperature\_Different**HatL\_PatremeDief**ferential\_Pressure\_Proportional\_Band\_Paramete (*rdflib.BRICK attribute*), [365](#page-368-0) High\_Return\_Air\_Temperature\_Alarm (*rdflib.BRICK attribute*), [365](#page-368-0) High\_Static\_Pressure\_Cutout\_Setpoint\_Limit (*rdflib.BRICK attribute*), [365](#page-368-0) High\_Temperature\_Alarm (*rdflib.BRICK attribute*), [365](#page-368-0) High\_Temperature\_Alarm\_Parameter (*rdflib.BRICK* Hot\_Water\_Discharge\_Flow\_Sensor (*rdflib.BRICK attribute*), [365](#page-368-0) High\_Temperature\_Hot\_Water\_Return\_Temperature\_Sensor Hot\_Water\_Discharge\_Flow\_Setpoint (*rd-*(*rdflib.BRICK attribute*), [365](#page-368-0) High\_Temperature\_Hot\_Water\_Supply\_Temperature**\_KænsWa**rter\_Discharge\_Temperature\_Load\_Shed\_Status (*rdflib.BRICK attribute*), [365](#page-368-0) highPrice (*rdflib.SDO attribute*), [560](#page-563-0) HighSchool (*rdflib.SDO attribute*), [502](#page-505-0) HinduDiet (*rdflib.SDO attribute*), [502](#page-505-0) HinduTemple (*rdflib.SDO attribute*), [502](#page-505-0) hiringOrganization (*rdflib.SDO attribute*), [560](#page-563-0) historyNote (*rdflib.SKOS attribute*), [600](#page-603-0) HobbyShop (*rdflib.SDO attribute*), [502](#page-505-0) Hold\_Status (*rdflib.BRICK attribute*), [365](#page-368-0) holdingArchive (*rdflib.SDO attribute*), [560](#page-563-0) holds (*rdflib.ORG attribute*), [466](#page-469-0) holdsAccount (*rdflib.FOAF attribute*), [424](#page-427-0) HomeAndConstructionBusiness (*rdflib.SDO attribute*), [502](#page-505-0) HomeGoodsStore (*rdflib.SDO attribute*), [502](#page-505-0) homeLocation (*rdflib.SDO attribute*), [560](#page-563-0) Homeopathic (*rdflib.SDO attribute*), [502](#page-505-0) homepage (*rdflib.DOAP attribute*), [418](#page-421-0) homepage (*rdflib.FOAF attribute*), [424](#page-427-0) homeTeam (*rdflib.SDO attribute*), [560](#page-563-0) honorificPrefix (*rdflib.SDO attribute*), [560](#page-563-0) honorificSuffix (*rdflib.SDO attribute*), [560](#page-563-0) Hospital (*rdflib.SDO attribute*), [502](#page-505-0) hospitalAffiliation (*rdflib.SDO attribute*), [560](#page-563-0) Hospitality\_Box (*rdflib.BRICK attribute*), [365](#page-368-0) Hostel (*rdflib.SDO attribute*), [502](#page-505-0) hostingOrganization (*rdflib.SDO attribute*), [560](#page-563-0) hosts (*rdflib.SOSA attribute*), [601](#page-604-0) Hot\_Box (*rdflib.BRICK attribute*), [365](#page-368-0) Hot\_Water (*rdflib.BRICK attribute*), [365](#page-368-0) Hot\_Water\_Baseboard\_Radiator (*rdflib.BRICK attribute*), [365](#page-368-0) Hot\_Water\_Coil (*rdflib.BRICK attribute*), [365](#page-368-0) Hot\_Water\_Differential\_Pressure\_Deadband\_Setpoint Hot\_Water\_Valve (*rdflib.BRICK attribute*), [367](#page-370-0) (*rdflib.BRICK attribute*), [365](#page-368-0) Hot\_Water\_Differential\_Pressure\_Integral\_Time\_Parameter (*rdflib.BRICK attribute*), [366](#page-369-0) Hot\_Water\_Differential\_Pressure\_Load\_Shed\_Reset\_Status (*rdflib.BRICK attribute*), [366](#page-369-0) Hot\_Water\_Differential\_Pressure\_Load\_Shed\_Status (*rdflib.BRICK attribute*), [366](#page-369-0) (*rdflib.BRICK attribute*), [366](#page-369-0) (rd- Hot\_Water\_Differential\_Pressure\_Sensor (rd*flib.BRICK attribute*), [366](#page-369-0) Hot\_Water\_Differential\_Pressure\_Setpoint (*rdflib.BRICK attribute*), [366](#page-369-0) Hot\_Water\_Differential\_Temperature\_Sensor (*rdflib.BRICK attribute*), [366](#page-369-0) *attribute*), [366](#page-369-0) *flib.BRICK attribute*), [366](#page-369-0) (*rdflib.BRICK attribute*), [366](#page-369-0) Hot\_Water\_Flow\_Sensor (*rdflib.BRICK attribute*), [366](#page-369-0) Hot\_Water\_Flow\_Setpoint (*rdflib.BRICK attribute*), [366](#page-369-0) Hot\_Water\_Loop (*rdflib.BRICK attribute*), [366](#page-369-0) Hot\_Water\_Meter (*rdflib.BRICK attribute*), [366](#page-369-0) Hot\_Water\_Pump (*rdflib.BRICK attribute*), [366](#page-369-0) Hot\_Water\_Radiator (*rdflib.BRICK attribute*), [366](#page-369-0) Hot\_Water\_Return\_Flow\_Sensor (*rdflib.BRICK attribute*), [366](#page-369-0) Hot\_Water\_Return\_Temperature\_Sensor (*rdflib.BRICK attribute*), [367](#page-370-0) Hot\_Water\_Static\_Pressure\_Setpoint (*rdflib.BRICK attribute*), [367](#page-370-0) Hot\_Water\_Supply\_Flow\_Sensor (*rdflib.BRICK attribute*), [367](#page-370-0) Hot\_Water\_Supply\_Flow\_Setpoint (*rdflib.BRICK attribute*), [367](#page-370-0) Hot\_Water\_Supply\_Temperature\_High\_Reset\_Setpoint (*rdflib.BRICK attribute*), [367](#page-370-0) Hot\_Water\_Supply\_Temperature\_Load\_Shed\_Status (*rdflib.BRICK attribute*), [367](#page-370-0) Hot\_Water\_Supply\_Temperature\_Low\_Reset\_Setpoint (*rdflib.BRICK attribute*), [367](#page-370-0) Hot\_Water\_Supply\_Temperature\_Sensor (*rdflib.BRICK attribute*), [367](#page-370-0) Hot\_Water\_System (*rdflib.BRICK attribute*), [367](#page-370-0) Hot\_Water\_System\_Enable\_Command (*rdflib.BRICK attribute*), [367](#page-370-0) Hot\_Water\_Temperature\_Setpoint (*rdflib.BRICK attribute*), [367](#page-370-0) Hot\_Water\_Usage\_Sensor (*rdflib.BRICK attribute*), [367](#page-370-0) Hotel (*rdflib.SDO attribute*), [502](#page-505-0)

HotelRoom (*rdflib.SDO attribute*), [502](#page-505-0) hour (*rdflib.TIME attribute*), [605](#page-608-0) hour (*rdflib.XSD attribute*), [614](#page-617-0) hours (*rdflib.TIME attribute*), [605](#page-608-0) hoursAvailable (*rdflib.SDO attribute*), [560](#page-563-0) House (*rdflib.SDO attribute*), [502](#page-505-0) HousePainter (*rdflib.SDO attribute*), [502](#page-505-0) HowItWorksHealthAspect (*rdflib.SDO attribute*), [502](#page-505-0) HowOrWhereHealthAspect (*rdflib.SDO attribute*), [502](#page-505-0) howPerformed (*rdflib.SDO attribute*), [560](#page-563-0) HowTo (*rdflib.SDO attribute*), [502](#page-505-0) HowToDirection (*rdflib.SDO attribute*), [503](#page-506-0) HowToItem (*rdflib.SDO attribute*), [503](#page-506-0) HowToSection (*rdflib.SDO attribute*), [503](#page-506-0) HowToStep (*rdflib.SDO attribute*), [503](#page-506-0) HowToSupply (*rdflib.SDO attribute*), [503](#page-506-0) HowToTip (*rdflib.SDO attribute*), [503](#page-506-0) HowToTool (*rdflib.SDO attribute*), [503](#page-506-0) HTML (*rdflib.RDF attribute*), [481](#page-484-0) http\_open() (*examples.secure\_with\_urlopen.SecuredHTTPHandler* identifier (*rdflib.resource.Resource property*), [307](#page-310-0) *method*), [26](#page-29-0) httpMethod (*rdflib.SDO attribute*), [560](#page-563-0) Humidification\_Start\_Stop\_Status (*rdflib.BRICK attribute*), [367](#page-370-0) Humidifier (*rdflib.BRICK attribute*), [367](#page-370-0) Humidifier\_Fault\_Status (*rdflib.BRICK attribute*), [367](#page-370-0) Humidify\_Command (*rdflib.BRICK attribute*), [367](#page-370-0) Humidity\_Alarm (*rdflib.BRICK attribute*), [367](#page-370-0) Humidity\_Parameter (*rdflib.BRICK attribute*), [368](#page-371-0) Humidity\_Sensor (*rdflib.BRICK attribute*), [368](#page-371-0) Humidity\_Setpoint (*rdflib.BRICK attribute*), [368](#page-371-0) Humidity\_Tolerance\_Parameter (*rdflib.BRICK attribute*), [368](#page-371-0) HVAC\_Equipment (*rdflib.BRICK attribute*), [363](#page-366-0) HVAC\_System (*rdflib.BRICK attribute*), [363](#page-366-0) HVAC\_Zone (*rdflib.BRICK attribute*), [363](#page-366-0) HVACBusiness (*rdflib.SDO attribute*), [501](#page-504-0) HX (*rdflib.BRICK attribute*), [363](#page-366-0) HyperToc (*rdflib.SDO attribute*), [503](#page-506-0) HyperTocEntry (*rdflib.SDO attribute*), [503](#page-506-0)

#### I

iataCode (*rdflib.SDO attribute*), [560](#page-563-0) icaoCode (*rdflib.SDO attribute*), [560](#page-563-0) Ice (*rdflib.BRICK attribute*), [368](#page-371-0) Ice\_Tank\_Leaving\_Water\_Temperature\_Sensor (*rdflib.BRICK attribute*), [368](#page-371-0) IceCreamShop (*rdflib.SDO attribute*), [503](#page-506-0) icqChatID (*rdflib.FOAF attribute*), [424](#page-427-0) ID (*rdflib.plugins.parsers.RDFVOC.RDFVOC attribute*), [81](#page-84-0) id (*rdflib.plugins.parsers.rdfxml.ElementHandler attribute*), [104](#page-107-0)

id (*rdflib.plugins.shared.jsonld.context.Term attribute*), [131](#page-134-0) ID (*rdflib.XSD attribute*), [612](#page-615-0) id() (*rdflib.plugins.parsers.notation3.Formula method*), [85](#page-88-0) id\_key (*rdflib.plugins.shared.jsonld.context.Context property*), [130](#page-133-0) IdentifiedNode (*class in rdflib*), [445](#page-448-0) IdentifiedNode (*class in rdflib.term*), [316](#page-319-0) Identifier (*class in rdflib.term*), [317](#page-320-0) identifier (*rdflib.DC attribute*), [410](#page-413-0) identifier (*rdflib.DCTERMS attribute*), [415](#page-418-0) identifier (*rdflib.extras.infixowl.Individual property*), [67](#page-70-0) identifier (*rdflib.Graph property*), [435](#page-438-0) identifier (*rdflib.graph.Graph property*), [261](#page-264-0) identifier (*rdflib.ORG attribute*), [466](#page-469-0) identifier (*rdflib.plugins.stores.berkeleydb.BerkeleyDB property*), [196](#page-199-0) identifier (*rdflib.SDO attribute*), [560](#page-563-0) identifyingExam (*rdflib.SDO attribute*), [560](#page-563-0) identifyingTest (*rdflib.SDO attribute*), [560](#page-563-0) IDF (*rdflib.BRICK attribute*), [368](#page-371-0) IDREF (*rdflib.XSD attribute*), [612](#page-615-0) IDREFS (*rdflib.XSD attribute*), [612](#page-615-0) ignorableWhitespace() (*rdflib.plugins.parsers.rdfxml.RDFXMLHandler method*), [106](#page-109-0) ignorableWhitespace() (*rdflib.plugins.parsers.trix.TriXHandler method*), [113](#page-116-0) ignore (*rdflib.ODRL2 attribute*), [461](#page-464-0) IgnoreAction (*rdflib.SDO attribute*), [503](#page-506-0) ignoredProperties (*rdflib.SH attribute*), [596](#page-599-0) ignoreExprs (*rdflib.plugins.sparql.parserutils.ParamList attribute*), [174](#page-177-0) ill\_typed (*rdflib.Literal property*), [453](#page-456-0) ill\_typed (*rdflib.term.Literal property*), [327](#page-330-0) Illuminance\_Sensor (*rdflib.BRICK attribute*), [368](#page-371-0) illustrator (*rdflib.SDO attribute*), [560](#page-563-0) Image (*rdflib.DCMITYPE attribute*), [412](#page-415-0) Image (*rdflib.FOAF attribute*), [423](#page-426-0) image (*rdflib.SDO attribute*), [561](#page-564-0) ImageGallery (*rdflib.SDO attribute*), [503](#page-506-0) ImageObject (*rdflib.SDO attribute*), [503](#page-506-0) ImageObjectSnapshot (*rdflib.SDO attribute*), [503](#page-506-0) imagingTechnique (*rdflib.SDO attribute*), [561](#page-564-0) ImagingTest (*rdflib.SDO attribute*), [503](#page-506-0) Imbalance\_Sensor (*rdflib.BRICK attribute*), [368](#page-371-0) img (*rdflib.FOAF attribute*), [424](#page-427-0) implementedBy (*rdflib.SSN attribute*), [603](#page-606-0) implements (*rdflib.DOAP attribute*), [418](#page-421-0) implements (*rdflib.SSN attribute*), [603](#page-606-0)

implies (*rdflib.ODRL2 attribute*), [461](#page-464-0) imports (*rdflib.extras.infixowl.Ontology property*), [69](#page-72-0) imports (*rdflib.OWL attribute*), [469](#page-472-0) IMT (*rdflib.DCTERMS attribute*), [413](#page-416-0) inAlbum (*rdflib.SDO attribute*), [561](#page-564-0) inBroadcastLineup (*rdflib.SDO attribute*), [561](#page-564-0) incentiveCompensation (*rdflib.SDO attribute*), [561](#page-564-0) incentives (*rdflib.SDO attribute*), [561](#page-564-0) inChI (*rdflib.SDO attribute*), [561](#page-564-0) inChIKey (*rdflib.SDO attribute*), [561](#page-564-0) include (*rdflib.ODRL2 attribute*), [461](#page-464-0) includedComposition (*rdflib.SDO attribute*), [561](#page-564-0) includedDataCatalog (*rdflib.SDO attribute*), [561](#page-564-0) includedIn (*rdflib.ODRL2 attribute*), [461](#page-464-0) includedInDataCatalog (*rdflib.SDO attribute*), [561](#page-564-0) includedInHealthInsurancePlan (*rdflib.SDO attribute*), [561](#page-564-0) includedRiskFactor (*rdflib.SDO attribute*), [561](#page-564-0) includesAttraction (*rdflib.SDO attribute*), [561](#page-564-0) includesHealthPlanFormulary (*rdflib.SDO attribute*), [561](#page-564-0) includesHealthPlanNetwork (*rdflib.SDO attribute*), [561](#page-564-0) includesObject (*rdflib.SDO attribute*), [562](#page-565-0) inCodeSet (*rdflib.SDO attribute*), [561](#page-564-0) incompatibleWith (*rdflib.OWL attribute*), [469](#page-472-0) InConstraintComponent (*rdflib.SH attribute*), [592](#page-595-0) increasesRiskOf (*rdflib.SDO attribute*), [562](#page-565-0) inDataset (*rdflib.VOID attribute*), [611](#page-614-0) inDateTime (*rdflib.TIME attribute*), [605](#page-608-0) inDefinedTermSet (*rdflib.SDO attribute*), [561](#page-564-0) indent (*rdflib.plugins.serializers.xmlwriter.XMLWriter property*), [126](#page-129-0) indent() (*rdflib.plugins.serializers.n3.N3Serializer method*), [119](#page-122-0) indent() (*rdflib.plugins.serializers.turtle.RecursiveSerializer* inScheme (*rdflib.SKOS attribute*), [600](#page-603-0) *method*), [124](#page-127-0) indentString (*rdflib.plugins.serializers.longturtle.LongTurtleSerializer* insertedKeyEntityPair (*rdflib.PROV attribute*), [476](#page-479-0) *attribute*), [118](#page-121-0) indentString (*rdflib.plugins.serializers.trig.TrigSerializer* insertion (*rdflib.SDO attribute*), [562](#page-565-0) *attribute*), [122](#page-125-0) indentString(*rdflib.plugins.serializers.turtle.RecursiveSeInstigde\_Face\_Surface\_Temperature\_Sensor (<i>rdattribute*), [124](#page-127-0) indentString (*rdflib.plugins.serializers.turtle.TurtleSerializer* Inside\_Face\_Surface\_Temperature\_Setpoint (*rdattribute*), [124](#page-127-0) inDeployment (*rdflib.SSN attribute*), [603](#page-606-0) index (*rdflib.ODRL2 attribute*), [461](#page-464-0) index (*rdflib.plugins.shared.jsonld.context.Term attribute*), [131](#page-134-0) index() (*rdflib.collection.Collection method*), [227](#page-230-0) index() (*rdflib.container.Container method*), [235](#page-238-0) index() (*rdflib.extras.infixowl.OWLRDFListProxy method*), [69](#page-72-0) Individual (*class in rdflib.extras.infixowl*), [66](#page-69-0) Individual (*rdflib.ODRL2 attribute*), [457](#page-460-0) IndividualProduct (*rdflib.SDO attribute*), [503](#page-506-0) Induction\_Unit (*rdflib.BRICK attribute*), [368](#page-371-0) industry (*rdflib.ODRL2 attribute*), [461](#page-464-0) industry (*rdflib.SDO attribute*), [562](#page-565-0) ineligibleRegion (*rdflib.SDO attribute*), [562](#page-565-0) Infectious (*rdflib.SDO attribute*), [503](#page-506-0) infectiousAgent (*rdflib.SDO attribute*), [562](#page-565-0) InfectiousAgentClass (*rdflib.SDO attribute*), [503](#page-506-0) infectiousAgentClass (*rdflib.SDO attribute*), [562](#page-565-0) InfectiousDisease (*rdflib.SDO attribute*), [503](#page-506-0) Infix (*class in rdflib.extras.infixowl*), [67](#page-70-0) Influence (*rdflib.PROV attribute*), [473](#page-476-0) influenced (*rdflib.PROV attribute*), [476](#page-479-0) influencer (*rdflib.PROV attribute*), [476](#page-479-0) Info (*rdflib.SH attribute*), [592](#page-595-0) InForce (*rdflib.SDO attribute*), [503](#page-506-0) inform (*rdflib.ODRL2 attribute*), [461](#page-464-0) InformAction (*rdflib.SDO attribute*), [503](#page-506-0) Information\_Area (*rdflib.BRICK attribute*), [368](#page-371-0) informed (*rdflib.PROV attribute*), [476](#page-479-0) informedParty (*rdflib.ODRL2 attribute*), [461](#page-464-0) informingParty (*rdflib.ODRL2 attribute*), [461](#page-464-0) ingredients (*rdflib.SDO attribute*), [562](#page-565-0) IngredientsHealthAspect (*rdflib.SDO attribute*), [503](#page-506-0) inherit (*rdflib.CSVW attribute*), [404](#page-407-0) inheritAllowed (*rdflib.ODRL2 attribute*), [461](#page-464-0) inheritFrom (*rdflib.ODRL2 attribute*), [461](#page-464-0) inheritRelation (*rdflib.ODRL2 attribute*), [461](#page-464-0) inker (*rdflib.SDO attribute*), [562](#page-565-0) inLanguage (*rdflib.SDO attribute*), [561](#page-564-0) inPlaylist (*rdflib.SDO attribute*), [561](#page-564-0) inProductGroupWithID (*rdflib.SDO attribute*), [561](#page-564-0) Input (*rdflib.SSN attribute*), [602](#page-605-0) InputSource (*class in rdflib.parser*), [278](#page-281-0) InsertAction (*rdflib.SDO attribute*), [503](#page-506-0) Insertion (*rdflib.PROV attribute*), [473](#page-476-0) inside (*rdflib.TIME attribute*), [605](#page-608-0) *flib.BRICK attribute*), [368](#page-371-0) *flib.BRICK attribute*), [368](#page-371-0) install (*rdflib.ODRL2 attribute*), [461](#page-464-0) InstallAction (*rdflib.SDO attribute*), [503](#page-506-0) Installment (*rdflib.SDO attribute*), [503](#page-506-0) installUrl (*rdflib.SDO attribute*), [562](#page-565-0) Instant (*rdflib.TIME attribute*), [604](#page-607-0) InstantaneousEvent (*rdflib.PROV attribute*), [473](#page-476-0) InStock (*rdflib.SDO attribute*), [503](#page-506-0) InStoreOnly (*rdflib.SDO attribute*), [503](#page-506-0) inStoreReturnsOffered (*rdflib.SDO attribute*), [561](#page-564-0)

instructionalMethod (*rdflib.DCTERMS attribute*), intervalIn (*rdflib.TIME attribute*), [606](#page-609-0) [415](#page-418-0) instructor (*rdflib.SDO attribute*), [562](#page-565-0) instrument (*rdflib.SDO attribute*), [562](#page-565-0) inSupportOf (*rdflib.SDO attribute*), [561](#page-564-0) InsuranceAgency (*rdflib.SDO attribute*), [503](#page-506-0) int (*rdflib.XSD attribute*), [614](#page-617-0) Intake\_Air\_Filter (*rdflib.BRICK attribute*), [368](#page-371-0) Intake\_Air\_Temperature\_Sensor (*rdflib.BRICK attribute*), [368](#page-371-0) Intangible (*rdflib.SDO attribute*), [504](#page-507-0) Integer (*rdflib.SDO attribute*), [504](#page-507-0) integer (*rdflib.XSD attribute*), [614](#page-617-0) Integral\_Gain\_Parameter (*rdflib.BRICK attribute*), [368](#page-371-0) Integral\_Time\_Parameter (*rdflib.BRICK attribute*), [368](#page-371-0) inTemporalPosition (*rdflib.TIME attribute*), [605](#page-608-0) intensity (*rdflib.SDO attribute*), [562](#page-565-0) InteractAction (*rdflib.SDO attribute*), [504](#page-507-0) interactingDrug (*rdflib.SDO attribute*), [562](#page-565-0) interactionCount (*rdflib.SDO attribute*), [562](#page-565-0) InteractionCounter (*rdflib.SDO attribute*), [504](#page-507-0) interactionService (*rdflib.SDO attribute*), [562](#page-565-0) interactionStatistic (*rdflib.SDO attribute*), [562](#page-565-0) interactionType (*rdflib.SDO attribute*), [562](#page-565-0) InteractiveResource (*rdflib.DCMITYPE attribute*), [412](#page-415-0) interactivityType (*rdflib.SDO attribute*), [562](#page-565-0) Intercom\_Equipment (*rdflib.BRICK attribute*), [368](#page-371-0) interest (*rdflib.FOAF attribute*), [424](#page-427-0) interestRate (*rdflib.SDO attribute*), [562](#page-565-0) Interface (*rdflib.BRICK attribute*), [368](#page-371-0) intern() (*rdflib.plugins.parsers.notation3.RDFSink method*), [86](#page-89-0) internal\_hash() (*rdflib.compare.IsomorphicGraph method*), [230](#page-233-0) internal\_hash() (*rdflib.tools.graphisomorphism.IsomorphicTestableGraph method*), [222](#page-225-0) InternationalTrial (*rdflib.SDO attribute*), [504](#page-507-0) InternetCafe (*rdflib.SDO attribute*), [504](#page-507-0) interpretedAsClaim (*rdflib.SDO attribute*), [562](#page-565-0) intersection (*rdflib.SH attribute*), [596](#page-599-0) intersectionOf (*rdflib.OWL attribute*), [469](#page-472-0) Interval (*rdflib.TIME attribute*), [604](#page-607-0) intervalAfter (*rdflib.TIME attribute*), [606](#page-609-0) intervalBefore (*rdflib.TIME attribute*), [606](#page-609-0) intervalContains (*rdflib.TIME attribute*), [606](#page-609-0) intervalDisjoint (*rdflib.TIME attribute*), [606](#page-609-0) intervalDuring (*rdflib.TIME attribute*), [606](#page-609-0) intervalEquals (*rdflib.TIME attribute*), [606](#page-609-0) intervalFinishedBy (*rdflib.TIME attribute*), [606](#page-609-0) intervalFinishes (*rdflib.TIME attribute*), [606](#page-609-0)

intervalMeets (*rdflib.TIME attribute*), [606](#page-609-0) intervalMetBy (*rdflib.TIME attribute*), [606](#page-609-0) intervalOverlappedBy (*rdflib.TIME attribute*), [606](#page-609-0) intervalOverlaps (*rdflib.TIME attribute*), [606](#page-609-0) intervalStartedBy (*rdflib.TIME attribute*), [606](#page-609-0) intervalStarts (*rdflib.TIME attribute*), [606](#page-609-0) inTimePosition (*rdflib.TIME attribute*), [605](#page-608-0) Intrusion\_Detection\_Equipment (*rdflib.BRICK attribute*), [368](#page-371-0) inv\_path() (*in module rdflib.paths*), [290](#page-293-0) invalid (*rdflib.ODRL2 attribute*), [461](#page-464-0) invalidated (*rdflib.PROV attribute*), [476](#page-479-0) invalidatedAtTime (*rdflib.PROV attribute*), [476](#page-479-0) Invalidation (*rdflib.PROV attribute*), [473](#page-476-0) inventoryLevel (*rdflib.SDO attribute*), [562](#page-565-0) inverse (*rdflib.PROV attribute*), [476](#page-479-0) InverseFunctionalProperty (*rdflib.OWL attribute*), [467](#page-470-0) inverseOf (*rdflib.extras.infixowl.Property property*), [69](#page-72-0) inverseOf (*rdflib.OWL attribute*), [469](#page-472-0) inverseOf (*rdflib.SDO attribute*), [562](#page-565-0) inversePath (*rdflib.SH attribute*), [596](#page-599-0) Inverter (*rdflib.BRICK attribute*), [369](#page-372-0) InvestmentFund (*rdflib.SDO attribute*), [504](#page-507-0) InvestmentOrDeposit (*rdflib.SDO attribute*), [504](#page-507-0) InviteAction (*rdflib.SDO attribute*), [504](#page-507-0) Invoice (*rdflib.SDO attribute*), [504](#page-507-0) InvoicePrice (*rdflib.SDO attribute*), [504](#page-507-0) InvPath (*class in rdflib.paths*), [285](#page-288-0) inXSDDate (*rdflib.TIME attribute*), [605](#page-608-0) inXSDDateTime (*rdflib.TIME attribute*), [605](#page-608-0) inXSDDateTimeStamp (*rdflib.TIME attribute*), [605](#page-608-0) inXSDgYear (*rdflib.TIME attribute*), [605](#page-608-0) inXSDgYearMonth (*rdflib.TIME attribute*), [605](#page-608-0) IRI (*rdflib.SH attribute*), [592](#page-595-0) IRIOrLiteral (*rdflib.SH attribute*), [592](#page-595-0) IRIREF (*rdflib.plugins.stores.sparqlstore.SPARQLUpdateStore attribute*), [214](#page-217-0) IrreflexiveProperty (*rdflib.OWL attribute*), [467](#page-470-0) is\_ncname() (*in module rdflib.namespace*), [80](#page-83-0) is\_open() (*rdflib.plugins.stores.berkeleydb.BerkeleyDB method*), [196](#page-199-0) isA (*rdflib.ODRL2 attribute*), [461](#page-464-0) isAcceptingNewPatients (*rdflib.SDO attribute*), [562](#page-565-0) isAccessibleForFree (*rdflib.SDO attribute*), [562](#page-565-0) isAccessoryOrSparePartFor (*rdflib.SDO attribute*), [563](#page-566-0) isActedOnBy (*rdflib.SOSA attribute*), [602](#page-605-0) isAllOf (*rdflib.ODRL2 attribute*), [461](#page-464-0) isAnyOf (*rdflib.ODRL2 attribute*), [461](#page-464-0) isAssociatedWith (*rdflib.BRICK attribute*), [401](#page-404-0) isAvailableGenerically (*rdflib.SDO attribute*), [563](#page-566-0) isBasedOn (*rdflib.SDO attribute*), [563](#page-566-0)

isBasedOnUrl (*rdflib.SDO attribute*), [563](#page-566-0) isblank() (*rdflib.plugins.shared.jsonld.context.Context method*), [130](#page-133-0) isbn (*rdflib.SDO attribute*), [563](#page-566-0) isCompatibleDateTimeDatatype() (*in module rdflib.plugins.sparql.operators*), [168](#page-171-0) isConsumableFor (*rdflib.SDO attribute*), [563](#page-566-0) isDefinedBy (*rdflib.RDFS attribute*), [483](#page-486-0) isDone() (*rdflib.plugins.serializers.turtle.RecursiveSerializer* isResizable (*rdflib.SDO attribute*), [563](#page-566-0) *method*), [124](#page-127-0) isEncodedByBioChemEntity (*rdflib.SDO attribute*), [563](#page-566-0) isFamilyFriendly (*rdflib.SDO attribute*), [563](#page-566-0) isFeatureOfInterestOf (*rdflib.SOSA attribute*), [602](#page-605-0) isFedBy (*rdflib.BRICK attribute*), [401](#page-404-0) isFormatOf (*rdflib.DCTERMS attribute*), [415](#page-418-0) isGift (*rdflib.SDO attribute*), [563](#page-566-0) isHostedBy (*rdflib.SOSA attribute*), [602](#page-605-0) isicV4 (*rdflib.SDO attribute*), [563](#page-566-0) isInheritedFrom (*rdflib.PROF attribute*), [471](#page-474-0) isInvolvedInBiologicalProcess (*rdflib.SDO attribute*), [563](#page-566-0) isLiveBroadcast (*rdflib.SDO attribute*), [563](#page-566-0) isLocatedInSubcellularLocation (*rdflib.SDO attribute*), [563](#page-566-0) isLocationOf (*rdflib.BRICK attribute*), [401](#page-404-0) isMeasuredBy (*rdflib.BRICK attribute*), [401](#page-404-0) isNoneOf (*rdflib.ODRL2 attribute*), [461](#page-464-0) ISO3166 (*rdflib.DCTERMS attribute*), [413](#page-416-0) isObservedBy (*rdflib.SOSA attribute*), [602](#page-605-0) Isolation\_Valve (*rdflib.BRICK attribute*), [369](#page-372-0) isomorphic() (*in module rdflib.compare*), [230](#page-233-0) isomorphic() (*rdflib.Graph method*), [435](#page-438-0) isomorphic() (*rdflib.graph.Graph method*), [261](#page-264-0) IsomorphicGraph (*class in rdflib.compare*), [229](#page-232-0) IsomorphicTestableGraph (*class in rdflib.tools.graphisomorphism*), [222](#page-225-0) isPartOf (*rdflib.BRICK attribute*), [401](#page-404-0) isPartOf (*rdflib.DCTERMS attribute*), [415](#page-418-0) isPartOf (*rdflib.ODRL2 attribute*), [461](#page-464-0) isPartOf (*rdflib.SDO attribute*), [563](#page-566-0) isPartOfBioChemEntity (*rdflib.SDO attribute*), [563](#page-566-0) isPlanForApartment (*rdflib.SDO attribute*), [563](#page-566-0) isPointOf (*rdflib.BRICK attribute*), [401](#page-404-0) isPrimaryTopicOf (*rdflib.FOAF attribute*), [424](#page-427-0) isPrimitive() (*rdflib.extras.infixowl.BooleanClass method*), [61](#page-64-0) isPrimitive() (*rdflib.extras.infixowl.Class method*), [63](#page-66-0) isPrimitive() (*rdflib.extras.infixowl.EnumeratedClass method*), [66](#page-69-0) isPrimitive() (*rdflib.extras.infixowl.Restriction method*), [70](#page-73-0) isProfileOf (*rdflib.PROF attribute*), [471](#page-474-0) isPropertyOf (*rdflib.SSN attribute*), [603](#page-606-0)

isProprietary (*rdflib.SDO attribute*), [563](#page-566-0) isProxyFor (*rdflib.SSN attribute*), [603](#page-606-0) isrcCode (*rdflib.SDO attribute*), [563](#page-566-0) isReferencedBy (*rdflib.DCTERMS attribute*), [416](#page-419-0) isRegulatedBy (*rdflib.BRICK attribute*), [401](#page-404-0) isRelatedTo (*rdflib.SDO attribute*), [563](#page-566-0) isReplacedBy (*rdflib.DCTERMS attribute*), [416](#page-419-0) isRequiredBy (*rdflib.DCTERMS attribute*), [416](#page-419-0) isResultOf (*rdflib.SOSA attribute*), [602](#page-605-0) isSampleOf (*rdflib.SOSA attribute*), [602](#page-605-0) isSimilarTo (*rdflib.SDO attribute*), [563](#page-566-0) issn (*rdflib.SDO attribute*), [563](#page-566-0) issued (*rdflib.DCTERMS attribute*), [416](#page-419-0) issuedBy (*rdflib.SDO attribute*), [564](#page-567-0) issuedThrough (*rdflib.SDO attribute*), [564](#page-567-0) issueNumber (*rdflib.SDO attribute*), [563](#page-566-0) isTagOf (*rdflib.BRICK attribute*), [402](#page-405-0) isTransitiveProfileOf (*rdflib.PROF attribute*), [471](#page-474-0) isUnlabelledFallback (*rdflib.SDO attribute*), [563](#page-566-0) isValidList() (*rdflib.plugins.serializers.longturtle.LongTurtleSerializer method*), [118](#page-121-0) isValidList() (*rdflib.plugins.serializers.turtle.TurtleSerializer method*), [124](#page-127-0) isVariantOf (*rdflib.SDO attribute*), [563](#page-566-0) isVersionOf (*rdflib.DCTERMS attribute*), [416](#page-419-0) iswcCode (*rdflib.SDO attribute*), [564](#page-567-0) item (*rdflib.SDO attribute*), [564](#page-567-0) item() (*rdflib.plugins.parsers.notation3.SinkParser method*), [92](#page-95-0) ItemAvailability (*rdflib.SDO attribute*), [504](#page-507-0) itemCondition (*rdflib.SDO attribute*), [564](#page-567-0) itemDefectReturnFees (*rdflib.SDO attribute*), [564](#page-567-0) itemDefectReturnLabelSource (*rdflib.SDO attribute*), [564](#page-567-0) itemDefectReturnShippingFeesAmount (*rdflib.SDO attribute*), [564](#page-567-0) ItemList (*rdflib.SDO attribute*), [504](#page-507-0) itemListElement (*rdflib.SDO attribute*), [564](#page-567-0) itemListOrder (*rdflib.SDO attribute*), [564](#page-567-0) ItemListOrderAscending (*rdflib.SDO attribute*), [504](#page-507-0) ItemListOrderDescending (*rdflib.SDO attribute*), [504](#page-507-0) ItemListOrderType (*rdflib.SDO attribute*), [504](#page-507-0) ItemListUnordered (*rdflib.SDO attribute*), [504](#page-507-0) itemLocation (*rdflib.SDO attribute*), [564](#page-567-0) itemOffered (*rdflib.SDO attribute*), [564](#page-567-0) ItemPage (*rdflib.SDO attribute*), [504](#page-507-0) itemReviewed (*rdflib.SDO attribute*), [564](#page-567-0) items() (*rdflib.container.Container method*), [235](#page-238-0) items() (*rdflib.Graph method*), [435](#page-438-0) items() (*rdflib.graph.Graph method*), [261](#page-264-0) items() (*rdflib.resource.Resource method*), [307](#page-310-0) itemShipped (*rdflib.SDO attribute*), [564](#page-567-0) itinerary (*rdflib.SDO attribute*), [564](#page-567-0)

iupacName (*rdflib.SDO attribute*), [564](#page-567-0)

#### J

jabberID (*rdflib.FOAF attribute*), [424](#page-427-0) Janitor\_Room (*rdflib.BRICK attribute*), [369](#page-372-0) January (*rdflib.TIME attribute*), [604](#page-607-0) Jet\_Nozzle\_Air\_Diffuser (*rdflib.BRICK attribute*), [369](#page-372-0) JewelryStore (*rdflib.SDO attribute*), [504](#page-507-0) jobBenefits (*rdflib.SDO attribute*), [564](#page-567-0) jobImmediateStart (*rdflib.SDO attribute*), [564](#page-567-0) jobLocation (*rdflib.SDO attribute*), [564](#page-567-0) jobLocationType (*rdflib.SDO attribute*), [564](#page-567-0) JobPosting (*rdflib.SDO attribute*), [504](#page-507-0) jobStartDate (*rdflib.SDO attribute*), [564](#page-567-0) jobTitle (*rdflib.SDO attribute*), [564](#page-567-0) join() (*in module rdflib.plugins.parsers.notation3*), [97](#page-100-0) Join() (*in module rdflib.plugins.sparql.algebra*), [148](#page-151-0) JoinAction (*rdflib.SDO attribute*), [504](#page-507-0) Joint (*rdflib.SDO attribute*), [504](#page-507-0) js (*rdflib.SH attribute*), [596](#page-599-0) JSConstraint (*rdflib.SH attribute*), [592](#page-595-0) JSConstraintComponent (*rdflib.SH attribute*), [592](#page-595-0) JSExecutable (*rdflib.SH attribute*), [592](#page-595-0) JSFunction (*rdflib.SH attribute*), [592](#page-595-0) jsFunctionName (*rdflib.SH attribute*), [596](#page-599-0) JSLibrary (*rdflib.SH attribute*), [592](#page-595-0) jsLibrary (*rdflib.SH attribute*), [596](#page-599-0) jsLibraryURL (*rdflib.SH attribute*), [596](#page-599-0) JSON (*rdflib.CSVW attribute*), [403](#page-406-0) JSON (*rdflib.RDF attribute*), [481](#page-484-0) JSONLDException, [132](#page-135-0) JsonLDParser (*class in rdflib.plugins.parsers.jsonld*), [82](#page-85-0) JsonLDSerializer (*class in rdflib.plugins.serializers.jsonld*), [116](#page-119-0) JSONResult (*class in rdflib.plugins.sparql.results.jsonresults*), [135](#page-138-0) JSONResultParser (*class in rdflib.plugins.sparql.results.jsonresults*), [135](#page-138-0) JSONResultSerializer (*class in rdflib.plugins.sparql.results.jsonresults*), [135](#page-138-0) JSRule (*rdflib.SH attribute*), [592](#page-595-0) JSTarget (*rdflib.SH attribute*), [592](#page-595-0) JSTargetType (*rdflib.SH attribute*), [592](#page-595-0) JSValidator (*rdflib.SH attribute*), [592](#page-595-0) Jurisdiction (*rdflib.DCTERMS attribute*), [413](#page-416-0) jurisdiction (*rdflib.SDO attribute*), [564](#page-567-0)

## K

KeyEntityPair (*rdflib.PROV attribute*), [473](#page-476-0) keyword (*rdflib.DCAT attribute*), [412](#page-415-0) keywords (*rdflib.SDO attribute*), [564](#page-567-0) knownVehicleDamages (*rdflib.SDO attribute*), [564](#page-567-0) knows (*rdflib.FOAF attribute*), [424](#page-427-0)

knows (*rdflib.SDO attribute*), [564](#page-567-0) knowsAbout (*rdflib.SDO attribute*), [564](#page-567-0) knowsLanguage (*rdflib.SDO attribute*), [564](#page-567-0) KosherDiet (*rdflib.SDO attribute*), [504](#page-507-0)

#### L

label (*rdflib.extras.infixowl.AnnotatableTerms property*), [60](#page-63-0) label (*rdflib.RDFS attribute*), [483](#page-486-0) label() (*rdflib.plugins.serializers.longturtle.LongTurtleSerializer method*), [118](#page-121-0) label() (*rdflib.plugins.serializers.turtle.TurtleSerializer method*), [125](#page-128-0) labelDetails (*rdflib.SDO attribute*), [565](#page-568-0) labelOrSubject() (*rdflib.plugins.parsers.trig.TrigSinkParser method*), [111](#page-114-0) LabelProperty (*rdflib.FOAF attribute*), [423](#page-426-0) labels (*rdflib.query.ResultRow attribute*), [299](#page-302-0) labelTemplate (*rdflib.SH attribute*), [596](#page-599-0) Laboratory (*rdflib.BRICK attribute*), [369](#page-372-0) LaboratoryScience (*rdflib.SDO attribute*), [504](#page-507-0) LakeBodyOfWater (*rdflib.SDO attribute*), [504](#page-507-0) Laminar\_Flow\_Air\_Diffuser (*rdflib.BRICK attribute*), [369](#page-372-0) Landform (*rdflib.SDO attribute*), [505](#page-508-0) landingPage (*rdflib.DCAT attribute*), [412](#page-415-0) landlord (*rdflib.SDO attribute*), [565](#page-568-0) LandmarksOrHistoricalBuildings (*rdflib.SDO attribute*), [505](#page-508-0) lang (*rdflib.CSVW attribute*), [404](#page-407-0) lang\_key (*rdflib.plugins.shared.jsonld.context.Context property*), [130](#page-133-0) langString (*rdflib.RDF attribute*), [482](#page-485-0) language (*rdflib.DC attribute*), [410](#page-413-0) language (*rdflib.DCTERMS attribute*), [416](#page-419-0) language (*rdflib.DOAP attribute*), [418](#page-421-0) language (*rdflib.Literal property*), [453](#page-456-0) language (*rdflib.ODRL2 attribute*), [461](#page-464-0) language (*rdflib.plugins.parsers.rdfxml.ElementHandler attribute*), [104](#page-107-0) language (*rdflib.plugins.shared.jsonld.context.Term attribute*), [131](#page-134-0) language (*rdflib.RDF attribute*), [482](#page-485-0) Language (*rdflib.SDO attribute*), [505](#page-508-0) language (*rdflib.SDO attribute*), [565](#page-568-0) language (*rdflib.term.Literal property*), [327](#page-330-0) language (*rdflib.XSD attribute*), [614](#page-617-0) languageIn (*rdflib.SH attribute*), [596](#page-599-0) LanguageInConstraintComponent (*rdflib.SH attribute*), [592](#page-595-0) LaserDiscFormat (*rdflib.SDO attribute*), [505](#page-508-0) Last\_Fault\_Code\_Status (*rdflib.BRICK attribute*), [369](#page-372-0)

lastName (*rdflib.FOAF attribute*), [424](#page-427-0) lastReviewed (*rdflib.SDO attribute*), [565](#page-568-0) latitude (*rdflib.BRICK attribute*), [402](#page-405-0) latitude (*rdflib.SDO attribute*), [565](#page-568-0) layoutImage (*rdflib.SDO attribute*), [565](#page-568-0) LCC (*rdflib.DCTERMS attribute*), [413](#page-416-0) LCSH (*rdflib.DCTERMS attribute*), [413](#page-416-0) Lead\_Lag\_Command (*rdflib.BRICK attribute*), [369](#page-372-0) Lead\_Lag\_Status (*rdflib.BRICK attribute*), [369](#page-372-0) Lead\_On\_Off\_Command (*rdflib.BRICK attribute*), [369](#page-372-0) Leak\_Alarm (*rdflib.BRICK attribute*), [369](#page-372-0) LearningResource (*rdflib.SDO attribute*), [505](#page-508-0) learningResourceType (*rdflib.SDO attribute*), [565](#page-568-0) lease (*rdflib.ODRL2 attribute*), [461](#page-464-0) leaseLength (*rdflib.SDO attribute*), [565](#page-568-0) LeaveAction (*rdflib.SDO attribute*), [505](#page-508-0) Leaving\_Water (*rdflib.BRICK attribute*), [369](#page-372-0) Leaving\_Water\_Flow\_Sensor (*rdflib.BRICK attribute*), [369](#page-372-0) Leaving\_Water\_Flow\_Setpoint (*rdflib.BRICK attribute*), [369](#page-372-0) Leaving\_Water\_Temperature\_Sensor (*rdflib.BRICK attribute*), [369](#page-372-0) Leaving\_Water\_Temperature\_Setpoint *flib.BRICK attribute*), [369](#page-372-0) LeftHandDriving (*rdflib.SDO attribute*), [505](#page-508-0) LeftJoin() (*in module rdflib.plugins.sparql.algebra*), [148](#page-151-0) LeftOperand (*rdflib.ODRL2 attribute*), [457](#page-460-0) leftOperand (*rdflib.ODRL2 attribute*), [461](#page-464-0) LegalForceStatus (*rdflib.SDO attribute*), [505](#page-508-0) legalName (*rdflib.SDO attribute*), [565](#page-568-0) LegalService (*rdflib.SDO attribute*), [505](#page-508-0) legalStatus (*rdflib.SDO attribute*), [565](#page-568-0) LegalValueLevel (*rdflib.SDO attribute*), [505](#page-508-0) Legislation (*rdflib.SDO attribute*), [505](#page-508-0) legislationApplies (*rdflib.SDO attribute*), [565](#page-568-0) legislationChanges (*rdflib.SDO attribute*), [565](#page-568-0) legislationConsolidates (*rdflib.SDO attribute*), [565](#page-568-0) legislationDate (*rdflib.SDO attribute*), [565](#page-568-0) legislationDateVersion (*rdflib.SDO attribute*), [565](#page-568-0) legislationIdentifier (*rdflib.SDO attribute*), [565](#page-568-0) legislationJurisdiction (*rdflib.SDO attribute*), [565](#page-568-0) legislationLegalForce (*rdflib.SDO attribute*), [565](#page-568-0) legislationLegalValue (*rdflib.SDO attribute*), [565](#page-568-0) LegislationObject (*rdflib.SDO attribute*), [505](#page-508-0) legislationPassedBy (*rdflib.SDO attribute*), [565](#page-568-0) legislationResponsible (*rdflib.SDO attribute*), [565](#page-568-0) legislationTransposes (*rdflib.SDO attribute*), [565](#page-568-0) legislationType (*rdflib.SDO attribute*), [565](#page-568-0) LegislativeBuilding (*rdflib.SDO attribute*), [505](#page-508-0) leiCode (*rdflib.SDO attribute*), [566](#page-569-0) LeisureTimeActivity (*rdflib.SDO attribute*), [505](#page-508-0) lend (*rdflib.ODRL2 attribute*), [461](#page-464-0)

LendAction (*rdflib.SDO attribute*), [505](#page-508-0) lender (*rdflib.SDO attribute*), [566](#page-569-0) length (*rdflib.CSVW attribute*), [404](#page-407-0) length (*rdflib.XSD attribute*), [614](#page-617-0) lesser (*rdflib.SDO attribute*), [566](#page-569-0) lesserOrEqual (*rdflib.SDO attribute*), [566](#page-569-0) lessThan (*rdflib.SH attribute*), [596](#page-599-0) LessThanConstraintComponent (*rdflib.SH attribute*), [593](#page-596-0) lessThanOrEquals (*rdflib.SH attribute*), [596](#page-599-0) LessThanOrEqualsConstraintComponent (*rdflib.SH attribute*), [593](#page-596-0) letterer (*rdflib.SDO attribute*), [566](#page-569-0) li (*rdflib.plugins.parsers.RDFVOC.RDFVOC attribute*), [81](#page-84-0) li (*rdflib.plugins.parsers.rdfxml.BagID attribute*), [104](#page-107-0) li (*rdflib.plugins.parsers.rdfxml.ElementHandler attribute*), [104](#page-107-0) Library (*rdflib.BRICK attribute*), [369](#page-372-0) Library (*rdflib.SDO attribute*), [505](#page-508-0) LibrarySystem (*rdflib.SDO attribute*), [505](#page-508-0) license (*rdflib.DCTERMS attribute*), [416](#page-419-0) license (*rdflib.DOAP attribute*), [418](#page-421-0) license (*rdflib.ODRL2 attribute*), [461](#page-464-0) license (*rdflib.SDO attribute*), [566](#page-569-0) LicenseDocument (*rdflib.DCTERMS attribute*), [413](#page-416-0) LifestyleModification (*rdflib.SDO attribute*), [505](#page-508-0) Ligament (*rdflib.SDO attribute*), [505](#page-508-0) Lighting (*rdflib.BRICK attribute*), [369](#page-372-0) Lighting\_Equipment (*rdflib.BRICK attribute*), [369](#page-372-0) Lighting\_System (*rdflib.BRICK attribute*), [370](#page-373-0) Lighting\_Zone (*rdflib.BRICK attribute*), [370](#page-373-0) LikeAction (*rdflib.SDO attribute*), [505](#page-508-0) Limit (*rdflib.BRICK attribute*), [370](#page-373-0) LimitedAvailability (*rdflib.SDO attribute*), [505](#page-508-0) LimitedByGuaranteeCharity (*rdflib.SDO attribute*), [505](#page-508-0) line (*rdflib.plugins.parsers.nquads.NQuadsParser attribute*), [100](#page-103-0) line (*rdflib.plugins.parsers.ntriples.W3CNTriplesParser attribute*), [102](#page-105-0) line (*rdflib.SDO attribute*), [566](#page-569-0) lineTerminators (*rdflib.CSVW attribute*), [404](#page-407-0) LinguisticSystem (*rdflib.DCTERMS attribute*), [413](#page-416-0) linkedTo (*rdflib.ORG attribute*), [466](#page-469-0) linkPredicate (*rdflib.VOID attribute*), [611](#page-614-0) linkRelationship (*rdflib.SDO attribute*), [566](#page-569-0) LinkRole (*rdflib.SDO attribute*), [505](#page-508-0) links (*rdflib.parser.URLInputSource attribute*), [281](#page-284-0) Linkset (*rdflib.VOID attribute*), [610](#page-613-0) Liquid (*rdflib.BRICK attribute*), [370](#page-373-0) Liquid\_CO2 (*rdflib.BRICK attribute*), [370](#page-373-0) Liquid\_Detection\_Alarm (*rdflib.BRICK attribute*), [370](#page-373-0)

LiquorStore (*rdflib.SDO attribute*), [505](#page-508-0) list (*rdflib.plugins.parsers.rdfxml.ElementHandler attribute*), [105](#page-108-0) List (*rdflib.RDF attribute*), [481](#page-484-0) list2set() (*in module rdflib.util*), [335](#page-338-0) list\_key (*rdflib.plugins.shared.jsonld.context.Context property*), [130](#page-133-0) list\_node\_element\_end() (*rdflib.plugins.parsers.rdfxml.RDFXMLHandler method*), [107](#page-110-0) ListenAction (*rdflib.SDO attribute*), [506](#page-509-0) ListItem (*rdflib.SDO attribute*), [505](#page-508-0) ListPrice (*rdflib.SDO attribute*), [506](#page-509-0) Literal (*class in rdflib*), [445](#page-448-0) Literal (*class in rdflib.term*), [319](#page-322-0) Literal (*rdflib.RDFS attribute*), [482](#page-485-0) Literal (*rdflib.SH attribute*), [593](#page-596-0) literal() (*in module rdflib.plugins.sparql.operators*), [169](#page-172-0) literal() (*rdflib.plugins.parsers.ntriples.W3CNTriplesParser* locationOf (*rdflib.PROV attribute*), [476](#page-479-0) *method*), [102](#page-105-0) literal\_element\_char() (*rdflib.plugins.parsers.rdfxml.RDFXMLHandler method*), [107](#page-110-0) literal\_element\_end() (*rdflib.plugins.parsers.rdfxml.RDFXMLHandler method*), [107](#page-110-0) literal\_element\_start() (*rdflib.plugins.parsers.rdfxml.RDFXMLHandler method*), [107](#page-110-0) LiteraryEvent (*rdflib.SDO attribute*), [506](#page-509-0) LiveAlbum (*rdflib.SDO attribute*), [506](#page-509-0) LiveBlogPosting (*rdflib.SDO attribute*), [506](#page-509-0) liveBlogUpdate (*rdflib.SDO attribute*), [566](#page-569-0) LivingWithHealthAspect (*rdflib.SDO attribute*), [506](#page-509-0) load() (*rdflib.plugins.shared.jsonld.context.Context method*), [130](#page-133-0) load() (*rdflib.plugins.sparql.sparql.QueryContext method*), [185](#page-188-0) Load\_Current\_Sensor (*rdflib.BRICK attribute*), [370](#page-373-0) Load\_Parameter (*rdflib.BRICK attribute*), [370](#page-373-0) Load\_Setpoint (*rdflib.BRICK attribute*), [370](#page-373-0) Load\_Shed\_Command (*rdflib.BRICK attribute*), [370](#page-373-0) Load\_Shed\_Differential\_Pressure\_Setpoint (*rdflib.BRICK attribute*), [370](#page-373-0) Load\_Shed\_Setpoint (*rdflib.BRICK attribute*), [370](#page-373-0) Load\_Shed\_Status (*rdflib.BRICK attribute*), [370](#page-373-0) loadBuf() (*rdflib.plugins.parsers.notation3.SinkParser method*), [92](#page-95-0) Loading\_Dock (*rdflib.BRICK attribute*), [370](#page-373-0) loads() (*rdflib.store.NodePickler method*), [309](#page-312-0) loadStream() (*rdflib.plugins.parsers.notation3.SinkParser method*), [92](#page-95-0)

[566](#page-569-0) LoanOrCredit (*rdflib.SDO attribute*), [506](#page-509-0) loanPaymentAmount (*rdflib.SDO attribute*), [566](#page-569-0) loanPaymentFrequency (*rdflib.SDO attribute*), [566](#page-569-0) loanRepaymentForm (*rdflib.SDO attribute*), [566](#page-569-0) loanTerm (*rdflib.SDO attribute*), [566](#page-569-0) loanType (*rdflib.SDO attribute*), [566](#page-569-0) Lobby (*rdflib.BRICK attribute*), [370](#page-373-0) LocalBusiness (*rdflib.SDO attribute*), [506](#page-509-0) Locally\_On\_Off\_Status (*rdflib.BRICK attribute*), [370](#page-373-0) Location (*rdflib.BRICK attribute*), [370](#page-373-0) Location (*rdflib.DCTERMS attribute*), [413](#page-416-0) location (*rdflib.DOAP attribute*), [418](#page-421-0) location (*rdflib.ORG attribute*), [466](#page-469-0) Location (*rdflib.PROV attribute*), [473](#page-476-0) location (*rdflib.SDO attribute*), [566](#page-569-0) locationCreated (*rdflib.SDO attribute*), [566](#page-569-0) LocationFeatureSpecification (*rdflib.SDO attribute*), [506](#page-509-0) LocationPeriodOrJurisdiction (*rdflib.DCTERMS attribute*), [413](#page-416-0) LockerDelivery (*rdflib.SDO attribute*), [506](#page-509-0) Lockout\_Status (*rdflib.BRICK attribute*), [370](#page-373-0) Lockout\_Temperature\_Differential\_Parameter (*rdflib.BRICK attribute*), [370](#page-373-0) Locksmith (*rdflib.SDO attribute*), [506](#page-509-0) LodgingBusiness (*rdflib.SDO attribute*), [506](#page-509-0) LodgingReservation (*rdflib.SDO attribute*), [506](#page-509-0) lodgingUnitDescription (*rdflib.SDO attribute*), [566](#page-569-0) lodgingUnitType (*rdflib.SDO attribute*), [566](#page-569-0) log (*in module rdflib.plugins.sparql.results.xmlresults*), [140](#page-143-0) LogicalConstraint (*rdflib.ODRL2 attribute*), [457](#page-460-0) logo (*rdflib.FOAF attribute*), [425](#page-428-0) logo (*rdflib.SDO attribute*), [566](#page-569-0) long (*rdflib.XSD attribute*), [614](#page-617-0) longitude (*rdflib.BRICK attribute*), [402](#page-405-0) longitude (*rdflib.SDO attribute*), [566](#page-569-0) Longitudinal (*rdflib.SDO attribute*), [506](#page-509-0) LongTurtleSerializer (*class in rdflib.plugins.serializers.longturtle*), [117](#page-120-0) Loop (*rdflib.BRICK attribute*), [370](#page-373-0) LoseAction (*rdflib.SDO attribute*), [506](#page-509-0) loser (*rdflib.SDO attribute*), [566](#page-569-0) Lounge (*rdflib.BRICK attribute*), [371](#page-374-0) Louver (*rdflib.BRICK attribute*), [371](#page-374-0) Low\_Freeze\_Protect\_Temperature\_Parameter (*rdflib.BRICK attribute*), [371](#page-374-0) Low\_Humidity\_Alarm (*rdflib.BRICK attribute*), [371](#page-374-0) Low\_Humidity\_Alarm\_Parameter (*rdflib.BRICK attribute*), [371](#page-374-0) Low\_Outside\_Air\_Lockout\_Temperature\_Differential\_Parameter

(*rdflib.BRICK attribute*), [371](#page-374-0)

Low\_Outside\_Air\_Temperature\_Enable\_Differentia**la\_Sensoa**nce\_Mode\_Command (*rdflib.BRICK attribute*), (*rdflib.BRICK attribute*), [371](#page-374-0) Low\_Outside\_Air\_Temperature\_Enable\_Setpoint (*rdflib.BRICK attribute*), [371](#page-374-0) Low\_Return\_Air\_Temperature\_Alarm (*rdflib.BRICK attribute*), [371](#page-374-0) Low\_Suction\_Pressure\_Alarm (*rdflib.BRICK attribute*), [371](#page-374-0) Low\_Temperature\_Alarm (*rdflib.BRICK attribute*), [371](#page-374-0) Low\_Temperature\_Alarm\_Parameter (*rdflib.BRICK attribute*), [371](#page-374-0) LowCalorieDiet (*rdflib.SDO attribute*), [506](#page-509-0) Lowest\_Exhaust\_Air\_Static\_Pressure\_Sensor (*rdflib.BRICK attribute*), [371](#page-374-0) LowFatDiet (*rdflib.SDO attribute*), [506](#page-509-0) LowLactoseDiet (*rdflib.SDO attribute*), [506](#page-509-0) lowPrice (*rdflib.SDO attribute*), [566](#page-569-0) LowSaltDiet (*rdflib.SDO attribute*), [506](#page-509-0) lt (*rdflib.ODRL2 attribute*), [462](#page-465-0) lteq (*rdflib.ODRL2 attribute*), [462](#page-465-0) ltr (*rdflib.CSVW attribute*), [404](#page-407-0) Luminaire (*rdflib.BRICK attribute*), [371](#page-374-0) Luminaire\_Driver (*rdflib.BRICK attribute*), [371](#page-374-0) Luminance\_Alarm (*rdflib.BRICK attribute*), [371](#page-374-0) Luminance\_Command (*rdflib.BRICK attribute*), [371](#page-374-0) Luminance\_Sensor (*rdflib.BRICK attribute*), [371](#page-374-0) Luminance\_Setpoint (*rdflib.BRICK attribute*), [371](#page-374-0) Lung (*rdflib.SDO attribute*), [506](#page-509-0) LymphaticVessel (*rdflib.SDO attribute*), [506](#page-509-0) lyricist (*rdflib.SDO attribute*), [566](#page-569-0) lyrics (*rdflib.SDO attribute*), [566](#page-569-0) [372](#page-375-0) Maintenance\_Required\_Alarm (*rdflib.BRICK attribute*), [372](#page-375-0) Majlis (*rdflib.BRICK attribute*), [372](#page-375-0) make\_dn\_file() (*in module rdflib.tools.defined\_namespace\_creator*), [221](#page-224-0) make\_option\_parser() (*in module rdflib.tools.rdfpipe*), [223](#page-226-0) maker (*rdflib.FOAF attribute*), [425](#page-428-0) *method*), [87](#page-90-0) *method*), [92](#page-95-0) Male (*rdflib.SDO attribute*), [506](#page-509-0) MalformedClass, [67](#page-70-0) MalformedClassError, [68](#page-71-0) [71](#page-74-0) Map (*rdflib.SDO attribute*), [506](#page-509-0) map (*rdflib.SDO attribute*), [567](#page-570-0)

### M

made (*rdflib.FOAF attribute*), [425](#page-428-0) madeActuation (*rdflib.SOSA attribute*), [602](#page-605-0) madeByActuator (*rdflib.SOSA attribute*), [602](#page-605-0) madeBySampler (*rdflib.SOSA attribute*), [602](#page-605-0) madeBySensor (*rdflib.SOSA attribute*), [602](#page-605-0) madeObservation (*rdflib.SOSA attribute*), [602](#page-605-0) madeSampling (*rdflib.SOSA attribute*), [602](#page-605-0) Mail\_Room (*rdflib.BRICK attribute*), [372](#page-375-0) main() (*in module examples.secure\_with\_audit*), [26](#page-29-0) main() (*in module examples.secure\_with\_urlopen*), [27](#page-30-0) main() (*in module rdflib.extras.cmdlineutils*), [49](#page-52-0) main() (*in module rdflib.tools.graphisomorphism*), [222](#page-225-0) main() (*in module rdflib.tools.rdf2dot*), [223](#page-226-0) main() (*in module rdflib.tools.rdfpipe*), [223](#page-226-0) main() (*in module rdflib.tools.rdfs2dot*), [223](#page-226-0) mainContentOfPage (*rdflib.SDO attribute*), [566](#page-569-0) mainEntity (*rdflib.SDO attribute*), [567](#page-570-0) mainEntityOfPage (*rdflib.SDO attribute*), [567](#page-570-0) maintainer (*rdflib.DOAP attribute*), [418](#page-421-0) maintainer (*rdflib.SDO attribute*), [567](#page-570-0)

makesOffer (*rdflib.SDO attribute*), [567](#page-570-0) makeStatement() (*rdflib.plugins.parsers.notation3.RDFSink* makeStatement() (*rdflib.plugins.parsers.notation3.SinkParser* Makeup\_Air\_Unit (*rdflib.BRICK attribute*), [372](#page-375-0) Makeup\_Water (*rdflib.BRICK attribute*), [372](#page-375-0) Makeup\_Water\_Valve (*rdflib.BRICK attribute*), [372](#page-375-0) manchesterSyntax() (*in module rdflib.extras.infixowl*), Manual\_Auto\_Status (*rdflib.BRICK attribute*), [372](#page-375-0) manufacturer (*rdflib.SDO attribute*), [567](#page-570-0) Manuscript (*rdflib.SDO attribute*), [506](#page-509-0) MapCategoryType (*rdflib.SDO attribute*), [506](#page-509-0) mappingRelation (*rdflib.SKOS attribute*), [600](#page-603-0) maps (*rdflib.SDO attribute*), [567](#page-570-0) mapType (*rdflib.SDO attribute*), [567](#page-570-0) marginOfError (*rdflib.SDO attribute*), [567](#page-570-0) MarryAction (*rdflib.SDO attribute*), [506](#page-509-0) Mass (*rdflib.SDO attribute*), [506](#page-509-0) Massage\_Room (*rdflib.BRICK attribute*), [372](#page-375-0) masthead (*rdflib.SDO attribute*), [567](#page-570-0) material (*rdflib.SDO attribute*), [567](#page-570-0) materialExtent (*rdflib.SDO attribute*), [567](#page-570-0) mathExpression (*rdflib.SDO attribute*), [567](#page-570-0) MathSolver (*rdflib.SDO attribute*), [507](#page-510-0) MAU (*rdflib.BRICK attribute*), [372](#page-375-0) Max\_Air\_Flow\_Setpoint\_Limit (*rdflib.BRICK attribute*), [372](#page-375-0) Max\_Air\_Temperature\_Setpoint (*rdflib.BRICK attribute*), [372](#page-375-0) Max\_Chilled\_Water\_Differential\_Pressure\_Setpoint\_Limit (*rdflib.BRICK attribute*), [372](#page-375-0) Max\_Cooling\_Discharge\_Air\_Flow\_Setpoint\_Limit (*rdflib.BRICK attribute*), [372](#page-375-0) Max\_Cooling\_Supply\_Air\_Flow\_Setpoint\_Limit (*rdflib.BRICK attribute*), [372](#page-375-0)

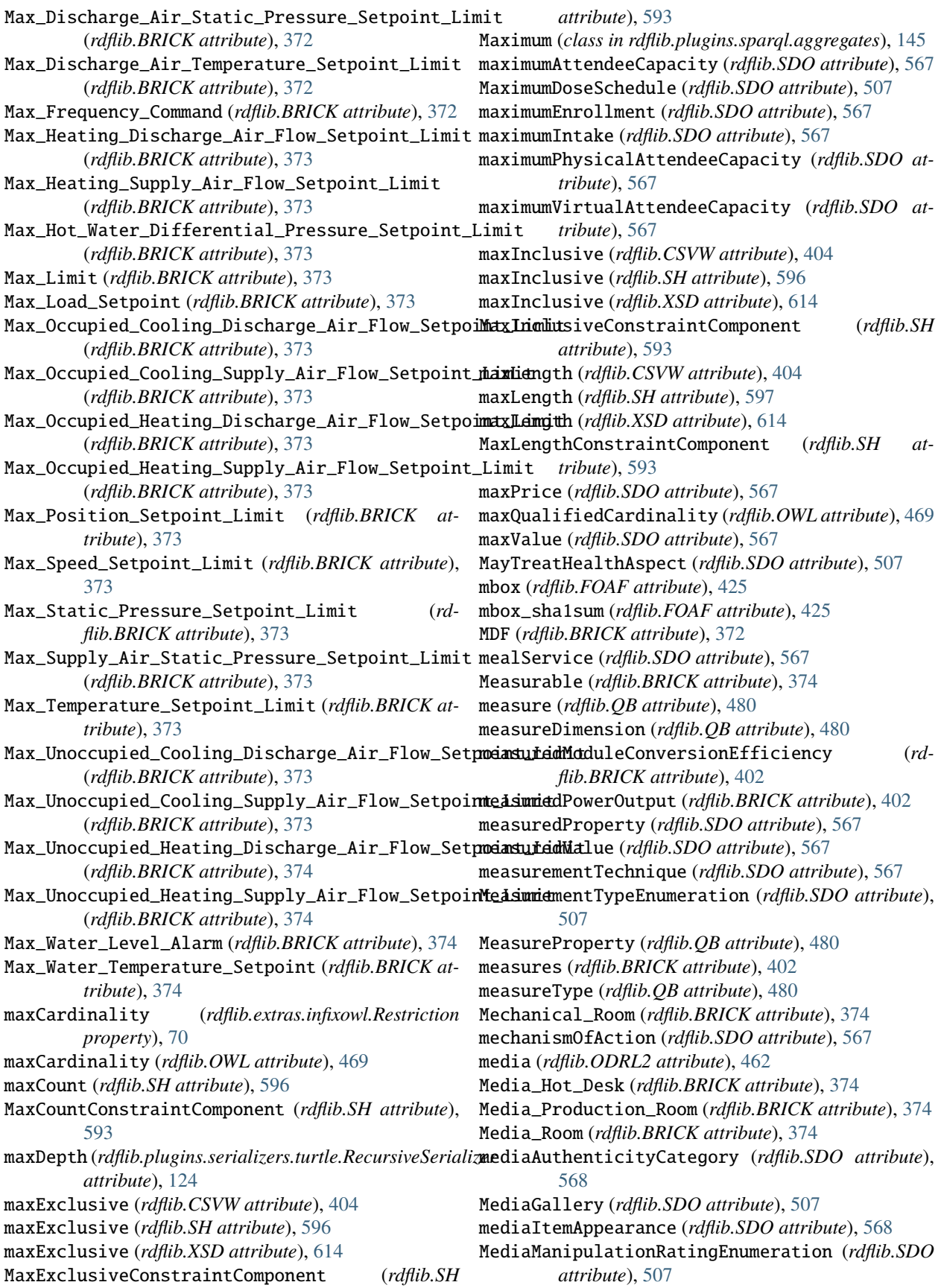

median (*rdflib.SDO attribute*), [568](#page-571-0) MediaObject (*rdflib.SDO attribute*), [507](#page-510-0) MediaReview (*rdflib.SDO attribute*), [507](#page-510-0) MediaReviewItem (*rdflib.SDO attribute*), [507](#page-510-0) MediaSubscription (*rdflib.SDO attribute*), [507](#page-510-0) mediator (*rdflib.DCTERMS attribute*), [416](#page-419-0) mediaType (*rdflib.DCAT attribute*), [412](#page-415-0) MediaType (*rdflib.DCTERMS attribute*), [413](#page-416-0) MediaTypeOrExtent (*rdflib.DCTERMS attribute*), [414](#page-417-0) Medical\_Room (*rdflib.BRICK attribute*), [374](#page-377-0) MedicalAudience (*rdflib.SDO attribute*), [507](#page-510-0) medicalAudience (*rdflib.SDO attribute*), [568](#page-571-0) MedicalAudienceType (*rdflib.SDO attribute*), [507](#page-510-0) MedicalBusiness (*rdflib.SDO attribute*), [507](#page-510-0) MedicalCause (*rdflib.SDO attribute*), [507](#page-510-0) MedicalClinic (*rdflib.SDO attribute*), [507](#page-510-0) MedicalCode (*rdflib.SDO attribute*), [507](#page-510-0) MedicalCondition (*rdflib.SDO attribute*), [507](#page-510-0) MedicalConditionStage (*rdflib.SDO attribute*), [507](#page-510-0) MedicalContraindication (*rdflib.SDO attribute*), [507](#page-510-0) MedicalDevice (*rdflib.SDO attribute*), [507](#page-510-0) MedicalDevicePurpose (*rdflib.SDO attribute*), [507](#page-510-0) MedicalEntity (*rdflib.SDO attribute*), [507](#page-510-0) MedicalEnumeration (*rdflib.SDO attribute*), [507](#page-510-0) MedicalEvidenceLevel (*rdflib.SDO attribute*), [507](#page-510-0) MedicalGuideline (*rdflib.SDO attribute*), [508](#page-511-0) MedicalGuidelineContraindication (*rdflib.SDO attribute*), [508](#page-511-0) MedicalGuidelineRecommendation (*rdflib.SDO attribute*), [508](#page-511-0) MedicalImagingTechnique (*rdflib.SDO attribute*), [508](#page-511-0) MedicalIndication (*rdflib.SDO attribute*), [508](#page-511-0) MedicalIntangible (*rdflib.SDO attribute*), [508](#page-511-0) MedicalObservationalStudy (*rdflib.SDO attribute*), [508](#page-511-0) MedicalObservationalStudyDesign (*rdflib.SDO attribute*), [508](#page-511-0) MedicalOrganization (*rdflib.SDO attribute*), [508](#page-511-0) MedicalProcedure (*rdflib.SDO attribute*), [508](#page-511-0) MedicalProcedureType (*rdflib.SDO attribute*), [508](#page-511-0) MedicalResearcher (*rdflib.SDO attribute*), [508](#page-511-0) MedicalRiskCalculator (*rdflib.SDO attribute*), [508](#page-511-0) MedicalRiskEstimator (*rdflib.SDO attribute*), [508](#page-511-0) MedicalRiskFactor (*rdflib.SDO attribute*), [508](#page-511-0) MedicalRiskScore (*rdflib.SDO attribute*), [508](#page-511-0) MedicalScholarlyArticle (*rdflib.SDO attribute*), [508](#page-511-0) MedicalSign (*rdflib.SDO attribute*), [508](#page-511-0) MedicalSignOrSymptom (*rdflib.SDO attribute*), [508](#page-511-0) MedicalSpecialty (*rdflib.SDO attribute*), [509](#page-512-0) medicalSpecialty (*rdflib.SDO attribute*), [568](#page-571-0) MedicalStudy (*rdflib.SDO attribute*), [509](#page-512-0) MedicalStudyStatus (*rdflib.SDO attribute*), [509](#page-512-0) MedicalSymptom (*rdflib.SDO attribute*), [509](#page-512-0) MedicalTest (*rdflib.SDO attribute*), [509](#page-512-0)

- MedicalTestPanel (*rdflib.SDO attribute*), [509](#page-512-0)
- MedicalTherapy (*rdflib.SDO attribute*), [509](#page-512-0)
- MedicalTrial (*rdflib.SDO attribute*), [509](#page-512-0)
- MedicalTrialDesign (*rdflib.SDO attribute*), [509](#page-512-0)
- MedicalWebPage (*rdflib.SDO attribute*), [509](#page-512-0)
- MedicineSystem (*rdflib.SDO attribute*), [509](#page-512-0)
- medicineSystem (*rdflib.SDO attribute*), [568](#page-571-0)
- medium (*rdflib.DCTERMS attribute*), [416](#page-419-0)
- Medium\_Temperature\_Hot\_Water\_Differential\_Pressure\_Load\_Shed\_Medium\_Temperature\_R (*rdflib.BRICK attribute*), [374](#page-377-0)
- Medium\_Temperature\_Hot\_Water\_Differential\_Pressure\_Load\_Shed\_Shed\_Shed\_Shed\_Shed (*rdflib.BRICK attribute*), [374](#page-377-0)
- Medium\_Temperature\_Hot\_Water\_Differential\_Pressure\_Load\_Sh (*rdflib.BRICK attribute*), [374](#page-377-0)
- Medium\_Temperature\_Hot\_Water\_Differential\_Pressure\_Sensor (*rdflib.BRICK attribute*), [374](#page-377-0)
- Medium\_Temperature\_Hot\_Water\_Differential\_Pressure\_Setpoint (*rdflib.BRICK attribute*), [374](#page-377-0)
- Medium\_Temperature\_Hot\_Water\_Discharge\_Temperature\_High\_Re (*rdflib.BRICK attribute*), [374](#page-377-0)
- Medium\_Temperature\_Hot\_Water\_Discharge\_Temperature\_Low\_Res (*rdflib.BRICK attribute*), [375](#page-378-0)
- Medium\_Temperature\_Hot\_Water\_Return\_Temperature\_Sensor (*rdflib.BRICK attribute*), [375](#page-378-0)
- Medium\_Temperature\_Hot\_Water\_Supply\_Temperature\_High\_Reset (*rdflib.BRICK attribute*), [375](#page-378-0)
- Medium\_Temperature\_Hot\_Water\_Supply\_Temperature\_Load\_Shed\_ (*rdflib.BRICK attribute*), [375](#page-378-0)
- Medium\_Temperature\_Hot\_Water\_Supply\_Temperature\_Load\_Shed\_ (*rdflib.BRICK attribute*), [375](#page-378-0)
- Medium\_Temperature\_Hot\_Water\_Supply\_Temperature\_Low\_Reset\_ (*rdflib.BRICK attribute*), [375](#page-378-0)
- Medium\_Temperature\_Hot\_Water\_Supply\_Temperature\_Sensor (*rdflib.BRICK attribute*), [375](#page-378-0)
- MeetingRoom (*rdflib.SDO attribute*), [509](#page-512-0)
- meetsEmissionStandard (*rdflib.SDO attribute*), [568](#page-571-0)
- member (*rdflib.FOAF attribute*), [425](#page-428-0)
- member (*rdflib.ORG attribute*), [466](#page-469-0)
- member (*rdflib.RDFS attribute*), [483](#page-486-0)
- member (*rdflib.SDO attribute*), [568](#page-571-0)
- member (*rdflib.SKOS attribute*), [600](#page-603-0)
- memberDuring (*rdflib.ORG attribute*), [466](#page-469-0)
- memberList (*rdflib.SKOS attribute*), [600](#page-603-0)
- memberOf (*rdflib.ORG attribute*), [466](#page-469-0)
- memberOf (*rdflib.SDO attribute*), [568](#page-571-0)
- members (*rdflib.OWL attribute*), [469](#page-472-0)
- members (*rdflib.SDO attribute*), [568](#page-571-0)
- Membership (*rdflib.ORG attribute*), [465](#page-468-0)
- membershipClass (*rdflib.FOAF attribute*), [425](#page-428-0)
- membershipNumber (*rdflib.SDO attribute*), [568](#page-571-0)
- membershipPointsEarned (*rdflib.SDO attribute*), [568](#page-571-0)
- Memory (*class in rdflib.plugins.stores.memory*), [198](#page-201-0)
- memoryRequirements (*rdflib.SDO attribute*), [568](#page-571-0)
- MensClothingStore (*rdflib.SDO attribute*), [509](#page-512-0)

mentionOf (*rdflib.PROV attribute*), [476](#page-479-0) mentions (*rdflib.SDO attribute*), [568](#page-571-0) Menu (*rdflib.SDO attribute*), [509](#page-512-0) menu (*rdflib.SDO attribute*), [568](#page-571-0) menuAddOn (*rdflib.SDO attribute*), [568](#page-571-0) MenuItem (*rdflib.SDO attribute*), [509](#page-512-0) MenuSection (*rdflib.SDO attribute*), [509](#page-512-0) merchant (*rdflib.SDO attribute*), [568](#page-571-0) merchantReturnDays (*rdflib.SDO attribute*), [568](#page-571-0) MerchantReturnEnumeration (*rdflib.SDO attribute*), [509](#page-512-0) MerchantReturnFiniteReturnWindow (*rdflib.SDO attribute*), [509](#page-512-0) merchantReturnLink (*rdflib.SDO attribute*), [568](#page-571-0) MerchantReturnNotPermitted (*rdflib.SDO attribute*), [509](#page-512-0) MerchantReturnPolicy (*rdflib.SDO attribute*), [509](#page-512-0) MerchantReturnPolicySeasonalOverride (*rdflib.SDO attribute*), [509](#page-512-0) MerchantReturnUnlimitedWindow (*rdflib.SDO attribute*), [509](#page-512-0) MerchantReturnUnspecified (*rdflib.SDO attribute*), [509](#page-512-0) merge() (*rdflib.plugins.sparql.sparql.FrozenBindings method*), [180](#page-183-0) merge() (*rdflib.plugins.sparql.sparql.FrozenDict method*), [182](#page-185-0) MESH (*rdflib.DCTERMS attribute*), [413](#page-416-0) message (*rdflib.plugins.parsers.notation3.BadSyntax property*), [84](#page-87-0) Message (*rdflib.SDO attribute*), [510](#page-513-0) message (*rdflib.SH attribute*), [597](#page-600-0) messageAttachment (*rdflib.SDO attribute*), [568](#page-571-0) Meter (*rdflib.BRICK attribute*), [375](#page-378-0) meteredTime (*rdflib.ODRL2 attribute*), [462](#page-465-0) Methane\_Level\_Sensor (*rdflib.BRICK attribute*), [375](#page-378-0) method (*rdflib.plugins.stores.sparqlconnector.SPARQLConnector property*), [206](#page-209-0) MethodOfAccrual (*rdflib.DCTERMS attribute*), [414](#page-417-0) MethodOfInstruction (*rdflib.DCTERMS attribute*), [414](#page-417-0) MiddleSchool (*rdflib.SDO attribute*), [510](#page-513-0) Midwifery (*rdflib.SDO attribute*), [510](#page-513-0) mileageFromOdometer (*rdflib.SDO attribute*), [568](#page-571-0) Min\_Air\_Flow\_Setpoint\_Limit (*rdflib.BRICK attribute*), [375](#page-378-0) Min\_Air\_Temperature\_Setpoint (*rdflib.BRICK attribute*), [375](#page-378-0) Min\_Chilled\_Water\_Differential\_Pressure\_Setpoi**MinComitCons**traintComponent (*rdflib.SH attribute*), (*rdflib.BRICK attribute*), [375](#page-378-0) Min\_Cooling\_Discharge\_Air\_Flow\_Setpoint\_Limit minExclusive (*rdflib.CSVW attribute*), [404](#page-407-0) (*rdflib.BRICK attribute*), [375](#page-378-0) Min\_Cooling\_Supply\_Air\_Flow\_Setpoint\_Limit

(*rdflib.BRICK attribute*), [375](#page-378-0)

Min\_Discharge\_Air\_Static\_Pressure\_Setpoint\_Limit (*rdflib.BRICK attribute*), [375](#page-378-0) Min\_Discharge\_Air\_Temperature\_Setpoint\_Limit (*rdflib.BRICK attribute*), [375](#page-378-0) Min\_Fresh\_Air\_Setpoint\_Limit (*rdflib.BRICK attribute*), [376](#page-379-0) Min\_Heating\_Discharge\_Air\_Flow\_Setpoint\_Limit (*rdflib.BRICK attribute*), [376](#page-379-0) Min\_Heating\_Supply\_Air\_Flow\_Setpoint\_Limit (*rdflib.BRICK attribute*), [376](#page-379-0) Min\_Hot\_Water\_Differential\_Pressure\_Setpoint\_Limit (*rdflib.BRICK attribute*), [376](#page-379-0) Min\_Limit (*rdflib.BRICK attribute*), [376](#page-379-0) Min\_Occupied\_Cooling\_Discharge\_Air\_Flow\_Setpoint\_Limit (*rdflib.BRICK attribute*), [376](#page-379-0) Min\_Occupied\_Cooling\_Supply\_Air\_Flow\_Setpoint\_Limit (*rdflib.BRICK attribute*), [376](#page-379-0) Min\_Occupied\_Heating\_Discharge\_Air\_Flow\_Setpoint\_Limit (*rdflib.BRICK attribute*), [376](#page-379-0) Min\_Occupied\_Heating\_Supply\_Air\_Flow\_Setpoint\_Limit (*rdflib.BRICK attribute*), [376](#page-379-0) Min\_Outside\_Air\_Flow\_Setpoint\_Limit (*rdflib.BRICK attribute*), [376](#page-379-0) Min\_Position\_Setpoint\_Limit (*rdflib.BRICK attribute*), [376](#page-379-0) Min\_Speed\_Setpoint\_Limit (*rdflib.BRICK attribute*), [376](#page-379-0) Min\_Static\_Pressure\_Setpoint\_Limit (*rdflib.BRICK attribute*), [376](#page-379-0) Min\_Supply\_Air\_Static\_Pressure\_Setpoint\_Limit (*rdflib.BRICK attribute*), [376](#page-379-0) Min\_Temperature\_Setpoint\_Limit (*rdflib.BRICK attribute*), [376](#page-379-0) Min\_Unoccupied\_Cooling\_Discharge\_Air\_Flow\_Setpoint\_Limit (*rdflib.BRICK attribute*), [376](#page-379-0) Min\_Unoccupied\_Cooling\_Supply\_Air\_Flow\_Setpoint\_Limit (*rdflib.BRICK attribute*), [376](#page-379-0) Min\_Unoccupied\_Heating\_Discharge\_Air\_Flow\_Setpoint\_Limit (*rdflib.BRICK attribute*), [377](#page-380-0) Min\_Unoccupied\_Heating\_Supply\_Air\_Flow\_Setpoint\_Limit (*rdflib.BRICK attribute*), [377](#page-380-0) Min\_Water\_Level\_Alarm (*rdflib.BRICK attribute*), [377](#page-380-0) Min\_Water\_Temperature\_Setpoint (*rdflib.BRICK attribute*), [377](#page-380-0) minCardinality (*rdflib.extras.infixowl.Restriction property*), [70](#page-73-0) minCardinality (*rdflib.OWL attribute*), [469](#page-472-0) minCount (*rdflib.SH attribute*), [597](#page-600-0) [593](#page-596-0) minExclusive (*rdflib.SH attribute*), [597](#page-600-0) minExclusive (*rdflib.XSD attribute*), [614](#page-617-0)

*attribute*), [593](#page-596-0) Minimum (*class in rdflib.plugins.sparql.aggregates*), [146](#page-149-0) MinimumAdvertisedPrice (*rdflib.SDO attribute*), [510](#page-513-0) minimumPaymentDue (*rdflib.SDO attribute*), [569](#page-572-0) minInclusive (*rdflib.CSVW attribute*), [404](#page-407-0) minInclusive (*rdflib.SH attribute*), [597](#page-600-0) minInclusive (*rdflib.XSD attribute*), [614](#page-617-0) MinInclusiveConstraintComponent (*rdflib.SH attribute*), [593](#page-596-0) minLength (*rdflib.CSVW attribute*), [404](#page-407-0) minLength (*rdflib.SH attribute*), [597](#page-600-0) minLength (*rdflib.XSD attribute*), [614](#page-617-0) MinLengthConstraintComponent (*rdflib.SH attribute*), [593](#page-596-0) minPrice (*rdflib.SDO attribute*), [568](#page-571-0) minQualifiedCardinality (*rdflib.OWL attribute*), [469](#page-472-0) Minus() (*in module rdflib.plugins.sparql.algebra*), [148](#page-151-0) minute (*rdflib.TIME attribute*), [606](#page-609-0) minute (*rdflib.XSD attribute*), [614](#page-617-0) minutes (*rdflib.TIME attribute*), [606](#page-609-0) minValue (*rdflib.SDO attribute*), [568](#page-571-0) MisconceptionsHealthAspect (*rdflib.SDO attribute*), [510](#page-513-0) missionCoveragePrioritiesPolicy (*rdflib.SDO attribute*), [569](#page-572-0) Mixed\_Air (*rdflib.BRICK attribute*), [377](#page-380-0) Mixed\_Air\_Filter (*rdflib.BRICK attribute*), [377](#page-380-0) Mixed\_Air\_Flow\_Sensor (*rdflib.BRICK attribute*), [377](#page-380-0) Mixed\_Air\_Humidity\_Sensor (*rdflib.BRICK attribute*), [377](#page-380-0) Mixed\_Air\_Humidity\_Setpoint (*rdflib.BRICK attribute*), [377](#page-380-0) Mixed\_Air\_Temperature\_Sensor (*rdflib.BRICK attribute*), [377](#page-380-0) Mixed\_Air\_Temperature\_Setpoint (*rdflib.BRICK attribute*), [377](#page-380-0) Mixed\_Damper (*rdflib.BRICK attribute*), [377](#page-380-0) MixedEventAttendanceMode (*rdflib.SDO attribute*), [510](#page-513-0) MixtapeAlbum (*rdflib.SDO attribute*), [510](#page-513-0) MobileApplication (*rdflib.SDO attribute*), [510](#page-513-0) MobilePhoneStore (*rdflib.SDO attribute*), [510](#page-513-0) Mode\_Command (*rdflib.BRICK attribute*), [377](#page-380-0) Mode\_Status (*rdflib.BRICK attribute*), [377](#page-380-0) model (*rdflib.SDO attribute*), [569](#page-572-0) modelDate (*rdflib.SDO attribute*), [569](#page-572-0) ModificationException, [271](#page-274-0) modified (*rdflib.DCTERMS attribute*), [416](#page-419-0) modifiedTime (*rdflib.SDO attribute*), [569](#page-572-0) modify (*rdflib.ODRL2 attribute*), [462](#page-465-0) Modify (*rdflib.PROV attribute*), [473](#page-476-0) module examples.berkeleydb\_example, [23](#page-26-0) examples.conjunctive\_graphs, [22](#page-25-0)

examples.custom\_datatype, [22](#page-25-0) examples.custom\_eval, [22](#page-25-0) examples.foafpaths, [23](#page-26-0) examples.prepared\_query, [23](#page-26-0) examples.resource\_example, [23](#page-26-0) examples.secure\_with\_audit, [26](#page-29-0) examples.secure\_with\_urlopen, [26](#page-29-0) examples.slice, [24](#page-27-0) examples.smushing, [24](#page-27-0) examples.sparql\_query\_example, [24](#page-27-0) examples.sparql\_update\_example, [25](#page-28-0) examples.sparqlstore\_example, [25](#page-28-0) examples.swap\_primer, [25](#page-28-0) examples.transitive, [25](#page-28-0) rdflib, [337](#page-340-0) rdflib.collection, [223](#page-226-0) rdflib.compare, [228](#page-231-0) rdflib.compat, [232](#page-235-0) rdflib.container, [232](#page-235-0) rdflib.events, [235](#page-238-0) rdflib.exceptions, [237](#page-240-0) rdflib.extras, [71](#page-74-0) rdflib.extras.cmdlineutils, [49](#page-52-0) rdflib.extras.describer, [49](#page-52-0) rdflib.extras.external\_graph\_libs, [53](#page-56-0) rdflib.extras.infixowl, [57](#page-60-0) rdflib.graph, [238](#page-241-0) rdflib.namespace, [71](#page-74-0) rdflib.parser, [278](#page-281-0) rdflib.paths, [282](#page-285-0) rdflib.plugin, [291](#page-294-0) rdflib.plugins, [220](#page-223-0) rdflib.plugins.parsers, [115](#page-118-0) rdflib.plugins.parsers.hext, [81](#page-84-0) rdflib.plugins.parsers.jsonld, [82](#page-85-0) rdflib.plugins.parsers.notation3, [83](#page-86-0) rdflib.plugins.parsers.nquads, [99](#page-102-0) rdflib.plugins.parsers.ntriples, [100](#page-103-0) rdflib.plugins.parsers.RDFVOC, [81](#page-84-0) rdflib.plugins.parsers.rdfxml, [104](#page-107-0) rdflib.plugins.parsers.trig, [110](#page-113-0) rdflib.plugins.parsers.trix, [112](#page-115-0) rdflib.plugins.serializers, [126](#page-129-0) rdflib.plugins.serializers.hext, [115](#page-118-0) rdflib.plugins.serializers.jsonld, [116](#page-119-0) rdflib.plugins.serializers.longturtle, [117](#page-120-0) rdflib.plugins.serializers.n3, [119](#page-122-0) rdflib.plugins.serializers.nquads, [119](#page-122-0) rdflib.plugins.serializers.nt, [120](#page-123-0) rdflib.plugins.serializers.rdfxml, [121](#page-124-0) rdflib.plugins.serializers.trig, [122](#page-125-0) rdflib.plugins.serializers.trix, [123](#page-126-0) rdflib.plugins.serializers.turtle, [123](#page-126-0)

rdflib.plugins.serializers.xmlwriter, [125](#page-128-0) rdflib.plugins.shared, [133](#page-136-0) rdflib.plugins.shared.jsonld, [133](#page-136-0) rdflib.plugins.shared.jsonld.context, [126](#page-129-0) rdflib.plugins.shared.jsonld.errors, [132](#page-135-0) rdflib.plugins.shared.jsonld.keys, [132](#page-135-0) rdflib.plugins.shared.jsonld.util, [132](#page-135-0) rdflib.plugins.sparql, [190](#page-193-0) rdflib.plugins.sparql.aggregates, [141](#page-144-0) rdflib.plugins.sparql.algebra, [147](#page-150-0) rdflib.plugins.sparql.datatypes, [154](#page-157-0) rdflib.plugins.sparql.evaluate, [154](#page-157-0) rdflib.plugins.sparql.evalutils, [158](#page-161-0) rdflib.plugins.sparql.operators, [158](#page-161-0) rdflib.plugins.sparql.parser, [170](#page-173-0) rdflib.plugins.sparql.parserutils, [171](#page-174-0) rdflib.plugins.sparql.processor, [176](#page-179-0) rdflib.plugins.sparql.results, [141](#page-144-0) rdflib.plugins.sparql.results.csvresults, [133](#page-136-0) rdflib.plugins.sparql.results.graph, [135](#page-138-0) rdflib.plugins.sparql.results.jsonresults, MonthOfYear (*rdflib.TIME attribute*), [604](#page-607-0) [135](#page-138-0) rdflib.plugins.sparql.results.rdfresults, months (*rdflib.TIME attribute*), [606](#page-609-0) [136](#page-139-0) rdflib.plugins.sparql.results.tsvresults, more\_than() (*in module rdflib.util*), [335](#page-338-0) [137](#page-140-0) rdflib.plugins.sparql.results.txtresults, [138](#page-141-0) rdflib.plugins.sparql.results.xmlresults, Motion\_Sensor (*rdflib.BRICK attribute*), [377](#page-380-0) [138](#page-141-0) rdflib.plugins.sparql.sparql, [178](#page-181-0) rdflib.plugins.sparql.update, [187](#page-190-0) rdflib.plugins.stores, [220](#page-223-0) rdflib.plugins.stores.auditable, [191](#page-194-0) rdflib.plugins.stores.berkeleydb, [194](#page-197-0) rdflib.plugins.stores.concurrent, [197](#page-200-0) rdflib.plugins.stores.memory, [198](#page-201-0) rdflib.plugins.stores.regexmatching, [203](#page-206-0) rdflib.plugins.stores.sparqlconnector, [205](#page-208-0) rdflib.plugins.stores.sparqlstore, [207](#page-210-0) rdflib.query, [293](#page-296-0) rdflib.resource, [300](#page-303-0) rdflib.serializer, [307](#page-310-0) rdflib.store, [308](#page-311-0) rdflib.term, [315](#page-318-0) rdflib.tools, [223](#page-226-0) rdflib.tools.chunk\_serializer, [220](#page-223-0) rdflib.tools.csv2rdf, [221](#page-224-0) rdflib.tools.defined\_namespace\_creator, [221](#page-224-0) rdflib.tools.graphisomorphism, [222](#page-225-0) rdflib.tools.rdf2dot, [223](#page-226-0)

rdflib.tools.rdfpipe, [223](#page-226-0) rdflib.tools.rdfs2dot, [223](#page-226-0) rdflib.util, [333](#page-336-0) rdflib.void, [337](#page-340-0) module (*rdflib.DOAP attribute*), [418](#page-421-0) MolecularEntity (*rdflib.SDO attribute*), [510](#page-513-0) molecularFormula (*rdflib.SDO attribute*), [569](#page-572-0) molecularWeight (*rdflib.SDO attribute*), [569](#page-572-0) Monday (*rdflib.SDO attribute*), [510](#page-513-0) Monday (*rdflib.TIME attribute*), [604](#page-607-0) MonetaryAmount (*rdflib.SDO attribute*), [510](#page-513-0) MonetaryAmountDistribution (*rdflib.SDO attribute*), [510](#page-513-0) MonetaryGrant (*rdflib.SDO attribute*), [510](#page-513-0) MoneyTransfer (*rdflib.SDO attribute*), [510](#page-513-0) monoisotopicMolecularWeight (*rdflib.SDO attribute*), [569](#page-572-0) month (*rdflib.TIME attribute*), [606](#page-609-0) month (*rdflib.XSD attribute*), [614](#page-617-0) monthlyMinimumRepaymentAmount (*rdflib.SDO attribute*), [569](#page-572-0) monthOfYear (*rdflib.TIME attribute*), [606](#page-609-0) monthsOfExperience (*rdflib.SDO attribute*), [569](#page-572-0) MortgageLoan (*rdflib.SDO attribute*), [510](#page-513-0) Mosque (*rdflib.SDO attribute*), [510](#page-513-0) Motel (*rdflib.SDO attribute*), [510](#page-513-0) Motor (*rdflib.BRICK attribute*), [377](#page-380-0) Motor\_Control\_Center (*rdflib.BRICK attribute*), [377](#page-380-0) Motor\_Current\_Sensor (*rdflib.BRICK attribute*), [377](#page-380-0) Motor\_Direction\_Status (*rdflib.BRICK attribute*), [378](#page-381-0) Motor\_On\_Off\_Status (*rdflib.BRICK attribute*), [378](#page-381-0) Motor\_Speed\_Sensor (*rdflib.BRICK attribute*), [378](#page-381-0) Motor\_Torque\_Sensor (*rdflib.BRICK attribute*), [378](#page-381-0) Motorcycle (*rdflib.SDO attribute*), [510](#page-513-0) MotorcycleDealer (*rdflib.SDO attribute*), [510](#page-513-0) MotorcycleRepair (*rdflib.SDO attribute*), [510](#page-513-0) MotorizedBicycle (*rdflib.SDO attribute*), [510](#page-513-0) Mountain (*rdflib.SDO attribute*), [510](#page-513-0) move (*rdflib.ODRL2 attribute*), [462](#page-465-0) MoveAction (*rdflib.SDO attribute*), [510](#page-513-0) Movie (*rdflib.SDO attribute*), [510](#page-513-0) MovieClip (*rdflib.SDO attribute*), [511](#page-514-0) MovieRentalStore (*rdflib.SDO attribute*), [511](#page-514-0) MovieSeries (*rdflib.SDO attribute*), [511](#page-514-0) MovieTheater (*rdflib.SDO attribute*), [511](#page-514-0) MovingCompany (*rdflib.SDO attribute*), [511](#page-514-0) MovingImage (*rdflib.DCMITYPE attribute*), [412](#page-415-0) mpn (*rdflib.SDO attribute*), [569](#page-572-0) MRI (*rdflib.SDO attribute*), [506](#page-509-0)

msnChatID (*rdflib.FOAF attribute*), [425](#page-428-0) MSRP (*rdflib.SDO attribute*), [506](#page-509-0) mul\_path() (*in module rdflib.paths*), [290](#page-293-0) MulPath (*class in rdflib.paths*), [286](#page-289-0) MulticellularParasite (*rdflib.SDO attribute*), [511](#page-514-0) MultiCenterTrial (*rdflib.SDO attribute*), [511](#page-514-0) MultiPlayer (*rdflib.SDO attribute*), [511](#page-514-0) multipleValues (*rdflib.SDO attribute*), [569](#page-572-0) MultiplicativeExpression() (*in module rdflib.plugins.sparql.operators*), [166](#page-169-0) Muscle (*rdflib.SDO attribute*), [511](#page-514-0) muscleAction (*rdflib.SDO attribute*), [569](#page-572-0) Musculoskeletal (*rdflib.SDO attribute*), [511](#page-514-0) MusculoskeletalExam (*rdflib.SDO attribute*), [511](#page-514-0) Museum (*rdflib.SDO attribute*), [511](#page-514-0) MusicAlbum (*rdflib.SDO attribute*), [511](#page-514-0) MusicAlbumProductionType (*rdflib.SDO attribute*), [511](#page-514-0) MusicAlbumReleaseType (*rdflib.SDO attribute*), [511](#page-514-0) musicalKey (*rdflib.SDO attribute*), [569](#page-572-0) musicArrangement (*rdflib.SDO attribute*), [569](#page-572-0) musicBy (*rdflib.SDO attribute*), [569](#page-572-0) MusicComposition (*rdflib.SDO attribute*), [511](#page-514-0) musicCompositionForm (*rdflib.SDO attribute*), [569](#page-572-0) MusicEvent (*rdflib.SDO attribute*), [511](#page-514-0) MusicGroup (*rdflib.SDO attribute*), [511](#page-514-0) musicGroupMember (*rdflib.SDO attribute*), [569](#page-572-0) MusicPlaylist (*rdflib.SDO attribute*), [511](#page-514-0) MusicRecording (*rdflib.SDO attribute*), [511](#page-514-0) MusicRelease (*rdflib.SDO attribute*), [511](#page-514-0) musicReleaseFormat (*rdflib.SDO attribute*), [569](#page-572-0) MusicReleaseFormatType (*rdflib.SDO attribute*), [511](#page-514-0) MusicStore (*rdflib.SDO attribute*), [511](#page-514-0) MusicVenue (*rdflib.SDO attribute*), [511](#page-514-0) MusicVideoObject (*rdflib.SDO attribute*), [511](#page-514-0) myersBriggs (*rdflib.FOAF attribute*), [425](#page-428-0)

# N

- n (*rdflib.PROV attribute*), [476](#page-479-0) n3() (*rdflib.BNode method*), [338](#page-341-0) n3() (*rdflib.collection.Collection method*), [227](#page-230-0) n3() (*rdflib.container.Container method*), [235](#page-238-0) n3() (*rdflib.Graph method*), [435](#page-438-0) n3() (*rdflib.graph.Graph method*), [261](#page-264-0) n3() (*rdflib.graph.QuotedGraph method*), [272](#page-275-0) n3() (*rdflib.graph.ReadOnlyGraphAggregate method*), [275](#page-278-0) n3() (*rdflib.Literal method*), [453](#page-456-0) n3() (*rdflib.paths.AlternativePath method*), [285](#page-288-0) n3() (*rdflib.paths.InvPath method*), [286](#page-289-0) n3() (*rdflib.paths.MulPath method*), [286](#page-289-0) n3() (*rdflib.paths.NegatedPath method*), [287](#page-290-0) n3() (*rdflib.paths.SequencePath method*), [289](#page-292-0)
- n3() (*rdflib.term.BNode method*), [316](#page-319-0)

n3() (*rdflib.term.Literal method*), [327](#page-330-0) n3() (*rdflib.term.URIRef method*), [331](#page-334-0) n3() (*rdflib.term.Variable method*), [332](#page-335-0) n3() (*rdflib.URIRef method*), [609](#page-612-0) n3() (*rdflib.Variable method*), [612](#page-615-0) N3Parser (*class in rdflib.plugins.parsers.notation3*), [85](#page-88-0) N3Serializer (*class in rdflib.plugins.serializers.n3*), [119](#page-122-0) naics (*rdflib.SDO attribute*), [569](#page-572-0) NailSalon (*rdflib.SDO attribute*), [512](#page-515-0) name (*rdflib.CSVW attribute*), [404](#page-407-0) name (*rdflib.DOAP attribute*), [418](#page-421-0) name (*rdflib.FOAF attribute*), [425](#page-428-0) name (*rdflib.plugins.shared.jsonld.context.Term attribute*), [131](#page-134-0) name (*rdflib.SDO attribute*), [569](#page-572-0) name (*rdflib.SH attribute*), [597](#page-600-0) Name (*rdflib.XSD attribute*), [613](#page-616-0) NamedIndividual (*rdflib.OWL attribute*), [467](#page-470-0) namedPosition (*rdflib.SDO attribute*), [569](#page-572-0) Namespace (*class in rdflib*), [455](#page-458-0) Namespace (*class in rdflib.namespace*), [74](#page-77-0) namespace (*rdflib.SH attribute*), [597](#page-600-0) namespace() (*rdflib.plugins.stores.auditable.AuditableStore method*), [192](#page-195-0) namespace() (*rdflib.plugins.stores.berkeleydb.BerkeleyDB method*), [196](#page-199-0) namespace() (*rdflib.plugins.stores.memory.Memory method*), [199](#page-202-0) namespace() (*rdflib.plugins.stores.memory.SimpleMemory method*), [202](#page-205-0) namespace() (*rdflib.plugins.stores.regexmatching.REGEXMatching method*), [204](#page-207-0) namespace() (*rdflib.plugins.stores.sparqlstore.SPARQLStore method*), [210](#page-213-0) namespace() (*rdflib.store.Store method*), [312](#page-315-0) namespace\_manager (*rdflib.Graph property*), [435](#page-438-0) namespace\_manager (*rdflib.graph.Graph property*), [261](#page-264-0) NamespaceManager (*class in rdflib.namespace*), [76](#page-79-0) namespaces() (*rdflib.Graph method*), [435](#page-438-0) namespaces() (*rdflib.graph.Graph method*), [261](#page-264-0) namespaces() (*rdflib.graph.ReadOnlyGraphAggregate method*), [275](#page-278-0) namespaces() (*rdflib.namespace.NamespaceManager method*), [79](#page-82-0) namespaces() (*rdflib.plugins.serializers.xmlwriter.XMLWriter method*), [126](#page-129-0) namespaces() (*rdflib.plugins.stores.auditable.AuditableStore method*), [193](#page-196-0) namespaces() (*rdflib.plugins.stores.berkeleydb.BerkeleyDB method*), [196](#page-199-0) namespaces() (*rdflib.plugins.stores.memory.Memory method*), [199](#page-202-0)

namespaces() (*rdflib.plugins.stores.memory.SimpleMemory* newsUpdatesAndGuidelines (*rdflib.SDO attribute*), *method*), [202](#page-205-0) namespaces() (*rdflib.plugins.stores.regexmatching.REGEXMatching* newSymbol() (*rdflib.plugins.parsers.notation3.RDFSink method*), [204](#page-207-0) namespaces() (*rdflib.plugins.stores.sparqlstore.SPARQLStore* newUniversal() (*rdflib.plugins.parsers.notation3.Formula method*), [210](#page-213-0) namespaces() (*rdflib.store.Store method*), [312](#page-315-0) narrower (*rdflib.SKOS attribute*), [600](#page-603-0) narrowerTransitive (*rdflib.SKOS attribute*), [600](#page-603-0) narrowMatch (*rdflib.SKOS attribute*), [600](#page-603-0) nationality (*rdflib.SDO attribute*), [569](#page-572-0) Natural\_Gas (*rdflib.BRICK attribute*), [378](#page-381-0) Natural\_Gas\_Boiler (*rdflib.BRICK attribute*), [378](#page-381-0) naturalProgression (*rdflib.SDO attribute*), [569](#page-572-0) NCName (*rdflib.XSD attribute*), [612](#page-615-0) Neck (*rdflib.SDO attribute*), [512](#page-515-0) neg() (*in module rdflib.plugins.sparql.parser*), [170](#page-173-0) neg\_path() (*in module rdflib.paths*), [290](#page-293-0) NegatedPath (*class in rdflib.paths*), [286](#page-289-0) negativeInteger (*rdflib.XSD attribute*), [614](#page-617-0) negativeNotes (*rdflib.SDO attribute*), [570](#page-573-0) NegativePropertyAssertion (*rdflib.OWL attribute*), [467](#page-470-0) neq (*rdflib.ODRL2 attribute*), [462](#page-465-0) neq() (*rdflib.Literal method*), [454](#page-457-0) neq() (*rdflib.term.Identifier method*), [319](#page-322-0) neq() (*rdflib.term.Literal method*), [328](#page-331-0) Nerve (*rdflib.SDO attribute*), [512](#page-515-0) nerve (*rdflib.SDO attribute*), [570](#page-573-0) nerveMotor (*rdflib.SDO attribute*), [570](#page-573-0) netArea (*rdflib.BRICK attribute*), [402](#page-405-0) Network\_Video\_Recorder (*rdflib.BRICK attribute*), [378](#page-381-0) netWorth (*rdflib.SDO attribute*), [570](#page-573-0) Neuro (*rdflib.SDO attribute*), [512](#page-515-0) Neurologic (*rdflib.SDO attribute*), [512](#page-515-0) newBlankNode() (*rdflib.plugins.parsers.notation3.Formula* NodeConstraintComponent (*rdflib.SH attribute*), [593](#page-596-0) *method*), [85](#page-88-0) newBlankNode() (*rdflib.plugins.parsers.notation3.RDFSink method*), [87](#page-90-0) NewCondition (*rdflib.SDO attribute*), [512](#page-515-0) newFormula() (*rdflib.plugins.parsers.notation3.RDFSink* NodeKind (*rdflib.SH attribute*), [593](#page-596-0) *method*), [87](#page-90-0) newGraph() (*rdflib.plugins.parsers.notation3.RDFSink method*), [87](#page-90-0) newList() (*rdflib.plugins.parsers.notation3.RDFSink* nodeOrLiteral() (*rdmethod*), [87](#page-90-0) newLiteral() (*rdflib.plugins.parsers.notation3.RDFSink method*), [87](#page-90-0) NewsArticle (*rdflib.SDO attribute*), [512](#page-515-0) newSet() (*rdflib.plugins.parsers.notation3.RDFSink method*), [88](#page-91-0) NewsMediaOrganization (*rdflib.SDO attribute*), [512](#page-515-0) Newspaper (*rdflib.SDO attribute*), [512](#page-515-0) [570](#page-573-0) *method*), [88](#page-91-0) *method*), [85](#page-88-0) next (*rdflib.plugins.parsers.rdfxml.RDFXMLHandler property*), [107](#page-110-0) next\_li() (*rdflib.plugins.parsers.rdfxml.BagID method*), [104](#page-107-0) next\_li() (*rdflib.plugins.parsers.rdfxml.ElementHandler method*), [105](#page-108-0) nextItem (*rdflib.SDO attribute*), [570](#page-573-0) nextPolicy (*rdflib.ODRL2 attribute*), [462](#page-465-0) NGO (*rdflib.SDO attribute*), [512](#page-515-0) nick (*rdflib.FOAF attribute*), [425](#page-428-0) NightClub (*rdflib.SDO attribute*), [512](#page-515-0) nil (*rdflib.RDF attribute*), [482](#page-485-0) NLM (*rdflib.DCTERMS attribute*), [414](#page-417-0) NLNonprofitType (*rdflib.SDO attribute*), [512](#page-515-0) NMTOKEN (*rdflib.XSD attribute*), [612](#page-615-0) NMTOKENS (*rdflib.XSD attribute*), [612](#page-615-0) NO2\_Level\_Sensor (*rdflib.BRICK attribute*), [378](#page-381-0) No\_Water\_Alarm (*rdflib.BRICK attribute*), [378](#page-381-0) noBylinesPolicy (*rdflib.SDO attribute*), [570](#page-573-0) Node (*class in rdflib.term*), [329](#page-332-0) node (*rdflib.SH attribute*), [597](#page-600-0) node() (*rdflib.plugins.parsers.notation3.SinkParser method*), [92](#page-95-0) node\_element\_end() (*rdflib.plugins.parsers.rdfxml.RDFXMLHandler method*), [107](#page-110-0) node\_element\_start() (*rdflib.plugins.parsers.rdfxml.RDFXMLHandler method*), [107](#page-110-0) node\_pickler (*rdflib.store.Store property*), [312](#page-315-0) nodeID (*rdflib.plugins.parsers.RDFVOC.RDFVOC attribute*), [81](#page-84-0) nodeid() (*rdflib.plugins.parsers.ntriples.W3CNTriplesParser method*), [102](#page-105-0) nodeKind (*rdflib.SH attribute*), [597](#page-600-0) NodeKindConstraintComponent (*rdflib.SH attribute*), [593](#page-596-0) *flib.plugins.parsers.notation3.SinkParser method*), [93](#page-96-0) NodePickler (*class in rdflib.store*), [308](#page-311-0) nodes (*rdflib.SH attribute*), [597](#page-600-0) NodeShape (*rdflib.SH attribute*), [593](#page-596-0) nodeValidator (*rdflib.SH attribute*), [597](#page-600-0) NoElementException, [235](#page-238-0) nominalPosition (*rdflib.TIME attribute*), [606](#page-609-0)

*attribute*), [378](#page-381-0) nonEqual (*rdflib.SDO attribute*), [570](#page-573-0) NoninvasiveProcedure (*rdflib.SDO attribute*), [512](#page-515-0) nonNegativeInteger (*rdflib.XSD attribute*), [614](#page-617-0) nonPositiveInteger (*rdflib.XSD attribute*), [614](#page-617-0) Nonprofit501a (*rdflib.SDO attribute*), [512](#page-515-0) Nonprofit501c1 (*rdflib.SDO attribute*), [512](#page-515-0) Nonprofit501c10 (*rdflib.SDO attribute*), [512](#page-515-0) Nonprofit501c11 (*rdflib.SDO attribute*), [512](#page-515-0) Nonprofit501c12 (*rdflib.SDO attribute*), [512](#page-515-0) Nonprofit501c13 (*rdflib.SDO attribute*), [512](#page-515-0) Nonprofit501c14 (*rdflib.SDO attribute*), [512](#page-515-0) Nonprofit501c15 (*rdflib.SDO attribute*), [512](#page-515-0) Nonprofit501c16 (*rdflib.SDO attribute*), [512](#page-515-0) Nonprofit501c17 (*rdflib.SDO attribute*), [512](#page-515-0) Nonprofit501c18 (*rdflib.SDO attribute*), [512](#page-515-0) Nonprofit501c19 (*rdflib.SDO attribute*), [512](#page-515-0) Nonprofit501c2 (*rdflib.SDO attribute*), [512](#page-515-0) Nonprofit501c20 (*rdflib.SDO attribute*), [512](#page-515-0) Nonprofit501c21 (*rdflib.SDO attribute*), [512](#page-515-0) Nonprofit501c22 (*rdflib.SDO attribute*), [512](#page-515-0) Nonprofit501c23 (*rdflib.SDO attribute*), [513](#page-516-0) Nonprofit501c24 (*rdflib.SDO attribute*), [513](#page-516-0) Nonprofit501c25 (*rdflib.SDO attribute*), [513](#page-516-0) Nonprofit501c26 (*rdflib.SDO attribute*), [513](#page-516-0) Nonprofit501c27 (*rdflib.SDO attribute*), [513](#page-516-0) Nonprofit501c28 (*rdflib.SDO attribute*), [513](#page-516-0) Nonprofit501c3 (*rdflib.SDO attribute*), [513](#page-516-0) Nonprofit501c4 (*rdflib.SDO attribute*), [513](#page-516-0) Nonprofit501c5 (*rdflib.SDO attribute*), [513](#page-516-0) Nonprofit501c6 (*rdflib.SDO attribute*), [513](#page-516-0) Nonprofit501c7 (*rdflib.SDO attribute*), [513](#page-516-0) Nonprofit501c8 (*rdflib.SDO attribute*), [513](#page-516-0) Nonprofit501c9 (*rdflib.SDO attribute*), [513](#page-516-0) Nonprofit501d (*rdflib.SDO attribute*), [513](#page-516-0) Nonprofit501e (*rdflib.SDO attribute*), [513](#page-516-0) Nonprofit501f (*rdflib.SDO attribute*), [513](#page-516-0) Nonprofit501k (*rdflib.SDO attribute*), [513](#page-516-0) Nonprofit501n (*rdflib.SDO attribute*), [513](#page-516-0) Nonprofit501q (*rdflib.SDO attribute*), [513](#page-516-0) Nonprofit527 (*rdflib.SDO attribute*), [513](#page-516-0) NonprofitANBI (*rdflib.SDO attribute*), [513](#page-516-0) NonprofitSBBI (*rdflib.SDO attribute*), [513](#page-516-0) nonprofitStatus (*rdflib.SDO attribute*), [570](#page-573-0) NonprofitType (*rdflib.SDO attribute*), [513](#page-516-0) nonProprietaryName (*rdflib.SDO attribute*), [570](#page-573-0) norm\_url() (*in module rdflib.plugins.shared.jsonld.util*), [132](#page-135-0) normalise() (*rdflib.plugins.parsers.notation3.RDFSink method*), [88](#page-91-0) normalize() (*rdflib.Literal method*), [455](#page-458-0) normalize() (*rdflib.term.Literal method*), [328](#page-331-0) normalizedString (*rdflib.XSD attribute*), [614](#page-617-0)

Noncondensing\_Natural\_Gas\_Boiler (*rdflib.BRICK* normalizeUri() (*rdflib.namespace.NamespaceManager method*), [79](#page-82-0) normalRange (*rdflib.SDO attribute*), [570](#page-573-0) Nose (*rdflib.SDO attribute*), [513](#page-516-0) not\_() (*in module rdflib.plugins.sparql.operators*), [169](#page-172-0) Notary (*rdflib.SDO attribute*), [513](#page-516-0) notation (*rdflib.SKOS attribute*), [600](#page-603-0) NOTATION (*rdflib.XSD attribute*), [613](#page-616-0) NotBoundError, [182](#page-185-0) NotConstraintComponent (*rdflib.SH attribute*), [593](#page-596-0) note (*rdflib.CSVW attribute*), [404](#page-407-0) note (*rdflib.SKOS attribute*), [600](#page-603-0) NoteDigitalDocument (*rdflib.SDO attribute*), [513](#page-516-0) Nothing (*rdflib.OWL attribute*), [467](#page-470-0) NotInForce (*rdflib.SDO attribute*), [513](#page-516-0) NotYetRecruiting (*rdflib.SDO attribute*), [513](#page-516-0) now (*rdflib.plugins.sparql.sparql.FrozenBindings property*), [180](#page-183-0) now (*rdflib.plugins.sparql.sparql.QueryContext property*), [186](#page-189-0) NQuadsParser (*class in rdflib.plugins.parsers.nquads*), [99](#page-102-0) NQuadsSerializer (*class in rdflib.plugins.serializers.nquads*), [119](#page-122-0) nsBindings (*rdflib.plugins.stores.sparqlstore.SPARQLUpdateStore attribute*), [216](#page-219-0) nsn (*rdflib.SDO attribute*), [570](#page-573-0) NTGraphSink (*class in rdflib.plugins.parsers.ntriples*), [101](#page-104-0) NTParser (*class in rdflib.plugins.parsers.ntriples*), [101](#page-104-0) NTSerializer (*class in rdflib.plugins.serializers.nt*), [120](#page-123-0) null (*rdflib.CSVW attribute*), [405](#page-408-0) numAdults (*rdflib.SDO attribute*), [570](#page-573-0) number (*rdflib.plugins.parsers.notation3.Formula attribute*), [85](#page-88-0) Number (*rdflib.SDO attribute*), [513](#page-516-0) numberedPosition (*rdflib.SDO attribute*), [571](#page-574-0) numberOfAccommodationUnits (*rdflib.SDO attribute*), [570](#page-573-0) numberOfAirbags (*rdflib.SDO attribute*), [570](#page-573-0) numberOfAvailableAccommodationUnits (*rdflib.SDO attribute*), [570](#page-573-0) numberOfAxles (*rdflib.SDO attribute*), [570](#page-573-0) numberOfBathroomsTotal (*rdflib.SDO attribute*), [570](#page-573-0) numberOfBedrooms (*rdflib.SDO attribute*), [570](#page-573-0) numberOfBeds (*rdflib.SDO attribute*), [570](#page-573-0) numberOfCredits (*rdflib.SDO attribute*), [570](#page-573-0) numberOfDoors (*rdflib.SDO attribute*), [570](#page-573-0) numberOfEmployees (*rdflib.SDO attribute*), [570](#page-573-0) numberOfEpisodes (*rdflib.SDO attribute*), [571](#page-574-0) numberOfForwardGears (*rdflib.SDO attribute*), [571](#page-574-0) numberOfFullBathrooms (*rdflib.SDO attribute*), [571](#page-574-0) numberOfItems (*rdflib.SDO attribute*), [571](#page-574-0)

numberOfLoanPayments (*rdflib.SDO attribute*), [571](#page-574-0)

numberOfPages (*rdflib.SDO attribute*), [571](#page-574-0) numberOfPartialBathrooms (*rdflib.SDO attribute*), [571](#page-574-0) numberOfPlayers (*rdflib.SDO attribute*), [571](#page-574-0) numberOfPreviousOwners (*rdflib.SDO attribute*), [571](#page-574-0) numberOfRooms (*rdflib.SDO attribute*), [571](#page-574-0) numberOfSeasons (*rdflib.SDO attribute*), [571](#page-574-0) numChildren (*rdflib.SDO attribute*), [570](#page-573-0) numConstraints (*rdflib.SDO attribute*), [570](#page-573-0) numeric (*rdflib.XSD attribute*), [614](#page-617-0) numeric() (*in module rdflib.plugins.sparql.operators*), [169](#page-172-0) numericDuration (*rdflib.TIME attribute*), [606](#page-609-0) NumericFormat (*rdflib.CSVW attribute*), [403](#page-406-0) numericPosition (*rdflib.TIME attribute*), [607](#page-610-0) numTracks (*rdflib.SDO attribute*), [570](#page-573-0) Nursing (*rdflib.SDO attribute*), [514](#page-517-0) nutrition (*rdflib.SDO attribute*), [571](#page-574-0) NutritionInformation (*rdflib.SDO attribute*), [514](#page-517-0) NVR (*rdflib.BRICK attribute*), [378](#page-381-0)

# O

object (*rdflib.plugins.parsers.rdfxml.ElementHandler attribute*), [105](#page-108-0) object (*rdflib.RDF attribute*), [482](#page-485-0) object (*rdflib.SDO attribute*), [571](#page-574-0) object (*rdflib.SH attribute*), [597](#page-600-0) object() (*rdflib.plugins.parsers.notation3.SinkParser method*), [93](#page-96-0) object() (*rdflib.plugins.parsers.ntriples.W3CNTriplesParser method*), [102](#page-105-0) objectList() (*rdflib.plugins.parsers.notation3.SinkParser method*), [93](#page-96-0) objectList() (*rdflib.plugins.serializers.longturtle.LongTurtleSerializer* (*rdflib.BRICK attribute*), [379](#page-382-0) *method*), [118](#page-121-0) objectList() (*rdflib.plugins.serializers.turtle.TurtleSerializer method*), [125](#page-128-0) ObjectProperty (*rdflib.OWL attribute*), [467](#page-470-0) objects() (*rdflib.Graph method*), [435](#page-438-0) objects() (*rdflib.graph.Graph method*), [261](#page-264-0) objects() (*rdflib.plugins.stores.sparqlstore.SPARQLStore method*), [210](#page-213-0) objects() (*rdflib.plugins.stores.sparqlstore.SPARQLUpdateStore method*), [216](#page-219-0) objects() (*rdflib.resource.Resource method*), [307](#page-310-0) objectsTarget (*rdflib.VOID attribute*), [611](#page-614-0) obligation (*rdflib.ODRL2 attribute*), [462](#page-465-0) ObservableProperty (*rdflib.SOSA attribute*), [601](#page-604-0) Observation (*rdflib.QB attribute*), [480](#page-483-0) observation (*rdflib.QB attribute*), [480](#page-483-0) Observation (*rdflib.SDO attribute*), [514](#page-517-0) Observation (*rdflib.SOSA attribute*), [601](#page-604-0) Observational (*rdflib.SDO attribute*), [514](#page-517-0) observationDate (*rdflib.SDO attribute*), [571](#page-574-0) Occupied\_Cooling\_Discharge\_Air\_Flow\_Setpoint (*rdflib.BRICK attribute*), [378](#page-381-0) Occupied\_Cooling\_Supply\_Air\_Flow\_Setpoint (*rdflib.BRICK attribute*), [378](#page-381-0) Occupied\_Cooling\_Temperature\_Deadband\_Setpoint (*rdflib.BRICK attribute*), [378](#page-381-0) Occupied\_Discharge\_Air\_Flow\_Setpoint (*rdflib.BRICK attribute*), [378](#page-381-0) Occupied\_Discharge\_Air\_Temperature\_Setpoint (*rdflib.BRICK attribute*), [379](#page-382-0) Occupied\_Heating\_Discharge\_Air\_Flow\_Setpoint Occupied\_Heating\_Supply\_Air\_Flow\_Setpoint (*rdflib.BRICK attribute*), [379](#page-382-0) Occupied\_Heating\_Temperature\_Deadband\_Setpoint (*rdflib.BRICK attribute*), [379](#page-382-0) Occupied\_Mode\_Status (*rdflib.BRICK attribute*), [379](#page-382-0) Occupied\_Return\_Air\_Temperature\_Setpoint (*rdflib.BRICK attribute*), [379](#page-382-0) Occupied\_Room\_Air\_Temperature\_Setpoint (*rdflib.BRICK attribute*), [379](#page-382-0) Occupied\_Supply\_Air\_Flow\_Setpoint (*rdflib.BRICK attribute*), [379](#page-382-0) Occupied\_Supply\_Air\_Temperature\_Setpoint (*rdflib.BRICK attribute*), [379](#page-382-0) Occupied\_Zone\_Air\_Temperature\_Setpoint (*rdflib.BRICK attribute*), [379](#page-382-0) OceanBodyOfWater (*rdflib.SDO attribute*), [514](#page-517-0) ODRL2 (*class in rdflib*), [457](#page-460-0) Off\_Command (*rdflib.BRICK attribute*), [379](#page-382-0) Off\_Status (*rdflib.BRICK attribute*), [379](#page-382-0) Offer (*rdflib.ODRL2 attribute*), [457](#page-460-0)

ObservationGroup (*rdflib.QB attribute*), [480](#page-483-0) observationGroup (*rdflib.QB attribute*), [481](#page-484-0) observedNode (*rdflib.SDO attribute*), [571](#page-574-0) observedProperty (*rdflib.SOSA attribute*), [602](#page-605-0)

obtainConsent (*rdflib.ODRL2 attribute*), [462](#page-465-0)

Occupancy\_Command (*rdflib.BRICK attribute*), [378](#page-381-0) Occupancy\_Sensor (*rdflib.BRICK attribute*), [378](#page-381-0) Occupancy\_Status (*rdflib.BRICK attribute*), [378](#page-381-0)

OccupationalActivity (*rdflib.SDO attribute*), [514](#page-517-0) occupationalCategory (*rdflib.SDO attribute*), [571](#page-574-0) occupationalCredentialAwarded (*rdflib.SDO*

OccupationalExperienceRequirements (*rdflib.SDO*

OccupationalTherapy (*rdflib.SDO attribute*), [514](#page-517-0) occupationLocation (*rdflib.SDO attribute*), [571](#page-574-0) Occupied\_Air\_Temperature\_Setpoint (*rd-*

*flib.BRICK attribute*), [378](#page-381-0)

observes (*rdflib.SOSA attribute*), [602](#page-605-0) Obstetric (*rdflib.SDO attribute*), [514](#page-517-0)

occupancy (*rdflib.SDO attribute*), [571](#page-574-0)

Occupation (*rdflib.SDO attribute*), [514](#page-517-0)

*attribute*), [571](#page-574-0)

*attribute*), [514](#page-517-0)

Offer (*rdflib.SDO attribute*), [514](#page-517-0) OfferCatalog (*rdflib.SDO attribute*), [514](#page-517-0) offerCount (*rdflib.SDO attribute*), [571](#page-574-0) offeredBy (*rdflib.SDO attribute*), [571](#page-574-0) OfferForLease (*rdflib.SDO attribute*), [514](#page-517-0) OfferForPurchase (*rdflib.SDO attribute*), [514](#page-517-0) OfferItemCondition (*rdflib.SDO attribute*), [514](#page-517-0) offers (*rdflib.SDO attribute*), [571](#page-574-0) OfferShippingDetails (*rdflib.SDO attribute*), [514](#page-517-0) offersPrescriptionByMail (*rdflib.SDO attribute*), [571](#page-574-0) Office (*rdflib.BRICK attribute*), [379](#page-382-0) Office\_Kitchen (*rdflib.BRICK attribute*), [379](#page-382-0) OfficeEquipmentStore (*rdflib.SDO attribute*), [514](#page-517-0) OfficialLegalValue (*rdflib.SDO attribute*), [514](#page-517-0) OfflineEventAttendanceMode (*rdflib.SDO attribute*), [514](#page-517-0) OfflinePermanently (*rdflib.SDO attribute*), [514](#page-517-0) OfflineTemporarily (*rdflib.SDO attribute*), [514](#page-517-0) Oil (*rdflib.BRICK attribute*), [379](#page-382-0) On\_Command (*rdflib.BRICK attribute*), [379](#page-382-0) On\_Off\_Command (*rdflib.BRICK attribute*), [379](#page-382-0) On\_Off\_Status (*rdflib.BRICK attribute*), [379](#page-382-0) On\_Status (*rdflib.BRICK attribute*), [379](#page-382-0) On\_Timer\_Sensor (*rdflib.BRICK attribute*), [380](#page-383-0) onClass (*rdflib.OWL attribute*), [469](#page-472-0) Oncologic (*rdflib.SDO attribute*), [515](#page-518-0) onDataRange (*rdflib.OWL attribute*), [469](#page-472-0) onDatatype (*rdflib.OWL attribute*), [469](#page-472-0) OnDemandEvent (*rdflib.SDO attribute*), [514](#page-517-0) oneOf (*rdflib.OWL attribute*), [470](#page-473-0) oneOrMorePath (*rdflib.SH attribute*), [597](#page-600-0) OneTimePayments (*rdflib.SDO attribute*), [515](#page-518-0) Online (*rdflib.SDO attribute*), [515](#page-518-0) OnlineAccount (*rdflib.FOAF attribute*), [423](#page-426-0) OnlineChatAccount (*rdflib.FOAF attribute*), [423](#page-426-0) OnlineEcommerceAccount (*rdflib.FOAF attribute*), [423](#page-426-0) OnlineEventAttendanceMode (*rdflib.SDO attribute*), [515](#page-518-0) OnlineFull (*rdflib.SDO attribute*), [515](#page-518-0) OnlineGamingAccount (*rdflib.FOAF attribute*), [423](#page-426-0) OnlineOnly (*rdflib.SDO attribute*), [515](#page-518-0) onProperties (*rdflib.OWL attribute*), [469](#page-472-0) onProperty (*rdflib.extras.infixowl.Restriction property*), [70](#page-73-0) onProperty (*rdflib.OWL attribute*), [469](#page-472-0) OnSitePickup (*rdflib.SDO attribute*), [515](#page-518-0) Ontology (*class in rdflib.extras.infixowl*), [69](#page-72-0) Ontology (*rdflib.OWL attribute*), [468](#page-471-0) OntologyProperty (*rdflib.OWL attribute*), [468](#page-471-0) open() (*rdflib.Graph method*), [435](#page-438-0) open() (*rdflib.graph.Graph method*), [261](#page-264-0) open() (*rdflib.graph.ReadOnlyGraphAggregate method*), [275](#page-278-0)

- open() (*rdflib.plugins.stores.auditable.AuditableStore method*), [193](#page-196-0)
- open() (*rdflib.plugins.stores.berkeleydb.BerkeleyDB method*), [196](#page-199-0)
- open() (*rdflib.plugins.stores.regexmatching.REGEXMatching method*), [204](#page-207-0)
- open() (*rdflib.plugins.stores.sparqlstore.SPARQLStore method*), [210](#page-213-0)
- open() (*rdflib.plugins.stores.sparqlstore.SPARQLUpdateStore method*), [216](#page-219-0)
- open() (*rdflib.store.Store method*), [312](#page-315-0)
- Open\_Close\_Status (*rdflib.BRICK attribute*), [380](#page-383-0)
- Open\_Heating\_Valve\_Outside\_Air\_Temperature\_Setpoint (*rdflib.BRICK attribute*), [380](#page-383-0)
- Open\_Office (*rdflib.BRICK attribute*), [380](#page-383-0)
- openid (*rdflib.FOAF attribute*), [425](#page-428-0)
- openingHours (*rdflib.SDO attribute*), [572](#page-575-0)
- OpeningHoursSpecification (*rdflib.SDO attribute*), [515](#page-518-0)
- openingHoursSpecification (*rdflib.SDO attribute*), [572](#page-575-0)
- opens (*rdflib.SDO attribute*), [572](#page-575-0)
- openSearchDescription (*rdflib.VOID attribute*), [611](#page-614-0)
- OpenTrial (*rdflib.SDO attribute*), [515](#page-518-0)
- operand (*rdflib.ODRL2 attribute*), [462](#page-465-0)
- Operating\_Mode\_Status (*rdflib.BRICK attribute*), [380](#page-383-0)
- operatingSystem (*rdflib.SDO attribute*), [572](#page-575-0)
- operationalStage (*rdflib.BRICK attribute*), [402](#page-405-0)
- operationalStageCount (*rdflib.BRICK attribute*), [402](#page-405-0)
- Operator (*rdflib.ODRL2 attribute*), [458](#page-461-0)
- operator (*rdflib.ODRL2 attribute*), [462](#page-465-0)
- OpinionNewsArticle (*rdflib.SDO attribute*), [515](#page-518-0)
- opponent (*rdflib.SDO attribute*), [572](#page-575-0)
- Optician (*rdflib.SDO attribute*), [515](#page-518-0)
- option (*rdflib.SDO attribute*), [572](#page-575-0)
- optional (*rdflib.SH attribute*), [597](#page-600-0)
- Optometric (*rdflib.SDO attribute*), [515](#page-518-0)
- OrConstraintComponent (*rdflib.SH attribute*), [593](#page-596-0)

OrderBy() (*in module rdflib.plugins.sparql.algebra*), [149](#page-152-0)

- order (*rdflib.PROV attribute*), [476](#page-479-0)
- order (*rdflib.QB attribute*), [481](#page-484-0)
- Order (*rdflib.SDO attribute*), [515](#page-518-0) order (*rdflib.SH attribute*), [597](#page-600-0)
- OrderCancelled (*rdflib.SDO attribute*), [515](#page-518-0) orderDate (*rdflib.SDO attribute*), [572](#page-575-0)
	- OrderDelivered (*rdflib.SDO attribute*), [515](#page-518-0)

OrderItem (*rdflib.SDO attribute*), [515](#page-518-0)

OrderAction (*rdflib.SDO attribute*), [515](#page-518-0)

- orderDelivery (*rdflib.SDO attribute*), [572](#page-575-0)
- ordered (*rdflib.CSVW attribute*), [405](#page-408-0) ordered (*rdflib.XSD attribute*), [614](#page-617-0)
- OrderedCollection (*rdflib.SKOS attribute*), [599](#page-602-0)
- orderedItem (*rdflib.SDO attribute*), [572](#page-575-0) OrderInTransit (*rdflib.SDO attribute*), [515](#page-518-0)

orderItemNumber (*rdflib.SDO attribute*), [572](#page-575-0) orderItemStatus (*rdflib.SDO attribute*), [572](#page-575-0) orderNumber (*rdflib.SDO attribute*), [572](#page-575-0) OrderPaymentDue (*rdflib.SDO attribute*), [515](#page-518-0) OrderPickupAvailable (*rdflib.SDO attribute*), [515](#page-518-0) OrderProblem (*rdflib.SDO attribute*), [515](#page-518-0) OrderProcessing (*rdflib.SDO attribute*), [515](#page-518-0) orderQuantity (*rdflib.SDO attribute*), [572](#page-575-0) OrderReturned (*rdflib.SDO attribute*), [515](#page-518-0) OrderStatus (*rdflib.SDO attribute*), [515](#page-518-0) orderStatus (*rdflib.SDO attribute*), [572](#page-575-0) orderSubjects() (*rdflib.plugins.serializers.turtle.RecursiveSerializer* Outside\_Air\_Lockout\_Temperature\_Differential\_Parameter *method*), [124](#page-127-0) ORG (*class in rdflib*), [464](#page-467-0) Organization (*rdflib.FOAF attribute*), [423](#page-426-0) Organization (*rdflib.ORG attribute*), [465](#page-468-0) organization (*rdflib.ORG attribute*), [466](#page-469-0) Organization (*rdflib.PROV attribute*), [473](#page-476-0) Organization (*rdflib.SDO attribute*), [515](#page-518-0) OrganizationalCollaboration (*rdflib.ORG attribute*), [465](#page-468-0) OrganizationalUnit (*rdflib.ORG attribute*), [465](#page-468-0) OrganizationRole (*rdflib.SDO attribute*), [515](#page-518-0) OrganizeAction (*rdflib.SDO attribute*), [515](#page-518-0) organizer (*rdflib.SDO attribute*), [572](#page-575-0) originAddress (*rdflib.SDO attribute*), [572](#page-575-0) OriginalMediaContent (*rdflib.SDO attribute*), [515](#page-518-0) originalMediaContextDescription (*rdflib.SDO attribute*), [572](#page-575-0) originalMediaLink (*rdflib.SDO attribute*), [572](#page-575-0) originalOrganization (*rdflib.ORG attribute*), [466](#page-469-0) OriginalShippingFees (*rdflib.SDO attribute*), [516](#page-519-0) originatesFrom (*rdflib.SDO attribute*), [572](#page-575-0) os (*rdflib.DOAP attribute*), [418](#page-421-0) Osteopathic (*rdflib.SDO attribute*), [516](#page-519-0) OTC (*rdflib.SDO attribute*), [514](#page-517-0) Otolaryngologic (*rdflib.SDO attribute*), [516](#page-519-0) Outdoor\_Area (*rdflib.BRICK attribute*), [380](#page-383-0) OutletStore (*rdflib.SDO attribute*), [516](#page-519-0) OutOfStock (*rdflib.SDO attribute*), [516](#page-519-0) output (*rdflib.ODRL2 attribute*), [462](#page-465-0) Output (*rdflib.SSN attribute*), [602](#page-605-0) Output\_Frequency\_Sensor (*rdflib.BRICK attribute*), [380](#page-383-0) Output\_Voltage\_Sensor (*rdflib.BRICK attribute*), [380](#page-383-0) Outside (*rdflib.BRICK attribute*), [380](#page-383-0) Outside\_Air (*rdflib.BRICK attribute*), [380](#page-383-0) Outside\_Air\_CO2\_Sensor (*rdflib.BRICK attribute*), [380](#page-383-0) Outside\_Air\_CO\_Sensor (*rdflib.BRICK attribute*), [380](#page-383-0) Outside\_Air\_Dewpoint\_Sensor (*rdflib.BRICK attribute*), [380](#page-383-0)

OWL (*class in rdflib*), [466](#page-469-0) OWLRDFListProxy (*class in rdflib.extras.infixowl*), [68](#page-71-0) ownedFrom (*rdflib.SDO attribute*), [572](#page-575-0) ownedThrough (*rdflib.SDO attribute*), [572](#page-575-0) ownershipFundingInfo (*rdflib.SDO attribute*), [572](#page-575-0) OwnershipInfo (*rdflib.SDO attribute*), [516](#page-519-0) owns (*rdflib.SDO attribute*), [572](#page-575-0) Ozone\_Level\_Sensor (*rdflib.BRICK attribute*), [382](#page-385-0) p\_clause() (*rdflib.plugins.serializers.n3.N3Serializer method*), [119](#page-122-0) **708 Index**

Outside\_Air\_Enthalpy\_Sensor (*rdflib.BRICK at-*

Outside\_Air\_Flow\_Sensor (*rdflib.BRICK attribute*),

Outside\_Air\_Flow\_Setpoint (*rdflib.BRICK at-*

Outside\_Air\_Grains\_Sensor (*rdflib.BRICK at-*

Outside\_Air\_Humidity\_Sensor (*rdflib.BRICK at-*

Outside\_Air\_Humidity\_Setpoint (*rdflib.BRICK at-*

Outside\_Air\_Lockout\_Temperature\_Setpoint (*rd-*

Outside\_Air\_Temperature\_Sensor (*rdflib.BRICK at-*

Outside\_Air\_Temperature\_Setpoint (*rdflib.BRICK*

Outside\_Illuminance\_Sensor (*rdflib.BRICK at-*

Overridden\_Off\_Status (*rdflib.BRICK attribute*), [381](#page-384-0) Overridden\_On\_Status (*rdflib.BRICK attribute*), [381](#page-384-0) Overridden\_Status (*rdflib.BRICK attribute*), [381](#page-384-0) Override\_Command (*rdflib.BRICK attribute*), [381](#page-384-0) OverviewHealthAspect (*rdflib.SDO attribute*), [516](#page-519-0)

Outside\_Air\_Wet\_Bulb\_Temperature\_Sensor (*rdflib.BRICK attribute*), [381](#page-384-0) Outside\_Damper (*rdflib.BRICK attribute*), [381](#page-384-0) Outside\_Face\_Surface\_Temperature\_Sensor (*rdflib.BRICK attribute*), [381](#page-384-0) Outside\_Face\_Surface\_Temperature\_Setpoint (*rdflib.BRICK attribute*), [381](#page-384-0)

Outside\_Air\_Temperature\_Enable\_Differential\_Sensor

(*rdflib.BRICK attribute*), [381](#page-384-0)

(*rdflib.BRICK attribute*), [381](#page-384-0) Outside\_Air\_Temperature\_High\_Reset\_Setpoint (*rdflib.BRICK attribute*), [381](#page-384-0) Outside\_Air\_Temperature\_Low\_Reset\_Setpoint (*rdflib.BRICK attribute*), [381](#page-384-0)

*flib.BRICK attribute*), [381](#page-384-0)

*tribute*), [380](#page-383-0)

*tribute*), [380](#page-383-0)

*tribute*), [380](#page-383-0)

*tribute*), [380](#page-383-0)

*tribute*), [381](#page-384-0)

*tribute*), [381](#page-384-0)

*attribute*), [381](#page-384-0)

*tribute*), [381](#page-384-0) overdosage (*rdflib.SDO attribute*), [572](#page-575-0) Overload\_Alarm (*rdflib.BRICK attribute*), [381](#page-384-0)

P

[380](#page-383-0)

p\_default() (*rdflib.plugins.serializers.longturtle.LongTurtleSerializer* parse() (*rdflib.graph.Dataset method*), [251](#page-254-0) *method*), [118](#page-121-0) p\_default() (*rdflib.plugins.serializers.turtle.TurtleSerializer method*), [125](#page-128-0) p\_squared() (*rdflib.plugins.serializers.longturtle.LongTurtleSerializer* parse() (*rdflib.parser.Parser method*), [279](#page-282-0) *method*), [118](#page-121-0) p\_squared() (*rdflib.plugins.serializers.turtle.TurtleSerializer method*), [125](#page-128-0) packageFormat (*rdflib.DCAT attribute*), [412](#page-415-0) page (*rdflib.FOAF attribute*), [425](#page-428-0) pageEnd (*rdflib.SDO attribute*), [572](#page-575-0) pageStart (*rdflib.SDO attribute*), [572](#page-575-0) pagination (*rdflib.SDO attribute*), [572](#page-575-0) PaidLeave (*rdflib.SDO attribute*), [516](#page-519-0) PaintAction (*rdflib.SDO attribute*), [516](#page-519-0) Painting (*rdflib.SDO attribute*), [516](#page-519-0) pairEntity (*rdflib.PROV attribute*), [476](#page-479-0) pairKey (*rdflib.PROV attribute*), [476](#page-479-0) PalliativeProcedure (*rdflib.SDO attribute*), [516](#page-519-0) panelArea (*rdflib.BRICK attribute*), [402](#page-405-0) Paperback (*rdflib.SDO attribute*), [516](#page-519-0) Param (*class in rdflib.plugins.sparql.parserutils*), [173](#page-176-0) Parameter (*rdflib.BRICK attribute*), [382](#page-385-0) Parameter (*rdflib.SH attribute*), [593](#page-596-0) parameter (*rdflib.SH attribute*), [597](#page-600-0) Parameterizable (*rdflib.SH attribute*), [593](#page-596-0) ParamList (*class in rdflib.plugins.sparql.parserutils*), [174](#page-177-0) ParamValue (*class in rdflib.plugins.sparql.parserutils*), [174](#page-177-0) ParcelDelivery (*rdflib.SDO attribute*), [516](#page-519-0) ParcelService (*rdflib.SDO attribute*), [516](#page-519-0) parent (*rdflib.plugins.parsers.rdfxml.RDFXMLHandler property*), [108](#page-111-0) parent (*rdflib.SDO attribute*), [572](#page-575-0) ParentalSupport (*rdflib.SDO attribute*), [516](#page-519-0) ParentAudience (*rdflib.SDO attribute*), [516](#page-519-0) parentChildProperty (*rdflib.QB attribute*), [481](#page-484-0) parentItem (*rdflib.SDO attribute*), [573](#page-576-0) parentOrganization (*rdflib.SDO attribute*), [573](#page-576-0) parents (*rdflib.extras.infixowl.Class property*), [63](#page-66-0) parents (*rdflib.SDO attribute*), [573](#page-576-0) parentService (*rdflib.SDO attribute*), [573](#page-576-0) parentTaxon (*rdflib.SDO attribute*), [573](#page-576-0) Park (*rdflib.SDO attribute*), [516](#page-519-0) Parking\_Level (*rdflib.BRICK attribute*), [382](#page-385-0) Parking\_Space (*rdflib.BRICK attribute*), [382](#page-385-0) Parking\_Structure (*rdflib.BRICK attribute*), [382](#page-385-0) ParkingFacility (*rdflib.SDO attribute*), [516](#page-519-0) ParkingMap (*rdflib.SDO attribute*), [516](#page-519-0) parse() (*rdflib.ConjunctiveGraph method*), [408](#page-411-0) parse() (*rdflib.Dataset method*), [422](#page-425-0) parse() (*rdflib.Graph method*), [436](#page-439-0) parse() (*rdflib.graph.ConjunctiveGraph method*), [245](#page-248-0) parse() (*rdflib.graph.Graph method*), [262](#page-265-0) parse() (*rdflib.graph.ReadOnlyGraphAggregate method*), [275](#page-278-0) parse() (*rdflib.plugins.parsers.hext.HextuplesParser method*), [82](#page-85-0) parse() (*rdflib.plugins.parsers.jsonld.JsonLDParser method*), [83](#page-86-0) parse() (*rdflib.plugins.parsers.notation3.N3Parser method*), [86](#page-89-0) parse() (*rdflib.plugins.parsers.notation3.TurtleParser method*), [97](#page-100-0) parse() (*rdflib.plugins.parsers.nquads.NQuadsParser method*), [100](#page-103-0) parse() (*rdflib.plugins.parsers.ntriples.NTParser class method*), [101](#page-104-0) parse() (*rdflib.plugins.parsers.ntriples.W3CNTriplesParser method*), [103](#page-106-0) parse() (*rdflib.plugins.parsers.rdfxml.RDFXMLParser method*), [110](#page-113-0) parse() (*rdflib.plugins.parsers.trig.TrigParser method*), [111](#page-114-0) parse() (*rdflib.plugins.parsers.trix.TriXParser method*), [115](#page-118-0) parse() (*rdflib.plugins.sparql.results.csvresults.CSVResultParser method*), [133](#page-136-0) parse() (*rdflib.plugins.sparql.results.graph.GraphResultParser method*), [135](#page-138-0) parse() (*rdflib.plugins.sparql.results.jsonresults.JSONResultParser method*), [135](#page-138-0) parse() (*rdflib.plugins.sparql.results.rdfresults.RDFResultParser method*), [137](#page-140-0) parse() (*rdflib.plugins.sparql.results.tsvresults.TSVResultParser method*), [137](#page-140-0) parse() (*rdflib.plugins.sparql.results.xmlresults.XMLResultParser method*), [140](#page-143-0) parse() (*rdflib.query.Result static method*), [296](#page-299-0) parse() (*rdflib.query.ResultParser method*), [297](#page-300-0) parse\_and\_serialize() (*in module rdflib.tools.rdfpipe*), [223](#page-226-0) parse\_date\_time() (*in module rdflib.util*), [335](#page-338-0) parseAction (*rdflib.plugins.sparql.parserutils.ParamList attribute*), [174](#page-177-0) parseJsonTerm() (*in module rdflib.plugins.sparql.results.jsonresults*), [136](#page-139-0) parseline() (*rdflib.plugins.parsers.nquads.NQuadsParser method*), [100](#page-103-0) parseline() (*rdflib.plugins.parsers.ntriples.W3CNTriplesParser method*), [103](#page-106-0) parseQuery() (*in module rdflib.plugins.sparql.parser*), [171](#page-174-0) Parser (*class in rdflib.parser*), [279](#page-282-0) ParserError, [237](#page-240-0)

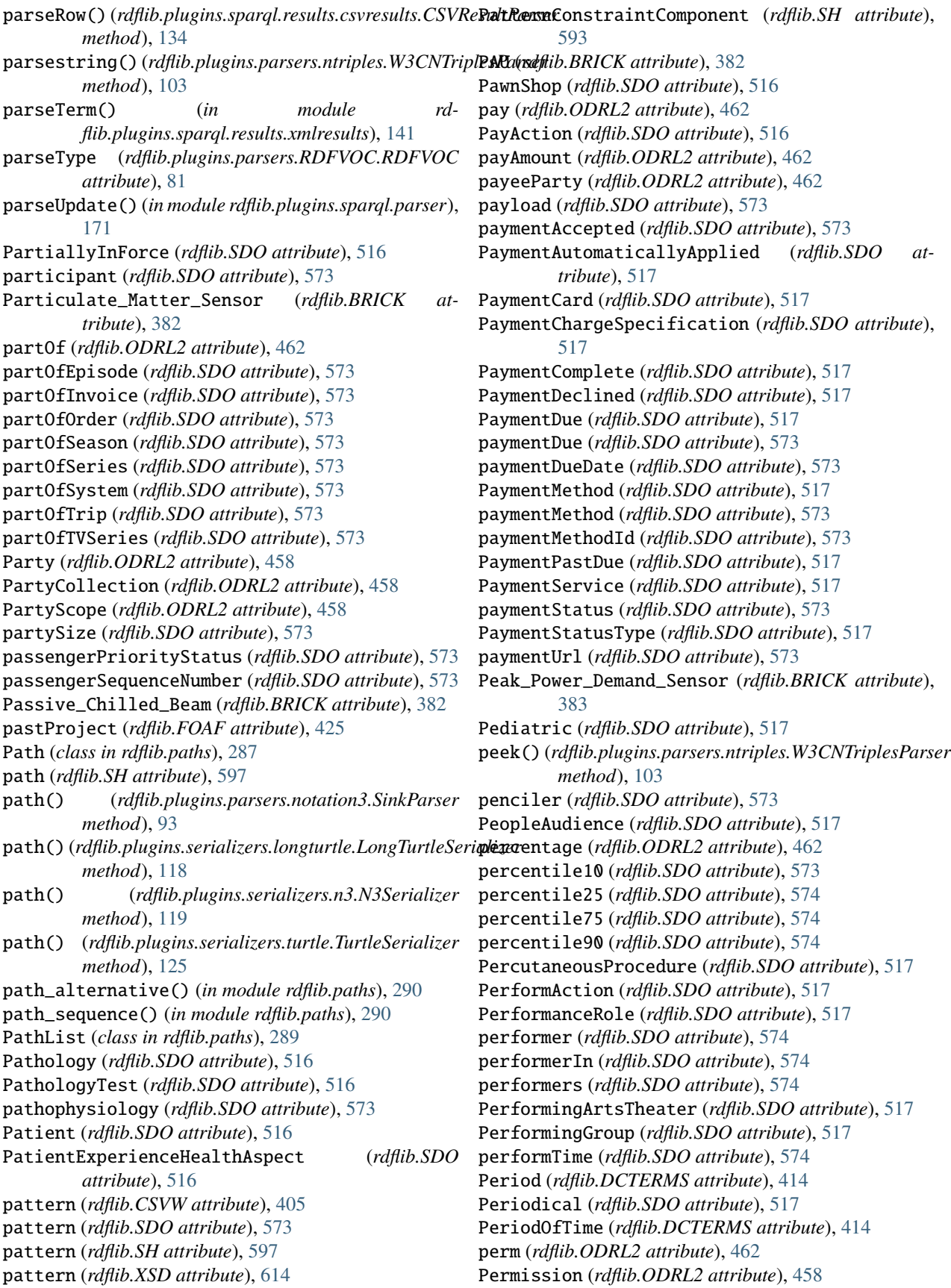

permission (*rdflib.ODRL2 attribute*), [462](#page-465-0) permissions (*rdflib.SDO attribute*), [574](#page-577-0) permissionType (*rdflib.SDO attribute*), [574](#page-577-0) Permit (*rdflib.SDO attribute*), [517](#page-520-0) permitAudience (*rdflib.SDO attribute*), [574](#page-577-0) permittedUsage (*rdflib.SDO attribute*), [574](#page-577-0) Person (*rdflib.FOAF attribute*), [423](#page-426-0) Person (*rdflib.PROV attribute*), [473](#page-476-0) Person (*rdflib.SDO attribute*), [517](#page-520-0) PersonalProfileDocument (*rdflib.FOAF attribute*), [423](#page-426-0) PET (*rdflib.SDO attribute*), [516](#page-519-0) petsAllowed (*rdflib.SDO attribute*), [574](#page-577-0) PetStore (*rdflib.SDO attribute*), [517](#page-520-0) Pharmacy (*rdflib.SDO attribute*), [517](#page-520-0) PharmacySpecialty (*rdflib.SDO attribute*), [517](#page-520-0) phenomenonTime (*rdflib.SOSA attribute*), [602](#page-605-0) phone (*rdflib.FOAF attribute*), [425](#page-428-0) phoneticText (*rdflib.SDO attribute*), [574](#page-577-0) photo (*rdflib.SDO attribute*), [574](#page-577-0) Photograph (*rdflib.SDO attribute*), [517](#page-520-0) PhotographAction (*rdflib.SDO attribute*), [517](#page-520-0) photos (*rdflib.SDO attribute*), [574](#page-577-0) Photovoltaic\_Array (*rdflib.BRICK attribute*), [383](#page-386-0) Photovoltaic\_Current\_Output\_Sensor (*rdflib.BRICK attribute*), [383](#page-386-0) PhysicalActivity (*rdflib.SDO attribute*), [517](#page-520-0) PhysicalActivityCategory (*rdflib.SDO attribute*), [518](#page-521-0) PhysicalExam (*rdflib.SDO attribute*), [518](#page-521-0) PhysicalMedium (*rdflib.DCTERMS attribute*), [414](#page-417-0) PhysicalObject (*rdflib.DCMITYPE attribute*), [412](#page-415-0) physicalRequirement (*rdflib.SDO attribute*), [574](#page-577-0) PhysicalResource (*rdflib.DCTERMS attribute*), [414](#page-417-0) PhysicalTherapy (*rdflib.SDO attribute*), [518](#page-521-0) Physician (*rdflib.SDO attribute*), [518](#page-521-0) physiologicalBenefits (*rdflib.SDO attribute*), [574](#page-577-0) Physiotherapy (*rdflib.SDO attribute*), [518](#page-521-0) pickupLocation (*rdflib.SDO attribute*), [574](#page-577-0) pickupTime (*rdflib.SDO attribute*), [574](#page-577-0) PID\_Parameter (*rdflib.BRICK attribute*), [382](#page-385-0) Piezoelectric\_Sensor (*rdflib.BRICK attribute*), [383](#page-386-0) pingback (*rdflib.PROV attribute*), [476](#page-479-0) PIR\_Sensor (*rdflib.BRICK attribute*), [382](#page-385-0) PKGPlugin (*class in rdflib.plugin*), [291](#page-294-0) Place (*rdflib.SDO attribute*), [518](#page-521-0) PlaceboControlledTrial (*rdflib.SDO attribute*), [518](#page-521-0) PlaceOfWorship (*rdflib.SDO attribute*), [518](#page-521-0) PlainLiteral (*rdflib.RDF attribute*), [481](#page-484-0) plan (*rdflib.FOAF attribute*), [425](#page-428-0) Plan (*rdflib.PROV attribute*), [473](#page-476-0) PlanAction (*rdflib.SDO attribute*), [518](#page-521-0) PlasticSurgery (*rdflib.SDO attribute*), [518](#page-521-0) platform (*rdflib.DOAP attribute*), [418](#page-421-0)

Platform (*rdflib.SOSA attribute*), [601](#page-604-0) play (*rdflib.ODRL2 attribute*), [462](#page-465-0) Play (*rdflib.SDO attribute*), [518](#page-521-0) PlayAction (*rdflib.SDO attribute*), [518](#page-521-0) playersOnline (*rdflib.SDO attribute*), [574](#page-577-0) playerType (*rdflib.SDO attribute*), [574](#page-577-0) Playground (*rdflib.SDO attribute*), [518](#page-521-0) playMode (*rdflib.SDO attribute*), [574](#page-577-0) Plugin (*class in rdflib.plugin*), [291](#page-294-0) PluginException, [292](#page-295-0) plugins() (*in module rdflib.plugin*), [292](#page-295-0) PluginT (*in module rdflib.plugin*), [292](#page-295-0) PlugStrip (*rdflib.BRICK attribute*), [383](#page-386-0) Plumber (*rdflib.SDO attribute*), [518](#page-521-0) Plumbing\_Room (*rdflib.BRICK attribute*), [383](#page-386-0) PM10\_Level\_Sensor (*rdflib.BRICK attribute*), [382](#page-385-0) PM10\_Sensor (*rdflib.BRICK attribute*), [382](#page-385-0) PM1\_Level\_Sensor (*rdflib.BRICK attribute*), [382](#page-385-0) PM1\_Sensor (*rdflib.BRICK attribute*), [382](#page-385-0) PodcastEpisode (*rdflib.SDO attribute*), [518](#page-521-0) PodcastSeason (*rdflib.SDO attribute*), [518](#page-521-0) PodcastSeries (*rdflib.SDO attribute*), [518](#page-521-0) Podiatric (*rdflib.SDO attribute*), [518](#page-521-0) Point (*rdflib.BRICK attribute*), [383](#page-386-0) Point (*rdflib.DCTERMS attribute*), [414](#page-417-0) PoliceStation (*rdflib.SDO attribute*), [518](#page-521-0) Policy (*rdflib.DCTERMS attribute*), [414](#page-417-0) Policy (*rdflib.ODRL2 attribute*), [458](#page-461-0) policyUsage (*rdflib.ODRL2 attribute*), [462](#page-465-0) polygon (*rdflib.SDO attribute*), [574](#page-577-0) Pond (*rdflib.SDO attribute*), [518](#page-521-0) pop() (*rdflib.plugins.serializers.xmlwriter.XMLWriter method*), [126](#page-129-0) populationType (*rdflib.SDO attribute*), [574](#page-577-0) Portfolio (*rdflib.BRICK attribute*), [383](#page-386-0) position (*rdflib.SDO attribute*), [574](#page-577-0) Position\_Command (*rdflib.BRICK attribute*), [383](#page-386-0) Position\_Limit (*rdflib.BRICK attribute*), [383](#page-386-0) Position\_Sensor (*rdflib.BRICK attribute*), [383](#page-386-0) positiveInteger (*rdflib.XSD attribute*), [614](#page-617-0) positiveNotes (*rdflib.SDO attribute*), [574](#page-577-0) possibleComplication (*rdflib.SDO attribute*), [574](#page-577-0) possibleTreatment (*rdflib.SDO attribute*), [574](#page-577-0) Post (*rdflib.ORG attribute*), [465](#page-468-0) PostalAddress (*rdflib.SDO attribute*), [518](#page-521-0) postalCode (*rdflib.SDO attribute*), [575](#page-578-0) postalCodeBegin (*rdflib.SDO attribute*), [575](#page-578-0) postalCodeEnd (*rdflib.SDO attribute*), [575](#page-578-0) postalCodePrefix (*rdflib.SDO attribute*), [575](#page-578-0) postalCodeRange (*rdflib.SDO attribute*), [575](#page-578-0) PostalCodeRangeSpecification (*rdflib.SDO attribute*), [518](#page-521-0) Poster (*rdflib.SDO attribute*), [518](#page-521-0) postIn (*rdflib.ORG attribute*), [466](#page-469-0)

PostOffice (*rdflib.SDO attribute*), [518](#page-521-0) postOfficeBoxNumber (*rdflib.SDO attribute*), [575](#page-578-0) postOp (*rdflib.SDO attribute*), [575](#page-578-0) postParse() (*rdflib.plugins.sparql.parserutils.Comp method*), [172](#page-175-0) postParse2() (*rdflib.plugins.sparql.parserutils.Param method*), [174](#page-177-0) Potable\_Water (*rdflib.BRICK attribute*), [383](#page-386-0) potentialAction (*rdflib.SDO attribute*), [575](#page-578-0) PotentialActionStatus (*rdflib.SDO attribute*), [518](#page-521-0) potentialUse (*rdflib.SDO attribute*), [575](#page-578-0) Power\_Alarm (*rdflib.BRICK attribute*), [383](#page-386-0) Power\_Loss\_Alarm (*rdflib.BRICK attribute*), [383](#page-386-0) Power\_Sensor (*rdflib.BRICK attribute*), [383](#page-386-0) powerComplexity (*rdflib.BRICK attribute*), [402](#page-405-0) powerFlow (*rdflib.BRICK attribute*), [402](#page-405-0) pprintAlgebra() (*in module rdflib.plugins.sparql.algebra*), [150](#page-153-0) Prayer\_Room (*rdflib.BRICK attribute*), [383](#page-386-0) Pre\_Filter (*rdflib.BRICK attribute*), [383](#page-386-0) Pre\_Filter\_Status (*rdflib.BRICK attribute*), [383](#page-386-0) predecessorOf (*rdflib.SDO attribute*), [575](#page-578-0) predicate (*rdflib.plugins.parsers.rdfxml.ElementHandler* prefix() (*rdflib.store.Store method*), [312](#page-315-0) *attribute*), [105](#page-108-0) predicate (*rdflib.RDF attribute*), [482](#page-485-0) predicate (*rdflib.SH attribute*), [597](#page-600-0) predicate() (*rdflib.plugins.parsers.ntriples.W3CNTriplesParser* pregnancyCategory (*rdflib.SDO attribute*), [575](#page-578-0) *method*), [103](#page-106-0) predicate() (*rdflib.plugins.serializers.rdfxml.PrettyXMLSpriedjnancyWarning (<i>rdflib.SDO attribute*), [575](#page-578-0) *method*), [121](#page-124-0) predicate() (*rdflib.plugins.serializers.rdfxml.XMLSerializer method*), [121](#page-124-0) predicate\_objects() (*rdflib.Graph method*), [437](#page-440-0) predicate\_objects() (*rdflib.graph.Graph method*), [263](#page-266-0) predicate\_objects() (*rdflib.plugins.stores.sparqlstore.SPARQLStore method*), [210](#page-213-0) predicate\_objects() (*rdflib.plugins.stores.sparqlstore.SPARQLUpdateStore* preOp (*rdflib.SDO attribute*), [575](#page-578-0) *method*), [216](#page-219-0) predicate\_objects() (*rdflib.resource.Resource method*), [307](#page-310-0) predicateList() (*rdflib.plugins.serializers.longturtle.LongTurtleSerializer* prepareQuery() (*in module rdmethod*), [118](#page-121-0) predicateList() (*rdflib.plugins.serializers.turtle.TurtleSerializer method*), [125](#page-128-0) predicateOrder (*rdflib.plugins.serializers.turtle.Recursive*Serializetion (*rdflib.SDO attribute*), [519](#page-522-0) *attribute*), [124](#page-127-0) predicates() (*rdflib.Graph method*), [438](#page-441-0) predicates() (*rdflib.graph.Graph method*), [264](#page-267-0) predicates() (*rdflib.plugins.stores.sparqlstore.SPARQLStore method*), [210](#page-213-0) predicates() (*rdflib.plugins.stores.sparqlstore.SPARQLUpdateStore method*), [217](#page-220-0) predicates() (*rdflib.resource.Resource method*), [307](#page-310-0) preferredNamespacePrefix (*rdflib.VANN attribute*), [610](#page-613-0) preferredNamespaceUri (*rdflib.VANN attribute*), [610](#page-613-0) prefix (*rdflib.plugins.shared.jsonld.context.Term attribute*), [132](#page-135-0) prefix (*rdflib.SH attribute*), [597](#page-600-0) prefix() (*rdflib.plugins.stores.auditable.AuditableStore method*), [193](#page-196-0) prefix() (*rdflib.plugins.stores.berkeleydb.BerkeleyDB method*), [196](#page-199-0) prefix() (*rdflib.plugins.stores.memory.Memory method*), [200](#page-203-0) prefix() (*rdflib.plugins.stores.memory.SimpleMemory method*), [202](#page-205-0) prefix() (*rdflib.plugins.stores.regexmatching.REGEXMatching method*), [204](#page-207-0) prefix() (*rdflib.plugins.stores.sparqlstore.SPARQLStore method*), [211](#page-214-0) PrefixDeclaration (*rdflib.SH attribute*), [594](#page-597-0) prefixes (*rdflib.SH attribute*), [597](#page-600-0) prefLabel (*rdflib.SKOS attribute*), [600](#page-603-0) PregnancyHealthAspect (*rdflib.SDO attribute*), [519](#page-522-0) Preheat\_Demand\_Setpoint (*rdflib.BRICK attribute*), [383](#page-386-0) Preheat\_Discharge\_Air\_Temperature\_Sensor (*rdflib.BRICK attribute*), [384](#page-387-0) Preheat\_Hot\_Water\_System (*rdflib.BRICK attribute*), [384](#page-387-0) Preheat\_Hot\_Water\_Valve (*rdflib.BRICK attribute*), [384](#page-387-0) Preheat\_Supply\_Air\_Temperature\_Sensor (*rdflib.BRICK attribute*), [384](#page-387-0) PreOrder (*rdflib.SDO attribute*), [518](#page-521-0) PreOrderAction (*rdflib.SDO attribute*), [518](#page-521-0) preparation (*rdflib.SDO attribute*), [575](#page-578-0) prepareQuery() (*in module rdflib.plugins.sparql*), [190](#page-193-0) *flib.plugins.sparql.processor*), [177](#page-180-0) prepareUpdate() (*in module rdflib.plugins.sparql*), [190](#page-193-0) prepareUpdate() (*in module rdflib.plugins.sparql.processor*), [177](#page-180-0) preprocess() (*rdflib.plugins.serializers.trig.TrigSerializer method*), [122](#page-125-0) preprocess() (*rdflib.plugins.serializers.turtle.RecursiveSerializer method*), [124](#page-127-0)

 $preprocessTriple()$ *flib.plugins.serializers.longturtle.LongTurtleSerializer* printColumn (*rdflib.SDO attribute*), [576](#page-579-0) *method*), [118](#page-121-0) preprocessTriple() (*rdflib.plugins.serializers.n3.N3Serializer method*), [119](#page-122-0)  $preprocessTriple()$ *flib.plugins.serializers.turtle.RecursiveSerializer* Privacy (*rdflib.ODRL2 attribute*), [458](#page-461-0) *method*), [124](#page-127-0) preprocessTriple() (*rdflib.plugins.serializers.turtle.TurtleSerializer method*), [125](#page-128-0) prepTime (*rdflib.SDO attribute*), [575](#page-578-0) PreSale (*rdflib.SDO attribute*), [518](#page-521-0) Preschool (*rdflib.SDO attribute*), [519](#page-522-0) prescribingInfo (*rdflib.SDO attribute*), [575](#page-578-0) PrescriptionOnly (*rdflib.SDO attribute*), [519](#page-522-0) prescriptionStatus (*rdflib.SDO attribute*), [575](#page-578-0) present (*rdflib.ODRL2 attribute*), [462](#page-465-0) PresentationDigitalDocument (*rdflib.SDO attribute*), [519](#page-522-0) Pressure\_Alarm (*rdflib.BRICK attribute*), [384](#page-387-0) Pressure\_Sensor (*rdflib.BRICK attribute*), [384](#page-387-0) Pressure\_Setpoint (*rdflib.BRICK attribute*), [384](#page-387-0) Pressure\_Status (*rdflib.BRICK attribute*), [384](#page-387-0) prettify\_parsetree() (*in module rdflib.plugins.sparql.parserutils*), [175](#page-178-0) PrettyXMLSerializer (*class in rdflib.plugins.serializers.rdfxml*), [121](#page-124-0) PreventionHealthAspect (*rdflib.SDO attribute*), [519](#page-522-0) PreventionIndication (*rdflib.SDO attribute*), [519](#page-522-0) preview (*rdflib.ODRL2 attribute*), [462](#page-465-0) previousItem (*rdflib.SDO attribute*), [575](#page-578-0) previousStartDate (*rdflib.SDO attribute*), [575](#page-578-0) price (*rdflib.SDO attribute*), [575](#page-578-0) priceComponent (*rdflib.SDO attribute*), [575](#page-578-0) priceComponentType (*rdflib.SDO attribute*), [575](#page-578-0) PriceComponentTypeEnumeration (*rdflib.SDO attribute*), [519](#page-522-0) priceCurrency (*rdflib.SDO attribute*), [575](#page-578-0) priceRange (*rdflib.SDO attribute*), [575](#page-578-0) PriceSpecification (*rdflib.SDO attribute*), [519](#page-522-0) priceSpecification (*rdflib.SDO attribute*), [575](#page-578-0) priceType (*rdflib.SDO attribute*), [576](#page-579-0) PriceTypeEnumeration (*rdflib.SDO attribute*), [519](#page-522-0) priceValidUntil (*rdflib.SDO attribute*), [576](#page-579-0) PrimaryCare (*rdflib.SDO attribute*), [519](#page-522-0) primaryImageOfPage (*rdflib.SDO attribute*), [576](#page-579-0) primaryKey (*rdflib.CSVW attribute*), [405](#page-408-0) primaryPrevention (*rdflib.SDO attribute*), [576](#page-579-0) PrimarySource (*rdflib.PROV attribute*), [473](#page-476-0) primaryTopic (*rdflib.FOAF attribute*), [425](#page-428-0) print (*rdflib.ODRL2 attribute*), [462](#page-465-0) print() (*rdflib.Graph method*), [438](#page-441-0)

print() (*rdflib.graph.Graph method*), [264](#page-267-0) printEdition (*rdflib.SDO attribute*), [576](#page-579-0) printPage (*rdflib.SDO attribute*), [576](#page-579-0) printSection (*rdflib.SDO attribute*), [576](#page-579-0) Prion (*rdflib.SDO attribute*), [519](#page-522-0) priorVersion (*rdflib.OWL attribute*), [470](#page-473-0) Private\_Office (*rdflib.BRICK attribute*), [384](#page-387-0) procedure (*rdflib.SDO attribute*), [576](#page-579-0) Procedure (*rdflib.SOSA attribute*), [601](#page-604-0) procedureType (*rdflib.SDO attribute*), [576](#page-579-0) processingInstruction() (*rdflib.plugins.parsers.rdfxml.RDFXMLHandler method*), [108](#page-111-0) processingInstruction() (*rdflib.plugins.parsers.trix.TriXHandler method*), [113](#page-116-0) processingTime (*rdflib.SDO attribute*), [576](#page-579-0) Processor (*class in rdflib.query*), [293](#page-296-0) processorRequirements (*rdflib.SDO attribute*), [576](#page-579-0) processUpdate() (*in module rdflib.plugins.sparql*), [190](#page-193-0) processUpdate() (*in module rdflib.plugins.sparql.processor*), [177](#page-180-0) producer (*rdflib.SDO attribute*), [576](#page-579-0) produces (*rdflib.SDO attribute*), [576](#page-579-0) product (*rdflib.ODRL2 attribute*), [462](#page-465-0) Product (*rdflib.SDO attribute*), [519](#page-522-0) ProductCollection (*rdflib.SDO attribute*), [519](#page-522-0) ProductGroup (*rdflib.SDO attribute*), [519](#page-522-0) productGroupID (*rdflib.SDO attribute*), [576](#page-579-0) productID (*rdflib.SDO attribute*), [576](#page-579-0) productionCompany (*rdflib.SDO attribute*), [576](#page-579-0) productionDate (*rdflib.SDO attribute*), [576](#page-579-0) ProductModel (*rdflib.SDO attribute*), [519](#page-522-0) productSupported (*rdflib.SDO attribute*), [576](#page-579-0) PROF (*class in rdflib*), [470](#page-473-0) ProfessionalService (*rdflib.SDO attribute*), [519](#page-522-0) proficiencyLevel (*rdflib.SDO attribute*), [576](#page-579-0) profile (*rdflib.ODRL2 attribute*), [462](#page-465-0) Profile (*rdflib.PROF attribute*), [471](#page-474-0) ProfilePage (*rdflib.SDO attribute*), [519](#page-522-0) PrognosisHealthAspect (*rdflib.SDO attribute*), [519](#page-522-0) ProgramMembership (*rdflib.SDO attribute*), [519](#page-522-0) programMembershipUsed (*rdflib.SDO attribute*), [576](#page-579-0) programmingLanguage (*rdflib.SDO attribute*), [576](#page-579-0) programmingModel (*rdflib.SDO attribute*), [577](#page-580-0) programName (*rdflib.SDO attribute*), [576](#page-579-0) programPrerequisites (*rdflib.SDO attribute*), [576](#page-579-0) programType (*rdflib.SDO attribute*), [576](#page-579-0) prohibit (*rdflib.ODRL2 attribute*), [462](#page-465-0) Prohibition (*rdflib.ODRL2 attribute*), [458](#page-461-0) prohibition (*rdflib.ODRL2 attribute*), [462](#page-465-0) Project (*rdflib.DOAP attribute*), [417](#page-420-0)

Project (*rdflib.FOAF attribute*), [423](#page-426-0) Project (*rdflib.SDO attribute*), [519](#page-522-0) Project() (*in module rdflib.plugins.sparql.algebra*), [149](#page-152-0) project() (*rdflib.plugins.sparql.sparql.FrozenBindings method*), [180](#page-183-0) project() (*rdflib.plugins.sparql.sparql.FrozenDict method*), [182](#page-185-0) Prologue (*class in rdflib.plugins.sparql.sparql*), [183](#page-186-0) prologue (*rdflib.plugins.sparql.sparql.FrozenBindings property*), [180](#page-183-0) PronounceableText (*rdflib.SDO attribute*), [519](#page-522-0) prop() (*rdflib.plugins.parsers.notation3.SinkParser method*), [93](#page-96-0) ProperInterval (*rdflib.TIME attribute*), [604](#page-607-0) properties (*rdflib.VOID attribute*), [611](#page-614-0) Property (*class in rdflib.extras.infixowl*), [69](#page-72-0) Property (*rdflib.RDF attribute*), [481](#page-484-0) Property (*rdflib.SDO attribute*), [519](#page-522-0) property (*rdflib.SH attribute*), [597](#page-600-0) Property (*rdflib.SSN attribute*), [602](#page-605-0) property (*rdflib.VOID attribute*), [611](#page-614-0) property\_element\_char() (*rdflib.plugins.parsers.rdfxml.RDFXMLHandler method*), [108](#page-111-0) property\_element\_end() (*rdflib.plugins.parsers.rdfxml.RDFXMLHandler method*), [108](#page-111-0) property\_element\_start() (*rdflib.plugins.parsers.rdfxml.RDFXMLHandler method*), [108](#page-111-0) property\_list() (*rdflib.plugins.parsers.notation3.SinkParser method*), [94](#page-97-0) propertyChainAxiom (*rdflib.OWL attribute*), [470](#page-473-0) PropertyConstraintComponent (*rdflib.SH attribute*), [594](#page-597-0) propertyDisjointWith (*rdflib.OWL attribute*), [470](#page-473-0) PropertyGroup (*rdflib.SH attribute*), [594](#page-597-0) propertyID (*rdflib.SDO attribute*), [577](#page-580-0) propertyOrIdentifier() (*in module rdflib.extras.infixowl*), [71](#page-74-0) propertyPartition (*rdflib.VOID attribute*), [611](#page-614-0) PropertyShape (*rdflib.SH attribute*), [594](#page-597-0) propertyUrl (*rdflib.CSVW attribute*), [405](#page-408-0) propertyValidator (*rdflib.SH attribute*), [597](#page-600-0) PropertyValue (*rdflib.SDO attribute*), [520](#page-523-0) PropertyValueSpecification (*rdflib.SDO attribute*), [520](#page-523-0) Proportional\_Band\_Parameter (*rdflib.BRICK attribute*), [384](#page-387-0) Proportional\_Gain\_Parameter (*rdflib.BRICK attribute*), [384](#page-387-0) proprietaryName (*rdflib.SDO attribute*), [577](#page-580-0)

protected (*rdflib.plugins.shared.jsonld.context.Term attribute*), [132](#page-135-0) Protein (*rdflib.SDO attribute*), [520](#page-523-0) proteinContent (*rdflib.SDO attribute*), [577](#page-580-0) Protozoa (*rdflib.SDO attribute*), [520](#page-523-0) PROV (*class in rdflib*), [471](#page-474-0) provenance (*rdflib.DCTERMS attribute*), [416](#page-419-0) ProvenanceStatement (*rdflib.DCTERMS attribute*), [414](#page-417-0) provenanceUriTemplate (*rdflib.PROV attribute*), [476](#page-479-0) provider (*rdflib.SDO attribute*), [577](#page-580-0) providerMobility (*rdflib.SDO attribute*), [577](#page-580-0) providesBroadcastService (*rdflib.SDO attribute*), [577](#page-580-0) providesService (*rdflib.SDO attribute*), [577](#page-580-0) proximity (*rdflib.ODRL2 attribute*), [462](#page-465-0) Psychiatric (*rdflib.SDO attribute*), [520](#page-523-0) PsychologicalTreatment (*rdflib.SDO attribute*), [520](#page-523-0) publicAccess (*rdflib.SDO attribute*), [577](#page-580-0) publication (*rdflib.SDO attribute*), [577](#page-580-0) PublicationEvent (*rdflib.SDO attribute*), [520](#page-523-0) PublicationIssue (*rdflib.SDO attribute*), [520](#page-523-0) publications (*rdflib.FOAF attribute*), [425](#page-428-0) publicationType (*rdflib.SDO attribute*), [577](#page-580-0) PublicationVolume (*rdflib.SDO attribute*), [520](#page-523-0) PublicHealth (*rdflib.SDO attribute*), [520](#page-523-0) PublicHolidays (*rdflib.SDO attribute*), [520](#page-523-0) PublicSwimmingPool (*rdflib.SDO attribute*), [520](#page-523-0) PublicToilet (*rdflib.SDO attribute*), [520](#page-523-0) publicTransportClosuresInfo (*rdflib.SDO attribute*), [577](#page-580-0) Publish (*rdflib.PROV attribute*), [473](#page-476-0) publishedBy (*rdflib.SDO attribute*), [577](#page-580-0) publishedOn (*rdflib.SDO attribute*), [577](#page-580-0) publisher (*rdflib.DC attribute*), [410](#page-413-0) publisher (*rdflib.DCTERMS attribute*), [416](#page-419-0) Publisher (*rdflib.PROV attribute*), [473](#page-476-0) publisher (*rdflib.SDO attribute*), [577](#page-580-0) publisherImprint (*rdflib.SDO attribute*), [577](#page-580-0) publishingPrinciples (*rdflib.SDO attribute*), [577](#page-580-0) Pulmonary (*rdflib.SDO attribute*), [520](#page-523-0) Pump (*rdflib.BRICK attribute*), [384](#page-387-0) Pump\_Command (*rdflib.BRICK attribute*), [384](#page-387-0) Pump\_On\_Off\_Status (*rdflib.BRICK attribute*), [384](#page-387-0) Pump\_Room (*rdflib.BRICK attribute*), [384](#page-387-0) Pump\_VFD (*rdflib.BRICK attribute*), [384](#page-387-0) purchaseDate (*rdflib.SDO attribute*), [577](#page-580-0) purpose (*rdflib.ODRL2 attribute*), [463](#page-466-0) purpose (*rdflib.ORG attribute*), [466](#page-469-0) push() (*rdflib.plugins.serializers.xmlwriter.XMLWriter method*), [126](#page-129-0) push() (*rdflib.plugins.sparql.sparql.QueryContext method*), [186](#page-189-0)

pushGraph() (*rdflib.plugins.sparql.sparql.QueryContext* qualifiedInfluenceOf (*rdflib.PROV attribute*), [477](#page-480-0) *method*), [186](#page-189-0) PV\_Array (*rdflib.BRICK attribute*), [382](#page-385-0) PV\_Current\_Output\_Sensor (*rdflib.BRICK attribute*), [382](#page-385-0) PV\_Generation\_System (*rdflib.BRICK attribute*), [382](#page-385-0) PV\_Panel (*rdflib.BRICK attribute*), [382](#page-385-0) PVT\_Panel (*rdflib.BRICK attribute*), [382](#page-385-0) Python Enhancement Proposals PEP 8, [621](#page-624-0) PythonInputSource (*class in rdflib.parser*), [279](#page-282-0)

# Q

QAPage (*rdflib.SDO attribute*), [520](#page-523-0)

QB (*class in rdflib*), [479](#page-482-0)

QName (*rdflib.XSD attribute*), [613](#page-616-0)

qname() (*rdflib.Graph method*), [438](#page-441-0)

qname() (*rdflib.graph.Graph method*), [264](#page-267-0)

- qname() (*rdflib.graph.ReadOnlyGraphAggregate method*), [275](#page-278-0)
- qname() (*rdflib.namespace.NamespaceManager method*), [80](#page-83-0)
- qname() (*rdflib.plugins.parsers.notation3.SinkParser method*), [94](#page-97-0)
- qname() (*rdflib.plugins.serializers.xmlwriter.XMLWriter method*), [126](#page-129-0)
- qname() (*rdflib.resource.Resource method*), [307](#page-310-0)

qname\_strict() (*rdflib.namespace.NamespaceManager method*), [80](#page-83-0)

- quads() (*rdflib.ConjunctiveGraph method*), [409](#page-412-0)
- quads() (*rdflib.Dataset method*), [423](#page-426-0)
- quads() (*rdflib.graph.ConjunctiveGraph method*), [246](#page-249-0)
- quads() (*rdflib.graph.Dataset method*), [251](#page-254-0)
- quads() (*rdflib.graph.ReadOnlyGraphAggregate method*), [276](#page-279-0)
- qualifications (*rdflib.SDO attribute*), [577](#page-580-0)
- qualifiedAssociation (*rdflib.PROV attribute*), [476](#page-479-0)
- qualifiedAssociationOf (*rdflib.PROV attribute*), [476](#page-479-0)
- qualifiedAttribution (*rdflib.PROV attribute*), [476](#page-479-0)
- qualifiedAttributionOf (*rdflib.PROV attribute*), [476](#page-479-0)
- qualifiedCardinality (*rdflib.OWL attribute*), [470](#page-473-0)
- qualifiedCommunication (*rdflib.PROV attribute*), [476](#page-479-0)
- qualifiedCommunicationOf (*rdflib.PROV attribute*), [476](#page-479-0)
- qualifiedDelegation (*rdflib.PROV attribute*), [476](#page-479-0)
- qualifiedDelegationOf (*rdflib.PROV attribute*), [476](#page-479-0)
- qualifiedDerivation (*rdflib.PROV attribute*), [477](#page-480-0)
- qualifiedDerivationOf (*rdflib.PROV attribute*), [477](#page-480-0)
- qualifiedEnd (*rdflib.PROV attribute*), [477](#page-480-0) qualifiedEndOf (*rdflib.PROV attribute*), [477](#page-480-0)
- qualifiedForm (*rdflib.PROV attribute*), [477](#page-480-0)
- qualifiedGeneration (*rdflib.PROV attribute*), [477](#page-480-0)
- qualifiedGenerationOf (*rdflib.PROV attribute*), [477](#page-480-0)
- qualifiedInfluence (*rdflib.PROV attribute*), [477](#page-480-0)

qualifiedInsertion (*rdflib.PROV attribute*), [477](#page-480-0) qualifiedInvalidation (*rdflib.PROV attribute*), [477](#page-480-0) qualifiedInvalidationOf (*rdflib.PROV attribute*), [477](#page-480-0) qualifiedMaxCount (*rdflib.SH attribute*), [597](#page-600-0) QualifiedMaxCountConstraintComponent (*rdflib.SH attribute*), [594](#page-597-0) qualifiedMinCount (*rdflib.SH attribute*), [597](#page-600-0) QualifiedMinCountConstraintComponent (*rdflib.SH attribute*), [594](#page-597-0) qualifiedPrimarySource (*rdflib.PROV attribute*), [477](#page-480-0) qualifiedQuotation (*rdflib.PROV attribute*), [477](#page-480-0) qualifiedQuotationOf (*rdflib.PROV attribute*), [477](#page-480-0) qualifiedRelation (*rdflib.DCAT attribute*), [412](#page-415-0) qualifiedRemoval (*rdflib.PROV attribute*), [477](#page-480-0) qualifiedRevision (*rdflib.PROV attribute*), [477](#page-480-0) qualifiedSourceOf (*rdflib.PROV attribute*), [477](#page-480-0) qualifiedStart (*rdflib.PROV attribute*), [477](#page-480-0) qualifiedStartOf (*rdflib.PROV attribute*), [478](#page-481-0) qualifiedUsage (*rdflib.PROV attribute*), [478](#page-481-0) qualifiedUsingActivity (*rdflib.PROV attribute*), [478](#page-481-0) qualifiedValueShape (*rdflib.SH attribute*), [598](#page-601-0) qualifiedValueShapesDisjoint (*rdflib.SH attribute*), [598](#page-601-0) QualitativeValue (*rdflib.SDO attribute*), [520](#page-523-0) QuantitativeValue (*rdflib.SDO attribute*), [520](#page-523-0) QuantitativeValueDistribution (*rdflib.SDO attribute*), [520](#page-523-0) Quantity (*rdflib.BRICK attribute*), [384](#page-387-0) Quantity (*rdflib.SDO attribute*), [520](#page-523-0) quarantineGuidelines (*rdflib.SDO attribute*), [577](#page-580-0) Query (*class in rdflib.plugins.sparql.sparql*), [183](#page-186-0) query (*rdflib.SDO attribute*), [577](#page-580-0) query() (*rdflib.Graph method*), [438](#page-441-0) query() (*rdflib.graph.Graph method*), [264](#page-267-0) query() (*rdflib.plugins.sparql.processor.SPARQLProcessor method*), [176](#page-179-0) query() (*rdflib.plugins.stores.auditable.AuditableStore method*), [193](#page-196-0) query() (*rdflib.plugins.stores.memory.Memory method*), [200](#page-203-0) query() (*rdflib.plugins.stores.memory.SimpleMemory method*), [202](#page-205-0) query() (*rdflib.plugins.stores.sparqlconnector.SPARQLConnector method*), [206](#page-209-0) query() (*rdflib.plugins.stores.sparqlstore.SPARQLStore method*), [211](#page-214-0) query() (*rdflib.plugins.stores.sparqlstore.SPARQLUpdateStore method*), [217](#page-220-0) query() (*rdflib.query.Processor method*), [294](#page-297-0) query() (*rdflib.store.Store method*), [313](#page-316-0)

QueryContext (*class in rdflib.plugins.sparql.sparql*), [184](#page-187-0)

quest (*rdflib.SDO attribute*), [577](#page-580-0) Question (*rdflib.SDO attribute*), [520](#page-523-0) question (*rdflib.SDO attribute*), [577](#page-580-0) Quiz (*rdflib.SDO attribute*), [520](#page-523-0) Quotation (*rdflib.PROV attribute*), [473](#page-476-0) Quotation (*rdflib.SDO attribute*), [520](#page-523-0) QuoteAction (*rdflib.SDO attribute*), [520](#page-523-0) quoteChar (*rdflib.CSVW attribute*), [405](#page-408-0) quotedAs (*rdflib.PROV attribute*), [478](#page-481-0) QuotedGraph (*class in rdflib.graph*), [271](#page-274-0)

## R

Radiant\_Ceiling\_Panel (*rdflib.BRICK attribute*), [385](#page-388-0) Radiant\_Panel (*rdflib.BRICK attribute*), [385](#page-388-0) Radiant\_Panel\_Temperature\_Sensor (*rdflib.BRICK attribute*), [385](#page-388-0) Radiant\_Panel\_Temperature\_Setpoint (*rdflib.BRICK attribute*), [385](#page-388-0) Radiation\_Hot\_Water\_System (*rdflib.BRICK attribute*), [385](#page-388-0) RadiationTherapy (*rdflib.SDO attribute*), [520](#page-523-0) Radiator (*rdflib.BRICK attribute*), [385](#page-388-0) Radioactivity\_Concentration\_Sensor (*rdflib.BRICK attribute*), [385](#page-388-0) RadioBroadcastService (*rdflib.SDO attribute*), [521](#page-524-0) RadioChannel (*rdflib.SDO attribute*), [521](#page-524-0) RadioClip (*rdflib.SDO attribute*), [521](#page-524-0) RadioEpisode (*rdflib.SDO attribute*), [521](#page-524-0) Radiography (*rdflib.SDO attribute*), [521](#page-524-0) RadioSeason (*rdflib.SDO attribute*), [521](#page-524-0) RadioSeries (*rdflib.SDO attribute*), [521](#page-524-0) RadioStation (*rdflib.SDO attribute*), [521](#page-524-0) Radon\_Concentration\_Sensor (*rdflib.BRICK attribute*), [385](#page-388-0) Rain\_Duration\_Sensor (*rdflib.BRICK attribute*), [385](#page-388-0) Rain\_Sensor (*rdflib.BRICK attribute*), [385](#page-388-0) RandomizedTrial (*rdflib.SDO attribute*), [521](#page-524-0) range (*rdflib.extras.infixowl.Property property*), [69](#page-72-0) range (*rdflib.RDFS attribute*), [483](#page-486-0) rangeIncludes (*rdflib.SDO attribute*), [577](#page-580-0) Rated\_Speed\_Setpoint (*rdflib.BRICK attribute*), [385](#page-388-0) ratedModuleConversionEfficiency (*rdflib.BRICK attribute*), [402](#page-405-0) ratedPowerOutput (*rdflib.BRICK attribute*), [402](#page-405-0) Rating (*rdflib.SDO attribute*), [521](#page-524-0) ratingCount (*rdflib.SDO attribute*), [577](#page-580-0) ratingExplanation (*rdflib.SDO attribute*), [577](#page-580-0) ratingValue (*rdflib.SDO attribute*), [578](#page-581-0) rational (*rdflib.OWL attribute*), [470](#page-473-0) RC\_Panel (*rdflib.BRICK attribute*), [384](#page-387-0) RDF (*class in rdflib*), [481](#page-484-0) RDF (*rdflib.plugins.parsers.RDFVOC.RDFVOC attribute*), [81](#page-84-0) rdf2dot() (*in module rdflib.tools.rdf2dot*), [223](#page-226-0)

rdflib module, [337](#page-340-0) rdflib.collection module, [223](#page-226-0) rdflib.compare module, [228](#page-231-0) rdflib.compat module, [232](#page-235-0) rdflib.container module, [232](#page-235-0) rdflib.events module, [235](#page-238-0) rdflib.exceptions module, [237](#page-240-0) rdflib.extras module, [71](#page-74-0) rdflib.extras.cmdlineutils module, [49](#page-52-0) rdflib.extras.describer module, [49](#page-52-0) rdflib.extras.external\_graph\_libs module, [53](#page-56-0)  $(rd-$ rdflib.extras.infixowl module, [57](#page-60-0) rdflib.graph module, [238](#page-241-0) rdflib.namespace module, [71](#page-74-0) rdflib.parser module, [278](#page-281-0) rdflib.paths module, [282](#page-285-0) rdflib.plugin module, [291](#page-294-0) rdflib.plugins module, [220](#page-223-0) rdflib.plugins.parsers module, [115](#page-118-0) rdflib.plugins.parsers.hext module, [81](#page-84-0) rdflib.plugins.parsers.jsonld module, [82](#page-85-0) rdflib.plugins.parsers.notation3 module, [83](#page-86-0) rdflib.plugins.parsers.nquads module, [99](#page-102-0) rdflib.plugins.parsers.ntriples module, [100](#page-103-0) rdflib.plugins.parsers.RDFVOC module, [81](#page-84-0) rdflib.plugins.parsers.rdfxml module, [104](#page-107-0) rdflib.plugins.parsers.trig module, [110](#page-113-0)
rdflib.plugins.parsers.trix module, [112](#page-115-0) rdflib.plugins.serializers module, [126](#page-129-0) rdflib.plugins.serializers.hext module, [115](#page-118-0) rdflib.plugins.serializers.jsonld module, [116](#page-119-0) rdflib.plugins.serializers.longturtle module, [117](#page-120-0) rdflib.plugins.serializers.n3 module, [119](#page-122-0) rdflib.plugins.serializers.nquads module, [119](#page-122-0) rdflib.plugins.serializers.nt module, [120](#page-123-0) rdflib.plugins.serializers.rdfxml module, [121](#page-124-0) rdflib.plugins.serializers.trig module, [122](#page-125-0) rdflib.plugins.serializers.trix module, [123](#page-126-0) rdflib.plugins.serializers.turtle module, [123](#page-126-0) rdflib.plugins.serializers.xmlwriter module, [125](#page-128-0) rdflib.plugins.shared module, [133](#page-136-0) rdflib.plugins.shared.jsonld module, [133](#page-136-0) rdflib.plugins.shared.jsonld.context module, [126](#page-129-0) rdflib.plugins.shared.jsonld.errors module, [132](#page-135-0) rdflib.plugins.shared.jsonld.keys module, [132](#page-135-0) rdflib.plugins.shared.jsonld.util module, [132](#page-135-0) rdflib.plugins.sparql module, [190](#page-193-0) rdflib.plugins.sparql.aggregates module, [141](#page-144-0) rdflib.plugins.sparql.algebra module, [147](#page-150-0) rdflib.plugins.sparql.datatypes module, [154](#page-157-0) rdflib.plugins.sparql.evaluate module, [154](#page-157-0) rdflib.plugins.sparql.evalutils module, [158](#page-161-0) rdflib.plugins.sparql.operators module, [158](#page-161-0) rdflib.plugins.sparql.parser module, [170](#page-173-0)

rdflib.plugins.sparql.parserutils module, [171](#page-174-0) rdflib.plugins.sparql.processor module, [176](#page-179-0) rdflib.plugins.sparql.results module, [141](#page-144-0) rdflib.plugins.sparql.results.csvresults module, [133](#page-136-0) rdflib.plugins.sparql.results.graph module, [135](#page-138-0) rdflib.plugins.sparql.results.jsonresults module, [135](#page-138-0) rdflib.plugins.sparql.results.rdfresults module, [136](#page-139-0) rdflib.plugins.sparql.results.tsvresults module, [137](#page-140-0) rdflib.plugins.sparql.results.txtresults module, [138](#page-141-0) rdflib.plugins.sparql.results.xmlresults module, [138](#page-141-0) rdflib.plugins.sparql.sparql module, [178](#page-181-0) rdflib.plugins.sparql.update module, [187](#page-190-0) rdflib.plugins.stores module, [220](#page-223-0) rdflib.plugins.stores.auditable module, [191](#page-194-0) rdflib.plugins.stores.berkeleydb module, [194](#page-197-0) rdflib.plugins.stores.concurrent module, [197](#page-200-0) rdflib.plugins.stores.memory module, [198](#page-201-0) rdflib.plugins.stores.regexmatching module, [203](#page-206-0) rdflib.plugins.stores.sparqlconnector module, [205](#page-208-0) rdflib.plugins.stores.sparqlstore module, [207](#page-210-0) rdflib.query module, [293](#page-296-0) rdflib.resource module, [300](#page-303-0) rdflib.serializer module, [307](#page-310-0) rdflib.store module, [308](#page-311-0) rdflib.term module, [315](#page-318-0) rdflib.tools module, [223](#page-226-0) rdflib.tools.chunk\_serializer module, [220](#page-223-0)

```
rdflib.tools.csv2rdf
    module, 221
rdflib.tools.defined_namespace_creator
    module, 221
rdflib.tools.graphisomorphism
    module, 222
rdflib.tools.rdf2dot
    module, 223
rdflib.tools.rdfpipe
    module, 223
rdflib.tools.rdfs2dot
    module, 223
rdflib.util
    module, 333
rdflib.void
    module, 337
rdflib_to_graphtool() (in module rd-
        flib.extras.external_graph_libs), 53
rdflib_to_networkx_digraph() (in module rd-
        flib.extras.external_graph_libs), 54
rdflib_to_networkx_graph() (in module rd-
        flib.extras.external_graph_libs), 55
rdflib_to_networkx_multidigraph() (in module
        rdflib.extras.external_graph_libs), 56
RDFResult (class in rd-
        flib.plugins.sparql.results.rdfresults), 136
RDFResultParser (class in rd-
        flib.plugins.sparql.results.rdfresults), 137
RDFS (class in rdflib), 482
rdfs2dot() (in module rdflib.tools.rdfs2dot), 223
RDFSink (class in rdflib.plugins.parsers.notation3), 86
rdftype() (rdflib.extras.describer.Describer method),
        52
RDFVOC (class in rdflib.plugins.parsers.RDFVOC), 81
RDFXMLHandler (class in rdflib.plugins.parsers.rdfxml),
        105
RDFXMLParser (class in rdflib.plugins.parsers.rdfxml),
        110
ReactAction (rdflib.SDO attribute), 521
Reactive_Power_Sensor (rdflib.BRICK attribute), 385
read (rdflib.ODRL2 attribute), 463
ReadAction (rdflib.SDO attribute), 521
readBy (rdflib.SDO attribute), 578
readline() (rdflib.plugins.parsers.ntriples.W3CNTriplesParser
        method), 103
ReadOnlyGraphAggregate (class in rdflib.graph), 272
readonlyValue (rdflib.SDO attribute), 578
ReadPermission (rdflib.SDO attribute), 521
real (rdflib.OWL attribute), 470
RealEstateAgent (rdflib.SDO attribute), 521
realEstateAgent (rdflib.SDO attribute), 578
RealEstateListing (rdflib.SDO attribute), 521
RearWheelDriveConfiguration (rdflib.SDO at-
        tribute), 521
```
ReceiveAction (*rdflib.SDO attribute*), [521](#page-524-0) Reception (*rdflib.BRICK attribute*), [385](#page-388-0) Recipe (*rdflib.SDO attribute*), [521](#page-524-0) recipe (*rdflib.SDO attribute*), [578](#page-581-0) recipeCategory (*rdflib.SDO attribute*), [578](#page-581-0) recipeCuisine (*rdflib.SDO attribute*), [578](#page-581-0) recipeIngredient (*rdflib.SDO attribute*), [578](#page-581-0) recipeInstructions (*rdflib.SDO attribute*), [578](#page-581-0) recipeYield (*rdflib.SDO attribute*), [578](#page-581-0) recipient (*rdflib.ODRL2 attribute*), [463](#page-466-0) recipient (*rdflib.SDO attribute*), [578](#page-581-0) recognizedBy (*rdflib.SDO attribute*), [578](#page-581-0) recognizingAuthority (*rdflib.SDO attribute*), [578](#page-581-0) Recommendation (*rdflib.SDO attribute*), [521](#page-524-0) recommendationStrength (*rdflib.SDO attribute*), [578](#page-581-0) RecommendedDoseSchedule (*rdflib.SDO attribute*), [521](#page-524-0) recommendedIntake (*rdflib.SDO attribute*), [578](#page-581-0) record (*rdflib.DCAT attribute*), [412](#page-415-0) recordedAs (*rdflib.SDO attribute*), [578](#page-581-0) recordedAt (*rdflib.SDO attribute*), [578](#page-581-0) recordedIn (*rdflib.SDO attribute*), [578](#page-581-0) recordingOf (*rdflib.SDO attribute*), [578](#page-581-0) recordLabel (*rdflib.SDO attribute*), [578](#page-581-0) recourseLoan (*rdflib.SDO attribute*), [578](#page-581-0) Recruiting (*rdflib.SDO attribute*), [521](#page-524-0) RecursiveSerializer (*class in rdflib.plugins.serializers.turtle*), [123](#page-126-0) RecyclingCenter (*rdflib.SDO attribute*), [521](#page-524-0) reference (*rdflib.CSVW attribute*), [405](#page-408-0) referencedRow (*rdflib.CSVW attribute*), [405](#page-408-0) referenceQuantity (*rdflib.SDO attribute*), [578](#page-581-0) references (*rdflib.DCTERMS attribute*), [416](#page-419-0) referencesOrder (*rdflib.SDO attribute*), [578](#page-581-0) refinement (*rdflib.ODRL2 attribute*), [463](#page-466-0) ReflexiveProperty (*rdflib.OWL attribute*), [468](#page-471-0) refundType (*rdflib.SDO attribute*), [578](#page-581-0) RefundTypeEnumeration (*rdflib.SDO attribute*), [521](#page-524-0) RefurbishedCondition (*rdflib.SDO attribute*), [521](#page-524-0) regex\_matching (*rdflib.plugins.stores.sparqlstore.SPARQLStore attribute*), [211](#page-214-0) regexCompareQuad() (*in module rdflib.plugins.stores.regexmatching*), [205](#page-208-0) REGEXMatching (*class in rdflib.plugins.stores.regexmatching*), [203](#page-206-0) REGEXTerm (*class in rdflib.plugins.stores.regexmatching*), [205](#page-208-0) Region (*rdflib.BRICK attribute*), [385](#page-388-0) regionDrained (*rdflib.SDO attribute*), [578](#page-581-0) regionsAllowed (*rdflib.SDO attribute*), [578](#page-581-0) register() (*in module rdflib.plugin*), [293](#page-296-0) register() (*rdflib.store.NodePickler method*), [309](#page-312-0) register\_custom\_function() (*in module rdflib.plugins.sparql.operators*), [169](#page-172-0) RegisterAction (*rdflib.SDO attribute*), [521](#page-524-0)

Registry (*rdflib.SDO attribute*), [521](#page-524-0) regulates (*rdflib.BRICK attribute*), [402](#page-405-0) Reheat\_Hot\_Water\_System (*rdflib.BRICK attribute*), [385](#page-388-0) Reheat\_Valve (*rdflib.BRICK attribute*), [385](#page-388-0) ReimbursementCap (*rdflib.SDO attribute*), [522](#page-525-0) RejectAction (*rdflib.SDO attribute*), [522](#page-525-0) rel() (*rdflib.extras.describer.Describer method*), [52](#page-55-0) related (*rdflib.SKOS attribute*), [600](#page-603-0) relatedAnatomy (*rdflib.SDO attribute*), [579](#page-582-0) relatedCondition (*rdflib.SDO attribute*), [579](#page-582-0) relatedDrug (*rdflib.SDO attribute*), [579](#page-582-0) relatedLink (*rdflib.SDO attribute*), [579](#page-582-0) relatedMatch (*rdflib.SKOS attribute*), [600](#page-603-0) relatedStructure (*rdflib.SDO attribute*), [579](#page-582-0) relatedTherapy (*rdflib.SDO attribute*), [579](#page-582-0) relatedTo (*rdflib.SDO attribute*), [579](#page-582-0) RelatedTopicsHealthAspect (*rdflib.SDO attribute*), [522](#page-525-0) relation (*rdflib.DC attribute*), [410](#page-413-0) relation (*rdflib.DCTERMS attribute*), [416](#page-419-0) relation (*rdflib.ODRL2 attribute*), [463](#page-466-0) RelationalExpression() (*in module rdflib.plugins.sparql.operators*), [166](#page-169-0) Relationship (*rdflib.DCAT attribute*), [411](#page-414-0) Relative\_Humidity\_Sensor (*rdflib.BRICK attribute*), [385](#page-388-0) relativePosition (*rdflib.ODRL2 attribute*), [463](#page-466-0) relativeSize (*rdflib.ODRL2 attribute*), [463](#page-466-0) relativeSpatialPosition (*rdflib.ODRL2 attribute*), [463](#page-466-0) relativeTemporalPosition (*rdflib.ODRL2 attribute*), [463](#page-466-0) relativize() (*rdflib.serializer.Serializer method*), [308](#page-311-0) release (*rdflib.DOAP attribute*), [418](#page-421-0) releaseDate (*rdflib.SDO attribute*), [579](#page-582-0) releasedEvent (*rdflib.SDO attribute*), [579](#page-582-0) releaseNotes (*rdflib.SDO attribute*), [579](#page-582-0) releaseOf (*rdflib.SDO attribute*), [579](#page-582-0) relevantOccupation (*rdflib.SDO attribute*), [579](#page-582-0) relevantSpecialty (*rdflib.SDO attribute*), [579](#page-582-0) Relief\_Damper (*rdflib.BRICK attribute*), [385](#page-388-0) Relief\_Fan (*rdflib.BRICK attribute*), [385](#page-388-0) remainingAttendeeCapacity (*rdflib.SDO attribute*), [579](#page-582-0) remedy (*rdflib.ODRL2 attribute*), [463](#page-466-0) remember() (*rdflib.plugins.sparql.sparql.FrozenBindings* RentalVehicleUsage (*rdflib.SDO attribute*), [522](#page-525-0) *method*), [181](#page-184-0) RemixAlbum (*rdflib.SDO attribute*), [522](#page-525-0) Remotely\_On\_Off\_Status (*rdflib.BRICK attribute*), [385](#page-388-0) Removal (*rdflib.PROV attribute*), [473](#page-476-0) remove() (*rdflib.ConjunctiveGraph method*), [409](#page-412-0) remove() (*rdflib.Graph method*), [439](#page-442-0) remove() (*rdflib.graph.ConjunctiveGraph method*), [246](#page-249-0)

remove() (*rdflib.graph.Graph method*), [265](#page-268-0) remove() (*rdflib.graph.ReadOnlyGraphAggregate method*), [276](#page-279-0) remove() (*rdflib.plugins.stores.auditable.AuditableStore method*), [193](#page-196-0) remove() (*rdflib.plugins.stores.berkeleydb.BerkeleyDB method*), [196](#page-199-0) remove() (*rdflib.plugins.stores.concurrent.ConcurrentStore method*), [198](#page-201-0) remove() (*rdflib.plugins.stores.memory.Memory method*), [200](#page-203-0) remove() (*rdflib.plugins.stores.memory.SimpleMemory method*), [203](#page-206-0) remove() (*rdflib.plugins.stores.regexmatching.REGEXMatching method*), [204](#page-207-0) remove() (*rdflib.plugins.stores.sparqlstore.SPARQLStore method*), [211](#page-214-0) remove() (*rdflib.plugins.stores.sparqlstore.SPARQLUpdateStore method*), [217](#page-220-0) remove() (*rdflib.resource.Resource method*), [307](#page-310-0) remove() (*rdflib.store.Store method*), [313](#page-316-0) remove\_context() (*rdflib.ConjunctiveGraph method*), [409](#page-412-0) remove\_context() (*rdflib.graph.ConjunctiveGraph method*), [246](#page-249-0) remove\_context() (*rdflib.plugins.stores.regexmatching.REGEXMatching method*), [204](#page-207-0) remove\_graph() (*rdflib.Dataset method*), [423](#page-426-0) remove\_graph() (*rdflib.graph.Dataset method*), [252](#page-255-0) remove\_graph() (*rdflib.plugins.stores.berkeleydb.BerkeleyDB method*), [197](#page-200-0) remove\_graph() (*rdflib.plugins.stores.memory.Memory method*), [200](#page-203-0) remove\_graph() (*rdflib.plugins.stores.sparqlstore.SPARQLStore method*), [211](#page-214-0) remove\_graph() (*rdflib.plugins.stores.sparqlstore.SPARQLUpdateStore method*), [217](#page-220-0) remove\_graph() (*rdflib.store.Store method*), [313](#page-316-0) removedKey (*rdflib.PROV attribute*), [478](#page-481-0) remuneration (*rdflib.ORG attribute*), [466](#page-469-0) Renal (*rdflib.SDO attribute*), [522](#page-525-0) renegotiableLoan (*rdflib.SDO attribute*), [579](#page-582-0) RentAction (*rdflib.SDO attribute*), [522](#page-525-0) RentalCarReservation (*rdflib.SDO attribute*), [522](#page-525-0) reorderTriples() (*in module rdflib.plugins.sparql.algebra*), [150](#page-153-0) RepaymentSpecification (*rdflib.SDO attribute*), [522](#page-525-0) repeatCount (*rdflib.SDO attribute*), [579](#page-582-0) repeatFrequency (*rdflib.SDO attribute*), [579](#page-582-0) repetitions (*rdflib.SDO attribute*), [579](#page-582-0) Replace (*rdflib.PROV attribute*), [473](#page-476-0)

replace() (*rdflib.extras.infixowl.Individual method*), [67](#page-70-0) replace() (*rdflib.extras.infixowl.Property method*), [69](#page-72-0) ReplaceAction (*rdflib.SDO attribute*), [522](#page-525-0) replacee (*rdflib.SDO attribute*), [579](#page-582-0) replacer (*rdflib.SDO attribute*), [579](#page-582-0) replaces (*rdflib.DCTERMS attribute*), [416](#page-419-0) ReplyAction (*rdflib.SDO attribute*), [522](#page-525-0) replyToUrl (*rdflib.SDO attribute*), [579](#page-582-0) Report (*rdflib.SDO attribute*), [522](#page-525-0) ReportageNewsArticle (*rdflib.SDO attribute*), [522](#page-525-0) ReportedDoseSchedule (*rdflib.SDO attribute*), [522](#page-525-0) reportNumber (*rdflib.SDO attribute*), [579](#page-582-0) reportsTo (*rdflib.ORG attribute*), [466](#page-469-0) Repository (*rdflib.DOAP attribute*), [417](#page-420-0) repository (*rdflib.DOAP attribute*), [418](#page-421-0) repositoryOf (*rdflib.DOAP attribute*), [418](#page-421-0) representativeOfPage (*rdflib.SDO attribute*), [579](#page-582-0) reproduce (*rdflib.ODRL2 attribute*), [463](#page-466-0) Request (*rdflib.ODRL2 attribute*), [458](#page-461-0) required (*rdflib.CSVW attribute*), [405](#page-408-0) requiredCollateral (*rdflib.SDO attribute*), [579](#page-582-0) requiredGender (*rdflib.SDO attribute*), [579](#page-582-0) requiredMaxAge (*rdflib.SDO attribute*), [579](#page-582-0) requiredMinAge (*rdflib.SDO attribute*), [580](#page-583-0) requiredQuantity (*rdflib.SDO attribute*), [580](#page-583-0) requirements (*rdflib.SDO attribute*), [580](#page-583-0) requires (*rdflib.DCTERMS attribute*), [416](#page-419-0) requiresSubscription (*rdflib.SDO attribute*), [580](#page-583-0) Researcher (*rdflib.SDO attribute*), [522](#page-525-0) ResearchOrganization (*rdflib.SDO attribute*), [522](#page-525-0) ResearchProject (*rdflib.SDO attribute*), [522](#page-525-0) Reservation (*rdflib.SDO attribute*), [522](#page-525-0) ReservationCancelled (*rdflib.SDO attribute*), [522](#page-525-0) ReservationConfirmed (*rdflib.SDO attribute*), [522](#page-525-0) reservationFor (*rdflib.SDO attribute*), [580](#page-583-0) ReservationHold (*rdflib.SDO attribute*), [522](#page-525-0) reservationId (*rdflib.SDO attribute*), [580](#page-583-0) ReservationPackage (*rdflib.SDO attribute*), [522](#page-525-0) ReservationPending (*rdflib.SDO attribute*), [522](#page-525-0) reservationStatus (*rdflib.SDO attribute*), [580](#page-583-0) ReservationStatusType (*rdflib.SDO attribute*), [523](#page-526-0) ReserveAction (*rdflib.SDO attribute*), [523](#page-526-0) reservedTicket (*rdflib.SDO attribute*), [580](#page-583-0) Reservoir (*rdflib.SDO attribute*), [523](#page-526-0) reset() (*rdflib.graph.BatchAddGraph method*), [243](#page-246-0) reset() (*rdflib.namespace.NamespaceManager method*), [80](#page-83-0) reset() (*rdflib.plugins.parsers.rdfxml.RDFXMLHandler method*), [108](#page-111-0) reset() (*rdflib.plugins.parsers.trix.TriXHandler method*), [113](#page-116-0) reset() (*rdflib.plugins.serializers.longturtle.LongTurtleSerializer* ResultAnnotation (*rdflib.SH attribute*), [594](#page-597-0) *method*), [118](#page-121-0)

reset() (*rdflib.plugins.serializers.n3.N3Serializer method*), [119](#page-122-0) reset() (*rdflib.plugins.serializers.trig.TrigSerializer method*), [122](#page-125-0) reset() (*rdflib.plugins.serializers.turtle.RecursiveSerializer method*), [124](#page-127-0) reset() (*rdflib.plugins.serializers.turtle.TurtleSerializer method*), [125](#page-128-0) Reset\_Command (*rdflib.BRICK attribute*), [386](#page-389-0) Reset\_Setpoint (*rdflib.BRICK attribute*), [386](#page-389-0) Residence (*rdflib.SDO attribute*), [523](#page-526-0) resolution (*rdflib.ODRL2 attribute*), [463](#page-466-0) resolve() (*rdflib.plugins.shared.jsonld.context.Context method*), [130](#page-133-0) resolve\_iri() (*rdflib.plugins.shared.jsonld.context.Context method*), [130](#page-133-0) resolvePName() (*rdflib.plugins.sparql.sparql.Prologue method*), [183](#page-186-0) Resort (*rdflib.SDO attribute*), [523](#page-526-0) Resource (*class in rdflib.resource*), [305](#page-308-0) resource (*rdflib.CSVW attribute*), [405](#page-408-0) Resource (*rdflib.DCAT attribute*), [411](#page-414-0) resource (*rdflib.plugins.parsers.RDFVOC.RDFVOC attribute*), [81](#page-84-0) Resource (*rdflib.RDFS attribute*), [482](#page-485-0) resource() (*rdflib.Graph method*), [439](#page-442-0) resource() (*rdflib.graph.Graph method*), [265](#page-268-0) ResourceDescriptor (*rdflib.PROF attribute*), [471](#page-474-0) ResourceRole (*rdflib.PROF attribute*), [471](#page-474-0) RespiratoryTherapy (*rdflib.SDO attribute*), [523](#page-526-0) responsibilities (*rdflib.SDO attribute*), [580](#page-583-0) ResponsibleGenerator (*class in rdflib.plugins.stores.concurrent*), [198](#page-201-0) rest (*rdflib.RDF attribute*), [482](#page-485-0) Rest\_Room (*rdflib.BRICK attribute*), [386](#page-389-0) Restaurant (*rdflib.SDO attribute*), [523](#page-526-0) restockingFee (*rdflib.SDO attribute*), [580](#page-583-0) RestockingFees (*rdflib.SDO attribute*), [523](#page-526-0) restPeriods (*rdflib.SDO attribute*), [580](#page-583-0) RestrictedDiet (*rdflib.SDO attribute*), [523](#page-526-0) Restriction (*class in rdflib.extras.infixowl*), [70](#page-73-0) Restriction (*rdflib.OWL attribute*), [468](#page-471-0) restrictionKind() (*rdflib.extras.infixowl.Restriction method*), [70](#page-73-0) restrictionKinds (*rdflib.extras.infixowl.Restriction attribute*), [70](#page-73-0) Restroom (*rdflib.BRICK attribute*), [386](#page-389-0) Result (*class in rdflib.query*), [294](#page-297-0) result (*rdflib.SDO attribute*), [580](#page-583-0) result (*rdflib.SH attribute*), [598](#page-601-0) Result (*rdflib.SOSA attribute*), [601](#page-604-0)

resultedFrom (*rdflib.ORG attribute*), [466](#page-469-0) ResultException, [296](#page-299-0) resultingOrganization (*rdflib.ORG attribute*), [466](#page-469-0) resultMessage (*rdflib.SH attribute*), [598](#page-601-0) ResultParser (*class in rdflib.query*), [296](#page-299-0) resultPath (*rdflib.SH attribute*), [598](#page-601-0) resultReview (*rdflib.SDO attribute*), [580](#page-583-0) ResultRow (*class in rdflib.query*), [297](#page-300-0) ResultsAvailable (*rdflib.SDO attribute*), [523](#page-526-0) ResultSerializer (*class in rdflib.query*), [299](#page-302-0) resultSeverity (*rdflib.SH attribute*), [598](#page-601-0) ResultsNotAvailable (*rdflib.SDO attribute*), [523](#page-526-0) resultTime (*rdflib.SOSA attribute*), [602](#page-605-0) ResumeAction (*rdflib.SDO attribute*), [523](#page-526-0) Retail (*rdflib.SDO attribute*), [523](#page-526-0) Retail\_Room (*rdflib.BRICK attribute*), [386](#page-389-0) Return\_Air (*rdflib.BRICK attribute*), [386](#page-389-0) Return\_Air\_CO2\_Sensor (*rdflib.BRICK attribute*), [386](#page-389-0) Return\_Air\_CO2\_Setpoint (*rdflib.BRICK attribute*), [386](#page-389-0) Return\_Air\_CO\_Sensor (*rdflib.BRICK attribute*), [386](#page-389-0) Return\_Air\_Dewpoint\_Sensor (*rdflib.BRICK attribute*), [386](#page-389-0) Return\_Air\_Differential\_Pressure\_Sensor (*rdflib.BRICK attribute*), [386](#page-389-0) Return\_Air\_Differential\_Pressure\_Setpoint (*rdflib.BRICK attribute*), [386](#page-389-0) Return\_Air\_Enthalpy\_Sensor (*rdflib.BRICK attribute*), [386](#page-389-0) Return\_Air\_Filter (*rdflib.BRICK attribute*), [386](#page-389-0) Return\_Air\_Flow\_Sensor (*rdflib.BRICK attribute*), [386](#page-389-0) Return\_Air\_Grains\_Sensor (*rdflib.BRICK attribute*), [386](#page-389-0) Return\_Air\_Humidity\_Sensor (*rdflib.BRICK attribute*), [386](#page-389-0) Return\_Air\_Humidity\_Setpoint (*rdflib.BRICK attribute*), [386](#page-389-0) Return\_Air\_Plenum (*rdflib.BRICK attribute*), [386](#page-389-0) Return\_Air\_Temperature\_Alarm (*rdflib.BRICK attribute*), [387](#page-390-0) Return\_Air\_Temperature\_High\_Reset\_Setpoint (*rdflib.BRICK attribute*), [387](#page-390-0) Return\_Air\_Temperature\_Low\_Reset\_Setpoint (*rdflib.BRICK attribute*), [387](#page-390-0) Return\_Air\_Temperature\_Sensor (*rdflib.BRICK attribute*), [387](#page-390-0) Return\_Air\_Temperature\_Setpoint (*rdflib.BRICK attribute*), [387](#page-390-0) Return\_Chilled\_Water\_Temperature\_Setpoint (*rdflib.BRICK attribute*), [387](#page-390-0) Return\_Condenser\_Water (*rdflib.BRICK attribute*), [387](#page-390-0)

Return\_Condenser\_Water\_Flow\_Sensor (*rdflib.BRICK attribute*), [387](#page-390-0) Return\_Condenser\_Water\_Temperature\_Sensor (*rdflib.BRICK attribute*), [387](#page-390-0) Return\_Condenser\_Water\_Temperature\_Setpoint (*rdflib.BRICK attribute*), [387](#page-390-0) Return\_Damper (*rdflib.BRICK attribute*), [387](#page-390-0) Return\_Fan (*rdflib.BRICK attribute*), [387](#page-390-0) Return\_Heating\_Valve (*rdflib.BRICK attribute*), [387](#page-390-0) Return\_Hot\_Water (*rdflib.BRICK attribute*), [387](#page-390-0) Return\_Hot\_Water\_Temperature\_Setpoint (*rdflib.BRICK attribute*), [387](#page-390-0) Return\_Water (*rdflib.BRICK attribute*), [387](#page-390-0) Return\_Water\_Flow\_Sensor (*rdflib.BRICK attribute*), [387](#page-390-0) Return\_Water\_Temperature\_Sensor (*rdflib.BRICK attribute*), [387](#page-390-0) Return\_Water\_Temperature\_Setpoint (*rdflib.BRICK attribute*), [387](#page-390-0) ReturnAction (*rdflib.SDO attribute*), [523](#page-526-0) ReturnAtKiosk (*rdflib.SDO attribute*), [523](#page-526-0) ReturnByMail (*rdflib.SDO attribute*), [523](#page-526-0) returnFees (*rdflib.SDO attribute*), [580](#page-583-0) ReturnFeesCustomerResponsibility (*rdflib.SDO attribute*), [523](#page-526-0) ReturnFeesEnumeration (*rdflib.SDO attribute*), [523](#page-526-0) ReturnInStore (*rdflib.SDO attribute*), [523](#page-526-0) ReturnLabelCustomerResponsibility (*rdflib.SDO attribute*), [523](#page-526-0) ReturnLabelDownloadAndPrint (*rdflib.SDO attribute*), [523](#page-526-0) ReturnLabelInBox (*rdflib.SDO attribute*), [523](#page-526-0) returnLabelSource (*rdflib.SDO attribute*), [580](#page-583-0) ReturnLabelSourceEnumeration (*rdflib.SDO attribute*), [523](#page-526-0) returnMethod (*rdflib.SDO attribute*), [580](#page-583-0) ReturnMethodEnumeration (*rdflib.SDO attribute*), [523](#page-526-0) returnPolicyCategory (*rdflib.SDO attribute*), [580](#page-583-0) returnPolicyCountry (*rdflib.SDO attribute*), [580](#page-583-0) returnPolicySeasonalOverride (*rdflib.SDO attribute*), [580](#page-583-0) ReturnShippingFees (*rdflib.SDO attribute*), [524](#page-527-0) returnShippingFeesAmount (*rdflib.SDO attribute*), [580](#page-583-0) returnType (*rdflib.SH attribute*), [598](#page-601-0) rev() (*rdflib.extras.describer.Describer method*), [52](#page-55-0) rev\_key (*rdflib.plugins.shared.jsonld.context.Context property*), [130](#page-133-0) reverse (*rdflib.plugins.shared.jsonld.context.Term attribute*), [132](#page-135-0) Review (*rdflib.SDO attribute*), [524](#page-527-0) review (*rdflib.SDO attribute*), [580](#page-583-0) ReviewAction (*rdflib.SDO attribute*), [524](#page-527-0) reviewAspect (*rdflib.SDO attribute*), [580](#page-583-0)

reviewBody (*rdflib.SDO attribute*), [580](#page-583-0) reviewCount (*rdflib.SDO attribute*), [580](#page-583-0) reviewedBy (*rdflib.SDO attribute*), [581](#page-584-0) ReviewNewsArticle (*rdflib.SDO attribute*), [524](#page-527-0) reviewPolicy (*rdflib.ODRL2 attribute*), [463](#page-466-0) reviewRating (*rdflib.SDO attribute*), [581](#page-584-0) reviews (*rdflib.SDO attribute*), [581](#page-584-0) revisedEntity (*rdflib.PROV attribute*), [478](#page-481-0) revision (*rdflib.DOAP attribute*), [418](#page-421-0) Revision (*rdflib.PROV attribute*), [473](#page-476-0) RFC RFC 3066, [29,](#page-32-0) [33](#page-36-0) RFC1766 (*rdflib.DCTERMS attribute*), [414](#page-417-0) RFC3066 (*rdflib.DCTERMS attribute*), [414](#page-417-0) RFC4646 (*rdflib.DCTERMS attribute*), [414](#page-417-0) RFC5646 (*rdflib.DCTERMS attribute*), [414](#page-417-0) Rheumatologic (*rdflib.SDO attribute*), [524](#page-527-0) RightHandDriving (*rdflib.SDO attribute*), [524](#page-527-0) RightOperand (*rdflib.ODRL2 attribute*), [458](#page-461-0) rightOperand (*rdflib.ODRL2 attribute*), [463](#page-466-0) rightOperandReference (*rdflib.ODRL2 attribute*), [463](#page-466-0) rights (*rdflib.DC attribute*), [410](#page-413-0) rights (*rdflib.DCTERMS attribute*), [416](#page-419-0) RightsAssignment (*rdflib.PROV attribute*), [473](#page-476-0) rightsHolder (*rdflib.DCTERMS attribute*), [416](#page-419-0) RightsHolder (*rdflib.PROV attribute*), [473](#page-476-0) RightsStatement (*rdflib.DCTERMS attribute*), [414](#page-417-0) Riser (*rdflib.BRICK attribute*), [388](#page-391-0) riskFactor (*rdflib.SDO attribute*), [581](#page-584-0) risks (*rdflib.SDO attribute*), [581](#page-584-0) RisksOrComplicationsHealthAspect (*rdflib.SDO attribute*), [524](#page-527-0) RiverBodyOfWater (*rdflib.SDO attribute*), [524](#page-527-0) Role (*rdflib.DCAT attribute*), [411](#page-414-0) Role (*rdflib.ORG attribute*), [465](#page-468-0) role (*rdflib.ORG attribute*), [466](#page-469-0) Role (*rdflib.PROV attribute*), [473](#page-476-0) Role (*rdflib.SDO attribute*), [524](#page-527-0) roleName (*rdflib.SDO attribute*), [581](#page-584-0) roleProperty (*rdflib.ORG attribute*), [466](#page-469-0) rollback() (*rdflib.Graph method*), [439](#page-442-0) rollback() (*rdflib.graph.Graph method*), [265](#page-268-0) rollback() (*rdflib.graph.ReadOnlyGraphAggregate method*), [276](#page-279-0) rollback() (*rdflib.plugins.stores.auditable.AuditableStore method*), [193](#page-196-0) rollback() (*rdflib.plugins.stores.regexmatching.REGEXMatching method*), [204](#page-207-0) rollback() (*rdflib.plugins.stores.sparqlstore.SPARQLStore method*), [211](#page-214-0) rollback() (*rdflib.plugins.stores.sparqlstore.SPARQLUpdateStore* rxcui (*rdflib.SDO attribute*), [581](#page-584-0)

roofLoad (*rdflib.SDO attribute*), [581](#page-584-0) Rooftop (*rdflib.BRICK attribute*), [388](#page-391-0) Rooftop\_Unit (*rdflib.BRICK attribute*), [388](#page-391-0) Room (*rdflib.BRICK attribute*), [388](#page-391-0) Room (*rdflib.SDO attribute*), [524](#page-527-0) Room\_Air\_Temperature\_Setpoint (*rdflib.BRICK attribute*), [388](#page-391-0) rootResource (*rdflib.VOID attribute*), [611](#page-614-0) roundtrip\_prefixes (*rdflib.plugins.serializers.turtle.RecursiveSerializer attribute*), [124](#page-127-0) Row (*rdflib.CSVW attribute*), [403](#page-406-0) row (*rdflib.CSVW attribute*), [405](#page-408-0) rownum (*rdflib.CSVW attribute*), [405](#page-408-0) rowTitle (*rdflib.CSVW attribute*), [405](#page-408-0) RsvpAction (*rdflib.SDO attribute*), [524](#page-527-0) rsvpResponse (*rdflib.SDO attribute*), [581](#page-584-0) RsvpResponseMaybe (*rdflib.SDO attribute*), [524](#page-527-0) RsvpResponseNo (*rdflib.SDO attribute*), [524](#page-527-0) RsvpResponseType (*rdflib.SDO attribute*), [524](#page-527-0) RsvpResponseYes (*rdflib.SDO attribute*), [524](#page-527-0) rtl (*rdflib.CSVW attribute*), [405](#page-408-0) RTU (*rdflib.BRICK attribute*), [384](#page-387-0) Rule (*rdflib.ODRL2 attribute*), [458](#page-461-0) Rule (*rdflib.SH attribute*), [594](#page-597-0) rule (*rdflib.SH attribute*), [598](#page-601-0) Run\_Enable\_Command (*rdflib.BRICK attribute*), [388](#page-391-0) Run\_Request\_Status (*rdflib.BRICK attribute*), [388](#page-391-0) Run\_Status (*rdflib.BRICK attribute*), [388](#page-391-0) Run\_Time\_Sensor (*rdflib.BRICK attribute*), [388](#page-391-0) runNamespace() (*in module rdflib.plugins.parsers.notation3*), [98](#page-101-0) runsTo (*rdflib.SDO attribute*), [581](#page-584-0) runtime (*rdflib.SDO attribute*), [581](#page-584-0) runtimePlatform (*rdflib.SDO attribute*), [581](#page-584-0) RVAV (*rdflib.BRICK attribute*), [384](#page-387-0) RVPark (*rdflib.SDO attribute*), [520](#page-523-0)

## S

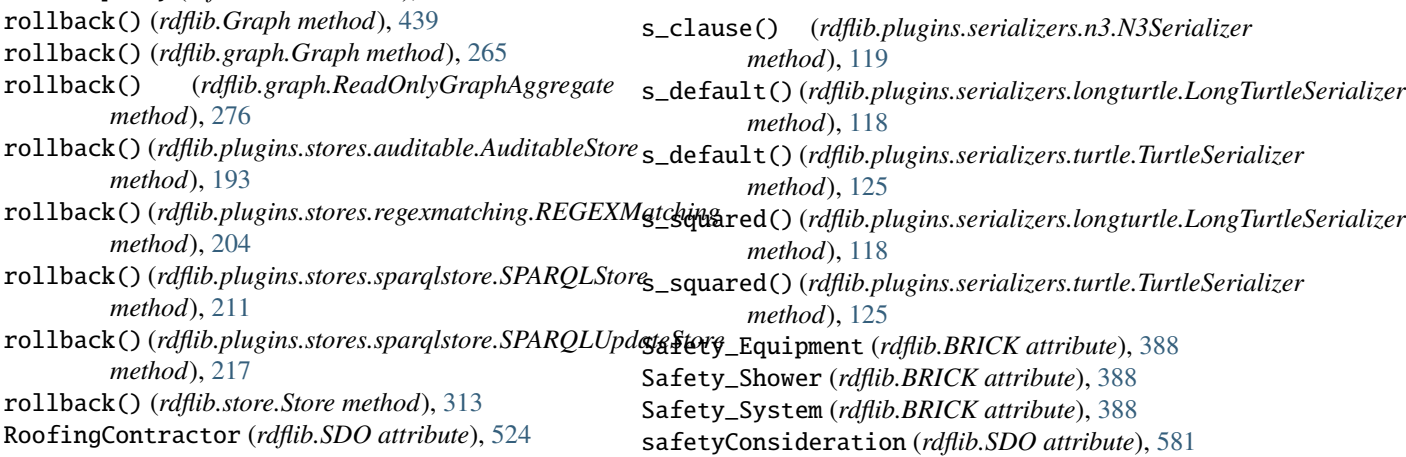

SafetyHealthAspect (*rdflib.SDO attribute*), [524](#page-527-0) salaryCurrency (*rdflib.SDO attribute*), [581](#page-584-0) salaryUponCompletion (*rdflib.SDO attribute*), [581](#page-584-0) SaleEvent (*rdflib.SDO attribute*), [524](#page-527-0) SalePrice (*rdflib.SDO attribute*), [524](#page-527-0) sameAs (*rdflib.extras.infixowl.Individual property*), [67](#page-70-0) sameAs (*rdflib.OWL attribute*), [470](#page-473-0) sameAs (*rdflib.SDO attribute*), [581](#page-584-0) Sample (*class in rdflib.plugins.sparql.aggregates*), [146](#page-149-0) Sample (*rdflib.SOSA attribute*), [601](#page-604-0) Sampler (*rdflib.SOSA attribute*), [601](#page-604-0) sampleType (*rdflib.SDO attribute*), [581](#page-584-0) Sampling (*rdflib.SOSA attribute*), [601](#page-604-0) Sash\_Position\_Sensor (*rdflib.BRICK attribute*), [388](#page-391-0) SatireOrParodyContent (*rdflib.SDO attribute*), [524](#page-527-0) SatiricalArticle (*rdflib.SDO attribute*), [524](#page-527-0) saturatedFatContent (*rdflib.SDO attribute*), [581](#page-584-0) Saturday (*rdflib.SDO attribute*), [524](#page-527-0) Saturday (*rdflib.TIME attribute*), [604](#page-607-0) Schedule (*rdflib.SDO attribute*), [525](#page-528-0) Schedule\_Temperature\_Setpoint (*rdflib.BRICK attribute*), [388](#page-391-0) ScheduleAction (*rdflib.SDO attribute*), [525](#page-528-0) scheduledPaymentDate (*rdflib.SDO attribute*), [581](#page-584-0) scheduledTime (*rdflib.SDO attribute*), [581](#page-584-0) scheduleTimezone (*rdflib.SDO attribute*), [581](#page-584-0) Schema (*rdflib.CSVW attribute*), [403](#page-406-0) schemaReference (*rdflib.CSVW attribute*), [405](#page-408-0) schemaVersion (*rdflib.SDO attribute*), [581](#page-584-0) ScholarlyArticle (*rdflib.SDO attribute*), [525](#page-528-0) School (*rdflib.SDO attribute*), [525](#page-528-0) schoolClosuresInfo (*rdflib.SDO attribute*), [581](#page-584-0) SchoolDistrict (*rdflib.SDO attribute*), [525](#page-528-0) schoolHomepage (*rdflib.FOAF attribute*), [425](#page-428-0) scope (*rdflib.ODRL2 attribute*), [463](#page-466-0) scopeNote (*rdflib.SKOS attribute*), [600](#page-603-0) screenCount (*rdflib.SDO attribute*), [581](#page-584-0) ScreeningEvent (*rdflib.SDO attribute*), [525](#page-528-0) ScreeningHealthAspect (*rdflib.SDO attribute*), [525](#page-528-0) screenshot (*rdflib.SDO attribute*), [581](#page-584-0) screenshots (*rdflib.DOAP attribute*), [418](#page-421-0) scriptFormat (*rdflib.CSVW attribute*), [405](#page-408-0) Sculpture (*rdflib.SDO attribute*), [525](#page-528-0) sdDatePublished (*rdflib.SDO attribute*), [581](#page-584-0) sdLicense (*rdflib.SDO attribute*), [581](#page-584-0) SDO (*class in rdflib*), [483](#page-486-0) sdPublisher (*rdflib.SDO attribute*), [582](#page-585-0) SeaBodyOfWater (*rdflib.SDO attribute*), [525](#page-528-0) SearchAction (*rdflib.SDO attribute*), [525](#page-528-0) SearchResultsPage (*rdflib.SDO attribute*), [525](#page-528-0) Season (*rdflib.SDO attribute*), [525](#page-528-0) season (*rdflib.SDO attribute*), [582](#page-585-0) seasonNumber (*rdflib.SDO attribute*), [582](#page-585-0) seasons (*rdflib.SDO attribute*), [582](#page-585-0)

Seat (*rdflib.SDO attribute*), [525](#page-528-0) seatingCapacity (*rdflib.SDO attribute*), [582](#page-585-0) SeatingMap (*rdflib.SDO attribute*), [525](#page-528-0) seatingType (*rdflib.SDO attribute*), [582](#page-585-0) seatNumber (*rdflib.SDO attribute*), [582](#page-585-0) seatRow (*rdflib.SDO attribute*), [582](#page-585-0) seatSection (*rdflib.SDO attribute*), [582](#page-585-0) second (*rdflib.TIME attribute*), [607](#page-610-0) second (*rdflib.XSD attribute*), [615](#page-618-0) secondaryPrevention (*rdflib.SDO attribute*), [582](#page-585-0) secondaryUse (*rdflib.ODRL2 attribute*), [463](#page-466-0) seconds (*rdflib.TIME attribute*), [607](#page-610-0) SecuredHTTPHandler (*class in examples.secure\_with\_urlopen*), [26](#page-29-0) Security\_Equipment (*rdflib.BRICK attribute*), [388](#page-391-0) Security\_Service\_Room (*rdflib.BRICK attribute*), [388](#page-391-0) securityClearanceRequirement (*rdflib.SDO attribute*), [582](#page-585-0) securityScreening (*rdflib.SDO attribute*), [582](#page-585-0) seeAlso (*rdflib.extras.infixowl.AnnotatableTerms property*), [60](#page-63-0) seeAlso (*rdflib.RDFS attribute*), [483](#page-486-0) SeeDoctorHealthAspect (*rdflib.SDO attribute*), [525](#page-528-0) seeks (*rdflib.SDO attribute*), [582](#page-585-0) SeekToAction (*rdflib.SDO attribute*), [525](#page-528-0) seen (*rdflib.plugins.sparql.aggregates.Average attribute*), [143](#page-146-0) seen (*rdflib.plugins.sparql.aggregates.Counter attribute*), [144](#page-147-0) seen (*rdflib.plugins.sparql.aggregates.Extremum attribute*), [145](#page-148-0) seen (*rdflib.plugins.sparql.aggregates.GroupConcat attribute*), [145](#page-148-0) seen (*rdflib.plugins.sparql.aggregates.Maximum attribute*), [146](#page-149-0) seen (*rdflib.plugins.sparql.aggregates.Minimum attribute*), [146](#page-149-0) seen (*rdflib.plugins.sparql.aggregates.Sample attribute*), [146](#page-149-0) seen (*rdflib.plugins.sparql.aggregates.Sum attribute*), [147](#page-150-0) select (*rdflib.SH attribute*), [598](#page-601-0) SelfCareHealthAspect (*rdflib.SDO attribute*), [525](#page-528-0) SelfStorage (*rdflib.SDO attribute*), [525](#page-528-0) sell (*rdflib.ODRL2 attribute*), [463](#page-466-0) SellAction (*rdflib.SDO attribute*), [525](#page-528-0) seller (*rdflib.SDO attribute*), [582](#page-585-0) semanticRelation (*rdflib.SKOS attribute*), [601](#page-604-0) SendAction (*rdflib.SDO attribute*), [525](#page-528-0) sender (*rdflib.SDO attribute*), [582](#page-585-0) Sensor (*rdflib.BRICK attribute*), [388](#page-391-0) Sensor (*rdflib.SOSA attribute*), [601](#page-604-0) sensoryRequirement (*rdflib.SDO attribute*), [582](#page-585-0) sensoryUnit (*rdflib.SDO attribute*), [582](#page-585-0)

separator (*rdflib.CSVW attribute*), [405](#page-408-0) Seq (*class in rdflib.container*), [235](#page-238-0) Seq (*class in rdflib.graph*), [277](#page-280-0) Seq (*rdflib.RDF attribute*), [481](#page-484-0) SequencePath (*class in rdflib.paths*), [289](#page-292-0) serialize() (*rdflib.extras.infixowl.BooleanClass method*), [61](#page-64-0) serialize() (*rdflib.extras.infixowl.Class method*), [64](#page-67-0) serialize() (*rdflib.extras.infixowl.EnumeratedClass method*), [66](#page-69-0) serialize() (*rdflib.extras.infixowl.Individual method*), [67](#page-70-0) serialize() (*rdflib.extras.infixowl.Property method*), [69](#page-72-0) serialize() (*rdflib.extras.infixowl.Restriction method*), [70](#page-73-0) serialize() (*rdflib.Graph method*), [440](#page-443-0) serialize() (*rdflib.graph.Graph method*), [266](#page-269-0) serialize()(*rdflib.plugins.serializers.hext.HextuplesSerialexeviceOutput(rdflib.SDO attribute*), [582](#page-585-0) *method*), [116](#page-119-0) serialize()(*rdflib.plugins.serializers.jsonld.JsonLDSeridigericePostalAddress* (*rdflib.SDO attribute*), [582](#page-585-0) *method*), [117](#page-120-0) serialize() (*rdflib.plugins.serializers.longturtle.LongTurtsefæriale Eype* (*rdflib.SDO attribute*), [583](#page-586-0) *method*), [118](#page-121-0) serialize()(*rdflib.plugins.serializers.nquads.NQuadsSeridizeringSize(rdflib.SDO attribute*), [583](#page-586-0) *method*), [120](#page-123-0) serialize() (*rdflib.plugins.serializers.nt.NTSerializer method*), [120](#page-123-0) serialize()(*rdflib.plugins.serializers.rdfxml.PrettyXMLS*sxtlift(*drdflib.resource.Resource method*), [307](#page-310-0) *method*), [121](#page-124-0) serialize() (*rdflib.plugins.serializers.rdfxml.XMLSerializer* set\_value() (*rdflib.plugins.sparql.aggregates.Accumulator method*), [121](#page-124-0) serialize() (*rdflib.plugins.serializers.trig.TrigSerializer* set\_value() (*rdflib.plugins.sparql.aggregates.Extremum method*), [122](#page-125-0) serialize() (*rdflib.plugins.serializers.trix.TriXSerializer* setDataType() (*in module rdflib.plugins.sparql.parser*), *method*), [123](#page-126-0) serialize() (*rdflib.plugins.serializers.turtle.TurtleSerializer* setDefaultNamespace() (*rdmethod*), [125](#page-128-0) serialize()(rdflib.plugins.sparql.results.csvresults.CSVResultSeriahizehod), [88](#page-91-0) *method*), [134](#page-137-0) serialize() (*rdflib.plugins.sparql.results.jsonresults.JSONResultSerializer flib.plugins.parsers.rdfxml.RDFXMLHandler method*), [136](#page-139-0) serialize()(*rdflib.plugins.sparql.results.txtresults.TXTResett*BorialientLocator() (*rdmethod*), [138](#page-141-0) serialize() (*rdflib.plugins.sparql.results.xmlresults.XMLResultSer[ialize](#page-116-0)r* 113 *method*), [140](#page-143-0) serialize() (*rdflib.query.Result method*), [296](#page-299-0) serialize() (*rdflib.query.ResultSerializer method*), [299](#page-302-0) serialize() (*rdflib.serializer.Serializer method*), [308](#page-311-0) serialize\_in\_chunks() (*in module rdflib.tools.chunk\_serializer*), [220](#page-223-0) Serializer (*class in rdflib.serializer*), [307](#page-310-0) serializeTerm()  $\qquad \qquad$  (*rd-* setPublicId() *flib.plugins.sparql.results.csvresults.CSVResultSerializer method*), [280](#page-283-0) *method*), [134](#page-137-0) serialNumber (*rdflib.SDO attribute*), [582](#page-585-0) Series (*rdflib.SDO attribute*), [525](#page-528-0) seriousAdverseOutcome (*rdflib.SDO attribute*), [582](#page-585-0) Server\_Room (*rdflib.BRICK attribute*), [388](#page-391-0) serverStatus (*rdflib.SDO attribute*), [582](#page-585-0) servesCuisine (*rdflib.SDO attribute*), [582](#page-585-0) servesDataset (*rdflib.DCAT attribute*), [412](#page-415-0) service (*rdflib.DCAT attribute*), [412](#page-415-0) Service (*rdflib.DCMITYPE attribute*), [413](#page-416-0) Service (*rdflib.SDO attribute*), [525](#page-528-0) Service\_Room (*rdflib.BRICK attribute*), [388](#page-391-0) serviceArea (*rdflib.SDO attribute*), [582](#page-585-0) serviceAudience (*rdflib.SDO attribute*), [582](#page-585-0) ServiceChannel (*rdflib.SDO attribute*), [525](#page-528-0) ServiceDescription (*rdflib.PROV attribute*), [474](#page-477-0) serviceLocation (*rdflib.SDO attribute*), [582](#page-585-0) serviceOperator (*rdflib.SDO attribute*), [582](#page-585-0) servicePhone (*rdflib.SDO attribute*), [582](#page-585-0) serviceSmsNumber (*rdflib.SDO attribute*), [583](#page-586-0) serviceUrl (*rdflib.SDO attribute*), [583](#page-586-0) Set (*rdflib.ODRL2 attribute*), [458](#page-461-0) set() (*rdflib.Graph method*), [440](#page-443-0) set() (*rdflib.graph.Graph method*), [266](#page-269-0) set\_map() (*rdflib.events.Dispatcher method*), [236](#page-239-0) *method*), [142](#page-145-0) *method*), [145](#page-148-0) [171](#page-174-0) *flib.plugins.parsers.notation3.RDFSink* setDocumentLocator() (*rdmethod*), [108](#page-111-0) *flib.plugins.parsers.trix.TriXHandler method*), setEvalFn() (*rdflib.plugins.sparql.parserutils.Comp method*), [172](#page-175-0) setKeywords() (*rdflib.plugins.parsers.notation3.SinkParser method*), [94](#page-97-0) setLanguage() (*in module rdflib.plugins.sparql.parser*), [171](#page-174-0) Setpoint (*rdflib.BRICK attribute*), [388](#page-391-0) setPublicId() (*rdflib.parser.PythonInputSource*

setSystemId() (*rdflib.parser.PythonInputSource* siblings (*rdflib.SDO attribute*), [583](#page-586-0) *method*), [280](#page-283-0) setTimeout() (*rdflib.plugins.stores.sparqlstore.SPARQLUpdagafilo (in module rdflib.compat*), [232](#page-235-0) *method*), [218](#page-221-0) setupACEAnnotations() (*rdflib.extras.infixowl.AnnotatableTerms method*), [61](#page-64-0) setupNounAnnotations() (*rdflib.extras.infixowl.Class method*), [64](#page-67-0) setupVerbAnnotations() (*rdflib.extras.infixowl.Property method*), [69](#page-72-0) setVersion() (*rdflib.extras.infixowl.Ontology method*), [69](#page-72-0) Severity (*rdflib.SH attribute*), [595](#page-598-0) severity (*rdflib.SH attribute*), [598](#page-601-0) SH (*class in rdflib*), [591](#page-594-0) sha1 (*rdflib.FOAF attribute*), [425](#page-428-0) sha256 (*rdflib.SDO attribute*), [583](#page-586-0) Shading\_System (*rdflib.BRICK attribute*), [389](#page-392-0) Shape (*rdflib.SH attribute*), [595](#page-598-0) shapesGraph (*rdflib.SH attribute*), [598](#page-601-0) shapesGraphWellFormed (*rdflib.SH attribute*), [598](#page-601-0) share (*rdflib.ODRL2 attribute*), [463](#page-466-0) ShareAction (*rdflib.SDO attribute*), [525](#page-528-0) shareAlike (*rdflib.ODRL2 attribute*), [463](#page-466-0) Shared\_Office (*rdflib.BRICK attribute*), [389](#page-392-0) sharedContent (*rdflib.SDO attribute*), [583](#page-586-0) sharesDefinitionWith (*rdflib.PROV attribute*), [478](#page-481-0) SheetMusic (*rdflib.SDO attribute*), [525](#page-528-0) ShippingDeliveryTime (*rdflib.SDO attribute*), [525](#page-528-0) shippingDestination (*rdflib.SDO attribute*), [583](#page-586-0) shippingDetails (*rdflib.SDO attribute*), [583](#page-586-0) shippingLabel (*rdflib.SDO attribute*), [583](#page-586-0) shippingRate (*rdflib.SDO attribute*), [583](#page-586-0) ShippingRateSettings (*rdflib.SDO attribute*), [525](#page-528-0) shippingSettingsLink (*rdflib.SDO attribute*), [583](#page-586-0) ShoeStore (*rdflib.SDO attribute*), [526](#page-529-0) ShoppingCenter (*rdflib.SDO attribute*), [526](#page-529-0) short (*rdflib.XSD attribute*), [615](#page-618-0) Short\_Cycle\_Alarm (*rdflib.BRICK attribute*), [389](#page-392-0) short\_name (*rdflib.plugins.serializers.longturtle.LongTurtleSerializer* skills (*rdflib.SDO attribute*), [583](#page-586-0) *attribute*), [118](#page-121-0) short\_name (*rdflib.plugins.serializers.n3.N3Serializer attribute*), [119](#page-122-0) short\_name (*rdflib.plugins.serializers.trig.TrigSerializer attribute*), [123](#page-126-0) short\_name (*rdflib.plugins.serializers.turtle.TurtleSerializer* skipSpace() (*rdflib.plugins.parsers.notation3.SinkParser attribute*), [125](#page-128-0) shortdesc (*rdflib.DOAP attribute*), [418](#page-421-0) ShortStory (*rdflib.SDO attribute*), [526](#page-529-0) Shower (*rdflib.BRICK attribute*), [389](#page-392-0) shrink\_iri() (*rdflib.plugins.shared.jsonld.context.Context* skolemize() (*rdflib.graph.Graph method*), [267](#page-270-0) *method*), [130](#page-133-0) sibling (*rdflib.SDO attribute*), [583](#page-586-0) SideEffectsHealthAspect (*rdflib.SDO attribute*), [526](#page-529-0) signDetected (*rdflib.SDO attribute*), [583](#page-586-0) significance (*rdflib.SDO attribute*), [583](#page-586-0) significantLink (*rdflib.SDO attribute*), [583](#page-586-0) significantLinks (*rdflib.SDO attribute*), [583](#page-586-0) signOrSymptom (*rdflib.SDO attribute*), [583](#page-586-0) similar() (*in module rdflib.compare*), [231](#page-234-0) SimpleMemory (*class in rdflib.plugins.stores.memory*), [201](#page-204-0) simplify() (*in module rdflib.plugins.sparql.algebra*), [150](#page-153-0) simplify() (*in module rdflib.plugins.sparql.operators*), [169](#page-172-0) SingleBlindedTrial (*rdflib.SDO attribute*), [526](#page-529-0) SingleCenterTrial (*rdflib.SDO attribute*), [526](#page-529-0) SingleFamilyResidence (*rdflib.SDO attribute*), [526](#page-529-0) SinglePlayer (*rdflib.SDO attribute*), [526](#page-529-0) SingleRelease (*rdflib.SDO attribute*), [526](#page-529-0) sink (*rdflib.plugins.parsers.nquads.NQuadsParser attribute*), [100](#page-103-0) sink (*rdflib.plugins.parsers.ntriples.W3CNTriplesParser attribute*), [103](#page-106-0) SinkParser (*class in rdflib.plugins.parsers.notation3*), [88](#page-91-0) Site (*rdflib.BRICK attribute*), [389](#page-392-0) Site (*rdflib.ORG attribute*), [465](#page-468-0) siteAddress (*rdflib.ORG attribute*), [466](#page-469-0) SiteNavigationElement (*rdflib.SDO attribute*), [526](#page-529-0) siteOf (*rdflib.ORG attribute*), [466](#page-469-0) size (*rdflib.SDO attribute*), [583](#page-586-0) sizeGroup (*rdflib.SDO attribute*), [583](#page-586-0) SizeGroupEnumeration (*rdflib.SDO attribute*), [526](#page-529-0) SizeOrDuration (*rdflib.DCTERMS attribute*), [414](#page-417-0) SizeSpecification (*rdflib.SDO attribute*), [526](#page-529-0) sizeSystem (*rdflib.SDO attribute*), [583](#page-586-0) SizeSystemEnumeration (*rdflib.SDO attribute*), [526](#page-529-0) SizeSystemImperial (*rdflib.SDO attribute*), [526](#page-529-0) SizeSystemMetric (*rdflib.SDO attribute*), [526](#page-529-0) Skin (*rdflib.SDO attribute*), [526](#page-529-0) skipBlankRows (*rdflib.CSVW attribute*), [405](#page-408-0) skipColumns (*rdflib.CSVW attribute*), [405](#page-408-0) skipInitialSpace (*rdflib.CSVW attribute*), [405](#page-408-0) skipRows (*rdflib.CSVW attribute*), [405](#page-408-0) *method*), [94](#page-97-0) SkiResort (*rdflib.SDO attribute*), [526](#page-529-0) skolemize() (*rdflib.BNode method*), [338](#page-341-0) skolemize() (*rdflib.Graph method*), [441](#page-444-0) skolemize() (*rdflib.term.BNode method*), [316](#page-319-0) SKOS (*class in rdflib*), [599](#page-602-0)

sku (*rdflib.SDO attribute*), [583](#page-586-0) skypeID (*rdflib.FOAF attribute*), [425](#page-428-0) Slice (*rdflib.QB attribute*), [480](#page-483-0) slice (*rdflib.QB attribute*), [481](#page-484-0) SliceKey (*rdflib.QB attribute*), [480](#page-483-0) sliceKey (*rdflib.QB attribute*), [481](#page-484-0) sliceStructure (*rdflib.QB attribute*), [481](#page-484-0) slogan (*rdflib.SDO attribute*), [583](#page-586-0) smiles (*rdflib.SDO attribute*), [583](#page-586-0) Smoke\_Alarm (*rdflib.BRICK attribute*), [389](#page-392-0) Smoke\_Detection\_Alarm (*rdflib.BRICK attribute*), [389](#page-392-0) smokingAllowed (*rdflib.SDO attribute*), [583](#page-586-0) SocialEvent (*rdflib.SDO attribute*), [526](#page-529-0) SocialMediaPosting (*rdflib.SDO attribute*), [526](#page-529-0) sodiumContent (*rdflib.SDO attribute*), [583](#page-586-0) Software (*rdflib.DCMITYPE attribute*), [413](#page-416-0) softwareAddOn (*rdflib.SDO attribute*), [583](#page-586-0) SoftwareAgent (*rdflib.PROV attribute*), [474](#page-477-0) SoftwareApplication (*rdflib.SDO attribute*), [526](#page-529-0) softwareHelp (*rdflib.SDO attribute*), [584](#page-587-0) softwareRequirements (*rdflib.SDO attribute*), [584](#page-587-0) SoftwareSourceCode (*rdflib.SDO attribute*), [526](#page-529-0) softwareVersion (*rdflib.SDO attribute*), [584](#page-587-0) Solar\_Azimuth\_Angle\_Sensor (*rdflib.BRICK attribute*), [389](#page-392-0) Solar\_Radiance\_Sensor (*rdflib.BRICK attribute*), [389](#page-392-0) Solar\_Thermal\_Collector (*rdflib.BRICK attribute*), [389](#page-392-0) Solar\_Zenith\_Angle\_Sensor (*rdflib.BRICK attribute*), [389](#page-392-0) SoldOut (*rdflib.SDO attribute*), [526](#page-529-0) Solid (*rdflib.BRICK attribute*), [389](#page-392-0) solution() (*rdflib.plugins.sparql.sparql.QueryContext method*), [186](#page-189-0) SolveMathAction (*rdflib.SDO attribute*), [527](#page-530-0) SomeProducts (*rdflib.SDO attribute*), [527](#page-530-0) someValuesFrom (*rdflib.extras.infixowl.Restriction property*), [71](#page-74-0) someValuesFrom (*rdflib.OWL attribute*), [470](#page-473-0) sortProperties() (*rdflib.plugins.serializers.turtle.RecursiveSerializer method*), [124](#page-127-0) SOSA (*class in rdflib*), [601](#page-604-0) Sound (*rdflib.DCMITYPE attribute*), [413](#page-416-0) SoundtrackAlbum (*rdflib.SDO attribute*), [527](#page-530-0) source (*rdflib.CSVW attribute*), [405](#page-408-0) source (*rdflib.DC attribute*), [410](#page-413-0) source (*rdflib.DCTERMS attribute*), [416](#page-419-0) source (*rdflib.ODRL2 attribute*), [463](#page-466-0) source\_to\_json() (*in module rdflib.plugins.shared.jsonld.util*), [133](#page-136-0) sourceConstraint (*rdflib.SH attribute*), [598](#page-601-0) sourceConstraintComponent (*rdflib.SH attribute*), [598](#page-601-0)

sourcedFrom (*rdflib.SDO attribute*), [584](#page-587-0) sourceIndividual (*rdflib.OWL attribute*), [470](#page-473-0) sourceOrganization (*rdflib.SDO attribute*), [584](#page-587-0) sourceShape (*rdflib.SH attribute*), [598](#page-601-0) Space (*rdflib.BRICK attribute*), [389](#page-392-0) Space\_Heater (*rdflib.BRICK attribute*), [389](#page-392-0) sparql (*rdflib.SH attribute*), [598](#page-601-0) SPARQLAskExecutable (*rdflib.SH attribute*), [594](#page-597-0) SPARQLAskValidator (*rdflib.SH attribute*), [594](#page-597-0) SPARQLConnector (*class in rdflib.plugins.stores.sparqlconnector*), [205](#page-208-0) SPARQLConnectorException, [206](#page-209-0) SPARQLConstraint (*rdflib.SH attribute*), [594](#page-597-0) SPARQLConstraintComponent (*rdflib.SH attribute*), [594](#page-597-0) SPARQLConstructExecutable (*rdflib.SH attribute*), [594](#page-597-0) sparqlDirective() (*rdflib.plugins.parsers.notation3.SinkParser method*), [94](#page-97-0) sparqlEndpoint (*rdflib.VOID attribute*), [611](#page-614-0) SPARQLError, [186](#page-189-0) SPARQLExecutable (*rdflib.SH attribute*), [594](#page-597-0) SPARQLFunction (*rdflib.SH attribute*), [594](#page-597-0) SPARQLProcessor (*class in rdflib.plugins.sparql.processor*), [176](#page-179-0) SPARQLResult (*class in rdflib.plugins.sparql.processor*), [176](#page-179-0) SPARQLRule (*rdflib.SH attribute*), [594](#page-597-0) SPARQLSelectExecutable (*rdflib.SH attribute*), [594](#page-597-0) SPARQLSelectValidator (*rdflib.SH attribute*), [594](#page-597-0) SPARQLStore (*class in rdflib.plugins.stores.sparqlstore*), [207](#page-210-0) SPARQLTarget (*rdflib.SH attribute*), [594](#page-597-0) SPARQLTargetType (*rdflib.SH attribute*), [594](#page-597-0) sparqlTok() (*rdflib.plugins.parsers.notation3.SinkParser method*), [94](#page-97-0) SPARQLTypeError, [186](#page-189-0) SPARQLUpdateExecutable (*rdflib.SH attribute*), [595](#page-598-0) SPARQLUpdateProcessor (*class in rdflib.plugins.sparql.processor*), [176](#page-179-0) SPARQLUpdateStore (*class in rdflib.plugins.stores.sparqlstore*), [213](#page-216-0) SPARQLXMLWriter (*class in rdflib.plugins.sparql.results.xmlresults*), [138](#page-141-0) spatial (*rdflib.DCTERMS attribute*), [416](#page-419-0) spatial (*rdflib.ODRL2 attribute*), [463](#page-466-0) spatial (*rdflib.SDO attribute*), [584](#page-587-0) spatialCoordinates (*rdflib.ODRL2 attribute*), [463](#page-466-0) spatialCoverage (*rdflib.SDO attribute*), [584](#page-587-0) spatialResolutionInMeters (*rdflib.DCAT attribute*), [412](#page-415-0) speakable (*rdflib.SDO attribute*), [584](#page-587-0) SpeakableSpecification (*rdflib.SDO attribute*), [527](#page-530-0)

SpecialAnnouncement (*rdflib.SDO attribute*), [527](#page-530-0) specialCommitments (*rdflib.SDO attribute*), [584](#page-587-0) specializationOf (*rdflib.PROV attribute*), [478](#page-481-0) specialOpeningHoursSpecification (*rdflib.SDO attribute*), [584](#page-587-0) Specialty (*rdflib.SDO attribute*), [527](#page-530-0) specialty (*rdflib.SDO attribute*), [584](#page-587-0) Specification (*rdflib.DOAP attribute*), [417](#page-420-0) SpeechPathology (*rdflib.SDO attribute*), [527](#page-530-0) speechToTextMarkup (*rdflib.SDO attribute*), [584](#page-587-0) speed (*rdflib.SDO attribute*), [584](#page-587-0) Speed\_Reset\_Command (*rdflib.BRICK attribute*), [389](#page-392-0) Speed\_Sensor (*rdflib.BRICK attribute*), [389](#page-392-0) Speed\_Setpoint (*rdflib.BRICK attribute*), [389](#page-392-0) Speed\_Setpoint\_Limit (*rdflib.BRICK attribute*), [389](#page-392-0) Speed\_Status (*rdflib.BRICK attribute*), [389](#page-392-0) split\_iri() (*in module rdflib.plugins.shared.jsonld.util*), [133](#page-136-0) split\_uri() (*in module rdflib.namespace*), [80](#page-83-0) splitFragP() (*in module rdflib.plugins.parsers.notation3*), [98](#page-101-0) spokenByCharacter (*rdflib.SDO attribute*), [584](#page-587-0) SpokenWordAlbum (*rdflib.SDO attribute*), [527](#page-530-0) sponsor (*rdflib.SDO attribute*), [584](#page-587-0) sport (*rdflib.SDO attribute*), [584](#page-587-0) SportingGoodsStore (*rdflib.SDO attribute*), [527](#page-530-0) Sports\_Service\_Room (*rdflib.BRICK attribute*), [389](#page-392-0) SportsActivityLocation (*rdflib.SDO attribute*), [527](#page-530-0) sportsActivityLocation (*rdflib.SDO attribute*), [584](#page-587-0) SportsClub (*rdflib.SDO attribute*), [527](#page-530-0) SportsEvent (*rdflib.SDO attribute*), [527](#page-530-0) sportsEvent (*rdflib.SDO attribute*), [584](#page-587-0) SportsOrganization (*rdflib.SDO attribute*), [527](#page-530-0) SportsTeam (*rdflib.SDO attribute*), [527](#page-530-0) sportsTeam (*rdflib.SDO attribute*), [584](#page-587-0) spouse (*rdflib.SDO attribute*), [584](#page-587-0) SpreadsheetDigitalDocument (*rdflib.SDO attribute*), [527](#page-530-0) SRP (*rdflib.SDO attribute*), [524](#page-527-0) SSN (*class in rdflib*), [602](#page-605-0) StadiumOrArena (*rdflib.SDO attribute*), [527](#page-530-0) stage (*rdflib.SDO attribute*), [584](#page-587-0) Stage\_Enable\_Command (*rdflib.BRICK attribute*), [390](#page-393-0) Stage\_Riser (*rdflib.BRICK attribute*), [390](#page-393-0) stageAsNumber (*rdflib.SDO attribute*), [584](#page-587-0) StagedContent (*rdflib.SDO attribute*), [527](#page-530-0) Stages\_Status (*rdflib.BRICK attribute*), [390](#page-393-0) StagesHealthAspect (*rdflib.SDO attribute*), [527](#page-530-0) Staircase (*rdflib.BRICK attribute*), [390](#page-393-0) Standard (*rdflib.DCTERMS attribute*), [414](#page-417-0) Standby\_CRAC (*rdflib.BRICK attribute*), [390](#page-393-0) Standby\_Fan (*rdflib.BRICK attribute*), [390](#page-393-0) Standby\_Glycool\_Unit\_On\_Off\_Status (*rdflib.BRICK attribute*), [390](#page-393-0)

Standby\_Load\_Shed\_Command (*rdflib.BRICK attribute*), [390](#page-393-0) Standby\_Unit\_On\_Off\_Status (*rdflib.BRICK attribute*), [390](#page-393-0) starRating (*rdflib.SDO attribute*), [584](#page-587-0) start (*rdflib.plugins.parsers.rdfxml.ElementHandler attribute*), [105](#page-108-0) Start (*rdflib.PROV attribute*), [474](#page-477-0) Start\_Stop\_Command (*rdflib.BRICK attribute*), [390](#page-393-0) Start\_Stop\_Status (*rdflib.BRICK attribute*), [390](#page-393-0) startDate (*rdflib.DCAT attribute*), [412](#page-415-0) startDate (*rdflib.SDO attribute*), [584](#page-587-0) startDoc() (*rdflib.plugins.parsers.notation3.RDFSink method*), [88](#page-91-0) startDoc() (*rdflib.plugins.parsers.notation3.SinkParser method*), [95](#page-98-0) startDocument() (*rdflib.plugins.parsers.rdfxml.RDFXMLHandler method*), [109](#page-112-0) startDocument() (*rdflib.plugins.parsers.trix.TriXHandler method*), [114](#page-117-0) startDocument() (*rdflib.plugins.serializers.longturtle.LongTurtleSerializer method*), [118](#page-121-0) startDocument() (*rdflib.plugins.serializers.turtle.TurtleSerializer method*), [125](#page-128-0) started (*rdflib.PROV attribute*), [478](#page-481-0) startedAtTime (*rdflib.PROV attribute*), [478](#page-481-0) startElementNS() (*rdflib.plugins.parsers.rdfxml.RDFXMLHandler method*), [109](#page-112-0) startElementNS() (*rdflib.plugins.parsers.trix.TriXHandler method*), [114](#page-117-0) startOffset (*rdflib.SDO attribute*), [584](#page-587-0) startPrefixMapping() (*rdflib.plugins.parsers.rdfxml.RDFXMLHandler method*), [109](#page-112-0) startPrefixMapping() (*rdflib.plugins.parsers.trix.TriXHandler method*), [114](#page-117-0) startswith() (*rdflib.term.Identifier method*), [319](#page-322-0) startTime (*rdflib.SDO attribute*), [584](#page-587-0) State (*rdflib.SDO attribute*), [527](#page-530-0) Statement (*rdflib.RDF attribute*), [481](#page-484-0) Statement (*rdflib.SDO attribute*), [527](#page-530-0) statement() (*rdflib.plugins.parsers.notation3.SinkParser method*), [95](#page-98-0) statement() (*rdflib.plugins.serializers.longturtle.LongTurtleSerializer method*), [118](#page-121-0) statement() (*rdflib.plugins.serializers.n3.N3Serializer method*), [119](#page-122-0)

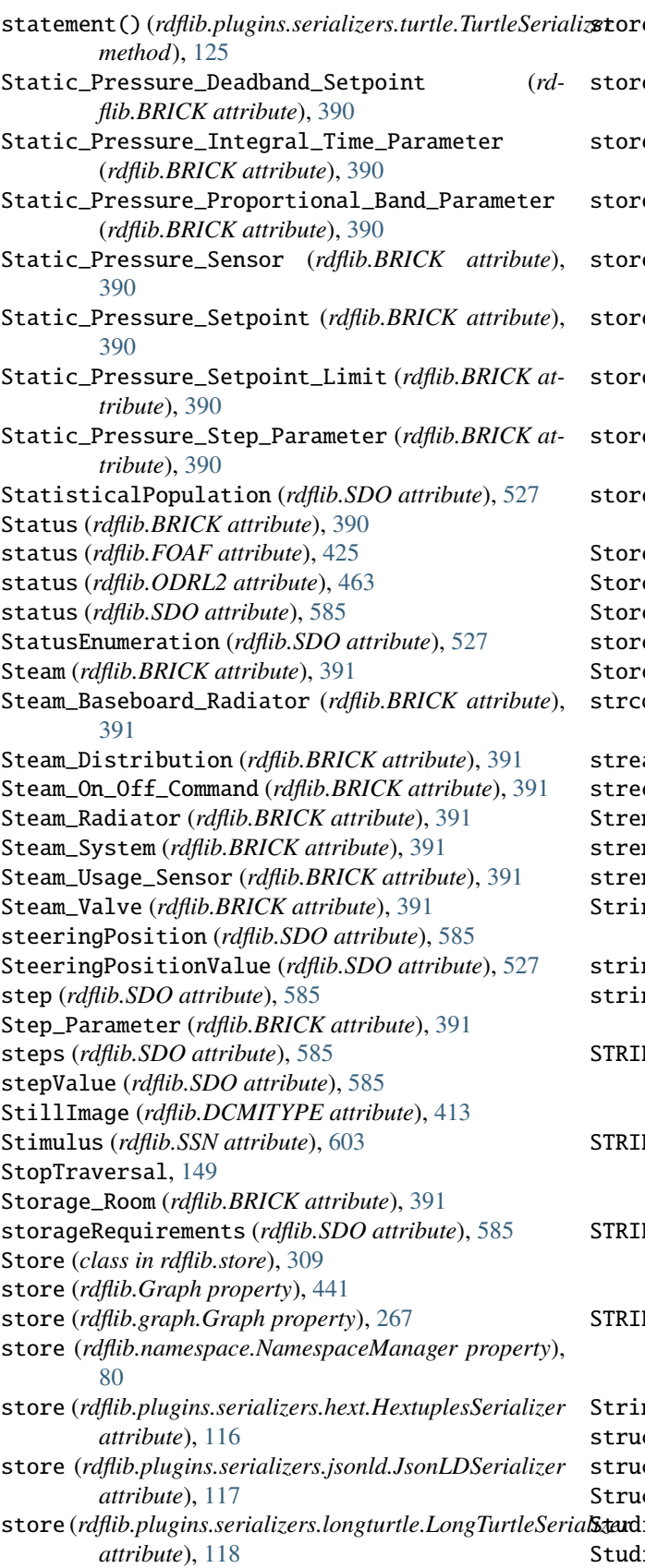

e (*rdflib.plugins.serializers.n3.N3Serializer attribute*), [119](#page-122-0) store (*rdflib.plugins.serializers.nquads.NQuadsSerializer attribute*), [120](#page-123-0) e (rdflib.plugins.serializers.nt.NTSerializer at*tribute*), [120](#page-123-0) store (*rdflib.plugins.serializers.rdfxml.PrettyXMLSerializer attribute*), [121](#page-124-0) store (*rdflib.plugins.serializers.rdfxml.XMLSerializer attribute*), [122](#page-125-0) store (*rdflib.plugins.serializers.trig.TrigSerializer attribute*), [123](#page-126-0) store (*rdflib.plugins.serializers.trix.TriXSerializer attribute*), [123](#page-126-0) store (*rdflib.plugins.serializers.turtle.RecursiveSerializer attribute*), [124](#page-127-0) store (*rdflib.plugins.serializers.turtle.TurtleSerializer attribute*), [125](#page-128-0) e (*rdflib.SDO attribute*), [527](#page-530-0) eCreatedEvent (*class in rdflib.store*), [314](#page-317-0) StoreCreditRefund (*rdflib.SDO attribute*), [527](#page-530-0) edAt (*rdflib.BRICK attribute*), [402](#page-405-0) ey (rdflib.BRICK attribute), [391](#page-394-0) strconst() (*rdflib.plugins.parsers.notation3.SinkParser method*), [95](#page-98-0) am (*rdflib.ODRL2 attribute*), [463](#page-466-0) streetAddress (*rdflib.SDO attribute*), [585](#page-588-0) StrengthTraining (*rdflib.SDO attribute*), [528](#page-531-0) strengthUnit (*rdflib.SDO attribute*), [585](#page-588-0) strengthValue (*rdflib.SDO attribute*), [585](#page-588-0) ng (*rdflib.plugins.stores.sparqlstore.SPARQLUpdateStore attribute*), [214](#page-217-0) string (*rdflib.XSD attribute*), [615](#page-618-0) string() (*in module rdflib.plugins.sparql.operators*), [169](#page-172-0) NG LITERAL1 (*rdflib.plugins.stores.sparqlstore.SPARQLUpdateStore attribute*), [214](#page-217-0) STRING\_LITERAL2 (*rdflib.plugins.stores.sparqlstore.SPARQLUpdateStore attribute*), [214](#page-217-0) NG\_LITERAL\_LONG1 (*rdflib.plugins.stores.sparqlstore.SPARQLUpdateStore attribute*), [214](#page-217-0) NG\_LITERAL\_LONG2 (*rdflib.plugins.stores.sparqlstore.SPARQLUpdateStore attribute*), [214](#page-217-0) ngInputSource (*class in rdflib.parser*), [280](#page-283-0) structuralClass (*rdflib.SDO attribute*), [585](#page-588-0) structure (*rdflib.QB attribute*), [481](#page-484-0) StructuredValue (*rdflib.SDO attribute*), [528](#page-531-0) Studio (*rdflib.BRICK attribute*), [391](#page-394-0)

ioAlbum (*rdflib.SDO attribute*), [528](#page-531-0) study (*rdflib.SDO attribute*), [585](#page-588-0)

studyDesign (*rdflib.SDO attribute*), [585](#page-588-0) studyLocation (*rdflib.SDO attribute*), [585](#page-588-0) studySubject (*rdflib.SDO attribute*), [585](#page-588-0) subClassOf (*rdflib.extras.infixowl.Class property*), [64](#page-67-0) subClassOf (*rdflib.RDFS attribute*), [483](#page-486-0) subcontext() (*rdflib.plugins.shared.jsonld.context.Context method*), [130](#page-133-0) subEvent (*rdflib.SDO attribute*), [585](#page-588-0) subEvents (*rdflib.SDO attribute*), [585](#page-588-0) subject (*rdflib.DC attribute*), [410](#page-413-0) subject (*rdflib.DCTERMS attribute*), [416](#page-419-0) subject (*rdflib.plugins.parsers.rdfxml.ElementHandler attribute*), [105](#page-108-0) subject (*rdflib.RDF attribute*), [482](#page-485-0) subject (*rdflib.SH attribute*), [598](#page-601-0) subject() (*rdflib.plugins.parsers.notation3.SinkParser method*), [95](#page-98-0) subject() (*rdflib.plugins.parsers.ntriples.W3CNTriplesParser method*), [103](#page-106-0) subject()(*rdflib.plugins.serializers.rdfxml.PrettyXMLSeriadibatitleLanguage*(*rdflib.SDO attribute*), [585](#page-588-0) *method*), [121](#page-124-0)  $subject() (rdfilb.plugin.s. serializers.rdfxml.XMLSerializers.CylbwayStation (rdflib.SDO attribute), 528$  $subject() (rdfilb.plugin.s. serializers.rdfxml.XMLSerializers.CylbwayStation (rdflib.SDO attribute), 528$ *method*), [122](#page-125-0) subject\_objects() (*rdflib.Graph method*), [441](#page-444-0) subject\_objects() (*rdflib.graph.Graph method*), [267](#page-270-0) subject\_objects() (*rdflib.plugins.stores.sparqlstore.SPARQLStore method*), [211](#page-214-0) subject\_objects() (*rdflib.plugins.stores.sparqlstore.SPARQLUpdateStore* suggestedMinAge (*rdflib.SDO attribute*), [586](#page-589-0) *method*), [218](#page-221-0) subject\_objects() (*rdflib.resource.Resource method*), [307](#page-310-0) subject\_predicates() (*rdflib.Graph method*), [441](#page-444-0) subject\_predicates() (*rdflib.graph.Graph method*), [267](#page-270-0) subject\_predicates() (*rdflib.plugins.stores.sparqlstore.SPARQLStore method*), [212](#page-215-0) subject\_predicates() (*rd*flib.plugins.stores.sparqlstore.SPARQLUpdateStor**&upply\_Air** (rdflib.BRICK attribute), [391](#page-394-0) *method*), [218](#page-221-0) subject\_predicates() (*rdflib.resource.Resource method*), [307](#page-310-0) subjectDone() (*rdflib.plugins.serializers.turtle.RecursiveSerializer* (*rdflib.BRICK attribute*), [391](#page-394-0) *method*), [124](#page-127-0) subjectOf (*rdflib.SDO attribute*), [585](#page-588-0) subjects() (*rdflib.Graph method*), [441](#page-444-0) subjects() (*rdflib.graph.Graph method*), [267](#page-270-0) subjects() (*rdflib.plugins.stores.sparqlstore.SPARQLStore* Supply\_Air\_Flow\_Sensor (*rdflib.BRICK attribute*), *method*), [212](#page-215-0) subjects() (*rdflib.plugins.stores.sparqlstore.SPARQLUpdateStore* Supply\_Air\_Flow\_Setpoint (*rdflib.BRICK attribute*), *method*), [218](#page-221-0) subjects() (*rdflib.resource.Resource method*), [307](#page-310-0) subjectsTarget (*rdflib.VOID attribute*), [611](#page-614-0) Submit (*rdflib.PROV attribute*), [474](#page-477-0) subOrganization (*rdflib.SDO attribute*), [585](#page-588-0) subOrganizationOf (*rdflib.ORG attribute*), [466](#page-469-0) subPropertyOf (*rdflib.extras.infixowl.Property property*), [70](#page-73-0) subPropertyOf (*rdflib.RDFS attribute*), [483](#page-486-0) subReservation (*rdflib.SDO attribute*), [585](#page-588-0) subscribe() (*rdflib.events.Dispatcher method*), [236](#page-239-0) SubscribeAction (*rdflib.SDO attribute*), [528](#page-531-0) Subscription (*rdflib.SDO attribute*), [528](#page-531-0) subset (*rdflib.VOID attribute*), [611](#page-614-0) subStageSuffix (*rdflib.SDO attribute*), [585](#page-588-0) Substance (*rdflib.BRICK attribute*), [391](#page-394-0) Substance (*rdflib.SDO attribute*), [528](#page-531-0) subStructure (*rdflib.SDO attribute*), [585](#page-588-0) subSumpteeIds() (*rdflib.extras.infixowl.Class method*), [64](#page-67-0) subTest (*rdflib.SDO attribute*), [585](#page-588-0) subTrip (*rdflib.SDO attribute*), [585](#page-588-0) successorOf (*rdflib.SDO attribute*), [585](#page-588-0) sugarContent (*rdflib.SDO attribute*), [585](#page-588-0) suggestedAge (*rdflib.SDO attribute*), [585](#page-588-0) suggestedAnswer (*rdflib.SDO attribute*), [585](#page-588-0) suggestedGender (*rdflib.SDO attribute*), [585](#page-588-0) suggestedMaxAge (*rdflib.SDO attribute*), [586](#page-589-0) suggestedMeasurement (*rdflib.SDO attribute*), [586](#page-589-0) suggestedShapesGraph (*rdflib.SH attribute*), [598](#page-601-0) suitableForDiet (*rdflib.SDO attribute*), [586](#page-589-0) Suite (*rdflib.SDO attribute*), [528](#page-531-0) Sum (*class in rdflib.plugins.sparql.aggregates*), [146](#page-149-0) Sunday (*rdflib.SDO attribute*), [528](#page-531-0) Sunday (*rdflib.TIME attribute*), [604](#page-607-0) superEvent (*rdflib.SDO attribute*), [586](#page-589-0) SuperficialAnatomy (*rdflib.SDO attribute*), [528](#page-531-0) supersededBy (*rdflib.SDO attribute*), [586](#page-589-0) supply (*rdflib.SDO attribute*), [586](#page-589-0) Supply\_Air\_Differential\_Pressure\_Sensor (*rdflib.BRICK attribute*), [391](#page-394-0) Supply\_Air\_Differential\_Pressure\_Setpoint Supply\_Air\_Duct\_Pressure\_Status (*rdflib.BRICK attribute*), [391](#page-394-0) Supply\_Air\_Flow\_Demand\_Setpoint (*rdflib.BRICK attribute*), [391](#page-394-0) [391](#page-394-0) [391](#page-394-0)

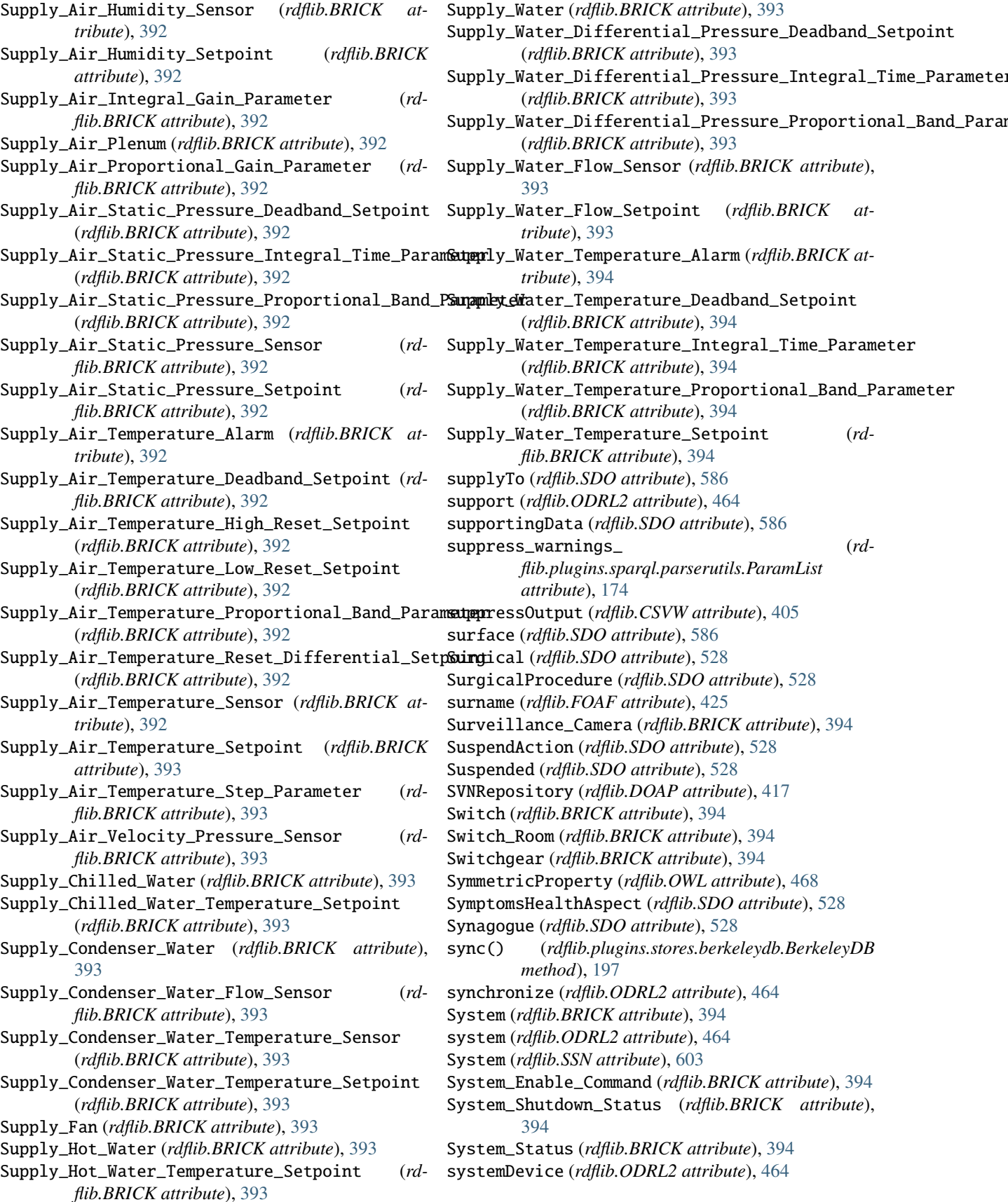

# T

Table (*rdflib.CSVW attribute*), [403](#page-406-0) table (*rdflib.CSVW attribute*), [405](#page-408-0) Table (*rdflib.SDO attribute*), [528](#page-531-0) tableDirection (*rdflib.CSVW attribute*), [405](#page-408-0) TableGroup (*rdflib.CSVW attribute*), [403](#page-406-0) tableOfContents (*rdflib.DCTERMS attribute*), [416](#page-419-0) TableReference (*rdflib.CSVW attribute*), [403](#page-406-0) tableSchema (*rdflib.CSVW attribute*), [405](#page-408-0) TABS\_Panel (*rdflib.BRICK attribute*), [394](#page-397-0) tabularMetadata (*rdflib.CSVW attribute*), [405](#page-408-0) TakeAction (*rdflib.SDO attribute*), [528](#page-531-0) target (*rdflib.ODRL2 attribute*), [464](#page-467-0) target (*rdflib.SDO attribute*), [586](#page-589-0) Target (*rdflib.SH attribute*), [595](#page-598-0) target (*rdflib.SH attribute*), [598](#page-601-0) target (*rdflib.VOID attribute*), [611](#page-614-0) targetClass (*rdflib.SH attribute*), [598](#page-601-0) targetCollection (*rdflib.SDO attribute*), [586](#page-589-0) targetDescription (*rdflib.SDO attribute*), [586](#page-589-0) targetFormat (*rdflib.CSVW attribute*), [406](#page-409-0) targetIndividual (*rdflib.OWL attribute*), [470](#page-473-0) targetName (*rdflib.SDO attribute*), [586](#page-589-0) targetNode (*rdflib.SH attribute*), [598](#page-601-0) targetObjectsOf (*rdflib.SH attribute*), [598](#page-601-0) targetPlatform (*rdflib.SDO attribute*), [586](#page-589-0) targetPopulation (*rdflib.SDO attribute*), [586](#page-589-0) targetProduct (*rdflib.SDO attribute*), [586](#page-589-0) targetSubjectsOf (*rdflib.SH attribute*), [598](#page-601-0) TargetType (*rdflib.SH attribute*), [595](#page-598-0) targetUrl (*rdflib.SDO attribute*), [586](#page-589-0) targetValue (*rdflib.OWL attribute*), [470](#page-473-0) TattooParlor (*rdflib.SDO attribute*), [528](#page-531-0) Taxi (*rdflib.SDO attribute*), [528](#page-531-0) taxID (*rdflib.SDO attribute*), [586](#page-589-0) TaxiReservation (*rdflib.SDO attribute*), [528](#page-531-0) TaxiService (*rdflib.SDO attribute*), [528](#page-531-0) TaxiStand (*rdflib.SDO attribute*), [528](#page-531-0) TaxiVehicleUsage (*rdflib.SDO attribute*), [528](#page-531-0) Taxon (*rdflib.SDO attribute*), [529](#page-532-0) taxonomicRange (*rdflib.SDO attribute*), [586](#page-589-0) taxonRank (*rdflib.SDO attribute*), [586](#page-589-0) teaches (*rdflib.SDO attribute*), [586](#page-589-0) Team\_Room (*rdflib.BRICK attribute*), [394](#page-397-0) TechArticle (*rdflib.SDO attribute*), [529](#page-532-0) TechnicalFeature (*rdflib.VOID attribute*), [610](#page-613-0) Telecom\_Room (*rdflib.BRICK attribute*), [394](#page-397-0) telephone (*rdflib.SDO attribute*), [586](#page-589-0) TelevisionChannel (*rdflib.SDO attribute*), [529](#page-532-0) TelevisionStation (*rdflib.SDO attribute*), [529](#page-532-0) Temperature\_Alarm (*rdflib.BRICK attribute*), [395](#page-398-0) Temperature\_Deadband\_Setpoint (*rdflib.BRICK attribute*), [395](#page-398-0)

Temperature\_Differential\_Reset\_Setpoint (*rdflib.BRICK attribute*), [395](#page-398-0) Temperature\_High\_Reset\_Setpoint (*rdflib.BRICK attribute*), [395](#page-398-0) Temperature\_Low\_Reset\_Setpoint (*rdflib.BRICK attribute*), [395](#page-398-0) Temperature\_Parameter (*rdflib.BRICK attribute*), [395](#page-398-0) Temperature\_Sensor (*rdflib.BRICK attribute*), [395](#page-398-0) Temperature\_Setpoint (*rdflib.BRICK attribute*), [395](#page-398-0) Temperature\_Step\_Parameter (*rdflib.BRICK attribute*), [395](#page-398-0) Temperature\_Tolerance\_Parameter (*rdflib.BRICK attribute*), [395](#page-398-0) temperatureCoefficientofPmax (*rdflib.BRICK attribute*), [402](#page-405-0) temporal (*rdflib.DCTERMS attribute*), [416](#page-419-0) temporal (*rdflib.SDO attribute*), [586](#page-589-0) temporalCoverage (*rdflib.SDO attribute*), [586](#page-589-0) TemporalDuration (*rdflib.TIME attribute*), [604](#page-607-0) TemporalEntity (*rdflib.TIME attribute*), [604](#page-607-0) TemporalPosition (*rdflib.TIME attribute*), [604](#page-607-0) temporalResolution (*rdflib.DCAT attribute*), [412](#page-415-0) TemporalUnit (*rdflib.TIME attribute*), [604](#page-607-0) Temporary\_Occupancy\_Status (*rdflib.BRICK attribute*), [395](#page-398-0) TennisComplex (*rdflib.SDO attribute*), [529](#page-532-0) Term (*class in rdflib.plugins.shared.jsonld.context*), [131](#page-134-0) term() (*rdflib.extras.infixowl.ClassNamespaceFactory method*), [64](#page-67-0) term() (*rdflib.Namespace method*), [456](#page-459-0) term() (*rdflib.namespace.ClosedNamespace method*), [74](#page-77-0) term() (*rdflib.namespace.Namespace method*), [76](#page-79-0) termCode (*rdflib.SDO attribute*), [586](#page-589-0) termDuration (*rdflib.SDO attribute*), [586](#page-589-0) termGroup (*rdflib.VANN attribute*), [610](#page-613-0) Terminal\_Unit (*rdflib.BRICK attribute*), [395](#page-398-0) Terminated (*rdflib.SDO attribute*), [529](#page-532-0) termsOfService (*rdflib.SDO attribute*), [586](#page-589-0) termsPerYear (*rdflib.SDO attribute*), [587](#page-590-0) termToJSON() (*in module rdflib.plugins.sparql.results.jsonresults*), [136](#page-139-0) tester (*rdflib.DOAP attribute*), [418](#page-421-0) TETRA\_Room (*rdflib.BRICK attribute*), [394](#page-397-0) Text (*rdflib.DCMITYPE attribute*), [413](#page-416-0) Text (*rdflib.SDO attribute*), [529](#page-532-0) text (*rdflib.SDO attribute*), [587](#page-590-0) text() (*rdflib.plugins.serializers.xmlwriter.XMLWriter method*), [126](#page-129-0) TextDigitalDocument (*rdflib.SDO attribute*), [529](#page-532-0) textDirection (*rdflib.CSVW attribute*), [406](#page-409-0) textToSpeech (*rdflib.ODRL2 attribute*), [464](#page-467-0) textValue (*rdflib.SDO attribute*), [587](#page-590-0)

TGN (*rdflib.DCTERMS attribute*), [414](#page-417-0)

thaw() (*rdflib.plugins.sparql.sparql.QueryContext* title (*rdflib.DC attribute*), [410](#page-413-0) *method*), [186](#page-189-0) TheaterEvent (*rdflib.SDO attribute*), [529](#page-532-0) TheaterGroup (*rdflib.SDO attribute*), [529](#page-532-0) theme (*rdflib.DCAT attribute*), [412](#page-415-0) theme (*rdflib.FOAF attribute*), [425](#page-428-0) themeTaxonomy (*rdflib.DCAT attribute*), [412](#page-415-0) Therapeutic (*rdflib.SDO attribute*), [529](#page-532-0) TherapeuticProcedure (*rdflib.SDO attribute*), [529](#page-532-0) Thermal\_Power\_Meter (*rdflib.BRICK attribute*), [395](#page-398-0) Thermal\_Power\_Sensor (*rdflib.BRICK attribute*), [395](#page-398-0) Thermally\_Activated\_Building\_System\_Panel (*rdflib.BRICK attribute*), [395](#page-398-0) thermalTransmittance (*rdflib.BRICK attribute*), [402](#page-405-0) Thermostat (*rdflib.BRICK attribute*), [395](#page-398-0) Thesis (*rdflib.SDO attribute*), [529](#page-532-0) Thing (*rdflib.OWL attribute*), [468](#page-471-0) Thing (*rdflib.SDO attribute*), [529](#page-532-0) this (*rdflib.SH attribute*), [599](#page-602-0) Throat (*rdflib.SDO attribute*), [529](#page-532-0) thumbnail (*rdflib.FOAF attribute*), [425](#page-428-0) thumbnail (*rdflib.SDO attribute*), [587](#page-590-0) thumbnailUrl (*rdflib.SDO attribute*), [587](#page-590-0) Thursday (*rdflib.SDO attribute*), [529](#page-532-0) Thursday (*rdflib.TIME attribute*), [604](#page-607-0) tickerSymbol (*rdflib.SDO attribute*), [587](#page-590-0) Ticket (*rdflib.ODRL2 attribute*), [458](#page-461-0) Ticket (*rdflib.SDO attribute*), [529](#page-532-0) ticketedSeat (*rdflib.SDO attribute*), [587](#page-590-0) Ticketing\_Booth (*rdflib.BRICK attribute*), [395](#page-398-0) ticketNumber (*rdflib.SDO attribute*), [587](#page-590-0) ticketToken (*rdflib.SDO attribute*), [587](#page-590-0) TieAction (*rdflib.SDO attribute*), [529](#page-532-0) tilt (*rdflib.BRICK attribute*), [402](#page-405-0) TIME (*class in rdflib*), [603](#page-606-0) Time (*rdflib.SDO attribute*), [529](#page-532-0) time (*rdflib.XSD attribute*), [615](#page-618-0) Time\_Parameter (*rdflib.BRICK attribute*), [395](#page-398-0) Time\_Setpoint (*rdflib.BRICK attribute*), [395](#page-398-0) timedCount (*rdflib.ODRL2 attribute*), [464](#page-467-0) timeInterval (*rdflib.ODRL2 attribute*), [464](#page-467-0) timeOfDay (*rdflib.SDO attribute*), [587](#page-590-0) TimePosition (*rdflib.TIME attribute*), [604](#page-607-0) timeRequired (*rdflib.SDO attribute*), [587](#page-590-0) timeseries (*rdflib.BRICK attribute*), [403](#page-406-0) timeToComplete (*rdflib.SDO attribute*), [587](#page-590-0) TimeZone (*rdflib.TIME attribute*), [604](#page-607-0) timeZone (*rdflib.TIME attribute*), [607](#page-610-0) timezoneOffset (*rdflib.XSD attribute*), [615](#page-618-0) TipAction (*rdflib.SDO attribute*), [529](#page-532-0) tipjar (*rdflib.FOAF attribute*), [425](#page-428-0) TireShop (*rdflib.SDO attribute*), [529](#page-532-0) tissueSample (*rdflib.SDO attribute*), [587](#page-590-0) title (*rdflib.CSVW attribute*), [406](#page-409-0)

title (*rdflib.DCTERMS attribute*), [416](#page-419-0) title (*rdflib.FOAF attribute*), [425](#page-428-0) title (*rdflib.Namespace property*), [457](#page-460-0) title (*rdflib.namespace.Namespace property*), [76](#page-79-0) title (*rdflib.SDO attribute*), [587](#page-590-0) titleEIDR (*rdflib.SDO attribute*), [587](#page-590-0) to\_canonical\_graph() (*in module rdflib.compare*), [231](#page-234-0) to\_isomorphic() (*in module rdflib.compare*), [231](#page-234-0) to\_rdf() (*in module rdflib.plugins.parsers.jsonld*), [83](#page-86-0) to\_symbol() (*rdflib.plugins.shared.jsonld.context.Context method*), [131](#page-134-0) to\_term() (*in module rdflib.util*), [336](#page-339-0) tocContinuation (*rdflib.SDO attribute*), [587](#page-590-0) tocEntry (*rdflib.SDO attribute*), [587](#page-590-0) todo (*rdflib.PROV attribute*), [478](#page-481-0) tok() (*rdflib.plugins.parsers.notation3.SinkParser method*), [95](#page-98-0) token (*rdflib.XSD attribute*), [615](#page-618-0) Tolerance\_Parameter (*rdflib.BRICK attribute*), [396](#page-399-0) TollFree (*rdflib.SDO attribute*), [529](#page-532-0) toLocation (*rdflib.SDO attribute*), [587](#page-590-0) ToMultiSet() (*in module rdflib.plugins.sparql.algebra*), [149](#page-152-0) tongueWeight (*rdflib.SDO attribute*), [587](#page-590-0) tool (*rdflib.SDO attribute*), [587](#page-590-0) topClasses (*rdflib.plugins.serializers.turtle.RecursiveSerializer attribute*), [124](#page-127-0) topConceptOf (*rdflib.SKOS attribute*), [601](#page-604-0) topDataProperty (*rdflib.OWL attribute*), [470](#page-473-0) topic (*rdflib.FOAF attribute*), [425](#page-428-0) topic\_interest (*rdflib.FOAF attribute*), [425](#page-428-0) topObjectProperty (*rdflib.OWL attribute*), [470](#page-473-0) toPython() (*rdflib.Graph method*), [441](#page-444-0) toPython() (*rdflib.graph.Graph method*), [267](#page-270-0) toPython() (*rdflib.graph.Seq method*), [278](#page-281-0) toPython() (*rdflib.IdentifiedNode method*), [445](#page-448-0) toPython() (*rdflib.Literal method*), [455](#page-458-0) toPython() (*rdflib.term.IdentifiedNode method*), [317](#page-320-0) toPython() (*rdflib.term.Literal method*), [329](#page-332-0) toPython() (*rdflib.term.Variable method*), [332](#page-335-0) toPython() (*rdflib.Variable method*), [612](#page-615-0) toRecipient (*rdflib.SDO attribute*), [587](#page-590-0) torque (*rdflib.SDO attribute*), [587](#page-590-0) Torque\_Sensor (*rdflib.BRICK attribute*), [396](#page-399-0) totalDigits (*rdflib.XSD attribute*), [615](#page-618-0) totalJobOpenings (*rdflib.SDO attribute*), [587](#page-590-0) totalPaymentDue (*rdflib.SDO attribute*), [587](#page-590-0) totalPrice (*rdflib.SDO attribute*), [587](#page-590-0) totalTime (*rdflib.SDO attribute*), [587](#page-590-0) Touchpanel (*rdflib.BRICK attribute*), [396](#page-399-0) tourBookingPage (*rdflib.SDO attribute*), [587](#page-590-0) TouristAttraction (*rdflib.SDO attribute*), [529](#page-532-0)

TouristDestination (*rdflib.SDO attribute*), [529](#page-532-0) TouristInformationCenter (*rdflib.SDO attribute*), [529](#page-532-0) TouristTrip (*rdflib.SDO attribute*), [529](#page-532-0) touristType (*rdflib.SDO attribute*), [587](#page-590-0) Toxicologic (*rdflib.SDO attribute*), [530](#page-533-0) ToyStore (*rdflib.SDO attribute*), [530](#page-533-0) Trace\_Heat\_Sensor (*rdflib.BRICK attribute*), [396](#page-399-0) track (*rdflib.SDO attribute*), [587](#page-590-0) TrackAction (*rdflib.SDO attribute*), [530](#page-533-0) trackedParty (*rdflib.ODRL2 attribute*), [464](#page-467-0) trackingNumber (*rdflib.SDO attribute*), [587](#page-590-0) trackingParty (*rdflib.ODRL2 attribute*), [464](#page-467-0) trackingUrl (*rdflib.SDO attribute*), [588](#page-591-0) tracks (*rdflib.SDO attribute*), [588](#page-591-0) TradeAction (*rdflib.SDO attribute*), [530](#page-533-0) TraditionalChinese (*rdflib.SDO attribute*), [530](#page-533-0) trailer (*rdflib.SDO attribute*), [588](#page-591-0) trailerWeight (*rdflib.SDO attribute*), [588](#page-591-0) trainingSalary (*rdflib.SDO attribute*), [588](#page-591-0) trainName (*rdflib.SDO attribute*), [588](#page-591-0) trainNumber (*rdflib.SDO attribute*), [588](#page-591-0) TrainReservation (*rdflib.SDO attribute*), [530](#page-533-0) TrainStation (*rdflib.SDO attribute*), [530](#page-533-0) TrainTrip (*rdflib.SDO attribute*), [530](#page-533-0) transaction\_aware (*rdflib.plugins.stores.berkeleydb.BerkeleyDB attribute*), [197](#page-200-0) transaction\_aware (*rdflib.plugins.stores.sparqlstore.SPARQLStore attribute*), [212](#page-215-0) transaction\_aware (*rdflib.store.Store attribute*), [313](#page-316-0) transcript (*rdflib.SDO attribute*), [588](#page-591-0) transFatContent (*rdflib.SDO attribute*), [588](#page-591-0) transfer (*rdflib.ODRL2 attribute*), [464](#page-467-0) TransferAction (*rdflib.SDO attribute*), [530](#page-533-0) transform (*rdflib.ODRL2 attribute*), [464](#page-467-0) Transformation (*rdflib.CSVW attribute*), [403](#page-406-0) transformations (*rdflib.CSVW attribute*), [406](#page-409-0) TransformedContent (*rdflib.SDO attribute*), [530](#page-533-0) Transformer (*rdflib.BRICK attribute*), [396](#page-399-0) Transformer\_Room (*rdflib.BRICK attribute*), [396](#page-399-0) transitive\_objects() (*rdflib.Graph method*), [442](#page-445-0) transitive\_objects() (*rdflib.graph.Graph method*), [268](#page-271-0) transitive\_objects() (*rdflib.resource.Resource method*), [307](#page-310-0) transitive\_subjects() (*rdflib.Graph method*), [443](#page-446-0) transitive\_subjects() (*rdflib.graph.Graph method*), [269](#page-272-0) transitive\_subjects() (*rdflib.resource.Resource method*), [307](#page-310-0) transitiveClosure() (*rdflib.Graph method*), [442](#page-445-0)

transitiveClosure() (*rdflib.graph.Graph method*), [268](#page-271-0) TransitiveProperty (*rdflib.OWL attribute*), [468](#page-471-0) transitiveSubOrganizationOf (*rdflib.ORG attribute*), [466](#page-469-0) TransitMap (*rdflib.SDO attribute*), [530](#page-533-0) transitTime (*rdflib.SDO attribute*), [588](#page-591-0) transitTimeLabel (*rdflib.SDO attribute*), [588](#page-591-0) translate (*rdflib.ODRL2 attribute*), [464](#page-467-0) translate() (*in module rdflib.plugins.sparql.algebra*), [150](#page-153-0) translateAggregates() (*in module rdflib.plugins.sparql.algebra*), [151](#page-154-0) translateAlgebra() (*in module rdflib.plugins.sparql.algebra*), [151](#page-154-0) translateExists() (*in module rdflib.plugins.sparql.algebra*), [151](#page-154-0) translateGraphGraphPattern() (*in module rdflib.plugins.sparql.algebra*), [151](#page-154-0) translateGroupGraphPattern() (*in module rdflib.plugins.sparql.algebra*), [151](#page-154-0) translateGroupOrUnionGraphPattern() (*in module rdflib.plugins.sparql.algebra*), [151](#page-154-0) translateInlineData() (*in module rdflib.plugins.sparql.algebra*), [151](#page-154-0) translatePath() (*in module rdflib.plugins.sparql.algebra*), [152](#page-155-0) translatePName() (*in module rdflib.plugins.sparql.algebra*), [152](#page-155-0) translatePrologue() (*in module rdflib.plugins.sparql.algebra*), [152](#page-155-0) translateQuads() (*in module rdflib.plugins.sparql.algebra*), [152](#page-155-0) translateQuery() (*in module rdflib.plugins.sparql.algebra*), [152](#page-155-0) translateUpdate() (*in module rdflib.plugins.sparql.algebra*), [153](#page-156-0) translateUpdate1() (*in module rdflib.plugins.sparql.algebra*), [153](#page-156-0) translateValues() (*in module rdflib.plugins.sparql.algebra*), [153](#page-156-0) translationOfWork (*rdflib.SDO attribute*), [588](#page-591-0) translator (*rdflib.DOAP attribute*), [418](#page-421-0) translator (*rdflib.SDO attribute*), [588](#page-591-0) transmissionMethod (*rdflib.SDO attribute*), [588](#page-591-0) TravelAction (*rdflib.SDO attribute*), [530](#page-533-0) TravelAgency (*rdflib.SDO attribute*), [530](#page-533-0) travelBans (*rdflib.SDO attribute*), [588](#page-591-0) traverse() (*in module rdflib.plugins.sparql.algebra*), [153](#page-156-0) TreatmentIndication (*rdflib.SDO attribute*), [530](#page-533-0) TreatmentsHealthAspect (*rdflib.SDO attribute*), [530](#page-533-0) trialDesign (*rdflib.SDO attribute*), [588](#page-591-0) tributary (*rdflib.SDO attribute*), [588](#page-591-0)

TrigParser (*class in rdflib.plugins.parsers.trig*), [110](#page-113-0) TrigSerializer (*class in rdflib.plugins.serializers.trig*), [122](#page-125-0) TrigSinkParser (*class in rdflib.plugins.parsers.trig*), [111](#page-114-0) trim (*rdflib.CSVW attribute*), [406](#page-409-0) Trip (*rdflib.SDO attribute*), [530](#page-533-0) triple() (*rdflib.plugins.parsers.ntriples.DummySink method*), [101](#page-104-0) triple() (*rdflib.plugins.parsers.ntriples.NTGraphSink method*), [101](#page-104-0) triple() (*rdflib.tools.csv2rdf.CSV2RDF method*), [221](#page-224-0) TripleAddedEvent (*class in rdflib.store*), [314](#page-317-0) TripleBlindedTrial (*rdflib.SDO attribute*), [530](#page-533-0) TripleRemovedEvent (*class in rdflib.store*), [315](#page-318-0) TripleRule (*rdflib.SH attribute*), [595](#page-598-0) triples (*rdflib.VOID attribute*), [611](#page-614-0) triples() (*in module rdflib.plugins.sparql.algebra*), [153](#page-156-0) triples() (*rdflib.ConjunctiveGraph method*), [409](#page-412-0) triples() (*rdflib.Graph method*), [443](#page-446-0) triples() (*rdflib.graph.ConjunctiveGraph method*), [247](#page-250-0) triples() (*rdflib.graph.Graph method*), [269](#page-272-0) triples() (*rdflib.graph.ReadOnlyGraphAggregate method*), [276](#page-279-0) triples() (*rdflib.plugins.stores.auditable.AuditableStore method*), [193](#page-196-0) triples() (*rdflib.plugins.stores.berkeleydb.BerkeleyDB method*), [197](#page-200-0) triples()(*rdflib.plugins.stores.concurrent.ConcurrentStoreype\_key (rdflib.plugins.shared.jsonld.context.Context method*), [198](#page-201-0) triples() (*rdflib.plugins.stores.memory.Memory method*), [200](#page-203-0) triples() (*rdflib.plugins.stores.memory.SimpleMemory method*), [203](#page-206-0) triples()(*rdflib.plugins.stores.regexmatching.REGEXMatcypegsafe\_numbers() (<i>in module rdmethod*), [204](#page-207-0) triples() (*rdflib.plugins.stores.sparqlstore.SPARQLStore* TypeAndQuantityNode (*rdflib.SDO attribute*), [530](#page-533-0) *method*), [212](#page-215-0) triples()(*rdflib.plugins.stores.sparqlstore.SPARQLUpdate\$pe0fGood*(*rdflib.SDO attribute*), [588](#page-591-0) *method*), [218](#page-221-0) triples() (*rdflib.store.Store method*), [313](#page-316-0) triples\_choices() (*rdflib.ConjunctiveGraph method*), [410](#page-413-0) triples\_choices() (*rdflib.Graph method*), [443](#page-446-0) triples\_choices() (*rdflib.graph.ConjunctiveGraph method*), [247](#page-250-0) triples\_choices() (*rdflib.graph.Graph method*), [269](#page-272-0) triples\_choices() (*rdflib.graph.ReadOnlyGraphAggregate method*), [276](#page-279-0) triples\_choices() (*rdflib.plugins.stores.sparqlstore.SPARQLStore method*), [213](#page-216-0) triples\_choices() (*rdflib.store.Store method*), [314](#page-317-0) TriXHandler (*class in rdflib.plugins.parsers.trix*), [112](#page-115-0) TriXParser (*class in rdflib.plugins.parsers.trix*), [115](#page-118-0) TriXSerializer (*class in rdflib.plugins.serializers.trix*), [123](#page-126-0) TRS (*rdflib.TIME attribute*), [604](#page-607-0) TSVResultParser (*class in rdflib.plugins.sparql.results.tsvresults*), [137](#page-140-0) Tuesday (*rdflib.SDO attribute*), [530](#page-533-0) Tuesday (*rdflib.TIME attribute*), [604](#page-607-0) Tunnel (*rdflib.BRICK attribute*), [396](#page-399-0) TurtleParser (*class in rdflib.plugins.parsers.notation3*), [97](#page-100-0) TurtleSerializer (*class in rdflib.plugins.serializers.turtle*), [124](#page-127-0) TVClip (*rdflib.SDO attribute*), [528](#page-531-0) TVEpisode (*rdflib.SDO attribute*), [528](#page-531-0) TVOC\_Level\_Sensor (*rdflib.BRICK attribute*), [394](#page-397-0) TVOC\_Sensor (*rdflib.BRICK attribute*), [394](#page-397-0) TVSeason (*rdflib.SDO attribute*), [528](#page-531-0) TVSeries (*rdflib.SDO attribute*), [528](#page-531-0) TXTResultSerializer (*class in rdflib.plugins.sparql.results.txtresults*), [138](#page-141-0) type (*rdflib.DC attribute*), [410](#page-413-0) type (*rdflib.DCTERMS attribute*), [416](#page-419-0) type (*rdflib.extras.infixowl.Individual property*), [67](#page-70-0) type (*rdflib.plugins.shared.jsonld.context.Term attribute*), [132](#page-135-0) type (*rdflib.RDF attribute*), [482](#page-485-0) *property*), [131](#page-134-0) type\_of\_conatiner() (*rdflib.container.Container method*), [235](#page-238-0) type\_promotion() (*in module rdflib.plugins.sparql.datatypes*), [154](#page-157-0) *flib.plugins.sparql.aggregates*), [147](#page-150-0) typeOfBed (*rdflib.SDO attribute*), [588](#page-591-0) TypesHealthAspect (*rdflib.SDO attribute*), [530](#page-533-0) typicalAgeRange (*rdflib.SDO attribute*), [588](#page-591-0) typicalCreditsPerTerm (*rdflib.SDO attribute*), [588](#page-591-0) typicalTest (*rdflib.SDO attribute*), [588](#page-591-0) U UDC (*rdflib.DCTERMS attribute*), [414](#page-417-0) UEscape() (*rdflib.plugins.parsers.notation3.SinkParser method*), [89](#page-92-0) uEscape() (*rdflib.plugins.parsers.notation3.SinkParser method*), [96](#page-99-0) uid (*rdflib.ODRL2 attribute*), [464](#page-467-0) UKNonprofitType (*rdflib.SDO attribute*), [530](#page-533-0) UKTrust (*rdflib.SDO attribute*), [530](#page-533-0)

Ultrasound (*rdflib.SDO attribute*), [530](#page-533-0) UnaryMinus() (*in module rdflib.plugins.sparql.operators*), [167](#page-170-0) UnaryNot() (*in module rdflib.plugins.sparql.operators*), [167](#page-170-0) UnaryPlus() (*in module rdflib.plugins.sparql.operators*), [167](#page-170-0) undefined (*rdflib.ODRL2 attribute*), [464](#page-467-0) UndefinedTerm (*rdflib.ODRL2 attribute*), [458](#page-461-0) Underfloor\_Air\_Plenum (*rdflib.BRICK attribute*), [396](#page-399-0) Underfloor\_Air\_Plenum\_Static\_Pressure\_Sensor (*rdflib.BRICK attribute*), [396](#page-399-0) Underfloor\_Air\_Plenum\_Static\_Pressure\_Setpoint Unoccupied\_Zone\_Air\_Temperature\_Setpoint (*rd-*(*rdflib.BRICK attribute*), [396](#page-399-0) Underfloor\_Air\_Temperature\_Sensor (*rdflib.BRICK attribute*), [396](#page-399-0) underName (*rdflib.SDO attribute*), [588](#page-591-0) UnemploymentSupport (*rdflib.SDO attribute*), [531](#page-534-0) UnincorporatedAssociationCharity (*rdflib.SDO attribute*), [531](#page-534-0) uninstall (*rdflib.ODRL2 attribute*), [464](#page-467-0) union (*rdflib.SH attribute*), [599](#page-602-0) Union() (*in module rdflib.plugins.sparql.algebra*), [149](#page-152-0) unionOf (*rdflib.OWL attribute*), [470](#page-473-0) uniq() (*in module rdflib.util*), [336](#page-339-0) uniqueLang (*rdflib.SH attribute*), [599](#page-602-0) UniqueLangConstraintComponent (*rdflib.SH attribute*), [595](#page-598-0) UniquenessError, [237](#page-240-0) uniqueURI() (*in module rdflib.plugins.parsers.notation3*), [99](#page-102-0) unit (*rdflib.ODRL2 attribute*), [464](#page-467-0) Unit\_Failure\_Alarm (*rdflib.BRICK attribute*), [396](#page-399-0) unitCode (*rdflib.SDO attribute*), [588](#page-591-0) unitDay (*rdflib.TIME attribute*), [607](#page-610-0) unitHour (*rdflib.TIME attribute*), [607](#page-610-0) unitMinute (*rdflib.TIME attribute*), [607](#page-610-0) unitMonth (*rdflib.TIME attribute*), [607](#page-610-0) unitOf (*rdflib.ORG attribute*), [466](#page-469-0) unitOfCount (*rdflib.ODRL2 attribute*), [464](#page-467-0) UnitPriceSpecification (*rdflib.SDO attribute*), [531](#page-534-0) unitSecond (*rdflib.TIME attribute*), [607](#page-610-0) unitText (*rdflib.SDO attribute*), [588](#page-591-0) unitType (*rdflib.TIME attribute*), [607](#page-610-0) unitWeek (*rdflib.TIME attribute*), [607](#page-610-0) unitYear (*rdflib.TIME attribute*), [607](#page-610-0) unnamedSourcesPolicy (*rdflib.SDO attribute*), [588](#page-591-0) Unoccupied\_Air\_Temperature\_Cooling\_Setpoint (*rdflib.BRICK attribute*), [396](#page-399-0) Unoccupied\_Air\_Temperature\_Heating\_Setpoint (*rdflib.BRICK attribute*), [396](#page-399-0) Unoccupied\_Air\_Temperature\_Setpoint (*rdflib.BRICK attribute*), [396](#page-399-0)

Unoccupied\_Cooling\_Discharge\_Air\_Flow\_Setpoint (*rdflib.BRICK attribute*), [396](#page-399-0) Unoccupied\_Discharge\_Air\_Temperature\_Setpoint (*rdflib.BRICK attribute*), [396](#page-399-0) Unoccupied\_Load\_Shed\_Command (*rdflib.BRICK attribute*), [396](#page-399-0) Unoccupied\_Return\_Air\_Temperature\_Setpoint (*rdflib.BRICK attribute*), [396](#page-399-0) Unoccupied\_Room\_Air\_Temperature\_Setpoint (*rdflib.BRICK attribute*), [397](#page-400-0) Unoccupied\_Supply\_Air\_Temperature\_Setpoint (*rdflib.BRICK attribute*), [397](#page-400-0) *flib.BRICK attribute*), [397](#page-400-0) UnofficialLegalValue (*rdflib.SDO attribute*), [531](#page-534-0) unqualifiedForm (*rdflib.PROV attribute*), [478](#page-481-0) unquote() (*in module rdflib.plugins.parsers.ntriples*), [103](#page-106-0) unregister\_custom\_function() (*in module rdflib.plugins.sparql.operators*), [170](#page-173-0) UnRegisterAction (*rdflib.SDO attribute*), [530](#page-533-0) unsaturatedFatContent (*rdflib.SDO attribute*), [588](#page-591-0) unsignedByte (*rdflib.XSD attribute*), [615](#page-618-0) unsignedInt (*rdflib.XSD attribute*), [615](#page-618-0) unsignedLong (*rdflib.XSD attribute*), [615](#page-618-0) unsignedShort (*rdflib.XSD attribute*), [615](#page-618-0) UnSupportedAggregateOperation, [278](#page-281-0) Update (*class in rdflib.plugins.sparql.sparql*), [187](#page-190-0) update (*rdflib.SH attribute*), [599](#page-602-0) update() (*rdflib.Graph method*), [443](#page-446-0) update() (*rdflib.graph.Graph method*), [269](#page-272-0) update() (*rdflib.plugins.sparql.aggregates.Aggregator method*), [143](#page-146-0) update() (*rdflib.plugins.sparql.aggregates.Average method*), [143](#page-146-0) update() (*rdflib.plugins.sparql.aggregates.Counter method*), [144](#page-147-0) update() (*rdflib.plugins.sparql.aggregates.Extremum method*), [145](#page-148-0) update() (*rdflib.plugins.sparql.aggregates.GroupConcat method*), [145](#page-148-0) update() (*rdflib.plugins.sparql.aggregates.Sample method*), [146](#page-149-0) update() (*rdflib.plugins.sparql.aggregates.Sum method*), [147](#page-150-0) update() (*rdflib.plugins.sparql.processor.SPARQLUpdateProcessor method*), [177](#page-180-0) update() (*rdflib.plugins.stores.memory.Memory method*), [201](#page-204-0) update() (*rdflib.plugins.stores.memory.SimpleMemory method*), [203](#page-206-0) update() (*rdflib.plugins.stores.sparqlconnector.SPARQLConnector method*), [206](#page-209-0) update() (*rdflib.plugins.stores.sparqlstore.SPARQLStore*

*method*), [213](#page-216-0) update() (*rdflib.plugins.stores.sparqlstore.SPARQLUpdateStore* UserPlays (*rdflib.SDO attribute*), [531](#page-534-0) *method*), [219](#page-222-0) update() (*rdflib.query.UpdateProcessor method*), [300](#page-303-0) update() (*rdflib.store.Store method*), [314](#page-317-0) UpdateAction (*rdflib.SDO attribute*), [531](#page-534-0) UpdateProcessor (*class in rdflib.query*), [299](#page-302-0) uploadDate (*rdflib.SDO attribute*), [589](#page-592-0) upvoteCount (*rdflib.SDO attribute*), [589](#page-592-0) URI (*rdflib.DCTERMS attribute*), [414](#page-417-0) uri (*rdflib.namespace.ClosedNamespace property*), [74](#page-77-0) uri\_ref2() (*rdflib.plugins.parsers.notation3.SinkParser method*), [96](#page-99-0) uriLookupEndpoint (*rdflib.VOID attribute*), [611](#page-614-0) uriOf() (*rdflib.plugins.parsers.notation3.SinkParser method*), [96](#page-99-0) uriquote() (*in module rdflib.plugins.parsers.ntriples*), [104](#page-107-0) URIRef (*class in rdflib*), [607](#page-610-0) URIRef (*class in rdflib.term*), [329](#page-332-0) uriref() (*rdflib.plugins.parsers.ntriples.W3CNTriplesParser* validator (*rdflib.SH attribute*), [599](#page-602-0) *method*), [103](#page-106-0) uriRegexPattern (*rdflib.VOID attribute*), [611](#page-614-0) uriSpace (*rdflib.VOID attribute*), [611](#page-614-0) uriTemplate (*rdflib.CSVW attribute*), [406](#page-409-0) url (*rdflib.CSVW attribute*), [406](#page-409-0) URL (*rdflib.SDO attribute*), [530](#page-533-0) url (*rdflib.SDO attribute*), [589](#page-592-0) URLInputSource (*class in rdflib.parser*), [281](#page-284-0) urlTemplate (*rdflib.SDO attribute*), [589](#page-592-0) Urologic (*rdflib.SDO attribute*), [531](#page-534-0) Usage (*rdflib.PROV attribute*), [474](#page-477-0) Usage\_Sensor (*rdflib.BRICK attribute*), [397](#page-400-0) usageInfo (*rdflib.SDO attribute*), [589](#page-592-0) usageNote (*rdflib.VANN attribute*), [610](#page-613-0) UsageOrScheduleHealthAspect (*rdflib.SDO attribute*), [531](#page-534-0) use (*rdflib.ODRL2 attribute*), [464](#page-467-0) use\_row() (*rdflib.plugins.sparql.aggregates.Accumulator method*), [142](#page-145-0) use\_row() (*rdflib.plugins.sparql.aggregates.Counter method*), [144](#page-147-0) UseAction (*rdflib.SDO attribute*), [531](#page-534-0) used (*rdflib.PROV attribute*), [478](#page-481-0) UsedCondition (*rdflib.SDO attribute*), [531](#page-534-0) usedProcedure (*rdflib.SOSA attribute*), [602](#page-605-0) usedToDiagnose (*rdflib.SDO attribute*), [589](#page-592-0) UserBlocks (*rdflib.SDO attribute*), [531](#page-534-0) UserCheckins (*rdflib.SDO attribute*), [531](#page-534-0) UserComments (*rdflib.SDO attribute*), [531](#page-534-0) UserDownloads (*rdflib.SDO attribute*), [531](#page-534-0) UserInteraction (*rdflib.SDO attribute*), [531](#page-534-0) userInteractionCount (*rdflib.SDO attribute*), [589](#page-592-0) UserLikes (*rdflib.SDO attribute*), [531](#page-534-0) valueUrl (*rdflib.CSVW attribute*), [406](#page-409-0)

UserPageVisits (*rdflib.SDO attribute*), [531](#page-534-0) UserPlusOnes (*rdflib.SDO attribute*), [531](#page-534-0) UserReview (*rdflib.SDO attribute*), [531](#page-534-0) UserTweets (*rdflib.SDO attribute*), [531](#page-534-0) usesDevice (*rdflib.SDO attribute*), [589](#page-592-0) usesHealthPlanIdStandard (*rdflib.SDO attribute*), [589](#page-592-0) USNonprofitType (*rdflib.SDO attribute*), [530](#page-533-0) utterances (*rdflib.SDO attribute*), [589](#page-592-0)

#### V

valid (*rdflib.DCTERMS attribute*), [416](#page-419-0) validate\_namespace() (*in module rdflib.tools.defined\_namespace\_creator*), [221](#page-224-0) validate\_object\_id() (*in module rdflib.tools.defined\_namespace\_creator*), [222](#page-225-0) ValidationReport (*rdflib.SH attribute*), [595](#page-598-0) ValidationResult (*rdflib.SH attribute*), [595](#page-598-0) Validator (*rdflib.SH attribute*), [595](#page-598-0) validFor (*rdflib.SDO attribute*), [589](#page-592-0) validFrom (*rdflib.SDO attribute*), [589](#page-592-0) validIn (*rdflib.SDO attribute*), [589](#page-592-0) validThrough (*rdflib.SDO attribute*), [589](#page-592-0) validUntil (*rdflib.SDO attribute*), [589](#page-592-0) value (*rdflib.BRICK attribute*), [403](#page-406-0) value (*rdflib.Literal property*), [455](#page-458-0) value (*rdflib.plugins.sparql.aggregates.Maximum attribute*), [146](#page-149-0) value (*rdflib.plugins.sparql.aggregates.Minimum attribute*), [146](#page-149-0) value (*rdflib.PROV attribute*), [478](#page-481-0) value (*rdflib.RDF attribute*), [482](#page-485-0) value (*rdflib.SDO attribute*), [589](#page-592-0) value (*rdflib.SH attribute*), [599](#page-602-0) value (*rdflib.term.Literal property*), [329](#page-332-0) value() (*in module rdflib.plugins.sparql.parserutils*), [175](#page-178-0) value() (*rdflib.extras.describer.Describer method*), [53](#page-56-0) value() (*rdflib.Graph method*), [444](#page-447-0) value() (*rdflib.graph.Graph method*), [270](#page-273-0) value() (*rdflib.resource.Resource method*), [307](#page-310-0) value\_key (*rdflib.plugins.shared.jsonld.context.Context property*), [131](#page-134-0) valueAddedTaxIncluded (*rdflib.SDO attribute*), [589](#page-592-0) valueMaxLength (*rdflib.SDO attribute*), [589](#page-592-0) valueMinLength (*rdflib.SDO attribute*), [589](#page-592-0) valueName (*rdflib.SDO attribute*), [589](#page-592-0) valuePattern (*rdflib.SDO attribute*), [589](#page-592-0) valueReference (*rdflib.SDO attribute*), [589](#page-592-0) valueRequired (*rdflib.SDO attribute*), [589](#page-592-0) Values() (*in module rdflib.plugins.sparql.algebra*), [150](#page-153-0)

Valve (*rdflib.BRICK attribute*), [397](#page-400-0) Valve\_Command (*rdflib.BRICK attribute*), [397](#page-400-0) Valve\_Position\_Sensor (*rdflib.BRICK attribute*), [397](#page-400-0) VANN (*class in rdflib*), [610](#page-613-0) Variable (*class in rdflib*), [611](#page-614-0) Variable (*class in rdflib.term*), [331](#page-334-0) variable() (*rdflib.plugins.parsers.notation3.SinkParser method*), [96](#page-99-0) Variable\_Air\_Volume\_Box (*rdflib.BRICK attribute*), [397](#page-400-0) Variable\_Air\_Volume\_Box\_With\_Reheat (*rdflib.BRICK attribute*), [397](#page-400-0) Variable\_Frequency\_Drive (*rdflib.BRICK attribute*), [397](#page-400-0) variableMeasured (*rdflib.SDO attribute*), [589](#page-592-0) variantCover (*rdflib.SDO attribute*), [589](#page-592-0) variesBy (*rdflib.SDO attribute*), [589](#page-592-0) vars (*rdflib.plugins.sparql.processor.SPARQLResult attribute*), [176](#page-179-0) vars (*rdflib.plugins.sparql.results.jsonresults.JSONResult attribute*), [135](#page-138-0) vars (*rdflib.plugins.sparql.results.rdfresults.RDFResult attribute*), [137](#page-140-0) vars (*rdflib.plugins.sparql.results.xmlresults.XMLResult attribute*), [140](#page-143-0) vars (*rdflib.query.Result attribute*), [296](#page-299-0) vatID (*rdflib.SDO attribute*), [589](#page-592-0) VAV (*rdflib.BRICK attribute*), [397](#page-400-0) VeganDiet (*rdflib.SDO attribute*), [531](#page-534-0) VegetarianDiet (*rdflib.SDO attribute*), [531](#page-534-0) Vehicle (*rdflib.SDO attribute*), [531](#page-534-0) vehicleConfiguration (*rdflib.SDO attribute*), [589](#page-592-0) vehicleEngine (*rdflib.SDO attribute*), [590](#page-593-0) vehicleIdentificationNumber (*rdflib.SDO attribute*), [590](#page-593-0) vehicleInteriorColor (*rdflib.SDO attribute*), [590](#page-593-0) vehicleInteriorType (*rdflib.SDO attribute*), [590](#page-593-0) vehicleModelDate (*rdflib.SDO attribute*), [590](#page-593-0) vehicleSeatingCapacity (*rdflib.SDO attribute*), [590](#page-593-0) vehicleSpecialUsage (*rdflib.SDO attribute*), [590](#page-593-0) vehicleTransmission (*rdflib.SDO attribute*), [590](#page-593-0) Vein (*rdflib.SDO attribute*), [531](#page-534-0) Velocity\_Pressure\_Sensor (*rdflib.BRICK attribute*), [397](#page-400-0) Velocity\_Pressure\_Setpoint (*rdflib.BRICK attribute*), [397](#page-400-0) vendor (*rdflib.DOAP attribute*), [418](#page-421-0) vendor (*rdflib.SDO attribute*), [590](#page-593-0) Vent\_Operating\_Mode\_Status (*rdflib.BRICK attribute*), [397](#page-400-0) Ventilation\_Air\_Flow\_Ratio\_Limit (*rdflib.BRICK attribute*), [397](#page-400-0) Ventilation\_Air\_System (*rdflib.BRICK attribute*), Voltage\_Imbalance\_Sensor (*rdflib.BRICK attribute*),

VenueMap (*rdflib.SDO attribute*), [531](#page-534-0) verb() (*rdflib.plugins.parsers.notation3.SinkParser method*), [96](#page-99-0) verb() (*rdflib.plugins.serializers.longturtle.LongTurtleSerializer method*), [118](#page-121-0) verb() (*rdflib.plugins.serializers.turtle.TurtleSerializer method*), [125](#page-128-0) verificationFactCheckingPolicy (*rdflib.SDO attribute*), [590](#page-593-0) Version (*rdflib.DOAP attribute*), [417](#page-420-0) version (*rdflib.ODRL2 attribute*), [464](#page-467-0) version (*rdflib.SDO attribute*), [590](#page-593-0) versionInfo (*rdflib.OWL attribute*), [470](#page-473-0) versionIRI (*rdflib.OWL attribute*), [470](#page-473-0) Vertical\_Space (*rdflib.BRICK attribute*), [397](#page-400-0) Vessel (*rdflib.SDO attribute*), [531](#page-534-0) VeterinaryCare (*rdflib.SDO attribute*), [531](#page-534-0) VFD (*rdflib.BRICK attribute*), [397](#page-400-0) VFD\_Enable\_Command (*rdflib.BRICK attribute*), [397](#page-400-0) vhash() (*rdflib.tools.graphisomorphism.IsomorphicTestableGraph method*), [222](#page-225-0) vhashtriple() (*rdflib.tools.graphisomorphism.IsomorphicTestableGraph method*), [222](#page-225-0) vhashtriples() (*rdflib.tools.graphisomorphism.IsomorphicTestableGraph method*), [222](#page-225-0) video (*rdflib.SDO attribute*), [590](#page-593-0) Video\_Intercom (*rdflib.BRICK attribute*), [397](#page-400-0) Video\_Surveillance\_Equipment (*rdflib.BRICK attribute*), [398](#page-401-0) videoFormat (*rdflib.SDO attribute*), [590](#page-593-0) videoFrameSize (*rdflib.SDO attribute*), [590](#page-593-0) VideoGallery (*rdflib.SDO attribute*), [532](#page-535-0) VideoGame (*rdflib.SDO attribute*), [532](#page-535-0) VideoGameClip (*rdflib.SDO attribute*), [532](#page-535-0) VideoGameSeries (*rdflib.SDO attribute*), [532](#page-535-0) VideoObject (*rdflib.SDO attribute*), [532](#page-535-0) VideoObjectSnapshot (*rdflib.SDO attribute*), [532](#page-535-0) videoQuality (*rdflib.SDO attribute*), [590](#page-593-0) ViewAction (*rdflib.SDO attribute*), [532](#page-535-0) VinylFormat (*rdflib.SDO attribute*), [532](#page-535-0) Violation (*rdflib.SH attribute*), [595](#page-598-0) virtual (*rdflib.CSVW attribute*), [406](#page-409-0) virtualLocation (*rdflib.ODRL2 attribute*), [464](#page-467-0) VirtualLocation (*rdflib.SDO attribute*), [532](#page-535-0) Virus (*rdflib.SDO attribute*), [532](#page-535-0) Visitor\_Lobby (*rdflib.BRICK attribute*), [398](#page-401-0) VisualArtsEvent (*rdflib.SDO attribute*), [532](#page-535-0) VisualArtwork (*rdflib.SDO attribute*), [532](#page-535-0) VitalSign (*rdflib.SDO attribute*), [532](#page-535-0) vocabulary (*rdflib.VOID attribute*), [611](#page-614-0) VOID (*class in rdflib*), [610](#page-613-0) Volcano (*rdflib.SDO attribute*), [532](#page-535-0) [398](#page-401-0)

[397](#page-400-0)

Voltage\_Sensor (*rdflib.BRICK attribute*), [398](#page-401-0) volume (*rdflib.BRICK attribute*), [403](#page-406-0) volumeNumber (*rdflib.SDO attribute*), [590](#page-593-0) VoteAction (*rdflib.SDO attribute*), [532](#page-535-0)

#### W

W3CDTF (*rdflib.DCTERMS attribute*), [414](#page-417-0) W3CNTriplesParser (*class in rdflib.plugins.parsers.ntriples*), [101](#page-104-0) WantAction (*rdflib.SDO attribute*), [532](#page-535-0) Wardrobe (*rdflib.BRICK attribute*), [398](#page-401-0) Warm\_Cool\_Adjust\_Sensor (*rdflib.BRICK attribute*), [398](#page-401-0) Warmest\_Zone\_Air\_Temperature\_Sensor (*rdflib.BRICK attribute*), [398](#page-401-0) warning (*rdflib.SDO attribute*), [590](#page-593-0) Warning (*rdflib.SH attribute*), [595](#page-598-0) warranty (*rdflib.SDO attribute*), [590](#page-593-0) WarrantyPromise (*rdflib.SDO attribute*), [532](#page-535-0) warrantyPromise (*rdflib.SDO attribute*), [590](#page-593-0) WarrantyScope (*rdflib.SDO attribute*), [532](#page-535-0) warrantyScope (*rdflib.SDO attribute*), [590](#page-593-0) wasActivityOfInfluence (*rdflib.PROV attribute*), [478](#page-481-0) wasAssociatedWith (*rdflib.PROV attribute*), [478](#page-481-0) wasAssociateFor (*rdflib.PROV attribute*), [478](#page-481-0) wasAttributedTo (*rdflib.PROV attribute*), [478](#page-481-0) wasDerivedFrom (*rdflib.PROV attribute*), [478](#page-481-0) wasEndedBy (*rdflib.PROV attribute*), [478](#page-481-0) wasGeneratedBy (*rdflib.PROV attribute*), [478](#page-481-0) wasInfluencedBy (*rdflib.PROV attribute*), [478](#page-481-0) wasInformedBy (*rdflib.PROV attribute*), [479](#page-482-0) wasInvalidatedBy (*rdflib.PROV attribute*), [479](#page-482-0) wasMemberOf (*rdflib.PROV attribute*), [479](#page-482-0) wasOriginatedBy (*rdflib.SSN attribute*), [603](#page-606-0) wasPlanOf (*rdflib.PROV attribute*), [479](#page-482-0) wasPrimarySourceOf (*rdflib.PROV attribute*), [479](#page-482-0) wasQuotedFrom (*rdflib.PROV attribute*), [479](#page-482-0) wasRevisionOf (*rdflib.PROV attribute*), [479](#page-482-0) wasRoleIn (*rdflib.PROV attribute*), [479](#page-482-0) wasStartedBy (*rdflib.PROV attribute*), [479](#page-482-0) Waste\_Storage (*rdflib.BRICK attribute*), [398](#page-401-0) wasUsedBy (*rdflib.PROV attribute*), [479](#page-482-0) wasUsedInDerivation (*rdflib.PROV attribute*), [479](#page-482-0) WatchAction (*rdflib.SDO attribute*), [532](#page-535-0) Water (*rdflib.BRICK attribute*), [398](#page-401-0) Water\_Alarm (*rdflib.BRICK attribute*), [398](#page-401-0) Water\_Differential\_Pressure\_Setpoint (*rdflib.BRICK attribute*), [398](#page-401-0) Water\_Differential\_Temperature\_Sensor (*rdflib.BRICK attribute*), [398](#page-401-0) Water\_Differential\_Temperature\_Setpoint (*rdflib.BRICK attribute*), [398](#page-401-0) Water\_Distribution (*rdflib.BRICK attribute*), [398](#page-401-0) Water\_Flow\_Sensor (*rdflib.BRICK attribute*), [398](#page-401-0)

Water\_Flow\_Setpoint (*rdflib.BRICK attribute*), [398](#page-401-0) Water\_Heater (*rdflib.BRICK attribute*), [398](#page-401-0) Water\_Level\_Alarm (*rdflib.BRICK attribute*), [398](#page-401-0) Water\_Level\_Sensor (*rdflib.BRICK attribute*), [398](#page-401-0) Water\_Loop (*rdflib.BRICK attribute*), [399](#page-402-0) Water\_Loss\_Alarm (*rdflib.BRICK attribute*), [399](#page-402-0) Water\_Meter (*rdflib.BRICK attribute*), [399](#page-402-0) Water\_Pump (*rdflib.BRICK attribute*), [399](#page-402-0) Water\_System (*rdflib.BRICK attribute*), [399](#page-402-0) Water\_Tank (*rdflib.BRICK attribute*), [399](#page-402-0) Water\_Temperature\_Alarm (*rdflib.BRICK attribute*), [399](#page-402-0) Water\_Temperature\_Sensor (*rdflib.BRICK attribute*), [399](#page-402-0) Water\_Temperature\_Setpoint (*rdflib.BRICK attribute*), [399](#page-402-0) Water\_Usage\_Sensor (*rdflib.BRICK attribute*), [399](#page-402-0) Water\_Valve (*rdflib.BRICK attribute*), [399](#page-402-0) Waterfall (*rdflib.SDO attribute*), [532](#page-535-0) watermark (*rdflib.ODRL2 attribute*), [464](#page-467-0) WearableMeasurementBack (*rdflib.SDO attribute*), [532](#page-535-0) WearableMeasurementChestOrBust (*rdflib.SDO attribute*), [532](#page-535-0) WearableMeasurementCollar (*rdflib.SDO attribute*), [532](#page-535-0) WearableMeasurementCup (*rdflib.SDO attribute*), [533](#page-536-0) WearableMeasurementHeight (*rdflib.SDO attribute*), [533](#page-536-0) WearableMeasurementHips (*rdflib.SDO attribute*), [533](#page-536-0) WearableMeasurementInseam (*rdflib.SDO attribute*), [533](#page-536-0) WearableMeasurementLength (*rdflib.SDO attribute*), [533](#page-536-0) WearableMeasurementOutsideLeg (*rdflib.SDO attribute*), [533](#page-536-0) WearableMeasurementSleeve (*rdflib.SDO attribute*), [533](#page-536-0) WearableMeasurementTypeEnumeration (*rdflib.SDO attribute*), [533](#page-536-0) WearableMeasurementWaist (*rdflib.SDO attribute*), [533](#page-536-0) WearableMeasurementWidth (*rdflib.SDO attribute*), [533](#page-536-0) WearableSizeGroupBig (*rdflib.SDO attribute*), [533](#page-536-0) WearableSizeGroupBoys (*rdflib.SDO attribute*), [533](#page-536-0) WearableSizeGroupEnumeration (*rdflib.SDO attribute*), [533](#page-536-0) WearableSizeGroupExtraShort (*rdflib.SDO attribute*), [533](#page-536-0) WearableSizeGroupExtraTall (*rdflib.SDO attribute*), [533](#page-536-0) WearableSizeGroupGirls (*rdflib.SDO attribute*), [533](#page-536-0) WearableSizeGroupHusky (*rdflib.SDO attribute*), [533](#page-536-0)

WearableSizeGroupInfants (*rdflib.SDO attribute*),

[533](#page-536-0)

WearableSizeGroupJuniors (*rdflib.SDO attribute*), [533](#page-536-0) WearableSizeGroupMaternity (*rdflib.SDO attribute*), [534](#page-537-0) WearableSizeGroupMens (*rdflib.SDO attribute*), [534](#page-537-0) WearableSizeGroupMisses (*rdflib.SDO attribute*), [534](#page-537-0) WearableSizeGroupPetite (*rdflib.SDO attribute*), [534](#page-537-0) WearableSizeGroupPlus (*rdflib.SDO attribute*), [534](#page-537-0) WearableSizeGroupRegular (*rdflib.SDO attribute*), [534](#page-537-0) WearableSizeGroupShort (*rdflib.SDO attribute*), [534](#page-537-0) WearableSizeGroupTall (*rdflib.SDO attribute*), [534](#page-537-0) WearableSizeGroupWomens (*rdflib.SDO attribute*), [534](#page-537-0) WearableSizeSystemAU (*rdflib.SDO attribute*), [534](#page-537-0) WearableSizeSystemBR (*rdflib.SDO attribute*), [534](#page-537-0) WearableSizeSystemCN (*rdflib.SDO attribute*), [534](#page-537-0) WearableSizeSystemContinental (*rdflib.SDO attribute*), [534](#page-537-0) WearableSizeSystemDE (*rdflib.SDO attribute*), [534](#page-537-0) WearableSizeSystemEN13402 (*rdflib.SDO attribute*), [534](#page-537-0) WearableSizeSystemEnumeration (*rdflib.SDO attribute*), [534](#page-537-0) WearableSizeSystemEurope (*rdflib.SDO attribute*), [534](#page-537-0) WearableSizeSystemFR (*rdflib.SDO attribute*), [534](#page-537-0) WearableSizeSystemGS1 (*rdflib.SDO attribute*), [534](#page-537-0) WearableSizeSystemIT (*rdflib.SDO attribute*), [535](#page-538-0) WearableSizeSystemJP (*rdflib.SDO attribute*), [535](#page-538-0) WearableSizeSystemMX (*rdflib.SDO attribute*), [535](#page-538-0) WearableSizeSystemUK (*rdflib.SDO attribute*), [535](#page-538-0) WearableSizeSystemUS (*rdflib.SDO attribute*), [535](#page-538-0) WearAction (*rdflib.SDO attribute*), [532](#page-535-0) Weather\_Station (*rdflib.BRICK attribute*), [399](#page-402-0) WebAPI (*rdflib.SDO attribute*), [535](#page-538-0) WebApplication (*rdflib.SDO attribute*), [535](#page-538-0) webCheckinTime (*rdflib.SDO attribute*), [590](#page-593-0) WebContent (*rdflib.SDO attribute*), [535](#page-538-0) webFeed (*rdflib.SDO attribute*), [590](#page-593-0) weblog (*rdflib.FOAF attribute*), [426](#page-429-0) WebPage (*rdflib.SDO attribute*), [535](#page-538-0) WebPageElement (*rdflib.SDO attribute*), [535](#page-538-0) WebSite (*rdflib.SDO attribute*), [535](#page-538-0) Wednesday (*rdflib.SDO attribute*), [535](#page-538-0) Wednesday (*rdflib.TIME attribute*), [604](#page-607-0) week (*rdflib.TIME attribute*), [607](#page-610-0) weeks (*rdflib.TIME attribute*), [607](#page-610-0) weight (*rdflib.SDO attribute*), [590](#page-593-0) weightTotal (*rdflib.SDO attribute*), [590](#page-593-0) WesternConventional (*rdflib.SDO attribute*), [535](#page-538-0) wheelbase (*rdflib.SDO attribute*), [590](#page-593-0) where\_pattern (*rdflib.plugins.stores.sparqlstore.SPARQLUpdateStore method*), [139](#page-142-0)

whiteSpace (*rdflib.XSD attribute*), [615](#page-618-0) Wholesale (*rdflib.SDO attribute*), [535](#page-538-0) WholesaleStore (*rdflib.SDO attribute*), [535](#page-538-0) width (*rdflib.SDO attribute*), [591](#page-594-0) wiki (*rdflib.DOAP attribute*), [418](#page-421-0) WinAction (*rdflib.SDO attribute*), [535](#page-538-0) Wind\_Direction\_Sensor (*rdflib.BRICK attribute*), [399](#page-402-0) Wind\_Speed\_Sensor (*rdflib.BRICK attribute*), [399](#page-402-0) Winery (*rdflib.SDO attribute*), [535](#page-538-0) Wing (*rdflib.BRICK attribute*), [399](#page-402-0) winner (*rdflib.SDO attribute*), [591](#page-594-0) Withdrawn (*rdflib.SDO attribute*), [535](#page-538-0) withRestrictions (*rdflib.OWL attribute*), [470](#page-473-0) wordCount (*rdflib.SDO attribute*), [591](#page-594-0) WorkBasedProgram (*rdflib.SDO attribute*), [535](#page-538-0) WorkersUnion (*rdflib.SDO attribute*), [535](#page-538-0) workExample (*rdflib.SDO attribute*), [591](#page-594-0) workFeatured (*rdflib.SDO attribute*), [591](#page-594-0) workHours (*rdflib.SDO attribute*), [591](#page-594-0) workInfoHomepage (*rdflib.FOAF attribute*), [426](#page-429-0) workload (*rdflib.SDO attribute*), [591](#page-594-0) workLocation (*rdflib.SDO attribute*), [591](#page-594-0) workPerformed (*rdflib.SDO attribute*), [591](#page-594-0) workplaceHomepage (*rdflib.FOAF attribute*), [426](#page-429-0) workPresented (*rdflib.SDO attribute*), [591](#page-594-0) worksFor (*rdflib.SDO attribute*), [591](#page-594-0) Workshop (*rdflib.BRICK attribute*), [399](#page-402-0) workTranslation (*rdflib.SDO attribute*), [591](#page-594-0) worstRating (*rdflib.SDO attribute*), [591](#page-594-0) WPAdBlock (*rdflib.SDO attribute*), [532](#page-535-0) WPFooter (*rdflib.SDO attribute*), [532](#page-535-0) WPHeader (*rdflib.SDO attribute*), [532](#page-535-0) WPSideBar (*rdflib.SDO attribute*), [532](#page-535-0) write (*rdflib.ODRL2 attribute*), [464](#page-467-0) write() (*rdflib.plugins.serializers.turtle.RecursiveSerializer method*), [124](#page-127-0) write() (*rdflib.query.EncodeOnlyUnicode method*), [293](#page-296-0) write\_ask() (*rdflib.plugins.sparql.results.xmlresults.SPARQLXMLWriter method*), [139](#page-142-0) write\_binding() (*rdflib.plugins.sparql.results.xmlresults.SPARQLXMLWriter method*), [139](#page-142-0) write\_end\_result() (*rdflib.plugins.sparql.results.xmlresults.SPARQLXMLWriter method*), [139](#page-142-0) write\_header()(*rdflib.plugins.sparql.results.xmlresults.SPARQLXMLWr method*), [139](#page-142-0) write\_results\_header() (*rdflib.plugins.sparql.results.xmlresults.SPARQLXMLWriter method*), [139](#page-142-0) write\_start\_result() (*rdflib.plugins.sparql.results.xmlresults.SPARQLXMLWriter* WriteAction (*rdflib.SDO attribute*), [535](#page-538-0)

*attribute*), [220](#page-223-0)

WritePermission (*rdflib.SDO attribute*), [535](#page-538-0) writeTo (*rdflib.ODRL2 attribute*), [464](#page-467-0)

### X

XMLLiteral (*rdflib.RDF attribute*), [481](#page-484-0) XMLResult (*class in rdflib.plugins.sparql.results.xmlresults*), [139](#page-142-0) XMLResultParser (*class in rdflib.plugins.sparql.results.xmlresults*), [140](#page-143-0) XMLResultSerializer (*class in rdflib.plugins.sparql.results.xmlresults*), [140](#page-143-0) XMLSerializer (*class in rdflib.plugins.serializers.rdfxml*), [121](#page-124-0) XMLWriter (*class in rdflib.plugins.serializers.xmlwriter*), [125](#page-128-0) xone (*rdflib.ODRL2 attribute*), [464](#page-467-0) xone (*rdflib.SH attribute*), [599](#page-602-0) XoneConstraintComponent (*rdflib.SH attribute*), [595](#page-598-0) xpath (*rdflib.SDO attribute*), [591](#page-594-0) XPathType (*rdflib.SDO attribute*), [535](#page-538-0) XRay (*rdflib.SDO attribute*), [535](#page-538-0) XSD (*class in rdflib*), [612](#page-615-0) xsdDateTime (*rdflib.TIME attribute*), [607](#page-610-0)

### Y

yahooChatID (*rdflib.FOAF attribute*), [426](#page-429-0) Year (*rdflib.TIME attribute*), [604](#page-607-0) year (*rdflib.TIME attribute*), [607](#page-610-0) year (*rdflib.XSD attribute*), [615](#page-618-0) yearBuilt (*rdflib.BRICK attribute*), [403](#page-406-0) yearBuilt (*rdflib.SDO attribute*), [591](#page-594-0) yearlyRevenue (*rdflib.SDO attribute*), [591](#page-594-0) yearMonthDuration (*rdflib.XSD attribute*), [615](#page-618-0) years (*rdflib.TIME attribute*), [607](#page-610-0) yearsInOperation (*rdflib.SDO attribute*), [591](#page-594-0)

## Z

zeroOrMorePath (*rdflib.SH attribute*), [599](#page-602-0) zeroOrOnePath (*rdflib.SH attribute*), [599](#page-602-0) Zone (*rdflib.BRICK attribute*), [399](#page-402-0) Zone\_Air (*rdflib.BRICK attribute*), [399](#page-402-0) Zone\_Air\_Cooling\_Temperature\_Setpoint (*rdflib.BRICK attribute*), [399](#page-402-0) Zone\_Air\_Dewpoint\_Sensor (*rdflib.BRICK attribute*), [399](#page-402-0) Zone\_Air\_Heating\_Temperature\_Setpoint (*rdflib.BRICK attribute*), [400](#page-403-0) Zone\_Air\_Humidity\_Sensor (*rdflib.BRICK attribute*), [400](#page-403-0) Zone\_Air\_Humidity\_Setpoint (*rdflib.BRICK attribute*), [400](#page-403-0) Zone\_Air\_Temperature\_Sensor (*rdflib.BRICK attribute*), [400](#page-403-0)

Zone\_Air\_Temperature\_Setpoint (*rdflib.BRICK attribute*), [400](#page-403-0) Zone\_Standby\_Load\_Shed\_Command (*rdflib.BRICK attribute*), [400](#page-403-0) Zone\_Unoccupied\_Load\_Shed\_Command (*rdflib.BRICK attribute*), [400](#page-403-0) ZoneBoardingPolicy (*rdflib.SDO attribute*), [535](#page-538-0) Zoo (*rdflib.SDO attribute*), [536](#page-539-0)